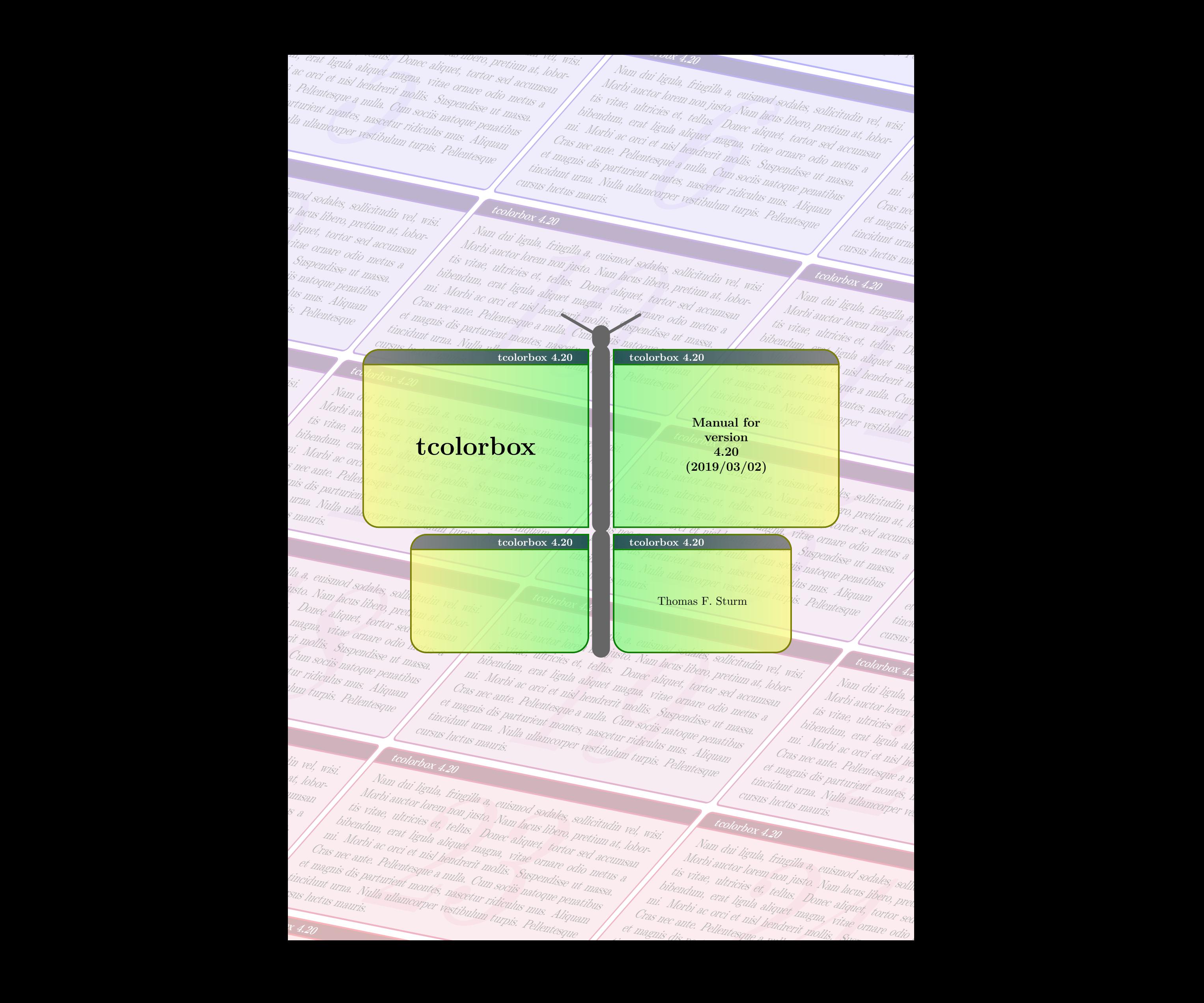

```
Cover code
```

```
% \usepackage{incgraph}
\begin{inctext}
\begin{tikzpicture}
\definecolorseries{boxcol}{rgb}{last}{blue}{red}
\resetcolorseries[28]{boxcol}
\text{coordinate} (A) at (0,0); \text{coordinate} (B) at (21,29.7);\path[use as bounding box] (A) rectangle coordinate (C) (B);
\node[transform shape,xslant=0.7,rotate=-10,xshift=0cm] at (C) {%
  \begin{tcbraster}[raster columns=4,title=tcolorbox \version,
    fonttitle=\small\bfseries,raster width=50cm]
  \foreach \b in {1,...,28} {\begin{tcolorbox}[enhanced,
    watermark text=\thetcbrasternum,
    colframe=boxcol!30!white,
    colback=boxcol!25!white!30!white,
    colbacktitle=boxcol!!+!50!black!30!white,
    colupper=black!30!white]\lipsum[2]\end{tcolorbox}}
  \end{tcbraster}%
};
\node at (C) {%
  \begin{tcbitemize}[title=tcolorbox \version,fonttitle=\small\bfseries,
    enhanced jigsaw,opacityback=0.5,opacitybacktitle=0.75,
   halign=center,valign=center,arc=5mm,
   raster width=16cm,raster column skip=8mm,raster halign=center,
   raster force size=false,
   raster row 1/.style={height=6cm},
   raster row 2/.style={width=6cm,height=4cm},
   raster column 1/.style={flushright title,
     frame style={left color=yellow!50!black,right color=green!50!black},
     title style={left color=yellow!50!blue,right color=blue!50!green!50!black},
      interior style={left color=yellow!70,right color=green!70},
      underlay={\draw[line width=6mm,line cap=round,black!60]
        ([shift={(0.4,-0.15)}]frame.north east)
        --([shift={(0.4,0.15)}]frame.south east); }},
   raster column 2/.style={
      frame style={left color=green!50!black,right color=yellow!50!black},
      title style={left color=blue!50!green!50!black,right color=yellow!50!blue},
      interior style={left color=green!70,right color=yellow!70}}]
  \tcbitem[fontupper=\Huge\bfseries,sharp corners=east,
    underlay={\draw[line width=6mm,line cap=round,black!60]
      ([shift={(0.4,0.30)}]frame.north east)-- coordinate(A) +(0,0.2);
      \draw[line width=1mm,line cap=round,black!60](A) -- +(30:1.5cm);
      \draw[line width=1mm,line cap=round,black!60](A) -- +(150:1.5cm);}]
    tcolorbox
  \tcbitem[fontupper=\large\bfseries,sharp corners=west]
    Manual for\\ version\\ \version\\(\datum)
  \tcbitem[sharp corners=northeast]
  \tcbitem[sharp corners=northwest] Thomas F.~Sturm
  \end{tcbitemize}%
};
\end{tikzpicture}
\end{inctext}
```
## **The tcolorbox package**

Manual for version 4.20 (2019/03/02)

### Thomas F. Sturm[1](#page-2-0)

<http://www.ctan.org/pkg/tcolorbox>

### <https://github.com/T-F-S/tcolorbox>

#### **Abstract**

tcolorbox provides an environment for colored and framed text boxes with a heading line. Optionally, such a box can be split in an upper and a lower part. The package tcolorbox can be used for the setting of LATEX examples where one part of the box displays the source code and the other part shows the output. Another common use case is the setting of theorems. The package supports saving and reuse of source code and text parts.

**Contents**

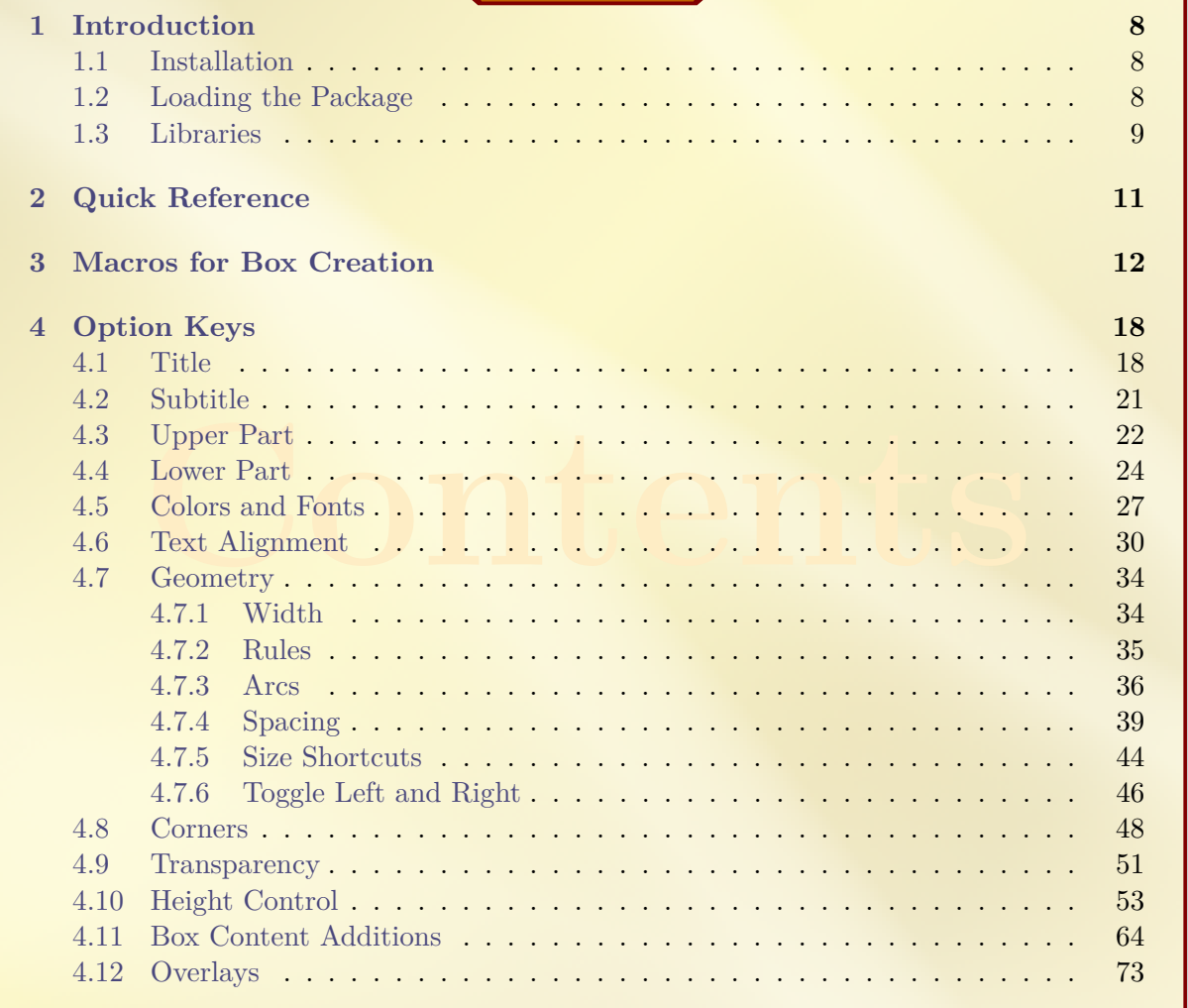

<span id="page-2-0"></span><sup>1</sup>Prof. Dr. Dr. Thomas F. Sturm, Institut für Mathematik und Informatik, Universität der Bundeswehr München, D-85577 Neubiberg, Germany; email: [thomas.sturm@unibw.de](mailto:thomas.sturm@unibw.de)

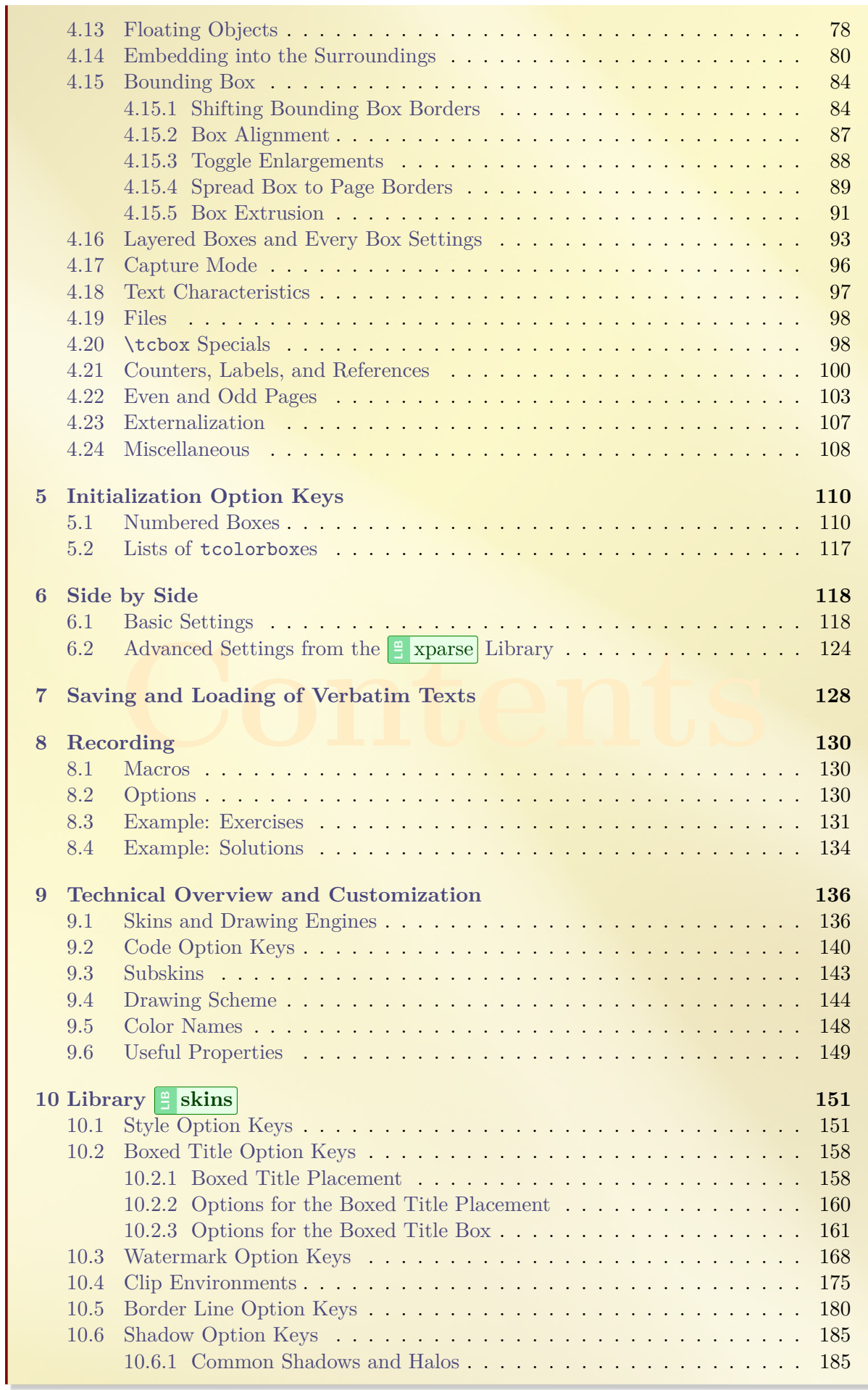

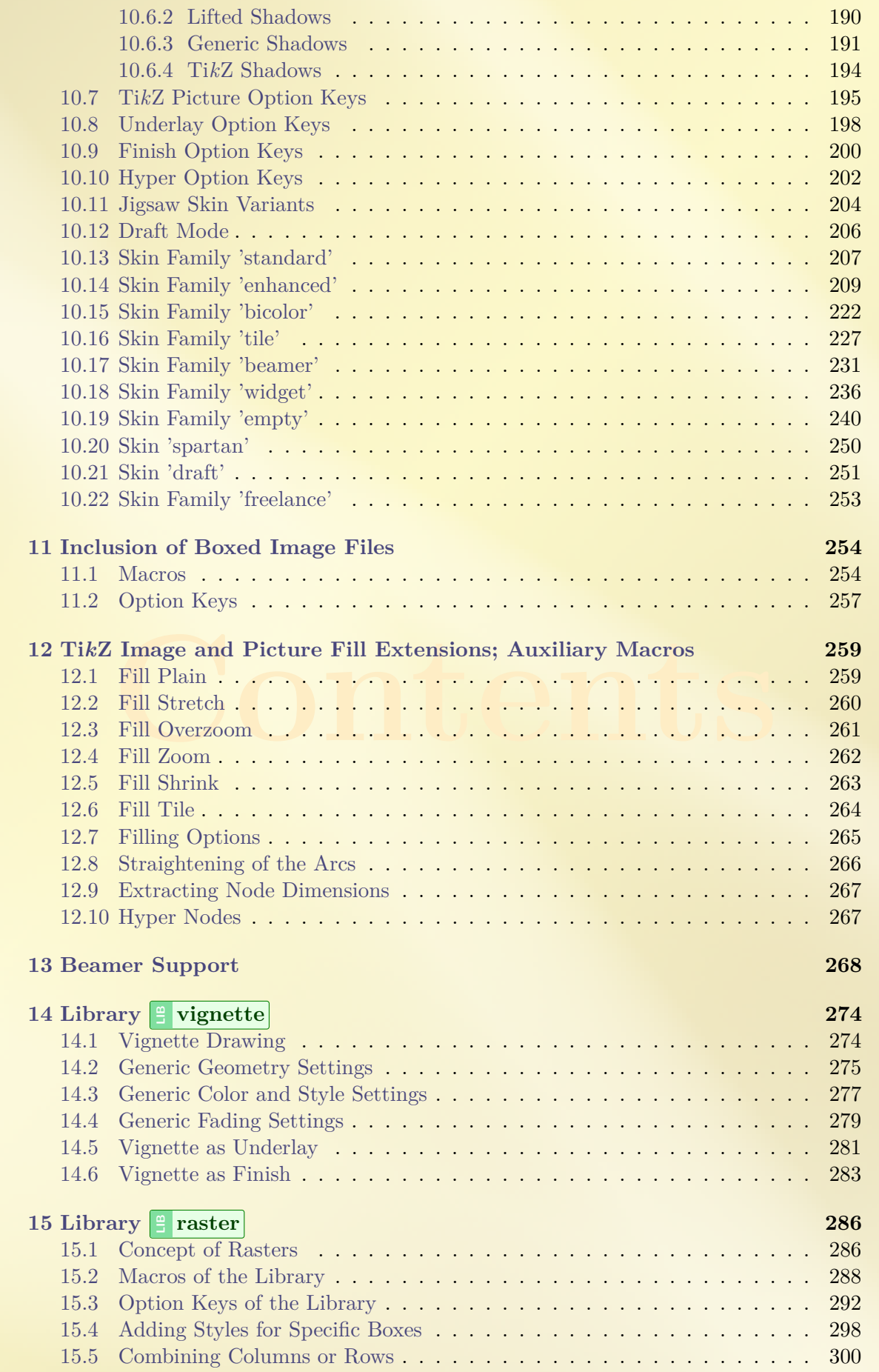

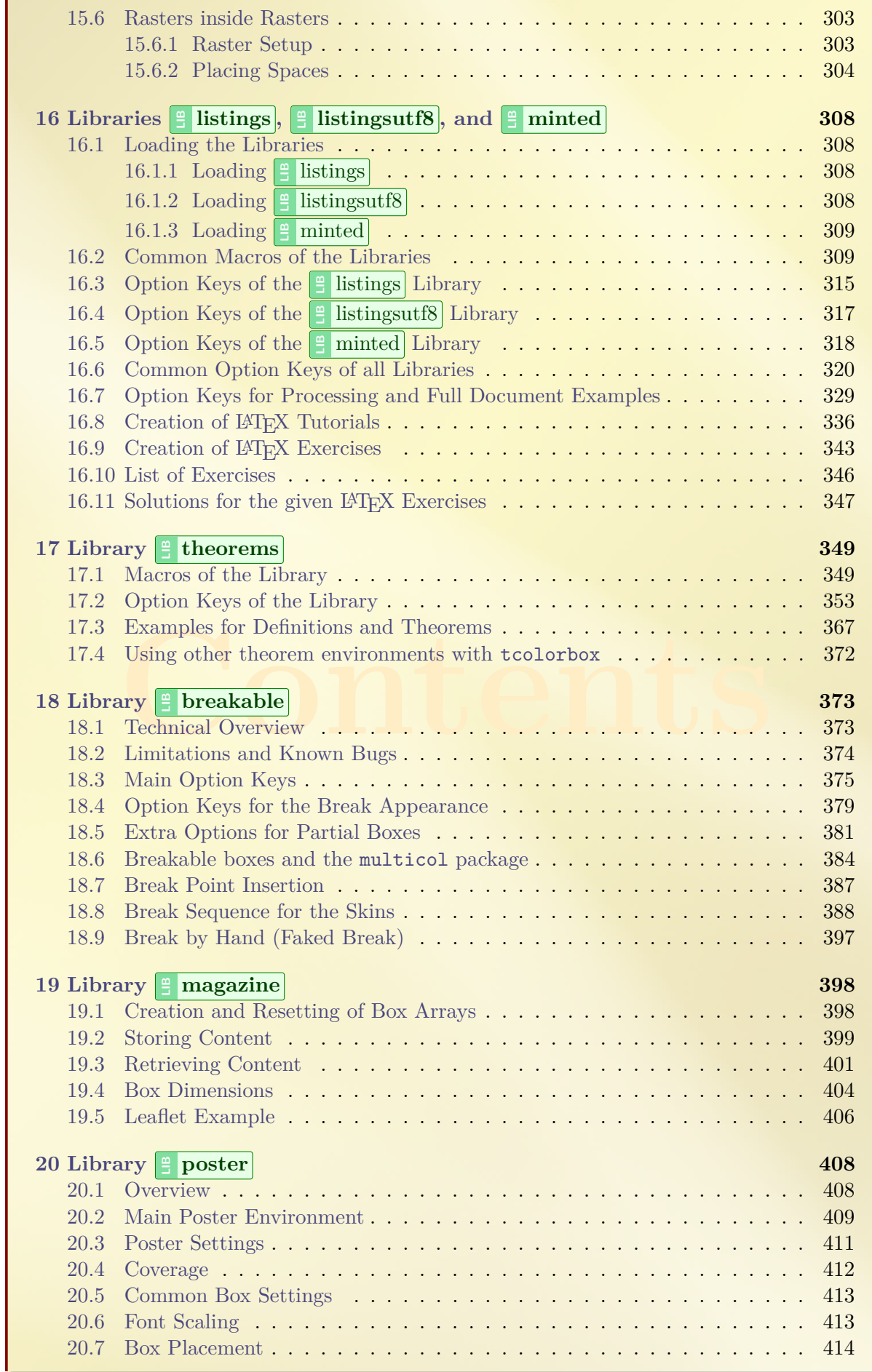

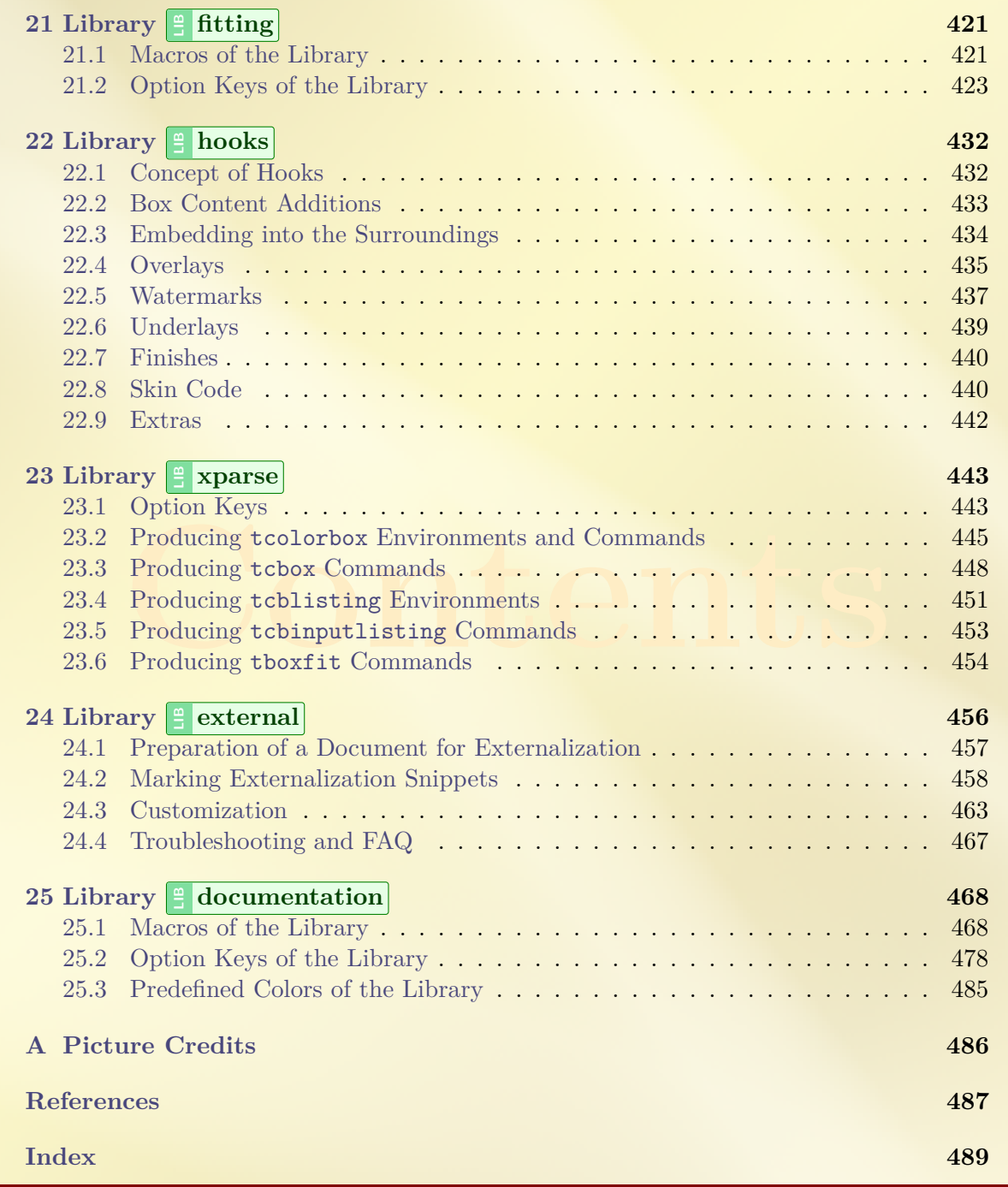

## <span id="page-7-0"></span>**1 Introduction**

The package originates from the first edition of my book «*LATEX– Einführung in das Textsatzsystem*» [\[21\]](#page-487-0) in about 2006. For the LAT<sub>EX</sub> examples and tutorials given there, I wanted to have accentuated and colored boxes to display source code and compiled text in combination. Since, in my opinion, this type of boxes is also quite useful to highlight definitions and theorems, I applied them for my lecture notes in mathematics [\[18–](#page-486-1)[20\]](#page-486-2) as well. With this package, you are invited to apply these boxes for similar projects.

Starting with version 2.00, for all internal calculations  $\varepsilon$ -T<sub>E</sub>X [\[2\]](#page-486-3) expressions are used in replacement of the package calc. The breaking news for version 2.00 is the support for breakable boxes. This new feature allows new applications of the package without affecting the core package too much if you do not need boxes to break automatically. With version 2.20, the often requested 'side by side' mode for listings has been added. With version 3.00, boxed titles are introduced together with improved customization options for overlays, underlays, finishes, and own code extensions.

Since the first public release in 2011, I received a lot of feedback from all over the world. I want to thank all who wrote me for supporting this package by sending bug reports and ideas for new or better features.

#### <span id="page-7-1"></span>**1.1 Installation**

Typically, tcolorbox will be installed as part of a major LATEX distribution and there is nothing special to do for a user.

If you intend to make a local installation *by hand*, see the README file of the tcolorbox package for some hints. The short story is: you have to install not only tcolorbox.sty, but also all \*.code.tex files in the local texmf tree.

#### <span id="page-7-2"></span>**1.2 Loading the Package**

The base package tcolorbox loads the packages pgf [\[22\]](#page-487-1), verbatim [\[17\]](#page-486-4), etoolbox [\[7\]](#page-486-5), and environ [\[16\]](#page-486-6). tcolorbox itself is loaded in the usual manner in the preamble:

\usepackage{tcolorbox}

The package takes option keys in the key-value syntax. Alternatively, you may use these keys later in the preamble with  $\text{tcbuselibrary} \rightarrow P.9$  (see there). For example, the key to typeset listings is:

\usepackage[listings]{tcolorbox}

#### <span id="page-8-0"></span>**1.3 Libraries**

The base package tcolorbox is extendable by program libraries. This is done by using option keys while loading the package or inside the preamble by applying the following macro with the same set of keys.

#### <span id="page-8-1"></span> $\text{tcbuselibrary}\{\langle key\ list\rangle\}$

Loads the libraries given by the  $\langle \text{key list} \rangle$ .

**\tcbuselibrary**{listings,theorems}

The following keys are used inside \tcbuselibrary respectively \usepackage without the key tree path /tcb/library/.

#### **/tcb/library/skins** (

Loads the package tikz [\[22\]](#page-487-1) and provides additional styles (skins) for the appearance of the colored boxes; see Section [10](#page-150-0) from page [151.](#page-150-0)

#### **/tcb/library/vignette** (

Provides code for more ornamental; see Section [14](#page-273-0) from page [274.](#page-273-0)

#### **/tcb/library/raster** (

Provides additional macros and options for typesetting multiple boxes arranged in a kind of raster; see Section [15](#page-285-0) from page [286.](#page-285-0)

#### **/tcb/library/listings** (

Loads the package listings [\[6\]](#page-486-7) and provides additional macros for typesetting listings which are described in Section [16](#page-307-0) from page [308.](#page-307-0)

#### **/tcb/library/listingsutf8** (

Loads the packages listings [\[6\]](#page-486-7) and listingsutf8 [\[11\]](#page-486-8) for UTF-8 support. This is a variant of the library  $\frac{12}{15}$  listings and is described in Section [16](#page-307-0) from page [308.](#page-307-0)

#### **/tcb/library/minted** (

Loads the package minted [\[12\]](#page-486-9) to typeset listings with the Pygments [\[14\]](#page-486-10) tool, also see Section [16](#page-307-0) on page [308.](#page-307-0)

#### **/tcb/library/theorems** (

Provides additional macros for typesetting theorems which are described in Section [17](#page-348-0) from page [349.](#page-348-0)

#### **/tcb/library/breakable** (

Provides support for automatic box breaking from one page to another; see Section [18](#page-372-0) on page [373.](#page-372-0)

#### **/tcb/library/magazine** (

Provides support for storing broken box parts to be used later or in interchanged order, Section [19](#page-397-0) on page [398.](#page-397-0)

#### **/tcb/library/poster** (

Provides support for creating posters, Section [20](#page-407-0) on page [408.](#page-407-0)

#### **/tcb/library/fitting** (

Provides support for font size adaption of the box content to the box dimensions; see Section [21](#page-420-0) from page [421.](#page-420-0)

#### **/tcb/library/hooks** (

Extends several option keys to 'hookable' keys; see Section [22](#page-431-0) from page [432.](#page-431-0)

# $\equiv$  listings  $\parallel$

## **E** listingsutf8)

# $\equiv$  minted  $\parallel$

#### **LIB** theorems )

## **Library** breakable)

#### $\equiv$  magazine  $\parallel$

#### **LIB** poster<sup>1</sup>

 $\equiv$  fitting  $\mid$ 

 $\equiv$  hooks)

9

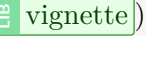

raster )

**LIB**

**LIB**

 $\frac{m}{2}$  skins )

#### **/tcb/library/xparse** (

Provides document command production with xparse for tcolorbox; see Section [23](#page-442-0) from page [443.](#page-442-0)

#### **/tcb/library/external** (

Provides externalization support for stand-alone document snippets, see Section [24](#page-455-0) on page [456.](#page-455-0)

#### **/tcb/library/documentation** (

Provides additional macros for typesetting LAT<sub>EX</sub> documentations which are described in Section [25](#page-467-0) from page [468.](#page-467-0)

#### **/tcb/library/many** (style, no value)

Loads the libraries  $\frac{16}{2}$  skins,  $\frac{16}{2}$  breakable,  $\frac{16}{2}$  raster,  $\frac{16}{2}$  hooks,  $\equiv$  theorems,  $\equiv$  fitting, and  $\frac{1}{2}$  xparse. Use this shortcut, if you want to use all features of **tcolorbox** with exception of typesetting listings and using the specialized  $\frac{1}{2}$  documentation library.

#### **/tcb/library/most** (style, no value)

Loads all libraries except  $\frac{a}{b}$  minted and  $\frac{a}{b}$  documentation. Use this shortcut, if you want to use all features of tcolorbox with exception of using the minted package and using the specialized  $\frac{a}{b}$  documentation library.

#### **/tcb/library/all** (style, no value)

Loads all libraries. Use this shortcut only, if you indend to use the  $\frac{16}{15}$  documentation library.

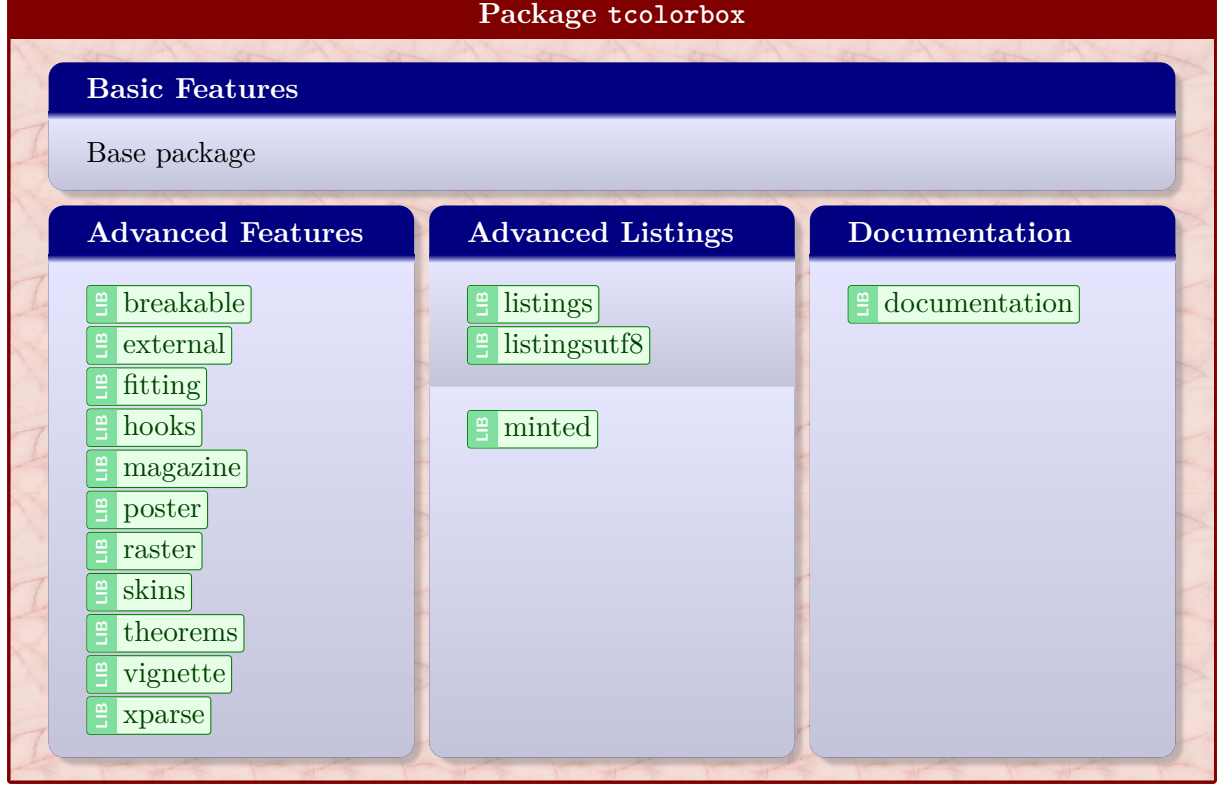

 $\equiv$  external

**L** documentation  $\vert$ 

 $\equiv$  **xparse**)

# <span id="page-10-0"></span>**2 Quick Reference**

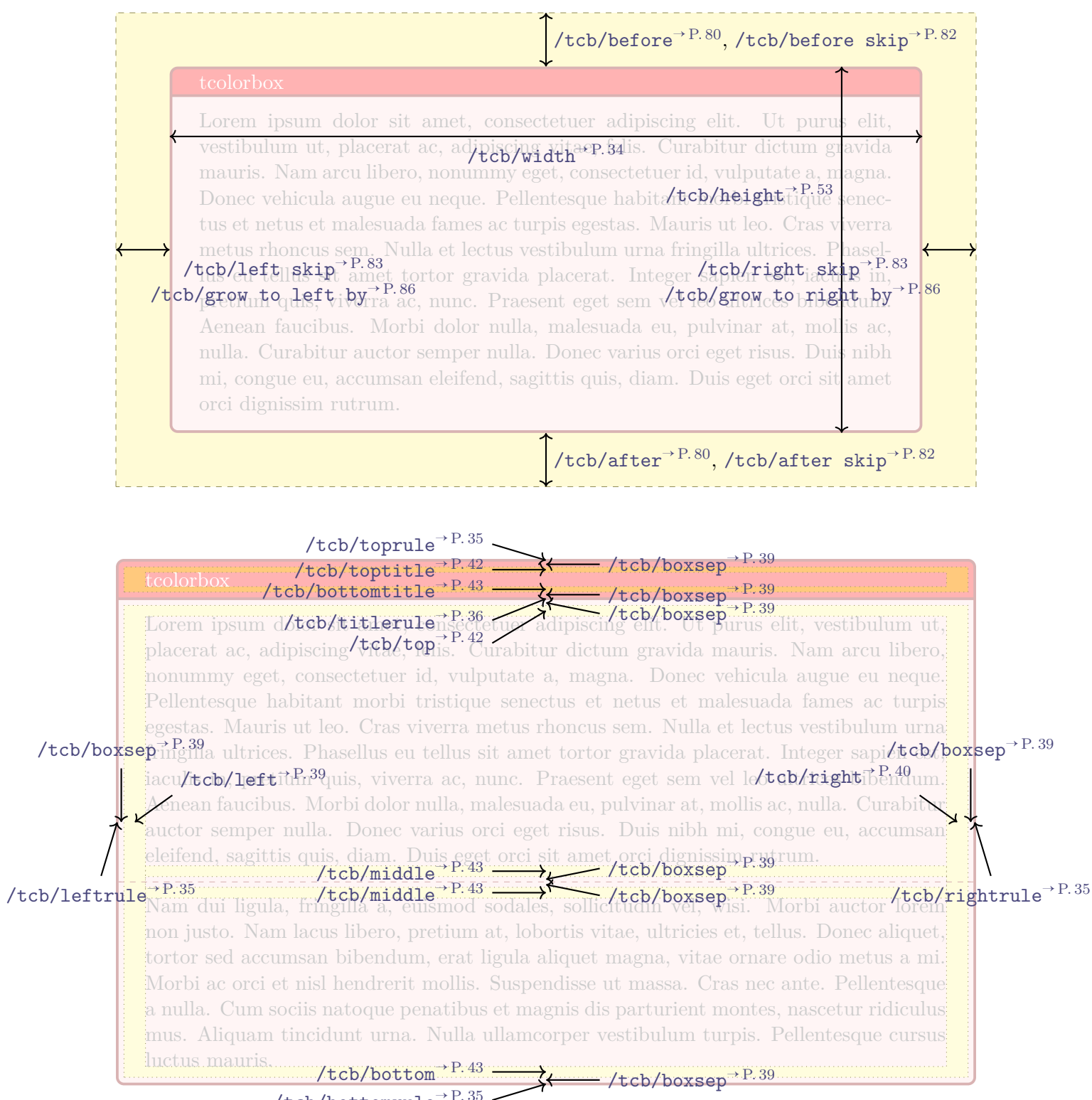

 $/$ tcb/bottomrule<sup>→ P. 35</sup>

### <span id="page-11-0"></span>**3 Macros for Box Creation**

## <span id="page-11-2"></span>\begin{tcolorbox}[ $\langle options \rangle$ ]  $\langle environment \; content \rangle$

### \end{**tcolorbox**}

This is the main environment to create an accentuated colored text box with rounded corners and, optionally, two parts. The appearance of this box is controlled by numerous options. In the most simple case the source code

```
\begin{tcolorbox}
This is a \textbf{tcolorbox}.
\end{tcolorbox}
```
creates the following compiled text box:

This is a **tcolorbox**.

The text content of the box can be divided in an upper and a lower part by the command [\tcblower](#page-11-1). Visually, both parts are separated by a line. For example:

```
\begin{tcolorbox}
This is another \textbf{tcolorbox}.
\tcblower
Here, you see the lower part of the box.
\end{tcolorbox}
```
This code gives the following box:

This is another **tcolorbox**.

Here, you see the lower part of the box.

The  $\langle options \rangle$  control the appearance and several functions of the boxes, see Section [4](#page-17-0) on page [18](#page-17-0) for the complete list. A quick example is given here:

```
\begin{tcolorbox}[colback=red!5!white,colframe=red!75!black,title=My nice heading]
This is another \textbf{tcolorbox}.
\tcblower
Here, you see the lower part of the box.
\end{tcolorbox}
   My nice heading
   This is another tcolorbox.
             . . . . . . . . . . . .
   Here, you see the lower part of the box.
```
<span id="page-11-1"></span>**\tcblower**

Used inside [tcolorbox](#page-11-2) to separate the upper box part from the optional lower box part. The upper and the lower part are treated as separate functional units. If you only want to draw a line, see [\tcbline](#page-211-0)<sup>→ P. 212</sup>.

#### <span id="page-12-0"></span> $\text{tcbset}$ {*\toptions*}}

Sets options for every following  $\text{teolorbox}^{\rightarrow}$  P. 12 inside the current T<sub>E</sub>X group. By default, this does not apply to nested boxes, see Section [4.16](#page-92-0) on page [93.](#page-92-0)

For example, the colors of the boxes may be defined for the whole document by this:

```
\tcbset{colback=red!5!white,colframe=red!75!black}
```
#### \tcbsetforeverylayer{ $\langle options \rangle$ }

```
Sets options for every following \text{teolorbox}^{\rightarrow} P.12 inside the current TEX group. In contrast
to \tcbset, this does also apply to nested boxes, see Section 4.16 on page 93. Technically,
the (options) are appended to the default values for every tcolorbox which are applied by
/tcb/reset<sup>→ P. 108</sup>.
```
You should not use this macro, if you are not completely sure that you want to have the  $\langle options \rangle$  also for boxes in boxes (in boxes in boxes  $\dots$ ).

```
\tcbset{colback=green!10!white}
\tcbsetforeverylayer{colframe=red!75!black}
\begin{tcolorbox}[title=All options for this box]
 This is a tcolorbox.\par\medskip
 \begin{tcolorbox}[title=Nested box]
    Note that this nested box has a red frame but no green background.
  \end{tcolorbox}
\end{tcolorbox}
\bigskip
\begin{tcolorbox}[reset]
  Options given with |\tcbsetforeverylayer| survive a |reset|.
\end{tcolorbox}
```
All options for this box

This is a tcolorbox.

Nested box

Note that this nested box has a red frame but no green background.

Options given with \tcbsetforeverylayer survive a reset.

#### <span id="page-13-0"></span> $\text{tcbox}$ [ $\langle options \rangle$ ]  $\{\langle box\ content \rangle\}$

Creates a colored box which is fitted to the width of the given  $\langle box\ content\rangle$ . In principle, most  $\langle options \rangle$  for a [tcolorbox](#page-11-2)<sup>→ P. 12</sup> can be used for  $\text{tcbox}$  with some restrictions. A \tcbox cannot have a lower part and cannot be broken.

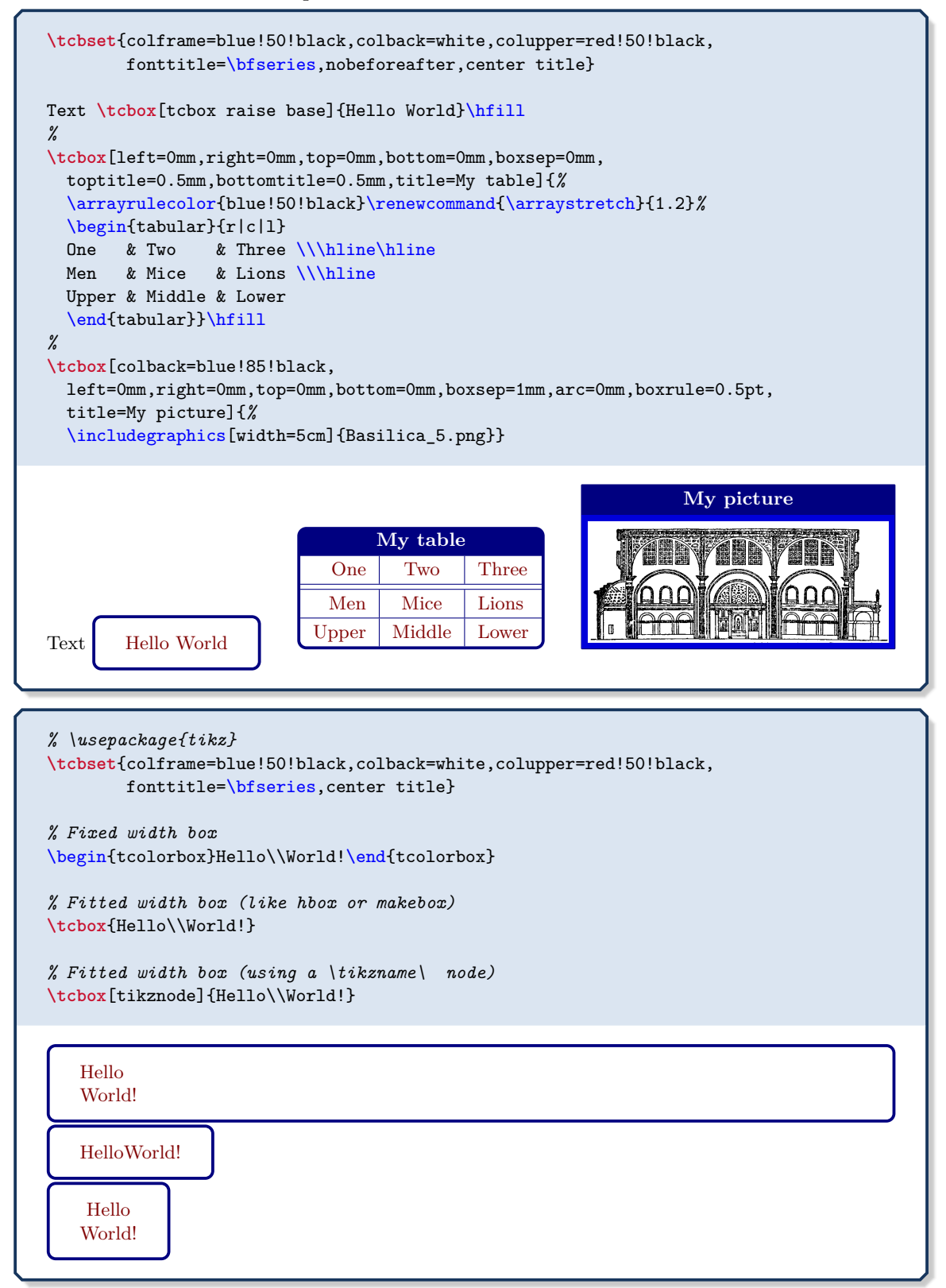

See Section [23.2](#page-444-0) on page [445](#page-444-0) and Section [23.3](#page-447-0) on page [448](#page-447-0) for more elaborate methods to create new environments and commands.

#### <span id="page-14-0"></span> $\mathcal{S}$ **\newtcolorbox**[ $\{init \ options\}$ ] $\{\langle name \rangle\}$ [ $\langle number \rangle$ ][ $\langle default \rangle$ ] $\{\langle options \rangle\}$

**!**

Creates a new environment  $\langle name \rangle$  based on [tcolorbox](#page-11-2)<sup>→ P. 12</sup>. Basically, \newtcolorbox operates like  $\neq$  means, the new environment  $\langle name \rangle$  optionally takes  $\langle number \rangle$  arguments, where  $\langle default \rangle$  is the default value for the optional first argument. The  $\langle options \rangle$  are given to the underlying tcolorbox. Note that [/tcb/savedelimiter](#page-25-0)<sup>→ P. 26</sup> is set to the given  $\langle name \rangle$  automatically. The  $\langle init \; options \rangle$  allow setting up automatic numbering, see Section [5](#page-109-0) from page [110.](#page-109-0)

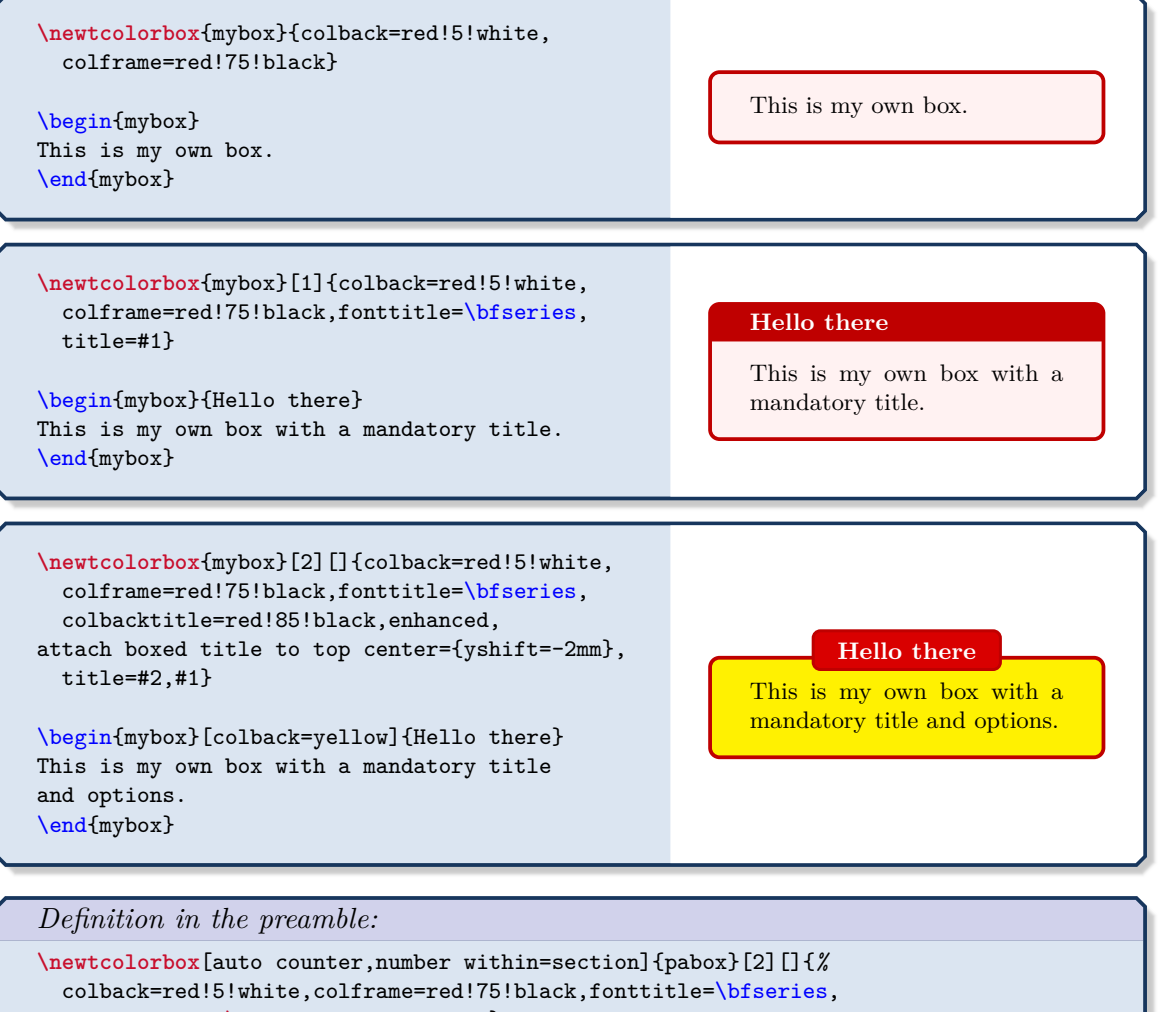

title=Examp.~**\thetcbcounter**: #2,#1}

\begin{pabox}[colback=yellow]{Hello there} This is my own box with a mandatory numbered title and options. \end{pabox} **Examp. 3.1: Hello there** This is my own box with a mandatory numbered title and options.

\renewtcolorbox[ $\{init\ options\}$ ]{ $\{name\}$ [ $\{number\}$ ][ $\{default\}$ ]{ $\{options\}$ }

Operates like [\newtcolorbox](#page-14-0), but based on \renewenvironment instead of \newenvironment. An existing environment is redefined.

#### <span id="page-15-0"></span> $\mathcal{L}$  (*init options*)]  $\{\langle \mathit{name} \rangle\}$  [ $\langle \mathit{name} \rangle\}$  [ $\langle \mathit{default} \rangle$ ]  $\{\langle \mathit{options} \rangle\}$

Creates a new macro  $\langle \langle name \rangle$  based on  $\langle \langle token \rangle^P$ . <sup>14</sup>. Basically,  $\langle hence \rangle$  operates like  $\neq$   $\hbar$  arguments, where  $\hbar$  optionally takes  $\hbar$   $\hbar$  arguments, where  $\langle$  default<sup> $\rangle$ </sup> is the default value for the optional first argument. The  $\langle$  options $\rangle$  are given to the underlying tcbox. The *\init options*} allow setting up automatic numbering, see Section [5](#page-109-0) from page [110.](#page-109-0)

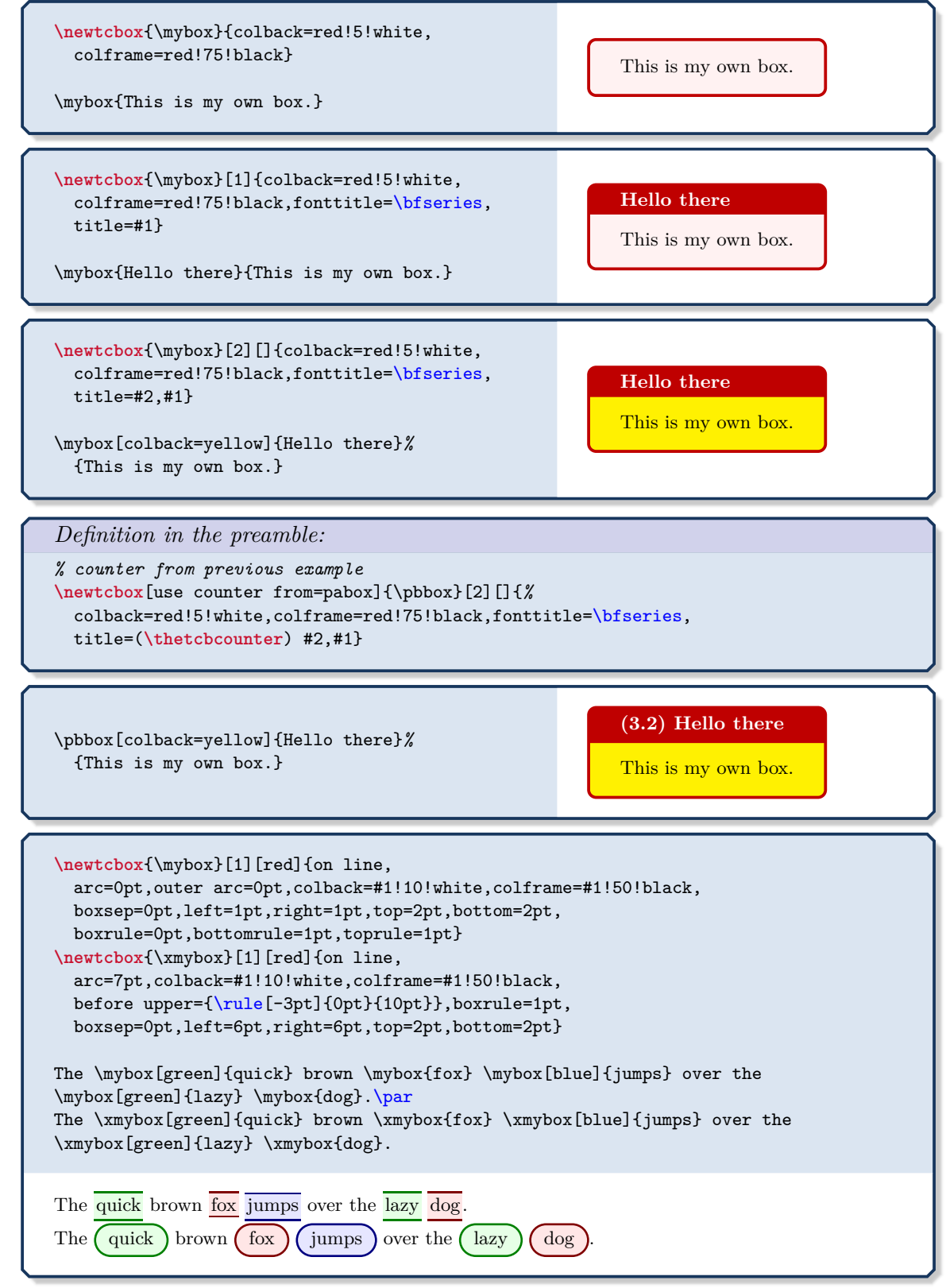

 $\text{Yrenewtcbox}[\langle init\; options \rangle] {\lambda\langle name \rangle}[[\langle number \rangle] [\langle default \rangle] {\langle options \rangle}]$ 

Operates like [\newtcbox](#page-15-0), but based on \renewcommand instead of \newcommand. An existing macro is redefined.

#### **N** 2014-10-20 **\tcolorboxenvironment** $\{\langle name \rangle\}\{\langle options \rangle\}$

An existing environment  $\langle name \rangle$  is redefined to be boxed inside a tcolorbox with the given  $\langle options \rangle.$ 

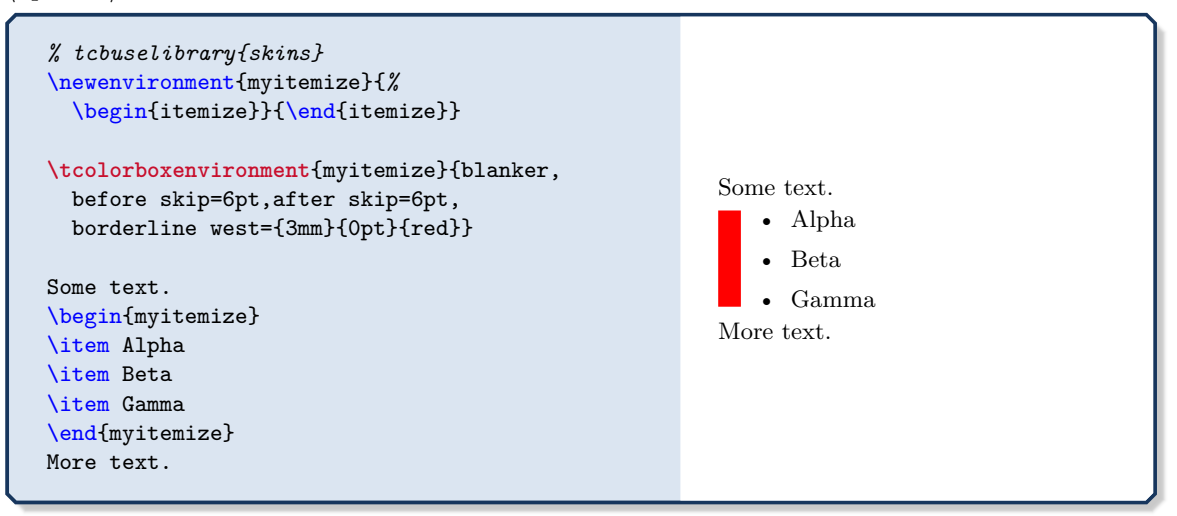

See further examples in Section [17.4](#page-371-0) on page [372.](#page-371-0)

## <span id="page-17-0"></span>**4 Option Keys**

For the  $\langle options \rangle$  in [tcolorbox](#page-11-2)<sup>→ P. 12</sup> respectively  $\text{tobset}$ <sup>→ P. 13</sup> the following pgf keys can be applied. The key tree path /tcb/ is not to be used inside these macros. It is easy to add your own style keys using the syntax for pgf keys, see [\[21,](#page-487-0) [22\]](#page-487-1) or the examples starting from page [336.](#page-335-0)

#### <span id="page-17-1"></span>**4.1 Title**

/tcb/title= $\langle text \rangle$  (no default, initially empty)

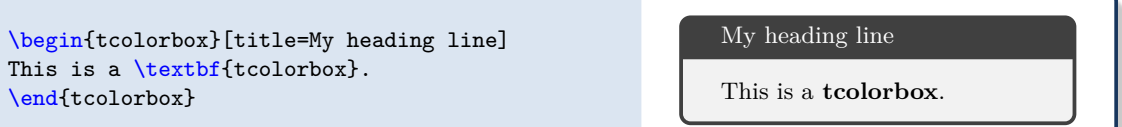

Removes the title line if set before.

Creates a heading line with  $\langle text \rangle$  as content.

**/tcb/notitle** (no value, initially set)

<span id="page-17-3"></span>**/tcb/adjusted title**=h*text*i (style, no default, initially unset)

Creates a heading line with  $\langle text \rangle$  as content. The minimal height of this line is adjusted to fit the text given by  $/tcb/adjust$  text. This option makes sense for single line headings if boxes are set side by side with equal height. Note that it is very easy to trick this adjustment.

```
\tcbset{colback=White,arc=0mm,width=(\linewidth-4pt)/4,
equal height group=AT, before=, after=\hfill,fonttitle=\bfseries}
The following titles are not adjusted:\\
\foreach \n in {xxx,ggg,AAA,\"Agypten}
{\begin{tcolorbox}[title=\n,colframe=red!75!black]
  Some content.\end{tcolorbox}}
Now, we try again with adjusted titles:\\
\foreach \n in {xxx,ggg,AAA,\"Agypten}
{\begin{tcolorbox}[adjusted title=\n,colframe=blue!75!black]
  Some content.\end{tcolorbox}}
The following titles are not adjusted:
   xxx
   Some content.
                         ggg
                         Some content.
                                                AAA
                                                Some content.
                                                                      Ägypten
                                                                      Some content.
Now, we try again with adjusted titles:
   xxx
   Some content.
                         ggg
                         Some content.
                                                AAA
                                                Some content.
                                                                      Ägypten
                                                                      Some content.
```
<span id="page-17-2"></span>**/tcb/adjust text**=h*text*i (no default, initially Äpgjy) This sets the reference text for [/tcb/adjusted title](#page-17-3). If your texts never exceed 'Äpgjy' in depth and height you don't need to care about this option.

#### **N** 2014-11-24 **/tcb/squeezed title=** $\langle text \rangle$  **(style, no default, initially unset)**

<span id="page-18-0"></span>Creates a single heading line with  $\langle text \rangle$  as content. If the  $\langle text \rangle$  is longer than the available space, the text is squeezed to fit into the available space.

<span id="page-18-1"></span>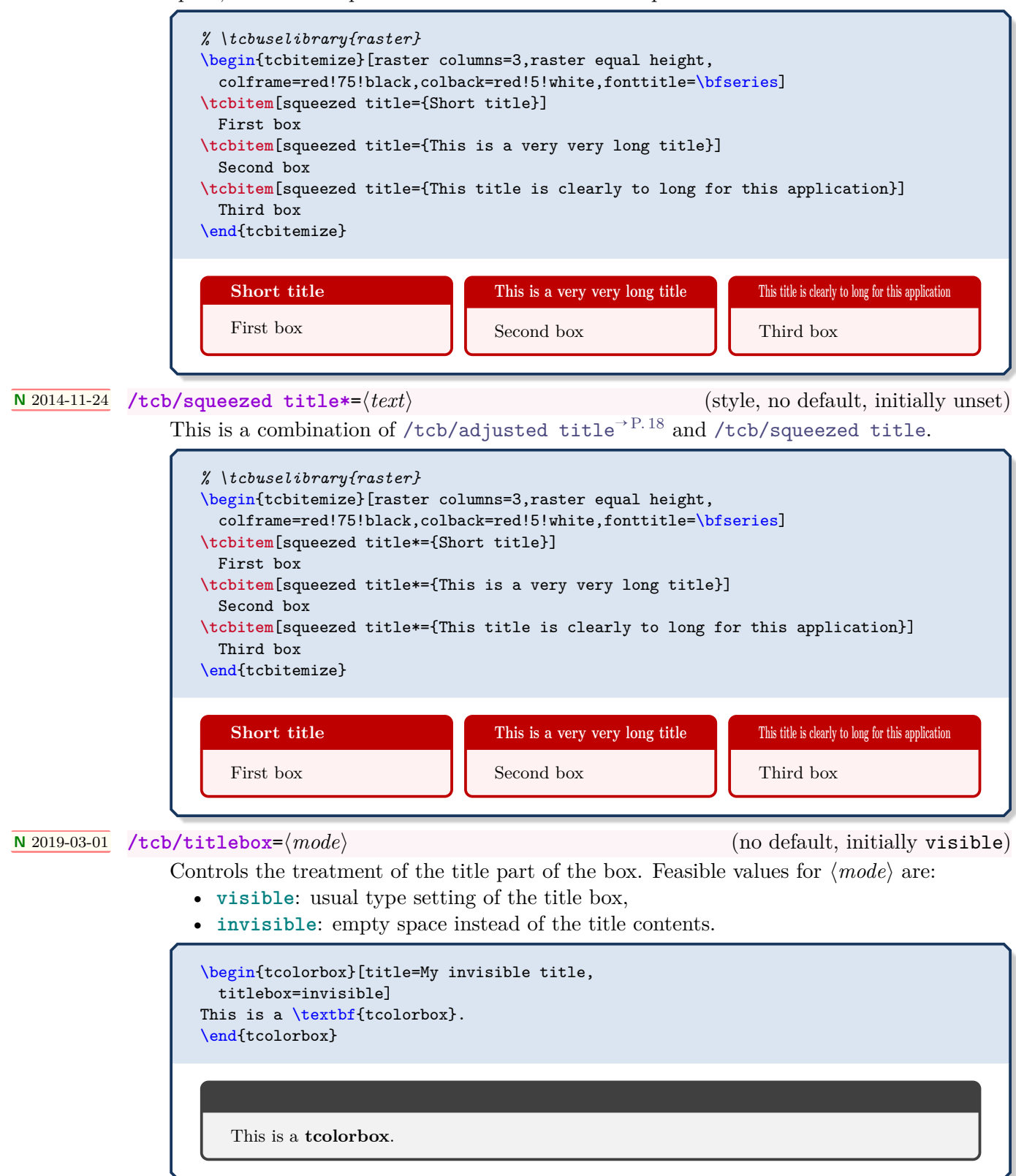

#### <span id="page-19-0"></span>**/tcb/detach title** (no value)

Detaches the title from its normal position. The text of the title is stored into **\tcbtitletext** and the formatted title is available by **\tcbtitle**. The main application is to move the title from its usual place to another one.

```
\newtcolorbox{mybox}[2][]{colbacktitle=red!10!white,
 colback=blue!10!white,coltitle=red!70!black,
 title={#2},fonttitle=\bfseries,#1}
\begin{mybox}{My title}
  This is a \textbf{tcolorbox}.
\end{mybox}
\begin{mybox}[detach title,before upper={\tcbtitle\quad}]{My title}
  This is a \textbf{tcolorbox}.
\end{mybox}
\begin{mybox}[detach title,after upper={\par\hfill\tcbtitle}]{My title}
  This is a \textbf{tcolorbox}.
\end{mybox}
```
**My title**

This is a **tcolorbox**.

**My title** This is a **tcolorbox**.

This is a **tcolorbox**.

**My title**

#### **/tcb/attach title** (no value)

Attaches the title to its normal position. This option is used to reverse [/tcb/detach title](#page-19-0).

```
\overline{U} 2015-07-08 /tcb/attach title to upper=\langle text \rangle (style, default empty, initially unset)
                  Attaches the title to the begin of the upper part of the box content. The optional \langle text \rangle is
```
set between the formatted title and the box content.

```
\newtcolorbox{mybox}[2][]{colbacktitle=red!10!white,
 colback=blue!10!white,coltitle=red!70!black,
  title={#2},fonttitle=\bfseries,#1}
\begin{mybox}[attach title to upper={\ ---\ }]{My title}
  This is a \textbf{tcolorbox}.
\end{mybox}
\begin{mybox}[attach title to upper,after title={:\ }]{My title}
 This is a \textbf{tcolorbox}.
\end{mybox}
```
**My title** — This is a **tcolorbox**.

**My title:** This is a **tcolorbox**.

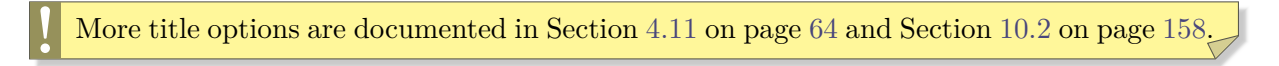

#### <span id="page-20-0"></span>**4.2 Subtitle**

Inside the box content, one or more subtitles can be added. In general, a subtitle is a further [tcolorbox](#page-11-2)<sup>→ P. 12</sup> which inherits some color and geometry options from the enclosing box. It may be customized just like any other  $t$  colorbox<sup>→ P.12</sup>.

### $\overline{\text{N } 2014\text{-}10\text{-}10}$  **\tcbsubtitle** [ $\langle options \rangle$ ] { $\langle text \rangle$ }

<span id="page-20-2"></span>Used inside a [tcolorbox](#page-11-2)<sup>→ P. 12</sup> to add a subtitle box with the given  $\langle text \rangle$ . This is an independent [tcolorbox](#page-11-2)<sup>→ P. 12</sup> which is formatted by several inherited properties of the enclosing box, by further settings from [/tcb/subtitle style](#page-20-1), and by the given  $\langle \textit{options} \rangle$ .

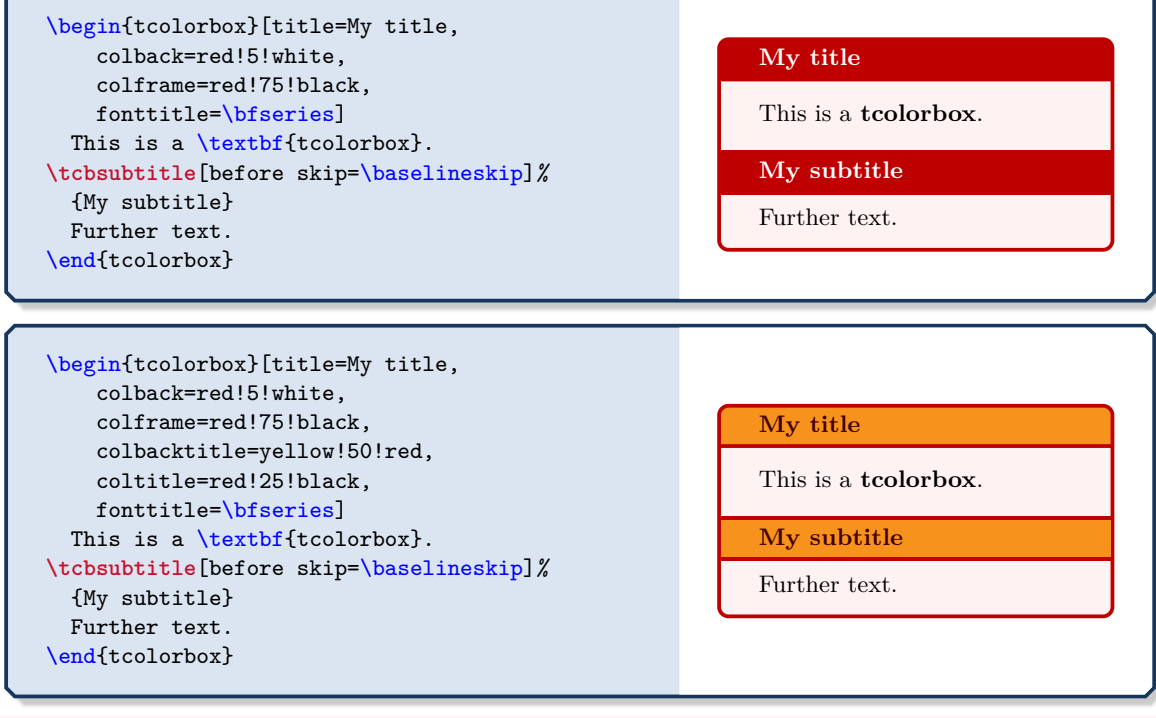

**N** 2014-10-10 **/tcb/subtitle style=** $\langle options \rangle$  (no default, initially empty)

<span id="page-20-1"></span>Adds tcolorbox  $\langle options \rangle$  to the settings for  $\t$ tcbsubtitle.

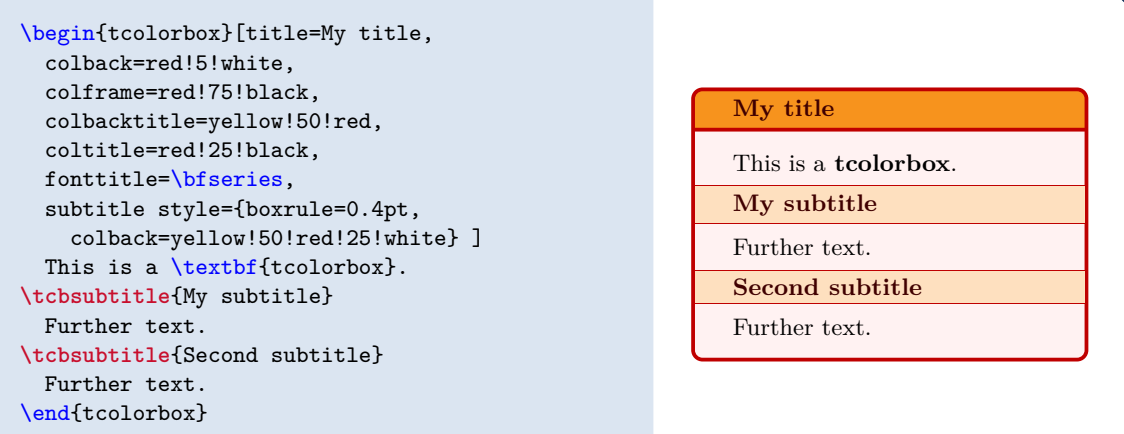

#### <span id="page-21-0"></span>**4.3 Upper Part**

The text content of a [tcolorbox](#page-11-2)<sup>→ P. 12</sup> may be parted into a mandatory *upper part* and an optional *lower part*. These parts are separated by  $\text{tcblower} \rightarrow P. 12$ . If there is no  $\text{tcblower} \rightarrow P. 12$ present, there is no *lower part* and the *upper part* forms the complete text content.

#### $N^{2015-01-06}$  /tcb/upperbox= $\langle mode \rangle$  (no default, initially visible)

<span id="page-21-1"></span>Controls the treatment of the upper part of the box. If there is no lower part, this is the complete text content. Feasible values for  $\langle mode \rangle$  are:

- **visible**: usual type setting of the upper part,
- **invisible**: empty space instead of the upper part contents.

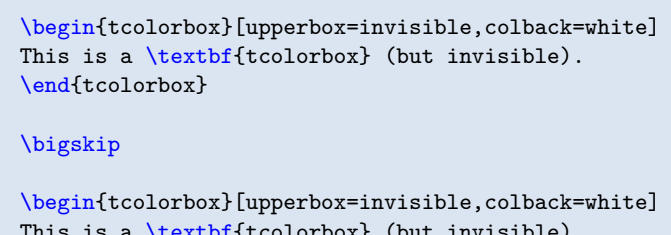

This is a  $\text{textbf}$  (but invisible). **\tcblower** This is the lower part. \end{tcolorbox}

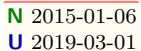

#### **/tcb/visible** (style, no value)

This is the lower part.

Shortcut for setting [/tcb/upperbox](#page-21-1), [/tcb/lowerbox](#page-23-1)<sup>→ P.24</sup>, and [/tcb/titlebox](#page-18-1)<sup>→ P.19</sup> to be **visible**.

#### **N** 2015-01-06 **U** 2019-03-01 **/tcb/invisible** (style, no value)

Shortcut for setting [/tcb/upperbox](#page-21-1), [/tcb/lowerbox](#page-23-1)<sup>→ P.24</sup>, and [/tcb/titlebox](#page-18-1)<sup>→ P.19</sup> to be **invisible**.

\begin{tcolorbox}[invisible] This is a \textbf{tcolorbox} (but invisible). \end{tcolorbox}

#### **N** 2015-05-04 **/tcb/saveto**= $\langle$ *file name* $\rangle$  (no default, initially empty)

**!**

Saves the content of the box into a file for an optional later usage. This is the counterpart of [/tcb/savelowerto](#page-23-2)<sup>→ P. 24</sup>, but is saves not only the upper part but the whole content. If a lower part is present, it is also saved including  $\text{tcblower}^P.12$ .

This option cannot be combined with  $/teb/sa$ velowerto<sup>→ P.24</sup>.

\begin{tcolorbox}[invisible,saveto=\jobname\_mysave1.tex,colback=white] This is a  $\textbf{tcolorbox}$  which seems to be empty. The content is saved for later usage. \end{tcolorbox}

```
Now, we load the saved text:\setminus\setminus\input{\jobname_mysave1.tex}
```
Now, we load the saved text: This is a **tcolorbox** which seems to be empty. The content is saved for later usage.

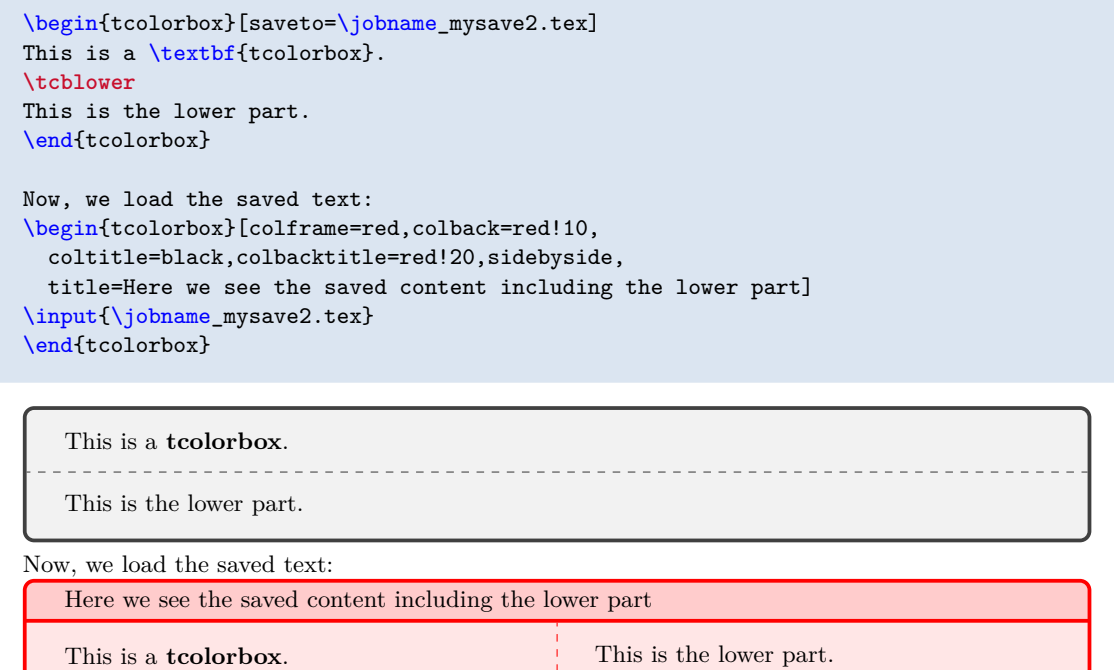

#### <span id="page-23-0"></span>**4.4 Lower Part**

#### <span id="page-23-1"></span>/tcb/lowerbox= $\langle mode \rangle$  (no default, initially visible)

Controls the treatment of the lower part of the box. Feasible values for  $\langle mode \rangle$  are:

- **visible**: usual type setting of the lower part,
- **invisible**: empty space instead of the lower part contents,
- **ignored**: the lower part is not used (here).

The last two values are usually applied in connection with savelowerto.

```
\begin{tcolorbox}[lowerbox=invisible,colback=white]
This is a \textbf{tcolorbox}.
\tcblower
This is the lower part (but invisible).
\end{tcolorbox}
\begin{tcolorbox}[lowerbox=ignored,colback=white]
This is a \textbf{tcolorbox}.
\tcblower
This is the lower part (but ignored).
\end{tcolorbox}
```
This is a **tcolorbox**.

This is a **tcolorbox**.

 $\overline{U}$  2014-11-28 /tcb/savelowerto= $\langle$ *file name* $\rangle$  (no default, initially empty)

<span id="page-23-2"></span>Saves the content of the lower part into a file for an optional later usage.

```
\begin{tcolorbox}[lowerbox=invisible,savelowerto=\jobname_bspsave.tex,colback=white]
This is a \textbf{tcolorbox}.
\tcblower
This is the lower part which may be quite complex:
\displaystyle \frac{\frac{1+x^2}{1-x^2}}{\\end{tcolorbox}
Now, we load the saved text:\\
```
<u> - - - - - - - - - - -</u>

\input{\jobname\_bspsave.tex}

This is a **tcolorbox**.

Now, we load the saved text:

This is the lower part which may be quite complex:  $f(x) = \frac{1+x^2}{1+x^2}$  $\frac{1+x}{1-x^2}$ .

#### **/tcb/lower separated**=true|false (default true, initially true)

part.

**Lower separated**

This is the upper part.

*This is the lower part.*

If set to true, the lower part is visually separated from the upper part. It depends on the chosen skin how the visualization of the separation is done.

```
% \tcbuselibrary{skins,raster}
\begin{tcbraster}[colback=red!5!white,colframe=red!75!black,
  fonttitle=\bfseries,fontlower=\itshape]
%
\begin{tcolorbox}[title=Lower separated]
This is the upper part.
\tcblower
This is the lower part.
\end{tcolorbox}
%
\begin{tcolorbox}[title=Lower not separated,lower separated=false]
This is the upper part.
\tcblower
This is the lower part.
\end{tcolorbox}
%
\begin{tcolorbox}[sidebyside,title=Lower separated]
This is the upper part.
\tcblower
This is the lower part.
\end{tcolorbox}
%
\begin{tcolorbox}[sidebyside,title=Lower not separated,lower separated=false]
This is the upper part.
\tcblower
This is the lower part.
\end{tcolorbox}
%
\begin{tcolorbox}[beamer,title=Lower separated]
This is the upper part.
\tcblower
This is the lower part.
\end{tcolorbox}
%
\begin{tcolorbox}[beamer,title=Lower not separated,lower separated=false]
This is the upper part.
\tcblower
This is the lower part.
\end{tcolorbox}
%
\end{tcbraster}
   Lower separated
                                                 Lower not separated
   This is the upper part.
                                                 This is the upper part.
   . . . . . . . . . . . . . .
    This is the lower part.
                                                 This is the lower part.
   Lower separated
                                                 Lower not separated
   This is the upper
                         This is the lower
                                                 This is the upper
                                                                       This is the lower
```
part.

**Lower not separated**

This is the upper part.

*This is the lower part.*

*part.*

*part.*

```
/tcb/savedelimiter=\langle name \rangle (no default, initially tcolorbox)
```
Used in connection with new environment definitions which extend tcolorbox and use or allow the option savelowerto. To catch the end of the new box environment  $\langle name \rangle$  has to be the name of this environment. Additionally, the environment definition has to use \tcolorbox instead of \begin{tcolorbox} and \endtcolorbox instead of \end{tcolorbox}.

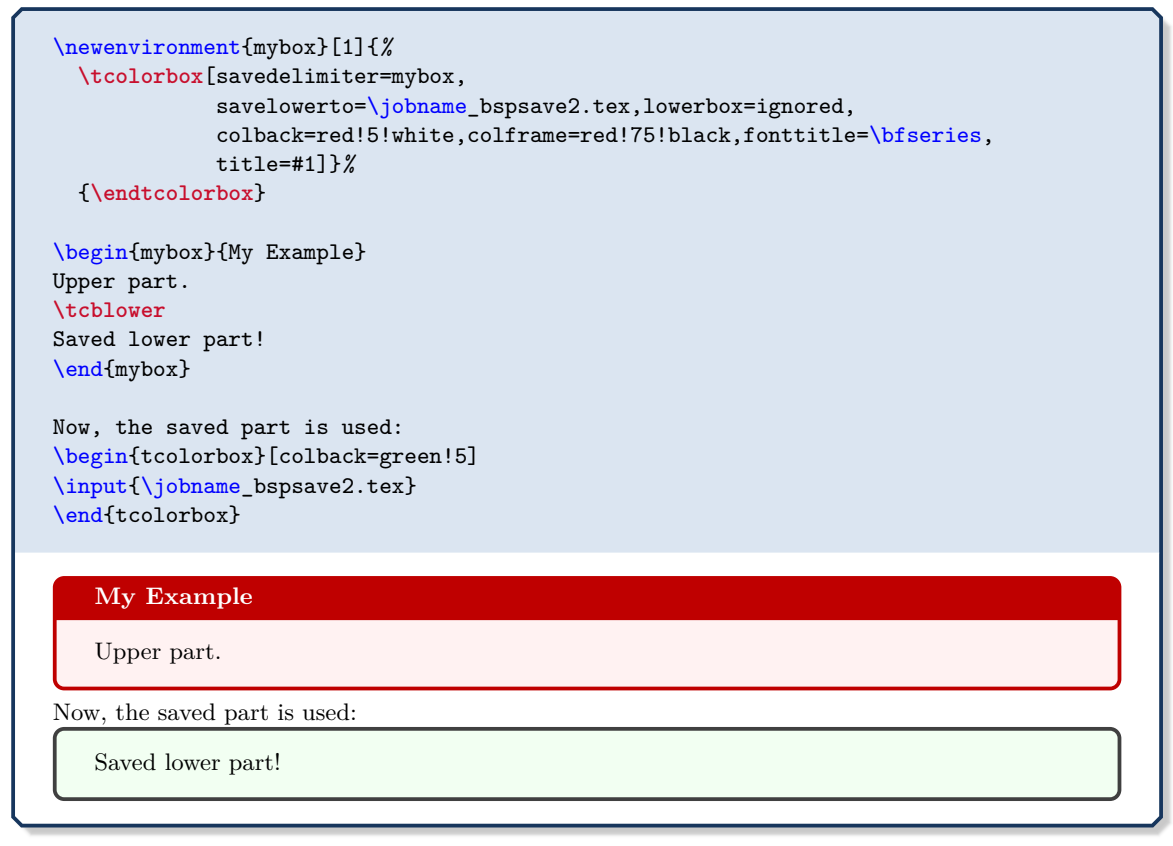

The savedelimiter is used implicitely with  $\newcommand{\mbox{\v{4.15}}\n The same value of a function of the function of the function of the function.}$ convenient usage:

```
\newtcolorbox{mybox}[1]{%
             savelowerto=\jobname_bspsave2.tex,lowerbox=ignored,
             colback=red!5!white,colframe=red!75!black,fonttitle=\bfseries,
             title=#1}%
\begin{mybox}{My Example}
Upper part.
\tcblower
Saved lower part!
\end{mybox}
Now, the saved part is used:
\begin{tcolorbox}[colback=green!5]
\input{\jobname_bspsave2.tex}
\end{tcolorbox}
   My Example
   Upper part.
Now, the saved part is used:
   Saved lower part!
```
### <span id="page-26-0"></span>**4.5 Colors and Fonts**

<span id="page-26-1"></span>\end{tcolorbox}

#### /tcb/colframe= $\langle color \rangle$  (no default, initially black!75!white) Sets the frame  $\langle color \rangle$  of the box. \begin{tcolorbox}[colframe=red!50!white] This is a \textbf{tcolorbox}. \end{tcolorbox} This is a **tcolorbox**. /tcb/colback= $\langle color \rangle$  (no default, initially black!5!white) Sets the background  $\langle color \rangle$  of the box. \begin{tcolorbox}[colback=red!50!white] This is a \textbf{tcolorbox}. \end{tcolorbox} This is a **tcolorbox**. **/tcb/title filled**=true|false (default true, initially false) Switches the drawing of the title background according to the given value. This option is set to true automatically by [/tcb/colbacktitle](#page-26-1), [/tcb/opacitybacktitle](#page-50-1)<sup>→ P.51</sup>, and [/tcb/title style](#page-153-0)<sup>→ P.154</sup>, and [/tcb/title code](#page-141-0)<sup>→ P.142</sup>. \begin{tcolorbox}[title=My title,title filled] This is a \textbf{tcolorbox}. \end{tcolorbox} \begin{tcolorbox}[title=My title, title filled=false] This is a \textbf{tcolorbox}. \end{tcolorbox} My title This is a **tcolorbox**. My title This is a **tcolorbox**. /tcb/colbacktitle= $\langle color \rangle$  (no default, initially black!50!white) Sets the background  $\langle color \rangle$  of the title area of the box. \begin{tcolorbox}[colbacktitle=red!50!white, title=My title,coltitle=black, fonttitle=\bfseries] This is a \textbf{tcolorbox}. **My title** This is a **tcolorbox**.

```
/tcb/colupper=\langle color \rangle (no default, initially black)
```
Sets the text  $\langle color \rangle$  of the upper part.

\begin{tcolorbox}[colupper=red!75!black] This is a \textbf{tcolorbox}. **\tcblower** This is the lower part. \end{tcolorbox}

Sets the text  $\langle color \rangle$  of the lower part.

\begin{tcolorbox}[collower=red!75!black] This is a \textbf{tcolorbox}. **\tcblower** This is the lower part. \end{tcolorbox}

 $/ \text{tcb/collower} = \langle color \rangle$  (no default, initially black)

This is a **tcolorbox**.  $- - - - - - -$ This is the lower part.

This is a **tcolorbox**.

This is the lower part.

/tcb/coltext= $\langle color \rangle$  (style, no default, initially black)

Sets the text  $\langle color \rangle$  of the box. This is an abbreviation for setting colupper and collower to the same value.

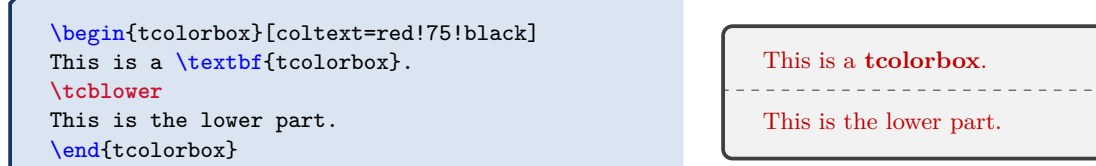

#### /tcb/coltitle= $\langle color \rangle$  (no default, initially white)

Sets the title text  $\langle color \rangle$  of the box.

\begin{tcolorbox}[coltitle=red!75!black, colbacktitle=black!10!white,title=Test] This is a \textbf{tcolorbox}. \end{tcolorbox}

This is a **tcolorbox**.

Test

Sets  $\langle text \rangle$  before the content of the upper part (e.g. font settings).

```
\begin{tcolorbox}[fontupper=Hello!~\sffamily]
This is a \textbf{tcolorbox}.
\end{tcolorbox}
```
Hello! This is a **tcolorbox**.

/tcb/fontlower= $\langle text \rangle$  (no default, initially empty)

Sets  $\langle text \rangle$  before the content of the lower part (e.g. font settings).

```
\begin{tcolorbox}[fontlower=\sffamily\bfseries]
This is a \textbf{tcolorbox}.
\tcblower
This is the lower part.
\end{tcolorbox}
```
This is a **tcolorbox**.

**This is the lower part.**

/tcb/fonttitle= $\langle text \rangle$  (no default, initially empty)

Sets  $\langle text \rangle$  before the content of the title text (e.g. font settings).

\begin{tcolorbox}[fonttitle=\sffamily\bfseries\large,title=Hello] This is a \textbf{tcolorbox}. \end{tcolorbox}

**Hello**

**!**

This is a **tcolorbox**.

More color options are provided by using skins documented in Section [10](#page-150-0) from page [151.](#page-150-0)

#### <span id="page-29-1"></span><span id="page-29-0"></span>**4.6 Text Alignment**

**N** 2015-05-07 /tcb/halign= $\langle alignment \rangle$  (no default, initially justify)

If there is no lower part, halign determines the horizontal  $\langle alignment \rangle$  of the text content. Otherwise, halign determines the horizontal  $\langle alignment \rangle$  of the upper part of the box only. The feasible values for  $\langle alignment \rangle$  are more or less identical to the corresponding /tikz/align settings, even if the implementation differs.

- **justify**: usual left and right justified type setting.
- **left**: left border justification in analogy to plain T<sub>E</sub>X.
- **flush left**: left border justification with **\raggedright** of LAT<sub>E</sub>X.
- **right**: right border justification in analogy to plain T<sub>E</sub>X.
- flush right: right border justification with \raggedleft of L<sup>T</sup>FX.
- **center**: centering in analogy to plain T<sub>E</sub>X.
- flush center: centering with \centering of  $\text{HT}_\text{F}X$ .

The differences between the flush and non-flush version are explained in detail in the Ti*k*Z manual [\[22\]](#page-487-1). The short story is that the non-flush versions will often look more balanced but with more hyphenations.

```
\tcbset{colback=red!5!white,colframe=red!75!black,size=small,
 fonttitle=\bfseries,width=3.5cm,box align=top,
 nobeforeafter}
\begin{tcolorbox}[adjusted title=flush center,halign=flush center]
This is a demonstration text for showing how line breaking works.
\end{tcolorbox}
\begin{tcolorbox}[adjusted title=flush left,halign=flush left]
This is a demonstration text for showing how line breaking works.
\end{tcolorbox}
\begin{tcolorbox}[adjusted title=flush right,halign=flush right]
This is a demonstration text for showing how line breaking works.
\end{tcolorbox}
\begin{tcolorbox}[adjusted title=center,halign=center]
This is a demonstration text for showing how line breaking works.
\end{tcolorbox}
\begin{tcolorbox}[adjusted title=left,halign=left]
This is a demonstration text for showing how line breaking works.
```
\end{tcolorbox} \begin{tcolorbox}[adjusted title=right,halign upper=right] This is a demonstration text for showing how line breaking works.

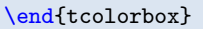

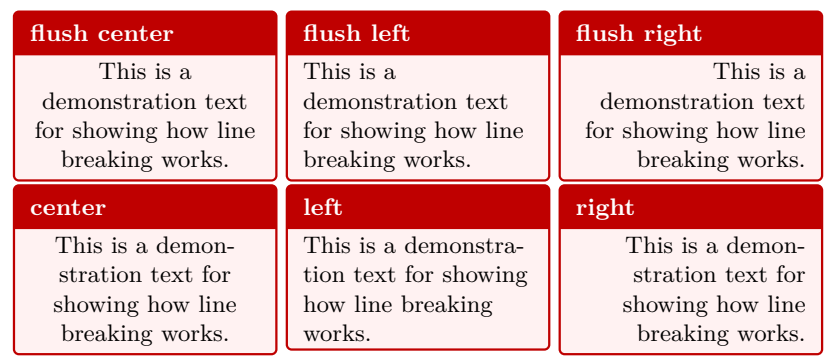

Alias for [/tcb/halign](#page-29-1).

**N** 2015-05-07 /tcb/halign upper= $\langle alignment \rangle$  (no default, initially justify)

#### $N$  2015-05-07 **/tcb/halign lower**= $\langle alignment \rangle$  (no default, initially justify)

<span id="page-30-0"></span>halign lower determines the horizontal *(alignment)* of the lower part of the box. The feasible values for  $\langle alignment \rangle$  are the same as for [/tcb/halign](#page-29-1)<sup>→ P. 30</sup>.

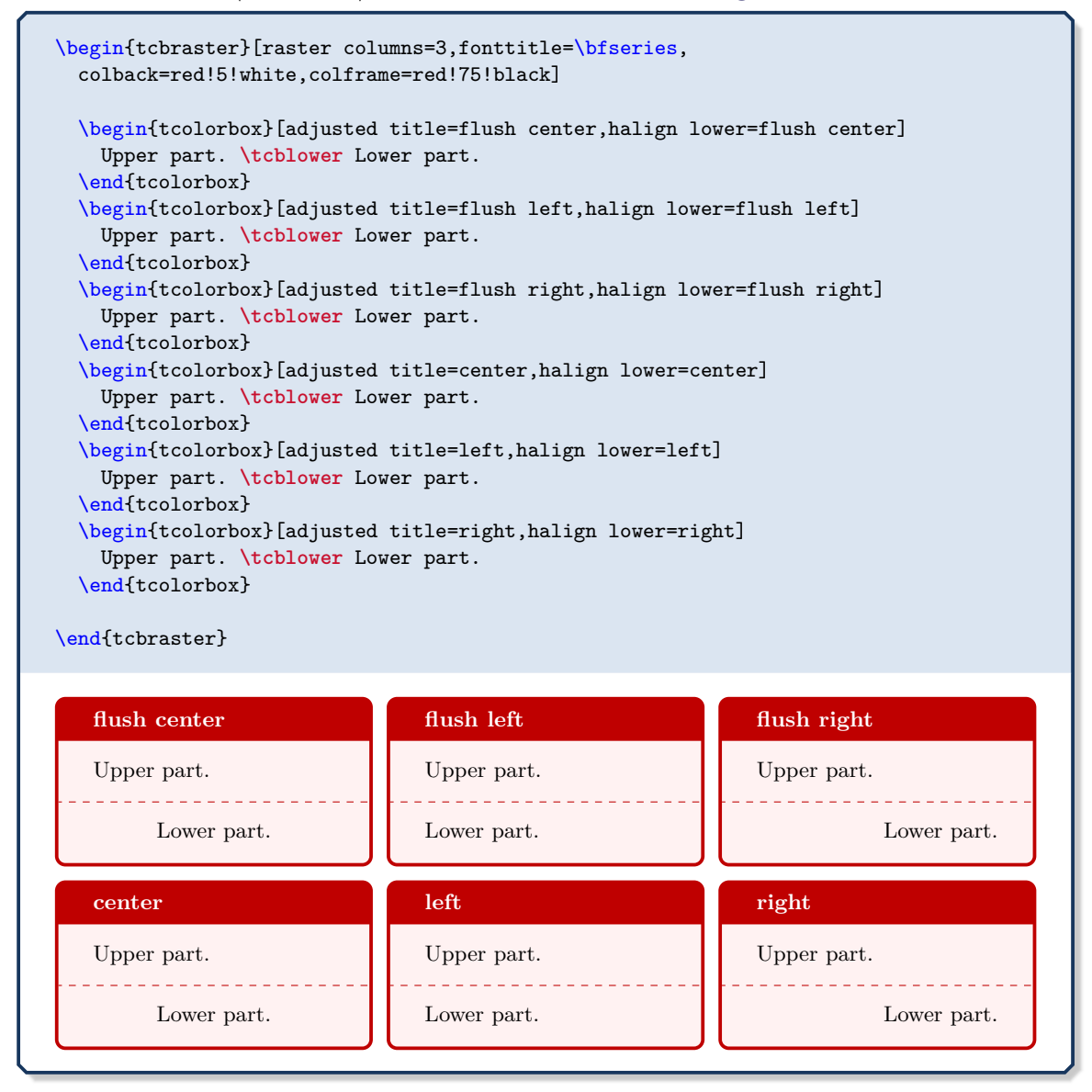

#### **N** 2015-05-07 **/tcb/halign title=** $\langle alignment \rangle$  (no default, initially justify)

<span id="page-31-0"></span>halign lower determines the horizontal  $\langle alignment \rangle$  of the title of the box. The feasible values for  $\langle alignment \rangle$  are the same as for [/tcb/halign](#page-29-1)<sup>→ P. 30</sup>.

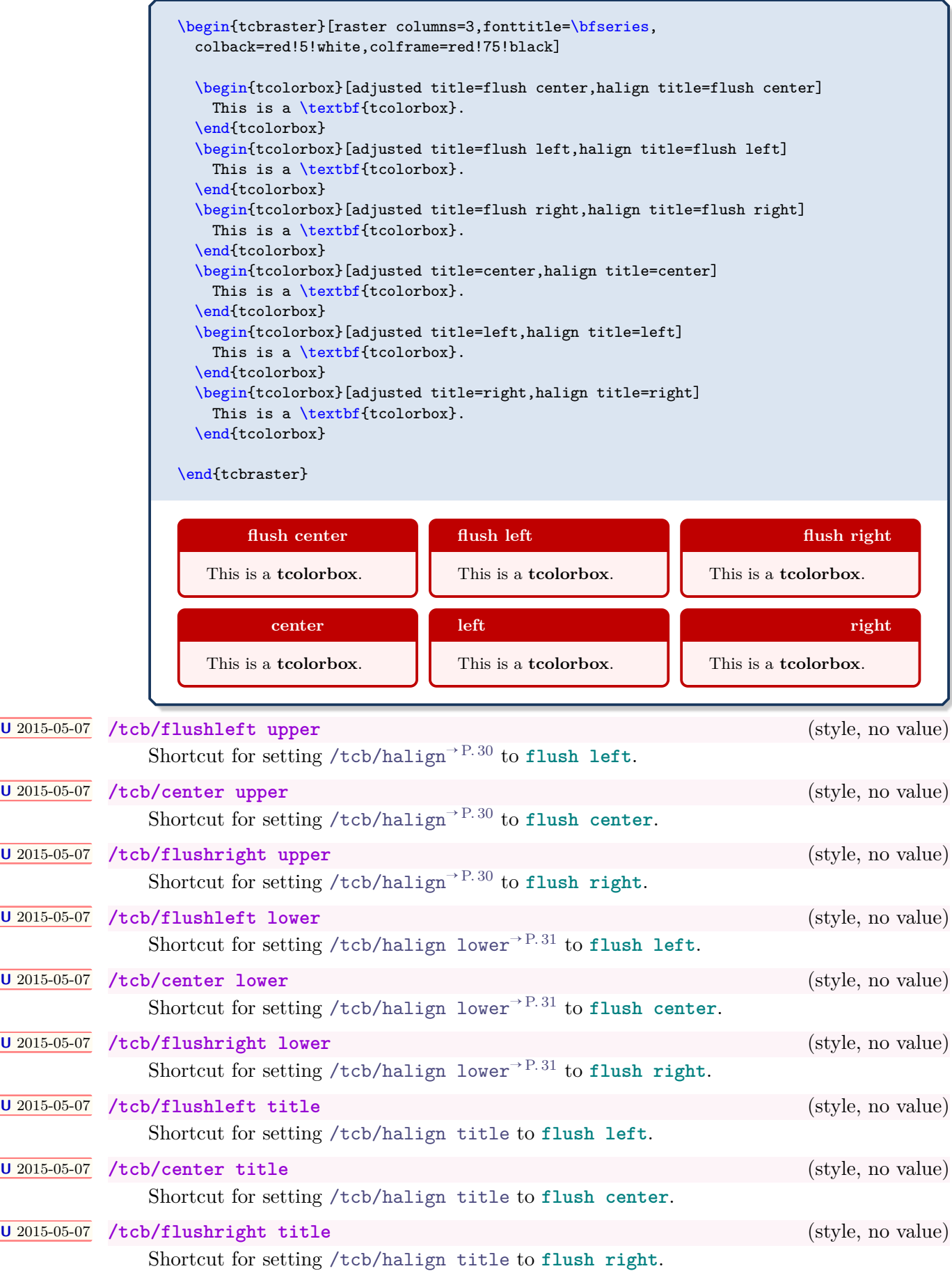

**!**

The vertical alignment settings are only relevant for boxes which are larger than their natural height, see Section [4.10](#page-52-0) on page [53.](#page-52-0)

#### $U$  2015-07-16 /tcb/valign= $\langle alignment \rangle$  (no default, initially top)

<span id="page-32-1"></span>If the height of a tcolorbox is not the natural height, valign determines the vertical  $\langle alignment \rangle$  of the upper part. Feasible values are

- **top**: Anchor text at top.
- **center**: Anchor text at center.
- **bottom**: Anchor text at bottom.
- **scale**: Scale text vertically to fit into the available space. This is brutal and may not look very good. Consider Section [21](#page-420-0) on page [421](#page-420-0) alternatively.
- **scale\***: Like **scale**, but scaling is bounded by [/tcb/valign scale limit](#page-32-0).

For a box with natural height, these settings are meaningless.

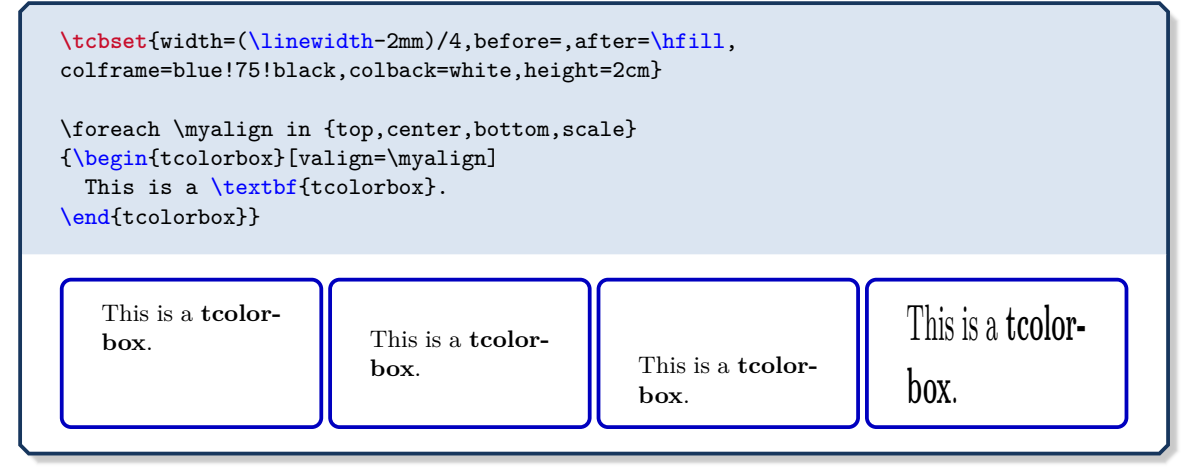

**N** 2015-05-07 **/tcb/valign upper**= $\langle alignment \rangle$  (no default, initially top)

Alias for [/tcb/valign](#page-32-1).

<span id="page-32-2"></span>/tcb/valign lower= $\langle alignment \rangle$  (no default, initially top)

<span id="page-32-0"></span>This key has the same meaning for the lower part as valign for the upper part, i. e., it determines the vertical *(alignment)* of the lower part with feasible values top, center, bottom, scale, and scale\*.

**N** 2015-07-16 **/tcb/valign scale limit=** $\langle real\ number \rangle$  **(no default, initially 1.1)** Sets an upper scale limit for the **scale\*** setting in [/tcb/valign](#page-32-1) and [/tcb/valign lower](#page-32-2). Note that this value is not reset by [/tcb/reset](#page-107-1)<sup> $\rightarrow$  P. 108</sup>. So, changes also apply to embedded boxes.

> Also see [/tcb/sidebyside align](#page-118-0)<sup>→ P. 119</sup> for alignment settings when upper part and lower part are set side-by-side.

#### <span id="page-33-0"></span>**4.7 Geometry**

#### <span id="page-33-1"></span>**4.7.1 Width**

<span id="page-33-2"></span>/tcb/width= $\langle length \rangle$  (no default, initially **\linewidth**) Sets the total width of the colored box to  $\langle length \rangle$ . See also [/tcb/height](#page-52-1)<sup>→ P. 53</sup>.

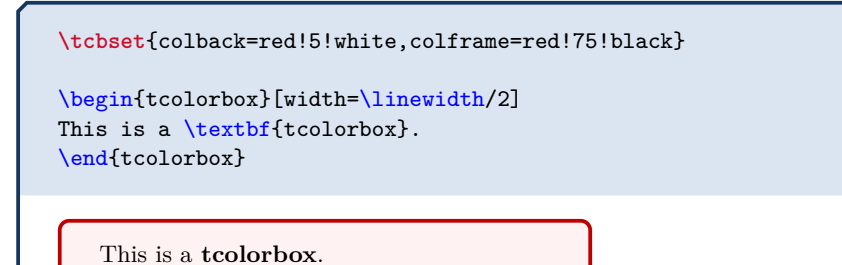

 $N$  2014-10-31 **/tcb/text width**= $\langle length \rangle$  (style, no default)

Sets the text width of the upper part to  $\langle length \rangle$ . See also [/tcb/text height](#page-53-0)<sup>-> P. 54</sup>.

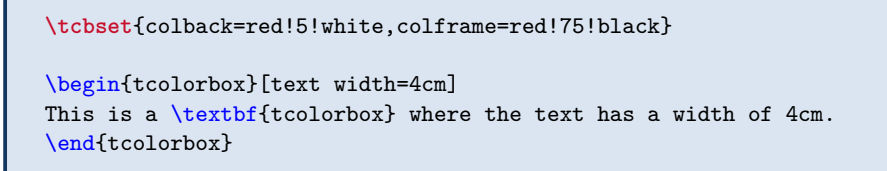

This is a **tcolorbox** where the text has a width of 4cm.

 $N$  2014-11-07 **/tcb/add to width=** $\langle length \rangle$  (style, no default)

Adds *(length)* to the current total width of the colored box.

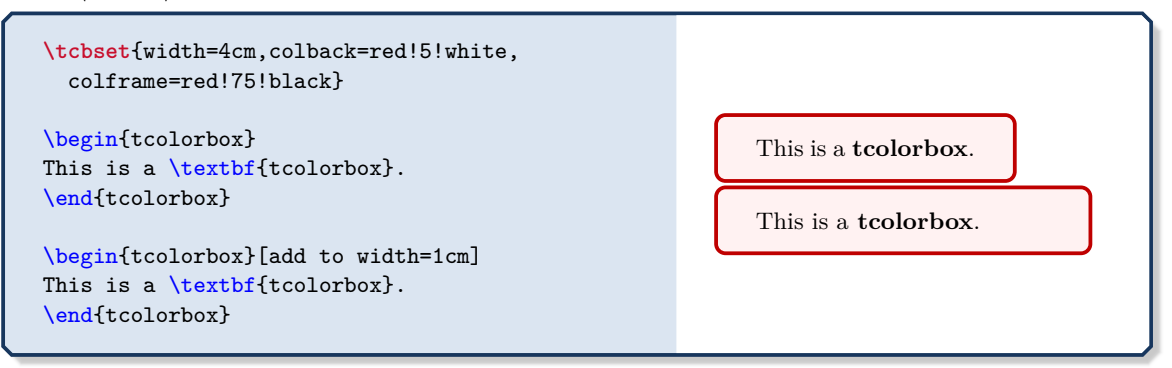

See Section [4.10](#page-52-0) on page [53](#page-52-0) for setting fixed height values.

#### <span id="page-34-0"></span>**4.7.2 Rules**

<span id="page-34-1"></span>

Sets the line width of the top rule to  $\langle length \rangle$ .

**\tcbset**{colback=red!5!white,colframe=red!75!black}

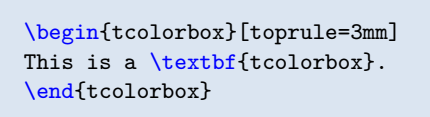

This is a **tcolorbox**.

<span id="page-34-2"></span>/tcb/bottomrule= $\langle length \rangle$  (no default, initially 0.5mm)

**\tcbset**{colback=red!5!white,colframe=red!75!black}

Sets the line width of the bottom rule to  $\langle length \rangle$ .

```
\begin{tcolorbox}[bottomrule=3mm]
This is a \textbf{tcolorbox}.
\end{tcolorbox}
```
This is a **tcolorbox**.

<span id="page-34-3"></span> $\langle \text{tcb/left rule} = \langle \text{length} \rangle$  (no default, initially 0.5mm)

Sets the line width of the left rule to  $\langle length \rangle$ .

**\tcbset**{colback=red!5!white,colframe=red!75!black}

```
\begin{tcolorbox}[leftrule=3mm]
This is a \textbf{tcolorbox}.
\end{tcolorbox}
```
This is a **tcolorbox**.

#### <span id="page-34-4"></span>**/tcb/rightrule=** $\langle length \rangle$  (no default, initially 0.5mm)

Sets the line width of the right rule to  $\langle length \rangle$ .

**\tcbset**{colback=red!5!white,colframe=red!75!black}

```
\begin{tcolorbox}[rightrule=3mm]
This is a \textbf{tcolorbox}.
\end{tcolorbox}
```
This is a **tcolorbox**.

<span id="page-35-1"></span>Sets the line width of the rule below the title to  $\langle length \rangle$ .

**\tcbset**{enhanced,colback=red!5!white,colframe=red!75!black, colbacktitle=red!90!black}

```
\begin{tcolorbox}[titlerule=3mm,title=This is the title]
This is a \textbf{tcolorbox}.
\end{tcolorbox}
```
This is the title

This is a **tcolorbox**.

 $\langle \text{tcb/boxrule} = \langle \text{length} \rangle$  (style, no default, initially 0.5mm)

Sets all rules of the frame to  $\langle length \rangle$ , i.e. [/tcb/toprule](#page-34-1)<sup>→ P.35</sup>, [/tcb/bottomrule](#page-34-2)<sup>→ P.35</sup>,  $\mathsf{/tcb/left rule}^{\rightarrow P.35}, \mathsf{/tcb/right rule}^{\rightarrow P.35}, \text{and } \mathsf{/tcb/title rule}.$ 

**\tcbset**{colback=red!5!white,colframe=red!75!black}

```
\begin{tcolorbox}[boxrule=3mm]
This is a \textbf{tcolorbox}.
\end{tcolorbox}
```
This is a **tcolorbox**.

**!** More options for drawing a [/tcb/borderline](#page-179-1)<sup>→ P. 180</sup> are provided by using skins documented in Section [10](#page-150-0) from page [151.](#page-150-0)

#### <span id="page-35-0"></span>**4.7.3 Arcs**

**/tcb/arc=**/length} (no default, initially 1mm)

Sets the inner radius of the four frame arcs to  $\langle length \rangle$ .

```
\tcbset{colback=red!5!white,colframe=red!75!black}
```

```
\begin{tcolorbox}[arc=0mm]
This is a \textbf{tcolorbox}.
\end{tcolorbox}
\begin{tcolorbox}[arc=3mm]
This is a \textbf{tcolorbox}.
\end{tcolorbox}
```
This is a **tcolorbox**.

This is a **tcolorbox**.
#### **N** 2015-05-05 **/tcb/circular arc** (style, no value)

Sets [/tcb/arc](#page-35-0)<sup>→ P. 36</sup> to match the half of the inner width of the colored box. If width and height of the box are identical, this gives a circle.

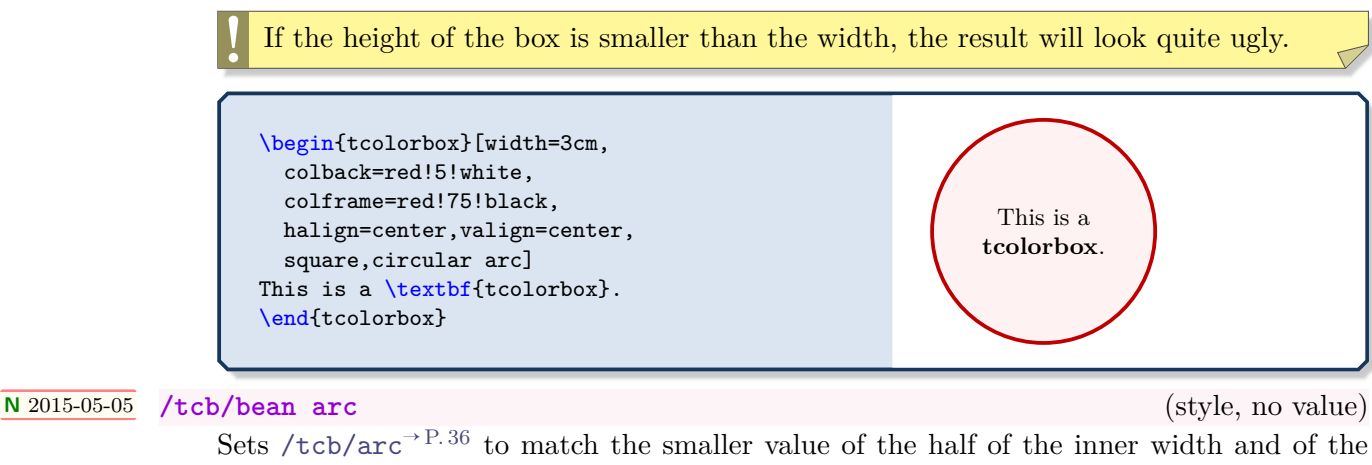

<span id="page-36-0"></span>inner height of the colored box.

**!** This only works for a fixed [/tcb/height](#page-52-0)<sup> $\rightarrow$  P.53. Also, [/tcb/bean arc](#page-36-0) must be used</sup> *after* width and height are set by option keys.

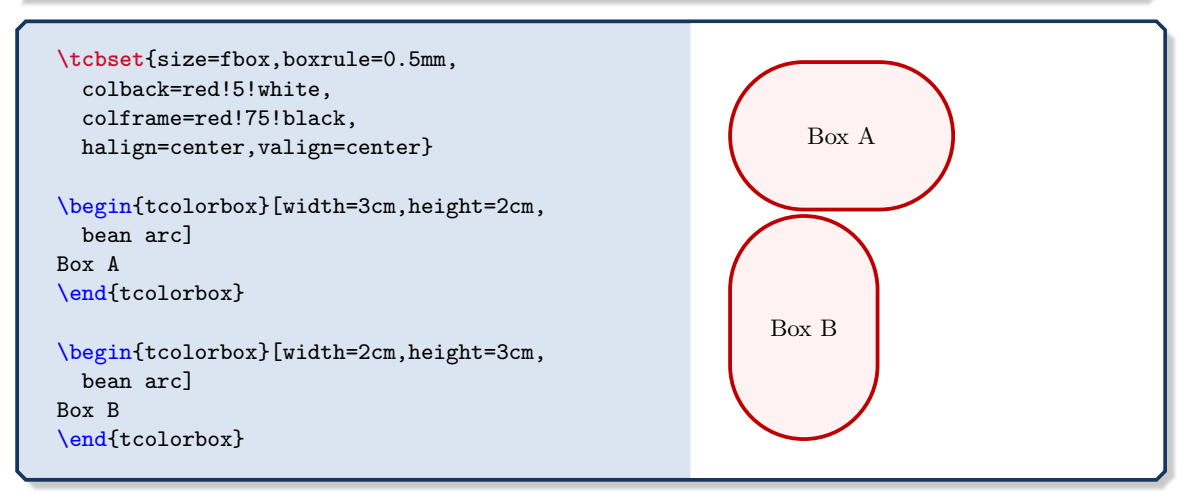

#### **N** 2015-05-05 **/tcb/octogon arc** (style, no value)

Sets [/tcb/arc](#page-35-0)<sup>→ P.36</sup> to match  $\frac{1}{2+\sqrt{2}}$  of the inner width of the colored box. If width and height of the box are identical, the interior is a regular octogon.

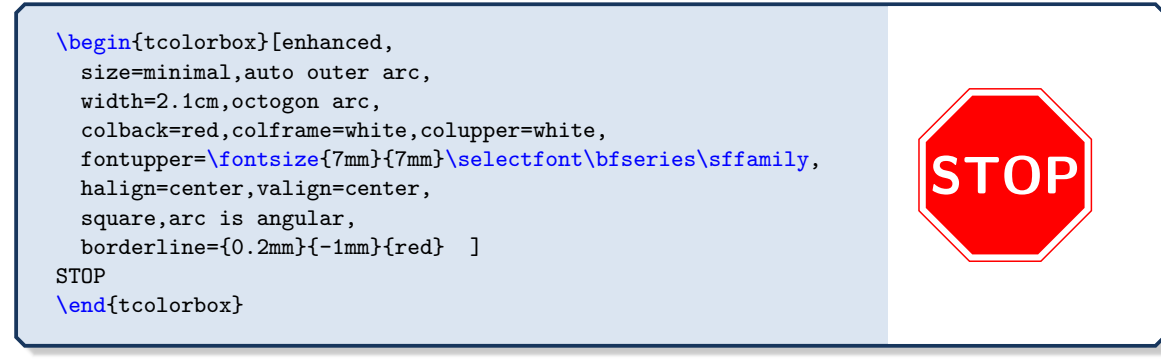

### **N** 2015-05-05 **/tcb/arc is angular** (no value, initially unset)

**!**

<span id="page-37-0"></span>Using this options applies a patch which straightens the corners arcs of the boxes. The little arcs are replaced by little straight lines.

This patch is considered as an experimental feature. It changes some of the original Ti*k*Z code. This change may break with future updates of Ti*k*Z.

**\tcbset**{colback=red!5!white,colframe=red!75!black, arc=3mm} \begin{tcolorbox}[arc is angular] This is a \textbf{tcolorbox}. \end{tcolorbox} \begin{tcolorbox}[arc is curved] This is a \textbf{tcolorbox}. \end{tcolorbox}

This is a **tcolorbox**.

This is a **tcolorbox**.

**N** 2015-05-05 **/tcb/arc is curved** (no value, initially set)

This option resets the patch from [/tcb/arc is angular](#page-37-0). The original Ti*k*Z code is activated.

<span id="page-37-1"></span>/tcb/outer arc= $\langle length \rangle$  (no default, initially unset)

Sets the outer radius of the four frame arcs to  $\langle length \rangle$ .

**\tcbset**{colback=red!5!white,colframe=red!75!black}

```
\begin{tcolorbox}[arc=4mm,outer arc=1mm]
This is a \textbf{tcolorbox}.
\end{tcolorbox}
```
This is a **tcolorbox**.

**/tcb/auto outer arc** (no value, initially set)

Sets the outer radius of the four frame arcs automatically in dependency of the inner radius given by  $/$ tcb $/$ arc<sup>→ P. 36</sup>.

## **4.7.4 Spacing**

 $\langle tcb/boxsep=(length)$  (no default, initially 1mm)

Sets a common padding of  $\langle length \rangle$  between the text content and the frame of the box. This value is added to the key values of left, right, top, bottom, and middle at the appropriate places.

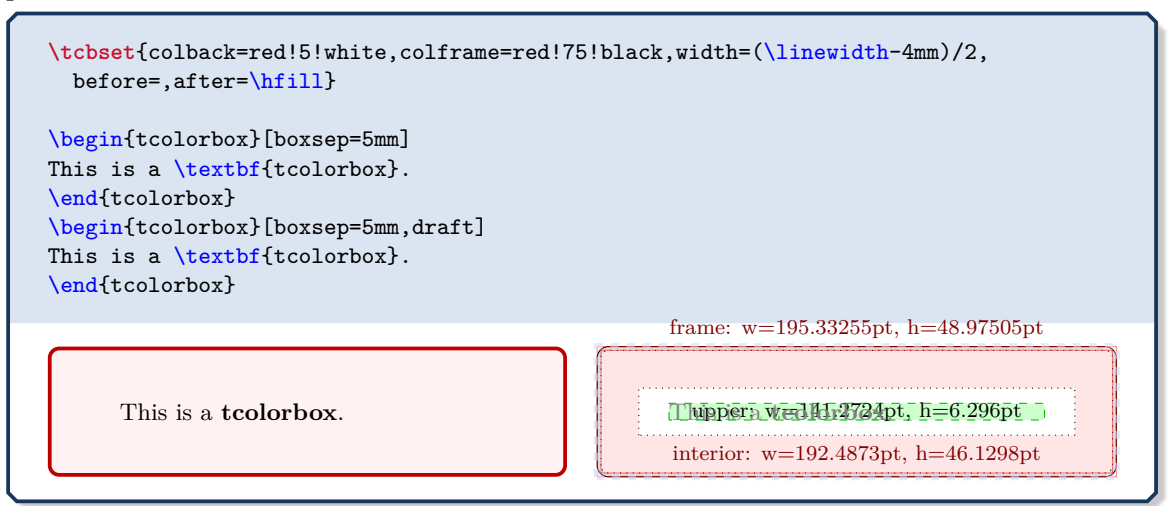

<span id="page-38-0"></span>

/tcb/left= $\langle length \rangle$  (style, no default, initially 4mm)

Sets the left space between all text parts and frame (additional to boxsep). This is an abbreviation for setting lefttitle, leftupper, and leftlower to the same value.

**\tcbset**{colback=red!5!white,colframe=red!75!black}

```
\begin{tcolorbox}[left=0mm]
This is a \textbf{tcolorbox}.
\end{tcolorbox}
```
This is a **tcolorbox**.

#### **N** 2017-02-16 **/tcb/left\***= $\langle length \rangle$  (style, no default)

Sets [/tcb/left](#page-38-0) such that  $\langle length \rangle$  is the distance between the left bounding box and the text parts.

```
\tcbset{colback=red!5!white,colframe=red!75!black}
This is some text.
\begin{tcolorbox}[grow to left by=5mm,left*=0mm,
 enhanced,show bounding box]
This is a \textbf{tcolorbox}.
\end{tcolorbox}
This is some text.
```
This is a **tcolorbox**.

#### $\langle \text{tcb/lefttitle} = \langle \text{length} \rangle$  (no default, initially 4mm)

Sets the left space between title text and frame (additional to boxsep).

**\tcbset**{colback=red!5!white,colframe=red!75!black}

```
\begin{tcolorbox}[lefttitle=3cm,title=My Title]
This is a \textbf{tcolorbox}.
\end{tcolorbox}
```
My Title

This is a **tcolorbox**.

## $\langle \text{tcb/leftupper}=\langle \text{length} \rangle$  (no default, initially 4mm)

Sets the left space between upper text and frame (additional to boxsep).

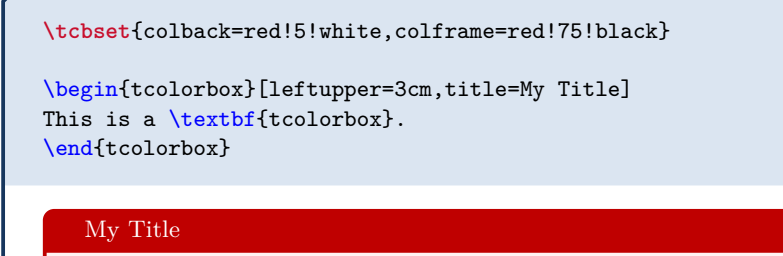

This is a **tcolorbox**.

/tcb/leftlower= $\langle length \rangle$  (no default, initially 4mm)

Sets the left space between lower text and frame (additional to boxsep).

```
\tcbset{colback=red!5!white,colframe=red!75!black}
\begin{tcolorbox}[leftlower=3cm]
This is a \textbf{tcolorbox}.
\tcblower
This is the lower part.
\end{tcolorbox}
```
This is a **tcolorbox**. This is the lower part.

<span id="page-39-0"></span>/tcb/right= $\langle length \rangle$  (style, no default, initially 4mm)

Sets the right space between all text parts and frame (additional to boxsep). This is an abbreviation for setting righttitle, rightupper, and rightlower to the same value.

```
\tcbset{colback=red!5!white,colframe=red!75!black}
\begin{tcolorbox}[width=5cm,right=2cm]
This is a \textbf{tcolorbox}.
\end{tcolorbox}
```
This is a **tcolorbox**.

#### $N$  2017-02-16 **/tcb/right\***= $\langle length \rangle$  (style, no default)

Sets [/tcb/right](#page-39-0) such that  $\langle length \rangle$  is the distance between the right bounding box and the text parts.

**\tcbset**{colback=red!5!white,colframe=red!75!black} \flushright This is some text. \begin{tcolorbox}[grow to right by=5mm,right\*=0mm, halign=right,enhanced,show bounding box] This is a \textbf{tcolorbox}. \end{tcolorbox} This is some text. This is a **tcolorbox**.

/tcb/righttitle= $\langle length \rangle$  (no default, initially 4mm)

Sets the right space between title text and frame (additional to boxsep).

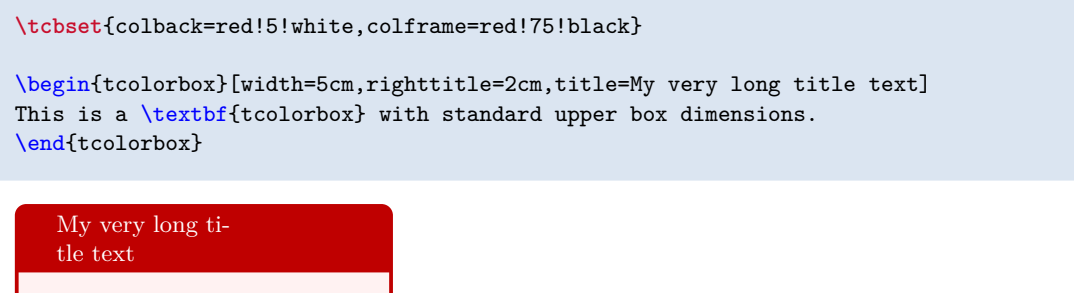

This is a **tcolorbox** with standard upper box dimensions.

/tcb/rightupper= $\langle length \rangle$  (no default, initially 4mm)

Sets the right space between upper text and frame (additional to boxsep).

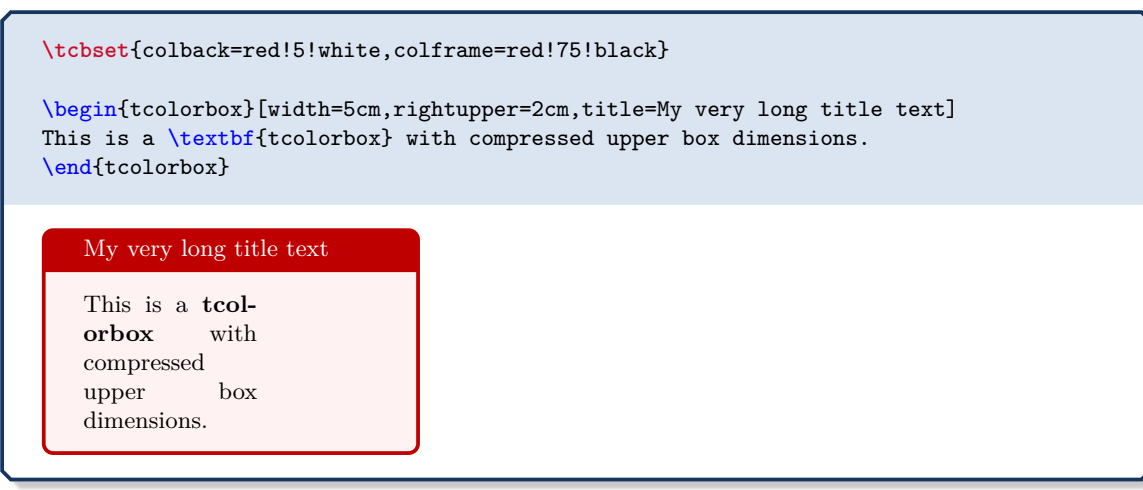

#### $/ \text{tcb/rightlower} = \langle length \rangle$  (no default, initially 4mm)

Sets the right space between lower text and frame (additional to boxsep).

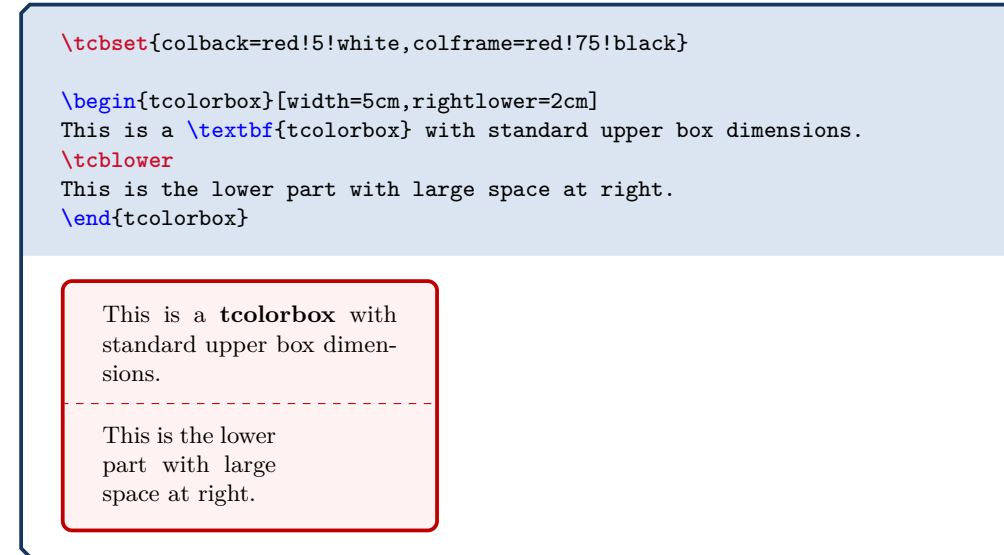

 $\langle \text{tcb/top} = \langle \text{length} \rangle$  (no default, initially 2mm)

Sets the top space between text and frame (additional to boxsep).

**\tcbset**{colback=red!5!white,colframe=red!75!black}

```
\begin{tcolorbox}[top=0mm]
This is a \textbf{tcolorbox}.
\tcblower
This is the lower part.
\end{tcolorbox}
```
This is a **tcolorbox**.

This is the lower part.

### /tcb/toptitle= $\langle length \rangle$  (no default, initially 0mm)

Sets the top space between title and frame (additional to boxsep).

**\tcbset**{colback=red!5!white,colframe=red!75!black} \begin{tcolorbox}[toptitle=3mm,title=My title] This is a \textbf{tcolorbox}. \end{tcolorbox}

#### My title

This is a **tcolorbox**.

Sets the bottom space between text and frame (additional to boxsep).

**\tcbset**{colback=red!5!white,colframe=red!75!black}

```
\begin{tcolorbox}[bottom=0mm]
This is a \textbf{tcolorbox}.
\tcblower
This is the lower part.
\end{tcolorbox}
```
#### This is a **tcolorbox**.

This is the lower part.

/tcb/bottomtitle= $\langle length \rangle$  (no default, initially 0mm)

Sets the bottom space between title and frame (additional to boxsep).

```
\tcbset{colback=red!5!white,colframe=red!75!black}
```

```
\begin{tcolorbox}[bottomtitle=3mm,title=My title]
This is a \textbf{tcolorbox}.
\end{tcolorbox}
```
## My title

This is a **tcolorbox**.

/tcb/middle= $\langle length \rangle$  (no default, initially 2mm) Sets the space between upper and lower text to the separation line (additional to boxsep).

```
\tcbset{colback=red!5!white,colframe=red!75!black}
\begin{tcolorbox}[middle=0mm,boxsep=0mm]
This is a \textbf{tcolorbox}.
\tcblower
This is the lower part.
\end{tcolorbox}
```
This is a **tcolorbox**. This is the lower part.

## **4.7.5 Size Shortcuts**

/tcb/size= $\langle name \rangle$  (no default, initially normal)

Sets all geometry keys with exception of [/tcb/width](#page-33-0)<sup>→ P.34</sup> to predefined length values. For  $\langle name \rangle$ , the following values are feasible:

- **normal**: normal sized boxes e.g. of width \linewidth.
- **title**: title line sized boxes.
- **small**: small boxes e.g. for keyword highlighting.
- **fbox**: identical to the standard \fbox.
- **tight**: no padding space at all.
- **minimal**: no padding space, no box rules.

**\tcbset**{colback=red!5!white,colframe=red!75!black} \foreach \s in {normal,title,small,fbox,tight,minimal} { **\tcbox**[size=\s,on line]{\s} } \foreach \s in {normal,title,small,fbox,tight,minimal} { **\tcbox**[size=\s,on line,title=Test]{\s} } \foreach \s in {normal,title,small,fbox,tight,minimal} { \begin{tcolorbox}[size=\s,on line,title=Test,width=2.2cm] \s **\tcblower** lower\end{tcolorbox} } normal  $\int$  title  $\int$  small fbox tight minimal Test normal Test title Test small Test fbox Test Test tight minimal Test normal lower Test title lower Test small lower Test fbox lower Test tight lower Test<br>minimal\_\_\_\_<br>lower

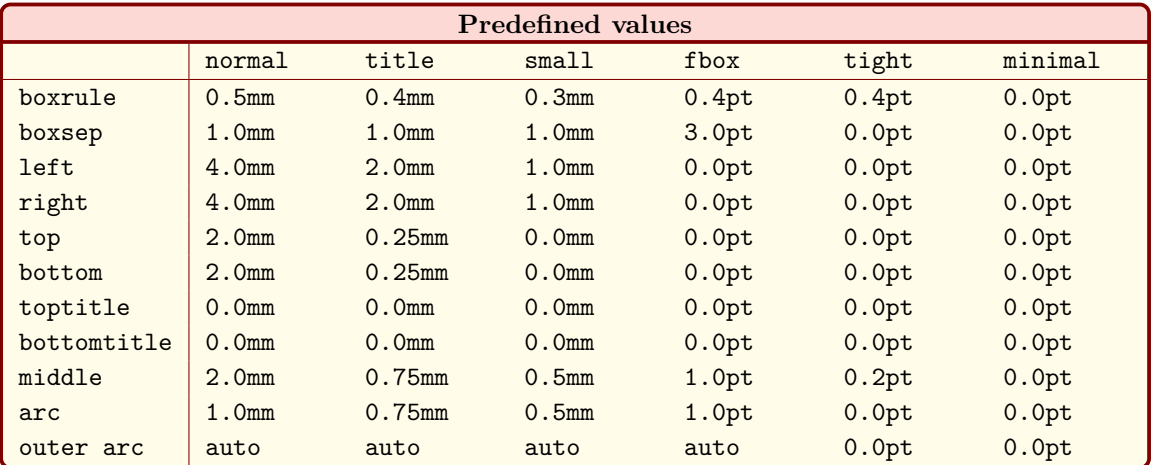

### <span id="page-44-0"></span> $\langle \text{tcb}/\text{oversize} = \langle \text{length} \rangle$  (style, default 0pt)

Sets the text width of the upper part to the current line width plus an optional  $\langle length \rangle$ . This is achieved by changing the keys [/tcb/width](#page-33-0)<sup>→ P.34</sup> [/tcb/enlarge left by](#page-84-0)<sup>→ P.85</sup>, and [/tcb/enlarge right by](#page-84-1)<sup>→ P.85</sup> appropriately. The resulting box is overlapping into the left and right margin of the page. Note that this style option has to be given *after* all other ge-ometry keys! Also see [/tcb/grow sidewards by](#page-86-0)<sup>→ P.87</sup> and [/tcb/spread sidewards](#page-89-0)<sup>→ P.90</sup>.

```
\tcbset{colback=red!5!white,colframe=red!75!black,fonttitle=\bfseries}
\textit{Normal text for comparison:}\\
\lipsum[2]
\begin{tcolorbox}[oversize,title=Oversized box]
\lipsum[2]
\end{tcolorbox}
\begin{tcolorbox}[title=Normal box]
\lipsum[2]
\end{tcolorbox}
```
## *Normal text for comparison:*

Nam dui ligula, fringilla a, euismod sodales, sollicitudin vel, wisi. Morbi auctor lorem non justo. Nam lacus libero, pretium at, lobortis vitae, ultricies et, tellus. Donec aliquet, tortor sed accumsan bibendum, erat ligula aliquet magna, vitae ornare odio metus a mi. Morbi ac orci et nisl hendrerit mollis. Suspendisse ut massa. Cras nec ante. Pellentesque a nulla. Cum sociis natoque penatibus et magnis dis parturient montes, nascetur ridiculus mus. Aliquam tincidunt urna. Nulla ullamcorper vestibulum turpis. Pellentesque cursus luctus mauris.

## **Oversized box**

Nam dui ligula, fringilla a, euismod sodales, sollicitudin vel, wisi. Morbi auctor lorem non justo. Nam lacus libero, pretium at, lobortis vitae, ultricies et, tellus. Donec aliquet, tortor sed accumsan bibendum, erat ligula aliquet magna, vitae ornare odio metus a mi. Morbi ac orci et nisl hendrerit mollis. Suspendisse ut massa. Cras nec ante. Pellentesque a nulla. Cum sociis natoque penatibus et magnis dis parturient montes, nascetur ridiculus mus. Aliquam tincidunt urna. Nulla ullamcorper vestibulum turpis. Pellentesque cursus luctus mauris.

## **Normal box**

Nam dui ligula, fringilla a, euismod sodales, sollicitudin vel, wisi. Morbi auctor lorem non justo. Nam lacus libero, pretium at, lobortis vitae, ultricies et, tellus. Donec aliquet, tortor sed accumsan bibendum, erat ligula aliquet magna, vitae ornare odio metus a mi. Morbi ac orci et nisl hendrerit mollis. Suspendisse ut massa. Cras nec ante. Pellentesque a nulla. Cum sociis natoque penatibus et magnis dis parturient montes, nascetur ridiculus mus. Aliquam tincidunt urna. Nulla ullamcorper vestibulum turpis. Pellentesque cursus luctus mauris.

#### **4.7.6 Toggle Left and Right**

## **U** 2017-02-16 /tcb/toggle left and right= $\langle \text{toggle preset} \rangle$  (default evenpage, initially none) According to the  $\langle \text{toggle } \text{ *proset}* \rangle$ , the left and the right settings of the **tcolorbox** are switched or not. Feasible values are:

• **none**: no switching.

**!**

- **forced**: the values of the left and right rules, spaces, and corners are switched.
- **evenpage**: if the page is an even page, the values of the left and right rules, spaces, and corners are switched. This value also sets [/tcb/check odd page](#page-102-0)<sup> $\rightarrow$  P. 103</sup> to true.

Horizontal bounding box enlargements are not toggled by this option. They can be toggled independently by [/tcb/toggle enlargement](#page-87-0)<sup> $\rightarrow$  P.88</sup>. For example, [/tcb/oversize](#page-44-0)<sup>→ P.45</sup> changes the bounding box.

```
% \usepackage{lipsum}
% \usetikzlibrary{patterns}
% \tcbuselibrary{skins,breakable}
\begin{tcolorbox}[enhanced,breakable,
  toggle left and right,sharp corners,
 boxrule=0mm,top=0mm,bottom=0mm,left=1mm,right=1mm,
 rightrule=1cm,colupper=blue!25!black,
 interior style={fill overzoom image=lichtspiel.jpg,fill image opacity=0.25},
 frame style={pattern=crosshatch dots light steel blue},
  overlay={%
    \begin{tcbclipframe}
    \tcbifoddpage{\coordinate (X) at ([xshift=-5mm]frame.east);}
                 {\coordinate (X) at ([xshift=5mm]frame.west);}
    \fill[shading=ball,ball color=blue!50!white,opacity=0.5] (X) circle (4mm);
    \end{tcbclipframe}}]
\lipsum[1-6]
\end{tcolorbox}
```
This example switches a 1cm thick rule from the left to the right side depending on the page number. Thereby, the rule is always on the outer side of the double-sided paper. Additionally, a ball is drawn on the outer side with help of an overlay.

Lorem ipsum dolor sit amet, consectetuer adipiscing elit. Ut purus elit, vestibulum ut, placerat ac, adipiscing vitae, felis. Curabitur dictum gravida mauris. Nam arcu libero, nonummy eget, consectetuer id, vulputate a, magna. Donec vehicula augue eu neque. Pellentesque habitant morbi tristique senectus et netus et malesuada fames ac turpis egestas. Mauris ut leo. Cras viverra metus rhoncus sem. Nulla et lectus vestibulum urna fringilla ultrices. Phasellus eu tellus sit amet tortor gravida placerat. Integer sapien est, iaculis in, pretium quis, viverra ac, nunc. Praesent eget sem vel leo ultrices bibendum. Aenean faucibus. Morbi dolor nulla, malesuada eu, pulvinar at, mollis ac, nulla. Curabitur auctor semper nulla. Donec varius orci eget risus. Duis nibh mi, congue eu, accumsan eleifend, sagittis quis, diam. Duis eget orci sit amet orci dignissim rutrum.

Nam dui ligula, fringilla a, euismod sodales, sollicitudin vel, wisi. Morbi auctor lorem non justo. Nam lacus libero, pretium at, lobortis vitae, ultricies et, tellus. Donec aliquet, tortor sed accumsan bibendum, erat ligula aliquet magna, vitae ornare odio metus a mi. Morbi ac orci et nisl hendrerit mollis. Suspendisse ut massa. Cras nec ante. Pellentesque a nulla. Cum sociis natoque penatibus et magnis dis parturient montes, nascetur ridiculus mus. Aliquam tincidunt urna. Nulla ullamcorper vestibulum turpis. Pellentesque cursus luctus mauris.

Nulla malesuada porttitor diam. Donec felis erat, congue non, volutpat at, tincidunt tristique, libero. Vivamus viverra fermentum felis. Donec nonummy pellen-

tesque ante. Phasellus adipiscing semper elit. Proin fermentum massa ac quam. Sed diam turpis, molestie vitae, placerat a, molestie nec, leo. Maecenas lacinia. Nam ipsum ligula, eleifend at, accumsan nec, suscipit a, ipsum. Morbi blandit ligula feugiat magna. Nunc eleifend consequat lorem. Sed lacinia nulla vitae enim. Pellentesque tincidunt purus vel magna. Integer non enim. Praesent euismod nunc eu purus. Donec bibendum quam in tellus. Nullam cursus pulvinar lectus. Donec et mi. Nam vulputate metus eu enim. Vestibulum pellentesque felis eu massa.

Quisque ullamcorper placerat ipsum. Cras nibh. Morbi vel justo vitae lacus tincidunt ultrices. Lorem ipsum dolor sit amet, consectetuer adipiscing elit. In hac habitasse platea dictumst. Integer tempus convallis augue. Etiam facilisis. Nunc elementum fermentum wisi. Aenean placerat. Ut imperdiet, enim sed gravida sollicitudin, felis odio placerat quam, ac pulvinar elit purus eget enim. Nunc vitae tortor. Proin tempus nibh sit amet nisl. Vivamus quis tortor vitae risus porta vehicula.

Fusce mauris. Vestibulum luctus nibh at lectus. Sed bibendum, nulla a faucibus semper, leo velit ultricies tellus, ac venenatis arcu wisi vel nisl. Vestibulum diam. Aliquam pellentesque, augue quis sagittis posuere, turpis lacus congue quam, in hendrerit risus eros eget felis. Maecenas eget erat in sapien mattis porttitor. Vestibulum porttitor. Nulla facilisi. Sed a turpis eu lacus commodo facilisis. Morbi fringilla, wisi in dignissim interdum, justo lectus sagittis dui, et vehicula libero dui cursus dui. Mauris tempor ligula sed lacus. Duis cursus enim ut augue. Cras ac magna. Cras nulla. Nulla egestas. Curabitur a leo. Quisque egestas wisi eget nunc. Nam feugiat lacus vel est. Curabitur consectetuer.

Suspendisse vel felis. Ut lorem lorem, interdum eu, tincidunt sit amet, laoreet vitae, arcu. Aenean faucibus pede eu ante. Praesent enim elit, rutrum at, molestie non, nonummy vel, nisl. Ut lectus eros, malesuada sit amet, fermentum eu, sodales cursus, magna. Donec eu purus. Quisque vehicula, urna sed ultricies auctor, pede lorem egestas dui, et convallis elit erat sed nulla. Donec luctus. Curabitur et nunc. Aliquam dolor odio, commodo pretium, ultricies non, pharetra in, velit. Integer arcu est, nonummy in, fermentum faucibus, egestas vel, odio.

## **4.8 Corners**

The four corners of any tcolorbox can be set individually as [/tcb/sharp corners](#page-47-0) or as [/tcb/rounded corners](#page-48-0)<sup>→ P. 49</sup>. These settings are also reflected in the behavior of [/tcb/borderline](#page-179-0)<sup>→ P. 180</sup> and [/tcb/shadow](#page-190-0)<sup>→ P. 191</sup> as one would expect.

By default, all four corners are *rounded*. So, only the [/tcb/sharp corners](#page-47-0) option will be necessary for most use cases. The [/tcb/rounded corners](#page-48-0)<sup>→ P.49</sup> option can be used to revert a [/tcb/sharp corners](#page-47-0) setting.

<span id="page-47-0"></span> $/$ tcb/sharp corners= $\langle position \rangle$  (default all, initially unset) The  $\langle position \rangle$  denotes one or more of the four box corners to be set as *sharp* corners. The not assigned corners will retain their mode. Feasible values for  $\langle position \rangle$  are:

• **northwest** • **northeast** • **southwest** • **southeast** • **north** • **south** • **east** • **west** • **downhill** • **uphill** • **all** \begin{tcolorbox}[colback=red!5!white, colframe=red!75!black, sharp corners=northwest ] This is a \textbf{tcolorbox}. \end{tcolorbox} This is a **tcolorbox**. \begin{tcolorbox}[colback=red!5!white, colframe=red!75!black, sharp corners ] This is a \textbf{tcolorbox}. \end{tcolorbox} This is a **tcolorbox**.

#### <span id="page-48-0"></span>**/tcb/rounded corners=(***position***) (default all, initially all)**

The [/tcb/rounded corners](#page-48-0) can be used to revert a [/tcb/sharp corners](#page-47-0)<sup> $\rightarrow$ P.48</sup> setting. The *(position)* denotes one or more of the four box corners to be set as *rounded* corners. The not assigned corners will retain their mode. Feasible values for  $\langle position \rangle$  are<sup>[2](#page-48-1)</sup>:

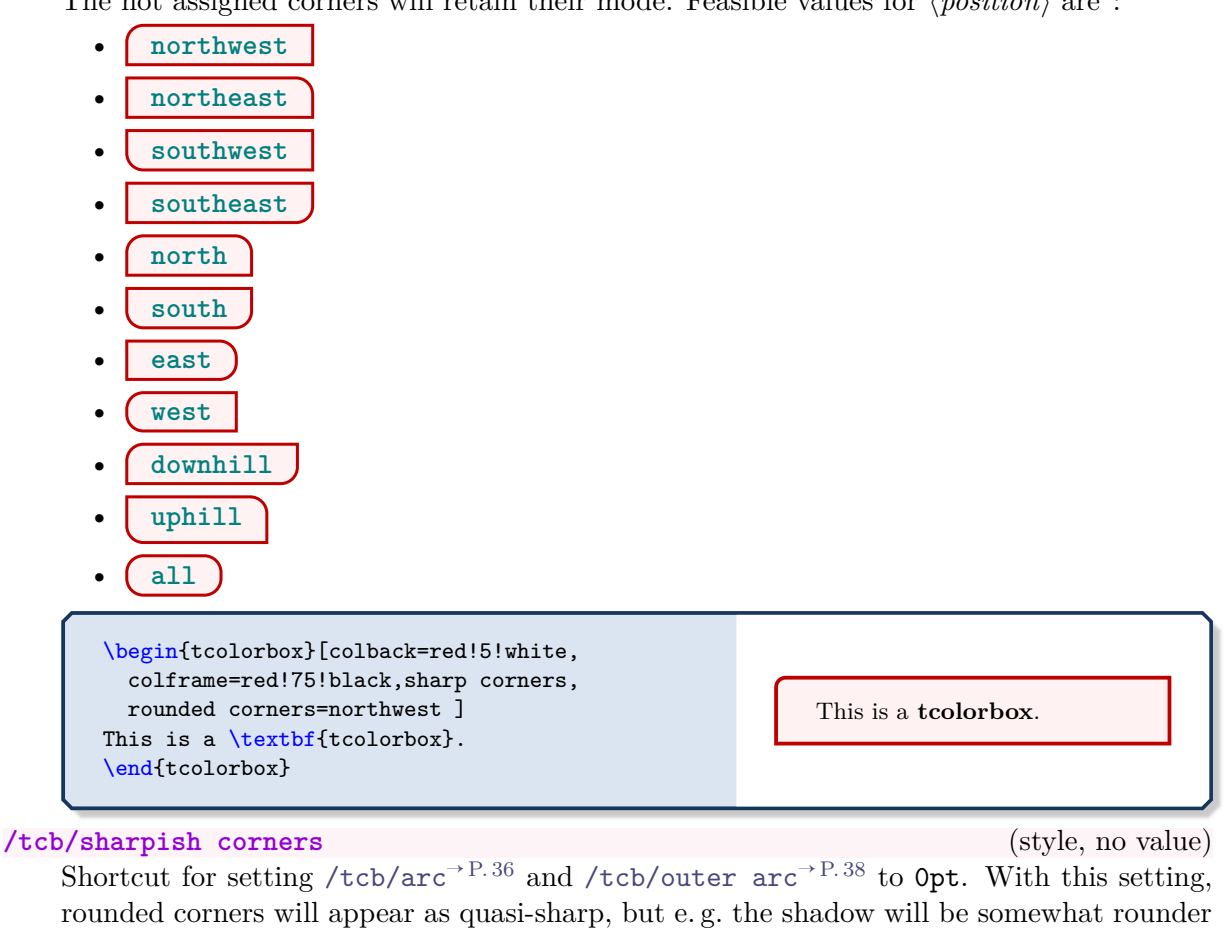

<span id="page-48-2"></span>than the shadow of really sharp corners.

Corners are still of type *rounded* with this option, but appear *sharp*. To switch back to rounded corners, one has to adapt [/tcb/arc](#page-35-0)<sup>→ P.36</sup> and /tcb/outer  $\arctan^2 P.38$ .

```
\begin{tcolorbox}[colback=red!5!white,
  colframe=red!75!black,
  sharpish corners ]
This is a \textbf{tcolorbox}.
\end{tcolorbox}
```
**!**

This is a **tcolorbox**.

<span id="page-48-1"></span> $2$ The graphical examples assume that the boxes where set to have sharp corners before.

The following examples will show the differences between  $/tcb/rounded corners$ <sup> $\rightarrow P.49$ </sup>, [/tcb/sharpish corners](#page-48-2)<sup>→ P.49</sup>, and [/tcb/sharp corners](#page-47-0)<sup>→ P.48</sup>. The later two give the same core box, but [/tcb/borderline](#page-179-0)<sup>→ P. 180</sup> and [/tcb/shadow](#page-190-0)<sup>→ P. 191</sup> settings are slightly different. The following examples use [/tcb/drop fuzzy shadow](#page-184-0)<sup>-> P.185</sup>.

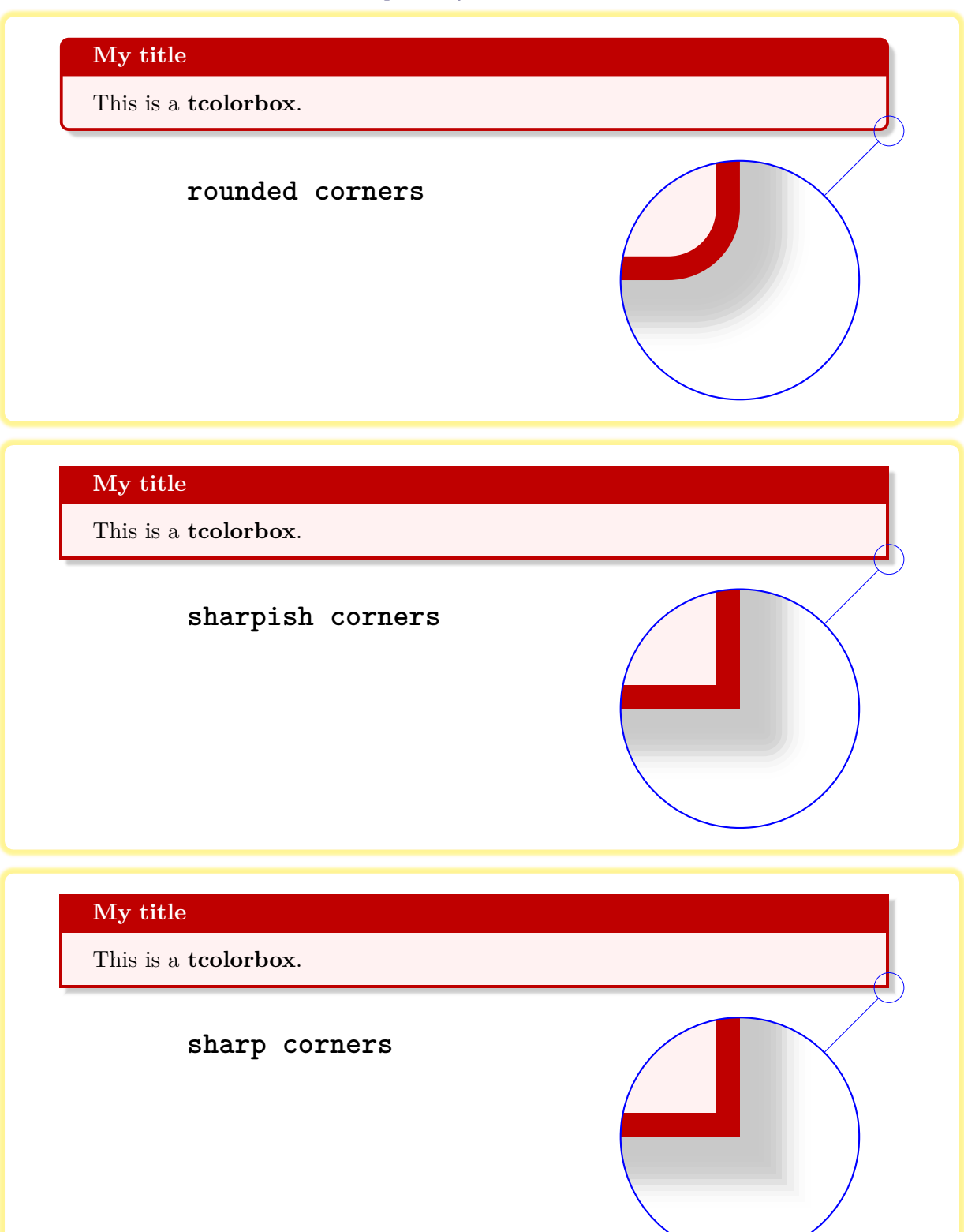

# **4.9 Transparency**

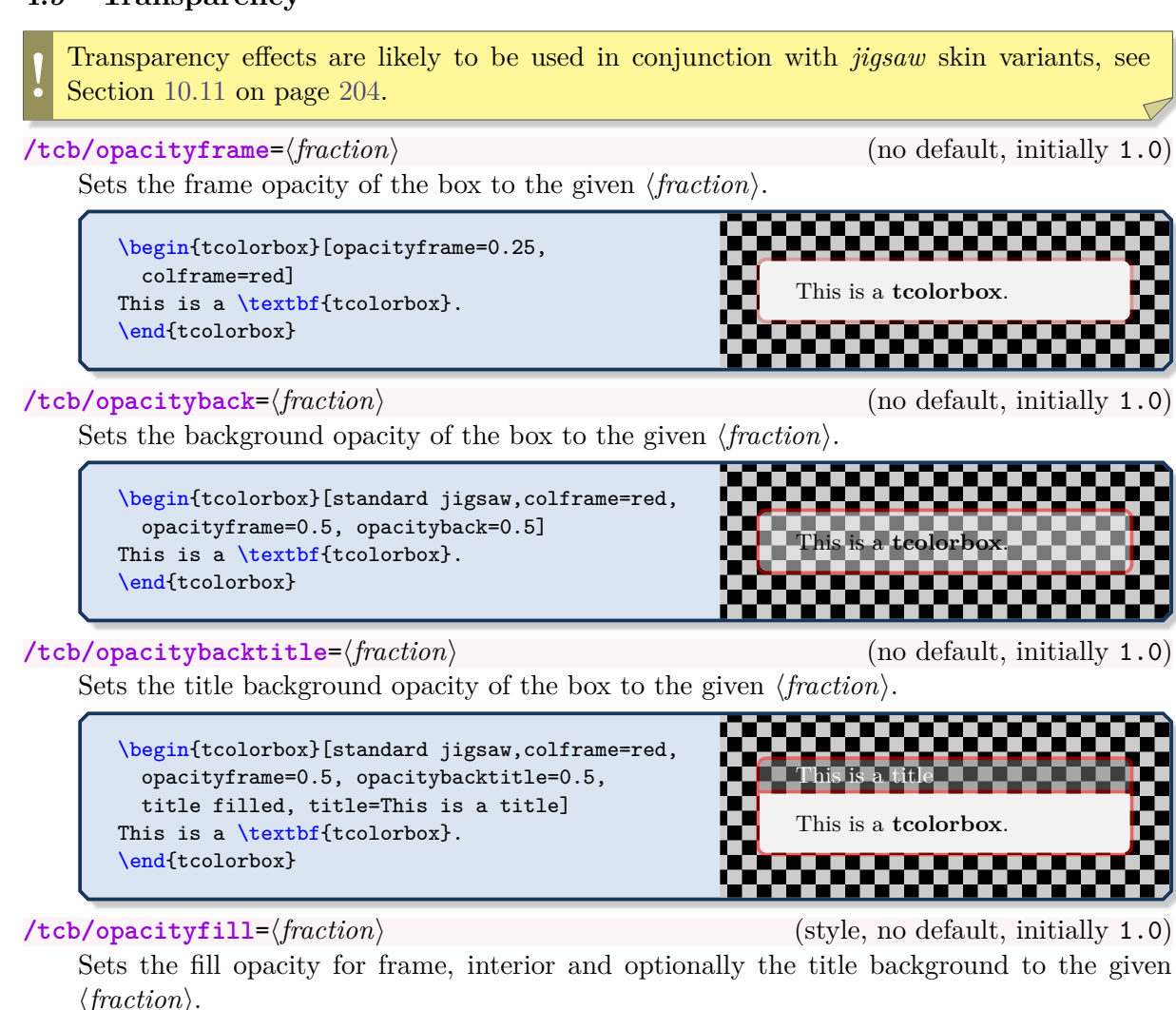

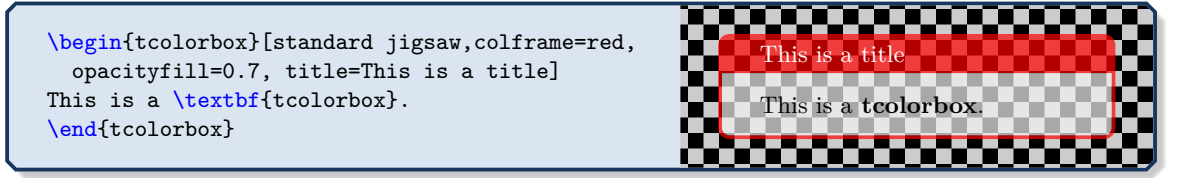

#### /tcb/opacityupper= $\langle fraction \rangle$  (no default, initially 1.0)

Sets the text opacity of the upper box part to the given  $\langle fraction \rangle$ .

```
\begin{tcolorbox}[enhanced,opacityupper=0.5,
  interior style={pattern=checkerboard light \lambda&gray}]
This is a \textbf{tcolorbox}.
\end{tcolorbox}
```
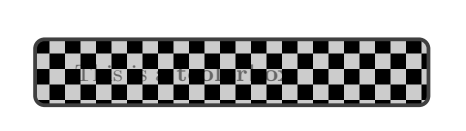

### $/$ tcb/opacitylower= $\langle fraction \rangle$  (no default, initially 1.0)

Sets the text opacity of the lower box part to the given  $\langle fraction \rangle$ .

\begin{tcolorbox}[enhanced,opacitylower=0.5, interior style={pattern=checkerboard light  $\lambda$ &gray}] This is a \textbf{tcolorbox}. **\tcblower** This is the lower part. \end{tcolorbox} This is a **tcolorbox**. This is the lower part.

### /tcb/opacitytext= $\langle fraction \rangle$  (no default, initially 1.0)

Sets the text opacity of the upper and the lower box part to the given  $\langle fraction \rangle$ .

\begin{tcolorbox}[enhanced,opacitytext=0.5, interior style={pattern=checkerboard light  $\lambda$ &gray}] This is a \textbf{tcolorbox}. **\tcblower** This is the lower part. \end{tcolorbox}

#### $/$ tcb/opacitytitle= $\langle fraction \rangle$  (no default, initially 1.0)

This is a **tcolorbox**.

Sets the text opacity of the box title to the given  $\langle fraction \rangle$ .

,,,,,,,,,,,,,,,,,,,

\begin{tcolorbox}[enhanced,opacitytitle=0.7, coltitle=black, fonttitle=\bfseries,title=This is a title, title style={pattern=checkerboard light  $\lambda$  $\{gray\}$ ] This is a \textbf{tcolorbox}. \end{tcolorbox}

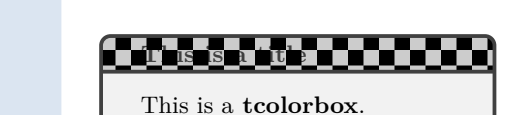

This is a **tcolorbox**.

This is the lower part.

\begin{tcolorbox}[enhanced jigsaw,fonttitle=\bfseries,title=This is a title, opacityframe=0.5,opacityback=0.25,opacitybacktitle=0.25,opacitytext=0.8, colback=red!5!white,colframe=red!75!black,colbacktitle=yellow!20!red] This is a \textbf{tcolorbox}. \end{tcolorbox} **This is a title**

# **4.10 Height Control**

In a typical usage scenario, the height of a tcolorbox is computed automatically to fit the content. Nevertheless, the height can be set to a fixed value or to fit commonly for several boxes, e. g. if boxes are set side by side.

The height control keys are only applicable to unbreakable boxes. If a box is set to be [/tcb/breakable](#page-374-0)<sup>→</sup> P. 375, the height is always computed according to the *natural height*.

#### <span id="page-52-2"></span>**/tcb/natural height** (no value, initially set)

**!**

Sets the total height of the colored box to its natural height depending on the box content.

#### <span id="page-52-0"></span> $\langle \text{tcb/height} = \langle \text{length} \rangle$  (no default)

Sets the total height of the colored box to  $\langle length \rangle$  independent of the box content.  $\langle length \rangle$ is the minimum height of the box, if [/tcb/height plus](#page-52-1) is larger than zero.

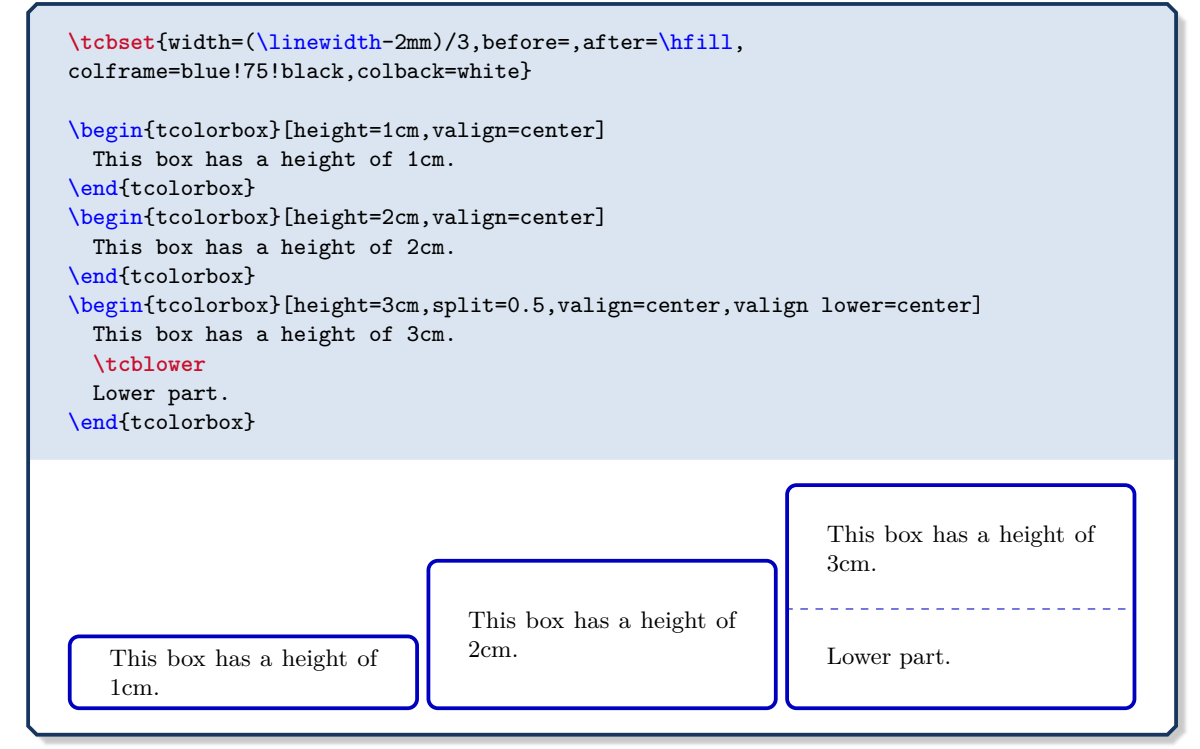

### <span id="page-52-1"></span>/tcb/height plus= $\langle length \rangle$  (no default, initially 0pt)

The box may extend a given fixed [/tcb/height](#page-52-0) up to the given  $\langle length \rangle$ .

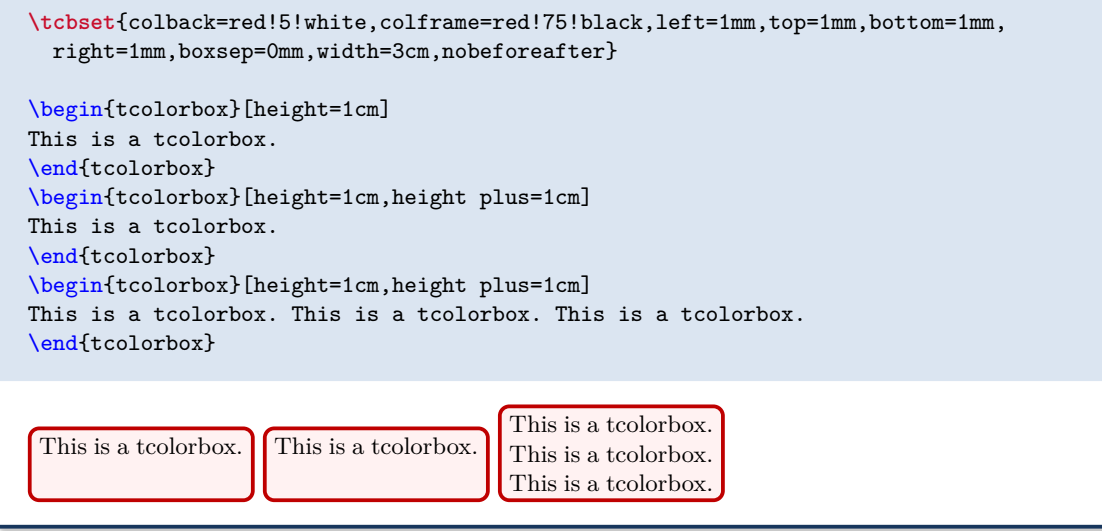

#### $\langle \text{tcb/height from} = \langle min \rangle$  to  $\langle max \rangle$  (style, no default)

Sets the box height to a dimension between  $\langle min \rangle$  and  $\langle max \rangle$ .

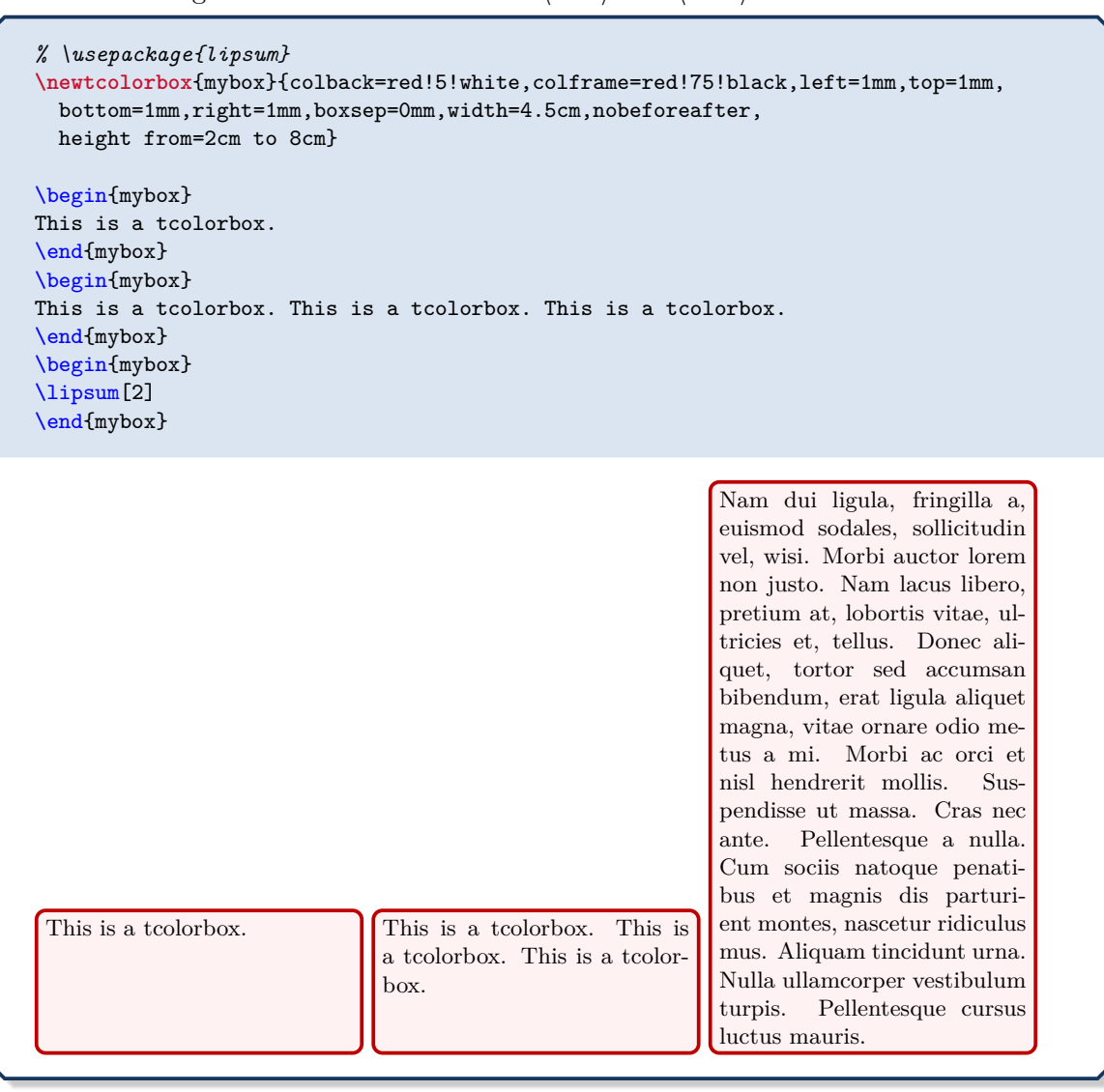

#### **N** 2014-10-31 /tcb/text height= $\langle length \rangle$  (style, no default)

Sets the text height to  $\langle length \rangle$ . This is the length from the top of the upper part to the bottom of the optional lower part. See also [/tcb/text width](#page-33-1)<sup>->P.34</sup>.

**\tcbset**{colback=red!5!white,colframe=red!75!black}

\begin{tcolorbox}[text height=2cm] This is a \textbf{tcolorbox} where the text area has a height of 2cm. \end{tcolorbox}

This is a **tcolorbox** where the text area has a height of 2cm.

### **N** 2014-11-07 **/tcb/add to height**= $\langle length \rangle$  (style, no default)

<span id="page-54-0"></span>Adds  $\langle length \rangle$  to the current height of the colored box. [/tcb/height](#page-52-0)<sup>-> P.53</sup> has to be set before this key is used! If this option is used several times, then the [/tcb/height](#page-52-0)<sup> $\rightarrow$  P.53 is</sup> also increased several times.

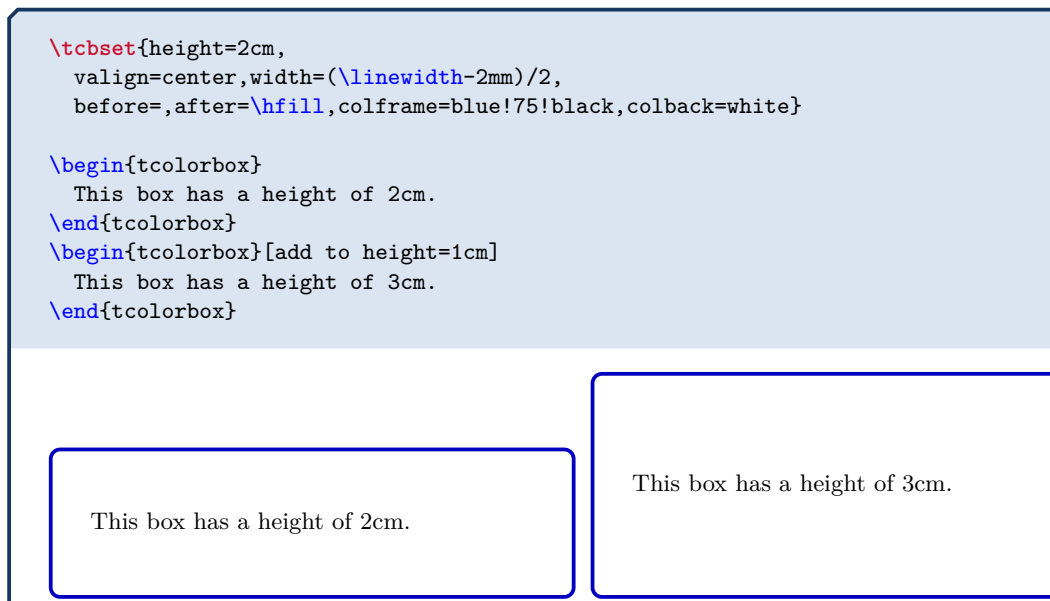

#### **N** 2016-02-16 **/tcb/add to natural height**= $\langle length \rangle$  (style, no default)

The application of this option generates a box with natural height plus the given  $\langle length \rangle$ . If this option is used several times, then the last setting of  $\langle length \rangle$  wins. The resulting box is not considered a fixed height box and the implementation is quite different to [/tcb/add](#page-54-0) [to height](#page-54-0).

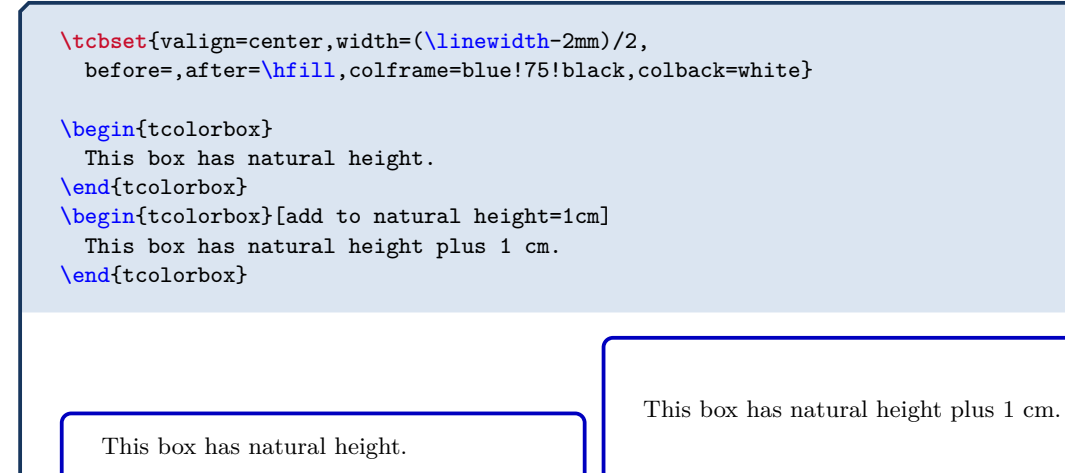

#### **N** 2014-09-22 **U** 2016-02-17 **/tcb/height fill**=true|false|maximum (default true, initially false)

<span id="page-55-0"></span>If set to **true**, the height of the tcolorbox is set to the rest of the available vertical space of the current page. If set to **maximum**, the page is compressed as much as possible. Note that the tcolorbox is always set as its own paragraph using this option. Also see [/tcb/text](#page-68-0)  $fill^{+P.69}$  $fill^{+P.69}$ .

**!** Note that the library  $\vert \frac{a}{2} \vert$  breakable has to be loaded to use this key!

This height control key is only applicable to unbreakable boxes, but it uses code from the library  $\frac{18}{2}$  breakable. The counterpart for breakable boxes is [/tcb/height fixed](#page-379-0) for<sup>→ [P. 380](#page-379-0)</sup>.

This option can and should not be used for boxes in boxes, but it can be used for boxes inside a [tcbraster](#page-287-0)<sup>→ P. 288</sup>.

```
% \usepackage{lipsum}
% \tcbuselibrary{breakable}
\begin{tcolorbox}[height fill,
 colback=red!5!white,colframe=red!75!black,fonttitle=\bfseries,
 title=Box which fills the rest of the page]
\lipsum[1]
\end{tcolorbox}
```
#### **Box which fills the rest of the page**

Lorem ipsum dolor sit amet, consectetuer adipiscing elit. Ut purus elit, vestibulum ut, placerat ac, adipiscing vitae, felis. Curabitur dictum gravida mauris. Nam arcu libero, nonummy eget, consectetuer id, vulputate a, magna. Donec vehicula augue eu neque. Pellentesque habitant morbi tristique senectus et netus et malesuada fames ac turpis egestas. Mauris ut leo. Cras viverra metus rhoncus sem. Nulla et lectus vestibulum urna fringilla ultrices. Phasellus eu tellus sit amet tortor gravida placerat. Integer sapien est, iaculis in, pretium quis, viverra ac, nunc. Praesent eget sem vel leo ultrices bibendum. Aenean faucibus. Morbi dolor nulla, malesuada eu, pulvinar at, mollis ac, nulla. Curabitur auctor semper nulla. Donec varius orci eget risus. Duis nibh mi, congue eu, accumsan eleifend, sagittis quis, diam. Duis eget orci sit amet orci dignissim rutrum.

### **<sup>N</sup>** 2017-06-28 **/tcb/inherit height**=fraction (default 1, initially unset)

If this option is used for a tcolorbox which is embedded inside another (outer) tcolorbox and if this outer  $\text{teolorbox}$  has a fixed height, then the given  $\langle fraction \rangle$  of the available text height of the outer tcolorbox is used as [/tcb/height](#page-52-0)→ P.53 for the current tcolorbox. Otherwise, [/tcb/natural height](#page-52-2)<sup> $\rightarrow$  P.53</sup> is applied for the current tcolorbox.

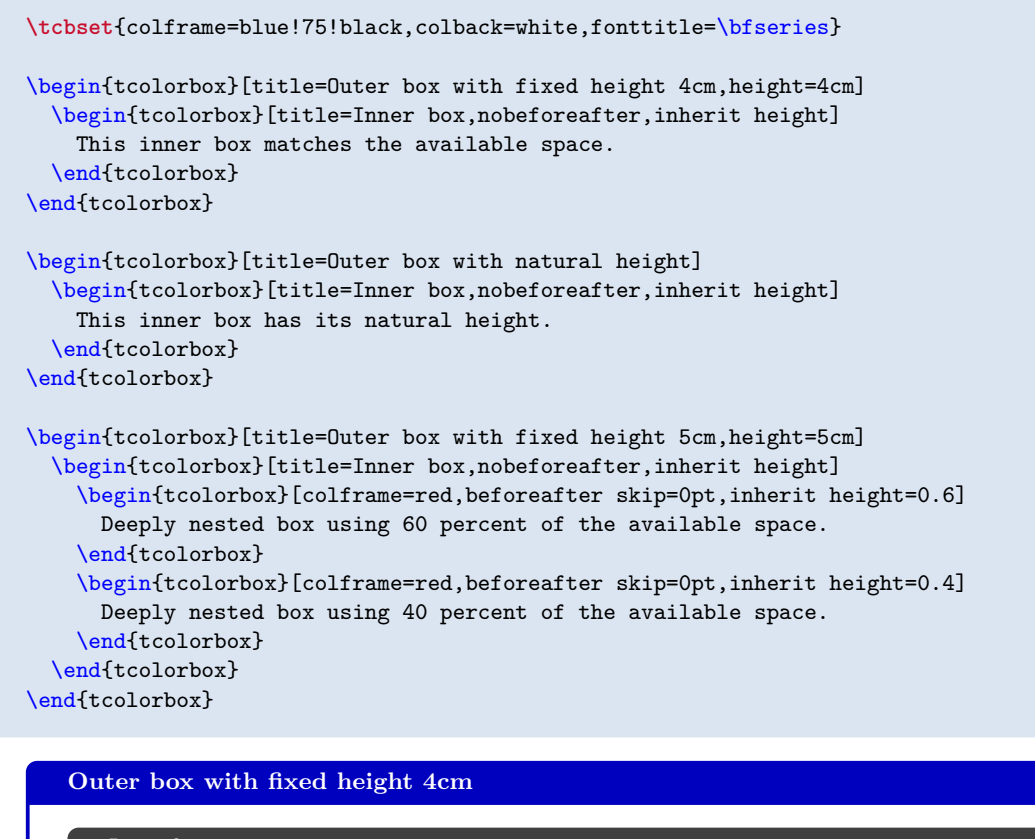

Inner box

This inner box matches the available space.

#### **Outer box with natural height**

Inner box

This inner box has its natural height.

#### **Outer box with fixed height 5cm**

Inner box

Deeply nested box using 60 percent of the available space.

Deeply nested box using 40 percent of the available space.

#### **N** 2015-05-05 **/tcb/square** (style, no value)

Sets [/tcb/height](#page-52-0)<sup> $\rightarrow$  P.53</sup> to match the width of the colored box.

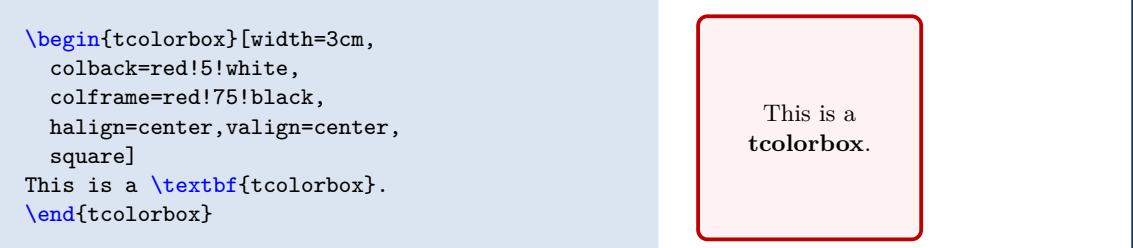

 $/$ tcb/space= $\langle fraction \rangle$  (no default, initially 0)

If the height of a tcolorbox is not the natural height, the space difference between the forced and the natural size is distributed between the upper and the lower part of the box. This space could also be negative.  $\langle fraction \rangle$  with a value between 0 and 1 is the amount of space which is added to the upper part, the rest is added to the lower part. If there is no lower part, then all of the space is added to the upper part always.

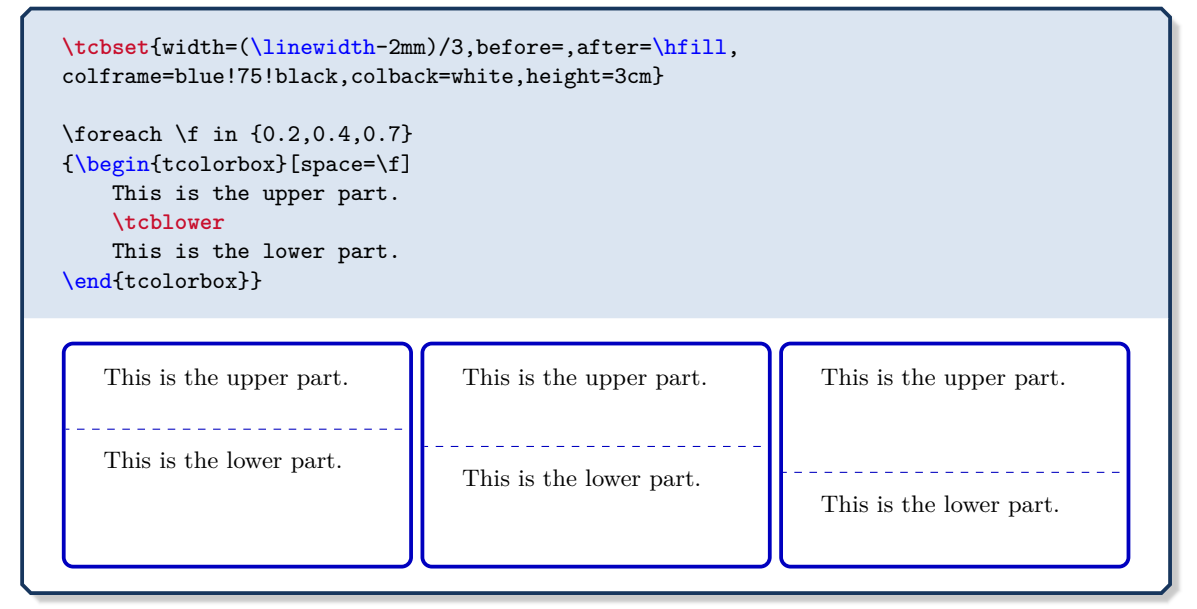

### **/tcb/space to upper** (style)

This is an abbreviation for space=1, i. e. all extra space is added to the upper part.

### **/tcb/space to lower** (style, initially set)

This is an abbreviation for space=0, i. e. all extra space is added to the lower part (if there is any).

#### **/tcb/space to both** (style)

This is an abbreviation for space=0.5, i. e. the extra space equally distributed between the upper and the lower part.

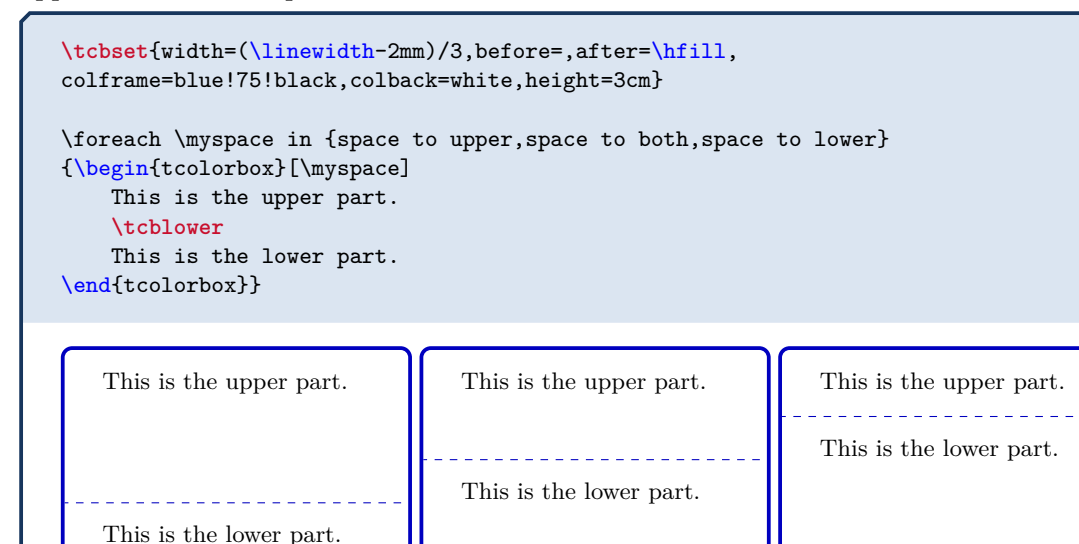

#### **N** 2015-02-15 **/tcb/space to=** $\langle macro \rangle$  (no default, initially unset)

**!**

 $\sqrt{}$ 

If the height of a tcolorbox is not the natural height, the space difference between the forced and the natural size is saved into the given local  $\langle macro\rangle$ . This  $\langle macro\rangle$  can and should be used inside the box content to add content which is vertically sized to match  $\langle macro\rangle$ .

- The actual length saved into  $\langle macro\rangle$  is adapted dynamically during several compilations – at least two, but maybe more.
- Due to the adaption algorithm, objects can be sized with  $\langle macro \rangle$  plus any offset length.
- Never ever use  $\langle macro\rangle$  multiplied with a factor. The only exception to this rule is that the space can be split into parts which sum to  $\langle macro\rangle$ .
- Never use this in combination with  $/$ tcb/fit<sup> $\rightarrow$  P.423</sup>.

\begin{tcolorbox}[colframe=blue!75!black,colback=white,height=3cm, space to=\myspace] This is my box of height 3cm. The space is filled with a picture:\\[2mm] \includegraphics[width=\linewidth,height=\myspace]{goldshade.png}\\[1mm] This is some other text. \end{tcolorbox}

This is my box of height 3cm. The space is filled with a picture:

This is some other text.

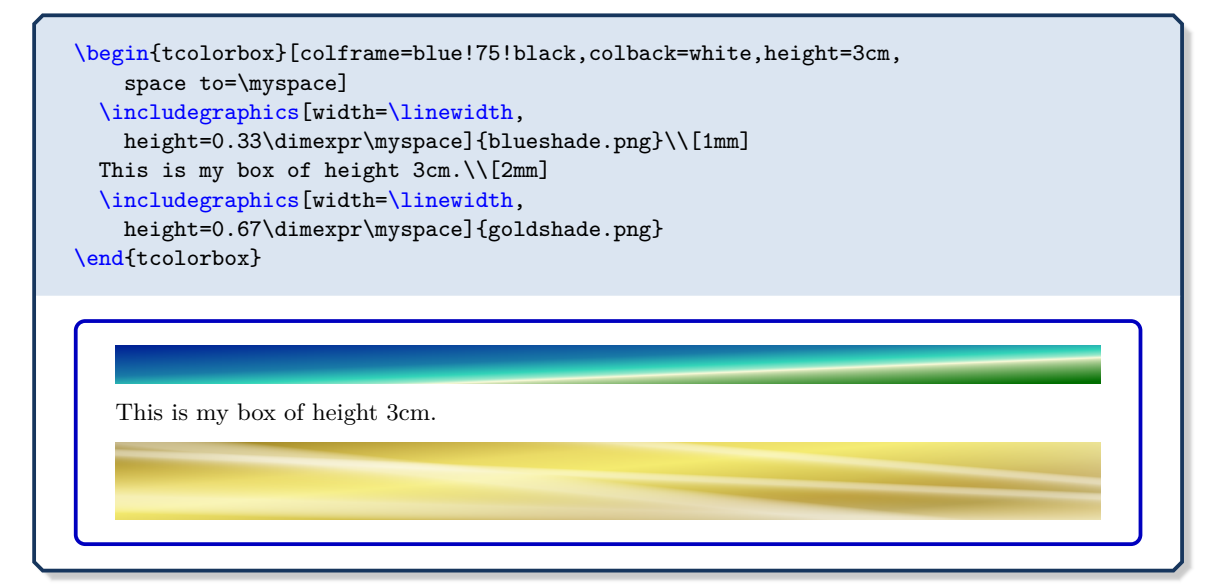

## /tcb/split= $\langle fraction \rangle$  (no default)

If the height of a **tcolorbox** is not the natural height, the  $\langle fraction \rangle$  with a value between 0 and 1 determines the positioning of the segmentation between the upper and the lower part. Here, 0 stands for top and 1 for bottom. Note that the box is split regardless of the actual dimensions of the text parts!

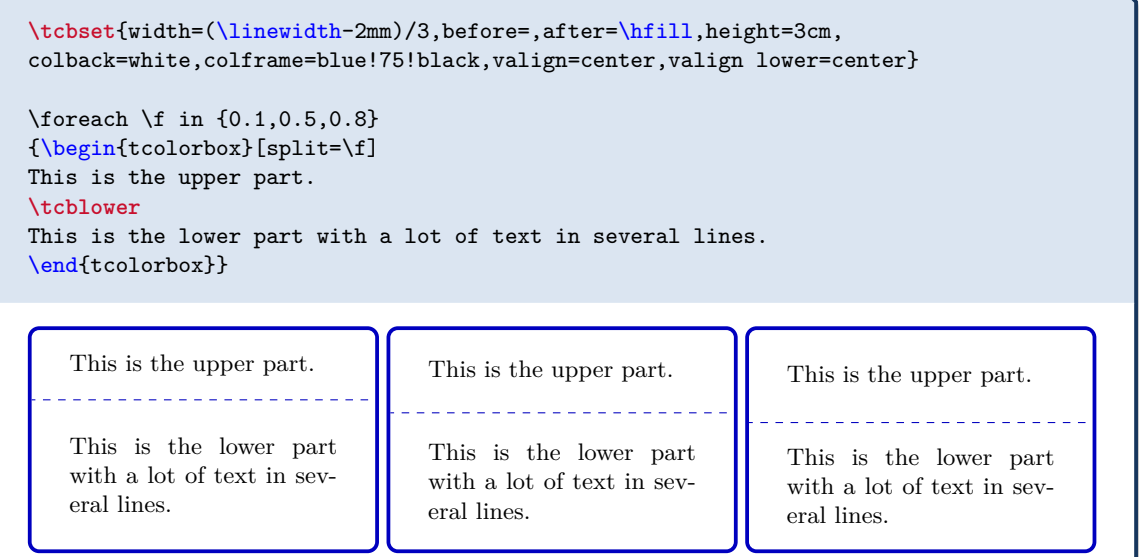

### $U$  2014-11-07 **/tcb/equal height group=** $\langle id \rangle$  (no default)

<span id="page-60-0"></span>Boxes which are members of an equal height group will all get the same height, i. e. the maximum of all their natural heights. The  $\langle id \rangle$  serves to distinguish between different height groups. Note that you have to compile twice to see changes and that height groups are global definitions.

```
\tcbset{width=(\linewidth-2mm)/3,before=,after=\hfill,arc=0mm,
colframe=blue!75!black,colback=white,fonttitle=\bfseries}
\begin{tcolorbox}[equal height group=A,adjusted title={One}]
  My smallest box.
\end{tcolorbox}%
\begin{tcolorbox}[equal height group=A,adjusted title={Two}]
  This box is also small.
  \tcblower
  But with a lower part.
\end{tcolorbox}%
\begin{tcolorbox}[equal height group=A,adjusted title={Three}]
  This box contains a lot of text just to fill the space
  with word flowing and flowing and flowing until the box
  is filled with all of it.
\end{tcolorbox}\linebreak
%
\tcbset{width=(\linewidth-1mm)/2,before=,after=\hfill,arc=0mm,
colframe=red!75!black,colback=white}
%
\begin{tcolorbox}[equal height group=B]
  Now, we use another equal height group.
\end{tcolorbox}%
\begin{tcolorbox}[equal height group=B,after=]
  \begin{equation*}
    \int\limits_{0}^{1} x^2 = \frac13.
  \end{equation*}
\end{tcolorbox}
   One
                                  Two
                                                                 Three
   My smallest box.
                                  This box is also small.
                                                                 This box contains a lot
                                                                 of text just to fill the
                                         <u>. . . . . . . . .</u>
                                                                 space with word flowing
                                  But with a lower part.
                                                                 and flowing and flowing
                                                                 until the box is filled with
                                                                 all of it.
   Now, we use another equal height group.
                                                                  x^2 = \frac{1}{2}\frac{1}{3}.
```
See Section [15](#page-285-0) on page [286](#page-285-0) for more equal height options.

**!**

0

<span id="page-61-0"></span> $\langle tcb/minimum$  for equal height group= $\langle id \rangle$ :  $\langle length \rangle$  (no default, initially unset) Plants a  $\langle length \rangle$  into the equal height group with the given  $\langle id \rangle$ . This ensures that the height will not drop below *(length)*. Note that you cannot reduce a computed height value by using this key with a small value. The difference to applying  $/teb/h$ eight<sup> $\rightarrow$  P.53</sup> directly is that the boxes are never too small for their content.

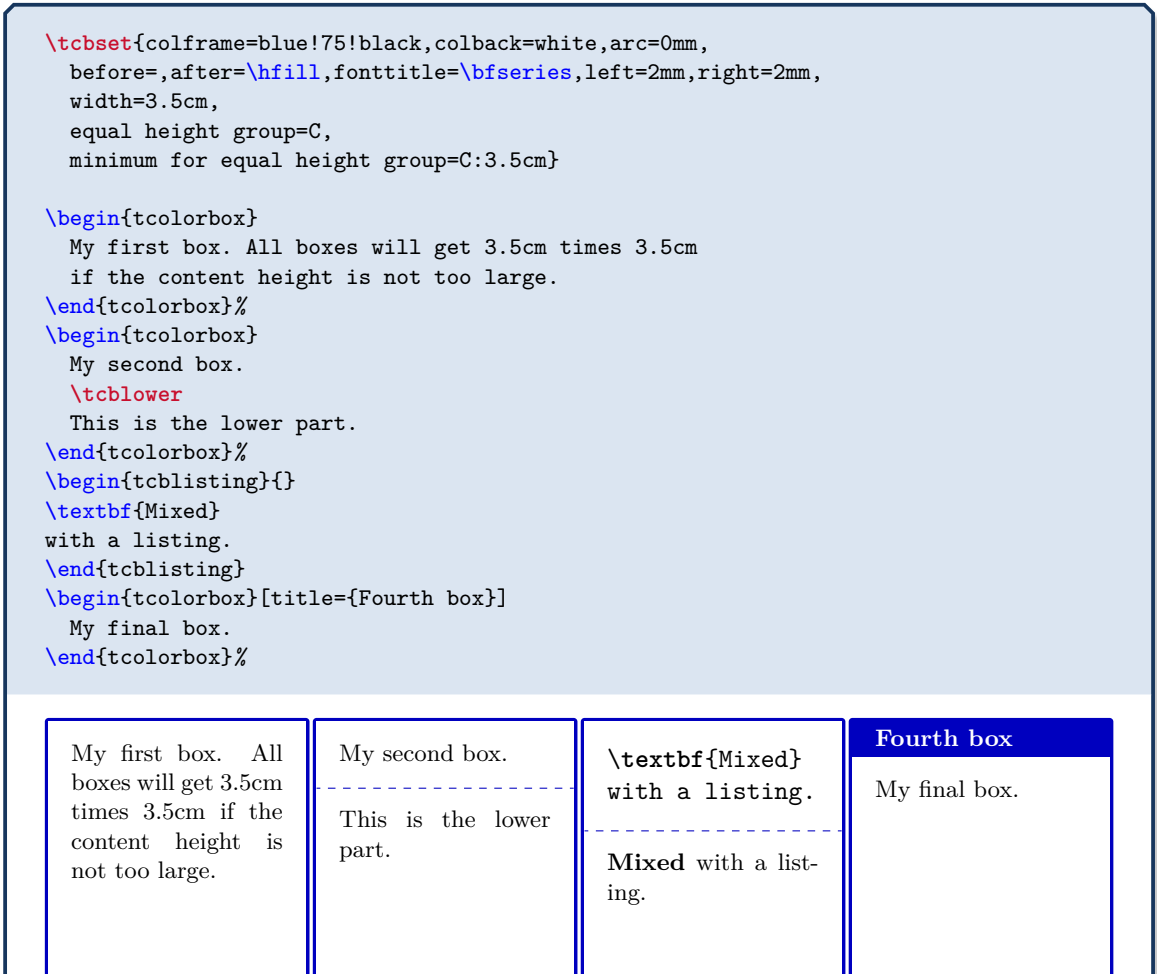

**N** 2016-03-24 **/tcb/minimum for current equal height group=** $\langle length \rangle$  **(no default, initially unset)** Sets [/tcb/minimum for equal height group](#page-61-0) for the current equal height group. Apparently, this only works for an already known equal height group, i.e. [/tcb/equal height](#page-60-0) [group](#page-60-0)<sup>→</sup> P. 61 has to be set *before* this option is used. This option is likely to be used in combination with [/tcb/raster equal height](#page-296-0)<sup>→ P. 297</sup>

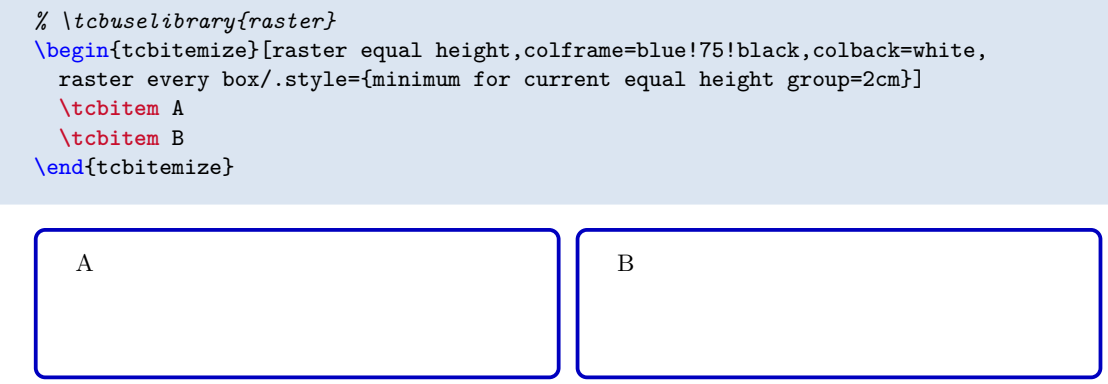

**N** 2015-11-27 **U** 2016-02-22 **/tcb/use height from group**= $\langle id \rangle$  (style, default current group)

<span id="page-62-0"></span>Sets the current box to a fixed [/tcb/height](#page-52-0)<sup> $\rightarrow$  P.53</sup> which is copied from an equal height group with the given  $\langle id \rangle$ . If this height is not available during the current compilation, no fixed height setting is used. If  $\langle id \rangle$  is omitted, the current equal height group is used which has to be set before by [/tcb/equal height group](#page-60-0)<sup>→ P.61</sup>.

Note that the natural height of the current box is not considered for computation of the group height. The main application for [/tcb/use height from group](#page-62-0) is that the height can be adapted further by [/tcb/add to height](#page-54-0)<sup>-> P.55</sup>.

\begin{tcolorbox}[use height from group=C,add to height=-2cm, colframe=blue!75!black,colback=white] Height from group 'C' of the previous example, but reduced by 2cm. \end{tcolorbox}*%*

Height from group 'C' of the previous example, but reduced by 2cm.

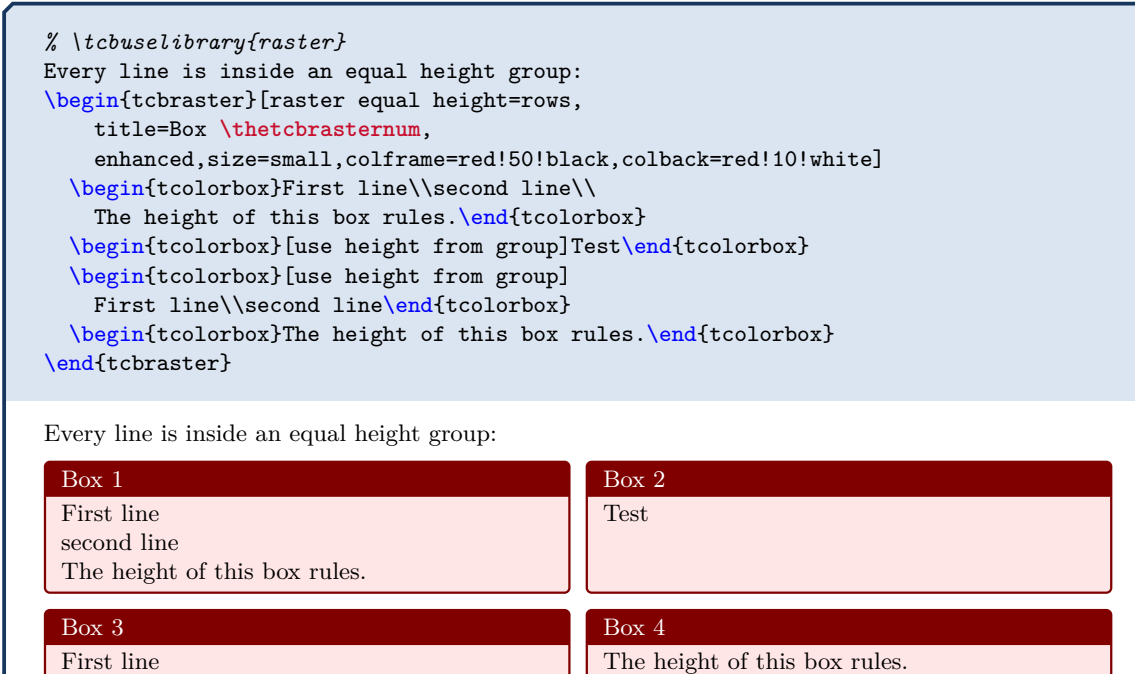

**N** 2015-11-27 **\tcbheightfromgroup** $\{\langle macro\rangle\}\{\langle id \rangle\}$ 

second line

Saves the height from an equal height group with the given  $\langle id \rangle$  to a  $\langle macro \rangle$ . If this height is not available during the current compilation,  $\langle macro \rangle$  is set to 0pt.

## **4.11 Box Content Additions**

The following options introduce some arbitrary  $\langle code \rangle$  to the content of a tcolorbox. These additions can be given at the beginning or at the ending of the title, the upper part, or the lower part.

/tcb/before title= $\langle code \rangle$  (no default, initially unset) The given  $\langle code \rangle$  is placed *after* the color and font settings and *before* the content of the title.

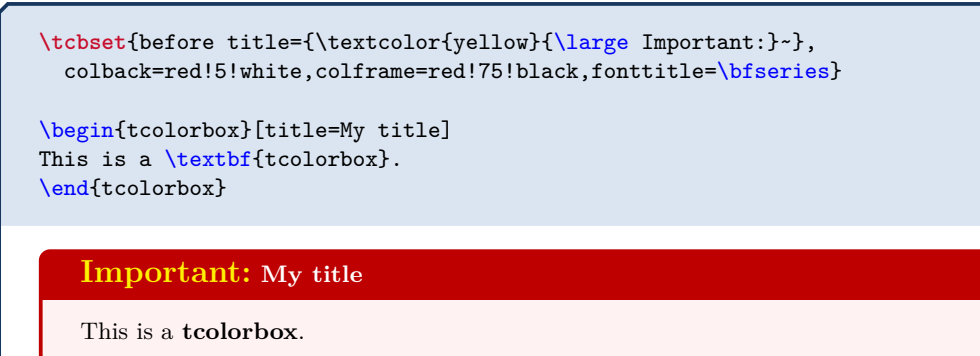

/tcb/after title= $\langle code \rangle$  (no default, initially unset)

The given  $\langle code \rangle$  is placed *after* the content of the title.

```
\tcbset{after title={\hfill\colorbox{Navy}{approved}},
 colback=red!5!white,colframe=red!75!black,fonttitle=\bfseries}
\begin{tcolorbox}[title=My title]
This is a \textbf{tcolorbox}.
\end{tcolorbox}
  My title approved
  This is a tcolorbox.
```
<span id="page-64-0"></span>/tcb/before upper= $\langle code \rangle$  (no default, initially empty)

The given  $\langle code \rangle$  is placed *after* the color and font settings and *before* the content of the upper part. The  $\langle code \rangle$  is appended by a final **\ignorespaces**.

```
\tcbset{before upper={\textit{The story:}\par},
  colback=red!5!white,colframe=red!75!black,fonttitle=\bfseries}
\begin{tcolorbox}[title=My title]
This is a \textbf{tcolorbox}.
\end{tcolorbox}
```
#### **My title**

*The story:* This is a **tcolorbox**.

 $N$  2019-02-26 **/tcb/before upper\*=** $\langle code \rangle$  (no default, initially unset)

<span id="page-64-1"></span>The given  $\langle code \rangle$  is placed *after* the color and font settings and *before* the content of the upper part. In contrast to [/tcb/before upper](#page-64-0), no \ignorespaces is appended. Use this for situations where \ignorespaces is not needed or causes harm.

```
\begin{tcolorbox}[size=small,tile,
  colback=yellow!20,colbacktitle=yellow!70!black,
  title=My table,hbox,center,center title,
  before upper*=\begin{tabular}{cc},
  after upper*=\end{tabular},
]
  \multicolumn{2}{c}{Title}\\
  one & two \\
  three & four\\
\end{tcolorbox}
                                         Title
                                      one two
                                      three four
```
#### $U$  2016-10-21 **/tcb/after upper**= $\langle code \rangle$  (no default, initially empty)

<span id="page-65-0"></span>The given  $\langle code \rangle$  is placed *after* the content of the upper part. The  $\langle code \rangle$  is prepended by a leading \unskip.

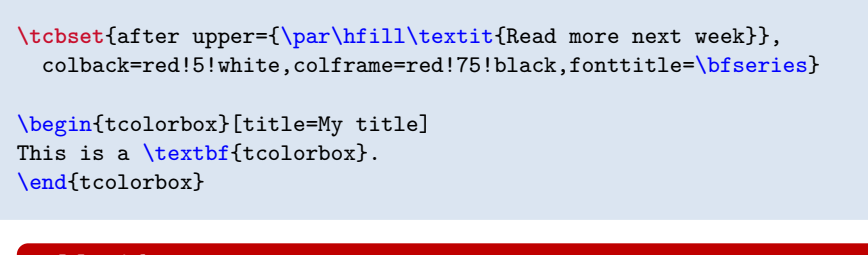

## **My title**

This is a **tcolorbox**.

*Read more next week*

```
\begin{tcolorbox}[before upper=\flqq,after upper=\frqq,
  colback=red!5!white,colframe=red!75!black]
This is a \textbf{tcolorbox}.
\end{tcolorbox}
```
«This is a **tcolorbox**.»

**N** 2016-10-21 **U** 2019-02-28

/tcb/after upper\*= $\langle code \rangle$  (no default, initially unset)

The given  $\langle code \rangle$  is placed *after* the content of the upper part. In contrast to [/tcb/after](#page-65-0) [upper](#page-65-0), no \unskip is prepended. Use this for situations where \unskip is not needed or causes harm. See /tcb/before upper $*$ <sup> $\rightarrow$  P. 65</sup> for an example.

**!** From version 3.80 to 3.94, this option prepended an  $\text{unskip}$  to the given  $\langle code \rangle$ . From version 3.95 to 4.15, this option was deprecated. From version 4.20, this option is re-established with changed semantic (no \unskip!)

### <span id="page-66-0"></span>/tcb/before lower= $\langle code \rangle$  (no default, initially empty)

The given  $\langle code \rangle$  is placed *after* the color and font settings and *before* the content of the lower part. The  $\langle code \rangle$  is appended by a final **\ignorespaces**.

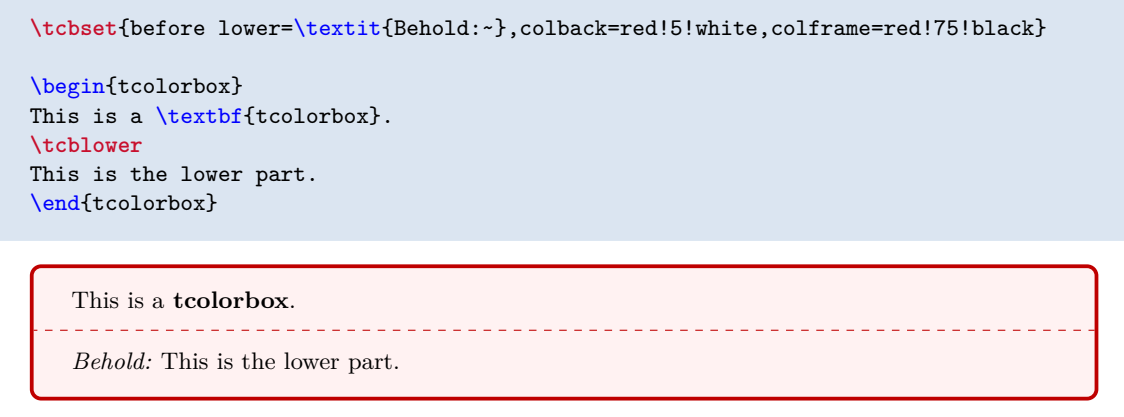

## **N** 2019-02-26 **/tcb/before lower\*=** $\langle code \rangle$  (no default, initially unset)

The given  $\langle code \rangle$  is placed *after* the color and font settings and *before* the content of the lower part. In contrast to [/tcb/before lower](#page-66-0), no \ignorespaces is appended. Use this for situations where \ignorespaces is not needed or causes harm.

```
\begin{tcolorbox}[size=small,bicolor,sidebyside,center lower,
  colback=yellow!30,colbacklower=yellow!20,colframe=yellow!80!black,
  before lower*=\begin{tabular}{cc},
  after lower*=\end{tabular},
]
My table
\tcblower
  \label{thm:main} $$\multicolumn{2}{c}{Title}\ \one & two \\
  three & four\\
\end{tcolorbox}
 My table
                                                                   Title
                                                                 one two
                                                                three four
```
#### $U$  2016-10-21 **/tcb/after lower=** $\langle code \rangle$  **(no default, initially empty)**

The given  $\langle code \rangle$  is placed *after* the content of the lower part. The  $\langle code \rangle$  is prepended by a leading \unskip.

```
\begin{tcolorbox}[after lower=\ \textit{This is the end.},
 colback=red!5!white,colframe=red!75!black]
This is a \textbf{tcolorbox}.
\tcblower
This is the lower part.
\end{tcolorbox}
```
#### This is a **tcolorbox**.

This is the lower part. *This is the end.*

**N** 2016-10-21 **U** 2019-02-28

/tcb/after lower\*= $\langle code \rangle$  (no default, initially unset)

The given  $\langle code \rangle$  is placed *after* the content of the lower part. In contrast to [/tcb/after](#page-65-0) [upper](#page-65-0)<sup>→ P. 66</sup>, no **\unskip** is prepended. Use this for situations where **\unskip** is not needed or causes harm.

```
\begin{tcolorbox}[before lower*=$,after lower*=$,
 colback=red!5!white,colframe=red!75!black]
This is a \textbf{tcolorbox}.
\tcblower
\sin^2(x)+\cos^2(x)=1.
\end{tcolorbox}
```
This is a **tcolorbox**.

 $\sin^2(x) + \cos^2(x) = 1.$ 

**!**

From version 3.80 to 3.94, this option prepended an  $\text{unskip}$  to the given  $\langle code \rangle$ . From version 3.95 to 4.15, this option was deprecated.

<u>. . . . . . . . . . . . . . . . .</u>

From version 4.20, this option is re-established with changed semantic (no \unskip!)

## **!** If [/tcb/text fill](#page-68-0) is used, one cannot have a lower part and the box is unbreakable.

#### **N** 2015-07-15 **/tcb/text fill** (style, no value)

<span id="page-68-0"></span>This style sets [/tcb/before upper](#page-64-0)<sup>→ P.65</sup> and [/tcb/after upper](#page-65-0)<sup>→ P.66</sup> to embed the upper part with a minipage. If a fixed height was applied e.g. by  $/tcb/height<sup>7P.53</sup>$  $/tcb/height<sup>7P.53</sup>$  or /tcb/height  $f$ ill<sup> $\rightarrow$  P.56</sup>, this minipage gets a matching height. This allows to use vertical glue macros like \vfill to act like expected. If the box has no fixed height, setting [/tcb/text fill](#page-68-0) has no other effect as making the box unbreakable.

\begin{tcolorbox}[colback=red!5!white,colframe=red!75!black,fonttitle=\bfseries, height=8cm,text fill, title=My filled box] This is a \textbf{tcolorbox}. \par\vfill \begin{center} My middle text. \end{center} \par\vfill This is the end of my box. \end{tcolorbox}

#### **My filled box**

This is a **tcolorbox**.

My middle text.

This is the end of my box.

If [/tcb/tabularx](#page-69-0) or [/tcb/tabularx\\*](#page-69-1) are used, one cannot have a lower part.

#### <span id="page-69-0"></span>/tcb/tabularx= $\langle \text{p}$ *reamble*} (style)

**!**

This style sets [/tcb/before upper](#page-64-0)<sup>→ P.65</sup> and [/tcb/after upper](#page-65-0)<sup>→ P.66</sup> and several geometry keys to support a tabularx with the given  $\langle \text{preamble} \rangle$ . The packages tabularx [\[4\]](#page-486-0), array, and colortbl have to be loaded separately.

```
% \usepackage{array,tabularx}
% \usepackage{colortbl} - or - \usepackage[table]{xcolor}
\newcolumntype{Y}{>{\raggedleft\arraybackslash}X}% see tabularx
\tcbset{enhanced,fonttitle=\bfseries\large,fontupper=\normalsize\sffamily,
  colback=yellow!10!white,colframe=red!50!black,colbacktitle=Salmon!30!white,
  coltitle=black,center title}
\begin{tcolorbox}[tabularx={X||Y|Y|Y|Y||Y},title=My table]
Group & One & Two & Three & Four & Sum\\\hline\hline
Red & 1000.00 & 2000.00 & 3000.00 & 4000.00 & 10000.00\\\hline
Green & 2000.00 & 3000.00 & 4000.00 & 5000.00 & 14000.00\\\hline
Blue & 3000.00 & 4000.00 & 5000.00 & 6000.00 & 18000.00\\\hline\hline
Sum & 6000.00 & 9000.00 & 12000.00 & 15000.00 & 42000.00
\end{tcolorbox}
                                   My table
```
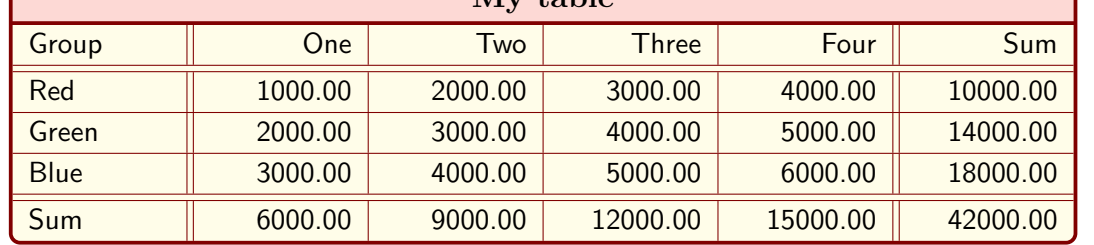

<span id="page-69-1"></span>/tcb/tabularx\*={*(code*)}{*(preamble*)} (style)

This is a variant of [/tcb/tabularx](#page-69-0) which adds some  $\langle code \rangle$  before the table starts.

```
% \usepackage{array,tabularx}
% \usepackage{colortbl} - or - \usepackage[table]{xcolor}
\tcbset{enhanced,fonttitle=\bfseries\large,fontupper=\normalsize\sffamily,
 colback=yellow!10!white,colframe=red!50!black,colbacktitle=Salmon!30!white,
 coltitle=black,center title}
\begin{tcolorbox}[tabularx*={\arrayrulewidth0.5mm}{X|X|X},title=My table]
One & Two & Three \\\hline\hline
1000.00 & 2000.00 & 3000.00\\\hline
2000.00 & 3000.00 & 4000.00
\end{tcolorbox}
                                My table
 One and Two and Three
 1000.00 2000.00 2000.00 3000.00
```
2000.00 3000.00 3000.00 4000.00

#### **/tcb/tikz upper**=h*options*i (style)

This style adds a centered tikzpicture environment to the start and end of the upper part. The  $\langle options \rangle$  may be given as TikZ picture options.

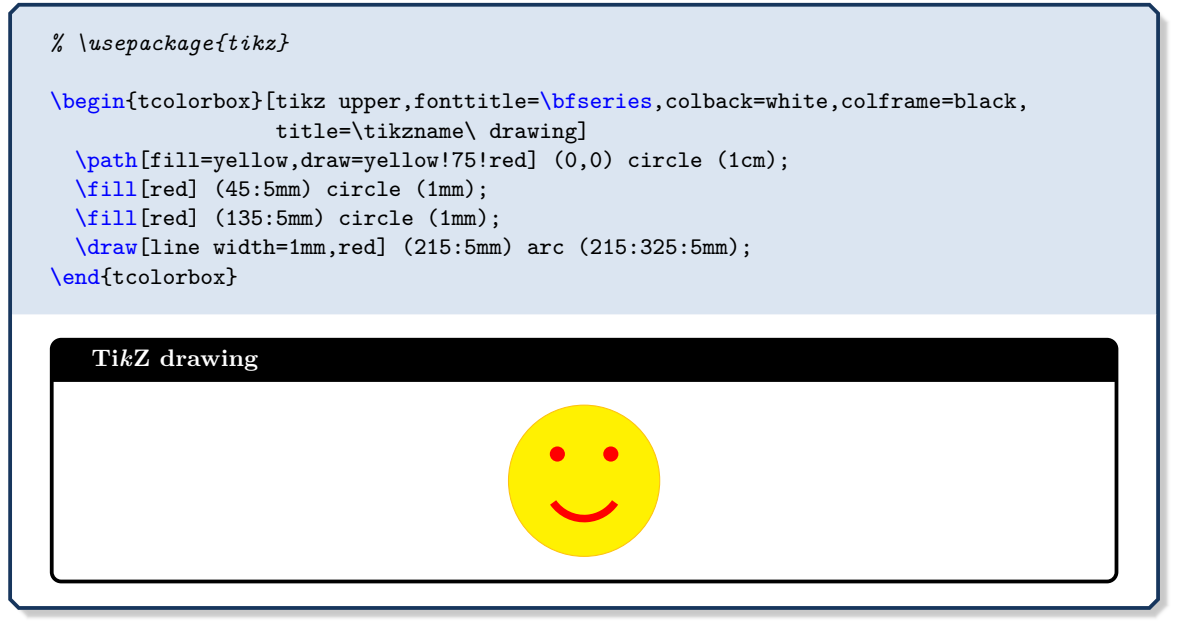

## /tcb/tikz lower= $\langle options \rangle$  (style)

This style adds a centered tikzpicture environment to the start and end of the lower part. The  $\langle options \rangle$  may be given as TikZ picture options.

```
% \usepackage{tikz}
% \tcbuselibrary{skins,listings}
\begin{tcblisting}{tikz lower,listing side text,fonttitle=\bfseries,
 bicolor,colback=LightBlue!50!white,colbacklower=white,colframe=black,
 righthand width=3cm,title=\tikzname\ drawing}
\path[fill=yellow,draw=yellow!75!red]
    (0,0) circle (1cm);
\fill[red] (45:5mm) circle (1mm);
\fill[red] (135:5mm) circle (1mm);
\draw[line width=1mm,red]
    (215:5mm) arc (215:325:5mm);
\end{tcblisting}
```
## **Ti***k***Z drawing**

```
\path[fill=yellow,draw=yellow!75!red]
    (0,0) circle (1cm);
\fill[red] (45:5mm) circle (1mm);
\fill[red] (135:5mm) circle (1mm);
\draw[line width=1mm,red]
    (215:5mm) arc (215:325:5mm);
```
#### <span id="page-71-0"></span>**/tcb/tikznode upper**=h*options*i (style)

This style places the upper part content into a centered TikZ node. The  $\langle options \rangle$  may be given as Ti*k*Z node options. This style is especially useful for boxes with multiline texts which are fitted to the text width.

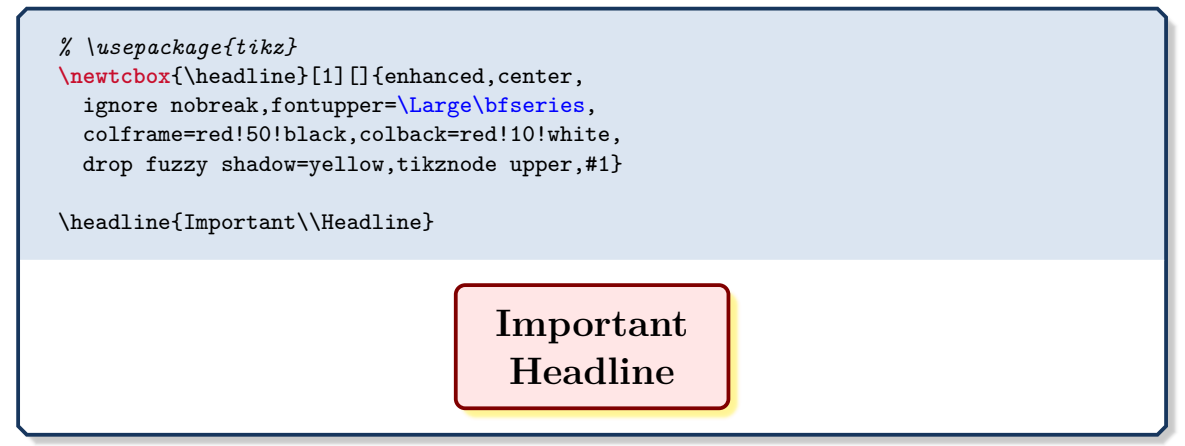

## <span id="page-71-1"></span>**/tcb/tikznode lower**=h*options*i (style)

This style places the lower part content into a centered TikZ node. The  $\langle options \rangle$  may be given as Ti*k*Z node options.

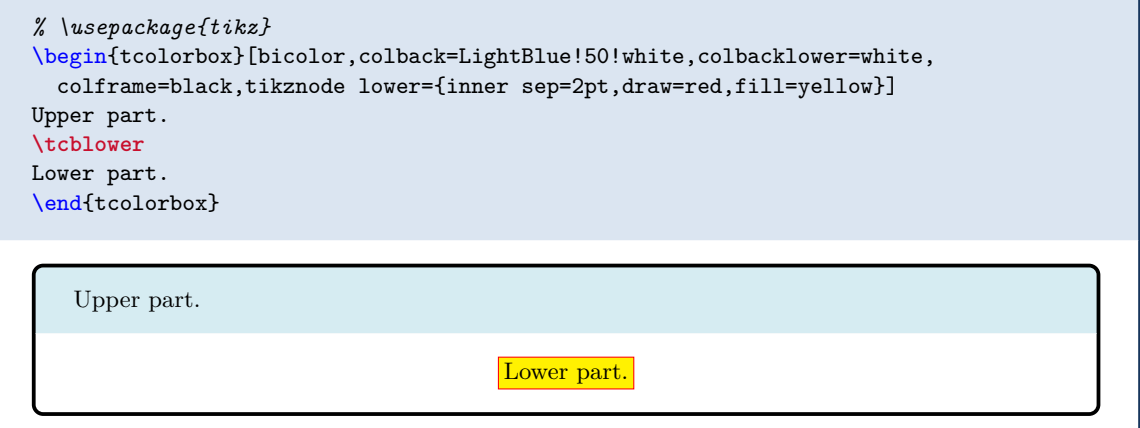

## **/tcb/tikznode**=h*options*i (style)

Shortcut for setting [/tcb/tikznode upper](#page-71-0) and [/tcb/tikznode lower](#page-71-1) the same time.

## **/tcb/varwidth upper**= $\langle length \rangle$  (style, default [/tcb/width](#page-33-0)<sup>→ P. 34</sup>)

This style places the upper part content into a varwidth environment. This style needs the varwidth package [\[1\]](#page-486-1) to be loaded manually. The resulting box has a maximal width of  $\langle length \rangle$ . This option is only senseful for a [\tcbox](#page-13-0)<sup>-> P. 14</sup>.

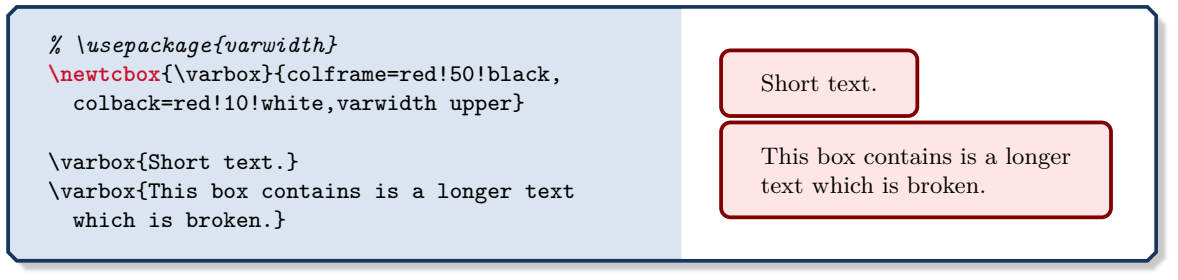
# **4.12 Overlays**

**!**

With an overlay, arbitrary *(graphical code)* can be added to a tcolorbox. This code is executed *after* the frame and interior are drawn and *before* the text content is drawn. Therefore, you can decorate the tcolorbox with your own extensions. Common special cases are *watermarks* which are implemented using overlays. See Subsection [10.3](#page-167-0) from page [168](#page-167-0) if you want to add *watermarks*.

If you use the core package only, the  $\langle graphical\ code\rangle$  has to be pgf code and there is not much assistance for positioning. Therefore, the usage of the [/tcb/enhanced](#page-208-0)<sup>→</sup> P. 209 mode from the library skins is recommended which allows tikz code and gives access to [/tcb/geometry nodes](#page-138-0)<sup> $\rightarrow$  P. 139</sup> for positioning.

## <span id="page-72-0"></span>/tcb/overlay= $\langle graphical\ code \rangle$  (no default, initially unset)

Adds *(graphical code)* to the box drawing process. This *(graphical code)* is drawn *after* the frame and interior and *before* the text content.

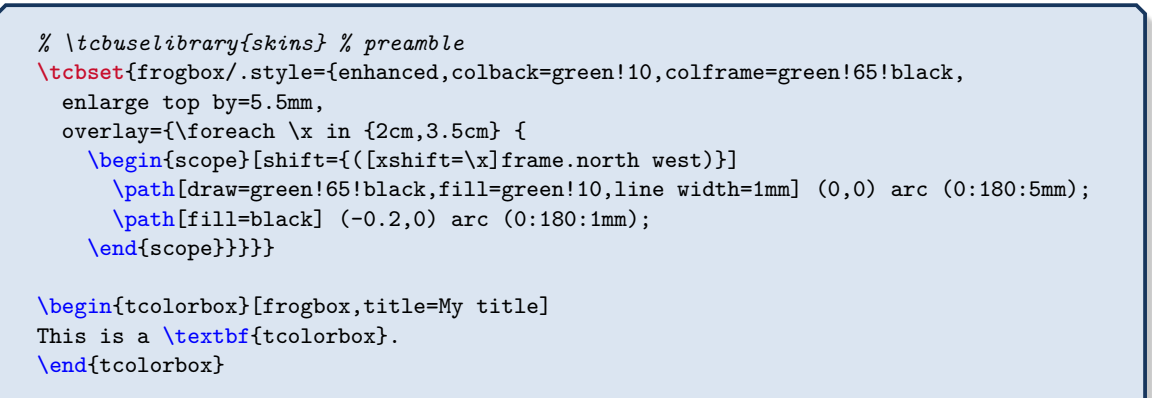

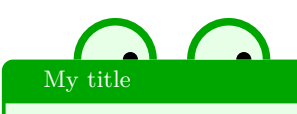

This is a **tcolorbox**.

This is the lower part.

. . . . . . . . . . . . . .

```
% \usetikzlibrary{patterns} % preamble
% \tcbuselibrary{skins} % preamble
\tcbset{ribbonbox/.style={enhanced,colback=red!5!white,colframe=red!75!black,
 fonttitle=\bfseries,
 overlay={\path[fill=blue!75!white,draw=blue,double=white!85!blue,
    preaction={opacity=0.6,fill=blue!75!white},
   line width=0.1mm,double distance=0.2mm,
   pattern=fivepointed stars,pattern color=white!75!blue]
    ([xshift=-0.2mm,yshift=-1.02cm]frame.north east)
    -- ++(-1,1) -- ++(-0.5,0) -- ++(1.5,-1.5) -- cycle;\}\begin{tcolorbox}[ribbonbox,title=My title]
This is a \textbf{tcolorbox}.
\tcblower
This is the lower part.
\end{tcolorbox}
   My title
   This is a tcolorbox.
```
<u>. . . . . . . . . . . . . . . . . .</u>

<span id="page-73-1"></span><span id="page-73-0"></span>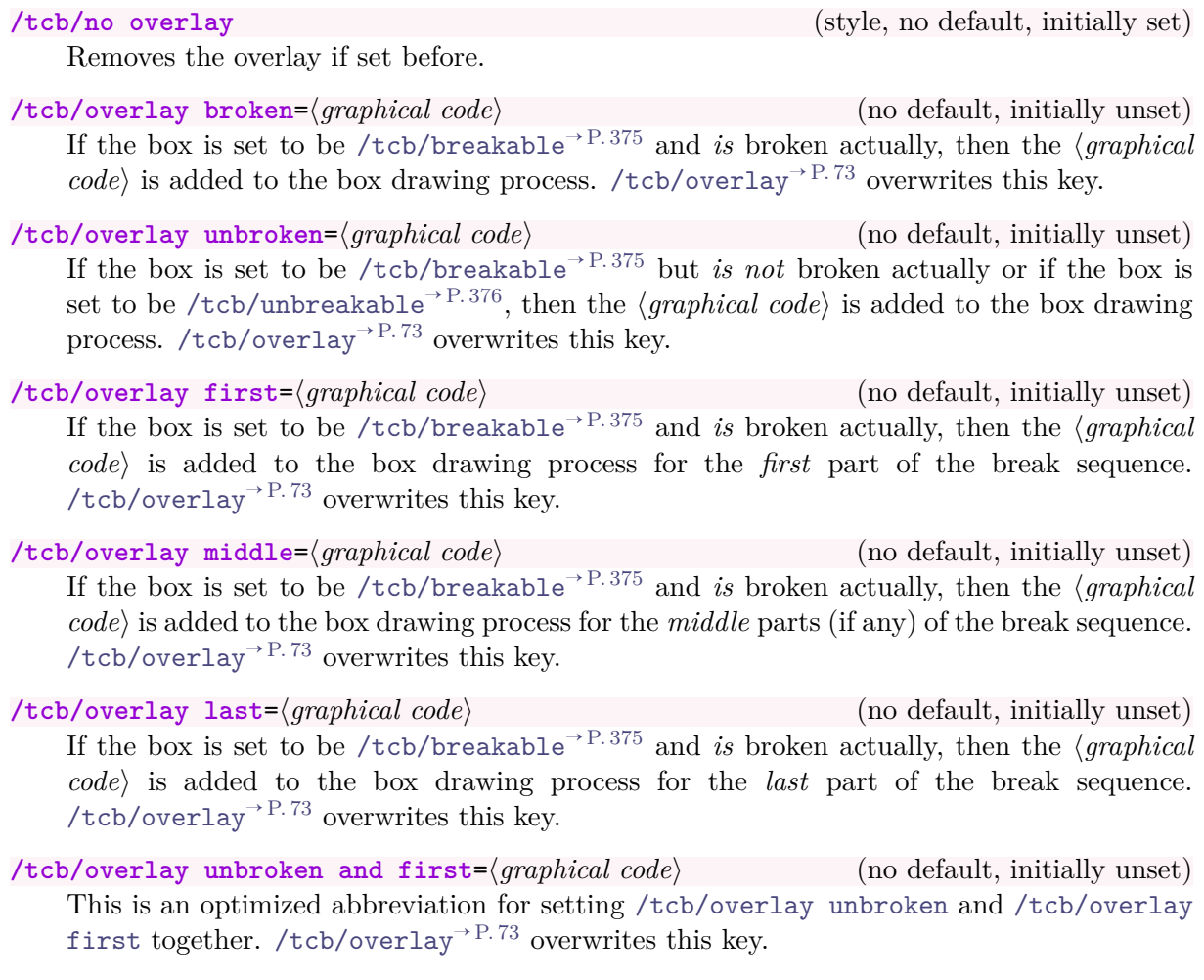

<span id="page-73-3"></span><span id="page-73-2"></span>/tcb/overlay middle and last= $\langle graphical\ code \rangle$  (no default, initially unset) This is an optimized abbreviation for setting [/tcb/overlay middle](#page-73-2) and [/tcb/overlay](#page-73-3) [last](#page-73-3) together. [/tcb/overlay](#page-72-0)<sup>→ P.73</sup> overwrites this key.

**/tcb/overlay unbroken and last=** $\langle graphical code \rangle$  (no default, initially unset) This is an optimized abbreviation for setting [/tcb/overlay unbroken](#page-73-0) and [/tcb/overlay](#page-73-3) [last](#page-73-3) together. [/tcb/overlay](#page-72-0)<sup>→ P.73</sup> overwrites this key.

**N** 2014-09-19 /tcb/overlay first and middle= $\langle qnqphical code \rangle$  (no default, initially unset) This is an optimized abbreviation for setting [/tcb/overlay first](#page-73-1) and [/tcb/overlay](#page-73-2) [middle](#page-73-2) together. [/tcb/overlay](#page-72-0)<sup>→ P.73</sup> overwrites this key.

> This example demonstrates the application of break sequence specific overlay options. Here, we define an environment myexample based on tcolorbox where the visible drawing is done totally by overlay keys.

> Here, the first application of myexample produces an unbroken tcolorbox. The frame is drawn by the code given with [/tcb/overlay unbroken](#page-73-0).

> The second application of myexample is broken into several parts which are drawn by the codes given with [/tcb/overlay first](#page-73-1), [/tcb/overlay middle](#page-73-2), and [/tcb/overlay](#page-73-3) [last](#page-73-3).

```
% Preamble:
%\usepackage{tikz,lipsum}
%\tcbuselibrary{skins,breakable}
%\newcounter{example}
\colorlet{colexam}{red!75!black}
\newtcolorbox[use counter=example]{myexample}{%
```

```
empty,title={Example \thetcbcounter},attach boxed title to top left,
  boxed title style={empty,size=minimal,toprule=2pt,top=4pt,
    overlay={\draw[colexam,line width=2pt]
      ([yshift=-1pt]frame.north west)--([yshift=-1pt]frame.north east);}},
  coltitle=colexam,fonttitle=\Large\bfseries,
  before=\par\medskip\noindent,parbox=false,boxsep=0pt,left=0pt,right=3mm,top=4pt,
  breakable,pad at break*=0mm,vfill before first,
  overlay unbroken={\draw[colexam,line width=1pt]
    ([yshift=-1pt]title.north east)--([xshift=-0.5pt,yshift=-1pt]title.north-|frame.east)
    --([xshift=-0.5pt]frame.south east)--(frame.south west); },
  overlay first={\draw[colexam,line width=1pt]
    ([yshift=-1pt]title.north east)--([xshift=-0.5pt,yshift=-1pt]title.north-|frame.east)
    --([xshift=-0.5pt]frame.south east); },
  overlay middle={\draw[colexam,line width=1pt] ([xshift=-0.5pt]frame.north east)
    --([xshift=-0.5pt]frame.south east); },
  overlay last={\draw[colexam,line width=1pt] ([xshift=-0.5pt]frame.north east)
    --([xshift=-0.5pt]frame.south east)--(frame.south west);},%
}
\begin{myexample}
\lipsum[1]
\end{myexample}
\begin{myexample}
\lipsum[2-11]
\end{myexample}
\lipsum[12]% following text
```
# **Example 1**

Lorem ipsum dolor sit amet, consectetuer adipiscing elit. Ut purus elit, vestibulum ut, placerat ac, adipiscing vitae, felis. Curabitur dictum gravida mauris. Nam arcu libero, nonummy eget, consectetuer id, vulputate a, magna. Donec vehicula augue eu neque. Pellentesque habitant morbi tristique senectus et netus et malesuada fames ac turpis egestas. Mauris ut leo. Cras viverra metus rhoncus sem. Nulla et lectus vestibulum urna fringilla ultrices. Phasellus eu tellus sit amet tortor gravida placerat. Integer sapien est, iaculis in, pretium quis, viverra ac, nunc. Praesent eget sem vel leo ultrices bibendum. Aenean faucibus. Morbi dolor nulla, malesuada eu, pulvinar at, mollis ac, nulla. Curabitur auctor semper nulla. Donec varius orci eget risus. Duis nibh mi, congue eu, accumsan eleifend, sagittis quis, diam. Duis eget orci sit amet orci dignissim rutrum.

# **Example 2**

Nam dui ligula, fringilla a, euismod sodales, sollicitudin vel, wisi. Morbi auctor lorem non justo. Nam lacus libero, pretium at, lobortis vitae, ultricies et, tellus. Donec aliquet, tortor sed accumsan bibendum, erat ligula aliquet magna, vitae ornare odio metus a mi. Morbi ac orci et nisl hendrerit mollis. Suspendisse ut massa. Cras nec ante. Pellentesque a nulla. Cum sociis natoque penatibus et magnis dis parturient montes, nascetur ridiculus mus. Aliquam tincidunt urna. Nulla ullamcorper vestibulum turpis. Pellentesque cursus luctus mauris.

Nulla malesuada porttitor diam. Donec felis erat, congue non, volutpat at, tincidunt tristique, libero. Vivamus viverra fermentum felis. Donec nonummy pellentesque ante. Phasellus adipiscing semper elit. Proin fermentum massa ac quam. Sed diam turpis, molestie vitae, placerat a, molestie nec, leo. Maecenas lacinia. Nam ipsum ligula, eleifend at, accumsan nec, suscipit a, ipsum. Morbi blandit ligula feugiat magna. Nunc eleifend consequat lorem. Sed lacinia nulla vitae enim. Pellentesque tincidunt purus vel magna. Integer non enim. Praesent euismod nunc eu purus. Donec bibendum quam in tellus. Nullam cursus pulvinar lectus. Donec et mi. Nam vulputate metus eu enim. Vestibulum pellentesque felis eu massa.

Quisque ullamcorper placerat ipsum. Cras nibh. Morbi vel justo vitae lacus tincidunt ultrices. Lorem ipsum dolor sit amet, consectetuer adipiscing elit. In hac habitasse platea dictumst. Integer tempus convallis augue. Etiam facilisis. Nunc elementum fermentum wisi. Aenean placerat. Ut imperdiet, enim sed gravida sollicitudin, felis odio placerat quam, ac pulvinar elit purus eget enim. Nunc vitae tortor. Proin tempus nibh sit amet nisl. Vivamus quis tortor vitae risus porta vehicula.

Fusce mauris. Vestibulum luctus nibh at lectus. Sed bibendum, nulla a faucibus semper, leo velit ultricies tellus, ac venenatis arcu wisi vel nisl. Vestibulum diam. Aliquam pellentesque, augue quis sagittis posuere, turpis lacus congue quam, in hendrerit risus eros eget felis. Maecenas eget erat in sapien mattis porttitor. Vestibulum porttitor. Nulla facilisi. Sed a turpis eu lacus commodo facilisis. Morbi fringilla, wisi in dignissim interdum, justo lectus sagittis dui, et vehicula libero dui cursus dui. Mauris tempor ligula sed lacus. Duis cursus enim ut augue. Cras ac magna. Cras nulla. Nulla egestas. Curabitur a leo. Quisque egestas wisi eget nunc. Nam feugiat lacus vel est. Curabitur consectetuer.

Suspendisse vel felis. Ut lorem lorem, interdum eu, tincidunt sit amet, laoreet vitae, arcu. Aenean faucibus pede eu ante. Praesent enim elit, rutrum at, molestie non, nonummy vel, nisl. Ut lectus eros, malesuada sit amet, fermentum eu, sodales cursus, magna. Donec eu purus. Quisque vehicula, urna sed ultricies auctor, pede lorem egestas dui, et convallis elit erat sed nulla. Donec luctus. Curabitur et nunc. Aliquam dolor odio, commodo pretium, ultricies non, pharetra in, velit. Integer arcu est, nonummy in, fermentum faucibus, egestas vel, odio.

Sed commodo posuere pede. Mauris ut est. Ut quis purus. Sed ac odio. Sed vehicula hendrerit sem. Duis non odio. Morbi ut dui. Sed accumsan risus eget odio. In hac habitasse platea dictumst. Pellentesque non elit. Fusce sed justo eu urna porta tincidunt. Mauris felis odio, sollicitudin sed, volutpat a, ornare ac, erat. Morbi quis dolor. Donec pellentesque, erat ac sagittis semper, nunc dui lobortis purus, quis congue purus metus ultricies tellus. Proin et quam. Class aptent taciti sociosqu ad litora torquent per conubia nostra, per inceptos hymenaeos. Praesent sapien turpis, fermentum vel, eleifend faucibus, vehicula eu, lacus.

Pellentesque habitant morbi tristique senectus et netus et malesuada fames ac turpis egestas. Donec odio elit, dictum in, hendrerit sit amet, egestas sed, leo. Praesent feugiat sapien aliquet odio. Integer vitae justo. Aliquam vestibulum fringilla lorem. Sed neque lectus, consectetuer at, consectetuer sed, eleifend ac, lectus. Nulla facilisi. Pellentesque eget lectus. Proin eu metus. Sed porttitor. In hac habitasse platea dictumst. Suspendisse eu lectus. Ut mi mi, lacinia sit amet, placerat et, mollis vitae, dui. Sed ante tellus, tristique ut, iaculis eu, malesuada ac, dui. Mauris nibh leo, facilisis non, adipiscing quis, ultrices a, dui.

Morbi luctus, wisi viverra faucibus pretium, nibh est placerat odio, nec commodo wisi enim eget quam. Quisque libero justo, consectetuer a, feugiat vitae, porttitor eu, libero. Suspendisse sed mauris vitae elit sollicitudin malesuada. Maecenas ultricies eros sit amet ante. Ut venenatis velit. Maecenas sed mi eget dui varius euismod. Phasellus aliquet volutpat odio. Vestibulum ante ipsum primis in faucibus orci luctus et ultrices posuere cubilia Curae; Pellentesque sit amet pede ac sem eleifend consectetuer. Nullam elementum, urna vel imperdiet sodales, elit ipsum pharetra ligula, ac pretium ante justo a nulla. Curabitur tristique arcu eu metus. Vestibulum lectus. Proin mauris. Proin eu nunc eu urna hendrerit faucibus. Aliquam auctor, pede consequat laoreet varius, eros tellus scelerisque quam, pellentesque hendrerit ipsum dolor sed augue. Nulla nec lacus.

Suspendisse vitae elit. Aliquam arcu neque, ornare in, ullamcorper quis, commodo eu, libero. Fusce sagittis erat at erat tristique mollis. Maecenas sapien libero, molestie et, lobortis in, sodales eget, dui. Morbi ultrices rutrum lorem. Nam elementum ullamcorper leo. Morbi dui. Aliquam sagittis. Nunc placerat. Pellentesque tristique sodales est. Maecenas imperdiet lacinia velit. Cras non urna. Morbi eros pede, suscipit ac, varius vel, egestas non, eros. Praesent malesuada, diam id pretium elementum, eros sem dictum tortor, vel consectetuer odio sem sed wisi.

Sed feugiat. Cum sociis natoque penatibus et magnis dis parturient montes, nascetur ridiculus mus. Ut pellentesque augue sed urna. Vestibulum diam eros, fringilla et, consectetuer eu, nonummy id, sapien. Nullam at lectus. In sagittis ultrices mauris. Curabitur malesuada erat sit amet massa. Fusce blandit. Aliquam erat volutpat. Aliquam euismod. Aenean vel lectus. Nunc imperdiet justo nec dolor.

Etiam euismod. Fusce facilisis lacinia dui. Suspendisse potenti. In mi erat, cursus id, nonummy sed, ullamcorper eget, sapien. Praesent pretium, magna in eleifend egestas, pede pede pretium lorem, quis consectetuer tortor sapien facilisis magna. Mauris quis magna varius nulla scelerisque imperdiet. Aliquam non quam. Aliquam porttitor quam a lacus. Praesent vel arcu ut tortor cursus volutpat. In vitae pede quis diam bibendum placerat. Fusce elementum convallis neque. Sed dolor orci, scelerisque ac, dapibus nec, ultricies ut, mi. Duis nec dui quis leo sagittis commodo.

#### Floating box from floatplacement

This floating box is placed at the top of a page.  $\lim_{\epsilon \to 0}$ 

# **4.13 Floating Objects**

/tcb/floatplacement= $\langle values \rangle$  (no default, initially htb) Sets *(values)* as default values for the usage of [/tcb/float](#page-77-0) and [/tcb/float\\*](#page-77-1). Feasible are the usual parameters for floating objects.

```
\tcbset{enhanced,colback=red!5!white,colframe=red!75!black,
  watermark color=red!15!white}
\begin{tcolorbox}[floatplacement=t,float,
                 title=Floating box from |floatplacement|,
                  watermark text={I am floating}]
 This floating box is placed at the top of a page.
\end{tcolorbox}
```
<span id="page-77-0"></span>/tcb/float= $\langle values \rangle$  (default from floatplacement)

Turns the box to a floating object where *(values)* are the usual parameters for such floating objects. If they are not used, the placement uses the default values given by floatplacement.

```
\begin{tcolorbox}[float, title=Floating box from |float|,
    enhanced,watermark text={I'm also floating}]
 This box floats to a feasible place automatically. You do not have to
 use a numbering for this floating object.
\end{tcolorbox}
```
### Floating box from float

This box floats to a feasible place automatically. You do not have to use a numbering for this floating object. this floating object. The Corporation

<span id="page-77-1"></span> $\langle tcb/float*(-values)$  (default from floatplacement)

Identical to [/tcb/float](#page-77-0), but for wide boxes spanning the whole page width of two column documents or in conjunction with the packages multicol or paracol. Note that you have to set width=\textwidth additionally, if the box should span the whole page width in these cases!

```
\begin{tcolorbox}[float*=b, title=Floating box from |float*|,width=\textwidth,
    enhanced,watermark text={I'm also floating}]
 In this single column document, you will see no difference to |float|.
\end{tcolorbox}
```
**/tcb/nofloat** (style, initially set)

Turns the floating behavior off.

#### Floating box from float\*

In this single column document, you will see no difference to float.

# $\overline{\text{N }2014\text{-}09\text{-}19}$  /tcb/every float= $\langle code \rangle$  (no default, initially empty)

For floating objects, the [/tcb/before](#page-79-0)<sup>→ P.80</sup> and [/tcb/after](#page-79-1)<sup>→ P.80</sup> settings are ignored. Instead, the given  $\langle code \rangle$  is inserted before a floating box. If the box is [/tcb/breakable](#page-374-0)<sup>→ P. 375</sup>, the given  $\langle code \rangle$  is inserted before every part of the break sequence. The most common use case is every float=\centering.

```
\tcbox[float=htb,title={Floating box},every float=\centering,
  colback=blue!50!black,colframe=blue!50!white,colbacktitle=blue!10!white,
 coltitle=black,center title]
 {\includegraphics[height=6cm]{lichtspiel.jpg}}
```
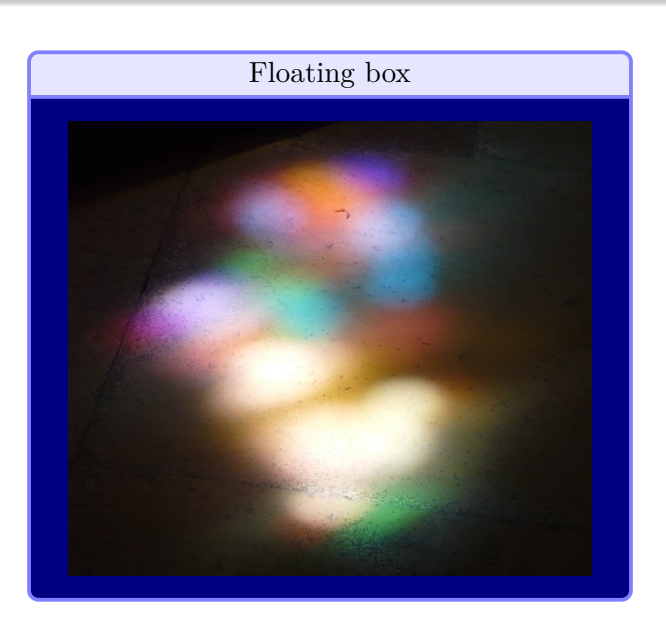

# **4.14 Embedding into the Surroundings**

Typically, but not necessarily, a tcolorbox is put inside a separate paragraph and has some vertical space before and after it. This behavior is controlled by the keys before and after.

<span id="page-79-0"></span>**/tcb/before=** $\langle code \rangle$  (no default, initially see [/tcb/autoparskip](#page-79-2)) Sets the  $\langle code \rangle$  which is executed before the colored box. It is not used for floating boxes. Also, it is not used, if the box follows a heading immediately and [/tcb/ignore](#page-82-0) [nobreak](#page-82-0)<sup>→</sup> P. 83 is set to **false**.

<span id="page-79-1"></span>**/tcb/after=** $\langle code \rangle$  (no default, initially see [/tcb/autoparskip](#page-79-2)) Sets the  $\langle code \rangle$  which is executed after the colored box. It is not used for floating boxes.

### **U** 2017-02-01 **/tcb/parskip** (style, no value)

<span id="page-79-3"></span>Sets the keys before and after to values which are recommended, if the package parskip *is* used and there is no better idea for before and after. This is similar to:

**\tcbset**{parskip/.style={before={\par\pagebreak[0]\parindent=0pt}, after={\par}}}

### **U** 2017-02-01 **/tcb/noparskip** (style, no value)

<span id="page-79-4"></span>Sets the keys before and after to values which are recommended, if the package parskip is *not* used and there is no better idea for before and after. This is similar to:

**\tcbset**{noparskip/.style={before={\par\pagebreak[0]\smallskip\parindent=0pt}, after={\par\smallskip}}}

<span id="page-79-2"></span>**/tcb/autoparskip** (style, no value, initially set)

Tries to detect the usage of the package parskip and sets the keys before and after accordingly. Actually, the following is done:

- If the length of \parskip is greater than 0pt at the beginning of the document, [/tcb/parskip](#page-79-3) is executed. Here, the usage of package parskip is *assumed*.
- Otherwise, if the length of **\parskip** is not greater than  $\Phi$  at the beginning of the document, [/tcb/noparskip](#page-79-4) is executed. Here, the absence of package parskip is *assumed*.

autoparskip is the default for the package tcolorbox, if before or after are not changed otherwise.

### <span id="page-79-5"></span>**/tcb/nobeforeafter** (style, no value)

Abbreviation for clearing the keys before and after. The colored box is not put into a paragraph and there is no space before or after the box.

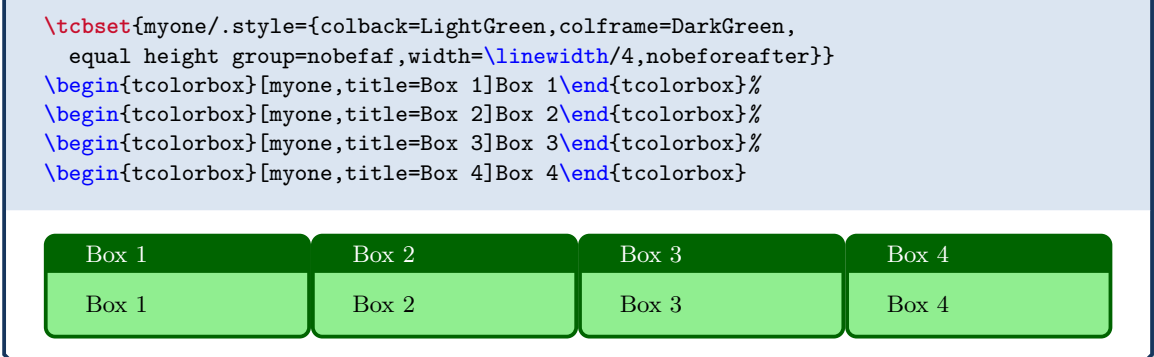

#### **/tcb/forces nobeforeafter** (style, no value)

Forces the setting of [/tcb/nobeforeafter](#page-79-5) even if [/tcb/before](#page-79-0) and [/tcb/after](#page-79-1) are set to other values later. Do not use this option globally unless you *really* know what you do. Note that embedded boxes do not inherit this forced clearance.

<span id="page-80-0"></span>Used to set the \pgfsetbaseline value of the resulting tcolorbox.

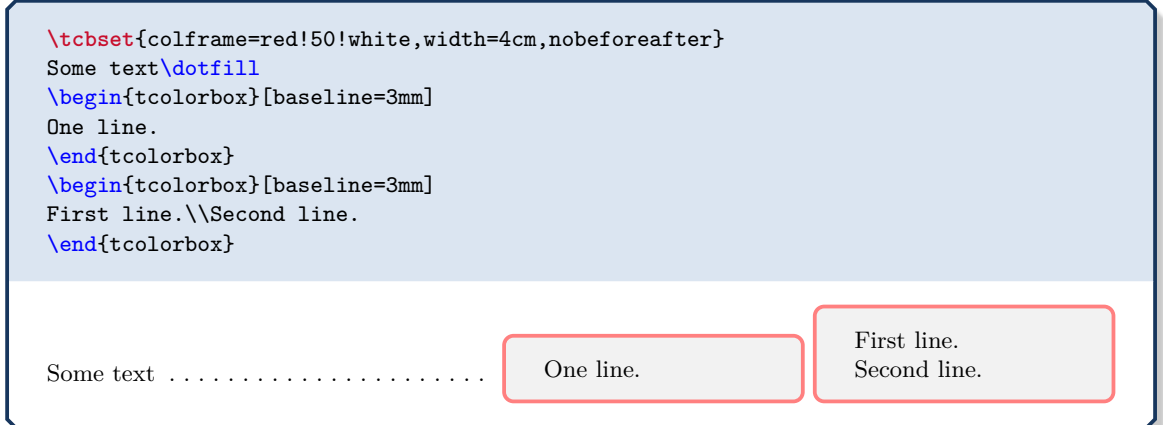

# $N$  2014-10-10 /tcb/box align= $\langle alignment \rangle$  (style, no default, initially bottom)

Used to set the [/tcb/baseline](#page-80-0) value of the resulting tcolorbox. Feasible values for  $\langle alignment \rangle$  are:

- **bottom**: alignment with the box bottom,
- **top**: alignment with the box top,
- **center**: alignment with the box center,
- **base**: alignment with the box content base. This option is not applicable for a [tcolorbox](#page-11-0)<sup>→ P. 12</sup> but for a [\tcbox](#page-13-0)<sup>→ P. 14</sup> only. It is an alias for [/tcb/tcbox raise](#page-97-0)  $base^{\rightarrow} P. 98$  $base^{\rightarrow} P. 98$ .

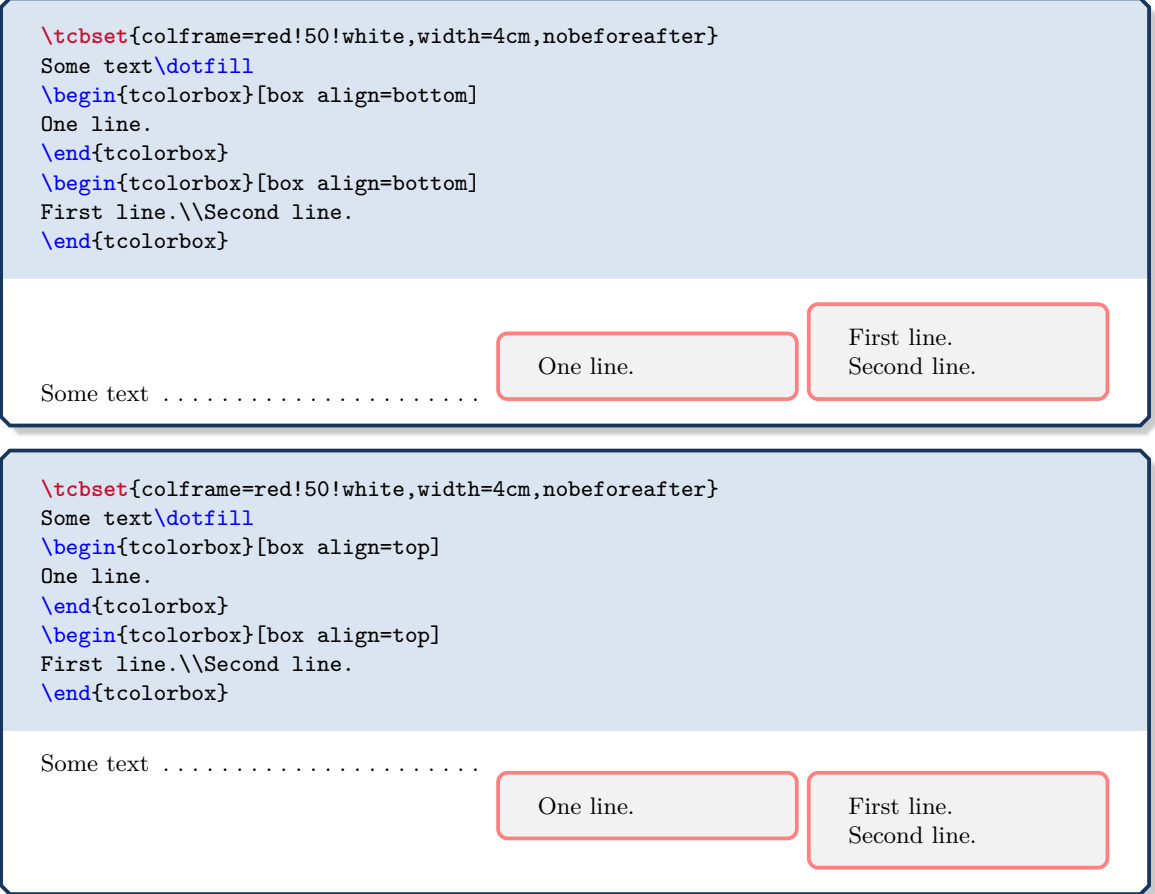

<span id="page-81-1"></span><span id="page-81-0"></span>**\tcbset**{colframe=red!50!white,width=4cm,nobeforeafter} Some text\dotfill \begin{tcolorbox}[box align=center] One line. \end{tcolorbox} \begin{tcolorbox}[box align=center] First line.\\Second line. \end{tcolorbox} Some text  $\dots \dots \dots \dots \dots \dots$  [  $\qquad \qquad \text{One line.}$  First line. Second line. **\tcbset**{colframe=red!50!white,nobeforeafter} Some text\dotfill **\tcbox**[nobeforeafter,box align=base]{One line} **\tcbox**[nobeforeafter,box align=base,size=fbox]{Another line} Some text  $\dots \dots \dots \dots \dots \dots \dots \dots \dots \dots \dots \dots \dots$  One line Another line **N** 2014-10-10 **U** 2015-03-16 /tcb/before skip= $\langle glue \rangle$  (style, no default) Inserts some vertical space of the given  $\langle$ *glue* $\rangle$  before the colored box. This style sets [/tcb/before](#page-79-0)<sup>→</sup> P. 80 . Some text. \begin{tcolorbox}[before skip=1cm, colframe=red!50!white] This is a \textbf{tcolorbox}. \end{tcolorbox} Some text. This is a **tcolorbox**. **N** 2014-10-10 **U** 2017-02-01 /tcb/after skip= $\langle$ *qlue*} (style, no default) Inserts some vertical space of the given  $\langle$ *qlue* $\rangle$  after the colored box. This style sets  $/$ tcb/after<sup>→ P.80</sup>. \begin{tcolorbox}[after skip=1cm, colframe=red!50!white] This is a \textbf{tcolorbox}. \end{tcolorbox} Some text. This is a **tcolorbox**. Some text. **N** 2014-10-10 /tcb/beforeafter skip= $\langle$ glue $\rangle$  (style, no default) Inserts some vertical space of the given  $\langle$ *glue* $\rangle$  before *and* after the colored box. This style sets [/tcb/before](#page-79-0)<sup>→ P.80</sup> and [/tcb/after](#page-79-1)<sup>→ P.80</sup>. **\tcbset**{beforeafter skip=0pt, colframe=red!50!white} \begin{tcolorbox} This is a \textbf{tcolorbox}. \end{tcolorbox} \begin{tcolorbox} Second box. \end{tcolorbox} This is a **tcolorbox**. Second box.

## **N** 2014-11-07 **/tcb/left skip**= $\langle length \rangle$  (style, no default, initially 0mm)

<span id="page-82-2"></span>Inserts some horizontal space of the given  $\langle length \rangle$  before the colored box. This style sets [/tcb/grow to left by](#page-85-0)<sup>→ P.86</sup> with the negated  $\langle length \rangle$ , i.e. the bounding box and box width are changed.

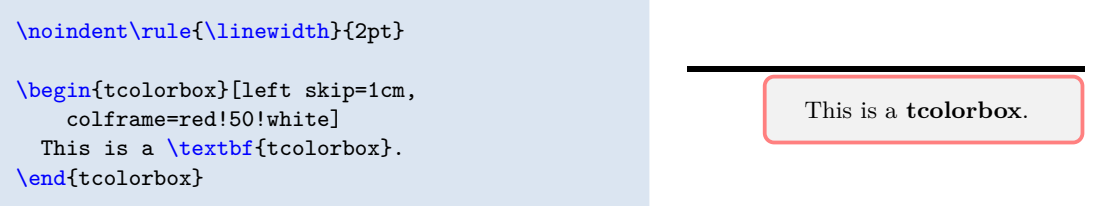

#### **N** 2014-11-07 **/tcb/right skip=(length)** (style, no default, initially 0mm)

<span id="page-82-3"></span>Inserts some horizontal space of the given  $\langle length \rangle$  after the colored box. This style sets [/tcb/grow to right by](#page-85-1)<sup>→ P.86</sup> with the negated  $\langle length \rangle$ , i.e. the bounding box and box width are changed.

\noindent\rule{\linewidth}{2pt} \begin{tcolorbox}[right skip=1cm, colframe=red!50!white] This is a \textbf{tcolorbox}. \end{tcolorbox} This is a **tcolorbox**.

## **N** 2014-10-10 /tcb/leftright skip= $\langle length \rangle$  (style, no default)

Inserts some horizontal space of the given  $\langle length \rangle$  before *and* after the colored box. This style changes the bounding box and the box width.

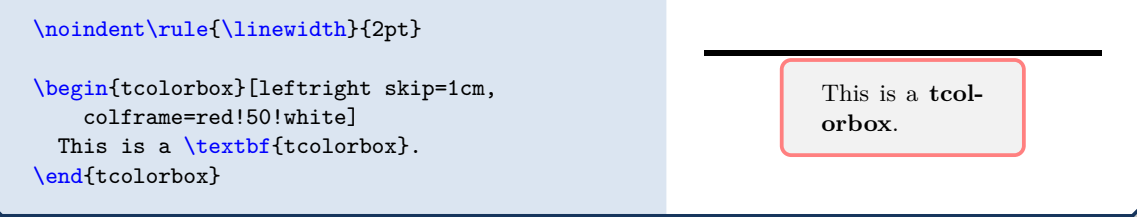

#### **<sup>N</sup>** 2014-12-11 **/tcb/ignore nobreak**=true|false (default true, initially false)

<span id="page-82-0"></span>After a heading, L<sup>AT</sup>EX tries to avoid a break by setting a nobreak boolean value. Starting from version 3.33, the [/tcb/before](#page-79-0)<sup>→ P.80</sup> respectively [/tcb/before skip](#page-81-0)<sup>→ P.82</sup> settings are not used after a heading if [/tcb/ignore nobreak](#page-82-0) is set to **false**. For an unbreakable box, [/tcb/before nobreak](#page-82-1) is used instead. Further, a [/tcb/breakable](#page-374-0)<sup>→ P.375</sup> box will also try to avoid a break between a heading and a directly following first part of a break sequence. Set [/tcb/ignore nobreak](#page-82-0) to **true**, if nobreak should be ignored as prior to version 3.33. Also, such a setting may be used locally to enforce the [/tcb/before](#page-79-0)<sup> $\rightarrow$  P.80</sup> setting.

# <span id="page-82-1"></span>**N** 2014-12-16 /tcb/before nobreak= $\langle code \rangle$  (no default, initially \noindent) Sets the  $\langle code \rangle$  which is executed before the colored box if it is unbreakable, if  $/$ tcb $/$ ignore [nobreak](#page-82-0) is not set, and if the box follows a heading. **<sup>N</sup>** 2017-02-23 **/tcb/parfillskip restore**=true|false (default true, initially true) If this option is set to be true, the minimum value of \parfillskip is tested at specific spots, if it is greater than  $0pt$ . If so,  $\partial_i$  is restored to  $\partial_i$  lushglue which

happens to be the default value.

These tests are executed for [/tcb/parskip](#page-79-3)<sup>→ P.80</sup>, [/tcb/noparskip](#page-79-4)<sup>→ P.80</sup>, [/tcb/after](#page-81-1)  $\text{skip}^{\rightarrow P. 82}$  $\text{skip}^{\rightarrow P. 82}$  $\text{skip}^{\rightarrow P. 82}$ , [/tcb/breakable](#page-374-0)<sup>→ P.375</sup>, and [tcbraster](#page-287-0)<sup>→ P.288</sup>.

This option was created to automatically avoid overfull box warnings with \parfillskip changing packages.

# **4.15 Bounding Box**

**!**

Normally, every tcolorbox has a bounding box which fits exactly to the dimensions of the outer frame. Therefore, LATEX reserves exactly the space needed for the box. This behavior can be changed by enlarging (or shrinking) the bounding box. If the bounding box is enlarged, the tcolorbox will get some clearance around it. If the bounding box is shrunk, i. e. enlarged with negative values, the tcolorbox will overlap to other parts of the page. For example, the tcolorbox could be stretched into the page margin.

The following examples use [/tcb/show bounding box](#page-181-0)<sup>→ P. 182</sup> to display the actual bounding box. For this, the library **<del>E</del>** skins has to be included and [/tcb/enhanced](#page-208-0)<sup>→ P. 209</sup> has to be set.

# **4.15.1 Shifting Bounding Box Borders**

<span id="page-83-0"></span>**/tcb/enlarge top initially by=** $\langle length \rangle$  **(no default, initially 0mm)** Enlarges the bounding box distance to the top of the box by  $\langle length \rangle$ . If the box is *breakable*, only the first box of the break sequence gets enlarged. [/tcb/enlarge top by](#page-84-0)<sup> $\rightarrow$  P. 85</sup> overwrites this key.

**\tcbset**{colframe=blue!75!black,colback=white} \begin{tcolorbox}[enlarge top initially by=-5mm] This is a \textbf{tcolorbox}. \end{tcolorbox} \begin{tcolorbox}[enlarge top initially by=5mm,enhanced,show bounding box] This is a \textbf{tcolorbox}. \end{tcolorbox} This is a **tcolorbox**.

This is a **tcolorbox**.

<span id="page-83-1"></span>**/tcb/enlarge bottom finally by=** $\langle length \rangle$  **(no default, initially 0mm)** Enlarges the bounding box distance to the bottom of the box by  $\langle length \rangle$ . If the box is *breakable*, only the last box of the break sequence gets enlarged. [/tcb/enlarge bottom](#page-84-1) by<sup>→ [P. 85](#page-84-1)</sup> overwrites this key.

```
\tcbset{colframe=blue!75!black,colback=white}
\begin{tcolorbox}[enlarge bottom finally by=5mm]
This is a \textbf{tcolorbox}.
\end{tcolorbox}
\begin{tcolorbox}[enlarge bottom finally by=-5mm,enhanced,show bounding box]
This is a \textbf{tcolorbox}.
\end{tcolorbox}
```
This is a **tcolorbox**.

This is a **tcolorbox**.

84

<span id="page-84-3"></span><span id="page-84-2"></span><span id="page-84-0"></span>**/tcb/enlarge top at break by=** $\langle length \rangle$  **(no default, initially 0mm)** Enlarges the bounding box distance to the top of the box by  $\langle \text{length} \rangle$ , *if* the box is [/tcb/breakable](#page-374-0)<sup>→</sup> P. 375. In this case, it is applied to *middle* and *last* parts in a break sequence. [/tcb/enlarge top by](#page-84-0) overwrites this key. **/tcb/enlarge bottom at break by=** $\langle length \rangle$  **(no default, initially 0mm)** Enlarges the bounding box distance to the bottom of the box by  $\langle length \rangle$ , *if* the box is [/tcb/breakable](#page-374-0)<sup>→</sup> P. 375. In this case, it is applied to *first* and *middle* parts in a break sequence. [/tcb/enlarge bottom by](#page-84-1) overwrites this key. **/tcb/enlarge top by=(***length***) (no default, initially 0mm)** Enlarges the bounding box distance to the top of the box by *(length)*. [/tcb/enlarge top](#page-83-0) [initially by](#page-83-0)<sup>→ P.84</sup> and [/tcb/enlarge top at break by](#page-84-2) are set to  $\langle \text{length} \rangle$ . /tcb/enlarge bottom by= $\langle length \rangle$  (no default, initially 0mm) Enlarges the bounding box distance to the bottom of the box by *length*). [/tcb/enlarge](#page-83-1) [bottom finally by](#page-83-1)<sup>→ P.84</sup> and [/tcb/enlarge bottom at break by](#page-84-3) are set to  $\langle length \rangle$ . **/tcb/enlarge left by=** $\langle length \rangle$  **(no default, initially 0mm)** Enlarges the bounding box distance to the left side of the box by  $\langle length \rangle$ . **\tcbset**{colframe=blue!75!black,colback=white}

<span id="page-84-1"></span>\begin{tcolorbox}[enlarge left by=2cm,width=5cm,enhanced,show bounding box] This is a \textbf{tcolorbox}. \end{tcolorbox} \begin{tcolorbox}[enlarge left by=-2cm,width=\linewidth+2cm] This is a \textbf{tcolorbox}. \end{tcolorbox}

This is a **tcolorbox**.

/tcb/enlarge right by= $\langle length \rangle$  (no default, initially 0mm)

Enlarges the bounding box distance to the right side of the box by  $\langle \text{length} \rangle$ .

```
\tcbset{colframe=blue!75!black,colback=white}
\begin{tcolorbox}[enlarge right by=-2cm,width=\linewidth+2cm,
  enhanced,show bounding box]
This is a \textbf{tcolorbox}.
\end{tcolorbox}
\begin{tcolorbox}[enlarge right by=2cm,width=\linewidth-2cm]
This is a \textbf{tcolorbox}.
\end{tcolorbox}
```
This is a **tcolorbox**.

This is a **tcolorbox**.

This is a **tcolorbox**.

# **/tcb/enlarge by**= $\langle length \rangle$  (no default, initially 0mm)

Enlarges the bounding box distance to all sides of the box by  $\langle length \rangle$ .

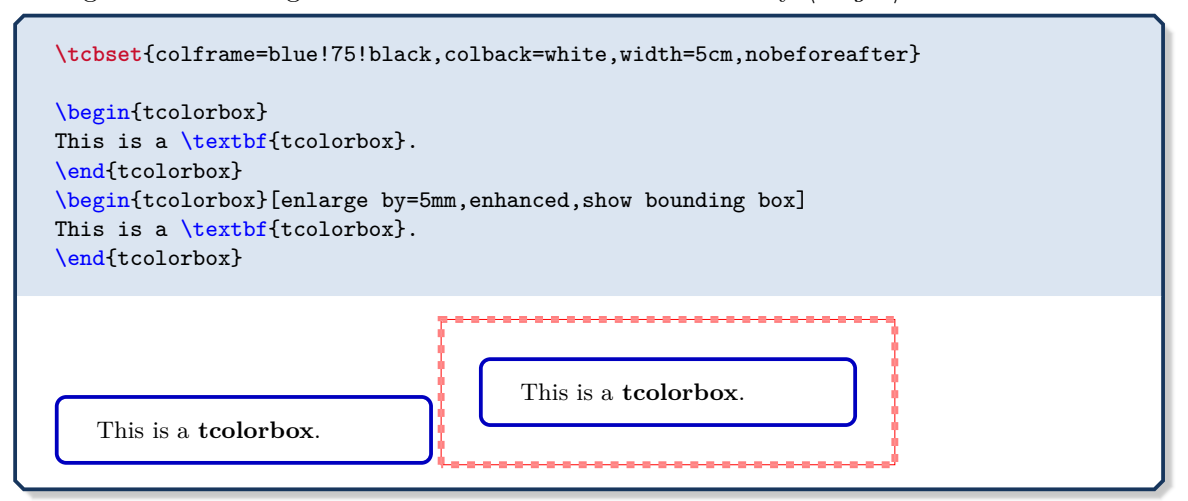

<span id="page-85-0"></span>**/tcb/grow to left by=** $\langle length \rangle$  **(no default, initially 0mm)** 

Enlarges the current box width by  $\langle length \rangle$  and enlarges (shrinks) the bounding box distance to the left side of the box by  $-\langle length \rangle$ . Also see [/tcb/left skip](#page-82-2)<sup>→ P.83</sup>.

**\tcbset**{colframe=blue!75!black,colback=white}

```
\begin{tcolorbox}[width=5cm,grow to left by=2cm,enhanced,show bounding box]
This is a \textbf{tcolorbox} with a width of 7cm.
\end{tcolorbox}
```

```
This is a tcolorbox with a width of 7cm.
```
<span id="page-85-1"></span>/tcb/grow to right by= $\langle length \rangle$  (no default, initially 0mm)

Enlarges the current box width by  $\langle length \rangle$  and enlarges (shrinks) the bounding box distance to the right side of the box by  $-\langle \text{length} \rangle$ . Also see [/tcb/right skip](#page-82-3)<sup>→ P.83</sup>.

**\tcbset**{colframe=blue!75!black,colback=white}

```
\begin{tcolorbox}[grow to right by=2cm,enhanced,show bounding box]
This is a \textbf{tcolorbox}.
\end{tcolorbox}
```
\bigskip

```
\begin{tcolorbox}[grow to right by=2cm,grow to left by=1cm,
 enhanced,show bounding box]
This is a \textbf{tcolorbox}.
\end{tcolorbox}
```
This is a **tcolorbox**.

This is a **tcolorbox**.

# **N** 2018-03-22 **/tcb/grow sidewards by=** $\langle length \rangle$  **(no default, initially 0mm)**

<span id="page-86-0"></span>Shortcut for setting [/tcb/grow to left by](#page-85-0)<sup>→ P.86</sup> and [/tcb/grow to right by](#page-85-1)<sup>→ P.86</sup> to  $\langle length \rangle$ . Also see [/tcb/oversize](#page-44-0)<sup>→ P. 45</sup> and [/tcb/spread sidewards](#page-89-0)<sup>→ P. 90</sup>.

**\tcbset**{colframe=blue!75!black,colback=white}

\begin{tcolorbox}[grow sidewards by=2cm,enhanced,show bounding box] This is a \textbf{tcolorbox}. \end{tcolorbox}

This is a **t**colorbox.

# **4.15.2 Box Alignment**

#### **N** 2015-11-20 **/tcb/flush left** (style, no value)

Enlarges the bounding box to the right side to fill the line completely.

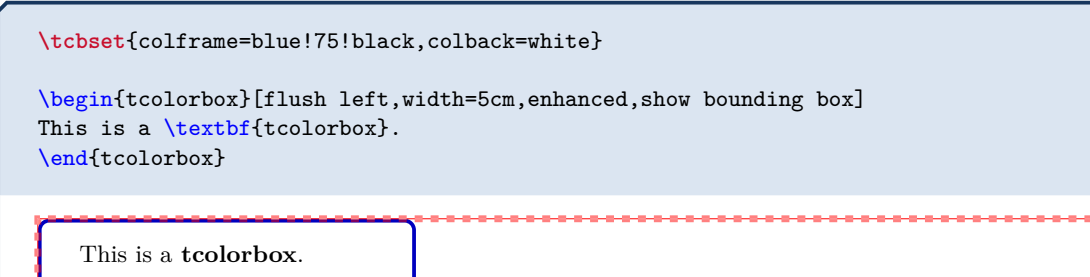

### **N** 2015-11-20 **/tcb/flush right** (style, no value)

Enlarges the bounding box to the left side to fill the line completely.

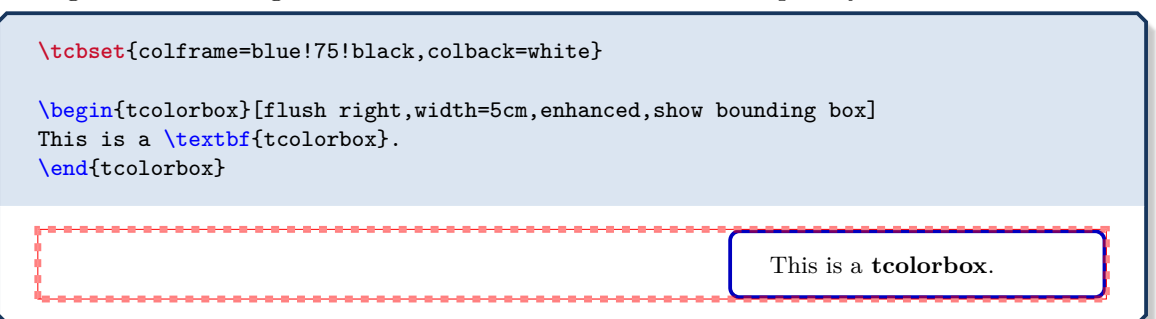

# **N** 2015-11-20 **/tcb/center** (style, no value)

Enlarges the bounding box equally to both sides to fill the line completely.

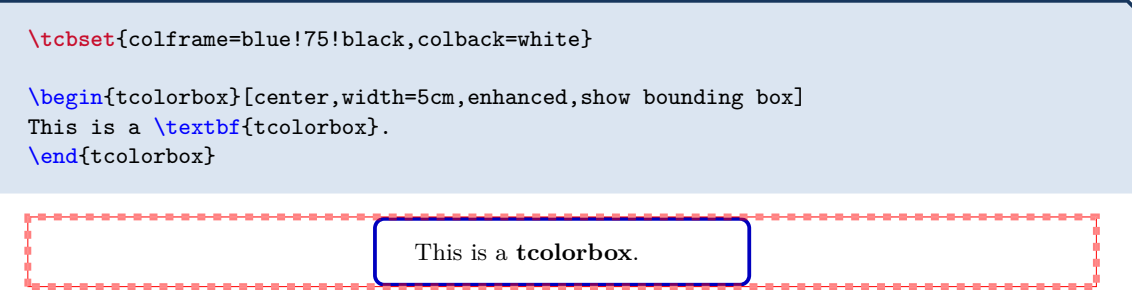

#### **Floating box from toggle enlargement**

This page is an even page. Therefore, the left and right enlargements are toggled. This box stretches to the right margin on odd pages and to the left margin on even pages. The current document is one-sided – this feature makes sense for two-sided documents only.

### <span id="page-87-0"></span>**4.15.3 Toggle Enlargements**

**U** 2015-11-13 /tcb/toggle enlargement= $\langle \text{toqgle preset} \rangle$  (default evenpage, initially none) According to the *(toggle preset)*, the left and the right enlargements of the bounding box are switched or not. Feasible values are:

- **none**: no switching.
- **forced**: the values of the left and right enlargement are switched.
- **evenpage**: if the page is an even page, the values of the left and right enlargement are switched. This value also sets [/tcb/check odd page](#page-102-0)<sup> $\rightarrow$ P.103</sup> to true.

**!** See [/tcb/toggle left and right](#page-45-0)<sup> $\rightarrow$  P.46</sup> to toggle geometry settings.

```
\tcbset{colframe=blue!75!black,colback=white,
 grow to left by=20mm,grow to right by=-5mm}
\begin{tcolorbox}[toggle enlargement=none,enhanced,show bounding box]
This is a \textbf{tcolorbox}.
\end{tcolorbox}
\begin{tcolorbox}[toggle enlargement=forced]
This is a \textbf{tcolorbox}.
\end{tcolorbox}
\begin{tcolorbox}[toggle enlargement=evenpage]
 This page is an \tcbifoddpage{odd}{even} page.
 Therefore, the left and right enlargements
  \tcbifoddpage{are not}{are} toggled.
\end{tcolorbox}
```
This is a **t**colorbox.

This is a **tcolorbox**.

This page is an even page. Therefore, the left and right enlargements are toggled.

```
\begin{tcolorbox}[colframe=red!60!black,colback=red!15!white,
 fonttitle=\bfseries,title=Floating box from \texttt{toggle enlargement},
 width=\textwidth,grow to right by=2cm,toggle enlargement,float=t]
 This page is an \tcbifoddpage{odd}{even} page.
 Therefore, the left and right enlargements \tcbifoddpage{are not}{are} toggled.
 This box stretches to the right margin on odd pages and to the left
 margin on even pages. The current document is one-sided -- this feature makes
 sense for two-sided documents only.
\end{tcolorbox}
```
### **4.15.4 Spread Box to Page Borders**

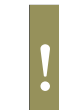

The following border options are *not* applicable to nested boxes, boxes insides tables, etc. For boxes inside lists, the options *may* work, but not necessarily. Also, boxes should be set with \noindent and full width.

#### **N** 2017-02-13 /tcb/spread inwards= $\langle length \rangle$  (default 0pt, initially unset)

<span id="page-88-1"></span>Enlarges the current box width to match the inner page border (left-handed side for onesided documents). If the optional  $\langle length \rangle$  is greater than 0pt, the box grows over the border, if  $\langle length \rangle$  is lower than  $Opt$ , there is a margin between box and page border. [/tcb/toggle enlargement](#page-87-0)<sup> $\rightarrow$  P.88</sup> is set automatically.

\begin{tcolorbox}[enhanced,spread inwards, colframe=blue!75!black,colback=white,show bounding box] This is a \textbf{tcolorbox}. \end{tcolorbox}

This is a **tcolorbox**.

#### **N** 2017-02-13 /tcb/spread outwards= $\langle length \rangle$  (default 0pt, initially unset)

<span id="page-88-2"></span>Enlarges the current box width to match the outer page border (right-handed side for one-sided documents). If the optional  $\langle length \rangle$  is greater than 0pt, the box grows over the border, if  $\langle \text{length} \rangle$  is lower than  $\text{Opt.}$  there is a margin between box and page border. [/tcb/toggle enlargement](#page-87-0)<sup> $\rightarrow$  P.88</sup> is set automatically.

```
\begin{tcolorbox}[enhanced,spread outwards,
  colframe=blue!75!black,colback=white,show bounding box]
This is a \textbf{tcolorbox}.
\end{tcolorbox}
```
### This is a **tcolorbox**.

#### **N** 2017-02-13 **/tcb/move upwards**= $\langle length \rangle$  (default 0pt, initially unset)

<span id="page-88-0"></span>Starts a new page with the box at the very top page border. If the optional  $\langle \text{length} \rangle$  is greater than  $0pt$ , the box moves over the border, if  $\langle length \rangle$  is lower than  $0pt$ , there is a margin between box and page border.

#### **N** 2017-02-13 **/tcb/move upwards\*=** $\langle length \rangle$  (default 0pt, initially unset)

Identical to [/tcb/move upwards](#page-88-0), but without starting a new page.

### **N** 2017-02-13 **/tcb/fill downwards**= $\langle length \rangle$  (default 0pt, initially unset)

<span id="page-88-3"></span>Enlarges the height of the box until the very bottom page border. The library  $\frac{1}{2}$  breakable has to be loaded, and [/tcb/height fill](#page-55-0)<sup>→ P.56</sup> is set automatically. If the optional  $\langle \text{length} \rangle$ is greater than  $0pt$ , the box moves over the border, if  $\langle length \rangle$  is lower than  $0pt$ , there is a margin between box and page border.

```
\begin{tcolorbox}[enhanced,fill downwards,
 colframe=blue!75!black,colback=white,show bounding box]
This is a \textbf{tcolorbox}.
\end{tcolorbox}
```
This is a **tcolorbox**.

<span id="page-89-0"></span>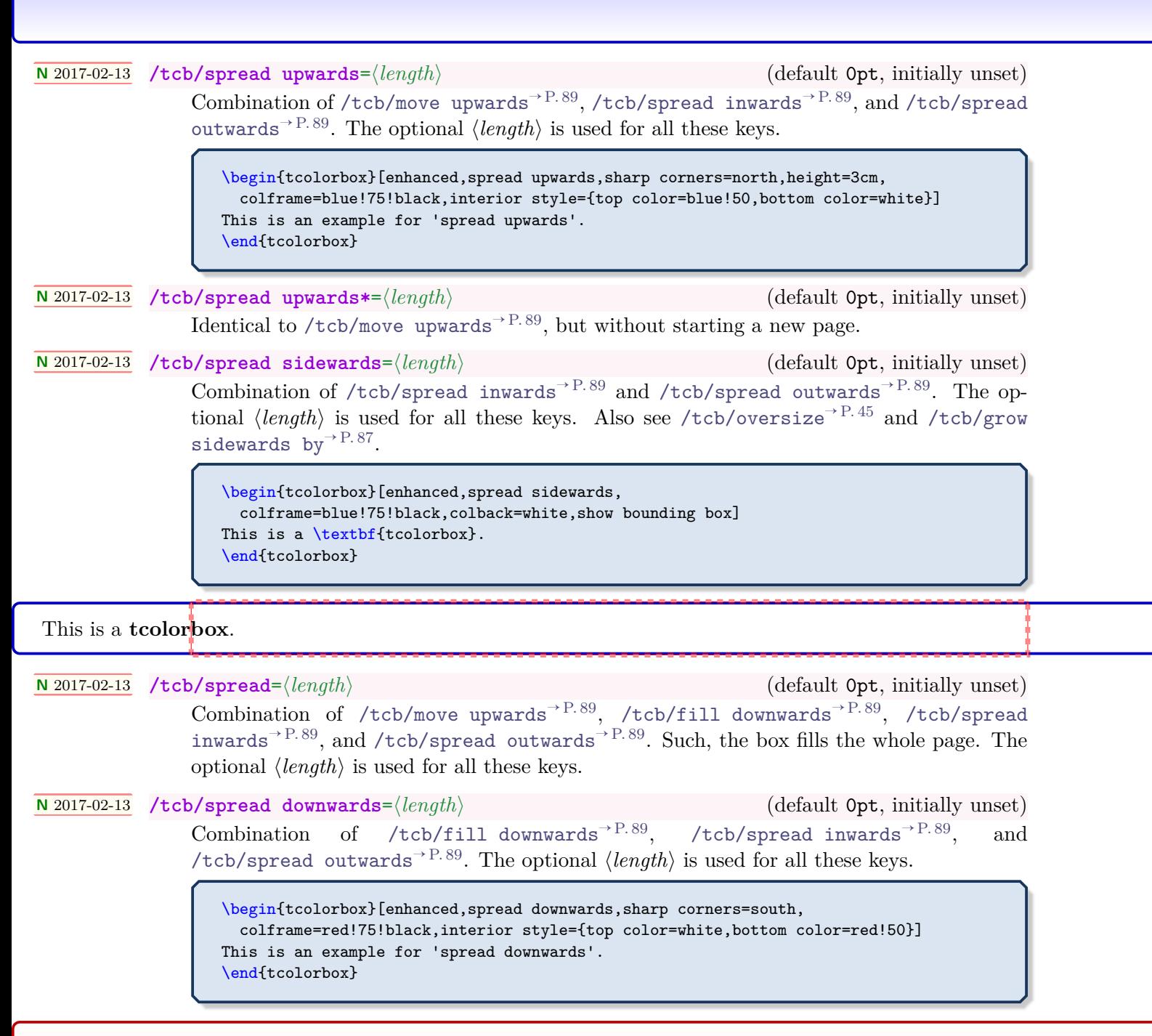

This is an example for 'spread downwards'.

## **4.15.5 Box Extrusion**

```
!
               The following keys should not be used with breakable boxes or boxes with a lower part.
            /tcb/shrink tight (style, no value, initially unset)
                The total colored box is shrunk to the dimensions of the upper part. There should be no
                /tcb/boxsep<sup>→ P. 39</sup> to 0pt and other geometry
                keys to fitting values. This option is likely to be used with the following extrusion keys.
                    \tcbset{colframe=blue!75!black,colback=white,arc=0mm,boxrule=0.4pt,
                           nobeforeafter,tcbox raise base,shrink tight}
                   \begin{tcolorbox}
                   This is a \textbf{tcolorbox}.
                   \end{tcolorbox}
                   Lorem \tcbox{ipsum} dolor sit amet, consectetuer adipiscing elit.
                   This is a tcolorbox.
                   Lorem ipsum dolor sit amet, consectetuer adipiscing elit.
U 2014-09-19 /tcb/extrude left by=\langle length \rangle (style, no default, initially unset)
                The (upper part of the) colored box is extruded by the given \langle length \rangle to the left side. The
                inner width and the bounding box is kept unchanged and the operation is additive!
                    \tcbset{enhanced,colframe=red,colback=yellow!25!white,
                     frame style={opacity=0.25},interior style={opacity=0.5},
                     nobeforeafter,tcbox raise base,shrink tight,extrude by=2mm}
                   Lorem ipsum dolor sit amet, consectetuer adipiscing elit. Ut purus elit,
                   vestibulum ut, placerat ac, adipiscing vitae, felis.
                    \tcbox[extrude left by=1cm]{Curabitur} dictum gravida mauris.
                   Nam arcu libero, nonummy eget, consectetuer id, vulputate a, magna.
                   Lorem ipsum dolor sit amet, consectetuer adipiscing elit. Ut purus elit, vestibulum ut, placerat
                   ac, adipiscing vitae, felis. Curabitur dictum gravida mauris. Nam arcu libero, nonummy eget,
                   consectetuer id, vulputate a, magna.
\overline{U} 2014-09-19 /tcb/extrude right by=\langle length \rangle (style, no default, initially unset)
```
The (upper part of the) colored box is extruded by the given  $\langle length \rangle$  to the right side. The inner width and the bounding box is kept unchanged and the operation is additive!

```
\tcbset{enhanced,colframe=red,colback=yellow!25!white,
 frame style={opacity=0.25},interior style={opacity=0.5},
 nobeforeafter,tcbox raise base,shrink tight,extrude by=2mm}
Lorem ipsum dolor sit amet, consectetuer adipiscing elit. Ut purus elit,
vestibulum ut, placerat ac, adipiscing vitae, felis.
\tcbox[extrude right by=1cm]{Curabitur} dictum gravida mauris.
Nam arcu libero, nonummy eget, consectetuer id, vulputate a, magna.
```
Lorem ipsum dolor sit amet, consectetuer adipiscing elit. Ut purus elit, vestibulum ut, placerat ac, adipiscing vitae, felis. Curabitur dictum gravida mauris. Nam arcu libero, nonummy eget, consectetuer id, vulputate a, magna.

**/tcb/extrude top by=** $\langle length \rangle$  (style, no default, initially unset)

The (upper part of the) colored box is extruded by the given *(length*) to the top side. The inner width and the bounding box is kept unchanged and the operation is additive!

**\tcbset**{enhanced,colframe=red,colback=yellow!25!white, frame style={opacity=0.25},interior style={opacity=0.5}, nobeforeafter,tcbox raise base,shrink tight,extrude by=2mm} Lorem ipsum dolor sit amet, consectetuer adipiscing elit. Ut purus elit, vestibulum ut, placerat ac, adipiscing vitae, felis. **\tcbox**[extrude top by=1cm]{Curabitur} dictum gravida mauris. Nam arcu libero, nonummy eget, consectetuer id, vulputate a, magna.

Lorem ipsum dolor sit amet, consectetuer adipiscing elit. Ut purus elit, vestibulum ut, placerat ac, adipiscing vitae, felis. Curabitur dictum gravida mauris. Nam arcu libero, nonummy eget, consectetuer id, vulputate a, magna.

**/tcb/extrude bottom by=** $\langle length \rangle$  **(style, no default, initially unset)** 

The (upper part of the) colored box is extruded by the given  $\langle length \rangle$  to the bottom side. The inner width and the bounding box is kept unchanged and the operation is additive!

**\tcbset**{enhanced,colframe=red,colback=yellow!25!white, frame style={opacity=0.25},interior style={opacity=0.5}, nobeforeafter,tcbox raise base,shrink tight,extrude by=2mm} Lorem ipsum dolor sit amet, consectetuer adipiscing elit. Ut purus elit, vestibulum ut, placerat ac, adipiscing vitae, felis. **\tcbox**[extrude bottom by=1cm]{Curabitur} dictum gravida mauris. Nam arcu libero, nonummy eget, consectetuer id, vulputate a, magna.

Lorem ipsum dolor sit amet, consectetuer adipiscing elit. Ut purus elit, vestibulum ut, placerat ac, adipiscing vitae, felis. Curabitur dictum gravida mauris. Nam arcu libero, nonummy eget, consectetuer id, vulputate a, magna.

**/tcb/extrude by=** $\langle length \rangle$  (style, no default, initially unset) The (upper part of the) colored box is extruded by the given  $\langle length \rangle$  to all sides. The inner

width and the bounding box is kept unchanged and the operation is additive! **\tcbset**{enhanced,colframe=red,colback=yellow!25!white,

frame style={opacity=0.25},interior style={opacity=0.5}, nobeforeafter,tcbox raise base,shrink tight,extrude by=2mm}

Lorem ipsum dolor sit amet, consectetuer adipiscing elit. Ut purus elit, vestibulum ut, placerat ac, adipiscing vitae, felis. **\tcbox**{Curabitur} dictum gravida mauris. **\tcbox**[colframe=Green,interior style={opacity=0.0}]{Nam} arcu libero, nonummy eget, consectetuer id, **\tcbox**{vulputate} a, magna. Donec vehicula augue eu neque. Pellentesque habitant morbi tristique senectus et netus et malesuada fames ac turpis egestas. **\tcbox**{Mauris ut leo.}

Lorem ipsum dolor sit amet, consectetuer adipiscing elit. Ut purus elit, vestibulum ut, placerat ac, adipiscing vitae, felis. Curabitur dictum gravida mauris. Nam arcu libero, nonummy eget, consectetuer id, vulputate a, magna. Donec vehicula augue eu neque. Pellentesque habitant morbi tristique senectus et netus et malesuada fames ac turpis egestas. Mauris ut leo.

# <span id="page-92-1"></span>**4.16 Layered Boxes and Every Box Settings**

A tcolorbox may contain another tcolorbox and so on. The package takes track of the nesting level using a counter tcblayer. Counter values may be used for doing some fancy things, but you should never change the counter value yourself.

The package takes special care for the first four layers or nesting levels, called managed layers. Here, footnote texts are administrated to find their intended place and specific layer dependent options may be set by changing /tcb/every box on layer  $n^{-P.94}$ . If needed, the number of managed layers can be increased by setting [\tcbsetmanagedlayers](#page-93-1)<sup>→ P.94</sup> to a higher value than 4.

The following styles have a considerable influence on how layered boxes are processed. Note especially that nested boxes are getting a [/tcb/reset](#page-107-0)<sup> $\rightarrow$  P.108</sup> by default. You can change this, but be prepared for suprises if you do.

If the defaults are *not changed*, a tcolorbox gets its options in the following order. Following options overwrite preceding options.

- 1. On package load, all options are set to default values.
- 2. Every  $\text{tcbset} \rightarrow P.13$  command adds or changes options for the following boxes inside the current T<sub>E</sub>X group.
- 3. While entering a tcolorbox, a [/tcb/every box](#page-93-2) on layer  $n^{-9}$  or /tcb/every box [on higher layers](#page-93-2)<sup> $\rightarrow$  P. 94</sup> option list is applied. With default settings this means:
	- For layer 1 (lowest layer), the [/tcb/every box](#page-92-0) option list is applied. Not overwritten options given by a preceding  $\text{tcbset}$ <sup>→ P. 13</sup> survive.
	- For layer 2 and above (nested boxes), a [/tcb/reset](#page-107-0)<sup> $\rightarrow$  P.108</sup> followed by [/tcb/every](#page-92-0) [box](#page-92-0) option list is applied. Every resettable options given by a preceding  $\text{tcbset}^P$ . 13 and by the sourrounding box(es) are reset.
- 4. The *(options)* given to the **tcolorbox** are applied. Or, if the box was generated by  $\{\n\neq P. 15 \text{ or friends, the *~options*} given there are applied.$
- 5. If the box was generated by  $\text{S}$  be  $\text{P}$ . 15 or friends, some automated options are applied.

## <span id="page-92-0"></span>**/tcb/every box** (style)

**!**

By default, this style is empty.

*% default setting:* **\tcbset**{every box/.style={}}

It may be changed by redefining this style.

*% setting all boxes to be enhanced:* **\tcbset**{every box/.style={enhanced}}

The alternative for setting something for every box (on every layer) is  $\text{tcbsetforeverylayer} \rightarrow P. 13$ :

*% setting all boxes to be enhanced:* **\tcbsetforeverylayer**{enhanced}

#### <span id="page-93-0"></span>**/tcb/every box on layer n** (style)

Here, n has to be replaced by a number ranging from 1 to the highest managed layer number (4 by default).

```
% default settings:
\tcbset{
 every box on layer 1/.style={every box},
 every box on layer 2/.style={reset,every box},
 every box on layer 3/.style={reset,every box},
 every box on layer 4/.style={reset,every box},
 }
```
<span id="page-93-2"></span>**/tcb/every box on higher layers** (style)

**\tcbset**{every box on higher layers/.style={reset,every box}}

Higher layers are layers above the highest managed layer number (4 by default).

<span id="page-93-1"></span>\tcbsetmanagedlayers<sup>{(number)}</sup>

Replaces the highest managed layer number by  $\langle number \rangle$  where 4 is the default. This macro can only be used inside the preamble. Using a  $\langle number \rangle$  lower than 4 typically makes no sense, but is not forbidden.

```
% \usepackage{lipsum}
% \tcbuselibrary{skins,breakable}
\tcbset{colframe=red!75!black,fonttitle=\bfseries,
  colback=red!5!white,
  every box/.style={enhanced,watermark text=\thetcblayer,
    before=\par\smallskip,after=\par\smallskip},
 every box on layer 2/.style={reset,every box,colback=yellow!10!white,
    drop fuzzy shadow}}
\begin{tcolorbox}[enhanced jigsaw,breakable,title=Layer 1 Box]
Here comes a footnote\footnote{Footnote from layer 1 box}.
\lipsum[2]
  \begin{tcolorbox}[title=Layer 2 Box]
  abc\footnote{The footnote of abc}
  \end{tcolorbox}
  \begin{tcolorbox}[title=Another Box,ams equation]
    \tcbhighmath{\sum\limits_{n=1}^{\infty} \frac{1}{n} = \infty.\end{tcolorbox}
Some text\footnote{Footnote from some text}.
  \begin{tcolorbox}[title=Yet Another Box]
    \tcboxfit[height=2cm]{\lipsum[1]}
    My text.
    \begin{tcolorbox}
      Another lipsum text\footnote{A lipsum text}. \lipsum[3]
      \begin{tcolorbox}[title=Layer 4,colframe=blue,colback=white]
        Layer 4\footnote{Layer 4 footnote}
      \end{tcolorbox}
     The End\footnote{Last footnote}.
    \end{tcolorbox}
  \end{tcolorbox}
\end{tcolorbox}
```
## **Layer 1 Box**

la, fring<br>n lacus li<br>msan bil<br>nisl hend Here comes a footnote*[a](#page-94-0)* . Nam dui ligula, fringilla a, euismod sodales, sollicitudin vel, wisi. Morbi auctor lorem non justo. Nam lacus libero, pretium at, lobortis vitae, ultricies et, tellus. Donec aliquet, tortor sed accumsan bibendum, erat ligula aliquet magna, vitae ornare odio metus a mi. Morbi ac orci et nisl hendrerit mollis. Suspendisse ut massa. Cras

nec ante. Pellentesque a nulla. Cum sociis natoque penatibus et magnis dis parturient montes, nascetur ridiculus mus. Aliquam tincidunt urna. Nulla ullamcorper vestibulum turpis. Pellentesque cursus luctus mauris.

<span id="page-94-5"></span><span id="page-94-4"></span><span id="page-94-3"></span><span id="page-94-2"></span><span id="page-94-1"></span><span id="page-94-0"></span>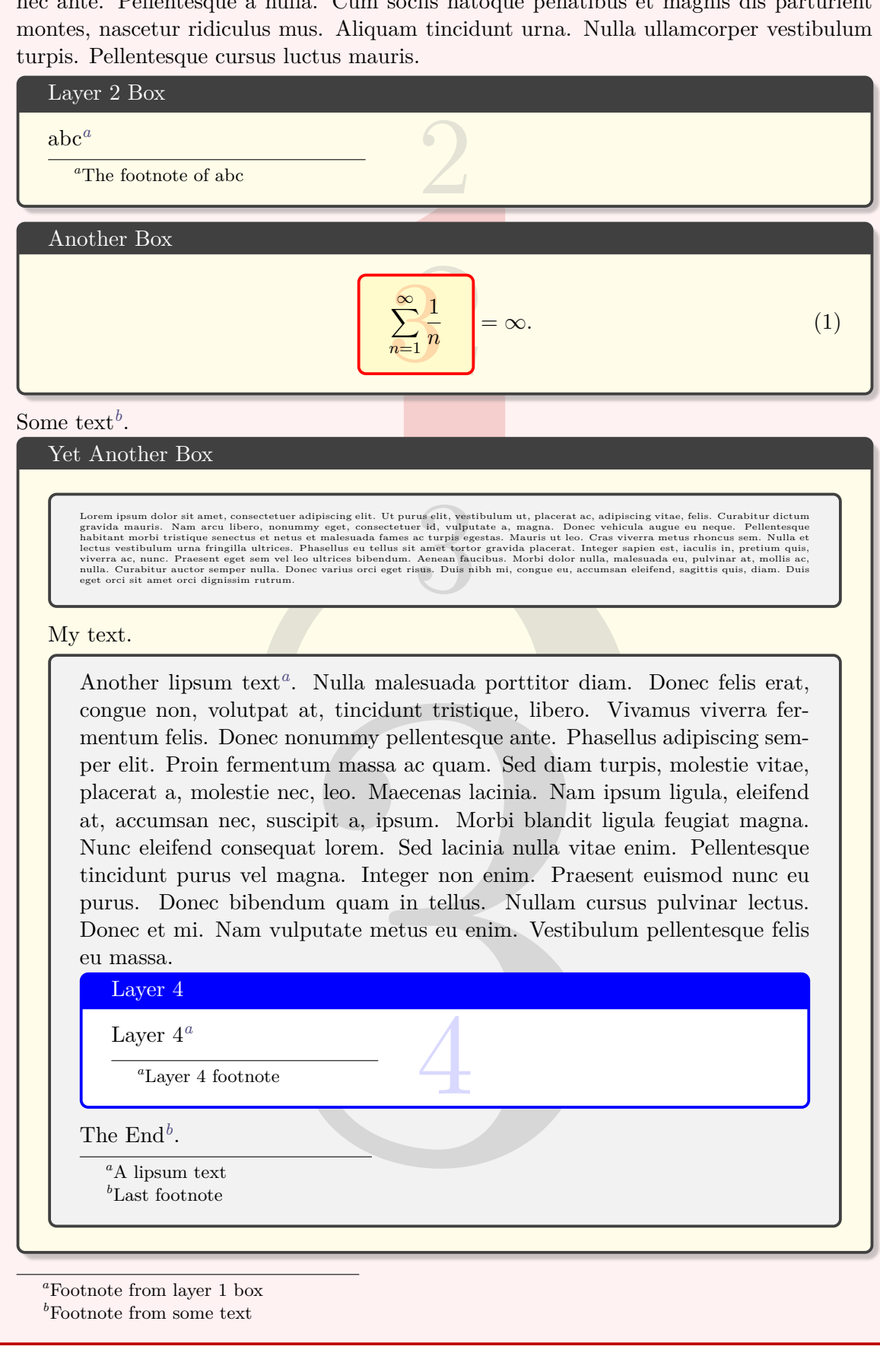

<span id="page-95-1"></span>/tcb/capture= $\langle mode \rangle$  (no default, initially minipage)

The capture  $\langle mode \rangle$  defines how the box content is processed. Feasible values for  $\langle mode \rangle$  are:

• **minipage**:

This is the default  $\langle mode \rangle$  for [tcolorbox](#page-11-0)<sup>→ P. 12</sup>. The content may have an upper and a lower part. Optionally, the box can be [/tcb/breakable](#page-374-0)<sup> $\rightarrow$  P.375. The box content is</sup> put into a minipage or into something similar to a minipage.

• **hbox**:

This is the default  $\langle mode \rangle$  for  $\text{choose}^{\text{P.14}}$ . The content cannot have a lower part and cannot be broken. The colored box is sized according to the dimensions of the content. A shortcut to set this mode is [/tcb/hbox](#page-95-0).

• **fitbox**: (needs the  $\frac{1}{2}$  fitting library)

This is the default  $\langle \overline{mode} \rangle$  for  $\text{teboxfit}^{\text{P. 421}}$ . The content cannot have a lower part and cannot be broken. The content is sized according to the dimensions of the colored box. A shortcut to set this mode is  $/tcb/fit<sup>→P.423</sup>$  $/tcb/fit<sup>→P.423</sup>$ .

**\tcbset**{colframe=blue!75!black,colback=white} \begin{tcolorbox}[capture=minipage] This is a tcolorbox. \end{tcolorbox} \begin{tcolorbox}[capture=hbox] This is a tcolorbox. \end{tcolorbox} \begin{tcolorbox}[capture=fitbox,height=9mm]*% needs the 'fitting' library* This is a tcolorbox. \end{tcolorbox} This is a tcolorbox. This is a tcolorbox. This is a tcolorbox. **/tcb/hbox** (style, no default)

<span id="page-95-0"></span>Shortcut for capture=hbox.

**\tcbset**{colframe=blue!75!black,colback=white} \begin{tcolorbox}[hbox] This is a tcolorbox. \end{tcolorbox} This is a tcolorbox.

**/tcb/minipage** (style, no default)

Shortcut for capture=minipage.

# **4.18 Text Characteristics**

#### **<sup>U</sup>** 2015-10-14 **/tcb/parbox**=true|false (default true, initially true)

The text inside a tcolorbox is formatted using a LAT<sub>EX</sub> minipage if the box is unbreakable. If breakable, the box tries a mimicry of a minipage. In a minipage or parbox, paragraphs are formatted slightly different as the main text. If the key value is set to false, the normal main text behavior is restored. In some situations, this has some unwanted side effects. It is recommended that you use this experimental setting only where you really want to have this feature.

```
% \usepackage{lipsum} % preamble
\tcbset{width=(\linewidth-2mm)/2,nobeforeafter,arc=1mm,
  colframe=blue!75!black,colback=white,fonttitle=\bfseries,fontupper=\small,
  left=2mm,right=2mm,top=1mm,bottom=1mm,equal height group=parbox}
\begin{tcolorbox}[parbox,adjusted title={parbox=true (normal)}]
  \lipsum[1-2]
\end{tcolorbox}\hfill%
\begin{tcolorbox}[parbox=false,adjusted title={parbox=false}]
  \lipsum[1-2]
\end{tcolorbox}%
```
# **parbox=true (normal)**

Lorem ipsum dolor sit amet, consectetuer adipiscing elit. Ut purus elit, vestibulum ut, placerat ac, adipiscing vitae, felis. Curabitur dictum gravida mauris. Nam arcu libero, nonummy eget, consectetuer id, vulputate a, magna. Donec vehicula augue eu neque. Pellentesque habitant morbi tristique senectus et netus et malesuada fames ac turpis egestas. Mauris ut leo. Cras viverra metus rhoncus sem. Nulla et lectus vestibulum urna fringilla ultrices. Phasellus eu tellus sit amet tortor gravida placerat. Integer sapien est, iaculis in, pretium quis, viverra ac, nunc. Praesent eget sem vel leo ultrices bibendum. Aenean faucibus. Morbi dolor nulla, malesuada eu, pulvinar at, mollis ac, nulla. Curabitur auctor semper nulla. Donec varius orci eget risus. Duis nibh mi, congue eu, accumsan eleifend, sagittis quis, diam. Duis eget orci sit amet orci dignissim rutrum.

Nam dui ligula, fringilla a, euismod sodales, sollicitudin vel, wisi. Morbi auctor lorem non justo. Nam lacus libero, pretium at, lobortis vitae, ultricies et, tellus. Donec aliquet, tortor sed accumsan bibendum, erat ligula aliquet magna, vitae ornare odio metus a mi. Morbi ac orci et nisl hendrerit mollis. Suspendisse ut massa. Cras nec ante. Pellentesque a nulla. Cum sociis natoque penatibus et magnis dis parturient montes, nascetur ridiculus mus. Aliquam tincidunt urna. Nulla ullamcorper vestibulum turpis. Pellentesque cursus luctus mauris.

# **parbox=false**

Lorem ipsum dolor sit amet, consectetuer adipiscing elit. Ut purus elit, vestibulum ut, placerat ac, adipiscing vitae, felis. Curabitur dictum gravida mauris. Nam arcu libero, nonummy eget, consectetuer id, vulputate a, magna. Donec vehicula augue eu neque. Pellentesque habitant morbi tristique senectus et netus et malesuada fames ac turpis egestas. Mauris ut leo. Cras viverra metus rhoncus sem. Nulla et lectus vestibulum urna fringilla ultrices. Phasellus eu tellus sit amet tortor gravida placerat. Integer sapien est, iaculis in, pretium quis, viverra ac, nunc. Praesent eget sem vel leo ultrices bibendum. Aenean faucibus. Morbi dolor nulla, malesuada eu, pulvinar at, mollis ac, nulla. Curabitur auctor semper nulla. Donec varius orci eget risus. Duis nibh mi, congue eu, accumsan eleifend, sagittis quis, diam. Duis eget orci sit amet orci dignissim rutrum.

Nam dui ligula, fringilla a, euismod sodales, sollicitudin vel, wisi. Morbi auctor lorem non justo. Nam lacus libero, pretium at, lobortis vitae, ultricies et, tellus. Donec aliquet, tortor sed accumsan bibendum, erat ligula aliquet magna, vitae ornare odio metus a mi. Morbi ac orci et nisl hendrerit mollis. Suspendisse ut massa. Cras nec ante. Pellentesque a nulla. Cum sociis natoque penatibus et magnis dis parturient montes, nascetur ridiculus mus. Aliquam tincidunt urna. Nulla ullamcorper vestibulum turpis. Pellentesque cursus luctus mauris.

### **/tcb/hyphenationfix**=true|false (default true, initially false)

Long words at the beginning of paragraphs in very narrow boxes will not be hyphenated using pdflatex. This problem is circumvented by applying the hyphenationfix option.

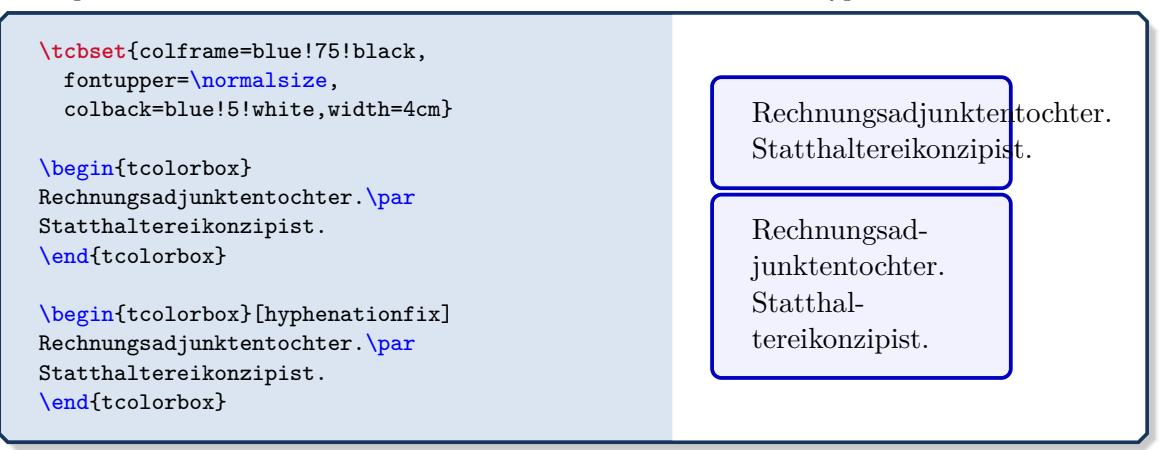

**!** parbox=false and hyphenationfix should not be used together. They are targeting different box types and they do not blend very well.

# **4.19 Files**

/tcb/tempfile= $\langle file \ name \rangle$  (no default, initially \jobname.tcbtemp) Sets (*file name*) as name for the temporary file which is used inside [tcbwritetemp](#page-127-0)<sup> $\rightarrow$  P. 128</sup> and  $\text{tebusetemp}$ <sup>→ P. 128</sup> implicitely.

# **4.20 \tcbox Specials**

The following options are applicable for  $\text{cbox}^P.14$  and  $\text{ctbox}^P.351$  only.

```
/tcb/tcbox raise=\langle length \rangle (no default, initially 0pt)
```
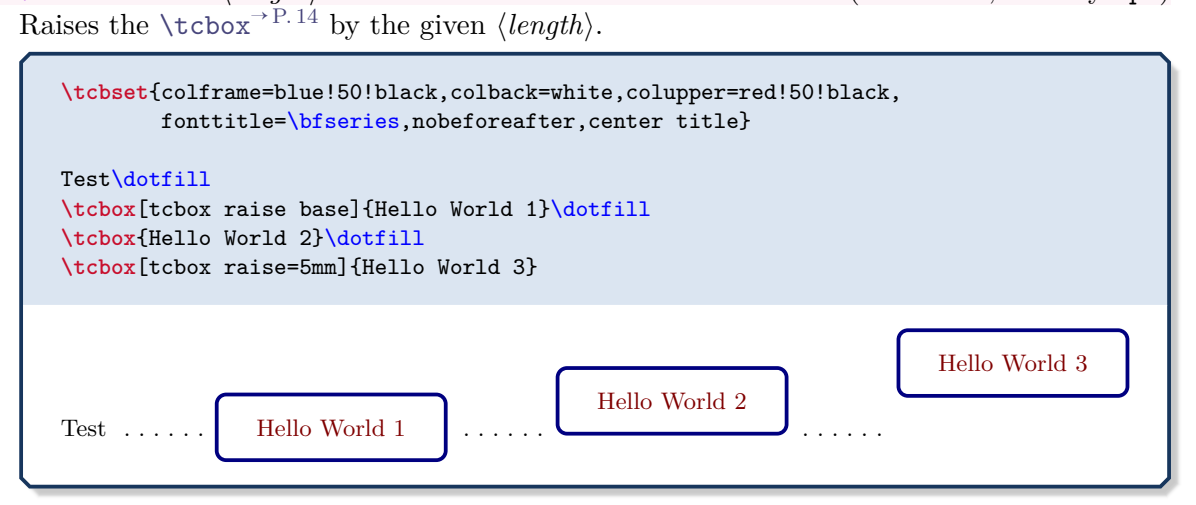

<span id="page-97-0"></span>**/tcb/tcbox raise base** (style, no value, initially unset)

Raises the  $\text{close}$ <sup>→ P. 14</sup> such that the base of its content matches the base of the environmental line; see example above.

**/tcb/on line** (style, no value, initially unset) Combines [/tcb/tcbox raise base](#page-97-0) with [/tcb/nobeforeafter](#page-79-5)<sup>→ P.80</sup>. The resulting box behaves analogue to \fbox.

Controls how  $\text{ctbox}^{\rightarrow P. 14}$  respects a [/tcb/width](#page-33-0)<sup> $\rightarrow$  P.34 setting. Feasible values for  $\langle mode \rangle$ </sup> are:

- **auto** (initial setting): ignore [/tcb/width](#page-33-0)<sup>→</sup> P. 34 and set box width according to its content.
- **auto limited**: Set box width according to its content, if it is smaller than [/tcb/width](#page-33-0)<sup>→ P. 34</sup>. Otherwise, the content is set like in a [tcolorbox](#page-11-0)<sup>→ P. 12</sup> with line breaks.
- **forced center:** Set box width according to [/tcb/width](#page-33-0)<sup>→ P.34</sup>. The content is centered and may overlap the box borders.
- **forced left**: Set box width according to [/tcb/width](#page-33-0)<sup>-1P.34</sup>. The content is left aligned and may overlap the box borders.
- **forced right**: Set box width according to  $/teb/width<sup>→P.34</sup>$ . The content is right aligned and may overlap the box borders.
- **minimum center:** Set box width according to  $/teb/width^{-P.34}$ , if the content fits into. The content is centered and the box width may grow beyond [/tcb/width](#page-33-0)<sup>->P.34</sup>.
- **minimum left**: Set box width according to [/tcb/width](#page-33-0)<sup>->P.34</sup>, if the content fits into. The content is left aligned and the box width may grow beyond  $/$ tcb/width<sup>->P.34</sup>.
- **minimum right**: Set box width according to  $/$ tcb/width<sup> $\rightarrow$  P.34</sup>, if the content fits into. The content is right aligned and the box width may grow beyond  $/tcb/width^{-P.34}$  $/tcb/width^{-P.34}$ .

```
\tcbset{size=small,on line,before upper=\strut,
  colframe=blue!75!black,colback=blue!5!white,
  fontupper=\normalsize,width=4cm}
\tcbox [tcbox width=auto] {auto}\qquad
\tcbox[tcbox width=auto limited]{auto limited}\qquad
\tcbox[tcbox width=auto limited]{auto limited with long text}\\
\tcbox [tcbox width=forced center] {forced center}\qquad
\tcbox[tcbox width=forced center]{forced center with long text}\\
\tcbox[tcbox width=forced left]{forced left}\qquad
\tcbox[tcbox width=forced left]{forced left with long text}\\
\tcbox [tcbox width=forced right] {forced right}\qquad
\tcbox[tcbox width=forced right]{forced right with long text}\\
\tcbox [tcbox width=minimum center] {minimum center}\qquad
\tcbox[tcbox width=minimum center]{minimum center with long text}\\
\tcbox [tcbox width=minimum left] {minimum left}\qquad
\tcbox[tcbox width=minimum left]{minimum left with long text}\\
\tcbox[tcbox width=minimum right]{minimum right}\qquad
\tcbox[tcbox width=minimum right]{minimum right with long text}
 auto auto limited auto limited with
```
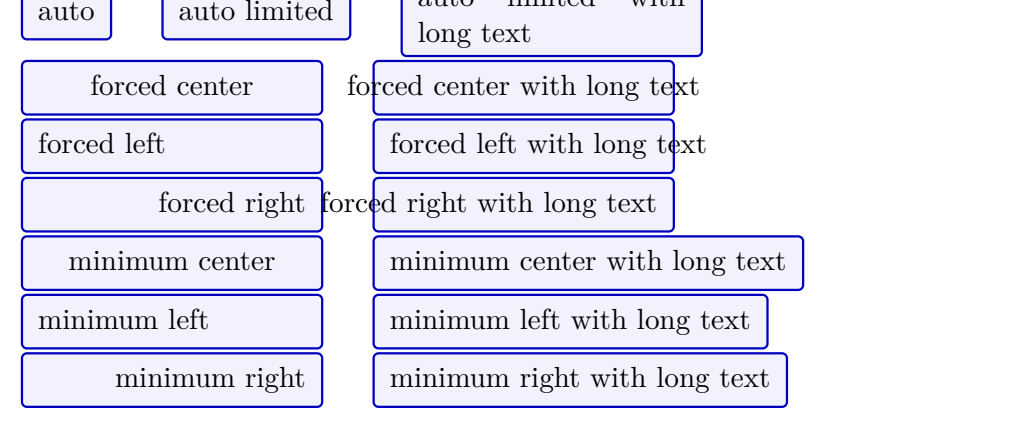

# **4.21 Counters, Labels, and References**

## <span id="page-99-3"></span> $\langle \text{tcb/phantom} \rangle$  (no default, initially unset)

The  $\langle code \rangle$  is put in a box at the upper left corner of the tcolorbox. If the tcolorbox is breakable, the  $\langle code \rangle$  is executed for the first box of the break sequence only. If there already was some phantom code given, the new  $\langle code \rangle$  is appended.

The  $\langle code \rangle$  is intended to be used for counter stepping, labelling, and related operations which do not produce visible text.

- The  $\langle code \rangle$  is executed before the title and box content, i.e. counter values are ensured to be increased before usage.
- Labels are ensured to reference the correct page number.
- The  $\langle code \rangle$  is executed only once even during fitting operations for title and box content.
- In combination with the hyperref package, the hyper anchor is set to the upper left corner of the tcolorbox, i. e. links inside the pdf document will jump to the box pleasantly.
- Since the  $\langle code \rangle$  is executed inside a T<sub>EX</sub> group, only global operations can survive this group.

Examples for the phantom usage are given in Section [16.9](#page-342-0) from page [343,](#page-342-0) e. g. Example [16.1](#page-343-0) on page [344.](#page-343-0)

Removes the phantom code if set before.

# <span id="page-99-0"></span>/tcb/label= $\langle market \rangle$  (no default, initially unset)

The  $\langle marker\rangle$  is set as label text for a reference with the **\ref** macro. Typically, this option is used for numbered boxes, see Subsection [5.1](#page-109-0) from page [110,](#page-109-0) e.g.  $/teb/news/auto$  $counter^{\rightarrow} P. 110$  $counter^{\rightarrow} P. 110$ .

# **N** 2014-11-28 /tcb/phantomlabel= $\langle marker \rangle$  (no default, initially unset)

Equivalent to [/tcb/label](#page-99-0) for an *unnumbered* box. A \phantomsection from the package hyperref [\[15\]](#page-486-0) is used to set a correct hyperlink target. This is not needed for a numbered box.

# <span id="page-99-1"></span>**/tcb/label type=/***type* (no default, initially unset)

This option key can be used only in conjunction with the cleveref package [\[5\]](#page-486-1) which has to be loaded separately.  $\langle type \rangle$  has to be a cross-reference type *known* to cleveref like theorem, algorithm, result, etc. References made with cleveref will use this type. Note that using label type will result in compilation errors, if cleveref is not loaded. For an example, see Theorem [17.3.5](#page-368-0) on page [369.](#page-368-0)

# **/tcb/no label type** (no value, initially set)

Removes a [/tcb/label type](#page-99-1), if set before.

<span id="page-99-2"></span>**/tcb/step**=(*counter*) (no default, initially unset) Shortcut for phantom={\refstepcounter{#1}}. The given  $\langle counter \rangle$  is increased and ready for labelling. This option is not needed when using the convenient automated numbering introduced with version 2.40, see Subsection [5.1](#page-109-0) from page [110.](#page-109-0)

 $\langle \text{tcb/step and label=}\{\langle counter \rangle\}\{\langle marker \rangle\}$  (no default, initially unset) Shortcut for using [/tcb/step](#page-99-2) and [/tcb/label](#page-99-0). This option is not needed when using the convenient automated numbering introduced with version 2.40, see Subsection [5.1](#page-109-0) from page [110.](#page-109-0)

**/tcb/nophantom** (no value, initially set)

<span id="page-100-0"></span>

/tcb/list entry= $\langle text \rangle$  (no default, initially unset)

If the «list of tcolorbox(es)» feature described in Subsection [5.2](#page-116-0) from page [117](#page-116-0) is used, this key describes the  $\langle text \rangle$  for an entry into the generated list, e.g.

list entry={\protect\numberline{**\thetcbcounter**}My beautiful Example}

See Section [16.9](#page-342-0) from page [343](#page-342-0) for a complete example.

# $N_{2014-09-19}$  /tcb/list text= $\langle \text{text} \rangle$  (style, no default)

This is a shortcut for setting [/tcb/list entry](#page-100-0) to \protect\numberline{\thetcbcounter}\*text*}. So, the following settings are identical:

list text={My beautiful Example}, list entry={\protect\numberline{**\thetcbcounter**}My beautiful Example}

See Section [16.9](#page-342-0) from page [343](#page-342-0) for a complete example.

 $\text{tcb/add to list}=\{\langle\mathit{list}\rangle\}\{\langle\mathit{type}\rangle\}$  (no default, initially unset) If the «list of tcolorbox(es)» feature described in Subsection [5.2](#page-116-0) from page [117](#page-116-0) is used, list entries are generated automatically. With this key, you can enforce an entry to the given  $\langle list \rangle$  with the given  $\langle type \rangle$ . This issues:

\addcontentsline{ $\langle$ *list*}}{ $\langle$ *type*}}{ $\langle$ *entry text*}}

**N** 2016-06-22 **U** 2016-11-18

**!**

<span id="page-100-2"></span>**/tcb/nameref=**(text) (no default, initially unset)

If the nameref package is loaded, the given  $\langle text \rangle$  is used for corresponding  $\langle name$ macros. Typically, the  $\langle text \rangle$  will be chosen to be identical or nearly identical to the one for  $/$ tcb $/$ title $\rightarrow$  P.18.

*Definition in the preamble:*

```
\newtcolorbox[auto counter,number within=section]{pabox}[2][]{%
 colback=red!5!white,colframe=red!75!black,fonttitle=\bfseries,
 title=Examp.~\thetcbcounter: #2,#1}
```

```
\begin{pabox}[label={mynamelabel},nameref={Title or anything else}]{Title text}
This is a tcolorbox.
\end{pabox}
This box is automatically numbered with \ref{mynamelabel} on page
\pageref{mynamelabel}.
```
The box is titled '\nameref{mynamelabel}'.

<span id="page-100-1"></span>**Examp. 4.1: Title text**

This is a tcolorbox.

This box is automatically numbered with [4.1](#page-100-1) on page [101.](#page-100-1) The box is titled ['Title or anything else'](#page-100-1).

[/tcb/nameref](#page-100-2) is used automatically inside [\newtcbtheorem](#page-348-0)<sup>→ P.349</sup>.

### **N** 2017-02-03 **/tcb/hypertarget**= $\langle marker \rangle$  (no default, initially unset)

A \hypertarget from the package hyperref [\[15\]](#page-486-0) is used to create an internal link of an anchor (*marker*). This (*marker*) can be referenced by **\hyperlink** or [/tcb/hyperlink](#page-201-0)<sup>→ P. 202</sup>.

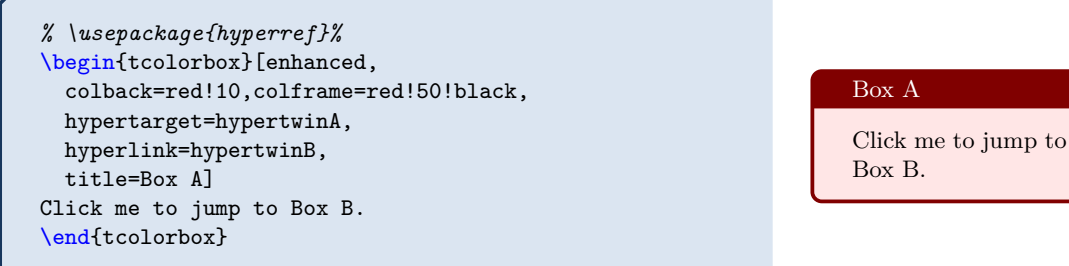

 $N$  2017-02-10 **/tcb/bookmark=** $\langle text \rangle$  (no default, initially unset)

<span id="page-101-0"></span>Sets a PDF bookmark with the given  $\langle text \rangle$ , if the package bookmark [\[10\]](#page-486-2) is loaded. This bookmark is set with an automated destination (the current box) and is set one level below the current bookmark level.

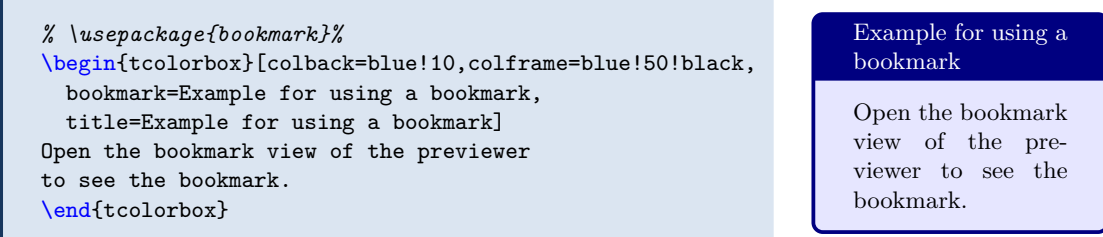

# **N** 2017-02-10 /tcb/bookmark\*={\*options*}}{\text} (no default, initially unset)

Identical to [/tcb/bookmark](#page-101-0), but additional *(options)* from the package bookmark [\[10\]](#page-486-2) can be given.

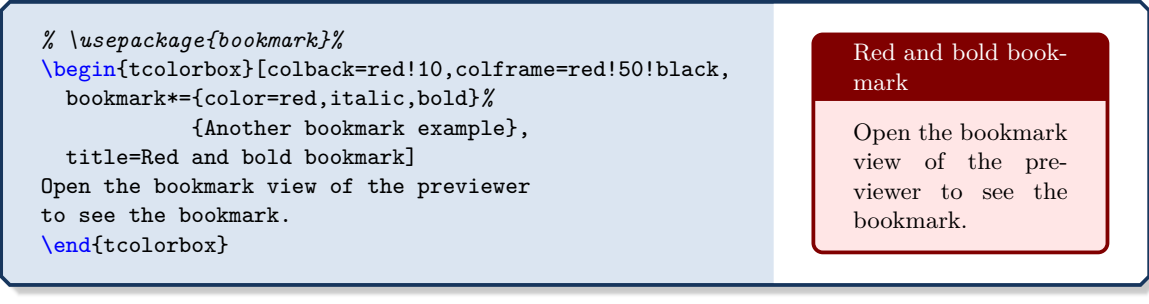

# **N** 2018-07-26 /tcb/index= $\langle entry \rangle$  (no default, initially unset)

Adds an index  $\langle entry \rangle$  for the box. This is a shortcut for setting  $\in\{entry\}$  to  $/$ tcb/phantom<sup>→ P. 100</sup>.

 $\overline{\mathbf{N}^{2018-07-26}}$  /tcb/index\*={ $\langle name \rangle$ }{ $\langle entry \rangle$ } (no default, initially unset) Adds an  $\langle entry \rangle$  to an index with a specific  $\langle name \rangle$ . This is a shortcut for setting  $\langle \text{index}[\langle \text{name} \rangle] \{ \langle \text{entry} \rangle \}$  to [/tcb/phantom](#page-99-3)<sup>→ P. 100</sup>. An index extension package like imakeidx has to be loaded to use this option key.

# **4.22 Even and Odd Pages**

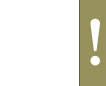

Also see [/tcb/toggle left and right](#page-45-0)<sup>→ P.46</sup> and [/tcb/toggle enlargement](#page-87-0)<sup>→ P.88</sup> for further even/odd options.

**<sup>U</sup>** 2015-11-13 **/tcb/check odd page**=true|false (default true, initially false)

<span id="page-102-0"></span>If set to true, a precise even/odd page testing for the current box is applied. This is done by using labels. If a box moves to another page, the document has to be compiled twice for the correct settings. If set to false, even/odd page tests may give wrong results for the first box of a page.

[/tcb/toggle left and right](#page-45-0)<sup>→</sup> P. 46 , [/tcb/toggle enlargement](#page-87-0)<sup>→</sup> P. 88, and [/tcb/if odd](#page-102-1) [page](#page-102-1) automatically set check odd page, but for [\tcbifoddpage](#page-104-0)<sup>→ P. 105</sup> this option has to be set explicitely.

**N** 2015-11-13 **/tcb/if odd page={** $\{odd \ options\}$ } $\{ (even \ options)$ } (style, no default) If the current box is on an odd page, the  $\langle odd\ options\rangle$  are applied. On an even page, the h*even options*i are applied. [/tcb/check odd page](#page-102-0) is automatically set for precise even/odd

<span id="page-102-1"></span>page testing.

\begin{tcolorbox}[if odd page={colback=yellow!50}{colback=red!50}] This box is colored in yellow on an odd page and is colored in red on an even page. \end{tcolorbox}

This box is colored in yellow on an odd page and is colored in red on an even page.

**!** If a box is [/tcb/breakable](#page-374-0)<sup>→</sup> P. 375, using [/tcb/if odd page](#page-102-1) only acts upon the *first* box. If the setting should be repeated for every partial box of the break sequence, the option should be packed into [/tcb/extras](#page-380-0)<sup>→ P.381</sup>. In this case, [/tcb/check odd](#page-102-0) [page](#page-102-0) has to be set explicitely! Also see [/tcb/if odd page\\*](#page-103-0)<sup>-P.104</sup>.

**N** 2016-11-18 **/tcb/if odd page or oneside={** $\{odd \ options\}$ }{ $\{even \ options\}$ } (style, no default) For onesided documents, the *(odd options)* are applied always. For twosided documents, this style is identical to [/tcb/if odd page](#page-102-1).

### **N** 2015-11-13 **/tcb/if odd page\*={** $\{odd \ options\}$ } { $\{even \ options\}$ } (style, no default)

<span id="page-103-0"></span>**!** This option needs the  $\equiv$  breakable library, see Section [18](#page-372-0) on page [373.](#page-372-0)

For breakable boxes, if the current partial box is on an odd page, the  $\langle odd\ options \rangle$  are applied. On an even page, the  $\langle even\ options\rangle$  are applied. [/tcb/check odd page](#page-102-0)<sup>→ P. 103</sup> is automatically set for precise even/odd page testing.

In contrast to [/tcb/if odd page](#page-102-1)<sup>→</sup> P. 103 , [/tcb/if odd page\\*](#page-103-0) is used on *every* partial box of a break sequences and not only on the *first* box. Another difference is that [/tcb/if](#page-103-0) [odd page\\*](#page-103-0) is applied quite *late* during option processing, while [/tcb/if odd page](#page-102-1)<sup>→</sup> P. 103 is applied immediately.

[/tcb/if odd page\\*](#page-103-0) is implemented as [/tcb/if odd page](#page-102-1)<sup> $\rightarrow$  P.103</sup> packed into  $/$ tcb/extras<sup>→ P. 381</sup>.

```
% \tcbuselibrary{breakable}
\begin{tcolorbox}[breakable,if odd page*={colback=yellow!50}{colback=red!50}]
 This breakable box is colored in yellow on an odd page
 and is colored in red on an even page. For every partial box, the
 test is repeated, i.e. this would give a yellow, red, yellow, red, \ldots\
 sequence for a long content.
\end{tcolorbox}
```
This breakable box is colored in yellow on an odd page and is colored in red on an even page. For every partial box, the test is repeated, i.e. this would give a yellow, red, yellow, red,  $\dots$ sequence for a long content.

**N** 2016-11-18 **/tcb/if odd page or oneside\*={** $\{odd \ options\}$ }{ $\{even \ options\}$ } (style, no default) For onesided documents, the *(odd options)* are applied always. For twosided documents, this style is identical to [/tcb/if odd page\\*](#page-103-0).

### $\overline{N}$  2015-11-13 **\tcbifoddpage**{\*odd code*}}{\*even code*}}

<span id="page-104-0"></span>If the current box is on an odd page, the  $\langle odd \text{ code} \rangle$  is executed. On an even page, the  $\langle even \rangle$ *code*) is executed. For precise even/odd page testing, the [/tcb/check odd page](#page-102-0)<sup>→ P. 103</sup> has to be set manually inside the box options.

The macro [\tcbifoddpage](#page-104-0) can be used inside underlay, overlay, or watermark code to test if the box is on an odd page. This will work also for boxes in a break sequence.

The macro can also be used inside the box **content text**. For unbreakable boxes, the correct page test is applied. But for [/tcb/breakable](#page-374-0)<sup>→ P.375</sup> boxes, [\tcbifoddpage](#page-104-0) will always give the result for the page of the *first* box inside the box **content text**. If needed, the methods from the packages changepage or ifoddpage could be used here.

```
\tcbset{colframe=blue!75!black,colback=white,fonttitle=\bfseries}
\begin{tcolorbox}[enhanced,check odd page,
 title={Example for a box on an \tcbifoddpage{odd}{even} page},
 watermark text={\tcbifoddpage{Odd}{Even} page!}]
\lipsum[1]
\end{tcolorbox}
```
#### **Example for a box on an odd page**

sectetuer id, vulputate a, magna. Donec vehicula augue eu neque. Pellentes<br>bi tristique senectus et netus et malesuada fames ac turpis egestas. Maur<br>para metus rhoncus sem. Nulla et lectus vestibulum urna fringilla ultrice Lorem ipsum dolor sit amet, consectetuer adipiscing elit. Ut purus elit, vestibulum ut, placerat ac, adipiscing vitae, felis. Curabitur dictum gravida mauris. Nam arcu libero, nonummy eget, consectetuer id, vulputate a, magna. Donec vehicula augue eu neque. Pellentesque habitant morbi tristique senectus et netus et malesuada fames ac turpis egestas. Mauris ut leo. Cras viverra metus rhoncus sem. Nulla et lectus vestibulum urna fringilla ultrices. Phasellus eu tellus sit amet tortor gravida placerat. Integer sapien est, iaculis in, pretium quis, viverra ac, nunc. Praesent eget sem vel leo ultrices bibendum. Aenean faucibus. Morbi dolor nulla, malesuada eu, pulvinar at, mollis ac, nulla. Curabitur auctor semper nulla. Donec varius orci eget risus. Duis nibh mi, congue eu, accumsan eleifend, sagittis quis, diam. Duis eget orci sit amet orci dignissim rutrum.

#### $N$  2016-11-18 **\tcbifoddpageoroneside**{ $\langle odd \ code \rangle$ }{ $\langle even \ code \rangle$ }

For onesided documents, the  $\langle odd \text{ code} \rangle$  is executed always. For twosided documents, this macro is identical to [\tcbifoddpage](#page-104-0).

## **N** 2015-11-13 **\thetcolorboxnumber**

This is a unique identifier (arabic number) for a tcolorbox. It is locally defined inside boxes and has no meaning outside. It is used for precise even/odd page testing, but may also be valuable for elaborate user code.

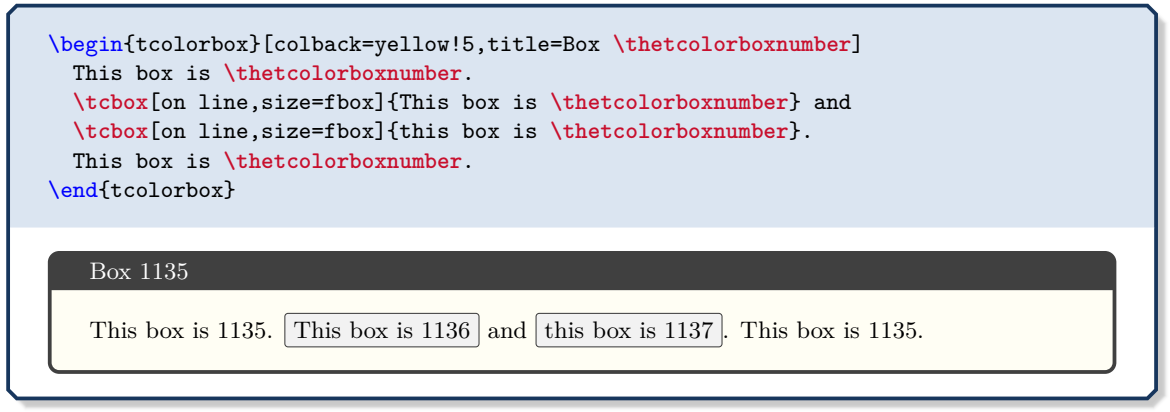

### **N** 2015-11-13 **\thetcolorboxpage**

This macro contains the expanded arabic page number of the current tcolorbox. It is locally defined inside boxes and has no meaning outside. It is precise only, if [/tcb/check](#page-102-0) [odd page](#page-102-0)<sup>→ P. 103</sup> was set.

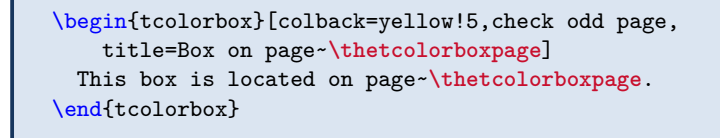

Box on page 106

This box is located on page 106.

# **4.23 Externalization**

**!** See Section [24](#page-455-0) on page [456](#page-455-0) for the  $\frac{a}{b}$  external library of tcolorbox.

If the *externalization* library of the tikz package is used and [/tcb/graphical](#page-136-0) [environment](#page-136-0)<sup>→ P. 137</sup> is set to tikzpicture, a tcolorbox could trigger the externalization process which will arise a compilation error.

To avoid this, there are two possible strategies:

- Ensure, that \tikzexternaldisable is set before a tcolorbox is used. If you typically use the pattern \tikzexternalenable *some picture* \tikzexternaldisable, there is nothing to care about.
- If *externalization* is enabled globally, use [/tcb/shield externalize](#page-106-0) to shield any tcolorbox. The preamble code could look like this:

```
\usetikzlibrary{external}
\tikzexternalize
\tcbset{shield externalize}
```
## <span id="page-106-0"></span>**/tcb/shield externalize**=true|false (default true, initially false)

If set to true, the drawing part of the tcolorbox is not being externalized which is a good thing at the current state of art. Nevertheless, if the tcolorbox contains a tikzpicture, this picture is still externalized. Pictures drawn with help of  $/tcb/tikz$  upper<sup>→ P.71</sup> or alike are *not* externalized.

If a tcolorbox is used inside a node of an encircling tikzpicture which is externalized, do *not* use \tikzexternaldisable in front of the tcolorbox. [/tcb/shield externalize](#page-106-0) is deactivated automatically inside a tikzpicture.

### /tcb/external= $\langle$ *file name* $\rangle$  (no default, initially unset)

**!**

Convenience option which calls \tikzsetnextfilename{ $\{file~name\}$ . Typically, it may be used inside the option list of a **tcolorbox** to set the externalization (*file name*) for the first tikzpicture which is discovered *inside* the box content. The package tikz [\[22\]](#page-487-0) or the library  $\frac{16}{2}$  skins has to be loaded to use this option. Additionally, \usetikzlibrary{external} has to be used.

### **/tcb/remake**=true|false (default true, initially false)

Convenience option which calls /tikz/external/remake next. Typically, it may be used inside the option list of a tcolorbox to force the remake of the first tikzpicture which is discovered *inside* the box content. The package tikz [\[22\]](#page-487-0) or the library  $\frac{1}{2}$  skins has to be loaded to use this option. Additionally, \usetikzlibrary{external} has to be used.

# **4.24 Miscellaneous**

# <span id="page-107-0"></span>**/tcb/reset** (no value, initially set) Sets (nearly) all tcolorbox settings (including loaded libraries) back to their default values

plus any settings given by [\tcbsetforeverylayer](#page-12-1)<sup>→ P.13</sup>. [/tcb/savedelimiter](#page-25-0)<sup>→ P.26</sup> and [/tcb/capture](#page-95-1)<sup>→ P. 96</sup> keep their values. Also, all raster values (see Section [15](#page-285-0) on page [286\)](#page-285-0) are not resetted.

This option is useful for boxes in boxes where the inner box should not inherit the settings of the outer box. Note that for boxes inside boxes the reset is done automatically, if the standard settings of the package are used (v2.40 and above), see Section [4.16](#page-92-1) from page [93.](#page-92-1)

/tcb/code= $\langle code \rangle$  (no default, initially unset)

The given  $\langle code \rangle$  is executed immediately. This option is useful to place some arbitrary code into an option list.

```
\tcbset{colback=red!5!white,colframe=red!75!black,
 code={Useless at this spot but functional.},
  fonttitle=\bfseries}
\begin{tcolorbox}[code={\newcommand{\mycommand}{\textit{working}}},
  title=My \mycommand\ title]
This is a \textbf{tcolorbox}.
\end{tcolorbox}
```
Useless at this spot but functional.

**My** *working* **title**

This is a **tcolorbox**.
<span id="page-108-0"></span>Annihilates the current tcolorbox as far as possible. Basically, this comments out the whole tcolorbox by using a key. If the option list of the current tcolorbox contains arbitrary code with global impact (like counter settings), these actions are not undone automati-cally. Nevertheless, the effects of [/tcb/phantom](#page-99-0)<sup>→ P.100</sup>, [/tcb/step](#page-99-1)<sup>→ P.100</sup>, [/tcb/new/auto](#page-109-0) [counter](#page-109-0)<sup>→ P. 110</sup>, etc., are removed by [/tcb/void](#page-108-0).

## A*%*

```
\begin{tcolorbox}[
     title=This box is completely removed by the following key,
      void
   ]
 This is a \textbf{tcolorbox}.
  \end{tcolorbox}
B
AB
```
This option key cannot be applied for every situation. For example, if several box environments with the same environment name are nested, for the outer environment [/tcb/void](#page-108-0) cannot be used, since the end of the inner environment will be misinterpreted as end of the outer environment.

#### **N** 2019-03-01 **/tcb/nirvana** (no value, initially unset)

**!**

<span id="page-108-1"></span>The contents of the current tcolorbox are processed including counter settings, but the box is just not drawn. Therefore, [/tcb/nirvana](#page-108-1) is less radical than [/tcb/void](#page-108-0) and several box environments can be nested without problems.

```
A%
  \begin{tcolorbox}[
     title=This box is completely removed by the following key,
      nirvana
   ]
 This is a \textbf{tcolorbox}.
    \begin{tcolorbox}
    Nested Box
    \end{tcolorbox}
  \end{tcolorbox}%
B
AB
```
# **5 Initialization Option Keys**

The *initialization* options are only applicable for the generation of new environments and commands based on tcolorbox and friends. Particularly, they can be used for

- $\neq$   $\text{colorbox}^{\rho}$ . 15,
- $\hbox{\tt newtcbox}^{\gt P. 16}$ ,
- [\newtcblisting](#page-311-0)<sup>→</sup> P. 312 ,
- [\newtcbinputlisting](#page-313-0)<sup>→</sup> P. 314 ,
- $\hbar$  [\newtcbtheorem](#page-348-0)<sup>→ P. 349</sup>, and
- $\hbox{\tt newtcboxfit}^{\P. 422}.$

Typically, these options may generate counters and alike. It is **strongly** recommended that you use initialization options inside the preamble only. Otherwise, you may get trouble when using  $\langle \text{ATFX's } \text{include features.} \rangle$ 

## **5.1 Numbered Boxes**

**!**

Counters assigned using the initialization options are administrated automatically. Especially, they are increased for each new box. Independent from the real counter name, the counter value can be referenced by **\thetcbcounter**, e. g. inside the title of the box. The real counter name is stored inside **\tcbcounter**.

<span id="page-109-0"></span>**/tcb/new/auto counter** (no value, initially unset) Creates a new counter automatically. With  $/$ tcb/new/number format<sup> $\rightarrow$ P.112</sup> and [/tcb/new/number within](#page-111-1)<sup> $\rightarrow$  P.112, the appearance and behavior of the counter can be</sup> changed. The counter value is referenced by **\thetcbcounter**.

*Definition in the preamble:*

```
\newtcolorbox[auto counter,number within=section]{pabox}[2][]{%
 colback=red!5!white,colframe=red!75!black,fonttitle=\bfseries,
 title=Examp.~\thetcbcounter: #2,#1}
```

```
\begin{pabox}[label={myautocounter}]{Title with number}
This box is automatically numbered with \ref{myautocounter} on page
\pageref{myautocounter}. Inside the box, the \thetcbcounter\ can
also be referenced by |\thetcbcounter|.
The real counter name is \text{t-t}.
\end{pabox}
```
#### <span id="page-109-1"></span>**Examp. 5.1: Title with number**

This box is automatically numbered with [5.1](#page-109-1) on page [110.](#page-109-1) Inside the box, the 5.1 can also be referenced by \thetcbcounter. The real counter name is tcb@cnt@pabox.

**/tcb/new/use counter from**=h*tcolorbox*i (no default, initially unset) Here, a counter from another  $\langle \text{tcolorbox} \rangle$  is reused. Note that the settings for [/tcb/new/number format](#page-111-0)<sup>→ P.112</sup> and [/tcb/new/number within](#page-111-1)<sup>→ P.112</sup> are inherited and cannot be changed. The counter value is referenced by **\thetcbcounter**.

```
\newtcolorbox[use counter from=pabox]{mybox}[2][]{%
colback=blue!5!white,colframe=blue!75!black,fonttitle=\bfseries,
title=Some Box \thetcbcounter: #2,#1}
\begin{mybox}[label={myusecounterfrom}]{Title with continued number}
This box is automatically numbered with \ref{myusecounterfrom} on page
\pageref{myusecounterfrom}. Inside the box, the \thetcbcounter\ can
also be referenced by |\thetcbcounter|.
The real counter name is \text{t-t}.
\end{mybox}
```
#### <span id="page-110-0"></span>**Some Box 5.2: Title with continued number**

This box is automatically numbered with [5.2](#page-110-0) on page [111.](#page-110-0) Inside the box, the 5.2 can also be referenced by \thetcbcounter. The real counter name is tcb@cnt@pabox.

## <span id="page-110-2"></span>**/tcb/new/use counter=** $\langle counter \rangle$  (no default, initially unset)

Here, an ordinary existing LAT<sub>EX</sub> (*counter*) is used for numbering. With [/tcb/new/number](#page-111-0) [format](#page-111-0)<sup> $\rightarrow$  P. 112</sup> and [/tcb/new/number within](#page-111-1)<sup> $\rightarrow$  P. 112</sup>, the appearance and behavior of the counter can be changed. The counter value is referenced by **\thetcbcounter**.

```
% \newcounter{myexample}% preamble
\newtcolorbox[use counter=myexample,number format=\Alph]{mybox}[2][]{%
colback=green!5!white,colframe=green!55!black,fonttitle=\bfseries,
title=Some Box \thetcbcounter: #2,#1}
\begin{mybox}[label={myusecounter}]{Title with \LaTeX\ number}
This box is automatically numbered with \ref{myusecounter} on page
\pageref{myusecounter}. Inside the box, the \thetcbcounter\ can
also be referenced by |\thetcbcounter|.
The real counter name is \text{tcbcounter}.\end{mybox}
```
#### <span id="page-110-1"></span>Some Box A: Title with L<sup>A</sup>TEX number

This box is automatically numbered with [A](#page-110-1) on page [111.](#page-110-1) Inside the box, the A can also be referenced by \thetcbcounter. The real counter name is myexample.

## $N$  2014-09-19 **/tcb/new/use counter\***= $\langle counter \rangle$  (no default, initially unset)

An existing LAT<sub>E</sub>X (*counter*) is used for numbering. In contrast to [/tcb/new/use counter](#page-110-2), the options [/tcb/new/number format](#page-111-0)<sup>→ P.112</sup> and [/tcb/new/number within](#page-111-1)<sup>→ P.112</sup> are ignored. Use this for counters which are already configured outside the tcolorbox package, e. g. the standard figure counter.

**/tcb/new/no counter** (no value, initially set) The created boxes are not numbered. This is the default. The option may be used to overrule a previous option.

#### <span id="page-111-1"></span> $\langle \text{tcb/news/number within=}(counter)$  (no default, initially unset)

The automatic counter is set to zero, if  $\langle counter \rangle$  is increased. Additionally, during output, the value of  $\langle counter \rangle$  is prepended to the value of the automatic counter. To prepend the automatic counter with the chapter number and to reset it with every new

chapter, use:

number within=chapter

See [/tcb/new/use counter](#page-110-2)<sup>→ P. 111</sup> for a complete example.

<span id="page-111-0"></span>**/tcb/new/number format**=h*format macro*i (no default, initially \arabic) Declares the format of the automatic counter. The  $\langle format\ macro\rangle$  can be any valid LATEX number formatting macro like \arabic, \roman, etc.

To display the counter value in large roman numbers, use:

number format=\Roman

See [/tcb/new/auto counter](#page-109-0)<sup>→ P. 110</sup> for a complete example.

 $\langle \text{tcb/news/number} \text{ freestyle} \rangle$  (no default, initially unset)

Allows advanced control over the complete number format. This option overrules the format given by [/tcb/new/number within](#page-111-1) and [/tcb/new/number format](#page-111-0). Nevertheless, you can combine it with [/tcb/new/number within](#page-111-1) to get the desired reset property.

The  $\langle code \rangle$  is some formatting code which should contain **\tcbcounter** to reference the automated counter. Since this  $\langle code \rangle$  is expanded, you have to secure each macro with \noexpand with *exception* of \tcbcounter.

*Definition in the preamble:*

```
\newtcolorbox[auto counter,number within=section,
 number freestyle={(Q/\noexpand\thesection/\noexpand\Alph{\tcbcounter})},
 ]{phbox}[2][]{%
 colback=yellow!15!white,colframe=blue!75!black,fonttitle=\bfseries,
 title=Question~\thetcbcounter: #2,#1}
```

```
\begin{phbox}[label={myfreestyle}]{Title with freestyle number}
This box is automatically numbered with \ref{myfreestyle} on page
\pageref{myfreestyle}. Inside the box, the \thetcbcounter\ can
also be referenced by |\thetcbcounter|.
The real counter name is \text{t-t}.
\end{phbox}
```
#### <span id="page-111-2"></span>**Question (Q/5/A): Title with freestyle number**

This box is automatically numbered with  $(Q/5/A)$  on page [112.](#page-111-2) Inside the box, the  $(Q/5/A)$ can also be referenced by **\thetcbcounter**. The real counter name is tcb@cnt@phbox.

<span id="page-112-0"></span>**!** The following options [/tcb/new/crefname](#page-112-0) and [/tcb/new/Crefname](#page-112-1) need to be set inside the preamble. the preamble.

<span id="page-112-2"></span><span id="page-112-1"></span>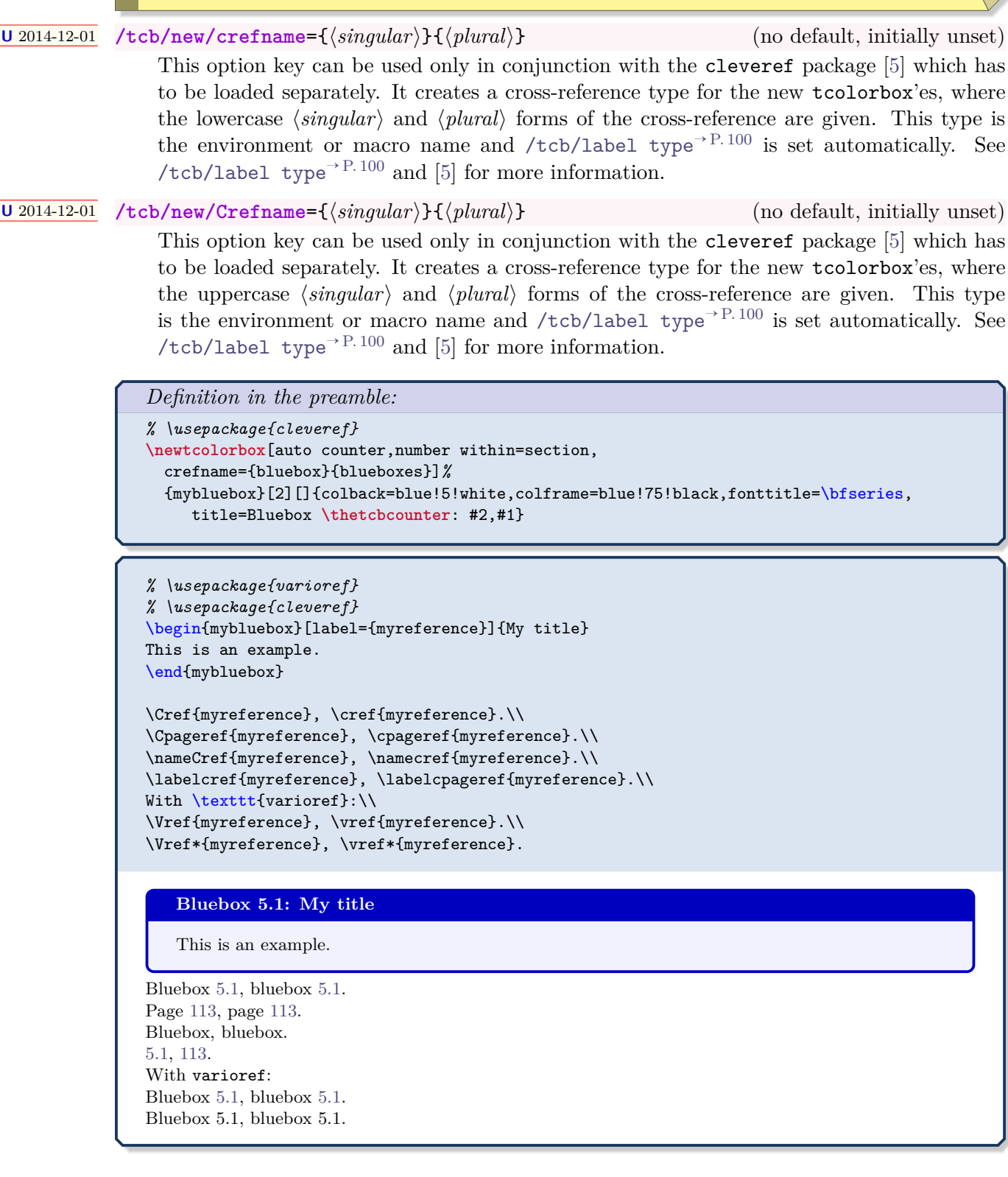

### **N** 2014-09-19 **/tcb/new/blend into=** $\langle name \rangle$  (style, no default, initially unset)

<span id="page-113-0"></span>Used to comfortably blend into an existing schema of naming and numbering for some selected cases. For example, a tcolorbox can be used to display and entitle an image pretending to be a standard figure environment. Here,  $/$ tcb $/$ title<sup>→ P. 18</sup> is used instead of the standard **\caption** and [/tcb/list text](#page-100-0)<sup>→ P. 101</sup> can be used instead of the optional parameter of the standard \caption.

Feasible values for  $\langle name \rangle$  are:

- **figures**: blend into the standard figure environment.
- **tables**: blend into the standard table environment.
- **listings**: blend into the standard lstlisting environment of the package listings [\[6\]](#page-486-1).

**!** Note that blend into=listings can only be used in the document content or, preferably, inside a \AtBeginDocument clause! Using it without \AtBeginDocument inside the preamble does not work since the listings packages initializes its counter also inside \AtBeginDocument.

```
\begin{figure}[htb]
  \centering\includegraphics[height=4cm]{lichtspiel.jpg}
  \caption{A standard figure}
\end{figure}
\newtcolorbox[blend into=figures]{myfigure}[2][]{float=htb,capture=hbox,
 title={#2},every float=\centering,#1}
\begin{myfigure}{A tcolorbox figure}
```

```
\includegraphics[height=4cm]{lichtspiel.jpg}
\end{myfigure}
```
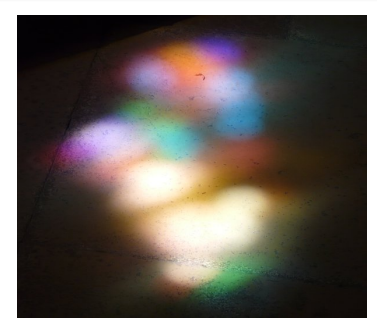

Figure 1: A standard figure

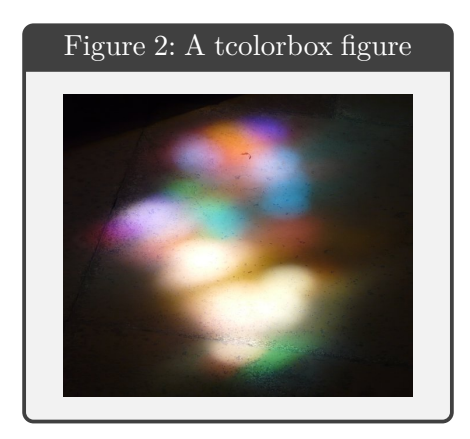

## **N** 2015-03-13 **/tcb/blend before title=** $\langle value \rangle$  **(no default, initially colon)**

<span id="page-114-0"></span>This option formats the title output of /tcb/new/blend  $into^{-P.114}$ . Note that this is a common tcolorbox option which should be set globally or in the normal option part of  $\hbox{\tt newcolorbox}^{\texttt{P.15}}$ .

Feasible values for  $\langle value \rangle$  are:

- **colon**: use name/number plus colon.
- **dash**: use name/number plus dash.
- **colon hang**: use name/number plus colon with hanging indent.
- **dash hang**: use name/number plus dash with hanging indent.

**\newtcolorbox**[blend into=figures]{myfigure}[2][]{float=htb,capture=hbox, blend before title=dash hang,title={#2},every float=\centering,#1}

\begin{myfigure}{A tcolorbox figure with quite a long title} \includegraphics[height=5cm]{lichtspiel.jpg} \end{myfigure}

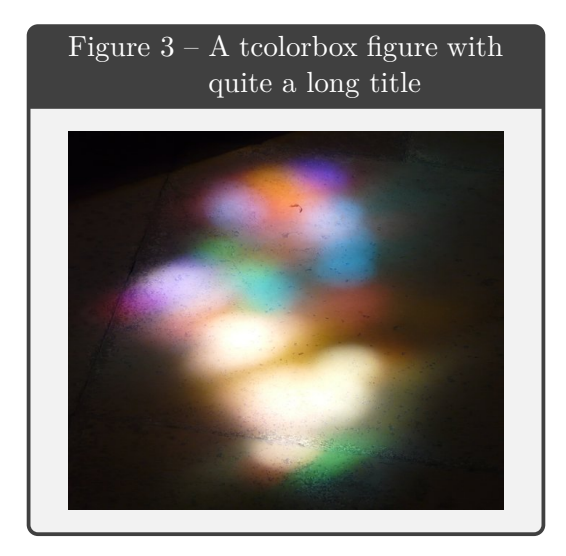

#### $N$  2015-03-13 **/tcb/blend before title code=** $\langle code \rangle$  **(no default)**

This option formats the title output of [/tcb/new/blend into](#page-113-0)<sup>→ P. 114</sup>. The  $\langle code \rangle$  takes one parameter, the name/number. Use this, if  $/tcb/b$ lend before title<sup>→ P. 115</sup> is not flexible enough.

```
\newtcolorbox[blend into=figures]{myfigure}[2][]{float=htb,capture=hbox,
 blend before title code={\fbox{##1}\ },title={#2},every float=\centering,#1}
\begin{myfigure}{A tcolorbox figure}
 \includegraphics[height=6cm]{lichtspiel.jpg}
\end{myfigure}
```
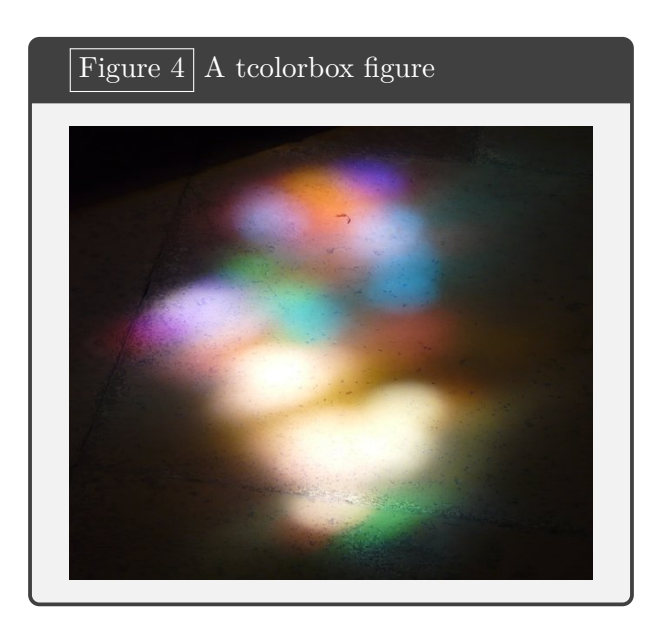

## **5.2 Lists of tcolorboxes**

For figures and tables, LATEX provides the **\listoffigures** and **\listoftables** commands to create lists of these numbered entities. Also, a tcolorbox can be part of such a kind of list.

- 1. Assign a list h*name*i by the *initialization* option [/tcb/new/list inside](#page-116-0).
- 2. Optionally, a new  $\langle type \rangle$  for list entries may be assigned by the *initialization* option [/tcb/new/list type](#page-116-1).
- 3. List entries a generated automatically within each new tcolorbox using the above initialization.
	- If [/tcb/list entry](#page-100-1)<sup>→ P. 101</sup> is set, the entry is generated with it.
	- Otherwise, if  $/$ tcb $/$ title<sup>→ P. 18</sup> is set, the entry is generated with it.
	- Otherwise, the entry is generated with the current number and the environment name.
- 4. The generated list is displayed by [\tcblistof](#page-116-2).

#### <span id="page-116-0"></span>**/tcb/new/list inside=** $\langle name \rangle$  (no default, initially unset)

Assigns a list or contents file to the generated tcolorboxes. Entries to this list are saved to a file which gets the  $\langle name \rangle$  as file name extension. The list is referenced by this name in [\tcblistof](#page-116-2). For example:

list inside=exam

See Section [16.9](#page-342-0) from page [343](#page-342-0) for a complete example.

# <span id="page-116-1"></span>/tcb/new/list type= $\langle type \rangle$  (no default, initially tcolorbox) Optionally, some  $\langle type \rangle$  can be assigned to the list entries. For a new  $\langle type \rangle$ , a macro  $\langle \text{log}(type) \rangle$  has to exist which controls the format of the list entry. The default type is defined by

\newcommand\*\l@tcolorbox{\@dottedtocline{1}{1.5em}{2.3em}}

This is identical to the \l@section setting of LATEX. \l@tcolorbox can be redefined or a new  $\langle \textit{true} \rangle$  can be assigned.

#### <span id="page-116-2"></span> $\text{tcblistof}$ [ $\langle macro \rangle$ ]{ $\langle name \rangle$ }{ $\langle title \text{ text} \rangle$ }

Displays the generated list of **tcolorboxes** with the given  $\langle name \rangle$ . The heading is generated by  $\langle macro\rangle\{\langle title \ text\rangle\}$  where **\section** is the default setting for  $\langle macro\rangle$ . To display the list inside a subsection, use for example:

**\tcblistof**[\subsection]{exam}{List of Exercises}

The result of the example is found as Subsection [16.10](#page-345-0) on page [346.](#page-345-0)

**!** The core of the list is generated by  $\text{Qstart}$ <sub> $\text{f}$ </sub> (*name*) which can be wrapped into an own macro.

# **6 Side by Side**

A *side by side* box is a special [tcolorbox](#page-11-0)<sup> $\rightarrow$  P. 12 where the upper and lower part of the box are</sup> set side by side. All boxes of this kind are unbreakable.

Further side by side options for code examples are [/tcb/listing side text](#page-324-0)<sup>→ P.325</sup>, [/tcb/text side listing](#page-324-1)<sup>→ P.325</sup>, [/tcb/listing outside text](#page-324-2)<sup>→ P.325</sup>, and [/tcb/text](#page-324-3) [outside listing](#page-324-3)<sup>→ P.325</sup>.

#### **6.1 Basic Settings**

**!**

<span id="page-117-0"></span>**/tcb/sidebyside**=true|false (default true, initially false) Normally, the upper part and the lower part of the box have their positions as their names suggest. If sidebyside is set to true, the upper part is drawn *left-handed* and the lower part is drawn *right-handed*. Both parts are drawn together with the geometry settings of the upper part but the space is divided horizontally according to the following options. Colors, fonts, and box content additions are used individually. The resulting box is unbreakable.

\tcbset{colback=red!5!white,colframe=red!75!black,fonttitle=\bfseries}

```
\begin{tcolorbox}[title=My title,sidebyside]
  This is the upper (\textit{left-handed}) part.
\tcblower
  This is the lower (\textit{right-handed}) part.
\end{tcolorbox}
```
#### **My title**

This is the upper (*left-handed*) part. This is the lower (*right-handed*) part.

```
% \usepackage{lipsum}
% \tcbuselibrary{skins}
\begin{tcolorbox}[bicolor,sidebyside,righthand width=3cm,
    sharp corners,boxrule=.4pt,colback=green!5,colbacklower=green!50!black!50]
  \lipsum[2]
\tcblower
  \includegraphics[width=\linewidth]{goldshade}%
\end{tcolorbox}
```
Nam dui ligula, fringilla a, euismod sodales, sollicitudin vel, wisi. Morbi auctor lorem non justo. Nam lacus libero, pretium at, lobortis vitae, ultricies et, tellus. Donec aliquet, tortor sed accumsan bibendum, erat ligula aliquet magna, vitae ornare odio metus a mi. Morbi ac orci et nisl hendrerit mollis. Suspendisse ut massa. Cras nec ante. Pellentesque a nulla. Cum sociis natoque penatibus et magnis dis parturient montes, nascetur ridiculus mus. Aliquam tincidunt urna. Nulla ullamcorper vestibulum turpis. Pellentesque cursus luctus mauris.

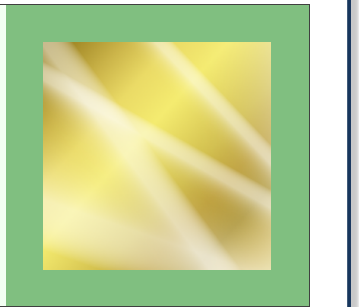

#### **U** 2015-02-06 /tcb/sidebyside align= $\langle alignment \rangle$  (no default, initially center)

Sets the vertical  $\langle alignment \rangle$  for the left-handed and right-handed part. Feasible values for  $\langle alignment \rangle$  are:

- **center**: identical to minipage option c.
- **top**: identical to minipage option **t** (aligns the top lines of the left-handed and righthanded side according to their baselines).
- **bottom**: identical to minipage option b (aligns the bottom lines of the left-handed and right-handed side according to their baselines).
- **center seam**: aligns the center of the left-handed and right-handed side.
- **top seam**: aligns the very top seam of the left-handed and right-handed side.
- **bottom seam**: aligns the very bottom seam of the left-handed and right-handed side.

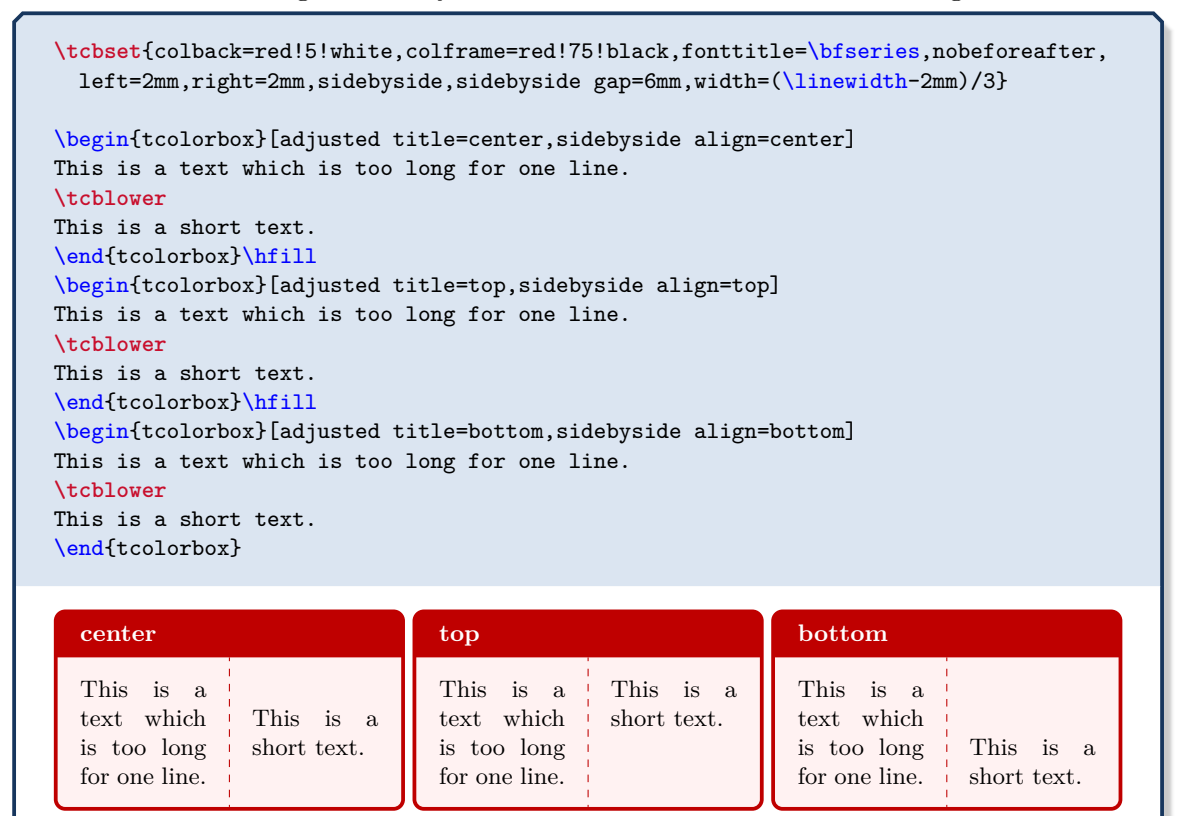

**center**, **top**, and **bottom** are identical to the known corresponding minipage options. While this is the preferred approach for text content, the result for boxed content like tables or images may not be as expected.

For such content, one may use **center seam**, **top seam**, and **bottom seam**. For example, **top seam** aligns the very top seam of the left-handed and right-handed side.

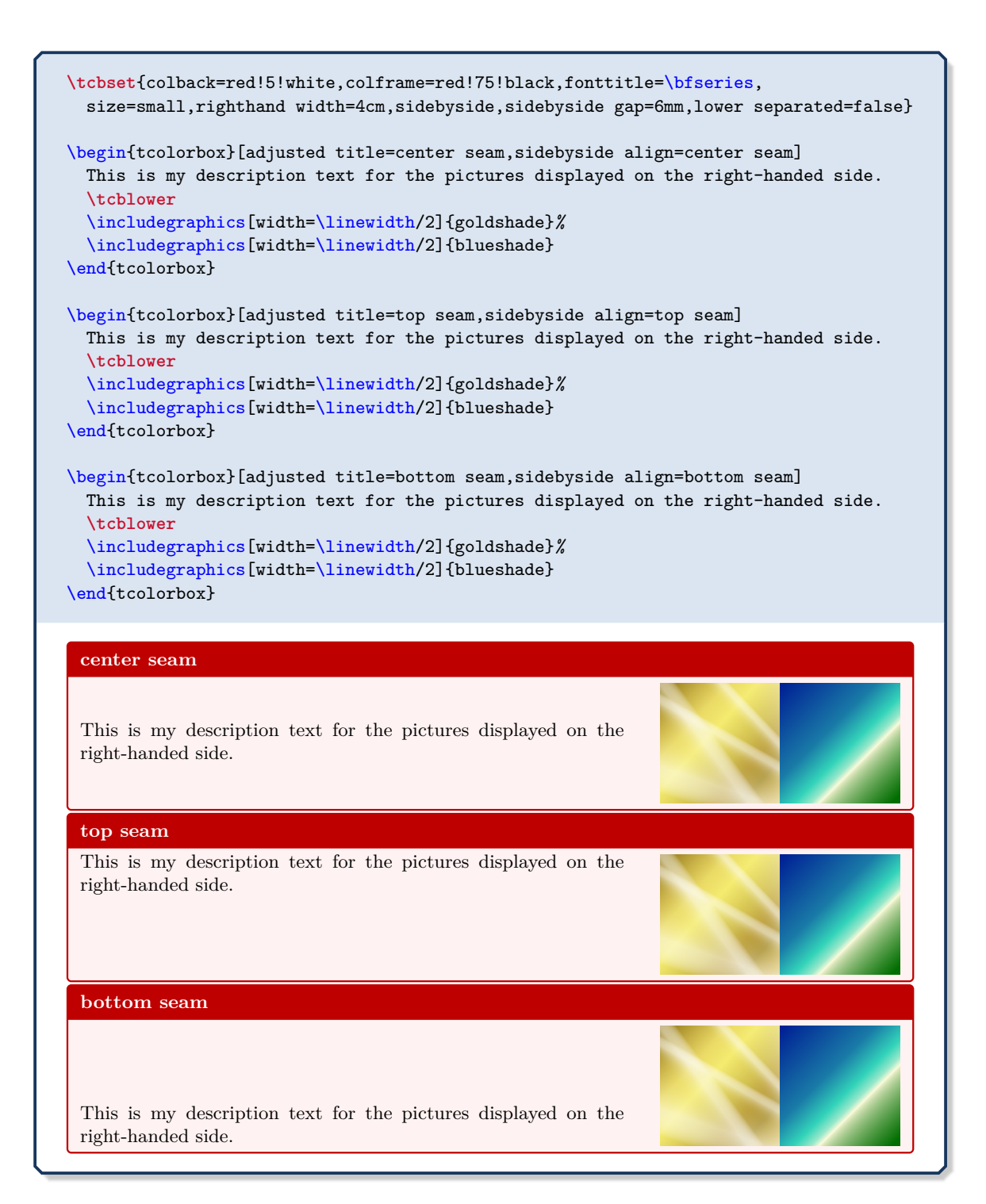

#### /tcb/sidebyside gap=(length) (no default, initially 10mm)

Sets the horizontal distance between the left-handed and right-handed part to  $\langle length \rangle$ .

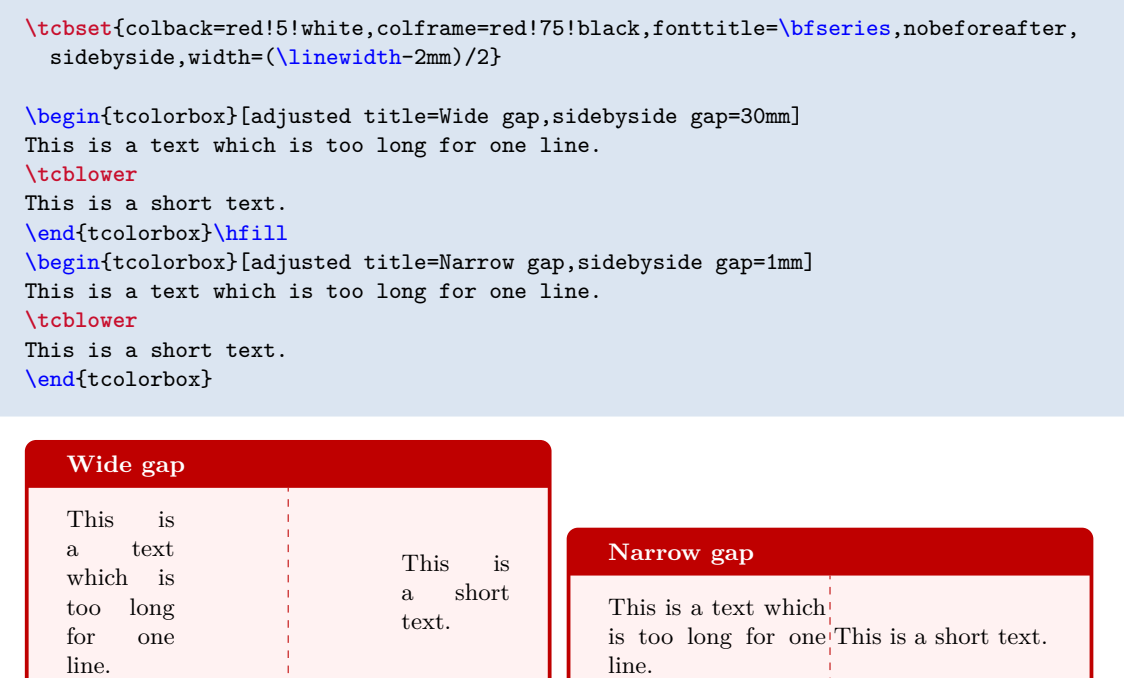

#### <span id="page-120-0"></span>/tcb/lefthand width= $\langle length \rangle$  (no default, initially unset)

Sets the width of the left-handed part to the given  $\langle length \rangle$ .

```
\tcbset{colback=red!5!white,colframe=red!75!black,fonttitle=\bfseries}
\begin{tcolorbox}[title=My title,sidebyside,lefthand width=3cm]
This is the upper (\textit{left-handed}) part.
\tcblower
This is the lower (\textit{right-handed}) part.
\end{tcolorbox}
```
#### **My title**

This is the upper

(*left-handed*) part. This is the lower (*right-handed*) part.

## <span id="page-120-1"></span>/tcb/righthand width= $\langle length \rangle$  (no default, initially unset)

Sets the width of the right-handed part to the given  $\langle length \rangle$ .

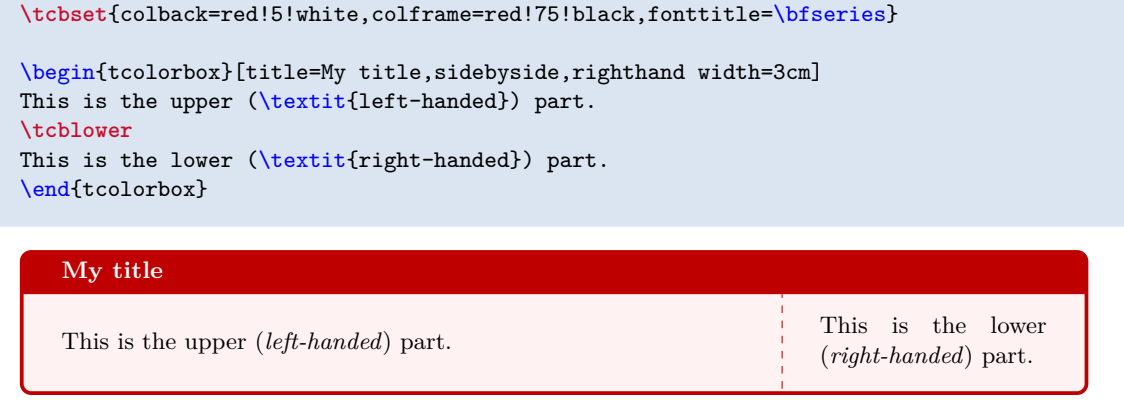

### **/tcb/lefthand ratio=** $\langle fraction \rangle$  (no default, initially 0.5)

Sets the width of the left-handed part to the given  $\langle fraction \rangle$  of the available space.  $\langle fraction \rangle$  is a value between 0 and 1.

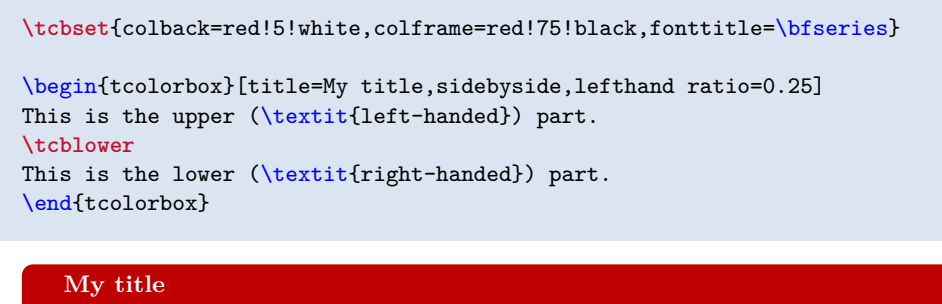

This is the upper

Inis is the upper<br>(*left-handed*) part. This is the lower (*right-handed*) part.

**/tcb/righthand ratio=** $\langle fraction \rangle$  (no default, initially 0.5)

Sets the width of the right-handed part to the given  $\langle fraction \rangle$  of the available space.  $\langle fraction \rangle$  is a value between 0 and 1.

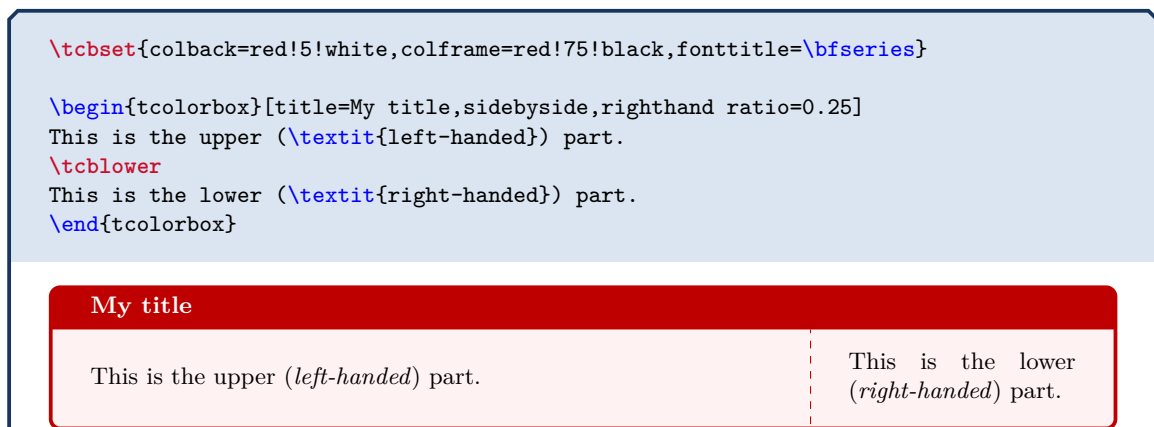

If one side of a side-by-side box should be adapted to the width of its content, this width has to be computed beforehand. The following example uses a savebox \mysavebox to store the picture to determine its width. A more convenient way to handle this task is to use the methods from Section [6.2](#page-123-0) on page [124.](#page-123-0)

```
% \tcbuselibrary{skins,xparse}
% \usepackage{lipsum}
% \newsavebox\mysavebox % preamble
\DeclareTotalTColorBox{\mysidebox}{ O{} +m +m }{
 bicolor,colback=white,colbacklower=yellow!10,
 fonttitle=\bfseries,center title,
  sidebyside,
 code={\sbox{\mysavebox}{#2}},
 lefthand width=\wd\mysavebox,
  drop lifted shadow,
  #1
}
{\usebox{\mysavebox}\tcblower#3}
\mysidebox[title=The Triangle]{%
  \begin{tikzpicture}
    \path[fill=red!20,draw=red!50!black]
      (0,0) node[below]{A} -- (3,1) node[right]{B}- (1,4) node[above]\{C\} -- cycle;
  \end{tikzpicture}%
}{%
  \lipsum[1]
}
```
#### **The Triangle**

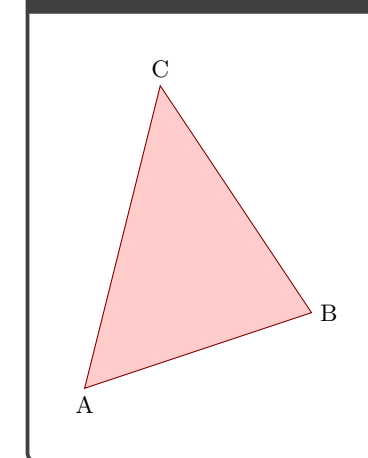

Lorem ipsum dolor sit amet, consectetuer adipiscing elit. Ut purus elit, vestibulum ut, placerat ac, adipiscing vitae, felis. Curabitur dictum gravida mauris. Nam arcu libero, nonummy eget, consectetuer id, vulputate a, magna. Donec vehicula augue eu neque. Pellentesque habitant morbi tristique senectus et netus et malesuada fames ac turpis egestas. Mauris ut leo. Cras viverra metus rhoncus sem. Nulla et lectus vestibulum urna fringilla ultrices. Phasellus eu tellus sit amet tortor gravida placerat. Integer sapien est, iaculis in, pretium quis, viverra ac, nunc. Praesent eget sem vel leo ultrices bibendum. Aenean faucibus. Morbi dolor nulla, malesuada eu, pulvinar at, mollis ac, nulla. Curabitur auctor semper nulla. Donec varius orci eget risus. Duis nibh mi, congue eu, accumsan eleifend, sagittis quis, diam. Duis eget orci sit amet orci dignissim rutrum.

# <span id="page-123-0"></span>**6.2** Advanced Settings from the  $\frac{1}{2}$  **xparse** Library

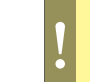

All following macros and options need the  $\parallel \frac{a}{2} \parallel$  xparse library to be loaded, see Section [23](#page-442-0) on page [443.](#page-442-0)

 $\overline{\text{N } 2015-11-20}$  **\tcbsidebyside**[\*options*}] $\{\langle left\ -handed\ content\rangle\}$ }

<span id="page-123-1"></span>Creates a colored box using more or less arbitrary  $\langle options \rangle$  for a [tcolorbox](#page-11-0)<sup>→ P. 12</sup>. The [/tcb/sidebyside](#page-117-0)<sup>→ P.118</sup> option is set to true and the  $\langle left-handed\ content\rangle$  and  $\langle right-handed content \rangle$  is filled into the box appropriately. The resulting box is unbreakable. [\tcbsidebyside](#page-123-1) is not only a shortcut for using a normal [tcolorbox](#page-11-0)<sup>→ P.12</sup> with [/tcb/sidebyside](#page-117-0)<sup>→</sup> P. 118, but allows setting further options like [/tcb/sidebyside](#page-124-0)  $\alpha$ dapt<sup>→ P.125</sup> and [/tcb/sidebyside switch](#page-126-0)<sup>→ P.127</sup>.

```
% \tcbuselibrary{skins,xparse}
% \usepackage{lipsum}
\tcbsidebyside[title=The Triangle,
 sidebyside adapt=left,
 bicolor,colback=white,colbacklower=yellow!10,
 fonttitle=\bfseries,center title,drop lifted shadow,
]{%
  \begin{tikzpicture}
    \path[fill=red!20,draw=red!50!black]
      (0,0) node[below]{A} -- (3,1) node[right]{B}-- (1,4) node[above]{C} -- cycle;
  \end{tikzpicture}%
}{%
  \lipsum[1]
}
```
B

A

 $\mathcal{C}$ 

#### **The Triangle**

Lorem ipsum dolor sit amet, consectetuer adipiscing elit. Ut purus elit, vestibulum ut, placerat ac, adipiscing vitae, felis. Curabitur dictum gravida mauris. Nam arcu libero, nonummy eget, consectetuer id, vulputate a, magna. Donec vehicula augue eu neque. Pellentesque habitant morbi tristique senectus et netus et malesuada fames ac turpis egestas. Mauris ut leo. Cras viverra metus rhoncus sem. Nulla et lectus vestibulum urna fringilla ultrices. Phasellus eu tellus sit amet tortor gravida placerat. Integer sapien est, iaculis in, pretium quis, viverra ac, nunc. Praesent eget sem vel leo ultrices bibendum. Aenean faucibus. Morbi dolor nulla, malesuada eu, pulvinar at, mollis ac, nulla. Curabitur auctor semper nulla. Donec varius orci eget risus. Duis nibh mi, congue eu, accumsan eleifend, sagittis quis, diam. Duis eget orci sit amet orci dignissim rutrum.

**N** 2015-11-20 **/tcb/sidebyside adapt**= $\langle side(s) \rangle$  (no default, initially none) The option allows the left-handed and/or right-handed side to determine the dimensions of the box. This option is only valid inside [\tcbsidebyside](#page-123-1)<sup>→ P. 124</sup>.

<span id="page-124-0"></span>Feasible values for  $\langle side(s) \rangle$  are:

- **none**: no measurement of left-handed and right-handed side.
- **left**: the actual width of the left-handed content is used to set [/tcb/lefthand](#page-120-0)  $width$ <sup> $\rightarrow$  P. 121</sup>.
- **right**: the actual width of the right-handed content is used to set [/tcb/righthand](#page-120-1)  $width$ <sup> $\rightarrow$  P. 121</sup>.
- **both**: the actual width of the left-handed and right-handed content is used to set [/tcb/lefthand width](#page-120-0)<sup>→ P.121</sup>, [/tcb/righthand width](#page-120-1)<sup>→ P.121</sup>, and the overall  $/$ tcb/width<sup>→ P.34</sup>.

```
% \tcbuselibrary{skins,xparse}
\tcbsidebyside[sidebyside adapt=left,
  title=Very important table,
  beamer,colframe=blue!50!black,colback=blue!10,
  lower separated=false,sidebyside gap=5mm
]{%
  \begin{tabular}{|l|c|r|}\hline
   left & center & right\\\hline
    A & B & C\\\hline
    D & E & F\\\hline
  \end{tabular}
}{%
  This table contains the most important figures for
  all future actions. You may notice that B follows A,
  C follows B, and so on.
}
```
#### **Very important table**

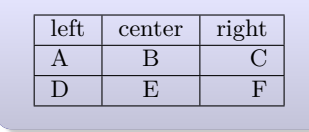

This table contains the most important figures for all future actions. You may notice that B follows A, C follows B, and so on.

```
% \tcbuselibrary{skins,xparse}
\tcbsidebyside[sidebyside adapt=right,
  blanker,sidebyside gap=5mm
]{%
  \lipsum[2]
}{%
\begin{tikzpicture}
  \path[fill=yellow,draw=yellow!75!red] (0,0) circle (1cm);
  \fill[red] (45:5mm) circle (1mm);
  \fill[red] (135:5mm) circle (1mm);
  \draw[line width=1mm,red] (215:5mm) arc (215:325:5mm);
\end{tikzpicture}
}
```
Nam dui ligula, fringilla a, euismod sodales, sollicitudin vel, wisi. Morbi auctor lorem non justo. Nam lacus libero, pretium at, lobortis vitae, ultricies et, tellus. Donec aliquet, tortor sed accumsan bibendum, erat ligula aliquet magna, vitae ornare odio metus a mi. Morbi ac orci et nisl hendrerit mollis. Suspendisse ut massa. Cras nec ante. Pellentesque a nulla. Cum sociis natoque penatibus et magnis dis parturient montes, nascetur ridiculus mus. Aliquam tincidunt urna. Nulla ullamcorper vestibulum turpis. Pellentesque cursus luctus mauris.

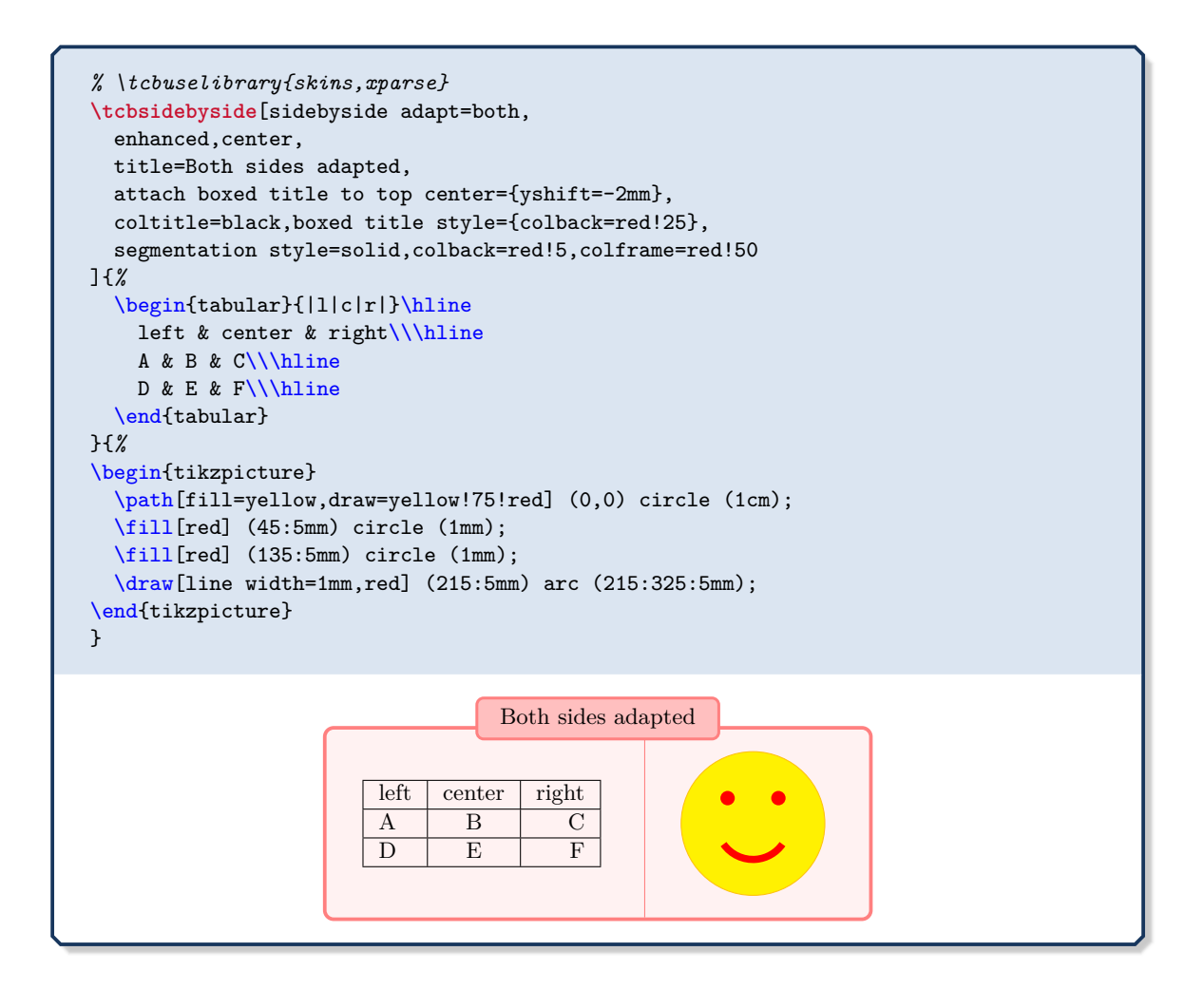

#### **<sup>N</sup>** 2015-11-20 **/tcb/sidebyside switch**=true|false (default true, initially false)

<span id="page-126-0"></span>If set to true, the  $\left\{\text{left-handed content}\right\}$  and  $\left\{\text{right-handed content}\right\}$  of \tcbsidebyside<sup>-P.124</sup> are switched. Obviously, this option is only valid inside Obviously, this option is only valid inside [\tcbsidebyside](#page-123-1)<sup>→</sup> P. 124 .

```
The side switching can be made even/odd page sensitive, if used inside /tcb/if odd
page \rightarrow P. 103.
```

```
% \tcbuselibrary{skins,xparse}
\tcbsidebyside{Left}{Right}
\tcbsidebyside[sidebyside switch]{Left}{Right}
\tcbsidebyside[title=Very important table,
 if odd page={sidebyside switch,sidebyside adapt=right,flushright title}%
             {sidebyside adapt=left},
 beamer,colframe=blue!50!black,colback=blue!10,
 lower separated=false,sidebyside gap=5mm
]{%
  \begin{tabular}{|l|c|r|}\hline
   left & center & right\\\hline
   A & B & C\\\hline
   D & E & F\\\hline
 \end{tabular}
}{%
 This table contains the most important figures for
 all future actions. You may notice that B follows A,
 C follows B, and so on.
}
   Left Right
   Right Left
                                                         Very important table
  This table contains the most important figures for all future ac-
  tions. You may notice that B follows A, C follows B, and so
  on.
                                                          left \mid center right right
                                                          A B C
                                                          D E F
```
## **7 Saving and Loading of Verbatim Texts**

The following macros are slightly modified versions of the original macros from the known packages moreverb and verbatim. They are used implicitly inside of a tcolorbox environment, but they can be used outside also.

```
\begin{tcbverbatimwrite}{\file name}}
```

```
henvironment contenti
\end{tcbverbatimwrite}
```
Saves the  $\langle environment \; content \rangle$  to a file named by  $\langle file \; name \rangle$ . TEX macros inside the environment are not expanded.

```
\begin{tcbverbatimwrite}{\jobname_verbexp.tex}
  This text is saved \text{textifas is}.\end{tcbverbatimwrite}
Now, we are using the file: \par
\input{\jobname_verbexp.tex}
Now, we are using the file:
This text is saved as is.
```
This environment may be used inside an own environment. Note, that inside the environment definition \tcbverbatimwrite has to be used instead of \begin{tcbverbatimwrite} and \endtcbverbatimwrite instead of \end{tcbverbatimwrite}.

```
\newenvironment{myverbatim}{%
  \begingroup\tcbverbatimwrite{\jobname_myverb.tex}}%
  {\endtcbverbatimwrite\endgroup}
\begin{myverbatim}
  This is the text which is saved by my own environment.
\end{myverbatim}
Now, we are using the file:\par
\input{\jobname_myverb.tex}
```
Now, we are using the file: This is the text which is saved by my own environment.

#### <span id="page-127-1"></span>\begin{**tcbwritetemp**}

```
henvironment contenti
\end{tcbwritetemp}
```
Has the same function as [tcbverbatimwrite](#page-127-0), but uses the key value of tempfile for the file name.

```
\begin{tcbwritetemp}
  This text is saved \text{textifas is}.\end{tcbwritetemp}
Now, we are using the file:\par
\tcbusetemp
Now, we are using the file:
```
This text is saved *as is*.

## **\tcbusetemp**

Loads the current temporary file which was saved by [tcbwritetemp](#page-127-1).

### **<sup>N</sup>** 2017-07-05 **/tcb/verbatim ignore percent**=true|false (default true, initially false)

If this option is set to be true, the percent sign  $\%$  is silently ignored for [tcbverbatimwrite](#page-127-0)<sup>→</sup> P. 128 and all macros and environments which are built us- $\text{ing }$  [tcbverbatimwrite](#page-127-0)<sup>→ P.128</sup>, e.g. [tcbwritetemp](#page-127-1)<sup>→ P.128</sup>, [tcblisting](#page-308-0)<sup>→ P.309</sup>, or [dispExample](#page-472-0)<sup>→</sup> P. 473 .

This option may be useful for creating some special effects, but mainly it is intended to be applied for documentation with DocStrip. The creation of this option was motivated by Yudai Nakata. Note that this option is not getting reset by [/tcb/reset](#page-107-0)<sup>→ P. 108</sup>.

Normal usage: \begin{tcbwritetemp} *%\begin{center}\bfseries* This is my text. *%\end{center}* \end{tcbwritetemp}

**\tcbusetemp**

**\tcbset**{verbatim ignore percent} \bigskip Option applied: \begin{tcbwritetemp} *%\begin{center}\bfseries* This is my text. *%\end{center}* \end{tcbwritetemp}

**\tcbusetemp**

**!**

Normal usage: This is my text.

Option applied: **This is my text.**

Note that *every* percent sign is removed, also escaped ones.

*% \tcbuselibrary{listings}* \def\percent{\*%}*

\begin{tcblisting}{title=Normal} *%\begin{center}\bfseries* This is my 5\percent\ text and this is my 10\*% text. %\end{center}* \end{tcblisting}

\begin{tcblisting}{ title=Option applied, verbatim ignore percent} *%\begin{center}\bfseries* This is my 5\percent\ text and this is my 10\*% text. %\end{center}* \end{tcblisting}

#### Normal

*%\begin{center}\bfseries* This is my 5\percent\ text and this is my 10\*% text. %\end{center}*

This is my 5% text and this is my 10% text.

#### Option applied

\**begin**{center}\**bfseries** This is my 5\percent\ text and this is my 10\ text. \**end**{center}

```
This is my 5% text and this is
         my 10 text.
```
# **8 Recording**

The package provides some macros and options to take *records* during compilation. This is done by LATEX file operations to save some data to a file for later usage. The main application scenario is depicted in Section [8.3](#page-130-0) on the next page where information about example solutions is recorded and read again in Section [8.4](#page-133-0) on page [134.](#page-133-0)

#### <span id="page-129-1"></span>**8.1 Macros**

#### $\overline{\text{N } 2014-11-28}$  **\tcbstartrecording** [\file name)]

Opens a file denoted by  $\langle file \ name \rangle$  for writing the records. The default file name is \jobname.records. See Section [8.3](#page-130-0) on the next page for an example application.

#### $\overline{\text{N } 2014-11-28}$  **\tcbrecord**{\*content*}}

<span id="page-129-0"></span>Records any  $\langle content \rangle$  to the record file. [\tcbrecord](#page-129-0) is implemented as \immediate\write. [\tcbstartrecording](#page-129-1) has to be called before; otherwise, [\tcbrecord](#page-129-0) is silently ignored.

**\tcbrecord**{\string\solution{**\thetcbcounter**}{solutions/exercise-**\thetcbcounter**.tex}}

#### **N** 2014-11-28 **\tcbstoprecording**

<span id="page-129-2"></span>Closes the current record file which was opened by [\tcbstartrecording](#page-129-1) before.

#### $\overline{\mathbf{N}\ 2014-11-28}$  **\tcbinputrecords** [ $\langle file\ name\rangle$ ]

Opens a file denoted by  $\langle$  *file name* $\rangle$  for reading the records via  $\infty$ . The default file name is the name of the last used record file for saving. [\tcbstoprecording](#page-129-2) has to be called before.

## <span id="page-129-3"></span>**8.2 Options**

#### $N$  2014-11-28 **/tcb/record**= $\langle content \rangle$  (style, no default)

Records any *(content)* to the record file, see [\tcbrecord](#page-129-0). This key can be used several times to write several lines.

record={\string\solution{**\thetcbcounter**}{solutions/exercise-**\thetcbcounter**.tex}}

#### **N** 2014-11-28 **/tcb/no recording**

Disables [\tcbrecord](#page-129-0) and [/tcb/record](#page-129-3) inside the current group.

# <span id="page-130-0"></span>**8.3 Example: Exercises**

The following application example creates exercises and their corresponding solutions. Each pair is generated inside a single  $\text{tolorbox}$  where the solution is given below [\tcblower](#page-11-1)<sup>->P.12</sup>. For every example, the solution part is saved by [/tcb/savelowerto](#page-23-0)<sup> $\rightarrow$  P.24 to a file. The saving</sup> is recorded using [/tcb/record](#page-129-3)<sup>→ P. 130</sup>. To enlighten the possibilities, the second exercise has no solution. Finally, the solutions are input in Section [8.4](#page-133-0) on page [134.](#page-133-0)

```
Definition in the preamble:
% \tcbuselibrary{skins,xparse}
\NewTColorBox[auto counter,number within=section]{exercise}{+!O{}}{%
  enhanced,colframe=green!20!black,colback=yellow!10!white,coltitle=green!40!black,
  fonttitle=\bfseries,
  underlay={\begin{tcbclipinterior}
    \shade[inner color=green!80!yellow,outer color=yellow!10!white]
      (interior.north west) circle (2cm);
    \draw[help lines,step=5mm,yellow!80!black,shift={(interior.north west)}]
      (interior.south west) grid (interior.north east);
    \end{tcbclipinterior}},
  title={Exercise~\thetcbcounter:},
  label={exercise@\thetcbcounter},
  attach title to upper=\quad,
  after upper={\par\hfill\textcolor{green!40!black}%
    {\itshape Solution on page~\pageref{solution@\thetcbcounter}}},
  lowerbox=ignored,
  savelowerto=solutions/exercise-\thetcbcounter.tex,
  record={\string\solution{\thetcbcounter}{solutions/exercise-\thetcbcounter.tex}},
  #1
}
\NewTotalTColorBox{\solution}{mm}{%
  enhanced,colframe=red!20!black,colback=yellow!10!white,coltitle=red!40!black,
  fonttitle=\bfseries,
  underlay={\begin{tcbclipinterior}
    \shade[inner color=red!50!yellow,outer color=yellow!10!white]
      (interior.north west) circle (2cm);
    \draw[help lines,step=5mm,yellow!80!black,shift={(interior.north west)}]
      (interior.south west) grid (interior.north east);
    \end{tcbclipinterior}},
  title={Solution of Exercise~\ref{exercise@#1} on page~\pageref{exercise@#1}:},
  phantomlabel={solution@#1},
  attach title to upper=\par,
}{\input{#2}}
```
**\tcbset**{no solution/.style={no recording,after upper=}}

#### **\tcbstartrecording**

```
\begin{exercise}
 Compute the derivative of the following function:
  \begin{equation*}
    f(x)=\sin((\sin x)^2)\end{equation*}
\tcblower
  The derivative is:
  \begin{align*}
    f'(x) &= \left( \sin((\sin x)^2) \right)'
    =\cos((\sin x)^2) 2\sin x \cos x.\end{align*}
\end{exercise}
```

```
\begin{exercise}[no solution]
 It holds:
  \begin{equation*}
    \frac{d}{dx}\left(\ln|x|\right) = \frac{1}{x}.\end{equation*}
\end{exercise}
\begin{exercise}
  Compute the derivative of the following function:
 \begin{equation*}
    f(x)=(\sin(\sin x))^2\end{equation*}
\tcblower
 The derivative is:
 \begin{align*}
   f'(x) &= \left( (\sin(\sin x))^2 \right)'
    =2\sin(\sin x)\cos(\sin x)\cos x.
 \end{align*}
\end{exercise}
\begin{exercise}
 Compute the derivative of the following function:
  \begin{equation*}
   f(x)=\sqrt{sqrt{x^3-6x^2+2x}}\end{equation*}
\tcblower
  The derivative is:
  \begin{align*}
    f'(x) &= \left( \sqrt{x^3-6x^2+2x} \right)'
    = \frac{3x^2-12x+2}{2\sqrt{x^3-6x^2+2x}}.\end{align*}
\end{exercise}
\begin{exercise}
 Compute the derivative of the following function:
 \begin{equation*}
   f(x)=\left(\frac{2+3x}{1-2x}\right)^3\end{equation*}
\tcblower
 The derivative is:
 \begin{align*}
   f'(x) &= \left( \left(\frac{2+3x}{1-2x}\right)^3 \right)'
   = 3 \left(\frac{(2+3x}{1-2x}\right)^2 \frac{(1-2x)3-(2+3x)(-2)}{(1-2x)^2}
    = \frac{21(2+3x)^2}{(1-2x)^4}.\end{align*}
\end{exercise}
\begin{exercise}
 Compute the derivative of the following function:
  \begin{equation*}
    f(x)=\frac{\cos x}{(\tan 2x)^2}\end{equation*}
\tcblower
 The derivative is:
  \begin{align*}
   f'(x) &= \left( \frac{\cos x}{(\tan 2x)^2} \right)'
    = \left( \frac{\cos x (\cos 2x)^2}{(\sin 2x)^2} \right)'\\
   k = \frac{(\sin 2x)^2 [(-\sin x)(\cos 2x)^2+(\cos x)4\cos 2x (-\sin 2x)]- \cos x (\cos 2x)^2 4\sin 2x \cos 2x}{(\sin 2x)^4}\\
    k = -\frac{\cos(2x) [\sin x \sin 2x \cos 2x+ 4\cos x(\sin 2x)^2]+ 4 \cos x (\cos 2x)^2]}{(\sin 2x)^3}\\
    k = -\frac{\cos(2x) [\sin x \sin 2x \cos 2x+ 4\cos x]}{(\sin 2x)^3}.
```

```
\end{align*}
\end{exercise}
\begin{exercise}
  Compute the derivative of the following function:
  \begin{equation*}
    f(x)=\cos((2x^2+3)^3)\end{equation*}
\tcblower
  The derivative is:
  \begin{align*}
   f'(x) &= \left( \cos((2x^2+3)^3) \right)'
   = -\sin((2x^2+3)^3) 3(2x<sup>2</sup>+3)<sup>2</sup> 2\cdot 2x\\
   &=-12x(2x^2+3)^2\sin((2x^2+3)^3).
  \end{align*}
\end{exercise}
\begin{exercise}
  Compute the derivative of the following function:
  \begin{equation*}
    f(x)=(x^2+1)\sqrt{sqrt(x^4+1)}\end{equation*}
\tcblower
  The derivative is:
  \begin{align*}
   f'(x) &= \left( (x^2+1)\sqrt{x^4+1} \right)'= 2x\sqrt{x^4+1} + \frac{2x^3(x^2+1)}{\sqrt{x^4+1}}.\end{align*}
\end{exercise}
```

```
\tcbstoprecording
```
<span id="page-132-0"></span>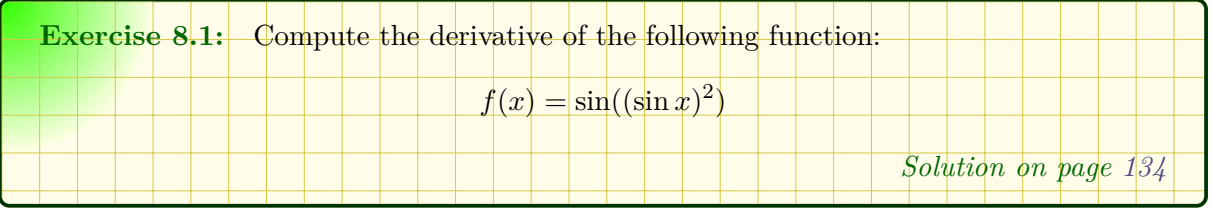

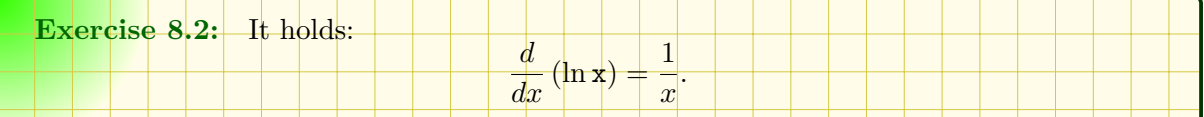

<span id="page-132-1"></span>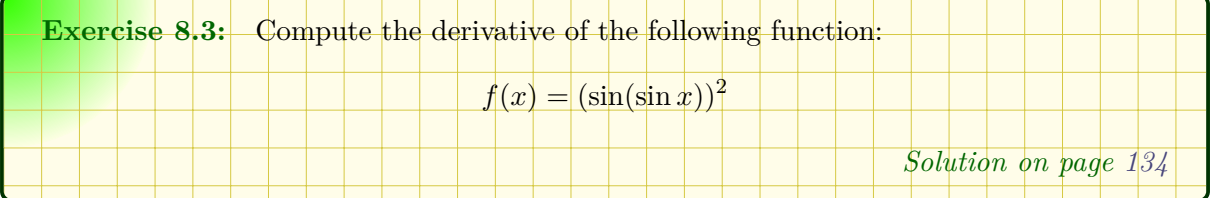

<span id="page-132-2"></span>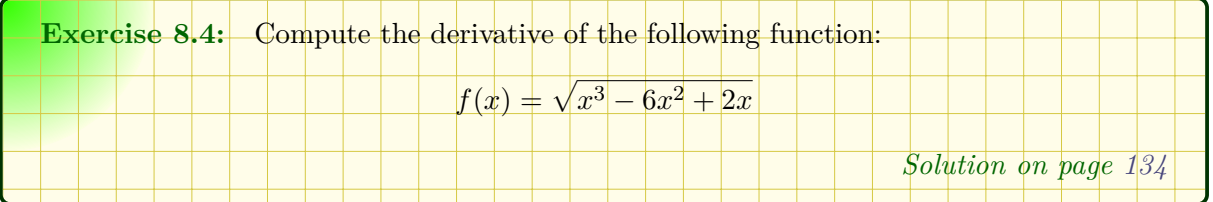

<span id="page-133-4"></span>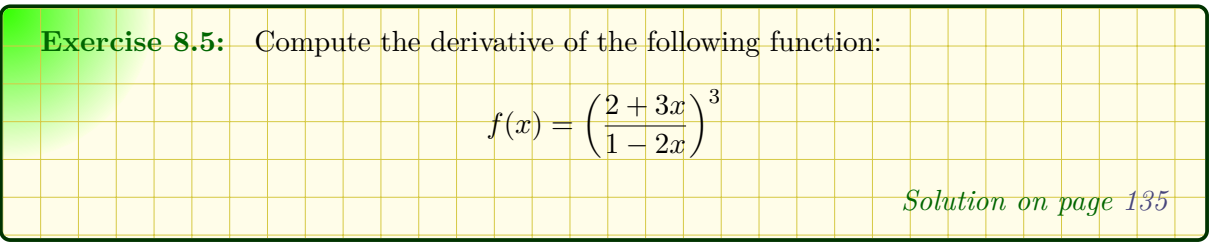

<span id="page-133-5"></span>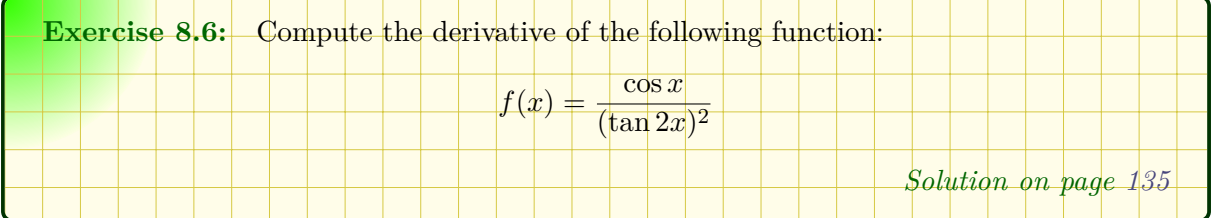

<span id="page-133-6"></span>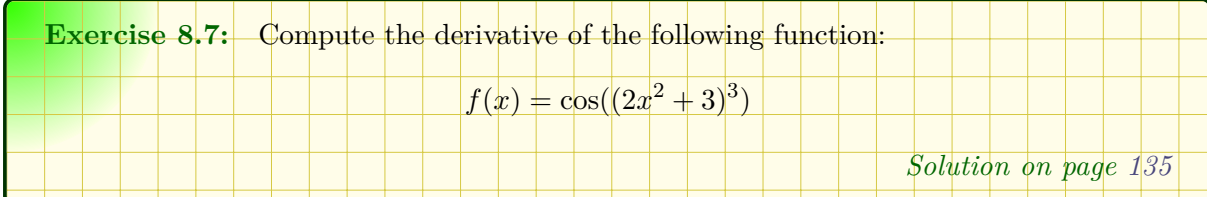

<span id="page-133-7"></span>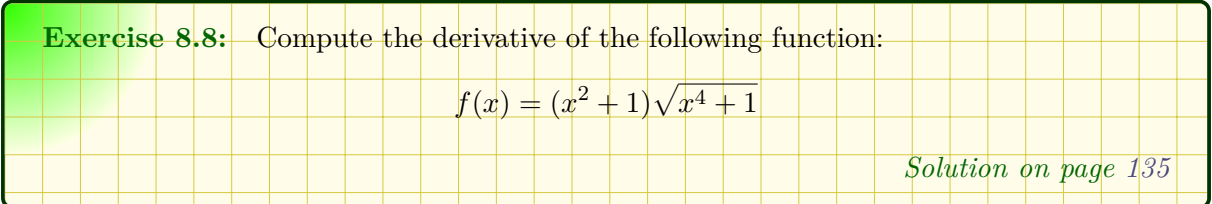

# <span id="page-133-0"></span>**8.4 Example: Solutions**

This concludes the example given in Section [8.3](#page-130-0) on page [131.](#page-130-0) Now, the saved and recorded solutions are included.

<span id="page-133-3"></span><span id="page-133-2"></span><span id="page-133-1"></span>**\tcbinputrecords Solution of Exercise [8.1](#page-132-0) on page [133:](#page-132-0)** The derivative is:  $f'(x) = (\sin((\sin x)^2))' = \cos((\sin x)^2)2\sin x \cos x.$ **Solution of Exercise [8.3](#page-132-1) on page [133:](#page-132-1)** The derivative is:  $f'(x) = ((\sin(\sin x))^2)' = 2\sin(\sin x)\cos(\sin x)\cos x.$ **Solution of Exercise [8.4](#page-132-2) on page [133:](#page-132-2)** The derivative is:  $f'(x) = (\sqrt{x^3 - 6x^2 + 2x})'$ =  $3x^2-12x+2$ √  $\frac{x}{x^3 - 6x^2 + 2x}$ .

2

<span id="page-134-0"></span>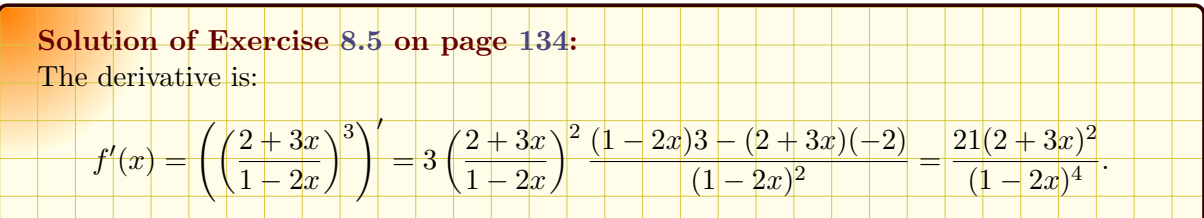

<span id="page-134-1"></span>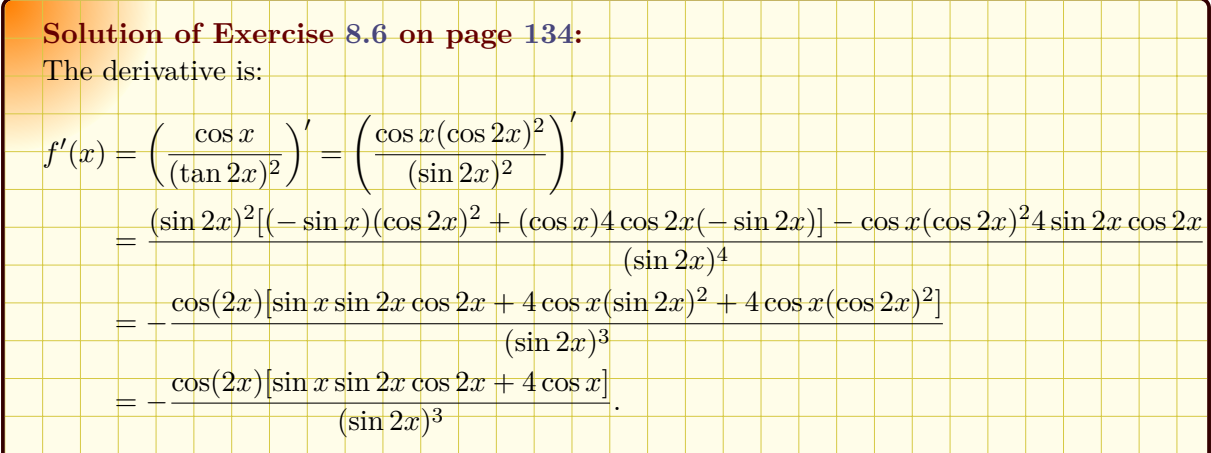

<span id="page-134-2"></span>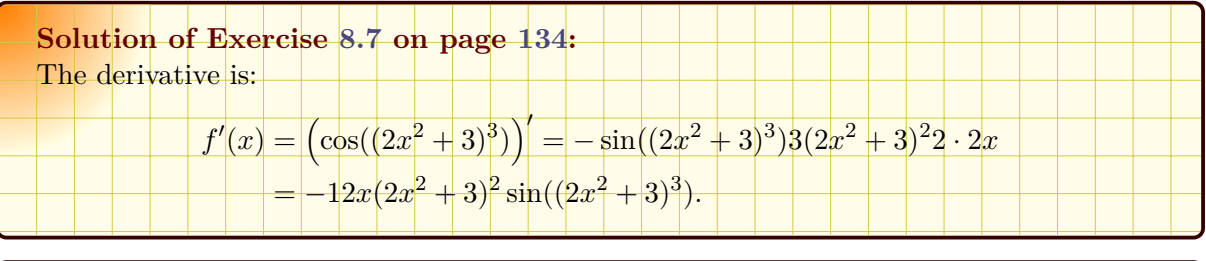

<span id="page-134-3"></span>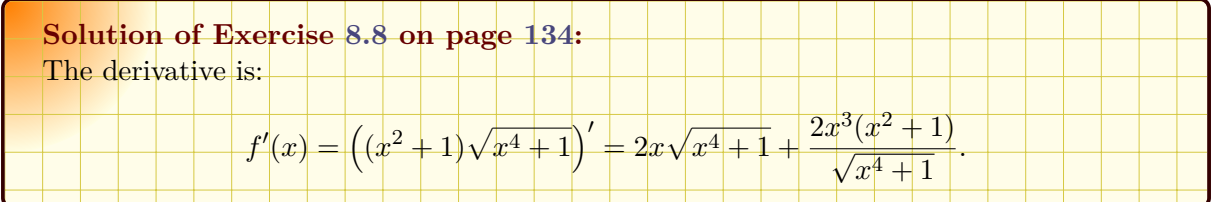

# **9 Technical Overview and Customization**

This section provides a technical overview of the skin concept of tcolorbox. For most applications of tcolorbox, one will not need to know the bells and whistles described herein. You may proceed to Section [10](#page-150-0) on page [151](#page-150-0) where the customization options for most users are documented.

The following explanations also cover options and settings from the  $\frac{1}{2}$  skins library, see Section [10](#page-150-0) on page [151.](#page-150-0)

## **9.1 Skins and Drawing Engines**

From a technical point of view, a *skin* is a style definition for the appearance of a tcolorbox. The core package provides some additional option keys for skins but only two skins called [standard](#page-206-0)<sup>→ P. 207</sup> and [standard jigsaw](#page-207-0)<sup>→ P. 208</sup>. The  $\frac{2}{5}$  skins library adds several more skins. To change to a skin, only one option from the core package has to be set.

<span id="page-135-0"></span>/tcb/skin= $\langle name \rangle$  (style, no default, initially standard) Sets the current skin to  $\langle name \rangle$ . This is a style definition which sets all the following keys, i. e. for many use cases there is nothing more to do.

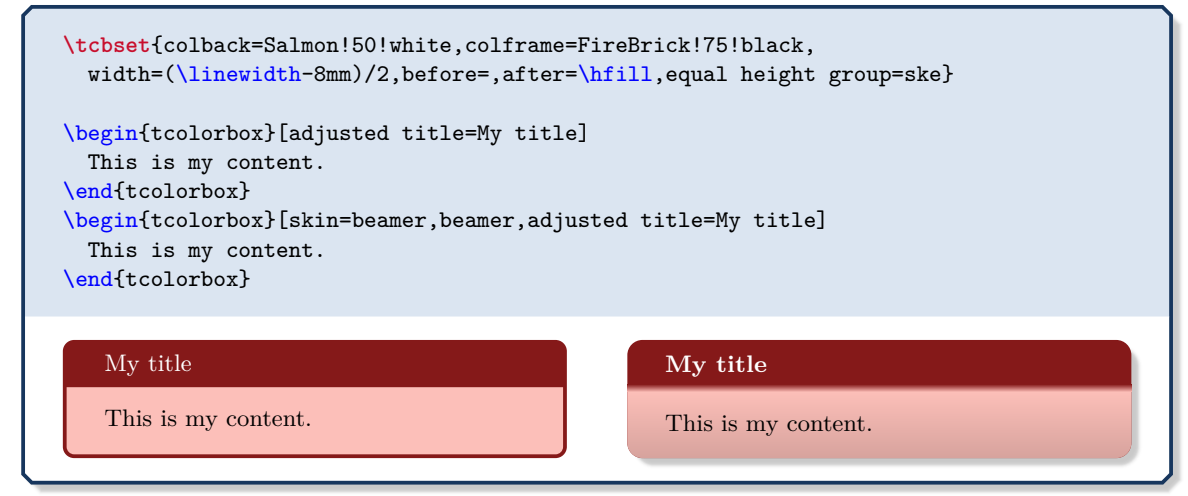

<span id="page-135-1"></span>

**/tcb/skin first=** $\langle name \rangle$  (style, no default, initially standard)

If the box is set to be [/tcb/breakable](#page-374-0)<sup>→ P. 375</sup> and *is* broken actually, then the skin for the *first* part of the break sequence is set to  $\langle name \rangle$ , see Subsection [18.8](#page-387-0) on page [388.](#page-387-0) Typically, this key is set by a [/tcb/skin](#page-135-0).

<span id="page-135-2"></span>/tcb/skin middle= $\langle name \rangle$  (style, no default, initially standard) If the box is set to be [/tcb/breakable](#page-374-0)<sup>→ P. 375</sup> and *is* broken actually, then the skin for the *middle* parts (if any) of the break sequence is set to  $\langle name \rangle$ , see Subsection [18.8](#page-387-0) on page [388.](#page-387-0) Typically, this key is set by a [/tcb/skin](#page-135-0).

<span id="page-135-3"></span> $\langle tcb/skin\ last = \langle name \rangle$  (style, no default, initially standard) If the box is set to be [/tcb/breakable](#page-374-0)<sup>→ P. 375</sup> and *is* broken actually, then the skin for the *last* part of the break sequence is set to  $\langle name \rangle$ , see Subsection [18.8](#page-387-0) on page [388.](#page-387-0) Typically, this key is set by a [/tcb/skin](#page-135-0).

**/tcb/graphical environment**=h*name*i (no default, initially pgfpicture) Sets the graphical environment for the  $to \text{colorbox to } \langle name \rangle$ . Feasible values are pgfpicture and tikzpicture or environments which inherit from one of these two. This key is set by a [/tcb/skin](#page-135-0)<sup> $\rightarrow$  P. 136</sup> and may seldom be used directly.

The skin of a tcolorbox is drawn by up to four *engines*. Afterwards, the text content is drawn which is not part of a skin. The four steps are:

- 1. The *frame* of the box, drawn by [/tcb/frame engine](#page-136-0).
- 2. The *interior* of the box. The interior of a box with title is drawn differently from a box without title. [/tcb/interior titled engine](#page-136-1) or [/tcb/interior engine](#page-137-0)<sup> $\rightarrow$ P.138</sup> is used to draw the interior.
- 3. The *segmentation* (line) of the box, if there is a lower part; drawn by [/tcb/segmentation](#page-137-1) [engine](#page-137-1)<sup>→</sup> P. 138 .
- 4. The *title area* of the box, if there is a title and [/tcb/title filled](#page-26-0)<sup> $\rightarrow$ P.27</sup> is set to true; drawn by [/tcb/title engine](#page-137-2)<sup>→ P.138</sup>.

# <span id="page-136-0"></span>/tcb/frame engine= $\langle name \rangle$  (no default, initially standard) Sets the *frame* drawing engine for a box to  $\langle name \rangle$ . Typically, this key is set by a [/tcb/skin](#page-135-0)<sup>→ P. 136</sup>. Feasible values for  $\langle name \rangle$  are:

- **standard**: the original code from the core package,
- **path**: a tikz path which is controlled by [/tcb/frame style](#page-150-1)<sup>-P.151</sup>,
- **pathjigsaw:** a tikz path which is controlled by [/tcb/frame style](#page-150-1)<sup>→ P.151</sup>,
- **pathfirst:** a tikz path which is controlled by  $/$ tcb/frame style<sup> $\rightarrow$ P.151</sup>,
- **pathfirstjigsaw**: a tikz path which is controlled by [/tcb/frame style](#page-150-1)<sup>→ P.151</sup>,
- **pathmiddle:** a tikz path which is controlled by [/tcb/frame style](#page-150-1)<sup>→ P.151</sup>,
- **pathmiddlejigsaw**: a tikz path which is controlled by [/tcb/frame style](#page-150-1)<sup>-P.151</sup>,
- **pathlast:** a tikz path which is controlled by [/tcb/frame style](#page-150-1)<sup>→ P.151</sup>,
- **pathlastjigsaw**: a tikz path which is controlled by [/tcb/frame style](#page-150-1)<sup>→ P.151</sup>,
- **freelance**: deprecated.
- **spartan**: a quite spartan code.
- **empty**: draw nothing.

<span id="page-136-1"></span>**/tcb/interior titled engine=** $\langle name \rangle$  (no default, initially standard) Sets the *interior* drawing engine for a titled box to  $\langle name \rangle$ . Typically, this key is set by a [/tcb/skin](#page-135-0)<sup>→ P. 136</sup>. Feasible values for  $\langle name \rangle$  are:

- **standard**: the original code from the core package,
- path: a tikz path which is controlled by [/tcb/interior style](#page-151-0)<sup>-P.152</sup>,
- **pathfirst:** a tikz path which is controlled by [/tcb/interior style](#page-151-0)<sup>→ P.152</sup>,
- **pathmiddle:** a tikz path which is controlled by [/tcb/interior style](#page-151-0)<sup>→ P.152</sup>,
- **pathlast:** a tikz path which is controlled by [/tcb/interior style](#page-151-0)<sup>→ P.152</sup>,
- **freelance**: deprecated.
- **spartan**: a quite spartan code.
- **empty**: draw nothing.

# <span id="page-137-0"></span>**/tcb/interior engine**=h*name*i (no default, initially standard) Sets the *interior* drawing engine for an untitled box to  $\langle name \rangle$ . Typically, this key is set by a [/tcb/skin](#page-135-0)<sup>→ P. 136</sup>. Feasible values for  $\langle name \rangle$  are:

- **standard**: the original code from the core package,
- path: a tikz path which is controlled by [/tcb/interior style](#page-151-0)<sup>-P.152</sup>,
- **pathfirst:** a tikz path which is controlled by [/tcb/interior style](#page-151-0)<sup>→ P.152</sup>,
- **pathmiddle:** a tikz path which is controlled by [/tcb/interior style](#page-151-0)<sup>→ P.152</sup>,
- **pathlast**: a tikz path which is controlled by [/tcb/interior style](#page-151-0)<sup>→ P.152</sup>,
- **freelance**: deprecated.
- **spartan**: a quite spartan code.
- **empty**: draw nothing.

### <span id="page-137-1"></span> $/$ tcb/segmentation engine= $\langle name \rangle$  (no default, initially standard)

Sets the *segmentation* (line) drawing engine for a box to  $\langle name \rangle$ . Typically, this key is set by a [/tcb/skin](#page-135-0)<sup>→ P. 136</sup>. Feasible values for  $\langle name \rangle$  are:

- **standard**: the original code from the core package,
- path: a tikz path which is controlled by [/tcb/segmentation style](#page-153-0)<sup>→ P.154</sup>,
- **freelance**: deprecated.
- **spartan**: a quite spartan code.
- **empty**: draw nothing.

<span id="page-137-2"></span>/tcb/title engine= $\langle name \rangle$  (no default, initially standard)

Sets the *title area* drawing engine for a titled box to  $\langle name \rangle$ . Typically, this key is set by a [/tcb/skin](#page-135-0)<sup>→ P. 136</sup>. Feasible values for  $\langle name \rangle$  are:

- **standard**: the original code from the core package,
- path: a tikz path which is controlled by [/tcb/title style](#page-153-1)<sup>→ P.154</sup>,
- **pathfirst:** a tikz path which is controlled by [/tcb/title style](#page-153-1)<sup>→ P.154</sup>,
- **pathmiddle:** a tikz path which is controlled by [/tcb/title style](#page-153-1)<sup>→ P.154</sup>,
- **pathlast:** a tikz path which is controlled by [/tcb/title style](#page-153-1)<sup>→ P.154</sup>,
- **freelance**: deprecated.
- **spartan**: a quite spartan code.
- **empty**: draw nothing.

**!**

After an engine is set to an initializing value, the resulting graphical code can be changed using code option keys, see Section [9.2](#page-139-0) on page [140.](#page-139-0)

#### **/tcb/geometry nodes**=true|false (default true, initially false)

If set to true, up to four tikz nodes are defined for a tcolorbox which are named frame, interior, segmentation, and title. These nodes describe the boundaries of the equally named parts of a tcolorbox. They are used by most engines based on Ti*k*Z. Typically, this key is set automatically by a  $/$ tcb/skin<sup>→ P. 136</sup>.

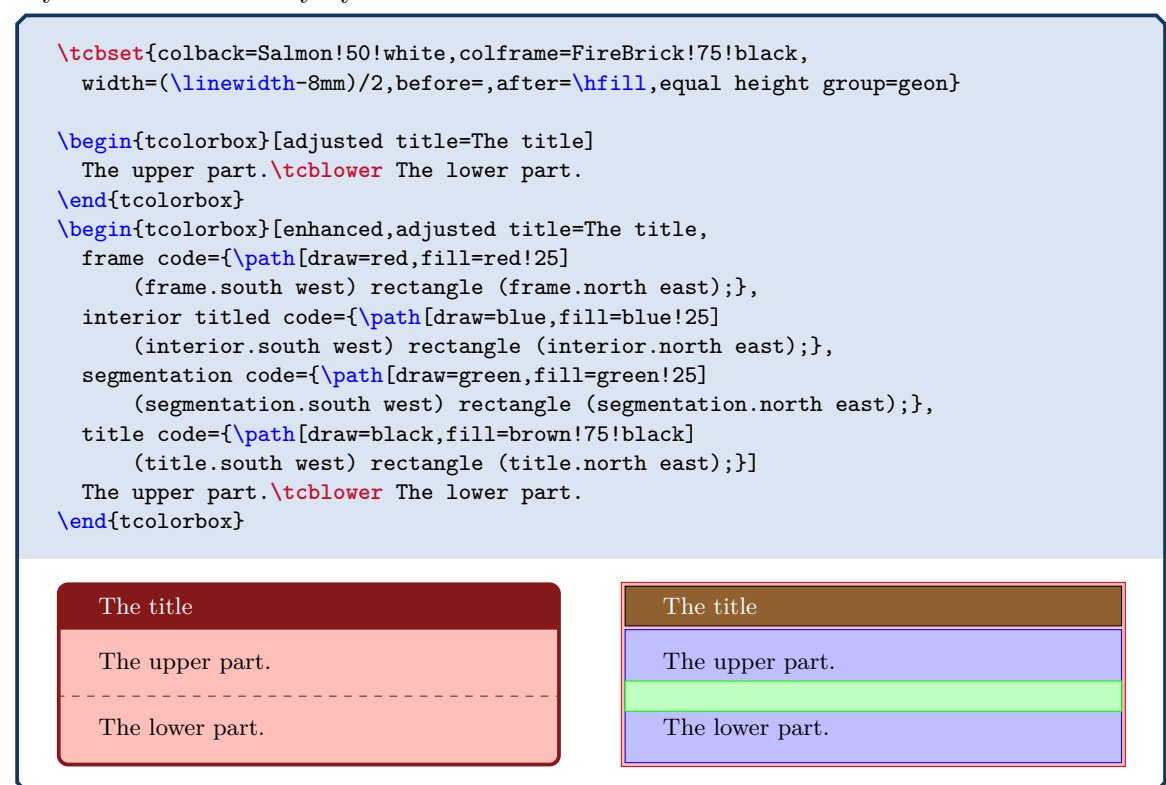

# <span id="page-139-0"></span>**9.2 Code Option Keys**

The following code options are applicable for all skins. The used  $\langle graphical\ code \rangle$  can be any pgf code. For all skins with exception of [standard](#page-206-0) $\rightarrow$  P.207 and [standard jigsaw](#page-207-0) $\rightarrow$  P.208, the  $\langle$ *graphical code* $\rangle$  can also be any TikZ code.

<span id="page-139-1"></span>

**/tcb/frame code**= $\langle$ *graphical code* $\rangle$  (code, default from standard) The given  $\langle graphical\ code\rangle$  is used for drawing the *frame* of the box.

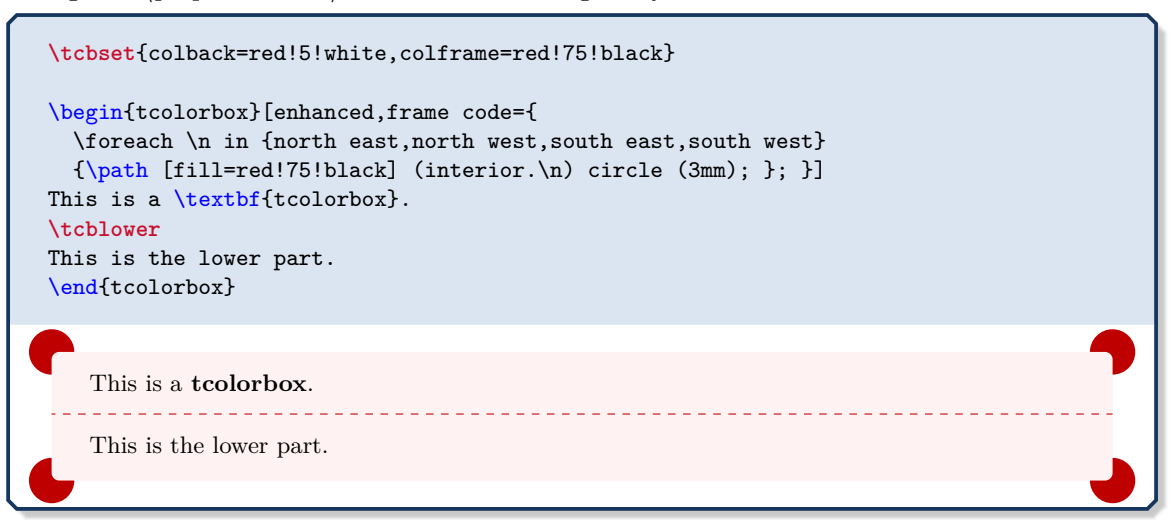

### **/tcb/frame empty** (style, no value)

This is a shortcut for setting [/tcb/frame code](#page-139-1) to empty. This option removes the drawing of the frame. Alternatively, use [/tcb/frame hidden](#page-151-1)<sup>- $P.152$ </sup>.

<span id="page-139-2"></span>/tcb/interior titled code= $\langle graphical\ code\rangle$  (code, default from standard) The given  $\langle graphical \ code \rangle$  is used for drawing the *interior* of the box, if the box comes with a title.

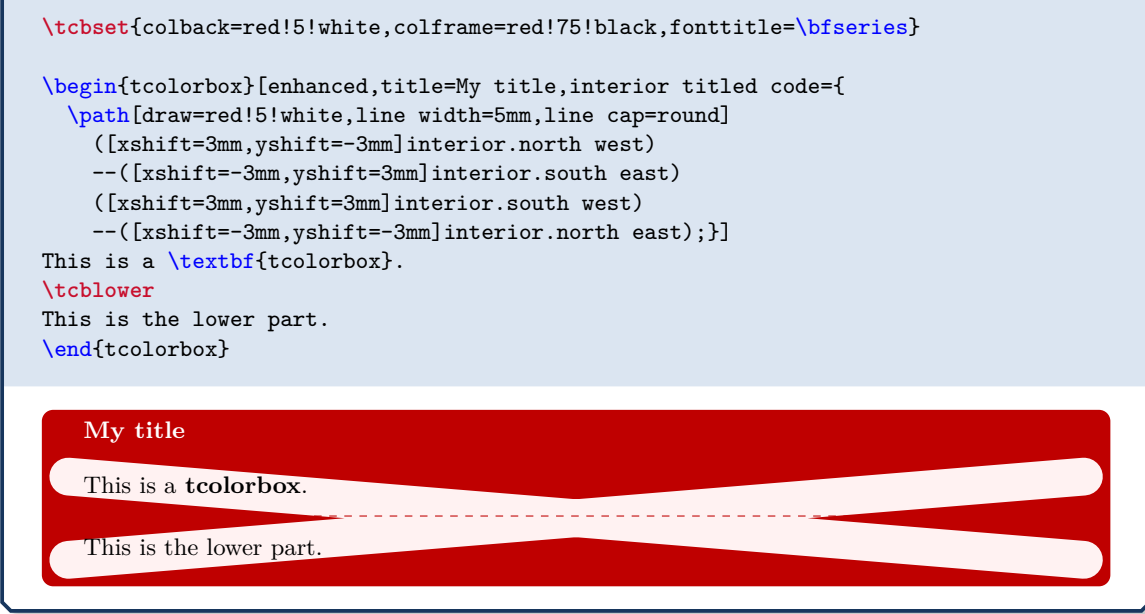

## **/tcb/interior titled empty** (style, no value)

This is a shortcut for setting [/tcb/interior titled code](#page-139-2) to empty. This option removes the drawing of the untitled interior. Alternatively, use [/tcb/interior hidden](#page-152-0)<sup>→ P.153</sup>.

#### <span id="page-140-0"></span>**/tcb/interior code**= $\langle$ *graphical code*} (code, default from standard)

The given  $\langle$ *qraphical code* $\rangle$  is used for drawing the *interior* of the box, if the box is without a title.

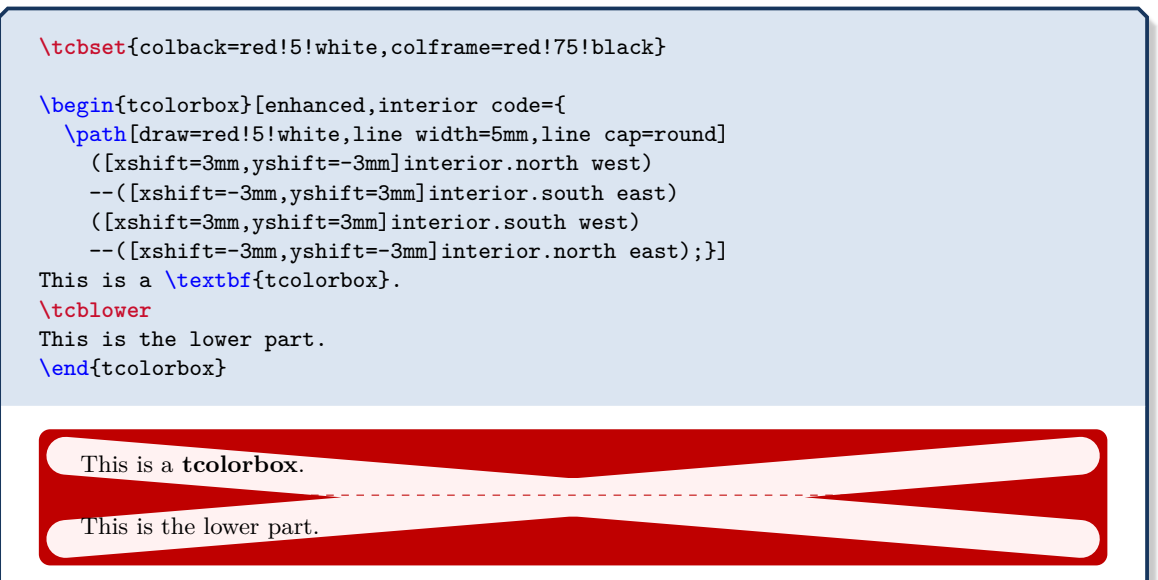

#### **/tcb/interior empty** (style, no value)

This is a shortcut for setting [/tcb/interior code](#page-140-0) to empty. This option removes the drawing of the interior. Alternatively, use [/tcb/interior hidden](#page-152-0)<sup>→ P.153</sup>.

<span id="page-140-1"></span>**/tcb/segmentation code**= $\langle graphical code \rangle$  (code, default from standard) The given  $\langle graphical\ code\rangle$  is used for drawing the *segmentation* area of the box.

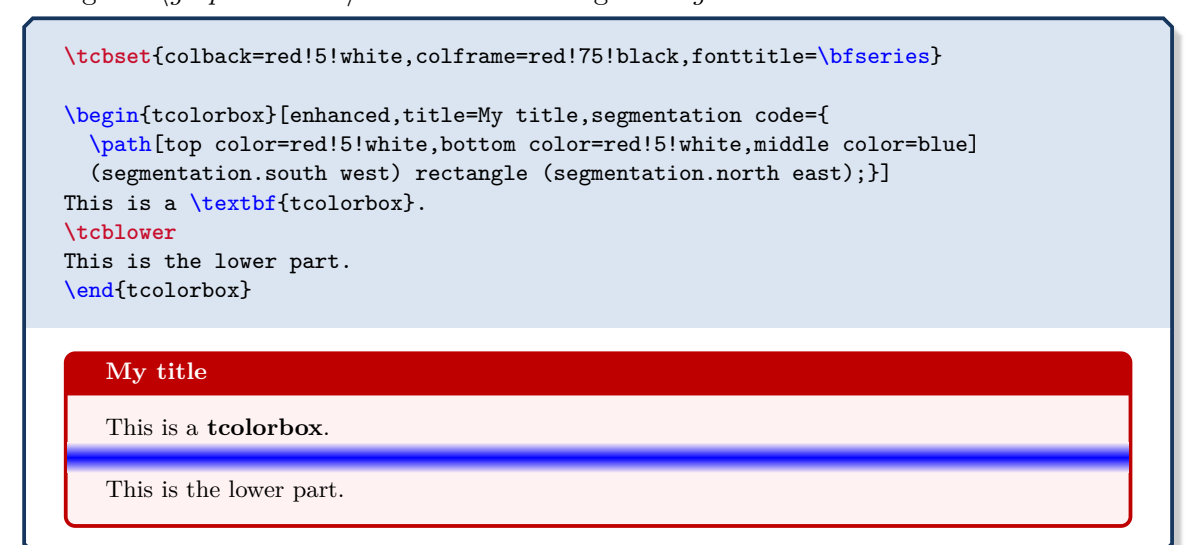

### **/tcb/segmentation empty** (style, no value)

This is a shortcut for setting [/tcb/segmentation code](#page-140-1) to empty. This option removes the drawing of the segmentation line. Alternatively, use [/tcb/segmentation hidden](#page-153-2)<sup>→ P.154</sup>.

#### <span id="page-141-0"></span>/tcb/title code= $\langle graphical\ code\rangle$  (code, default from standard)

The given  $\langle graphical\ code\rangle$  is used for drawing the *title* area of the box.

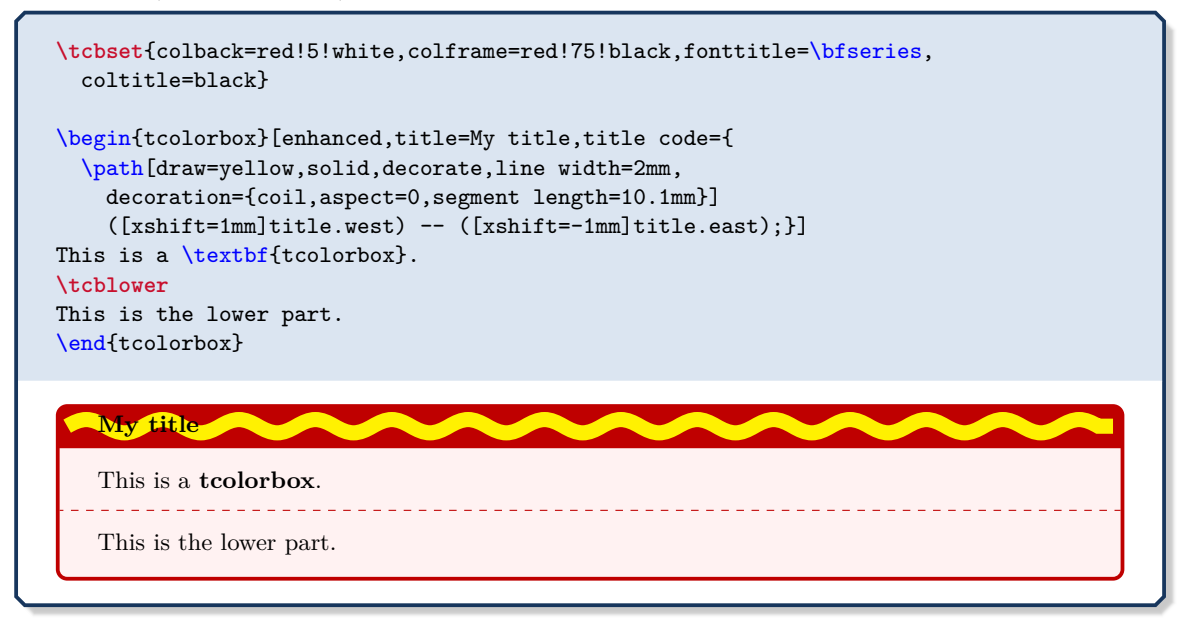

### **/tcb/title empty** (style, no value)

This is a shortcut for setting [/tcb/title code](#page-141-0) to empty. This option removes the drawing of the title area. Alternatively, use [/tcb/title hidden](#page-154-0)<sup>→ P.155</sup>.

# **9.3 Subskins**

**!**

A subskin is a new [/tcb/skin](#page-135-0)<sup>→ P. 136</sup> based on an existing skin which is extended or changed.

Never use geometry settings or bounding box options inside a subskin definition! If one skin is replaced by another skin, the overall bounding box should stay constant. Especially, if a skin is used for a breakable box, unpredictable and unpleasant results could arise otherwise. If you want to change the geometry also, use an additional style. See the skin [beamer](#page-230-0)<sup>→ P. 231</sup> and the style [/tcb/beamer](#page-230-1)<sup>→ P. 231</sup> as pattern.

## \tcbsubskin{\*name*}}{\*base skin*}}{\*options*}}

Creates a new skin  $\langle name \rangle$  which inherits all properties of an existing  $\langle base \, skin \rangle$  plus the given  $\langle options \rangle$ . The new skin  $\langle name \rangle$  can be used as value for the keys [/tcb/skin](#page-135-0)<sup>→ P. 136</sup>, [/tcb/skin first](#page-135-1)<sup>→</sup> P. 136 , [/tcb/skin middle](#page-135-2)<sup>→</sup> P. 136, and [/tcb/skin last](#page-135-3)<sup>→</sup> P. 136. As h*base*  $\langle skin\rangle$ , one can take [standard](#page-206-0)<sup>→ P. 207</sup>, [empty](#page-239-0)<sup>→ P. 240</sup>, [enhanced](#page-208-0)<sup>→ P. 209</sup>, or any skin from the **E** skins library, see Section [10](#page-150-0) on page [151.](#page-150-0)

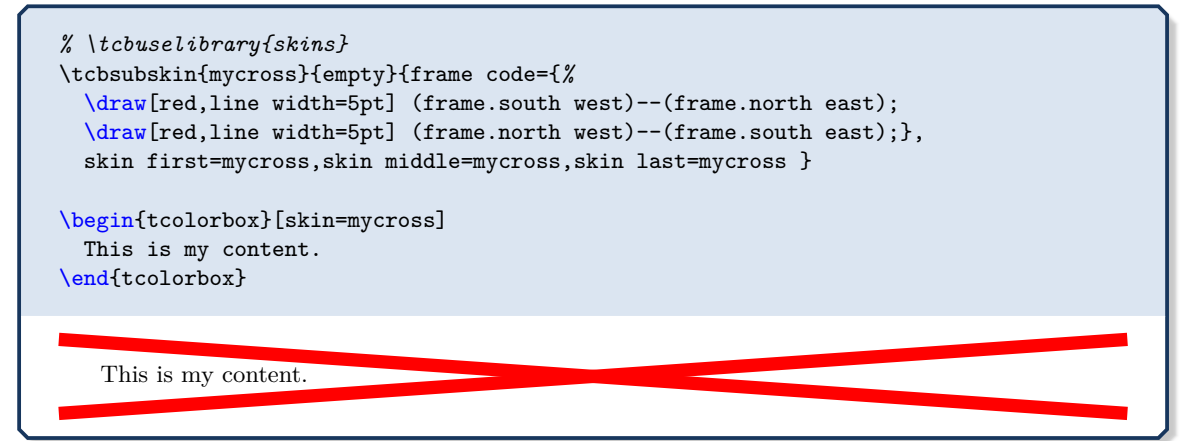

- $/$ tcb/skin first is subskin of= $\{\langle base \; skin \rangle\}\{\langle options \rangle\}$  (no default, initially unset) Creates a new unnamed skin which inherits all properties of an existing  $\langle base \, skin \rangle$  plus the given  $\langle options \rangle$ . This skin is set as [/tcb/skin first](#page-135-1)<sup>→ P. 136</sup>. See a detailed example on page [246.](#page-245-0)
- $/$ tcb/skin middle is subskin of={ $\{base \ skin\}$ } $\{ \langle options \rangle \}$  (no default, initially unset) Creates a new unnamed skin which inherits all properties of an existing  $\langle base \, skin \rangle$  plus the given  $\langle options \rangle$ . This skin is set as [/tcb/skin middle](#page-135-2)<sup>→ P. 136</sup>. See a detailed example on page [246.](#page-245-0)
- $/$ tcb/skin last is subskin of= ${\{\langle base \ skin \rangle\}}{\{\langle options \rangle\}}$  (no default, initially unset) Creates a new unnamed skin which inherits all properties of an existing  $\langle base \, skin \rangle$  plus the given  $\langle options \rangle$ . This skin is set as [/tcb/skin last](#page-135-3)<sup>→ P. 136</sup>. See a detailed example on page [246.](#page-245-0)

# **9.4 Drawing Scheme**

Depending on the complexity of a tcolorbox definition, the resulting box is drawn in a more or less complex series of steps.

To document and demonstrate these drawing steps, we consider the following box definition:

```
\newtcolorbox{testbox}[1][]{enhanced,title=Test Box,
 boxrule=1mm,titlerule=0.5mm,colframe=blue!50!black,
 interior style={top color=blue!20!green!50!white,bottom color=blue!20!yellow!50!white},
 colbacktitle=blue!50!green!90!white,segmentation style={solid},
 fonttitle=\bfseries,drop fuzzy shadow,borderline={0.3mm}{0.35mm}{yellow!50!white},
 underlay={\path[fill image opacity=0.15,fill image scale=0.9,
   fill stretch picture={\frac{\frac{\text{blue}}{\text{blue}}}{\text{blue}}} (1); }
   (interior.south west) rectangle (interior.north east);},
 watermark text={Watermark},watermark color={green!20!white},
 finish={\begin{tcbclipframe}
   \path[bottom color=black,top color=black!50!white,opacity=0.1]
      (frame.south west) -- (frame.south east) -- (frame.north east) -- cycle;
   \path[top color=white,bottom color=black!50!white,opacity=0.1]
      (frame.south west) -- (frame.north east) -- (frame.north west) -- cycle;
   \end{tcbclipframe}},#1}
```
For this definition, we get the maximal number of drawing steps:

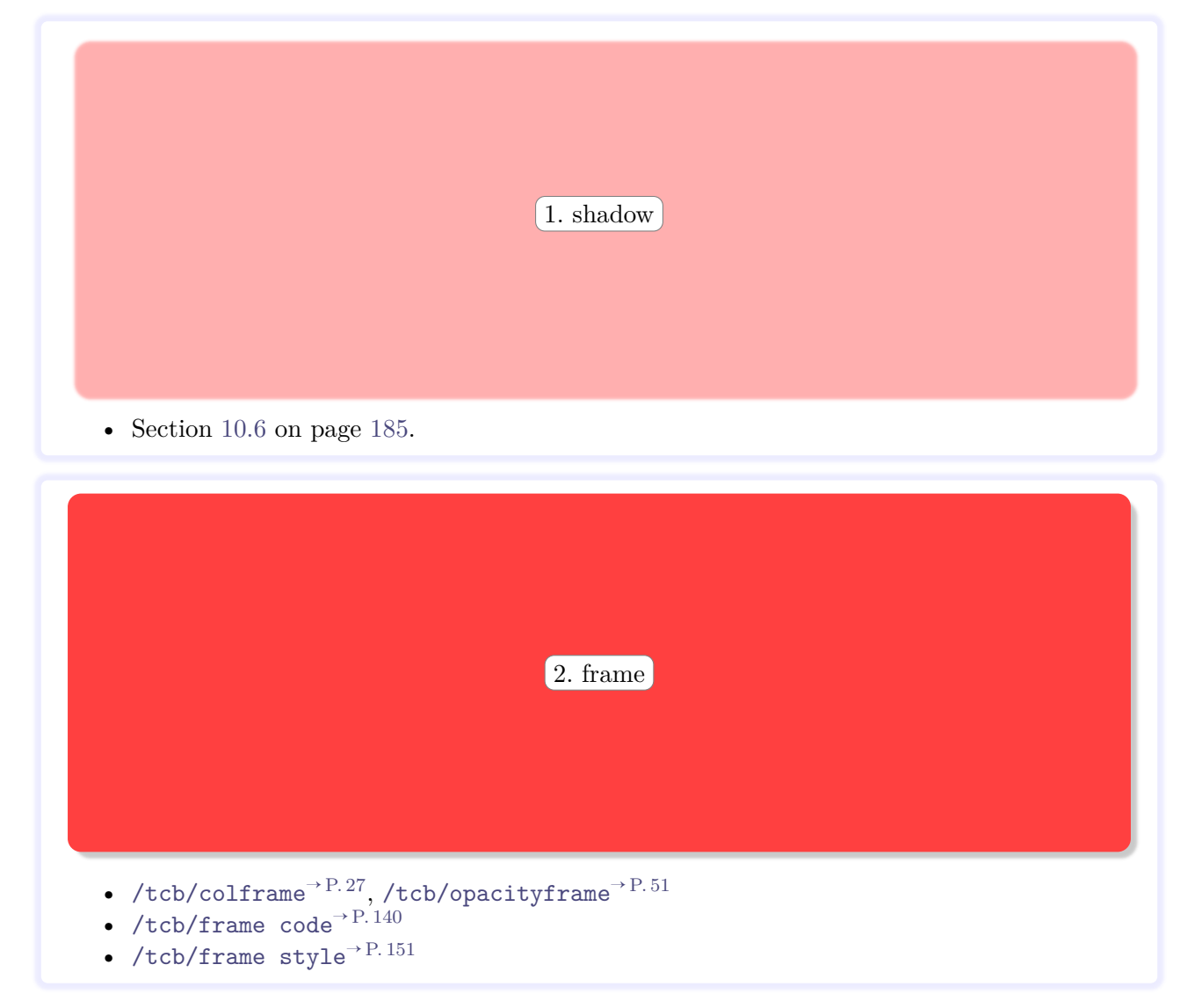
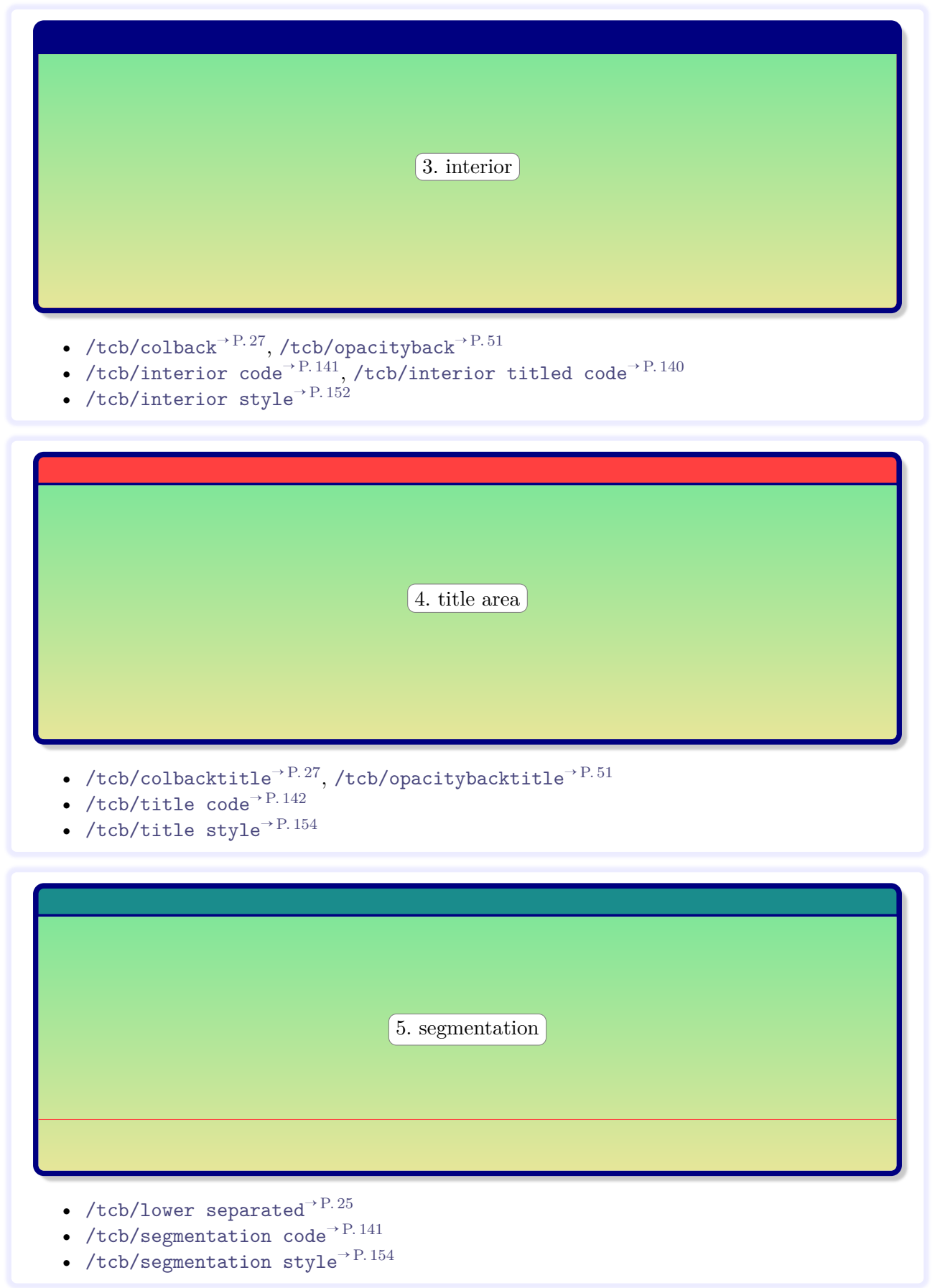

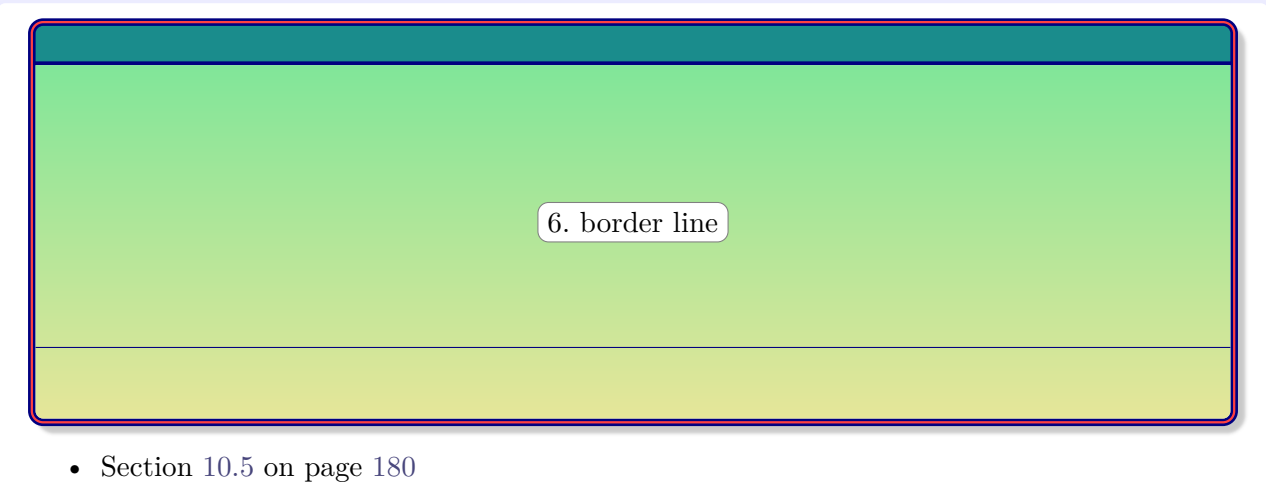

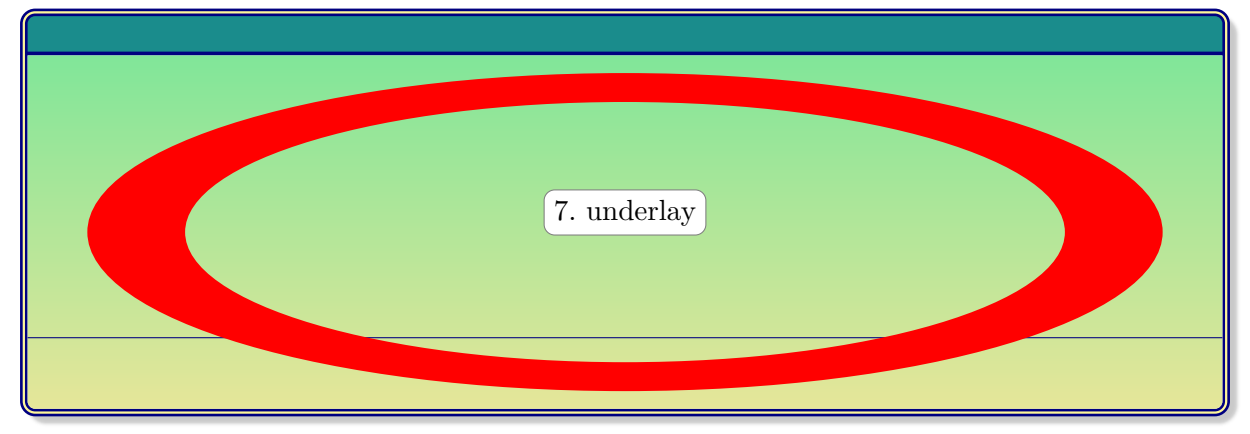

- Section [10.2](#page-157-0) on page [158](#page-157-0)
- Section [10.8](#page-197-0) on page [198](#page-197-0)

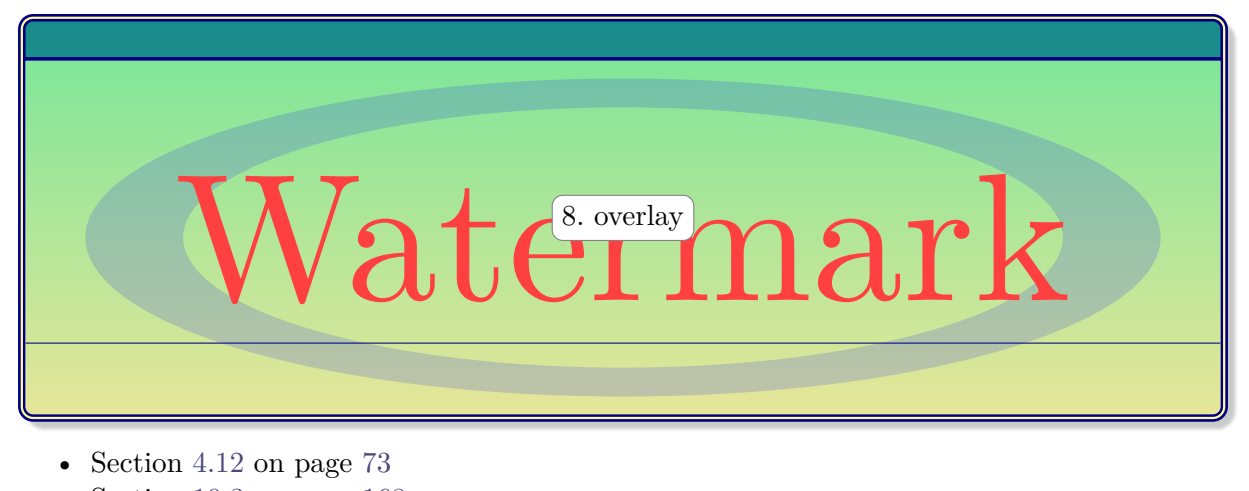

• Section [10.3](#page-167-0) on page [168](#page-167-0)

d accumsan bibendum, erat ligula aliquet magna, vitae ornare odio me<br>
orci et nisl hendrerit mollis  $9$ , text content massa. Cras nec ante. Pell<br>
Cum sociis natoque penatibus et magnis us parturient montes, nascetur<br>
quam Nam dui ligula, fringilla a, euismod sodales, sollicitudin vel, wisi. Morbi auctor lorem non justo. Nam lacus libero, pretium at, lobortis vitae, ultricies et, tellus. Donec aliquet, tortor sed accumsan bibendum, erat ligula aliquet magna, vitae ornare odio metus a mi. Morbi ac orci et nisl hendrerit mollis  $\alpha$  text content massa. Cras nec ante. Pellentesque a nulla. Cum sociis natoque penatibus et magnis que parturient montes, nascetur ridiculus mus. Aliquam tincidunt urna. Nulla ullamcorper vestibulum turpis. Pellentesque cursus luctus mauris.

Lower part

- [/tcb/colupper](#page-27-0)<sup>→ P.28</sup>,[/tcb/collower](#page-27-1)<sup>→ P.28</sup>,[/tcb/coltitle](#page-27-2)<sup>→ P.28</sup>
- [/tcb/fontupper](#page-28-0)<sup>→ P.29</sup>, [/tcb/fontlower](#page-28-1)<sup>→ P.29</sup>, [/tcb/fonttitle](#page-28-2)<sup>→ P.29</sup>
- [/tcb/opacityupper](#page-51-0)<sup>→ P.52</sup>, [/tcb/opacitylower](#page-51-1)<sup>→ P.52</sup>, [/tcb/opacitytitle](#page-51-2)<sup>→ P.52</sup>

# **Test Box**

d accumsan bibendum, erat ligula aliquet magna, vitae ornare odio metorci et nisl hendrerit mollis. Sensibut massa. Cras nec ante. Pell Cum sociis natoque penatibus et magnis dis parturient montes, nascetur quam tincidunt Nam dui ligula, fringilla a, euismod sodales, sollicitudin vel, wisi. Morbi auctor lorem non justo. Nam lacus libero, pretium at, lobortis vitae, ultricies et, tellus. Donec aliquet, tortor sed accumsan bibendum, erat ligula aliquet magna, vitae ornare odio metus a mi. Morbi ac orci et nisl hendrerit mollis.  $S_{10.6}$  is ut massa. Cras nec ante. Pellentesque Morbi ac orti et insi hentrerit monis. Sono finish put massa. Cras nec ante. I enemesque<br>a nulla. Cum sociis natoque penatibus et magnis dis parturient montes, nascetur ridiculus mus. Aliquam tincidunt urna. Nulla ullamcorper vestibulum turpis. Pellentesque cursus luctus mauris.

Lower part

• Section [10.9](#page-199-0) on page [200](#page-199-0)

All together, the box is drawn:

```
% \usepackage{lipsum}
\begin{testbox}
\lipsum[2]
\tcblower
Lower part
\end{testbox}
```
### **Test Box**

cumsan bibendum, erat ligula aliquet magna, vitae ornare odio metus a mi. Morbi ac orci et nisl hendrerit mollis. Suspendisse ut massa. Cras nec ante. Pellentesque a nulla. Cum sociis natoque penatibus et magnis dis partur Nam dui ligula, fringilla a, euismod sodales, sollicitudin vel, wisi. Morbi auctor lorem non justo. Nam lacus libero, pretium at, lobortis vitae, ultricies et, tellus. Donec aliquet, tortor sed acnisl hendrerit mollis. Suspendisse ut massa. Cras nec ante. Pellentesque a nulla. Cum sociis natoque penatibus et magnis dis parturient montes, nascetur ridiculus mus. Aliquam tincidunt urna. Nulla ullamcorper vestibulum turpis. Pellentesque cursus luctus mauris.

Lower part

# **9.5 Color Names**

Color settings for a tcolorbox are saved into named colors which may be used inside a box, e.g. **N** 2019-01-18 for an overlay. These color names are

- **tcbcolframe** set by [/tcb/colframe](#page-26-2)<sup>→</sup> P. 27 (frame color)
- **tcbcolback** set by  $/$ tcb $/$ colback<sup> $\rightarrow$  P.27</sup> (background color)
- **tcbcolbacktitle** set by [/tcb/colbacktitle](#page-26-1)<sup>→</sup> P. 27 (background color of the title)
- **tcbcolbacklower** set by [/tcb/colbacklower](#page-222-0)<sup>→</sup> P. 223 (skin dependend background color of the lower part; needs  $\frac{18}{18}$  skins to be loaded)
- **tcbcolupper** set by [/tcb/colupper](#page-27-0)<sup>→</sup> P. 28 (text color upper part)
- **tcbcollower** set by [/tcb/collower](#page-27-1)<sup>→</sup> P. 28 (text color lower part)
- **tcbcoltitle** set by [/tcb/coltitle](#page-27-2)<sup>→</sup> P. 28 (text color title)

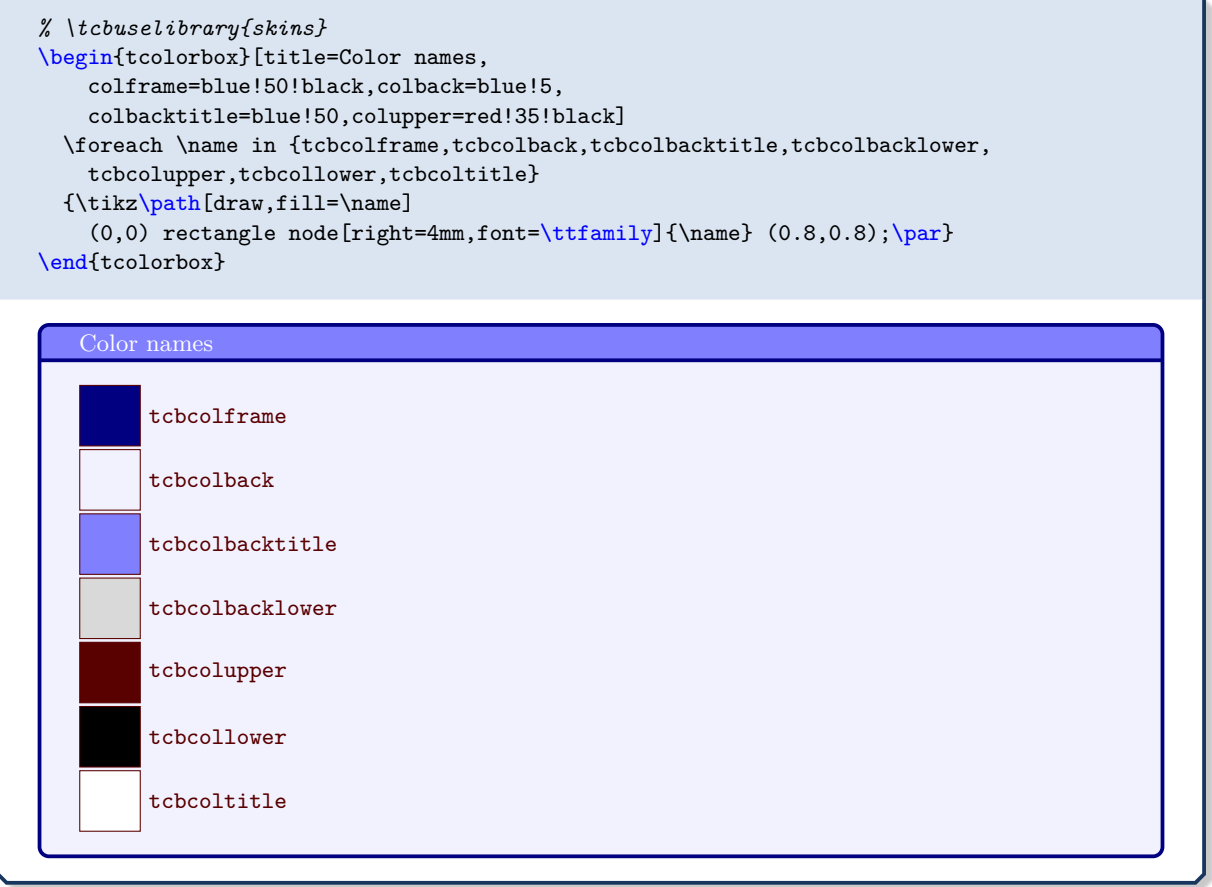

# **9.6 Useful Properties**

The following macros describe certain *properties* which may be used for the drawing scheme, see Section [9.4](#page-143-0) on page [144.](#page-143-0) Sometimes, they are even available inside the box content. All of them are considered to be *read-only* and should never be redefined by the user.

## **N** 2016-02-16 **\tcbheightspace**

<span id="page-148-0"></span>If the height of a tcolorbox is not the natural height, the space difference between the forced and the natural size is hold by [\tcbheightspace](#page-148-0). This macro is not usable inside the box content, but for skins or inside [/tcb/underlay](#page-197-1)<sup>→</sup> P. 198 , [/tcb/overlay](#page-72-1)<sup>→</sup> P. 73, etc. If such a space information is needed inside the box content, see [/tcb/space to](#page-58-0)<sup>→ P.59</sup> instead.

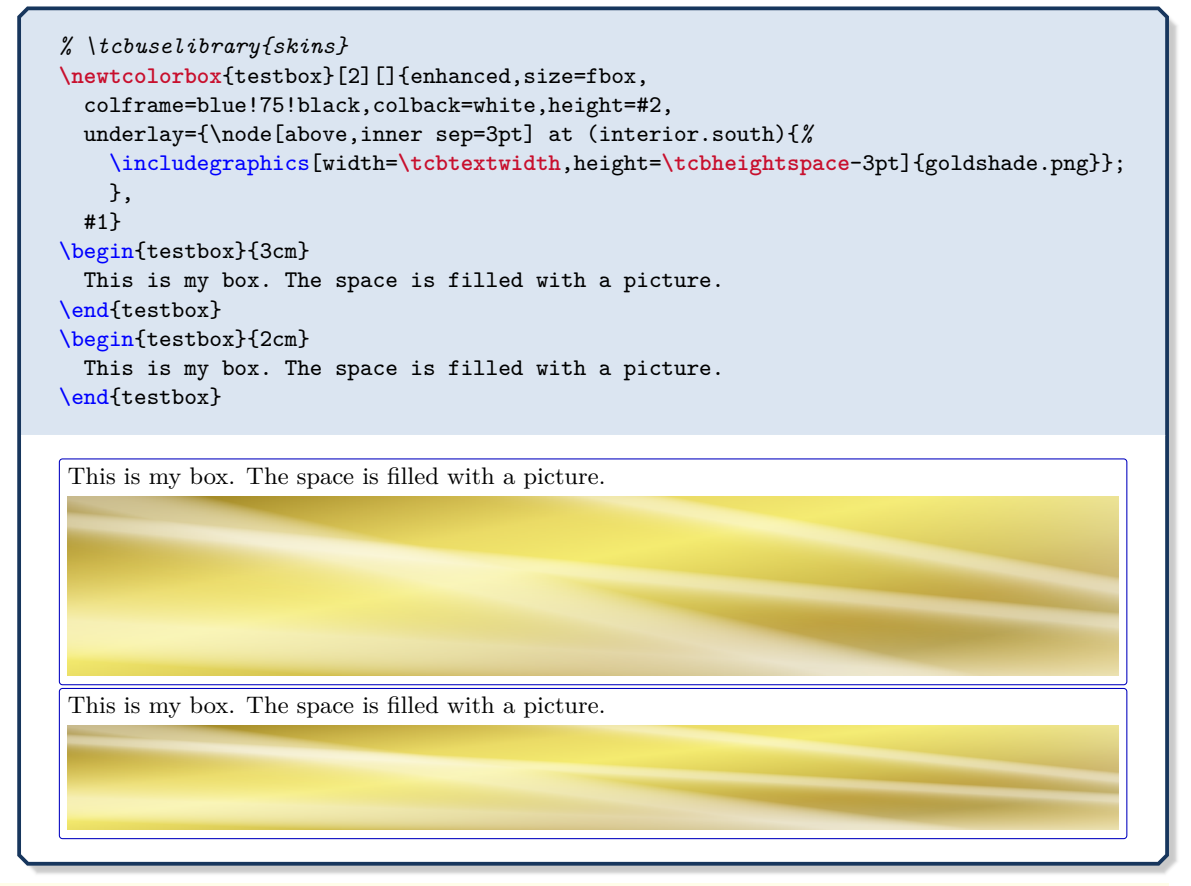

### **N** 2016-02-16 **\tcbtextwidth**

<span id="page-148-1"></span>This property describes the box content width.

- If there also is a lower part, it describes the width of the upper part.
- For [/tcb/sidebyside](#page-117-0)<sup>→ P. 118</sup> boxes, it describes the combined text width plus segmentation.
- This property can be used inside the box content text with exception of  $/tcb/fit<sup>~P. 423</sup>$  $/tcb/fit<sup>~P. 423</sup>$ boxes.
- [\tcbtextwidth](#page-148-1) can be used for all box types for skins or inside [/tcb/underlay](#page-197-1)<sup>→ P.198</sup>, [/tcb/overlay](#page-72-1)<sup>→ P.73</sup>, etc.

```
\begin{tcolorbox}[colframe=blue!75!black]
 Inside a box: \tcbtextwidth\ (=\the\linewidth).
\end{tcolorbox}
```
Inside a box: 370.74823pt (=370.74823pt).

#### **N** 2016-02-16 **\tcbtextheight**

<span id="page-149-0"></span>This property describes the designated box content height. If the box is larger than the natural height, the actual content will be smaller than [\tcbtextheight](#page-149-0).

- For boxes with a fixed [/tcb/height](#page-52-0)<sup> $\rightarrow$  P.53</sup>, this property can be used inside the box content text. For other boxes, it denotes 0pt inside the box content.
- [\tcbtextheight](#page-149-0) can be used for all box types for skins or inside [/tcb/underlay](#page-197-1)<sup>→ P.198</sup>, [/tcb/overlay](#page-72-1)<sup>→ P.73</sup>, etc.

```
% \tcbuselibrary{skins}
\begin{tcolorbox}[enhanced,colframe=blue!75!black,
    underlay={\node[left,red] at (frame.east) {Here: \tcbtextheight};}]
 Inside a box with natural height: \tcbtextheight.
\end{tcolorbox}
\begin{tcolorbox}[enhanced,colframe=blue!75!black,height=1cm,
    underlay={\node[left,red] at (frame.east) {Here: \tcbtextheight};}]
  Inside a box with fixed height: \tcbtextheight.
\end{tcolorbox}
```
Inside a box with natural height: 0pt. Here: 7.95pt

Inside a box with fixed height: 8.5359pt. Here: 8.5359pt

#### **N** 2017-04-25 **\tcbsegmentstate**

This macro contains 0, 1, or 2. Itis set for every unbroken box and every broken partial box with the following meaning:

- **0**: The current (partial) box contains only an upper part.
- **1**: The current (partial) box contains an upper and a lower part. The segmentation node can be used for positioning.
- **2**: The current (partial) box contains only a lower part. This can only be true for parts of breakable boxes.

Skins like [bicolor](#page-221-0)<sup>→ P. 222</sup> use this property to paint the (partial) boxes.

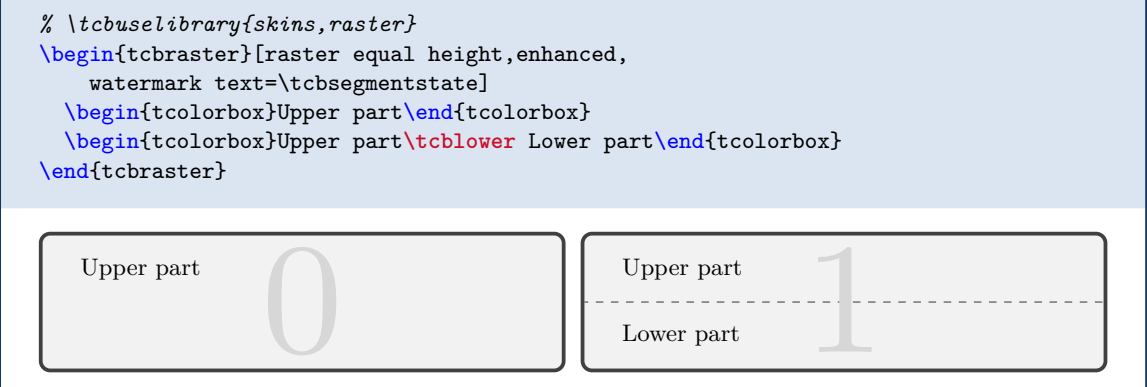

The library is loaded by a package option or inside the preamble by:

**\tcbuselibrary**{skins}

This also loads the package tikz [\[22\]](#page-487-0). Typically but not necessarily, the following skins use tikz instead of pgf.

# **10.1 Style Option Keys**

The following style options are applicable for all skins which use engines of type path, pathfirst, pathmiddle, or pathlast. Especially, the skin [enhanced](#page-208-0)<sup>→</sup> P. 209 supports *all* of them and [standard](#page-206-0)<sup>→</sup> P. 207 *none*.

<span id="page-150-0"></span>/tcb/frame style= $\langle$ tikz *keys*} (style, no default) The  $\langle$ tikz *keys* $\rangle$  are used inside the tikz path command for drawing the *frame* of the box. This option is available if the [/tcb/frame engine](#page-136-0)<sup> $\rightarrow$  P.137</sup> is set to path, pathfirst, pathmiddle, or pathlast. It is *not* available for standard.

```
\tcbset{colback=red!5!white,fonttitle=\bfseries}
                                                                  My title
\begin{tcolorbox}[enhanced,title=My title,
  frame style={left color=red!75!black,
                                                                  This is a tcolorbox.
               right color=blue!75!black}]
                                                                      . . . . . . . . . . . . .
This is a \textbf{tcolorbox}.
                                                                  This is the lower part.
\tcblower
This is the lower part.
\end{tcolorbox}
```
**/tcb/frame style image=** $\langle$ *file name*} (no default, initially unset)

Fills the frame with an external image referenced by *file name*). For advanced features like blending of a picture with the background, use [/tcb/frame style](#page-150-0) together with [/tikz/fill stretch image](#page-259-0)<sup>→</sup> P. 260 .

```
\tcbset{colback=red!5!white,fonttitle=\bfseries}
\begin{tcolorbox}[enhanced,title=My title,
  frame style image=blueshade.png]
This is a \textbf{tcolorbox}.
\tcblower
This is the lower part.
\end{tcolorbox}
                                                                My title
                                                                This is a tcolorbox.
                                                                This is the lower part.
```
 $\langle tcb/f$ **rame style tile=**{ $\langle$ *graphics options*}}{ $\langle$ *file name*}} (no default, initially unset) Fills the frame with a tile pattern based on an external image referenced by  $\langle$  file name $\rangle$ . The  $\langle$ *qraphics options* $\rangle$  are given to the underlying **\includegraphics** command. For advanced features like blending of a picture with the background, use [/tcb/frame style](#page-150-0)<sup> $\rightarrow$ P.151 to-</sup> gether with [/tikz/fill tile image](#page-263-0)<sup>→</sup> P. 264 .

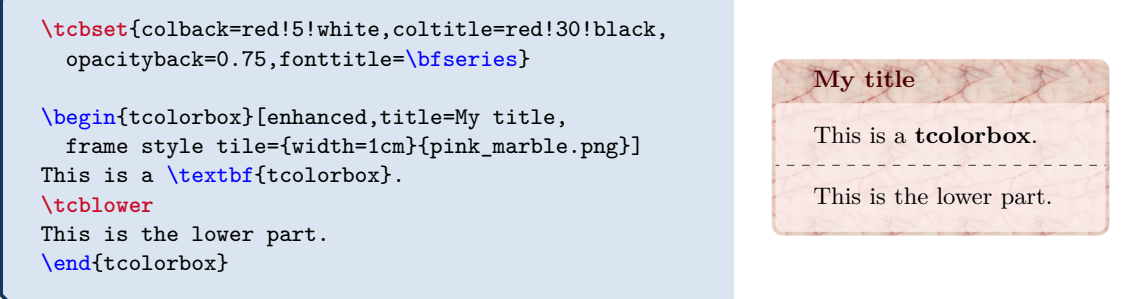

## **/tcb/frame hidden** (style, no value)

This is a shortcut for frame style={draw=none,fill=none}. Depending on the skin, this option switches off the drawing of the frame. Alternatively, use [/tcb/frame empty](#page-139-1)<sup>→ P. 140</sup>.

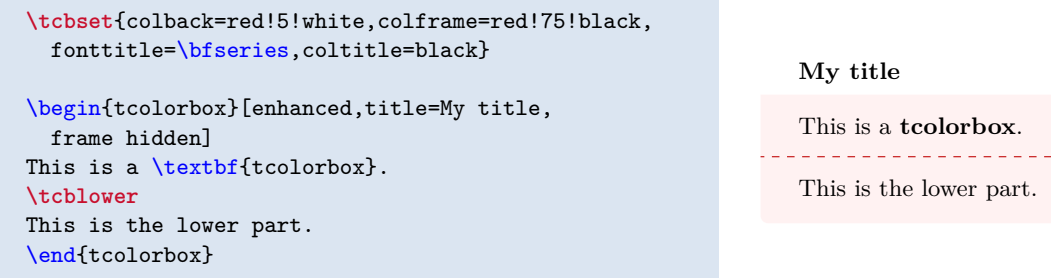

## <span id="page-151-0"></span>/tcb/interior style= $\langle$ tikz *keys*} (style, no default)

The  $\langle$ tikz *keys* $\rangle$  are used inside the tikz path command for drawing the *interior* of the box. They are used for the titled and for the untitled version as well.

This option is available if the [/tcb/interior titled engine](#page-136-1)<sup>→ P.137</sup> or [/tcb/interior](#page-137-0) [engine](#page-137-0)<sup>→</sup> P. 138 is set to path, pathfirst, pathmiddle, or pathlast. It is *not* available for standard.

```
\tcbset{colframe=red!75!black,fonttitle=\bfseries}
\begin{tcolorbox}[enhanced,title=My title,
  interior style={left color=red!20!white,
                  right color=yellow!50!white}]
This is a \textbf{tcolorbox}.
\tcblower
This is the lower part.
\end{tcolorbox}
                                                                My title
                                                                This is a tcolorbox.
                                                                This is the lower part.
```
# **/tcb/interior style image=** $\langle$ *file name*} (no default, initially unset) Fills the interior with an external image referenced by *file name*). For advanced features like blending of a picture with the background, use /tcb/interior  $style^{-P.152}$  together with [/tikz/fill stretch image](#page-259-0)<sup>→ P.260</sup>.

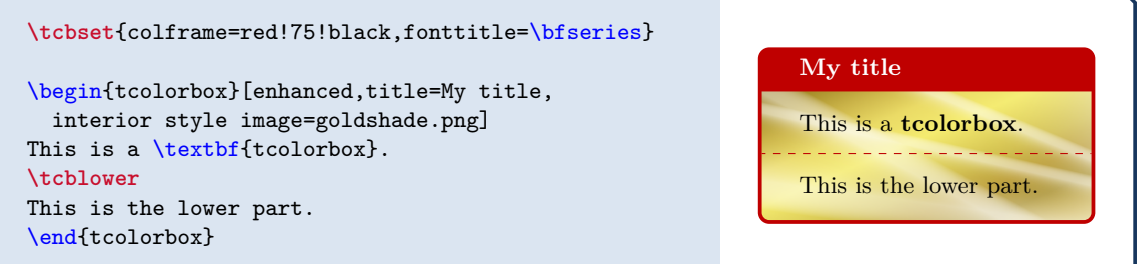

/tcb/interior style tile= $\{\langle {graphics~options}\rangle\}\{\langle {\text{file~name}}\rangle\}$  (no default, initially unset)

Fills the interior with a tile pattern based on an external image referenced by  $\langle$ *file name* $\rangle$ . The *(graphics options)* are given to the underlying **\includegraphics** command. For advanced features like blending of a picture with the background, use [/tcb/interior](#page-151-0) [style](#page-151-0)<sup>→ P.152</sup> together with [/tikz/fill tile image](#page-263-0)<sup>→ P.264</sup>.

**\tcbset**{colframe=red!75!black,fonttitle=\bfseries} **My title** \begin{tcolorbox}[enhanced,title=My title, interior style tile={width=2cm}{crinklepaper.png}] This is a **tcolorbox**. This is a \textbf{tcolorbox}. ----------------**\tcblower** This is the lower part. This is the lower part. \end{tcolorbox}

## **/tcb/interior hidden** (style, no value)

This is a shortcut for interior style={draw=none, fill=none}. Depending on the skin, this option switches off the drawing of the interior. Alternatively, use [/tcb/interior](#page-140-2) [empty](#page-140-2)<sup>→ P.141</sup> and/or [/tcb/interior titled empty](#page-139-2)<sup>→ P.140</sup>.

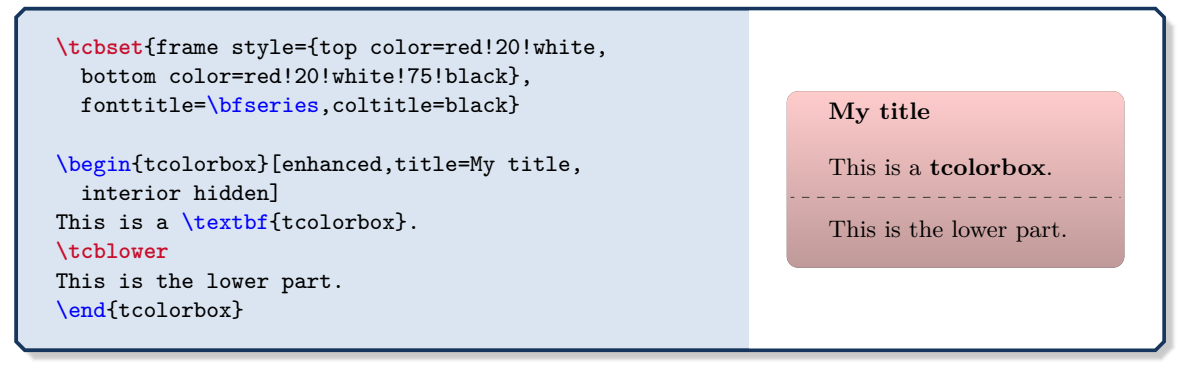

## <span id="page-153-1"></span>/tcb/segmentation style= $\langle$ tikz *keys*} (style, no default)

The  $\langle$ **tikz** *keys* $\rangle$  are used inside the **tikz** path command for drawing the *segmentation* line of the box.

This option is available if the [/tcb/segmentation engine](#page-137-1)<sup>→</sup> P. 138 is set to path. It is *not* available for standard.

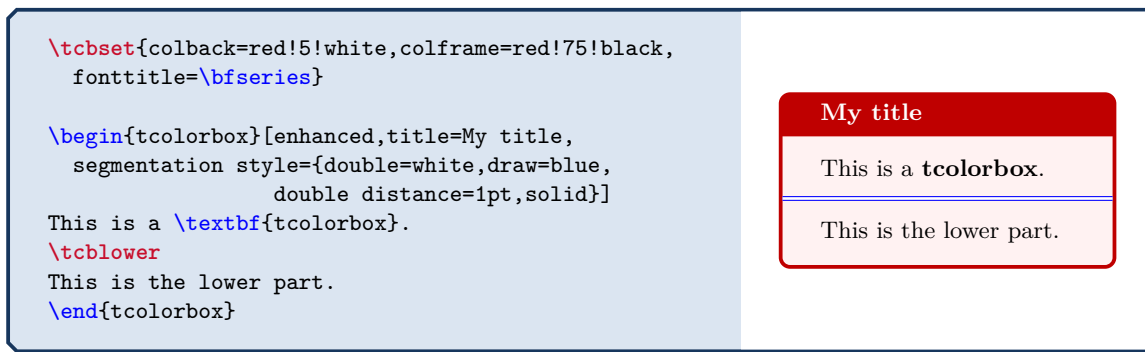

## **/tcb/segmentation hidden** (style, no value)

This is a shortcut for segmentation style={draw=none,fill=none}. Depending on the skin, this option switches off the drawing of the segmentation line. See also [/tcb/lower separated](#page-24-0)<sup>→ P. 25</sup> which has the same effect for most skins. Alternatively, use [/tcb/segmentation empty](#page-140-3)<sup>→</sup> P. 141 .

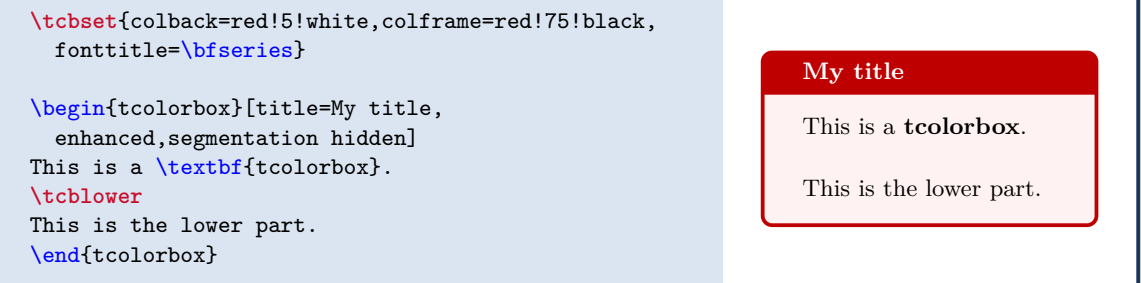

<span id="page-153-0"></span>/tcb/title style= $\langle$ tikz *keys*} (style, no default)

The  $\langle$ tikz *keys* $\rangle$  are used inside the tikz path command for drawing the *title area* of the box.

This option is available if the [/tcb/title engine](#page-137-2)<sup> $\rightarrow$  P. 138</sup> is set to path, pathfirst, pathmiddle, or pathlast. It is *not* available for standard.

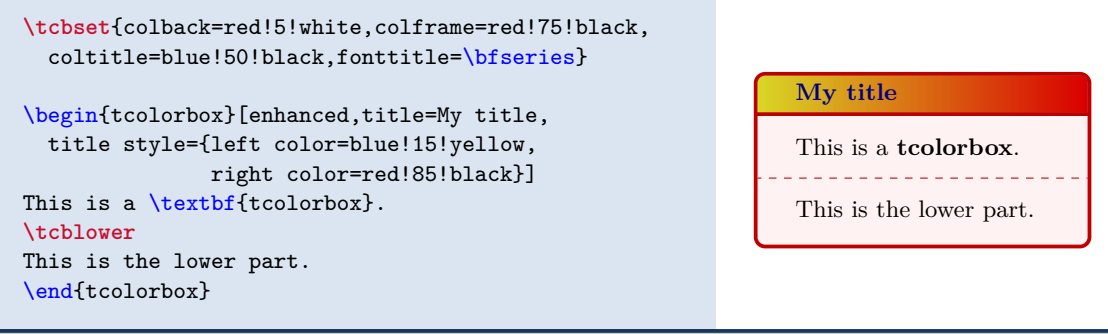

# **/tcb/title style image=** $\langle$ *file name*} (no default, initially unset) Fills the title area with an external image referenced by  $\langle$  *file name* $\rangle$ . For advanced features like blending of a picture with the background, use [/tcb/title style](#page-153-0)<sup>→ P. 154</sup> together with [/tikz/fill stretch image](#page-259-0)<sup>→</sup> P. 260 .

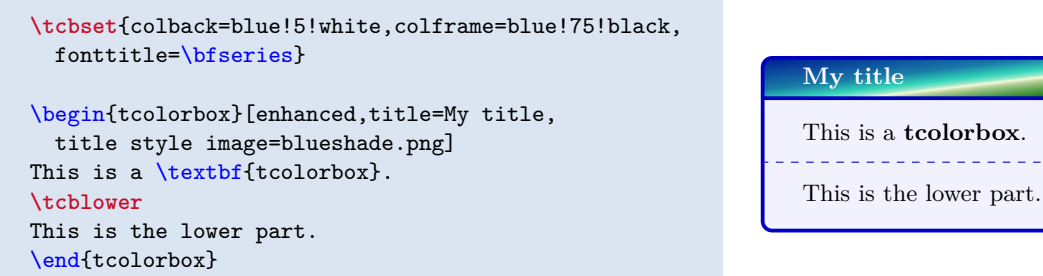

/tcb/title style tile={ $\langle$ *graphics options*}}{ $\langle$ *file name*}} (no default, initially unset)

Fills the title area with a tile pattern based on an external image referenced by  $\langle f_i \rangle$ *name*). The  $\langle$ *qraphics options* $\rangle$  are given to the underlying **\includegraphics** command. For advanced features like blending of a picture with the background, use [/tcb/title](#page-153-0) [style](#page-153-0)<sup>→ P.154</sup> together with [/tikz/fill tile image](#page-263-0)<sup>→ P.264</sup>.

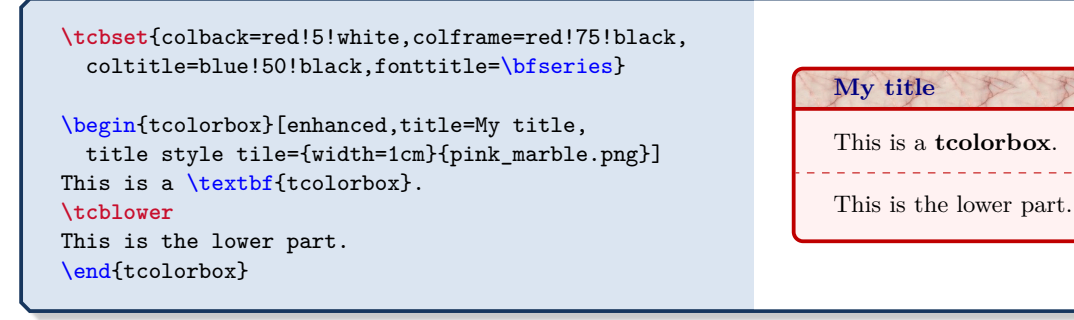

# **/tcb/title hidden** (style, no value)

tcolorbox

This is a shortcut for title style={draw=none,fill=none}. Depending on the skin, this option switches off the drawing of the title background. See also [/tcb/title filled](#page-26-3)<sup>→ P.27</sup> for a similar effect. Alternatively, use [/tcb/title empty](#page-141-1)<sup>→ P.142</sup>.

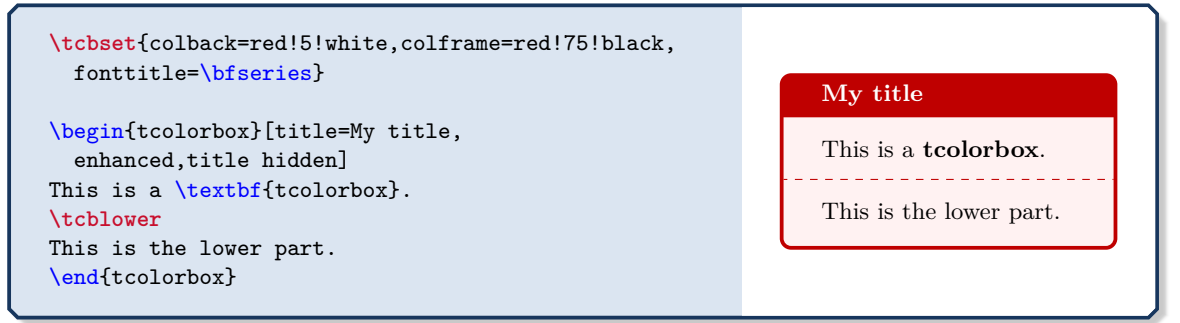

## **N** 2015-01-14 **/tcb/titlerule style=** $\langle$ tikz *keys* $\rangle$  (style, no default)

The  $\langle$ **tikz** *keys* $\rangle$  are used to draw a title rule, i.e. a rule below the optional title. The width of the rule is controlled by [/tcb/titlerule](#page-35-0)<sup>→ P.36</sup>. It may be set directly to a smaller width to create mixed effects with the standard rule. This option is implemented as an [/tcb/underlay](#page-197-1)<sup>→ P. 198</sup>. Thus, it is not available for [standard](#page-207-0)<sup>→ P. 207</sup> and standard [jigsaw](#page-207-0)<sup>→</sup> P. 208, but for all other skins, e.g. [enhanced](#page-208-0)<sup>→</sup> P. 209. As an underlay, this option can be used multiple times and is removed by [/tcb/no underlay](#page-197-2)<sup>→ P. 198</sup>.

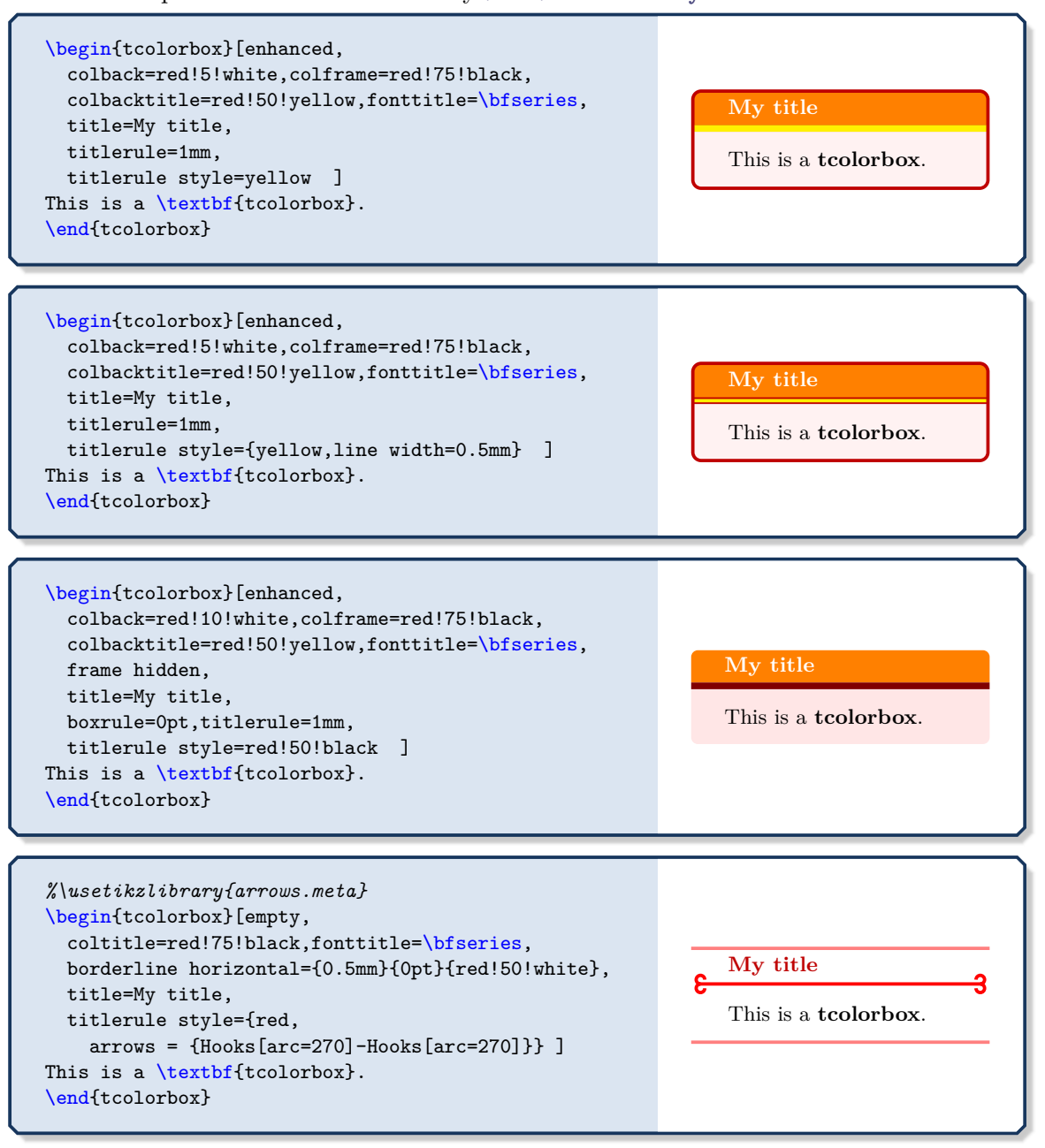

The combined Ti*k*Z style applied to frame, interior, and title background can used by authors in customizing code.

# **/tikz/tcb fill frame** (style, no value)

This is a Ti*k*Z style which is finally applied to the *frame* of the box.

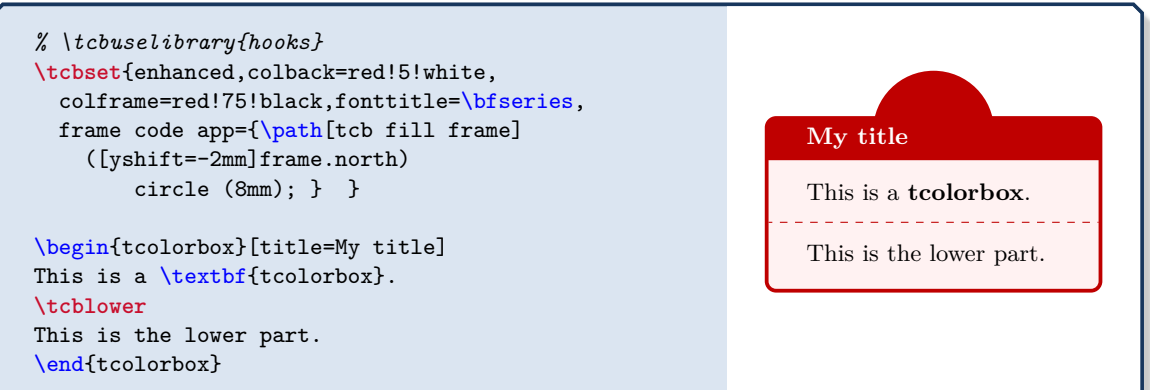

# **/tikz/tcb fill interior** (style, no value)

This is a Ti*k*Z style which is finally applied to the *interior* of the box.

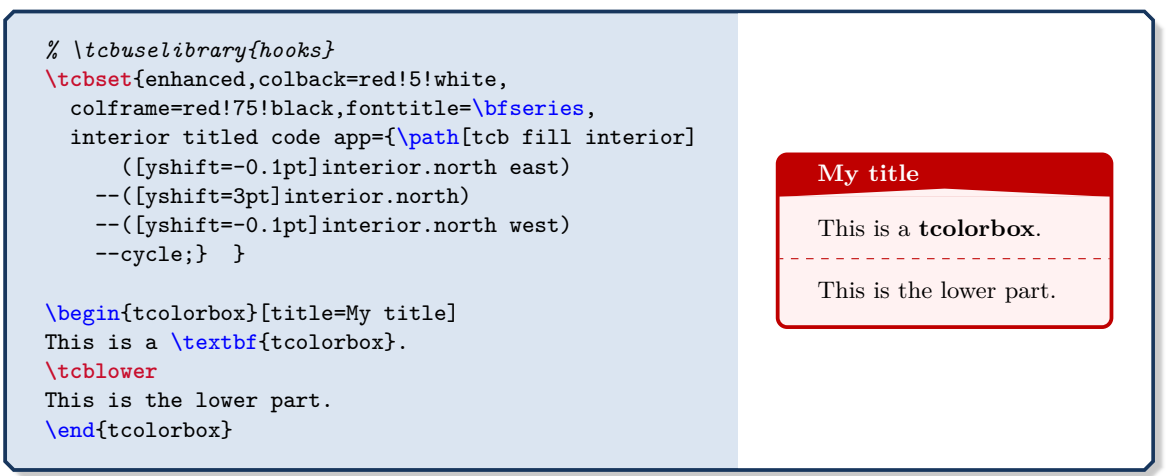

# **/tikz/tcb fill title** (style, no value)

This is a Ti*k*Z style which is finally applied to the *title area* of the box.

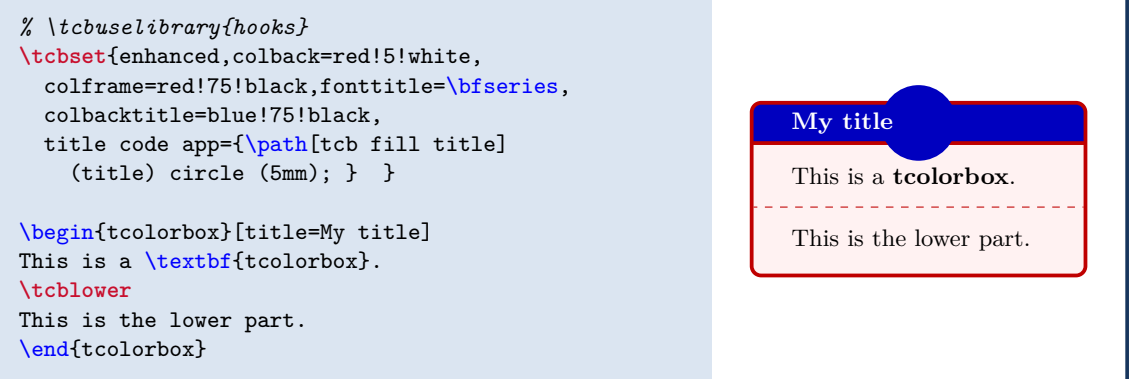

# <span id="page-157-0"></span>**10.2 Boxed Title Option Keys**

# **10.2.1 Boxed Title Placement**

The following options place the title text into an own  $\text{tcbox}^{\text{P.14}}$ . This boxed title can be customized independently from the main box using [/tcb/boxed title style](#page-161-0)<sup> $\rightarrow$ P. 162. The place-</sup> ment can be influenced by  $\langle$  *boxtitle options* $\rangle$ .

<span id="page-157-1"></span>/tcb/attach boxed title to top left={ $\{|bortitle\ options\rangle\}$  (style, default empty) The title is boxed with a  $\text{tcbox} \rightarrow P.14$  and attached to the top left corner of the main box. \begin{tcolorbox}[enhanced,title=My title, attach boxed title to top left] This is a \textbf{tcolorbox}. \end{tcolorbox} My title This is a **tcolorbox**. /tcb/attach boxed title to top center={ $\{|bortile~options\rangle\}$  (style, default empty) The title is boxed with a  $\text{tobx}^{\rightarrow}$  P. 14 and attached to the top of the main box. \begin{tcolorbox}[enhanced,title=My title, attach boxed title to top center] This is a \textbf{tcolorbox}. \end{tcolorbox} My title This is a **tcolorbox**.  $/$ tcb/attach boxed title to top right={ $\{|bortile~options\rangle\}$  (style, default empty) The title is boxed with a  $\text{tcbox} \rightarrow P.14$  and attached to the top right corner of the main box. \begin{tcolorbox}[enhanced,title=My title, attach boxed title to top right] This is a \textbf{tcolorbox}. \end{tcolorbox} My title This is a **tcolorbox**. /tcb/attach boxed title to bottom left={ $\{|bortile~options\rangle\}$  (style, default empty) The title is boxed with a  $\text{tcbox}^{\rightarrow P.14}$  and attached to the bottom left corner of the main box. \begin{tcolorbox}[enhanced,title=My title, attach boxed title to bottom left] This is a \textbf{tcolorbox}. Ny title \\\ \end{tcolorbox} My title This is a **tcolorbox**. /tcb/attach boxed title to bottom center={ $\{|bortitle\ options\rangle\}$  (style, default empty) The title is boxed with a  $\text{tebox}^P.14$  and attached to the bottom of the main box. \begin{tcolorbox}[enhanced,title=My title, attach boxed title to bottom center] This is a \textbf{tcolorbox}. Ny title  $\lambda$  (contact and contact the contact of  $\lambda$ ). This is a **tcolorbox**. /tcb/attach boxed title to bottom right={ $\{bortile~options\}$  (style, default empty) The title is boxed with a  $\text{tcbox}^{\rightarrow}$  P. 14 and attached to the bottom right corner of the main box. \begin{tcolorbox}[enhanced,title=My title, attach boxed title to bottom right] This is a **tcolorbox**.

\end{tcolorbox} My title

<span id="page-157-2"></span>This is a \textbf{tcolorbox}.

<span id="page-158-1"></span><span id="page-158-0"></span>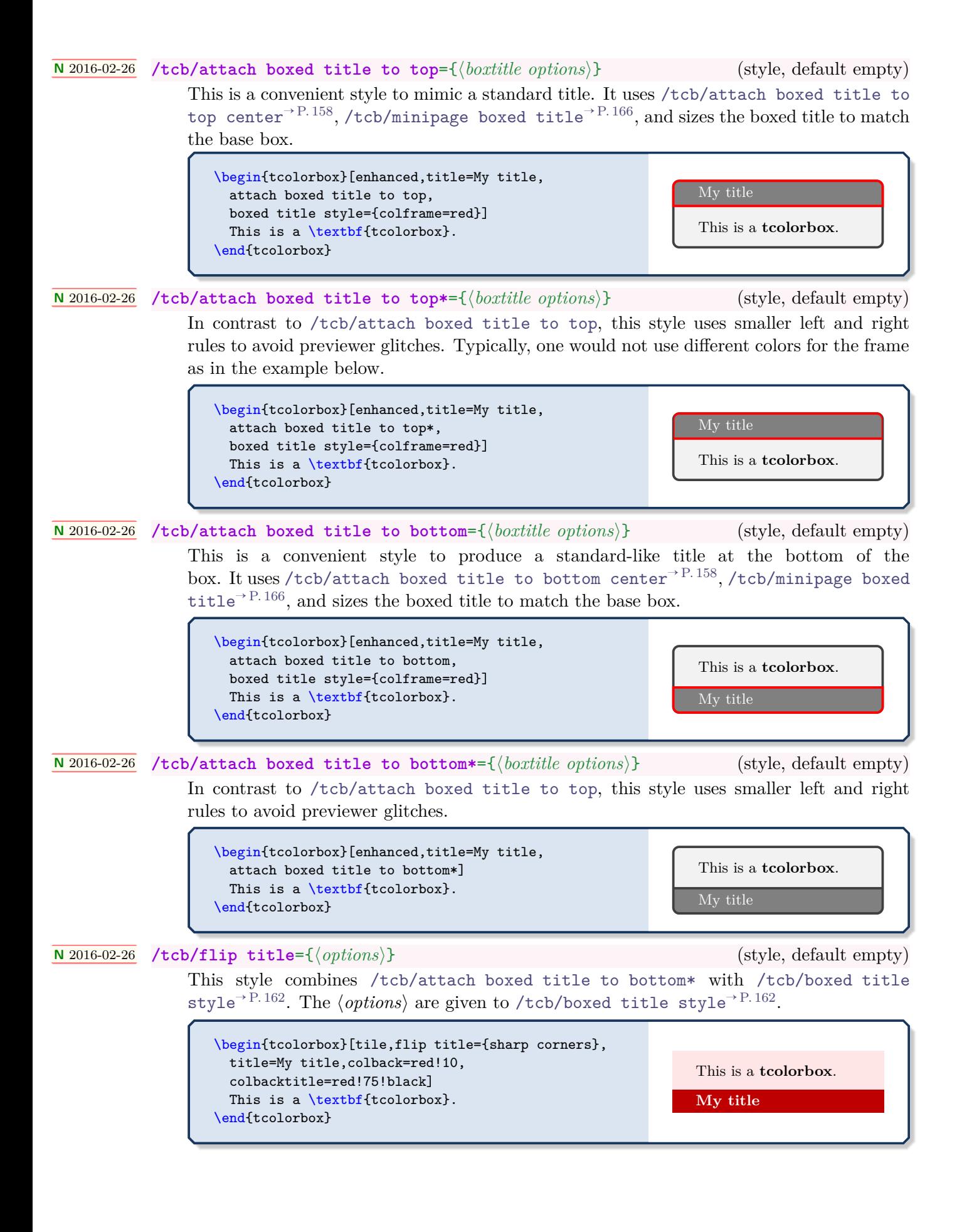

# **10.2.2 Options for the Boxed Title Placement**

The *(boxtitle options)* of the keys described above are shift values. The dimensions of the boxed title are stored into two macros **\tcboxedtitleheight** and **\tcboxedtitlewidth**. These macros can be used inside the following *(boxtitle options)*:

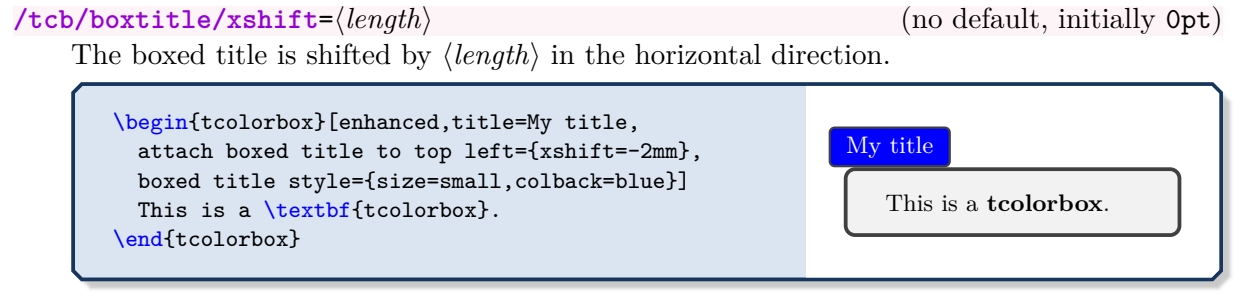

<span id="page-159-0"></span>/tcb/boxtitle/yshift= $\langle length \rangle$  (no default, initially 0pt)

The boxed title is shifted by  $\langle length \rangle$  in the vertical direction.

\begin{tcolorbox}[enhanced,title=My title, attach boxed title to top center= {yshift=-**\tcboxedtitleheight**/2}, boxed title style={size=small,colback=blue}] This is a \textbf{tcolorbox}. \end{tcolorbox}

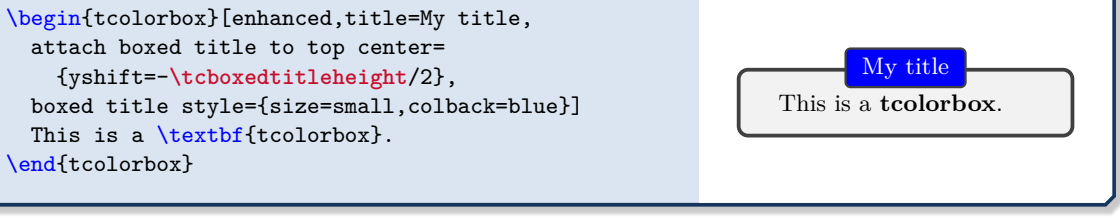

<span id="page-159-1"></span>/tcb/boxtitle/yshifttext=(*length*) (no default, initially 0pt)

The text inside the main box by  $\langle length \rangle$  to give room for e.g. a sunken title.

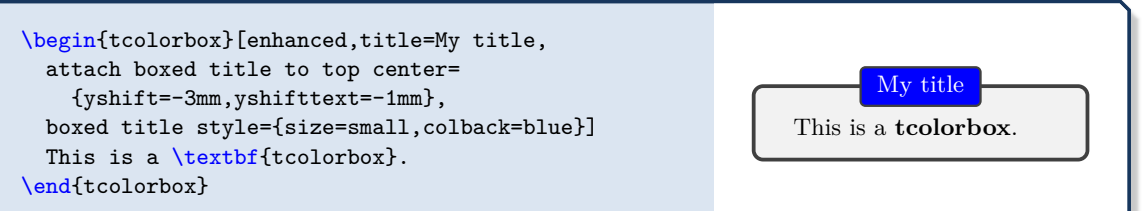

/tcb/boxtitle/yshift\*= $\langle length \rangle$  (no default, initially 0pt)

**!**

Sets [/tcb/boxtitle/yshift](#page-159-0) and [/tcb/boxtitle/yshifttext](#page-159-1) the same time. [/tcb/boxtitle/yshifttext](#page-159-1) is only set if necessary.

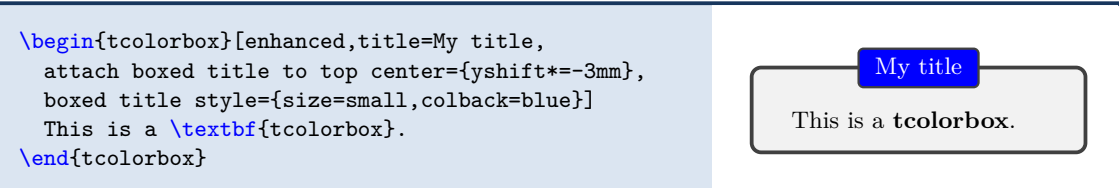

The bounding box of the resulting total tcolorbox is adapted automatically to the *vertical* dimensions of the boxed title. Possible horizontal enlargements are *not* automatically computed.

```
\begin{tcolorbox}[enhanced,title=My title,
 attach boxed title to top left=
   {xshift=-2mm,yshift=-2mm},
 boxed title style={size=small,colback=blue},
 show bounding box]
 This is a \textbf{tcolorbox}.
\end{tcolorbox}
                                                                My title
                                                                   This is a tcolorbox.
```
# **10.2.3 Options for the Boxed Title Box**

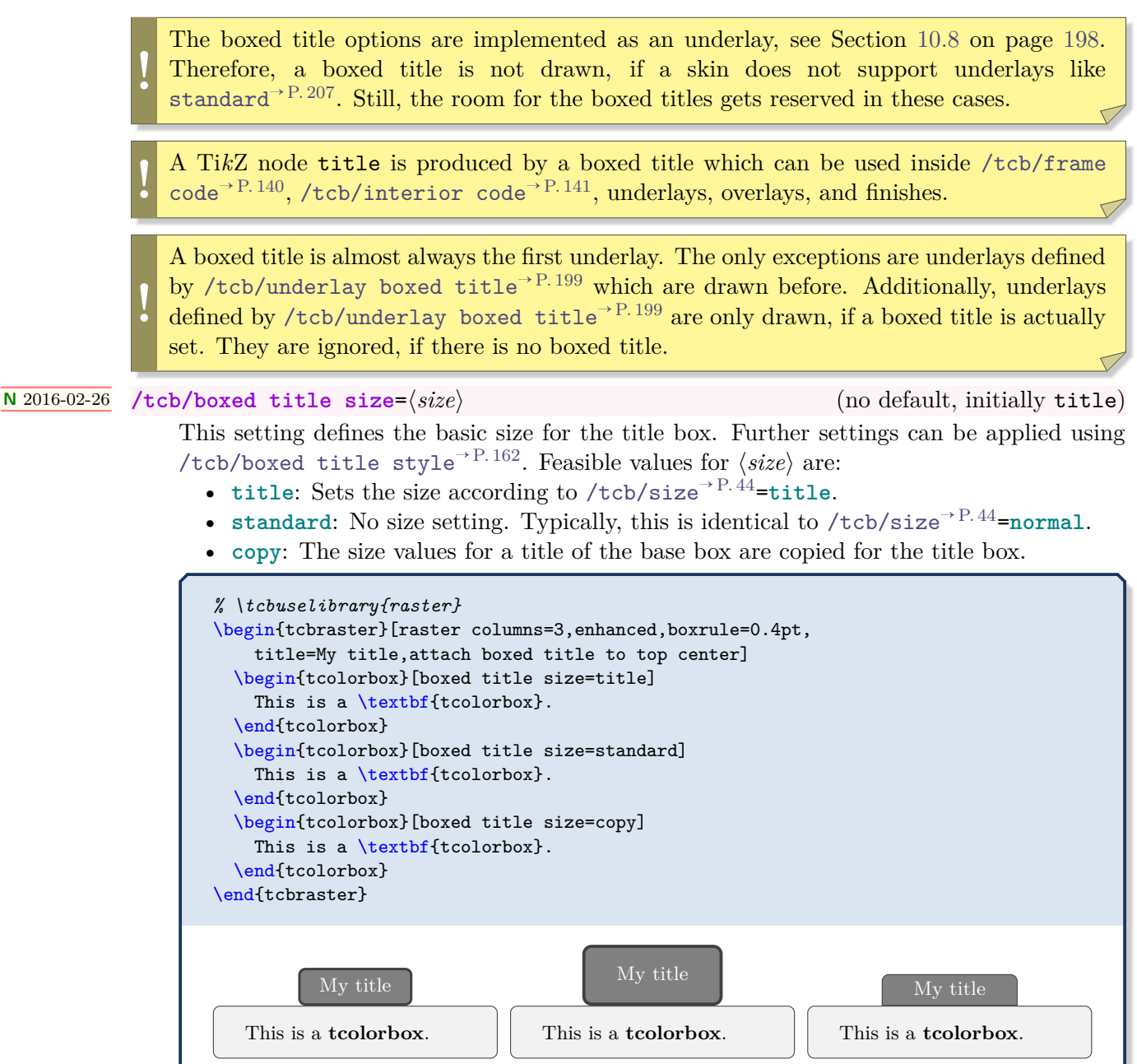

## **U** 2016-02-26 **/tcb/boxed title style=** $\langle options \rangle$  **(style, initially empty)**

<span id="page-161-0"></span>By default, a boxed title is dimensioned with [/tcb/size](#page-43-0)<sup>→</sup> P. 44=**title** and inherits the  $\frac{1}{\sqrt{\text{tcb/skin}^2 P}}$ . 136 and  $\frac{\text{tcb/colfname}}{P}$  P. 27 of the main box. Also, the  $\frac{\text{tcb/colback}}{P}$  P. 27 is inherited from the main [/tcb/colbacktitle](#page-26-1)<sup>→ P.27</sup>. Font and color of the title text are set as usual. All other  $\langle options \rangle$  are set by the [/tcb/boxed title style](#page-161-0) key. Since a boxed title is set by  $\text{Cov} \rightarrow P.14$ , all tcolorbox options are applicable here. If [/tcb/boxed title](#page-161-0) [style](#page-161-0) is used several times, the  $\langle options \rangle$  are is appended.

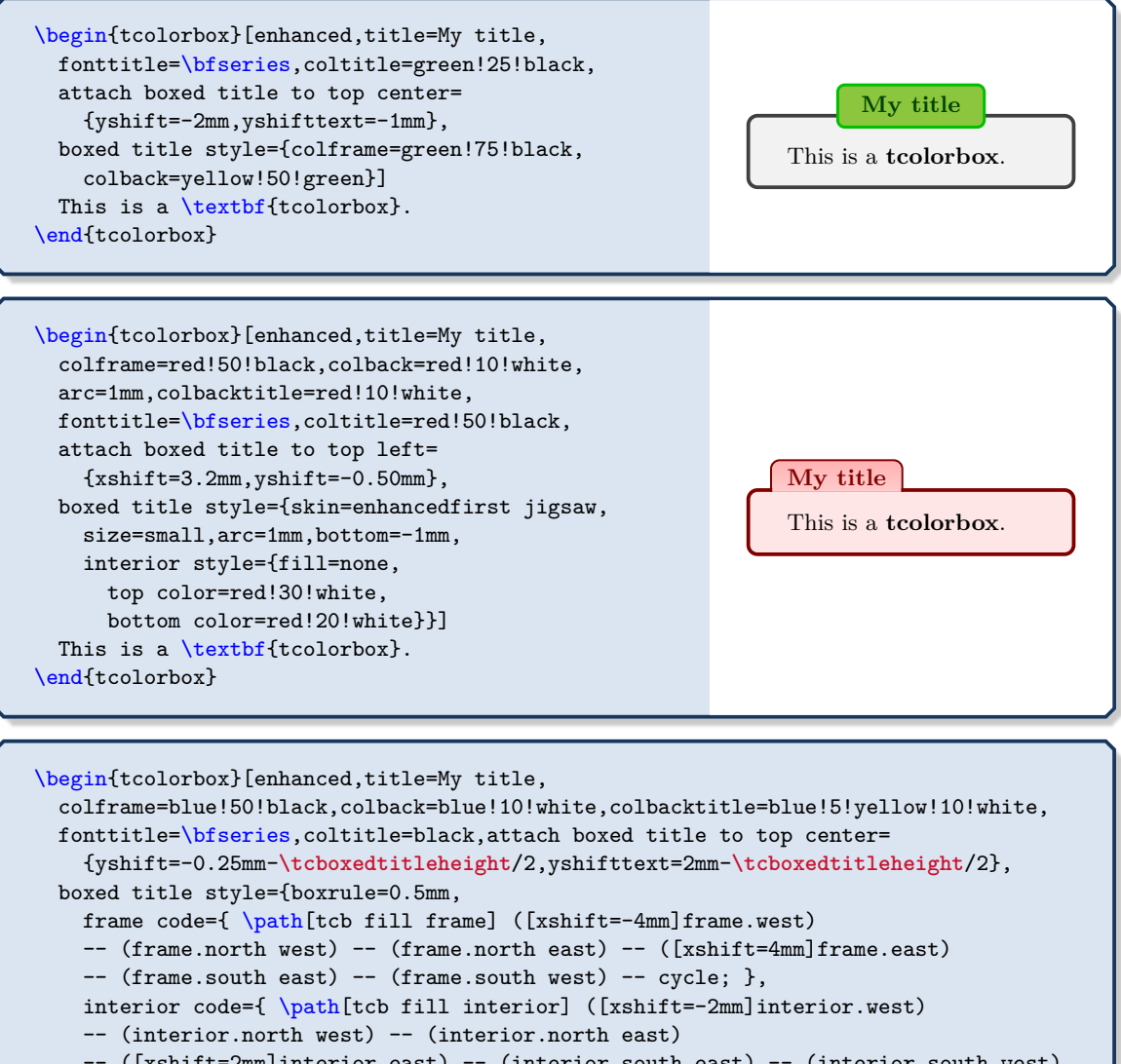

-- ([xshift=2mm]interior.east) -- (interior.south east) -- (interior.south west) -- cycle;} }] \lipsum[2]

\end{tcolorbox}

**My title**

Nam dui ligula, fringilla a, euismod sodales, sollicitudin vel, wisi. Morbi auctor lorem non justo. Nam lacus libero, pretium at, lobortis vitae, ultricies et, tellus. Donec aliquet, tortor sed accumsan bibendum, erat ligula aliquet magna, vitae ornare odio metus a mi. Morbi ac orci et nisl hendrerit mollis. Suspendisse ut massa. Cras nec ante. Pellentesque a nulla. Cum sociis natoque penatibus et magnis dis parturient montes, nascetur ridiculus mus. Aliquam tincidunt urna. Nulla ullamcorper vestibulum turpis. Pellentesque cursus luctus mauris.

```
% \usepackage{varwidth}
\newtcolorbox{mybox}[2][]{enhanced,skin=enhancedlast jigsaw,
 attach boxed title to top left={xshift=-4mm,yshift=-0.5mm},
 fonttitle=\bfseries\sffamily,varwidth boxed title=0.7\linewidth,
 colbacktitle=blue!45!white,colframe=red!50!black,
 interior style={top color=blue!10!white,bottom color=red!10!white},
 boxed title style={empty,arc=0pt,outer arc=0pt,boxrule=0pt},
 underlay boxed title={
    \fill[blue!45!white] (title.north west) -- (title.north east)
      -- +(\tcboxedtitleheight-1mm,-\tcboxedtitleheight+1mm)
      -- ([xshift=4mm,yshift=0.5mm]frame.north east) -- +(0mm,-1mm)
      -- (title.south west) -- cycle;
    \fill[blue!45!white!50!black] ([yshift=-0.5mm]frame.north west)
       -+(-0.4,0) -- +(0,-0.3) -- cycle;
    \fill[blue!45!white!50!black] ([yshift=-0.5mm]frame.north east)
      -+ (0,-0.3) -+ (0.4,0) - cycle; },
  title={#2},#1}
\begin{mybox}{My title}
  \lipsum[2]
```
#### **My title**

\end{mybox}

Nam dui ligula, fringilla a, euismod sodales, sollicitudin vel, wisi. Morbi auctor lorem non justo. Nam lacus libero, pretium at, lobortis vitae, ultricies et, tellus. Donec aliquet, tortor sed accumsan bibendum, erat ligula aliquet magna, vitae ornare odio metus a mi. Morbi ac orci et nisl hendrerit mollis. Suspendisse ut massa. Cras nec ante. Pellentesque a nulla. Cum sociis natoque penatibus et magnis dis parturient montes, nascetur ridiculus mus. Aliquam tincidunt urna. Nulla ullamcorper vestibulum turpis. Pellentesque cursus luctus mauris.

```
% \usepackage{varwidth}
```

```
\newtcolorbox{mybox}[2][]{enhanced,
 attach boxed title to top left={xshift=1cm,yshift=-2mm},
  fonttitle=\bfseries,varwidth boxed title=0.7\linewidth,
  colbacktitle=green!45!white,coltitle=green!10!black,colframe=green!50!black,
  interior style={top color=yellow!10!white,bottom color=green!10!white},
 boxed title style={boxrule=0.75mm,colframe=white,
    borderline={0.1mm}{0mm}{green!50!black},
    borderline={0.1mm}{0.75mm}{green!50!black},
    interior style={top color=green!10!white,bottom color=green!10!white,
     middle color=green!50!white},
    drop fuzzy shadow},
  title={#2},#1}
```
\begin{mybox}{My title} \lipsum[2] \end{mybox}

### **My title**

Nam dui ligula, fringilla a, euismod sodales, sollicitudin vel, wisi. Morbi auctor lorem non justo. Nam lacus libero, pretium at, lobortis vitae, ultricies et, tellus. Donec aliquet, tortor sed accumsan bibendum, erat ligula aliquet magna, vitae ornare odio metus a mi. Morbi ac orci et nisl hendrerit mollis. Suspendisse ut massa. Cras nec ante. Pellentesque a nulla. Cum sociis natoque penatibus et magnis dis parturient montes, nascetur ridiculus mus. Aliquam tincidunt urna. Nulla ullamcorper vestibulum turpis. Pellentesque cursus luctus mauris.

```
\newtcolorbox{flipbox}[2][]{
 enhanced,colframe=blue!50!black,colback=yellow!5,fonttitle=\bfseries,
 flip title={interior hidden},title={#2},#1}
```
\begin{flipbox}{My title} \lipsum[2] \end{flipbox}

> Nam dui ligula, fringilla a, euismod sodales, sollicitudin vel, wisi. Morbi auctor lorem non justo. Nam lacus libero, pretium at, lobortis vitae, ultricies et, tellus. Donec aliquet, tortor sed accumsan bibendum, erat ligula aliquet magna, vitae ornare odio metus a mi. Morbi ac orci et nisl hendrerit mollis. Suspendisse ut massa. Cras nec ante. Pellentesque a nulla. Cum sociis natoque penatibus et magnis dis parturient montes, nascetur ridiculus mus. Aliquam tincidunt urna. Nulla ullamcorper vestibulum turpis. Pellentesque cursus luctus mauris.

**My title**

```
% \usepackage{varwidth}
\newtcolorbox{mybox}[2][]{skin=enhancedlast jigsaw,interior hidden,
 boxsep=0pt,top=0pt,colframe=red,coltitle=red!50!black,
 fonttitle=\bfseries\sffamily,
 attach boxed title to bottom center,
 boxed title style={empty,boxrule=0.5mm},
 varwidth boxed title=0.5\linewidth,
 underlay boxed title={
    \draw[white,line width=0.5mm]
      ([xshift=0.3mm-\tcboxedtitleheight*2,yshift=0.3mm]title.north west)
      --([xshift=-0.3mm+\tcboxedtitleheight*2,yshift=0.3mm]title.north east);
    \path[draw=red,top color=white,bottom color=red!50!white,line width=0.5mm]
    ([xshift=0.25mm-\tcboxedtitleheight*2,yshift=0.25mm]title.north west)
    cos +(\tcboxedtitleheight,-\tcboxedtitleheight/2)
    sin +(\tcboxedtitleheight,-\tcboxedtitleheight/2)
    -- ([xshift=0.25mm,yshift=0.25mm]title.south west)
    -- ([yshift=0.25mm]title.south east)
    cos +(\tcboxedtitleheight,\tcboxedtitleheight/2)
    sin +(\tcboxedtitleheight,\tcboxedtitleheight/2); },
 title={#2},#1}
\begin{mybox}{My title}
  \lipsum[2]
\end{mybox}
```
Nam dui ligula, fringilla a, euismod sodales, sollicitudin vel, wisi. Morbi auctor lorem non justo. Nam lacus libero, pretium at, lobortis vitae, ultricies et, tellus. Donec aliquet, tortor sed accumsan bibendum, erat ligula aliquet magna, vitae ornare odio metus a mi. Morbi ac orci et nisl hendrerit mollis. Suspendisse ut massa. Cras nec ante. Pellentesque a nulla. Cum sociis natoque penatibus et magnis dis parturient montes, nascetur ridiculus mus. Aliquam tincidunt urna. Nulla ullamcorper vestibulum turpis. Pellentesque cursus luctus mauris.

**My title**

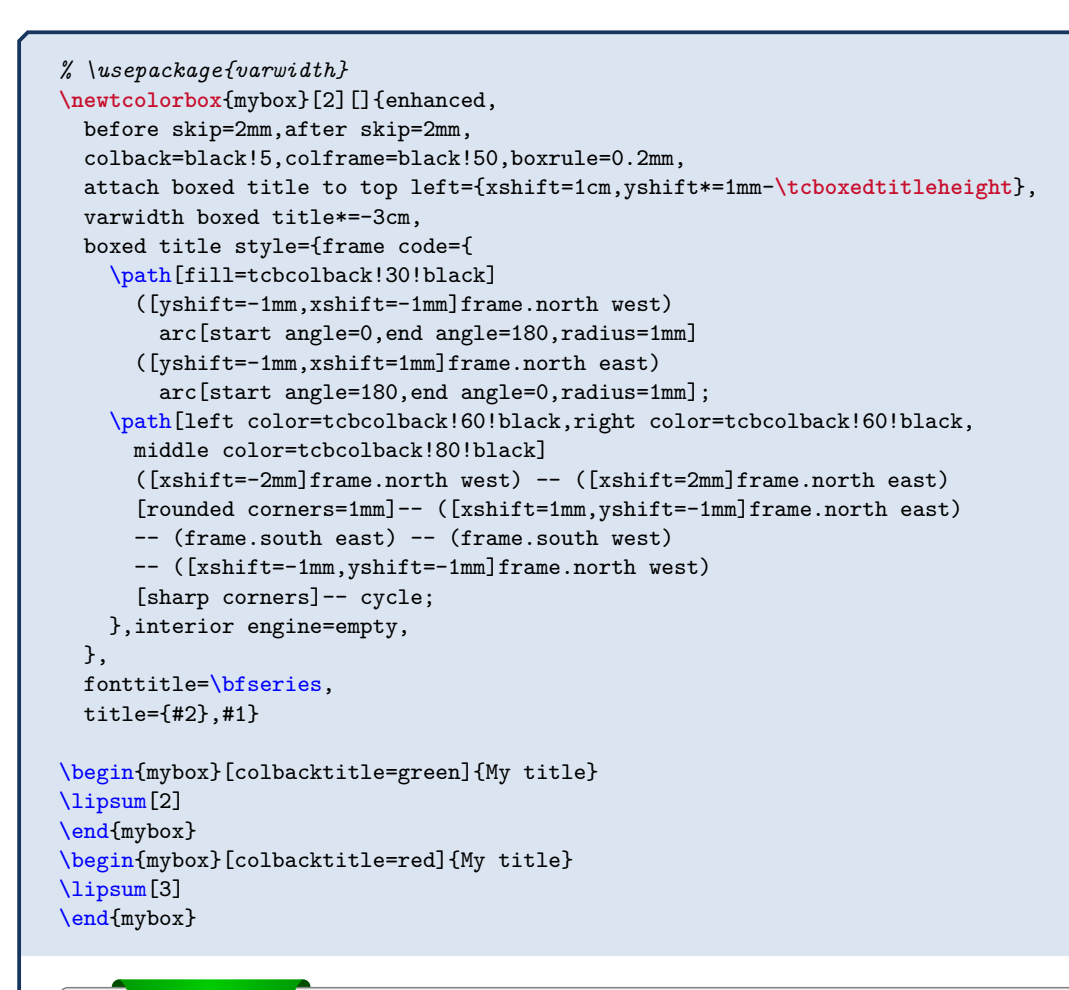

### **My title**

Nam dui ligula, fringilla a, euismod sodales, sollicitudin vel, wisi. Morbi auctor lorem non justo. Nam lacus libero, pretium at, lobortis vitae, ultricies et, tellus. Donec aliquet, tortor sed accumsan bibendum, erat ligula aliquet magna, vitae ornare odio metus a mi. Morbi ac orci et nisl hendrerit mollis. Suspendisse ut massa. Cras nec ante. Pellentesque a nulla. Cum sociis natoque penatibus et magnis dis parturient montes, nascetur ridiculus mus. Aliquam tincidunt urna. Nulla ullamcorper vestibulum turpis. Pellentesque cursus luctus mauris.

#### **My title**

Nulla malesuada porttitor diam. Donec felis erat, congue non, volutpat at, tincidunt tristique, libero. Vivamus viverra fermentum felis. Donec nonummy pellentesque ante. Phasellus adipiscing semper elit. Proin fermentum massa ac quam. Sed diam turpis, molestie vitae, placerat a, molestie nec, leo. Maecenas lacinia. Nam ipsum ligula, eleifend at, accumsan nec, suscipit a, ipsum. Morbi blandit ligula feugiat magna. Nunc eleifend consequat lorem. Sed lacinia nulla vitae enim. Pellentesque tincidunt purus vel magna. Integer non enim. Praesent euismod nunc eu purus. Donec bibendum quam in tellus. Nullam cursus pulvinar lectus. Donec et mi. Nam vulputate metus eu enim. Vestibulum pellentesque felis eu massa.

**N** 2016-02-26 **/tcb/no boxed title style** (style, initially set)

Removes all options which were set by [/tcb/boxed title style](#page-161-0)<sup> $\rightarrow$ P.162</sup>.

### **/tcb/hbox boxed title** (no value, initially set)

The title text content is captured with a horizontal box. Especially, there are no linebreak possible.

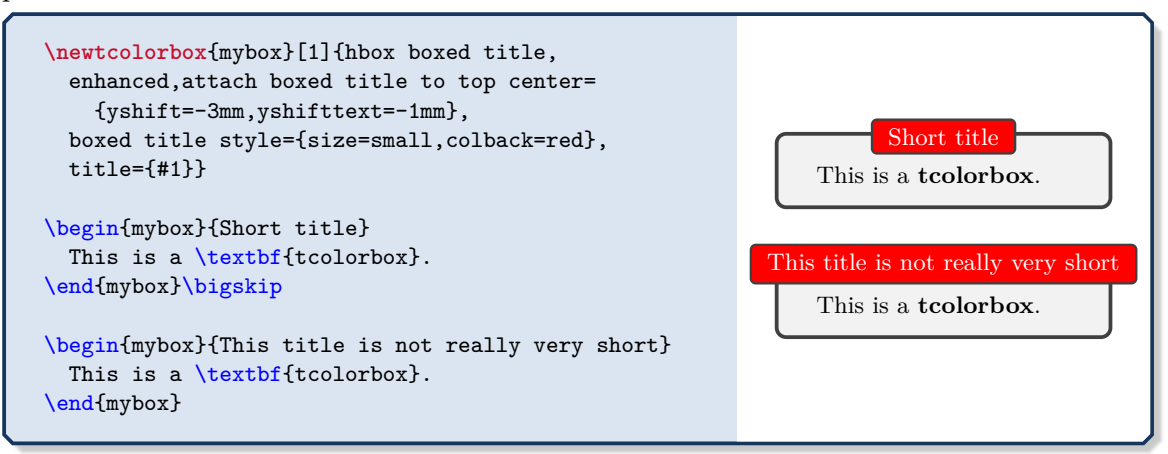

### <span id="page-165-0"></span>**/tcb/minipage boxed title=** $\langle \text{length} \rangle$  (initially unset)

The title text content is captured with a minipage with a width of  $\langle length \rangle$ . By default, the resulting boxed title is somewhat smaller than the main box.

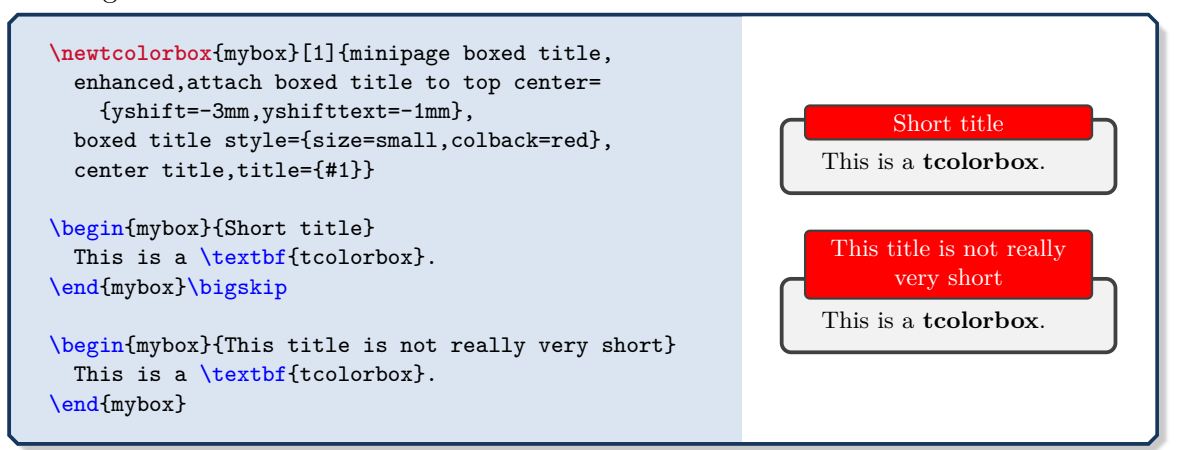

# **/tcb/minipage boxed title\*=** $\langle length \rangle$  (initially unset)

The title text content is captured with a minipage with a width of main box width plus  $\langle length \rangle$ . By default, the resulting boxed title is somewhat smaller than the main box.

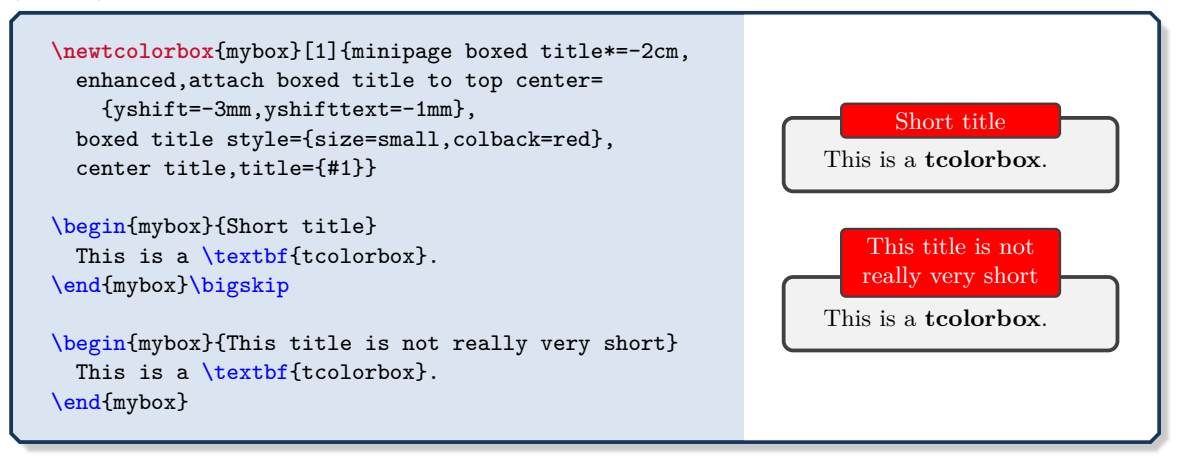

## /tcb/tikznode boxed title= $\langle options \rangle$  (initially unset)

The title text content is captured with a TikZ node with given TikZ  $\langle options \rangle$ . The text is centered by default

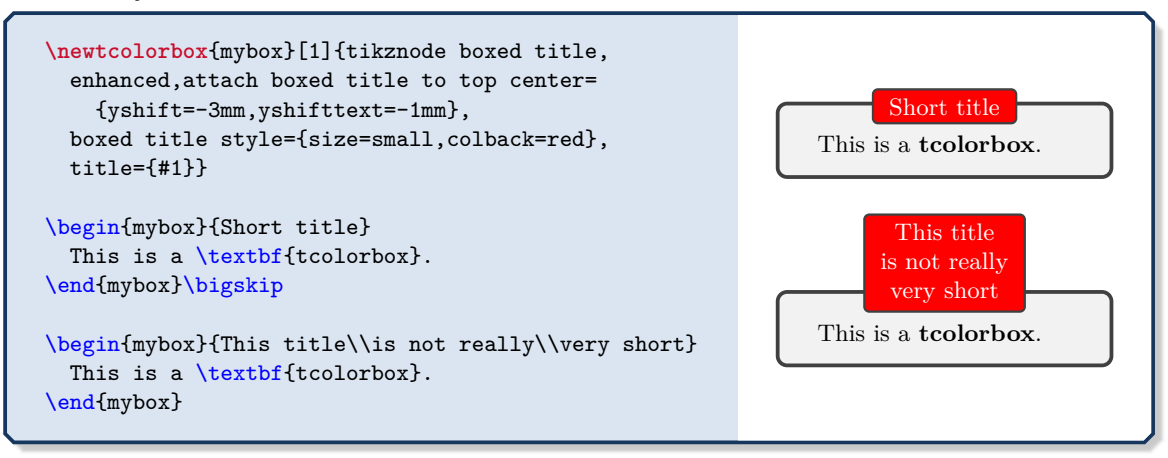

# **/tcb/varwidth boxed title=** $\langle \text{length} \rangle$  (initially unset)

The title text content is captured with a varwidth environment with a width of  $\langle length \rangle$ . This style needs the varwidth package [\[1\]](#page-486-0) to be loaded manually. By default, the resulting boxed title is somewhat smaller than the main box.

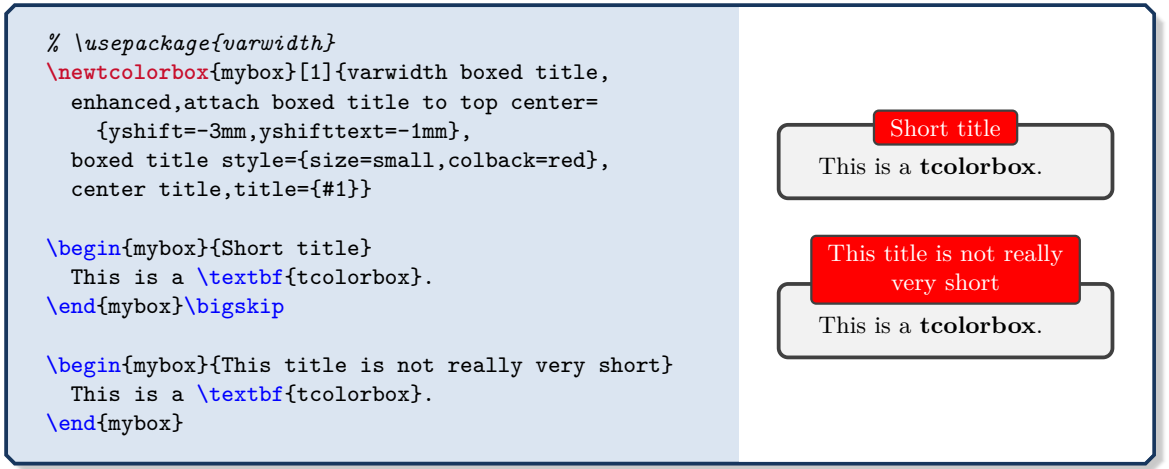

# **/tcb/varwidth boxed title\*=** $\langle length \rangle$  (initially unset)

The title text content is captured with a varwidth environment with a width of main box width plus  $\langle length \rangle$ . This style needs the varwidth package [\[1\]](#page-486-0) to be loaded manually. By default, the resulting boxed title is somewhat smaller than the main box.

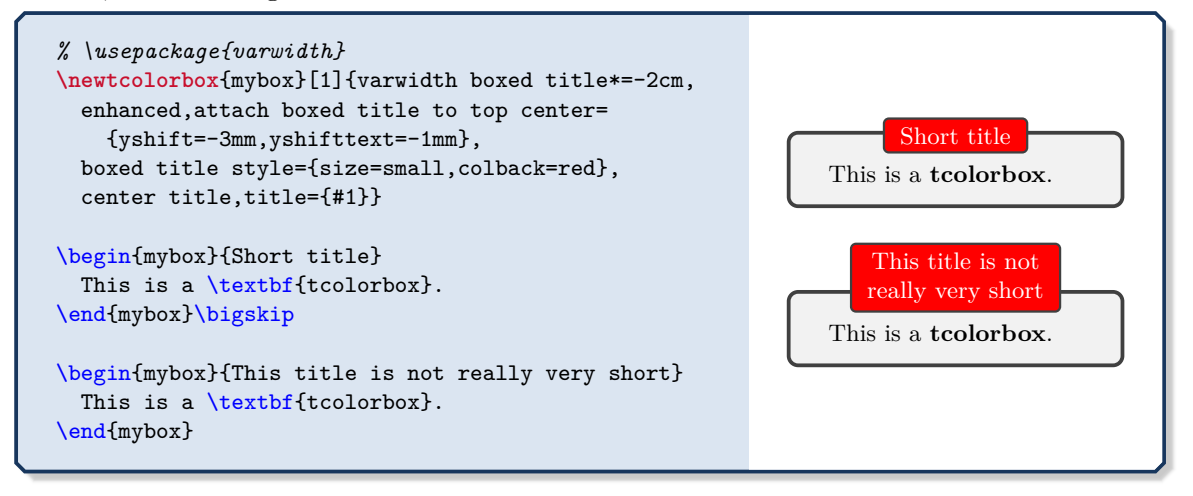

# <span id="page-167-0"></span>**10.3 Watermark Option Keys**

The following watermark options are applicable for all skins which use tikzpicture as [/tcb/graphical environment](#page-136-2)<sup>→ P. 137</sup>. Therefore, the skin [standard](#page-206-0)<sup>→ P. 207</sup> does not support these watermarks, but all other skins, e.g. [enhanced](#page-208-0)<sup>→ P. 209</sup>.

The watermark options rely on the more general overlay options described in Section [4.12](#page-72-0) from page [73.](#page-72-0) Therefore, *watermarks* and *overlays* cannot be used mixed. But a mixture is possible with the  $\vert \frac{a}{b} \vert$  hooks library, see Section [22.](#page-431-0)

## <span id="page-167-1"></span>**/tcb/watermark text**=h*text*i (no default, initially unset)

**!**

Writes some  $\langle text \rangle$  in the center of the interior region of a **tcolorbox**. This  $\langle text \rangle$  is written *after* the frame and interior are drawn and *before* the text content is drawn. It is zoomed or stretched according the values of [/tcb/watermark zoom](#page-170-0)<sup>-> P.171</sup> or [/tcb/watermark](#page-172-0) [stretch](#page-172-0)<sup>→ P.173</sup>.

```
\tcbset{colback=red!5!white,colframe=red!75!black,fonttitle=\bfseries}
```

```
\begin{tcolorbox}[enhanced,title=My title,watermark text=My Watermark]
\lipsum[1]
\tcblower
\lipsum[2]
\end{tcolorbox}
```
#### **My title**

Tracsent eget sem ver les divines sibendum. Tendan laderbus. Morbi de<br>la eu, pulvinar at, mollis ac, nulla. Curabitur auctor semper nulla. Don<br>risus. Duis nibh mi, congue eu, accumsan eleifend, sagittis quis, diam. I<br>met o Lorem ipsum dolor sit amet, consectetuer adipiscing elit. Ut purus elit, vestibulum ut, placerat ac, adipiscing vitae, felis. Curabitur dictum gravida mauris. Nam arcu libero, nonummy eget, consectetuer id, vulputate a, magna. Donec vehicula augue eu neque. Pellentesque habitant morbi tristique senectus et netus et malesuada fames ac turpis egestas. Mauris ut leo. Cras viverra metus rhoncus sem. Nulla et lectus vestibulum urna fringilla ultrices. Phasellus eu tellus sit amet tortor gravida placerat. Integer sapien est, iaculis in, pretium quis, viverra ac, nunc. Praesent eget sem vel leo ultrices bibendum. Aenean faucibus. Morbi dolor nulla, malesuada eu, pulvinar at, mollis ac, nulla. Curabitur auctor semper nulla. Donec varius orci eget risus. Duis nibh mi, congue eu, accumsan eleifend, sagittis quis, diam. Duis eget orci sit amet orci dignissim rutrum.

Nam dui ligula, fringilla a, euismod sodales, sollicitudin vel, wisi. Morbi auctor lorem non justo. Nam lacus libero, pretium at, lobortis vitae, ultricies et, tellus. Donec aliquet, tortor sed accumsan bibendum, erat ligula aliquet magna, vitae ornare odio metus a mi. Morbi ac orci et nisl hendrerit mollis. Suspendisse ut massa. Cras nec ante. Pellentesque a nulla. Cum sociis natoque penatibus et magnis dis parturient montes, nascetur ridiculus mus. Aliquam tincidunt urna. Nulla ullamcorper vestibulum turpis. Pellentesque cursus luctus mauris.

# $\langle tcb/watermark text on = \langle part \rangle is \langle text \rangle$  (no default, initially unset)

This option writes some  $\langle text \rangle$  in the center of the interior region of a **tcolorbox** as described for [/tcb/watermark text](#page-167-1). But this is done only for boxes named  $\langle part \rangle$  of a break sequence, see [/tcb/breakable](#page-374-0)<sup>→ P.375</sup>.

Feasible values for  $\langle part \rangle$  are:

- **broken**: all broken box parts,
- **unbroken**: unbroken boxes only,
- **first**: first parts of a break sequence,
- **middle**: middle parts of a break sequence,
- **last**: last parts of a break sequence,
- **unbroken and first**: unbroken boxes and first parts of a break sequence,
- **middle and last**: middle and last parts of a break sequence.
- **first and middle**: first and middle parts of a break sequence.

#### <span id="page-168-0"></span>**/tcb/watermark graphics=** $\langle$ *file name* $\rangle$  (no default, initially unset)

Draws an external picture referenced by  $\langle$  *file name* $\rangle$  in the center of the interior region of a tcolorbox. The picture is drawn *after* the frame and interior are drawn and *before* the text content is drawn. It is zoomed or stretched according the values of [/tcb/watermark](#page-170-0)  $\text{zoom}^{\rightarrow}$  $\text{zoom}^{\rightarrow}$  $\text{zoom}^{\rightarrow}$  P.171 or [/tcb/watermark stretch](#page-172-0)<sup> $\rightarrow$  P.173.</sup>

```
\tcbset{colback=red!5!white,colframe=red!75!black,fonttitle=\bfseries}
\begin{tcolorbox}[enhanced,title=My title,watermark graphics=Basilica_5.png,
  watermark opacity=0.15]
\lipsum[1-2]
\tcblower
This example uses a public domain picture from\\
\url{http://commons.wikimedia.org/wiki/File:Basilica_5.png}
\end{tcolorbox}
```
# **My title**

Lorem ipsum dolor sit amet, consectetuer adipiscing elit. Ut purus elit, vestibulum ut, placerat ac, adipiscing vitae, felis. Curabitur dictum gravida mauris. Nam arcu libero, nonummy eget, consectetuer id, vulputate a, magna. Donec vehicula augue eu neque. Pellentesque habitant morbi tristique senectus et netus et malesuada fames ac turpis egestas. Mauris ut leo. Cras viverra metus rhoncus sem. Nulla et lectus vestibulum urna fringilla ultrices. Phasellus eu tellus sit amet tortor gravida placerat. Integer sapien est, iaculis in, pretium quis, viverra ac, nunc. Praesent eget sem vel leo ultrices bibendum. Aenean faucibus. Morbi dolor nulla, malesuada eu, pulvinar at, mollis ac, nulla. Curabitur auctor semper nulla. Donec varius orci eget risus. Duis nibh mi, congue eu, accumsan eleifend, sagittis quis, diam. Duis eget orci sit amet orci dignissim rutrum.

Nam dui ligula, fringilla a, euismod sodales, sollicitudin vel, wisi. Morbi auctor lorem non justo. Nam lacus libero, pretium at, lobortis vitae, ultricies et, tellus. Donec aliquet, tortor sed accumsan bibendum, erat ligula aliquet magna, vitae ornare odio metus a mi. Morbi ac orci et nisl hendrerit mollis. Suspendisse ut massa. Cras nec ante. Pellentesque a nulla. Cum sociis natoque penatibus et magnis dis parturient montes, nascetur ridiculus mus. Aliquam tincidunt urna. Nulla ullamcorper vestibulum turpis. Pellentesque cursus luctus mauris.

This example uses a public domain picture from [http://commons.wikimedia.org/wiki/File:Basilica\\_5.png](http://commons.wikimedia.org/wiki/File:Basilica_5.png)

 $\langle tcb/watermark$  graphics on= $\langle part \rangle$  is  $\langle file \ name \rangle$  (no default, initially unset)

This option draws a picture referenced by  $\langle$  *file name* $\rangle$  in the center of the interior region of a tcolorbox as described for [/tcb/watermark graphics](#page-168-0). But this is done only for boxes named  $\langle part \rangle$  of a break sequence, see [/tcb/breakable](#page-374-0)<sup>→ P. 375</sup>. Feasible values for  $\langle part \rangle$  are:

- **broken**: all broken box parts,
- 
- **unbroken**: unbroken boxes only,
- **first**: first parts of a break sequence,
- **middle**: middle parts of a break sequence,
- **last**: last parts of a break sequence,
- **unbroken and first**: unbroken boxes and first parts of a break sequence,
- **middle and last**: middle and last parts of a break sequence.

## <span id="page-169-0"></span>**/tcb/watermark tikz=** $\langle$ *graphical code*} (no default, initially unset)

Draws the given tikz *(graphical code)* in the center of the interior region of a tcolorbox. The code is executed *after* the frame and interior are drawn and *before* the text content is drawn. The result is zoomed or stretched according the values of [/tcb/watermark](#page-170-0)  $\text{zoom}^{\rightarrow}$  $\text{zoom}^{\rightarrow}$  $\text{zoom}^{\rightarrow}$  P.171 or [/tcb/watermark stretch](#page-172-0)<sup> $\rightarrow$  P.173.</sup>

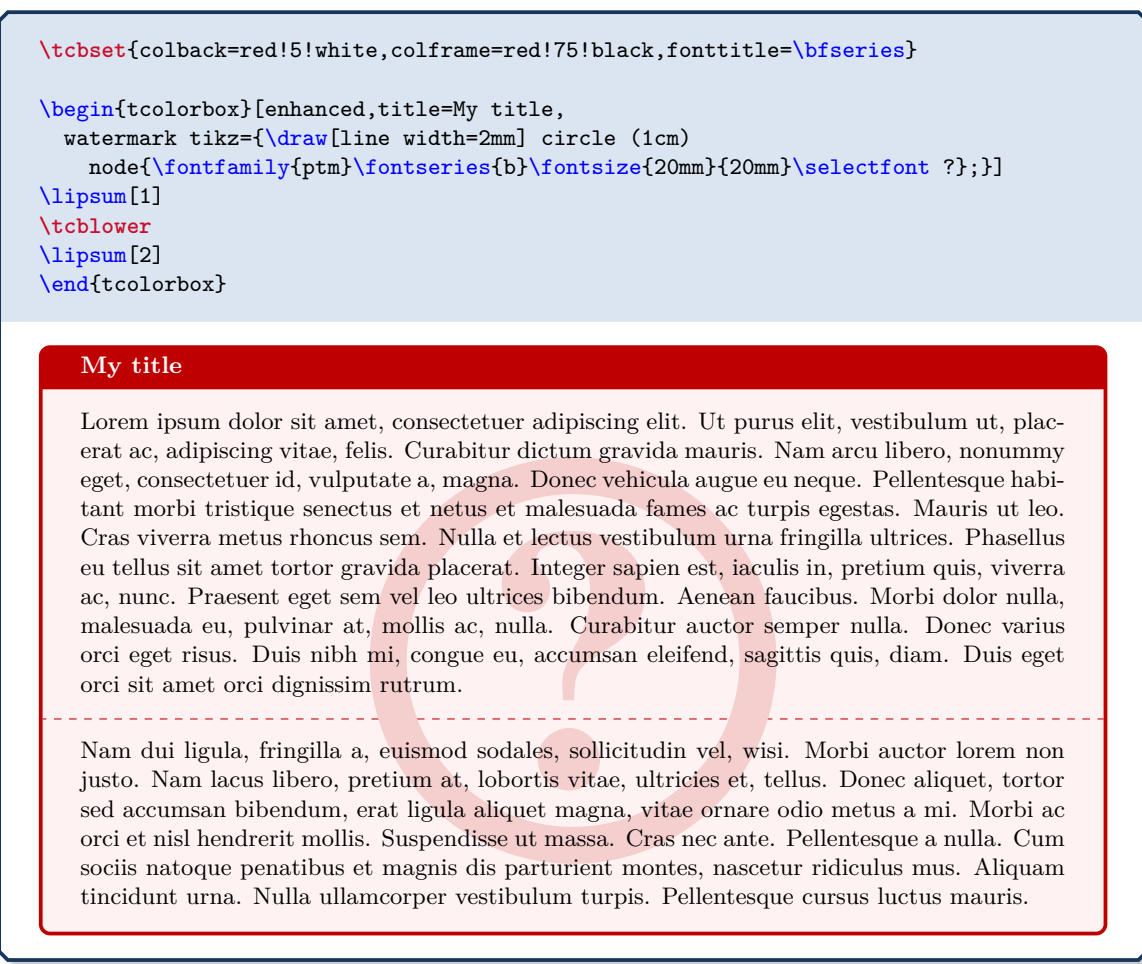

 $\langle tcb/watermark\ tikz\ on=\langle part \rangle\ is\ \langle graphical\ code \rangle$  (no default, initially unset) This option draws the given tikz  $\langle graphical\ code\rangle$  in the center of the interior region of a tcolorbox as described for [/tcb/watermark tikz](#page-169-0). But this is done only for boxes named  $\langle part \rangle$  of a break sequence, see [/tcb/breakable](#page-374-0)<sup>→ P. 375</sup>.

Feasible values for  $\langle part \rangle$  are:

- **broken**: all broken box parts,
- **unbroken**: unbroken boxes only,
- **first**: first parts of a break sequence,
- **middle**: middle parts of a break sequence,
- **last**: last parts of a break sequence,
- **unbroken and first**: unbroken boxes and first parts of a break sequence,
- **middle and last**: middle and last parts of a break sequence.

**/tcb/no watermark** (style, no default, initially set)

Removes the watermark if set before. This is an alias for  $/teb/no$  overlay<sup>→ P.74</sup>.

#### **/tcb/watermark opacity=** $\langle fraction \rangle$  (no default, initially 1.00)

**\tcbset**{enhanced,colback=red!5!white,colframe=red!75!black,fonttitle=\bfseries,

watermark text=Watermark,nobeforeafter,width=(\linewidth-2mm)/2}

```
\begin{tcolorbox}[title=Opacity 1.00,watermark opacity=1.00]
\lipsum[2]
\end{tcolorbox}\hfill%
\begin{tcolorbox}[title=Opacity 0.50,watermark opacity=0.50]
\lipsum[2]
\end{tcolorbox}%
```
# **Opacity 1.00**

tae ornare odio metus a mi. Morbi accordination et nisl hendrerit mollis. Suspendisse Nam dui ligula, fringilla a, euismod sodales, sollicitudin vel, wisi. Morbi auctor lorem non justo. Nam lacus libero, pretium at, lobortis vitae, ultricies et, tellus. Donec aliquet, tortor sed accumsan bibendum, erat ligula aliquet magna, viorci et nisl hendrerit mollis. Suspendisse ut massa. Cras nec ante. Pellentesque a nulla. Cum sociis natoque penatibus et magnis dis parturient montes, nascetur ridiculus mus. Aliquam tincidunt urna. Nulla ullamcorper vestibulum turpis. Pellentesque cursus luctus mauris.

## **Opacity 0.50**

tae ornare odio metus a mi. Morbi accordination et nisl hendrerit mollis. Suspendisse Nam dui ligula, fringilla a, euismod sodales, sollicitudin vel, wisi. Morbi auctor lorem non justo. Nam lacus libero, pretium at, lobortis vitae, ultricies et, tellus. Donec aliquet, tortor sed accumsan bibendum, erat ligula aliquet magna, vitae ornare odio metus a mi. Morbi ac ut massa. Cras nec ante. Pellentesque a nulla. Cum sociis natoque penatibus et magnis dis parturient montes, nascetur ridiculus mus. Aliquam tincidunt urna. Nulla ullamcorper vestibulum turpis. Pellentesque cursus luctus mauris.

### <span id="page-170-0"></span>/tcb/watermark zoom= $\langle fraction \rangle$  (no default, initially 0.75)

Sets the zoom value for a watermark. The zoom respects the aspect ratio. The value 1.0 means to fill the whole box until the watermark touches the frame.

```
\tcbset{enhanced,colback=red!5!white,colframe=red!75!black,fonttitle=\bfseries,
 watermark text=Watermark,nobeforeafter,width=(\linewidth-2mm)/2}
\begin{tcolorbox}[title=Zoom 1.0,watermark zoom=1.0]
\lipsum[2]
\end{tcolorbox}\hfill%
\begin{tcolorbox}[title=Zoom 0.5,watermark zoom=0.5]
\lipsum[2]
\end{tcolorbox}%
```
### **Zoom 1.0**

boehaum, erat ngula anquet magna, vi-<br>tae ornare odio metus a mi. Morbi ac<br>orci et nisl hendrerit mollis. Suspendisse<br>ut massa. Cras nec ante. Pellentesque Nam dui ligula, fringilla a, euismod sodales, sollicitudin vel, wisi. Morbi auctor lorem non justo. Nam lacus libero, pretium at, lobortis vitae, ultricies et, tellus. Donec aliquet, tortor sed accumsan bibendum, erat ligula aliquet magna, vitae ornare odio metus a mi. Morbi ac orci et nisl hendrerit mollis. Suspendisse ut massa. Cras nec ante. Pellentesque a nulla. Cum sociis natoque penatibus et magnis dis parturient montes, nascetur ridiculus mus. Aliquam tincidunt urna. Nulla ullamcorper vestibulum turpis. Pellentesque cursus luctus mauris.

## **Zoom 0.5**

tae ornare odio metus a mi. Morbi ac<br>orci et nisl hendrerit mollis. Suspendisse Nam dui ligula, fringilla a, euismod sodales, sollicitudin vel, wisi. Morbi auctor lorem non justo. Nam lacus libero, pretium at, lobortis vitae, ultricies et, tellus. Donec aliquet, tortor sed accumsan bibendum, erat ligula aliquet magna, vitae ornare odio metus a mi. Morbi ac ut massa. Cras nec ante. Pellentesque a nulla. Cum sociis natoque penatibus et magnis dis parturient montes, nascetur ridiculus mus. Aliquam tincidunt urna. Nulla ullamcorper vestibulum turpis. Pellentesque cursus luctus mauris.

**/tcb/watermark shrink=**(*fraction*) (no default, initially unset) Identically to [/tcb/watermark zoom](#page-170-0)<sup> $\rightarrow$  P. 171</sup>, but the watermark never gets enlarged. Thus, the watermark keeps its original size or is shrunk.

#### <span id="page-171-0"></span>**/tcb/watermark overzoom=/fraction**} (no default, initially unset)

Sets the overzoom value for a watermark. The overzoom respects the aspect ratio. The value 1*.*0 means to fill the whole box until the watermark touches all four sides of the frame.

\tcbset{enhanced,colback=white,colframe=blue!50!black,fonttitle=\bfseries, watermark opacity=0.5, watermark graphics=lichtspiel.jpg,nobeforeafter,width=(\linewidth-2mm)/2} \begin{tcolorbox}[title=Zoom 1.0,watermark zoom=1.0] \lipsum[1] \end{tcolorbox}\hfill*%* \begin{tcolorbox}[title=Overzoom 1.0,watermark overzoom=1.0] \lipsum[1] \end{tcolorbox}*%*

# **Zoom 1.0**

**!**

Lorem ipsum dolor sit amet, consectetuer adipiscing elit. Ut purus elit, vestibulum ut, placerat ac, adipiscing vitae, felis. Curabitur dictum gravida mauris. Nam arcu libero, nonummy eget, consectetuer id, vulputate a, magna. Donec vehicula augue eu neque. Pellentesque habitant morbi tristique senectus et netus et malesuada fames ac turpis egestas. Mauris ut leo. Cras viverra metus rhoncus sem. Nulla et lectus vestibulum urna fringilla ultrices. Phasellus eu tellus sit amet tortor gravida placerat. Integer sapien est, iaculis in, pretium quis, viverra ac, nunc. Praesent eget sem vel leo ultrices bibendum. Aenean faucibus. Morbi dolor nulla, malesuada eu, pulvinar at, mollis ac, nulla. Curabitur auctor semper nulla. Donec varius orci eget risus. Duis nibh mi, congue eu, accumsan eleifend, sagittis quis, diam. Duis eget orci sit amet orci dignissim rutrum.

#### **Overzoom 1.0**

Lorem ipsum dolor sit amet, consectetuer adipiscing elit. Ut purus elit, vestibulum ut, placerat ac, adipiscing vitae, felis. Curabitur dictum gravida mauris. Nam arcu libero, nonummy eget, consectetuer id, vulputate a, magna. Donec vehicula augue eu neque. Pellentesque habitant morbi tristique senectus et netus et malesuada fames ac turpis egestas. Mauris ut leo. Cras viverra metus rhoncus sem. Nulla et lectus vestibulum urna fringilla ultrices. Phasellus eu tellus sit amet tortor gravida placerat. Integer sapien est, iaculis in, pretium quis, viverra ac, nunc. Praesent eget sem vel leo ultrices bibendum. Aenean faucibus. Morbi dolor nulla, malesuada eu, pulvinar at, mollis ac, nulla. Curabitur auctor semper nulla. Donec varius orci eget risus. Duis nibh mi, congue eu, accumsan eleifend, sagittis quis, diam. Duis eget orci sit amet orci dignissim rutrum.

If a [/tcb/watermark overzoom](#page-171-0) value of 1.0 is used in connection with invisible top and bottom rules which still have a thickness greater than 0pt, the space of these invisible rules may not be covered by the watermark. For example, this situation may occur during the breaking of [/tcb/enhanced](#page-208-1)<sup>→ P. 209</sup> boxes. To avoid this optical glitch, just set [/tcb/pad](#page-378-0) [at break](#page-378-0)<sup>→ P. 379</sup> to any desired value.

#### <span id="page-172-0"></span> $/$ tcb/watermark stretch= $\langle fraction \rangle$  (no default, initially unset)

Sets the stretch value for a watermark. The stretch value is applied to width and height in relation to the box dimensions. It does not respect the aspect ratio. The value 1*.*0 means to fill the whole box.

```
\tcbset{enhanced,colback=white,colframe=blue!50!black,fonttitle=\bfseries,
 watermark graphics=lichtspiel.jpg,watermark opacity=0.5,
 nobeforeafter,width=(\linewidth-2mm)/2}
\begin{tcolorbox}[title=Stretch 1.00,watermark stretch=1.00]
\lipsum[2]
\end{tcolorbox}\hfill%
\begin{tcolorbox}[title=Stretch 0.50,watermark stretch=0.50]
\lipsum[2]
\end{tcolorbox}%
```
## **Stretch 1.00**

Nam dui ligula, fringilla a, euismod sodales, sollicitudin vel, wisi. Morbi auctor lorem non justo. Nam lacus libero, pretium at, lobortis vitae, ultricies et, tellus. Donec aliquet, tortor sed accumsan bibendum, erat ligula aliquet magna, vitae ornare odio metus a mi. Morbi ac orci et nisl hendrerit mollis. Suspendisse ut massa. Cras nec ante. Pellentesque a nulla. Cum sociis natoque penatibus et magnis dis parturient montes, nascetur ridiculus mus. Aliquam tincidunt urna. Nulla ullamcorper vestibulum turpis. Pellentesque cursus luctus mauris.

#### **Stretch 0.50**

Nam dui ligula, fringilla a, euismod sodales, sollicitudin vel, wisi. Morbi auctor lorem non justo. Nam lacus libero, pretium at, lobortis vitae, ultricies et, tellus. Donec aliquet, tortor sed accumsan bibendum, erat ligula aliquet magna, vitae ornare odio metus a mi. Morbi ac orci et nisl hendrerit mollis. Suspendisse ut massa. Cras nec ante. Pellentesque a nulla. Cum sociis natoque penatibus et magnis dis parturient montes, nascetur ridiculus mus. Aliquam tincidunt urna. Nulla ullamcorper vestibulum turpis. Pellentesque cursus luctus mauris.

/tcb/watermark color= $\langle color \rangle$  (no default, initially mixed background and frame color) Sets the color for the watermark.

```
\tcbset{colback=red!5!white,colframe=red!75!black,fonttitle=\bfseries}
\begin{tcolorbox}[enhanced,title=My title,watermark text=My Watermark,
  watermark color=yellow!50!red]
\lipsum[1]
\end{tcolorbox}
```
#### **My title**

bi tristique senectus et netus et malesuada fames ac turpis egestas. Maur<br>erra metus rhoncus sem. Nulla et lectus vestibulum urna fringilla ultrices.<br>sit amet tortor gravida placerat. Integer sapien est, iaculis in, pretiu Lorem ipsum dolor sit amet, consectetuer adipiscing elit. Ut purus elit, vestibulum ut, placerat ac, adipiscing vitae, felis. Curabitur dictum gravida mauris. Nam arcu libero, nonummy eget, consectetuer id, vulputate a, magna. Donec vehicula augue eu neque. Pellentesque habitant morbistristique senectus et netus et malesuada fames ac turpis egestas. Mauris ut leo. Cras viverra metus rhoncus sem. Nulla et lectus vestibulum urna fringilla ultrices. Phasellus eu tellus sit amet tortor gravida placerat. Integer sapien est, iaculis in, pretium quis, viverra ac, nunc. Praesent eget sem vel leo ultrices bibendum. Aenean faucibus. Morbi dolor nulla, malesuada eu, pulvinar at, mollis ac, nulla. Curabitur auctor semper nulla. Donec varius orci eget risus. Duis nibh mi, congue eu, accumsan eleifend, sagittis quis, diam. Duis eget orci sit amet orci dignissim rutrum.

#### **/tcb/clip watermark**=true|false (default true, initially true)

Sets the watermark to be clipped to the interior area.

```
\tcbset{enhanced,colback=white,colframe=blue!50!white,fonttitle=\bfseries,
 watermark opacity=0.5,watermark stretch=1.00,arc=3mm,
 watermark graphics=lichtspiel.jpg}
```
\begin{tcolorbox}[title=Clip (default),clip watermark] \lipsum[1] \end{tcolorbox}

\begin{tcolorbox}[title=No clip,clip watermark=false] \lipsum[1] \end{tcolorbox}*%*

#### **Clip (default)**

Lorem ipsum dolor sit amet, consectetuer adipiscing elit. Ut purus elit, vestibulum ut, placerat ac, adipiscing vitae, felis. Curabitur dictum gravida mauris. Nam arcu libero, nonummy eget, consectetuer id, vulputate a, magna. Donec vehicula augue eu neque. Pellentesque habitant morbi tristique senectus et netus et malesuada fames ac turpis egestas. Mauris ut leo. Cras viverra metus rhoncus sem. Nulla et lectus vestibulum urna fringilla ultrices. Phasellus eu tellus sit amet tortor gravida placerat. Integer sapien est, iaculis in, pretium quis, viverra ac, nunc. Praesent eget sem vel leo ultrices bibendum. Aenean faucibus. Morbi dolor nulla, malesuada eu, pulvinar at, mollis ac, nulla. Curabitur auctor semper nulla. Donec varius orci eget risus. Duis nibh mi, congue eu, accumsan eleifend, sagittis quis, diam. Duis eget orci sit amet orci dignissim rutrum.

#### **No clip**

Lorem ipsum dolor sit amet, consectetuer adipiscing elit. Ut purus elit, vestibulum ut, placerat ac, adipiscing vitae, felis. Curabitur dictum gravida mauris. Nam arcu libero, nonummy eget, consectetuer id, vulputate a, magna. Donec vehicula augue eu neque. Pellentesque habitant morbi tristique senectus et netus et malesuada fames ac turpis egestas. Mauris ut leo. Cras viverra metus rhoncus sem. Nulla et lectus vestibulum urna fringilla ultrices. Phasellus eu tellus sit amet tortor gravida placerat. Integer sapien est, iaculis in, pretium quis, viverra ac, nunc. Praesent eget sem vel leo ultrices bibendum. Aenean faucibus. Morbi dolor nulla, malesuada eu, pulvinar at, mollis ac, nulla. Curabitur auctor semper nulla. Donec varius orci eget risus. Duis nibh mi, congue eu, accumsan eleifend, sagittis quis, diam. Duis eget orci sit amet orci dignissim rutrum.

# **10.4 Clip Environments**

The following clip environments are applicable for all skins which use engines of type path, pathfirst, pathmiddle, or pathlast. Especially, the skin [enhanced](#page-208-0)<sup>→</sup> P. 209 supports *all* of them and [standard](#page-206-0)<sup> $\rightarrow$  P. 207 *none*. The typical area of application is inside overlay code, see</sup> Section [4.12](#page-72-0) from page [73.](#page-72-0)

```
\begin{tcbclipframe}
 henvironment contenti
\end{tcbclipframe}
```
Defines a Tikz scope which clips to the frame area path.

```
\makeatletter
\newtcolorbox{picturebox}[2][]{%
 enhanced,frame hidden,interior hidden,fonttitle=\bfseries,
 overlay={\begin{tcbclipframe}\node at (frame)
    {\includegraphics[width=\tcb@width,height=\tcb@height]{#2}};\end{tcbclipframe}%
    \begin{tcbclipinterior}\fill[white,opacity=0.75]
    (frame.south west) rectangle (frame.north east);\end{tcbclipinterior}},#1}
\makeatother
\begin{picturebox}[title=My Picture Box]{lichtspiel.jpg}
\lipsum[1]
\end{picturebox}
```
# **My Picture Box**

Lorem ipsum dolor sit amet, consectetuer adipiscing elit. Ut purus elit, vestibulum ut, placerat ac, adipiscing vitae, felis. Curabitur dictum gravida mauris. Nam arcu libero, nonummy eget, consectetuer id, vulputate a, magna. Donec vehicula augue eu neque. Pellentesque habitant morbi tristique senectus et netus et malesuada fames ac turpis egestas. Mauris ut leo. Cras viverra metus rhoncus sem. Nulla et lectus vestibulum urna fringilla ultrices. Phasellus eu tellus sit amet tortor gravida placerat. Integer sapien est, iaculis in, pretium quis, viverra ac, nunc. Praesent eget sem vel leo ultrices bibendum. Aenean faucibus. Morbi dolor nulla, malesuada eu, pulvinar at, mollis ac, nulla. Curabitur auctor semper nulla. Donec varius orci eget risus. Duis nibh mi, congue eu, accumsan eleifend, sagittis quis, diam. Duis eget orci sit amet orci dignissim rutrum.

```
\begin{tcbinvclipframe}
 henvironment contenti
\end{tcbinvclipframe}
    Defines a Tikz scope which clips to the outside of the frame area path.
       \tcbset{enhanced jigsaw,fonttitle=\bfseries,opacityback=0.35,colback=blue!5!white,
         frame style={left color=red!75!black,right color=red!10!yellow}}
```

```
\begin{tikzpicture}% draw two balls
  \path[use as bounding box] (0,0.8) rectangle +(0.1,0.1);
  \shadedraw [shading=ball] (0,0) circle (1cm);
  \shadedraw [ball color=red] (3,-2.2) circle (1cm);
\end{tikzpicture}
\begin{tcolorbox}[title=A translucent box,
 overlay={\begin{tcbinvclipframe}
    \draw[red,line width=1cm] ([xshift=-2mm,yshift=2mm]frame.north west)
      --([xshift=2mm,yshift=-2mm]frame.south east);
    \draw[red,line width=1cm] ([xshift=-2mm,yshift=-2mm]frame.south west)
      --([xshift=2mm,yshift=2mm]frame.north east);
  \end{tcbinvclipframe}}]
  \lipsum[2]
\end{tcolorbox}
        900000000000000000000
   A translucent box
   Nam dui ligula, fringilla a, euismod sodales, sollicitudin vel, wisi. Morbi auctor lorem non
   justo. Nam lacus libero, pretium at, lobortis vitae, ultricies et, tellus. Donec aliquet, tortor
   sed accumsan bibendum, erat ligula aliquet magna, vitae ornare odio metus a mi. Morbi ac
   orci et nisl hendrerit mollis. Suspendisse ut massa. Cras nec ante. Pellentesque a nulla. Cum
   sociis natoque penatibus et magnis dis parturient montes, nascetur ridiculus mus. Aliquam
   tincidunt urna. Nulla ullamcorper vestibulum turpis. Pellentesque cursus luctus mauris.
                       \rightarrow
```
# \begin{**tcbclipinterior**} h*environment content*i \end{**tcbclipinterior**}

Defines a Tikz scope which clips to the interior area path.

```
\begin{tcolorbox}[enhanced,title=My Title,
 overlay={\begin{tcbclipinterior}
   \draw[red,line width=1cm] (interior.north west)--(interior.south east);
   \draw[red,line width=1cm] (interior.south west)--(interior.north east);
 \end{tcbclipinterior}}]
\lipsum[1]
\end{tcolorbox}
```
## My Title

Lorem ipsum dolor sit amet, consectetuer adipiscing elit. Ut purus elit, vestibulum ut, placerat ac, adipiscing vitae, felis. Curabitur dictum gravida mauris. Nam arcu libero, nonummy eget, consectetuer id, vulputate a, magna. Donec vehicula augue eu neque. Pellentesque habitant morbi tristique senectus et netus et malesuada fames ac turpis egestas. Mauris ut leo. Cras viverra metus rhoncus sem. Nulla et lectus vestibulum urna fringilla ultrices. Phasellus eu tellus sit amet tortor gravida placerat. Integer sapien est, iaculis in, pretium quis, viverra ac, nunc. Praesent eget sem vel leo ultrices bibendum. Aenean faucibus. Morbi dolor nulla, malesuada eu, pulvinar at, mollis ac, nulla. Curabitur auctor semper nulla. Donec varius orci eget risus. Duis nibh mi, congue eu, accumsan eleifend, sagittis quis, diam. Duis eget orci sit amet orci dignissim rutrum.

# \begin{**tcbcliptitle**} h*environment content*i \end{**tcbcliptitle**}

Defines a Tikz scope which clips to the title area path.

```
\begin{tcolorbox}[enhanced,title=My Title,colframe=blue,colback=yellow!10!white,
 overlay={\begin{tcbcliptitle}\node at (title)
 {\includegraphics[width=\linewidth]{lichtspiel.jpg}};\end{tcbcliptitle}}]
\lipsum[1]
\end{tcolorbox}
```
### My Title

Lorem ipsum dolor sit amet, consectetuer adipiscing elit. Ut purus elit, vestibulum ut, placerat ac, adipiscing vitae, felis. Curabitur dictum gravida mauris. Nam arcu libero, nonummy eget, consectetuer id, vulputate a, magna. Donec vehicula augue eu neque. Pellentesque habitant morbi tristique senectus et netus et malesuada fames ac turpis egestas. Mauris ut leo. Cras viverra metus rhoncus sem. Nulla et lectus vestibulum urna fringilla ultrices. Phasellus eu tellus sit amet tortor gravida placerat. Integer sapien est, iaculis in, pretium quis, viverra ac, nunc. Praesent eget sem vel leo ultrices bibendum. Aenean faucibus. Morbi dolor nulla, malesuada eu, pulvinar at, mollis ac, nulla. Curabitur auctor semper nulla. Donec varius orci eget risus. Duis nibh mi, congue eu, accumsan eleifend, sagittis quis, diam. Duis eget orci sit amet orci dignissim rutrum.

### **/tcb/clip title**=true|false (default true, initially false)

Sets the title to be clipped to the title area.

**\tcbset**{enhanced,width=5cm,colframe=red!50!white,coltitle=black, colbacktitle=yellow!50!white} \begin{tcolorbox}[title=\mbox{This is a title which is unbreakable and far too long}] This is a tcolorbox. \end{tcolorbox} \begin{tcolorbox}[title=\mbox{This is a title which is unbreakable and far too long}, clip title] This is a tcolorbox. \end{tcolorbox} This is a title which is unbreakable and far too long This is a tcolorbox. This is a title which is unbreak This is a tcolorbox.

### <span id="page-177-0"></span>**/tcb/clip upper**=true|false (default true, initially false)

Sets the upper part to be clipped to the interior area.

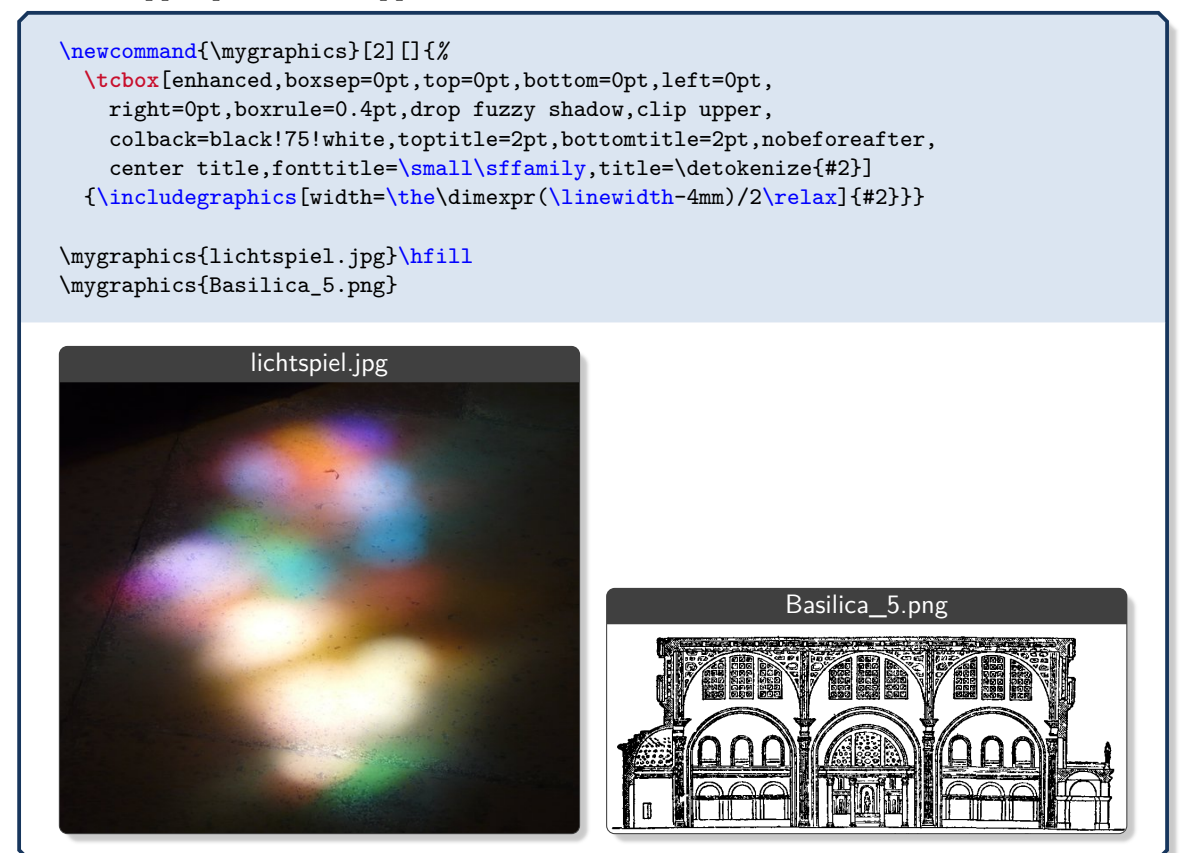

The example for [/tcb/clip upper](#page-177-0)<sup>→ P. 178</sup> sizes the box according to the dimensions of the picture. To do it the other way around, the watermark options provide an easy solution.

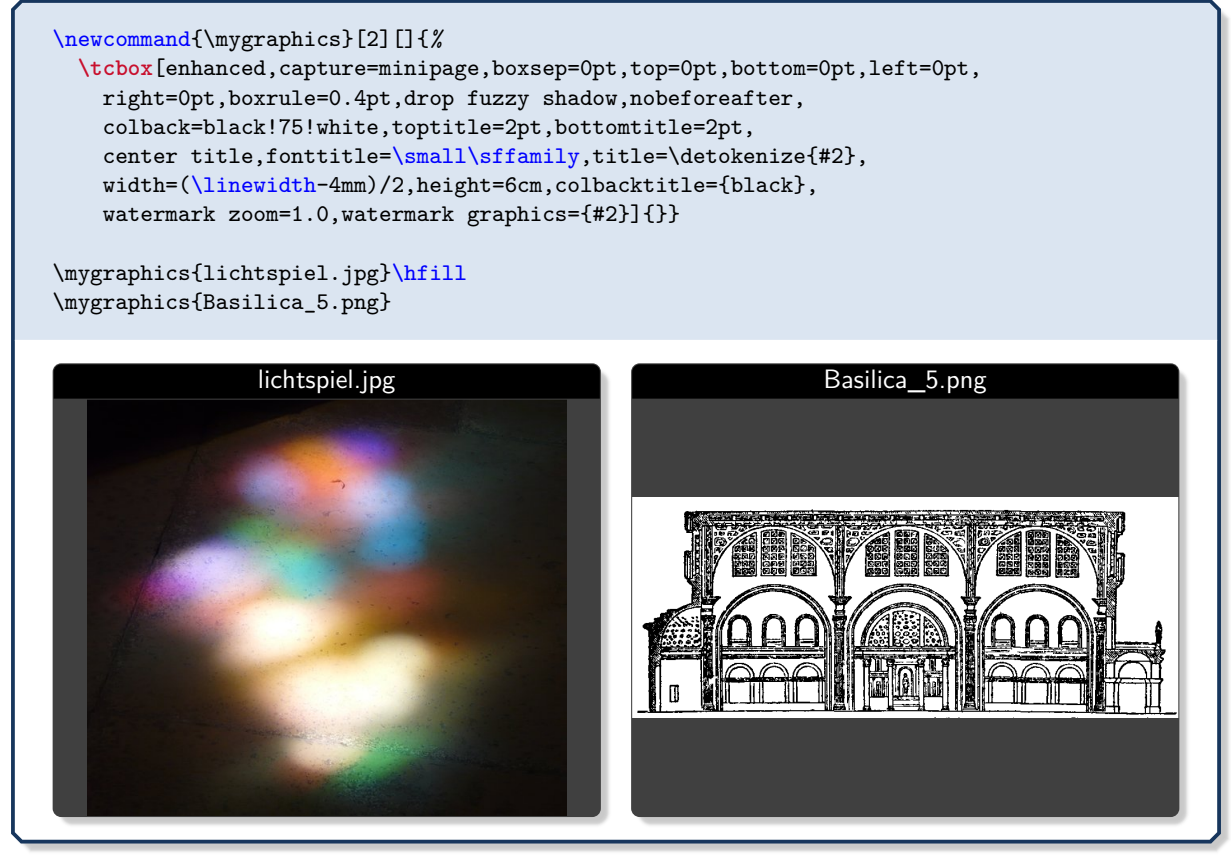

#### **/tcb/clip lower**=true|false (default true, initially false)

Sets the lower part to be clipped to the interior area.

**\tcbset**{enhanced,width=5cm,colframe=red!50!black,text and listing} \begin{tcblisting}{} Donau\-dampf\-schiff\-fahrts\-ka\-pi\-t\"ans\-m\"ut\-zen\-fran\-sen \end{tcblisting} \begin{tcblisting}{clip lower} Donau\-dampf\-schiff\-fahrts\-ka\-pi\-t\"ans\-m\"ut\-zen\-fran\-sen \end{tcblisting} Donaudampfschifffahrtskapitänsmützenfransen Donau\-dampf\-schiff\-fahrts\-ka\-pi\-t\"ans\-m\"ut\-zen\-fran\-sen Donaudampfschifffahrtskapitänsmützenfransen  $Donau\-\damp;\--\nschiff\--fa$ 

# <span id="page-179-0"></span>**10.5 Border Line Option Keys**

The following borderline options are applicable for most skins which use tikzpicture as [/tcb/graphical environment](#page-136-2)<sup>→ P. 137</sup>. Therefore, the skin [standard](#page-206-0)<sup>→ P. 207</sup> does not support these border lines, but most other skins, e.g. [enhanced](#page-208-0)<sup>→ P. 209</sup>.

The borderlines are independent from the normal tcolorbox rules. They may be used with or without the [/tcb/segmentation engine](#page-137-1)<sup>→ P.138</sup>.

The borderlines are stackable, i.e. several different border lines can be used on the same tcolorbox. They are drawn *after* the box frame and box interior and *before* overlays or watermarks.

**!** Technically, the normal tcolorbox rules result from a Ti*k*Z *filling* process. The border lines are created by a Ti*k*Z *drawing* process. This can be used to apply different effects.

/tcb/borderline={ $\{width\}$ }{ $\{offset\}$ }{hoptions}} (no default, initially unset) Adds a new borderline to the stack of border lines. This border line is drawn with the given  $\langle width \rangle$  and gets an  $\langle offset \rangle$  computed from the frame outline. A positive  $\langle offset \rangle$  value moves the borderline inside the **tcolorbox** and a negative  $\langle$  offset $\rangle$  value moves it outside without changing the bounding box.

The border line is drawn along a TikZ path with the given TikZ  $\langle options \rangle$ . Note that the Ti*k*Z line width option should not be used here.

The border lines adapt to the rounded corners of the tcolorbox. An inside borderline will switch to sharp corners if necessary, an outside borderline will always be rounded except for  $/$ tcb $/$ sharp corners<sup> $\rightarrow$  P.48</sup>.

```
\begin{tcolorbox}[enhanced,title=Rounded corners,fonttitle=\bfseries,boxsep=5pt,
  arc=8pt,
  borderline={0.5pt}{0pt}{red},
  borderline={0.5pt}{5pt}{blue,dotted},
  borderline={0.5pt}{-5pt}{green} ]
This is a tcolorbox.
\end{tcolorbox}
\bigskip
\begin{tcolorbox}[enhanced,title=Sharp corners,fonttitle=\bfseries,boxsep=5pt,
  arc=8pt,sharp corners=downhill,
 borderline={0.5pt}{0pt}{red},
  borderline={0.5pt}{5pt}{blue,dotted},
  borderline={0.5pt}{-5pt}{green} ]
This is a tcolorbox.
\end{tcolorbox}
```
#### **Rounded corners**

This is a tcolorbox.

#### **Sharp corners**

```
This is a tcolorbox.
```
```
% \usepackage{lipsum}
\begin{tcolorbox}[enhanced,arc=3mm,boxrule=1.5mm,boxsep=1.5mm,
 colback=yellow!20!white,
 colframe=blue,
 borderline={1mm}{1mm}{white},
 borderline={1mm}{2mm}{red} ]
  \lipsum[1]
\end{tcolorbox}
```
Lorem ipsum dolor sit amet, consectetuer adipiscing elit. Ut purus elit, vestibulum ut, placerat ac, adipiscing vitae, felis. Curabitur dictum gravida mauris. Nam arcu libero, nonummy eget, consectetuer id, vulputate a, magna. Donec vehicula augue eu neque. Pellentesque habitant morbi tristique senectus et netus et malesuada fames ac turpis egestas. Mauris ut leo. Cras viverra metus rhoncus sem. Nulla et lectus vestibulum urna fringilla ultrices. Phasellus eu tellus sit amet tortor gravida placerat. Integer sapien est, iaculis in, pretium quis, viverra ac, nunc. Praesent eget sem vel leo ultrices bibendum. Aenean faucibus. Morbi dolor nulla, malesuada eu, pulvinar at, mollis ac, nulla. Curabitur auctor semper nulla. Donec varius orci eget risus. Duis nibh mi, congue eu, accumsan eleifend, sagittis quis, diam. Duis eget orci sit amet orci dignissim rutrum.

*% \usepackage{lipsum}* \begin{tcolorbox}[enhanced,arc=3mm,boxrule=1.5mm, frame hidden,colback=blue!10!white, borderline={1mm}{0mm}{blue,dotted} ] \lipsum[2] \end{tcolorbox}

Nam dui ligula, fringilla a, euismod sodales, sollicitudin vel, wisi. Morbi auctor lorem non justo. Nam lacus libero, pretium at, lobortis vitae, ultricies et, tellus. Donec aliquet, tortor sed accumsan bibendum, erat ligula aliquet magna, vitae ornare odio metus a mi. Morbi ac orci et nisl hendrerit mollis. Suspendisse ut massa. Cras nec ante. Pellentesque a nulla. Cum sociis natoque penatibus et magnis dis parturient montes, nascetur ridiculus mus. Aliquam tincidunt urna. Nulla ullamcorper vestibulum turpis. Pellentesque cursus luctus mauris.

*% \usepackage{lipsum}* \begin{tcolorbox}[enhanced,skin=enhancedmiddle, frame hidden, interior hidden, top=0mm, bottom=0mm, boxsep=0mm, borderline={0.75mm}{0mm}{red}, borderline={0.75mm}{0.75mm}{red!50!yellow}, borderline={0.75mm}{1.5mm}{yellow}, ] \lipsum[3] \end{tcolorbox}

Nulla malesuada porttitor diam. Donec felis erat, congue non, volutpat at, tincidunt tristique, libero. Vivamus viverra fermentum felis. Donec nonummy pellentesque ante. Phasellus adipiscing semper elit. Proin fermentum massa ac quam. Sed diam turpis, molestie vitae, placerat a, molestie nec, leo. Maecenas lacinia. Nam ipsum ligula, eleifend at, accumsan nec, suscipit a, ipsum. Morbi blandit ligula feugiat magna. Nunc eleifend consequat lorem. Sed lacinia nulla vitae enim. Pellentesque tincidunt purus vel magna. Integer non enim. Praesent euismod nunc eu purus. Donec bibendum quam in tellus. Nullam cursus pulvinar lectus. Donec et mi. Nam vulputate metus eu enim. Vestibulum pellentesque felis eu massa.

```
% \usepackage{lipsum}
\newtcolorbox{mygreenbox}[2][]{%
 enhanced,width=\linewidth-6pt,
 enlarge top by=3pt,enlarge bottom by=3pt,
 enlarge left by=3pt,enlarge right by=3pt,
 title={#2}, frame hidden, boxrule=0pt, top=1mm, bottom=1mm,
 colframe=green!30!black, colbacktitle=green!50!yellow,
 coltitle=black, colback=green!25!white,
 borderline={0.5pt}{-0.5pt}{green!75!blue},
 borderline={1pt}{-3pt}{green!50!blue},#1}
\begin{mygreenbox}{My title}
  \lipsum[4]
\end{mygreenbox}
```
#### My title

Quisque ullamcorper placerat ipsum. Cras nibh. Morbi vel justo vitae lacus tincidunt ultrices. Lorem ipsum dolor sit amet, consectetuer adipiscing elit. In hac habitasse platea dictumst. Integer tempus convallis augue. Etiam facilisis. Nunc elementum fermentum wisi. Aenean placerat. Ut imperdiet, enim sed gravida sollicitudin, felis odio placerat quam, ac pulvinar elit purus eget enim. Nunc vitae tortor. Proin tempus nibh sit amet nisl. Vivamus quis tortor vitae risus porta vehicula.

#### **/tcb/no borderline** (no default, initially set)

Removes all borderlines if set before.

#### **/tcb/show bounding box**= $\langle color \rangle$  (default red, initially unset)

Displays the bounding box borderline of a tcolorbox. Its intended use is debugging and fine tuning. It should not be part of a final document. The optional  $\langle color \rangle$  is the base color for the bounding box borderline.

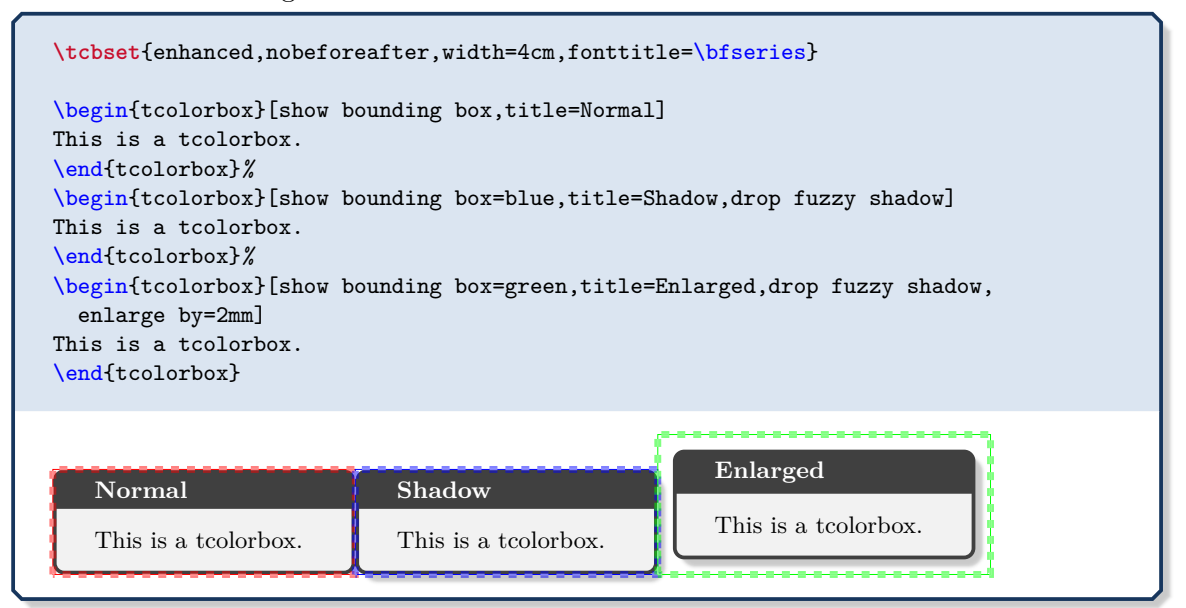

**!** The following *partial* borderlines act slightly different from the complete borderlines described before. They ignore rounded corner settings, their length is not modified by their  $\langle \textit{offset} \rangle$ , they ignore skin settings but adapt to breakable boxes.

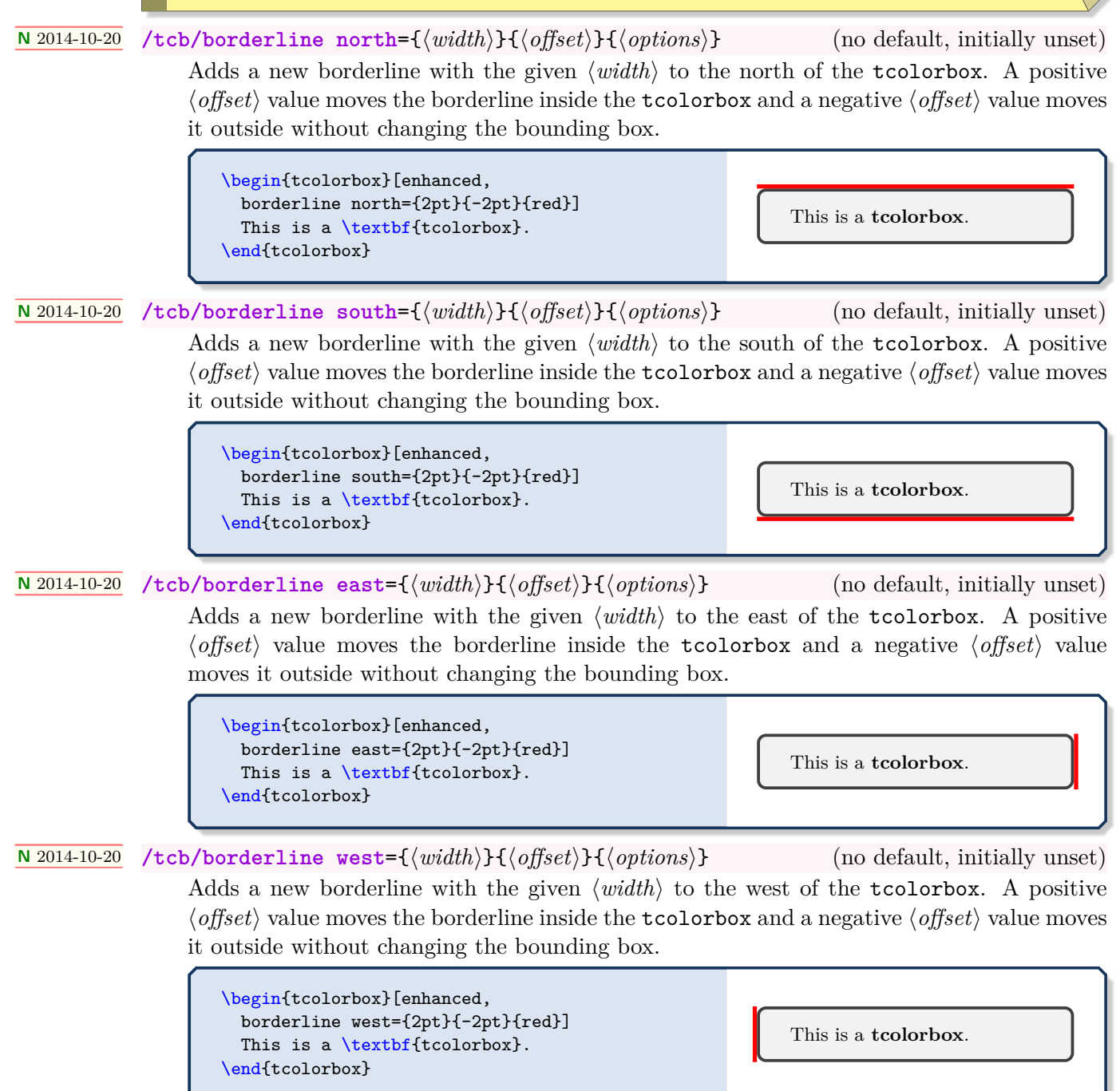

**N** 2014-10-20 **/tcb/borderline horizontal={** $\{width\}$ }{ $\{offset\}$ }{ $\{options\}$  (no default, initially unset) Adds a new borderline with the given  $\langle width \rangle$  to the north and south of the tcolorbox. A positive  $\langle \text{offset} \rangle$  value moves the borderlines inside the **tcolorbox** and a negative  $\langle \text{offset} \rangle$ value moves them outside without changing the bounding box.

```
\begin{tcolorbox}[blanker,top=3mm,bottom=3mm,
  borderline horizontal={2pt}{0pt}{red}]
 This is a \textbf{tcolorbox}.
\end{tcolorbox}
```
This is a **tcolorbox**.

**N** 2014-10-20 /tcb/borderline vertical= $\{\langle \textit{width}\rangle\}$  $\{\langle \textit{offset}\rangle\}$   $\{\langle \textit{options}\rangle\}$  (no default, initially unset) Adds a new borderline with the given  $\langle width \rangle$  to the east and west of the tcolorbox. A positive  $\langle \text{offset} \rangle$  value moves the borderlines inside the **tcolorbox** and a negative  $\langle \text{offset} \rangle$ value moves them outside without changing the bounding box.

```
\begin{tcolorbox}[blanker,left=3mm,right=3mm,
  borderline vertical={2pt}{0pt}{red}]
 This is a \textbf{tcolorbox}.\\
 My second line.
\end{tcolorbox}
```
This is a **tcolorbox**. My second line.

\begin{tcolorbox}[enhanced,colback=yellow!10!white,boxrule=0pt,frame hidden, borderline north={1mm}{-2mm}{red}, borderline south={1mm}{-2mm}{blue}, borderline west={1mm}{-2mm}{green}, borderline east={1mm}{-2mm}{yellow}] \lipsum[1] \end{tcolorbox}

Lorem ipsum dolor sit amet, consectetuer adipiscing elit. Ut purus elit, vestibulum ut, placerat ac, adipiscing vitae, felis. Curabitur dictum gravida mauris. Nam arcu libero, nonummy eget, consectetuer id, vulputate a, magna. Donec vehicula augue eu neque. Pellentesque habitant morbi tristique senectus et netus et malesuada fames ac turpis egestas. Mauris ut leo. Cras viverra metus rhoncus sem. Nulla et lectus vestibulum urna fringilla ultrices. Phasellus eu tellus sit amet tortor gravida placerat. Integer sapien est, iaculis in, pretium quis, viverra ac, nunc. Praesent eget sem vel leo ultrices bibendum. Aenean faucibus. Morbi dolor nulla, malesuada eu, pulvinar at, mollis ac, nulla. Curabitur auctor semper nulla. Donec varius orci eget risus. Duis nibh mi, congue eu, accumsan eleifend, sagittis quis, diam. Duis eget orci sit amet orci dignissim rutrum.

# **10.6 Shadow Option Keys**

The following shadow options are applicable for most skins which use tikzpicture as [/tcb/graphical environment](#page-136-0)<sup>→ P. 137</sup>. Therefore, the skin [standard](#page-206-0)<sup>→ P. 207</sup> does not support these shadows, but most other skins, e.g. [enhanced](#page-208-0)<sup>→ P. 209</sup>.

The shadows are stackable, i.e. several different shadows can be used on the same tcolorbox. They are drawn *before* the box frame is drawn.

### **/tcb/no shadow** (no default)

Removes all shadows if set before.

# **10.6.1 Common Shadows and Halos**

<span id="page-184-0"></span>**/tcb/drop shadow**=h*color*i (style, default black!50!white)

Adds a new shadow with standard dimensions to the stack of shadows. Optionally, the  $\langle color \rangle$  for the shadow can be changed.

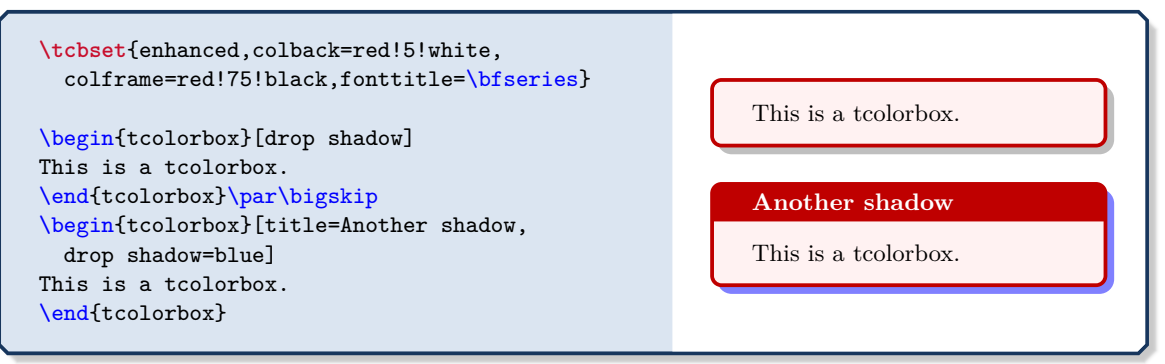

## <span id="page-184-2"></span>/tcb/drop fuzzy shadow= $\langle color \rangle$  (style, default black!50!white)

Adds a new fuzzy shadow with standard dimensions to the stack of shadows. Optionally, the  $\langle color \rangle$  for the shadow can be changed.

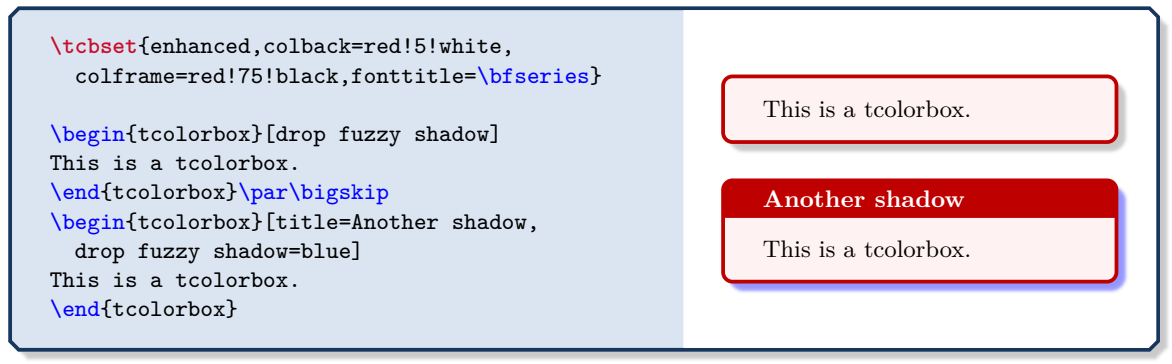

## <span id="page-184-1"></span>**/tcb/drop midday shadow**=h*color*i (style, default black!50!white)

Adds a new shadow with standard dimensions to the stack of shadows. Optionally, the  $\langle color \rangle$  for the shadow can be changed.

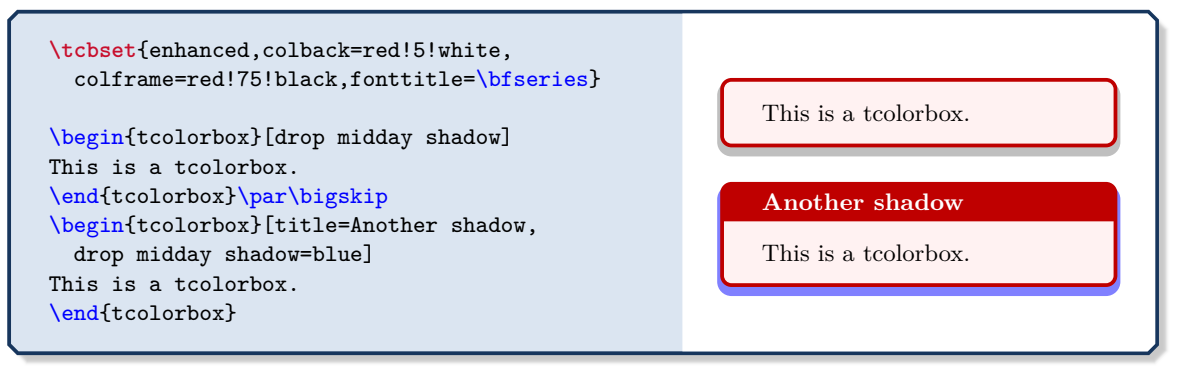

#### <span id="page-185-0"></span>**/tcb/drop fuzzy midday shadow**=h*color*i (style, default black!50!white)

Adds a new fuzzy shadow with standard dimensions to the stack of shadows. Optionally, the  $\langle color \rangle$  for the shadow can be changed.

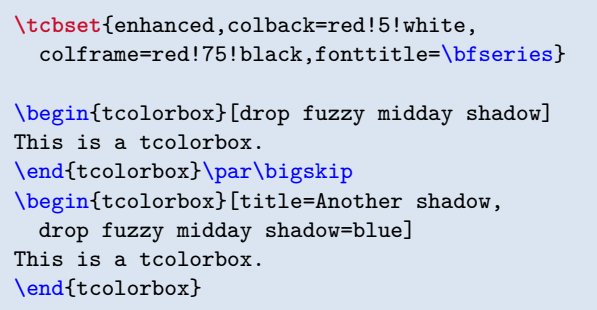

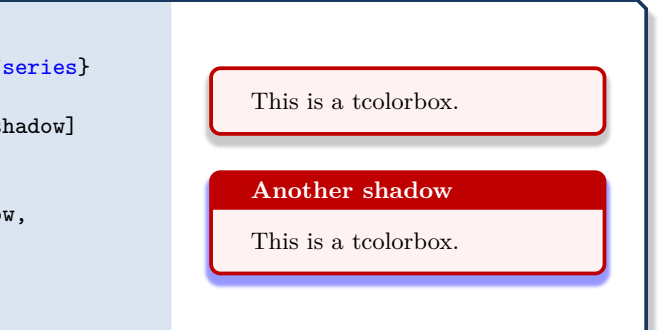

/tcb/halo= $\langle size \rangle$  with  $\langle color \rangle$  (style, default 0.9mm with yellow)

Adds a new halo shadow with the given  $\langle color \rangle$  which overlaps the colorbox an all sides by  $\langle size \rangle.$ 

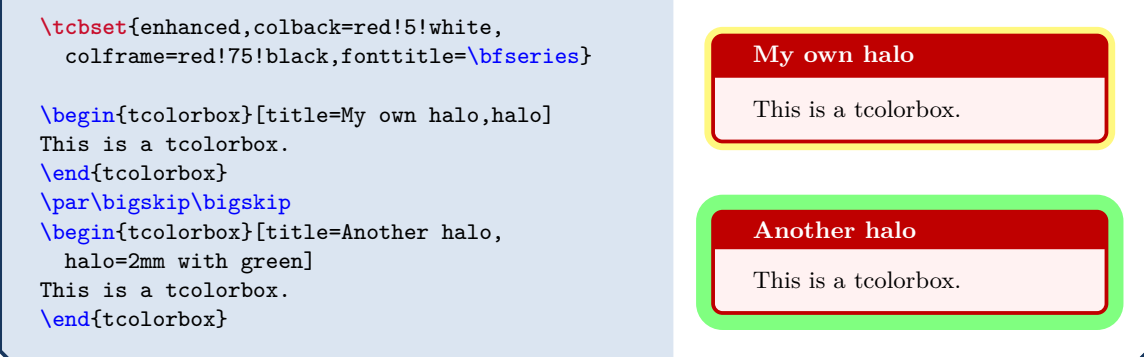

**/tcb/fuzzy halo**= $\langle size \rangle$  with  $\langle color \rangle$  (style, default 0.9mm with yellow)

Adds a new fuzzy halo shadow with the given  $\langle color \rangle$  which overlaps the colorbox an all sides by  $\langle size \rangle$  plus 0.48mm.

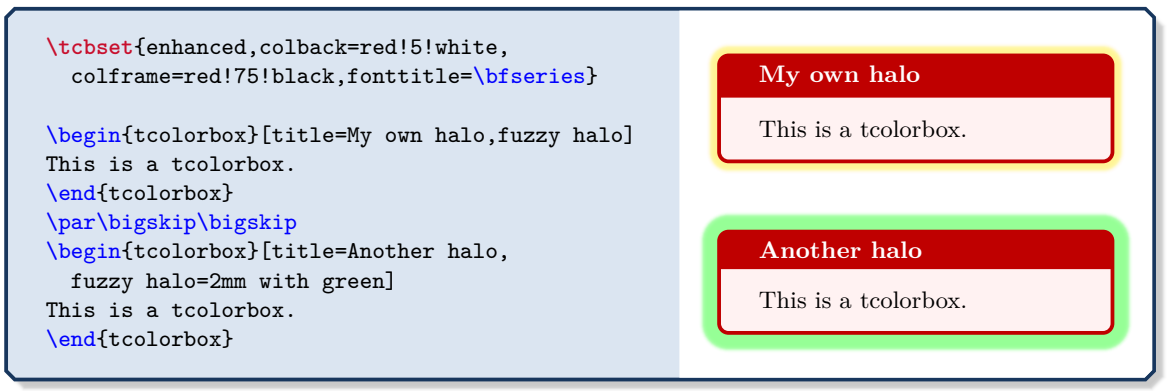

\begin{tcolorbox}[blank,enhanced jigsaw,boxsep=2pt,arc=2pt, fuzzy halo=2mm with red!50!white, fuzzy halo=1mm with white] \lipsum[1] \end{tcolorbox}

Lorem ipsum dolor sit amet, consectetuer adipiscing elit. Ut purus elit, vestibulum ut, placerat ac, adipiscing vitae, felis. Curabitur dictum gravida mauris. Nam arcu libero, nonummy eget, consectetuer id, vulputate a, magna. Donec vehicula augue eu neque. Pellentesque habitant morbi tristique senectus et netus et malesuada fames ac turpis egestas. Mauris ut leo. Cras viverra metus rhoncus sem. Nulla et lectus vestibulum urna fringilla ultrices. Phasellus eu tellus sit amet tortor gravida placerat. Integer sapien est, iaculis in, pretium quis, viverra ac, nunc. Praesent eget sem vel leo ultrices bibendum. Aenean faucibus. Morbi dolor nulla, malesuada eu, pulvinar at, mollis ac, nulla. Curabitur auctor semper nulla. Donec varius orci eget risus. Duis nibh mi, congue eu, accumsan eleifend, sagittis quis, diam. Duis eget orci sit amet orci dignissim rutrum.

For all following shadows, the optionally given  $\langle color \rangle$  for the shadow can be changed equivalent to the preceding examples.

**/tcb/drop shadow southeast**=h*color*i (style, default black!50!white)

Adds a new shadow with standard dimensions to the stack of shadows. This shadow is identical to [/tcb/drop shadow](#page-184-0)<sup>→ P.185</sup>.

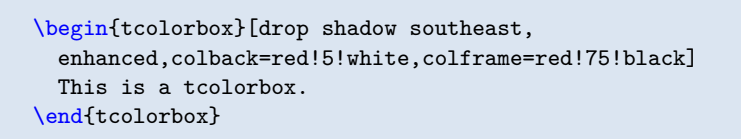

/tcb/drop shadow south= $\langle color \rangle$  (style, default black!50!white)

This is a tcolorbox.

This is a tcolorbox.

This is a tcolorbox.

Adds a new shadow with standard dimensions to the stack of shadows. This shadow is identical to [/tcb/drop midday shadow](#page-184-1)<sup>→ P.185</sup>.

\begin{tcolorbox}[drop shadow south, enhanced,colback=red!5!white,colframe=red!75!black] This is a tcolorbox. \end{tcolorbox}

/tcb/drop shadow southwest= $\langle color \rangle$  (style, default black!50!white)

Adds a new shadow with standard dimensions to the stack of shadows.

\begin{tcolorbox}[drop shadow southwest, enhanced,colback=red!5!white,colframe=red!75!black] This is a tcolorbox. \end{tcolorbox}

/tcb/drop shadow west= $\langle color \rangle$  (style, default black!50!white)

Adds a new shadow with standard dimensions to the stack of shadows.

\begin{tcolorbox}[drop shadow west, enhanced,colback=red!5!white,colframe=red!75!black] This is a tcolorbox. \end{tcolorbox}

This is a tcolorbox.

/tcb/drop shadow northwest= $\langle color \rangle$  (style, default black!50!white)

Adds a new shadow with standard dimensions to the stack of shadows.

\begin{tcolorbox}[drop shadow northwest, enhanced,colback=red!5!white,colframe=red!75!black] This is a tcolorbox. \end{tcolorbox}

This is a tcolorbox.

/tcb/drop shadow north= $\langle color \rangle$  (style, default black!50!white)

Adds a new shadow with standard dimensions to the stack of shadows.

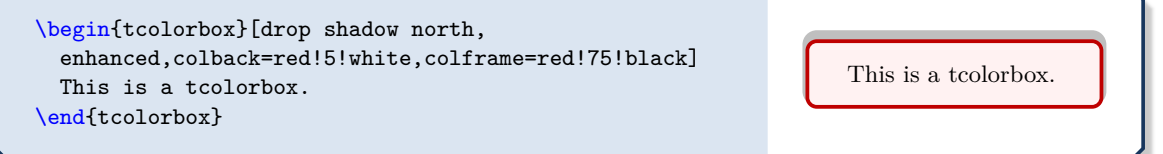

### /tcb/drop shadow northeast= $\langle color \rangle$  (style, default black!50!white)

Adds a new shadow with standard dimensions to the stack of shadows.

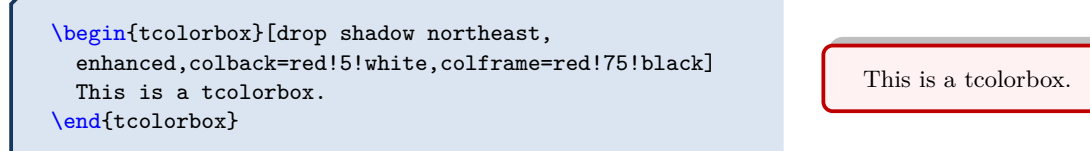

/tcb/drop shadow east= $\langle color \rangle$  (style, default black!50!white)

This is a tcolorbox.

Adds a new shadow with standard dimensions to the stack of shadows.

\begin{tcolorbox}[drop shadow east, enhanced,colback=red!5!white,colframe=red!75!black] This is a tcolorbox. \end{tcolorbox}

/tcb/drop fuzzy shadow southeast= $\langle color \rangle$  (style, default black!50!white)

Adds a new fuzzy shadow with standard dimensions to the stack of shadows. This shadow is identical to [/tcb/drop fuzzy shadow](#page-184-2)<sup>→ P.185</sup>.

\begin{tcolorbox}[drop fuzzy shadow southeast, enhanced,colback=red!5!white,colframe=red!75!black] This is a tcolorbox. \end{tcolorbox}

/tcb/drop fuzzy shadow south= $\langle color \rangle$  (style, default black!50!white)

This is a tcolorbox.

Adds a new fuzzy shadow with standard dimensions to the stack of shadows. This shadow is identical to [/tcb/drop fuzzy midday shadow](#page-185-0)<sup>->P.186</sup>.

\begin{tcolorbox}[drop fuzzy shadow south, enhanced,colback=red!5!white,colframe=red!75!black] This is a tcolorbox. \end{tcolorbox}

This is a tcolorbox.

/tcb/drop fuzzy shadow southwest= $\langle color \rangle$  (style, default black!50!white) Adds a new fuzzy shadow with standard dimensions to the stack of shadows.

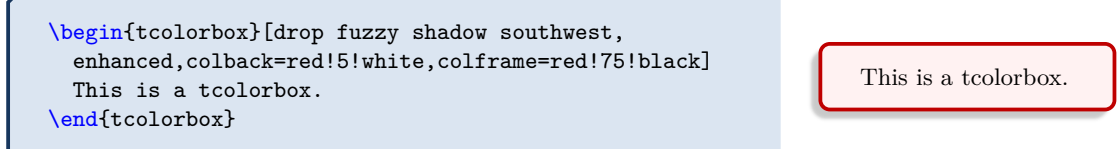

## **/tcb/drop fuzzy shadow west**=h*color*i (style, default black!50!white)

Adds a new fuzzy shadow with standard dimensions to the stack of shadows.

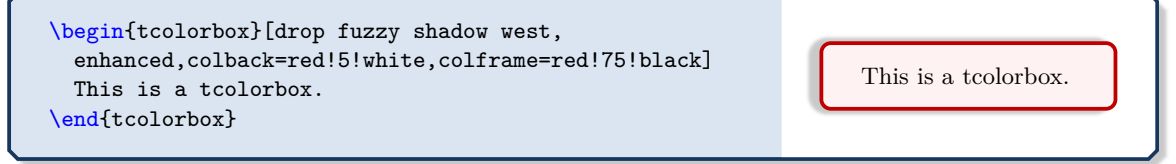

## /tcb/drop fuzzy shadow northwest= $\langle color \rangle$  (style, default black!50!white)

Adds a new fuzzy shadow with standard dimensions to the stack of shadows.

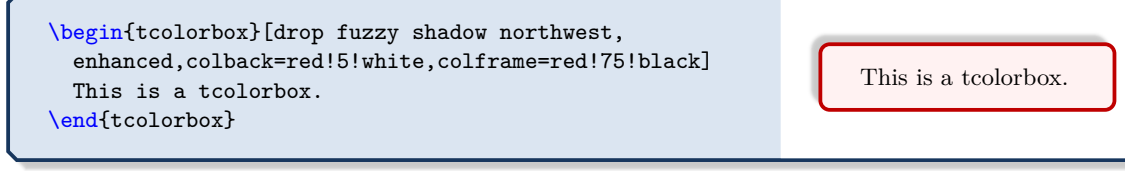

#### $/$ tcb/drop fuzzy shadow north= $\langle color \rangle$  (style, default black!50!white)

This is a tcolorbox.

Adds a new fuzzy shadow with standard dimensions to the stack of shadows.

\begin{tcolorbox}[drop fuzzy shadow north, enhanced,colback=red!5!white,colframe=red!75!black] This is a tcolorbox. \end{tcolorbox}

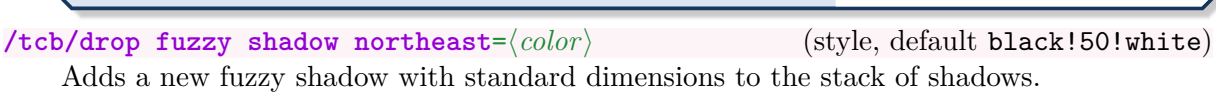

\begin{tcolorbox}[drop fuzzy shadow northeast, enhanced,colback=red!5!white,colframe=red!75!black] This is a tcolorbox. \end{tcolorbox}

This is a tcolorbox.

This is a tcolorbox.

## /tcb/drop fuzzy shadow east= $\langle color \rangle$  (style, default black!50!white)

Adds a new fuzzy shadow with standard dimensions to the stack of shadows.

\begin{tcolorbox}[drop fuzzy shadow east, enhanced,colback=red!5!white,colframe=red!75!black] This is a tcolorbox. \end{tcolorbox}

## **10.6.2 Lifted Shadows**

### **/tcb/drop lifted shadow**=h*color*i (style, default black!50!white)

Adds a new lifted shadow with standard dimensions to the stack of shadows. Optionally, the  $\langle color \rangle$  for the shadow can be changed.

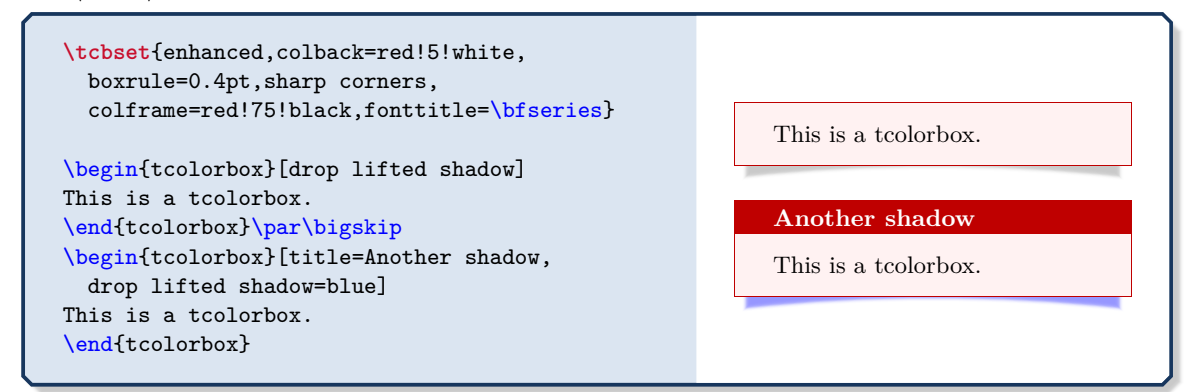

#### **/tcb/drop small lifted shadow**=h*color*i (style, default black!50!white)

Adds a new small lifted shadow with standard dimensions to the stack of shadows. Optionally, the  $\langle color \rangle$  for the shadow can be changed.

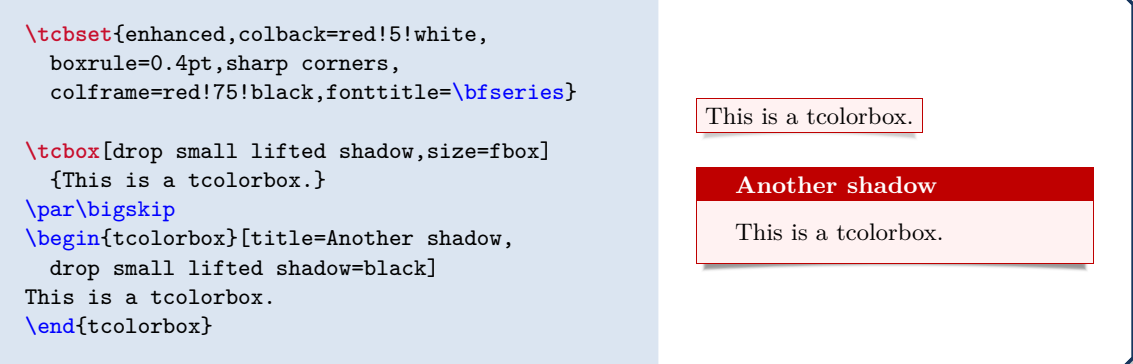

/tcb/drop large lifted shadow= $\langle color \rangle$  (style, default black!50!white)

Adds a new large lifted shadow with standard dimensions to the stack of shadows. Optionally, the  $\langle color \rangle$  for the shadow can be changed.

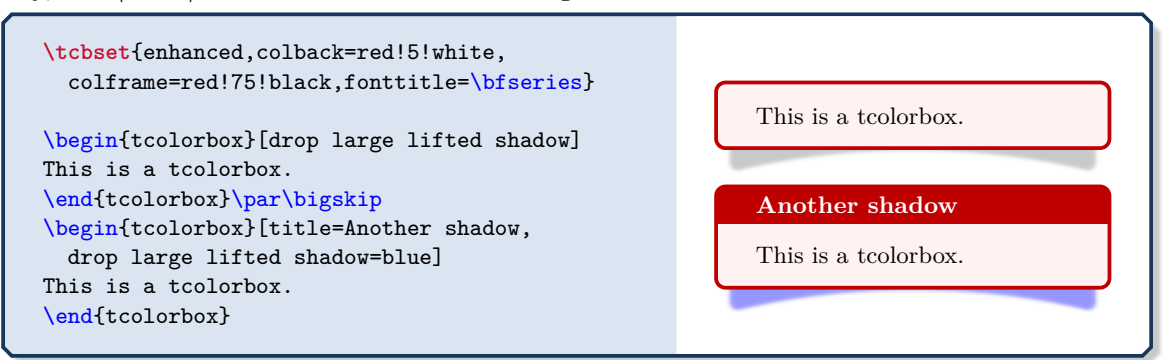

# **10.6.3 Generic Shadows**

**!**

 $\langle tcb/shadow={\langle xshift \rangle}{\langle yshift \rangle}{\langle (offset) {\rangle} {\langle (options) \rangle}}$  (no default)

Adds a new shadow to the stack of shadows. This shadow follows the outline of the tcolorbox but is shifted by  $\langle xshift \rangle$  and  $\langle yshift \rangle$ . The  $\langle offset \rangle$  value is a distance value from the frame outline. A positive  $\langle \textit{offset} \rangle$  value shrinks the shadow and a negative  $\langle \textit{offset} \rangle$ value enlarges the shadow. The shadow is filled along a Ti*k*Z path with the given Ti*k*Z  $\langle$ *options* $\rangle$ .

The shadows adapt to the rounded corners of the tcolorbox. An shrinked shadow will switch to sharp corners if necessary, an enlarged shadow may become more rounded de-pending on several factors. But [/tcb/sharp corners](#page-47-0)<sup> $\rightarrow$  P.48</sup> have sharp shadows.

Shadows are not considered for the bounding box computation by default. Large shadows may be overlaped by the following content. But, the bounding box can be adapted if necessary.

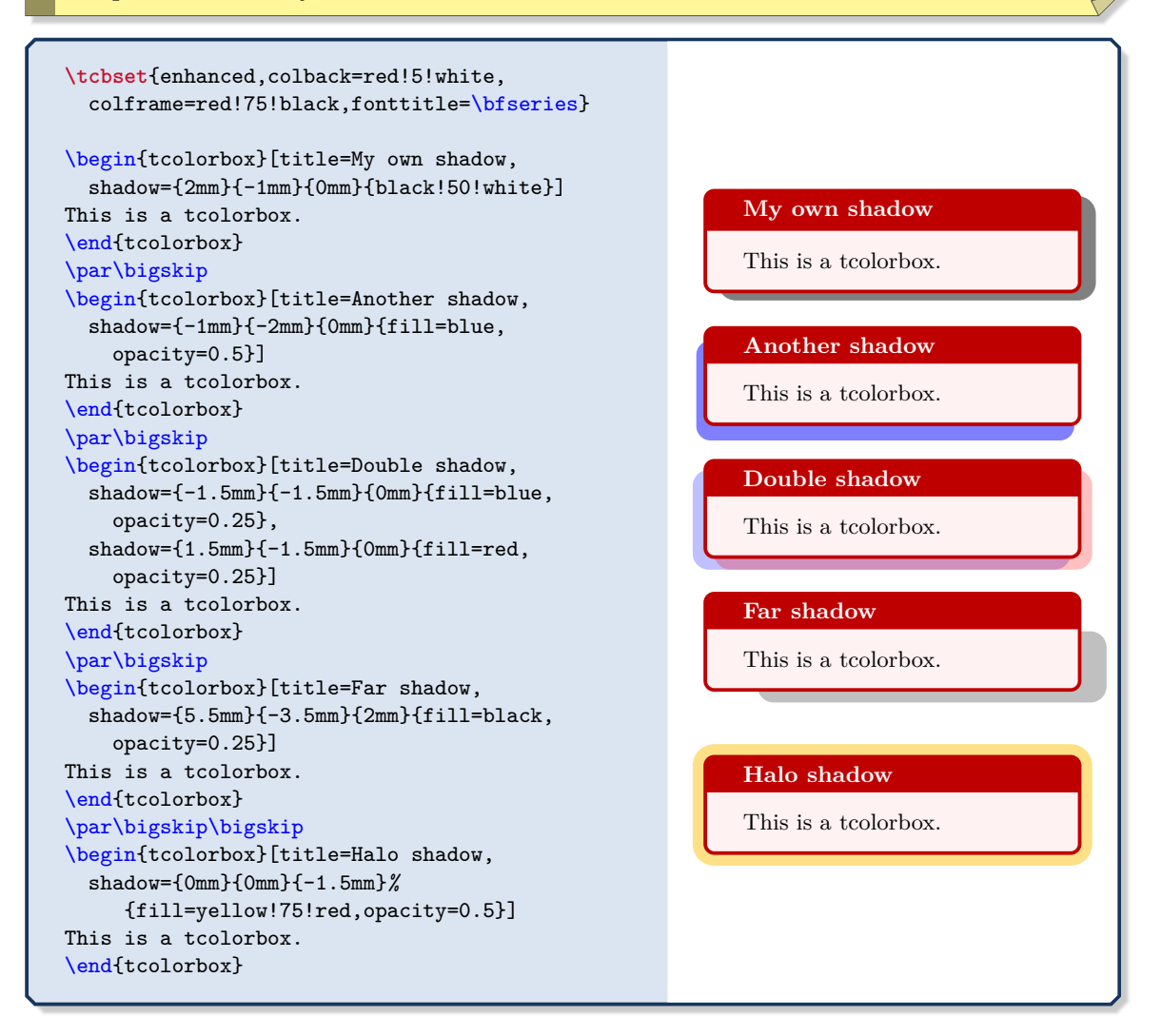

 $\{tcb/fuzzy shadow={\langle xshift \rangle}{\langle yshift \rangle}{\langle \text{offset} \rangle}{\lbrace \text{} \langle \text{step} \rangle}{\lbrace \text{} \langle \text{options} \rangle}}$  (no default) Adds a new fuzzy shadow to the stack of shadows. Actually, this option adds several shadows which appear like a shadow with a fuzzy border. This fuzzy shadow follows the outline of the **tcolorbox** but is shifted by  $\langle xshift \rangle$  and  $\langle yshift \rangle$ . The  $\langle offset \rangle$  value is a distance value from the frame outline. A positive  $\langle \textit{offset} \rangle$  value shrinks the shadow and a negative  $\langle \text{offset} \rangle$  value enlarges the shadow. The  $\{\langle \text{step} \rangle\}$  value describes a shrink offset used for the combination of the partial shadows. The shadow is filled along a Ti*k*Z path with the given TikZ  $\langle options \rangle$  but any opacity value will be ignored.

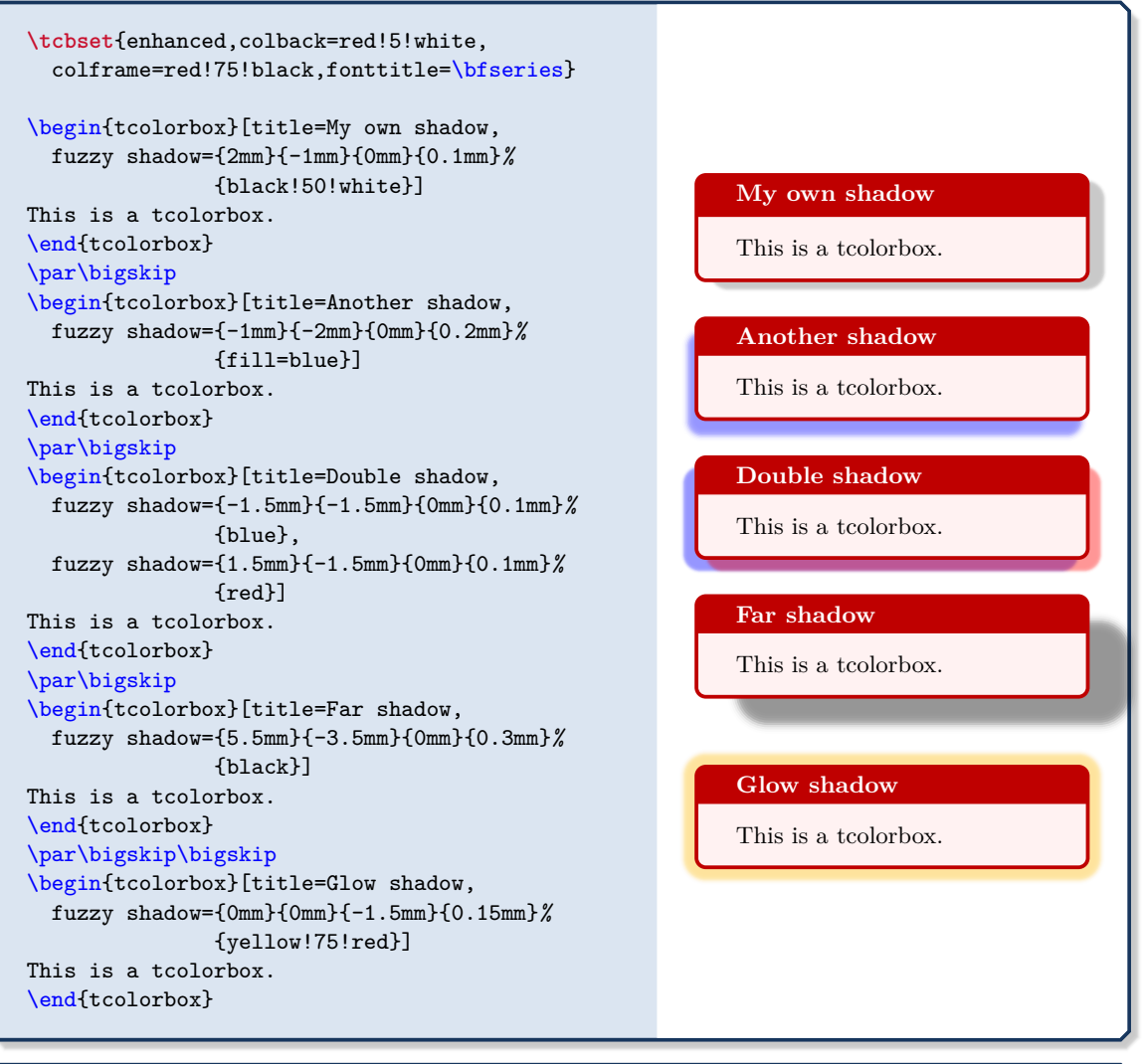

```
\newtcolorbox{mybox}[1][]{enhanced,
 fuzzy shadow={1.0mm}{-1.0mm}{0.12mm}{0mm}{blue!50!white},
 fuzzy shadow={-1.0mm}{-1.0mm}{0.12mm}{0mm}{red!50!white},
 fuzzy shadow={-1.0mm}{1.0mm}{0.12mm}{0mm}{green!50!white},
 fuzzy shadow={1.0mm}{1.0mm}{0.12mm}{0mm}{yellow!50!white},#1
}
\begin{mybox}[title=A multi shadow box]
This is a tcolorbox.
\end{mybox}
```
A multi shadow box

This is a tcolorbox.

#### **<sup>N</sup>** 2015-05-05 **/tcb/smart shadow arc**=true|false (default true, initially true)

If set to true, the shadow drawing algorithm tries to do a somewhat smart calculation of the arc for the shadow. The result is pleasing for typical boxes with rounded corners, but gives strange results for circular boxes.

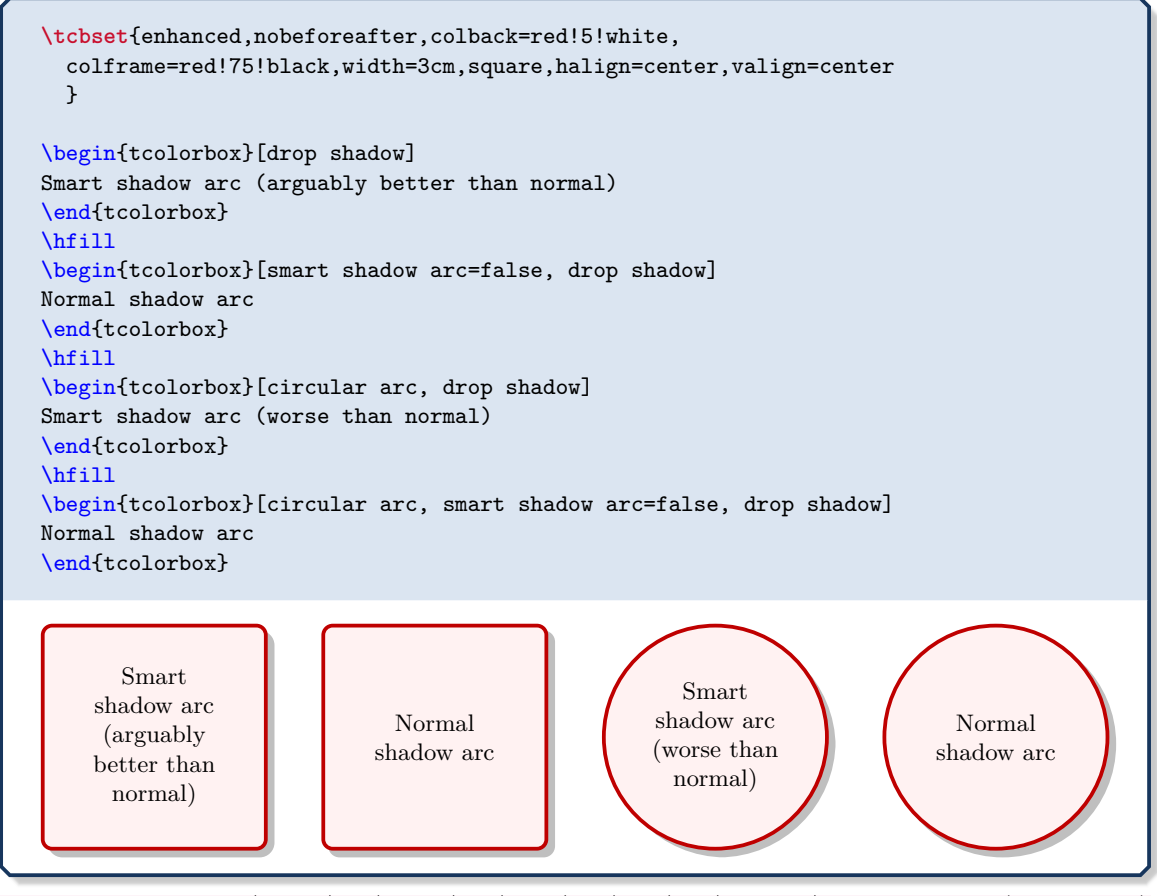

 $\langle tcb/Iifted shadow={\langle xshift \rangle}{\langle yshift \rangle}={\langle bend \rangle}{\langle \langle tstep \rangle}{\langle \langle vptions \rangle}$  (no default)

Adds a new lifted shadow to the stack of shadows. Actually, this option adds several shadows which appear like a shadow with a fuzzy border. This lifted shadow follows the outline of the **tcolorbox** but is shifted by  $\langle xshift \rangle$  and  $\langle yshift \rangle$  on the lower left corner and by  $-\langle xshift \rangle$  and  $\langle yshift \rangle$  on the lower right corner. Additionally, there is a  $\langle bend \rangle$  in the middle. The  $\{\langle \text{step}\rangle\}$  value describes a shrink offset used for the combination of the partial shadows. The shadow is filled along a TikZ path with the given TikZ  $\langle options \rangle$  but any opacity value will be ignored.

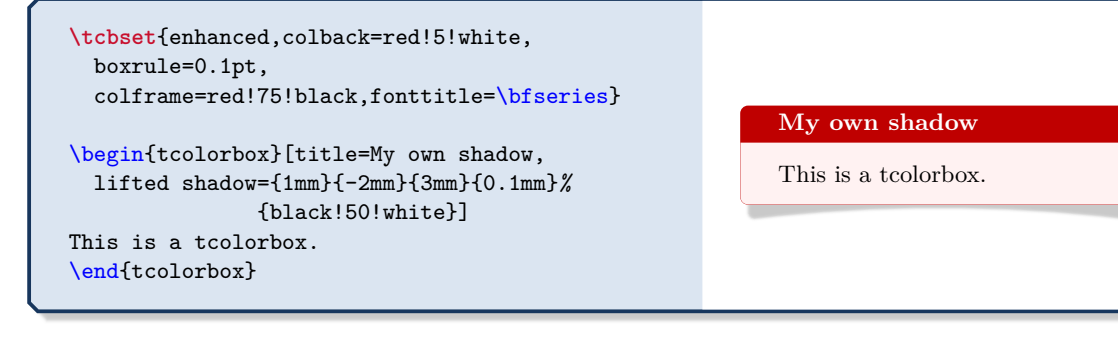

# **10.6.4 Ti***k***Z Shadows**

Alternativ to the package shadow options described before, shadows from the «Shadows Library» of Ti*k*Z can be used. Such shadows can be added directly to the frame path using [/tcb/frame](#page-150-0)  $style$ <sup>→ P. 151</sup>.

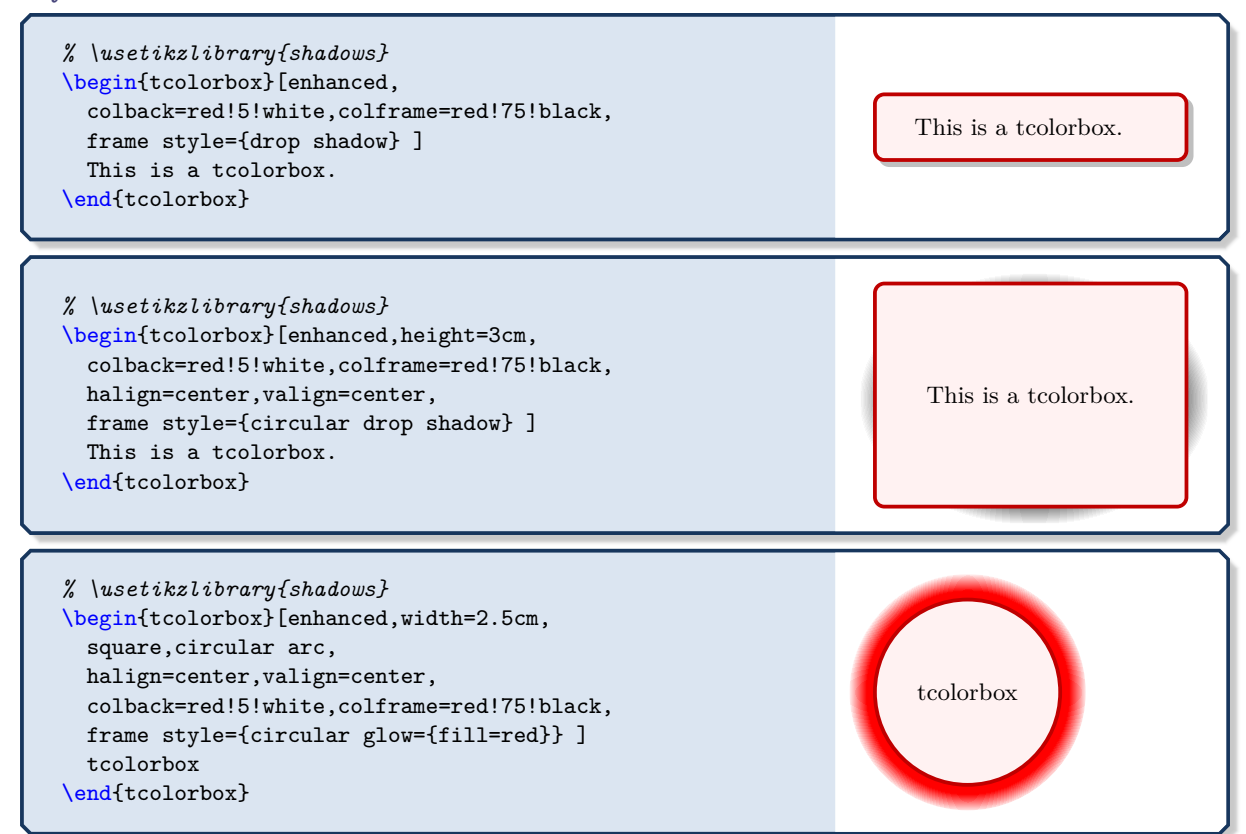

# **10.7 Ti***k***Z Picture Option Keys**

The following general options are applicable for skins which use tikzpicture as [/tcb/graphical environment](#page-136-0)<sup>→ P. 137</sup>. Therefore, the skin [standard](#page-206-0)<sup>→ P. 207</sup> does not support these options, but most other skins, e.g. [enhanced](#page-208-0)<sup>→ P. 209</sup>.

### <span id="page-194-0"></span>/tcb/tikz= $\langle tikz \space option \space list \rangle$  (no default, initially empty)

Adds the given *(tikz option list)* to the main tikzpicture environment used to draw the color box, see [\[22\]](#page-487-0). If this option is applied a second time, the new  $\langle$  *tikz option list* $\rangle$  is appended to the current option list.

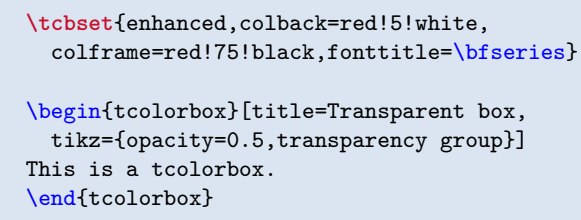

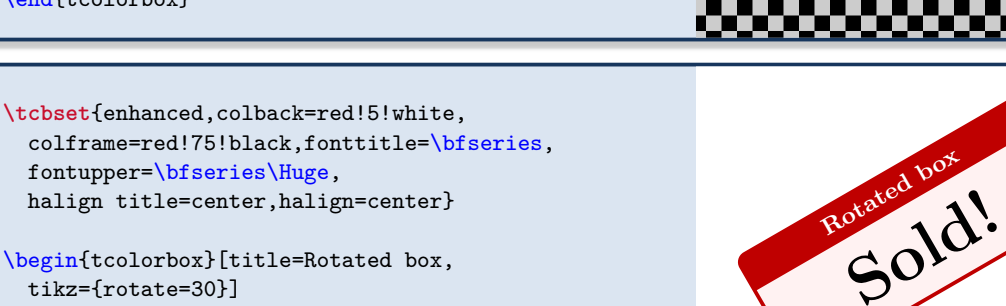

**/tcb/tikz reset** (initially set)

Sold!

Removes all options given by [/tcb/tikz](#page-194-0).

fontupper=\bfseries\Huge,

tikz={rotate=30}]

#### <span id="page-194-1"></span> $\langle \text{tcb/at begin tikz} = \langle tikz \text{ code} \rangle$  (no default, initially empty)

\end{tcolorbox}

The given  $\langle tikz \text{ code} \rangle$  is executed at the beginning of the **tikzpicture** environment after the Ti*k*Z option execute at begin picture was applied. If this option is applied a second time, the new  $\langle tikz \text{ code} \rangle$  is appended to the current code.

#### **/tcb/at begin tikz reset** (initially set)

Removes all code given by [/tcb/at begin tikz](#page-194-1).

#### <span id="page-194-2"></span>/tcb/at end tikz= $\langle tikz \text{ code} \rangle$  (no default, initially empty)

The given  $\langle tikz \text{ code} \rangle$  is executed at the ending of the **tikzpicture** environment before the Ti*k*Z option execute at end picture was applied. If this option is applied a second time, the new  $\langle tikz \text{ code} \rangle$  is appended to the current code.

### **/tcb/at end tikz reset** (initially set)

Removes all code given by [/tcb/at end tikz](#page-194-2).

**Transparent box**

This is a tcolorbox.

/tcb/rotate=(*angle*) (no default, initially unset)

Rotates the **tcolorbox** by the given  $\langle angle \rangle$ . Note that this is a TikZ coordinate transformation i.e. not all graphical elements like shadings will really be rotated.

**\tcbset**{enhanced,colback=red!5!white, colframe=red!75!black,fonttitle=\bfseries} \begin{tcolorbox}[title=Rotated box,rotate=30]

This is a tcolorbox. \end{tcolorbox}

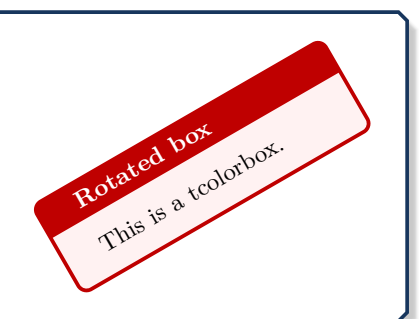

 $/$ tcb/scale= $\langle fraction \rangle$  (no default, initially unset)

Scales the tcolorbox by the given  $\langle fraction \rangle$ . Note that this is a TikZ coordinate transformation i.e. not all graphical elements like line widths will really be scaled.

#### **\tcbset**{enhanced,colback=red!5!white, colframe=red!75!black,fonttitle=\bfseries}

```
\begin{tcolorbox}[title=Scaled box,scale=0.5]
This is a tcolorbox.
\end{tcolorbox}
\begin{tcolorbox}[title=Scaled box,scale=1.25]
This is a tcolorbox.
\end{tcolorbox}
```
This is a tcolorbox.

**Scaled box**

**Scaled box** This is a tcolorbox.

**/tcb/remember** (style, initially unset)

Shortcut for tikz={remember picture}. This allows one to reference nodes in other Ti*k*Z pictures.

```
\begin{tcolorbox}[enhanced,remember,colback=red!5!white,colframe=red!75!black,
 fonttitle=\bfseries,title=The four corners of a paper,
 overlay={\draw[red!50!white,line width=1mm,opacity=0.5,shorten >=3mm]
    (frame.north west) edge[->] (current page.north west)
    (frame.north east) edge[->] (current page.north east)
    (frame.south west) edge[->] (current page.south west)
    (frame.south east) edge[->] (current page.south east);}]
This is a tcolorbox.
\end{tcolorbox}
```
**The four corners of a paper**

This is a tcolorbox.

<span id="page-196-0"></span>The frame node will be remembered by the given  $\langle name \rangle$  to be referenced in other TikZ pictures.

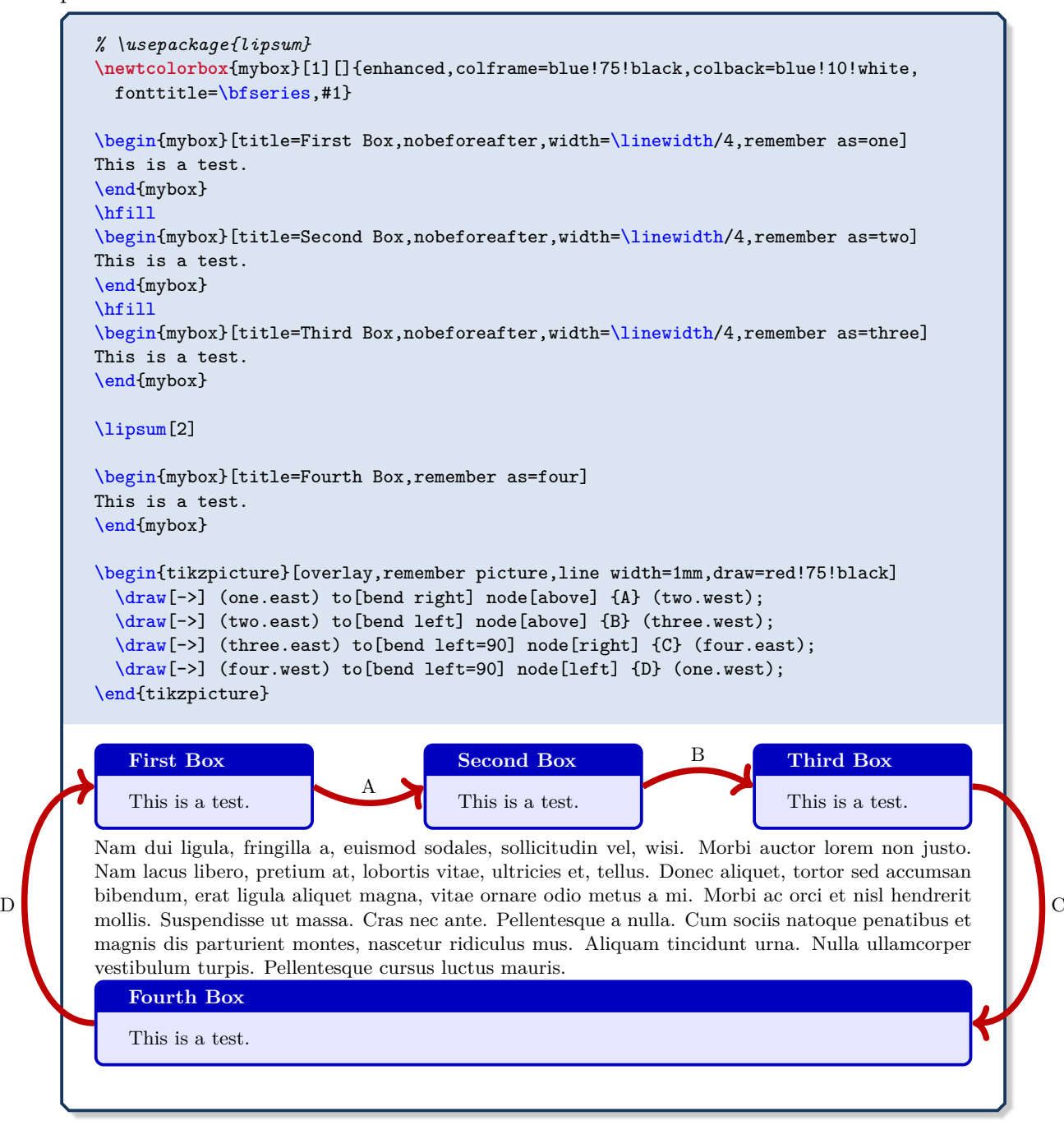

# <span id="page-197-1"></span>**10.8 Underlay Option Keys**

Underlays are quite similar to overlays described in Section [4.12](#page-72-0) on page [73.](#page-72-0) Underlays are drawn *after* the frame and interior are drawn and *before* overlays and the text content is drawn; see Section [9.4](#page-143-0) on page [144](#page-143-0) for the general drawing scheme.

The differences between underlays and overlays are:

• Underlays are not applicable for the skins [standard](#page-206-0)<sup>→P.207</sup> and [standard jigsaw](#page-207-0)<sup>→P.208</sup>, whereas overlays are applicable also for these skins. The skin [spartan](#page-249-0)<sup>→ P. 250</sup> supports underlays but no overlays.

**!** If an underlay is used with the [standard](#page-206-0)<sup> $\rightarrow$  P. 207</sup> skin, it is silently ignored.

- Underlays are stackable, i.e. several different underlays can be used on the same tcolorbox. Overlays are not stackable by default (but with some help of the library  $\frac{a}{b}$  hooks).
- Boxed titles are implemented with underlays (Section [10.2](#page-157-0) on page [158\)](#page-157-0), watermarks are implemented with overlays (Section [10.3](#page-167-0) on page [168\)](#page-167-0).

# <span id="page-197-0"></span>**/tcb/underlay=** $\langle$ *graphical code*} (no default, initially unset)

Adds  $\langle graphical\ code\rangle$  to the box drawing process. This  $\langle graphical\ code\rangle$  is drawn *after* the frame and interior and *before* the text content.

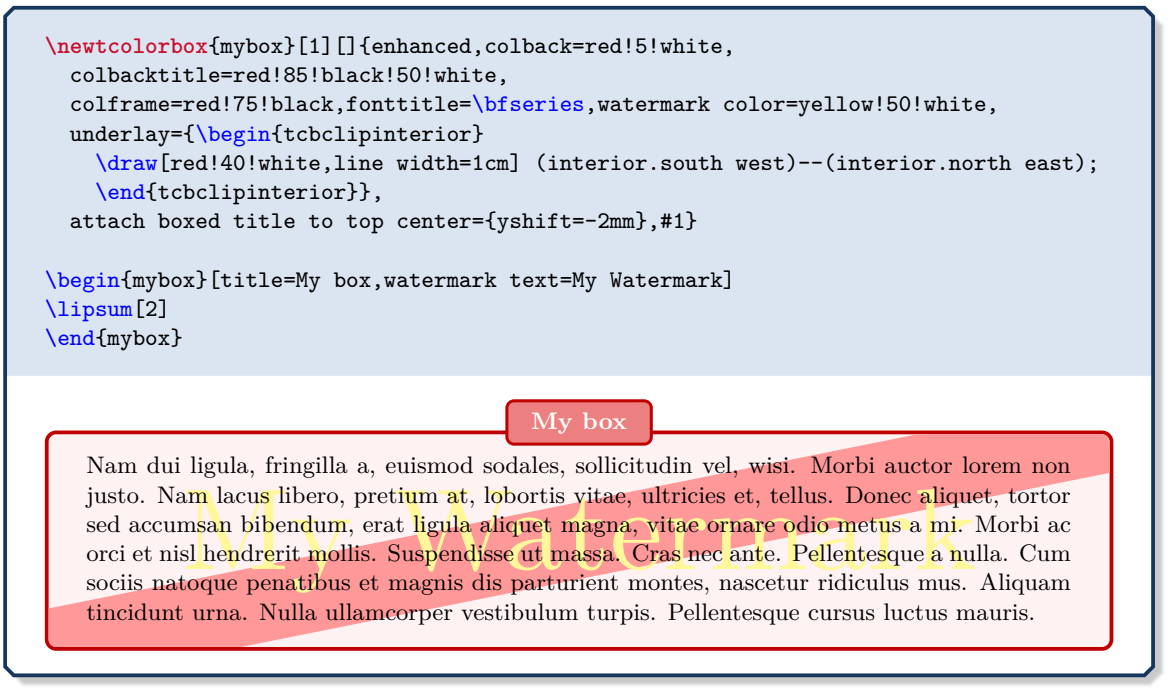

**/tcb/no underlay** (style, no default, initially set)

Removes the underlay if set before.

<span id="page-198-1"></span><span id="page-198-0"></span>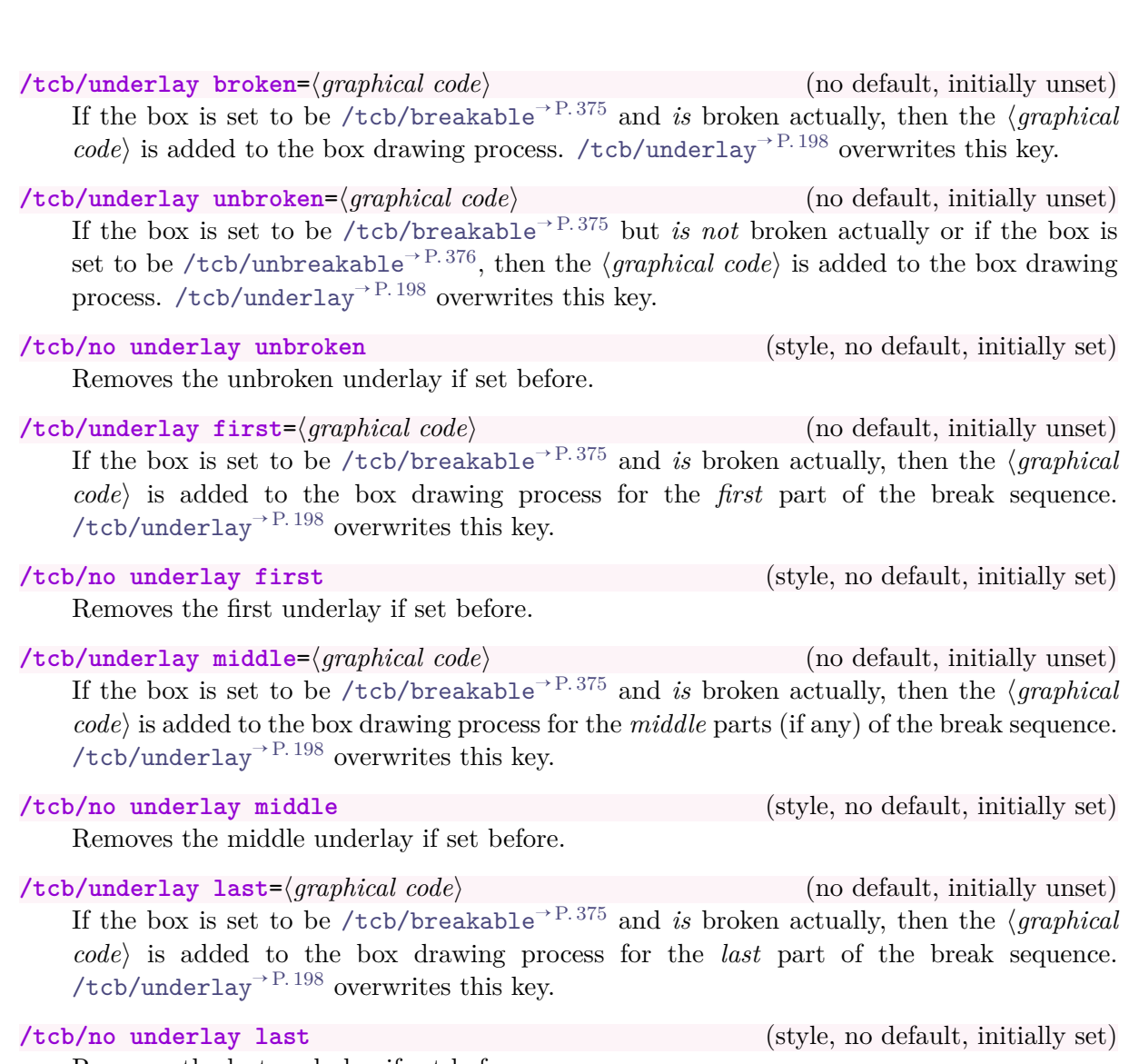

<span id="page-198-3"></span><span id="page-198-2"></span>Removes the last underlay if set before.

- /tcb/underlay boxed title= $\langle graphical\ code \rangle$  (no default, initially unset) If the box has a *boxed title*, see Section [10.2](#page-157-0) on page [158,](#page-157-0) then the  $\langle graphical code \rangle$  is added to the box drawing process *before* the boxed title is drawn.
- **/tcb/no underlay boxed title** (style, no default, initially set) Removes the boxed title underlay if set before.
- **/tcb/underlay unbroken and first=** $\langle graphical code \rangle$  (no default, initially unset) This is an abbreviation for setting [/tcb/underlay unbroken](#page-198-0) and [/tcb/underlay first](#page-198-1) together. [/tcb/underlay](#page-197-0)<sup>→ P. 198</sup> overwrites this key.

**/tcb/underlay middle and last=** $\langle qnqphical code \rangle$  (no default, initially unset) This is an abbreviation for setting [/tcb/underlay middle](#page-198-2) and [/tcb/underlay last](#page-198-3) to-gether. [/tcb/underlay](#page-197-0)<sup>→ P. 198</sup> overwrites this key.

- **/tcb/underlay unbroken and last=** $\langle graphical \ code \rangle$  **(no default, initially unset)** This is an abbreviation for setting [/tcb/underlay unbroken](#page-198-0) and [/tcb/underlay last](#page-198-3) together. [/tcb/underlay](#page-197-0)<sup>→ P. 198</sup> overwrites this key.
- **N** 2014-09-19 /tcb/underlay first and middle= $\langle graphical\ code \rangle$  (no default, initially unset) This is an abbreviation for setting [/tcb/underlay first](#page-198-1) and [/tcb/underlay middle](#page-198-2) to-gether. [/tcb/underlay](#page-197-0)<sup>→ P. 198</sup> overwrites this key.

# **10.9 Finish Option Keys**

Finishes are quite similar to underlays described in Section [10.8](#page-197-1) on page [198](#page-197-1) and overlays described in Section [4.12](#page-72-0) on page [73.](#page-72-0) Finishes are drawn *after* the text content is drawn; see Section [9.4](#page-143-0) on page [144](#page-143-0) for the general drawing scheme. Therefore, a finish will reduce the readability of the text content.

Finishes are intended for special effects like highlights or glosses or text over text.

• Finishes are only applicable for the skins [enhanced](#page-208-0)<sup>→ P.209</sup>, [empty](#page-239-0)<sup>→ P.240</sup>, [freelance](#page-252-0)<sup>→ P.253</sup>, [bicolor](#page-221-0)<sup>→ P. 222</sup>, [beamer](#page-230-0)<sup>→ P. 231</sup>, and [widget](#page-235-0)<sup>→ P. 236</sup>.

**!** If a finish is used with the [standard](#page-206-0)<sup> $\rightarrow$  P. 207</sup> skin, it is silently ignored.

• Finishes are stackable, i. e. several different finishes can be used on the same tcolorbox.

#### <span id="page-199-0"></span>**/tcb/finish=** $\langle$ *qraphical code*} (no default, initially unset)

Adds (*graphical code*) to the box drawing process. This (*graphical code*) is drawn *after* the text content.

```
\newtcolorbox{mybox}[1][]{enhanced,colback=red!5!white,
  colbacktitle=red!85!black!50!white,colframe=red!75!black,fonttitle=\bfseries,
  finish={\begin{tcbclipframe}
    \path[bottom color=black,top color=black!50!white,opacity=0.1]
      (frame.south west) -- (frame.south east) -- (frame.north east) -- cycle;
    \path[top color=white,bottom color=black!50!white,opacity=0.1]
      (frame.south west) -- (frame.north east) -- (frame.north west) -- cycle;
    \end{tcbclipframe}},#1}
\begin{mybox}[title=My box]
\lipsum[2]
```

```
\end{mybox}
```
#### **My box**

Nam dui ligula, fringilla a, euismod sodales, sollicitudin vel, wisi. Morbi auctor lorem non justo. Nam lacus libero, pretium at, lobortis vitae, ultricies et, tellus. Donec aliquet, tortor sed accumsan bibendum, erat ligula aliquet magna, vitae ornare odio metus a mi. Morbi ac orci et nisl hendrerit mollis. Suspendisse ut massa. Cras nec ante. Pellentesque a nulla. Cum sociis natoque penatibus et magnis dis parturient montes, nascetur ridiculus mus. Aliquam tincidunt urna. Nulla ullamcorper vestibulum turpis. Pellentesque cursus luctus mauris.

```
\newtcolorbox{mybox}[1][]{enhanced,colback=red!5!white,
  colbacktitle=red!85!black!50!white,colframe=red!75!black,fonttitle=\bfseries,
  finish={\node[draw,fill=white,fill opacity=0.85,inner sep=5mm,
     rounded corners] at (frame.center) {\Huge\bfseries Finish!};},#1}
\begin{mybox}[title=My box]
\lipsum[2]
\end{mybox}
    My box
    Nam dui ligula, fringilla a, euismod sodales, sollicitudin vel, wisi. Morbi auctor lorem non
    justo. Nam lacus libero, pretium at, lobortis vitae, ultricies et, tellus. Donec aliquet, tortor
    justo. Nam lacus libero, pretium at Final aliquet parties et, tellus. Donec aliquet, tortor<br>sed accumsan bibendum, erat ligula plu aliquet in Supplementary de contrare odio metus a mi. Morbi ac<br>orgi et nisl hendrerit m
    orci et nisl hendrerit mollis. Suspendisse ut massa. Cras nec ante. Pellentesque a nulla. Cum
    sociis natoque penatibus et magnis dis parturient montes, nascetur ridiculus mus. Aliquam
    tincidunt urna. Nulla ullamcorper vestibulum turpis. Pellentesque cursus luctus mauris.
```
<span id="page-200-4"></span>Removes the finish if set before.

# **/tcb/finish broken**= $\langle$ *graphical code*} (no default, initially unset) If the box is set to be [/tcb/breakable](#page-374-0)<sup>→ P. 375</sup> and *is* broken actually, then the *{qraphical*} *code*) is added to the box drawing process. [/tcb/finish](#page-199-0)<sup>→ P. 200</sup> overwrites this key.

<span id="page-200-0"></span>/tcb/finish unbroken= $\langle graphical\ code \rangle$  (no default, initially unset) If the box is set to be [/tcb/breakable](#page-374-0)<sup>→ P.375</sup> but *is not* broken actually or if the box is set to be [/tcb/unbreakable](#page-375-0)<sup>→ P. 376</sup>, then the *(graphical code)* is added to the box drawing process. [/tcb/finish](#page-199-0)<sup> $\rightarrow$  P. 200</sup> overwrites this key.

#### **/tcb/no finish unbroken** (style, no default, initially set)

Removes the unbroken finish if set before.

<span id="page-200-1"></span> $/$ tcb/finish first= $\langle$ *graphical code* $\rangle$  (no default, initially unset) If the box is set to be [/tcb/breakable](#page-374-0)<sup>→ P.375</sup> and *is* broken actually, then the  $\langle qnaphical$ *code*) is added to the box drawing process for the *first* part of the break sequence. [/tcb/finish](#page-199-0)<sup>→ P. 200</sup> overwrites this key.

# **/tcb/no finish first** (style, no default, initially set)

Removes the first finish if set before.

# <span id="page-200-2"></span>**/tcb/finish middle=** $\langle qnqphical code \rangle$  (no default, initially unset) If the box is set to be [/tcb/breakable](#page-374-0)<sup>→ P. 375</sup> and *is* broken actually, then the *{qraphical*}  $code$  is added to the box drawing process for the *middle* parts (if any) of the break sequence.  $/$ tcb/finish<sup>→ P. 200</sup> overwrites this key.

**/tcb/no finish middle** (style, no default, initially set)

Removes the middle finish if set before.

<span id="page-200-3"></span>**/tcb/finish last=** $\langle graphical code \rangle$  (no default, initially unset) If the box is set to be [/tcb/breakable](#page-374-0)<sup>→ P.375</sup> and *is* broken actually, then the *{qraphical*}

# *code*) is added to the box drawing process for the *last* part of the break sequence. [/tcb/finish](#page-199-0)<sup>→ P. 200</sup> overwrites this key.

**/tcb/no finish last** (style, no default, initially set)

Removes the last finish if set before.

/tcb/finish unbroken and first= $\langle graphical\ code \rangle$  (no default, initially unset) This is an abbreviation for setting [/tcb/finish unbroken](#page-200-0) and [/tcb/finish first](#page-200-1) to-gether. [/tcb/finish](#page-199-0)<sup>→ P. 200</sup> overwrites this key.

**/tcb/finish middle and last=** $\langle graphical code \rangle$  (no default, initially unset) This is an abbreviation for setting [/tcb/finish middle](#page-200-2) and [/tcb/finish last](#page-200-3) together. [/tcb/finish](#page-199-0)<sup>→ P. 200</sup> overwrites this key.

 $/$ tcb/finish unbroken and last= $\langle graphical\ code \rangle$  (no default, initially unset) This is an abbreviation for setting [/tcb/finish unbroken](#page-200-0) and [/tcb/finish last](#page-200-3) to-gether. [/tcb/finish](#page-199-0)<sup>→ P. 200</sup> overwrites this key.

 $N$  2014-09-19 **/tcb/finish first and middle**= $\langle graphical code \rangle$  (no default, initially unset) This is an abbreviation for setting [/tcb/finish first](#page-200-1) and [/tcb/finish middle](#page-200-2) together.  ${\tt /tcb/finish^{\rightarrow} P.200}$  ${\tt /tcb/finish^{\rightarrow} P.200}$  ${\tt /tcb/finish^{\rightarrow} P.200}$  overwrites this key.

# **10.10 Hyper Option Keys**

All options of this section need the package hyperref [\[15\]](#page-486-0) to be loaded separately. All these options are implemented as [/tcb/finish](#page-199-0)<sup>→ P. 200</sup> and can be disabled by [/tcb/no finish](#page-200-4)<sup>→ P. 201</sup>.

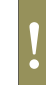

If the package hyperref [\[15\]](#page-486-0) is not loaded or if the [standard](#page-206-0)<sup> $\rightarrow$  P. 207</sup> skin is used, all hyper option are silently ignored.

#### **N** 2017-02-03 /tcb/hyperref= $\langle marker \rangle$  (no default, initially unset)

<span id="page-201-0"></span>The whole *frame* of a **tcolorbox** is make an active hyperlink for a  $\langle marker \rangle$  which was given by **\label** or [/tcb/label](#page-99-0)<sup>→ P. 100</sup> or [/tcb/phantomlabel](#page-99-1)<sup>→ P. 100</sup>. Such, the tcolorbox is made a clickable button (depending on the previewer).

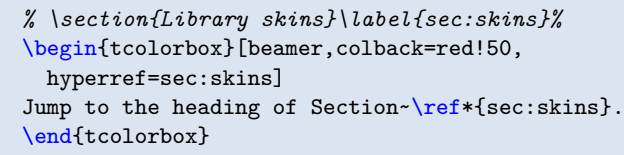

#### **N** 2017-02-03 /tcb/hyperref interior= $\langle marker \rangle$  (no default, initially unset)

[Jump to the heading](#page-150-1) of Section 10.

Identical to [/tcb/hyperref](#page-201-0), but only the *interior* of a tcolorbox is made a hyperlink (without frame and title).

### **N** 2017-02-03 **/tcb/hyperref title=** $\langle marker \rangle$  **(no default, initially unset)**

Identical to [/tcb/hyperref](#page-201-0), but only the *title* of a tcolorbox is made a hyperlink.

**N** 2017-02-03 **/tcb/hyperref node={** $\{mark + m$ rker}}{\left{node}} (no default, initially unset)

<span id="page-201-1"></span>Identical to [/tcb/hyperref](#page-201-0), but only the given TikZ  $\langle node \rangle$  is made a hyperlink. This  $\langle node \rangle$  may be frame, interior, title, or any other named node used for drawing the tcolorbox. The  $\langle node \rangle$  may be defined inside [/tcb/underlay](#page-197-0)<sup>→ P. 198</sup>, [/tcb/overlay](#page-72-1)<sup>→ P. 73</sup> or [/tcb/finish](#page-199-0)<sup>→</sup> P. 200. If the later is used, define the node *before* [/tcb/hyperref node](#page-201-1) is applied.

```
% \section{Library skins}\label{sec:skins}%
\begin{tcolorbox}[enhanced,colback=yellow!10,
 underlay={\node[red,fill=red!30,inner sep=3mm]
   (click) at (frame.center) \{X\};},
 hyperref node={sec:skins}{click}]
Jump to the heading of Section~\ref*{sec:skins}
(X marks the click point).
\end{tcolorbox}
```
X (X marks the click Jump to the heading of [Secti](#page-150-1)on 10 point).

#### **N** 2017-02-03 /tcb/hyperlink= $\langle marker \rangle$  (no default, initially unset)

<span id="page-201-2"></span>The whole *frame* of a **tcolorbox** is make an active hyperlink for a  $\langle marker \rangle$  which was given by \hypertarget or [/tcb/hypertarget](#page-101-0)<sup> $\rightarrow$  P.102. Such, the tcolorbox is made a clickable</sup> button (depending on the previewer).

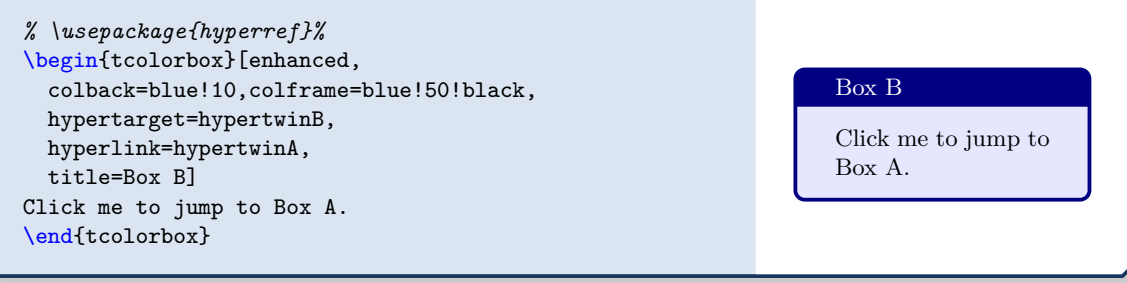

<span id="page-202-4"></span><span id="page-202-3"></span><span id="page-202-2"></span><span id="page-202-1"></span><span id="page-202-0"></span>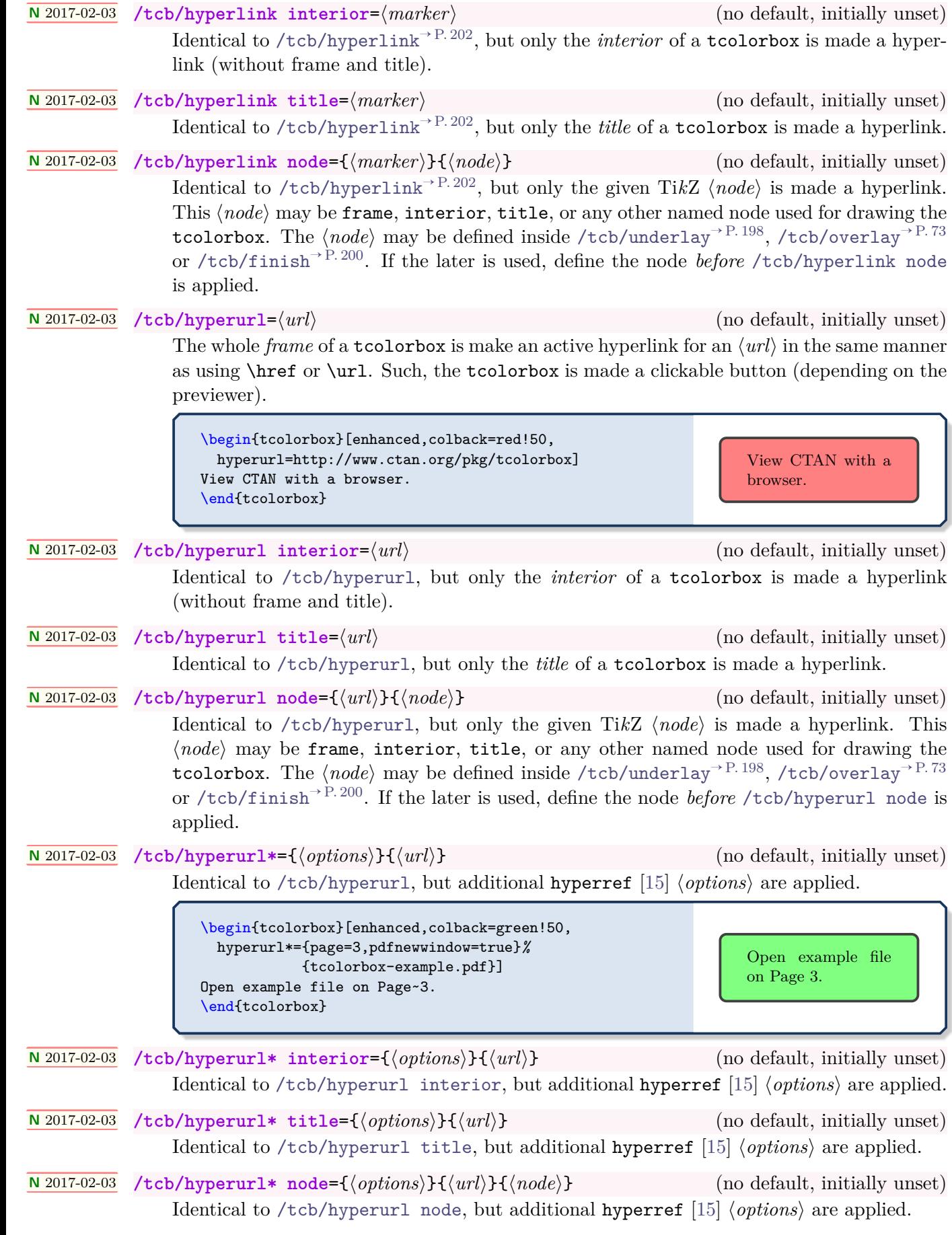

# <span id="page-203-0"></span>**10.11 Jigsaw Skin Variants**

As described in Section [9.1](#page-135-0) on page [136,](#page-135-0) a tcolorbox is drawn by up to four *engines*. Typically, the *frame* engine fills the complete box area with color and the other engines fill certain areas with other colors. Finally, only the area which you see as *frame* of the box will display the frame color. For most applications, this is a good approach.

For certain boxes, a more delicate procedure is needed. E.g., if the box should be translucent, an already painted area cannot be made unpainted. Therefore, more elaborate frame engines saw holes into the frame where the interior area and optionally the title area will be painted. The resulting skins are called *jigsaw* skins. For [standard](#page-206-0)<sup>→ P. 207</sup> and [enhanced](#page-208-0)<sup>→ P. 209</sup>, there are variants called [standard jigsaw](#page-207-0)<sup>→ P.208</sup> and [enhanced jigsaw](#page-215-0)<sup>→ P.216</sup>.

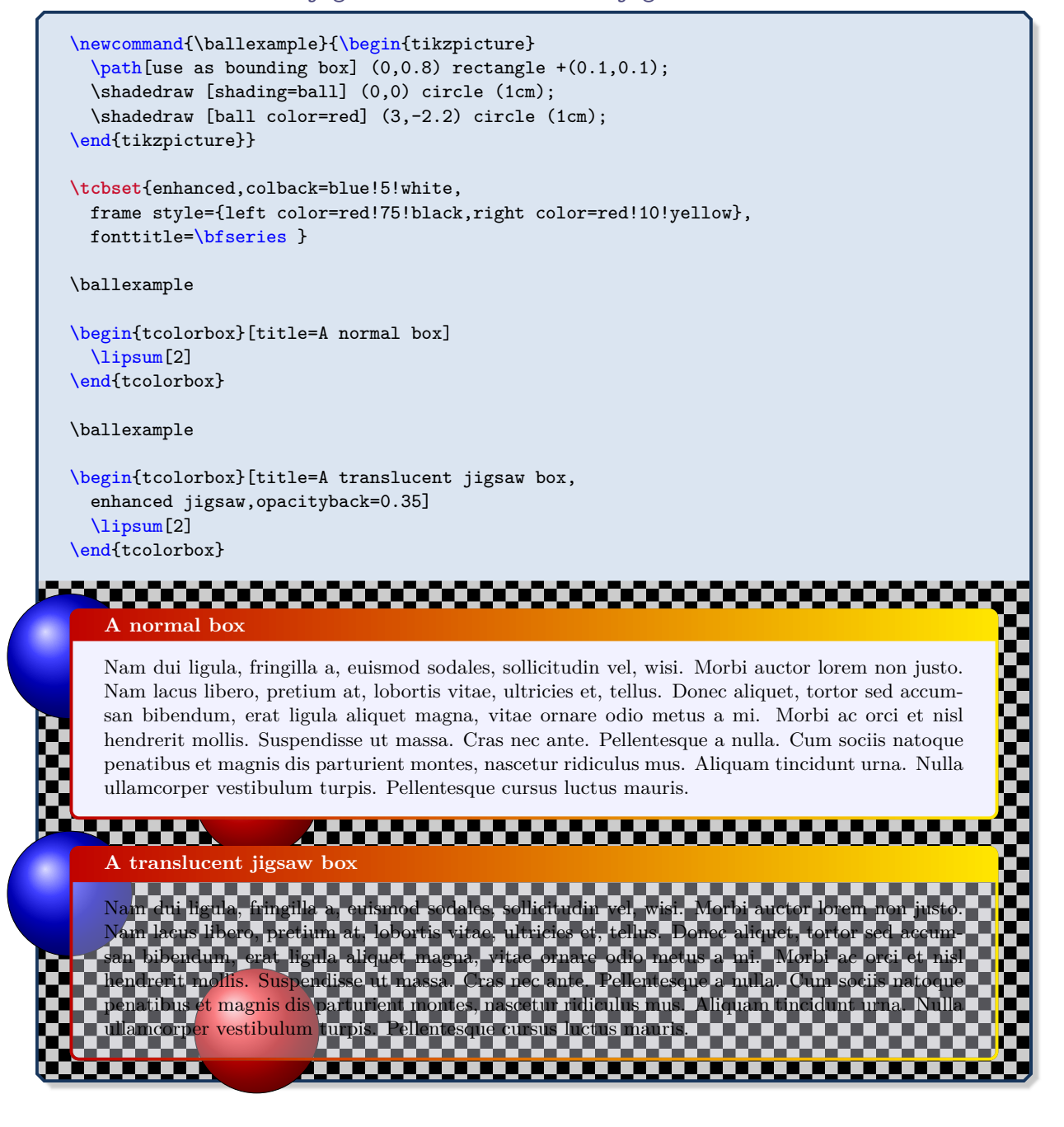

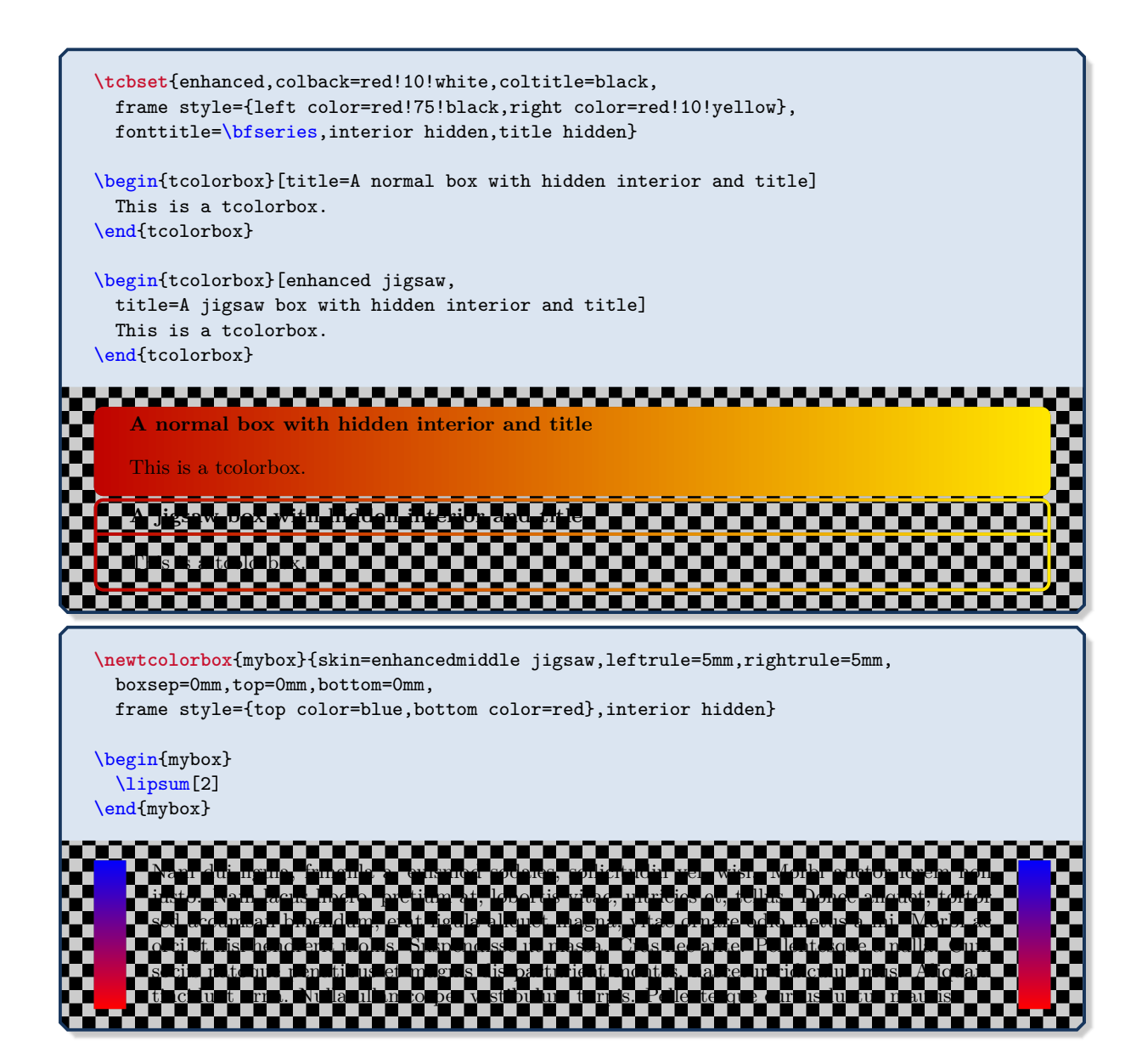

# **10.12 Draft Mode**

**!**

**!**

To reduce the compiliation time while drafting a document, the *draft mode* can be applied. Basically, it changes all skins to [spartan](#page-249-0)<sup>→ P. 250</sup> and sets the [/tcb/fit algorithm](#page-428-0)<sup>→ P. 429</sup> to squeeze. Especially, when fuzzy shadows are used, the speedup will be considerable high.

It is strongly recommended that the draft mode is *not* used for the final document. Use [spartan](#page-249-0)<sup>→ P. 250</sup> directly, if you want to stay with it. The draft mode implementation may change in future.

Normally, switching to the draft mode should not alter the geometry of your document. Since overlays are deactivated, any code placed there (e.g. counter changes) is not executed anymore! Also, /tcb/remember  $as^{-P. 197}$  will not have any effect. You may exclude critical code with [\tcbinterruptdraftmode](#page-205-0) / [\tcbcontinuedraftmode](#page-205-1) from converting to draft mode.

#### **\tcbstartdraftmode**

Any following tcolorbox code is put into *draft mode*. All skin settings are overruled with [spartan](#page-249-0)<sup>→ P. 250</sup>. Overlays, watermarks, shadows, borderlines, and rounded corners are deactivated for all tcolorbox layers.

### **\tcbstopdraftmode**

The *draft mode* is deactivated for the following code.

### <span id="page-205-0"></span>**\tcbinterruptdraftmode**

If the compilation is in *draft mode*, the *draft mode* is deactivated until a following [\tcbcontinuedraftmode](#page-205-1) is detected.

If the compilation is not in *draft mode*, nothing happens and a following [\tcbcontinuedraftmode](#page-205-1) will not start the *draft mode*.

**!** The pair \tcbinterruptdraftmode and \tcbcontinuedraftmode cannot be used nested.

#### <span id="page-205-1"></span>**\tcbcontinuedraftmode**

**!**

Continues the *draft mode* which was suspended by a preceding [\tcbinterruptdraftmode](#page-205-0). Nothing happens, if there was no draft mode before [\tcbinterruptdraftmode](#page-205-0).

Code, which is place between [\tcbinterruptdraftmode](#page-205-0) and [\tcbcontinuedraftmode](#page-205-1) is shielded from *draft mode*.

**/tcb/draftmode**=true|false (default true, initially false) If set to true, the *draft mode* is started. If set to false, the *draft mode* is stopped.

```
\newtcolorbox{mybeamer}[2][]{beamer,colback=Salmon!50!white,
 colframe=FireBrick!75!black,adjusted title={#2},#1}
```

```
\begin{mybeamer}{Beamer box}
This box looks like a box provided by the \texttt{beamer} class.
\end{mybeamer}\par\medskip
\begin{mybeamer}[draftmode]{Beamer box}
This box looks like a box provided by the \texttt{beamer} class.
\end{mybeamer}
```
#### **Beamer box**

This box looks like a box provided by the beamer class.

#### **Beamer box**

This box looks like a box provided by the beamer class.

# **10.13 Skin Family 'standard'**

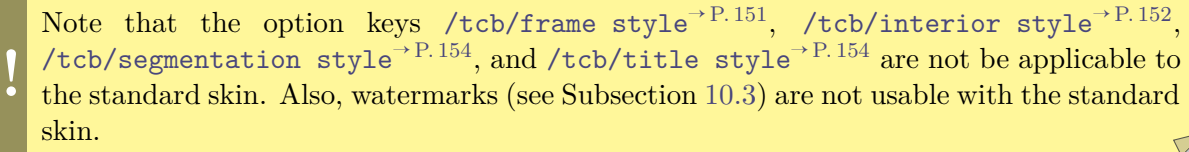

#### <span id="page-206-0"></span>**/tcb/skin=standard** (skin)

This is the standard skin from the core package. All drawing engines are set to type standard. The drawing is based on pgf commands and does not need the tikz package.

**Environment and engines for the skin 'standard'** [/tcb/graphical environment](#page-136-0)<sup>→</sup> P. 137: pgfpicture [/tcb/frame engine](#page-136-1)<sup>→</sup> P. 137: standard [/tcb/interior titled engine](#page-136-2)<sup>→</sup> P. 137: standard  $/$ tcb/interior engine<sup>→ P.138</sup>: standard [/tcb/segmentation engine](#page-137-1)<sup>→</sup> P. 138: standard  $/$ tcb/title engine<sup>→ P. 138</sup>: standard

#### **/tcb/standard** (style, no value)

This is an abbreviation for setting skin=standard.

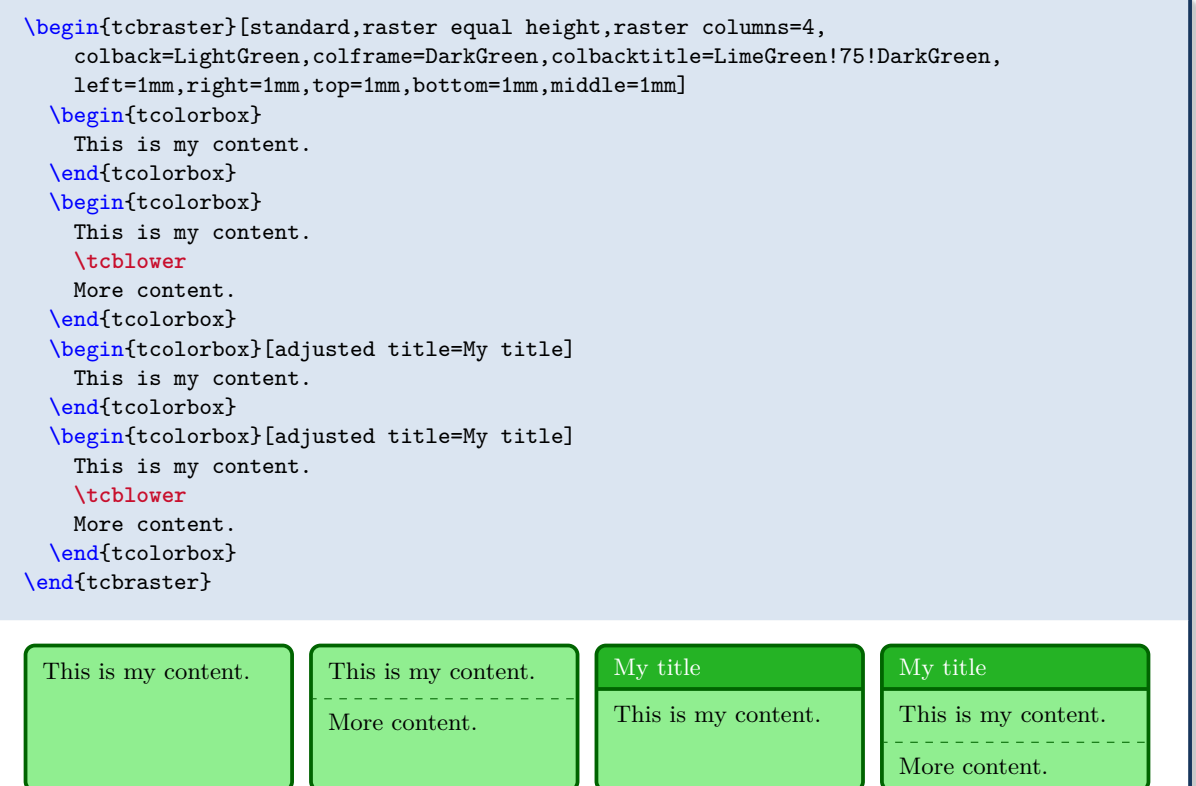

#### <span id="page-207-0"></span>**/tcb/skin=standard jigsaw** (skin)

This is the standard jigsaw skin from the core package. It differs from the skin [standard](#page-206-0)<sup>→ P. 207</sup> by its frame engine, see Section [10.11](#page-203-0) on page [204.](#page-203-0)

**Environment and engines for the skin 'standard jigsaw'**

[/tcb/graphical environment](#page-136-0)<sup>→ P.137</sup>: pgfpicture [/tcb/frame engine](#page-136-1)<sup>→</sup> P. 137: standardjigsaw [/tcb/interior titled engine](#page-136-2)<sup>→</sup> P. 137: standard [/tcb/interior engine](#page-137-0)<sup>→</sup> P. 138: standard [/tcb/segmentation engine](#page-137-1)<sup>→</sup> P. 138: standard [/tcb/title engine](#page-137-2)<sup>→</sup> P. 138: standard

## **/tcb/standard jigsaw** (style, no value)

This is an abbreviation for setting skin=standard jigsaw.

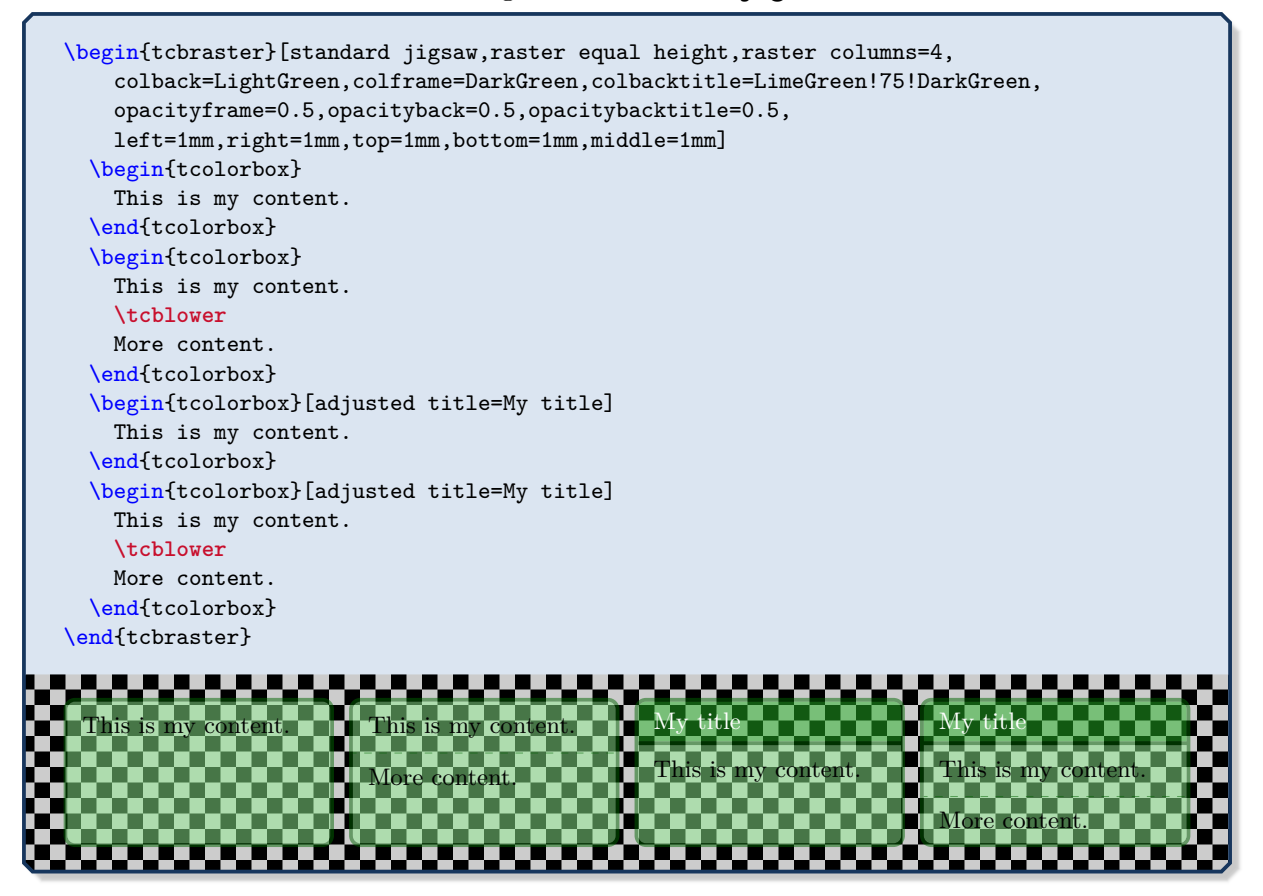

# **10.14 Skin Family 'enhanced'**

If you like the standard appearance of a tcolorbox but you want to have some 'enhanced' features, the enhanced skin is what you are looking for.

#### <span id="page-208-0"></span>**/tcb/skin=enhanced** (skin)

**!**

This skin translates the drawing commands of the core package into tikz path commands. Therefore, it allows all tikz high level options for these paths and has more flexibility compared to the [standard](#page-206-0)<sup>→ P. 207</sup> skin. You pay for this with some prolonged compilation time. The tikz path options can be given with the op-tion keys [/tcb/frame style](#page-150-0)<sup>→ P.151</sup>, [/tcb/interior style](#page-151-0)<sup>→ P.152</sup>, [/tcb/segmentation](#page-153-0) [style](#page-153-0)<sup>→ P.154</sup>, and [/tcb/title style](#page-153-1)<sup>→ P.154</sup>.

**Environment and engines for the skin 'enhanced'**

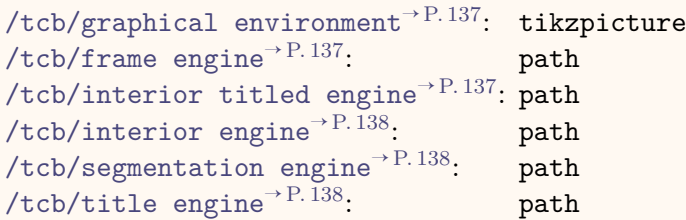

<span id="page-208-1"></span>**/tcb/enhanced** (style, no value)

This is an abbreviation for setting skin=enhanced.

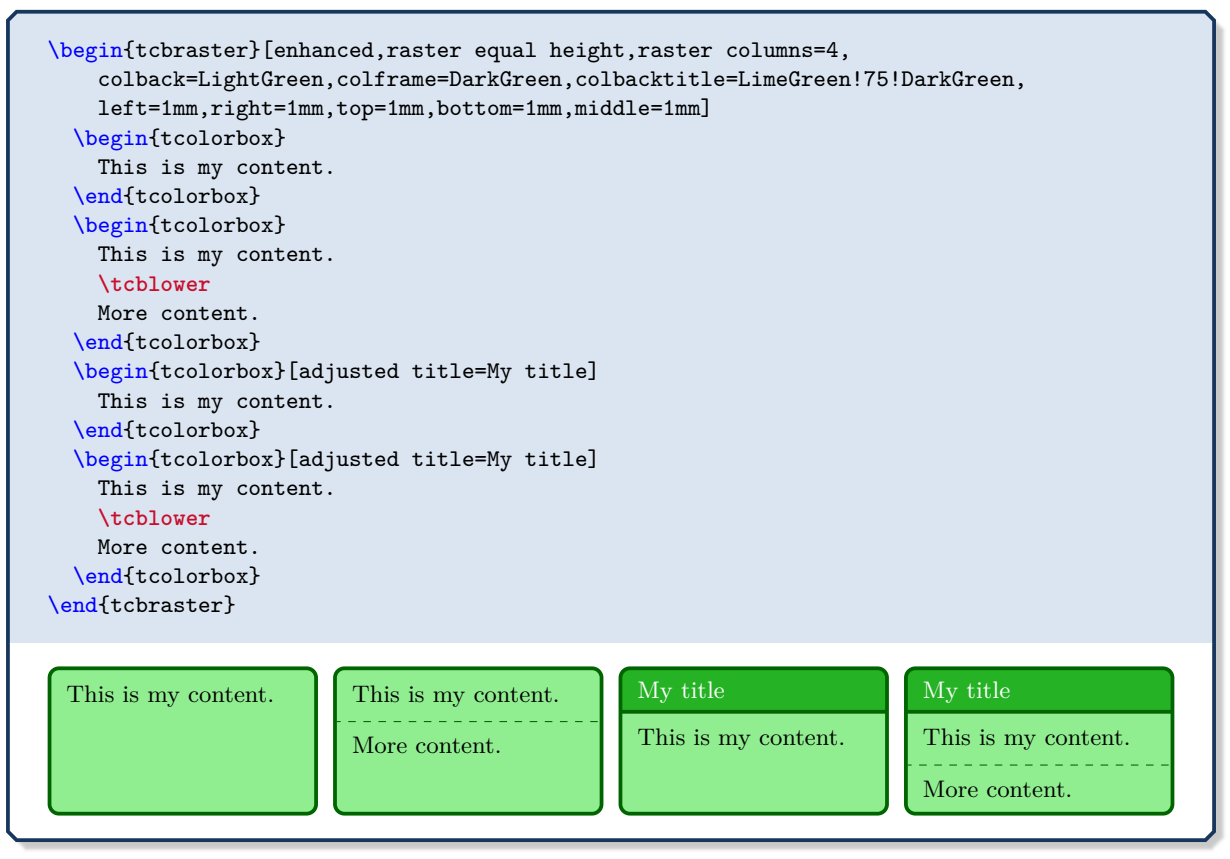

```
% \usetikzlibrary{shadings} % preamble
\tcbset{skin=enhanced,fonttitle=\bfseries,
 frame style={upper left=blue,upper right=red,lower left=yellow,lower right=green},
  interior style={white,opacity=0.5},
 segmentation style={black,solid,opacity=0.2,line width=1pt}}
\begin{tcolorbox}[title=Nice box in rainbow colors]
  With the 'enhanced' skin, it is quite easy to produce fancy looking effects.
  \tcblower
 Note that this is still a \texttt{tcolorbox}.
\end{tcolorbox}
```
**Nice box in rainbow colors**

With the 'enhanced' skin, it is quite easy to produce fancy looking effects.

Note that this is still a tcolorbox.

```
% \usetikzlibrary{decorations.pathmorphing} % preamble
\tcbset{skin=enhanced,fonttitle=\bfseries,boxrule=1mm,
 frame style={draw=FireBrick,fill=Salmon},drop fuzzy shadow,
 interior style={draw=FireBrick,top color=Salmon!10,bottom color=Salmon!20},
 segmentation style={draw=FireBrick,solid,decorate,
       decoration={coil,aspect=0,segment length=10.1mm}}}
```

```
\begin{tcblisting}{title=A listing box with shadow and some specials}
Of course, skins can be used for listings also.
\begin{equation}
 \int\limits_1^2 \frac{1}{x}~dx = \ln(2).
\end{equation}
\end{tcblisting}
```
**A listing box with shadow and some specials**

Of course, skins can be used for listings also. \**begin**{equation} \**int**\**limits**\_1^2 \**frac**{1}{x}~dx = \**ln**(2). \**end**{equation}

Of course, skins can be used for listings also.

$$
\int_{1}^{2} \frac{1}{x} dx = \ln(2).
$$
 (2)

#### **/tcb/enhanced standard** (style, no value)

For unbreakable boxes, this is identical to using  $/tcb/enhanced$ <sup> $\rightarrow$  P. 209</sup>. But, for breakable boxes, the *break sequence* is identical to the [standard](#page-206-0)<sup>→ P. 207</sup> skin, see Section [18.8](#page-387-0) from page [388.](#page-387-0)

**/tcb/blank** (style, initially unset) This style relies on the skin [enhanced](#page-208-0)<sup>→ P. 209</sup>. All drawing operations are hidden and all margins are set to  $0pt.$  See [/tcb/blanker](#page-240-0)<sup>→ P. 241</sup> for switching off the drawing engines.

\begin{tcolorbox}[blank,watermark text=A blank box] \lipsum[1] \end{tcolorbox}

consectetuer ia, vulpitate a, magna. Donec venicula augue eu neque. Pellentesque nabitant morbi<br>tristique senectus et netus et malesuada fames ac turpis egestas. Mauris ut leo. Cras viverra metus<br>rhoncus sem. Nulla et lect Lorem ipsum dolor sit amet, consectetuer adipiscing elit. Ut purus elit, vestibulum ut, placerat ac, adipiscing vitae, felis. Curabitur dictum gravida mauris. Nam arcu libero, nonummy eget, consectetuer id, vulputate a, magna. Donec vehicula augue eu neque. Pellentesque habitant morbi tristique senectus et netus et malesuada fames ac turpis egestas. Mauris ut leo. Cras viverra metus rhoncus sem. Nulla et lectus vestibulum urna fringilla ultrices. Phasellus eu tellus sit amet tortor gravida placerat. Integer sapien est, iaculis in, pretium quis, viverra ac, nunc. Praesent eget sem ac, nulla. Curabitur auctor semper nulla. Donec varius orci eget risus. Duis nibh mi, congue eu, accumsan eleifend, sagittis quis, diam. Duis eget orci sit amet orci dignissim rutrum.

#### <span id="page-211-0"></span>**\tcbline**

Sometimes, a line is only a line. With  $\text{tcblower}^{\text{P.12}}$  you separate the box content into two functional units. \tcbline draws only a line which looks like the segmentation line between upper and lower part. Furthermore, you can use \tcbline more than just once. \tcbline always uses the path drawing engine. Therefore, the /tcb/segmentation  $style^{-P.154}$  can be applied.

**\tcbset**{enhanced,colframe=blue!50!black,colback=white} \begin{tcolorbox}[colupper=red!50!black,collower=green!50!black] \lipsum[1] **\tcbline** \lipsum[2] **\tcblower** \lipsum[3] **\tcbline** \lipsum[4] \end{tcolorbox}

Lorem ipsum dolor sit amet, consectetuer adipiscing elit. Ut purus elit, vestibulum ut, placerat ac, adipiscing vitae, felis. Curabitur dictum gravida mauris. Nam arcu libero, nonummy eget, consectetuer id, vulputate a, magna. Donec vehicula augue eu neque. Pellentesque habitant morbi tristique senectus et netus et malesuada fames ac turpis egestas. Mauris ut leo. Cras viverra metus rhoncus sem. Nulla et lectus vestibulum urna fringilla ultrices. Phasellus eu tellus sit amet tortor gravida placerat. Integer sapien est, iaculis in, pretium quis, viverra ac, nunc. Praesent eget sem vel leo ultrices bibendum. Aenean faucibus. Morbi dolor nulla, malesuada eu, pulvinar at, mollis ac, nulla. Curabitur auctor semper nulla. Donec varius orci eget risus. Duis nibh mi, congue eu, accumsan eleifend, sagittis quis, diam. Duis eget orci sit amet orci dignissim rutrum. Nam dui ligula, fringilla a, euismod sodales, sollicitudin vel, wisi. Morbi auctor lorem non justo. Nam lacus libero, pretium at, lobortis vitae, ultricies et, tellus. Donec aliquet, tortor sed accumsan bibendum, erat ligula aliquet magna, vitae ornare odio metus a mi. Morbi ac orci et nisl hendrerit mollis. Suspendisse ut massa. Cras nec ante. Pellentesque a nulla. Cum sociis natoque penatibus et magnis dis parturient montes, nascetur ridiculus mus. Aliquam tincidunt urna. Nulla ullamcorper vestibulum turpis. Pellentesque cursus luctus mauris. Nulla malesuada porttitor diam. Donec felis erat, congue non, volutpat at, tincidunt tristique, libero. Vivamus viverra fermentum felis. Donec nonummy pellentesque ante. Phasellus adipiscing semper elit. Proin fermentum massa ac quam. Sed diam turpis, molestie vitae, placerat a, molestie nec, leo. Maecenas lacinia. Nam ipsum ligula, eleifend at, accumsan nec, suscipit a, ipsum. Morbi blandit ligula feugiat magna. Nunc eleifend consequat lorem. Sed lacinia nulla vitae enim. Pellentesque tincidunt purus vel magna. Integer non enim. Praesent euismod nunc eu purus. Donec bibendum quam in tellus. Nullam cursus pulvinar lectus. Donec et mi. Nam vulputate metus eu enim. Vestibulum pellentesque felis eu massa. Quisque ullamcorper placerat ipsum. Cras nibh. Morbi vel justo vitae lacus tincidunt ultrices. Lorem ipsum dolor sit amet, consectetuer adipiscing elit. In hac habitasse platea dictumst. Integer tempus convallis augue. Etiam facilisis. Nunc elementum fermentum wisi. Aenean placerat. Ut imperdiet, enim sed gravida sollicitudin, felis odio placerat quam, ac pulvinar elit purus eget enim. Nunc vitae tortor. Proin tempus nibh sit amet nisl. Vivamus quis tortor vitae risus porta vehicula.

<span id="page-211-1"></span>**\tcbline\***

Equivalent to  $\cdot$  but in a breakable box,  $\cdot$  tcbline\* is removed if at a page/box break. Also, it is removed at the end of a box.

#### **/tcb/skin=enhancedfirst** (skin)

This is a flavor of [enhanced](#page-208-0)<sup>→ P. 209</sup> which is used as a *first* part in a break sequence for [enhanced](#page-208-0)<sup>→ P. 209</sup>. Nevertheless, this skin can be applied independently.

**Environment and engines for the skin 'enhancedfirst'**

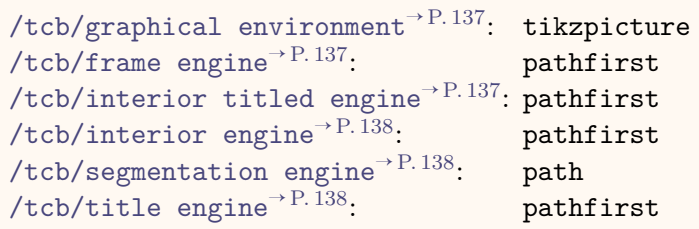

\begin{tcbraster}[skin=enhancedfirst,raster equal height,raster columns=4, colback=LightGreen,colframe=DarkGreen,colbacktitle=LimeGreen!75!DarkGreen, left=1mm,right=1mm,top=1mm,bottom=1mm,middle=1mm] \begin{tcolorbox} This is my content. \end{tcolorbox} \begin{tcolorbox} This is my content.

```
\tcblower
   More content.
  \end{tcolorbox}
  \begin{tcolorbox}[adjusted title=My title]
    This is my content.
  \end{tcolorbox}
 \begin{tcolorbox}[adjusted title=My title]
   This is my content.
    \tcblower
    More content.
  \end{tcolorbox}
\end{tcbraster}
```
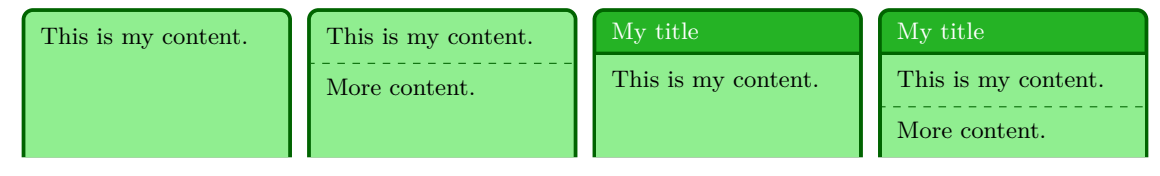

#### **/tcb/skin=enhancedmiddle** (skin)

This is a flavor of [enhanced](#page-208-0)<sup>→</sup> P. 209 which is used as a *middle* part in a break sequence for [enhanced](#page-208-0)<sup>→ P. 209</sup>. Nevertheless, this skin can be applied independently.

**Environment and engines for the skin 'enhancedmiddle'**

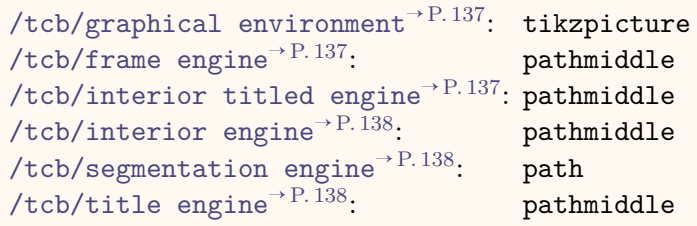

\begin{tcbraster}[skin=enhancedmiddle,raster equal height,raster columns=4, colback=LightGreen,colframe=DarkGreen,colbacktitle=LimeGreen!75!DarkGreen, left=1mm,right=1mm,top=1mm,bottom=1mm,middle=1mm] \begin{tcolorbox} This is my content. \end{tcolorbox} \begin{tcolorbox}

```
This is my content.
   \tcblower
   More content.
  \end{tcolorbox}
  \begin{tcolorbox}[adjusted title=My title]
    This is my content.
  \end{tcolorbox}
 \begin{tcolorbox}[adjusted title=My title]
   This is my content.
    \tcblower
    More content.
  \end{tcolorbox}
\end{tcbraster}
```
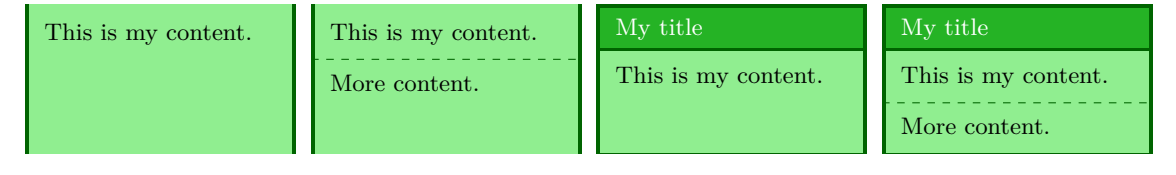

#### **/tcb/skin=enhancedlast** (skin)

This is a flavor of [enhanced](#page-208-0)<sup>→ P. 209</sup> which is used as a *last* part in a break sequence for [enhanced](#page-208-0)<sup>→ P. 209</sup>. Nevertheless, this skin can be applied independently.

**Environment and engines for the skin 'enhancedlast'**

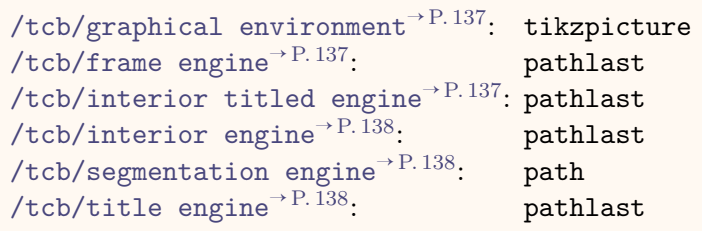

\begin{tcbraster}[skin=enhancedlast,raster equal height,raster columns=4, colback=LightGreen,colframe=DarkGreen,colbacktitle=LimeGreen!75!DarkGreen, left=1mm,right=1mm,top=1mm,bottom=1mm,middle=1mm] \begin{tcolorbox} This is my content. \end{tcolorbox} \begin{tcolorbox} This is my content. **\tcblower** More content. \end{tcolorbox} \begin{tcolorbox}[adjusted title=My title] This is my content. \end{tcolorbox} \begin{tcolorbox}[adjusted title=My title] This is my content. **\tcblower** More content.

\end{tcolorbox} \end{tcbraster}

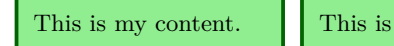

my content. More content.

My title

This is my content.

This is my content.

My title

More content.

### <span id="page-215-0"></span>**/tcb/skin=enhanced jigsaw** (skin)

This is the jigsaw variant of skin [enhanced](#page-208-0)<sup>→ P. 209</sup>. It differs by its frame engine, see Section [10.11](#page-203-0) on page [204.](#page-203-0)

**Environment and engines for the skin 'enhanced jigsaw'** [/tcb/graphical environment](#page-136-0)<sup>→</sup> P. 137: tikzpicture [/tcb/frame engine](#page-136-1)<sup>→</sup> P. 137: pathjigsaw [/tcb/interior titled engine](#page-136-2)<sup>→</sup> P. 137: path [/tcb/interior engine](#page-137-0)<sup>→</sup> P. 138: path [/tcb/segmentation engine](#page-137-1)<sup>→</sup> P. 138: path [/tcb/title engine](#page-137-2)<sup>→</sup> P. 138: path

# <span id="page-215-1"></span>**/tcb/enhanced jigsaw** (style, no value)

This is an abbreviation for setting skin=enhanced jigsaw.

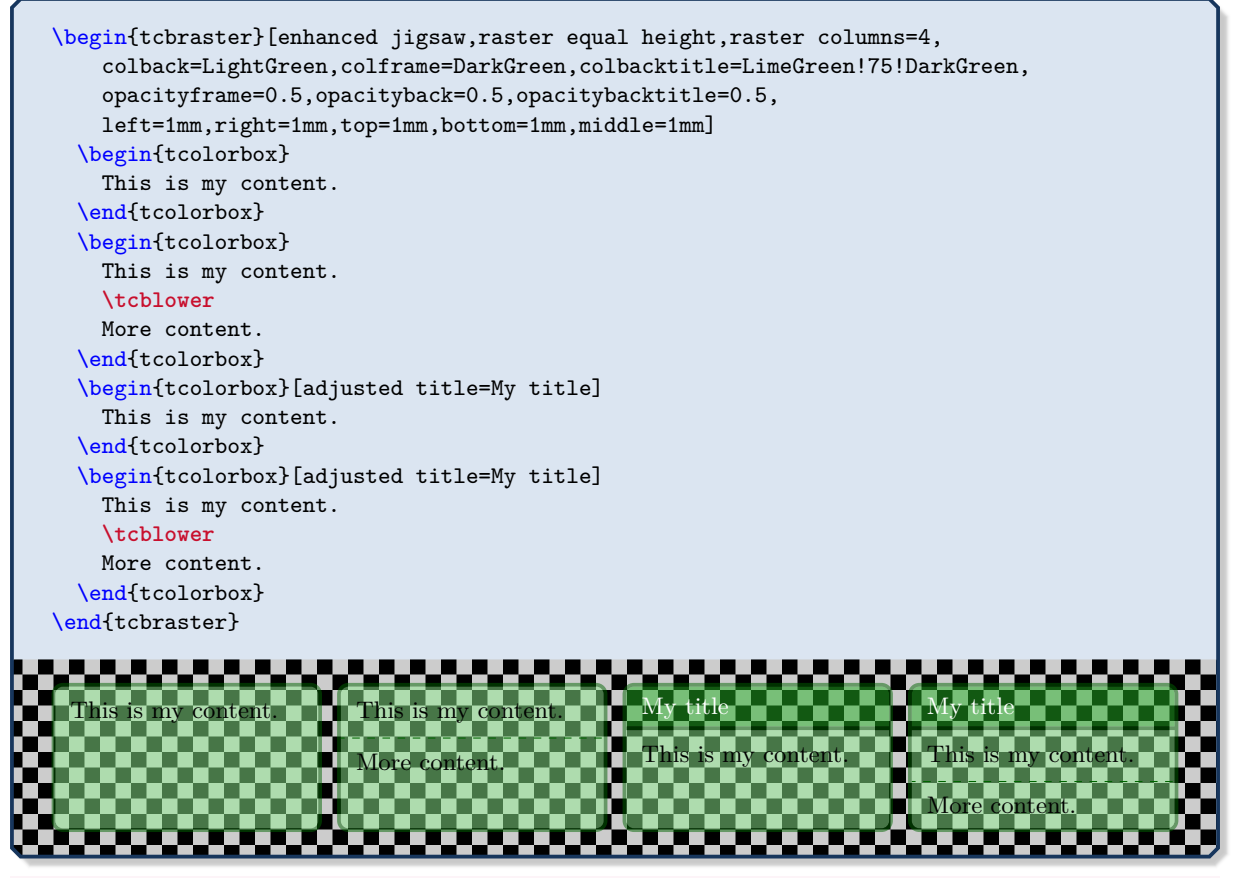

**N** 2017-07-01 **/tcb/enhanced standard jigsaw** (style, no value)

For unbreakable boxes, this is identical to using [/tcb/enhanced jigsaw](#page-215-1). But, for breakable boxes, the *break sequence* is identical to the [standard jigsaw](#page-207-0)<sup>→ P. 208</sup> skin, see Section [18.8](#page-387-0) from page [388.](#page-387-0)
### **/tcb/skin=enhancedfirst jigsaw** (skin)

This is the jigsaw variant of skin [enhancedfirst](#page-212-0)<sup>→ P. 213</sup>. It differs by its frame engine, see Section [10.11](#page-203-0) on page [204.](#page-203-0)

**Environment and engines for the skin 'enhancedfirst jigsaw'**

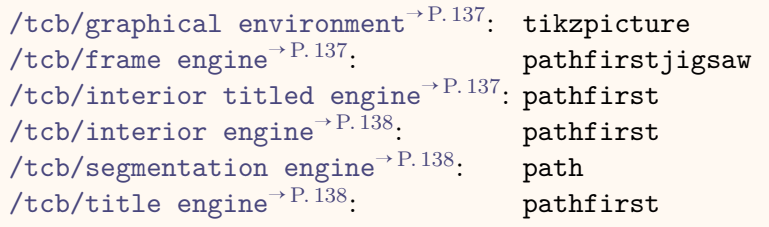

\begin{tcbraster}[skin=enhancedfirst jigsaw,raster equal height,raster columns=4, colback=LightGreen,colframe=DarkGreen,colbacktitle=LimeGreen!75!DarkGreen, opacityframe=0.5,opacityback=0.5,opacitybacktitle=0.5, left=1mm,right=1mm,top=1mm,bottom=1mm,middle=1mm] \begin{tcolorbox} This is my content. \end{tcolorbox} \begin{tcolorbox} This is my content. **\tcblower** More content. \end{tcolorbox} \begin{tcolorbox}[adjusted title=My title] This is my content. \end{tcolorbox}

```
\begin{tcolorbox}[adjusted title=My title]
 This is my content.
  \tcblower
 More content.
```
This is my content. This is my content. My title

More content.

This is my content.

<u>. . . . . .</u>

My title

This is my content.

More content.

```
\end{tcolorbox}
\end{tcbraster}
```
▓

. . .

#### <span id="page-217-0"></span>**/tcb/skin=enhancedmiddle jigsaw** (skin)

This is the jigsaw variant of skin [enhancedmiddle](#page-213-0)<sup> $\rightarrow$  P.214.</sup> It differs by its frame engine, see Section [10.11](#page-203-0) on page [204.](#page-203-0)

**Environment and engines for the skin 'enhancedmiddle jigsaw'**

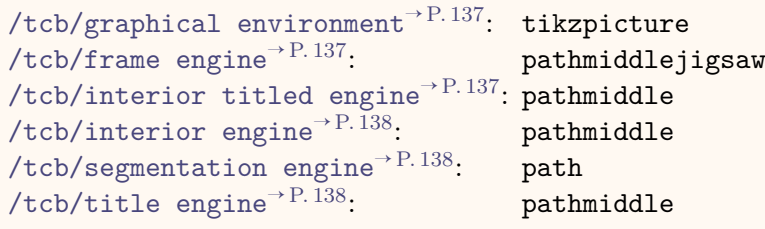

\begin{tcbraster}[skin=enhancedmiddle jigsaw,raster equal height,raster columns=4, colback=LightGreen,colframe=DarkGreen,colbacktitle=LimeGreen!75!DarkGreen, opacityframe=0.5,opacityback=0.5,opacitybacktitle=0.5, left=1mm,right=1mm,top=1mm,bottom=1mm,middle=1mm] \begin{tcolorbox} This is my content. \end{tcolorbox} \begin{tcolorbox} This is my content. **\tcblower** More content. \end{tcolorbox} \begin{tcolorbox}[adjusted title=My title] This is my content. \end{tcolorbox} \begin{tcolorbox}[adjusted title=My title] This is my content. **\tcblower** More content. \end{tcolorbox} \end{tcbraster} My title My title This is my content. This is my content.

**/tcb/marker** (style, no value)

This is my content.

More content.

This styles relies on the skin [enhancedmiddle jigsaw](#page-217-0). It is intended to be used as an optical marker like a highlighter pen.

This is my content.

\begin{tcolorbox}[marker] \lipsum[2] \end{tcolorbox}

More content.

<u>..............................</u>

ricies<br>ure os<br>ellent<br>s mu Nam dui ligula, fringilla a, euismod sodales, sollicitudin vel, wisi. Morbi auctor lorem non justo. Nam lacus libero, pretium at, lobortis vitae, ultricies et, tellus. Donec aliquet, tortor sed accumsan bibendum, erat ligula aliquet magna, vitae ornare odio metus a mi. Morbi ac orci et nisl hendrerit mollis. Suspendisse ut massa. Cras nec ante. Pellentesque a nulla. Cum sociis natoque penatibus et magnis dis parturient montes, nascetur ridiculus mus. Aliquam tincidunt urna. Nulla ullamcorper vestibulum turpis. Pellentesque cursus luctus mauris.

This examples demonstrates the creation of several *text marker* environments based on [enhancedmiddle](#page-213-0)<sup>→ P.214</sup>.

```
\tcbset{textmarker/.style={%
   skin=enhancedmiddle jigsaw,breakable,parbox=false,
    boxrule=0mm,leftrule=5mm,rightrule=5mm,boxsep=0mm,arc=0mm,outer arc=0mm,
    left=3mm,right=3mm,top=1mm,bottom=1mm,toptitle=1mm,bottomtitle=1mm,oversize}}
\newtcolorbox{yellow}{textmarker,colback=yellow!5!white,colframe=yellow}
\newtcolorbox{orange}{textmarker,colback=DarkOrange!5!white,
                        colframe=DarkOrange!75!yellow}
\newtcolorbox{red}{textmarker,colback=red!5!white,colframe=red}
\newtcolorbox{blue}{textmarker,colback=DeepSkyBlue!5!white,colframe=DeepSkyBlue}
\newtcolorbox{green}{textmarker,colback=Chartreuse!5!white,colframe=Chartreuse}
\newtcolorbox{rainbow}{textmarker,interior hidden,
  frame style={top color=blue,bottom color=red,middle color=green}}
\begin{yellow}
  \lipsum[1-3]
\end{yellow}
\begin{orange}
  \lipsum[4]
\end{orange}
\begin{red}
  \lipsum[5]
\end{red}
\begin{green}
  \lipsum[6]
\end{green}
\begin{blue}
  \lipsum[7]
\end{blue}
\begin{rainbow}
  \lipsum[8]
\end{rainbow}
```
Lorem ipsum dolor sit amet, consectetuer adipiscing elit. Ut purus elit, vestibulum ut, placerat ac, adipiscing vitae, felis. Curabitur dictum gravida mauris. Nam arcu libero, nonummy eget, consectetuer id, vulputate a, magna. Donec vehicula augue eu neque. Pellentesque habitant morbi tristique senectus et netus et malesuada fames ac turpis egestas. Mauris ut leo. Cras viverra metus rhoncus sem. Nulla et lectus vestibulum urna fringilla ultrices. Phasellus eu tellus sit amet tortor gravida placerat. Integer sapien est, iaculis in, pretium quis, viverra ac, nunc. Praesent eget sem vel leo ultrices bibendum. Aenean faucibus. Morbi dolor nulla, malesuada eu, pulvinar at, mollis ac, nulla. Curabitur auctor semper nulla. Donec varius orci eget risus. Duis nibh mi, congue eu, accumsan eleifend, sagittis quis, diam. Duis eget orci sit amet orci dignissim rutrum.

Nam dui ligula, fringilla a, euismod sodales, sollicitudin vel, wisi. Morbi auctor lorem non justo. Nam lacus libero, pretium at, lobortis vitae, ultricies et, tellus. Donec aliquet, tortor sed accumsan bibendum, erat ligula aliquet magna, vitae ornare odio metus a mi. Morbi ac orci et nisl hendrerit mollis. Suspendisse ut massa. Cras nec ante. Pellentesque a nulla. Cum sociis natoque penatibus et magnis dis parturient montes, nascetur ridiculus mus. Aliquam tincidunt urna. Nulla ullamcorper vestibulum turpis. Pellentesque cursus luctus mauris.

Nulla malesuada porttitor diam. Donec felis erat, congue non, volutpat at, tincidunt tristique,

libero. Vivamus viverra fermentum felis. Donec nonummy pellentesque ante. Phasellus adipiscing semper elit. Proin fermentum massa ac quam. Sed diam turpis, molestie vitae, placerat a, molestie nec, leo. Maecenas lacinia. Nam ipsum ligula, eleifend at, accumsan nec, suscipit a, ipsum. Morbi blandit ligula feugiat magna. Nunc eleifend consequat lorem. Sed lacinia nulla vitae enim. Pellentesque tincidunt purus vel magna. Integer non enim. Praesent euismod nunc eu purus. Donec bibendum quam in tellus. Nullam cursus pulvinar lectus. Donec et mi. Nam vulputate metus eu enim. Vestibulum pellentesque felis eu massa.

Quisque ullamcorper placerat ipsum. Cras nibh. Morbi vel justo vitae lacus tincidunt ultrices. Lorem ipsum dolor sit amet, consectetuer adipiscing elit. In hac habitasse platea dictumst. Integer tempus convallis augue. Etiam facilisis. Nunc elementum fermentum wisi. Aenean placerat. Ut imperdiet, enim sed gravida sollicitudin, felis odio placerat quam, ac pulvinar elit purus eget enim. Nunc vitae tortor. Proin tempus nibh sit amet nisl. Vivamus quis tortor vitae risus porta vehicula.

Fusce mauris. Vestibulum luctus nibh at lectus. Sed bibendum, nulla a faucibus semper, leo velit ultricies tellus, ac venenatis arcu wisi vel nisl. Vestibulum diam. Aliquam pellentesque, augue quis sagittis posuere, turpis lacus congue quam, in hendrerit risus eros eget felis. Maecenas eget erat in sapien mattis porttitor. Vestibulum porttitor. Nulla facilisi. Sed a turpis eu lacus commodo facilisis. Morbi fringilla, wisi in dignissim interdum, justo lectus sagittis dui, et vehicula libero dui cursus dui. Mauris tempor ligula sed lacus. Duis cursus enim ut augue. Cras ac magna. Cras nulla. Nulla egestas. Curabitur a leo. Quisque egestas wisi eget nunc. Nam feugiat lacus vel est. Curabitur consectetuer.

Suspendisse vel felis. Ut lorem lorem, interdum eu, tincidunt sit amet, laoreet vitae, arcu. Aenean faucibus pede eu ante. Praesent enim elit, rutrum at, molestie non, nonummy vel, nisl. Ut lectus eros, malesuada sit amet, fermentum eu, sodales cursus, magna. Donec eu purus. Quisque vehicula, urna sed ultricies auctor, pede lorem egestas dui, et convallis elit erat sed nulla. Donec luctus. Curabitur et nunc. Aliquam dolor odio, commodo pretium, ultricies non, pharetra in, velit. Integer arcu est, nonummy in, fermentum faucibus, egestas vel, odio.

Sed commodo posuere pede. Mauris ut est. Ut quis purus. Sed ac odio. Sed vehicula hendrerit sem. Duis non odio. Morbi ut dui. Sed accumsan risus eget odio. In hac habitasse platea dictumst. Pellentesque non elit. Fusce sed justo eu urna porta tincidunt. Mauris felis odio, sollicitudin sed, volutpat a, ornare ac, erat. Morbi quis dolor. Donec pellentesque, erat ac sagittis semper, nunc dui lobortis purus, quis congue purus metus ultricies tellus. Proin et quam. Class aptent taciti sociosqu ad litora torquent per conubia nostra, per inceptos hymenaeos. Praesent sapien turpis, fermentum vel, eleifend faucibus, vehicula eu, lacus.

Pellentesque habitant morbi tristique senectus et netus et malesuada fames ac turpis egestas. Donec odio elit, dictum in, hendrerit sit amet, egestas sed, leo. Praesent feugiat sapien aliquet odio. Integer vitae justo. Aliquam vestibulum fringilla lorem. Sed neque lectus, consectetuer at, consectetuer sed, eleifend ac, lectus. Nulla facilisi. Pellentesque eget lectus. Proin eu metus. Sed porttitor. In hac habitasse platea dictumst. Suspendisse eu lectus. Ut mi mi, lacinia sit amet, placerat et, mollis vitae, dui. Sed ante tellus, tristique ut, iaculis eu, malesuada ac, dui. Mauris nibh leo, facilisis non, adipiscing quis, ultrices a, dui.

### **/tcb/skin=enhancedlast jigsaw** (skin)

This is my content. This is my content.

More content.

This is the jigsaw variant of skin [enhancedlast](#page-214-0)<sup> $\rightarrow$  P. 215.</sup> It differs by its frame engine, see Section [10.11](#page-203-0) on page [204.](#page-203-0)

**Environment and engines for the skin 'enhancedlast'**

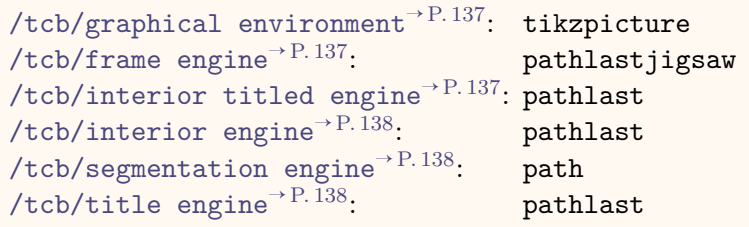

\begin{tcbraster}[skin=enhancedlast jigsaw,raster equal height,raster columns=4, colback=LightGreen,colframe=DarkGreen,colbacktitle=LimeGreen!75!DarkGreen, opacityframe=0.5,opacityback=0.5,opacitybacktitle=0.5, left=1mm,right=1mm,top=1mm,bottom=1mm,middle=1mm] \begin{tcolorbox} This is my content. \end{tcolorbox} \begin{tcolorbox} This is my content. **\tcblower** More content. \end{tcolorbox} \begin{tcolorbox}[adjusted title=My title] This is my content. \end{tcolorbox} \begin{tcolorbox}[adjusted title=My title] This is my content. **\tcblower** More content. \end{tcolorbox} \end{tcbraster}

My title

This is my content.

My title

This is my content.

More content.

# **10.15 Skin Family 'bicolor'**

# <span id="page-221-0"></span>**/tcb/skin=bicolor** (skin)

This skin is quite similar to the [standard](#page-206-0)<sup>→ P. 207</sup> and [enhanced](#page-208-0)<sup>→ P. 209</sup> skin. But instead of a segmentation line, the optional lower part of the box is filled with a different color or drawn with a different style.

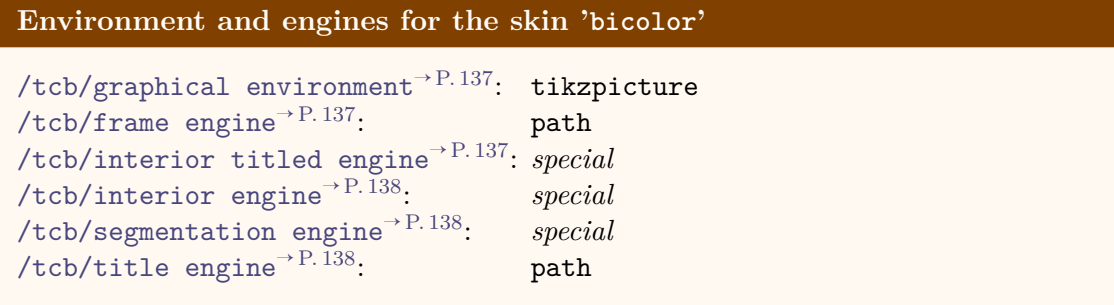

• The most basic usage of this skin is to set the background color of the lower part by [/tcb/colbacklower](#page-222-0)<sup>→ P. 223</sup> and all other options like for the [standard](#page-206-0)<sup>→ P. 207</sup> skin.

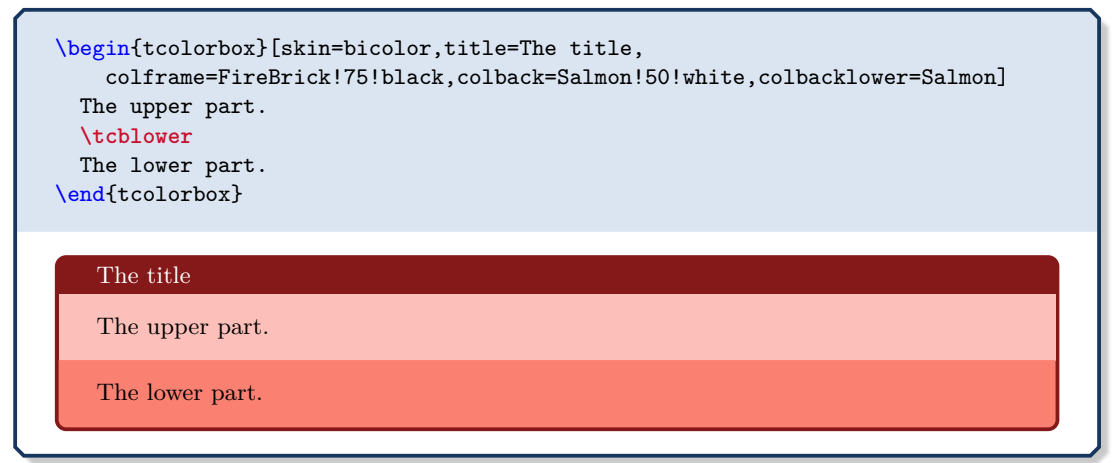

• The more advanced usage of this skin is to apply the [/tcb/frame style](#page-150-0)<sup>->P.151</sup> and the [/tcb/interior style](#page-151-0)<sup>→ P.152</sup> like for the [enhanced](#page-208-0)<sup>→ P.209</sup> skin. Also, the [/tcb/segmentation style](#page-153-0)<sup>→ P.154</sup> can be used, but it is applied to the whole lower part.

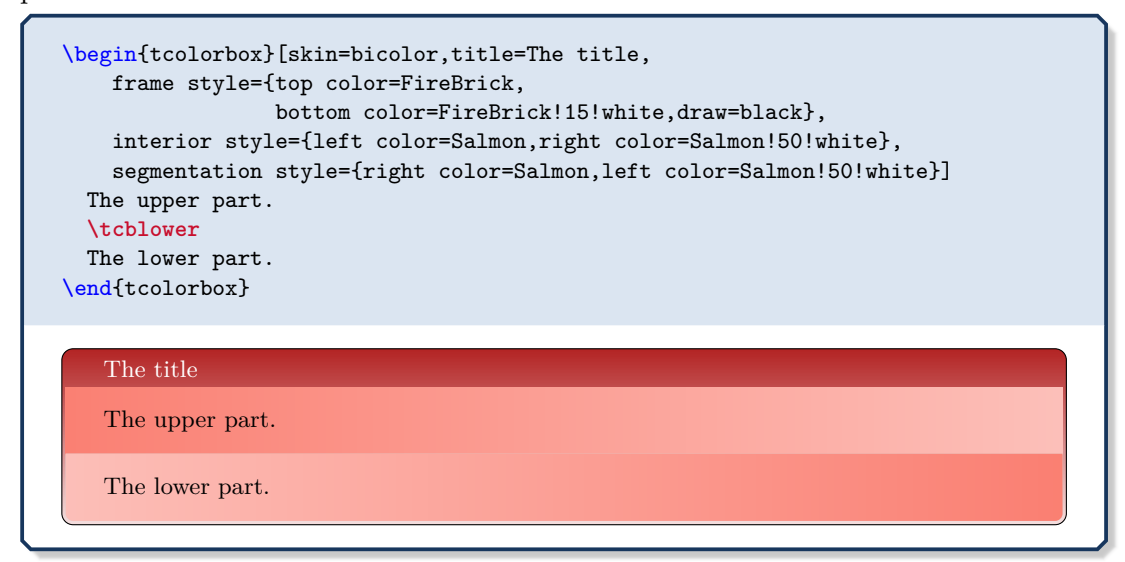

This is an abbreviation for setting skin=bicolor.

**/tcb/bicolor** (style, no value)

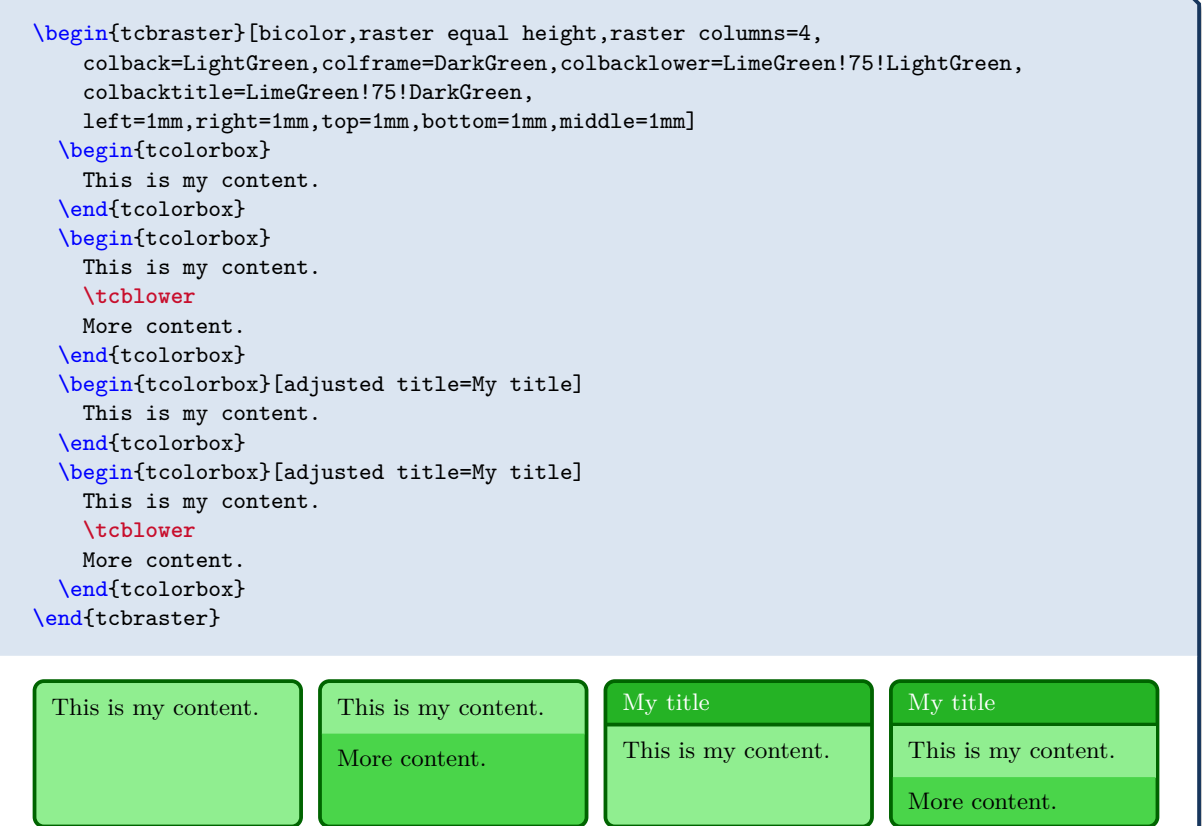

<span id="page-222-0"></span>/tcb/colbacklower= $\langle color \rangle$  (no default, initially black!15!white)

Sets the background  $\langle color \rangle$  of the lower part. It depends on the skin, if this value is used.

```
\tcbset{gitexample/.style={listing and comment,comment={#1},
 skin=bicolor,boxrule=1mm,fonttitle=\bfseries,coltitle=black,
  frame style={draw=black,left color=Gold,right color=Goldenrod!50!Gold},
  colback=black,colbacklower=Goldenrod!75!Gold,
  colupper=white,collower=black,
  listing options={language={bash},aboveskip=0pt,belowskip=0pt,nolol,
 basicstyle=\ttfamily\bfseries,extendedchars=true}}}
\begin{tcblisting}{title={Snapshot of the staging area},
 gitexample={The option '-a' automatically stages all tracked and modified
              files before the commit.\par
              This can be combined with the message option '-m'
              as seen in the third line.}}
git commit
git commit -a
git commit -am 'changes to my example'
\end{tcblisting}
   Snapshot of the staging area
   git commit
   git commit -a
   git commit - am 'changes ␣ to ␣ my ␣ example '
   The option '-a' automatically stages all tracked and modified files before the commit.
   This can be combined with the message option '-m' as seen in the third line.
```
# **/tcb/skin=bicolorfirst** (skin)

This is a flavor of [bicolor](#page-221-0)<sup>→ P. 222</sup> which is used as a *first* part in a break sequence for [bicolor](#page-221-0)<sup>→ P. 222</sup>. Nevertheless, this skin can be applied independently.

**Environment and engines for the skin 'bicolorfirst'**

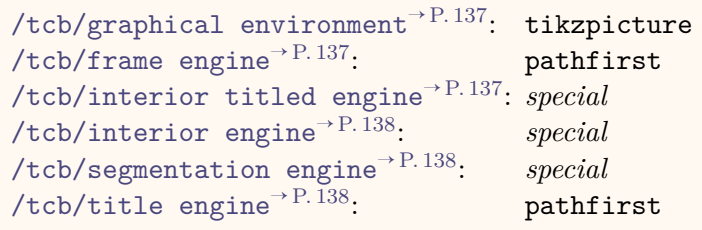

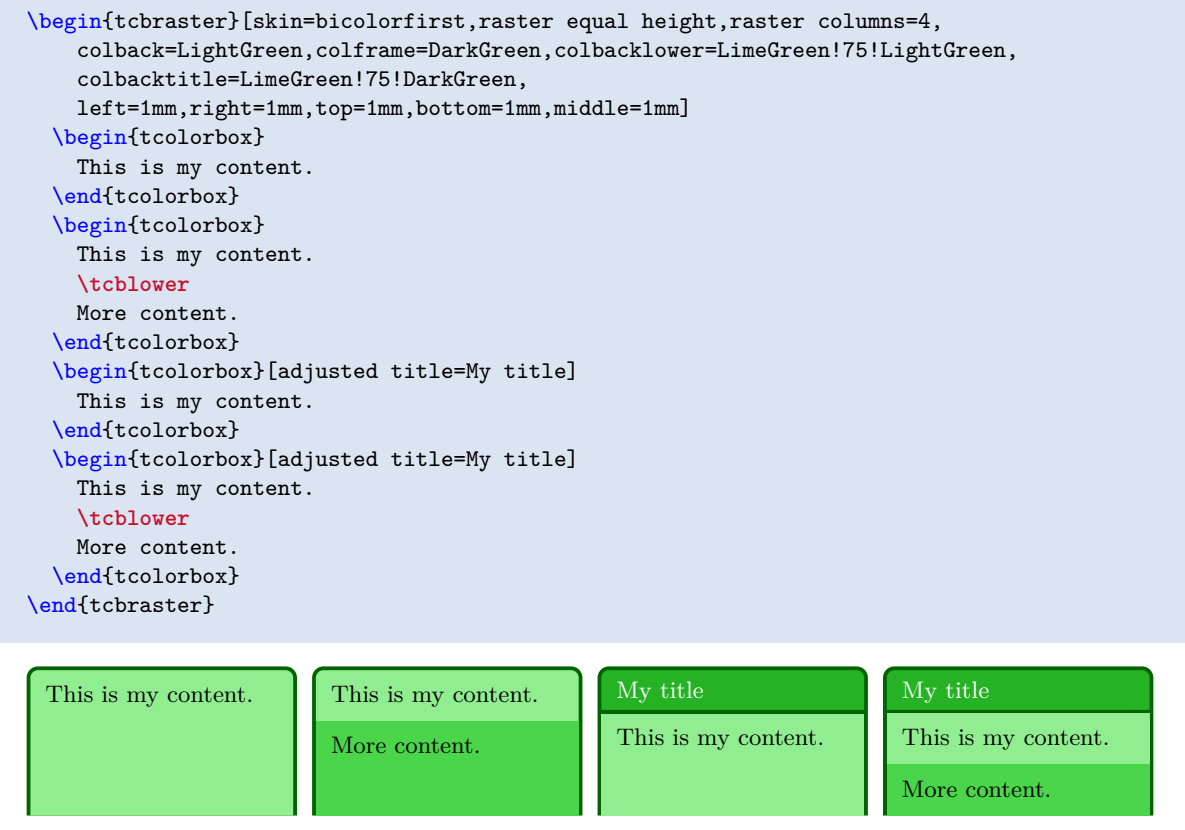

# **/tcb/skin=bicolormiddle** (skin)

This is a flavor of [bicolor](#page-221-0)<sup>→ P. 222</sup> which is used as a *middle* part in a break sequence for [bicolor](#page-221-0)<sup>→ P. 222</sup>. Nevertheless, this skin can be applied independently.

# **Environment and engines for the skin 'bicolormiddle'**

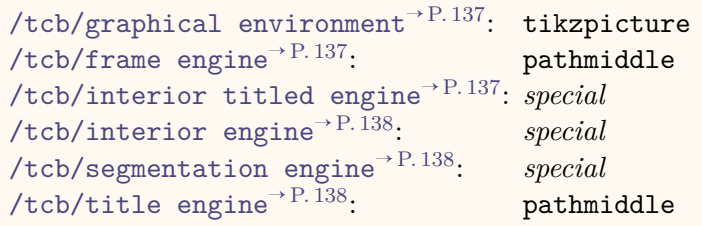

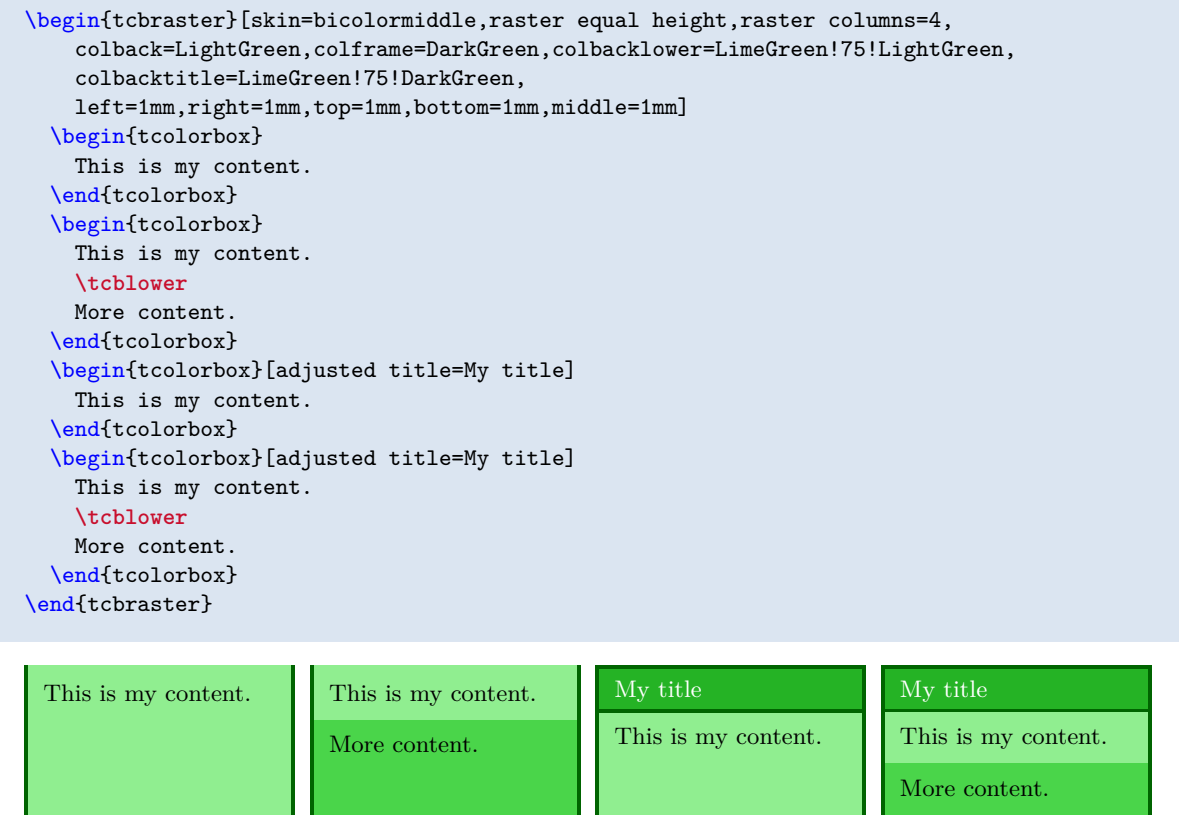

# **/tcb/skin=bicolorlast** (skin)

This is a flavor of [bicolor](#page-221-0)<sup>→ P. 222</sup> which is used as a *last* part in a break sequence for [bicolor](#page-221-0)<sup>→ P. 222</sup>. Nevertheless, this skin can be applied independently.

# **Environment and engines for the skin 'bicolorlast'**

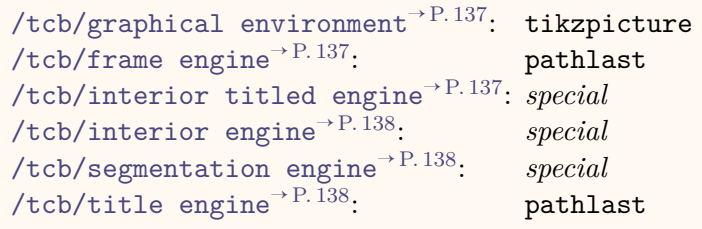

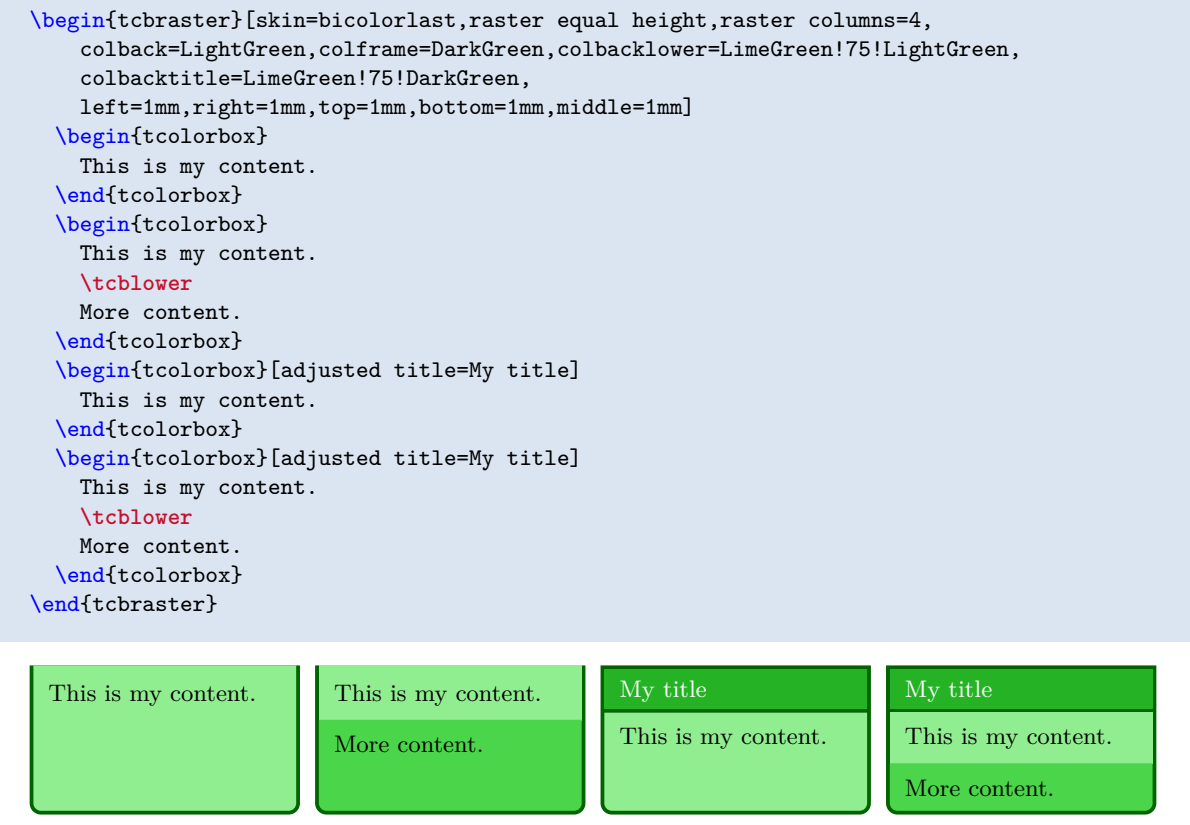

# <span id="page-226-0"></span>**10.16 Skin Family 'tile'**

# **N** 2016-02-25 **/tcb/skin=tile** (skin)

This skin is a variant of skin [bicolor](#page-221-0)<sup>→ P. 222</sup>. Especially, the optional lower part of the box is colored by [/tcb/colbacklower](#page-222-0)<sup>→ P.223</sup>. The main difference to [bicolor](#page-221-0)<sup>→ P.222</sup> is that [tile](#page-226-0) has no frame.

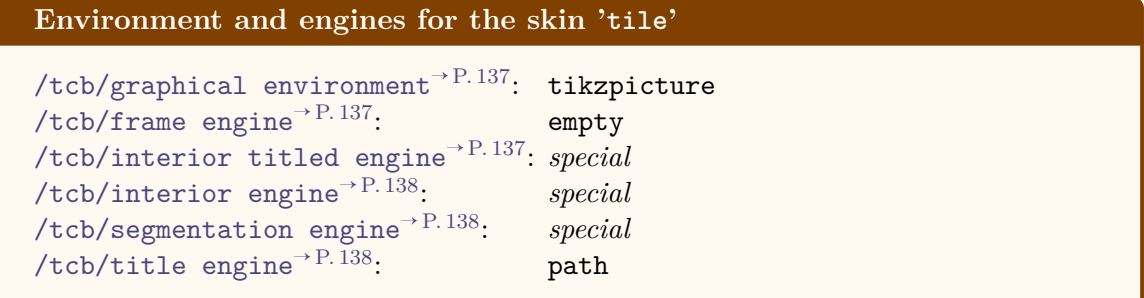

# **N** 2016-02-25 **/tcb/tile** (style, no value)

This is an abbreviation for setting skin=tile.

**!** It also changes the geometry and some style options.

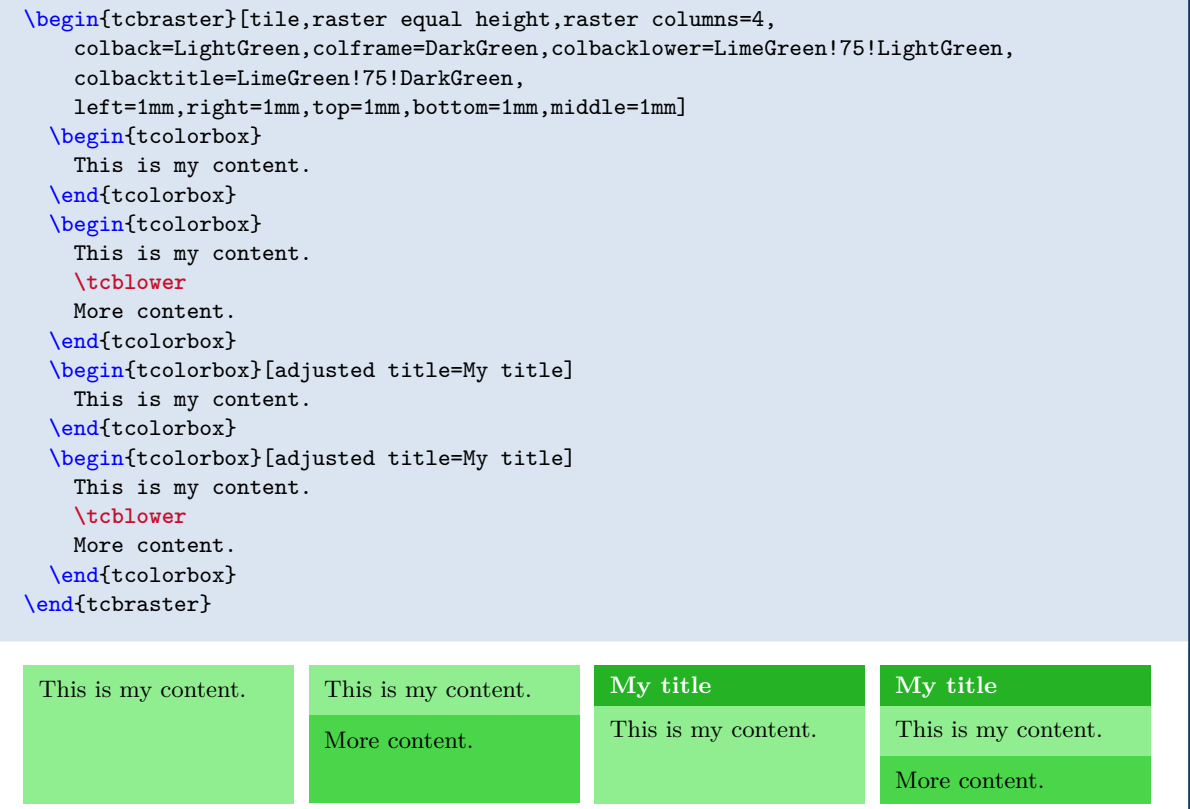

# **N** 2016-02-25 **/tcb/skin=tilefirst** (skin)

This is a flavor of [tile](#page-226-0)<sup>→ P. 227</sup> which is used as a *first* part in a break sequence for tile<sup>→ P. 227</sup>. Nevertheless, this skin can be applied independently.

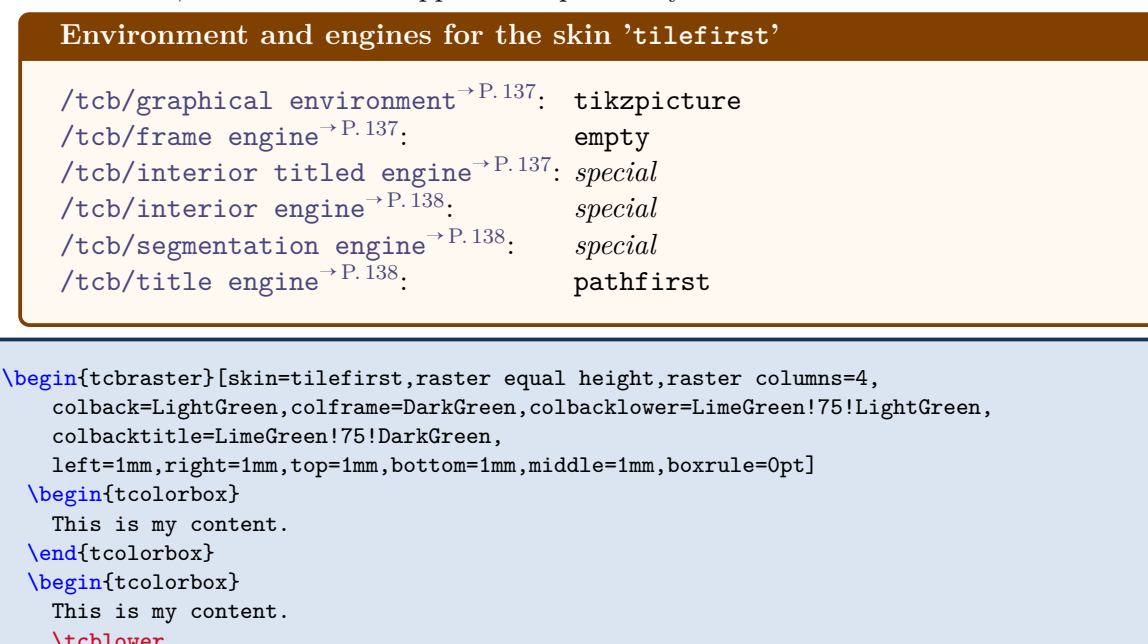

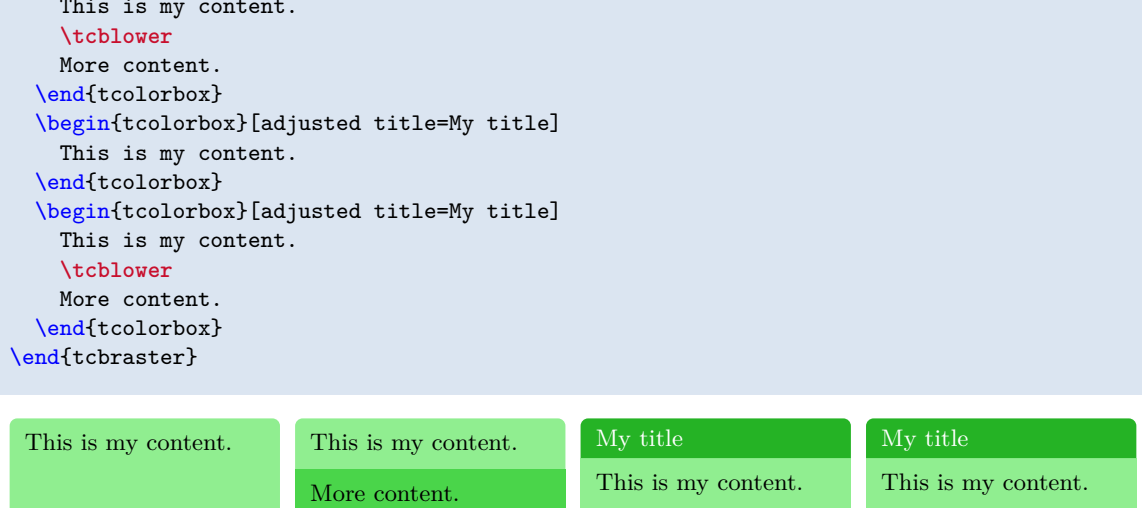

More content.

# **N** 2016-02-25 **/tcb/skin=tilemiddle** (skin)

More content.

This is a flavor of [tile](#page-226-0)<sup> $\rightarrow$  P. 227</sup> which is used as a *middle* part in a break sequence for [tile](#page-226-0)<sup>→ P. 227</sup>. Nevertheless, this skin can be applied independently.

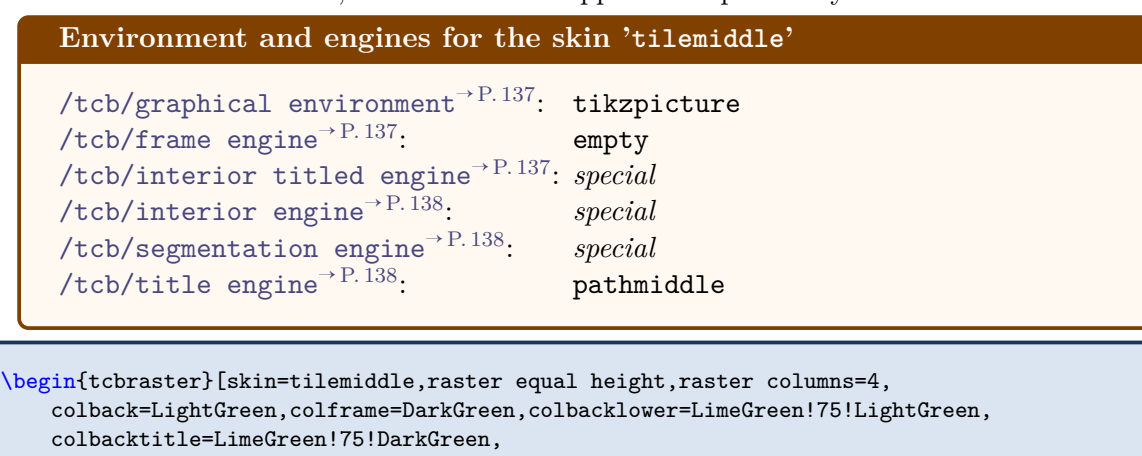

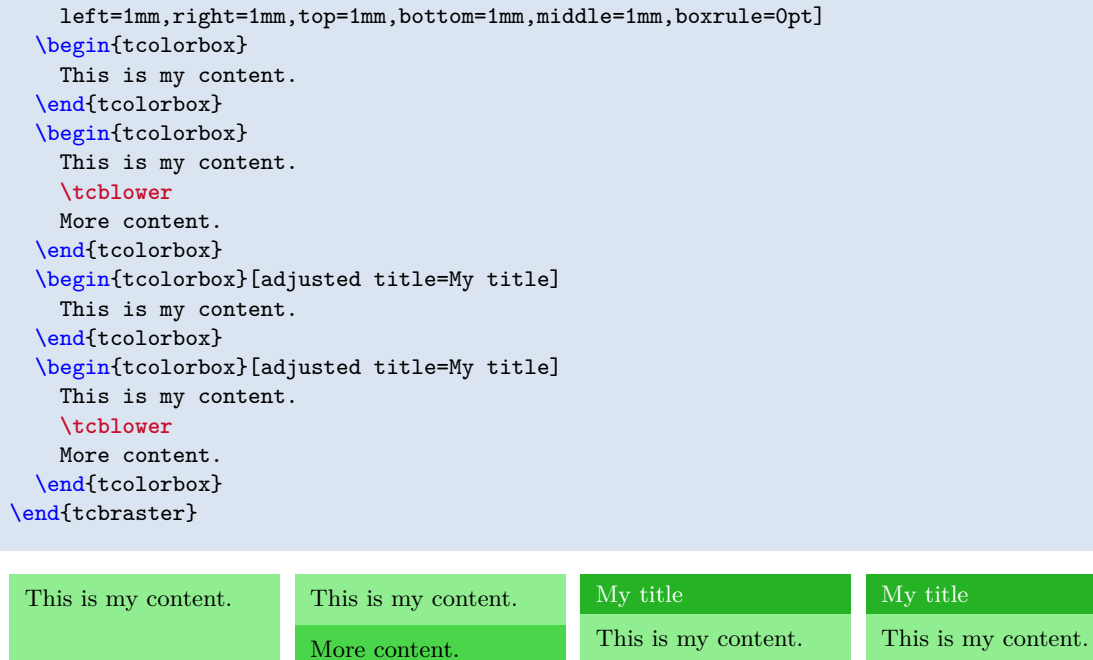

# **N** 2016-02-25 **/tcb/skin=tilelast** (skin)

This is a flavor of [tile](#page-226-0)<sup>→ P. 227</sup> which is used as a *last* part in a break sequence for tile<sup>→ P. 227</sup>. Nevertheless, this skin can be applied independently.

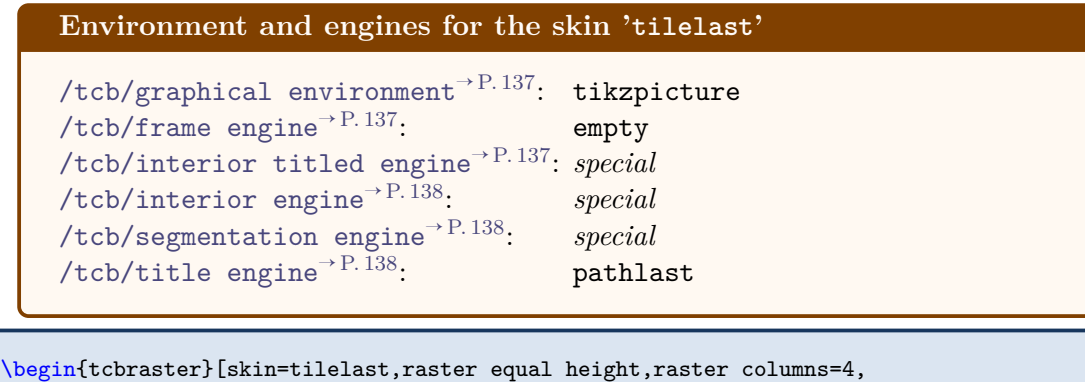

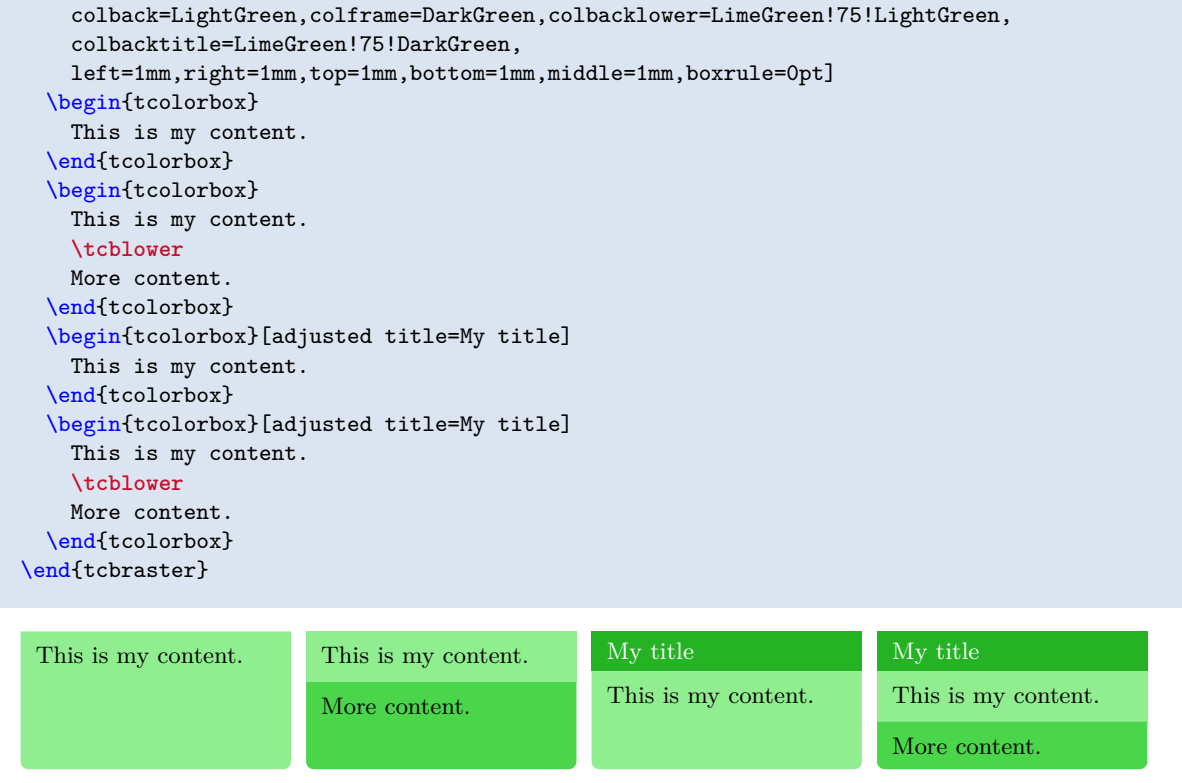

# **10.17 Skin Family 'beamer'**

### <span id="page-230-0"></span>**/tcb/skin=beamer** (skin)

This skin resembles boxes known from the beamer class and therefore is called 'beamer'. It uses the normal colors from the core package but shades them a little bit. To use this skin, the tikz library shadings has to be included in the preamble by:

\usetikzlibrary{shadings}

# **Environment and engines for the skin 'beamer'**

```
/tcb/graphical environment→ P. 137: tikzpicture
/tcb/frame engine→ P. 137: path
/tcb/interior titled engine→ P. 137: special
/tcb/interior engine→ P. 138: special
/tcb/segmentation engine→ P. 138: special
/tcb/title engine<sup>\rightarrow P.138</sup>: path
```
#### **/tcb/beamer** (style, no value)

**!**

This is an abbreviation for setting skin=beamer.

It also changes the geometry and some style options.

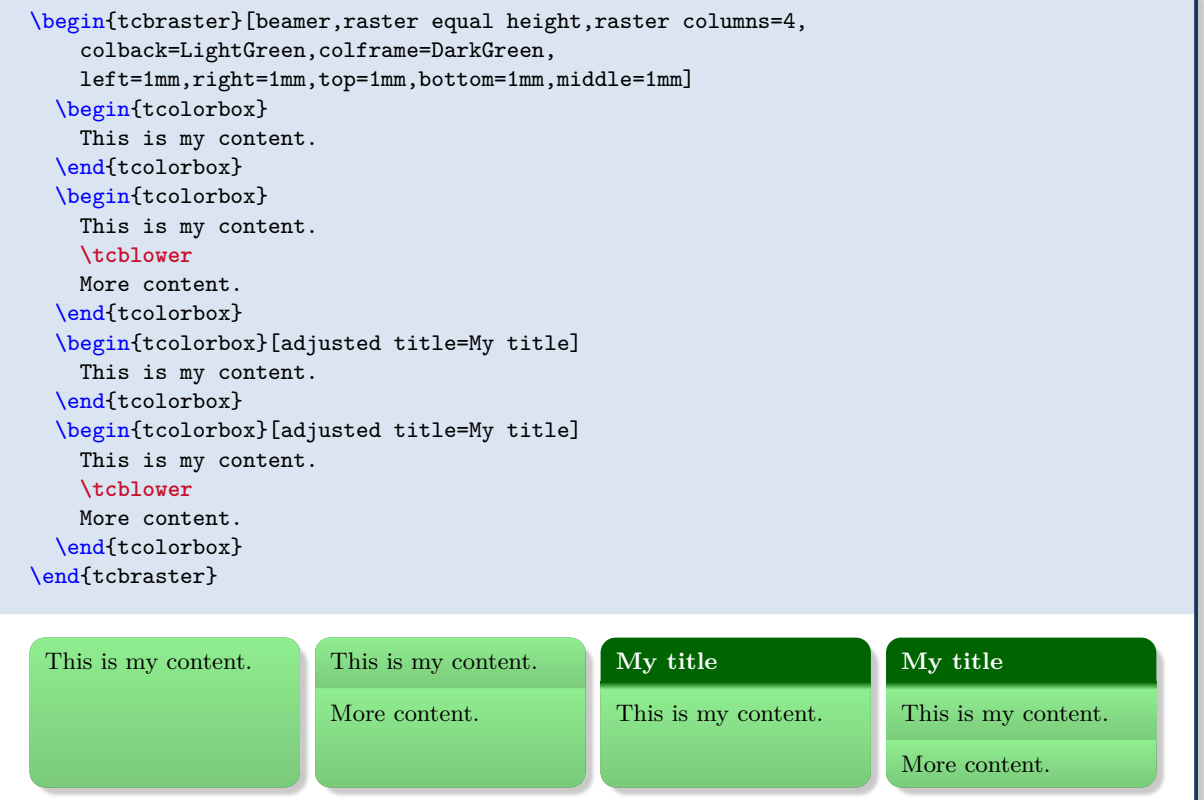

\begin{tcolorbox}[beamer,colback=Salmon!50!white,colframe=FireBrick!75!black, adjusted title=A colored box with the 'beamer' skin] This box looks like a box provided by the \texttt{beamer} class. \end{tcolorbox}

#### **A colored box with the 'beamer' skin**

This box looks like a box provided by the beamer class.

\begin{tcolorbox}[beamer,colframe=blue,colback=black, watermark graphics=lichtspiel.jpg, coltext=white,watermark opacity=0.75,watermark stretch=1.0, title=Beamer Box with background picture] \lipsum[1] \end{tcolorbox}

#### **Beamer Box with background picture**

Lorem ipsum dolor sit amet, consectetuer adipiscing elit. Ut purus elit, vestibulum ut, placerat ac, adipiscing vitae, felis. Curabitur dictum gravida mauris. Nam arcu libero, nonummy eget, consectetuer id, vulputate a, magna. Donec vehicula augue eu neque. Pellentesque habitant morbi tristique senectus et netus et malesuada fames ac turpis egestas. Mauris ut leo. Cras viverra metus rhoncus sem. Nulla et lectus vestibulum urna fringilla ultrices. Phasellus eu tellus sit amet tortor gravida placerat. Integer sapien est, iaculis in, pretium quis, viverra ac, nunc. Praesent eget sem vel leo ultrices bibendum. Aenean faucibus. Morbi dolor nulla, malesuada eu, pulvinar at, mollis ac, nulla. Curabitur auctor semper nulla. Donec varius orci eget risus. Duis nibh mi, congue eu, accumsan eleifend, sagittis quis, diam. Duis eget orci sit amet orci dignissim rutrum.

#### **\newtcolorbox**{myblock}[2][]{*%* beamer,breakable,colback=LightBlue,colframe=DarkBlue,#1,title=#2}*%*

\begin{myblock}{Beamerish \texttt{block}: \texttt{myblock}} \lipsum[1] \end{myblock}

#### **Beamerish block: myblock**

Lorem ipsum dolor sit amet, consectetuer adipiscing elit. Ut purus elit, vestibulum ut, placerat ac, adipiscing vitae, felis. Curabitur dictum gravida mauris. Nam arcu libero, nonummy eget, consectetuer id, vulputate a, magna. Donec vehicula augue eu neque. Pellentesque habitant morbi tristique senectus et netus et malesuada fames ac turpis egestas. Mauris ut leo. Cras viverra metus rhoncus sem. Nulla et lectus vestibulum urna fringilla ultrices. Phasellus eu tellus sit amet tortor gravida placerat. Integer sapien est, iaculis in, pretium quis, viverra ac, nunc. Praesent eget sem vel leo ultrices bibendum. Aenean faucibus. Morbi dolor nulla, malesuada eu, pulvinar at, mollis ac, nulla. Curabitur auctor semper nulla. Donec varius orci eget risus. Duis nibh mi, congue eu, accumsan eleifend, sagittis quis, diam. Duis eget orci sit amet orci dignissim rutrum.

#### **/tcb/skin=beamerfirst** (skin)

This is a flavor of [beamer](#page-230-0)<sup>→ P. 231</sup> which is used as a *first* part in a break sequence for [beamer](#page-230-0)<sup>→ P. 231</sup>. Nevertheless, this skin can be applied independently.

**Environment and engines for the skin 'beamerfirst'**

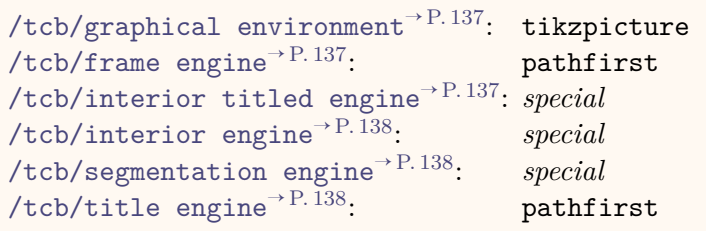

\begin{tcbraster}[beamer,skin=beamerfirst,raster equal height,raster columns=4, colback=LightGreen,colframe=DarkGreen,

```
left=1mm,right=1mm,top=1mm,bottom=1mm,middle=1mm]
 \begin{tcolorbox}
   This is my content.
 \end{tcolorbox}
 \begin{tcolorbox}
   This is my content.
   \tcblower
   More content.
  \end{tcolorbox}
 \begin{tcolorbox}[adjusted title=My title]
   This is my content.
  \end{tcolorbox}
 \begin{tcolorbox}[adjusted title=My title]
   This is my content.
    \tcblower
    More content.
  \end{tcolorbox}
\end{tcbraster}
```
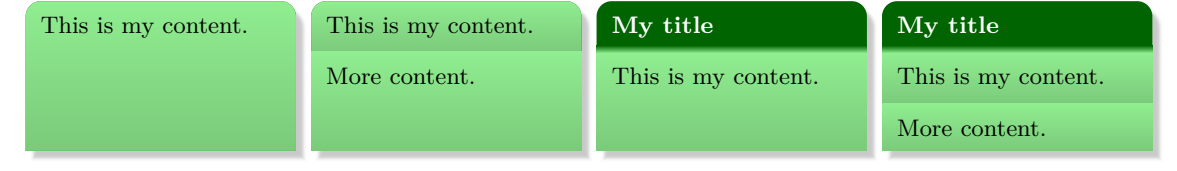

#### **/tcb/skin=beamermiddle** (skin)

This is a flavor of [beamer](#page-230-0)<sup> $\rightarrow$  P. 231</sup> which is used as a *middle* part in a break sequence for [beamer](#page-230-0)<sup> $\rightarrow$  P. 231.</sup> Nevertheless, this skin can be applied independently.

**Environment and engines for the skin 'beamermiddle'**

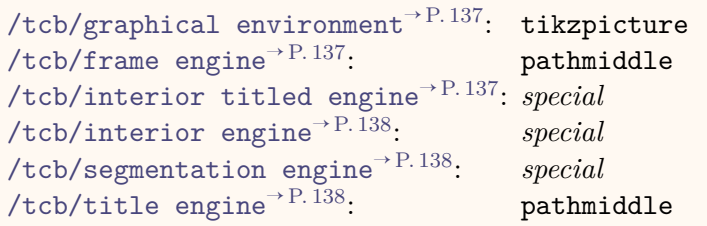

\begin{tcbraster}[beamer,skin=beamermiddle,raster equal height,raster columns=4, colback=LightGreen,colframe=DarkGreen,

```
left=1mm,right=1mm,top=1mm,bottom=1mm,middle=1mm]
 \begin{tcolorbox}
   This is my content.
 \end{tcolorbox}
 \begin{tcolorbox}
   This is my content.
   \tcblower
   More content.
  \end{tcolorbox}
  \begin{tcolorbox}[adjusted title=My title]
   This is my content.
  \end{tcolorbox}
 \begin{tcolorbox}[adjusted title=My title]
   This is my content.
    \tcblower
    More content.
  \end{tcolorbox}
\end{tcbraster}
```
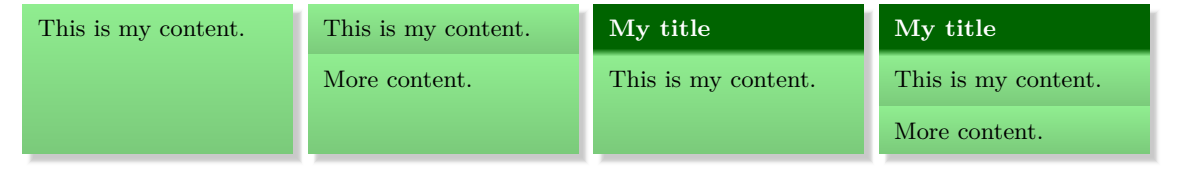

#### **/tcb/skin=beamerlast** (skin)

This is a flavor of [beamer](#page-230-0)<sup>→ P. 231</sup> which is used as a *last* part in a break sequence for [beamer](#page-230-0)<sup>→ P. 231</sup>. Nevertheless, this skin can be applied independently.

**Environment and engines for the skin 'beamerlast'**

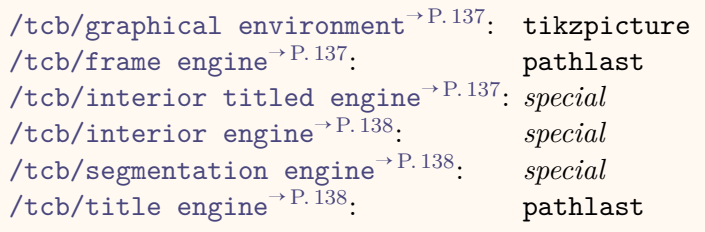

\begin{tcbraster}[beamer,skin=beamerlast,raster equal height,raster columns=4, colback=LightGreen,colframe=DarkGreen,

```
left=1mm,right=1mm,top=1mm,bottom=1mm,middle=1mm]
 \begin{tcolorbox}
   This is my content.
 \end{tcolorbox}
 \begin{tcolorbox}
   This is my content.
   \tcblower
   More content.
  \end{tcolorbox}
 \begin{tcolorbox}[adjusted title=My title]
   This is my content.
  \end{tcolorbox}
 \begin{tcolorbox}[adjusted title=My title]
   This is my content.
    \tcblower
    More content.
  \end{tcolorbox}
\end{tcbraster}
```
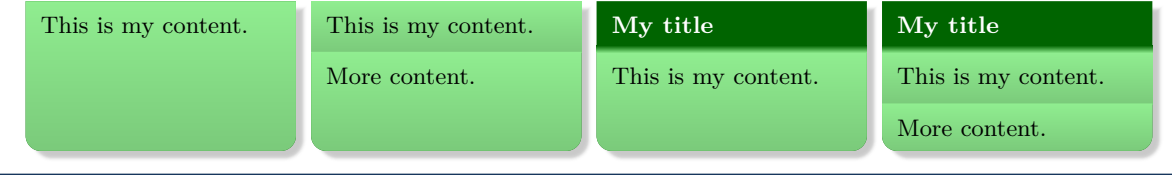

# **10.18 Skin Family 'widget'**

# <span id="page-235-0"></span>**/tcb/skin=widget** (skin)

This skin uses the normal colors from the core package but shades them a little bit. To use this skin, the tikz library shadings has to be included in the preamble by:

\usetikzlibrary{shadings}

The appearance of the skin can be controlled by /tcb/frame  $style^{-P.151}$ , [/tcb/interior](#page-151-0) [style](#page-151-0)<sup>→ P. 152</sup>, and [/tcb/segmentation style](#page-153-0)<sup>→ P. 154</sup>, if needed.

**Environment and engines for the skin 'widget'**

```
/tcb/graphical environment→ P. 137: tikzpicture
/tcb/frame engine→ P. 137: path
/tcb/interior titled engine→ P. 137: path
/tcb/interior engine→ P. 138: path
/tcb/segmentation engine→ P. 138: special
/tcb/title engine→ P. 138: special
```
# **/tcb/widget** (style, no value)

This is an abbreviation for setting skin=widget.

It also changes the geometry and some style options.

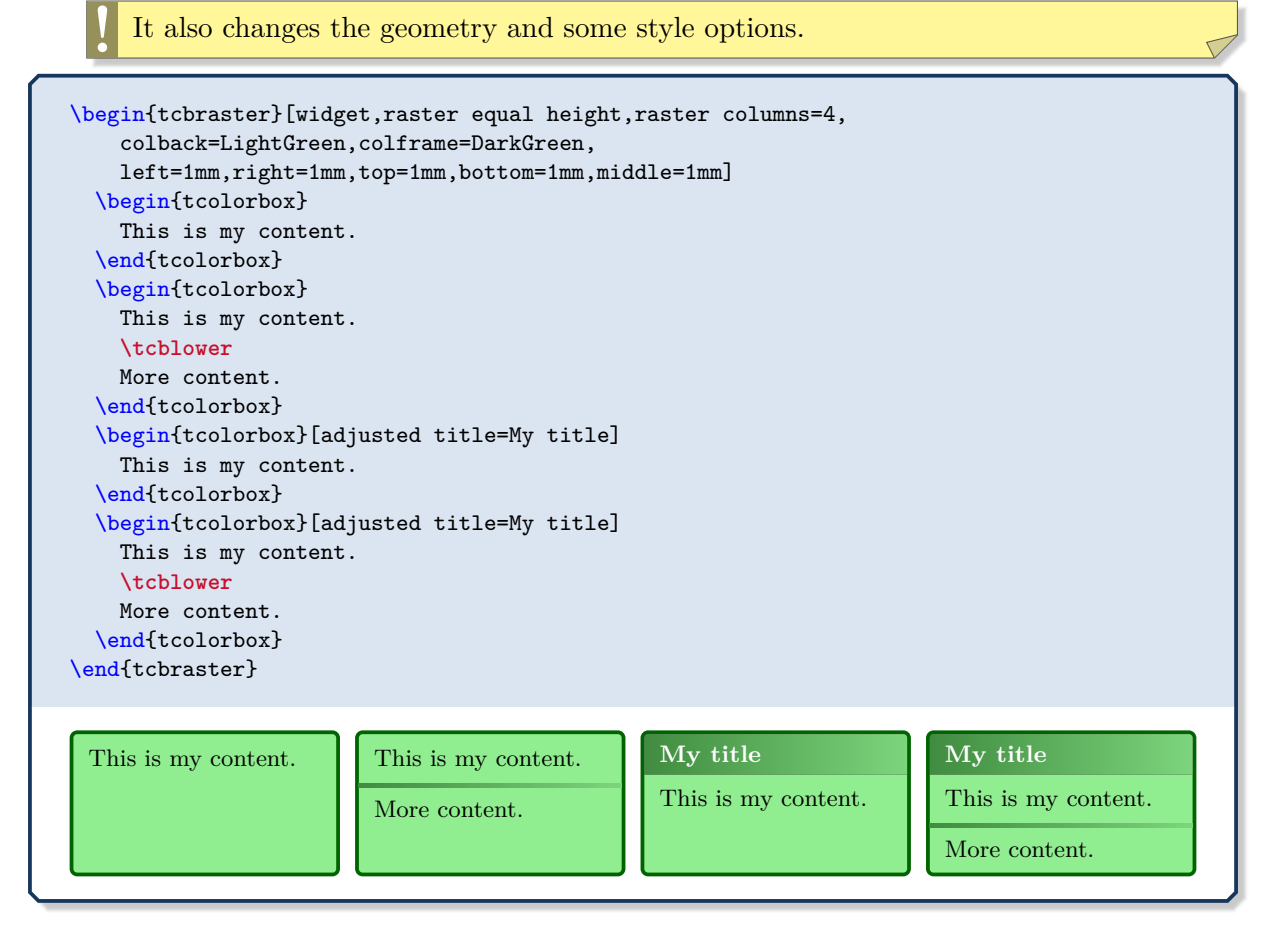

\begin{tcolorbox}[widget,colback=Salmon!50!white,colframe=FireBrick!75!black, adjusted title=A colored box with the 'widget' skin] This is my content. \end{tcolorbox}

**A colored box with the 'widget' skin**

This is my content.

#### **/tcb/skin=widgetfirst** (skin)

This is a flavor of [widget](#page-235-0)<sup> $\rightarrow$  P. 236</sup> which is used as a *first* part in a break sequence for [widget](#page-235-0)<sup> $\rightarrow$  P. 236</sup>. Nevertheless, this skin can be applied independently.

**Environment and engines for the skin 'widgetfirst'**

```
/tcb/graphical environment<sup>→ P.137</sup>: tikzpicture<br>/tcb/frame engine<sup>→ P.137</sup>: pathfirst
/tcb/frame engine→ P. 137: pathfirst
/tcb/interior titled engine→ P. 137: pathfirst
/tcb/interior engine→ P. 138: pathfirst
/tcb/segmentation engine→ P. 138: special
/tcb/title engine→ P. 138: special
```
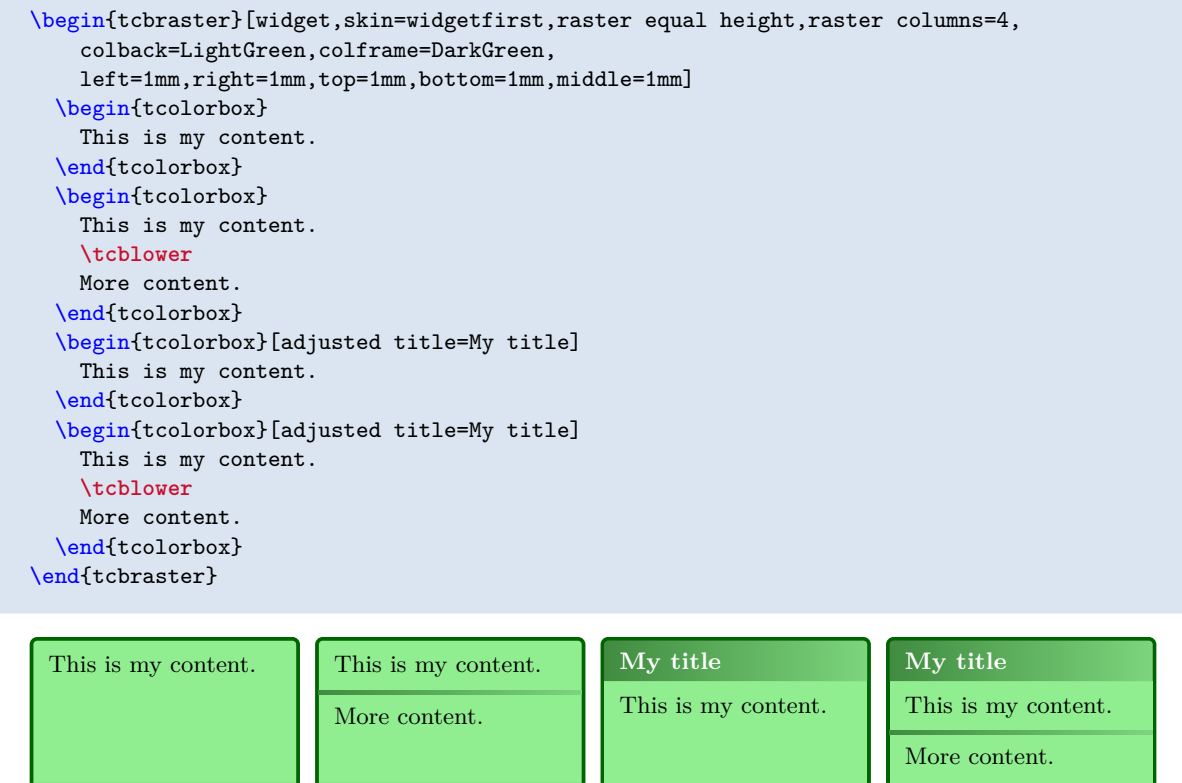

### **/tcb/skin=widgetmiddle** (skin)

This is a flavor of [widget](#page-235-0)<sup> $\rightarrow$  P. 236</sup> which is used as a *middle* part in a break sequence for [widget](#page-235-0)<sup> $\rightarrow$  P. 236</sup>. Nevertheless, this skin can be applied independently.

**Environment and engines for the skin 'widgetmiddle'**

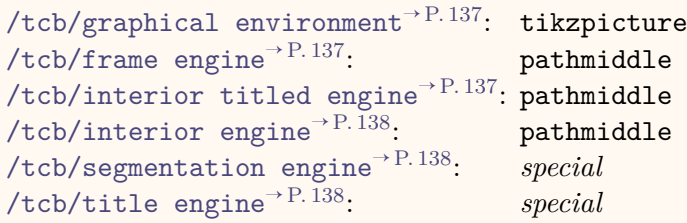

\begin{tcbraster}[widget,skin=widgetmiddle,raster equal height,raster columns=4, colback=LightGreen,colframe=DarkGreen,

```
left=1mm,right=1mm,top=1mm,bottom=1mm,middle=1mm]
 \begin{tcolorbox}
   This is my content.
  \end{tcolorbox}
  \begin{tcolorbox}
   This is my content.
    \tcblower
   More content.
  \end{tcolorbox}
  \begin{tcolorbox}[adjusted title=My title]
   This is my content.
  \end{tcolorbox}
 \begin{tcolorbox}[adjusted title=My title]
   This is my content.
    \tcblower
   More content.
  \end{tcolorbox}
\end{tcbraster}
```
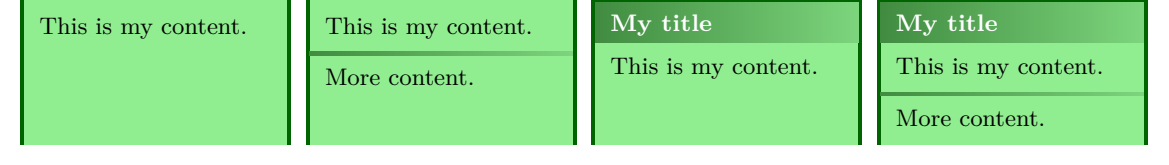

### **/tcb/skin=widgetlast** (skin)

This is a flavor of [widget](#page-235-0)<sup> $\rightarrow$  P. 236</sup> which is used as a *last* part in a break sequence for [widget](#page-235-0)<sup> $\rightarrow$  P. 236</sup>. Nevertheless, this skin can be applied independently.

**Environment and engines for the skin 'widgetlast'**

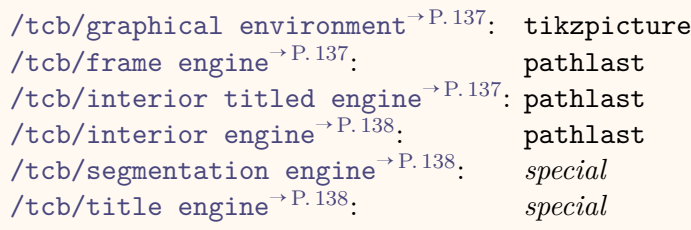

\begin{tcbraster}[widget,skin=widgetlast,raster equal height,raster columns=4, colback=LightGreen,colframe=DarkGreen,

```
left=1mm,right=1mm,top=1mm,bottom=1mm,middle=1mm]
 \begin{tcolorbox}
   This is my content.
  \end{tcolorbox}
 \begin{tcolorbox}
   This is my content.
   \tcblower
   More content.
  \end{tcolorbox}
  \begin{tcolorbox}[adjusted title=My title]
   This is my content.
  \end{tcolorbox}
 \begin{tcolorbox}[adjusted title=My title]
   This is my content.
   \tcblower
   More content.
 \end{tcolorbox}
\end{tcbraster}
```
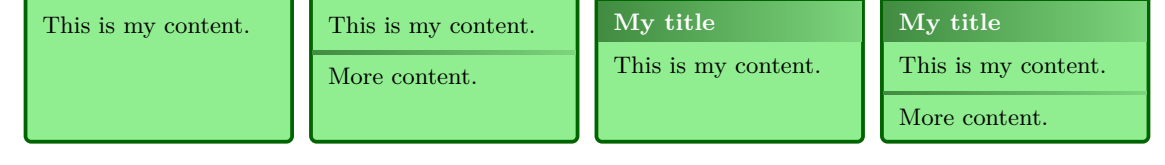

# **10.19 Skin Family 'empty'**

# <span id="page-239-0"></span>**/tcb/skin=empty** (skin)

This skin sets all engines to empty, i.e. nothing is drawn at all. Therefore, this skin is a good starting point to create a complete new style by yourself.

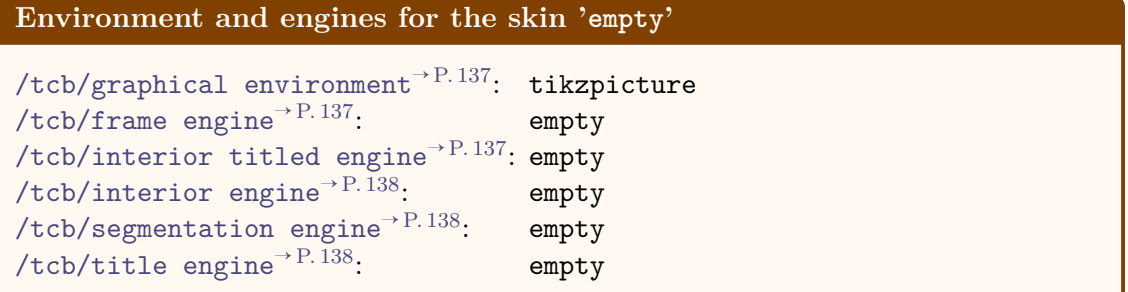

# **/tcb/empty** (style, no value)

This is an abbreviation for setting skin=empty.

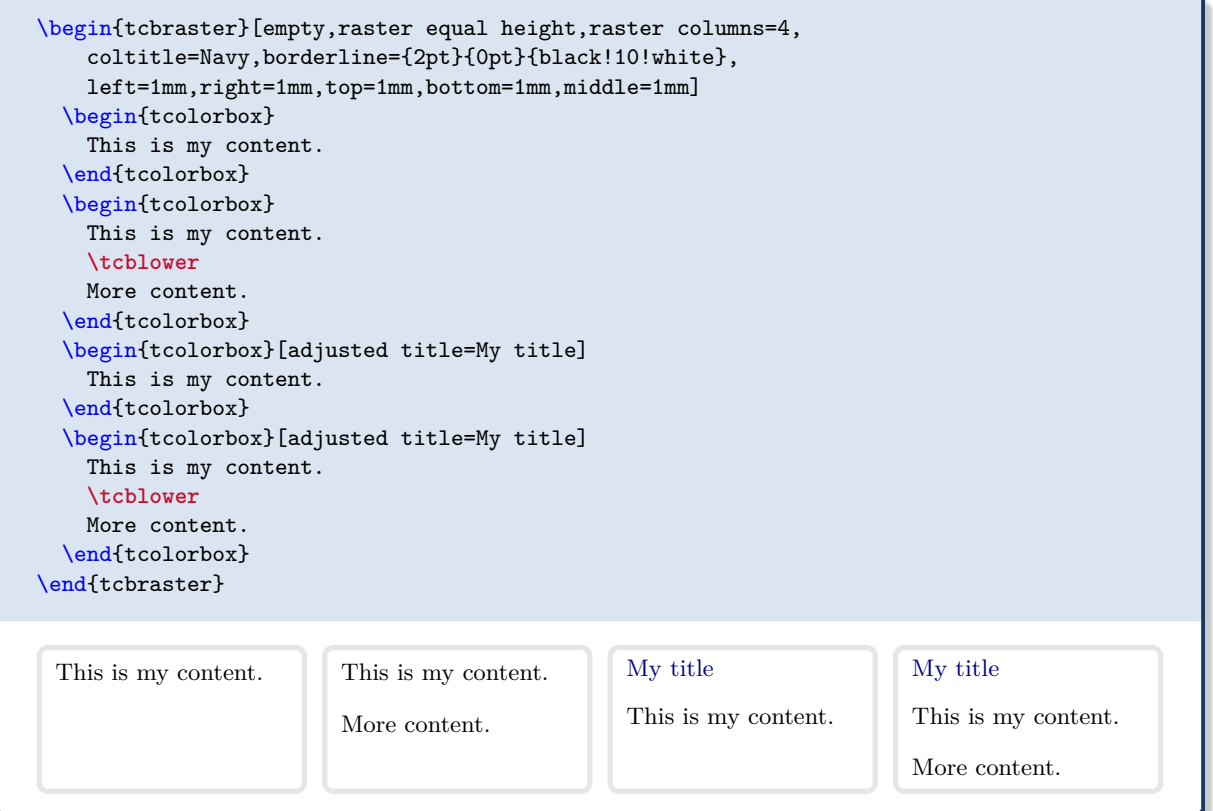

<span id="page-240-0"></span>This style relies on the skin [empty](#page-239-0)<sup>→ P. 240</sup>. All engines are set to empty and all margins are set to 0pt. In contrast to [/tcb/blank](#page-210-0)<sup>→ P. 211</sup>, the graphical paths are not constructed with exception of the geometry nodes.

\begin{tcolorbox}[blanker,watermark text=A blank box] \lipsum[1] \end{tcolorbox}

consectetuer id, vuiputate a, magna. Donec venicula augue eu neque. Pellentesque habitant morbi<br>tristique senectus et netus et malesuada fames ac turpis egestas. Mauris ut leo. Cras viverra metus<br>rhoncus sem. Nulla et lect Lorem ipsum dolor sit amet, consectetuer adipiscing elit. Ut purus elit, vestibulum ut, placerat ac, adipiscing vitae, felis. Curabitur dictum gravida mauris. Nam arcu libero, nonummy eget, consectetuer id, vulputate a, magna. Donec vehicula augue eu neque. Pellentesque habitant morbi tristique senectus et netus et malesuada fames ac turpis egestas. Mauris ut leo. Cras viverra metus rhoncus sem. Nulla et lectus vestibulum urna fringilla ultrices. Phasellus eu tellus sit amet tortor gravida placerat. Integer sapien est, iaculis in, pretium quis, viverra ac, nunc. Praesent eget sem ac, nulla. Curabitur auctor semper nulla. Donec varius orci eget risus. Duis nibh mi, congue eu, accumsan eleifend, sagittis quis, diam. Duis eget orci sit amet orci dignissim rutrum.

*% \tcbuselibrary{fitting}* **\newtcboxfit**{\mybox}[1]{blanker,width=4cm,height=7cm,top=4pt, watermark text=#1}

\begin{tabular}{|c|c|c|}\hline A & B & C\\\hline \mybox{A}{\lipsum[1]} & \mybox{B}{\lipsum[2]} & \mybox{C}{\lipsum[3]}\\\hline \end{tabular}

A B B C For the senectus care of the senect of the senectus of the senectus of the senectus of the senectus of the senectus of the selectual and the selectual sense is selectual to the selectual of the selectual sin, pretium quis, Lorem ipsum dolor sit amet, consectetuer adipiscing elit. Ut purus elit, vestibulum ut, placerat ac, adipiscing vitae, felis. Curabitur dictum gravida mauris. Nam arcu libero, nonummy eget, consectetuer id, vulputate a, magna. Donec vehicula augue eu neque. Pellentesque habitant morbi tristique senectus et netus et male-suada fames ac turpis egestas. Mauris ut leo. Cras viverra metus rhoncus sem. Nulla et lectus vestibulum urna fringilla ultrices. Phasellus eu tellus sit amet tortor gravida placerat. Integer sapien est, iaculis in, pretium quis, viverra ac, nunc. Praesent eget sem vel leo ultrices bibendum. Aenean faucibus. Morbi dolor nulla, malesuada eu, pulvinar at, mollis ac, nulla. Curabitur auctor semper nulla. Donec varius orci eget risus. Duis nibh mi, congue eu, accumsan eleifend, sagittis quis, diam. Duis eget orci sit amet orci dignissim rutrum.

eies et, tellus. Donec<br>ties et, tellus. Donec<br>t, tortor sed accum<br>endum, erat ligula alia<br>gna, vitae ornare odio<br>a mi. Morbi ac orci et<br>drerit mollis. Suspenc<br>nassa. Cras nec ante.<br>esque a nulla. Cum so<br>oque penatibus et m Nam dui ligula, fringilla a, euismod sodales, sollicitudin vel, wisi. Morbi auctor lorem non justo. Nam lacus libero, pretium at, lobortis vitae, ultricies et, tellus. Donec aliquet, tortor sed accumsan bibendum, erat ligula aliquet magna, vitae ornare odio metus a mi. Morbi ac orci et nisl hendrerit mollis. Suspendisse ut massa. Cras nec ante. Pellentesque a nulla. Cum sociis natoque penatibus et magnis dis parturient montes, nascetur ridiculus mus. Aliquam tincidunt urna. Nulla ullamcorper vestibulum turpis. Pellentesque cursus luctus mauris.

iscing semper elit. Proin sance<br>iscing semper elit. Proin fer-<br>mentum massa ac quam. Sed<br>diam turpis, molestie vitae, plac-<br>rat a, molestie nec, leo. Macce-<br>nas lacinia. Nam ipsum ligula,<br>eleifend at, accumsan nec, sus-<br>ci Nulla malesuada porttitor diam. Donec felis erat, congue non, volutpat at, tincidunt tristique, libero. Vivamus viverra fermentum felis. Donec nonummy pellentesque ante. Phasellus adipmentum massa ac quam. Sed diam turpis, molestie vitae, placerat a, molestie nec, leo. Maecenas lacinia. Nam ipsum ligula, eleifend at, accumsan nec, suscipit a, ipsum. Morbi blandit ligula feugiat magna. Nunc eleifend consequat lorem. Sed lacinia nulla vitae enim. Pellentesque tincidunt purus vel magna. Integer non enim. Praesent euismod nunc eu purus. Donec bibendum quam in tellus. Nullam cursus pulvinar lectus. Donec et mi. Nam vulputate metus eu enim. Vestibulum pellentesque felis eu massa.

This style extends [/tcb/blanker](#page-240-0)<sup>→ P. 241</sup>. All engines are set to empty and all margins are set to  $0$ pt. In contrast to [/tcb/blanker](#page-240-0)<sup>→ P. 241</sup>, also title, shadow, underlay, overlay, finish and borderline are removed.

```
% \tcbuselibrary{raster}
\begin{tcbraster}[raster columns=3,raster equal height,
    title=Box \thetcbrasternum,
    enhanced,size=small,colframe=red!50!black,colback=red!10!white,
    coltitle=yellow!85!black,
    drop fuzzy shadow,watermark text={Box \thetcbrasternum},
    borderline={.25mm}{-0.5mm}{green!40!black},
    finish={\begin{tcbclipframe}\draw[blue,opacity=0.1,line width=1cm]
      (frame.south west) -- (frame.north east);\end{tcbclipframe}},
    ]
  \begin{tcolorbox}\lipsum[4]\end{tcolorbox}
  \begin{tcolorbox}[blanker]\lipsum[4]\end{tcolorbox}
  \begin{tcolorbox}[blankest]\lipsum[4]\end{tcolorbox}
\end{tcbraster}
```
### Box 1

vallis augue. Etiam facilisis.<br>Nunc elementum fermentum<br>wisi. Aenean placerat. Ut Quisque ullamcorper placerat ipsum. Cras nibh. Morbi vel justo vitae lacus tincidunt ultrices. Lorem ipsum dolor sit amet, consectetuer adipiscing elit. In hac habitasse platea dictumst. Integer tempus con-Nunc elementum fermentum wisi. Aenean placerat. Ut imperdiet, enim sed gravida sollicitudin, felis odio placerat quam, ac pulvinar elit purus eget enim. Nunc vitae tortor. Proin tempus nibh sit amet nisl. Vivamus quis tortor vitae risus porta vehicula.

fermentum wisi. Aenean plac-<br>erat. Ut imperdiet, enim sed<br>gravida sollicitudin, felis odio Box 2 Quisque ullamcorper placerat ipsum. Cras nibh. Morbi vel justo vitae lacus tincidunt ultrices. Lorem ipsum dolor sit amet, consectetuer adipiscing elit. In hac habitasse platea dictumst. Integer tempus convallis augue. Etiam facilisis. Nunc elementum erat. Ut imperdiet, enim sed gravida sollicitudin, felis odio placerat quam, ac pulvinar elit purus eget enim. Nunc vitae tortor. Proin tempus nibh sit amet nisl. Vivamus quis tortor vitae risus porta vehicula.

Quisque ullamcorper placerat ipsum. Cras nibh. Morbi vel justo vitae lacus tincidunt ultrices. Lorem ipsum dolor sit amet, consectetuer adipiscing elit. In hac habitasse platea dictumst. Integer tempus convallis augue. Etiam facilisis. Nunc elementum fermentum wisi. Aenean placerat. Ut imperdiet, enim sed gravida sollicitudin, felis odio placerat quam, ac pulvinar elit purus eget enim. Nunc vitae tortor. Proin tempus nibh sit amet nisl. Vivamus quis tortor vitae risus porta vehicula.

### **/tcb/skin=emptyfirst** (skin)

This is a flavor of [empty](#page-239-0)<sup> $\rightarrow$  P. 240</sup> which is used as a *first* part in a break sequence for  $\epsilon$ <sub>[empty](#page-239-0)</sub><sup>→ P. 240. Nevertheless, this skin can be applied independently.</sup>

**Environment and engines for the skin 'emptyfirst'**

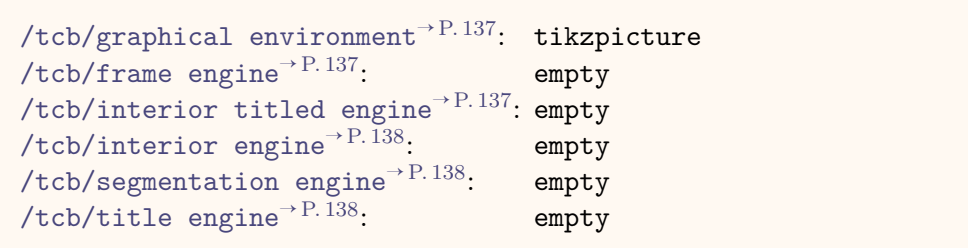

\begin{tcbraster}[empty,skin=emptyfirst,raster equal height,raster columns=4, coltitle=Navy,borderline={2pt}{0pt}{black!10!white}, left=1mm,right=1mm,top=1mm,bottom=1mm,middle=1mm] \begin{tcolorbox} This is my content. \end{tcolorbox} \begin{tcolorbox} This is my content. **\tcblower** More content. \end{tcolorbox} \begin{tcolorbox}[adjusted title=My title] This is my content. \end{tcolorbox} \begin{tcolorbox}[adjusted title=My title] This is my content. **\tcblower** More content. \end{tcolorbox} \end{tcbraster} This is my content. This is my content. More content. My title This is my content. My title This is my content. More content.

# **/tcb/skin=emptymiddle** (skin)

This is a flavor of [empty](#page-239-0)<sup>→ P. 240</sup> which is used as a *middle* part in a break sequence for [empty](#page-239-0)<sup>→ P. 240</sup>. Nevertheless, this skin can be applied independently.

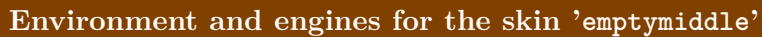

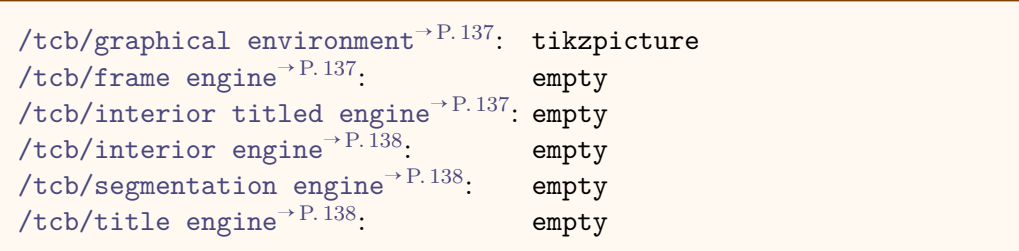

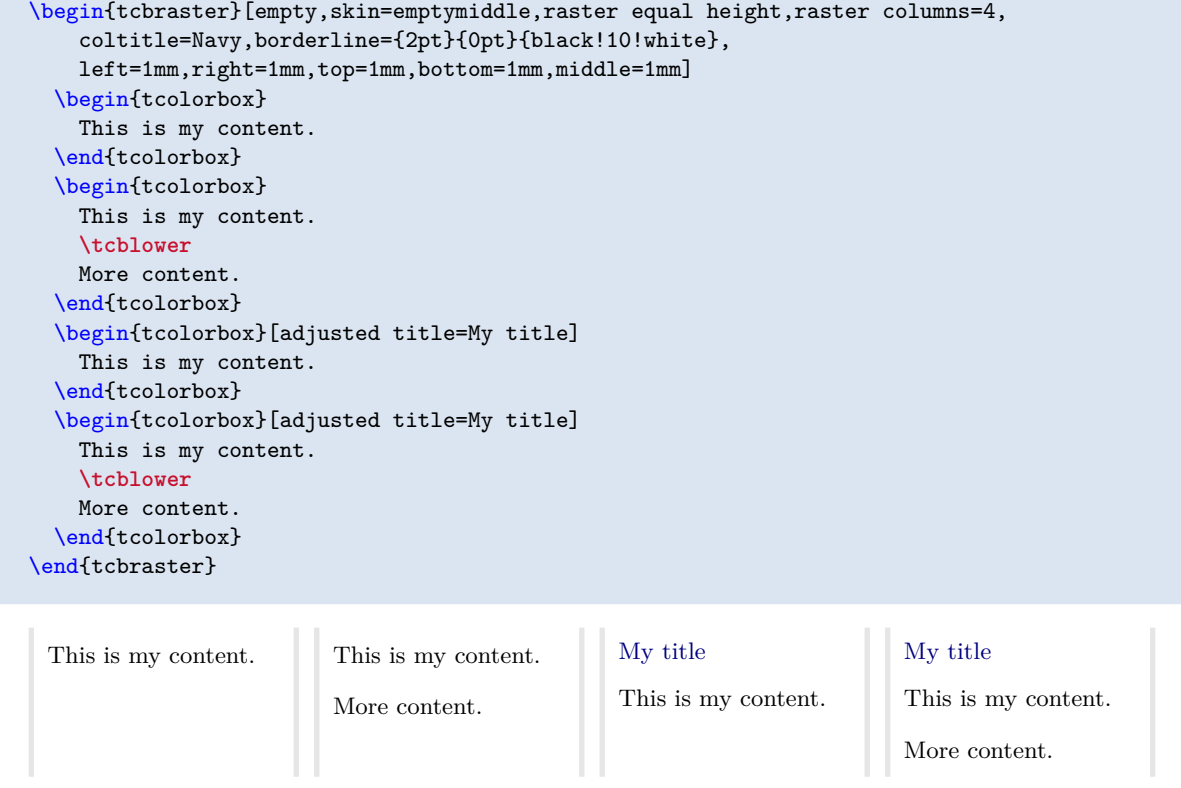

# **/tcb/skin=emptylast** (skin)

This is a flavor of [empty](#page-239-0)<sup>→ P. 240</sup> which is used as a *last* part in a break sequence for  $\text{empty}^{\rightarrow P. 240}.$  $\text{empty}^{\rightarrow P. 240}.$  $\text{empty}^{\rightarrow P. 240}.$  Nevertheless, this skin can be applied independently.

**Environment and engines for the skin 'emptylast'**

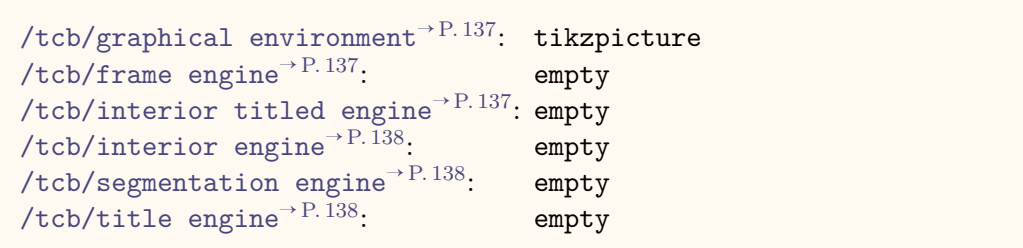

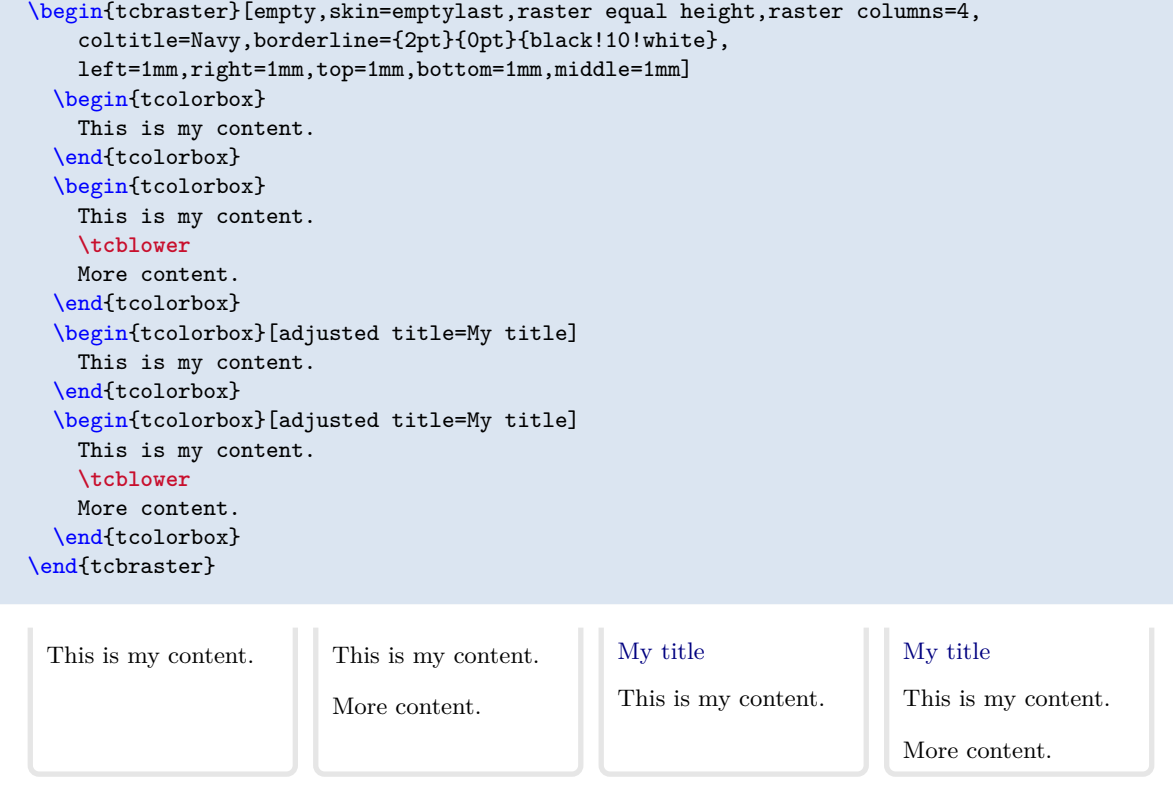

```
This example demonstrates a breakable customized box. Here, we define an environment
freebox. The first application of freebox produces an unbroken tcolorbox. The box is
/tcb/frame code/tcb/interior code<sup>→ P.141</sup>.
The second application of freebox is broken into several parts which are drawn
/tcb/skin first is subskin of<sup>\rightarrow/tcb/skin middle is
subskin of/tcb/skin last is subskin of<sup>→ P.143</sup>.
% Preamble:
%\usepackage{tikz,lipsum}
%\tcbuselibrary{skins,breakable}
\tikzset{coltria/.style={fill=red!15!white}}
\newtcolorbox{freebox}[1][]{empty,breakable,leftrule=5mm,left=2mm,
 frame style={fill,top color=red!75!black,bottom color=red!75!black,middle color=red},
  colback=yellow!50!white,
  watermark color=red!50!yellow!75!white,
  watermark text on=unbroken is unbroken box,
  watermark text on=first is first part,
  watermark text on=middle is middle part,
 watermark text on=last is last part,
  % code for unbroken boxes:
 frame code={\path[tcb fill frame] (frame.south west)--(frame.north west)
    --([xshift=-5mm]frame.north east)--([yshift=-5mm]frame.north east)
    --([yshift=5mm]frame.south east)--([xshift=-5mm]frame.south east)--cycle; },
  interior code={\path[tcb fill interior] (interior.south west)--(interior.north west)
    --([xshift=-4.8mm]interior.north east)--([yshift=-4.8mm]interior.north east)
    --([yshift=4.8mm]interior.south east)--([xshift=-4.8mm]interior.south east)
   --cycle; },
  % code for the first part of a break sequence:
  skin first is subskin of={emptyfirst}{%
   frame code={\path[tcb fill frame] (frame.south west)--(frame.north west)
      --([xshift=-5mm]frame.north east)--([yshift=-5mm]frame.north east)
      --(frame.south east)--cycle;
     \path[coltria] ([xshift=2.5mm,yshift=1mm]frame.south west) -- +(120:2mm)
      -- + (60:2mm) -- cycle;},
   interior code={\path[tcb fill interior] (interior.south west|-frame.south)
      --(interior.north west)--([xshift=-4.8mm]interior.north east)
      --([yshift=-4.8mm]interior.north east)--(interior.south east|-frame.south)
       -cycle; },
 },%
  % code for the middle part of a break sequence:
  skin middle is subskin of={emptymiddle}{%
   frame code={\path[tcb fill frame] (frame.south west)--(frame.north west)
      --(frame.north east)--(frame.south east)--cycle;
     \path[coltria] ([xshift=2.5mm,yshift=-1mm]frame.north west) -- +(240:2mm)
        -- +(300:2mm) -- cycle;
     \path[coltria] ([xshift=2.5mm,yshift=1mm]frame.south west) -- +(120:2mm)
        -- +(60:2mm) -- cycle;
     },
    interior code={\path[tcb fill interior] (interior.south west|-frame.south)
     --(interior.north west|-frame.north)--(interior.north east|-frame.north)
     --(interior.south east|-frame.south)--cycle; },
   },
  % code for the last part of a break sequence:
  skin last is subskin of={emptylast}{%
   frame code={\path[tcb fill frame] (frame.south west)--(frame.north west)
     --(frame.north east)--([yshift=5mm]frame.south east)
      --([xshift=-5mm]frame.south east)--cycle;
     \path[coltria] ([xshift=2.5mm,yshift=-1mm]frame.north west) -- +(240:2mm)
      -- +(300:2mm) -- cycle;
     },
   interior code={\path[tcb fill interior] (interior.south west)
```

```
--(interior.north west|-frame.north)--(interior.north east|-frame.north)
      --([yshift=4.8mm]interior.south east)--([xshift=-4.8mm]interior.south east)
      --cycle; },
   },
 #1}
\begin{freebox}
\lipsum[1]
\end{freebox}
\begin{freebox}
\lipsum[1-12]
\end{freebox}
```
Mauris ut leo. Cras viverra metus rhoncus sem. Nulla et lectus ve<br>gilla ultrices. Phasellus cu tellus sit amet tortor gravida placerat.<br>, taculis in, pretium quis, viverra ac, nunc. Praesent eget sem vel leo.<br>.. Aenean fau Lorem ipsum dolor sit amet, consectetuer adipiscing elit. Ut purus elit, vestibulum ut, placerat ac, adipiscing vitae, felis. Curabitur dictum gravida mauris. Nam arcu libero, nonummy eget, consectetuer id, vulputate a, magna. Donec vehicula augue eu neque. Pellentesque habitant morbi tristique senectus et netus et malesuada fames ac turpis egestas. Mauris ut leo. Cras viverra metus rhoncus sem. Nulla et lectus vestibulum urna fringilla ultrices. Phasellus eu tellus sit amet tortor gravida placerat. Integer sapien est, iaculis in, pretium quis, viverra ac, nunc. Praesent eget sem vel leo ultrices bibendum. Aenean faucibus. Morbi dolor nulla, malesuada eu, pulvinar at, mollis ac, nulla. Curabitur auctor semper nulla. Donec varius orci eget risus. Duis nibh mi, congue eu, accumsan eleifend, sagittis quis, diam. Duis eget orci sit amet orci dignissim rutrum.

Lorem ipsum dolor sit amet, consectetuer adipiscing elit. Ut purus elit, vestibulum ut, placerat ac, adipiscing vitae, felis. Curabitur dictum gravida mauris. Nam arcu libero, nonummy eget, consectetuer id, vulputate a, magna. Donec vehicula augue eu neque. Pellentesque habitant morbi tristique senectus et netus et malesuada fames ac turpis egestas. Mauris ut leo. Cras viverra metus rhoncus sem. Nulla et lectus vestibulum urna fringilla ultrices. Phasellus eu tellus sit amet tortor gravida placerat. Integer sapien est, iaculis in, pretium quis, viverra ac, nunc. Praesent eget sem vel leo ultrices bibendum. Aenean faucibus. Morbi dolor nulla, malesuada eu, pulvinar at, mollis ac, nulla. Curabitur auctor semper nulla. Donec varius orci eget risus. Duis nibh mi, congue eu, accumsan eleifend, sagittis quis, diam. Duis eget orci sit amet orci dignissim rutrum.

First particular technics, bagical quar, diam. Dals eget of et site antic of et algebra entrum.<br>
Nam dui ligula, fringilla a, euismod sodales, sollicitudin vel, wisi. Morbi auctor lorem<br>
non justo. Nam lacus libero, pretiu Nam dui ligula, fringilla a, euismod sodales, sollicitudin vel, wisi. Morbi auctor lorem non justo. Nam lacus libero, pretium at, lobortis vitae, ultricies et, tellus. Donec aliquet, tortor sed accumsan bibendum, erat ligula aliquet magna, vitae ornare odio metus a mi. Morbi ac orci et nisl hendrerit mollis. Suspendisse ut massa. Cras nec montes, nascetur ridiculus mus. Aliquam tincidunt urna. Nulla ullamcorper vestibulum turpis. Pellentesque cursus luctus mauris.

Nulla malesuada porttitor diam. Donec felis erat, congue non, volutpat at, tincidunt tristique, libero. Vivamus viverra fermentum felis. Donec nonummy pellentesque ante. Phasellus adipiscing semper elit. Proin fermentum massa ac quam. Sed diam turpis, molestie vitae, placerat a, molestie nec, leo. Maecenas lacinia. Nam ipsum ligula, eleifend at, accumsan nec, suscipit a, ipsum. Morbi blandit ligula feugiat magna. Nunc eleifend consequat lorem. Sed lacinia nulla vitae enim. Pellentesque tincidunt purus vel magna. Integer non enim. Praesent euismod nunc eu purus. Donec bibendum quam in tellus. Nullam cursus pulvinar lectus. Donec et mi. Nam vulputate metus eu enim.

Vestibulum pellentesque felis eu massa.

Quisque ullamcorper placerat ipsum. Cras nibh. Morbi vel justo vitae lacus tincidunt ultrices. Lorem ipsum dolor sit amet, consectetuer adipiscing elit. In hac habitasse platea dictumst. Integer tempus convallis augue. Etiam facilisis. Nunc elementum fermentum wisi. Aenean placerat. Ut imperdiet, enim sed gravida sollicitudin, felis odio placerat quam, ac pulvinar elit purus eget enim. Nunc vitae tortor. Proin tempus nibh sit amet nisl. Vivamus quis tortor vitae risus porta vehicula.

Fusce mauris. Vestibulum luctus nibh at lectus. Sed bibendum, nulla a faucibus semper, leo velit ultricies tellus, ac venenatis arcu wisi vel nisl. Vestibulum diam. Aliquam pellentesque, augue quis sagittis posuere, turpis lacus congue quam, in hendrerit risus eros eget felis. Maecenas eget erat in sapien mattis porttitor. Vestibulum porttitor. Nulla facilisi. Sed a turpis eu lacus commodo facilisis. Morbi fringilla, wisi in dignissim interdum, justo lectus sagittis dui, et vehicula libero dui cursus dui. Mauris tempor ligula sed lacus. Duis cursus enim ut augue. Cras ac magna. Cras nulla. Nulla egestas. Curabitur a leo. Quisque egestas wisi eget nunc. Nam feugiat lacus vel est. Curabitur consectetuer.

Suspendisse vel felis. Ut lorem lorem, interdum eu, tincidunt sit amet, laoreet vitae, arcu. Aenean faucibus pede eu ante. Praesent enim elit, rutrum at, molestie non, nonummy vel, nisl. Ut lectus eros, malesuada sit amet, fermentum eu, sodales cursus, magna. Donec eu purus. Quisque vehicula, urna sed ultricies auctor, pede lorem egestas dui, et convallis elit erat sed nulla. Donec luctus. Curabitur et nunc. Aliquam dolor odio, commodo pretium, ultricies non, pharetra in, velit. Integer arcu est, nonummy in, fermentum faucibus, egestas vel, odio.

nodo posuere pede. Mauris ut est. Ut quis purus. Sed ac odio. Sed<br>sem. Duis non odio. Morbi ut dui. Sed accumsan risus eget odio<br>platea dictumst. Pellentesque non elit. Fusce sed justo eu urna porta t<br>lis odio, sollicitudi Sed commodo posuere pede. Mauris ut est. Ut quis purus. Sed ac odio. Sed vehicula hendrerit sem. Duis non odio. Morbi ut dui. Sed accumsan risus eget odio. In hac habitasse platea dictumst. Pellentesque non elit. Fusce sed justo eu urna porta tincidunt. Mauris felis odio, sollicitudin sed, volutpat a, ornare ac, erat. Morbi quis dolor. Donec pellentesque, erat ac sagittis semper, nunc dui lobortis purus, quis congue purus metus ultricies tellus. Proin et quam. Class aptent taciti sociosqu ad litora torquent per conubia nostra, per inceptos hymenaeos. Praesent sapien turpis, fermentum vel, eleifend faucibus, vehicula eu, lacus.

Pellentesque habitant morbi tristique senectus et netus et malesuada fames ac turpis egestas. Donec odio elit, dictum in, hendrerit sit amet, egestas sed, leo. Praesent feugiat sapien aliquet odio. Integer vitae justo. Aliquam vestibulum fringilla lorem. Sed neque lectus, consectetuer at, consectetuer sed, eleifend ac, lectus. Nulla facilisi. Pellentesque eget lectus. Proin eu metus. Sed porttitor. In hac habitasse platea dictumst. Suspendisse eu lectus. Ut mi mi, lacinia sit amet, placerat et, mollis vitae, dui. Sed ante tellus, tristique ut, iaculis eu, malesuada ac, dui. Mauris nibh leo, facilisis non, adipiscing quis, ultrices a, dui.

Morbi luctus, wisi viverra faucibus pretium, nibh est placerat odio, nec commodo wisi enim eget quam. Quisque libero justo, consectetuer a, feugiat vitae, porttitor eu, libero. Suspendisse sed mauris vitae elit sollicitudin malesuada. Maecenas ultricies eros sit amet ante. Ut venenatis velit. Maecenas sed mi eget dui varius euismod. Phasellus aliquet volutpat odio. Vestibulum ante ipsum primis in faucibus orci luctus et ultrices posuere cubilia Curae; Pellentesque sit amet pede ac sem eleifend consectetuer. Nullam elementum, urna vel imperdiet sodales, elit ipsum pharetra ligula, ac pretium ante justo a nulla. Curabitur tristique arcu eu metus. Vestibulum lectus. Proin mauris. Proin eu nunc eu urna hendrerit faucibus. Aliquam auctor, pede consequat laoreet varius, eros tellus scelerisque quam, pellentesque hendrerit ipsum dolor sed augue. Nulla nec lacus. Suspendisse vitae elit. Aliquam arcu neque, ornare in, ullamcorper quis, commodo eu, libero. Fusce sagittis erat at erat tristique mollis. Maecenas sapien libero, molestie et,

lobortis in, sodales eget, dui. Morbi ultrices rutrum lorem. Nam elementum ullamcorper leo. Morbi dui. Aliquam sagittis. Nunc placerat. Pellentesque tristique sodales est. Maecenas imperdiet lacinia velit. Cras non urna. Morbi eros pede, suscipit ac, varius vel, egestas non, eros. Praesent malesuada, diam id pretium elementum, eros sem dictum tortor, vel consectetuer odio sem sed wisi.

Sed feugiat. Cum sociis natoque penatibus et magnis dis parturient montes, nascetur ridiculus mus. Ut pellentesque augue sed urna. Vestibulum diam eros, fringilla et, consectetuer eu, nonummy id, sapien. Nullam at lectus. tur ridiculus mus. Ut pellentesque augue sed urna. Vestibulum diam eros, fringilla et, consectetuer eu, nonummy id, sapien. Nullam at lectus. In sagittis ultrices mauris. Curabitur malesuada erat sit amet massa. Fusce blandit. Aliquam erat volutpat. Aliquam euismod. Aenean vel lectus. Nunc imperdiet justo nec dolor.

Etiam euismod. Fusce facilisis lacinia dui. Suspendisse potenti. In mi erat, cursus id, nonummy sed, ullamcorper eget, sapien. Praesent pretium, magna in eleifend egestas, pede pede pretium lorem, quis consectetuer tortor sapien facilisis magna. Mauris quis magna varius nulla scelerisque imperdiet. Aliquam non quam. Aliquam porttitor quam a lacus. Praesent vel arcu ut tortor cursus volutpat. In vitae pede quis diam bibendum placerat. Fusce elementum convallis neque. Sed dolor orci, scelerisque ac, dapibus nec, ultricies ut, mi. Duis nec dui quis leo sagittis commodo.

# **10.20 Skin 'spartan'**

# **/tcb/skin=spartan** (skin)

This skin is quite ... spartan. It supports no rounded corners, no overlays, no shadows, no borderlines, and no finishes. The only exception are underlays. One cannot do very fancy things with this skin, but it compiles very fast. Therefore, the spartan skin is used for the draft mode, see Section [10.12](#page-205-0) on page [206.](#page-205-0) Nevertheless, it can be used as a normal skin.

```
Environment and engines for the skin 'spartan'
/tcb/graphical environment→ P. 137: tikzpicture
/tcb/frame engine→ P. 137: spartan
/tcb/interior titled engine→ P. 137: spartan
/tcb/interior engine→ P. 138: spartan
/tcb/segmentation engine→ P. 138: spartan
/tcb/title engine<sup>\rightarrow P.138</sup>: spartan
```
**/tcb/spartan** (style, no value)

This is an abbreviation for setting skin=spartan.

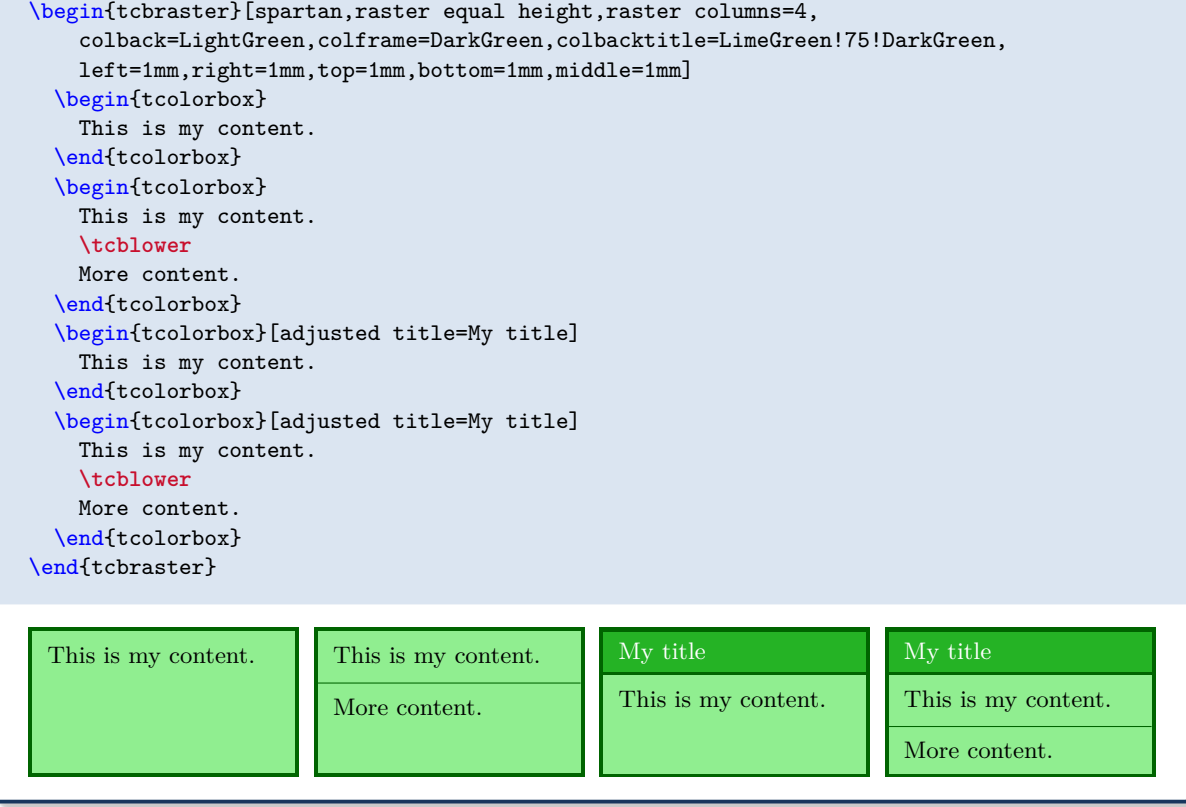

# **10.21 Skin 'draft'**

# **/tcb/skin=draft** (skin)

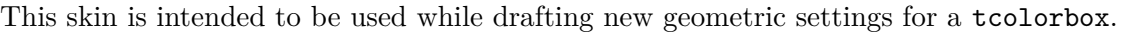

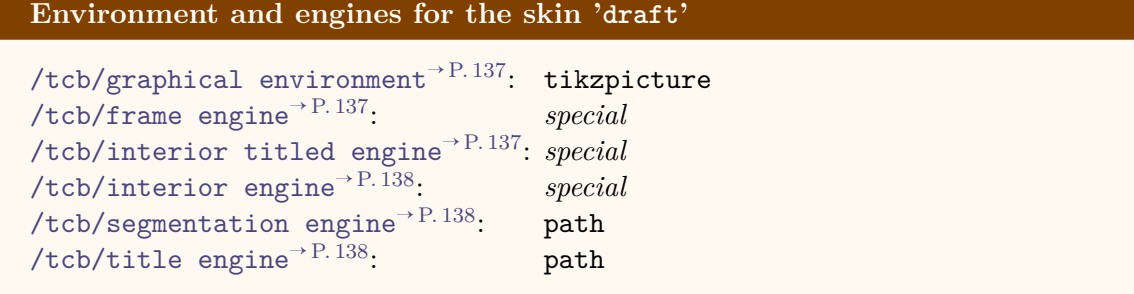

#### **/tcb/draft** (style, no value)

This is an abbreviation for setting skin=draft.

\begin{tcbraster}[draft,raster equal height,raster columns=4, colback=LightGreen,colframe=DarkGreen,colbacktitle=LimeGreen!75!DarkGreen, left=1mm,right=1mm,top=1mm,bottom=1mm,middle=1mm] \begin{tcolorbox} This is my content. \end{tcolorbox} \begin{tcolorbox} This is my content. **\tcblower** More content. \end{tcolorbox} \begin{tcolorbox}[adjusted title=My title] This is my content. \end{tcolorbox} \begin{tcolorbox}[adjusted title=My title] This is my content. **\tcblower** More content. \end{tcolorbox} \end{tcbraster} frame: w=101.71864pt, h=56.11296pt frame: w=101.71864pt, h=56.11296pt frame: w=101.71864pt, h=56.11296pt frame: w=101.71864pt, h=56.11296pt This is my content. upper: w=87.49236pt, h=7.95 pt; hw=87.49236pt, h=9.2421pte; w=87.49236pt, h=9.2425pt <u>e e e e e e e e e e e e e e e e</u> This is my content. upper:hw=87149236ptenh=7.95pt upper: w=87.49236pt, h=41.8866 $\pm$ 8866 More content. The Linux is my content. upper<br>lower: w=87.49236pt, h=22.55563; w=87.49236pt, h=25.5310 <u> Tim</u> <u> Tim</u> ihter|or: w=98.8734pt, h=53126#7or: w=98.8734pt, h=53126#7or: w=98.8734pt, h=361314eps@tw<del>w98&\$\$336ph-l56</del>9?ptsp

\vspace\*{3mm} \begin{tcolorbox}[draft,title=A colored box with the 'draft' skin] \lipsum[1-3] **\tcblower** \lipsum[4-6] \end{tcolorbox}

# frame: w=423.94617pt, h=506.20157pt

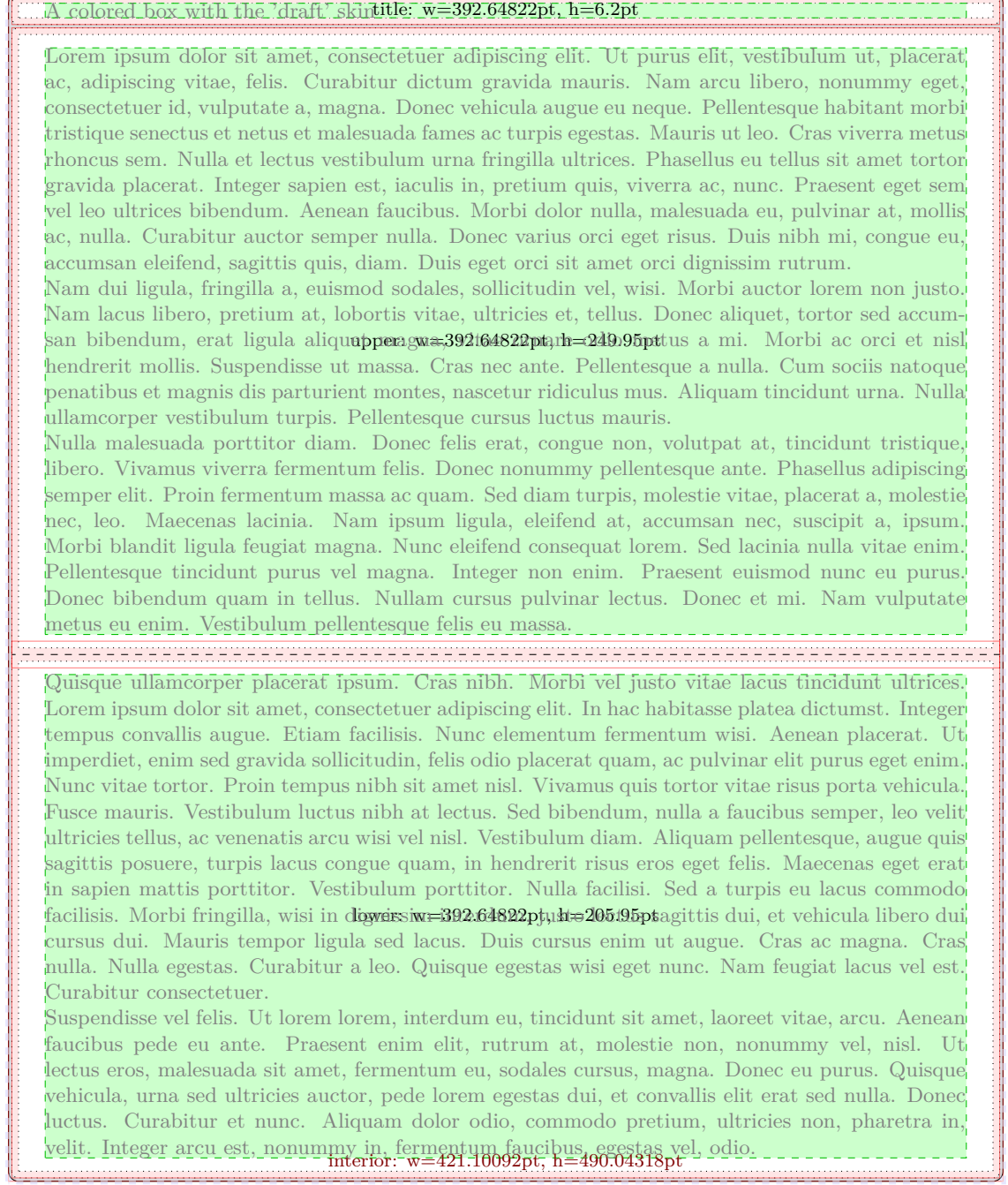
## **10.22 Skin Family 'freelance'**

This skin family 'freelance' is deprecated with tcolorbox 3.00. It is not longer needed, because [/tcb/frame code](#page-139-0)<sup>→ P.140</sup>, [/tcb/interior code](#page-140-0)<sup>→ P.141</sup>, [/tcb/interior titled](#page-139-1)  $\c{code}^{\rightarrow P. 140}$  $\c{code}^{\rightarrow P. 140}$  $\c{code}^{\rightarrow P. 140}$ , and /tcb/title  $\c{code}^{\rightarrow P. 142}$  can be applied to every skin now. In this sense, everything has become *freelance* now.

**!** For users of [/tcb/freelance](#page-252-0): Old code should continue to work. There may be exceptions for breakable freelance boxes under certain circumstances. For new code, use [/tcb/empty](#page-239-0)<sup>→ P. 240</sup> or [/tcb/enhanced](#page-208-0)<sup>→ P. 209</sup> where you would have used [/tcb/freelance](#page-252-0) before.

### <span id="page-252-1"></span>**/tcb/skin=freelance** (skin)

This skin gives full freedom for the appearance of the tcolorbox. All drawing engines are set to type freelance; they use the tikz package and compute the  $/tcb/geometry$  $nodes^{\rightarrow} P. 139$  $nodes^{\rightarrow} P. 139$ .

**Environment and engines for the skin 'freelance'**

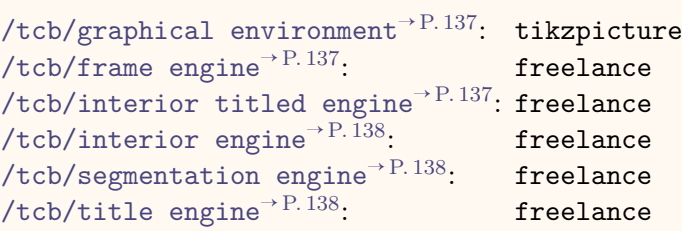

## <span id="page-252-0"></span>**/tcb/freelance** (style, no value)

This is an abbreviation for setting skin=freelance.

## <span id="page-252-2"></span>**/tcb/skin=freelancefirst** (skin)

This skin equals [freelance](#page-252-1) with exception of the break sequence, see Section [18.8](#page-387-0) on page [388.](#page-387-0)

#### <span id="page-252-3"></span>**/tcb/skin=freelancemiddle** (skin)

This skin equals [freelance](#page-252-1) with exception of the break sequence, see Section [18.8](#page-387-0) on page [388.](#page-387-0)

# <span id="page-252-4"></span>**/tcb/skin=freelancelast** (skin)

This skin equals [freelance](#page-252-1) with exception of the break sequence, see Section [18.8](#page-387-0) on page [388.](#page-387-0)

**/tcb/extend freelance=** $\langle options \rangle$  (no default, initially empty) The *(options)* are added to the skin definition of [freelance](#page-252-1).

 $/$ tcb/extend freelancefirst= $\langle options \rangle$  (no default, initially empty) The *(options)* are added to the skin definition of [freelancefirst](#page-252-2) which is used as first part of the break sequence of [freelance](#page-252-1). See [/tcb/skin first is subskin of](#page-142-0)<sup> $\rightarrow$ P.143</sup> for a substitute of this key.

**/tcb/extend freelancemiddle=** $\langle options \rangle$  (no default, initially empty) The *(options)* are added to the skin definition of [freelancemiddle](#page-252-3) which is used as middle part of the break sequence of [freelance](#page-252-1). See [/tcb/skin middle is subskin of](#page-142-1)<sup> $\rightarrow$ P.143</sup> for a substitute of this key.

/tcb/extend freelancelast= $\langle options \rangle$  (no default, initially empty) The *(options)* are added to the skin definition of [freelancelast](#page-252-4) which is used as last part of the break sequence of [freelance](#page-252-1). See [/tcb/skin last is subskin of](#page-142-2)<sup> $\rightarrow$ P.143</sup> for a substitute of this key.

# **11 Inclusion of Boxed Image Files**

The **E** skins library adds some commands to conveniently include boxed image files. For the following macros and options, the  $\frac{1}{2}$  skins library has to be loaded by a package option or inside the preamble by:

**\tcbuselibrary**{skins}

See Section [10](#page-150-0) on page [151](#page-150-0) for the documentation of all other options of the  $\frac{1}{2}$  skins library.

# <span id="page-253-0"></span>**11.1 Macros**

**N** 2014-11-14 **U** 2016-07-13 \tcbincludegraphics<sup>[\options\]{\file name\}</sup>

In principle, this macro includes an image file denoted by  $\langle$  *file name* $\rangle$  using the standard \includegraphics and puts it into a [tcolorbox](#page-11-0)<sup>→ P.12</sup>. The *\options*) are tcolorbox keys to set up the colored box. Use [/tcb/graphics options](#page-256-0)<sup>→ P.257</sup> to specify options for the underlying \includegraphics. Some tcolorbox option keys are automatically set, namely [/tcb/enhanced](#page-208-0)<sup>→ P. 209</sup> and options to center the image inside the box.

The sizing of the included image is done depending on the following:

- If a [/tcb/width](#page-33-0)<sup> $\rightarrow$  P.34 is specified, but no fixed [/tcb/height](#page-52-0)<sup> $\rightarrow$  P.53</sup>, the image is sized</sup> to fill the inner width of the box. The height of the box adapts to the image.
- If a fixed [/tcb/height](#page-52-0)<sup> $\rightarrow$  P.53</sup> is specified, the image is sized to fill the fixed inner area of the box.
- If the [/tcb/capture](#page-95-0)<sup>→ P.96</sup> mode [/tcb/hbox](#page-95-1)<sup>→ P.96</sup> is specified, the image is sized according to given \includegraphics options only. The box adapts to the image.

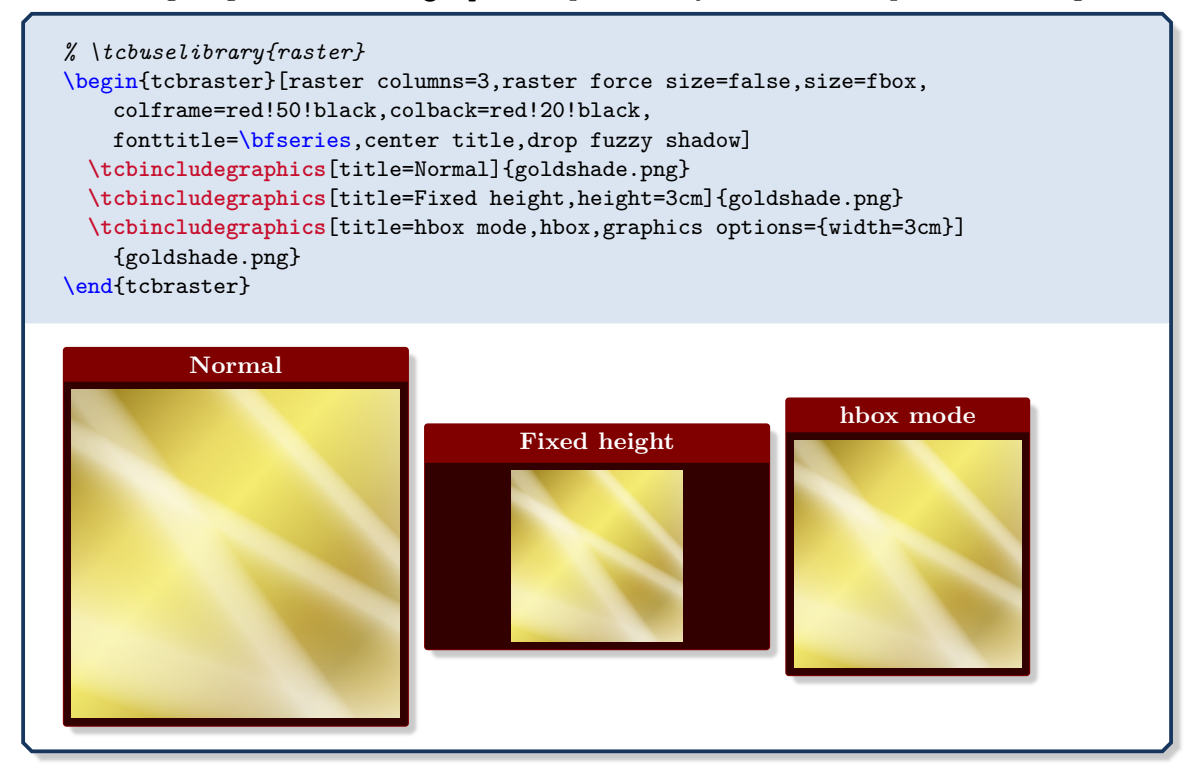

The auxiliary macro **\imagename** may be used inside [\tcbincludegraphics](#page-253-0)<sup>→ P. 254</sup> to display the name of the file. **\imagename** is already partially detokenized and is allowed to contain special characters like the underscore. Note that an appropriate font is required to display such characters.

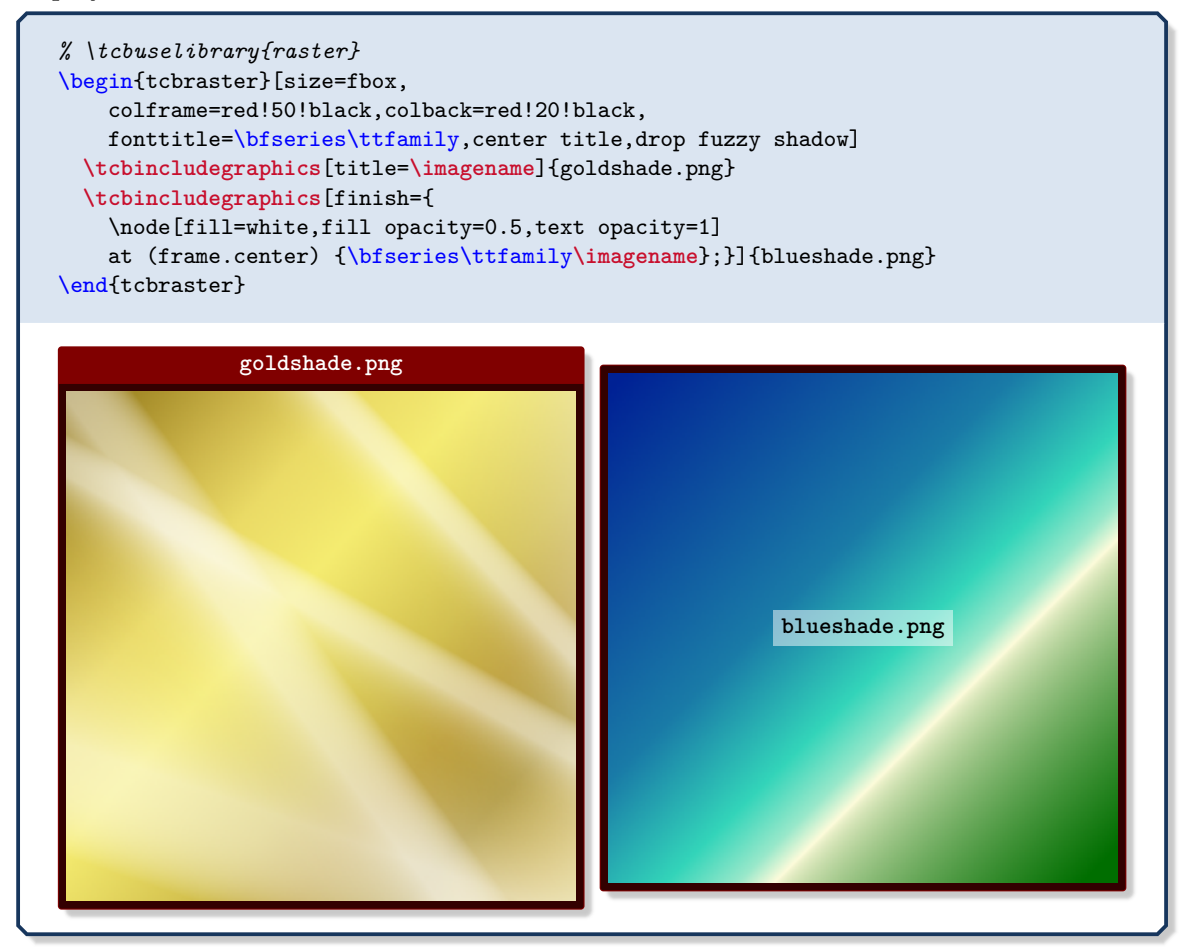

## $\overline{\text{N 2014-11-14}}$  **\tcbincludepdf** [ $\langle options \rangle$ ]  $\{\text{file name}\}\$

<span id="page-255-0"></span>This is a generalized version of [\tcbincludegraphics](#page-253-0)<sup>→</sup> P. 254 which allows to include a complete PDF file denoted by  $\langle$  file name $\rangle$ . Every page is boxed into an own [tcolorbox](#page-11-0)<sup>→ P. 12</sup> customized by the given  $\langle options \rangle$ . It is reasonable to put such a series of boxes inside a [tcbraster](#page-287-0)<sup>→ P. 288</sup> for alignment.

Use [/tcb/graphics pages](#page-256-1)<sup>→ P. 257</sup> to use a selection of pages instead of using the whole file. The auxiliary macro **\imagepage** may be used inside [\tcbincludepdf](#page-255-0) to display the current page number.

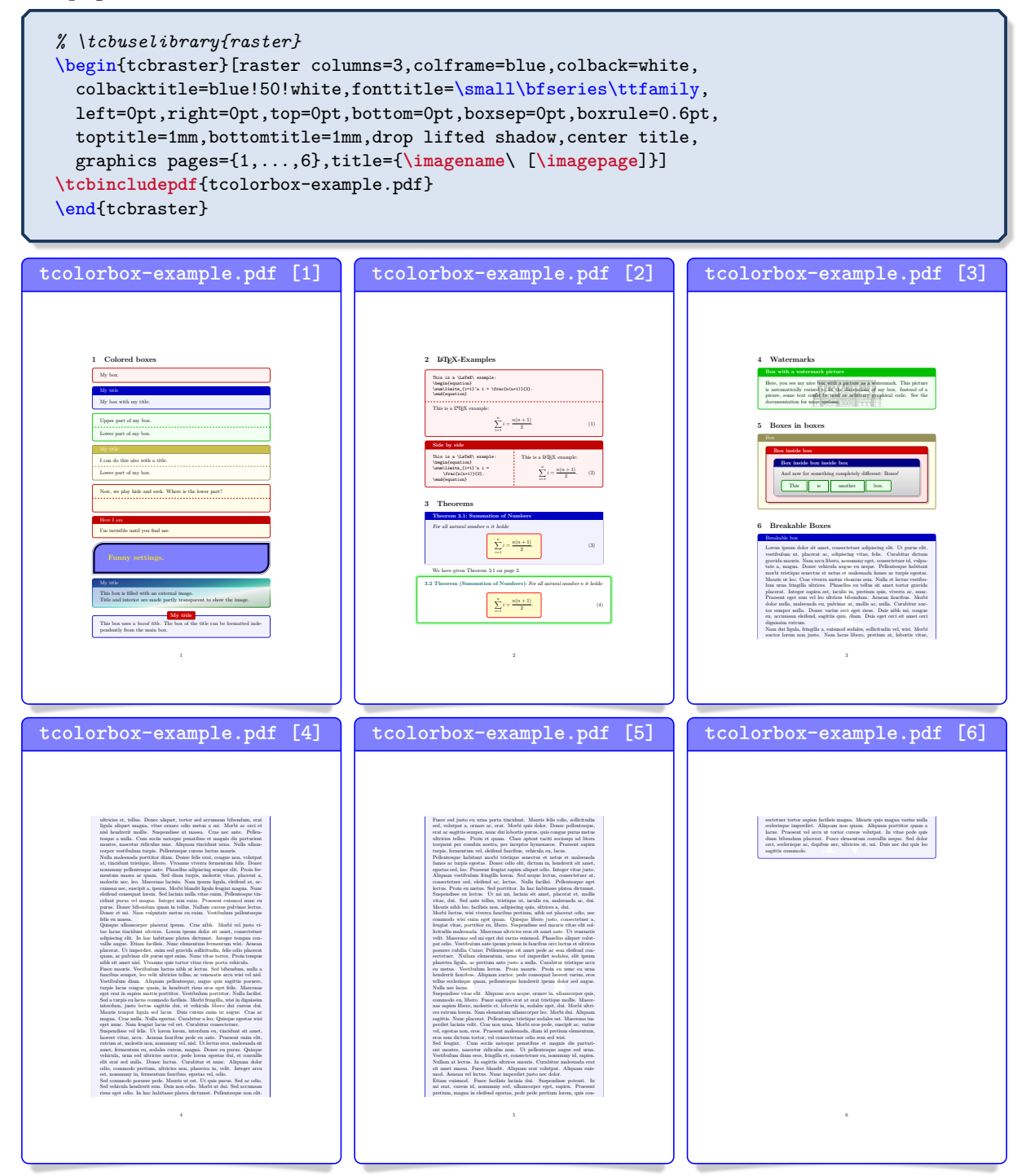

## <span id="page-256-0"></span>**11.2 Option Keys**

<span id="page-256-2"></span><span id="page-256-1"></span>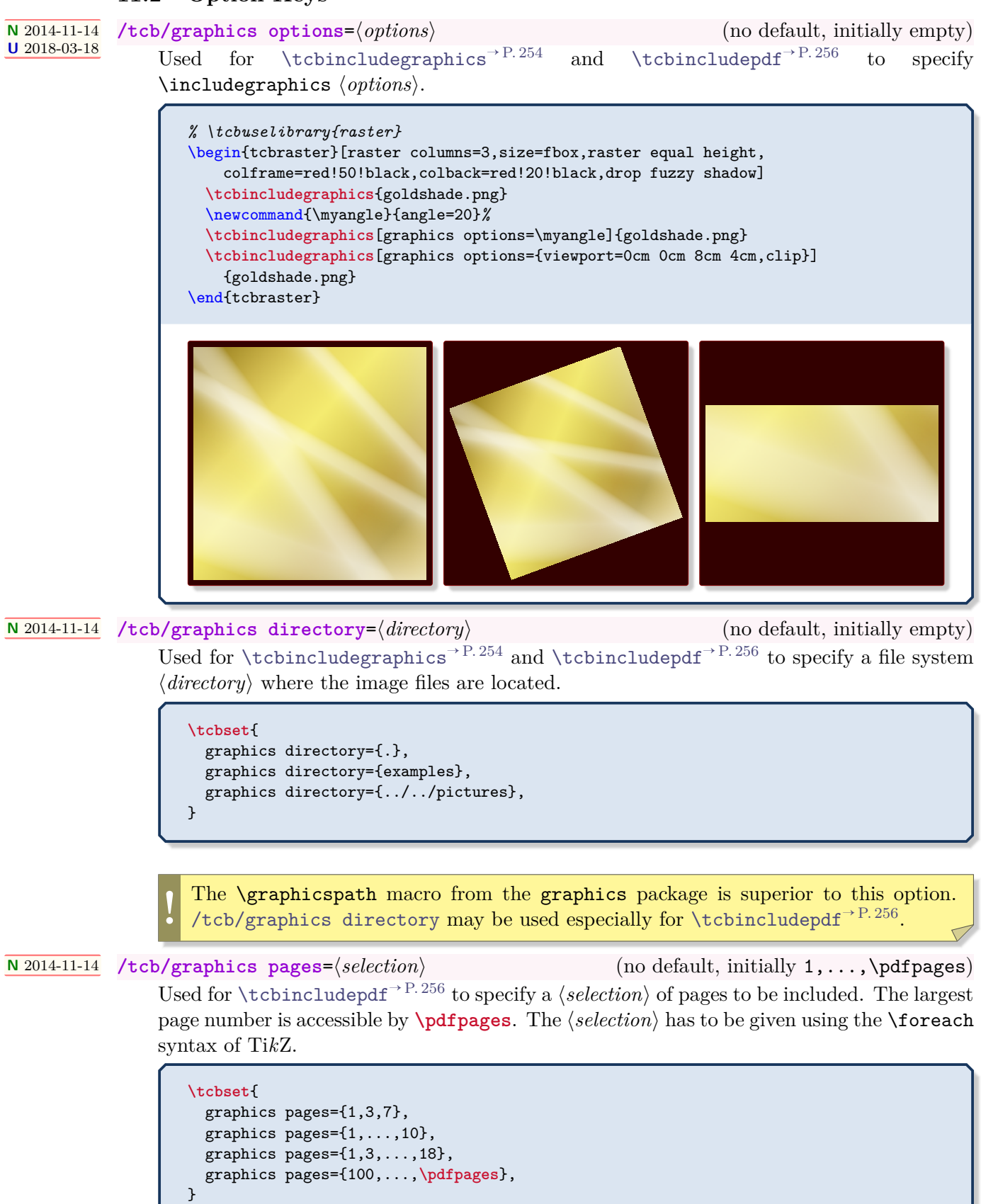

# **N** 2018-03-21 **/tcb/graphics orientation**= $\langle orientation \rangle$  (no default, initially as-is) Used for [\tcbincludegraphics](#page-253-0)<sup>→ P. 254</sup> and [\tcbincludepdf](#page-255-0)<sup>→ P. 256</sup> to guarantee a certain  $\langle orientation \rangle$  of the included image. After all other options for the image are processed, the result is possibly rotated to be in landscape or portrait mode.

Feasible values for  $\langle orientation \rangle$  are:

- **as-is**: no rotation of the processed image.
- **landscape**: the processed image is possibly rotated by 90 degrees to ensure that the final width is not smaller than the final height.
- **landscape\***: the processed image is possibly rotated by -90 degrees to ensure that the final width is not smaller than the final height.
- **portrait**: the processed image is possibly rotated by 90 degrees to ensure that the final height is not smaller than the final width.
- **portrait\***: the processed image is possibly rotated by -90 degrees to ensure that the final height is not smaller than the final width.

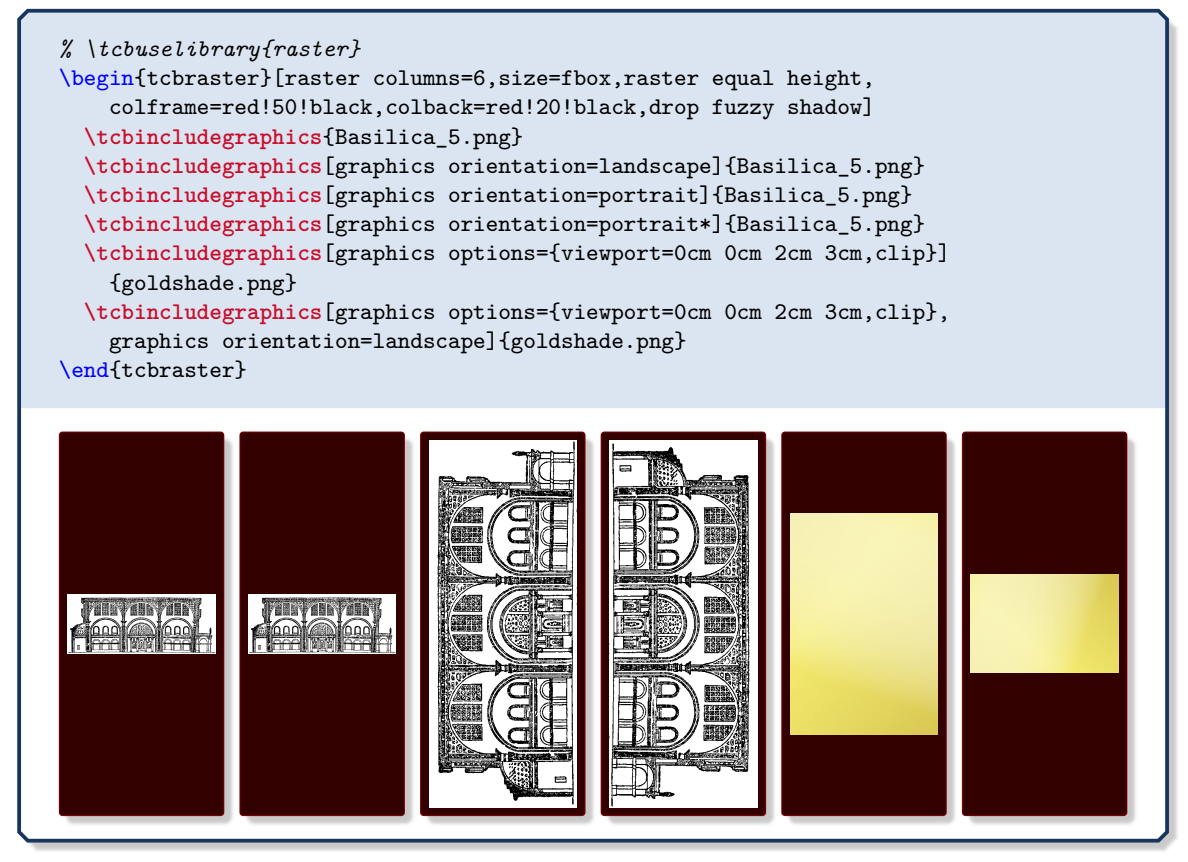

# <span id="page-258-0"></span>**12 Ti***k***Z Image and Picture Fill Extensions; Auxiliary Macros**

The  $\frac{1}{2}$  skins library adds some image and picture fill options to the vast option set of TikZ [\[22\]](#page-487-0). These options can be used in any tikzpicture. For the following options, the  $\frac{16}{15}$  skins library has to be loaded by a package option or inside the preamble by:

```
\tcbuselibrary{skins}
```
See Section [10](#page-150-0) on page [151](#page-150-0) for the documentation of all other options of the  $\frac{1}{2}$  skins library.

# **12.1 Fill Plain**

**/tikz/fill plain image=** $\langle$ *file name*} (no default, initially unset) Fills the current path with an external image referenced by  $\langle$  *file name* $\rangle$ . The image is put in the center of the path, but it is not resized to fit into the path area.

\begin{tikzpicture} \path[draw,fill plain image=goldshade.png]  $(2.75,-0.75)$  --  $(3,0)$  --  $(2.75,0.75)$ \foreach \w in {45,90,...,315}  ${- - (\wedge w: 1.5cm)}$  -- cycle; \end{tikzpicture}

**/tikz/fill plain image\*=** $\langle$ *file name*} (no default, initially unset)

Fills the current path with an external image referenced by  $\langle$  *file name* $\rangle$ . The image is put in the center of the path, but it is not resized to fit into the path area. The  $\langle$ *graphics options* $\rangle$ are given to the underlying **\includegraphics** command.

```
\begin{tikzpicture}
\path[draw,fill plain )
     &image*={width=2.5cm}{goldshade.png}]
 (2.75,-0.75) -- (3,0) -- (2.75,0.75)\foreach \w in {45,90,...,315}
   {- - (\w1.5cm)} -- cycle;
\end{tikzpicture}
```
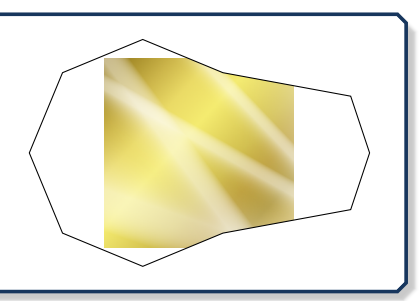

## **/tikz/fill plain picture=** $\langle graphical code \rangle$  (no default, initially unset)

Fills the current path with the given  $\langle graphical\ code \rangle$ . The result is put in the center of the path, but it is not resized to fit into the path area. Note that this is almost identical to the standard path picture option.

```
\begin{tikzpicture}
\path[draw,fill plain picture={%
  \draw[red!50!yellow,line width=2mm]
    (0,0) circle (1cm);
  \daggerdraw[red.line width=5mm] (-1,-1) -- (1,1);
  \d{raw[red, line width=5mm] (-1,1) -- (1,-1);}}]
  (2.75,-0.75) -- (3,0) -- (2.75,0.75)\foreach \w in {45,90,...,315}
   \{- - (\wedge w: 1.5cm) \} -- cycle;\end{tikzpicture}
```
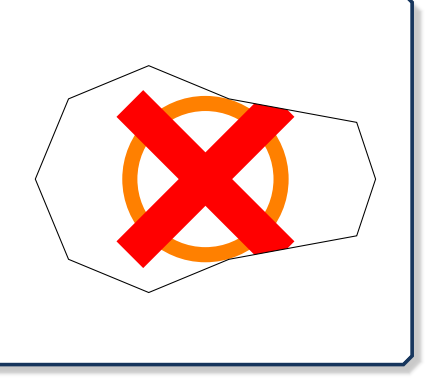

# **12.2 Fill Stretch**

## <span id="page-259-0"></span> $\text{trikz/fill stretch image} = \langle file \ name \rangle$  (no default, initially unset)

Fills the current path with an external image referenced by  $\langle file \ name \rangle$ . The image is stretched to fill the path area.

\begin{tikzpicture} \path[fill stretch image=goldshade.png]  $(2.75,-0.75)$  --  $(3,0)$  --  $(2.75,0.75)$ \foreach \w in {45,90,...,315}  ${- - (\wedge w: 1.5cm)}$  -- cycle; \end{tikzpicture}

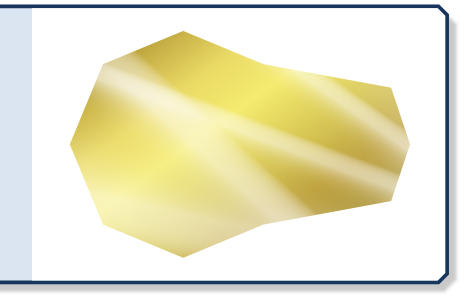

/tikz/fill stretch image\*={\*graphics options*}}{\*file name*}} (no default, initially unset) Fills the current path with an external image referenced by  $\langle file \ name \rangle$ . The  $\langle graphics \rangle$ *options*) are given to the underlying **\includegraphics** command. The image is stretched to fill the path area.

\begin{tikzpicture} \path[fill stretch image\*= {angle=90,origin=c}{goldshade.png}]  $(2.75,-0.75)$  --  $(3,0)$  --  $(2.75,0.75)$ \foreach \w in {45,90,...,315}  ${- - (\wedge w: 1.5cm)}$  -- cycle; \end{tikzpicture}

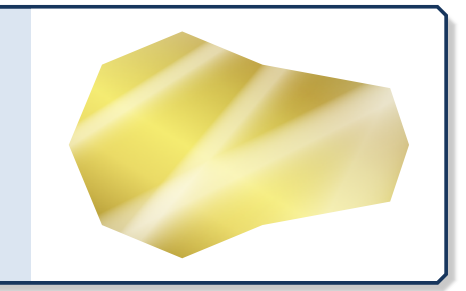

## $\langle$ tikz/fill stretch picture= $\langle$ *qraphical code* $\rangle$  (no default, initially unset)

Fills the current path with the given  $\langle graphical\ code \rangle$ . The result is stretched to fill the path area.

```
\begin{tikzpicture}
\path[draw,fill stretch picture={%
  \draw[red!50!yellow,line width=2mm]
    (0,0) circle (1cm);
  \d{raw}[red,line width=5mm] (-1,-1) -- (1,1);
 \d{draw}[red,line width=5mm] (-1,1) -- (1,-1);
 \mathcal{H}(2.75,-0.75) -- (3,0) -- (2.75,0.75)\foreach \w in {45,90,...,315}
   {- - (\wedge w: 1.5cm)} -- cycle;
\end{tikzpicture}
```
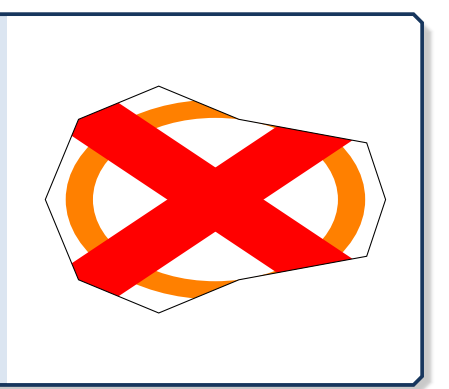

# **12.3 Fill Overzoom**

<span id="page-260-0"></span>**/tikz/fill overzoom image=** $\langle$ *file name*} (no default, initially unset) Fills the current path with an external image referenced by  $\langle file \ name \rangle$ . The image is zoomed such that the path area fills the image.

```
\begin{tikzpicture}
\path[fill overzoom image=goldshade.png]
  (2.75,-0.75) -- (3,0) -- (2.75,0.75)\foreach \w in {45,90,...,315}
   {- - (\wedge w: 1.5cm)} -- cycle;
\end{tikzpicture}
```
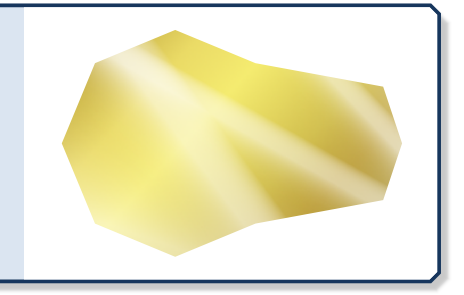

**/tikz/fill overzoom image\***={h*graphics options*i}{h*file name*i} (no default, initially unset) Fills the current path with an external image referenced by  $\langle file \ name \rangle$ . The  $\langle graphics \rangle$ *options*) are given to the underlying **\includegraphics** command. The image is zoomed such that the path area fills the image.

```
\begin{tikzpicture}
\path[fill overzoom image*=
 {angle=90,origin=c}{goldshade.png}]
  (2.75,-0.75) -- (3,0) -- (2.75,0.75)\foreach \w in {45,90,...,315}
   {- - (\wedge w: 1.5cm)} -- cycle;
\end{tikzpicture}
```
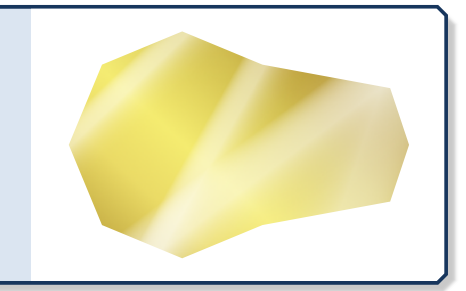

## **/tikz/fill overzoom picture=** $\langle graphical code \rangle$  (no default, initially unset)

Fills the current path with the given  $\langle graphical\ code \rangle$ . The result is zoomed such that the path area fills the image.

```
\begin{tikzpicture}
\path[draw,fill overzoom picture={%
  \draw[red!50!yellow,line width=2mm]
    (0,0) circle (1cm);
  \d{raw[red, line width=5mm] (-1, -1) -- (1, 1);}\d{draw[red, line width=5mm] (-1,1) -- (1,-1);}\mathcal{H}(2.75,-0.75) -- (3,0) -- (2.75,0.75)\foreach \w in {45,90,...,315}
   {- - (\wedge w: 1.5cm)} -- cycle;
\end{tikzpicture}
```
# **12.4 Fill Zoom**

<span id="page-261-0"></span>**/tikz/fill zoom image=** $\langle$ *file name*} (no default, initially unset)

Fills the current path with an external image referenced by  $\langle$  *file name* $\rangle$ . The image is zoomed such that it fits inside the path area. Typically, some parts of the path area will stay unfilled.

\begin{tikzpicture} \path[draw,fill zoom image=goldshade.png]  $(2.75,-0.75)$  --  $(3,0)$  --  $(2.75,0.75)$ \foreach \w in {45,90,...,315}  ${- - (\w1.5cm) } = - cycle;$ \end{tikzpicture}

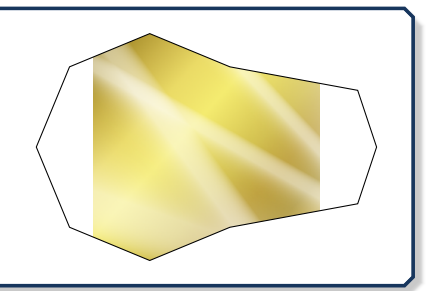

 $\{\text{tikz/fill zoom image*}=\}\{ \langle \text{graphics options} \rangle\} \{ \langle \text{file name} \rangle\}$  (no default, initially unset) Fills the current path with an external image referenced by  $\langle$  *file name* $\rangle$ . The  $\langle$ *graphics options*) are given to the underlying **\includegraphics** command. The image is zoomed such that it fits inside the path area. Typically, some parts of the path area will stay unfilled.

\begin{tikzpicture} \path[draw,fill zoom image\*= {angle=90,origin=c}{goldshade.png}]  $(2.75,-0.75)$  --  $(3,0)$  --  $(2.75,0.75)$ \foreach \w in {45,90,...,315}  ${- - (\wedge w: 1.5cm)}$  -- cycle; \end{tikzpicture}

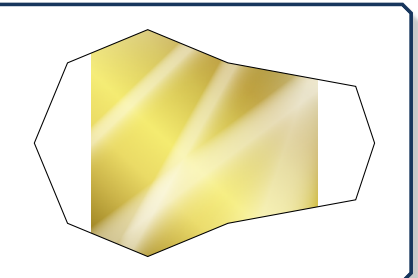

**/tikz/fill zoom picture=** $\langle qraphical code \rangle$  (no default, initially unset)

Fills the current path with the given  $\langle graphical \ code \rangle$ . The result is zoomed such that it fits inside the path area. Typically, some parts of the path area will stay unfilled.

```
\begin{tikzpicture}
\path[draw,fill zoom picture={%
  \draw[red!50!yellow,line width=2mm]
    (0,0) circle (1cm);
  \d{raw}[red,line width=5mm] (-1, -1) -- (1, 1);
 \d{raw[red, line width=5mm] (-1,1) -- (1,-1);}}]
  (2.75,-0.75) -- (3,0) -- (2.75,0.75)\foreach \w in {45,90,...,315}
   {- - (\wedge w: 1.5cm)} -- cycle;
\end{tikzpicture}
```
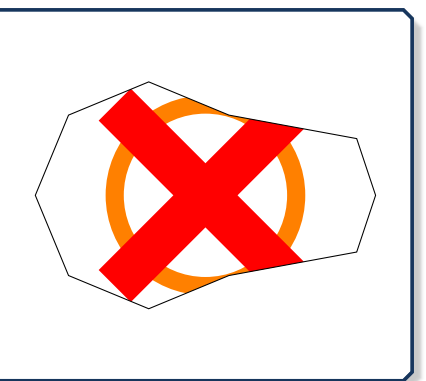

# **12.5 Fill Shrink**

**/tikz/fill shrink image=/***file name* (no default, initially unset)

Fills the current path with an external image referenced by  $\langle file \ name \rangle$ . The image is zoomed such that it fits inside the path area, but it never gets enlarged. Typically, some parts of the path area will stay unfilled.

\begin{tikzpicture} \path[draw,fill shrink image=goldshade.png]  $(2.75,-0.75)$  --  $(3,0)$  --  $(2.75,0.75)$ \foreach \w in {45,90,...,315}  ${- - (\w1.5cm) } = - cycle;$ \end{tikzpicture}

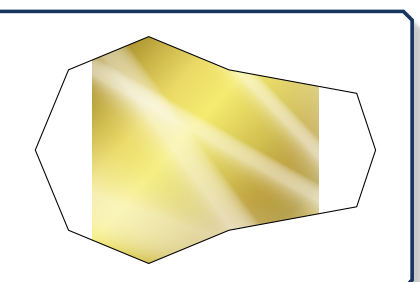

**/tikz/fill shrink image\*=** $\langle$ *file name*} (no default, initially unset)

Fills the current path with an external image referenced by  $\langle file \ name \rangle$ . The  $\langle graphics \rangle$ *options*) are given to the underlying **\includegraphics** command. The image is zoomed such that it fits inside the path area, but it never gets enlarged. Typically, some parts of the path area will stay unfilled.

\begin{tikzpicture} \path[draw,fill shrink ) &image\*={width=1.5cm}{goldshade.png}]  $(2.75,-0.75)$  --  $(3,0)$  --  $(2.75,0.75)$  $\{6 \}$  \w in  $\{45, 90, ..., 315\}$  ${- - (\wedge w: 1.5cm)}$  -- cycle; \end{tikzpicture}

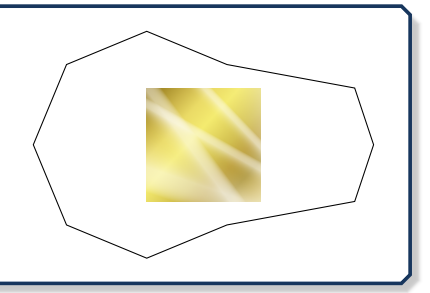

**/tikz/fill shrink picture=** $\langle q \rangle$  (no default, initially unset)

Fills the current path with the given  $\langle graphical\ code \rangle$ . The result is zoomed such that it fits inside the path area, but it never gets enlarged. Typically, some parts of the path area will stay unfilled.

```
\begin{tikzpicture}
\path[draw,fill shrink picture={%
 \draw[red!50!yellow,line width=2mm]
    (0,0) circle (1cm);
 \d{raw}[red, line width=5mm] (-1, -1) -- (1, 1);
 \d{draw}[red,line width=5mm] (-1,1) -- (1,-1);
 }]
 (2.75,-0.75) -- (3,0) -- (2.75,0.75)\foreach \w in {45,90,...,315}
   {- - (\w1.5cm)} -- cycle;
\end{tikzpicture}
```
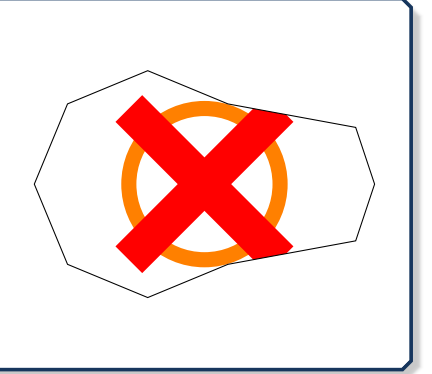

# **12.6 Fill Tile**

<span id="page-263-0"></span>**/tikz/fill tile image=** $\langle$ *file name*} (no default, initially unset)

Fills the current path with a tile pattern using an external image referenced by  $\langle$  *file name* $\rangle$ .

```
\begin{tikzpicture}
\path[fill tile image=pink marble.png]
  (2.75,-0.75) -- (3,0) -- (2.75,0.75)\foreach \w in {45,90,...,315}
   {- - (\wedge w: 1.5cm)} -- cycle;
\end{tikzpicture}
```
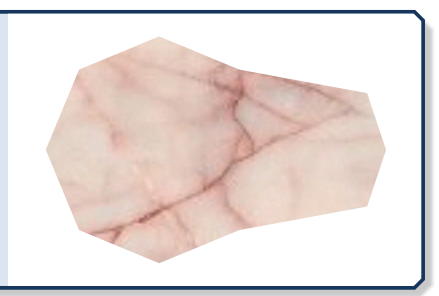

 $\{\text{trikz/fill tile image*}=\}\{ \langle \text{graphics options} \rangle\} \{ \langle \text{file name} \rangle\}$  (no default, initially unset) Fills the current path with a tile pattern using an external image referenced by  $\langle$  *file name* $\rangle$ . The *(graphics options)* are given to the underlying **\includegraphics** command.

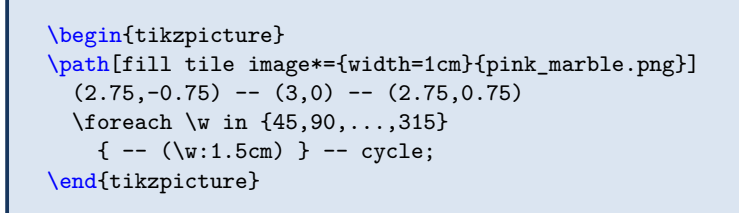

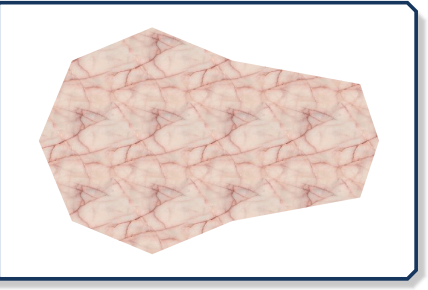

**/tikz/fill tile picture=** $\langle qnqphical code \rangle$  (no default, initially unset)

Fills the current path with a tile pattern using the given  $\langle qnqphical code \rangle$ .

```
\begin{tikzpicture}
\path[draw,fill tile picture={%
  \draw[red!50!yellow,line width=2mm]
    (0,0) circle (1cm);
  \dagger \draw[red.line width=5mm] (-1,-1) -- (1,1);
  \d{raw}[red, line width=5mm] (-1,1) -- (1,-1);
 }]
 (2.75,-0.75) -- (3,0) -- (2.75,0.75)\foreach \w in {45,90,...,315}
   {- - (\wedge w: 1.5cm)} -- cycle;
\end{tikzpicture}
```
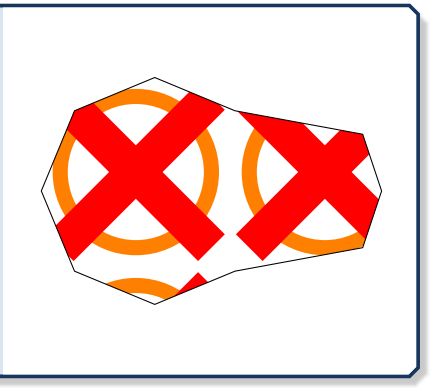

 $\langle$ tikz/fill tile picture\*={ $\langle fraction \rangle$ }{ $\langle graphical\ code \rangle$ } (no default, initially unset) Fills the current path with a tile pattern using the given  $\langle graphical\ code \rangle$ . The graphic is resized by  $\langle fraction \rangle$ .

```
\begin{tikzpicture}
\path[draw,fill tile picture*={0.25}{%
 \draw[red!50!yellow,line width=2mm]
    (0,0) circle (1cm);
 \d{draw}[red, line width=5mm] (-1, -1) -- (1, 1);
 \d{raw[red, line width=5mm] (-1,1) -- (1,-1);}\uparrow(2.75,-0.75) -- (3,0) -- (2.75,0.75)\foreach \w in {45,90,...,315}
   {- - (\wedge w: 1.5cm)} -- cycle;
\end{tikzpicture}
```
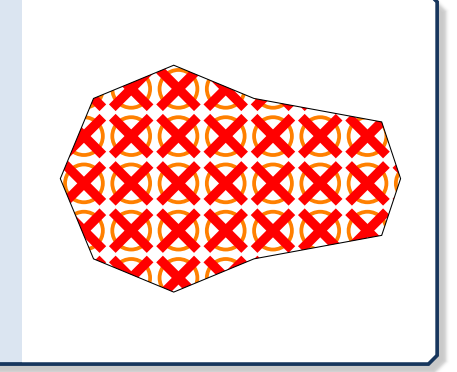

# **12.7 Filling Options**

 $\text{trikz/fill image opacity} = \text{frac}$  (no default, initially 1.0)

Sets the fill opacity for the image or picture fill options to the given  $\langle fraction \rangle$ .

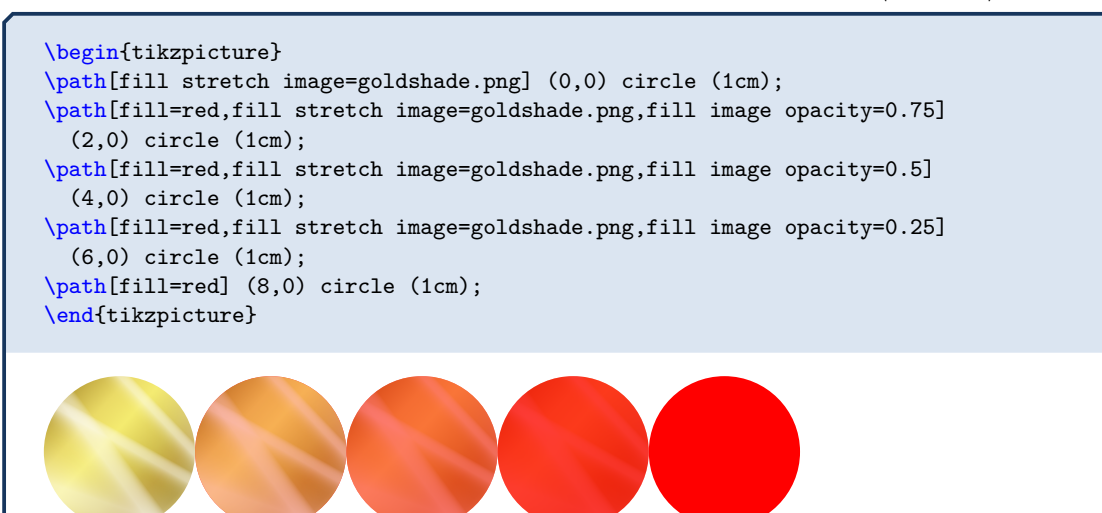

## $\text{trikz/fill image scale} = \text{frac}$  (no default, initially 1.0)

Stretches, zooms, overzooms or shrinks the image or picture to the given  $\langle fraction \rangle$  of the width and height of the current path.

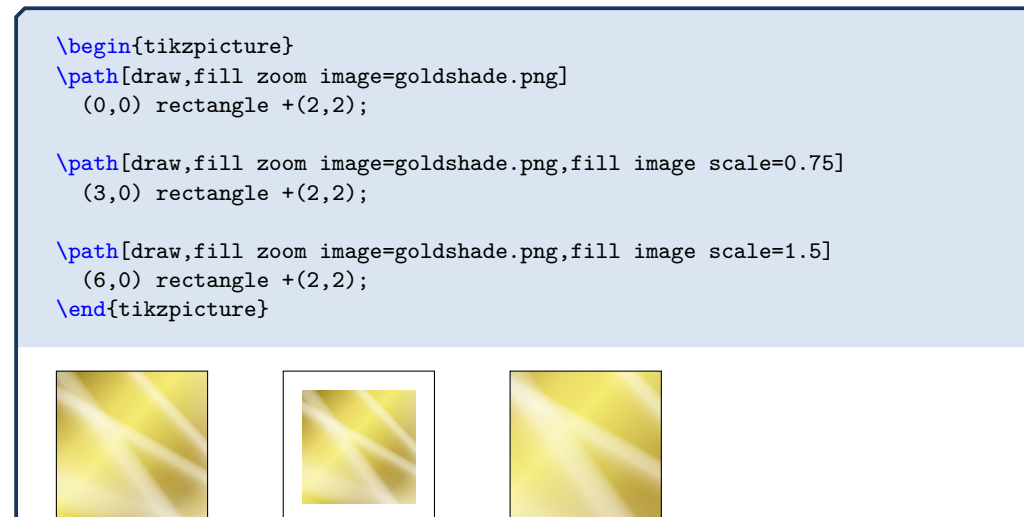

## **U** 2018-03-18 /tikz/fill image options= $\langle$ graphics options) (no default, initially empty)

The *(graphics options)* are given to the underlying **\includegraphics** command for the image fill options. This can be just together with [/tikz/fill stretch image](#page-259-0)<sup>-P.260</sup>, [/tikz/fill overzoom image](#page-260-0)<sup>→</sup> P. 261 , [/tikz/fill zoom image](#page-261-0)<sup>→</sup> P. 262, and [/tikz/fill](#page-263-0) [tile image](#page-263-0)<sup> $\rightarrow$  P. 264</sup>.

```
\begin{tikzpicture}
\path[fill image options={width=1cm},
  fill tile image=pink_marble.png]
  (2.75,-0.75) -- (3,0) -- (2.75,0.75)\foreach \w in {45,90,...,315}
    {- - (\wedge w: 1.5cm)} -- cycle;
\end{tikzpicture}
```
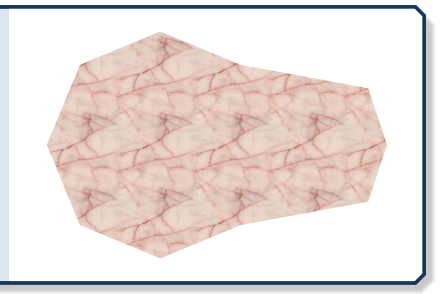

#### **Image blending example** \begin{tikzpicture}[every node/.style= {circle,minimum width=2cm}] \node[fill stretch image=blueshade.png] (A) at (120:3cm) {A}; \node[fill stretch image=goldshade.png] (B) at (60:3cm) {B}; \node[ preaction={fill stretch image=blueshade.png}, fill stretch image=goldshade.png, fill image opacity=0.5] (C) {C};  $\path (A) -- node{\$ +\$\} (B);  $\d{raw[->}$ , very thick]  $(A) -- (C)$ ;  $\d{raw[->}$ , very thick] (B)--(C); \end{tikzpicture}  $A \t\t + \t\t B$  $\overline{C}$ +

# **12.8 Straightening of the Arcs**

This patch is considered as an experimental feature. It changes some of the original Ti*k*Z code. This change may break with future updates of Ti*k*Z.

## **N** 2014-05-05 **\tcbpatcharcangular**

**!**

<span id="page-265-0"></span>The Ti*k*Z package provides a nice rounded corners option to replace all corners by little arcs. \tcbpatcharcangular is a patch which straightens the arcs. To say it more prosaic, the little arcs are replaced by little straight lines.

```
\begin{tikzpicture}
 \draw[thick,rounded corners=8pt]
   (0,0) -- (0,2) -- (1,3.25) -- (2,2) -- (2,0)--(0,2) --(2,2) --(0,0) --(2,0);\tcbpatcharcangular
 \draw[thick,rounded corners=8pt,xshift=2.5cm]
   (0,0) -- (0,2) -- (1,3.25) -- (2,2) -- (2,0)--(0,2) --(2,2) --(0,0) --(2,0);
\end{tikzpicture}
```
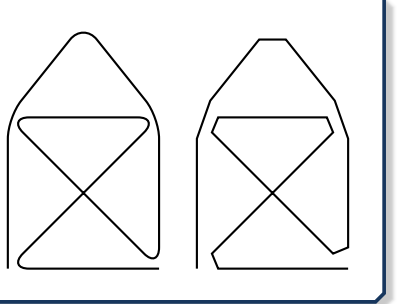

## **N** 2014-05-05 **\tcbpatcharcround**

This macro reverts [\tcbpatcharcangular](#page-265-0), i.e., the patch from [\tcbpatcharcangular](#page-265-0) is replaced by the original code.

# **12.9 Extracting Node Dimensions**

The following auxiliary macros are defined by the  $\frac{1}{2}$  skins library. They allow to determine the width and height of an arbitrary Ti*k*Z node. To be more specific, they determine the eastto-west and the north-to-south dimensions which may be not the maximal dimensions for a non-rectangular node. Note that the following dimensions are measured exactly including the line width of the border line. If a new rectangle or node with the same dimensions and a border is to be drawn, this border width has to be substracted.

```
N 2014-09-19 \tcbsettowidthofnode{\langle register\rangle}{\langle node\rangle}
                      Sets the east-to-west dimension of the given \langle node \rangle to the T<sub>EX</sub> \langle register \rangle.
N 2014-09-19 \tcbsetmacrotowidthofnode{\langle macro\rangle}{\langle node\rangle}
                      Defines \langle macro\rangle as the east-to-west dimension of the given \langle node\rangle.
\overline{\text{N } 2014\text{-}09\text{-}19} \tcbsettoheightofnode{\\tegister\\tegister\\tegister\tegister\tegister\tegister\tegister\tegister\tegister\tegister\tegister\tegister\tegister\tegister\tegister\tegister\tegister\tegister\te
                      Sets the north-to-south dimension of the given \langle node \rangle to the T<sub>EX</sub> \langle register \rangle.
N 2014-09-19 \tcbsetmacrotoheightofnode{\langle macro\rangle}{\langle node\rangle}
                      Defines \langle macro\rangle as the north-to-south dimension of the given \langle node\rangle.
                     \begin{tikzpicture}
                       \node[align=center,draw=red,fill=yellow] (A) {This is my\\example node};
                       \tcbsetmacrotowidthofnode\mywidth{A}
                       \tcbsetmacrotoheightofnode\myheight{A}
                       \path[fill=blue!25!white] % rectangle widthout border
                          ([xshift=2mm]A.south east)
                         rectangle node{Copy} +(\mywidth,\myheight);
                       \node[draw=blue,fill=blue!25!white, % standard border width 0.4pt
                         minimum width=\mywidth-0.4pt, % minus width of border
                         minimum height=\myheight-0.4pt % minus height of border
                         ]
                         at ([xshift=5cm]A) {Copy 2};
                    \end{tikzpicture}
                       This is my
                      example node Copy Copy 2
```
# **12.10 Hyper Nodes**

<span id="page-266-0"></span>The following auxiliary macro is defined by the  $\frac{18}{15}$  skins library.

# **N** 2016-02-03 **\tcbhypernode**{ $\langle macro\rangle$ }{ $\langle node\rangle$ }

Applies a hyperlink creating  $\langle macro\rangle$  from the package hyperref [\[15\]](#page-486-0) to an existing tikz  $\langle node \rangle$ .  $\langle \text{tobypernode} can only be used inside a **tikzpicture** environment. The last$ argument of the  $\langle macro\rangle$  is to be omitted and should stand for an object (text) which is to be made a hyperlink. For example, use \hyperref [name] instead of \hyperref [name] {text}.

```
% \usepackage{hyperref}
\begin{tikzpicture}
 \node[align=center,draw=red,fill=red!5] (mybutton)
    {Click me to jump to Section~\ref*{sec:tikzimagefilling}};
  \tcbhypernode{\hyperref[sec:tikzimagefilling]}{mybutton}
\end{tikzpicture}
```
[Click me to jump to Section 12](#page-258-0)

# **13 Beamer Support**

The  $\frac{2}{5}$  skins library adds some supporting options for the beamer package [\[23\]](#page-487-1). For the following options, the **L**<sub>B</sub> skins library has to be loaded by a package option or inside the preamble by:

**\tcbuselibrary**{skins}

See Section [10](#page-150-0) on page [151](#page-150-0) for the documentation of all other options of the  $\frac{1}{2}$  skins library.

**N** 2015-01-09 **U** 2019-03-01 <span id="page-267-0"></span>**/tcb/only=<***(overlay specification*)>{*\options*}} (style, no default, initially unset) Sets the given tcolorbox  $\langle options \rangle$  in dependency of a beamer  $\langle overlap\, specification \rangle$ . Note that this needs the beamer class [\[23\]](#page-487-1). The  $\langle options \rangle$  will only be used on the specified beamer frames.

```
\documentclass{beamer}
\usepackage[many]{tcolorbox}
\begin{document}
\begin{frame}
  \begin{tcolorbox}[title=My title,fonttitle=\bfseries,
      enhanced,colframe=red!50!black,colback=red!10,colbacktitle=red,
      sidebyside,righthand width=3cm,
      lowerbox=invisible,lower separated=false,
      drop lifted shadow,
      only=<1>{colbacktitle=yellow,coltitle=red!50!black,colframe=red},
      only=<3>{colback=yellow!50,watermark text={Attention!}},
      only=<3->{lowerbox=visible} ]
    This is a test.
    \begin{itemize}[<+->]
       \item One
      \item Two
      \item \alert<3>{Three}
      \item Four
    \end{itemize}
  \tcblower
    \begin{equation*}
    \int\limits_{\infty}^{1}^{x} \frac{1}{t}^{dt} = \ln(x).\end{equation*}
  \end{tcolorbox}
\end{frame}
\end{document}
   My title
   This is a test.
    \triangleright One
                                                       My titl
                                                       This is a test.
                                                        \triangleright One
                                                        \blacktriangleright Two
```
<span id="page-268-1"></span><span id="page-268-0"></span>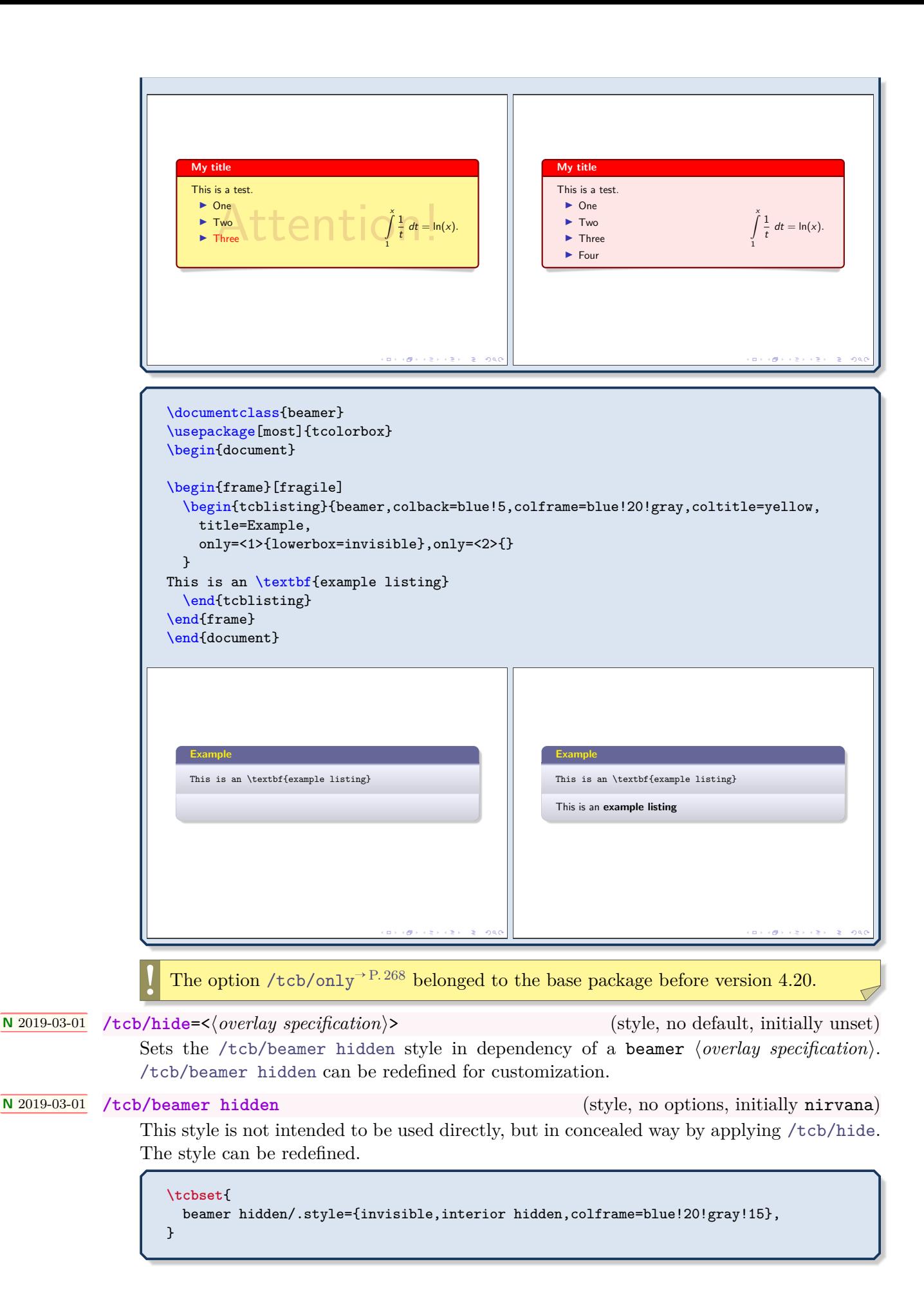

<span id="page-269-1"></span>**N** 2019-03-01 **/tcb/alert=<** (*overlay specification*)> (style, no default, initially unset) Sets the [/tcb/beamer alerted](#page-269-0)<sup>→ P. 270</sup> style in dependency of a beamer *(overlay*  $specification$ ). [/tcb/beamer alerted](#page-269-0)<sup>→ P. 270</sup> can be redefined for customization.

## **<sup>N</sup>** 2019-03-01 **/tcb/beamer alerted** (style, no options, initially fuzzy halo)

<span id="page-269-0"></span>This style is not intended to be used directly, but in concealed way by applying [/tcb/alert](#page-269-1). The style can be redefined.

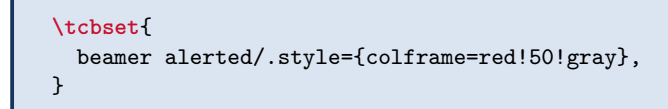

The following examples use [tcbitemize](#page-288-0)<sup> $\rightarrow$  P. 289</sup> from  $\frac{1}{2}$  raster for convenient use of a list of boxes which are uncovered one by one.

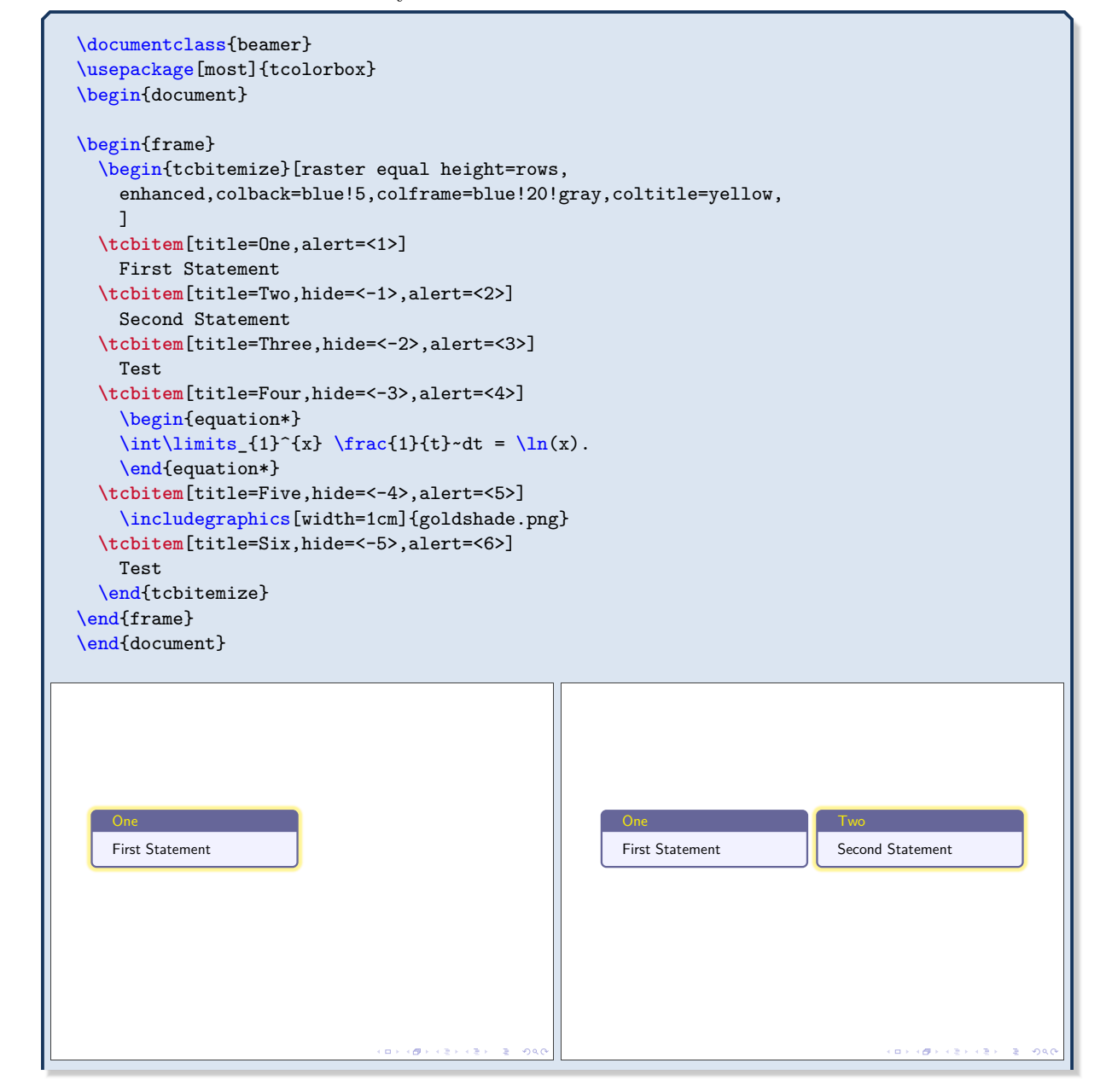

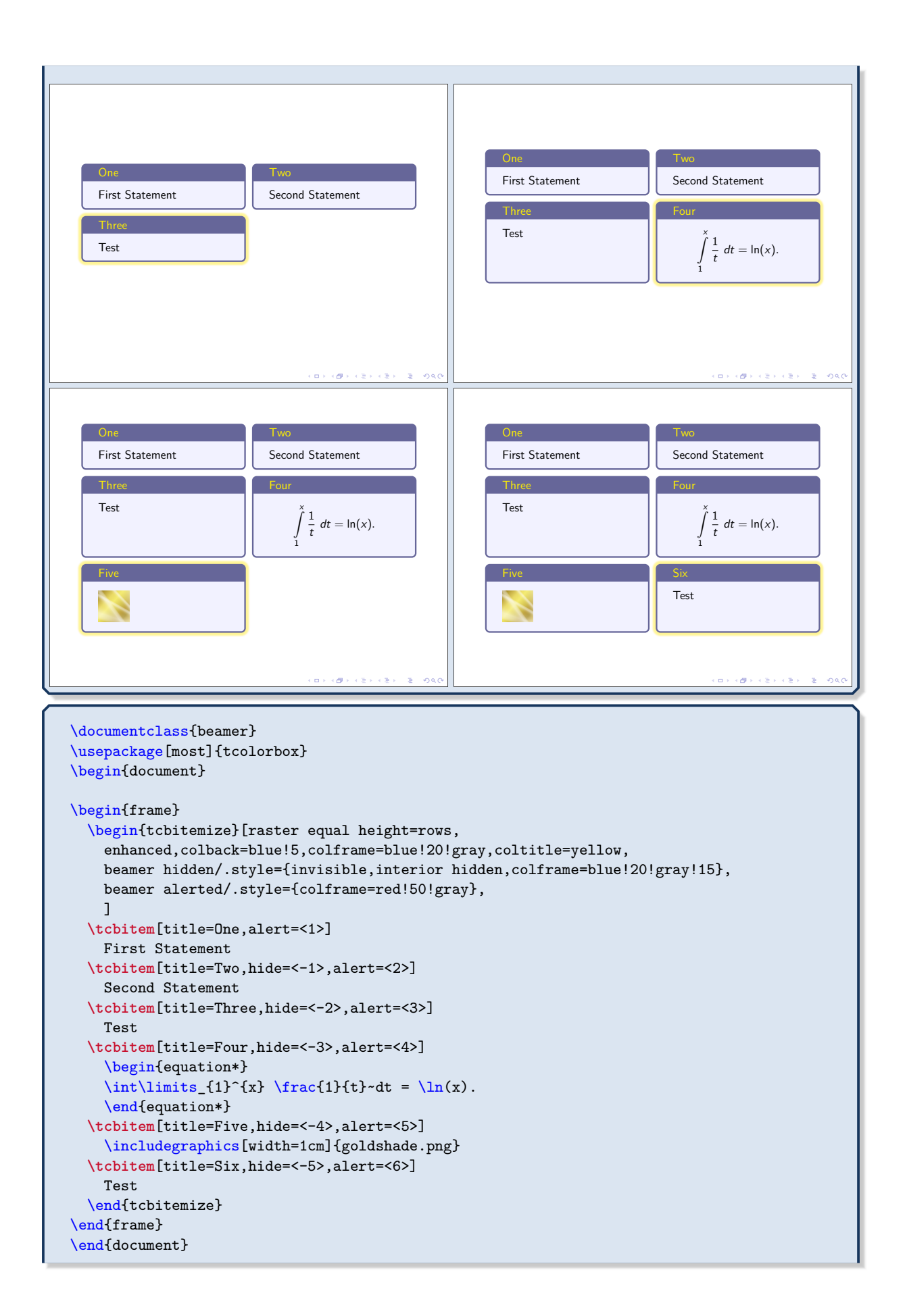

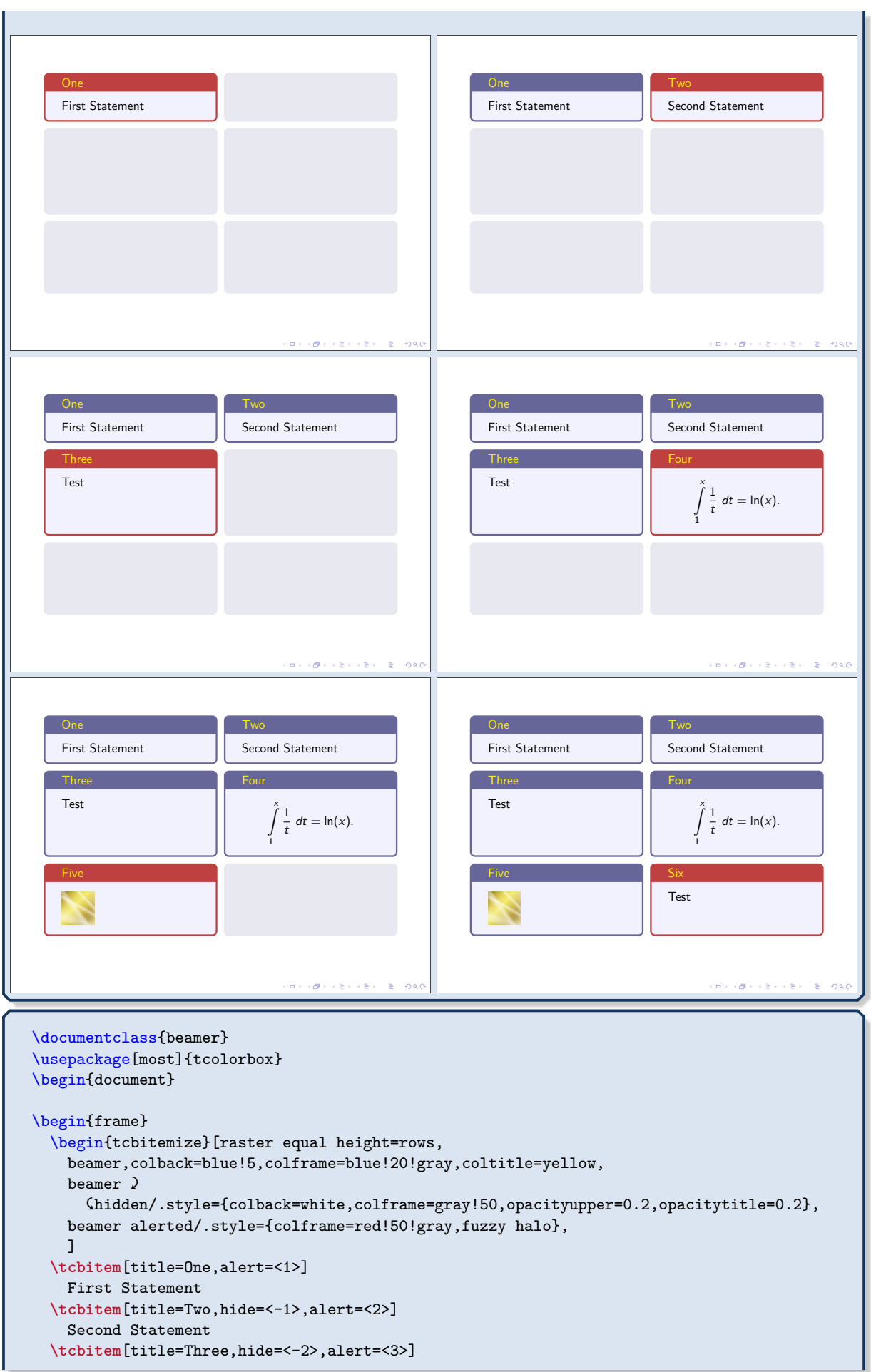

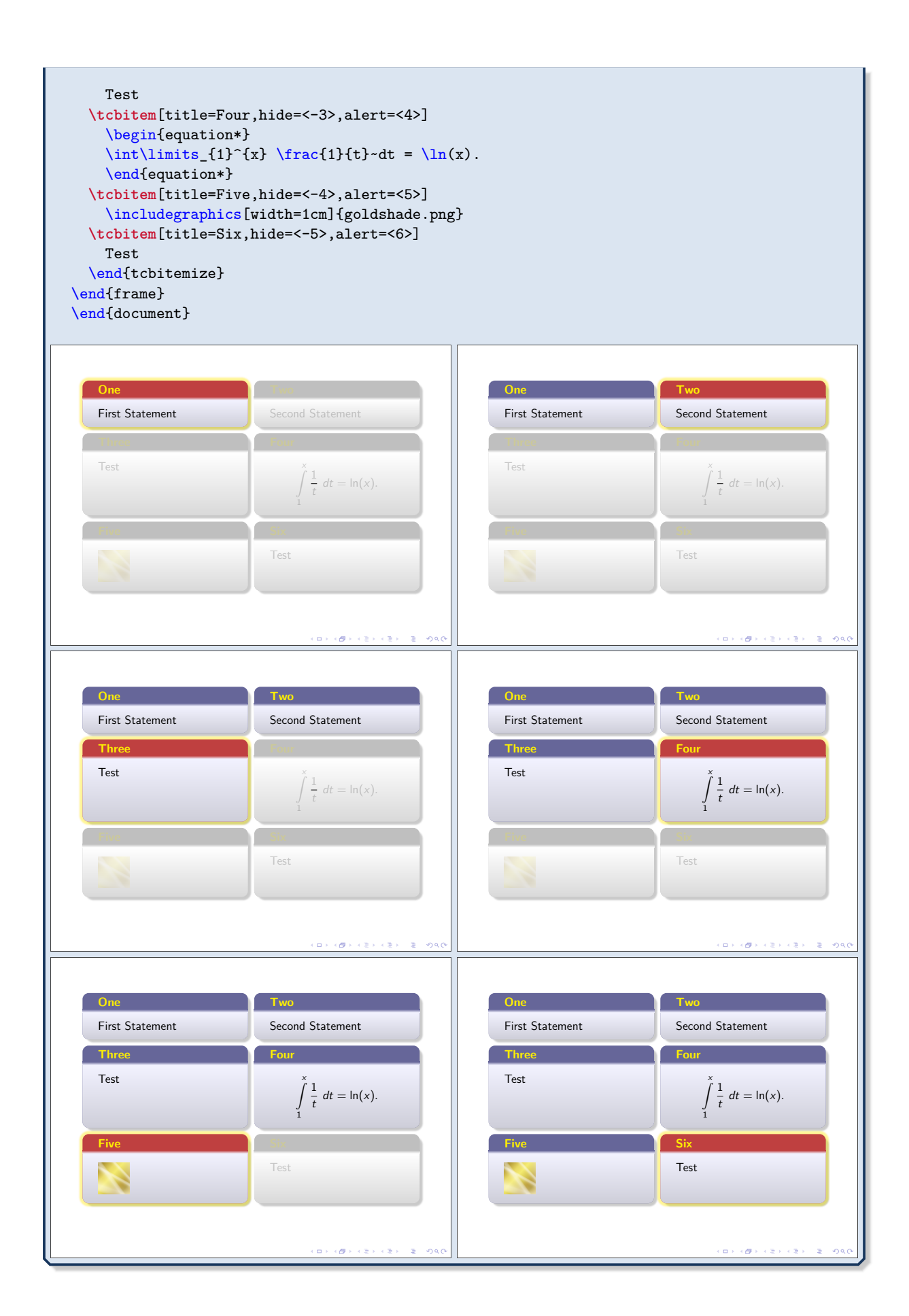

The library is loaded by a package option or inside the preamble by:

**\tcbuselibrary**{vignette}

This also loads the  $\frac{1}{2}$  skins library, see Section [10](#page-150-0) on page [151,](#page-150-0) and the fadings library of tikz [\[22\]](#page-487-0).

## <span id="page-273-0"></span>**14.1 Vignette Drawing**

### $\overline{N}$  2016-04-22 **\tcbvignette**{\*options*}}

In this context, a *vignette* is a four part rectangular frame. It is constructed as several Ti*k*Z paths and, therefore, can only be used inside a tikzpicture environment or inside [tcolorbox](#page-11-0)<sup>→ P. 12</sup> options.

The  $\langle options \rangle$  control position, size and style settings of the vignette. Theses options have the common key path /tcb/vig/ and are described in the following.

The next examples show direct [\tcbvignette](#page-273-0) usage without a [tcolorbox](#page-11-0)<sup>->P.12</sup>.

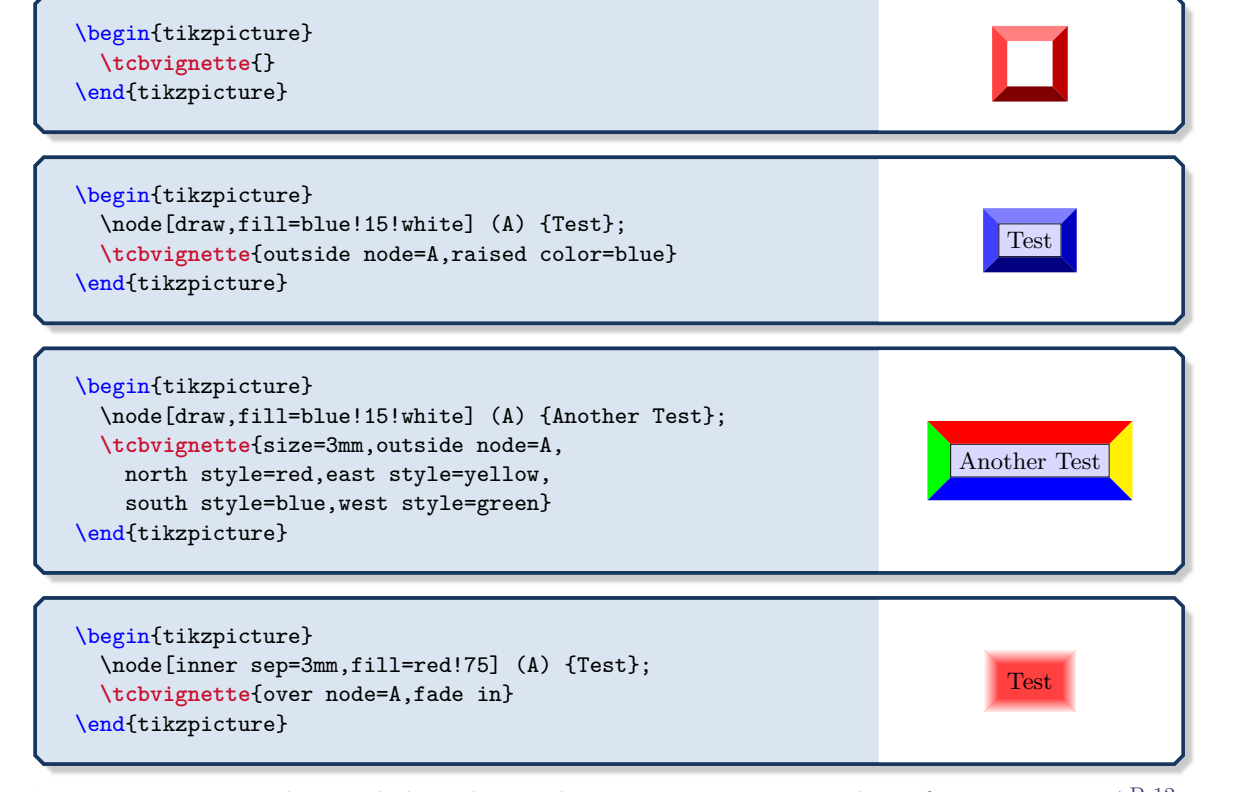

[\tcbvignette](#page-273-0) can be used directly inside appropriate options keys for [tcolorbox](#page-11-0)<sup>→</sup> P. 12 . Note that options like [/tcb/underlay](#page-197-0)<sup>→ P. 198</sup> need [/tcb/enhanced](#page-208-0)<sup>→ P. 209</sup> or similar settings.

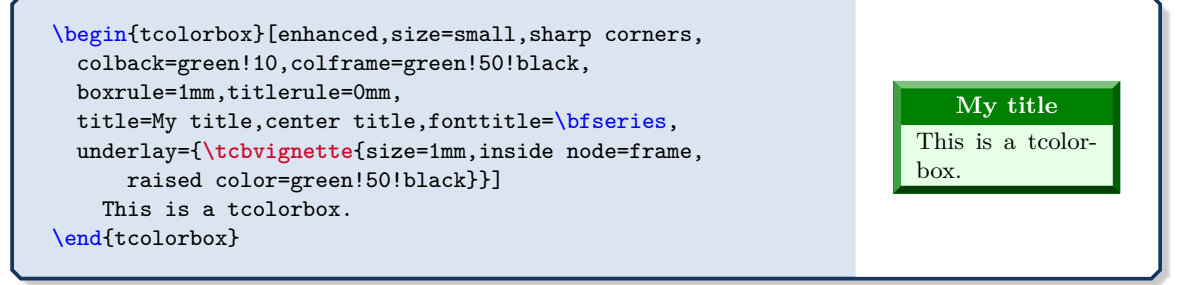

Mostly, convenient short cuts like [/tcb/underlay vignette](#page-280-0)<sup>→ P.281</sup> can be used to add a *vignette* to a [tcolorbox](#page-11-0)<sup>→ P. 12</sup>. Here, [\tcbvignette](#page-273-0) is used internally.

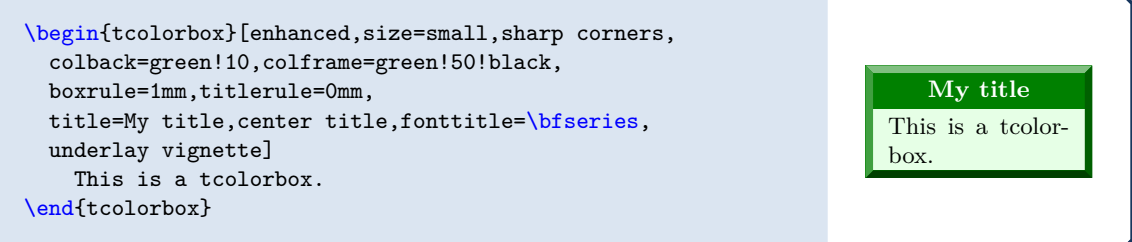

# <span id="page-274-3"></span><span id="page-274-2"></span><span id="page-274-1"></span><span id="page-274-0"></span>**14.2 Generic Geometry Settings**

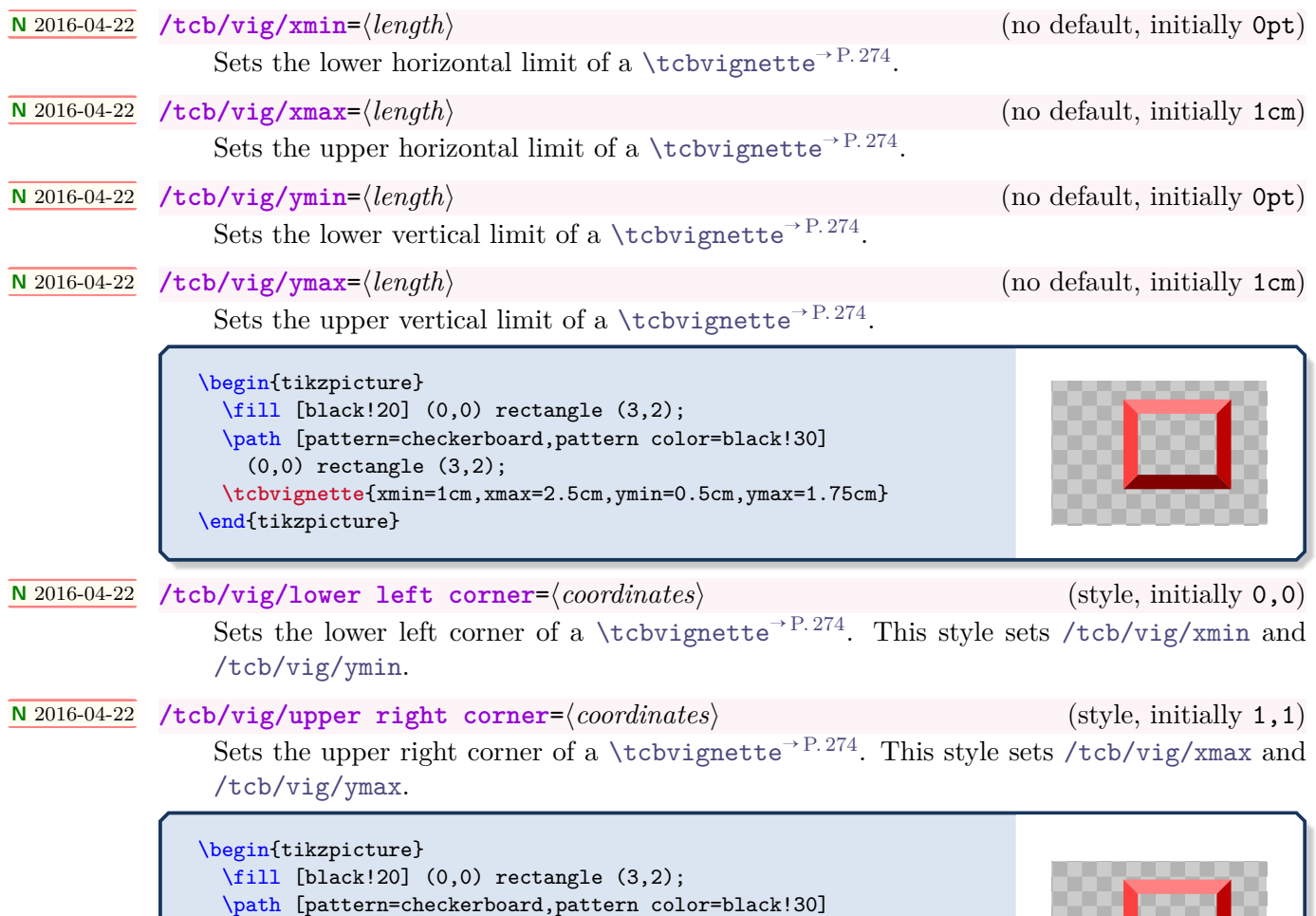

\path [pattern=checkerboard,pattern color=black!30] (0,0) rectangle (3,2); **\tcbvignette**{lower left corner={1,0.5}, upper right corner={2.5,1.75}} \end{tikzpicture}

**N** 2016-04-22 **/tcb/vig/inside node=** $\langle name \rangle$  (style, initally unset)

Places the [\tcbvignette](#page-273-0)<sup>→ P. 274</sup> inside the node with the given  $\langle name \rangle$ . The outer limits of the *vignette* are adapted to the node geometry.

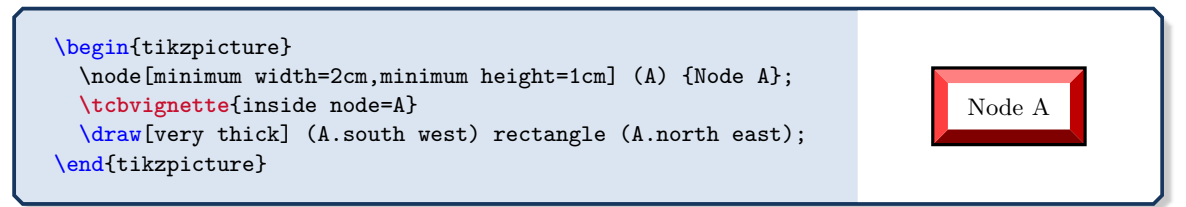

## **N** 2016-04-22 **/tcb/vig/outside node=** $\langle name \rangle$  (style, initally unset)

<span id="page-275-6"></span>Places the [\tcbvignette](#page-273-0)<sup>→ P. 274</sup> outside the node with the given  $\langle name \rangle$ . The inner limits of the *vignette* are adapted to the node geometry.

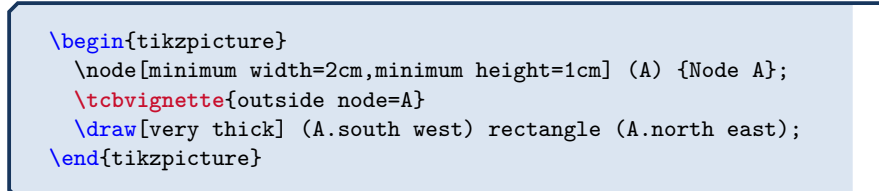

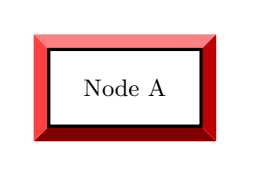

# **N** 2016-04-22 **/tcb/vig/over node=** $\langle name \rangle$  (style, initally unset)

<span id="page-275-1"></span>Places the  $\text{tcbvignette} \rightarrow P. 274$  over the node with the given  $\langle name \rangle$ . The outer limits of the *vignette* are adapted to the node geometry, but are shifted to the outside by [/tcb/vig/over](#page-275-0) [node offset](#page-275-0).

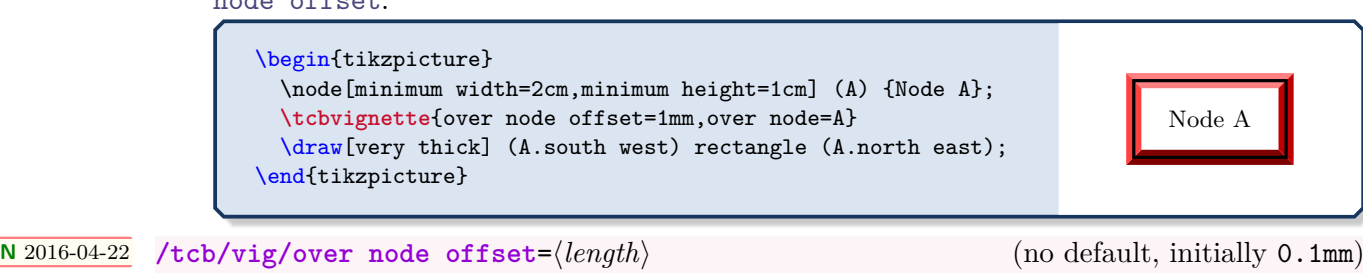

<span id="page-275-0"></span>Determines the shift value for [/tcb/vig/over node](#page-275-1). Note that [/tcb/vig/over node](#page-275-0) [offset](#page-275-0) has to be set *before* [/tcb/vig/over node](#page-275-1) is used.

## **N** 2016-04-22 **/tcb/vig/north size=** $\langle length \rangle$  (no default, initially 2mm)

<span id="page-275-2"></span>Sets the thickness of the north *vignette* part.

\begin{tikzpicture} **\tcbvignette**{north size=4mm} \end{tikzpicture}

## **N** 2016-04-22 **/tcb/vig/south size=** $\langle length \rangle$  (no default, initially 2mm)

<span id="page-275-3"></span>Sets the thickness of the south *vignette* part.

\begin{tikzpicture} **\tcbvignette**{south size=4mm} \end{tikzpicture}

## **N** 2016-04-22 **/tcb/vig/east size=** $\langle length \rangle$  (no default, initially 2mm)

<span id="page-275-4"></span>Sets the thickness of the east *vignette* part.

\begin{tikzpicture} **\tcbvignette**{east size=4mm} \end{tikzpicture}

**N** 2016-04-22 /tcb/vig/west size= $\langle length \rangle$  (no default, initially 2mm)

<span id="page-275-5"></span>Sets the thickness of the west *vignette* part.

\begin{tikzpicture} **\tcbvignette**{west size=4mm} \end{tikzpicture}

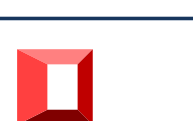

**N** 2016-04-22 /tcb/vig/vertical size= $\langle length \rangle$  (style, initially 2mm)

Sets [/tcb/vig/north size](#page-275-2) and [/tcb/vig/south size](#page-275-3), to the given  $\langle length \rangle$ .

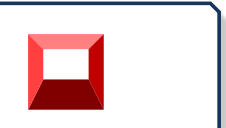

<span id="page-276-1"></span><span id="page-276-0"></span>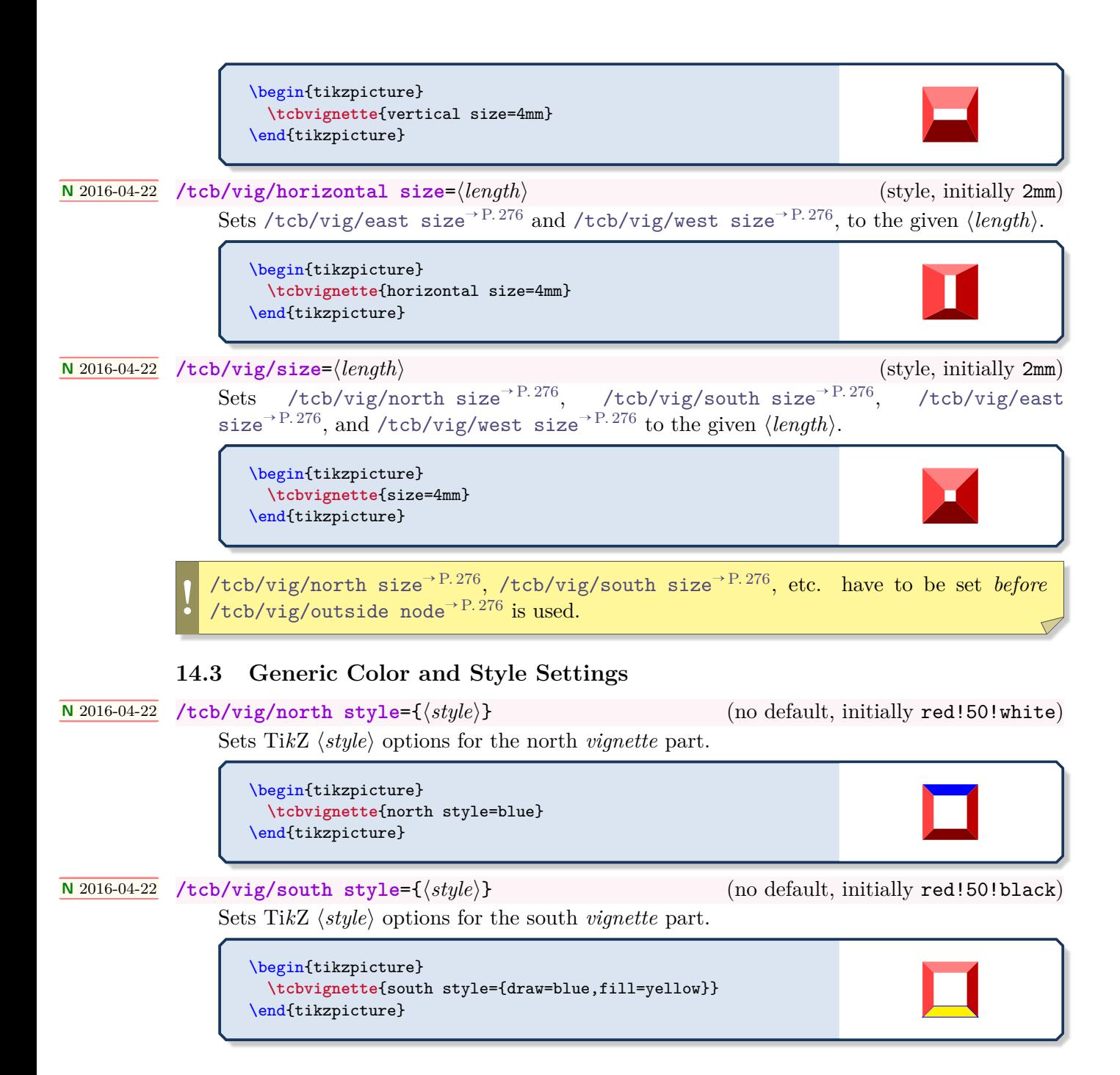

<span id="page-277-4"></span><span id="page-277-3"></span><span id="page-277-2"></span><span id="page-277-1"></span><span id="page-277-0"></span>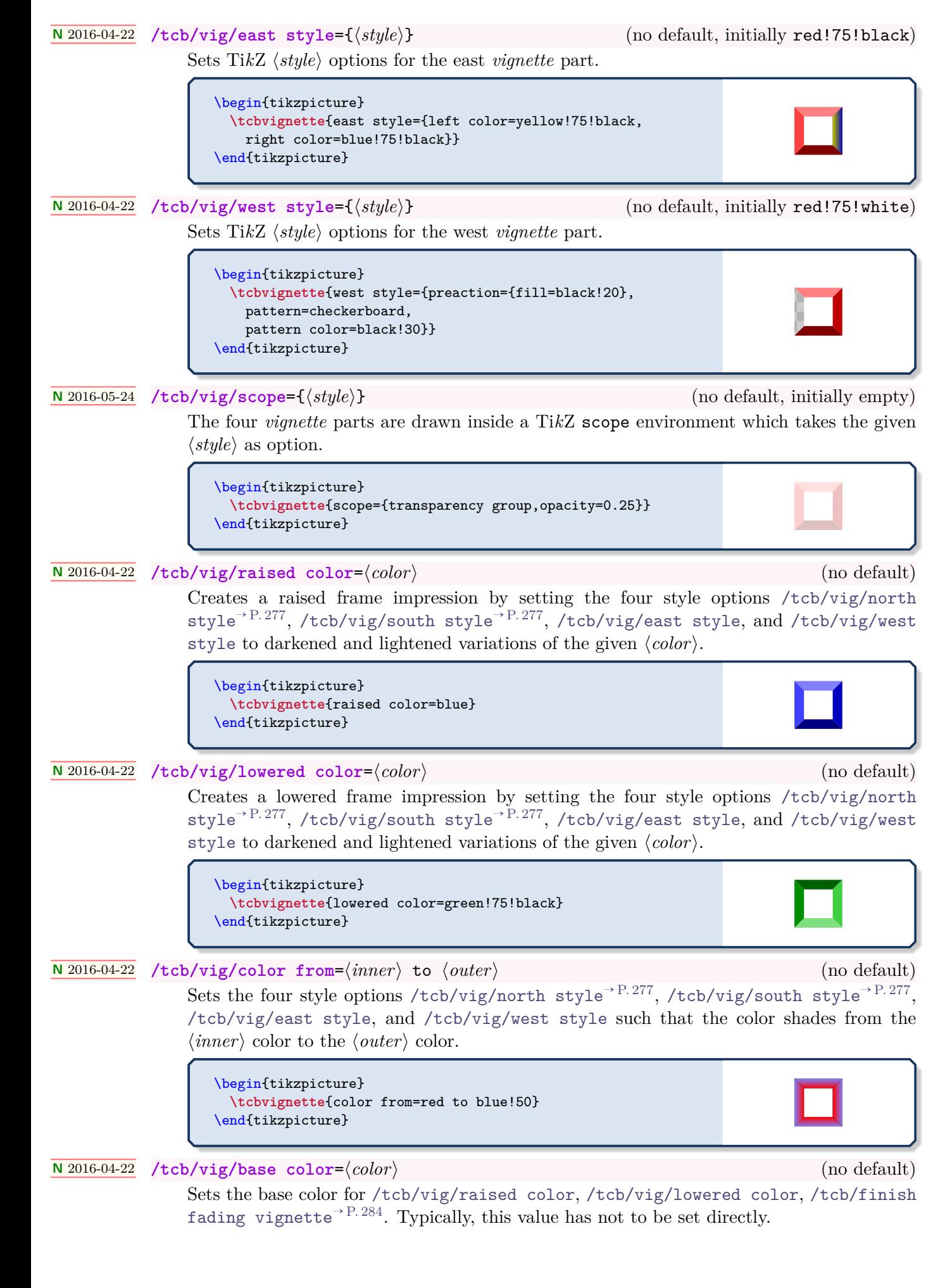

## **<sup>N</sup>** 2016-04-22 **/tcb/vig/draw method**=**direct**|**clipped** (no default, initially direct)

<span id="page-278-0"></span>Especially, if shadings or fadings are used, the drawn *vignette* graphs are displayed sometimes not as perfect as expected. Glitches and imperfections are very dependent on the previewer software. The [/tcb/vig/draw method](#page-278-0) intends to give a choice of alternative drawing methods.

- **direct**: The *vignette* parts are drawn/filled by using a single Ti*k*Z graph. This is the preferred (and default) method for solid color graphs.
- **clipped**: The *vignette* parts are drawn somewhat oversized and are clipped to the intended region. In combination with shadings and fadings this seems to give a better/different optical result (depends on the previewer).

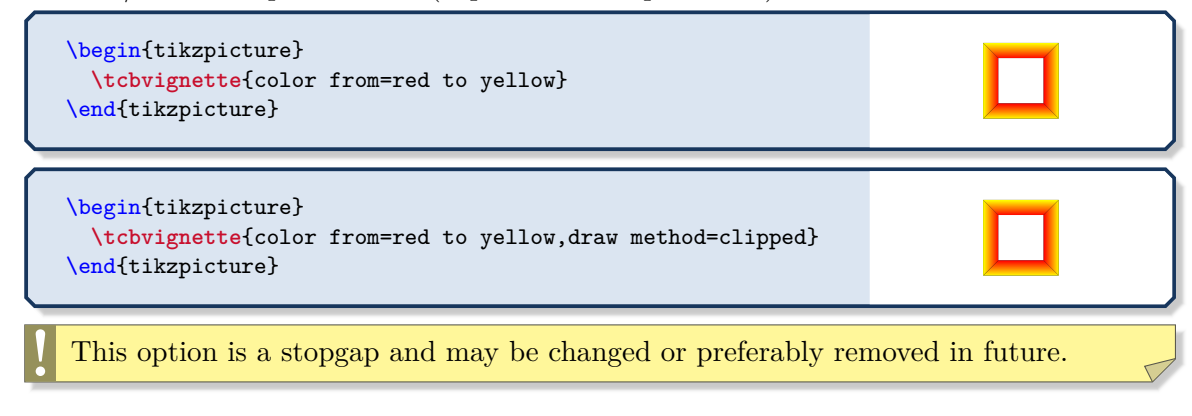

# **14.4 Generic Fading Settings**

The fadings library of tikz  $[22]$  is loaded automatically by the  $\frac{1}{2}$  vignette library. Amongst others, the fadings **west**, **east**, **north**, and **south** are defined inside the fadings library.

The  $\frac{1}{2}$  vignette library adds some more fadings called semi west, semi east, semi north, and **semi south**. These fadings are much *weaker* than the normal fadings.

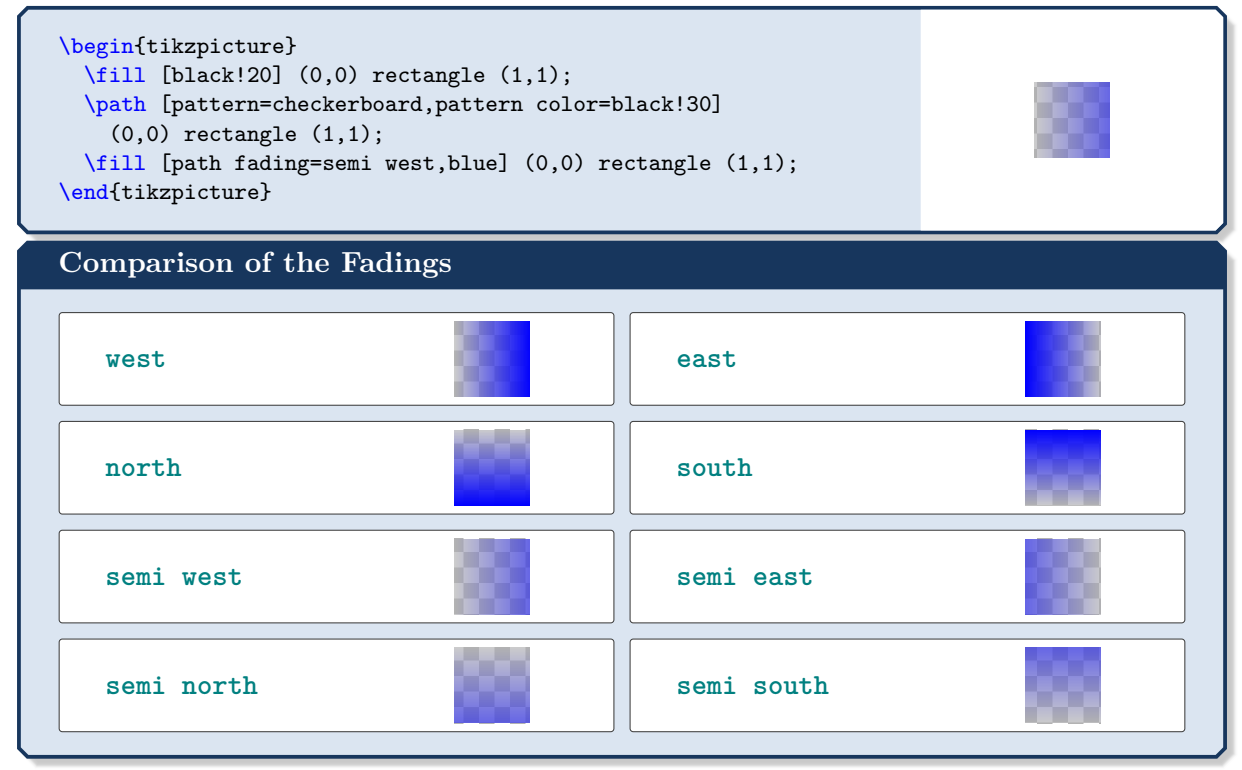

**N** 2016-04-22 /tcb/vig/fade in={ $\langle style\rangle$ } (style, default white)

Sets the four style options [/tcb/vig/north style](#page-276-0)<sup>→ P.277</sup>, [/tcb/vig/south style](#page-276-1)<sup>→ P.277</sup>, [/tcb/vig/east style](#page-277-0)<sup>→ P. 278</sup>, and [/tcb/vig/west style](#page-277-1)<sup>→ P. 278</sup> such that the paths fade from outside to inside.

```
\begin{tikzpicture}
 \fill [black!20] (-0.5,-0.5) rectangle (1.5, 1.5);
 \path [pattern=checkerboard,pattern color=black!30]
   (-0.5,-0.5) rectangle (1.5,1.5);
 \tcbvignette{fade in=blue}
\end{tikzpicture}
```
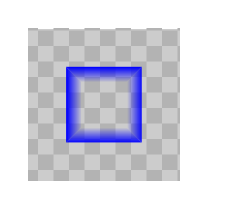

# **N** 2016-04-22 **/tcb/vig/fade out={** $\langle style\rangle$ } (style, default white)

Sets the four style options [/tcb/vig/north style](#page-276-0)<sup>→ P.277</sup>, [/tcb/vig/south style](#page-276-1)<sup>→ P.277</sup>, [/tcb/vig/east style](#page-277-0)<sup>→ P.278</sup>, and [/tcb/vig/west style](#page-277-1)<sup>→ P.278</sup> such that the paths fade from inside to outside.

```
\begin{tikzpicture}
 \fill [black!20] (-0.5,-0.5) rectangle (1.5,1.5);
 \path [pattern=checkerboard,pattern color=black!30]
   (-0.5,-0.5) rectangle (1.5,1.5);
 \tcbvignette{fade out=blue}
\end{tikzpicture}
```
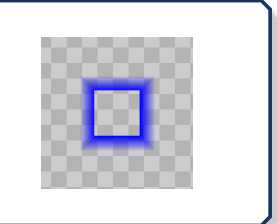

**N** 2016-04-22 **/tcb/vig/semi fade in={** $\langle style\rangle$ } (style, default white)

Sets the four style options [/tcb/vig/north style](#page-276-0)<sup>→ P.277</sup>, [/tcb/vig/south style](#page-276-1)<sup>→ P.277</sup>, [/tcb/vig/east style](#page-277-0)<sup>→</sup> P. 278, and [/tcb/vig/west style](#page-277-1)<sup>→</sup> P. 278 such that the paths fade weak from outside to inside.

```
\begin{tikzpicture}
 \fill [black!20] (-0.5,-0.5) rectangle (1.5,1.5);
 \path [pattern=checkerboard,pattern color=black!30]
   (-0.5,-0.5) rectangle (1.5,1.5);
 \tcbvignette{semi fade in=blue}
\end{tikzpicture}
```
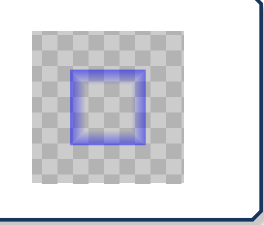

# **N** 2016-04-22 /tcb/vig/semi fade out={/style} (style, default white)

Sets the four style options [/tcb/vig/north style](#page-276-0)<sup>→ P.277</sup>, [/tcb/vig/south style](#page-276-1)<sup>→ P.277</sup>, [/tcb/vig/east style](#page-277-0)<sup>→ P.278</sup>, and [/tcb/vig/west style](#page-277-1)<sup>→ P.278</sup> such that the paths fade weak from inside to outside.

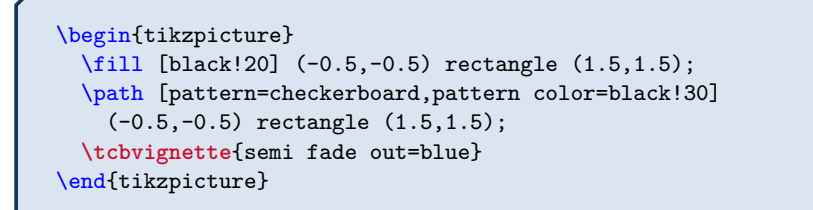

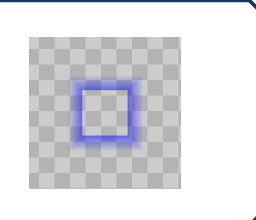

## <span id="page-280-0"></span>**14.5 Vignette as Underlay**

# **N** 2016-04-22 /tcb/underlay vignette={ $\{$ *options*} (style, no default) This puts a [\tcbvignette](#page-273-0)<sup>→ P. 274</sup> with the given  $\langle options \rangle$  as [/tcb/underlay](#page-197-0)<sup>→ P. 198</sup> to

a [tcolorbox](#page-11-0)<sup> $\rightarrow$  P. 12. The dimensions of the *vignette* are matched to the dimensions</sup> of the [tcolorbox](#page-11-0)<sup>→ P.12</sup>. For example, [/tcb/leftrule](#page-34-0)<sup>→ P.35</sup> is used as [/tcb/vig/west](#page-275-5)  $size^{-P.276}$  $size^{-P.276}$ . Also, [/tcb/colframe](#page-26-0)<sup>->P.27</sup> is used as [/tcb/vig/raised color](#page-277-2)<sup>->P.278</sup>.

For a [/tcb/breakable](#page-374-0)<sup>→</sup> P. 375 tcolorbox, the *vignette* is also been broken. Alternatively,  $\text{tcbvignette} \rightarrow P. 274$  could be used directly inside an [/tcb/underlay](#page-197-0)<sup>→ P. 198</sup> with appropriate settings.

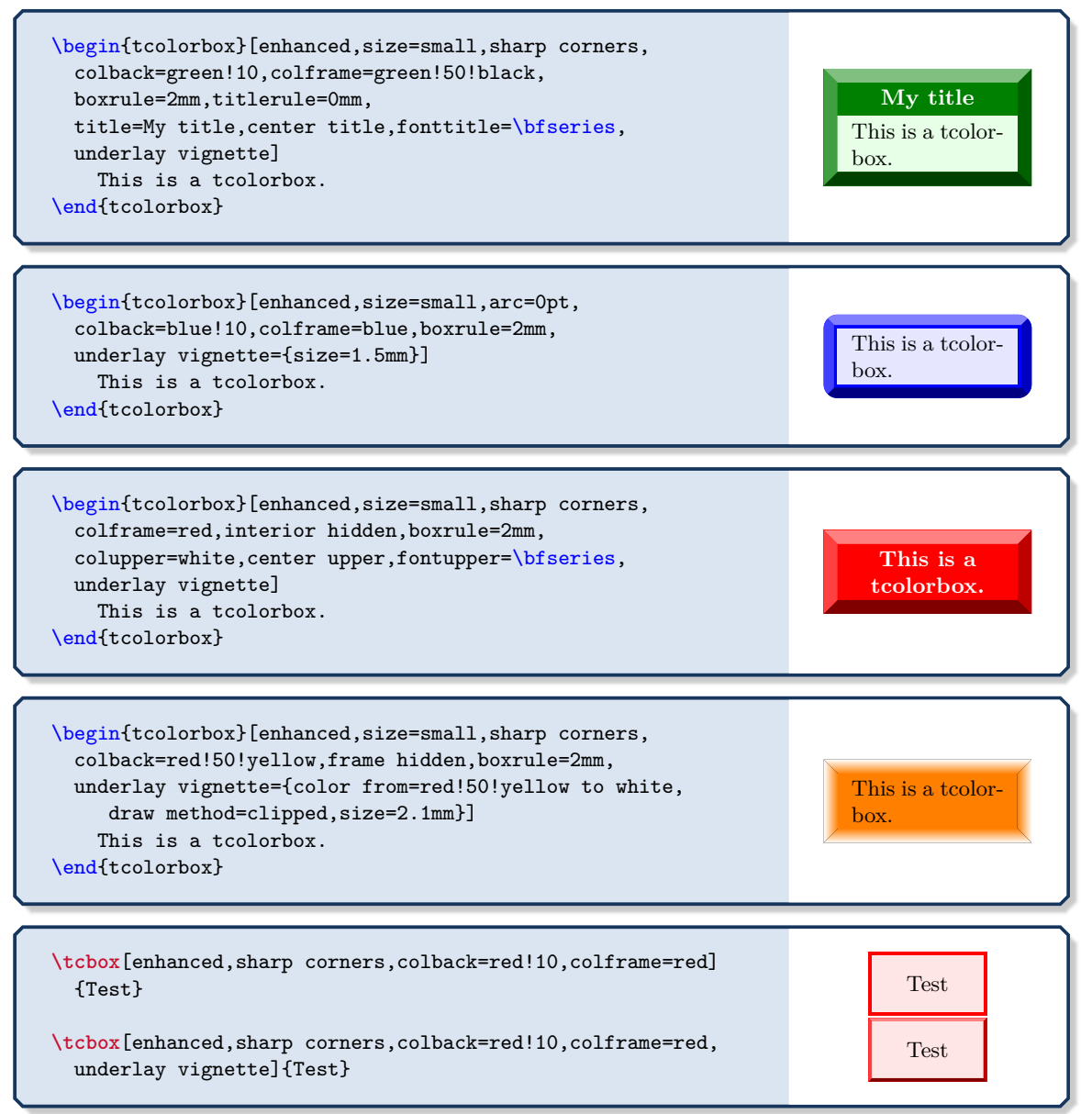

## **N** 2016-04-22 **/tcb/underlay raised shading vignette**={ $\{options\}$ } (style, no default)

<span id="page-281-0"></span>This is a special style derived from [/tcb/underlay vignette](#page-280-0)<sup> $\rightarrow$  P. 281</sup>, where the frame color is shaded to create a soft raised frame impression.

```
\begin{tcolorbox}[enhanced,sharp corners,
 colback=green!10,
 colframe=green!50!black,
 size=small,boxrule=2mm,titlerule=0mm,
 title=My title,center title,fonttitle=\bfseries,
 underlay raised shading vignette]
   This is a tcolorbox.
\end{tcolorbox}
```
### **N** 2016-04-22 /tcb/underlay raised fading vignette={ $\langle options \rangle$ } (style, no default)

**My title** This is a tcolor-

box.

This style gives a similar effect as [/tcb/underlay raised shading vignette](#page-281-0), but a path fading is used here. Different optical impression are very previewer-dependent.

```
\begin{tcolorbox}[enhanced,sharp corners,
 colback=green!10,
 colframe=green!50!black,
 size=small,boxrule=2mm,titlerule=0mm,
 title=My title,center title,fonttitle=\bfseries,
 underlay raised fading vignette]
   This is a tcolorbox.
\end{tcolorbox}
```
**N** 2016-04-22 **/tcb/underlay shade in vignette=**{ $\langle options \rangle$ } (style, no default)

This is a tcolor-

box.

**My title** This is a tcolor-

box.

This is a special style derived from [/tcb/underlay vignette](#page-280-0)<sup> $\rightarrow$  P. 281</sup>, where the frame color is shaded into the interior color.

```
\begin{tcolorbox}[enhanced,sharp corners,frame hidden,
 colback=green!10,
 colframe=green!50!black,
 size=small,boxrule=2mm,titlerule=0mm,
 underlay shade in vignette]
   This is a tcolorbox.
\end{tcolorbox}
```
## **14.6 Vignette as Finish**

## **N** 2016-04-22 **/tcb/finish vignette**={\*options*}} (style, no default)

This puts a [\tcbvignette](#page-273-0)<sup>→ P. 274</sup> with the given  $\langle options \rangle$  as [/tcb/finish](#page-199-0)<sup>→ P. 200</sup> to a [tcolorbox](#page-11-0)<sup>→ P. 12</sup>. The default style settings create a raised frame impression by drawing black and white color parts with reduced opacity.

```
\begin{tcolorbox}[enhanced,size=small,
 colback=green!10,colframe=green!50!black,
 boxrule=0.5mm,titlerule=0mm,
 title=My title,center title,fonttitle=\bfseries,
 finish vignette={size=1mm}]
   This is a tcolorbox.
\end{tcolorbox}
```
**\tcbincludegraphics**[blankest,width=3cm, finish vignette={size=3mm}]{pink\_marble.png}

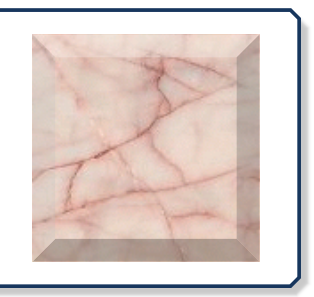

**My title** This is a tcolor-

box.

## **N** 2016-04-22 **/tcb/finish raised fading vignette**={ $\langle options \rangle$ } (style, no default)

This puts a [\tcbvignette](#page-273-0)<sup>→ P. 274</sup> with the given  $\langle options \rangle$  as [/tcb/finish](#page-199-0)<sup>→ P. 200</sup> to a [tcolorbox](#page-11-0)<sup>→ P. 12</sup>. The default style settings create a soft raised frame impression by drawing fading black and white color parts.

```
\begin{tcolorbox}[enhanced,size=small,
 colback=green!10,colframe=green!50!black,
 boxrule=0.5mm,titlerule=0mm,
 title=My title,center title,fonttitle=\bfseries,
 finish raised fading vignette={size=1mm}]
   This is a tcolorbox.
\end{tcolorbox}
```
**My title** This is a tcolorbox.

**\tcbincludegraphics**[blankest,width=3cm, finish raised fading vignette={size=3mm}]{pink\_marble.png}

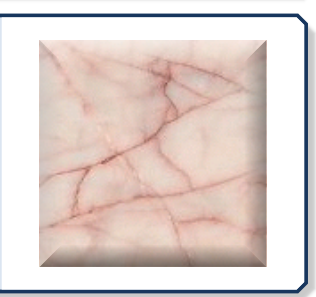

# **N** 2016-04-22 **/tcb/finish fading vignette**={ $\langle options \rangle$ } (style, no default)

**My title** This is a tcolor-

box.

<span id="page-283-0"></span>This puts a [\tcbvignette](#page-273-0)<sup>→ P. 274</sup> with the given  $\langle options \rangle$  as [/tcb/finish](#page-199-0)<sup>→ P. 200</sup> to a [tcolorbox](#page-11-0)<sup>→ P. 12</sup>. The default style settings fade the box into white from inside to outside. Note that [/tcb/vig/over node](#page-275-1)<sup>→ P.276</sup> is used here. [/tcb/vig/over node offset](#page-275-0)<sup>→ P.276</sup> can be adapted to overlap the box more or less. The fade color can be set using [/tcb/vig/base color](#page-277-4)<sup>→</sup> P. 278 .

\begin{tcolorbox}[enhanced,size=small, colback=green!10,colframe=green!50!black, boxrule=0.5mm,titlerule=0mm, title=My title,center title,fonttitle=\bfseries, finish fading vignette={size=2mm}] This is a tcolorbox. \end{tcolorbox}

**\tcbincludegraphics**[blankest,width=3cm, finish fading vignette={size=3mm}]{pink\_marble.png}

\begin{tcolorbox}[colback=blue!50!black,size=small, title=Example] **\tcbincludegraphics**[blankest, finish fading vignette={base color=blue!50!black,size=3mm, over node offset=0.2mm}]{pink\_marble.png} \end{tcolorbox}

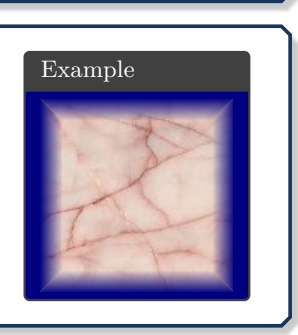

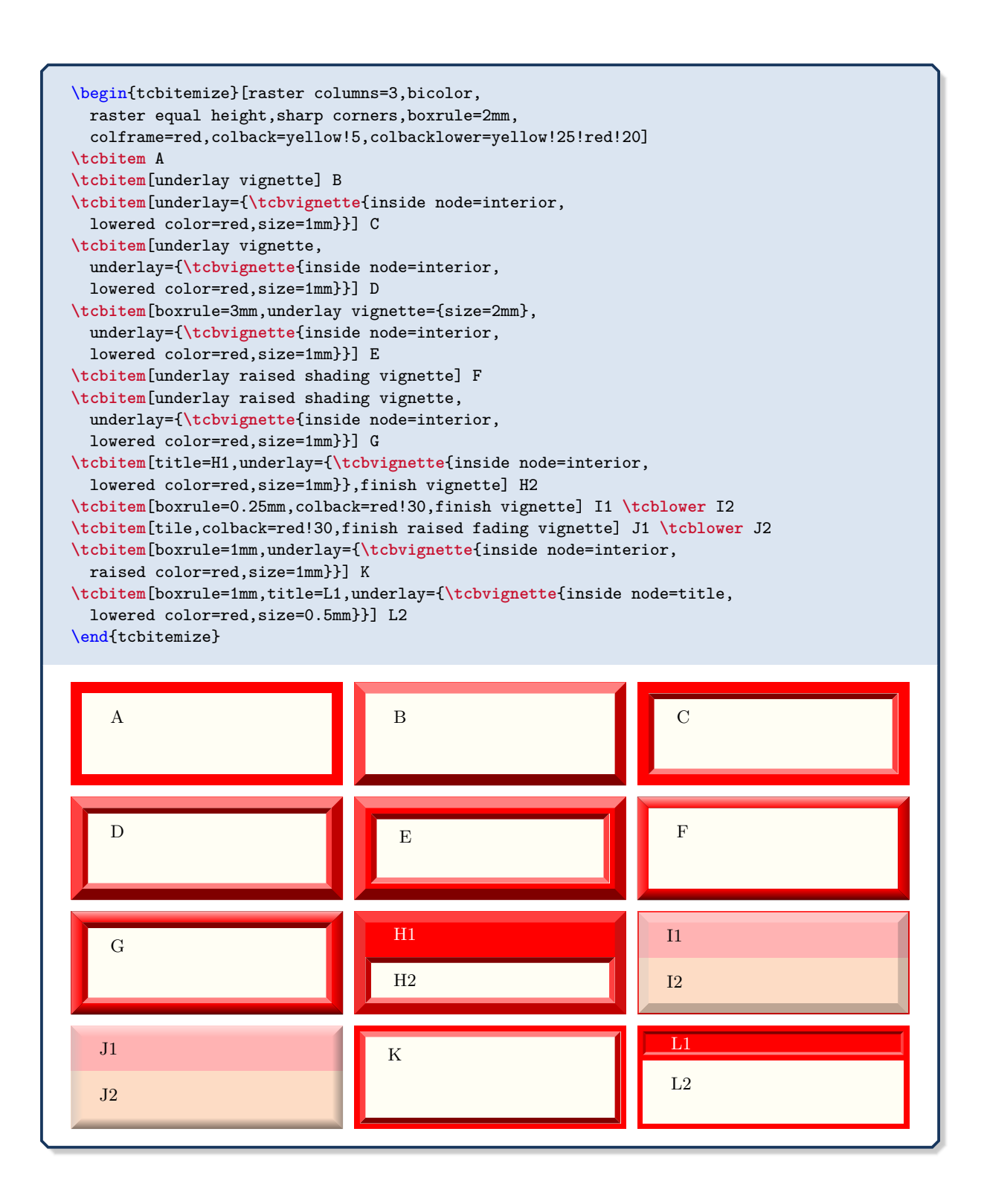

The library is loaded by a package option or inside the preamble by:

**\tcbuselibrary**{raster}

## **15.1 Concept of Rasters**

A *raster* is used to align several colored boxes in a regular way. It can be seen as a far related counterpart to the matrix construct of Ti*k*Z, but it differs in many aspects.

In principle, tcolorboxes are arranged in rows and columns when put inside a [tcbraster](#page-287-0)<sup>→ P. 288</sup> environment. The boxes are fluently added to the raster like adding text to a paragraph. Especially, line/row breaks are done automatically and one cannot end a line/row ahead of schedule. Further, a *raster* is not restricted to a single page but may break into an arbitrary series of pages.

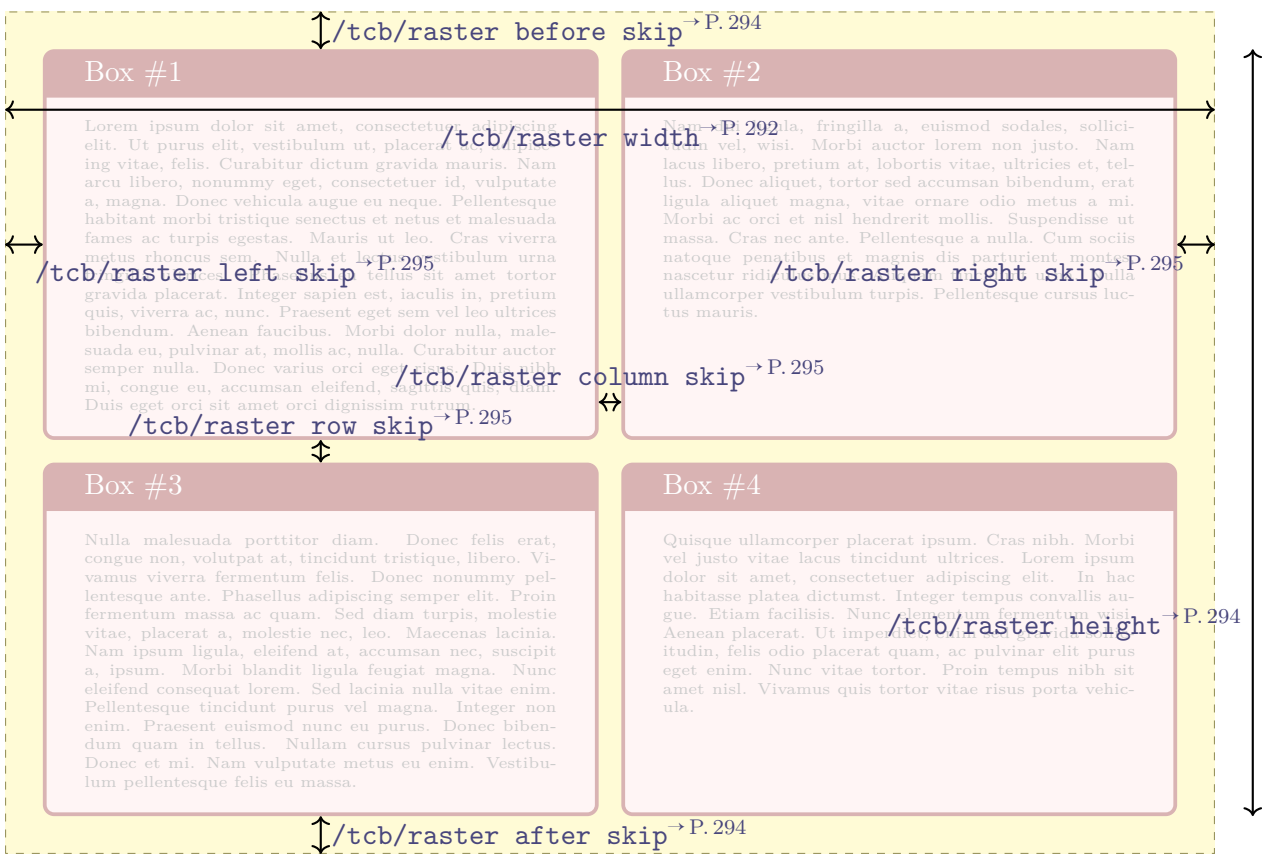

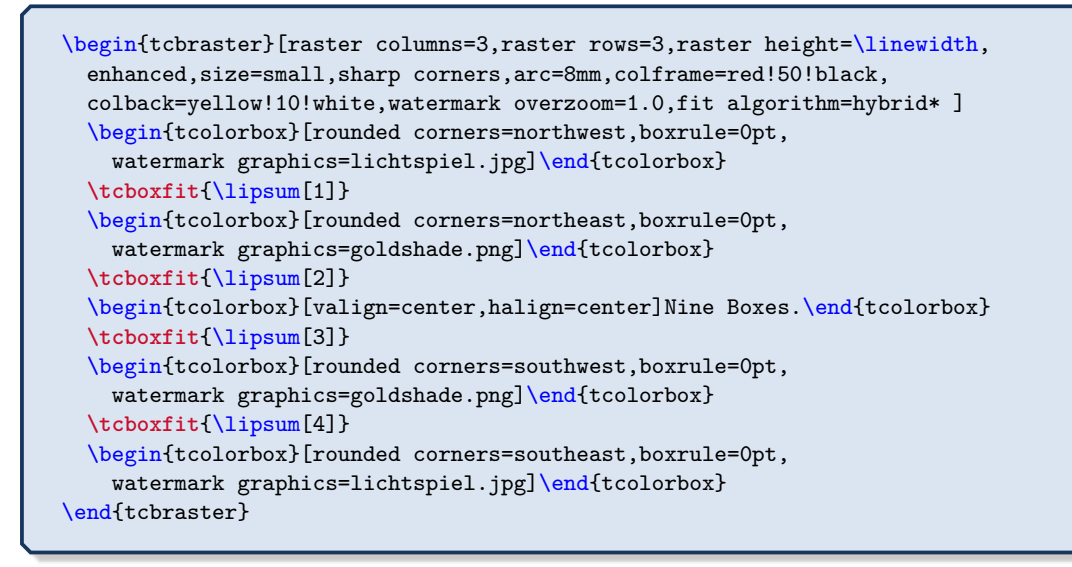

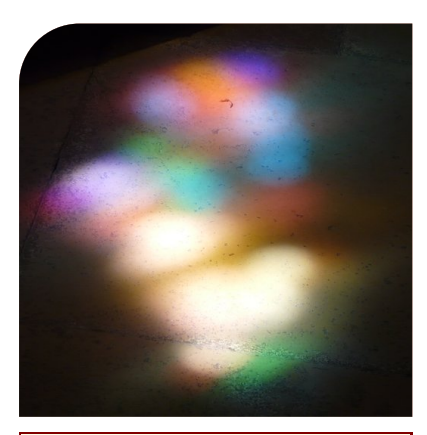

Nam dui ligula, fringilla a, euismod sodales, sollicitudin vel, wisi. Morbi auctor lorem non justo. Nam lacus libero, pretium at, lobortis vitae, ultricies et, tellus. Donec aliquet, tortor sed accumsan bibendum, erat ligula aliquet magna, vitae ornare odio metus a mi. Morbi ac orci et nisl hendrerit mollis. Suspendisse ut massa. Cras nec ante. Pellentesque a nulla. Cum sociis natoque penatibus et magnis dis parturient montes, nascetur ridiculus mus. Aliquam tincidunt urna. Nulla ullamcorper vestibulum turpis. Pellentesque cursus luctus mauris.

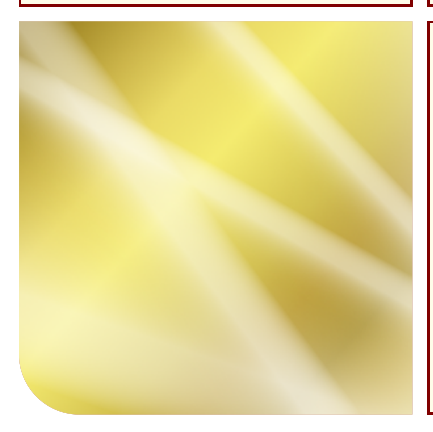

Lorem ipsum dolor sit amet, consectetuer adipiscing elit. Ut purus elit, vestibu-lum ut, placerat ac, adipiscing vitae, fe-lis. Curabitur dictum gravida mauris. Nam arcu libero, nonummy eget, consectetuer id, vulputate a, magna. Donec vehicula augue eu neque. Pellentesque habitant morbi tristique senectus et netus et malesuada fames ac turpis egestas. Mauris ut leo. Cras viverra metus rhoncus sem. Nulla et lectus vestibulum urna fringilla ultrices. Phasellus eu tellus sit amet tortor gravida placerat. Integer sapien est, iaculis in, pretium quis, viverra ac, nunc. Praesent eget sem vel leo ultrices bibendum. Aenean faucibus. Morbi dolor nulla, malesuada eu, pulvinar at, mol-lis ac, nulla. Curabitur auctor semper nulla. Donec varius orci eget risus. Duis nibh mi, congue eu, accumsan eleifend, sagittis quis, diam. Duis eget orci sit amet orci dignissim rutrum.

Nine Boxes.

Quisque ullamcorper placerat ipsum. Cras nibh. Morbi vel justo vitae lacus tincidunt ultrices. Lorem ipsum dolor sit amet, consectetuer adipiscing elit. In hac habitasse platea dictumst. Integer tempus convallis augue. Etiam facilisis. Nunc elementum fermentum wisi. Aenean placerat. Ut imperdiet, enim sed gravida sollicitudin, felis odio placerat quam, ac pulvinar elit purus eget enim. Nunc vitae tortor. Proin tempus nibh sit amet nisl. Vivamus quis tortor vitae risus porta vehicula.

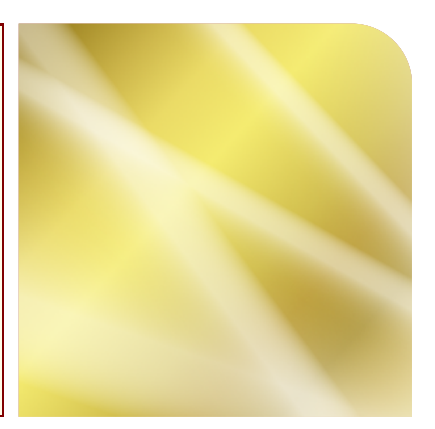

Nulla malesuada porttitor diam. Donec felis erat, congue non, volutpat at, tin-cidunt tristique, libero. Vivamus viverra fermentum felis. Donec nonummy pellentesque ante. Phasellus adipiscing semper elit. Proin fermentum massa ac quam. Sed diam turpis, molestie vitae, placerat a, molestie nec, leo. Maecenas lacinia. Nam ipsum ligula, eleifend at, accumsan nec, suscipit a, ipsum. Morbi blandit ligula feugiat magna. Nunc eleifend consequat lorem. Sed lacinia nulla vitae enim. Pellentesque tincidunt purus vel magna. Integer non enim. Praesent euismod nunc eu purus. Donec bibendum quam in tellus. Nullam cursus pulvinar lectus. Donec et mi. Nam vulputate metus eu enim. Vestibulum pellentesque felis eu massa.

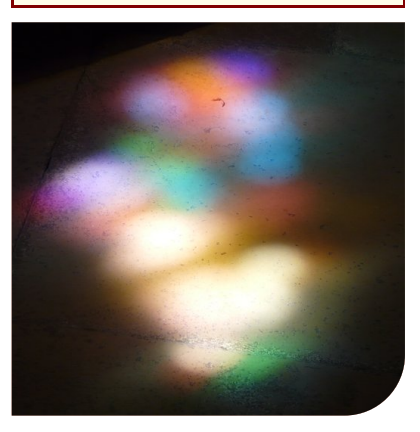

# **15.2 Macros of the Library**

<span id="page-287-0"></span>\begin{tcbraster}[\*options*\]

```
N 2014-11-10
U 2017-02-01
```
## h*environment content*i \end{**tcbraster**}

A raster arranges enclosed boxes in a regular way, mainly into rows and columns. The  $\langle options \rangle$  are used to control the raster parameters and to set the properties for the enclosed boxes.

- The *raster* is only allowed to contain a series of [tcolorbox](#page-11-0)<sup>→P.12</sup> environments or derived constructs. With some small restrictions, boxes created with  $\text{tcboxfit}^P.421$ can also be added. Boxes created with  $\text{cbox}^{\rightarrow} P.14$  are not reasonable here, but may be used to a certain degree.
- Do not add anything else between the boxes inside the raster with exception of whitespace. Especially, do not use  $\setminus \sigma \$ ar to end a row; row breaks are done automatically.
- The boxes inside a raster are numbered automatically. **\thetcbrasternum** may be used inside a box to access this number.

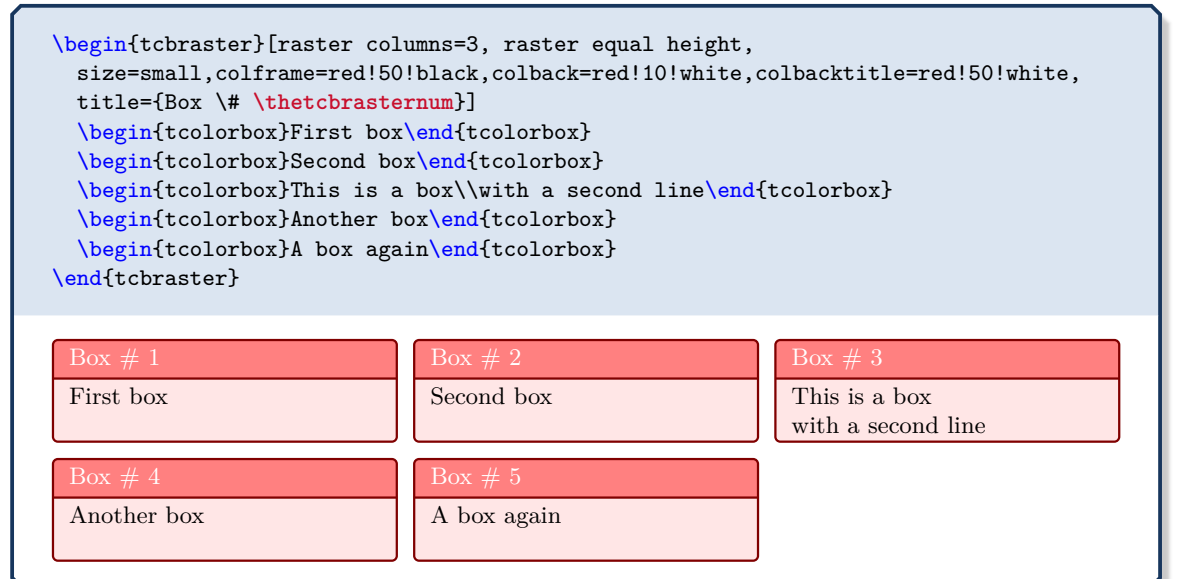

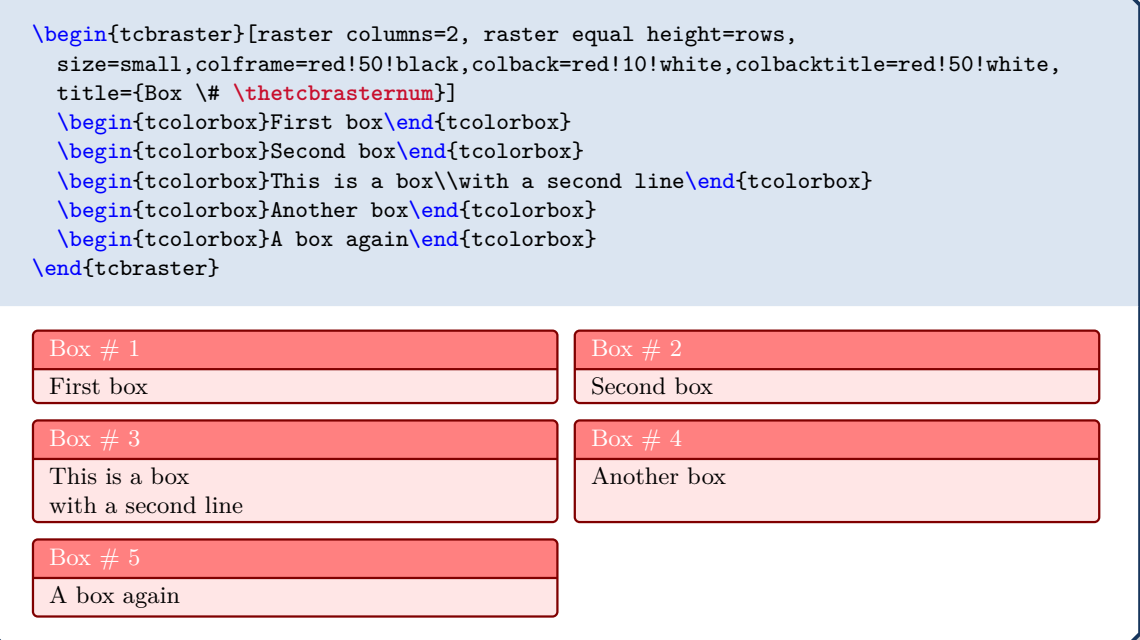
# **<sup>N</sup>** 2014-11-10 \begin{**tcbitemize**}[h*options*i]

<span id="page-288-1"></span>h*environment content*i

\end{**tcbitemize**}

This is a special case of a [tcbraster](#page-287-0)<sup>→ P. 288</sup> with the given  $\langle options \rangle$ .

- Here, the enclosed boxes are created using [\tcbitem](#page-288-0).
- There has to be at least one [\tcbitem](#page-288-0).
- One cannot use anything else than [\tcbitem](#page-288-0) to add something to the *raster*.

This leads to a very compact syntax.

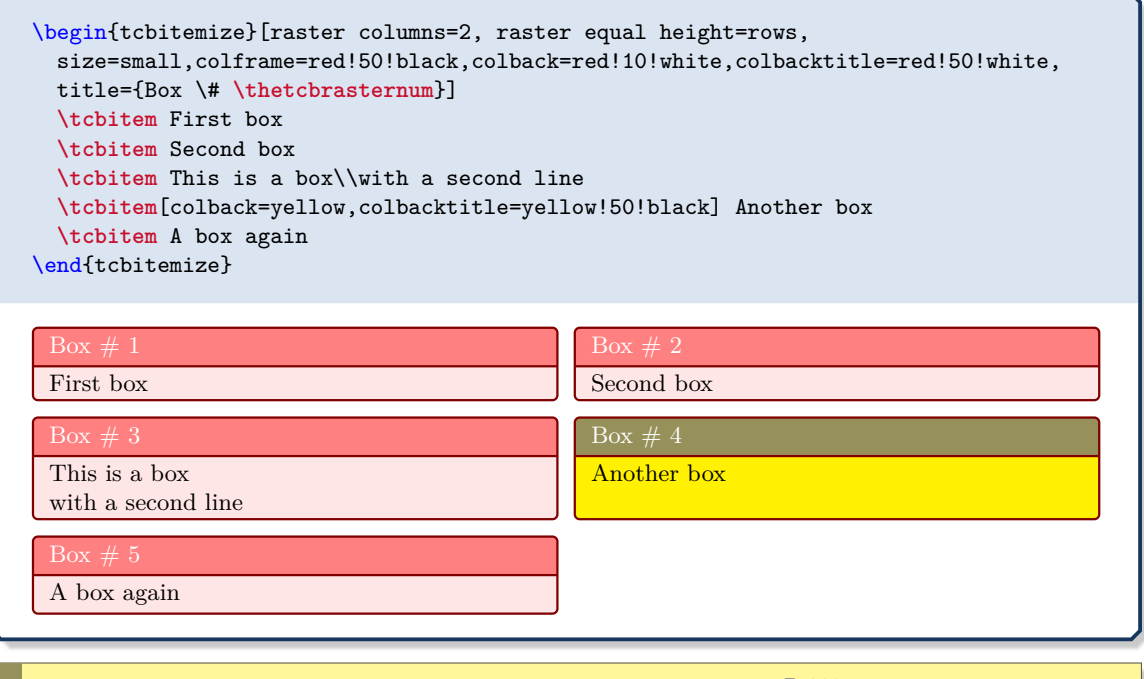

**!** [tcbitemize](#page-288-1) has more restrictions than [tcbraster](#page-287-0)<sup>→ P. 288</sup>. Especially, the [/tcb/capture](#page-95-0)<sup>→</sup> P. 96 mode has to be **minipage**. For example, [/tcb/fit](#page-422-0)<sup>→</sup> P. 423 cannot be used safely. If  $/$ tcb/fit<sup>→ P. 423</sup> should be used, turn over to [tcbraster](#page-287-0)<sup>→ P. 288</sup>.

### $\boxed{\text{N } 2014-11-10}$  **\tcbitem** [ $\langle options \rangle$ ]

<span id="page-288-0"></span>Used inside [tcbitemize](#page-288-1) to create a new [tcolorbox](#page-11-0)<sup> $\rightarrow$  P. 12</sup> with the given  $\langle options \rangle$ .

### **N** 2016-02-19 \begin{tcboxedraster}[ $\langle \text{raster options} \rangle$ ]{ $\langle \text{box options} \rangle$ }

<span id="page-289-0"></span>h*environment content*i

### \end{**tcboxedraster**}

This is a convenience environment which combines a [tcolorbox](#page-11-0)<sup>→ P. 12</sup> with an embedded [tcbraster](#page-287-0)<sup>→ P. 288</sup>. The *(box options)* are given to the outer [tcolorbox](#page-11-0)<sup>→ P. 12</sup>, while the  $\langle \textit{raster options} \rangle$  are given to the embedded [tcbraster](#page-287-0)<sup>→ P. 288</sup>. This environment is especially useful for rasters inside rasters.

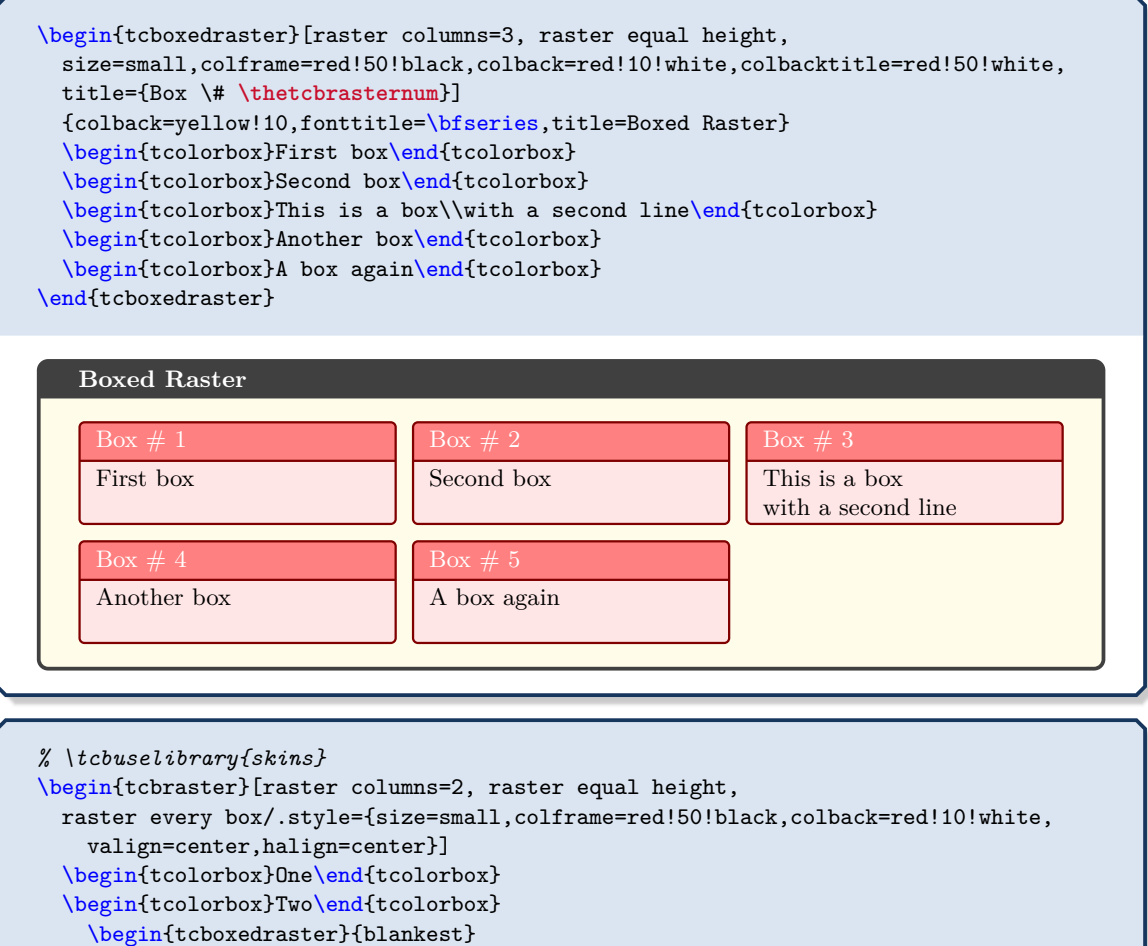

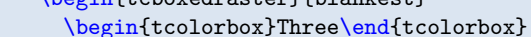

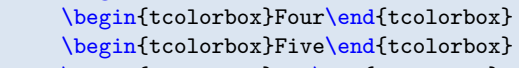

- \begin{tcolorbox}Six\end{tcolorbox}
- \end{tcboxedraster}

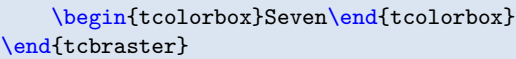

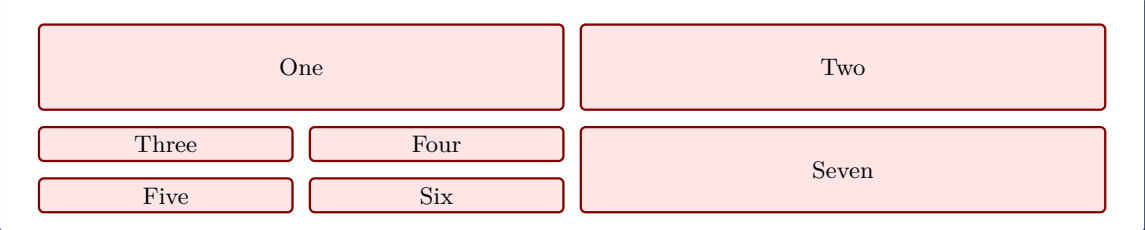

**N** 2016-04-27 \begin{tcboxeditemize}[\*raster options*}]{\*box options*}}

h*environment content*i

\end{**tcboxeditemize**}

This is a convenience environment which combines a  $\text{tcolorbox}^{\rightarrow}$  $\text{tcolorbox}^{\rightarrow}$  $\text{tcolorbox}^{\rightarrow}$  P.12 with an embedded [tcbitemize](#page-288-1)<sup>→ P. 289</sup>. The  $\langle box\ options\rangle$  are given to the outer [tcolorbox](#page-11-0)<sup>→ P. 12</sup>, while the  $\langle \textit{raster options} \rangle$  are given to the embedded [tcbitemize](#page-288-1)<sup>→ P. 289</sup>. This environment is especially useful for rasters inside rasters.

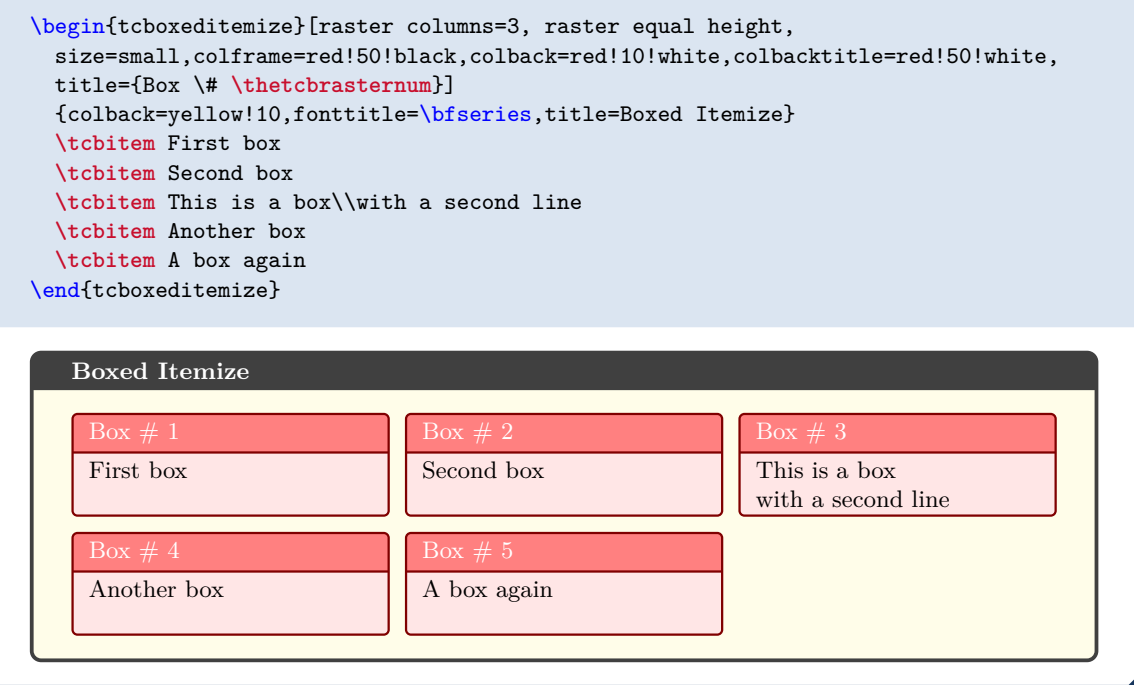

# **15.3 Option Keys of the Library**

 $N$  2014-11-10 /tcb/raster columns= $\langle number \rangle$  (no default, initially 2)

Sets the  $\langle number \rangle$  of columns for a *raster*.

<span id="page-291-1"></span><span id="page-291-0"></span>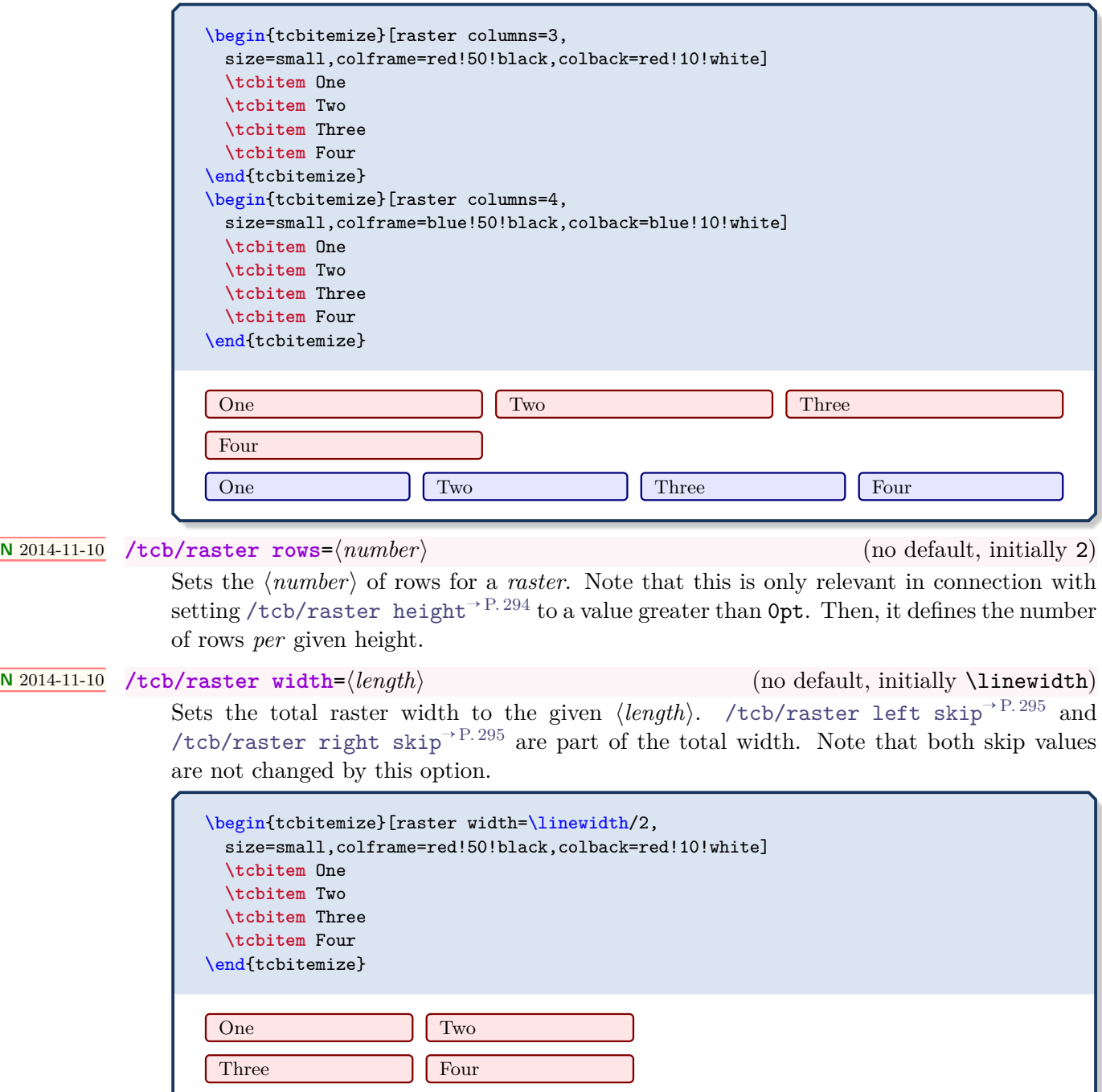

#### **N** 2018-11-30 **/tcb/raster width flush left**= $\langle length \rangle$  (style, no default)

<span id="page-292-0"></span>Sets the total [/tcb/raster width](#page-291-0)<sup>→ P.292</sup> to **\linewidth** and adapts [/tcb/raster left](#page-294-0) [skip](#page-294-0)<sup>→ P. 295</sup> and [/tcb/raster right skip](#page-294-1)<sup>→ P. 295</sup> to place the raster on the left hand side with a visual width of the given  $\langle length \rangle$ .

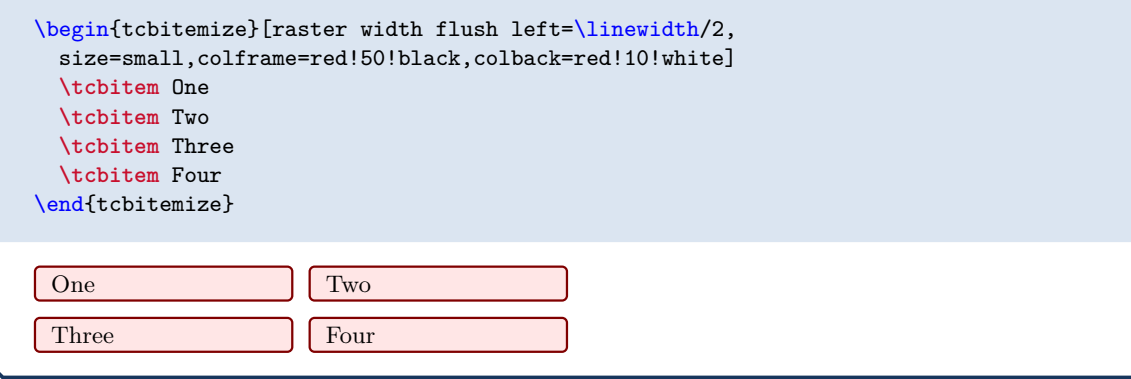

Note that the results of [/tcb/raster width](#page-291-0)<sup>→ P.292</sup> and [/tcb/raster width flush left](#page-292-0) look identical, but differ on technical side since the later always fills the available \linewidth.

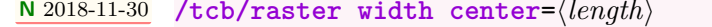

 $(xtyle, no default)$ 

Sets the total [/tcb/raster width](#page-291-0)<sup>→ P.292</sup> to **\linewidth** and adapts [/tcb/raster left](#page-294-0) [skip](#page-294-0)<sup>→ P. 295</sup> and [/tcb/raster right skip](#page-294-1)<sup>→ P. 295</sup> to center the raster with a visual width of the given  $\langle length \rangle$ .

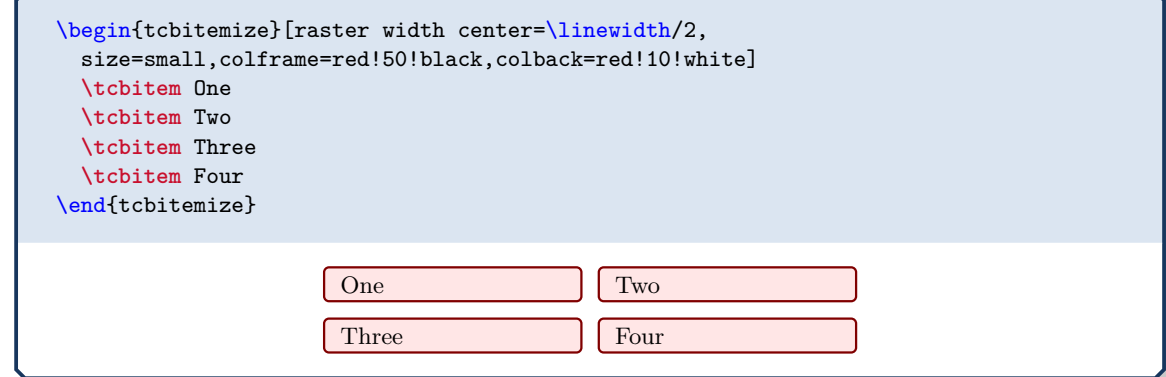

**N** 2018-11-30 **/tcb/raster width flush right**= $\langle length \rangle$  (style, no default)

Sets the total [/tcb/raster width](#page-291-0)<sup>→ P.292</sup> to **\linewidth** and adapts [/tcb/raster left](#page-294-0) [skip](#page-294-0)<sup>→ P. 295</sup> and [/tcb/raster right skip](#page-294-1)<sup>→ P. 295</sup> to place the raster on the right hand side with a visual width of the given  $\langle length \rangle$ .

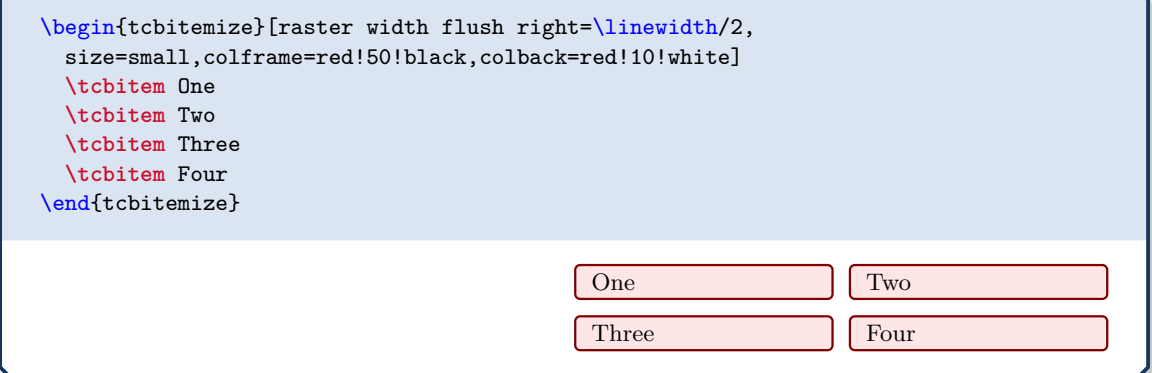

#### **N** 2014-11-10 **/tcb/raster height**= $\langle length \rangle$  (no default, initially 0pt)

<span id="page-293-0"></span>Sets the raster height *per* [/tcb/raster rows](#page-291-1)<sup>→ P. 292</sup> to the given  $\langle length \rangle$ . This forces an appropriate height for the enclosed boxes. [/tcb/raster before skip](#page-293-1) and [/tcb/raster](#page-293-2) [after skip](#page-293-2) are not part of this calculation. If the  $\langle length \rangle$  is set to 0pt, this feature is deactivated.

<span id="page-293-2"></span><span id="page-293-1"></span>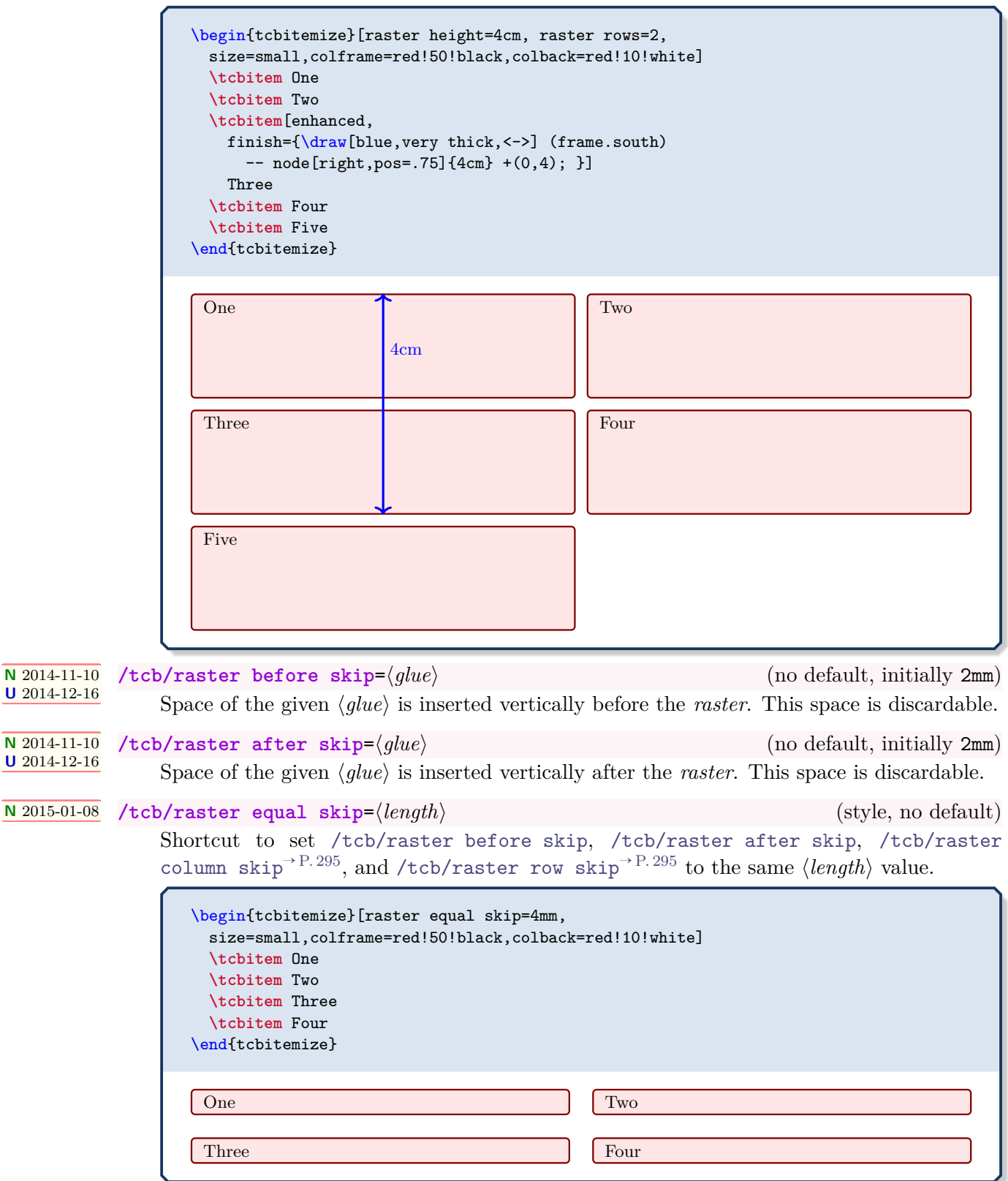

<span id="page-294-2"></span><span id="page-294-1"></span><span id="page-294-0"></span>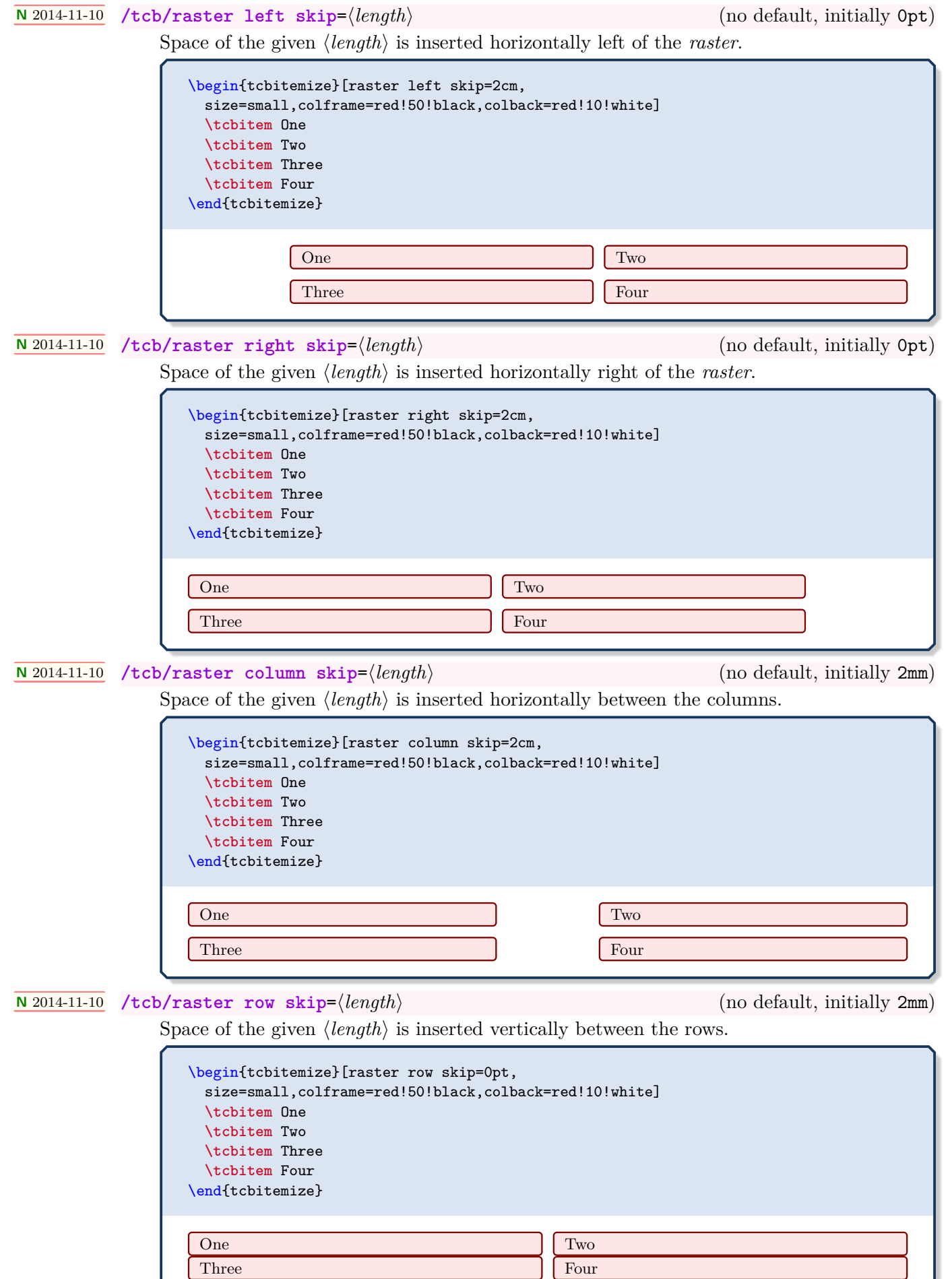

<span id="page-294-3"></span>J

# **N** 2014-11-10 /tcb/raster halign= $\langle alignment \rangle$  (no default, initially left)

Defines the horizontal alignment for the boxes of the rows of a *raster*, if these rows are not completely filled (mainly: the last one).

Feasible values for  $\langle alignment \rangle$  are:

- **left**: align to the left side,
- **center**: align to the center,
- **right**: align to the right side.

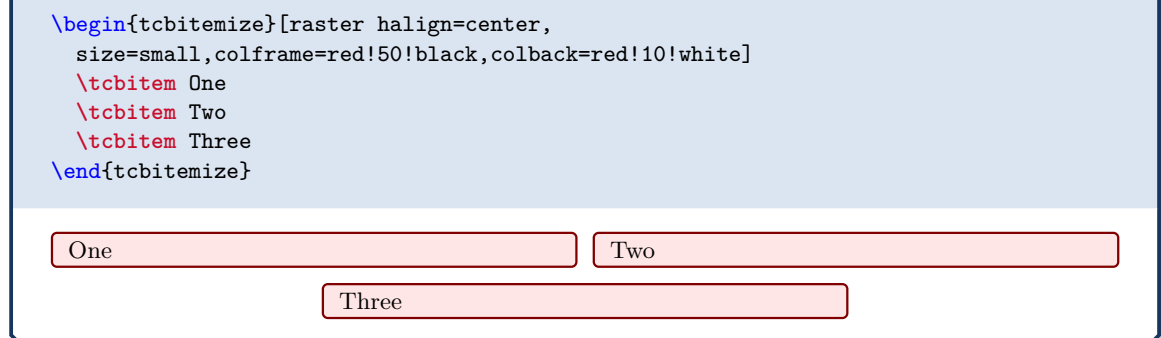

**N** 2014-11-10 /tcb/raster valign= $\langle alignment \rangle$  (no default, initially center)

Defines the vertical alignment for the boxes of a row, if the boxes do not have equal height. This sets the [/tcb/box align](#page-80-0)<sup>→ P.81</sup> option.

Feasible values for  $\langle alignment \rangle$  are:

- **top**: align to the top side,
- **center**: align to the center,
- **bottom**: align to the bottom side.

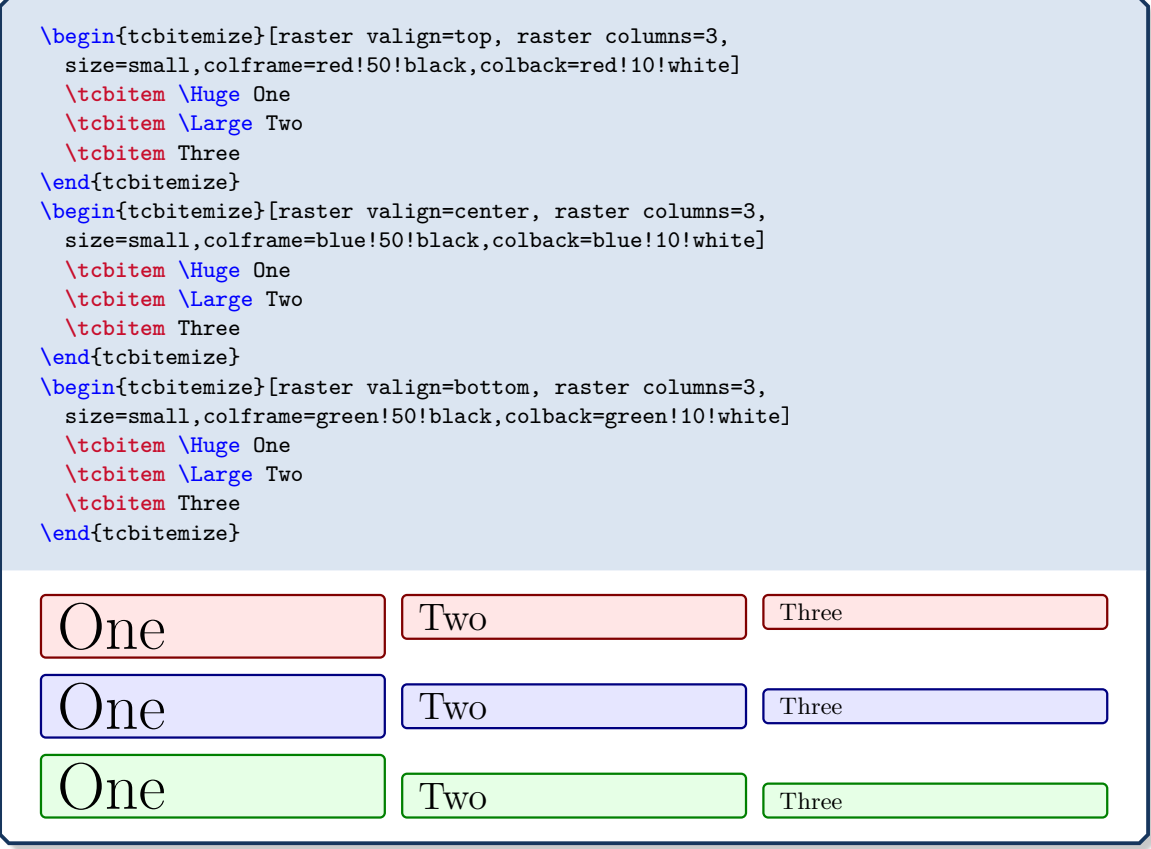

#### **N** 2014-11-10 **U** 2017-02-28 /tcb/raster equal height= $\langle type \rangle$  (default **all**, initially none)

<span id="page-296-1"></span>Puts the enclosed boxes into a common [/tcb/equal height group](#page-60-0)<sup> $\rightarrow$  P.61</sup>. The  $\langle id \rangle$  of the equal height group is chosen automatically, but it may be set manually by [/tcb/raster](#page-296-0) [equal height group](#page-296-0). Also see [/tcb/minimum for current equal height group](#page-61-0)<sup>→ P.62</sup>. Feasible values for  $\langle type \rangle$  are:

- **none**: no equal height setting,
- **rows**: all boxes in a row are set to equal height,
- **all**: all boxes in the raster are set to equal height.

Note that you have to compile twice to see changes.

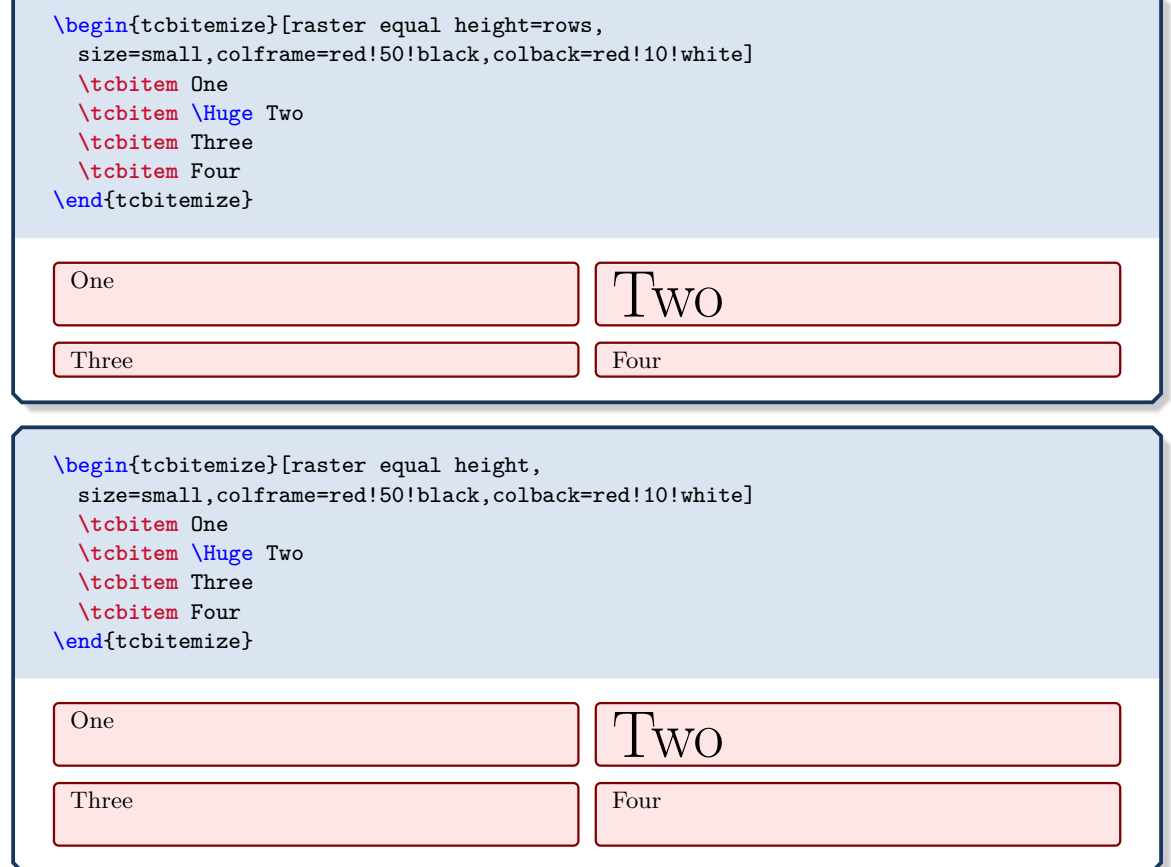

#### $N$  2014-11-10 **/tcb/raster equal height group=** $\langle id \rangle$  (no default)

<span id="page-296-0"></span>Overwrites the automatically chosen id with the given  $\langle id \rangle$ . If this is used to share a common height between the *raster* and another raster or box, the [/tcb/raster equal](#page-296-1) [height](#page-296-1) option should be set to **all**.

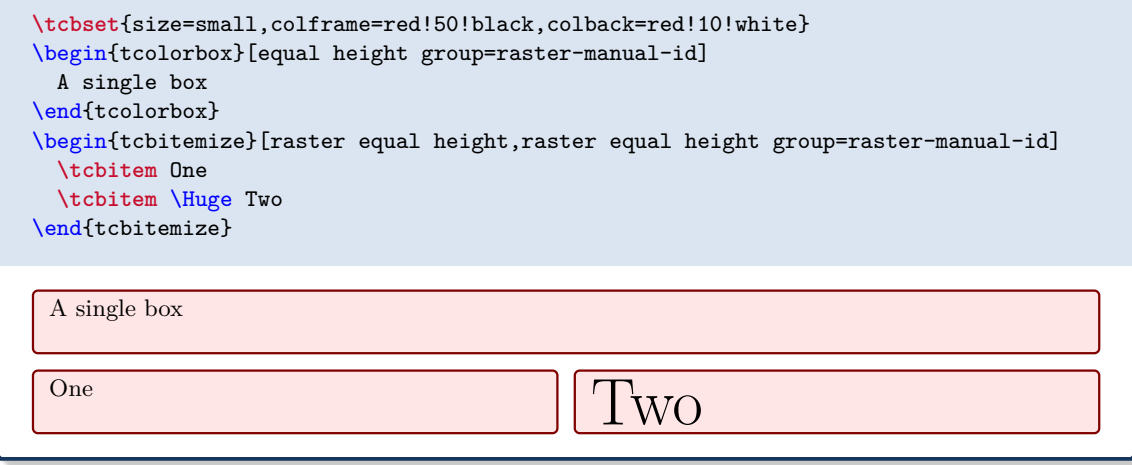

#### **<sup>N</sup>** 2014-11-10 **/tcb/raster force size**=true|false (default true, initially true)

Enforces the raster size computations onto the enclosed boxes. If set to **false**, individual settings can be used (for the better or worse).

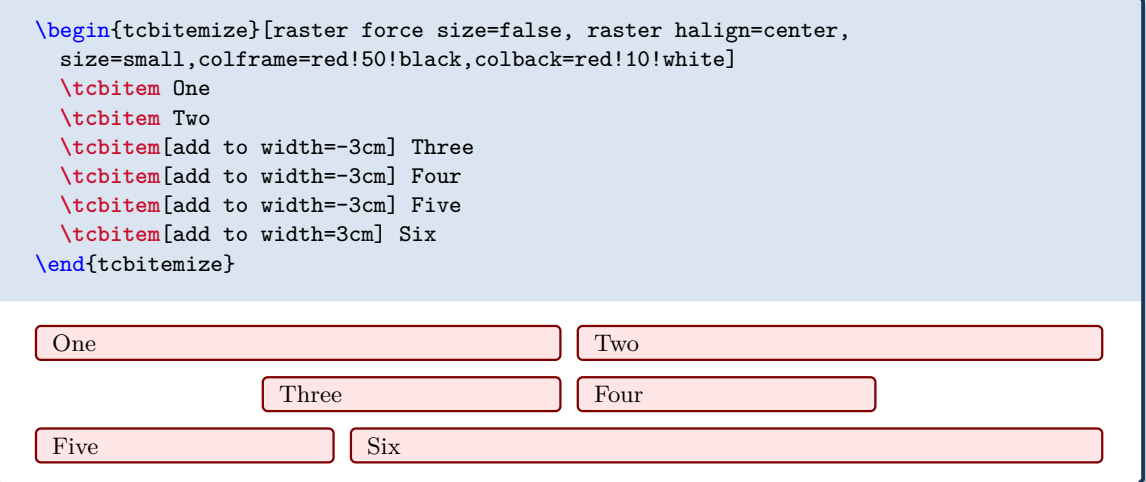

#### **N** 2014-11-10 **/tcb/raster reset** (no value)

<span id="page-297-1"></span>Sets all raster settings back to their default values. Note that  $/$ tcb/reset<sup>→ P. 108</sup> does not execute this option. Style settings like [/tcb/raster odd column](#page-297-0) etc. are not touched by [/tcb/raster reset](#page-297-1).

### **15.4 Adding Styles for Specific Boxes**

The following styles can be defined to address certain boxes inside a *raster*. Note that such style definitions are not removed by [/tcb/reset](#page-107-0)<sup>→</sup> P. 108 or [/tcb/raster reset](#page-297-1). The style definitions are used in the order given below.

<span id="page-297-0"></span>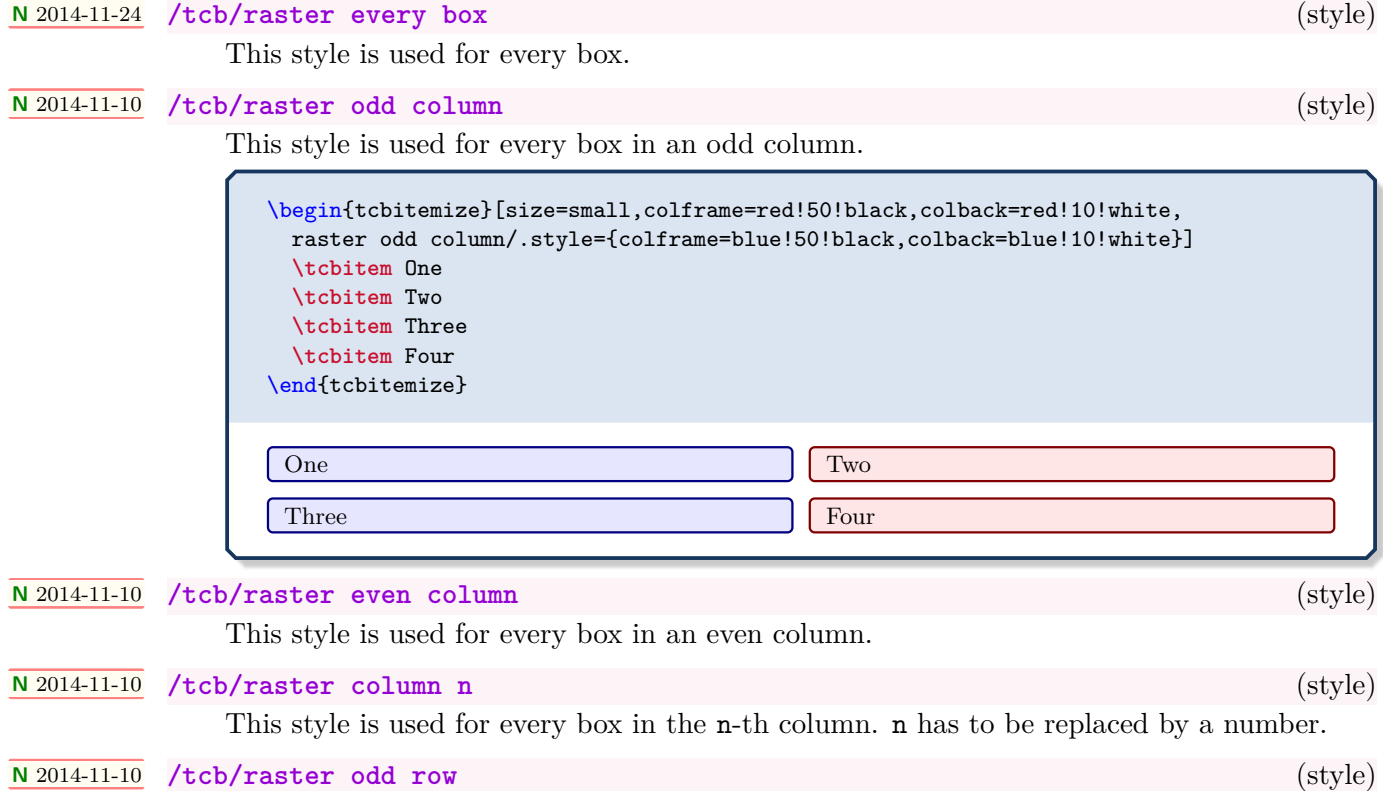

This style is used for every box in an odd row.

#### **N** 2014-11-10 **/tcb/raster even row** (style)

This style is used for every box in an even row.

#### **N** 2014-11-10 **/tcb/raster row m** (style)

This style is used for every box in the m-th row. m has to be replaced by a number.

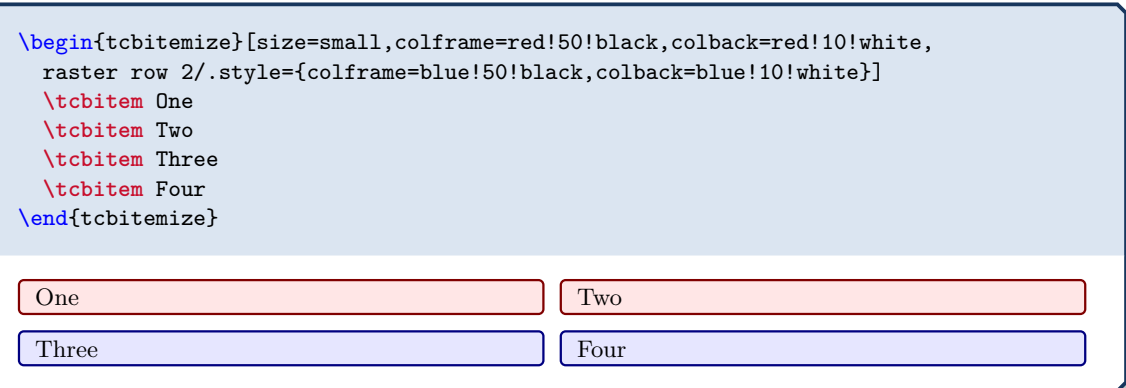

#### **N** 2014-11-10 **/tcb/raster odd number** (style)

This style is used for every box with an odd number.

### **N** 2014-11-10 **/tcb/raster even number** (style)

This style is used for every box with an even number.

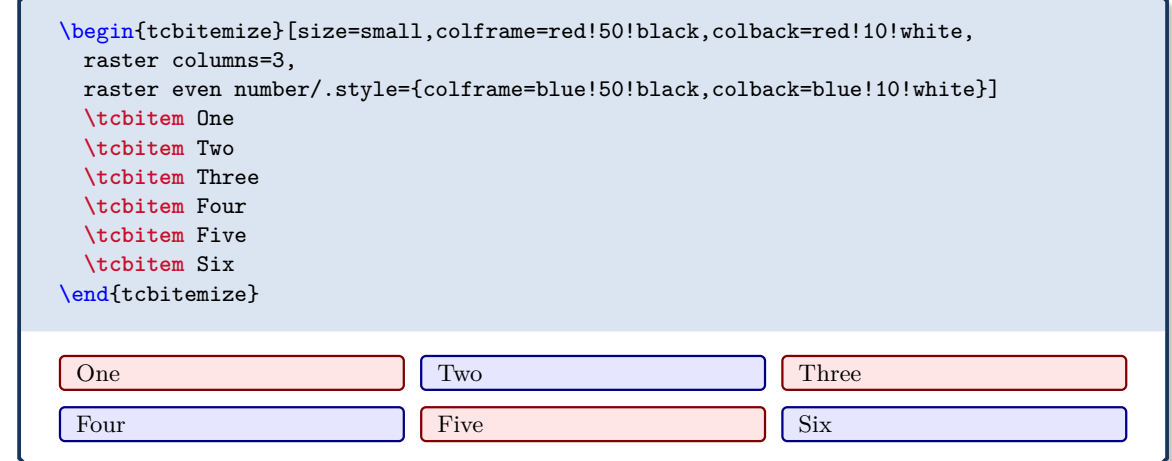

#### **N** 2014-11-10 **/tcb/raster row m column n** (style)

This style is used for the box in the m-th row and n-th column. m and n have to be replaced by numbers.

### **N** 2014-11-10 **/tcb/raster number n** (style)

This style is used for the box with number n. n has to be replaced by a number.

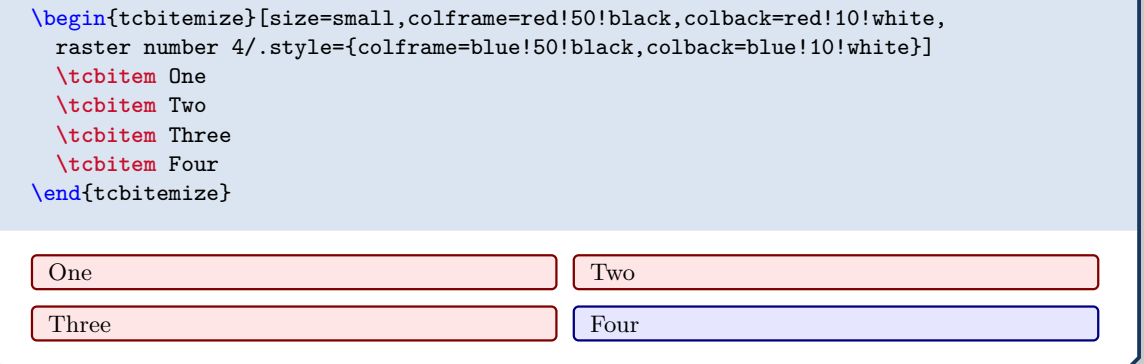

# <span id="page-299-0"></span>**15.5 Combining Columns or Rows**

 $N$  2016-02-19 /tcb/raster multicolumn= $\langle number \rangle$  (no default, initially unset) This option has to be set inside the option list of a [tcolorbox](#page-11-0)<sup>→ P. 12</sup> inside a [tcbraster](#page-287-0)<sup>→ P. 288</sup> or inside [\tcbitem](#page-288-0)<sup>→ P. 289</sup> inside [tcbitemize](#page-288-1)<sup>→ P. 289</sup>. It merges the given  $\langle number \rangle$  of boxes into one single box on the same line. The resulting box gets the **\thetcbrasternum** of the first box. If there are not enough boxes available on the current line, this option is ignored and a warning is given.

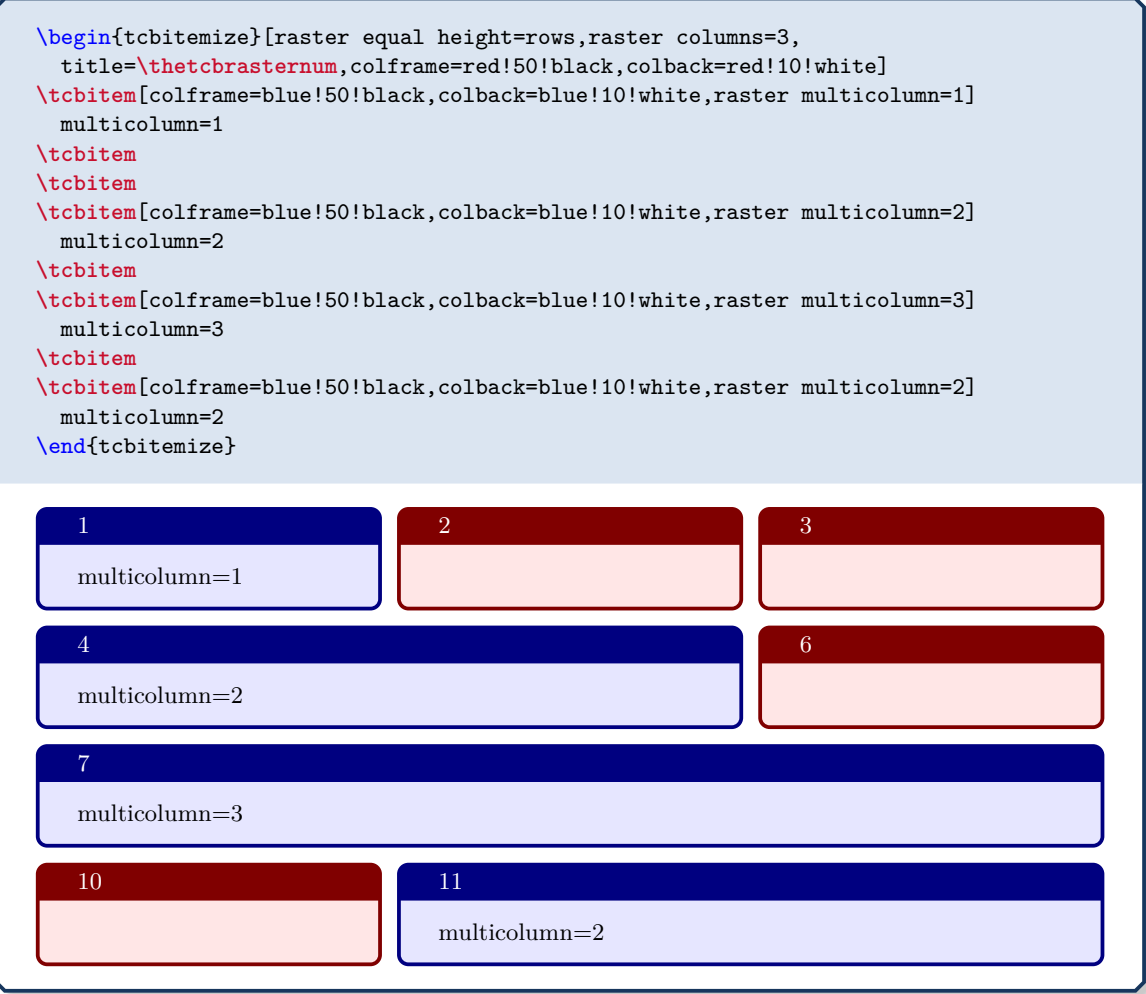

# **N** 2016-02-19 **/tcb/raster multirow**= $\langle number \rangle$  (no default, initially unset)

<span id="page-300-0"></span>This option has to be set inside the option list of a [tcolorbox](#page-11-0)<sup>→ P. 12</sup> inside a [tcbraster](#page-287-0)<sup>→ P. 288</sup> or inside  $\text{tcbitem}^{\rightarrow}$  P. 289 inside [tcbitemize](#page-288-1)<sup>→ P. 289</sup>. This option not really merges boxes, but simply sizes the current box to fit the space of  $\langle number \rangle$  rows.

**!** [/tcb/raster multirow](#page-300-0) needs [/tcb/raster height](#page-293-0)<sup> $\rightarrow$  P.294</sup> to be set. How to achieve a similar result for boxes without fixed [/tcb/raster height](#page-293-0)<sup> $\rightarrow$  P. 294</sup> is shown afterwards.

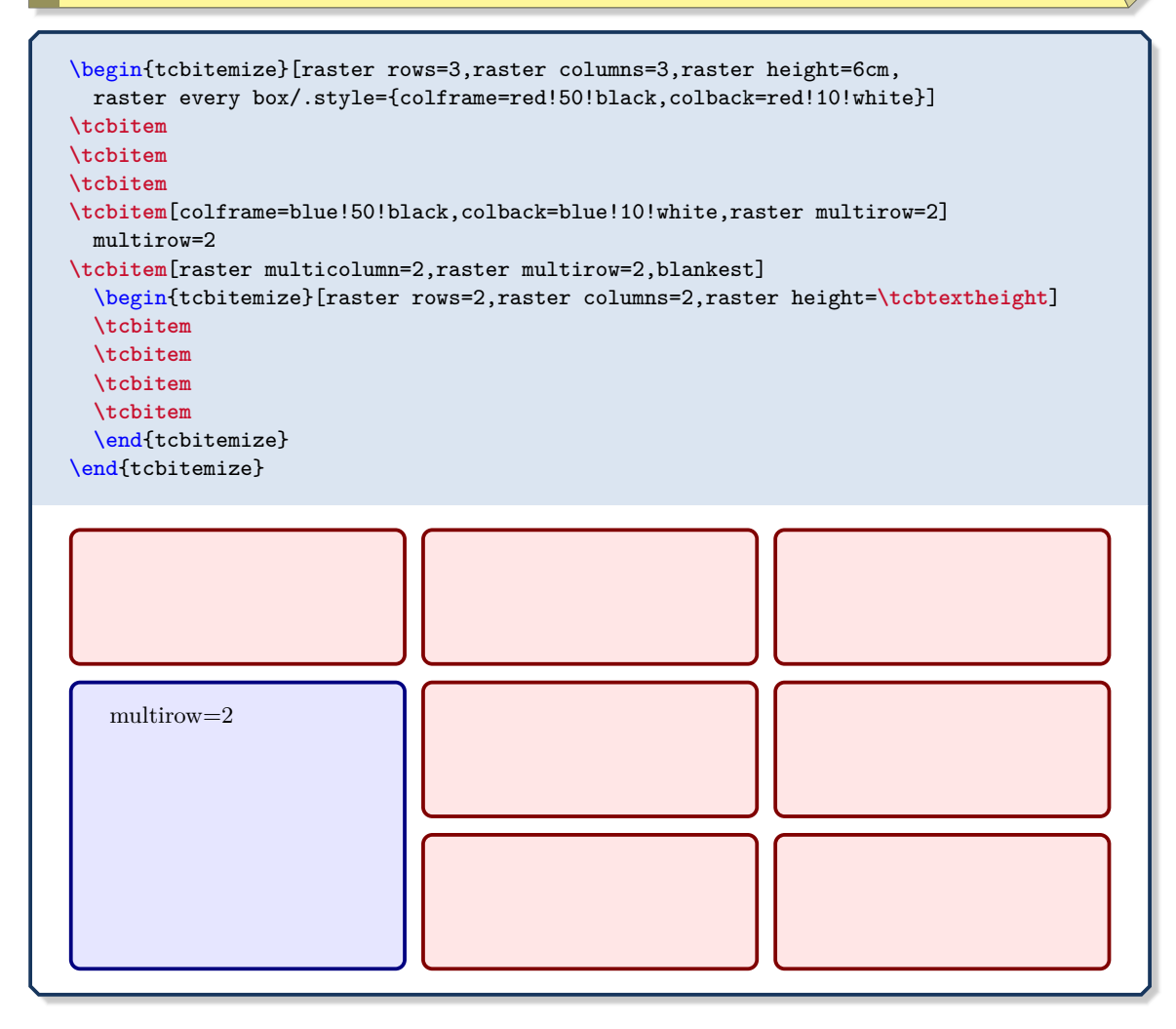

For rasters without fixed [/tcb/raster height](#page-293-0)<sup>→ P.294</sup>, [/tcb/raster multirow](#page-300-0)<sup>→ P.301</sup> cannot be used. Note that  $\text{tcbtextheight} \rightarrow P.150$  also cannot be used like in the previous example.

But, with combination of [/tcb/raster equal height](#page-296-1)<sup>→ P.297</sup> and [/tcb/space to](#page-58-0)<sup>→ P.59</sup>, a similar effect can be created:

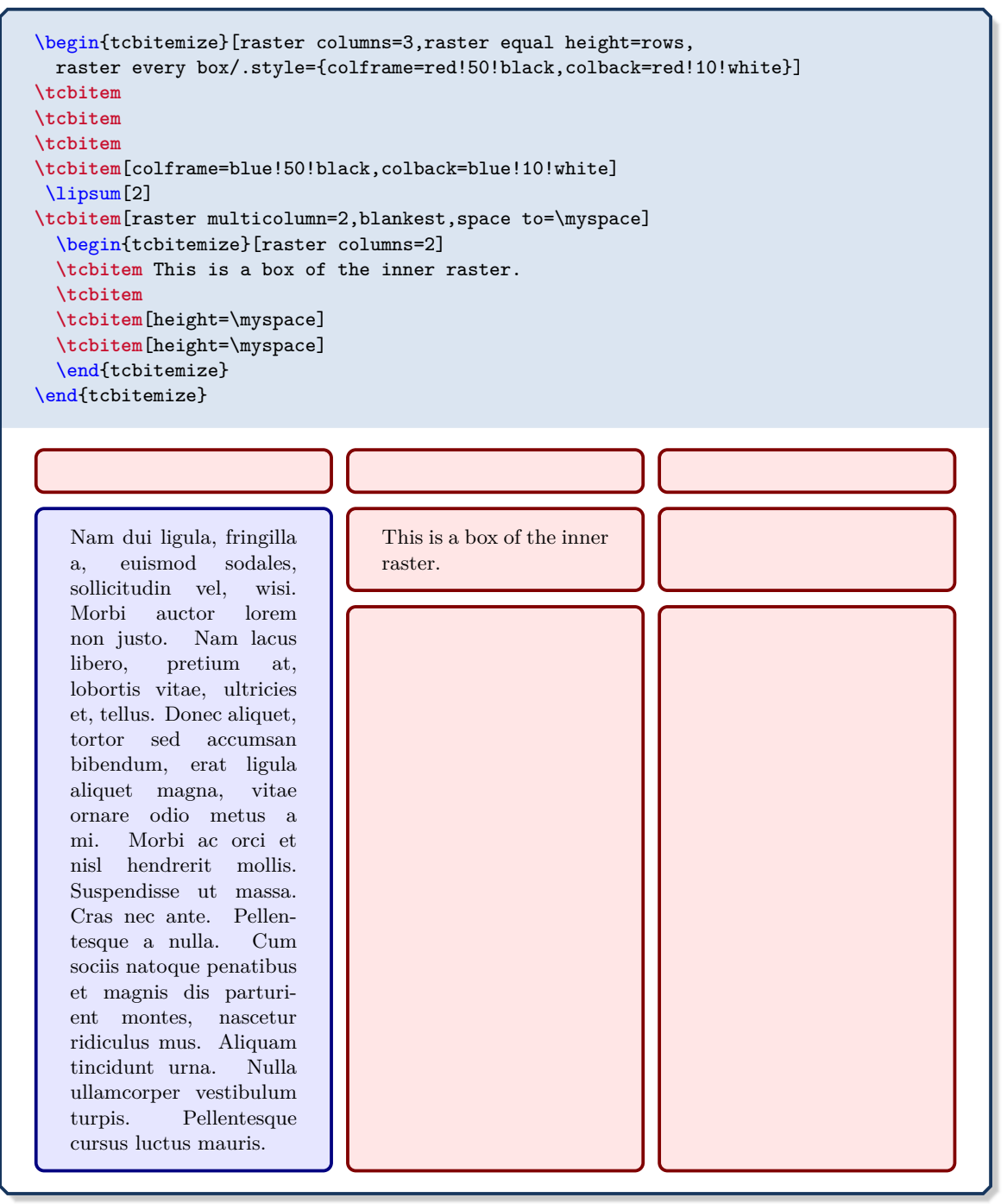

# **15.6 Rasters inside Rasters**

A *raster* inside a *raster* cannot be used directly, because a *raster* can only contain a *tcolorbox* or something derived from a *tcolorbox*. So, a *raster* can be put inside a *tcolorbox* inside a *raster*.

Some examples for such constructions can be found at [tcboxedraster](#page-289-0)<sup>→ P.290</sup>, [/tcb/raster](#page-299-0)  $\texttt{multicolumn}^{\rightarrow} \text{P. 300}, \textit{/tcb/raster} \text{ multirow}^{\rightarrow} \text{P. 301}.$  $\texttt{multicolumn}^{\rightarrow} \text{P. 300}, \textit{/tcb/raster} \text{ multirow}^{\rightarrow} \text{P. 301}.$  $\texttt{multicolumn}^{\rightarrow} \text{P. 300}, \textit{/tcb/raster} \text{ multirow}^{\rightarrow} \text{P. 301}.$ 

#### **15.6.1 Raster Setup**

The intermediating  $\text{tolorbox}^{\rightarrow P.12}$  can be made invisible by using [/tcb/blankest](#page-241-0)<sup> $\rightarrow$ P.242.</sup>

\begin{tcbraster}[raster equal height=rows, raster every box/.style={colframe=red!50!black,colback=red!10!white}] \begin{tcolorbox}[blankest] \begin{tcbraster}[raster columns=1] \begin{tcolorbox}One\end{tcolorbox} \begin{tcolorbox}Two\end{tcolorbox} \end{tcbraster} \end{tcolorbox} \begin{tcolorbox}raster+tcolorbox+raster\end{tcolorbox} \end{tcbraster} One Two raster+tcolorbox+raster \begin{tcbraster}[raster equal height=rows, raster every box/.style={colframe=red!50!black,colback=red!10!white}] \begin{tcboxedraster}[raster columns=1]{blankest} \begin{tcolorbox}One\end{tcolorbox} \begin{tcolorbox}Two\end{tcolorbox} \end{tcboxedraster} \begin{tcolorbox}raster+tcboxedraster\end{tcolorbox} \end{tcbraster} One Two raster+tcboxedraster \begin{tcbitemize}[raster equal height=rows, raster every box/.style={colframe=red!50!black,colback=red!10!white}] **\tcbitem**[blankest] \begin{tcbitemize}[raster columns=1] **\tcbitem** One **\tcbitem** Two \end{tcbitemize} **\tcbitem** tcbitemize+tcbitem+tcbitemize \end{tcbitemize} One Two tcbitemize+tcbitem+tcbitemize

# **15.6.2 Placing Spaces**

If the heights of boxes inside staggered rasters should be matched, the space has to be distributed accordingly.

- For fixed height boxes/rasters using [/tcb/raster height](#page-293-0)<sup>->P.294</sup>, the height of boxes is available by  $\setminus$ tcbtextheight<sup>→ P. 150</sup>. This can be used to size deeper layered boxes/rasters.
- For boxes/rasters layed out using [/tcb/raster equal height](#page-296-1)<sup> $\rightarrow$  P.297</sup>, space can be dis-tributed by [/tcb/space to](#page-58-0)<sup>→ P.59</sup>. It can take several compilations until all spaces are distributed correctly.

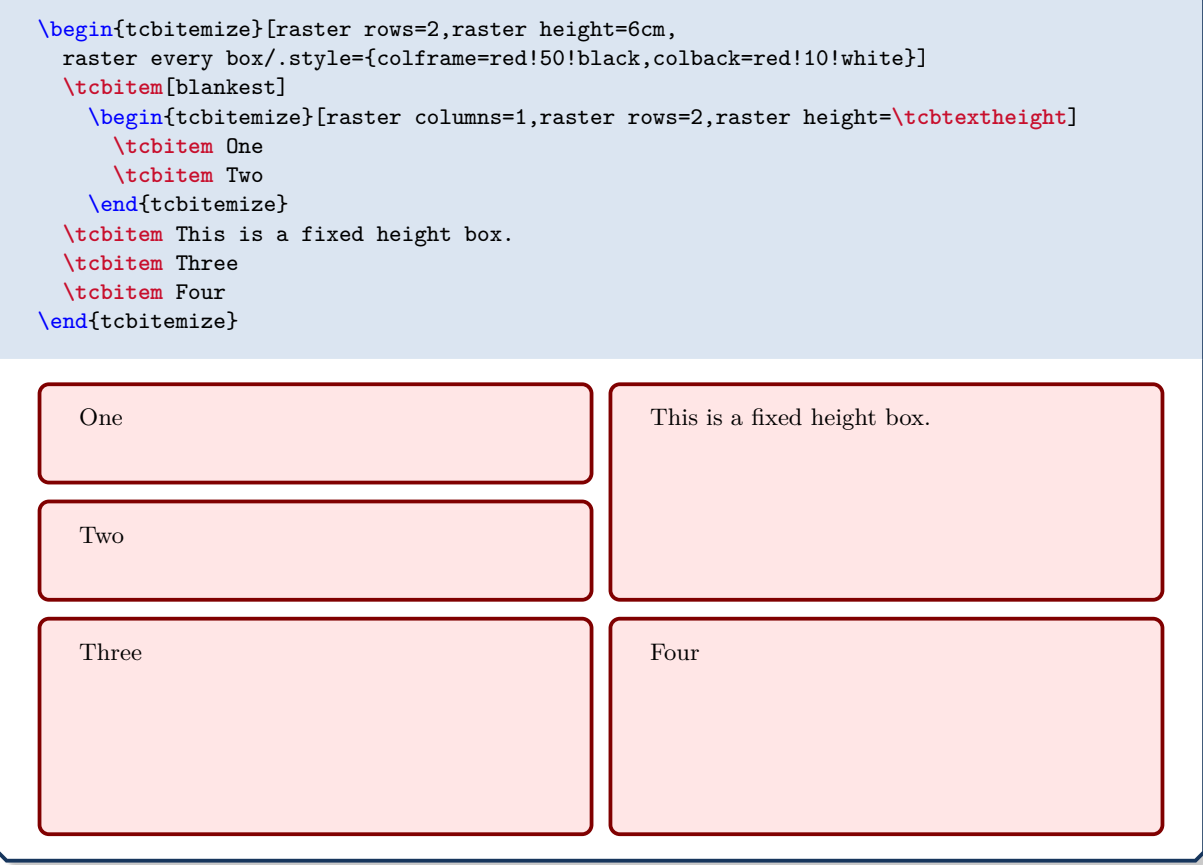

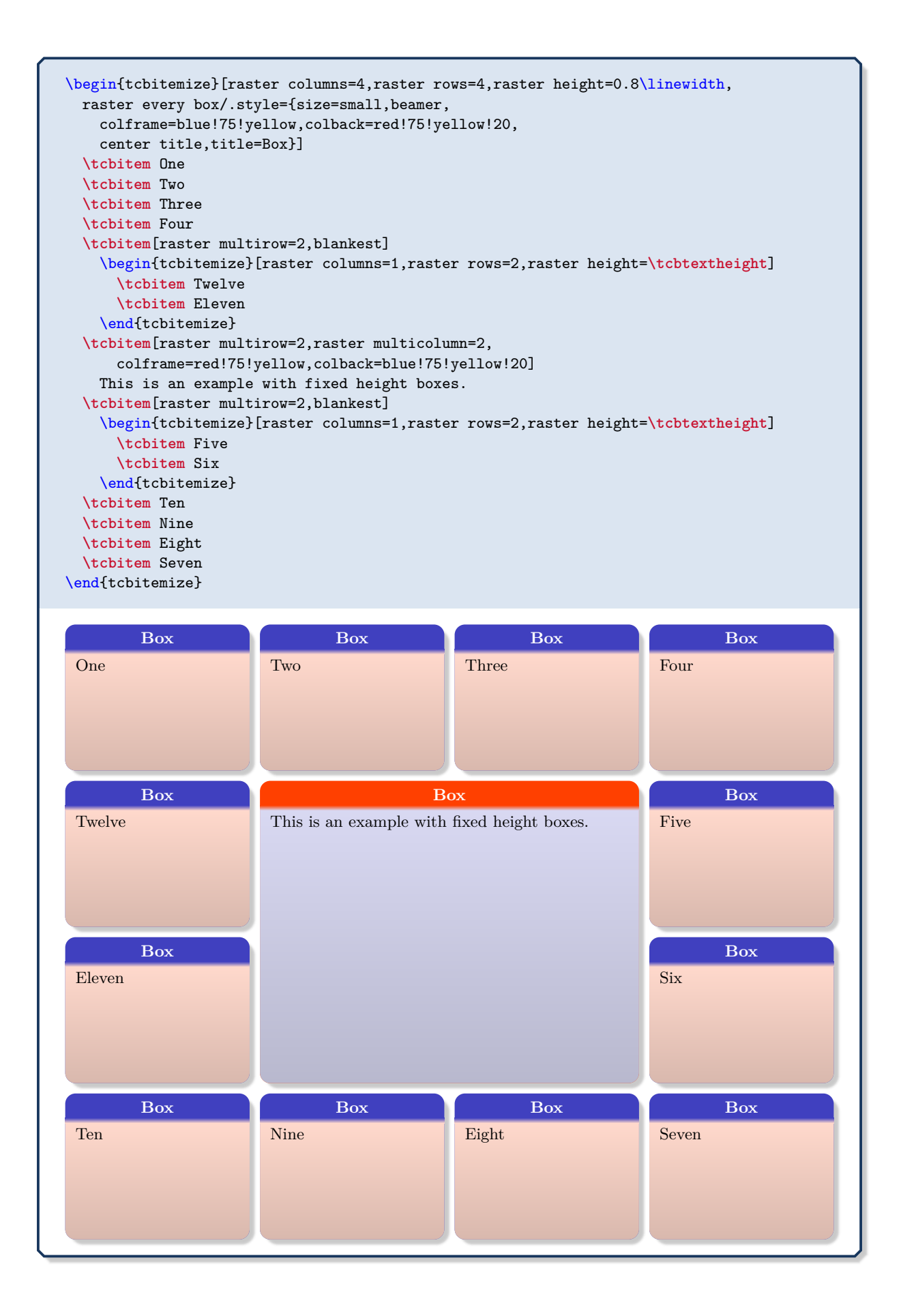

```
\begin{tcbitemize}[raster equal height=rows,
 raster every box/.style={colframe=red!50!black,colback=red!10!white}]
  \tcbitem[blankest,space to=\myspace]
    \begin{tcbitemize}[raster columns=1]
      \tcbitem One
      \tcbitem[add to natural height=\myspace]
        This box will adapt its height.
    \end{tcbitemize}
  \tcbitem This is a flexible height box.
  \tcbitem \lipsum[4]
  \tcbitem[blankest,space to=\myspace]
    \begin{tcbitemize}[raster columns=1]
      \tcbitem One
      \tcbitem[add to natural height=\myspace]
        This box will adapt its height.
    \end{tcbitemize}
\end{tcbitemize}
```
#### One

This box will adapt its height.

Quisque ullamcorper placerat ipsum. Cras nibh. Morbi vel justo vitae lacus tincidunt ultrices. Lorem ipsum dolor sit amet, consectetuer adipiscing elit. In hac habitasse platea dictumst. Integer tempus convallis augue. Etiam facilisis. Nunc elementum fermentum wisi. Aenean placerat. Ut imperdiet, enim sed gravida sollicitudin, felis odio placerat quam, ac pulvinar elit purus eget enim. Nunc vitae tortor. Proin tempus nibh sit amet nisl. Vivamus quis tortor vitae risus porta vehicula.

One

This box will adapt its height.

This is a flexible height box.

```
\begin{tcbitemize}[raster equal height=rows,
 raster every box/.style={colframe=red!50!black,colback=red!10!white}]
  \tcbitem[blankest,space to=\myspace]
    \begin{tcbitemize}[raster columns=1]
      \tcbitem One
      \tcbitem[add to natural height=\myspace]
        This box will adapt its height.
      \tcbitem \lipsum[4]
    \end{tcbitemize}
  \tcbitem[blankest,space to=\myspace]
    \begin{tcbitemize}[raster columns=1]
      \tcbitem[blankest]\includegraphics[width=\linewidth]{goldshade.png}
      \tcbitem[add to natural height=\myspace]
        This box will adapt its height.
    \end{tcbitemize}
\end{tcbitemize}
```
One

This box will adapt its height.

Quisque ullamcorper placerat ipsum. Cras nibh. Morbi vel justo vitae lacus tincidunt ultrices. Lorem ipsum dolor sit amet, consectetuer adipiscing elit. In hac habitasse platea dictumst. Integer tempus convallis augue. Etiam facilisis. Nunc elementum fermentum wisi. Aenean placerat. Ut imperdiet, enim sed gravida sollicitudin, felis odio placerat quam, ac pulvinar elit purus eget enim. Nunc vitae tortor. Proin tempus nibh sit amet nisl. Vivamus quis tortor vitae risus porta vehicula. This box will adapt its height.

# **16** Libraries  $\frac{1}{2}$  listings,  $\frac{1}{2}$  listingsutf8, and  $\frac{1}{2}$  minted

### **16.1 Loading the Libraries**

In contrast to other **tcolorbox** libraries, the libraries  $\frac{1}{2}$  listings ,  $\frac{1}{2}$  listingsutf8, and  $\frac{1}{2}$  minted are concurrent in the sense that they all do the same thing, i. e. displaying listings with or without typesetting the listing in LATEX parallel. The difference is the underlying LATEX package which does the core job for displaying a listing. So, typically, you need just *one* of these libraries. If you do not have a clue which one of them you should use and you are using pdflatex, you should take  $\frac{a}{2}$  listingsutf8 . If you are using xelatex or lualatex, you should take  $\frac{a}{2}$  listings as xelatex and lualatex are not compatible with  $\frac{1}{2}$  listingsutf8.

The order in which the libraries are included influences the default settings and the [/tcb/reset](#page-107-0)<sup>→ P. 108</sup> behavior. The settings of a later loaded library overwrite the settings of a previous loaded library. A library is never loaded twice.

### **16.1.1** Loading  $\frac{6}{5}$  listings

**!**

This library uses the package listings [\[6\]](#page-486-0) to typeset listings. It is loaded by a package option or inside the preamble by:

**\tcbuselibrary**{listings}

This also loads the package listings [\[6\]](#page-486-0).

The [/tcb/listing engine](#page-319-0)<sup>→ P. 320</sup> is set to listings by the library. To reactivate this setting, if overwritten by other libraries, use

**\tcbset**{listing engine=listings}

### **16.1.2** Loading  $\frac{16}{2}$  listingsutf8

**!** This library is not needed (and troublesome) when using XeLAT<sub>EX</sub> or LuaLAT<sub>EX</sub>.

To extend listings for UTF-8 encoded sources, you can use the support from the package  $listingsutf8 [11]$  $listingsutf8 [11]$  by loading the library variant  $\frac{2}{3}$  listingsutf8.

```
\tcbuselibrary{listingsutf8}
\tcbset{listing utf8=latin1}% optional; 'latin1' is the default.
```
This also loads the library  $\frac{16}{16}$  listings and the packages listings [\[6\]](#page-486-0) and listingsutf8 [\[11\]](#page-486-1).

The [/tcb/listing engine](#page-319-0)<sup>→ P. 320</sup> is set to listings by the library. To reactivate this setting, if overwritten by other libraries, use

**\tcbset**{listing engine=listings}

# 16.1.3 Loading | minted

This library uses the package minted [\[12\]](#page-486-2) to typeset listings. It is loaded by a package option or inside the preamble by:

**\tcbuselibrary**{minted}

This also loads the package minted [\[12\]](#page-486-2).

The minted package uses the external tool Pygments [\[14\]](#page-486-3) to apply syntax highlighting. It has to be installed and set up, before the library can be used, see [\[12\]](#page-486-2) and [\[14\]](#page-486-3). The tcolorbox library  $\vert \frac{a}{2} \vert$  minted does not work, if the package minted [\[12\]](#page-486-2) does not work.

The [/tcb/listing engine](#page-319-0)<sup>→ P. 320</sup> is set to minted by the library. To reactivate this setting, if overwritten by other libraries, use

**\tcbset**{listing engine=minted}

#### **16.2 Common Macros of the Libraries**

<span id="page-308-0"></span>\begin{tcblisting}{\*options*}}  $\langle environment \; content \rangle$ \end{**tcblisting**}

**!**

Creates a colored box based on a [tcolorbox](#page-11-0)<sup>→ P. 12</sup>. Controlled by the given  $\langle options \rangle$ , the environment content is typeset normally and/or as a listing. Furthermore, the  $\langle options \rangle$ control appearance and functions of the tcolorbox. By default, the listing is interpreted as a LATEX listing.

```
\begin{tcblisting}{colback=red!5!white,colframe=red!75!black}
This is a \text{ZV} example which displays the text as source code
and in compiled form.
\end{tcblisting}
```
This is a \**LaTeX**\ example which displays the text as source code and in compiled form.

This is a L<sup>AT</sup>EX example which displays the text as source code and in compiled form.

<u>. . . . . . . . . . . . . . . . . .</u>

```
% \tcbuselibrary{listings} /or/ \tcbuselibrary{listingsutf8}
\begin{tcblisting}{colback=yellow!5,colframe=yellow!50!black,listing only,
    title=This is source code in another language (XML), fonttitle=\bfseries,
 listing options={language=XML,columns=fullflexible,keywordstyle=\color{red}}}
<?xml version="1.0"?>
<project name="Package tcolorbox" default="documentation" basedir=".">
  <description>
    Apache Ant build file (http://ant.apache.org/)
  </description>
</project>
\end{tcblisting}
```
#### **This is source code in another language (XML)**

```
\langle 2xml version="1.0"?><project name="Package␣tcolorbox" default="documentation" basedir=".">
  <description>
    Apache Ant build file (http://ant.apache.org/)
  </description>
\langle/project\rangle
```

```
% \tcbuselibrary{minted}
\begin{tcblisting}{colback=yellow!5,colframe=yellow!50!black,listing only,
    title=This is source code in another language (XML), fonttitle=\bfseries,
 listing engine=minted,minted language=xml}
<?xml version="1.0"?>
<project name="Package tcolorbox" default="documentation" basedir=".">
  <description>
    Apache Ant build file (http://ant.apache.org/)
 </description>
</project>
\end{tcblisting}
```
#### **This is source code in another language (XML)**

```
<?xml version="1.0"?>
<project name="Package tcolorbox" default="documentation" basedir=".">
  <description>
    Apache Ant build file (http://ant.apache.org/)
  </description>
</project>
```

```
% This box is as wide as needed (listing only !!)
% \tcbuselibrary{skins}
\begin{tcblisting}{colback=green!5!white,colframe=green!50!black,listing only,
  hbox, enhanced, drop fuzzy shadow, before=\begin{center}, after=\end{center}}
\begin{tikzpicture}
\tilde{\text{1,1}}[red] (0,0) rectangle (1,1);
\end{tikzpicture}
\end{tcblisting}
```
\**begin**{tikzpicture} \**fill**[red] (0,0) rectangle (1,1); \**end**{tikzpicture}

\begin{**tcboutputlisting**}

h*environment content*i

#### \end{**tcboutputlisting**}

Saves the environment content to a file which is named by the key value of listing file. Later, this file can be loaded by \tcbinputlisting or \tcbuselistingtext or \tcbuselistinglisting.

\begin{tcboutputlisting} This \textbf{text} is written to a standardized file for later usage. \end{tcboutputlisting}

# <span id="page-310-0"></span>**\tcbinputlisting**{h*options*i}

Creates a colored boxed based on a tcolorbox. The text content is read from a file named by the key value of listing file. Apart from that, the function is equal to that of [tcblisting](#page-308-0)<sup>→</sup> P. 309 .

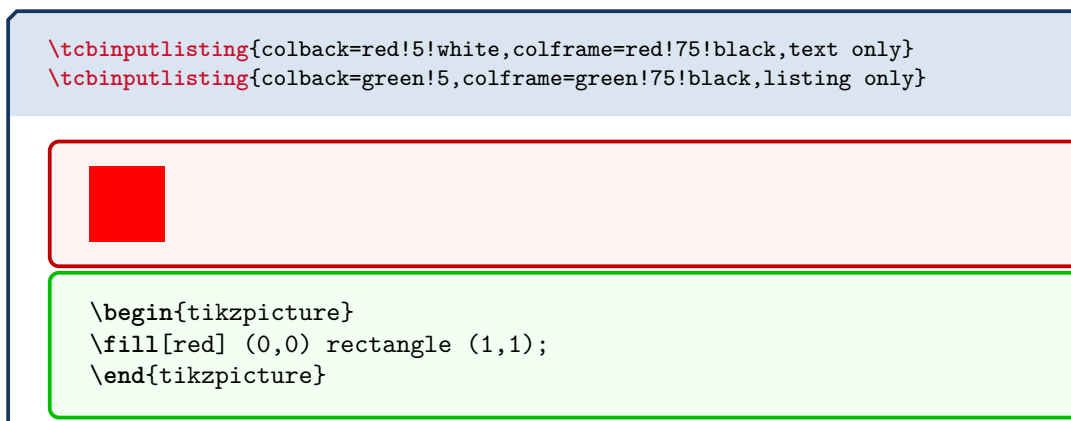

#### **\tcbuselistingtext**

Loads text from a file named by the key value of listing file.

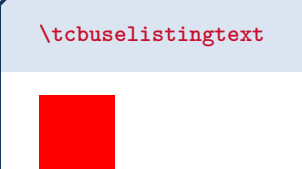

#### **\tcbuselistinglisting**

Typesets text as listing from a file named by the key value of listing file.

```
\tcbuselistinglisting
```

```
\begin{tikzpicture}
\fill[red] (0,0) rectangle (1,1);
\end{tikzpicture}
```
#### **\tcbusetemplisting**

Typesets text as listing from a temporary file which was written by [tcbwritetemp](#page-127-0)<sup>→ P. 128</sup>.

**!** See Section [23.4](#page-450-0) on page [451](#page-450-0) and Section [23.5](#page-452-0) on page [453](#page-452-0) for more elaborate methods to create new environments and commands.

If a new sort of tcblisting environments should be created with one optional argument only, one is highly recommended to use [\DeclareTCBListing](#page-450-1)<sup>→</sup> P. 451 or [\NewTCBListing](#page-450-2)<sup>→</sup> P. 451 instead of [\newtcblisting](#page-311-0) to avoid content scanning problems.

#### <span id="page-311-0"></span>\newtcblisting[\/*init options*}]{\/*name*}}[\/*number*}][\/default}]{\/*options*}}

**!**

Creates a new environment  $\langle name \rangle$  based on [tcblisting](#page-308-0)<sup>→ P. 309</sup>. Basically, \newtcblisting operates like **\newenvironment**. This means, the new environment  $\langle name \rangle$  optionally takes  $\langle number \rangle$  arguments, where  $\langle default \rangle$  is the default value for the optional first argument. The *(options)* are given to the underlying tcblisting. Note that [/tcb/savedelimiter](#page-25-0)<sup>→ P. 26</sup> is set to the given  $\langle name \rangle$  automatically. The  $\langle init \ option s \rangle$ allow setting up automatic numbering, see Section [5](#page-109-0) from page [110.](#page-109-0)

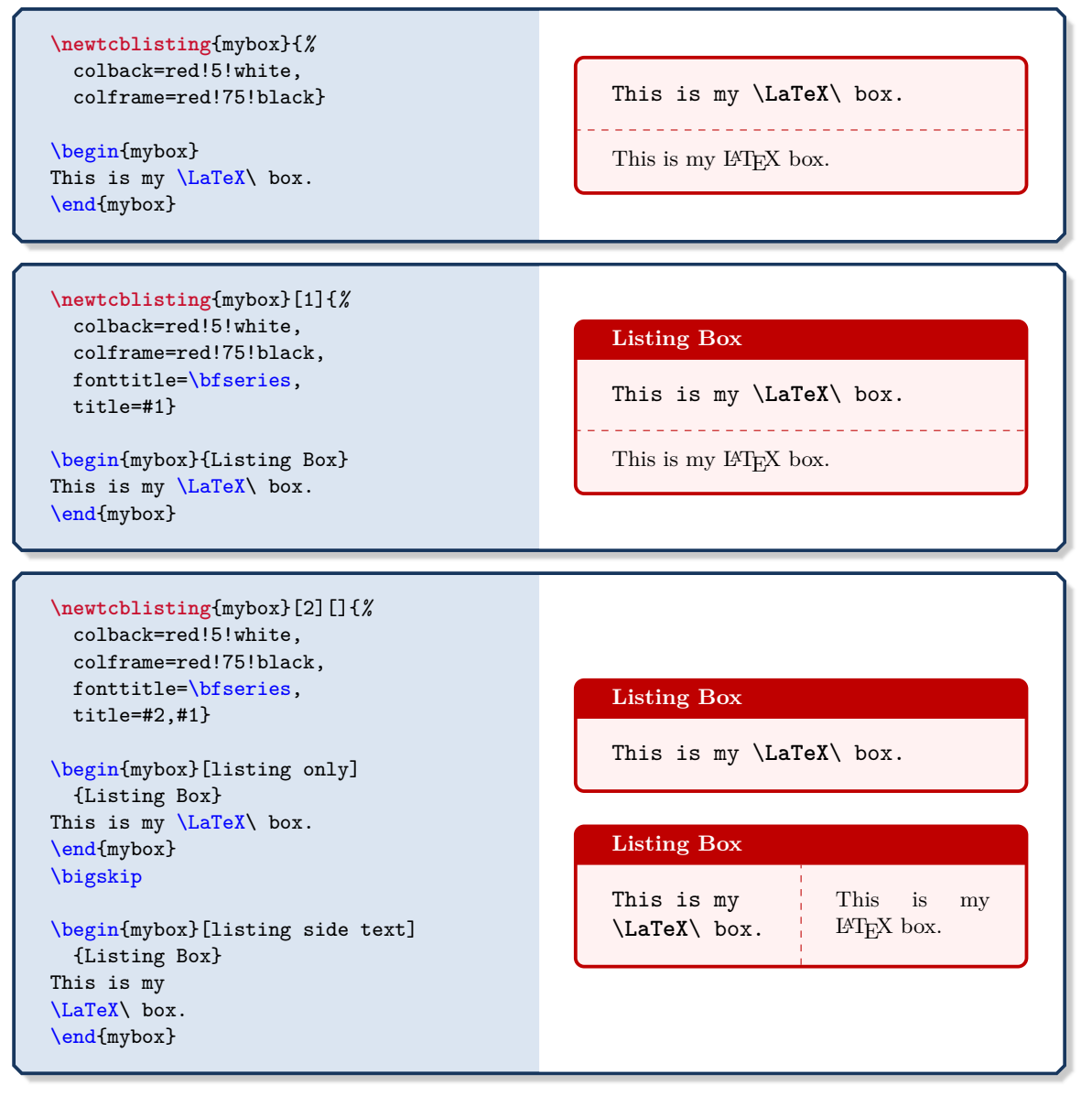

*Definition in the preamble:*

**\newtcblisting**[auto counter]{mycbox}[1]{*%* colback=red!5!white,colframe=red!75!black,fonttitle=\bfseries, title=Listing **\thetcbcounter**: #1}

\begin{mycbox}{Listing Box} This is my \LaTeX\ box. \end{mycbox}

# **Listing 1: Listing Box**

This is my \**LaTeX**\ box.

<u>. . . . . . . . . . . . . . . . . . .</u>

This is my IATEX box.

 $\text{Prenewtcblisting}[\langle init \; options \rangle] \{\langle name \rangle\}[\langle number \rangle] [\langle default \rangle] \{\langle options \rangle\}$ 

Operates like [\newtcblisting](#page-311-0)<sup>→ P.312</sup>, but based on \renewenvironment instead of \newenvironment. An existing environment is redefined.

#### <span id="page-313-0"></span> $\mathcal{F}$  \newtcbinputlisting  $[\langle init \space options \rangle]$  {\ $\langle name \rangle$ }  $[\langle number \rangle]$  {\ $\langle options \rangle$ }

Creates a new macro  $\langle \name{\rangle}$  based on  $\t<sub>top</sub>$ <sup>P. 311</sup>. Basically,  $\neq$   $\neq$ ally takes  $\langle number \rangle$  arguments, where  $\langle default \rangle$  is the default value for the optional first argument. The  $\langle options \rangle$  are given to the underlying tcbinputlisting. The  $\langle init\ options \rangle$ allow setting up automatic numbering, see Section [5](#page-109-0) from page [110.](#page-109-0)

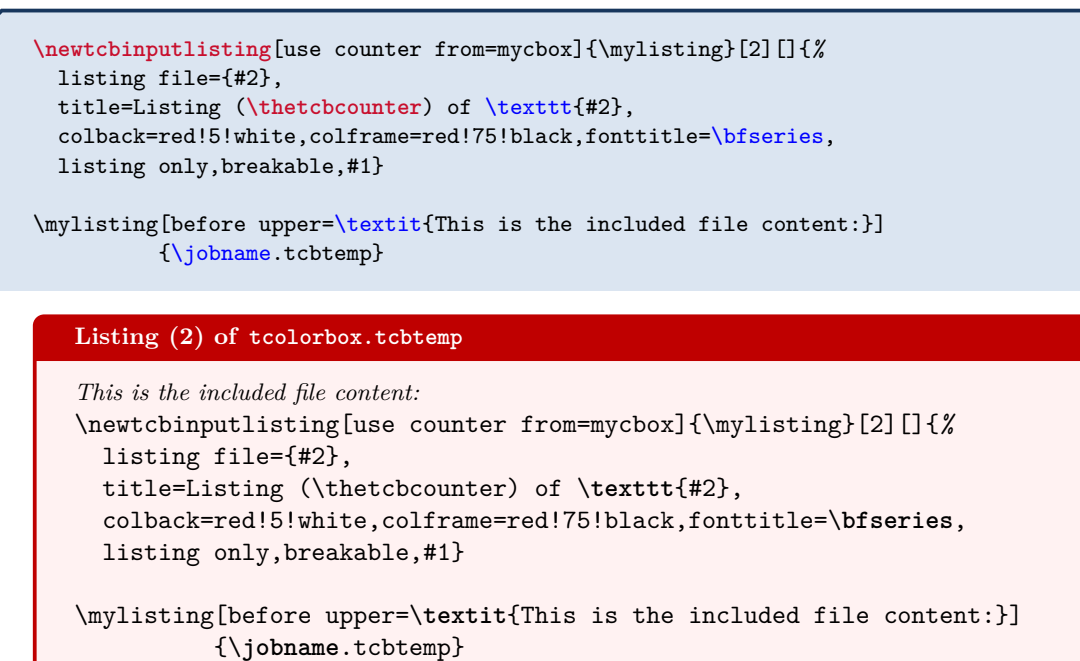

```
\newtcbinputlisting[use counter from=mycbox]{\mylisting}[2][]{%
 listing engine=minted,minted language=latex,minted style=colorful,
 listing file={#2},
 title=Listing (\thetcbcounter) of \texttt{#2},
 colback=red!5!white,colframe=red!75!black,fonttitle=\bfseries,
 listing only,breakable,#1}
```

```
\mylisting[before upper=\textit{This is the included file content:}]
         {\jobname.tcbtemp}
```
#### **Listing (3) of tcolorbox.tcbtemp**

*This is the included file content:*

```
\newtcbinputlisting[use counter from=mycbox]{\mylisting}[2][]{%
 listing engine=minted,minted language=latex,minted style=colorful,
 listing file={#2},
 title=Listing (\thetcbcounter) of \texttt{#2},
 colback=red!5!white,colframe=red!75!black,fonttitle=\bfseries,
 listing only,breakable,#1}
\mylisting[before upper=\textit{This is the included file content:}]
          {\jobname.tcbtemp}
```
 $\text{Prenewtcbinputlisting}[\langle init \text{ options} \rangle] \{\langle name \rangle\}[\langle number \rangle] [\langle default \rangle] \{\langle options \rangle\}$ 

Operates like [\newtcbinputlisting](#page-313-0), but based on \renewcommand instead of \newcommand. An existing macro is redefined.

# <span id="page-314-0"></span>16.3 Option Keys of the **Listings** Library

/tcb/listing options= $\langle key \text{ } list \rangle$  (no default, initially style=tcblatex) Sets the options from the package listings [\[6\]](#page-486-0) which are used during typesetting of the listing. For LATEX listings, there is a predefined listings style named tcblatex which can be used.

\begin{tcblisting}{colback=red!5!white,colframe=red!25,left=6mm, listing options={style=tcblatex,numbers=left,numberstyle=\tiny\color{red!75!black}}} This is a \LaTeX\ example which displays the text as source code and in compiled form. Additionally, we use line numbers here. \end{tcblisting}

<sup>1</sup> This is a \**LaTeX**\ example which displays the text as source code <sup>2</sup> and in compiled form. Additionally, we use line numbers here.

This is a L<sup>A</sup>T<sub>E</sub>X example which displays the text as source code and in compiled form. Additionally, we use line numbers here.

#### **/tcb/no listing options** (no value, initially unset)

Abbreviation for listing options={}. This removes all options for the listings package. This includes the tcblisting standard style tcblatex and the encoding presets. Use this option, if you want to set the listings options outside of tcblisting, e. g. globally in the preamble.

```
\begin{tcblisting}{no listing options}
All \textit{listings} options removed.
\end{tcblisting}
```
All  $\text{listings}$  options removed.

All *listings* options removed.

/tcb/listing style= $\langle style \rangle$  (no default, initially tcblatex)

Abbreviation for listing options= $\{style\mathsf{style}$ ...}. This key sets a  $\langle style\rangle$  for the listings package, see [\[6\]](#page-486-0). For LAT<sub>EX</sub>, there is a predefined style named tcblatex.

\begin{tcblisting}{colback=red!5!white,colframe=red!75!black, listing style=tcblatex} Here, we use the predefined style. \end{tcblisting}

Here, we use the predefined style.

Here, we use the predefined style.

<span id="page-315-1"></span>**/tcb/listing inputencoding=(***encoding***)** (no default, initially \inputencodingname) Sets the input encoding value for the predefined listing style tcblatex and tcbdocumentation from the library  $\left|\frac{a}{b}\right|$ The initial value is derived from the package inputenc if used.

**/tcb/listing remove caption**=true|false (default true, initially true) If set to true, some part of the caption building code of the listings package is silenced to prevent some unwanted interaction with the hyperref package resulting in additional vertical space. If set to false, the listings package code is kept unchanged. Note that listings outside [tcblisting](#page-308-0)<sup>→ P. 309</sup> and [\tcbinputlisting](#page-310-0)<sup>→ P. 311</sup> are always processed normally. Typically, a user is not expected to use this key at all.

<span id="page-315-0"></span>**/tcb/every listing line=/text/** (no default, initially unset/empty) Inserts some  $\langle text \rangle$  to the begin of every line of a listing. Note that this a hack of the listings package code. This may become unusable or superfluous in the future.

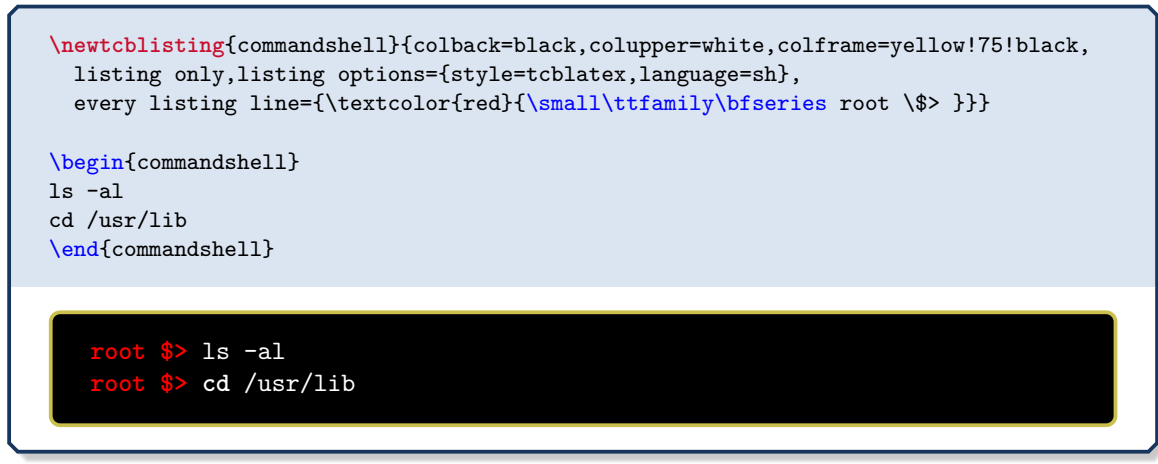

 $\langle tcb/every \text{ listing line} * = \langle text \rangle$  (no default, initially unset/empty) Identical to [/tcb/every listing line](#page-315-0) plus additional enlargement of [/tcb/rightupper](#page-40-0)<sup>→</sup> P. 41

by the width of  $\langle text \rangle$ . Therefore, this option has to be used after the geometry settings are done. This option is intended to be used in conjunction with  $/teb/hbox^{-P.96}$ .

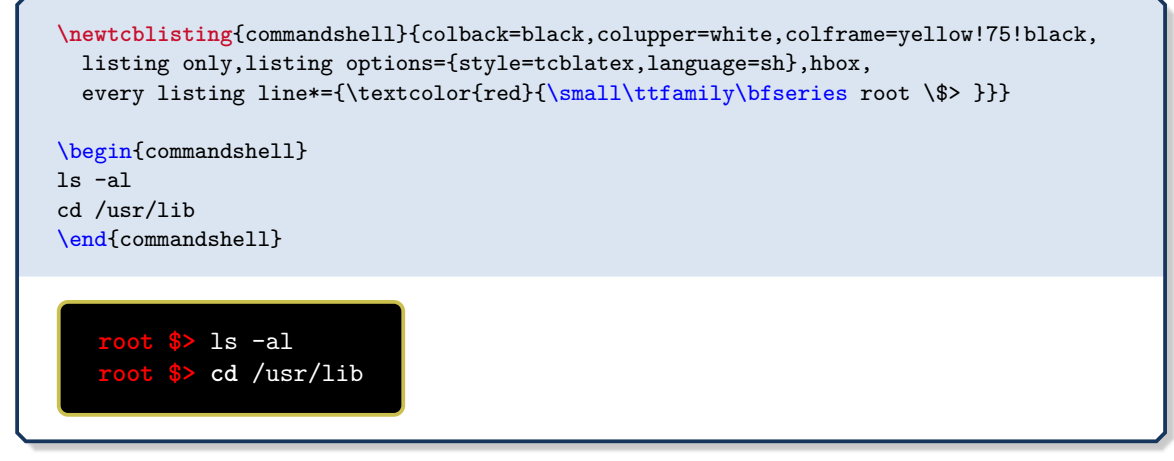

See further options in Section [16.6](#page-319-1) on page [320.](#page-319-1)

**!** For an combined example of using \lstinline inside a tcolorbox, see [\DeclareTotalTCBox](#page-448-0)<sup>→</sup> P. 449 .

# **16.4** Option Keys of the **Light** listingsutf<sup>8</sup> Library

**!** The  $\equiv$  listingsutf8 library is not needed (and troublesome) when using XeLAT<sub>E</sub>X or LuaL<sup>T</sup>EX.

The  $\frac{12}{15}$  listingsutf8 library is an extension of the  $\frac{12}{15}$  listings library, so all options from Section [16.3](#page-314-0) on page [315](#page-314-0) are applicable.

 $\langle tcb/Iisting \ utf8=\langle one-byte-encoding \rangle$  (style, no default, initially latin1) Abbreviation for using [/tcb/listing inputencoding](#page-315-1)<sup>→ P. 316</sup> together with UTF-8 support from the package listingsutf8 [\[11\]](#page-486-1). This option is available only for the library variant  $\exists$  listingsutf8. The *\one-byte-encoding*} is one of the applicable encodings from [\[11\]](#page-486-1), e.g. latin1 which is the default. Be aware that this means restriction to this specific *(one-byte-encoding*): e.g. latin1 comprises umlauts and other accented characters, but not the Euro sign. If you want to use

the listings package and «real» UTF-8 source code, then do *not* use  $\frac{1}{2}$  listingsutf8 but **Listings** with [/tcb/listing inputencoding](#page-315-1)<sup>→ P.316</sup>=utf8 *and* with specific manual hacks for specific UTF-8-encoded characters.

See further options in Section [16.6](#page-319-1) on page [320.](#page-319-1)

# 16.5 Option Keys of the  $\frac{16}{2}$  minted Library

<span id="page-317-1"></span>**/tcb/minted language=** $\langle$ *programming language*} (no default, initially latex)

Sets a  $\langle programming\; language \rangle$  known to Pygments [\[14\]](#page-486-3).

```
\begin{tcblisting}{listing engine=minted,minted style=trac,
 minted language=java,
 colback=red!5!white,colframe=red!75!black,listing only}
   public class HelloWorld {
     // A 'Hello World' in Java
     public static void main(String[] args) {
       System.out.println("Hello World!");
      }
    }
\end{tcblisting}
   public class HelloWorld {
     // A 'Hello World' in Java
     public static void main(String[] args) {
       System.out.println("Hello World!");
     }
   }
```
U 2017-07-05 /tcb/minted options= $\langle key \text{ list } \rangle$  (no default, initially tabsize=2,fontsize=\small,

<sup>5</sup> } <sup>6</sup> }

breaklines,autogobble)

<span id="page-317-0"></span>Sets the options from the package minted [\[12\]](#page-486-2) which are used during typesetting of the listing.

```
% \tcbuselibrary{skins}
\newtcblisting{myjava}{listing engine=minted,
 minted style=colorful,
 minted language=java,
 minted options={fontsize=\small,breaklines,autogobble,linenos,numbersep=3mm},
 colback=blue!5!white,colframe=blue!75!black,listing only,
 left=5mm,enhanced,
 overlay={\begin{tcbclipinterior}\fill[red!20!blue!20!white] (frame.south west)
   rectangle ([xshift=5mm]frame.north west);\end{tcbclipinterior}}}
\begin{myjava}
 public class HelloWorld {
   // A 'Hello World' in Java
   public static void main(String[] args) {
     System.out.println("Hello World!");
   }
 }
\end{myjava}
 1 public class HelloWorld {
 2 // A 'Hello World' in Java
 3 public static void main(String[] args) {
```
<sup>4</sup> System.out.println("Hello World!");

Sets a  $\langle style\rangle$  known to Pygments [\[14\]](#page-486-3). This is independent from [/tcb/minted](#page-317-0) [options](#page-317-0)<sup> $\rightarrow$  P. 318</sup>. Note that styles are always applied globally; all following examples will be set in the given  $\langle style\rangle$  until a new style is set. Also note that setting \usemintedstyle{ $\langle style\rangle$ } only once per document is more economic, if all styles in a document are the same. For examples of different styles, see [/tcb/minted language](#page-317-1)<sup>→</sup> P. 318 and [/tcb/minted options](#page-317-0)<sup>→ P.318</sup>.

See further options in Section [16.6](#page-319-1) on the next page.

# <span id="page-319-1"></span>**16.6 Common Option Keys of all Libraries**

For the  $\langle options \rangle$  in [tcblisting](#page-308-0)<sup>→ P. 309</sup> respectively  $\ttcbinput listing$ <sup>→ P. 311</sup> the following pgf keys can be applied. The key tree path /tcb/ is not to be used inside these macros.

<span id="page-319-0"></span> $/$ tcb/listing engine= $\langle engine \rangle$ 

- Sets the *(engine)* which typesets the listings. Feasible values are
	- listings, if library  $\left|\frac{\mathbb{B}}{\mathbb{B}}\right|$  listings or  $\left|\frac{\mathbb{B}}{\mathbb{B}}\right|$  is loaded.

• **minted**, if library **Limits** is loaded.

/tcb/listing file= $\langle$ *file name*} (no default, initially \jobname.listing) Sets the  $\langle$  *file name* $\rangle$  of the file which is used to save listings.

#### **/tcb/listing and text** (no value, initially set)

Typesets the environment content as listing in the upper part and as compiled text in the lower part.

\begin{tcblisting}{colback=red!5!white,colframe=red!75!black,listing and text} This is a \LaTeX\ example. \end{tcblisting}

This is a \**LaTeX**\ example.

This is a L<sup>AT</sup>EX example.

#### **/tcb/text and listing** (no value)

Typesets the environment content as compiled text in the upper part and as listing in the lower part.

\begin{tcblisting}{colback=red!5!white,colframe=red!75!black,text and listing} This is a \LaTeX\ example. \end{tcblisting}

This is a IAT<sub>E</sub>X example.

This is a \**LaTeX**\ example.

#### **/tcb/listing only** (no value)

Typesets the environment content as listing.

```
\begin{tcblisting}{colback=red!5!white,colframe=red!75!black,listing only}
This is a \LaTeX\ example.
\end{tcblisting}
```
This is a \**LaTeX**\ example.

#### **/tcb/text only** (no value)

Typesets the environment content as compiled text.

```
\begin{tcblisting}{colback=red!5!white,colframe=red!75!black,text only}
This is a \LaTeX\ example.
\end{tcblisting}
```
This is a L<sup>AT</sup>FX example.

/tcb/comment=(text) (no default, initially empty)

Records a comment with  $\langle text \rangle$  as content. The comment is displayed e.g. in conjunction with [/tcb/listing and comment](#page-323-0)<sup>→ P.324</sup> and [/tcb/comment and listing](#page-323-1)<sup>→ P.324</sup>.

```
\begin{tcblisting}{comment={This comment is really only a comment},
  colback=red!5!white,colframe=red!75!black}
This is a \textbf{tcolorbox}.
\end{tcblisting}
```
<u>a a a a a a a a</u>

This is a \**textbf**{tcolorbox}.

This is a **tcolorbox**.

#### **N** 2014-11-17 **/tcb/comment only** (no value)

Typesets the environment content with the comment text.

```
\begin{tcblisting}{comment only,
 comment={This is a comment.},
 colback=red!5!white,colframe=red!75!black}
This is a \textbf{tcolorbox}.
\end{tcblisting}
```
This is a comment.

 $\langle tcb/image \text{ comment} = \{\langle options \rangle\} \{ \langle filename \rangle\}$  (style, no default, initially unset)

Uses an image denoted by  $\langle$  *filename* $\rangle$  as *comment* for the listing. The image is included by the standard **\includegraphics** macro with given  $\langle options \rangle$ .

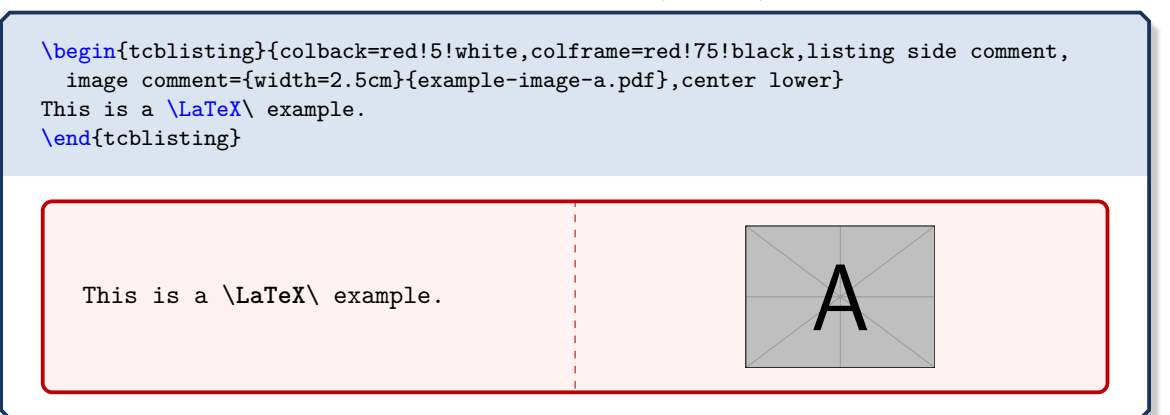

<span id="page-321-1"></span>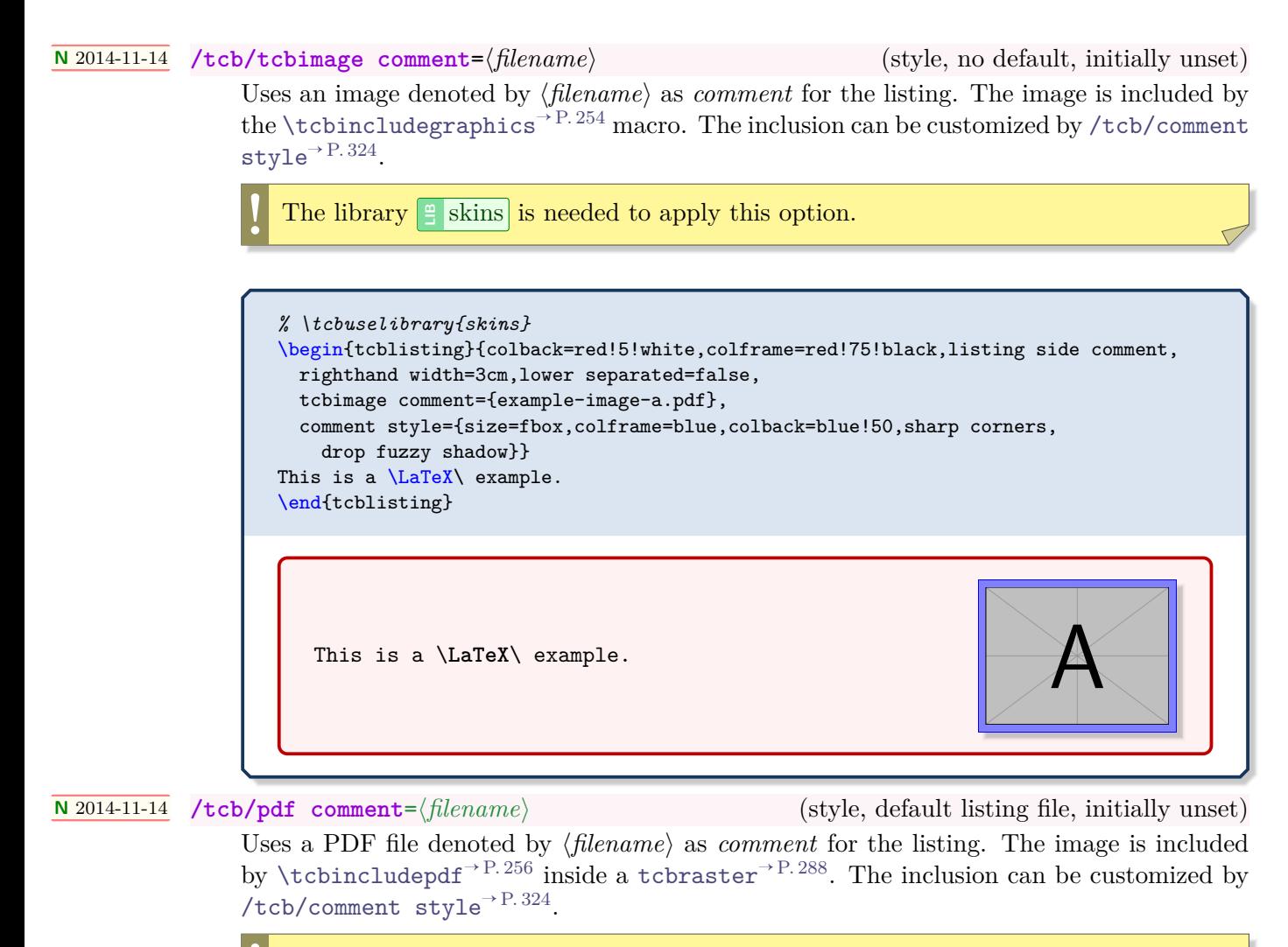

<span id="page-321-0"></span>**!** The libraries  $\vert \frac{a}{b} \vert$  skins and  $\vert \frac{a}{b} \vert$  raster are needed to apply this option.

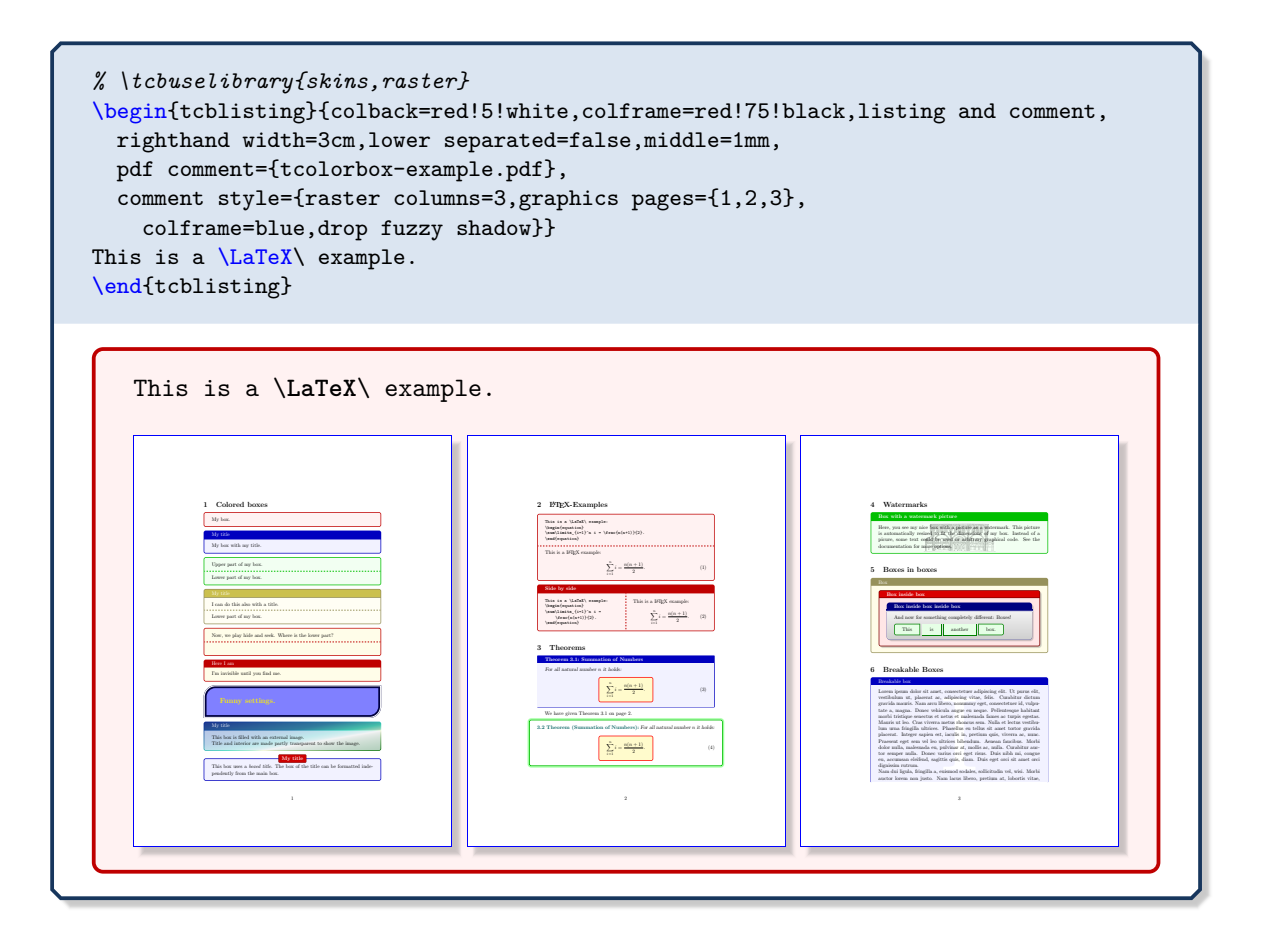

**N** 2014-11-14 **/tcb/pdf extension=** $\langle extension \rangle$  (no default, initially pdf) Sets the PDF file name extension for [/tcb/pdf comment](#page-321-0)<sup>→ P. 322</sup> to  $\langle extension \rangle$ . Note that  $\langle extension \rangle$  always overwrites any actual extension given inside [/tcb/pdf comment](#page-321-0)<sup>→ P. 322</sup>.

<span id="page-323-2"></span>

 $N$  2014-11-14 **/tcb/comment style**= $\langle options \rangle$  (no default, initially empty) Sets the  $\langle options \rangle$  for [/tcb/tcbimage comment](#page-321-1)<sup>→ P.322</sup> and [/tcb/pdf comment](#page-321-0)<sup>→ P.322</sup>. These are tcolorbox options to customize the colored box drawn around the image(s), also image options encapsulated by [/tcb/graphics options](#page-256-0)<sup>→ P. 257</sup>, and [tcbraster](#page-287-0)<sup>→ P. 288</sup> options for [/tcb/pdf comment](#page-321-0)<sup>→</sup> P. 322 .

#### <span id="page-323-0"></span>**/tcb/listing and comment** (no value)

Typesets the environment content as listing in the upper part and a given comment in the lower part.

\begin{tcblisting}{colback=red!5!white,colframe=red!75!black,listing and comment, comment={This is my comment. It may contain line breaks.\par It can even use the environment content \flqq\ignorespaces**\tcbuselistingtext**\unskip\frqq}} This is a \LaTeX\ example. \end{tcblisting}

This is a \**LaTeX**\ example.

This is my comment. It may contain line breaks. It can even use the environment content «This is a LATEX example.»

#### <span id="page-323-1"></span>**/tcb/comment and listing** (no value)

Typesets a given comment in the upper part and the environment content as listing in the lower part.

\begin{tcblisting}{colback=red!5!white,colframe=red!75!black,comment and listing, comment={This is my comment.}} This is a \LaTeX\ example. \end{tcblisting}

This is my comment.

This is a \**LaTeX**\ example.
#### <span id="page-324-0"></span>**/tcb/listing side text** (style, no value)

Typesets the environment content side by side as listing in the left (upper) part and as compiled text in the right (lower) part. This is a shortcut for setting [/tcb/listing and](#page-319-0) [text](#page-319-0)<sup>→ P.320</sup> and [/tcb/sidebyside](#page-117-0)<sup>→ P.118</sup>.

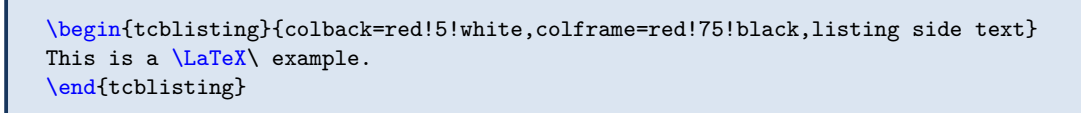

This is a  $\text{LaTeX}$  example. This is a  $\text{HFX}$  example.

Note that sidebyside=false has to be added, if the setting of [/tcb/listing side](#page-324-0) [text](#page-324-0) is to be annihilated.

#### **/tcb/text side listing** (style, no value)

**!**

Typesets the environment content side by side as compiled text in the left (upper) part and as listing in the right (lower) part. This is a shortcut for setting [/tcb/text and](#page-319-1) [listing](#page-319-1)<sup> $\rightarrow$  P.320</sup> and [/tcb/sidebyside](#page-117-0)<sup> $\rightarrow$  P.118</sup>.

\begin{tcblisting}{colback=red!5!white,colframe=red!75!black,text side listing} This is a \LaTeX\ example. \end{tcblisting}

This is a L<sup>AT</sup>EX example. This is a **\LaTeX\** example.

### **/tcb/listing outside text** (no value)

Typesets the environment content side by side as listing in a tcolorbox and as compiled text outside the box in the right part of the page. Nevertheless, the outside text is treated as *lower* part of the tcolorbox and can be formatted with all lower part options. The space partitioning is done with the side by side options from Section [6](#page-117-1) on page [118.](#page-117-1)

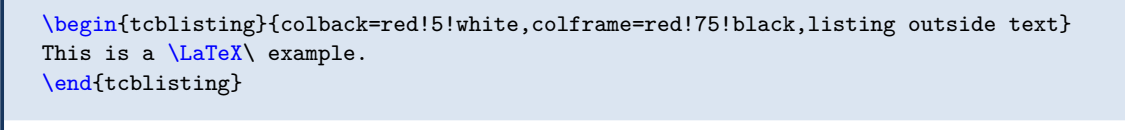

This is a  $\text{LareX} \cdot$  example. This is a L<sup>AT</sup>EX example.

## **/tcb/text outside listing** (no value)

Typesets the environment content side by side as listing in a tcolorbox and as compiled text outside the box in the left part of the page. Nevertheless, the outside text is treated as *lower* part of the tcolorbox and can be formatted with all lower part options. The space partitioning is done with the side by side options from Section [6](#page-117-1) on page [118.](#page-117-1)

```
\begin{tcblisting}{colback=red!5!white,colframe=red!75!black,text outside listing}
This is a \LaTeX\ example.
\end{tcblisting}
```
This is a L<sup>AT</sup>EX example. This is a \LaTeX\ example.

#### **/tcb/listing side comment** (style, no value)

Typesets the environment content side by side as listing in the left (upper) part and a given comment in the right (lower) part. This is a shortcut for setting [/tcb/listing and](#page-323-0) [comment](#page-323-0)<sup>→</sup> P. 324 and [/tcb/sidebyside](#page-117-0)<sup>→</sup> P. 118 .

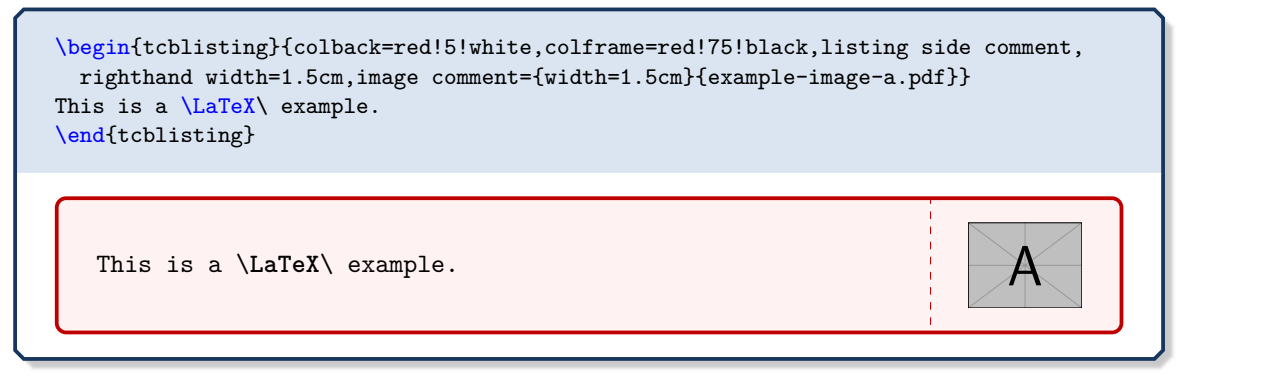

### **/tcb/comment side listing** (style, no value)

Typesets the environment content side by side with a given comment in the left (upper) part and as listing in the right (lower) part. This is a shortcut for setting [/tcb/comment](#page-323-1) [and listing](#page-323-1)<sup> $\rightarrow$  P.324</sup> and [/tcb/sidebyside](#page-117-0) $\rightarrow$  P.118.

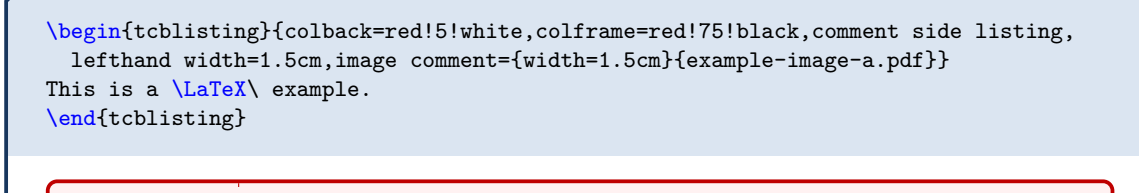

A This is a \**LaTeX**\ example.

#### **/tcb/listing outside comment** (no value)

Typesets the environment content side by side as listing in a tcolorbox and a given comment outside the box in the right part of the page. Nevertheless, the outside text is treated as *lower* part of the tcolorbox and can be formatted with all lower part options. The space partitioning is done with the side by side options from Section [6](#page-117-1) on page [118.](#page-117-1)

\begin{tcblisting}{colback=red!5!white,colframe=red!75!black,listing outside comment, righthand width=1.5cm,image comment={width=1.5cm}{example-image-a.pdf}} This is a \LaTeX\ example. \end{tcblisting} This is a \**LaTeX**\ example.  $\overline{A}$  |

# **/tcb/comment outside listing** (no value)

Typesets the environment content side by side as listing in a tcolorbox and a given comment outside the box in the left part of the page. Nevertheless, the outside text is treated as *lower* part of the tcolorbox and can be formatted with all lower part options. The space partitioning is done with the side by side options from Section [6](#page-117-1) on page [118.](#page-117-1)

```
\begin{tcblisting}{colback=red!5!white,colframe=red!75!black,comment outside listing,
  lefthand width=1.5cm,image comment={width=1.5cm}{example-image-a.pdf}}
This is a \text{LaTeX} example.
\end{tcblisting}
```
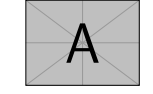

This is a \LaTeX\ example.

#### <span id="page-326-0"></span>**/tcb/listing above text** (no value)

Typesets the environment content as listing in a tcolorbox and as compiled text outside and below the box. The outside text is treated as *lower* part of the tcolorbox and can be formatted with all lower part options. The distance between box and text is controlled by  $/$ tcb/middle<sup>→ P.43</sup>.

\begin{tcblisting}{colback=red!5!white,colframe=red!75!black,listing above text} This is a \LaTeX\ example. \end{tcblisting}

This is a \**LaTeX**\ example.

This is a IAT<sub>E</sub>X example.

# **N** 2014-11-07 **/tcb/listing above\* text** (no value)

Widely equal to [/tcb/listing above text](#page-326-0), but the outside text is not formatted with the lower part options. Also, it is not put into a minipage and it may span several pages. The distance between box and text is controlled by  $/tcb/after^{-P.80}$  $/tcb/after^{-P.80}$ .

# <span id="page-326-1"></span>**/tcb/text above listing** (no value)

Typesets the environment content as listing in a tcolorbox and as compiled text outside and above the box. The outside text is treated as *lower* part of the tcolorbox and can be formatted with all lower part options. The distance between box and text is controlled by  $/$ tcb/middle<sup>→ P.43</sup>.

```
\begin{tcblisting}{colback=red!5!white,colframe=red!75!black,text above listing}
This is a \LaTeX\ example.
\end{tcblisting}
```
This is a L<sup>AT</sup>FX example.

This is a \**LaTeX**\ example.

# **N** 2014-11-07 **/tcb/text above\* listing** (no value)

Widely equal to [/tcb/text above listing](#page-326-1), but the outside text is not formatted with the lower part options. Also, it is not put into a minipage and it may span several pages. The distance between box and text is controlled by  $/tcb/before<sup>→P.80</sup>$  $/tcb/before<sup>→P.80</sup>$ .

### <span id="page-327-0"></span>**/tcb/listing above comment** (no value)

Typesets the environment content as listing in a tcolorbox and a given comment outside and below the box. The outside text is treated as *lower* part of the tcolorbox and can be formatted with all lower part options. The distance between box and comment is controlled by [/tcb/middle](#page-42-0)<sup>→</sup> P. 43 .

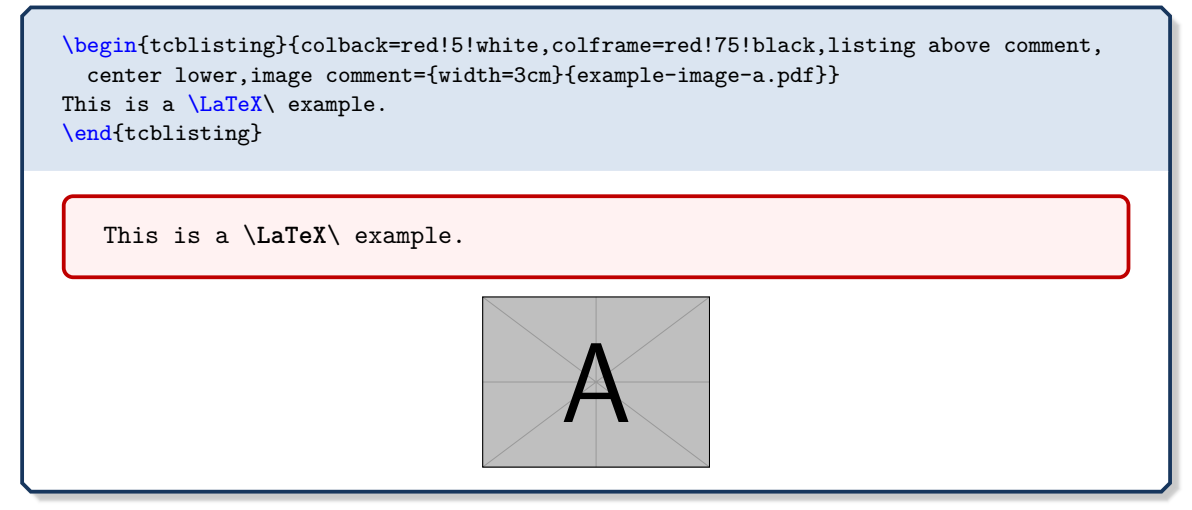

### **N** 2014-11-07 **/tcb/listing above\* comment** (no value)

Widely equal to [/tcb/listing above comment](#page-327-0), but the outside comment is not formatted with the lower part options. Also, it is not put into a minipage and it may span several pages. The distance between box and comment is controlled by [/tcb/after](#page-79-0)<sup>→ P.80</sup>.

### <span id="page-327-1"></span>**/tcb/comment above listing** (no value)

Typesets the environment content as listing in a tcolorbox and a given comment outside and above the box. The outside text is treated as *lower* part of the tcolorbox and can be formatted with all lower part options. The distance between box and comment is controlled by [/tcb/middle](#page-42-0)<sup>→</sup> P. 43 .

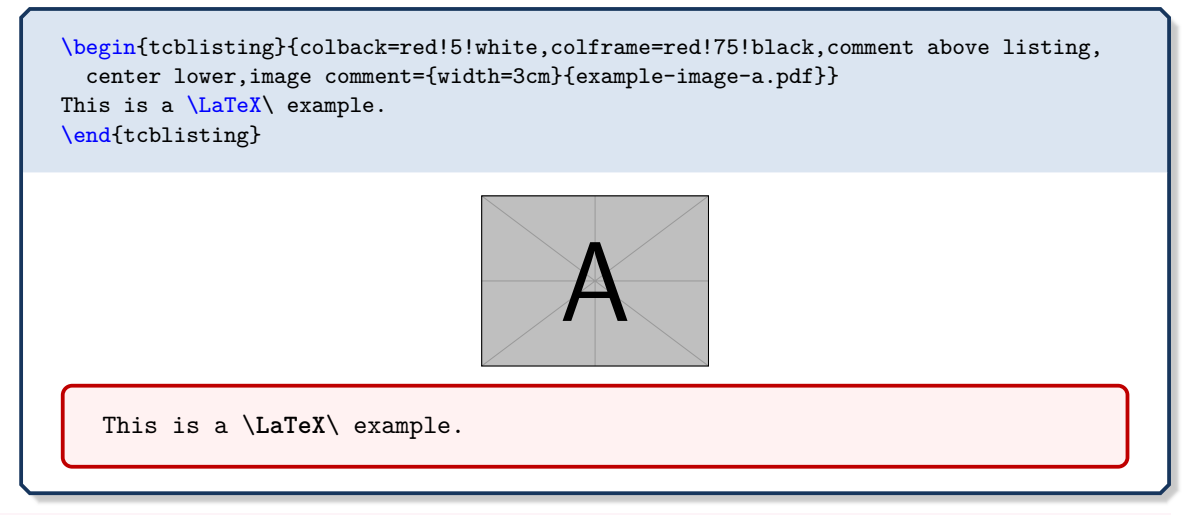

## **N** 2014-11-07 **/tcb/comment above\* listing** (no value)

Widely equal to [/tcb/comment above listing](#page-327-1), but the outside comment is not formatted with the lower part options. Also, it is not put into a minipage and it may span several pages. The distance between box and comment is controlled by [/tcb/before](#page-79-1)<sup>→ P.80</sup>.

# **16.7 Option Keys for Processing and Full Document Examples**

A complete LATEX document including \documentclass, \begin{document} and \end{document} cannot be processed directly by tcolorbox. It always has to be compiled separately. There are two methods supported by the package to process and display such a full document example:

- Prepare and compile the example document independent from your main document. The source file and the resulting PDF file can be included into the main document afterwards. This is the most economic way since the example document can be left untouched after the example is complete.
- The other possibility is to compile the example on the fly while the main document is compiled. This way has some charm, because the example can be edited inside the main document. But be aware that the compilation of the example is issued on every run of the main document. Also, there are fewer degrees of freedom how the example is compiled.

For both methods, the resulting example PDF file can be included as a [/tcb/pdf comment](#page-321-0)<sup> $\rightarrow$  P.322</sup>.

The following example shows how to apply the first method. There already is a file tcolorbox-example.tex and a PDF file tcolorbox-example.pdf. Both of them are input partly by the following:

```
% \tcbuselibrary{breakable,skins,raster}
\tcbinputlisting{
 enhanced jigsaw,breakable,pad at break*=2mm,height fixed for=first and middle,
 lower separated=false,
 leftlower=0pt,rightlower=0pt,middle=0pt,
 colframe=red!50!black,colback=yellow!10!white,
 listing and comment,
 listing file={tcolorbox-example},
 listing options=
    {style=tcblatex,texcsstyle=*\color{red!70!black},firstline=20,lastline=85},
 after upper={\par\bigskip\texttt{\ldots}\par},
 pdf comment,
 comment style={drop lifted shadow,graphics pages={1,...,4}},
}
```

```
\documentclass{article}
\usepackage{tikz,lipsum,lmodern}
\usepackage[most]{tcolorbox}
```

```
\begin{document}
```

```
%----------------------------------------------------------
\section{Colored boxes}
```

```
\begin{tcolorbox}[colback=red!5!white,colframe=red!75!black]
 My box.
```

```
\end{tcolorbox}
```

```
\begin{tcolorbox}[colback=blue!5!white,colframe=blue!75!black,title=My title]
 My box with my title.
\end{tcolorbox}
```

```
\begin{tcolorbox}[colback=green!5!white,colframe=green!75!black]
 Upper part of my box.
  \tcblower
 Lower part of my box.
```

```
\end{tcolorbox}
\begin{tcolorbox}[colback=yellow!5!white,colframe=yellow!50!black,
  colbacktitle=yellow!75!black,title=My title]
  I can do this also with a title.
 \tcblower
 Lower part of my box.
\end{tcolorbox}
\begin{tcolorbox}[colback=yellow!10!white,colframe=red!75!black,lowerbox=invisible,
  savelowerto=\jobname_ex.tex]
 Now, we play hide and seek. Where is the lower part?
 \tcblower
  I'm invisible until you find me.
\end{tcolorbox}
\begin{tcolorbox}[colback=yellow!10!white,colframe=red!75!black,title=Here I am]
  \input{\jobname_ex.tex}
\end{tcolorbox}
\begin{tcolorbox}[enhanced,sharp corners=uphill,
    colback=blue!50!white,colframe=blue!25!black,coltext=yellow,
    fontupper=\Large\bfseries,arc=6mm,boxrule=2mm,boxsep=5mm,
   borderline={0.3mm}{0.3mm}{white}]
 Funny settings.
\end{tcolorbox}
\begin{tcolorbox}[enhanced,frame style image=blueshade.png,
 opacityback=0.75,opacitybacktitle=0.25,
  colback=blue!5!white,colframe=blue!75!black,
 title=My title]
 This box is filled with an external image.\par
 Title and interior are made partly transparent to show the image.
\end{tcolorbox}
\begin{tcolorbox}[enhanced,attach boxed title to top
   center={yshift=-3mm,yshifttext=-1mm},
  colback=blue!5!white,colframe=blue!75!black,colbacktitle=red!80!black,
 title=My title,fonttitle=\bfseries,
  boxed title style={size=small,colframe=red!50!black} ]
 This box uses a \textit{boxed title}. The box of the title can
 be formatted independently from the main box.
\end{tcolorbox}
...
```
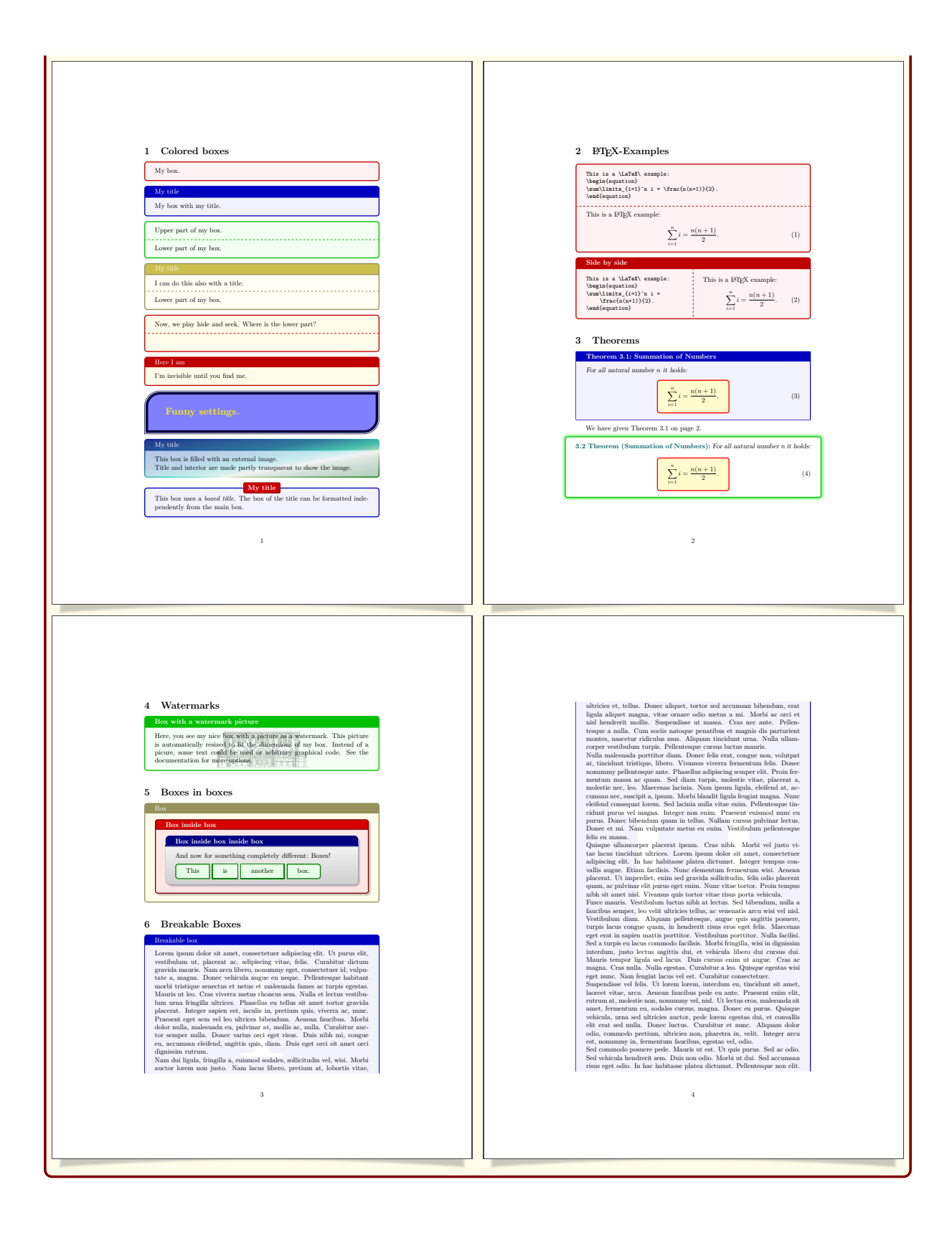

# **N** 2014-11-14 **/tcb/no process** (no default)

<span id="page-331-0"></span>Removes all processing commands if set before.

**N** 2014-11-14 **/tcb/process code=** $\langle code \rangle$  (no default, initially empty) Adds  $\langle code \rangle$  which is executed during [\tcbinputlisting](#page-310-0)<sup>→ P. 311</sup> and [tcblisting](#page-308-0)<sup>→ P. 309</sup>. At the time of executing the given  $\langle code \rangle$ , the listing is already written to [/tcb/listing](#page-319-2) [file](#page-319-2)<sup> $\rightarrow$  P. 320</sup>, but the colored box is not constructed yet. Its intended use is to process the listing somehow before displaying. The processing result can be used inside a [/tcb/comment](#page-320-0)<sup>→ P. 321</sup>. Several [/tcb/process code](#page-331-0) options can be given which are processed in the given order. Typically,  $\langle code \rangle$  is added by using the following styles [/tcb/run](#page-331-1) [system command](#page-331-1), [/tcb/run pdflatex](#page-331-2), etc.

<span id="page-331-1"></span>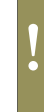

To use the further options, the compiler has to be called with the -shell-escape permission to authorize potentially dangerous system calls. Be warned that this is a security risk. Anyway, it's more economic to compile examples independent from the main document and to include them as shown in the previous pages.

**N** 2014-11-14 /tcb/run system command= $\langle system \; command \rangle$  (style, no default, initially unset) Runs a *(system command)*, if the document is compiled with the **-shell-escape** permission. The current listing file can be accessed as \filename@area\filename@base\filename@ext. This  $\langle system\ command\rangle$  is added to [/tcb/process code](#page-331-0).

**N** 2014-11-14 **U** 2016-05-27 **/tcb/compilable listing** (style, no default)

**!**

<span id="page-331-3"></span>Sets [/tcb/listing file](#page-319-2)<sup>→ P.320</sup> to \jobname-listing- $\langle counter \rangle$ .

The default [/tcb/listing file](#page-319-2)<sup>→ P. 320</sup> setting cannot be used to compile a listing, since the base name equals the **\jobname** and the included PDF files should be unique. Therefore, to use [/tcb/run pdflatex](#page-331-2) etc., the [/tcb/listing file](#page-319-2)<sup> $\rightarrow$ P.320</sup> has to be set to a unique value. One may use [/tcb/compilable listing](#page-331-3) for this purpose.

**N** 2014-11-14 **/tcb/run pdflatex**= $\langle arguments \rangle$  (style, no default, initially unset)

<span id="page-331-2"></span>Issues a pdflatex compilation of the listing with the given  $\langle arguments \rangle$ .

- The main document has to be compiled with the -shell-escape permission.
- The [/tcb/listing file](#page-319-2)<sup>→ P. 320</sup> has to be unique for the listing.
- If the listing has to be compiled twice, add run pdflatex two times to the option list.

```
\begin{tcblisting}{enhanced jigsaw,lower separated=false,
 leftlower=0pt,rightlower=0pt,
 colframe=red!50!black,colback=yellow!10!white,
 listing options={style=tcblatex,texcsstyle=*\color{red!70!black}},
 listing and comment,
 pdf comment,freeze pdf,
 compilable listing,
 run pdflatex
}
\documentclass{beamer}
\usetheme{Warsaw}
\begin{document}
\begin{frame}{Beamer example}
  \begin{block}{Hello World}
    \begin{itemize}[<+->]
      \item One
      \item Two
    \end{itemize}
  \end{block}
 \begin{alertblock}{Integral}
    \begin{equation}
```

```
\visible<3->{\int\limits_1^x \frac{1}{t}~dt}
      \forallisible<4->{ = \ln(x).}
    \end{equation}
  \end{alertblock}
\end{frame}
\end{document}
\end{tcblisting}
```

```
\documentclass{beamer}
 \usetheme{Warsaw}
 \begin{document}
 \begin{frame}{Beamer example}
   \begin{block}{Hello World}
      \begin{itemize}[<+->]
        \item One
        \item Two
      \end{itemize}
   \end{block}
   \begin{alertblock}{Integral}
      \begin{equation}
        \visible<3->{\int\limits_1^x \frac{1}{t}~dt}
        \forallisible<4->{ = \ln(x).}
      \end{equation}
   \end{alertblock}
 \end{frame}
 \end{document}
Beamer example
 Hello World
   o One
   itegra
                                          (1)
                                                   Beamer example
                                                     Hello World
                                                       o One
                                                       Two
                                                     Integral
                                                                                              (1)
Beamer example
 Hello World
   One
   Two
  Integral
                  \int^x 11
                    \frac{1}{t} dt
                                          (1)
                                                   Beamer example
                                                     Hello World
                                                       One
                                                       Two
                                                     Integral
                                                                      \int^{\frac{x}{2}} 11
                                                                        \frac{1}{t} dt = \ln(x). (1)
```
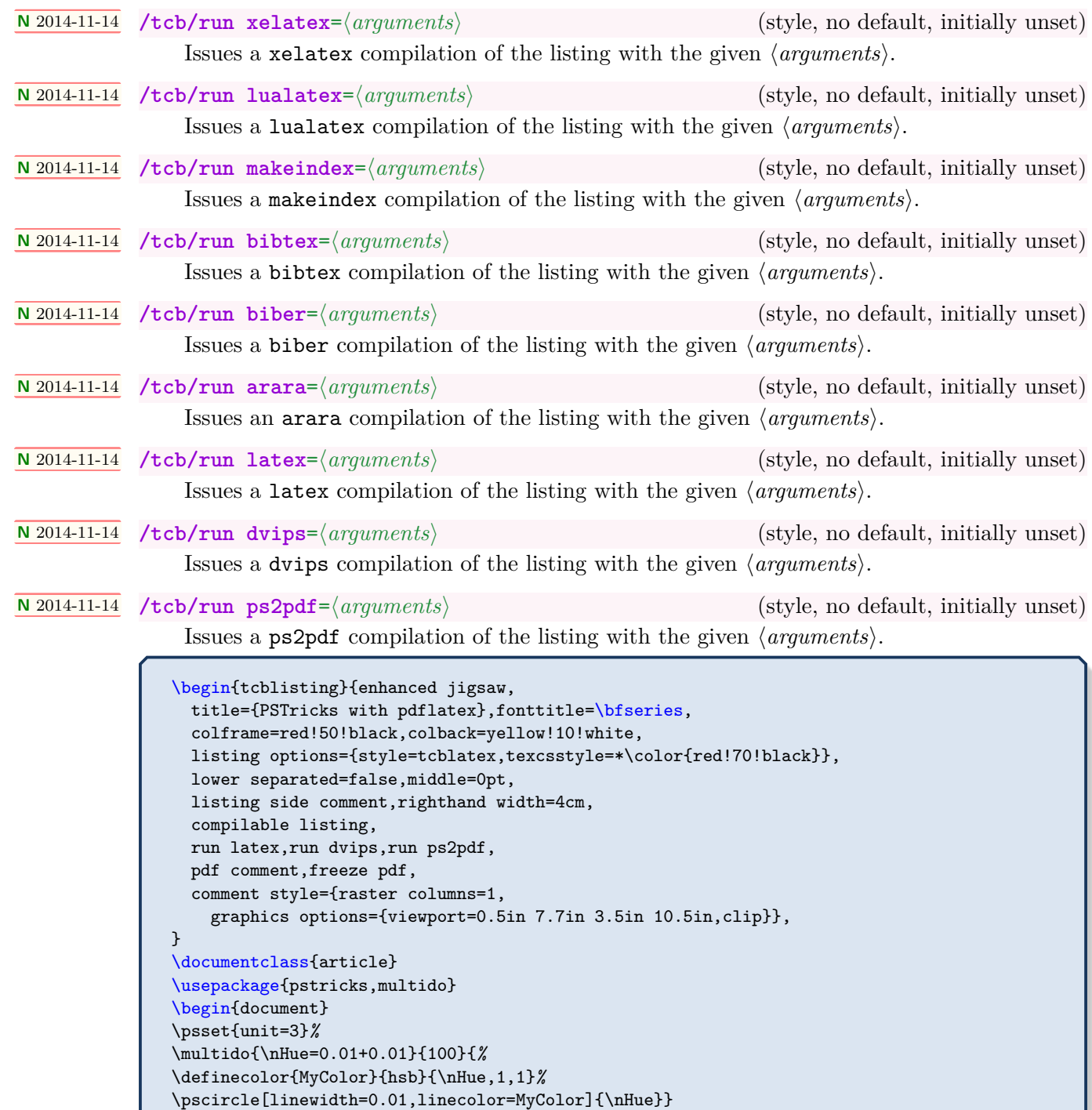

# **PSTricks with pdflatex**

<span id="page-333-0"></span>\end{document} \end{tcblisting}

```
\documentclass{article}
\usepackage{pstricks,multido}
\begin{document}
\psset{unit=3}%
\multido{\nHue=0.01+0.01}{100}{%
\definecolor{MyColor}{hsb}{\nHue,1,1}%
\pscircle[linewidth=0.01,linecolor=MyColor]{\nHue}}
\end{document}
```
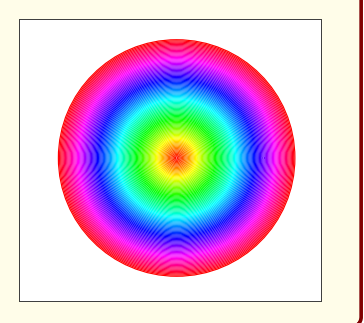

<span id="page-334-1"></span>**!** For most applications, you will like to add [/tcb/freeze pdf](#page-334-0) as option, since the included pdf file is only refreshed, if the source for this file has changed.

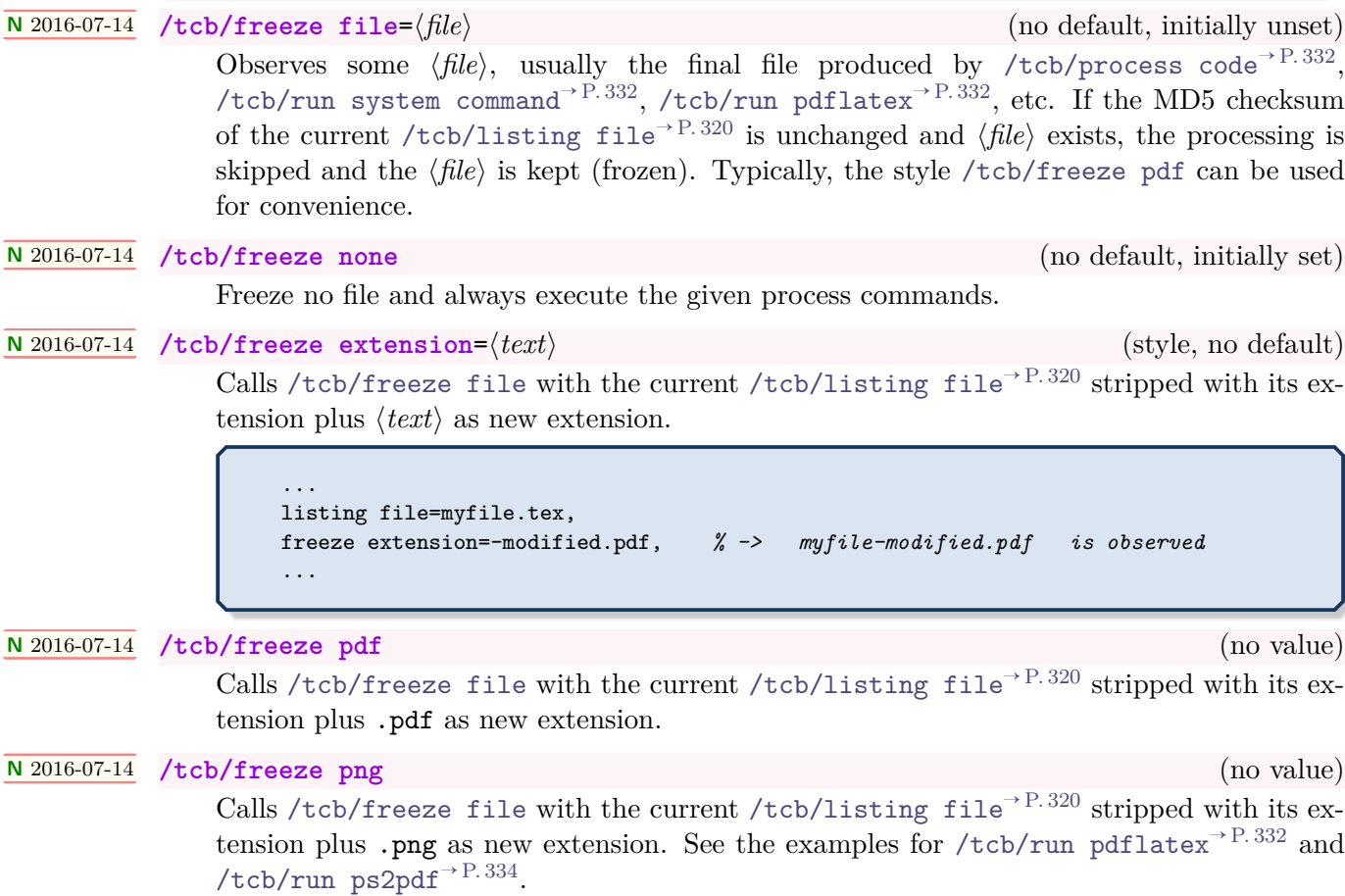

# **N** 2016-07-14 **/tcb/freeze jpg** (no value)

<span id="page-334-0"></span>Calls [/tcb/freeze file](#page-334-1) with the current [/tcb/listing file](#page-319-2)<sup>→ P.320</sup> stripped with its extension plus .jpg as new extension.

# 16.8 Creation of  $\text{HTr}X$  Tutorials

The following source code gives a guideline for the creation of LATEX tutorials. In the next section, a framework for LATEX exercises is described. All examples shall be numbered optionally.

Firstly, some additional tcb keys are defined for the appearance. For the examples, three environments texexp, texexptitled, and texexptitledspec are defined with automatic numbering.

- texexp is used for untitled examles,
- texexptitled is used for titled examles,
- texexptitledspec is used for titled examles with special treatment.

*Definition in the preamble:*

```
\tcbset{
  texexp/.style={colframe=red!50!yellow!50!black, colback=red!50!yellow!5!white,
     coltitle=red!50!yellow!3!white,
     fonttitle=\small\sffamily\bfseries, fontupper=\small, fontlower=\small},
  example/.style 2 args={texexp,
      title={Example \thetcbcounter: #1},label={#2}},
}
\newtcblisting{texexp}[1]{texexp,#1}
\newtcblisting[auto counter,number within=section]{texexptitled}[3][]{%
  example={#2}{#3},#1}
```

```
\newtcolorbox[use counter from=texexptitled]{texexptitledspec}[3][]{%
  example={#2}{#3},#1}
```

```
\begin{tcblisting}{texexp}
This is a \LaTeX\ example which displays the text as source code
and in compiled form.
\end{tcblisting}
```
This is a \**LaTeX**\ example which displays the text as source code and in compiled form.

This is a L<sup>AT</sup>EX example which displays the text as source code and in compiled form.

\_\_\_\_\_\_\_\_\_\_\_\_\_\_\_\_\_\_\_\_\_\_\_\_\_

```
\begin{texexptitled}{First example with a title line}{firstExample}
Here, we use Example \ref{firstExample} with a title line.
\end{texexptitled}
```
#### <span id="page-335-0"></span>**Example 16.1: First example with a title line**

Here, we use Example \**ref**{firstExample} with a title line.

\_\_\_\_\_\_\_\_\_\_\_\_\_\_\_\_\_\_\_\_\_\_\_\_\_\_\_\_\_\_\_\_ 

Here, we use Example [16.1](#page-335-0) with a title line.

\begin{texexp}{} This is a \LaTeX\ example which displays the text as source code and in compiled form. \end{texexp}

This is a \**LaTeX**\ example which displays the text as source code and in compiled form. 

This is a LAT<sub>EX</sub> example which displays the text as source code and in compiled form.

\begin{texexp}{text and listing} This is a \LaTeX\ example which displays the text as source code and in compiled form. \end{texexp}

This is a LAT<sub>EX</sub> example which displays the text as source code and in compiled form.

This is a \**LaTeX**\ example which displays the text as source code and in compiled form.

\begin{texexp}{listing only} This is a \LaTeX\ example which displays the text as source code only. \end{texexp}

This is a \**LaTeX**\ example which displays the text as source code only.

```
\begin{texexp}{text only}
This is a \LaTeX\ example which displays the text in compiled form only.
\end{texexp}
```
This is a LAT<sub>EX</sub> example which displays the text in compiled form only.

```
\begin{texexptitled}{An Example with a Heading}{heading1}
This is a \LaTeX\ example with a numbered heading line
which can be referred to.
\end{texexptitled}
Here, we see Example \ref{heading1}.
```
<span id="page-336-0"></span>**Example 16.2: An Example with a Heading**

This is a \**LaTeX**\ example with a numbered heading line which can be referred to.

This is a LAT<sub>EX</sub> example with a numbered heading line which can be referred to.

Here, we see Example [16.2.](#page-336-0)

```
\begin{texexptitled}[listing only]{Another Example with a Heading}{heading2}
The keys can be used in combination. Here, an example with a heading line
and source code only is given.
\end{texexptitled}
Here, we see Example \ref{heading2}.
```
#### <span id="page-337-0"></span>**Example 16.3: Another Example with a Heading**

The keys can be used in combination. Here, an example with a heading line and source code only is given.

Here, we see Example [16.3.](#page-337-0)

```
\begin{texexptitled}[float]{A floating Example with a Heading}{heading3}
This is another \text{LaTeX} example with numbered heading line.
But now, the box is a floating object.
\end{texexptitled}
```
<span id="page-337-1"></span>**Example 16.4: A floating Example with a Heading**

This is another \**LaTeX**\ example with numbered heading line. But now, the box is a floating object.

This is another LATEX example with numbered heading line. But now, the box is a floating object.

The floating box of the last example is seen as Example  $\ref{heading3}$ on page \pageref{heading3}.

The floating box of the last example is seen as Example [16.4](#page-337-1) on page [338.](#page-337-1)

```
\begin{texexptitledspec}{Special application}{texexpbox1}
\begin{lstlisting}[style=tcblatex]
Some \LaTeX\ source code.
\end{lstlisting}
\tcblower
For special cases, the environment |texexptitledspec| with style
|example| can be used directly. As one can see, the upper and the lower
part of the box can be used uncoupled also.
\end{texexptitledspec}
```
#### **Example 16.5: Special application**

Some \**LaTeX**\ source code.

For special cases, the environment texexptitledspec with style example can be used directly. As one can see, the upper and the lower part of the box can be used uncoupled also.

The following series of examples demonstrate the application of  $\text{tcolorbox}^{\rightarrow} P.12$  $\text{tcolorbox}^{\rightarrow} P.12$  $\text{tcolorbox}^{\rightarrow} P.12$  options for diversification.

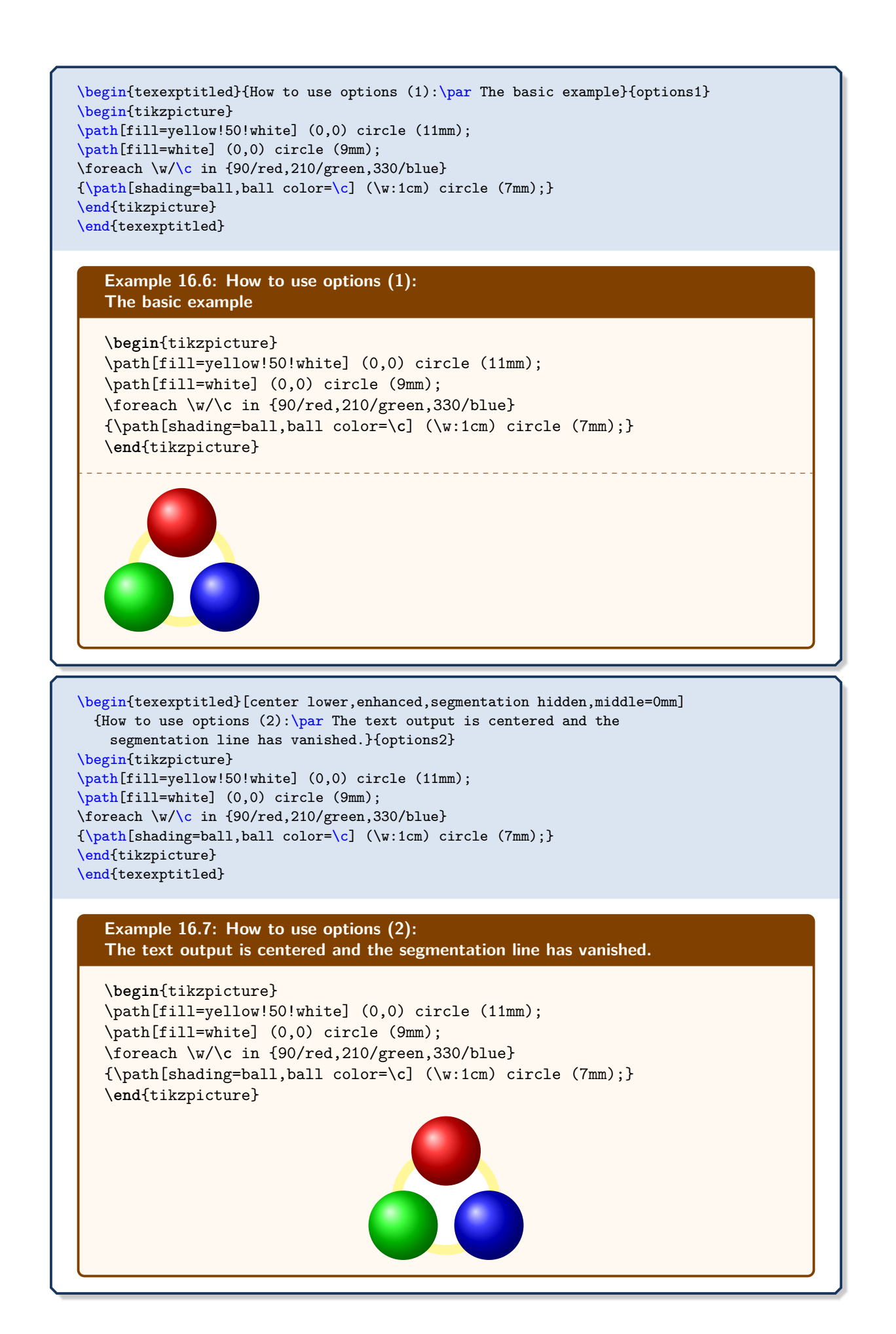

\begin{texexptitled}[tikz lower,bicolor,colbacklower=white] {How to use options  $(3)$ : \par Here, the |tikzpicture| is totally hidden. The |bicolor| skin highlights the output.}{options3} \path[fill=yellow!50!white] (0,0) circle (11mm); \path[fill=white] (0,0) circle (9mm); \foreach \w/\c in {90/red,210/green,330/blue}  ${\phi[shading=ball,ball color=\c] (\w:1cm) circle (7mm);}$ \end{texexptitled} **Example 16.8: How to use options (3): Here, the tikzpicture is totally hidden. The bicolor skin highlights the output.** \path[fill=yellow!50!white] (0,0) circle (11mm); \path[fill=white] (0,0) circle (9mm); \foreach \w/\**c** in {90/red,210/green,330/blue} {\path[shading=ball,ball color=\**c**] (\w:1cm) circle (7mm);} \begin{texexptitled}[center lower,listing side text,righthand width=3.5cm, bicolor,colbacklower=white] {How to use options  $(4)$ : \par The |bicolor| skin also works with side by side mode}{options4} \begin{tikzpicture} \path[fill=yellow!50!white] (0,0) circle (11mm); \path[fill=white] (0,0) circle (9mm); \foreach \w/\c in {90/red,210/green,330/blue} {\path[shading=ball,ball color=\c]  $(\forall w:1cm)$  circle  $(7mm);$ \end{tikzpicture} \end{texexptitled} **Example 16.9: How to use options (4): The bicolor skin also works with side by side mode** \**begin**{tikzpicture} \path[fill=yellow!50!white] (0,0) circle (11mm); \path[fill=white] (0,0) circle (9mm); \foreach \w/\**c** in {90/red,210/green,330/blue} {\path[shading=ball,ball color=\**c**] (\w:1cm) circle (7mm);} \**end**{tikzpicture}

\begin{texexptitled}[center lower,listing outside text,righthand width=3.5cm] {How to use options  $(5):$  \par Putting our picture outside is just a matter of one word.}{options5} \begin{tikzpicture} \path[fill=yellow!50!white] (0,0) circle (11mm); \path[fill=white] (0,0) circle (9mm); \foreach \w/\c in {90/red,210/green,330/blue} {\path[shading=ball,ball color=\c] (\w:1cm) circle (7mm);} \end{tikzpicture} \end{texexptitled}

**Example 16.10: How to use options (5): Putting our picture outside is just a matter of one word.**

\**begin**{tikzpicture} \path[fill=yellow!50!white] (0,0) circle (11mm); \path[fill=white] (0,0) circle (9mm); \foreach \w/\**c** in {90/red,210/green,330/blue} {\path[shading=ball,ball color=\**c**]  $(\wedge w:1cm)$  circle  $(7mm);$ \**end**{tikzpicture}

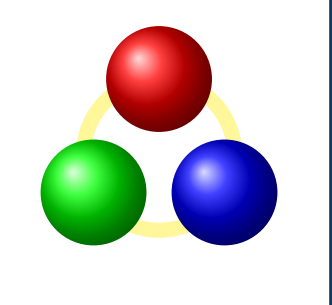

\begin{texexptitled}[center lower,text above listing] {How to use options  $(6)$ : \par The picture may also be put above the listing box.}{options6} \begin{tikzpicture} \path[fill=yellow!50!white] (0,0) circle (11mm); \path[fill=white] (0,0) circle (9mm); \foreach \w/\c in {90/red,210/green,330/blue} {\path[shading=ball,ball color=\c]  $(\forall w:1cm)$  circle  $(7mm);$ \end{tikzpicture} \end{texexptitled}

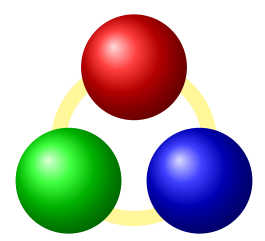

**Example 16.11: How to use options (6): The picture may also be put above the listing box.**

\**begin**{tikzpicture} \path[fill=yellow!50!white] (0,0) circle (11mm); \path[fill=white] (0,0) circle (9mm); \foreach \w/\**c** in {90/red,210/green,330/blue} {\path[shading=ball,ball color=\**c**]  $(\wedge w:1cm)$  circle  $(7mm);$ \**end**{tikzpicture}

\begin{texexptitled}[beamer,center lower,text outside listing,lefthand width=3.5cm] {How to use options (7): \par Our style is easily transformed into a beamerish one.}{options7} \begin{tikzpicture} \path[fill=yellow!50!white] (0,0) circle (11mm); \path[fill=white] (0,0) circle (9mm); \foreach \w/\c in {90/red,210/green,330/blue} {\path[shading=ball,ball color=\c] (\w:1cm) circle (7mm);} \end{tikzpicture} \end{texexptitled} **Example 16.12: How to use options (7): Our style is easily transformed into a beamerish one.** \**begin**{tikzpicture} \path[fill=yellow!50!white] (0,0) circle (11mm); \path[fill=white] (0,0) circle (9mm); \foreach \w/\**c** in {90/red,210/green,330/blue} {\path[shading=ball,ball color=\**c**] (\w:1cm) circle (7mm);} \**end**{tikzpicture}

# 16.9 Creation of LAT<sub>E</sub>X Exercises

In the following, a guideline is given for the creation of LAT<sub>EX</sub> exercises with solutions. These solutions are saved to disk for application at a place of choice. Therefore, all used exercises are logged to a file \jobname.records for automatic processing. The solution contents themselves are saved to a subdirectory named solutions. Also see Section [8](#page-129-0) on page [130.](#page-129-0)

- Before the first exercise is given,  $\text{test}$  to  $\text{test}$ <sup>+P.130</sup> has to be called to start recording.
- The solution is given as content of a [tcboutputlisting](#page-310-1)<sup>→ P. 311</sup> environment. Note, that you can use this content also inside the exercise with [\tcbuselistingtext](#page-310-2)<sup>→</sup> P. 311 in compiled form.
- After the last exercise is given (and before using the solutions),  $\text{tcbstoprecording}^P.130$ has to be called to stop recording.
- The solutions are loaded by  $\cdot$ tcbinputrecords<sup>→ P. 130</sup>.

Inside the exercise text, there may be text parts which are needed as LATEX source code and as compiled text as well. These parts can be saved by [tcbwritetemp](#page-127-0)<sup> $\rightarrow$  P. 128</sup> and used in compiled form by [\tcbusetemp](#page-127-1)<sup>→</sup> P. 128 or as source code by [\tcbusetemplisting](#page-310-3)<sup>→</sup> P. 311 .

At first, we generate some a common style for the exercises and the solutions. Further, since exercises and solutions should be numbered, we force to use a label  $\langle marker\rangle$ . Automatically, the label  $\texttt{exe}: \langle marker \rangle$  is used to mark the exercise and the label sol: $\langle marker \rangle$  is used to mark the solution.

```
\tcbset{texercisestyle/.style={arc=0.5mm, colframe=blue!25!yellow!90!white,
  colback=blue!25!yellow!5!white, coltitle=blue!25!yellow!40!black,
  fonttitle=\small\sffamily\bfseries, fontupper=\small, fontlower=\small,
 listing options={style=tcblatex,texcsstyle=*\color{red!40!black}},
}}
```
With these preparations, the kernel environment **texercise** for our exercises is created quickly:

*Definition in the preamble:*

```
\newtcolorbox[auto counter,number within=section,list inside=exam]{texercise}[2][]{%
 texercisestyle,
 listing file={solutions/texercise\thetcbcounter.tex},
 label={exe:#2},
 record={\string\processsol{solutions/texercise\thetcbcounter.tex}{#2}},
 title={Exercise \thetcbcounter\hfill\mdseries Solution on page \pageref{sol:#2}},
 list text={Exercise with solution on page \pageref{sol:#2}},#1}
```
The following examples demonstrate the application.

**\tcbstartrecording**

```
\begin{texercise}{tabular_example}
\textit{Create the following table:}\par\smallskip%
\begin{tcboutputlisting}
\begin{tabular}{|p{3cm}|p{3cm}|p{3cm}|p{3cm}|}\hline
\multicolumn{4}{|c|}{\bfseries\itshape Das alte Italien}\\\hline
\multicolumn{2}{|c|}{\bfseries Antike} &
\multicolumn{2}{c|}{\bfseries Mittelalter}\\\hline
\multicolumn{1}{|c|}{\itshape Republik}&
\multicolumn{1}{c|}{\itshape Kaiserreich}&
\multicolumn{1}{c|}{\itshape Franken}&
\multicolumn{1}{c|}{\itshape Teilstaaten}\\\hline
In den Zeiten der r\"{o}mischen Republik standen dem Staat jeweils zwei
Konsuln vor, deren Machtbefugnisse identisch waren. &
Das r\"{o}mische Kaiserreich wurde von einem Alleinherrscher, dem Kaiser,
regiert.
& In der V\"{o}lkerwanderungszeit \"{u}bernahmen die Goten und sp\"{a}ter die
Franken die Vorherrschaft.
& Im sp\"{a}teren Mittelalter regierten F\"{u}rsten einen Fleckenteppich
von Einzelstaaten.\\\hline
\end{tabular}
\end{tcboutputlisting}
\tcbuselistingtext%
\end{texercise}
```
<span id="page-343-0"></span>**Exercise 16.1** Solution on page [347](#page-346-0)

*Create the following table:*

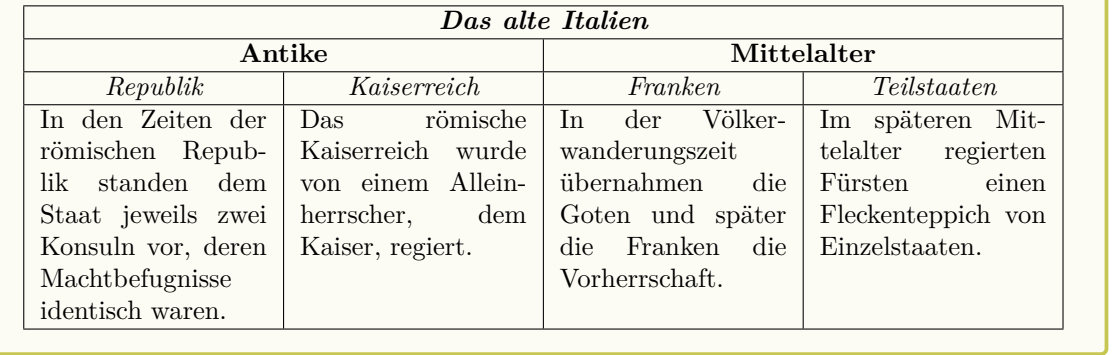

\begin{texercise}{macro\_oneparam} \begin{tcboutputlisting} \newcommand{\headingline}[1]{*%* \begin{center}\Large\bfseries #1\end{center}} \end{tcboutputlisting} **\tcbuselistingtext***%*

Create a new macro \verb+\headingline+ which produces the following output:\par\smallskip \begin{tcbwritetemp} \headingline{Very important heading} \end{tcbwritetemp} **\tcbusetemplisting\tcbusetemp***%* \end{texercise}

<span id="page-344-0"></span>**Exercise 16.2** Solution on page [347](#page-346-1)

Create a new macro \headingline which produces the following output:

\headingline{Very important heading}

# **Very important heading**

\begin{texercise}{macro\_twoparam} \begin{tcboutputlisting} \newcommand{\minitable}[2]{*%* \begin{center}\begin{tabular}{p{10cm}}\hline*%* \multicolumn{1}{c}{\bfseries#1}\\\hline*%* #2\\\hline*%* \end{tabular}\end{center}} \end{tcboutputlisting} **\tcbuselistingtext***%* Create a new macro \verb+\minitable+ which produces the following output:\par\smallskip \begin{tcbwritetemp} \minitable{My heading}{In this tiny tabular, there is only a heading and some text below which has a width of ten centimeters.} \end{tcbwritetemp} **\tcbusetemplisting**\par\smallskip**\tcbusetemp***%* \end{texercise}

<span id="page-344-1"></span>**Exercise 16.3** Solution on page [347](#page-346-2)

```
Create a new macro \minitable which produces the following output:
```
\minitable{My heading}{In this tiny tabular, there is only a heading and some text below which has a width of ten centimeters.}

**My heading**

In this tiny tabular, there is only a heading and some text below which has a width of ten centimeters.

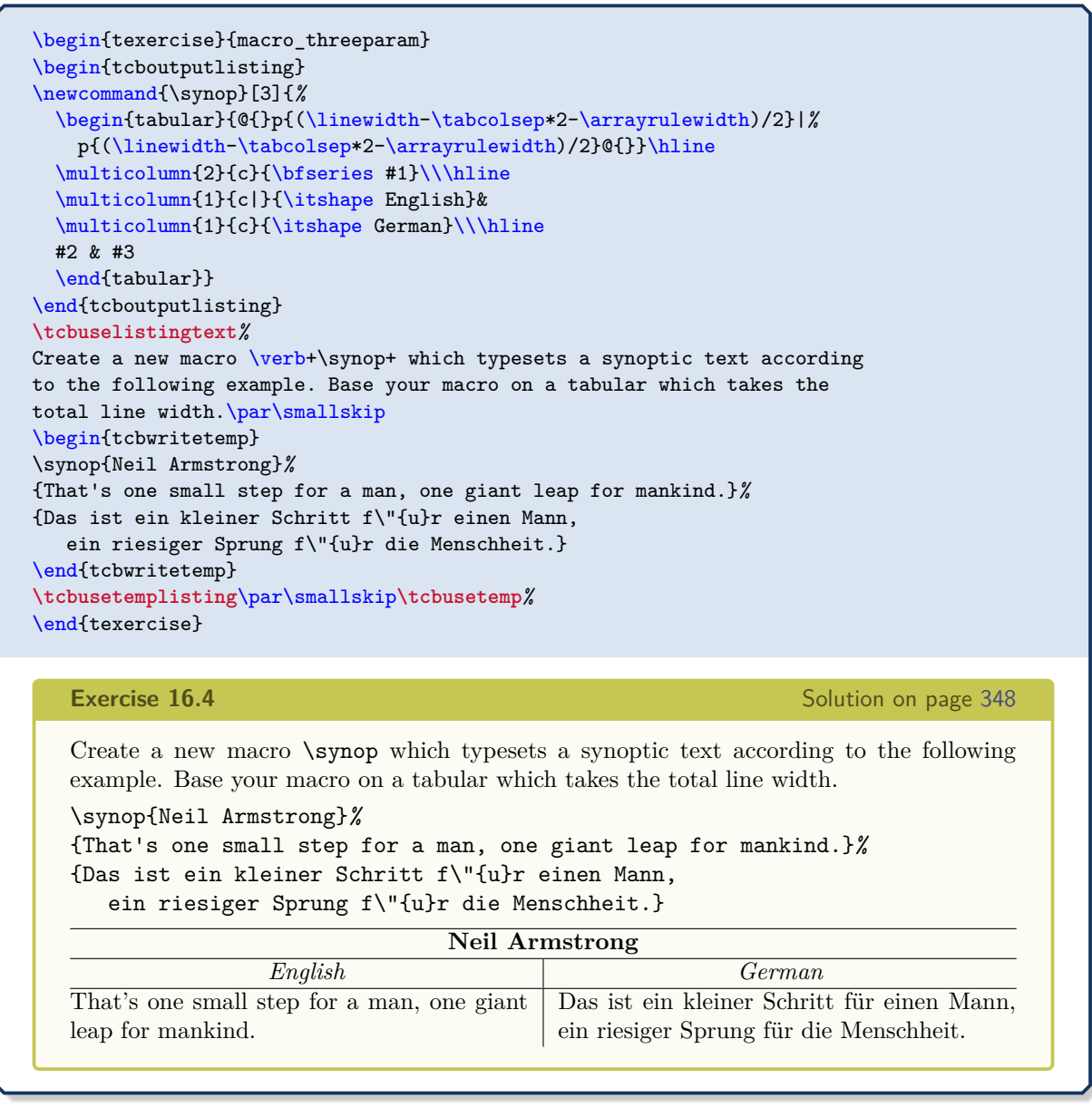

<span id="page-345-0"></span>**\tcbstoprecording**

Now, we give a list of all exercises with:

**\tcblistof**[\subsection]{exam}{List of Exercises*%* \label{listofexercises}}

# **16.10 List of Exercises**

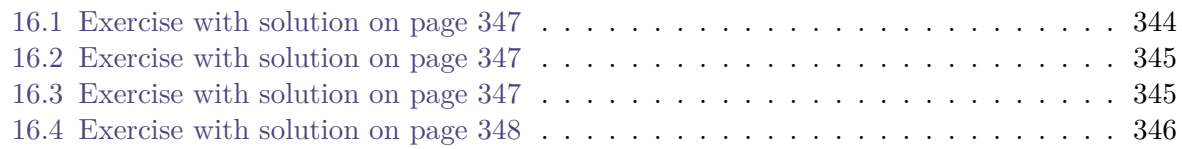

# 16.11 Solutions for the given  $\text{BTr}X$  Exercises

For all solutions, a macro \processsol was written to the file \jobname.records. Now, we need a definition for this macro to use the solutions.

```
% \usepackage{hyperref} % for phantomlabel
\newtcbinputlisting{\processsol}[2]{%
  texercisestyle,
 listing only,
 listing file={#1},
 phantomlabel={sol:#2},%
  title={Solution for Exercise \ref{exe:#2} on page \pageref{exe:#2}},
}
```
The loading of all solutions is done by:

```
\tcbinputrecords
```
With this, we get:

<span id="page-346-0"></span>**Solution for Exercise [16.1](#page-343-0) on page [344](#page-343-0)**

```
\begin{tabular}{|p{3cm}|p{3cm}|p{3cm}|p{3cm}|}\hline
\multicolumn{4}{|c|}{\bfseries\itshape Das alte Italien}\\\hline
\multicolumn{2}{|c|}{\bfseries Antike} &
\multicolumn{2}{c|}{\bfseries Mittelalter}\\\hline
\multicolumn{1}{|c|}{\itshape Republik}&
\multicolumn{1}{c|}{\itshape Kaiserreich}&
\multicolumn{1}{c|}{\itshape Franken}&
\multicolumn{1}{c|}{\itshape Teilstaaten}\\\hline
In den Zeiten der r\"{o}mischen Republik standen dem Staat jeweils zwei
Konsuln vor, deren Machtbefugnisse identisch waren. &
Das r\"{o}mische Kaiserreich wurde von einem Alleinherrscher, dem Kaiser,
regiert.
& In der V\"{o}lkerwanderungszeit \"{u}bernahmen die Goten und sp\"{a}ter die
Franken die Vorherrschaft.
& Im sp\"{a}teren Mittelalter regierten F\"{u}rsten einen Fleckenteppich
von Einzelstaaten.\\\hline
\end{tabular}
```
<span id="page-346-1"></span>**Solution for Exercise [16.2](#page-344-0) on page [345](#page-344-0)**

```
\newcommand{\headingline}[1]{%
  \begin{center}\Large\bfseries #1\end{center}}
```
<span id="page-346-2"></span>**Solution for Exercise [16.3](#page-344-1) on page [345](#page-344-1)**

```
\newcommand{\minitable}[2]{%
  \begin{center}\begin{tabular}{p{10cm}}\hline%
  \multicolumn{1}{c}{\bfseries#1}\\\hline%
  #2\\\hline%
  \end{tabular}\end{center}}
```
<span id="page-347-0"></span>**Solution for Exercise [16.4](#page-345-0) on page [346](#page-345-0)**

```
\newcommand{\synop}[3]{%
  \begin{tabular}{@{}p{(\linewidth-\tabcolsep*2-\arrayrulewidth)/2}|%
   p{(\linewidth-\tabcolsep*2-\arrayrulewidth)/2}@{}}\hline
  \mathcal{2}{c}{\bf series #1}\\\hline\multicolumn{1}{c|}{\itshape English}&
  \multicolumn{1}{c}{\itshape German}\\\hline
  #2 & #3
  \end{tabular}}
```
# **17** Library **f** theorems

The library is loaded by a package option or inside the preamble by:

**\tcbuselibrary**{theorems}

This also loads the package amsmath.

#### <span id="page-348-2"></span>**17.1 Macros of the Library**

 $U$  2016-06-22 **\newtcbtheorem**[ $\{init \ options\}$ ] $\{\langle name \rangle\}$  $\{ \langle display \space name \rangle\}$  $\{ \langle options \rangle\}$  $\{ \langle prefix \rangle\}$ 

Creates new environments  $\langle name \rangle$  and  $\langle name \rangle^*$  based on tcolorbox to frame a (mathematical) theorem. The  $\langle display \rangle$  *display name* is used in the title line with a number, e.g. «Theorem  $5.1$ ». The  $\langle options \rangle$  are given to the underlying **tcolorbox** to control the appearance. The  $\langle init\ options \rangle$  allow setting up automatic numbering, see Section [5](#page-109-0) on page [110.](#page-109-0) The new environment  $\langle name \rangle$  takes one optional and two mandatory parameters. The optional parameter supplements the options and should be used only in rare cases. The first mandatory parameter is the title text for the theorem and is also set as [/tcb/nameref](#page-100-0)<sup> $\rightarrow$ P. 101</sup> identifier. The second mandatory parameter is a  $\langle marker \rangle$ . The theorem is automatically labeled with  $\langle prefix \rangle \langle separator \rangle \langle marker \rangle$  where  $\langle separator \rangle$  is predefined as ':', see [/tcb/label separator](#page-355-0)<sup>→</sup> P. 356 .

The new environment  $\langle name \rangle^*$  takes one optional and one mandatory parameter and represents an unnumbered variant of the environment  $\langle name \rangle$ . This variant is not labeled and not listed in lists of theorems.

*Definition in the preamble:*

**\newtcbtheorem**[number within=section]{mytheo}{My Theorem}*%* {colback=green!5,colframe=green!35!black,fonttitle=\bfseries}{th}

```
% usage of '\nameref' needs 'nameref' or 'hyperref' to be loaded
\begin{mytheo}{This is my title}{theoexample}
 This is the text of the theorem. The counter is automatically assigned and,
 in this example, prefixed with the section number. This theorem is numbered with
 \ref{th:theoexample}, it is given on page~\pageref{th:theoexample},
 and it is titled \flqq\nameref{th:theoexample}\frqq.
\end{mytheo}
```
#### <span id="page-348-0"></span>**My Theorem 17.1: This is my title**

This is the text of the theorem. The counter is automatically assigned and, in this example, prefixed with the section number. This theorem is numbered with [17.1,](#page-348-0) it is given on page [349,](#page-348-0) and it is titled [«This is my title»](#page-348-0).

```
\begin{mytheo}[label=myownlabel]{This is my title}{}
  The label parameter can be left empty without \text{LaTeX}\ error.
  Or you may use an own label to reference Theorem \ref{myownlabel}.
\end{mytheo}
```
<span id="page-348-1"></span>**My Theorem 17.2: This is my title**

The label parameter can be left empty without LATEX error. Or you may use an own label to reference Theorem [17.2.](#page-348-1)

```
\begin{mytheo}{}{}
 The title can also be left empty without problem. Note that the ':'
 vanished magically.
\end{mytheo}
```
### **My Theorem 17.3**

The title can also be left empty without problem. Note that the ':' vanished magically.

\begin{mytheo\*}{Unnumbered Theorem} This theorem is not numbered. \end{mytheo\*}

**My Theorem: Unnumbered Theorem**

This theorem is not numbered.

\begin{mytheo\*}{} This theorem has no number and no title. \end{mytheo\*}

**My Theorem**

This theorem has no number and no title.

**!** To switch off the nameref feature permanently, add nameref/.style={} inside the  $\langle \text{oritions} \rangle$  list.

 $\textbf{k}$  \renewtcbtheorem<sup>[{init options}]{\aname}}{\aname}}{\aname}}{\aname}}{\aname}}</sup>

Operates like  $\neq$ <sup>+P.349</sup>, but based on  $\$ renewenvironment instead of \newenvironment. An existing environment is redefined.

<span id="page-349-0"></span> $\t{tobmaketheorem{\langle name \rangle}{\lbrace display name \rangle}}$ {\*tcbmaketheorem{\name*}}{\*options*}}{\*counter*}}{\*prefix*}}

**!**  $\neq$   $\text{c}$  betheorem<sup>→ P. 349</sup> supersedes this macro.

 $\langle options \rangle$  are given to the underlying tcolorbox to control the appearance. The  $\langle counter \rangle$  is used for automatic numbering. The new environment  $\langle name \rangle$  takes one optional and two mandatory parameters. The optional parameter sup Creates a new environment  $\langle name \rangle$  based on tcolorbox to frame a (mathematical) theorem. The  $\langle display \rangle$  name) is used in the title line with a number, e.g. «Theorem 5.1». The is used for automatic numbering. The new environment  $\langle name \rangle$  takes one optional and two mandatory parameters. The optional parameter supplements the options and should be used only in rare cases. The first mandatory parameter is the title text for the theorem and the second mandatory parameter is a  $\langle marker \rangle$ . The theorem is automatically labeled with  $\langle prefix \rangle \langle separator \rangle \langle marker \rangle$  where  $\langle separator \rangle$  is predefined as ':', see [/tcb/label](#page-355-0) [separator](#page-355-0)<sup>→ P. 356</sup>.

### <span id="page-350-0"></span>\tcboxmath[ $\langle options \rangle$ ]{ $\langle mathematical\ box\ content \rangle$ }

Creates a [tcolorbox](#page-11-0)<sup>→ P. 12</sup> which is fitted to the width of the given *{mathematical box content*). This box is intended to be applied as part of a larger formula and may be used as replacement for the \boxed macro of amsmath.

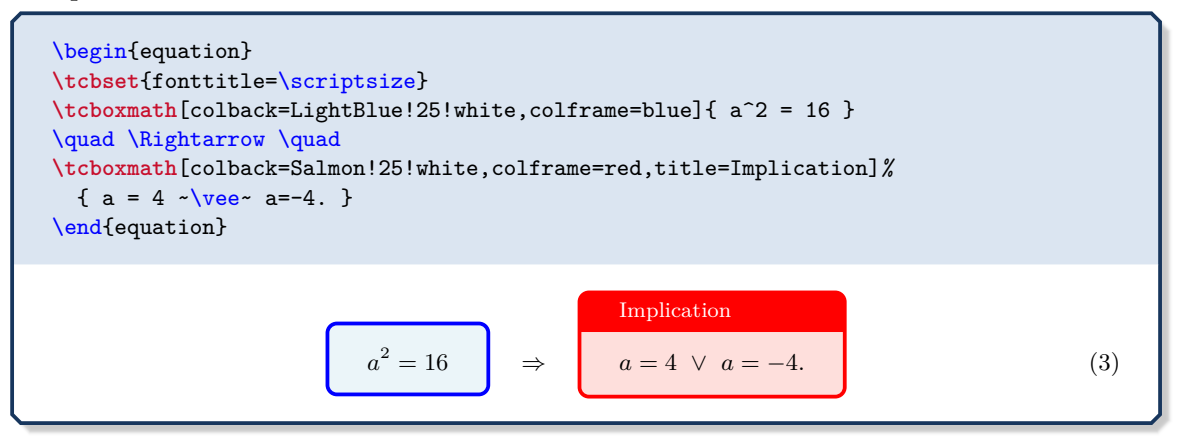

#### <span id="page-350-1"></span>\tcbhighmath[\*options*\]{\*mathematical box content*}}

This is a special case of the [\tcboxmath](#page-350-0) macro which uses the style [/tcb/highlight](#page-358-0) [math](#page-358-0)<sup>→ P. 359</sup>. It is intended to provide context sensitive highlighting of formula parts. The color settings via /tcb/highlight math  $style^{\rightarrow}P.359$  may be different inside theorems or other colored areas and outside.

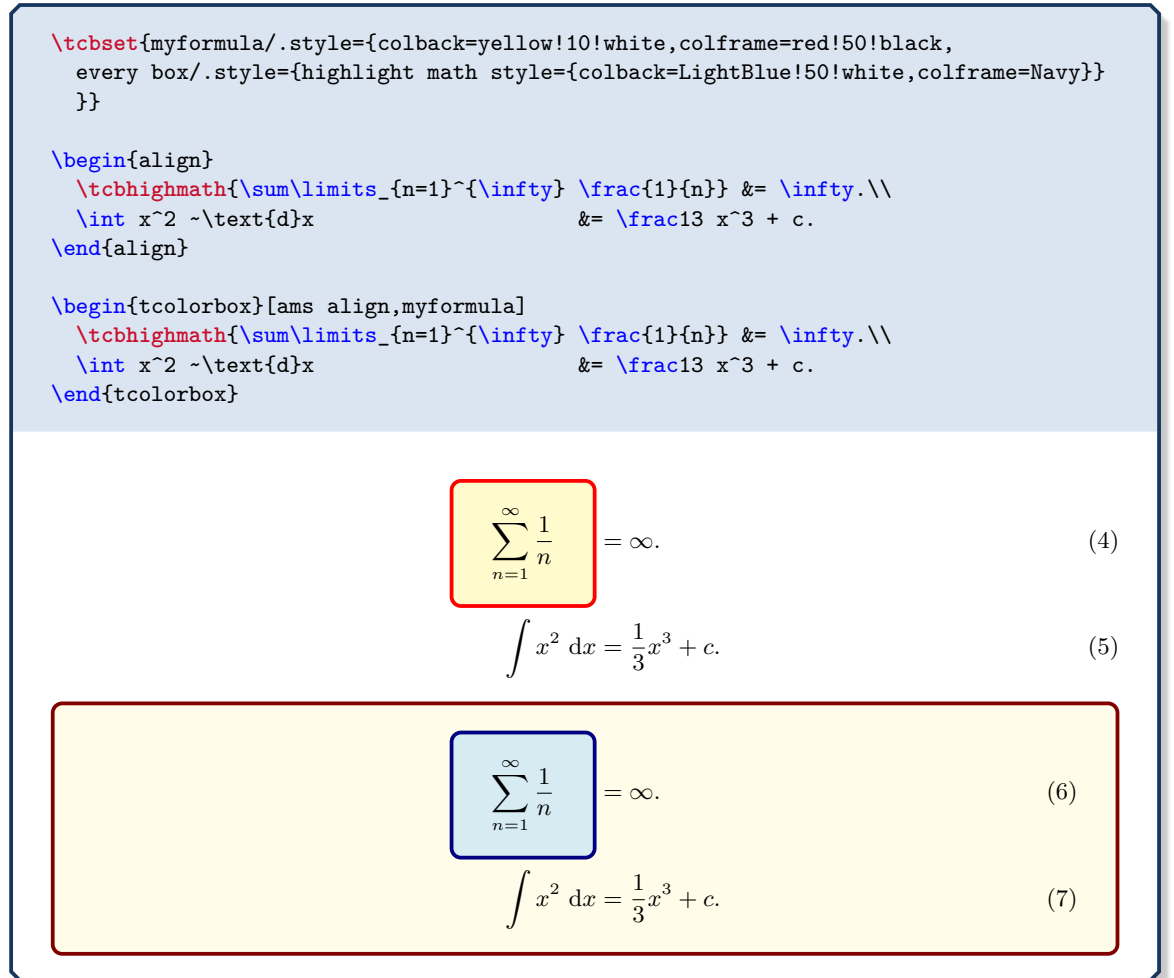

[\tcbhighmath](#page-350-1)<sup>→</sup> P. 351 can be used in symbiosis with the empheq package which allows to specify own boxing commands to mark multiline formulas.

```
% \usepackage{empheq}
\begin{empheq}[box=\tcbhighmath]{align}
a\&=\sin(z)\setminusE x = mc^2 + \int_a^b x \, dx\end{empheq}
\tcbset{highlight math style={enhanced,
  colframe=red!60!black,colback=yellow!50!white,arc=4pt,boxrule=1pt,
  drop fuzzy shadow}}
\begin{empheq}[box=\tcbhighmath]{align}
a\&=\sin(z)\setminusE&=mc^2 + \int_a^b x\, dx\end{empheq}
                                      a = \sin(z)E = mc^2 + \int^ba
                                                     x dx
                                                                                           (8)
                                                                                           (9)
                                      a = \sin(z)E = mc^2 + \int^b x \, dxa
                                                                                          (10)
                                                                                          (11)
```
Besides  $\tto \t{b}$  highmath<sup>→ P. 351</sup>, one can easily define an independent new box based on  $\text{tcbox} \rightarrow P. 14$  which acts like  $\text{tcbhighmath} \rightarrow P. 351$ :

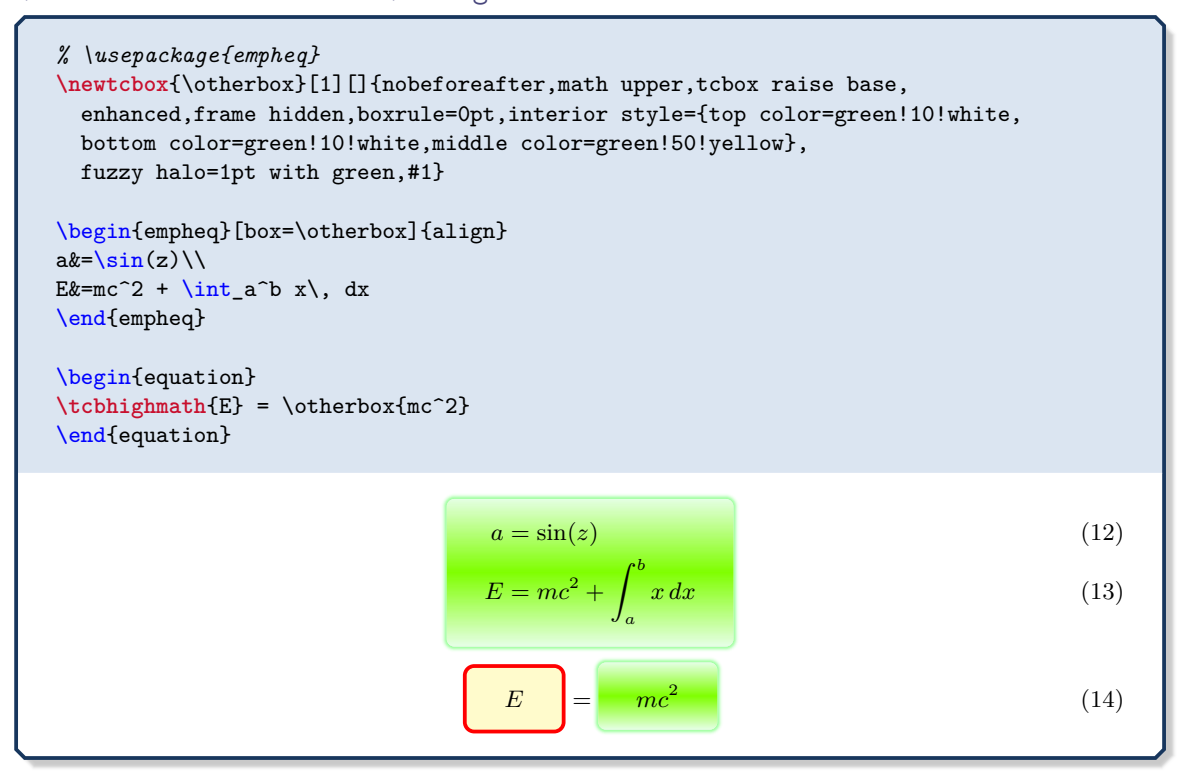

# **Theorem 17.6 My example**

My theorem text.

# 353

# **17.2 Option Keys of the Library**

# <span id="page-352-0"></span>**/tcb/separator sign=** $\langle sign \rangle$  (no default, initially :)

The given  $\langle sign \rangle$  is used inside the title text of a theorem as separater between display name combined with number and the specific title text. It is omitted, if there is no specific title text.

```
% \usepackage{amssymb}
\newtcbtheorem[use counter from=mytheo]{sometheorem}{Theorem}%
 {colback=white,colframe=red!50!black,fonttitle=\bfseries,
  separator sign={\$\blacktriangleright$}}{theo}
\begin{sometheorem}{My example}{}
My theorem text.
\end{sometheorem}
```
### Theorem  $17.4 \triangleright$  My example

My theorem text.

### **/tcb/separator sign colon** (style, no value, initially set)

Sets [/tcb/separator sign](#page-352-0) to the default colon : sign.

#### **/tcb/separator sign dash** (style, no value)

Sets [/tcb/separator sign](#page-352-0) to an en-dash sign.

```
\newtcbtheorem[use counter from=mytheo]{sometheorem}{Theorem}%
  {colback=white,colframe=red!50!black,fonttitle=\bfseries,
   separator sign dash}{theo}
\begin{sometheorem}{My example}{}
My theorem text.
\end{sometheorem}
```
#### **Theorem 17.5 – My example**

My theorem text.

# **/tcb/separator sign none** (style, no value)

Sets [/tcb/separator sign](#page-352-0) to empty.

```
\newtcbtheorem[use counter from=mytheo]{sometheorem}{Theorem}%
  {colback=white,colframe=red!50!black,fonttitle=\bfseries,
   separator sign none}{theo}
\begin{sometheorem}{My example}{}
My theorem text.
\end{sometheorem}
```
## <span id="page-353-0"></span> $/$ tcb/description delimiters= $\{ \langle left \rangle\}$ { $\langle right \rangle\}$  (no default, initially empty)

The given  $\langle left \rangle$  and  $\langle right \rangle$  delimiter signs are used to frame the descriptive title text of a theorem.

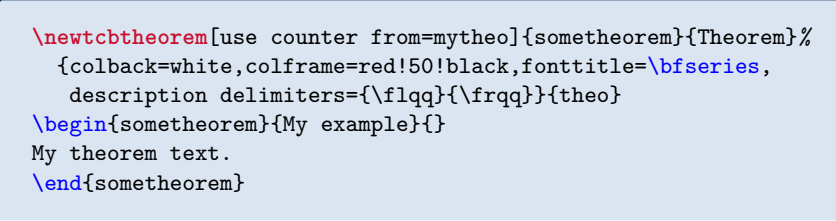

## **Theorem 17.7: «My example»**

Sets [/tcb/description delimiters](#page-353-0) to ( and ).

My theorem text.

### **/tcb/description delimiters parenthesis** (style, no value)

```
\newtcbtheorem[use counter from=mytheo]{sometheorem}{Theorem}%
 {colback=white,colframe=red!50!black,fonttitle=\bfseries,
  description delimiters parenthesis}{theo}
\begin{sometheorem}{My example}{}
My theorem text.
\end{sometheorem}
```
# **Theorem 17.8: (My example)**

My theorem text.

### **/tcb/description delimiters none** (style, no value, initially set)

Sets [/tcb/description delimiters](#page-353-0) to the default empty texts.

<span id="page-353-1"></span>**/tcb/description color**= $\langle color \rangle$  (default empty, initially empty) Sets the  $\langle color \rangle$  of the descriptive title text deviating from [/tcb/coltitle](#page-27-0)<sup>→ P. 28</sup>. The color is reset to [/tcb/coltitle](#page-27-0)<sup>→ P.28</sup>, if description color is used without value.

```
\newtcbtheorem[use counter from=mytheo]{sometheorem}{Theorem}%
 {colback=white,colframe=red!50!black,fonttitle=\bfseries,
  description color=red!25!yellow}{theo}
\begin{sometheorem}{My example}{}
My theorem text.
\end{sometheorem}
   Theorem 17.9: My example
```
My theorem text.

<span id="page-354-0"></span>**/tcb/description font**= $\langle text \rangle$  (default empty, initially empty)

Sets  $\langle text \rangle$  (e.g. font settings) before the descriptive title text deviating from [/tcb/fonttitle](#page-28-0)<sup>→ P.29</sup>. The  $\langle text \rangle$  is removed, if description font is used without value.

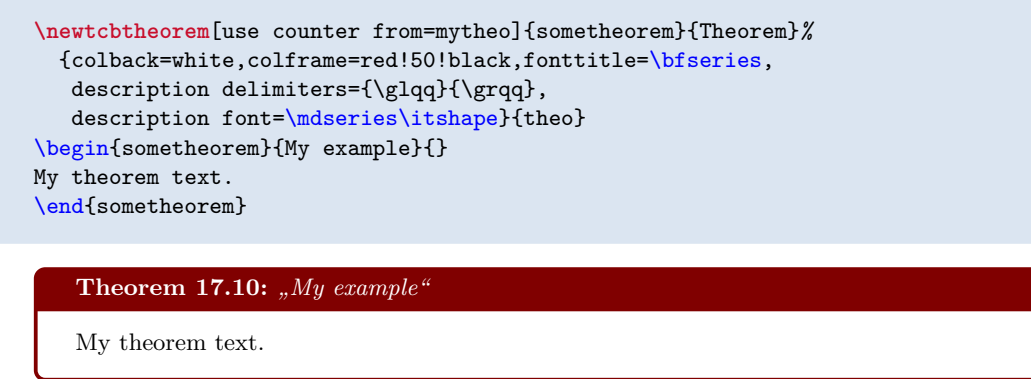

**/tcb/description formatter**= $\langle macro \rangle$  (default empty, initially empty)

Sets  $\langle macro\rangle$  as formatter for the descriptive title text. The  $\langle macro\rangle$  has to take one mandatory argument (the description text).

Note that [/tcb/description delimiters](#page-353-0)<sup>→ P.354</sup>, [/tcb/description color](#page-353-1)<sup>→ P.354</sup>, and [/tcb/description font](#page-354-0) are ignored, if this option is used.

If description formatter is used without value, the formatter is reset to its standard behavior.

**\newtcbox**{\formbox}{enhanced,frame empty,size=minimal,boxsep=2pt,arc=1pt, on line,interior style image=goldshade.png}

```
\newtcbtheorem[use counter from=mytheo]{sometheorem}{Theorem}%
 {colback=white,colframe=red!50!black,fonttitle=\bfseries,
  description formatter=\formbox}{theo}
\begin{sometheorem}{My example}{}
My theorem text.
\end{sometheorem}
```
**Theorem 17.11: My example**

My theorem text.

<span id="page-354-1"></span>/tcb/terminator sign= $\langle sign \rangle$  (no default, initially empty)

The given  $\langle sign \rangle$  is used as terminator at the end of the title text of a theorem.

```
\newtcbtheorem[use counter from=mytheo]{sometheorem}{Theorem}%
 {colback=white,colframe=red!50!black,fonttitle=\bfseries,
  terminator sign={.}}{theo}
\begin{sometheorem}{My example}{}
My theorem text.
\end{sometheorem}
```
**Theorem 17.12: My example.**

My theorem text.

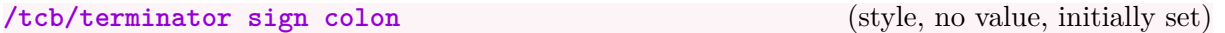

Sets /tcb/terminator  $\sin^{-1} P.355$  to the colon : sign.

```
\newtcbtheorem[use counter from=mytheo]{sometheorem}{Theorem}%
  {colback=white,colframe=red!50!black,fonttitle=\bfseries,
   separator sign dash,terminator sign colon}{theo}
\begin{sometheorem}{My example}{}
My theorem text.
\end{sometheorem}
```
#### **Theorem 17.13 – My example:**

My theorem text.

#### **/tcb/terminator sign dash** (style, no value)

Sets [/tcb/terminator sign](#page-354-1)<sup>→ P.355</sup> to an en-dash sign.

```
\newtcbtheorem[use counter from=mytheo]{sometheorem}{Theorem}%
  {colback=white,colframe=red!50!black,fonttitle=\bfseries,
   terminator sign dash}{theo}
\begin{sometheorem}{My example}{}
My theorem text.
\end{sometheorem}
```
**Theorem 17.14: My example –**

My theorem text.

**/tcb/terminator sign none** (style, no value)

Sets [/tcb/terminator sign](#page-354-1)<sup>→ P. 355</sup> to the default empty text.

### $\overline{\mathbf{N}}$  2016-04-19 **/tcb/label separator**= $\langle \text{separator} \rangle$  (no default, initially :)

<span id="page-355-0"></span>The given  $\langle separation\rangle$  is used for labels created with environments which are defined themselves by  $\neq$   $\text{between }\mathcal{P}.349$ . This  $\text{separation}$  is put between  $\text{typefix}$  (defined by  $\hbox{\tt \char'1em}$   $\hbox{\tt \char'2em}$   $\hbox{\tt \char'2em}$  and  $\hbox{\tt \char'2em}$  (defined by an actual theorem environment).

```
\newtcbtheorem[use counter from=mytheo]{sometheorem}{Theorem}%
  {colback=white,colframe=red!50!black,fonttitle=\bfseries,
   label separator=*}{theo}
\begin{sometheorem}{My example}{myex}
My theorem text.
\end{sometheorem}
See Example~\ref{theo*myex}.
```
## <span id="page-355-1"></span>**Theorem 17.15: My example**

My theorem text.

```
See Example 17.15.
```
# <span id="page-356-1"></span>**N** 2018-01-12 /tcb/theorem full label supplement= $\{\langle style\rangle\}$  (no default, initially empty) The given  $\langle style\rangle$  is used in connection with labels created with environments which are defined themselves by  $\neq$ <sup>2</sup>. This  $\langle style\rangle$  uses one argument which is automatically set to the full label marker of the environment, i.e. a text consisting of  $\langle prefix \rangle$  (defined by [\newtcbtheorem](#page-348-2)<sup>→ P. 349</sup>), [/tcb/label separator](#page-355-0)<sup>→ P. 356</sup>, and  $\langle marker \rangle$ (defined by an actual theorem environment).

```
% The following adds a hyper target to all environments
% created with \newtcbtheorem
\tcbset{theorem full label supplement={hypertarget={#1}}}
\newtcbtheorem[use counter from=mytheo]{sometheorem}{Theorem}%
   {colback=white,colframe=red!50!black,fonttitle=\bfseries}{theo}
\begin{sometheorem}{My example}{myex2}
My theorem text.
\end{sometheorem}
This automated \hyperlink{theo:myex2}{hyper target can be linked to with a
hyper link}.
```
<span id="page-356-0"></span>**Theorem 17.16: My example**

My theorem text.

This automated [hyper target can be linked to with a hyper link.](#page-356-0)

<span id="page-356-2"></span>A second usage of [/tcb/theorem full label supplement](#page-356-1) overwrites the first setting.

**N** 2018-01-12 **/tcb/theorem label supplement={** $\langle style \rangle$ **} (no default, initially empty)** The given  $\langle style\rangle$  is used in connection with labels created with environments which are defined themselves by  $\neq$ <sup>P.349</sup>. This  $\langle style\rangle$  uses one argument which is automatically set to the label  $\langle marker \rangle$  defined by an actual theorem environment. A second usage of [/tcb/theorem label supplement](#page-356-2) overwrites the first setting, but

[/tcb/theorem full label supplement](#page-356-1) and [/tcb/theorem label supplement](#page-356-2) can be used independently.

```
% 'marginnote' has to be loaded
\newtcbtheorem[use counter from=mytheo]{sometheorem}{Theorem}%
  {colback=white,colframe=red!50!black,fonttitle=\bfseries,
   theorem label supplement={hypertarget={XYZ-##1}},
   theorem full label supplement={code={\marginnote{##1}}}
  }{theo}
\begin{sometheorem}{My example}{myex3}
My theorem text.
\end{sometheorem}
This automated \hyperlink{XYZ-myex3}{hyper target can be linked to with a
hyper link}.
```
## theo:myex3 **Theorem 17.17:** My example

<span id="page-356-3"></span>My theorem text.

This automated [hyper target can be linked to with a hyper link.](#page-356-3)

#### **/tcb/theorem name and number** (style, no value, initially set)

Prints theorem name followed by theorem number inside the title.

```
\newtcbtheorem[use counter from=mytheo]{sometheorem}{Theorem}%
  {colback=white,colframe=red!50!black,fonttitle=\bfseries,
  theorem name and number}{theo}
\begin{sometheorem}{My example}{}
My theorem text.
\end{sometheorem}
```
#### **Theorem 17.18: My example**

My theorem text.

#### **/tcb/theorem number and name** (style, no value)

Prints theorem number followed by theorem name inside the title.

```
\newtcbtheorem[use counter from=mytheo]{sometheorem}{Theorem}%
 {colback=white,colframe=red!50!black,fonttitle=\bfseries,
  theorem number and name}{theo}
\begin{sometheorem}{My example}{}
My theorem text.
\end{sometheorem}
```
**17.19 Theorem: My example**

My theorem text.

### **/tcb/theorem name** (style, no value)

```
Prints theorem name without number inside the title.
```
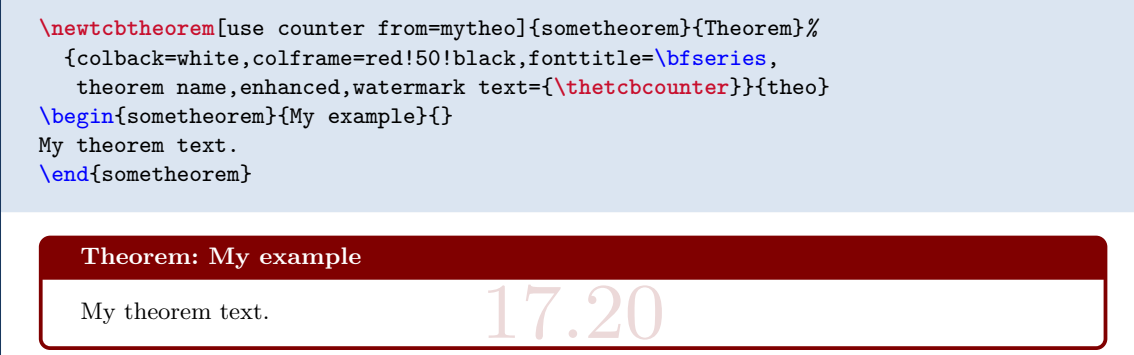

 $\langle tcb/theorem=\{\langle display; nap \rangle\}\{\langle counter \rangle\}\{\langle title \rangle\}\{\langle marker \rangle\}$  (no default) This key is internally used by [\tcbmaketheorem](#page-349-0)<sup>→</sup> P. 350, but can be used directly in a tcolorbox for a more flexible approach. The  $\langle displaypvert$  name is used together with the increased  $\langle counter \rangle$  value and the  $\langle title \rangle$  for the title line of the box. Additionally, a **\label** with the given  $\langle marker \rangle$  is created.

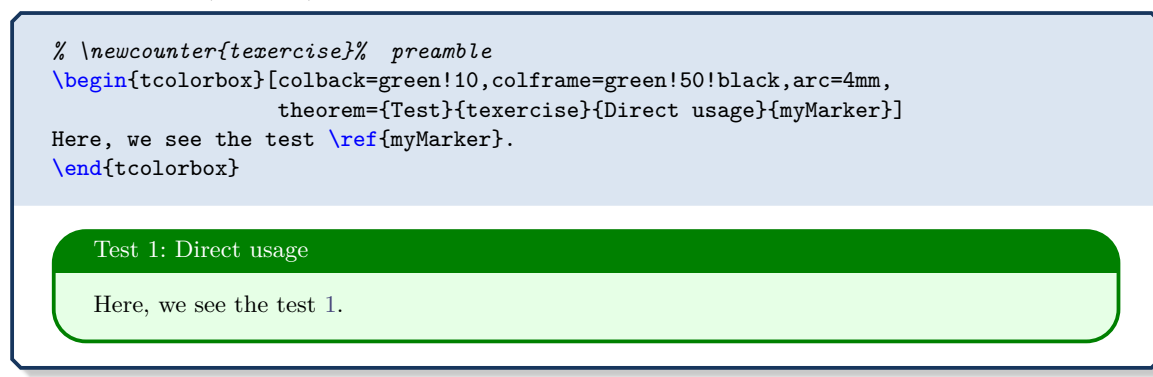

<span id="page-358-2"></span>For a common appearance inside the document, the key theorem should not be used directly as in the example above, but as part of a new environment created by hand or using [\tcbmaketheorem](#page-349-0)<sup>→</sup> P. 350 or using its successor [\newtcbtheorem](#page-348-2)<sup>→</sup> P. 349 .

## <span id="page-358-0"></span>**/tcb/highlight math** (style, no value)

Predefined style which is used for  $\ttcbhighmath<sup>~P.351</sup>. It can be changed comfortable with$ [/tcb/highlight math style](#page-358-1).

<span id="page-358-1"></span>**/tcb/highlight math style**=h*style definition*i (style, no default) Changes the definition for  $/teb/h$ ighlight math to the given  $\langle style\ definition \rangle$ . See [\tcbhighmath](#page-350-1)<sup>→</sup> P. 351 for another example.

```
% \tcbuselibrary{skins}
\tcbset{highlight math style={enhanced,%<-- needed for the 'remember' options
  colframe=red,colback=red!10!white,boxsep=0pt}}
\begin{align*}
\tcbhighmath[remember as=fx]{f(x)}
     &= \int\limits_{1}^{x} \frac{1}{t^2}~dt
      = \left[ -\frac{1}{t} \right]_{1}^{x}\\i&= -\frac{1}{x} + \frac{1}{1}\(\)\&=\tcbhighmath[remember,overlay={%
    \draw[blue,very thick,->] (fx.south) to[bend right] ([yshift=2mm]frame.west);}]
  \{1-\frac{1}{x}\}.\end{align*}
                                    f(x) =
                                              Zx
                                              1
                                                 1
                                                 \frac{1}{t^2} dt = \left[-\frac{1}{t}\right]t
                                                             \left| \right| ^{x}1
                                            = −
                                                1
                                                x
                                                  +
                                                    1
                                                    1
                                            = 1 -1
                                                     x
                                                       .
```
<span id="page-359-0"></span>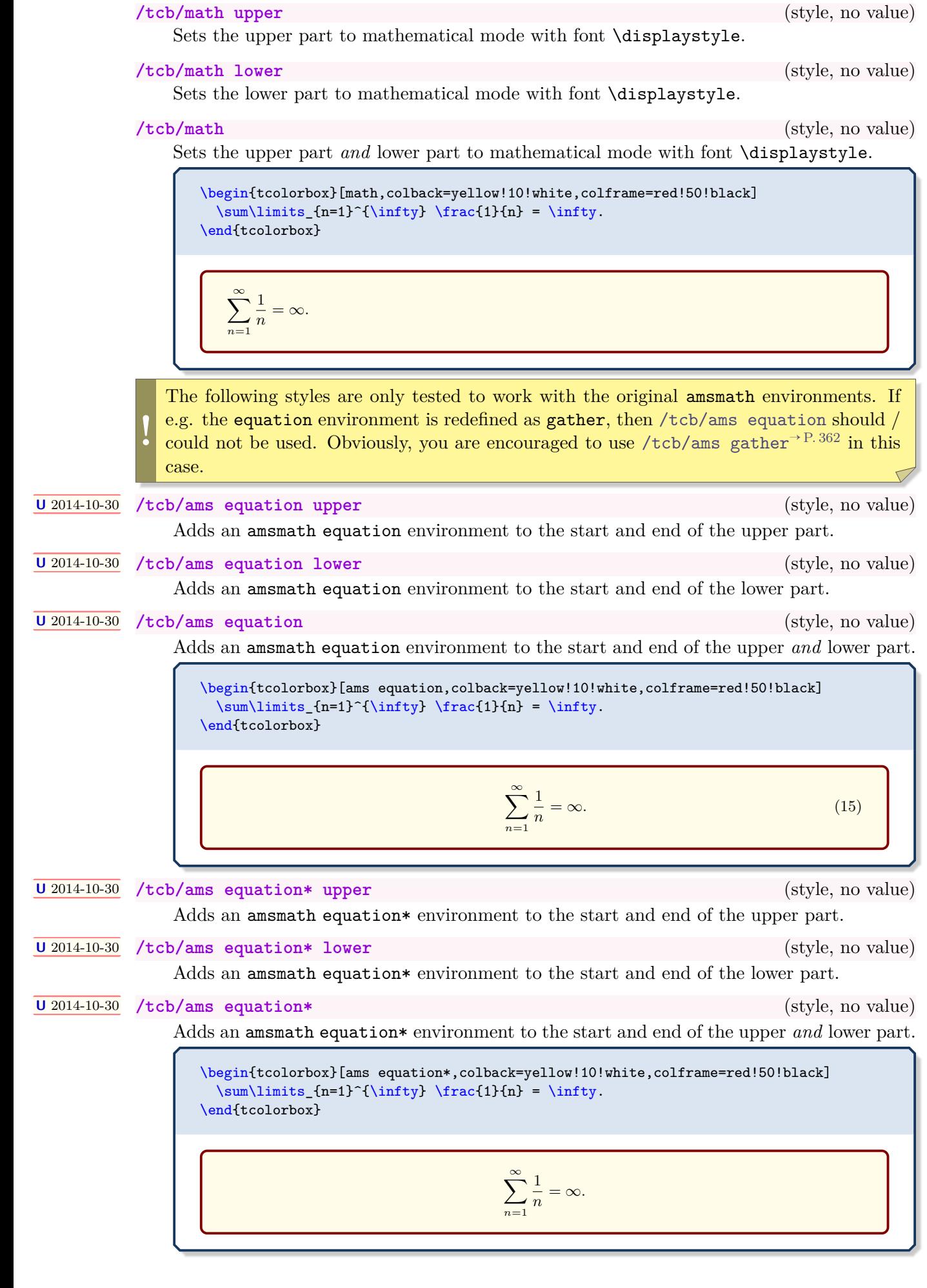
#### **/tcb/ams align upper** (style, no value)

Adds an amsmath align environment to the start and end of the upper part.

#### **/tcb/ams align lower** (style, no value)

Adds an amsmath align environment to the start and end of the lower part.

### **/tcb/ams align** (style, no value)

Adds an amsmath align environment to the start and end of the upper *and* lower part.

```
\begin{tcolorbox}[ams align,colback=yellow!10!white,colframe=red!50!black]
 \sum\limits_{n=1}^{\infty} \frac{1}{n} & = \infty.\int x^2 ~\text{d}x \&= \frac{13 x^3 + c.\end{tcolorbox}
```

$$
\sum_{n=1}^{\infty} \frac{1}{n} = \infty.
$$
\n(16)

$$
\int x^2 dx = \frac{1}{3}x^3 + c.
$$
 (17)

**/tcb/ams align\* upper** (style, no value)

Adds an amsmath align\* environment to the start and end of the upper part.

#### **/tcb/ams align\* lower** (style, no value)

Adds an amsmath align\* environment to the start and end of the lower part.

**/tcb/ams align\*** (style, no value)

Adds an amsmath align\* environment to the start and end of the upper *and* lower part.

\begin{tcolorbox}[ams align\*,colback=yellow!10!white,colframe=red!50!black]  $\sum\limits_{n=1}^{\infty} \frac{1}{n} & = \infty. \$ \int x^2 ~\text{d}x  $\&= \frac{3 x^3 + c.$ \end{tcolorbox}  $\sum^{\infty}$ *n*=1 1  $\frac{1}{n} = \infty$ .  $\int x^2 dx = \frac{1}{2}$  $rac{1}{3}x^3 + c.$ 

#### \end{tcolorbox}

\begin{tcolorbox}[ams gather,colback=yellow!10!white,colframe=red!50!black]

 $\sum\limits_{n=1}^{\infty} \frac{1}{n} = \infty. \$ 

\int x^2 ~\text{d}x = \frac13 x^3 + c.

Adds an amsmath gather environment to the start and end of the upper *and* lower part.

Adds an amsmath gather environment to the start and end of the upper part.

$$
\sum_{n=1}^{\infty} \frac{1}{n} = \infty.
$$
\n(18)

$$
\int x^2 dx = \frac{1}{3}x^3 + c.
$$
 (19)

**/tcb/ams gather\* upper** (style, no value)

Adds an amsmath gather\* environment to the start and end of the upper part.

 $\cdot$ 

#### **/tcb/ams gather\* lower** (style, no value)

Adds an amsmath gather\* environment to the start and end of the lower part.

**/tcb/ams gather\*** (style, no value)

Adds an amsmath gather\* environment to the start and end of the upper *and* lower part.

\begin{tcolorbox}[ams gather\*,colback=yellow!10!white,colframe=red!50!black]  $\sum\limits_{n=1}^{\infty} \frac{1}{n} = \infty.\\\$ \int x^2 ~\text{d}x = \frac13 x^3 + c. \end{tcolorbox}

$$
\sum_{n=1}^{\infty} \frac{1}{n} = \infty.
$$
  

$$
\int x^2 dx = \frac{1}{3}x^3 + c.
$$

362

<span id="page-361-1"></span>**/tcb/ams gather lower** (style, no value) Adds an amsmath gather environment to the start and end of the lower part.

<span id="page-361-2"></span>**/tcb/ams gather** (style, no value)

## <span id="page-361-0"></span>**/tcb/ams gather upper** (style, no value)

# **/tcb/ams nodisplayskip upper** (style, no value) Neutralizes the \abovedisplayskip of a following align or gather environment for the upper part. Note that the text content has to start with such a formula.

## **/tcb/ams nodisplayskip lower** (style, no value)

Neutralizes the \abovedisplayskip of a following align or gather environment for the lower part. Note that the text content has to start with such a formula.

# **/tcb/ams nodisplayskip** (style, no value)

Neutralizes the \abovedisplayskip of a following align or gather environment for the upper part *and* lower part. Note that the text content has to start with such a formula.

\begin{tcolorbox}[ams nodisplayskip,colback=yellow!10!white,colframe=red!50!black] \begin{gather}  $\sum\limits_{n=1}^{\infty} \frac{1}{n} = \infty. \$ \int x^2 ~\text{d}x = \frac13 x^3 + c. \end{gather} And now for something completely different.

\end{tcolorbox}

$$
\sum_{n=1}^{\infty} \frac{1}{n} = \infty.
$$
\n(20)

$$
x^2 dx = \frac{1}{3}x^3 + c.
$$
 (21)

And now for something completely different.

New colored mathematical environments are easily created using  $\newcommand{\nn}{{\lambda}}^P.15:$ 

**\newtcolorbox**{mymath}{ams gather\*,colback=yellow!10!white,colframe=red!50!black}

Z

\begin{mymath}  $\sum\limits_{n=1}^{\infty} \frac{1}{n} = \infty. \$ \int x^2 ~\text{d}x = \frac13 x^3 + c. \end{mymath}

$$
\sum_{n=1}^{\infty} \frac{1}{n} = \infty.
$$
  

$$
\int x^2 dx = \frac{1}{3}x^3 + c.
$$

**!** All described options like [/tcb/ams gather upper](#page-361-0)<sup>→ P.362</sup>, [/tcb/ams gather](#page-361-1)  $lover<sup>→P.362</sup>$ , [/tcb/ams gather](#page-361-2)<sup>→ P.362</sup> are (partially) setting (overwritting) the keys [/tcb/before upper](#page-64-0)<sup>→ P.65</sup>, [/tcb/after upper](#page-65-0)<sup>→ P.66</sup>, [/tcb/before lower](#page-66-0)<sup>→ P.67</sup>,  $/$ tcb/after lower<sup>→ P.68</sup>. Therefore, e. g. \tcbset{ams gather,before upper={\text{Pythagoras:}}} produces an invalid result. For this case, you are invited to use

\tcbset{ams gather,before upper app={\text{Pythagoras:}}}, see [/tcb/before upper app](#page-432-0)<sup>→ P.433</sup>.

**/tcb/theorem style**=h*name*i (no default, initially standard) Applies a predefined style  $\langle name \rangle$  to the theorem environment. Some of the feasible  $\langle name \rangle$ values resemble style names from the packages theorem and ntheorem to give convenient access to known patterns.

**!** The styles alter [/tcb/separator sign](#page-352-0)<sup>→ P.353</sup>, [/tcb/description](#page-353-0) [delimiters](#page-353-0)<sup>→ P.354</sup>, [/tcb/terminator sign](#page-354-0)<sup>→ P.355</sup>, and more. Therefore, one should apply such keys *after* a theorem style.

For the following examples, we use:

*Definition in the preamble:*

```
\newtcbtheorem[use counter from=mytheo]{theorem}{Theorem}{%
 fonttitle=\bfseries\upshape,fontupper=\itshape,
  colframe=green!50!black,colback=green!10!white,
  colbacktitle=green!20!white,coltitle=blue!75!black}{theo}
```
The predefined styles are:

• **standard**: This is the initial value.

```
\begin{theorem}[theorem style=standard]{standard}{}
This is my theorem. \begin{equation*} a^2 + b^2 = c^2. \end{equation*}\end{theorem}
```
**Theorem 17.21: standard**

*This is my theorem.*

 $a^2 + b^2 = c^2$ .

• **change standard**

\begin{theorem}[theorem style=change standard]{change standard}{} This is my theorem.  $\begin{equation*} a^2 + b^2 = c^2. \end{equation*}$ \end{theorem}

**17.22 Theorem: change standard**

*This is my theorem.*

• **plain**

\begin{theorem}[theorem style=plain]{plain}{} This is my theorem.  $\begin{equation*} a^2 + b^2 = c^2. \end{equation*}$ \end{theorem}

**Theorem 17.23 (plain):** *This is my theorem.*

 $a^2 + b^2 = c^2$ .

 $a^2 + b^2 = c^2$ .

• **break**

```
\begin{theorem}[theorem style=break]{break}{}
This is my theorem. \begin{equation*} a^2 + b^2 = c^2. \end{equation*}\end{theorem}
```
**Theorem 17.24 (break):** *This is my theorem.*

 $a^2 + b^2 = c^2$ .

• **plain apart**

\begin{theorem}[theorem style=plain apart]{plain apart}{} This is my theorem.  $\begin{equation*} a^2 + b^2 = c^2. \end{equation*}$ \end{theorem}

**Theorem 17.25 (plain apart)**

*This is my theorem.*

 $a^2 + b^2 = c^2$ .

• **change**

\begin{theorem}[theorem style=change]{change}{} This is my theorem.  $\begin{equation*}$  a<sup>2</sup> + b<sup>2</sup> = c<sup>2</sup>.  $\end{equation*}$ \end{theorem}

**17.26 Theorem (change):** *This is my theorem.*

 $a^2 + b^2 = c^2$ .

• **change break**

```
\begin{theorem}[theorem style=change break]{change break}{}
This is my theorem. \begin{equation*} a^2 + b^2 = c^2. \end{equation*}\end{theorem}
```
**17.27 Theorem (change break):** *This is my theorem.*

 $a^2 + b^2 = c^2$ .

• **change apart**

```
\begin{theorem}[theorem style=change apart]{change apart}{}
This is my theorem. \begin{equation*} a^2 + b^2 = c^2. \end{equation*}\end{theorem}
```
**17.28 Theorem (change apart)**

*This is my theorem.*

 $a^2 + b^2 = c^2$ .

• **margin**

```
\begin{theorem}[theorem style=margin,left=10mm]{margin}{}
This is my theorem. \begin{equation*} a^2 + b^2 = c^2. \end{equation*}\end{theorem}
\begin{theorem}[theorem style=margin,left=10mm,oversize]{margin}{}
This is my theorem. \begin{equation*} a^2 + b^2 = c^2. \end{equation*}\end{theorem}
```
**17.29 Theorem (margin):** *This is my theorem.*

 $a^2 + b^2 = c^2$ .

**17.30 Theorem (margin):** *This is my theorem.*

$$
a^2 + b^2 = c^2.
$$

• **margin break**

```
\begin{theorem}[theorem style=margin break,left=10mm]{margin break}{}
This is my theorem. begin{equation*} a^2 + b^2 = c^2. \end{equation*}\end{theorem}
\begin{theorem}[theorem style=margin break,left=10mm,oversize]{margin break}{}
This is my theorem. \begin{equation*} a<sup>2</sup> + b<sup>2</sup> = c<sup>2</sup>. \end{equation*}\end{theorem}
```
**17.31 Theorem (margin break):** *This is my theorem.*

 $a^2 + b^2 = c^2$ .

**17.32 Theorem (margin break):** *This is my theorem.*

 $a^2 + b^2 = c^2$ .

• **margin apart**

\begin{theorem}[theorem style=margin apart,left=10mm]{margin apart}{} This is my theorem.  $\begin{equation*} a^2 + b^2 = c^2. \end{equation*}$ \end{theorem} \begin{theorem}[theorem style=margin apart,left=10mm,oversize]{margin apart}{} This is my theorem.  $\begin{equation*} a^2 + b^2 = c^2. \end{equation*}$ 

\end{theorem}

**17.33 Theorem (margin apart)**

*This is my theorem.*

 $a^2 + b^2 = c^2$ .

**17.34 Theorem (margin apart)**

*This is my theorem.*

 $a^2 + b^2 = c^2$ .

# **17.3 Examples for Definitions and Theorems**

In the following, the application of  $\t\tt$ cbmaketheorem<sup>→ P. 350</sup> to highlight mathematical definitions, theorems, or the like is demonstrated.

At first, additional tcb keys are created for the appearance of the colored boxes. It is assumed that theorems and corollaries should be identically colored. All following environments are numbered with a common counter, but this can be changed easily. Here, the counter output is supplemented by the subsection number. Further, the cleveref package [\[5\]](#page-486-0) is used for clever references.

```
Definition in the preamble:
% \usepackage{cleveref}
\tcbset{
 defstyle/.style={fonttitle=\bfseries\upshape, fontupper=\slshape,
              arc=0mm, colback=blue!5!white,colframe=blue!75!black},
  theostyle/.style={fonttitle=\bfseries\upshape, fontupper=\slshape,
               colback=red!10!white,colframe=red!75!black},
}
\newtcbtheorem[number within=subsection,crefname={definition}{definitions}]%
  {Definition}{Definition}{defstyle}{def}
\newtcbtheorem[use counter from=Definition,crefname={theorem}{theorems}]%
  {Theorem}{Theorem}{theostyle}{theo}
\newtcbtheorem[use counter from=Definition,crefname={corollary}{corollaries}]%
  {Corollary}{Corollary}{theostyle}{cor}
```
By  $\neq$  P. 349, commonly numbered theorem environments are created now. defstyle and theostyle are used for the appearance.

Now, everything is prepared for the following examples.

```
The following theorem is numbered as \Cref{theo:diffbarstetig} and
referenced with the marker \texttt{theo:diffbarstetig}.\bigskip
\begin{Theorem}{Differenzierbarkeit bedingt Stetigkeit, wobei diese Benennung
 zu Testzwecken ungew\"{o}hnlich lang ist}{diffbarstetig}%
 Eine Funktion f:\I\to\mathbb{R} ist in x_0\in I Is stetig, wenn f in
  $x_0$ differenzierbar ist.
\end{Theorem}
```
The following theorem is numbered as Theorem [17.3.1](#page-366-0) and referenced with the marker theo:diffbarstetig.

<span id="page-366-0"></span>**Theorem 17.3.1: Differenzierbarkeit bedingt Stetigkeit, wobei diese Benennung zu Testzwecken ungewöhnlich lang ist**

Eine Funktion  $f: I \to \mathbb{R}$  ist in  $x_0 \in I$  stetig, wenn  $f$  in  $x_0$  differenzierbar ist.

```
The following definition is numbered as \Cref{def:diffbarkeit} and
referenced with the marker \texttt{def:diffbarkeit}.\bigskip
\begin{Definition}{Differenzierbarkeit}{diffbarkeit}
 Eine Funktion f:~I\to\mathbb{R} auf einem Intervall $I$ hei\ss{}t in
  $x_0\in I$ differenzierbar oder linear approximierbar,
  wenn der Grenzwert
  \begin{equation*}
  \lim\limits_{x\to x_0}\frac{f(x)-f(x_0)}{x-x_0}\label{th:1} $$\lim\lim\t\to 0}\frac{f(x_0+h)-f(x_0)}{h}$$\end{equation*}
  existiert. Bei Existenz hei\ss{}t dieser Grenzwert Ableitung
  oder Differentialquotient von $f$ in $x_0$ und man
 schreibt f\"{u}r ihn
  \begin{equation*}
  f'(x_0)\qquad\text{oder}\quad\frac{df}{dx}(x_0).\end{equation*}
\end{Definition}
```
The following definition is numbered as Definition [17.3.2](#page-367-0) and referenced with the marker def:diffbarkeit.

#### <span id="page-367-0"></span>**Definition 17.3.2: Differenzierbarkeit**

Eine Funktion  $f : I \to \mathbb{R}$  auf einem Intervall *I* heißt in  $x_0 \in I$  differenzierbar oder linear approximierbar, wenn der Grenzwert

$$
\lim_{x \to x_0} \frac{f(x) - f(x_0)}{x - x_0} = \lim_{h \to 0} \frac{f(x_0 + h) - f(x_0)}{h}
$$

existiert. Bei Existenz heißt dieser Grenzwert Ableitung oder Differentialquotient von *f* in *x*<sup>0</sup> und man schreibt für ihn

$$
f'(x_0)
$$
 oder  $\frac{df}{dx}(x_0)$ .

The following corollary is numbered as \Cref{cor:nullstellen} and referenced with the marker \texttt{cor:nullstellen}.\bigskip

```
\begin{Corollary}{Nullstellenexistenz}{nullstellen}
  Ist $f:[a,b]\to\mathbb{R}$ stetig und haben $f(a)$ und $f(b)$ entgegengesetzte
  Vorzeichen, also f(a)f(b)<0$, so besitzt $f$ eine Nullstelle $x_0\in]a,b[$,
  also $f(x_0)=0$.
\end{Corollary}
```
The following corollary is numbered as Corollary [17.3.3](#page-367-1) and referenced with the marker cor:nullstellen.

#### <span id="page-367-1"></span>**Corollary 17.3.3: Nullstellenexistenz**

Ist  $f : [a, b] \to \mathbb{R}$  stetig und haben  $f(a)$  und  $f(b)$  entgegengesetzte Vorzeichen, also  $f(a)f(b) < 0$ , so besitzt *f* eine Nullstelle  $x_0 \in ]a, b[$ , also  $f(x_0) = 0$ .

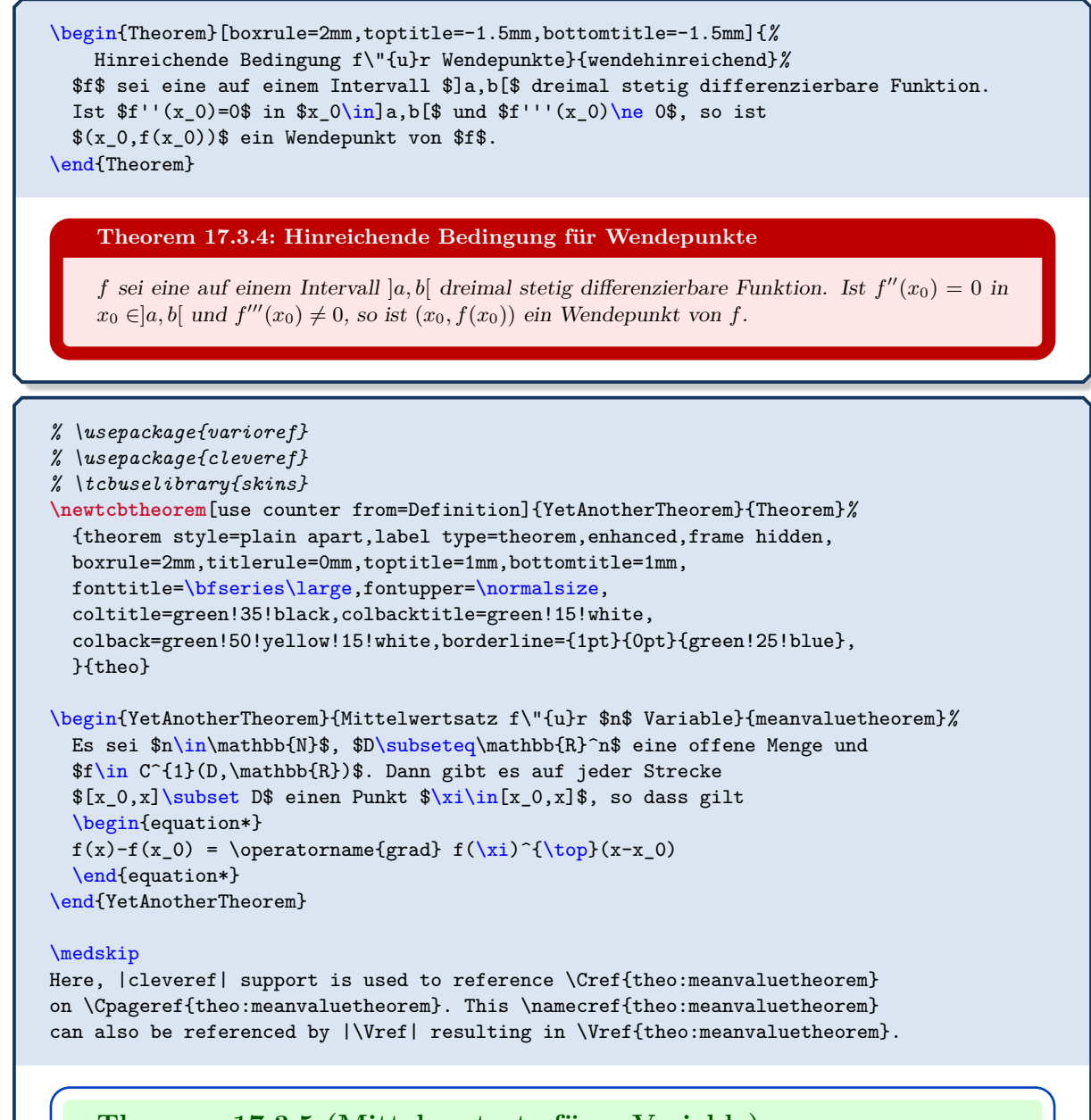

<span id="page-368-0"></span>**Theorem 17.3.5 (Mittelwertsatz für** *n* **Variable)**

**!**

Es sei *n* ∈ ℕ, *D* ⊆ ℝ<sup>*n*</sup> eine offene Menge und *f* ∈  $C$ <sup>1</sup>(*D*, ℝ). Dann gibt es auf jeder Strecke [*x*0*, x*] ⊂ *D* einen Punkt *ξ* ∈ [*x*0*, x*], so dass gilt

 $f(x) - f(x_0) = \text{grad } f(\xi)^{\top}(x - x_0)$ 

Here, cleveref support is used to reference Theorem [17.3.5](#page-368-0) on Page [369.](#page-368-0) This theorem can also be referenced by \Vref resulting in Theorem [17.3.5.](#page-368-0)

Note that [/tcb/label type](#page-99-0)<sup> $\rightarrow$  P. 100</sup> was used in the example above to feed cleveref [\[5\]](#page-486-0) with the needed name information.

Here, using  $|\Psi|$  resulting in \Vref{theo:meanvaluetheorem} is more interesting\ldots

Here, using  $\Vert$ Vref resulting in Theorem [17.3.5](#page-368-0) on the previous page is more interesting...

```
% \tcbuselibrary{skins}
```

```
\newtcbtheorem[use counter from=Definition]{YetAnotherTheorem}{Theorem}%
  {theorem style=change apart,enhanced,arc=0mm,outer arc=0mm,
  boxrule=0mm,toprule=1mm,bottomrule=1mm,left=1mm,right=1mm,
  titlerule=0mm,toptitle=0mm,bottomtitle=1mm,top=0mm,
  colframe=red!50!black,colback=red!5!white,coltitle=red!50!black,
  title style={top color=yellow!50!white,bottom color=red!5!white,
    middle color=yellow!50!white},
  fonttitle=\bfseries\sffamily\normalsize,fontupper=\normalsize\itshape,
  }{theo}
\begin{YetAnotherTheorem}{Mittelwertsatz f\"{u}r $n$ Variable}{mittelwertsatz_n2}%
 Es sei $n\in\mathbb{N}$, $D\subseteq\mathbb{R}^n$ eine offene Menge und
  $f\in C^{1}(D,\mathbb{R})$. Dann gibt es auf jeder Strecke
  $[x_0,x]\subset D$ einen Punkt $\xi\in[x_0,x]$, so dass gilt
  \begin{equation*}
  f(x)-f(x_0) = \operatorname{grad} f(\xi)^{-\text{top}(x-x_0)}\end{equation*}
```

```
\end{YetAnotherTheorem}
```
## **17.3.6 Theorem (Mittelwertsatz für** *n* **Variable)**

*Es sei*  $n \in \mathbb{N}$ ,  $D \subseteq \mathbb{R}^n$  eine offene Menge und  $f \in C^1(D, \mathbb{R})$ . Dann gibt es auf jeder *Strecke*  $[x_0, x] \subset D$  *einen Punkt*  $\xi \in [x_0, x]$ *, so dass gilt* 

$$
f(x) - f(x_0) = \text{grad } f(\xi)^\top (x - x_0)
$$

```
% \usepackage{varwidth} \tcbuselibrary{skins}
\newtcbtheorem[use counter from=Definition]{YetAnotherTheorem}{Theorem}%
{enhanced,frame empty,interior empty,colframe=ForestGreen!50!white,
  coltitle=ForestGreen!50!black,fonttitle=\bfseries,colbacktitle=ForestGreen!15!white,
  borderline={0.5mm}{0mm}{ForestGreen!15!white},
  borderline={0.5mm}{0mm}{ForestGreen!50!white,dashed},
  attach boxed title to top center={yshift=-2mm},
  boxed title style={boxrule=0.4pt},varwidth boxed title}{theo}
\begin{YetAnotherTheorem}{Mittelwertsatz f\"{u}r $n$ Variable}{mittelwertsatz_n3}%
  Es sei $n\in\mathbb{N}$, $D\subseteq\mathbb{R}^n$ eine offene Menge und
  $f\in C^{1}(D,\mathbb{R})$. Dann gibt es auf jeder Strecke
  $[x_0,x]\subset D$ einen Punkt $\xi\in[x_0,x]$, so dass gilt
  \begin{equation*}
  f(x)-f(x_0) = \operatorname{grad} f(\xi)^{(top)}(x-x_0)\end{equation*}
\end{YetAnotherTheorem}
                      Theorem 17.3.7: Mittelwertsatz für n Variable
```
Es sei  $n \in \mathbb{N}$ ,  $D \subseteq \mathbb{R}^n$  eine offene Menge und  $f \in C^1(D, \mathbb{R})$ . Dann gibt es auf jeder Strecke [*x*0*, x*] ⊂ *D* einen Punkt *ξ* ∈ [*x*0*, x*], so dass gilt

 $f(x) - f(x_0) = \text{grad } f(\xi)^{\top}(x - x_0)$ 

You need more attention for your theorems? Here, you are ...

```
% tcbuselibrary{skins} % preamble
\begin{Theorem}[enhanced,
   fuzzy halo=3mm with yellow,
   fuzzy halo=2mm with red,
   fuzzy halo=1mm with yellow,
   watermark color=red!35!white,
    watermark text={Overacting\\Fundamental Theorem}]%
  {Fundamental Theorem of Theorems}{fundamental}%
  \lipsum[1-2]
\end{Theorem}
```
#### **Theorem 17.3.8: Fundamental Theorem of Theorems**

rioneas sein. Nuna et rectas vestoonum una mirgina annees. Trasenas et tenas sit anne torton gravida placerat. Integer sapien est, iaculis in, pretium quis, viverra ac, nunc. Praesent eget sem vel leo ultrices bibendum. Ae releifend, sagittis quis, diam. Duis eget orci sit amet orci dignissim rutrum.<br>ligula, fringilla a, euismod sodales, sollicitudin vel, wisi. Morbi auctor lorem<br>is libero, pretium at, lobortis vitae, ultricies et, tellus. D Lorem ipsum dolor sit amet, consectetuer adipiscing elit. Ut purus elit, vestibulum ut, placerat ac, adipiscing vitae, felis. Curabitur dictum gravida mauris. Nam arcu libero, nonummy eget, consectetuer id, vulputate a, magna. Donec vehicula augue eu neque. Pellentesque habitant morbi tristique senectus et netus et malesuada fames ac turpis egestas. Mauris ut leo. Cras viverra metus rhoncus sem. Nulla et lectus vestibulum urna fringilla ultrices. Phasellus eu tellus sit amet tortor vel leo ultrices bibendum. Aenean faucibus. Morbi dolor nulla, malesuada eu, pulvinar at, mollis ac, nulla. Curabitur auctor semper nulla. Donec varius orci eget risus. Duis nibh mi, congue eu, accumsan eleifend, sagittis quis, diam. Duis eget orci sit amet orci dignissim rutrum. Nam dui ligula, fringilla a, euismod sodales, sollicitudin vel, wisi. Morbi auctor lorem non justo. Nam lacus libero, pretium at, lobortis vitae, ultricies et, tellus. Donec aliquet, tortor sed accumsan bibendum, erat ligula aliquet magna, vitae ornare odio metus a mi. Morbi ac orci et nisl hendrerit mollis. Suspendisse ut massa. Cras nec ante. Pellentesque a nulla. Cum sociis natoque penatibus et magnis dis parturient montes, nascetur ridiculus mus. Aliquam tincidunt urna. Nulla ullamcorper vestibulum turpis. Pellentesque cursus luctus mauris.

Let's try a more conservative approach:

```
% \tcbuselibrary{skins}
\newtcbtheorem[use counter from=Definition]{YetAnotherTheorem}{Theorem}%
  {theorem style=plain,enhanced,colframe=blue!50!black,colback=yellow!20!white,
   coltitle=red!50!black,fonttitle=\upshape\bfseries,fontupper=\itshape,
   drop fuzzy shadow=blue!50!black!50!white,boxrule=0.4pt}{theo}
\begin{YetAnotherTheorem}{Mittelwertsatz f\"{u}r $n$ Variable}{mittelwertsatz_n4}%
 Es sei \ln\mathbb{N}\, D\subset\mathbb{R}^n eine offene Menge und
  $f\in C^{1}(D,\mathbb{R})$. Dann gibt es auf jeder Strecke
  $[x_0,x]\subset D$ einen Punkt $\xi\in[x_0,x]$, so dass gilt
  \begin{equation*}
  f(x)-f(x_0) = \operatorname{grad} f(\xi)<sup>{</sup>\top}(x-x_0)
  \end{equation*}
\end{YetAnotherTheorem}
```
**Theorem 17.3.9 (Mittelwertsatz für** *n* **Variable):** *Es sei n* ∈ N*, D* ⊆ R *n eine offene Menge*  $u$ nd  $f$  ∈  $C$ <sup>1</sup>( $D$ , ℝ). Dann gibt es auf jeder Strecke  $[x_0, x]$  ⊂  $D$  einen Punkt  $\xi$  ∈  $[x_0, x]$ *, so dass gilt* 

$$
f(x) - f(x_0) = \text{grad } f(\xi)^\top (x - x_0)
$$

# **17.4 Using other theorem environments with tcolorbox**

Instead of creating theorem environments with the methods described before, environments from other packages can be boxed with a tcolorbox.

Environments may be created e.g. by methods from the theorem package or the amsthm package.  $\text{tcolorb>cosenvironment} \rightarrow P. 17$  can be used to put a box around these environments.

```
Definition in the preamble:
```

```
\usepackage{amsthm}
```

```
\theoremstyle{plain}% from 'amsthm'
\newtheorem{lem}{Lemma}% from 'amsthm'
\tcolorboxenvironment{lem}{
 enhanced jigsaw,colframe=cyan,interior hidden,
 breakable,before skip=10pt,after skip=10pt }
```

```
\tcolorboxenvironment{proof}{% 'proof' from 'amsthm'
 blanker,breakable,left=5mm,
 before skip=10pt,after skip=10pt,
 borderline west={1mm}{0pt}{red}}
```

```
\begin{lem}
  \lipsum[2]
\end{lem}
```
\lipsum[3]

```
\begin{proof}
  \lipsum*[4]
\end{proof}
```
**Lemma 1.** *Nam dui ligula, fringilla a, euismod sodales, sollicitudin vel, wisi. Morbi auctor lorem non justo. Nam lacus libero, pretium at, lobortis vitae, ultricies et, tellus. Donec aliquet, tortor sed accumsan bibendum, erat ligula aliquet magna, vitae ornare odio metus a mi. Morbi ac orci et nisl hendrerit mollis. Suspendisse ut massa. Cras nec ante. Pellentesque a nulla. Cum sociis natoque penatibus et magnis dis parturient montes, nascetur ridiculus mus. Aliquam tincidunt urna. Nulla ullamcorper vestibulum turpis. Pellentesque cursus luctus mauris.*

Nulla malesuada porttitor diam. Donec felis erat, congue non, volutpat at, tincidunt tristique, libero. Vivamus viverra fermentum felis. Donec nonummy pellentesque ante. Phasellus adipiscing semper elit. Proin fermentum massa ac quam. Sed diam turpis, molestie vitae, placerat a, molestie nec, leo. Maecenas lacinia. Nam ipsum ligula, eleifend at, accumsan nec, suscipit a, ipsum. Morbi blandit ligula feugiat magna. Nunc eleifend consequat lorem. Sed lacinia nulla vitae enim. Pellentesque tincidunt purus vel magna. Integer non enim. Praesent euismod nunc eu purus. Donec bibendum quam in tellus. Nullam cursus pulvinar lectus. Donec et mi. Nam vulputate metus eu enim. Vestibulum pellentesque felis eu massa.

*Proof.* Quisque ullamcorper placerat ipsum. Cras nibh. Morbi vel justo vitae lacus tincidunt ultrices. Lorem ipsum dolor sit amet, consectetuer adipiscing elit. In hac habitasse platea dictumst. Integer tempus convallis augue. Etiam facilisis. Nunc elementum fermentum wisi. Aenean placerat. Ut imperdiet, enim sed gravida sollicitudin, felis odio placerat quam, ac pulvinar elit purus eget enim. Nunc vitae tortor. Proin tempus nibh sit amet nisl. Vivamus quis tortor vitae risus porta vehicula.  $\Box$  The library is loaded by a package option or inside the preamble by:

**\tcbuselibrary**{breakable}

## **18.1 Technical Overview**

The library  $\frac{a}{b}$  breakable supports the automatic breaking of a **tcolorbox**. This feature is enabled by [/tcb/breakable](#page-374-0)<sup>→ P.375</sup> and disabled by [/tcb/unbreakable](#page-375-0)<sup>→ P.376</sup>.

If a tcolorbox is set to be [/tcb/breakable](#page-374-0)<sup>→ P. 375</sup>, then the following algorithm is executed:

- 1. The box content is read to a box register similar but not identical to the unbreakable case.
- 2. If the total box fits into the current page, it is shipped out visibly unbroken and the algorithm stops.

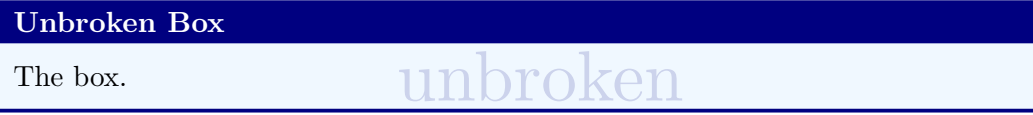

- 3. Otherwise, it is checked if at least [/tcb/lines before break](#page-375-1)<sup> $\rightarrow$  P.376</sup> of the upper box can be placed on the current page. If not, a page break is inserted and the algorithm goes back to Step 2.
- 4. Now, the *break sequence* starts. The upper box part or the lower box part is split such that it fits into the current page. The fitting part is named *first part* of the *break sequence* and shipped out.

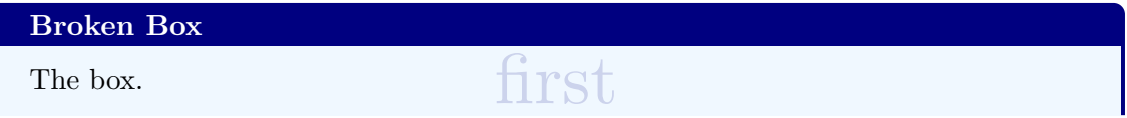

- 5. If the remaining content of the total box fits into the current page, the algorithm continues with Step 7, else with Step 6.
- 6. The upper box part or the lower box part is split such that it fits into the current page. The fitting part is named *middle part* of the *break sequence* and shipped out. Then, the algorithm goes back to Step 5.

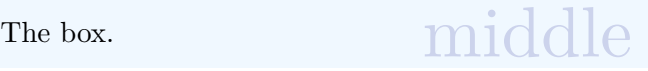

7. The remaining part is named *last part* of the *break sequence* and shipped out. The algorithm stops.

The box. and a last

The algorithm takes care that the optional segmentation line never appears at the end of a box. The optional lower box part is also checked to have at least [/tcb/lines before break](#page-375-1)<sup> $\rightarrow$ P.376</sup>.

In principle, all boxes of the *break sequence* share the same geometric parameters. The differences are:

- The given [/tcb/before](#page-79-0)<sup> $\rightarrow$  P.80</sup> and [/tcb/after](#page-79-1)<sup> $\rightarrow$  P.80</sup> values are used only before the *first* and after the *last* part of the *break sequence*.
- A special behavior between the parts of the *break sequence* can be given by [/tcb/toprule](#page-378-0) [at break](#page-378-0)<sup>→ P.379</sup>, [/tcb/bottomrule at break](#page-378-1)<sup>→ P.379</sup> , [/tcb/enlarge top at break](#page-84-0) by<sup>→ P.85</sup>, and [/tcb/enlarge bottom at break by](#page-84-1)<sup>→ P.85</sup>.
- The [/tcb/skin](#page-135-0)<sup> $\rightarrow$  P. 136</sup> decides *how* the *first*, *middle*, and *last* part look like. Actually, every part type has its own skin given by the options [/tcb/skin first](#page-135-1)<sup>→ P.136</sup>, [/tcb/skin](#page-135-2) [middle](#page-135-2)<sup>→ P. 136</sup>, and [/tcb/skin last](#page-135-3)<sup>→ P. 136</sup>. Typically, these options are set automatically by the main skin, see Subsection [18.8](#page-387-0) from page [388.](#page-387-0)

# **18.2 Limitations and Known Bugs**

- The maximal total height of the upper and of the lower part of normal breakable tcolorboxes is about 65536pt (ca. 2300cm) apiece. If such a part gets longer, the output will get buggy without warning. For very oversized boxes which are longer than 65536pt, use the unlimited value for  $/$ tcb/breakable<sup>→ P.375</sup>. With the unlimited setting, the applied algorithm has (virtually) no height limit for boxes, but very likely the compiler memory will have to be increased for boxes longer than 300 pages (depending on compiler settings and box content). But it is recommended to use **unlimited** for critical large boxes only.
- You can nest an unbreakable tcolorbox inside another tcolorbox, even inside a breakable one. But you cannot not nest a breakable box inside a breakable box. The [/tcb/breakable](#page-374-0)<sup>→ P.[3](#page-373-0)75</sup> key for a nested box is ignored automatically<sup>3</sup>, i.e. inner boxes are always unbreakable.

After all, in the unlikely case you really want to have the nested box to be breakable, use [/tcb/enforce breakable](#page-375-2)<sup>→ P.376</sup> for the nested box<sup>[4](#page-373-1)</sup>. But, a breakable box inside a **breakable box will usually give a mess.**

- If your text content contains some text color changing commands, your color will not survive the break to the next box. But, with the fontspec package and xelatex or lualatex, you can use \addfontfeatures{Color=mycolor} to add a font color which survives the break.
- **<sup>N</sup>** 2014-10-30 The perpage option of the footmisc package is deliberately deactivated inside a breakable box since all footnotes are placed at the end of the box (possibly far away from the reference point).
- $\overline{N}$  2016-02-15 Making a box [/tcb/breakable](#page-374-0)<sup>→ P. 375</sup> which actually is not broken creates a box which acts *almost* like an unbreakable box. Visual differences are kept as indiscernible as possible, but can appear with certain [/tcb/before](#page-79-0)<sup>→ P.80</sup> and [/tcb/after](#page-79-1)<sup>→ P.80</sup> settings, especially, if there is an automatic page break before the box.
- **<sup>N</sup>** 2016-05-25 LuaTEX version 0.95 changes the behaviour of the basic \vsplit (a bug?!) resulting in badly broken boxes. Thanks to Jeremy Engel, the  $\frac{1}{2}$  breakable library contains a patch for this which also loads the the ifluatex package.

<span id="page-373-0"></span><sup>&</sup>lt;sup>3</sup>Until tcolorbox 3.04, the [/tcb/breakable](#page-374-0)<sup>→ P.375</sup> key was not ignored for nested boxes.

<span id="page-373-1"></span> $^4$ [/tcb/enforce breakable](#page-375-2) $^{\rightarrow}$ P.376 acts like [/tcb/breakable](#page-374-0) $^{\rightarrow}$ P.375 until tcolorbox 3.04.

# <span id="page-374-0"></span>**18.3 Main Option Keys**

## **<sup>U</sup>** 2017-02-01 **/tcb/breakable**=true|false|unlimited (default true, initially false)

Allows the tcolorbox to be breakable. If the box is larger than the available space at the current page, the box is automatically broken and continued to the next page. All sorts of tcolorbox can be made breakable. It depends on the skin how the breaking looks like. If you do not know better, use [/tcb/enhanced](#page-208-0)<sup>→ P. 209</sup> for breaking a box. The parts of the *break sequence* are numbered by the counter tcbbreakpart.

- **false**: Sets the tcolorbox to be unbreakable.
- **true**: Breaks the tcolorbox from one page to another. The maximal total height of the upper and of the lower part is about 65536pt (ca. 2300cm or ca. 90 pages) apiece.
- **unlimited**: Experimental code for unlimited total height of breakable boxes. For boxes longer than 300 pages (or even shorter ones) the compiler memory will have to be increased.

```
% \usepackage{lipsum} % preamble
\tcbset{enhanced jigsaw,colback=red!5!white,colframe=red!75!black,
 watermark color=yellow!25!white,watermark text=\arabic{tcbbreakpart},
 fonttitle=\bfseries}
\begin{tcolorbox}[breakable,title=My breakable box]
\lipsum[1-6]
\end{tcolorbox}
```
## **My breakable box**

x amet, consectetuer adipiscing elit. Ut purus<br>
ing vitae, felis. Curabitur dictum gravida mauris<br>
escetetuer id, vulputate a, magna. Donec vehicu<br>
an. Secetetuer id, vulputate a, magna. Donec vehicu<br>
an. Secetetuer id, v Lorem ipsum dolor sit amet, consectetuer adipiscing elit. Ut purus elit, vestibulum ut, placerat ac, adipiscing vitae, felis. Curabitur dictum gravida mauris. Nam arcu libero, nonummy eget, consectetuer id, vulputate a, magna. Donec vehicula augue eu neque. Pellentesque habitant morbi tristique senectus et netus et malesuada fames ac turpis egestas. Mauris ut leo. Cras viverra metus rhoncus sem. Nulla et lectus vestibulum urna fringilla ultrices. Phasellus eu tellus sit amet tortor gravida placerat. Integer sapien est, iaculis in, pretium quis, viverra ac, nunc. Praesent eget sem vel leo ultrices bibendum. Aenean faucibus. Morbi dolor nulla, malesuada eu, pulvinar at, mollis ac, nulla. Curabitur auctor semper nulla. Donec varius orci eget risus. Duis nibh mi, congue eu, accumsan eleifend, sagittis quis, diam. Duis eget orci sit amet orci dignissim rutrum.

Nam dui ligula, fringilla a, euismod sodales, sollicitudin vel, wisi. Morbi auctor lorem non justo. Nam lacus libero, pretium at, lobortis vitae, ultricies et, tellus. Donec aliquet, tortor sed accumsan bibendum, erat ligula aliquet magna, vitae ornare odio metus a mi. Morbi ac orci et nisl hendrerit mollis. Suspendisse ut massa. Cras nec ante. Pellentesque a nulla. Cum sociis natoque penatibus et magnis dis parturient montes, nascetur ridiculus mus. Aliquam tincidunt urna. Nulla ullamcorper vestibulum turpis. Pellentesque cursus luctus mauris.

Nulla malesuada porttitor diam. Donec felis erat, congue non, volutpat at, tincidunt tristique, libero. Vivamus viverra fermentum felis. Donec nonummy pellentesque ante. Phasellus adipiscing semper elit. Proin fermentum massa ac quam. Sed diam turpis, molestie vitae, placerat a, molestie nec, leo. Maecenas lacinia. Nam ipsum ligula, eleifend at, accumsan nec, suscipit a, ipsum. Morbi blandit ligula feugiat magna. Nunc eleifend consequat lorem. Sed lacinia nulla vitae enim. Pellentesque tincidunt purus vel magna. Integer non enim. Praesent euismod nunc eu purus. Donec bibendum quam in tellus. Nullam cursus pulvinar lectus. Donec et mi. Nam vulputate metus eu enim. Vestibulum pellentesque felis eu massa.

Quisque ullamcorper placerat ipsum. Cras nibh. Morbi vel justo vitae lacus tincidunt ultrices. Lorem ipsum dolor sit amet, consectetuer adipiscing elit. In hac habitasse platea dictumst. Integer tempus convallis augue. Etiam facilisis. Nunc elementum fermentum wisi. Aenean placerat. Ut imperdiet, enim sed gravida sollicitudin, felis odio placerat quam, ac pulvinar elit purus eget enim. Nunc vitae tortor. Proin tempus nibh sit amet nisl. Vivamus quis tortor vitae risus porta vehicula.

convallis augue. Etiam facilisis. Nu<br>t imperdiet, enim sed gravida solli<br>us eget enim. Nunc vitae tortor. P<br>itae risus porta vehicula.<br>luctus nibh at lectus. Sed bibendur<br>c venenatis arcu wisi vel nisl. Ve<br>agittis posuere Fusce mauris. Vestibulum luctus nibh at lectus. Sed bibendum, nulla a faucibus semper, leo velit ultricies tellus, ac venenatis arcu wisi vel nisl. Vestibulum diam. Aliquam pellentesque, augue quis sagittis posuere, turpis lacus congue quam, in hendrerit risus eros eget felis. Maecenas eget erat in sapien mattis porttitor. Vestibulum porttitor. Nulla facilisi. Sed a turpis eu lacus commodo facilisis. Morbi fringilla, wisi in dignissim interdum, justo lectus sagittis dui, et vehicula libero dui cursus dui. Mauris tempor ligula sed lacus. Duis cursus enim ut augue. Cras ac magna. Cras nulla. Nulla egestas. Curabitur a leo. Quisque egestas wisi eget nunc. Nam feugiat lacus vel est. Curabitur consectetuer.

Suspendisse vel felis. Ut lorem lorem, interdum eu, tincidunt sit amet, laoreet vitae, arcu. Aenean faucibus pede eu ante. Praesent enim elit, rutrum at, molestie non, nonummy vel, nisl. Ut lectus eros, malesuada sit amet, fermentum eu, sodales cursus, magna. Donec eu purus. Quisque vehicula, urna sed ultricies auctor, pede lorem egestas dui, et convallis elit erat sed nulla. Donec luctus. Curabitur et nunc. Aliquam dolor odio, commodo pretium, ultricies non, pharetra in, velit. Integer arcu est, nonummy in, fermentum faucibus, egestas vel, odio.

## <span id="page-375-0"></span>**/tcb/unbreakable** (no value, initially set)

Sets the tcolorbox to be unbreakable.

### <span id="page-375-2"></span>**/tcb/enforce breakable** (no value)

A tcolorbox inside a tcolorbox is automatically set to be unbreakable. Using [/tcb/breakable](#page-374-0)<sup>→ P. 375</sup> on such an inner box has no effect. If one *really* wants the inner box to be breakable, use [/tcb/enforce breakable](#page-375-2). **This will usually give a mess of shattered boxes. You are advised to not use this option.**

Note that [/tcb/enforce breakable](#page-375-2) has the functionality that [/tcb/breakable](#page-374-0)<sup>→ P.375</sup> had until package version 3.04 and exists for backward compatibility.

## $\overline{U}$  2018-07-26 **/tcb/title after break**= $\langle text \rangle$  (no default, initially empty)

<span id="page-375-3"></span>The [/tcb/title](#page-17-0)<sup>→P.18</sup> is used only for the *first* part of a *break sequence*. Use title after break to create a heading line with  $\langle text \rangle$  as content for all following parts. Also see [/tcb/extras title after break](#page-381-0)<sup>→ P.382</sup> for formatting the title text.

## **/tcb/notitle after break** (no value, initially set)

Removes the title line or following parts in a *break sequence* if set before.

/tcb/adjusted title after break= $\langle text \rangle$  (style, no default, initially unset) Works like [/tcb/adjusted title](#page-17-1)<sup>→ P.18</sup> but applied to [/tcb/title after break](#page-375-3).

<span id="page-375-1"></span>**/tcb/lines before break=** $\langle number \rangle$  (no default, initially 2) Assures that the given  $\langle number \rangle$  of lines of the upper box part or the lower box part are placed before a break happens.

- <span id="page-376-1"></span>• Setting a  $\langle length \rangle$  to 0pt means that the naturally available space is used for breaking.
- Setting a  $\langle \text{length} \rangle$  to a negative value means that the sum of this negative value and the naturally available space is used for breaking (boxes will shrink in height). That that before version 4.10 negative values were treated like 0pt.

```
% \usepackage{multicol,lipsum}
\begin{multicols}{3}\footnotesize
Breakable boxes inside a |multicols| environment need special attendance.
They are broken by default at \text{textheight}.
The |break at| option can be used to insert better break points by hand.
\begin{tcolorbox}[enhanced jigsaw,size=small,vfill before first,
  colframe=red,colback=yellow!10!white,before title=\raggedright,
  title={Broken box inside a |multicols| environment},fonttitle=\bfseries,
  enforce breakable,% use only breakable in the real world!
  pad at break=1mm,break at=3cm/6.3cm ]
\lipsum[1]
\end{tcolorbox}
\refKey{/tcb/height fixed for} may also be considered for |multicols| environments.
\end{multicols}
```
Breakable boxes inside a multicols environment need special attendance. They are broken by default at \textheight. The break at option can be used to insert better break points by hand.

#### **Broken box inside a multicols environment**

Lorem ipsum dolor sit amet, consectetuer adipiscing elit. Ut purus elit, vestibulum ut, placerat ac, adipiscing vitae, felis. Curabitur dic-

**!**

tum gravida mauris. Nam arcu libero, nonummy eget, consectetuer id, vulputate a, magna. Donec vehicula augue eu neque. Pellentesque habitant morbi tristique senectus et netus et malesuada fames ac turpis egestas. Mauris ut leo. Cras viverra metus rhoncus sem. Nulla et lectus vestibulum urna fringilla ultrices. Phasellus eu tellus sit amet tortor gravida placerat. Integer sapien est, iaculis in, pretium quis,

viverra ac, nunc. Praesent eget sem vel leo ultrices bibendum. Aenean faucibus. Morbi dolor nulla, malesuada eu, pulvinar at, mollis ac, nulla. Curabitur auctor semper nulla. Donec varius orci eget risus. Duis nibh mi, congue eu, accumsan eleifend, sagittis quis, diam. Duis eget orci sit amet orci dignissim rutrum.

[/tcb/height fixed for](#page-379-0)<sup>→ P.380</sup> may also be considered for multicols environments.

# <span id="page-376-0"></span>/tcb/enlargepage= $\langle length \rangle / \langle length \rangle / ... / \langle length \rangle$  (no default, initially 0pt)

Inserts a **\enlargethispage{** $\langle \text{length} \rangle$ } to the pages of the break sequence, i.e. allows one to enlarge (or shrink) partial boxes. The first  $\langle length \rangle$  is applied to the first partial box, the second  $\langle \text{length} \rangle$  is applied to the second partial box, and so on. The last  $\langle \text{length} \rangle$  value is applied to all following partial boxes if any. Note that floating boxes will not be enlarged.

\begin{tcolorbox}[breakable,enlargepage=0mm/\baselineskip/2\baselineskip/0mm,...

The example code enlarged the second partial box by one line, the third partial box by two lines, and all following parts are not enlarged.

If an automated page break occures before the first partial box, the page enlargement is applied to the page before the first partial box *and* again to the page of the first partial box. Insert a manual break to prevent this.

In general, enlargepage should be used at the final stage of a document for fine-tuning only.

<span id="page-377-0"></span>**/tcb/enlargepage flexible=(***length***) (no default, initially 0pt)** This allows an automated page enlargement for up to  $\langle length \rangle$ . The algorithm can use this to avoid breaking a box, if there is anough room after enlargement. Also, the *last* partial box of a break sequence may be enlarged to avoid further breaking.

Note that this potential enlargement is *additive* to settings of [/tcb/enlargepage](#page-376-0)<sup>→ P.377</sup>. But [/tcb/enlargepage flexible](#page-377-0) overwrites settings of /tcb/pad before break $*$ <sup>-P.379</sup> or /tcb/pad at break $*$ <sup> $\rightarrow$  P.379</sup>.

*% The following setting hinders orphan lines for the last partial box* **\tcbset**{enlargepage flexible=\baselineskip}

# **N** 2014-12-15 **/tcb/compress page**= $\langle option \rangle$  (default all, initially baselineskip)

**!**

This option controls the space management on the page which contains the unbroken box or the first part of a *break sequence*. Feasible  $\langle option \rangle$  values are:

- **all** (default value): All shrinkable glue on the page is potentially used for the unbroken box or the first part of a *break sequence*. Thus, all vertical spaces on the page will potentially be reduced to their minimal values.
- **baselineskip** (initial value): Shrinkable glue up to one \baselineskip on the page is potentially used for the unbroken box or the first part of a *break sequence*.
- **none**: The break algorithm respects the target size of the given glue values on the page. This was the inital value before version 3.34.

Note that the box *content* is not influenced by this option.

**/tcb/shrink break goal=** $\langle length \rangle$  **(no default, initially 0pt)** 

This is an emergency parameter if the break algorithm produces unpleasant breaks. It shrinks the goal height of the current box part by  $\langle length \rangle$  which may result in smaller boxes. Never use negative values. *Usually, this option will never be needed at all.*

# **18.4 Option Keys for the Break Appearance**

# <span id="page-378-6"></span><span id="page-378-5"></span><span id="page-378-4"></span><span id="page-378-1"></span><span id="page-378-0"></span>**/tcb/toprule at break=** $\langle length \rangle$  (no default, initially 0.5mm) Sets the line width of the top rule to  $\langle length \rangle$  *if* the box is [/tcb/breakable](#page-374-0)<sup>→ P. 375</sup>. In this case, it is applied to *middle* and *last* parts in a break sequence. Note that [/tcb/toprule](#page-34-0)<sup>→ P. 35</sup> overwrites this value if used afterwards.  $/$ tcb/bottomrule at break= $\langle \text{length} \rangle$  (no default, initially 0.5mm) Sets the line width of the bottom rule to  $\langle length \rangle$  *if* the box is [/tcb/breakable](#page-374-0)<sup>→ P. 375</sup>. In this case, it is applied to *first* and *middle* parts in a break sequence. Note that [/tcb/bottomrule](#page-34-1)<sup>→ P. 35</sup> overwrites this value if used afterwards.  $/$ tcb/topsep at break= $\langle length \rangle$  (no default, initially 0mm) Additional vertical space of  $\langle length \rangle$  which is added at the top of *middle* and *last* parts in a break sequence. In general, it is not advisable to change this value if these parts start with a rule or a title. /tcb/bottomsep at break= $\langle length \rangle$  (no default, initially 0mm) Additional vertical space of  $\langle length \rangle$  which is added at the bottom of *first* and *middle* parts in a break sequence. In general, it is not advisable to change this value if these parts end with a rule. **/tcb/pad before break=** $\langle length \rangle$  (style, no default, initially 3.5mm) Sets the total amount of vertical space after the text content and before the break point to *(length)*. This style sets [/tcb/toprule at break](#page-378-0) to 0pt and changes [/tcb/topsep at](#page-378-4) [break](#page-378-4) as required. In general, it is not advisable to change this value if the *middle* and *last* parts in a break sequence start with a rule or a title. /tcb/pad before break\*= $\langle length \rangle$  (style, no default) Sets [/tcb/pad before break](#page-378-5) to  $\langle length \rangle$  and [/tcb/enlargepage flexible](#page-377-0)<sup>→ P. 378</sup> to an appropriate value such that empty closing frames are avoided. **/tcb/pad after break=** $\langle length \rangle$  (style, no default, initially 3.5mm) Sets the total amount of vertical space after the break point and before the text content to *(length)*. This style sets [/tcb/bottomrule at break](#page-378-1) to 0pt and changes [/tcb/bottomsep](#page-378-6) [at break](#page-378-6) as required. In general, it is not advisable to change this value if the *first* and *middle* parts in a break sequence end with a rule. **/tcb/pad at break=** $\langle \text{length} \rangle$  (style, no default, initially 3.5mm) Abbreviation for setting  $\langle length \rangle$  to [/tcb/pad before break](#page-378-5) and [/tcb/pad after break](#page-378-7). /tcb/pad at break\*= $\langle length \rangle$  (style, no default) Sets [/tcb/pad at break](#page-378-8) to  $\langle length \rangle$  and [/tcb/enlargepage flexible](#page-377-0)<sup>→ P.378</sup> to an appropriate value such that empty closing frames are avoided.

```
% \usepackage{lipsum} % preamble
\tcbset{colback=red!5!white,colframe=red!75!black,fonttitle=\bfseries}
\begin{tcolorbox}[enhanced jigsaw,breakable,pad at break*=0mm,
  title={For this box, the pad space at the break point is set to 0mm}]
  \lipsum[1-2]
\end{tcolorbox}
```
## **For this box, the pad space at the break point is set to 0mm**

Lorem ipsum dolor sit amet, consectetuer adipiscing elit. Ut purus elit, vestibulum ut, placerat ac, adipiscing vitae, felis. Curabitur dictum gravida mauris. Nam arcu libero, nonummy eget, consectetuer id, vulputate a, magna. Donec vehicula augue eu neque. Pellentesque habitant morbi tristique senectus et netus et malesuada fames ac turpis egestas. Mauris ut leo. Cras viverra metus rhoncus sem. Nulla et lectus vestibulum urna fringilla ultrices. Phasellus eu tellus sit amet tortor gravida placerat. Integer sapien est, iaculis in, pretium quis, viverra ac, nunc. Praesent eget sem vel leo ultrices bibendum. Aenean faucibus. Morbi dolor nulla, malesuada eu, pulvinar at, mollis ac, nulla. Curabitur auctor semper nulla. Donec varius orci eget risus. Duis nibh mi, congue eu, accumsan eleifend, sagittis quis, diam. Duis eget orci sit amet orci dignissim rutrum. Nam dui ligula, fringilla a, euismod sodales, sollicitudin vel, wisi. Morbi auctor lorem non justo. Nam lacus libero, pretium at, lobortis vitae, ultricies et, tellus. Donec aliquet, tortor sed accumsan bibendum, erat ligula aliquet magna, vitae ornare odio metus a mi. Morbi ac orci et nisl hendrerit mollis. Suspendisse ut massa. Cras nec ante. Pellentesque a nulla. Cum sociis natoque penatibus et magnis dis parturient montes, nascetur ridiculus

mus. Aliquam tincidunt urna. Nulla ullamcorper vestibulum turpis. Pellentesque cursus luctus mauris.

[/tcb/pad at break](#page-378-8)<sup>→ P. 379</sup> or [/tcb/pad at break\\*](#page-378-3)<sup>→ P. 379</sup> should be used as very last option in an option list, because they adapt other settings.

Also see [/tcb/enlarge top at break by](#page-84-0) $\rightarrow$   $^{P.85}$  and [/tcb/enlarge bottom at break](#page-84-1) by<sup> $\rightarrow$  [P. 85](#page-84-1)</sup>.

## <span id="page-379-0"></span>**/tcb/height fixed for=** $\langle part \rangle$  **(no default, initially none)**

**!**

**!**

When certain amount of space is available for a partial box of a break sequence, the partial box typically is smaller than this space (depending on the box content). For given  $\{part\}(s)$ , the height can be set to all available space.

- **none**: Every partial tcolorbox is set with its natural height.
- **first**: The *first* partial box is set to a height which matches the available space.
- **middle**: All *middle* partial boxes are set to a height which matches the available space.
- **last**: The *last* partial box is set to a height which matches the available space.
- **first and middle**: The *first* and all *middle* partial boxes are set to a height which matches the available space.
- **middle and last**: All *middle* partial boxes and the *last* partial box are set to a height which matches the available space.
- **all**: All partial boxes are set to a height which matches the available space.

**!** If the box keeps unbroken, this option is not applied. See [/tcb/height](#page-52-0)<sup> $\rightarrow$  P.53 for</sup> setting a fixed height for unbroken boxes. See [/tcb/height fill](#page-55-0)<sup>→ P.56</sup> for giving unbroken boxes maximum height.

**/tcb/vfill before first**=true|false (default true, initially false) Inserts a \vfill at the begin of the *first* partial box to move this partial box to the end of the current page. This may be used as an alternative to [/tcb/height fixed for=](#page-379-0)**first** to get justified columns or pages. The \vfill is not inserted, if the box gets not actually

<span id="page-379-1"></span>broken.

**<sup>N</sup>** 2017-03-20 **/tcb/segmentation at break**=true|false (default true, initially true) If a breakable box contains an *upper part* and a *lower part* and the break happens at the *segmentation* between both parts, then

- the segmenation line (or similar) is drawn as first element of the partial box containing the *lower part*, if [/tcb/segmentation at break](#page-379-1) is set to be true.
- the segmenation line (or similar) is not drawn at all, if [/tcb/segmentation at break](#page-379-1) is set to be false. This may be preferable for skins like [bicolor](#page-221-0)<sup>→ P.222</sup>, [tile](#page-226-0)<sup>→ P.227</sup>, or [beamer](#page-230-0) $\rightarrow$  P. 231.

# <span id="page-380-0"></span>**18.5 Extra Options for Partial Boxes**

<span id="page-380-5"></span><span id="page-380-4"></span><span id="page-380-3"></span><span id="page-380-2"></span><span id="page-380-1"></span>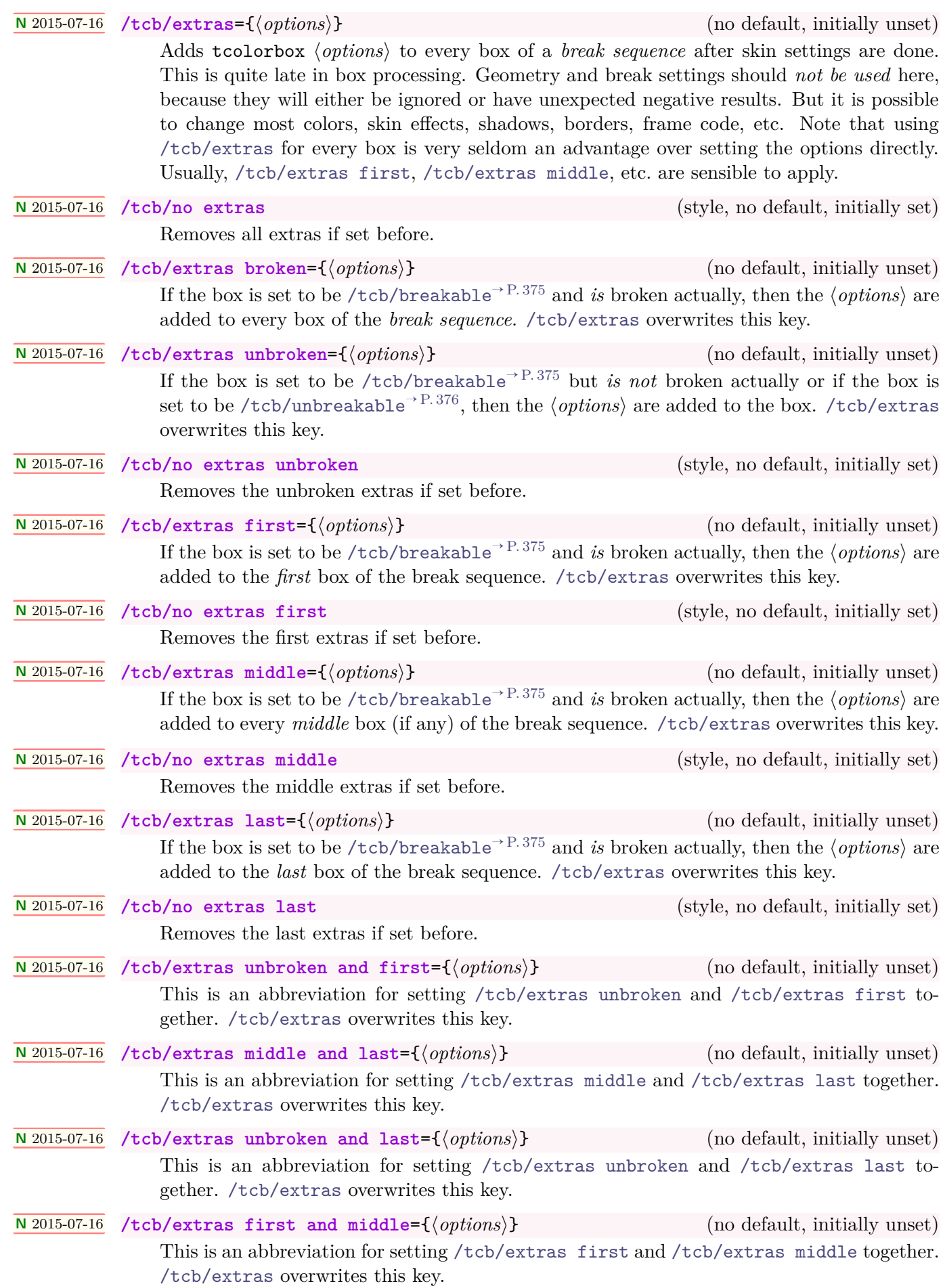

<span id="page-381-0"></span>**N** 2018-07-26 **/tcb/extras title after break={\pines}} (no default, initially unset)** If the box has a [/tcb/title after break](#page-375-3)<sup>→ P. 376</sup>, then the  $\langle options \rangle$  are added for all titles after the first break, i.e. all middle and last. The color, font, and alignment of titles after break can be adapted choosing  $\langle options \rangle$ , e.g. by  $/ \text{tcb/coltitle}^{-P.28}$ , [/tcb/fonttitle](#page-28-0)<sup>→</sup> P. 29 , [/tcb/halign title](#page-31-0)<sup>→</sup> P. 32. Note that [/tcb/colbacktitle](#page-26-0)<sup>→</sup> P. 27 has to be placed into [/tcb/extras middle and last](#page-380-5)<sup> $\rightarrow$  P.381</sup>.

**N** 2018-07-26 **/tcb/no extras title after break** (style, no default, initially set) Removes the title after break extras if set before.

382

```
% \usepackage{lipsum,multicol}
% \usetikzlibrary{decorations.pathmorphing}
% \tcbuselibrary{skins}
\newtcolorbox{mybox}[1][]{
  tile,
  colback=green!7,coltitle=blue!50!black,colbacktitle=blue!5,
  center title,
  toprule=1.25mm,bottomrule=1.25mm,
  extras unbroken and first={
    borderline north={0.25mm}{0.5mm}{blue,decoration={zigzag,amplitude=0.5mm},decorate}},
  extras unbroken and last={
    borderline south={0.25mm}{0.5mm}{blue,decoration={zigzag,amplitude=0.5mm},decorate}},
  #1
}
\begin{mybox}[title=My unbroken box]
\lipsum[1]
\end{mybox}
\begin{multicols}{3}
  \begin{mybox}[title=My broken box,
    enforce breakable,% use only breakable in the real world!
    break at=4.2cm,pad at break=2mm,
    height fixed for=first and middle, ]
  \lipsum[2]
  \end{mybox}
\end{multicols}
```
#### **My unbroken box**

Lorem ipsum dolor sit amet, consectetuer adipiscing elit. Ut purus elit, vestibulum ut, placerat ac, adipiscing vitae, felis. Curabitur dictum gravida mauris. Nam arcu libero, nonummy eget, consectetuer id, vulputate a, magna. Donec vehicula augue eu neque. Pellentesque habitant morbi tristique senectus et netus et malesuada fames ac turpis egestas. Mauris ut leo. Cras viverra metus rhoncus sem. Nulla et lectus vestibulum urna fringilla ultrices. Phasellus eu tellus sit amet tortor gravida placerat. Integer sapien est, iaculis in, pretium quis, viverra ac, nunc. Praesent eget sem vel leo ultrices bibendum. Aenean faucibus. Morbi dolor nulla, malesuada eu, pulvinar at, mollis ac, nulla. Curabitur auctor semper nulla. Donec varius orci eget risus. Duis nibh mi, congue eu, accumsan eleifend, sagittis quis, diam. Duis eget orci sit amet orci dignissim rutrum.

#### **My broken box**

Nam dui ligula, fringilla a, euismod sodales, sollicitudin vel, wisi. Morbi auctor lorem non justo. Nam lacus libero, pretium at, lobortis vitae, ultricies et, tellus. Donec aliquet, tortor sed accumsan bibendum, erat ligula aliquet magna, vitae ornare odio metus a mi. Morbi ac orci et nisl hendrerit mollis. Suspendisse ut massa. Cras nec ante. Pellentesque a nulla. Cum sociis natoque penatibus et magnis dis parturient montes, nascetur ridiculus mus. Aliquam tincidunt urna. Nulla ullamcorper vestibulum turpis. Pellentesque cursus luctus mauris.

# **18.6 Breakable boxes and the multicol package**

With version 4.10, the algorithm for detecting the available height for a tcolorbox inside a multicol environment was improved with help of Frank Mittelbach. This change *may* impact existing user code which *may* have to be adapted.

Unbreakable tcolorboxes can be used without special care inside a multicols environment from the multicol package [\[9\]](#page-486-1). Since version 3.10, a breakable tcolorbox detects, if it is used inside a multicols environment. But choosing break points

**!**

for a breakable box cannot be done by the balancing routine of multicols. By default, boxes will break at maximum column height. To get pleasant results, use the /tcb/break  $at^{-p}$ . 377 and [/tcb/height](#page-379-0) [fixed for](#page-379-0)<sup>→ P. 380</sup> options.

```
% \usepackage{lipsum,multicol} % preamble
\footnotesize
\begin{multicols}{2}
  \lipsum[1]
  \begin{tcolorbox}[enhanced jigsaw,breakable,size=title,
    colback=red!5!white,colframe=red!75!black,fonttitle=\bfseries,
    title=My breakable box,pad at break=1mm, break at=-\baselineskip/0pt ]
  \lipsum[2-4]
  \end{tcolorbox}
  \lipsum[4]
\end{multicols}
```
Lorem ipsum dolor sit amet, consectetuer adipiscing elit. Ut purus elit, vestibulum ut, placerat ac, adipiscing vitae, felis. Curabitur dictum gravida mauris. Nam arcu libero, nonummy eget, consectetuer id, vulputate a, magna. Donec vehicula augue eu neque. Pellentesque habitant morbi tristique senectus et netus et malesuada fames ac turpis egestas. Mauris ut leo. Cras viverra metus rhoncus sem. Nulla et lectus vestibulum urna fringilla ultrices. Phasellus eu tellus sit amet tortor gravida placerat. Integer sapien est, iaculis in, pretium quis, viverra ac, nunc. Praesent eget sem vel leo ultrices bibendum. Aenean faucibus. Morbi dolor nulla, malesuada eu, pulvinar at, mollis ac, nulla. Curabitur auctor semper nulla. Donec varius orci eget risus. Duis nibh mi, congue eu, accumsan eleifend, sagittis quis, diam. Duis eget orci sit amet orci dignissim rutrum.

#### **My breakable box**

Nam dui ligula, fringilla a, euismod sodales, sollicitudin vel, wisi. Morbi auctor lorem non justo. Nam lacus libero, pretium at, lobortis vitae, ultricies et, tellus. Donec aliquet, tortor sed accumsan bibendum, erat ligula aliquet magna, vitae ornare odio metus a mi. Morbi ac orci et nisl hendrerit mollis. Suspendisse ut massa. Cras nec ante. Pellentesque a nulla. Cum sociis natoque penatibus et magnis dis parturient montes, nascetur ridiculus mus. Aliquam tincidunt urna. Nulla ullamcorper vestibulum turpis. Pellentesque cursus luctus mauris. Nulla malesuada porttitor diam. Donec felis erat, congue non, volutpat at, tincidunt tristique, libero. Vivamus viverra fermentum felis. Donec nonummy

pellentesque ante. Phasellus adipiscing semper elit. Proin fermentum massa ac quam. Sed diam turpis, molestie vitae, placerat a, molestie nec, leo. Maecenas lacinia. Nam ipsum ligula, eleifend at, accumsan nec, suscipit a, ipsum. Morbi blandit ligula feugiat magna. Nunc eleifend consequat lorem. Sed lacinia nulla vitae enim. Pellentesque tincidunt purus vel magna. Integer non enim. Praesent euismod nunc eu purus. Donec bibendum quam in tellus. Nullam cursus pulvinar lectus. Donec et mi. Nam vulputate metus eu enim. Vestibulum pellentesque felis eu massa.

Quisque ullamcorper placerat ipsum. Cras nibh. Morbi vel justo vitae lacus tincidunt ultrices. Lorem ipsum dolor sit amet, consectetuer adipiscing elit. In hac habitasse platea dictumst. Integer tempus convallis augue. Etiam facilisis. Nunc elementum fermentum wisi. Aenean placerat. Ut imperdiet, enim sed gravida sollicitudin, felis odio placerat quam, ac pulvinar elit purus eget enim. Nunc vitae tortor. Proin tempus nibh sit amet nisl. Vivamus quis tortor vitae risus porta vehicula.

Quisque ullamcorper placerat ipsum. Cras nibh. Morbi vel justo vitae lacus tincidunt ultrices. Lorem ipsum dolor sit amet, consectetuer adipiscing elit. In hac habitasse platea dictumst. Integer tempus convallis augue. Etiam facilisis. Nunc elementum fermentum wisi. Aenean placerat. Ut imperdiet, enim sed gravida sollicitudin, felis odio placerat quam, ac pulvinar elit purus eget enim. Nunc vitae tortor. Proin tempus nibh sit amet nisl. Vivamus quis tortor vitae risus porta vehicula.

This example is already set inside a multicols environment. This time, a *middle* part has full column height (here \textheight). [/tcb/height fixed](#page-379-0)  $for \rightarrow P.$  $for \rightarrow P.$  380 is used to spread this box part over the full height to align with neighboring columns.

```
% \usepackage{lipsum,multicol}
\lipsum[1]
\begin{tcolorbox}[enhanced jigsaw,
 breakable,
 size=title,
 colback=red!5!white,
 colframe=red!75!black,
 fonttitle=\bfseries,
 title=My breakable box,
 pad at break=2mm,
 break at=-\baselineskip/0pt,
 height fixed for=middle ]
\lipsum[2-7]
\end{tcolorbox}
\lipsum[8]
```
Lorem ipsum dolor sit amet, consectetuer adipiscing elit. Ut purus elit, vestibulum ut, placerat ac, adipiscing vitae, felis. Curabitur dictum gravida mauris. Nam arcu libero, nonummy eget, consectetuer id, vulputate a, magna. Donec vehicula augue eu neque. Pellentesque habitant morbi tristique senectus et netus et malesuada fames ac turpis egestas. Mauris ut leo. Cras viverra metus rhoncus sem. Nulla et lectus vestibulum urna fringilla ultrices. Phasellus eu tellus sit amet tortor gravida placerat. Integer sapien est, iaculis in, pretium quis, viverra ac, nunc. Praesent eget sem vel leo ultrices bibendum. Aenean faucibus. Morbi dolor nulla, malesuada eu, pulvinar at, mollis ac, nulla. Curabitur auctor semper nulla. Donec varius orci eget risus. Duis nibh mi, congue eu, accumsan eleifend, sagittis quis, diam. Duis eget orci sit amet orci dignissim rutrum.

# **My breakable box**

Nam dui ligula, fringilla a, euismod sodales, sollicitudin vel, wisi. Morbi auctor lorem non justo. Nam lacus libero, pretium at, lobortis vitae, ultricies et, tellus. Donec aliquet, tortor sed accumsan bibendum, erat ligula aliquet magna, vitae ornare odio metus a mi. Morbi ac orci et nisl hendrerit mollis. Suspendisse ut massa. Cras nec ante. Pellentesque a nulla. Cum sociis natoque penatibus et magnis dis parturient montes, nascetur ridiculus mus. Aliquam tincidunt urna. Nulla ullamcorper vestibulum turpis. Pellentesque cursus luctus mauris.

Nulla malesuada porttitor diam. Donec felis erat, congue non, volutpat at, tincidunt tristique, libero. Vivamus viverra fermentum felis. Donec nonummy pellentesque ante. Phasellus adipiscing semper elit. Proin fermentum massa ac quam. Sed diam turpis, molestie vitae, placerat a, molestie nec, leo. Maecenas lacinia. Nam ipsum ligula, eleifend at, accumsan nec, suscipit a, ipsum. Morbi blandit ligula feugiat magna. Nunc eleifend consequat lorem. Sed lacinia nulla vitae enim. Pellentesque tincidunt purus vel magna. Integer non enim. Praesent euismod nunc eu purus. Donec bibendum quam in tellus. Nullam cursus pulvinar lectus. Donec et mi. Nam vulputate metus eu enim. Vestibulum pellentesque felis eu massa.

Quisque ullamcorper placerat ipsum. Cras nibh. Morbi vel justo vitae lacus tincidunt ultrices. Lorem ipsum dolor sit amet, consectetuer adipiscing elit. In hac habitasse platea dictumst. Integer tempus convallis augue. Etiam facilisis. Nunc elementum fermentum wisi. Aenean placerat. Ut imperdiet, enim sed gravida sollicitudin, felis odio placerat quam, ac pulvinar elit purus eget enim. Nunc vitae tortor. Proin tempus nibh sit amet nisl. Vivamus quis tortor vitae risus porta vehicula. Fusce mauris. Vestibulum luctus nibh at lectus. Sed bibendum, nulla a faucibus semper, leo velit ultricies tellus, ac venenatis arcu wisi vel nisl. Vestibulum diam. Aliquam pellentesque, augue quis sagittis posuere, turpis lacus congue quam, in hendrerit risus eros eget felis. Maecenas eget erat in sapien mattis porttitor. Vestibulum porttitor. Nulla facilisi. Sed a turpis eu lacus commodo facilisis. Morbi fringilla, wisi in dignissim interdum, justo lectus sagittis dui, et vehicula libero dui cursus dui. Mauris tempor ligula sed lacus. Duis cursus enim ut augue. Cras ac magna. Cras nulla. Nulla egestas. Curabitur a leo. Quisque egestas wisi eget nunc. Nam feugiat lacus vel est. Curabitur consectetuer.

Suspendisse vel felis. Ut lorem lorem, interdum eu, tincidunt sit amet, laoreet vitae, arcu. Aenean faucibus pede eu ante. Praesent enim elit, rutrum at, molestie non, nonummy vel, nisl. Ut lectus eros, malesuada sit amet, fermentum eu, sodales cursus, magna. Donec eu purus. Quisque vehicula, urna sed ultricies auctor, pede lorem egestas dui, et convallis elit erat sed nulla. Donec luctus. Curabitur et nunc. Aliquam dolor odio, commodo pretium, ultricies non, pharetra in, velit. Integer arcu est, nonummy in, fermentum faucibus, egestas vel, odio.

Sed commodo posuere pede. Mauris ut est. Ut quis purus. Sed ac odio. Sed vehicula hendrerit sem. Duis non odio. Morbi ut dui. Sed accumsan risus eget odio. In hac habitasse platea dictumst. Pellentesque non elit. Fusce sed justo eu urna porta tincidunt. Mauris felis odio, sollicitudin sed, volutpat a, ornare ac, erat. Morbi quis dolor. Donec pellentesque, erat ac sagittis semper, nunc dui lobortis purus, quis congue purus metus ultricies tellus. Proin et quam. Class aptent taciti sociosqu ad litora torquent per conubia nostra, per inceptos hymenaeos. Praesent sapien turpis, fermentum vel, eleifend faucibus, vehicula eu, lacus.

Pellentesque habitant morbi tristique senectus et netus et malesuada fames ac turpis egestas. Donec odio elit, dictum in, hendrerit sit amet, egestas sed, leo. Praesent feugiat sapien aliquet odio. Integer vitae justo. Aliquam vestibulum fringilla lorem. Sed neque lectus, consectetuer at, consectetuer sed, eleifend ac, lectus. Nulla facilisi. Pellentesque eget lectus. Proin eu metus. Sed porttitor. In hac habitasse platea dictumst. Suspendisse eu lectus. Ut mi mi, lacinia sit amet, placerat et, mollis vitae, dui. Sed ante tellus, tristique ut, iaculis eu, malesuada ac, dui. Mauris nibh leo, facilisis non, adipiscing quis, ultrices a, dui.

The following example has a \tcolorbox which fills the \multicols environment completely. Here, [/tcb/height fixed for](#page-379-0)<sup> $\rightarrow$  P. 380</sup> is used to give all three columns the full height. Note that the appropriate /tcb/break  $at^{-p}$ . 377 value is not computed automatically but set manually.

```
% \usepackage{lipsum,multicol} % preamble
\small
\begin{multicols}{3}
  \begin{tcolorbox}[enhanced jigsaw,breakable,size=small,
    colback=red!5!white,colframe=red!75!black,fonttitle=\bfseries,
    title=My breakable box,pad at break=2mm,drop fuzzy shadow,
    height fixed for=all, break at=11.4cm ]
  \lipsum[1-3]
  \end{tcolorbox}
\end{multicols}
```
## **My breakable box**

Lorem ipsum dolor sit amet, consectetuer adipiscing elit. Ut purus elit, vestibulum ut, placerat ac, adipiscing vitae, felis. Curabitur dictum gravida mauris. Nam arcu libero, nonummy eget, consectetuer id, vulputate a, magna. Donec vehicula augue eu neque. Pellentesque habitant morbi tristique senectus et netus et malesuada fames ac turpis egestas. Mauris ut leo. Cras viverra metus rhoncus sem. Nulla et lectus vestibulum urna fringilla ultrices. Phasellus eu tellus sit amet tortor gravida placerat. Integer sapien est, iaculis in, pretium quis, viverra ac, nunc. Praesent eget sem vel leo ultrices bibendum. Aenean faucibus. Morbi dolor nulla, malesuada eu, pulvinar at, mollis ac, nulla. Curabitur

auctor semper nulla. Donec varius orci eget risus. Duis nibh mi, congue eu, accumsan eleifend, sagittis quis, diam. Duis eget orci sit amet orci dignissim rutrum. Nam dui ligula, fringilla a, euismod sodales, sollicitudin vel, wisi. Morbi auctor lorem non justo. Nam lacus libero, pretium at, lobortis vitae, ultricies et, tellus. Donec aliquet, tortor sed accumsan bibendum, erat ligula aliquet magna, vitae ornare odio metus a mi. Morbi ac orci et nisl hendrerit mollis. Suspendisse ut massa. Cras nec ante. Pellentesque a nulla. Cum sociis natoque penatibus et magnis dis parturient montes, nascetur ridiculus mus. Aliquam tincidunt urna. Nulla ullamcorper vestibulum turpis. Pellentesque cursus luctus mauris.

Nulla malesuada porttitor diam. Donec felis erat, congue non, volutpat at, tincidunt tristique, libero. Vivamus viverra fermentum felis. Donec nonummy pellentesque ante. Phasellus adipiscing semper elit. Proin fermentum massa ac quam. Sed diam turpis, molestie vitae, placerat a, molestie nec, leo. Maecenas lacinia. Nam ipsum ligula, eleifend at, accumsan nec, suscipit a, ipsum. Morbi blandit ligula feugiat magna. Nunc eleifend consequat lorem. Sed lacinia nulla vitae enim. Pellentesque tincidunt purus vel magna. Integer non enim. Praesent euismod nunc eu purus. Donec bibendum quam in tellus. Nullam cursus pulvinar lectus. Donec et mi. Nam vulputate metus eu enim. Vestibulum pellentesque felis eu massa.

# <span id="page-386-0"></span>**18.7 Break Point Insertion**

#### **N** 2017-07-05 **\tcbbreak**

A *breakable* box is not broken, if there is enough space on the current page or column. Therefore, typical penalty insertion with \break, \pagebreak, \columnbreak, . . . *may* only work as expected, if the box is broken at least into two parts *without* inserting the penalties.

To *force* a page or column break, [\tcbbreak](#page-386-0) starts a new paragraph and inserts an insane tall rule which causes a break and which is immediately discarded. You may ignore this technical information and just use it as you would use \pagebreak.

For an *unbreakable box*, [\tcbbreak](#page-386-0) is identical to insert \par, i.e. it just starts a new paragraph.

Also see /tcb/break  $at^{-P.377}$  for defining height dependend breaks.

```
% \usepackage{lipsum,multicol} % preamble
\begin{multicols}{3}
 \begin{tcolorbox}[breakable,enhanced jigsaw,size=small,
    colback=red!5!white,colframe=red!75!black,fonttitle=\bfseries,
   title=Break into parts
 ]
 First part\tcbbreak
 Second part\tcbbreak
 Third part
  \end{tcolorbox}
\end{multicols}
\begin{multicols}{3}
 \begin{tcolorbox}[enhanced jigsaw,size=small,
   colback=red!5!white,colframe=red!75!black,fonttitle=\bfseries,
    title=You shall not break
 ]
 First part\tcbbreak
 Second part\tcbbreak
 Third part
  \end{tcolorbox}
\end{multicols}
```
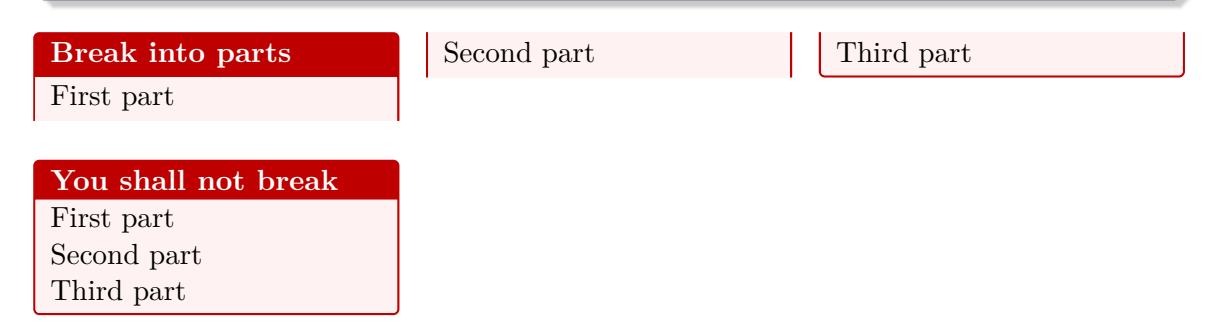

# <span id="page-387-0"></span>**18.8 Break Sequence for the Skins**

The following diagrams document the *break sequence* for different skins. Depending on the main skin of a tcolorbox, the actual skins of the *break sequence* parts are displayed.

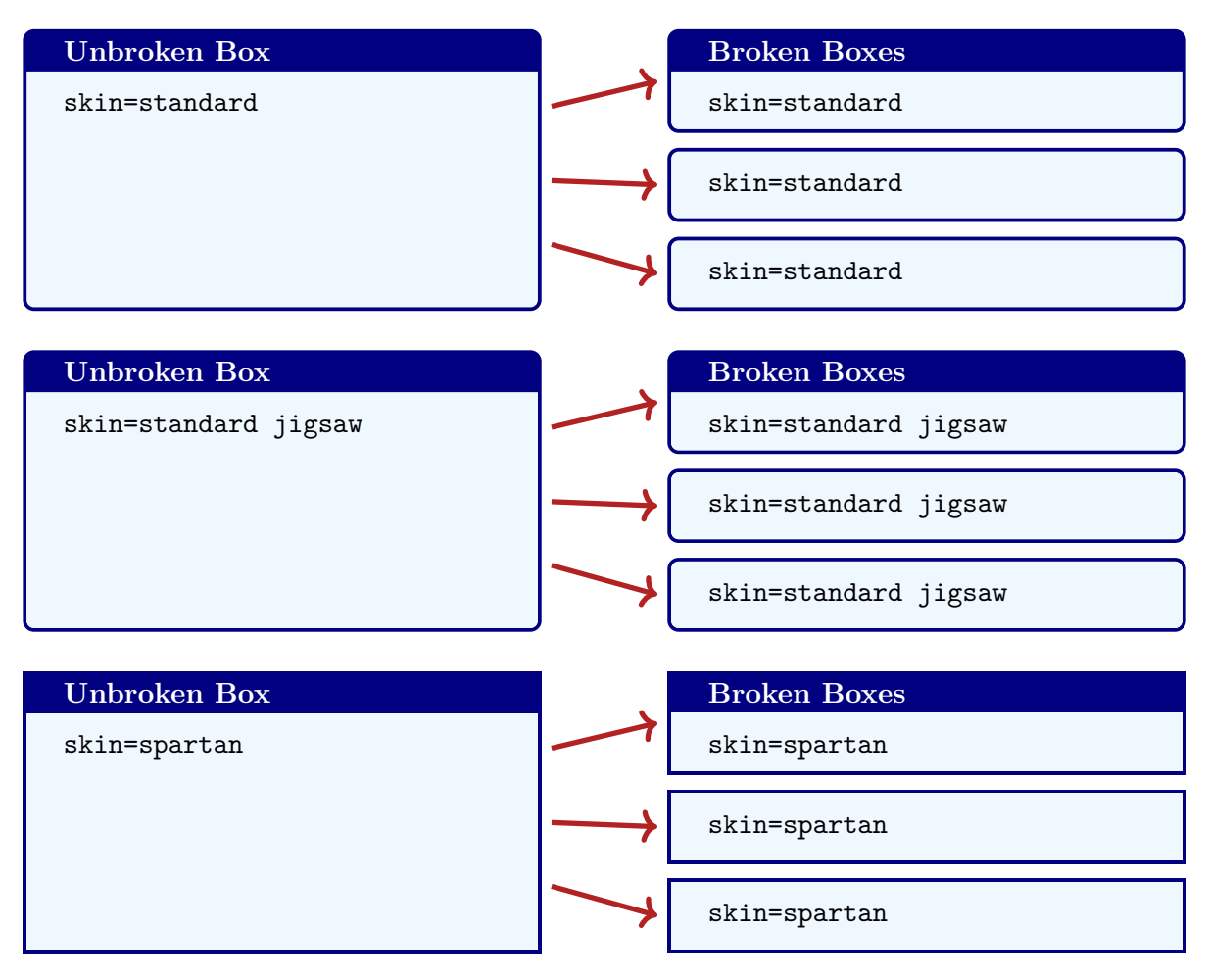

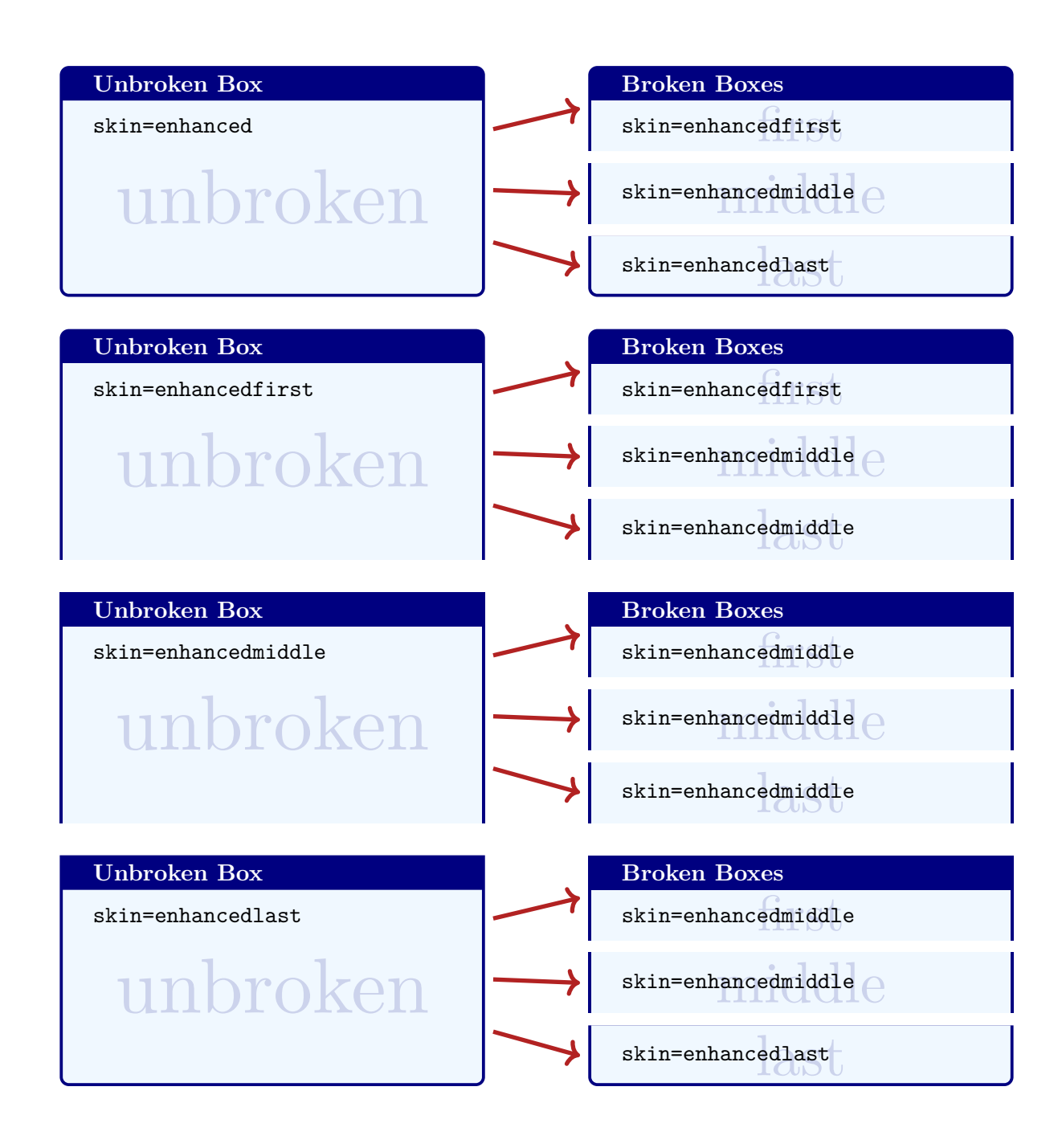

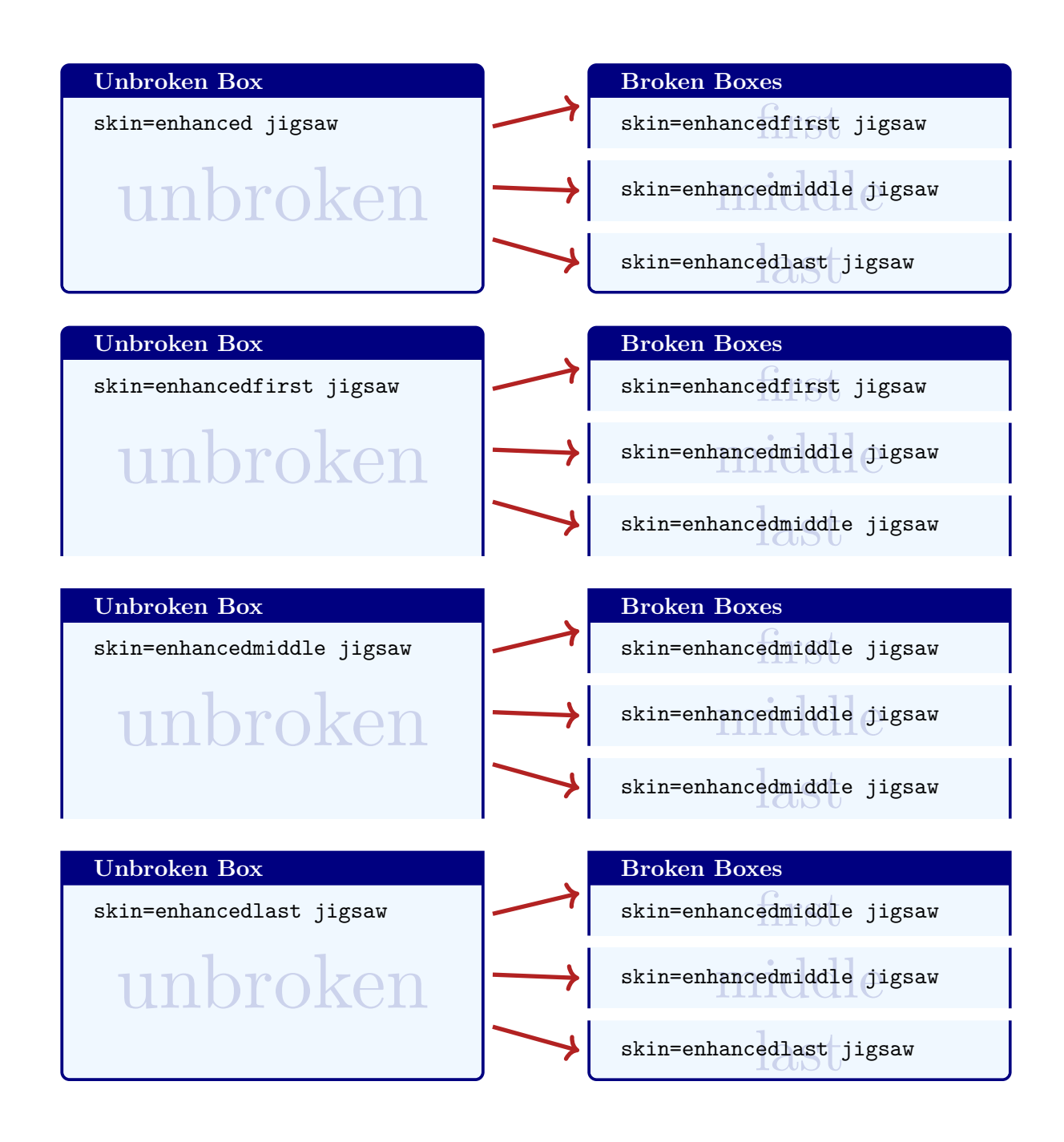

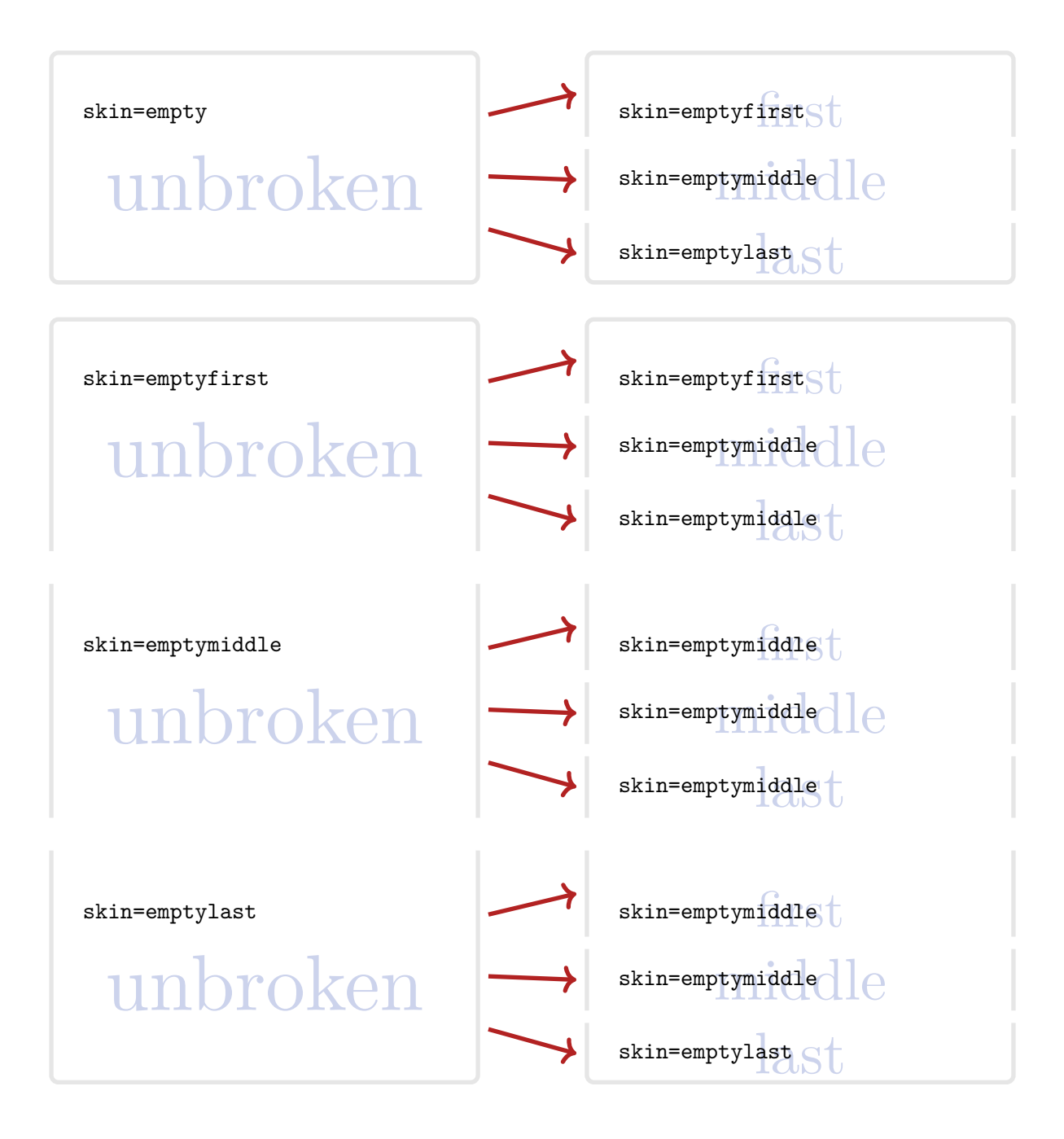

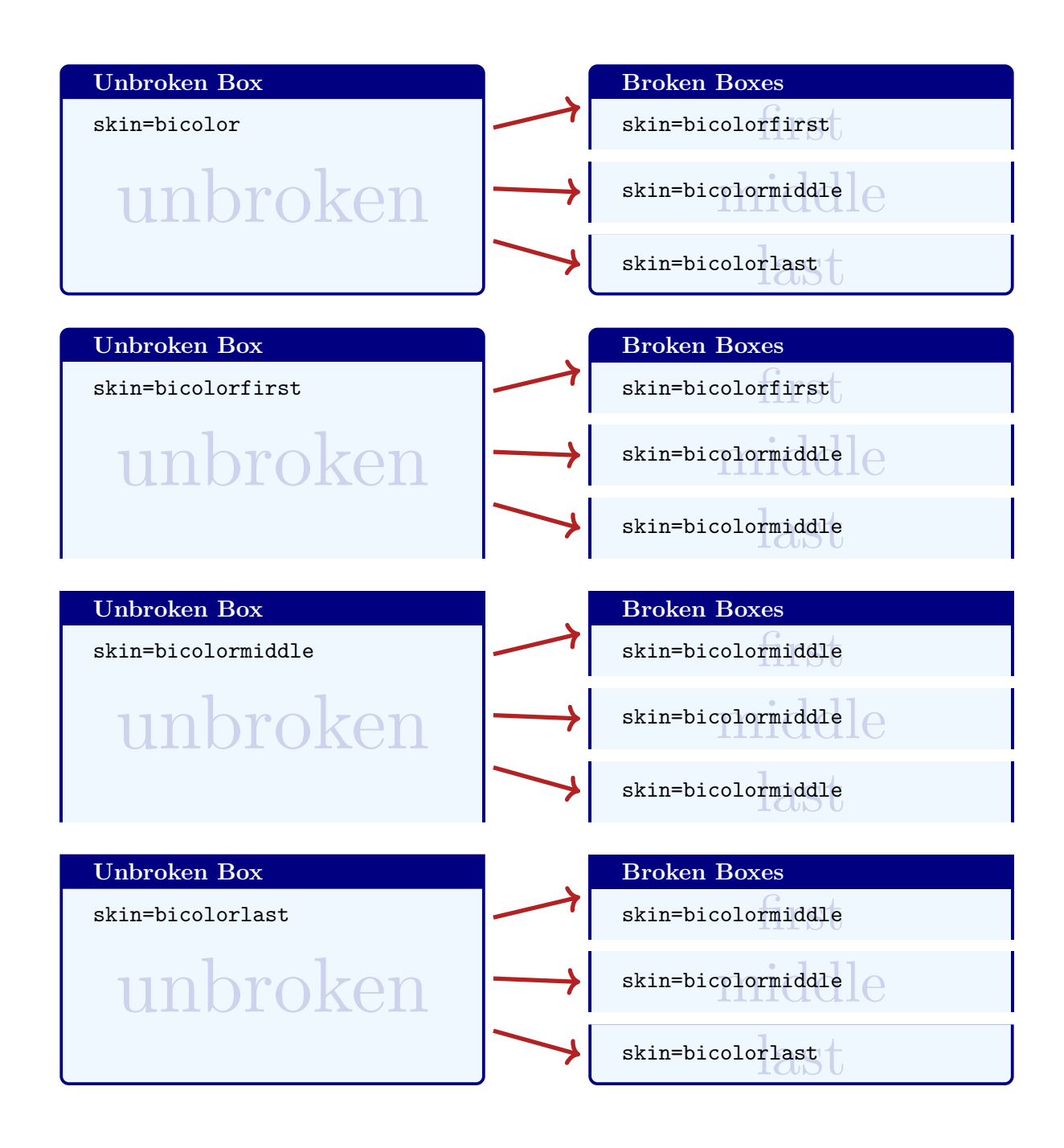

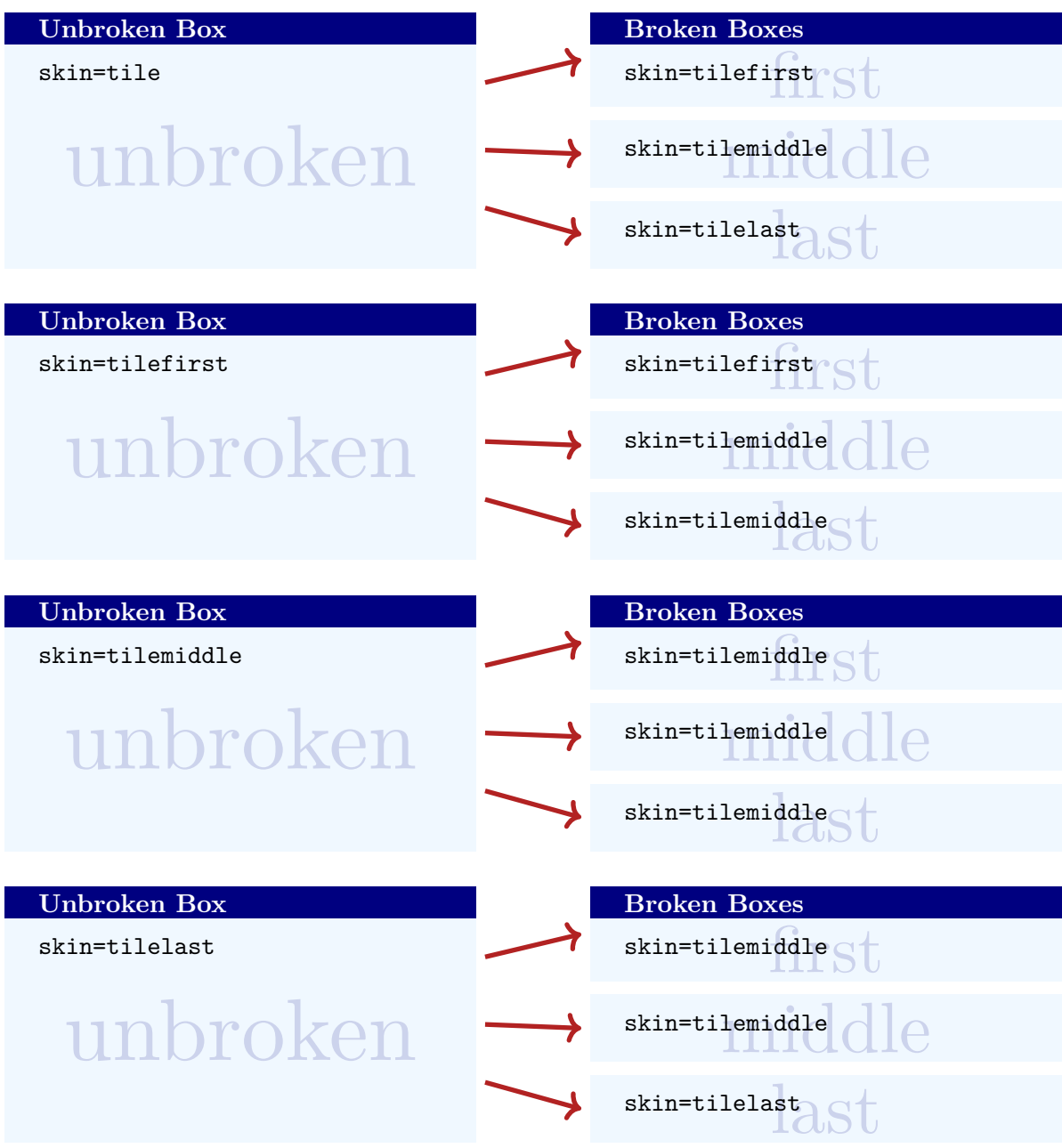

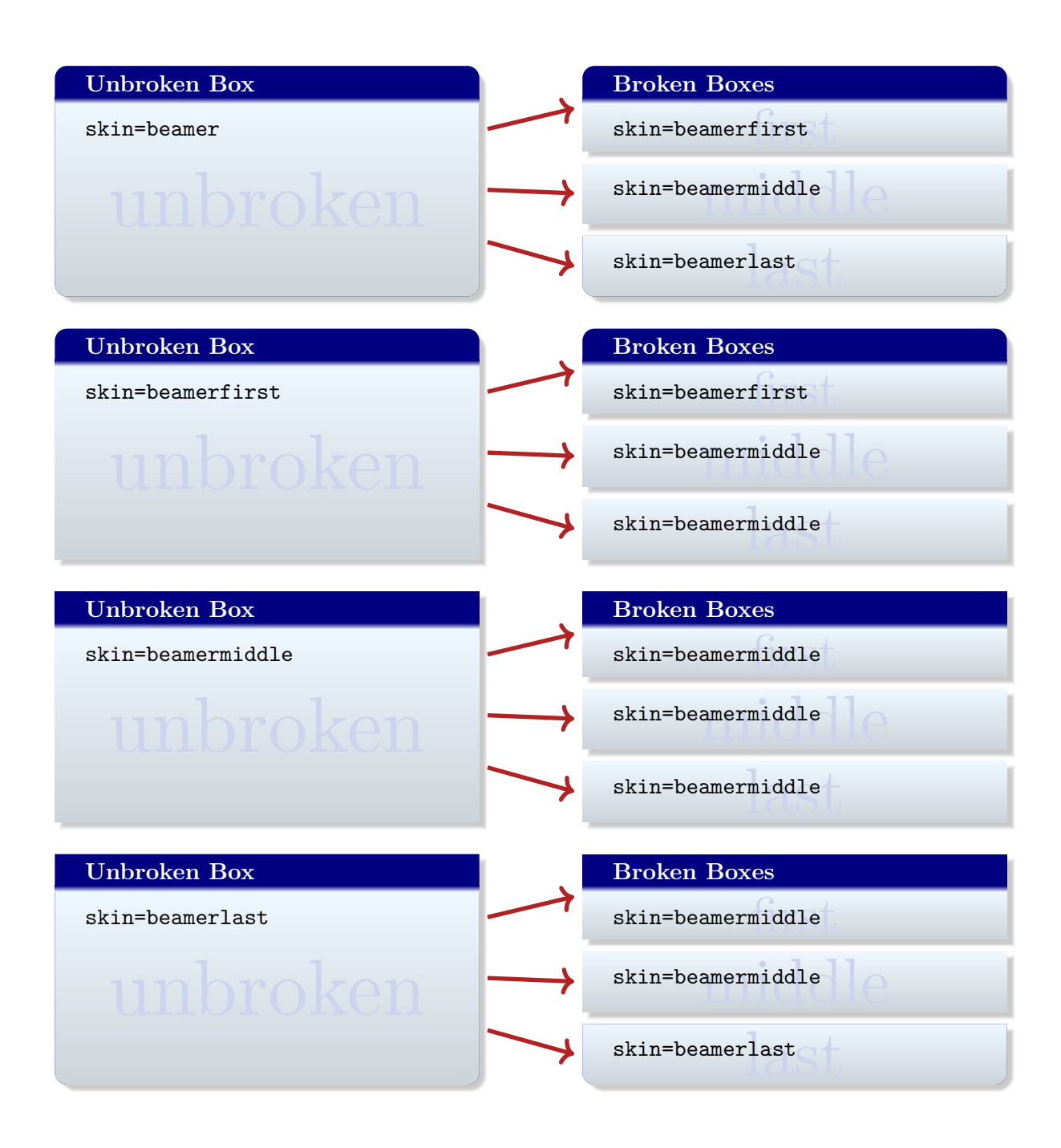

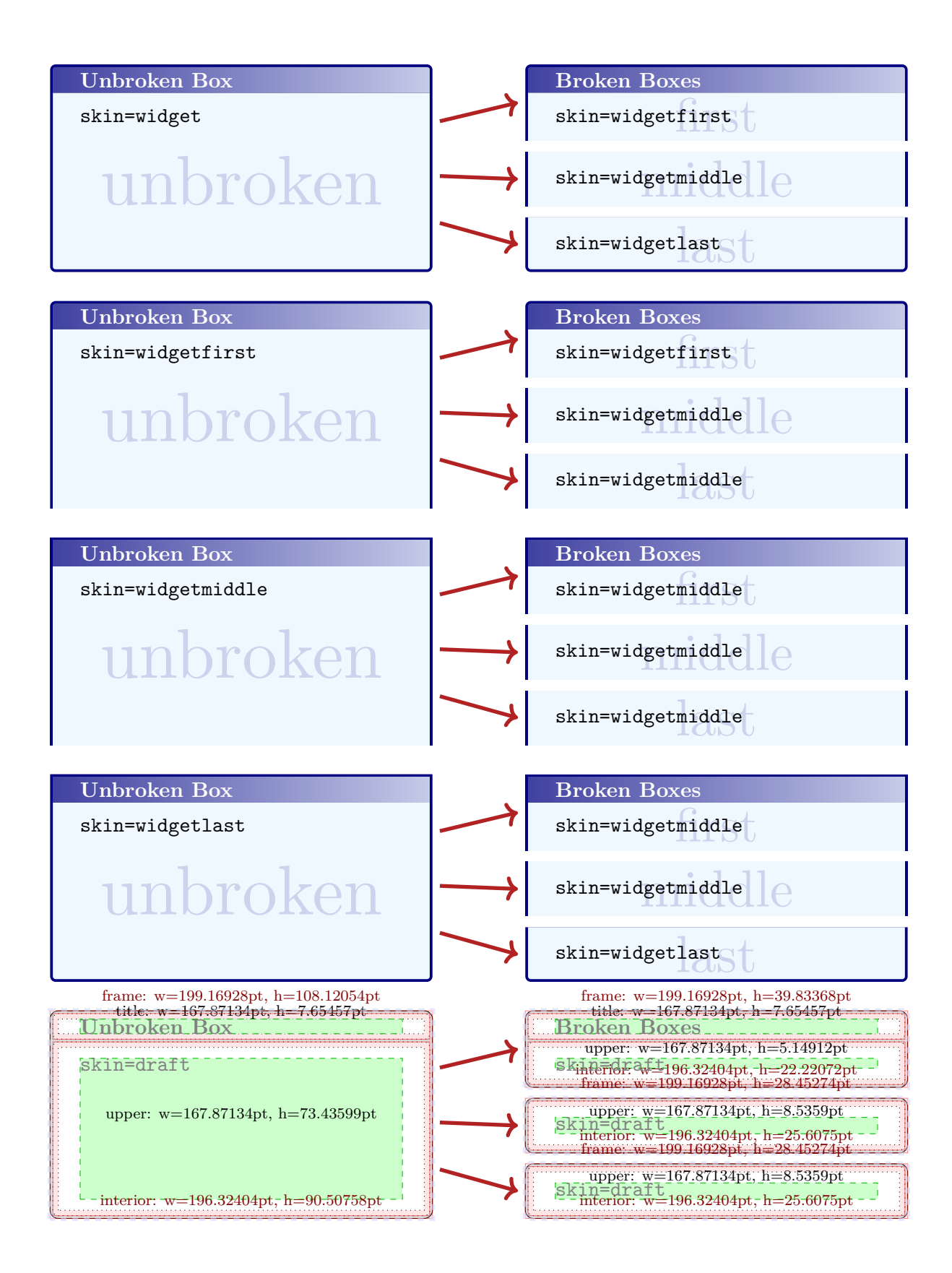

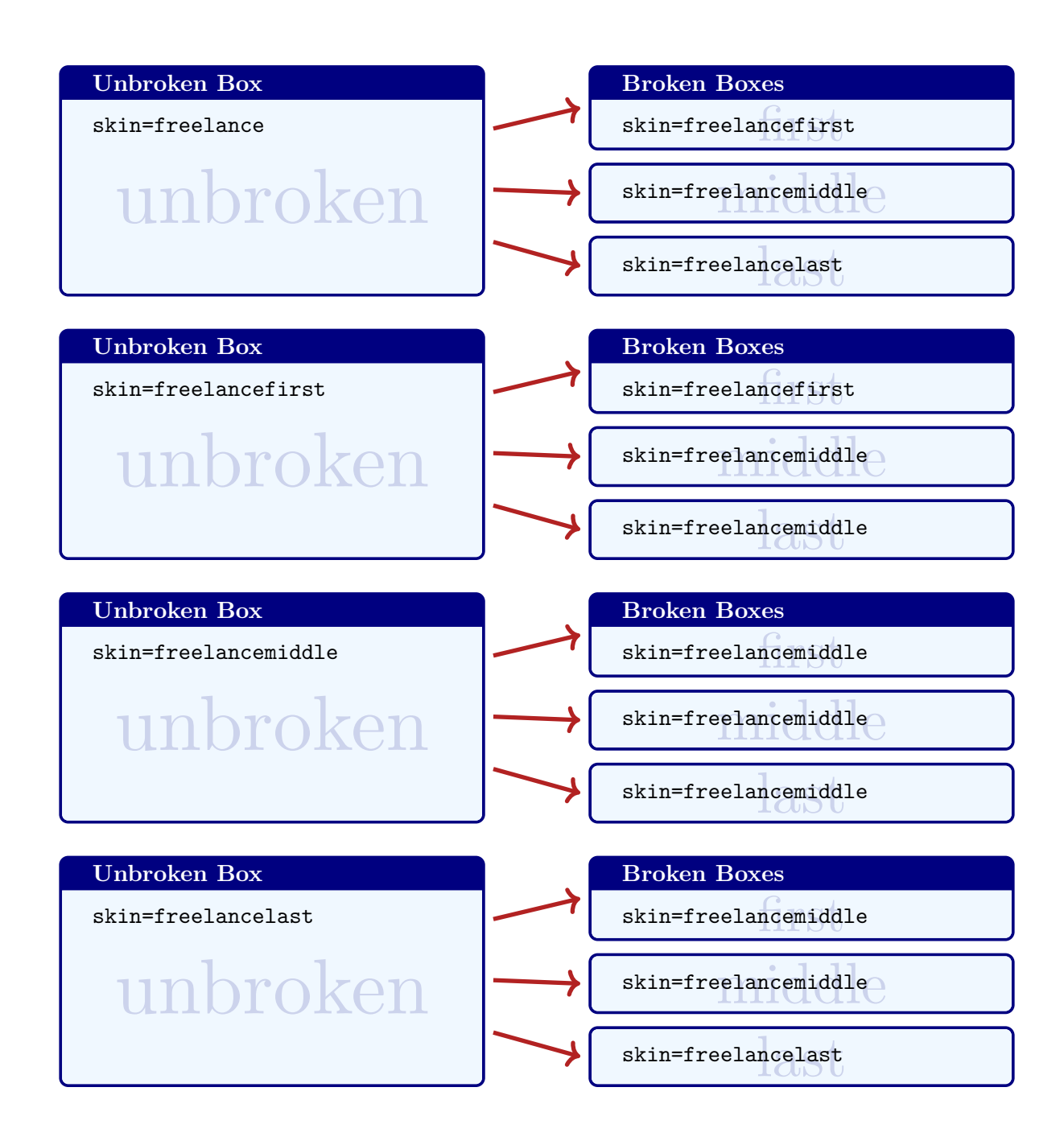
# **18.9 Break by Hand (Faked Break)**

**!** See Section [18.6](#page-383-0) on page [384](#page-383-0) for *real* column breaks.

Since the appearance of broken boxes is done by skins, it is quite easy to 'fake a break'. For this, you actually don't need the  $\vert \frac{a}{b} \vert$  breakable library at all.

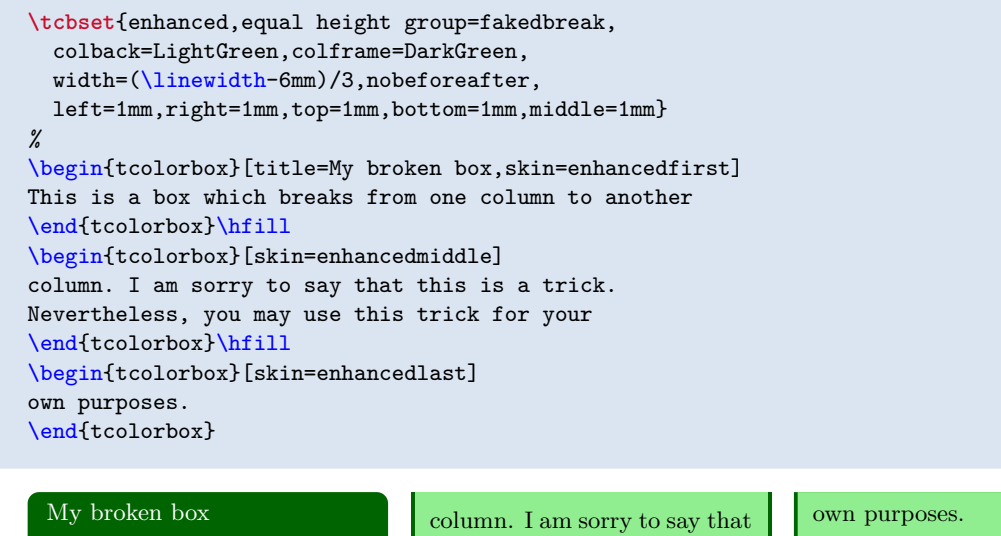

This is a box which breaks from one column to another

this is a trick. Nevertheless, you may use this trick for your

# <span id="page-397-3"></span>**19** Library **e** magazine

The main purpose of this library is to store a tcolorbox into an array of box registers for later usage.

If the tcolorbox is not breakable, there is not much addon compared to usual  $T_{F}X/MT_{F}X$  box storage and usage (and you do not really need this library for that use case). For a breakable tcolorbox, this library allows to capture all partial boxes into a sequence of registers. The partial into an array of box registers for later usage.<br>
If the tcolorbox is not breakable, there is not much added<br>
on compared to usual T<sub>E</sub>X/L<sup>AT</sup>EX box storage and usage<br>
(and you do not really need this library for that use

### **Example Article**

<span id="page-397-4"></span>This is an example for an article which starts right here and is continued to the following pages. The body text for the article is written inside a single tcolorbox. This box is split into parts using the tools from this section, — continued on page  $401$  –

The name of this library indicates *magazine* in the sense of storage, but also in the sense of a journal where an article often is *continued on page x*. An example for this kind of application is given throughout this section starting on the right hand side. The creation of this library was motivated by Ulrike Fischer and Steven B. Segletes.

The library is loaded by a package option or inside the preamble by:

**\tcbuselibrary**{magazine}

This also loads the library  $\vert \frac{a}{b} \vert$  breakable, see Section [18](#page-372-0) on page [373.](#page-372-0)

**!** The box register operations of this library are global. T<sub>E</sub>X grouping will not clear the registers when leaving the current group. Also be aware that extensive use of large box arrays may eat up T<sub>E</sub>X's available memory and registers.

## <span id="page-397-2"></span>**19.1 Creation and Resetting of Box Arrays**

## $\overline{N}$  2015-07-13 **\newboxarray**{ $\langle name \rangle$ }

This creates a new box array called  $\langle name \rangle$ . There already is a box array available with name default which can be used directly. Note that the creation is a global operation.

**\newboxarray**{myarray}

### $N$  2015-07-13 **\boxarrayreset**[ $\langle name \rangle$ ]

<span id="page-397-1"></span>Resets the size counter of a box array  $\langle name \rangle$  to zero. If  $\langle name \rangle$  is not provided, default is used as name. Use this or [/tcb/reset box array](#page-397-0) before you apply [/tcb/store to box](#page-398-0)  $array^{\rightarrow}$  $array^{\rightarrow}$  P. 399. Otherwise, all boxes would be appended to the already existing boxes. This command does not clear box registers.

```
\boxarrayreset % resets 'default'
\boxarrayreset{myarray} % resets 'myarray'
```
## **N** 2015-07-13 /tcb/reset box array= $\langle name \rangle$  (default default, initially unset)

<span id="page-397-0"></span>Resets the size counter of a box array  $\langle name \rangle$  to zero. Use this or *[\boxarrayreset](#page-397-1)* (which does the same) before you apply [/tcb/store to box array](#page-398-0)<sup>→ P.399</sup>.

```
\tcbset{
  reset box array, % resets 'default'
  reset box array=myarray, % resets 'myarray'
\overline{1}
```
# $\overline{\text{N } 2015\text{-}07\text{-}13}$  **\boxarrayclear** [ $\langle name \rangle$ ]

<span id="page-398-1"></span>Works like [\boxarrayreset](#page-397-1)<sup> $\rightarrow$  P.398</sup> to reset the size counter of a box array  $\langle name \rangle$  to zero. Additionally, all allocated box registers of the box array are cleared of their content. Note that the allocated box registers stay allocated. So, this may be useful to clear memory, but not to free registers for other applications. If  $\complement$  and  $\longrightarrow$  P.402 or  $\{\n$ consumetcboxarray<sup>→ P. 402</sup> was used to apply the stored boxes, there is no advantage in using [\boxarrayclear](#page-398-1).

**\boxarrayclear** *% clears 'default'* **\boxarrayclear**{myarray} *% clears 'myarray'*

# <span id="page-398-0"></span>**19.2 Storing Content**

**N** 2015-07-13 **/tcb/store to box array**= $\langle name \rangle$  (default default, initially unset) Stores a tcolorbox or all parts of a break sequence of a tcolorbox into a box array  $\langle name \rangle$ . If no  $\langle name \rangle$  is given, the already existing default box array is used. Otherwise, the box array has to be created beforehand with  $\newcommand{\sO}{\sO}{\sO}$ <sup>+P.398</sup>. Note that the box has to be [/tcb/breakable](#page-374-0)<sup>→ P. 375</sup>, if the box shall break into several parts. Typically, manual break points are additionally defined by /tcb/break  $at^{-P.377}$ . Otherwise, the box parts will have a length of about **\textheight**. For most use cases, a [/tcb/reset box array](#page-397-0)<sup>→ P.398</sup> should be applied to reset the box array counter.

```
% \usepackage{lipsum}
\begin{tcolorbox}[enhanced jigsaw,size=fbox,width=4cm,
 colback=yellow!10,colframe=yellow!10!black,
  enforce breakable,% use only breakable in the real world!
 break at=7cm/4cm,
 height fixed for=all,
 watermark text=\arabic{tcbbreakpart},
 reset box array,
 store to box array
 ]
\lipsum[1]
\end{tcolorbox}
\useboxarray{1}\hfill
\begin{tabular}[b]{cc}
```
\multicolumn{2}{c}{\includegraphics[width=7cm]{Basilica\_5.png}}\\

```
ing elit. Ut pu:<br>
i, vestibulum ut, pl<br>
i, vestibulum ut, pl<br>
it ac, adipiscing<br>
i, felis. Curabi<br>
itum gravida mau<br>
m arcu libero, ne<br>
my eget, consectett<br>
vulputate a, mag<br>
nec vehicula augue<br>
nec vehicula augue<br>
pue. Pe
Lorem ipsum dolor sit
amet, consectetuer adip-
iscing elit. Ut purus
elit, vestibulum ut, plac-
erat ac, adipiscing vi-
tae, felis. Curabitur
dictum gravida mauris.
Nam arcu libero, non-
ummy eget, consectetuer
id, vulputate a, magna.
Donec vehicula augue eu
neque. Pellentesque habi-
tant morbi tristique senec-
tus et netus et male-
suada fames ac turpis eges-
tas. Mauris ut leo.
Nam arcu libero, non-<br>
ummy eget, consectetuer<br>
id, vulputate a, magna.<br>
Donec vehicula augue eu<br>
neque. Pellentesque habi-<br>
tant morbi tristique senectus ret nale-<br>
suada fames ac turpis eges-<br>
tas. Mauris ut leo.<br>
Cras v
```
**\useboxarray**{2} & **\useboxarray**{3}

\end{tabular}

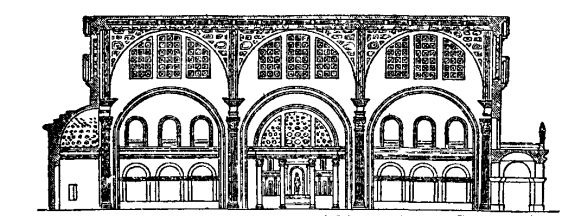

cus sem. Nulla et lectus vestibulum urna fringilla ultrices. Phasellus eu tellus sit amet tortor gravida placerat. Integer sapien est, iaculis in, pretium quis, viverra ac, nunc. Praesent eget sem vel leo ultrices bibendum. Aenean faucibus. Morbi do-

nulla, malesuada<br>inar at, mollis<br>... Curabitur av<br>orci eget risus.<br>mi, congue eu.<br>san eleifend, sa,<br>diam. Duis<br>sit amet orci dign<br>m. lor nulla, malesuada eu, pulvinar at, mollis ac, nulla. Curabitur auctor semper nulla. Donec varius orci eget risus. Duis nibh mi, congue eu, accumsan eleifend, sagittis quis, diam. Duis eget orci sit amet orci dignissim rutrum.

If the first box part should fill the rest of the available space of the current page, you can use \pagegoal-\pagetotal minus some distance for the first element of [/tcb/break at](#page-376-0)<sup>→</sup> P. 377 . You may want to have some additional distance to the preceeding text.

```
% \usepackage{lipsum}
\begin{tcolorbox}[enhanced,breakable,
 reset box array,
 store to box array,
 break at=\pagegoal-\pagetotal-5mm/0pt,
 height fixed for=first and middle]
\lipsum[1-15]
\end{tcolorbox}%
%
\consumetcboxarray{1}{blanker,before=\par\vfill\noindent}
```

```
\begin{tcolorbox}[blanker,width=4cm,
 fontupper=\footnotesize,
 enforce breakable,% use only breakable in the real world!
 break at=4cm,
 height fixed for=all,
 watermark text=\arabic{tcbbreakpart},
 reset box array,
 store to box array
 ]
\includegraphics[width=\linewidth]{Basilica_5.png}\par
\lipsum[1-2]
\end{tcolorbox}
\begin{tcbitemize}[raster columns=3,raster equal height,
  size=small,halign=center,sharp corners,colback=blue!5]
\tcbitem\consumeboxarray{5}
\tcbitem\consumeboxarray{6}
\tcbitem\consumeboxarray{1}
```
**\tcbitem\consumeboxarray**{2} **\tcbitem\consumeboxarray**{3} **\tcbitem\consumeboxarray**{4} \end{tcbitemize}

non justo. Na<br>
bero, pretium at, l<br>
itae, ultricies et<br>
Donec aliquet,<br>
d accumsan biber<br>
ligula aliquet m<br>
ornare odio me<br>
Morbi ac ornare mollis.<br>
sse ut massa. Cra lorem non justo. Nam lacus libero, pretium at, lobortis vitae, ultricies et, tellus. Donec aliquet, tortor sed accumsan bibendum, erat ligula aliquet magna, vitae ornare odio metus a mi. Morbi ac orci et nisl hendrerit mollis. Sus-France II and Schotter and Schotter and Schotter and Schotter and Schotter and Schotter and Schotter and Schotter and Schotter and Schotter and Schotter and Schotter and Schotter and Schotter and Schotter and Schotter and

libero, nonumny<br>
ctetuer id, vulp<br>
agna. Donec vel<br>
e lu neque. P<br>
e habitant morbi<br>
senectus et net<br>
senectus et net<br>
sas. Mauris ut<br>
viverra metus<br>
em. Nulla et arcu libero, nonummy eget, consectetuer id, vulputate a, magna. Donec vehicula augue eu neque. Pellentesque habitant morbi tristique senectus et netus et malesuada fames ac turpis egestas. Mauris ut leo. Cras viverra metus rhoncus sem. Nulla et lectus 3

ante. Pellentesque a nulla. Cum sociis natoque penatibus et magnis dis parturient montes, nascetur ridiculus mus. Aliquam tincidunt urna. Nulla ullamcorper vestibulum turpis. Pellenante. Pellentesque a nulla.<br>
Cum sociis natoque penatibus et magnis dis parturi-<br>
ent montes, nascetur ridicu-<br>
lus mus. Aliquam tincidunt<br>
urna. Nulla ullamcorper<br>
vestibulum turpis. Pellen-<br>
tesque cursus luctus mauris.<br>

vestibulum urna fringilla ultrices. Phasellus eu tellus sit amet tortor gravida placerat. Integer sapien est, iaculis in, pretium quis, viverra ac, nunc. Praesent eget sem vel leo ultrices bibendum. Aenean faucibus. Morbi dolor nulla, malesuada eu, pulvinar at, 4

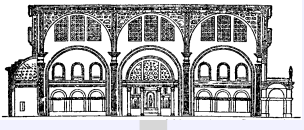

Lorem ipsum dolor sit amet. consectetuer adipiscing elit. Ut purus elit, vestibulum ut, placerat ac, adipiscing vitae, felis. Curabitur dictum gravida mauris. Nam

mollis ac, nulla. Curabitur auctor semper nulla. Donec varius orci eget risus. Duis nibh mi, congue eu, accumsan eleifend, sagittis quis, diam. Duis eget orci sit amet orci dignissim rutrum. Nam dui ligula, fringilla a, euismod sodales, sollicitudin vel, wisi. Morbi auctor

- <span id="page-400-2"></span>**N** 2015-07-13 /tcb/reset and store to box array= $\langle name \rangle$  (style, default default, initially unset) Combination of /tcb/reset box  $array^{-9}$  P.398 and /tcb/store to box  $array^{-9}$ .399.
- **N** 2015-07-13 **/tcb/do not store to box array** (style, no default, initially set) Disables the /tcb/store to box  $array^{\rightarrow}$  P.399 option, if set before.

 $\overline{N}$  2015-07-13 \begin{boxarraystore}{ $\langle name \rangle$ } h*environment content*i

### <span id="page-400-1"></span>\end{**boxarraystore**}

Stores the environment content into a box array  $\langle name \rangle$ . This corresponds to the standard LATEX environment lrbox, but the storage operation is global. As long as  $\bar{\text{S}}$  > P.398 is not used, every new [boxarraystore](#page-400-1) adds a further box to the array.

```
\boxarrayreset
\begin{boxarraystore}{default}\fbox{Mary}\end{boxarraystore}
\begin{boxarraystore}{default}\fbox{Had}\end{boxarraystore}
\begin{boxarraystore}{default}\fbox{a}\end{boxarraystore}
\begin{boxarraystore}{default}\fbox{Little}\end{boxarraystore}
\begin{boxarraystore}{default}\fbox{Lamb}\end{boxarraystore}
\useboxarray{5}\useboxarray{4}\useboxarray{3}\useboxarray{2}\useboxarray{1}\hfill
\useboxarray{1}\useboxarray{5}
```
Lamb Little a Had Mary Mary Mary Lamb

# **19.3 Retrieving Content**

# $N$  2015-07-13 **\boxarraygetsize**[ $\langle name \rangle$ ] $\{ \langle macro \rangle\}$

Stores the current size of a box array  $\langle name \rangle$  into a given  $\langle macro\rangle$ . If no  $\langle name\rangle$  is given, the already existing default box array is used.

```
\boxarraygetsize{\mysize}
Current size of the default box array:
\mysize.
```
<span id="page-400-0"></span>Example of a box array (name) into  $\frac{1}{2}$  $\frac{1}{2}$  $\frac{1}{2}$  continued from page 3.<br>
Novarray default box array is used.<br>
Novarray is used.<br>
Novarray is used.<br>
Novarray is used.<br>
Novarray is used.<br>
Novarray is used.<br>
Novarray is used.<br>
N namely [/tcb/reset and store to](#page-400-2) box  $\arctan^{-p}$ . 401 with a new box array myarticle which was created by \newboxarray{myarticle}. The resulting parts are distributed throughout this Section [19](#page-397-3) on page [398](#page-397-3) using \consumetcboxarray<sup>→</sup> P. 402 at — continued from page  $398$  — — continued on page  $402 402 -$ 

## $\overline{\mathbf{N}\ 2015\text{-}07\text{-}13}$  **\useboxarray** [ $\langle name \rangle$ ]  $\{\langle index \rangle\}$

<span id="page-400-3"></span>Typesets the box with the given  $\langle index \rangle$  number from the box array  $\langle name \rangle$ . If no  $\langle name \rangle$ is given, the already existing default box array is used. It is considered an error, if a not existing box array  $\langle name \rangle$  is used. It is silently ignored, if the  $\langle index \rangle$  is out of range. Note that [\useboxarray](#page-400-3) corresponds to the standard \usebox macro, respectively, \copy.

```
\boxarraygetsize{\mysize}
\foreach \n in {1,...,\mysize} { \useboxarray{\n} }
\text{Mary} Had \overline{a} Little Lamb
```
# $\overline{\text{N 2015-07-13}}$  \usetcboxarray [ $\langle name \rangle$ ]  $\{ \langle index \rangle \}$

Typesets the box with the given  $\langle index \rangle$  number from the box array  $\langle name \rangle$  using  $\u$ seboxarray<sup>→ P. 401</sup> as content of a  $\text{tobox}^{\text{P. 14}}$ . If no  $\langle name \rangle$  is given, the already existing default box array is used. It is considered an error, if a not existing box array  $\langle name \rangle$  is used. It is silently ignored, if the  $\langle index \rangle$  is out of range. The  $\langle tcbox \rangle^{P.14}$  can be customized by **tcolorbox**  $\langle options \rangle$ .

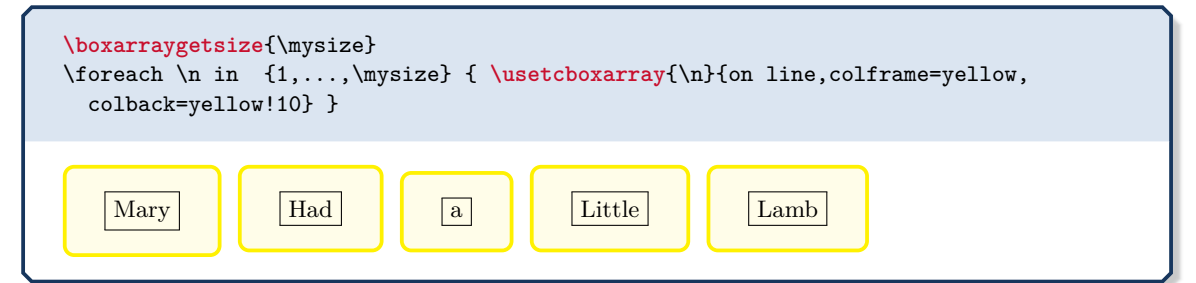

# $N$  2015-07-13 **\consumeboxarray** [ $\langle name \rangle$ ]  $\{ \langle index \rangle \}$

<span id="page-401-0"></span>Typesets the box with the given  $\langle \text{index} \rangle$  number from the box array  $\langle \text{name} \rangle$ . If no  $\langle \text{name} \rangle$ is given, the already existing default box array is used. It is considered an error, if a not existing box array  $\langle name \rangle$  is used. It is silently ignored, if the  $\langle index \rangle$  is out of range. In contrast to [\useboxarray](#page-400-3)<sup>→ P. 401</sup>, [\consumeboxarray](#page-401-0) corresponds to the standard \box macro, i.e. after typesetting the box register is cleared and cannot be used again.

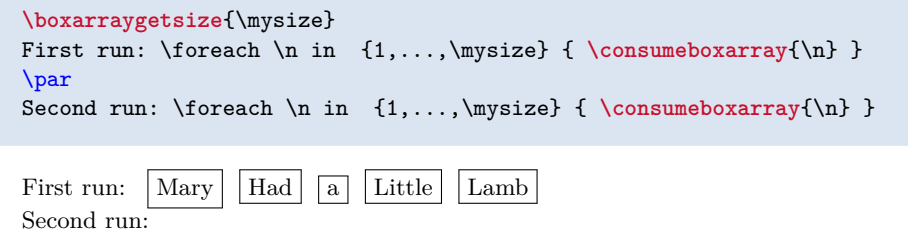

**N** 2015-07-13 **\consumetcboxarray**  $[\langle name \rangle]$   $\{ \langle index \rangle\}$   $\{ \langle options \rangle\}$ 

<span id="page-401-1"></span>Typesets the box with the given  $\langle index \rangle$  number from the box array  $\langle name \rangle$  using  $\langle constant$ as content of a  $\text{cbox} \rightarrow P.14$ . If no  $\text{name}$  is given, the already existing default box array is used. It is considered an error, if a not existing box array  $\langle name \rangle$  is used. It is silently ignored, if the  $\langle index \rangle$ is out of range. The  $\text{tebox}^P.14$  can be customized by tcolorbox  $\langle options \rangle$ . After typesetting the box register is cleared and cannot be used again.

— continued from page  $401$  —

<span id="page-401-2"></span>must make the places you<br>
set the places you<br>
set the continued<br>
set of the extended by /tcb/fin<br>
set of the extended by  $^{2.14}$ . To label<br>
discriming the small partial<br>
ite small partial<br>
ontinued on page 40 the appropriate places you see. The linking texts like *continued on page x* are created by /tcb/finish<sup>→</sup> P. 200 commands for the embedding  $\text{tcbox} \rightarrow P.14$ . To label the box parts, /tcb/phantomlabel<sup>→</sup> P. 100 is used.

These quite small partial boxes are — continued on page  $405$  —

```
% \usepackage{lipsum}
\begin{tcolorbox}[enhanced jigsaw,size=fbox,width=6cm,
  colback=yellow!10,colframe=yellow!10!black,
  enforce breakable,% use only breakable in the real world!
  break at=5cm,
  watermark text=\arabic{tcbbreakpart},
  reset and store to box array
   ]
\lipsum[1]
\end{tcolorbox}
\consumeboxarray{2} \hfill \consumeboxarray{1} \hfill \consumeboxarray{1}
                tortor gravida prest, iaculis in, present e bibendum. Aenes<br>present e bibendum. Aenes<br>r nulla, malesuad<br>llis ac, nulla. Cu<br>nulla. Donec variabh mi, congue e<br>gittis quis, diam.<br>t orci dignissim r
lus sit amet tortor gravida placerat. In-
teger sapien est, iaculis in, pretium quis,
viverra ac, nunc. Praesent eget sem vel
leo ultrices bibendum. Aenean faucibus.
Morbi dolor nulla, malesuada eu, pulv-
inar at, mollis ac, nulla. Curabitur auc-
tor semper nulla. Donec varius orci eget
risus. Duis nibh mi, congue eu, accumsan
eleifend, sagittis quis, diam. Duis eget
orci sit amet orci dignissim rutrum.
                                                                                     um dolor sit amet, co<br>
elit. Ut purus elit<br>
lacerat ac, adipiscing<br>
bitur dictum gravic<br>
libero, nonummy<br>
id, vulputate a, mag<br>
ugue eu neque. Pe<br>
norbi tristique senec<br>
lesuada fames ac tu<br>
ris ut leo. Cras vive<br>
em. Null
                                                                        Lorem ipsum dolor sit amet, consectetuer
                                                                        adipiscing elit. Ut purus elit, vestibu-
                                                                        lum ut, placerat ac, adipiscing vitae, fe-
                                                                        lis. Curabitur dictum gravida mauris.
                                                                        Nam arcu libero, nonummy eget, con-
                                                                        sectetuer id, vulputate a, magna. Donec
                                                                        vehicula augue eu neque. Pellentesque
                                                                        habitant morbi tristique senectus et ne-
                                                                        tus et malesuada fames ac turpis eges-
                                                                        tas. Mauris ut leo. Cras viverra metus
                                                                        rhoncus sem. Nulla et lectus vestibulum
                                                                        urna fringilla ultrices. Phasellus eu tel-
```
# $N$  2015-07-13 **\boxarraygetbox**[ $\langle name \rangle$ ] { $\langle macro \rangle$ } { $\langle index \rangle$ }

Assigns the box with the given  $\langle \text{index} \rangle$  number from the box array  $\langle \text{name} \rangle$  to a  $\langle \text{macro} \rangle$ . If no  $\langle name \rangle$  is given, the already existing default box array is used. It is considered an error, if a not existing box array  $\langle name \rangle$  is used. If the  $\langle index \rangle$  is out of range, the  $\langle macro \rangle$ will be undefined.

```
\tcbox[size=small,colframe=blue!20,colback=yellow!5,on line,
  reset and store to box array]{Test}
\boxarraygetsize{\mysize} Array size: \mysize
\boxarraygetbox{\mybox}{1}
Box width: \the\wd\mybox
\quad\usebox{\mybox}
Array size: 1
Box width: 30.35799pt Test
```
# $N$  2017-06-27 **\ifboxarrayempty**[ $\langle name \rangle$ ]{ $\langle index \rangle$ }{ $\langle true \rangle$ }{ $\langle false \rangle$ }

Tests the box with the given  $\langle \text{index} \rangle$  number from the box array  $\langle \text{name} \rangle$  for emptiness be empty and executes  $\langle true \rangle$  if it is empty, and  $\langle false \rangle$  otherwise. If no  $\langle name \rangle$  is given, the already existing default box array is used. It is considered an error, if a not existing box array  $\langle name \rangle$  is used.

```
\tcbox[size=small,colframe=blue!20,colback=yellow!5,on line,
 reset and store to box array]{Test}
\ifboxarrayempty{1}{no Box~1}{Box~1: \useboxarray{1}},
\ifboxarrayempty{2}{no Box~2}{Box~2: \useboxarray{2}}
Box 1: Test, no Box 2
```
# **19.4 Box Dimensions**

## **N** 2015-07-13 **\boxarraygetwidth**[ $\langle name \rangle$ ] { $\langle macro \rangle$ } { $\langle index \rangle$ }

Assigns the width of the box with the given  $\langle \text{index} \rangle$  number from the box array  $\langle \text{name} \rangle$ to a  $\langle macro\rangle$ . If no  $\langle name\rangle$  is given, the already existing default box array is used. It is considered an error, if a not existing box array  $\langle name \rangle$  is used. If the  $\langle index \rangle$  is out of range, the  $\langle macro\rangle$  will be set to 0pt.

```
\tcbox[size=small,colframe=blue!20,colback=yellow!5,on line,
 reset and store to box array]{Test}
\begin{tabular}{ll}
\useboxarray{1} & width of box 1: \boxarraygetwidth{\mylen}{1} \mylen\\
\useboxarray{2} & width of box 2: \boxarraygetwidth{\mylen}{2} \mylen
\end{tabular}
```
Test width of box 1: 30.35799pt width of box 2: 0pt

# **N** 2015-07-13 **\boxarraygetheight**  $[\langle name \rangle]$   $\{ \langle macro \rangle\}$   $\{ \langle index \rangle\}$

Assigns the height of the box with the given  $\langle \text{index} \rangle$  number from the box array  $\langle \text{name} \rangle$ to a *(macro)*. If no *(name)* is given, the already existing default box array is used. It is considered an error, if a not existing box array  $\langle name \rangle$  is used. If the  $\langle index \rangle$  is out of range, the  $\langle macro\rangle$  will be set to 0pt.

```
\tcbox[size=small,colframe=blue!20,colback=yellow!5,on line,
 reset and store to box array]{Test}
\begin{tabular}{ll}
\useboxarray{1} & height of box 1: \boxarraygetheight{\mylen}{1} \mylen\\
\useboxarray{2} & height of box 2: \boxarraygetheight{\mylen}{2} \mylen
\end{tabular}
  Test height of box 1: 9.89883pt
          height of box 2: 0pt
```
 $\overline{\text{N } 2015\text{-}07\text{-}13}$  **\boxarraygetdepth**[ $\langle name \rangle$ ] { $\langle macro \rangle$ } { $\langle index \rangle$ }

depth of box 2: 0pt

Assigns the depth of the box with the given  $\langle \text{index} \rangle$  number from the box array  $\langle \text{name} \rangle$ to a  $\langle macro\rangle$ . If no  $\langle name\rangle$  is given, the already existing default box array is used. It is considered an error, if a not existing box array  $\langle name \rangle$  is used. If the  $\langle index \rangle$  is out of range, the  $\langle macro\rangle$  will be set to 0pt.

```
\tcbox[size=small,colframe=blue!20,colback=yellow!5,on line,
 reset and store to box array]{Test}
\begin{tabular}{ll}
\useboxarray{1} & depth of box 1: \boxarraygetdepth{\mylen}{1} \mylen\\
\useboxarray{2} & depth of box 2: \boxarraygetdepth{\mylen}{2} \mylen
\end{tabular}
  Test depth of box 1: 3.69884pt
```
# $N$  2015-07-13 **\boxarraygettotalheight** [ $\langle name \rangle$ ]  $\{ \langle macro \rangle\}$  { $\langle index \rangle$  }

Assigns the total height of the box with the given  $\langle index \rangle$  number from the box array  $\langle name \rangle$  to a  $\langle macro\rangle$ . If no  $\langle name\rangle$  is given, the already existing default box array is used. It is considered an error, if a not existing box array  $\langle name \rangle$  is used. If the  $\langle \text{index} \rangle$  is out of range, the  $\langle \text{macro} \rangle$  will be set to 0pt.

<span id="page-404-0"></span>deed from particle purpose of the section<br>to section to could be<br>the same of the same of the same of the same of the same of the same of the same of the same of the same of the same of the same of the same of the same of t for demonstration purposes. With the tools of this section, a magazine type document could be created, but this still needs a lot of manual control. continued from page  $402 402 -$ 

```
\boxarrayreset
\tcbox[size=small,colframe=blue!20,colback=yellow!5,on line,
 store to box array]{Test}
\begin{tabular}{ll}
\useboxarray{1} & total height of box 1: \boxarraygettotalheight{\mylen}{1} \mylen\\
\useboxarray{2} & total height of box 2: \boxarraygettotalheight{\mylen}{2} \mylen
\end{tabular}
```
Test total height of box 1: 13.59767pt total height of box 2: 0pt

# **19.5 Leaflet Example**

The following full application example can be used to create leaflets. Obviously, the code can be adapted and customized in many ways.

```
\documentclass[a4paper,landscape]{article}
\usepackage[noheadfoot,margin=0pt]{geometry}
\usepackage[skins,raster,magazine]{tcolorbox}
\usepackage{lipsum}
\newenvironment{leaflet}[1][]{%
  \begin{tcolorbox}[nobeforeafter,empty,colback=white,
    sharp corners, size=minimal, left=10mm, right=10mm, top=10mm, bottom=10mm,
    width=\textwidth/3,
    breakable,
    break at=\textheight,
   height fixed for=all,
   reset box array,
    store to box array,#1]}
  {\end{tcolorbox}%
    \begin{tcbitemize}[raster columns=3,raster equal skip=0pt,blankest]
      \tcbitem\consumeboxarray{5}
     \tcbitem\consumeboxarray{6}
     \tcbitem\consumeboxarray{1}
     \tcbitem\consumeboxarray{2}
     \tcbitem\consumeboxarray{3}
      \tcbitem\consumeboxarray{4}
    \end{tcbitemize}%
 }
\pagestyle{empty}
\begin{document}
\begin{leaflet}[underlay={\node[above=5mm,font=\footnotesize]
    at (frame.south) {- \arabic{tcbbreakpart} -};}]
  \includegraphics[width=\linewidth]{Basilica_5.png}
  \begin{center}
  \bfseries\LARGE Example
  \end{center}
  \section{Introduction}
  \lipsum[1]
  \section{Main Part A}
  \lipsum[2-8]
  \section{Main Part B}
 \lipsum[9-15]
  \section{Conclusion}
  \lipsum[16-18]
\end{leaflet}
\end{document}
```
cursus sodales, augue est scelerisque sapien, vene-<br>natis conque nulla arcu et pede. Ut suscipit enim<br>vel sapien. Donec congue. Maecenas urna mi, sus-<br>cipit in, placerat ut, vestibulum ut, massa. Fusce<br>ultrices nulla et ni

odio. Sed lobortis, justo et pretium lobortis, ma<br/>uris condineentum angue, nec ultricies nibh are<br/>upertitum enim. Nunc purus neque, placerat id, imperdiet sed, pellents<br><br/>que mec. mil. Vestibulum imperdiet requ

Nulla in ipsum. Praesent eros mulla, congue vitae, cui<br>eusimod ut, commodo a, wisi. Pellentesque habitant morbi tristique senectus et netus et malesuada<br>fames ac turpis egestas. Aenean nomumny magna<br>nom leo. Sed felis erat orci luctus et ultrices posuere cubilia Curae; Proin<br>ut est. Aliquam odio. Pellentesque massa turpis,<br>cursus eu, euismod nec, tempor congue, nulla. Duis<br>viverra gravida mauris. Cras tincidunt. Curabitur<br>eros ligula, varius

#### 4 Conclusion

Nulla mattis luctus nulla. Duis commodo velit<br>at leo. Aliquam vulputate magna et leo. Nam<br>vestibulum ullamcorper leo. Vestibulum condimen-<br>tum rutrum mauris. Donec id mauris. Morbi mo-<br>lestie justo et pede. Vivamus eget tu

- 5 -

tum nunc. In wisi nisl, malesuada at, dignissim sit<br>amet, lobortis in, odio. Aenean consequat arcu a<br>ante. Pellentesque porta elit sit amet orci. Etiam<br>at turpis nec elit utircies imperdiet. Nulla facil-<br>isi. In hac habita

Curabitur tellus magna, portti<br/>tor a, commodo a, commodo in, tortor. Dones interdum. Praesent sceleri<br/>sque. Macencias posuere sodales odio. Vivamus metus lacus, varius qu<br/>s, imperidiet quis, rhoreucus a, turpi lus ut pede tincidunt porta. Lorem ipsum dolor sit amet, consectetuer adipiscing elit. Etiam congue

amet, consectetuer adipiscing elit. Etiam congue neque id dolor. Donec et nisl at wisi luctus bibendum. Nam inter-dum tellus ac libero. Sed sem justo, laoreet vitae, fringilla at, adipiscing ut, nibh. Maecenas non sem quis tortor eleifend fermentum. Etiam id tortor ac mauris porta neque vitae massa. Macenas tempus libero a libero posuere dictum. Vestibulum ante ipsum primis in faucibus orci luctus est ultires posuere cubila Curae; Aene vamus est. Morbi a tellus eget pede tristique com-modo. Nulla nisl. Vestibulum sed nisl eu sapien o. .......<br>¤s rutrum

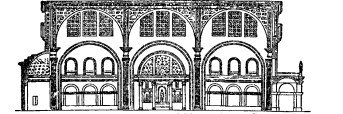

#### Example

#### 1 Introduction

Lorem ipsum dolor sit amet, consectetuer adipiscing<br>elit. Ut purus elit, vestibulum ut, placerat ac, adip-<br>iscing vitae, felis. Curabitur dictum gravida man-<br>ris. Nam arcu libero, nonummy eget, consectetuer<br>id, vulputate a Phasellus eu tellus sit amet tortor gravida placerat.<br>Integer sapien est, iaculis in, pretium quis, viver<br>ac, nunc. Praesent eget sem vel leo ultrices bibendum. Aenean faucibus. Morbi dolor nulla, male-<br>suada eu, pulvinar Duis nibh mi, congue eu, accumsan eleifend, sagit-tis quis, diam. Duis eget orci sit amet orci dignissim rutrum.

#### 2 Main Part A

Nam dui ligula, fringilla a, euismod solades, sollici-<br>tudin vel, wisi. Morbi auctor lorem non justo. Nam<br>lacus libero, pretium at, lobortis vitae, ultricies et,<br>tellus. Donec aliquet, tortor sed accumsan biben-<br>dum, erat a nulla. Cum sociis natoque penatibus et magnis dis parturient montes, nascetur ridiculus mus. Ali-

 $-1$  -

quant inicidunt urna. Nulla ullamoc<br/>pre vestibulum quant inicidunt urna. Nulla malesuada portti<br/>tor diam. Donec felis erat, congue non, volut<br/>part inicidunt tristique, libero. Vivannus viver<br/>ra fermentum f magna. Integer non enim. Praesent euismod nunc eu purus. Donec bibendum quam in tellus. Nullam cursus pulvinar lectus. Donec et mi. Nam vulpu-tate metus eu enim. Vestibulum pellentesque felis

eu massa. Quisque ullamcorper placerat ipsum. Cras nibh. Morbi vel justo vitae lacus tincidunt ultrices. Lorem ipsum dolor sit amet, consecteture adipiscing elit. In palors abond back had back and salid salid salid salid salid salid salid salid salid salid salid salid salid salid salid salid salid salid salid salid salid salid sal

tor vitae risus porta vehicula.<br>Fusce mauris. Vestibulum luctus nibh at lectus. Sed Fusce mauris. Vestibulum luctus nibh at lectus. Sed<br>bibendum, nulla a faucibus semper, leo velit ultricies<br>tellus, ac venenatis arcu wisi vel nisl. Vestibulum<br>diam. Aliquam pellentesque, augue quis sagittis po-<br>suere, turp portitior. Vestibulum portitor. Nulla facilisi. Sed<br>naturis en aturgis en lacus commodo facilisis. Morbi fringilla, wisi in dignissim interdum, justo lectus sagittis dui, leavis ter evhicula libero dui cursus dui. Mauris t

Suspendisse vel felis. Ut lorem lorem, interdum eu, tincidunt sit amet, laoreet vitae, arcu. Aenean fau-cibus pede eu ante. Praesent enim elit, rutrum at, molestie non, nonummy vel, nisl. Ut lectus eros,

 $\alpha$ 

malesuada sit amet, fermentum eu, sodales cursus, Quisque vehicula, urna sed ultricies auctor, pede lorem egestas dui, et convallés elit erat sed nulla. Done<br/>e lorem egestas dui, et convallés elit erat sed nulla. Done urna porta tincidunt. Mauris felis odio, sollicitudin<br>sed, volutpat a, ornare ac, erat. Morbi quis dolor.<br>Donec pellentesque, erat ac sagittis semper, nunc<br>dui loboris purus, quis conque purus metus ultricies<br>dui loboris p

- 6 -

Pellentesque habitant morbi tristique senectus et ne-<br>tus et malesuada fames ac turpis egestas. Donec odio elit, dictum in, hendrerit sit amet, egestas sed,<br>leo. Praesent feugiat sapien aliquet odio. Inte-<br>ger vitae justo.  $\begin{array}{l} \textrm{ger vitae justo. Aliquam vestubulum rrungma occurs.}\\ \textrm{Sed neque lectus, consecutive art, consecutive sed.} \\ \textrm{eleifend ac. lectus. Nulla facilities. Pellentesque eget.} \end{array}$ eleifend ac, lectus. Nulla facilisi. Pellentesque eget<br>lectus. Proin eu meus. Sed portitior. In hac<br>habitasse platea dictumst. Suspendisse eu lectus.<br>Ut mi mi, lacinia sit amet, placerat et, mollis vi-<br>tae, dui. Sed ante t adipiscing quis, ultrices a, dui.

#### 3 Main Part B

Morbi luctus, wisi viverra faucibus pretium, nibh est placerat odio, nec commodo wisi enim eget quam.  $\label{eq:1} \mbox{Quisque libero justo, consecutive a, fengiat, viae, portitor eu, libero. Supendise sed matrix via ellipticidim malesuada. Maceenas ultricis eros sit amet ante. Ut venenatis velit. Maceenas sed mi eget oluitvaine. Utraneats velit. Maceenas sed mi eget volutpat edis unurale ipsum primis in fauchus orci. Vestibulum ante ipsum primis in fauchus orci$ 

 $\overline{3}$ 

luctus et ultrices posuere cubiila Curac; Pellentesque tra<br>int<br/> anet pede ac sem eleifend consectetuer. Nullam elementum, urna vel imper<br/>drie sodales, elit ipsum pharetra ligula, ac pertium ante justo a nulla<br/> Praesent malesuada, diam id pretium elementum, eros sem dictum tortor, vel consectetuer odio sem

sed wisi.<br>Sed feugiat. Cum sociis natoque penatibus et mag-Sed feugiat. Cum sociis natoque parais dis parturient montes, nascetur ridiculus mus.<br>Ut pellentesque augue sed urna. Vestibulum diam eros, fringilla et, consectet ris. Curabitur malesuada erat sit amet massa. Fusce blandit. Aliquam erat volutpat. Aliquam euismod.<br>Aenean vel lectus. Num imperdiet justo nec dolor.<br>Etiam euismod. Fusce facilisis lacinia dui. Sus-pendisse potenti. In mi<br/> $\operatorname{er}$ at, cursus id, non-my sed, ullamcorper Duis nec dui quis leo sagittis commodo.

Aliquam lectus. Vivamus leo. Quisque ornare tel-lus ullamcorper nulla. Mauris porttitor pharetra tortor. Sed fringilla justo sed mauris. Mauris tel-lus. Sed non leo. Nullam elementum, magna in

 $-$  4

The main purpose of this library is to support creation of single page posters with tcolorboxes.

A [tcbposter](#page-408-0)<sup>→ P. 409</sup> is a tikzpicture where tcolorboxes can be placed in a column oriented manner using  $\text{posterbox}^{\rightarrow}$  P. 414 commands. This base concept is more or less copied from the great baposter package.

The  $\frac{1}{2}$  raster library, see Section [15](#page-285-0) on page [286,](#page-285-0) can produce similar looking results and may be more appropriate depending on the actual project.

- The  $\parallel$  raster library has a flow oriented concept, just like a convential text flow. The text flow (box flow) is a merely endless ribbon which gets broken into lines (and paragraphs) and the lines are broken into pages.  $\frac{12}{18}$  raster shapes the boxes to convenient sizes to fill lines and pages in a pleasant way.
- The  $\parallel$  tcbposter library supports a quite free placement of boxes inside a page. Basically, boxes are placed like nodes are placed inside a tikzpicture. In contrast to  $\frac{a}{\pi}$  <mark>raster</mark>, this is a *single* page and not a flow of pages. The poster is divided into columns and rows. There is a more or less gentle force to use the columns (or spans of columns) for positioning and sizing while the row placement is completely optional.

The creation of this library was motivated by Ignasi.

Inside a tikzpicture there should be no embedded tikzpictures. This rule is violated by the  $\vert \frac{a}{b} \vert$  poster library. Be aware that there may be some unwanted interactions between the main tikzpicture and the embedded ones inside the tcolorboxes.

The library is loaded by a package option or inside the preamble by:

**\tcbuselibrary**{poster}

This also loads the libraries  $\frac{1}{2}$  skins, see Section [10](#page-150-0) on page [151,](#page-150-0)  $\frac{1}{2}$  breakable, see Section [18](#page-372-0) on page [373,](#page-372-0)  $\equiv$  magazine, see Section [19](#page-397-3) on page [398,](#page-397-3) and  $\equiv$  fitting, see Section [21](#page-420-0) on page [421.](#page-420-0)

# **20.1 Overview**

**!**

# **Click me to see the tutorial**

You get the best overview of the  $\frac{18}{18}$  poster [library and its facilities, if you look at the](#page-0-0) **Poster Tutorial** which is part of the tcolorbox documentation: tcolorbox-tutorial-poster.pdf

# <span id="page-408-1"></span><span id="page-408-0"></span>**20.2 Main Poster Environment**

**<sup>N</sup>** 2017-07-03 \begin{**tcbposter**}[h*options*i] h*environment content*i

# \end{**tcbposter**}

This creates a tikzpicture environment with suitable additional settings defined by the given  $\langle options \rangle$ . Basically,  $\text{posterbox} \rightarrow P.414$  and [posterboxenv](#page-413-1)<sup>→ P. 414</sup> are used to place tcolorboxes as nodes into the environment, but additional Ti*k*Z code can also be used. As  $\langle options \rangle$  all /tcb/posterset/ keys may be applied, namely:

- [/tcb/posterset/poster](#page-410-0) $\rightarrow$  P.411: poster settings like columns, rows, sizes...
- [/tcb/posterset/coverage](#page-411-0)<sup>→ P.412</sup> and [/tcb/posterset/no coverage](#page-411-1)<sup>→ P.412</sup>: settings for a surrounding tcolorbox for background and margins.
- [/tcb/posterset/boxes](#page-412-0)<sup> $\rightarrow$  P.413</sup>: style of the tcolorboxes used for the poster.
- [/tcb/posterset/fontsize](#page-412-1)<sup>→ P.413</sup>: scaling of used fonts.

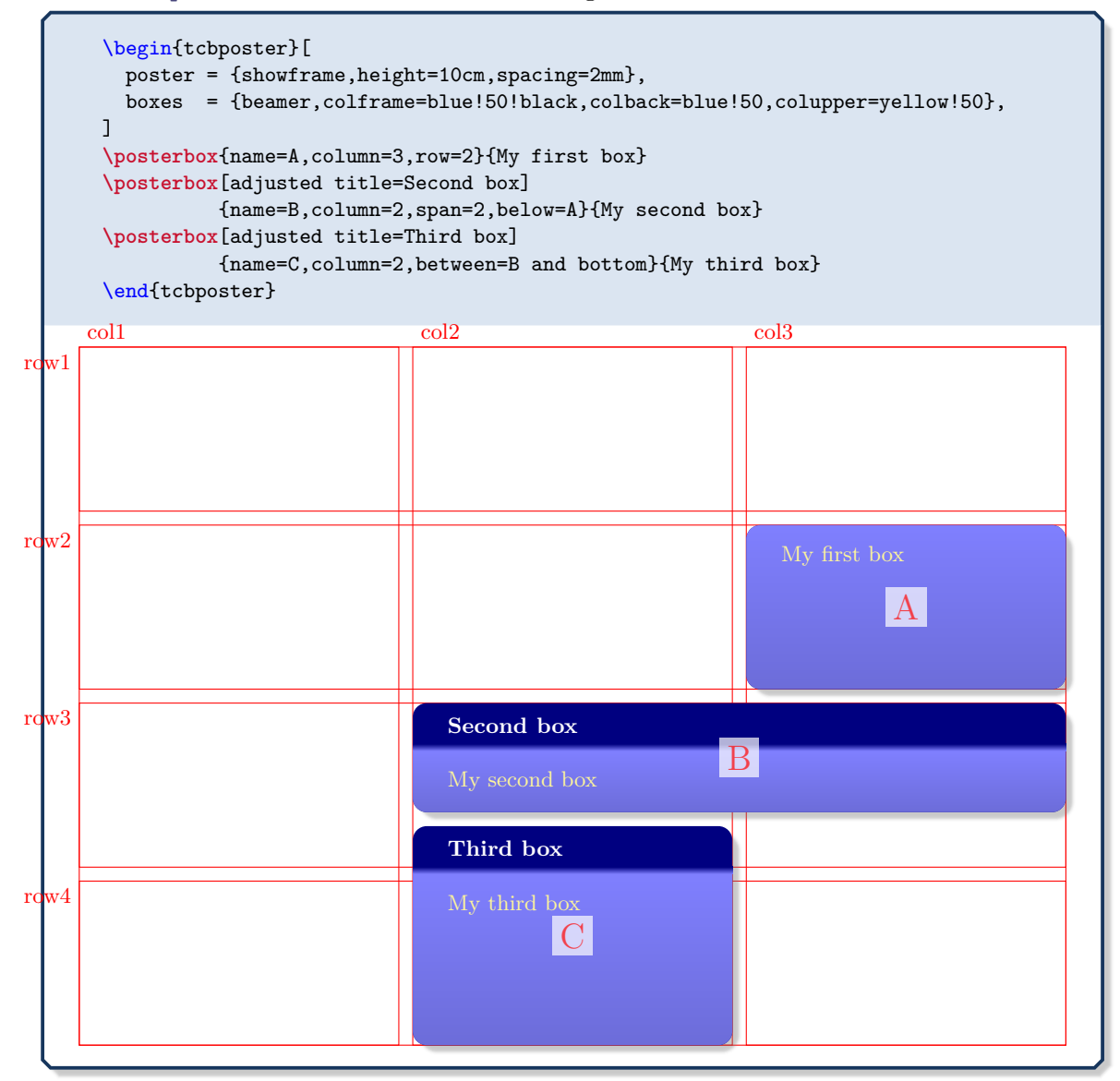

Inside [tcbposter](#page-408-0)<sup>→</sup> P. 409, there are several predefined Ti*k*Z nodes. These nodes share a common [/tcb/poster/prefix](#page-410-1)<sup>→ P. 411</sup> which is TCBPOSTER@ by default. This prefix is used to discriminate the poster nodes from local nodes of any embedded tikzpicture environment. You will never need this prefix using  $\text{bestbox} \rightarrow P.414$  and its placement options, but if you want to refer to a predefined node using pure Ti*k*Z code. The predefined nodes (shown without prefix) are:

- poster: defines the bounding box of the poster (without the coverage).
- top: top position plus row spacing
- bottom: bottom position minus row spacing
- middle: vertical middle position
- col1, col2,  $\dots$ : bounding box of column 1, column 2,  $\dots$
- row1, row2,  $\ldots$ : bounding box of row 1, row 2,  $\ldots$

Further nodes are defined using the [/tcb/posterloc/name](#page-414-0)<sup> $\rightarrow$  P.415</sup> option.

**!** Never use a [tcbposter](#page-408-0)<sup>→ P. 409</sup> inside a tcbposter<sup>→ P. 409</sup>. But, if you do anyway, use a different [/tcb/poster/prefix](#page-410-1)<sup>→ P.411</sup> for the embedded poster or you surely get a total mess.

There are several properties inside a [tcbposter](#page-408-0)<sup>→ P. 409</sup> which may be useful for advanced code (skip the following on first reading):

- **\tcbposterwidth**: Width of the poster (without margins).
- **\tcbposterheight**: Height of the poster (without margins).
- **\tcbpostercolspacing**: Column distance.
- **\tcbposterrowspacing**: Row distance.
- **\tcbpostercolumns**: Column quantity.
- **\tcbposterrows**: Row quantity.
- **\tcbpostercolwidth**: Width of a column.
- **\tcbposterrowheight**: Height of a row.

# $\overline{\text{N } 2017-07-03}$  **\tcbposterset**{\*options*}}

<span id="page-409-0"></span>Sets options for every following [tcbposter](#page-408-0)<sup>→ P. 409</sup> inside the current T<sub>E</sub>X group. For example, the numbers for rows and columns may be defined for the whole document by this:

**\tcbposterset**{poster={columns=2,rows=3}}

See [tcbposter](#page-408-0)<sup>→ P. 409</sup> for all feasible options.

# <span id="page-410-0"></span>**20.3 Poster Settings**

**N** 2017-07-03 /tcb/posterset/poster={ $\{option list\}$  (style, no default) This option can be applied inside [tcbposter](#page-408-0)<sup>→ P. 409</sup> and [\tcbposterset](#page-409-0)<sup>→ P. 410</sup> to set the given poster  $\langle$ *option list* $\rangle$ , e.g.

**\tcbposterset**{poster={width=20cm,height=15cm}}

For the  $\langle option \; list \rangle$ , see the following keys.

**N** 2017-07-03 /tcb/poster/columns= $\langle number \rangle$  (no default, initially 3)

Sets the  $\langle number \rangle$  of columns for a tcbposter.

<span id="page-410-1"></span>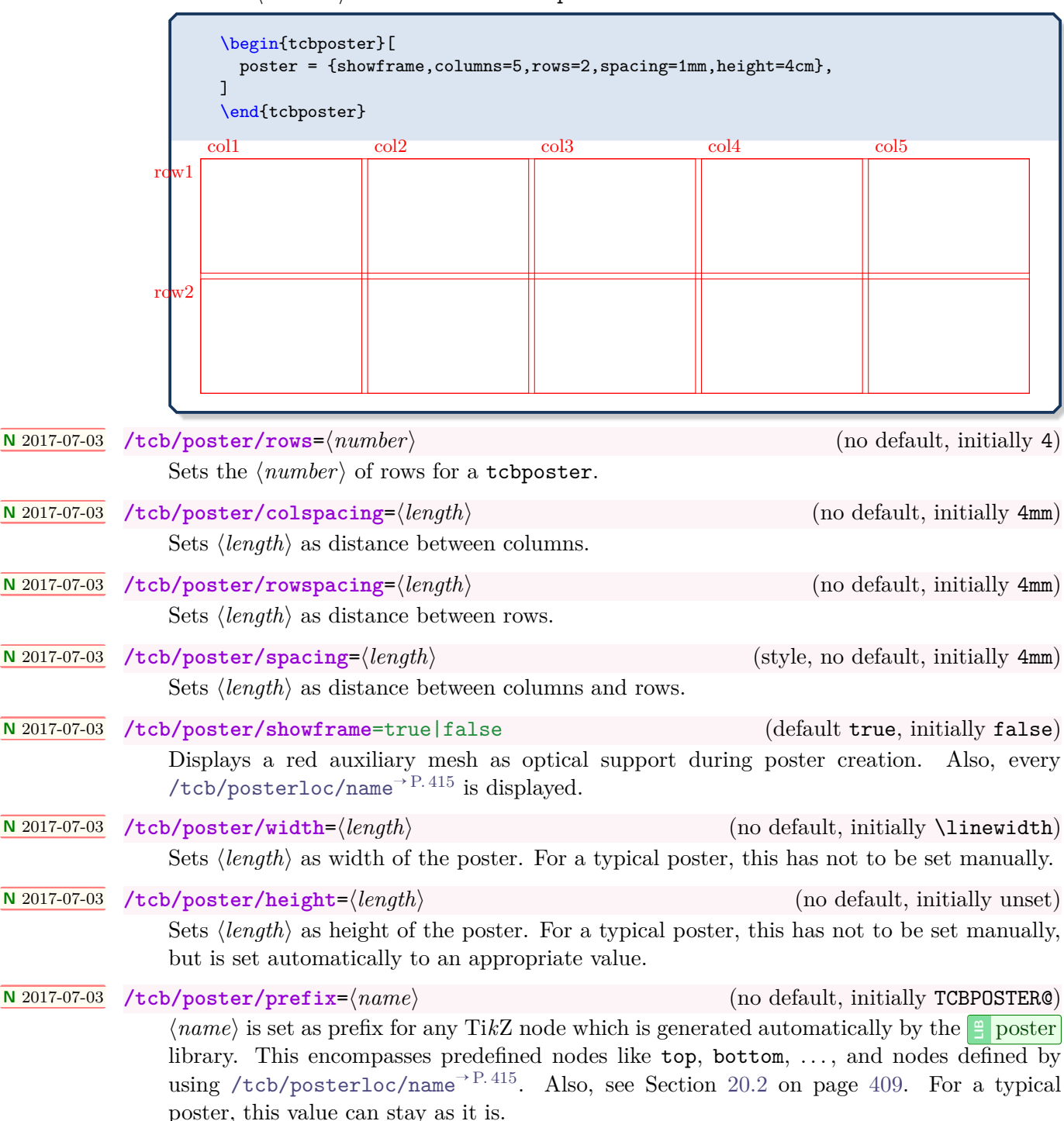

# <span id="page-411-0"></span>**20.4 Coverage**

**N** 2017-07-03 /tcb/posterset/coverage={ $\{option list\}$ } (style, no default) This option can be applied inside [tcbposter](#page-408-0)<sup>→ P. 409</sup> and [\tcbposterset](#page-409-0)<sup>→ P. 410</sup> and it adds an optional coverage for the poster which is a surrounding **tcolorbox** with the given  $\langle$  option *list*). Here, margins and background settings for the poster can be given. The *coverage* has several default tcolorbox settings suitable for the purpose:

```
enhanced, frame hidden, sharp corners, boxsep=0pt, boxrule=0pt,
top=4mm, bottom=4mm, left=4mm, right=4mm,
toptitle=2mm, bottomtitle=2mm, colback=white
```
The  $\langle$ *option list* $\rangle$  can contain any **tcolorbox** option.

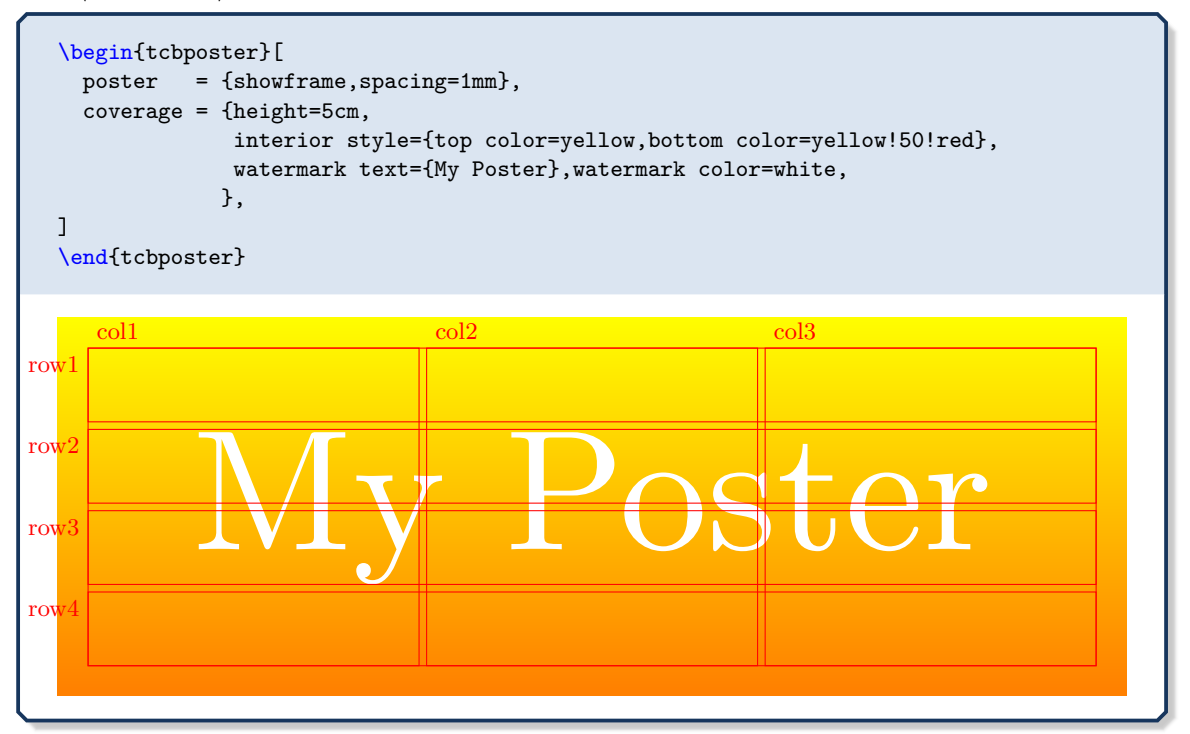

- For a typical poster, the option  $/$ tcb/spread<sup> $\rightarrow$  P.90</sup> will use the whole page for the poster coverage.
- Poster margins can be adapted by [/tcb/left](#page-38-0)<sup>->P.39</sup>, [/tcb/right](#page-39-0)<sup>->P.40</sup>, [/tcb/top](#page-41-0)<sup>->P.42</sup>, [/tcb/bottom](#page-42-0)<sup>→</sup> P. 43 .
- Poster background can be changed by [/tcb/colback](#page-26-0)<sup>->P.27</sup>, [/tcb/interior](#page-151-0) [style](#page-151-0)<sup>→ P.152</sup>, [/tcb/interior style image](#page-152-0)<sup>→ P.153</sup>, etc.

# **N** 2017-07-03 **/tcb/posterset/no coverage** (style, no value, initially set)

<span id="page-411-1"></span>Removes the surrounding tcolorbox completely.

# <span id="page-412-0"></span>**20.5 Common Box Settings**

```
N 2017-07-03 /tcb/posterset/boxes={\option list}} (style, no default)
              tcbposter→ P.409 and \tto posterset<sup>→ P. 410</sup> and it is used
              to set up the style of the tcolorboxes inside the poster. The \langleoption list\rangle can contain any
              tcolorbox option, but box size options are not assumed to be useful here, because the size
               will be determined by the placement options.
```
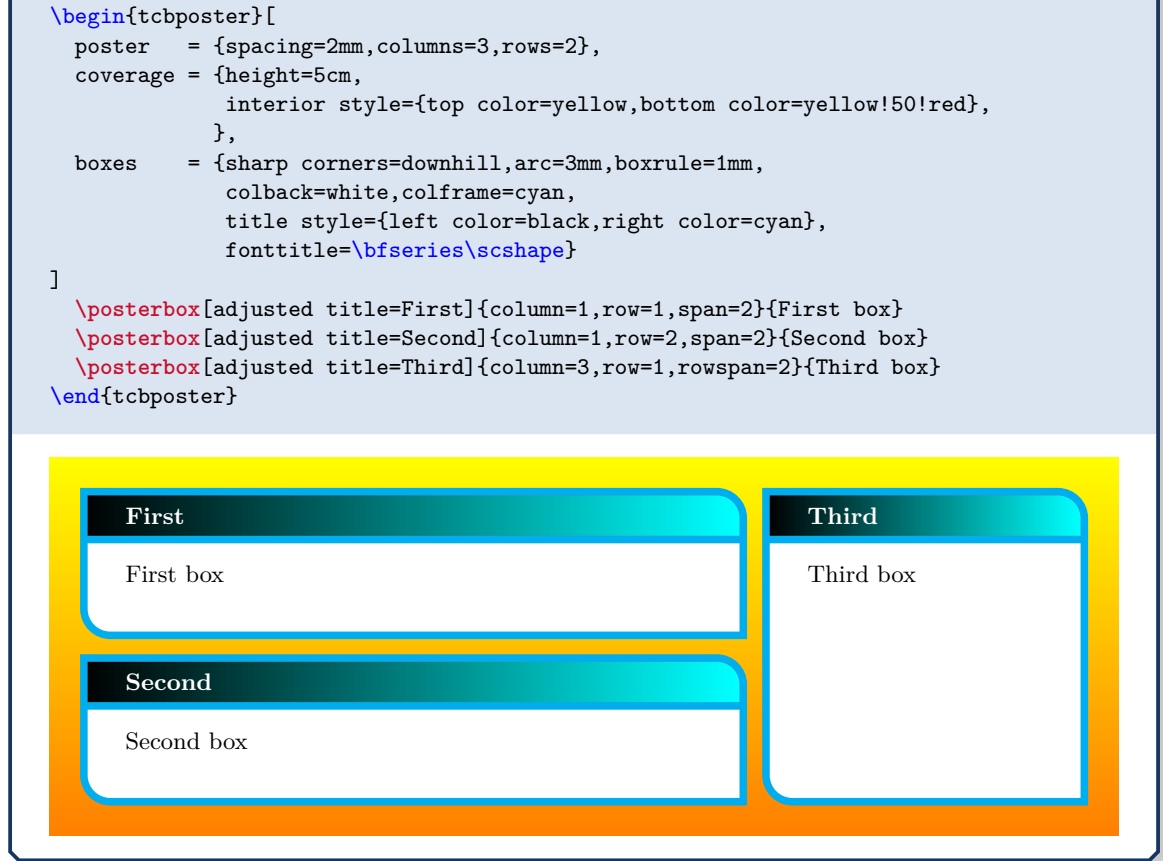

# <span id="page-412-1"></span>**20.6 Font Scaling**

**N** 2017-07-03 /tcb/posterset/fontsize= $\langle length \rangle$  (style, no default, initially unset) This option can be applied inside [tcbposter](#page-408-0)<sup>→ P. 409</sup> and [\tcbposterset](#page-409-0)<sup>→ P. 410</sup>. It uses [/tcb/fit basedim](#page-423-0)<sup>→ P.424</sup> and [/tcb/fit fontsize macros](#page-424-0)<sup>→ P.425</sup> to redefine \normalsize to *(length*) and all other standard font size macros like **\small** and **\large** accordingly. This needs a freely scalable font family like lmodern to work. If [/tcb/posterset/fontsize](#page-412-1) is not applied, there standard font size macros are not changed in any way.

```
\begin{tcbposter}[
 poster = {spacing=2mm,columns=3,rows=2},
 coverage = {height=5cm,
             interior style={top color=yellow,bottom color=yellow!50!red},
            },
 fontsize = 15pt, % <--- \normalsize is now 15pt
]
...
```
# <span id="page-413-0"></span>**20.7 Box Placement**

# $\overline{\text{N 2017-07-03}}$  **\posterbox**[ $\{options$ ]  $\{\{black}$

Inside a [tcbposter](#page-408-0)<sup>→ P. 409</sup> environment, this places a tcolorbox with additional tcolorbox  $\langle options \rangle$  and the given  $\langle box\ content \rangle$  at a place determined by  $\langle placement \rangle$ . All  $\langle placement \rangle$ options are described in the following. Note that  $\langle box\ content\rangle$  cannot contain *verbatim* material, see [posterboxenv](#page-413-1).

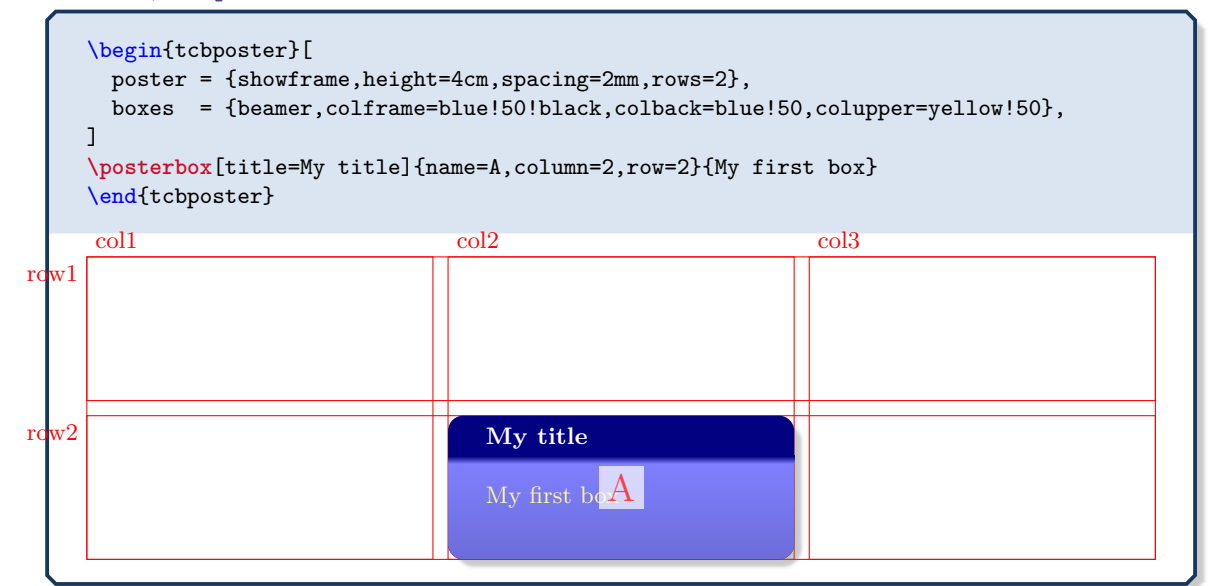

# $\overline{\text{N 2017-07-03}}$  \begin{posterboxenv}[ $\{options\}$ ]{ $\{placement\}$ }

# <span id="page-413-1"></span>h*environment content*i

# \end{**posterboxenv**}

This is the environment version of [\posterbox](#page-413-0), i.e. inside a [tcbposter](#page-408-0)<sup>→ P. 409</sup> environment, this places a tcolorbox with additional tcolorbox  $\langle options \rangle$  and the given  $\langle environment$ *content*) at a place determined by  $\langle placement \rangle$ . In contrast to  $\text{posterbox, the } \langle environment$ *content*) is allowed to contain *verbatim* material. Note that the implementation of [\posterbox](#page-413-0) is more efficient than the implementation of [posterboxenv](#page-413-1).

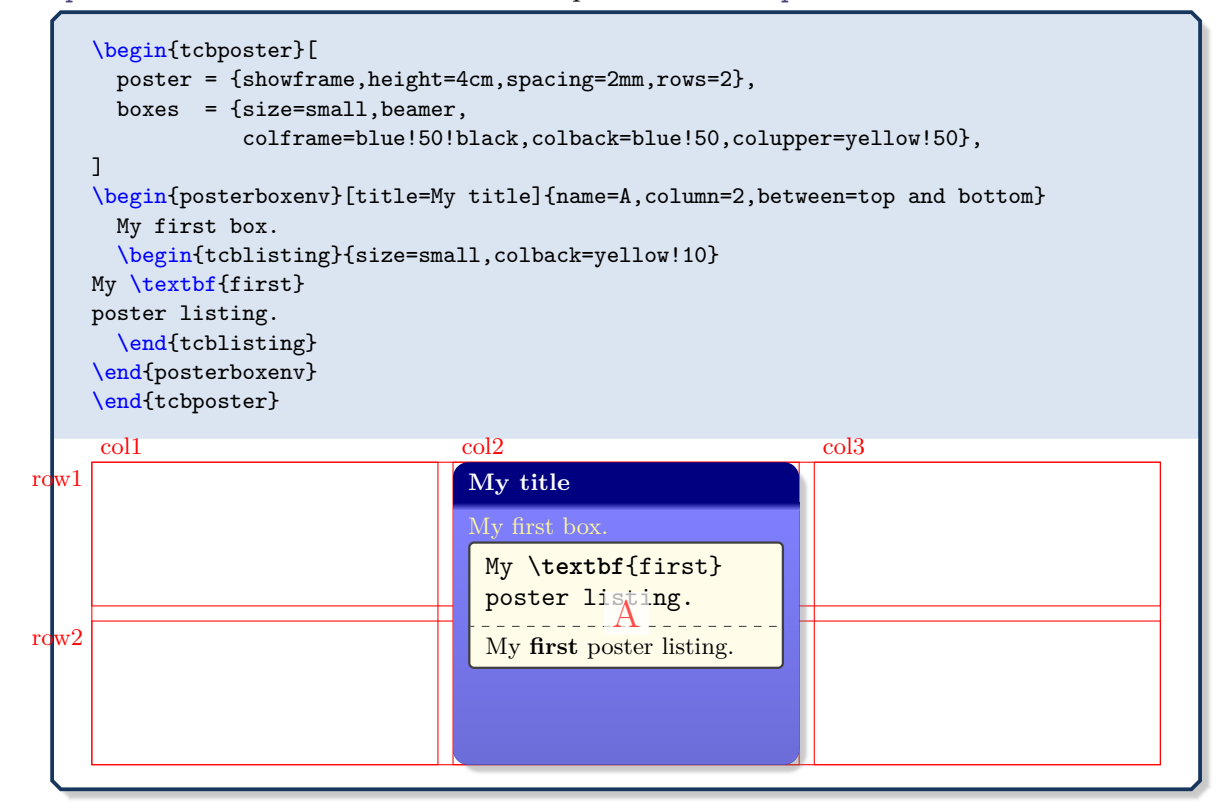

# **N** 2017-07-03 **/tcb/posterloc/name=** $\langle name \rangle$  (no default, initially **@**)

<span id="page-414-0"></span>Sets  $\langle name \rangle$  as reference for the current  $\langle posterior \rangle^{P.414}$  or [posterboxenv](#page-413-1)<sup>→ P. 414</sup>. A TikZ shape name is constructed automatically as combination of [/tcb/poster/prefix](#page-410-1)<sup>→ P.411</sup> and  $\langle name \rangle$ .

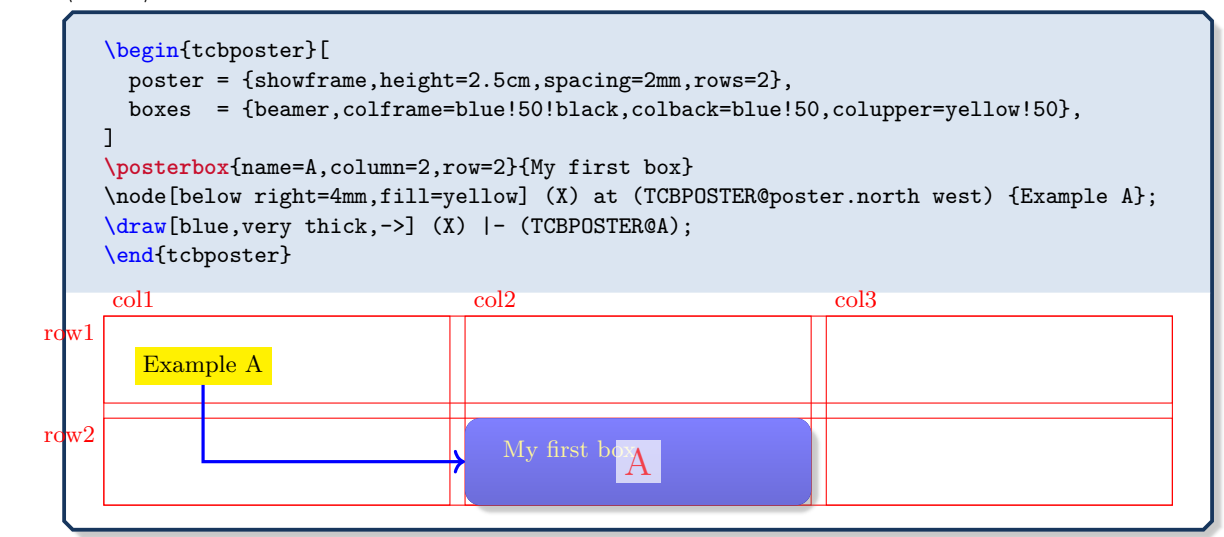

# $N$  2017-07-03 **/tcb/posterloc/column=** $\langle number \rangle$  (no default, initially 1)

<span id="page-414-1"></span>Places the box at the column denoted by  $\langle number \rangle$ . If  $/\text{tcb}/\text{posterloc}/\text{span}^{\rightarrow P.416}$  is not 1, the box is aligned to the left side of column  $\langle number \rangle$ .

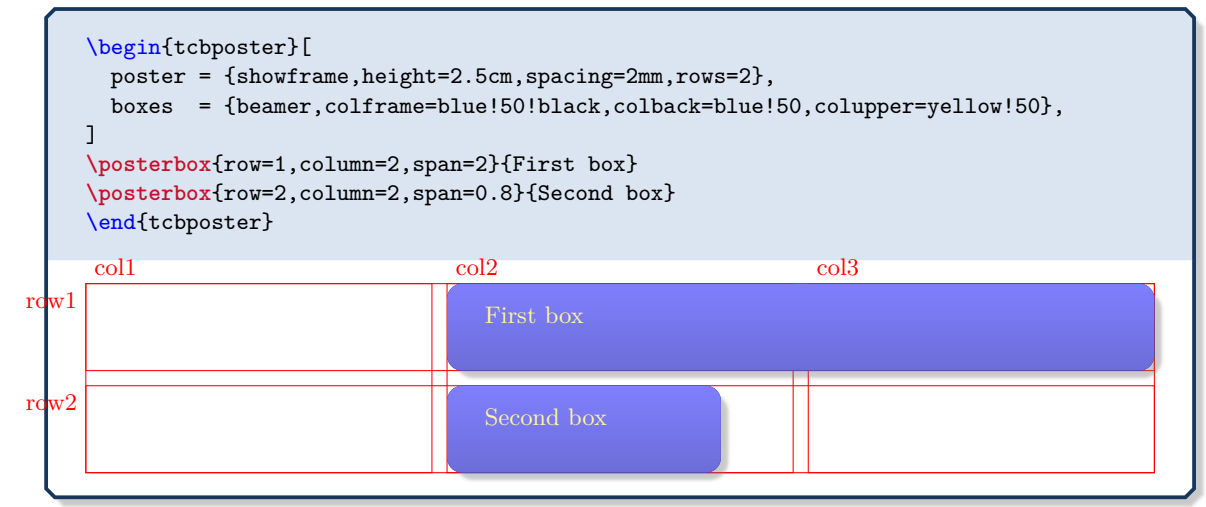

# **N** 2017-07-03 **/tcb/posterloc/column\*=** $\langle number \rangle$  (no default, initially unset)

<span id="page-414-2"></span>Places the box at the column denoted by  $\langle number \rangle$ . If [/tcb/posterloc/span](#page-415-0)<sup>→ P. 416</sup> is not 1, the box is aligned to the right side of column  $\langle number \rangle$ .

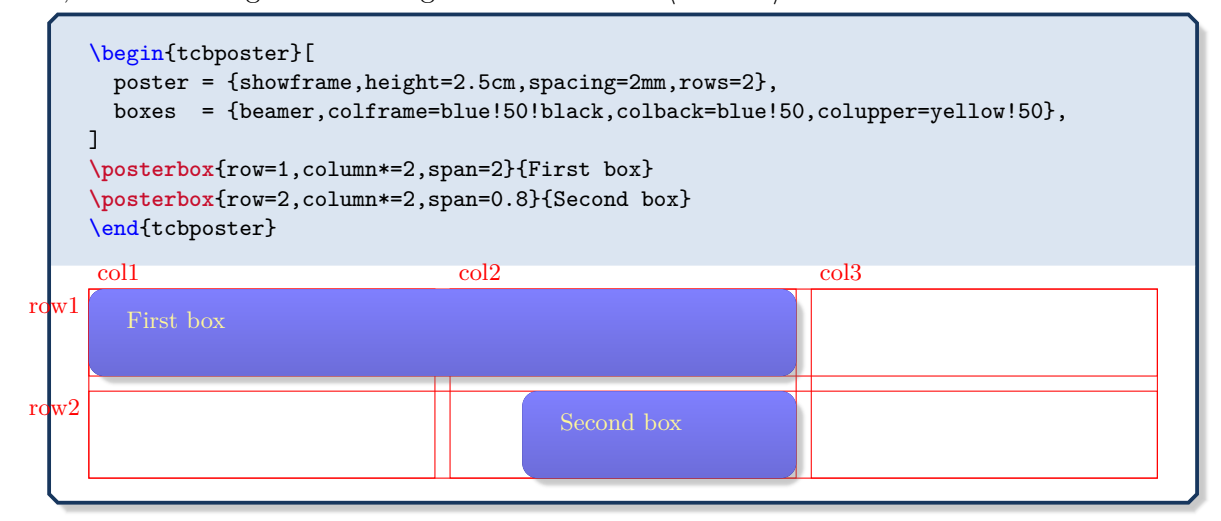

<span id="page-415-0"></span>**N** 2017-07-03 /tcb/posterloc/span= $\langle number \rangle$  (no default, initially 1) Sets the width of the current box to span  $\langle number \rangle$  columns.  $\langle number \rangle$  is also allowed to be a real number like  $0.5$  or 1.7. See [/tcb/posterloc/column](#page-414-1)<sup>→ P.415</sup> and [/tcb/posterloc/column\\*](#page-414-2)<sup> $\rightarrow$  P.415 for examples.</sup>

# $\overline{\mathbf{N}}$  2017-07-03 **/tcb/posterloc/row**= $\langle number \rangle$  (no default, initially unset)

<span id="page-415-2"></span>If this option is applied, the box is placed at the row denoted by  $\langle number \rangle$ . Also, the height is set as fixed according to [/tcb/posterloc/rowspan](#page-415-1).

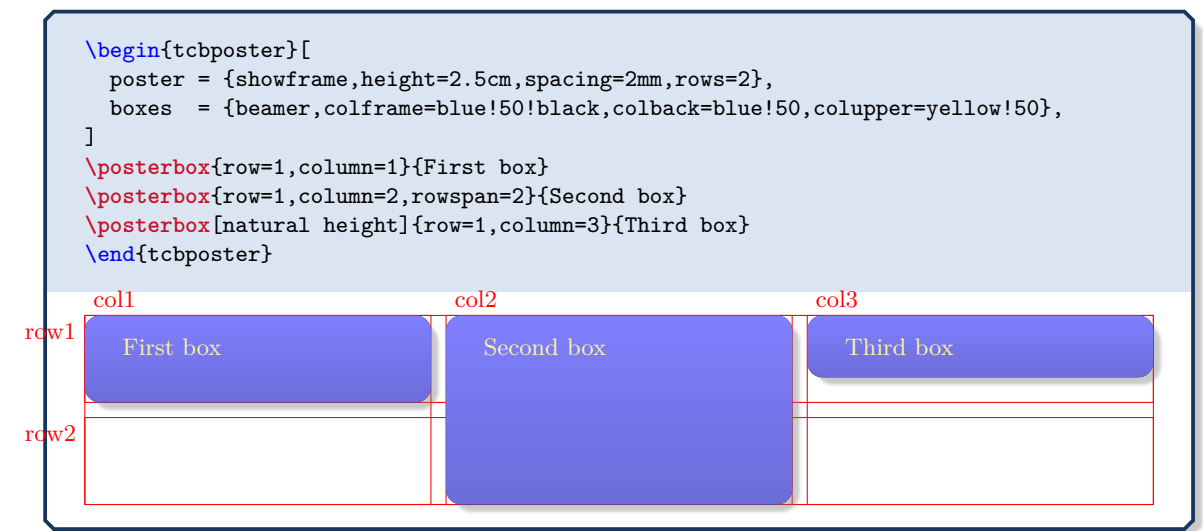

# **N** 2017-07-03 **/tcb/posterloc/rowspan=** $\langle number \rangle$  (no default, initially 1)

<span id="page-415-1"></span>Sets the height of the current box to span  $\langle number \rangle$  rows.  $\langle number \rangle$  is also allowed to be a real number like 0.5 or 1.7.

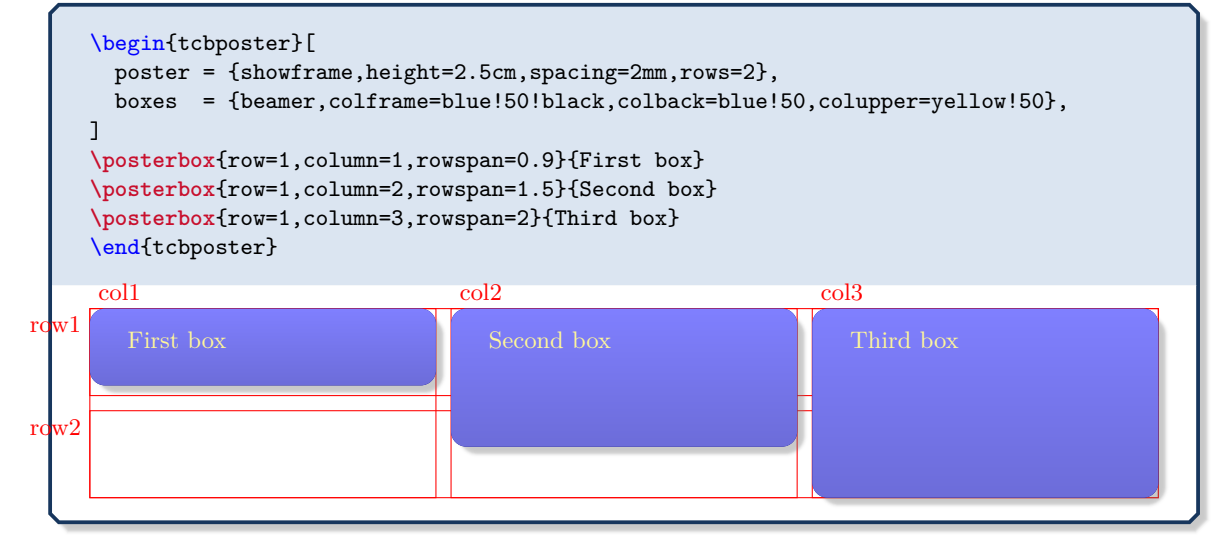

**<sup>N</sup>** 2017-07-03 **/tcb/posterloc/fixed height** (no value, initially 0pt)

Sets the height of the current box span rows as denoted by [/tcb/posterloc/rowspan](#page-415-1). This can be used, if not [/tcb/posterloc/row](#page-415-2), but another height placement option is applied.

# **N** 2017-07-03 /tcb/posterloc/below= $\langle name \rangle$  (no default, initially top)

The box is placed below another box with the given  $\langle name \rangle$ . Also,  $\langle name \rangle$  can be a predefined node, see Section [20.2](#page-408-1) on page [409.](#page-408-1)

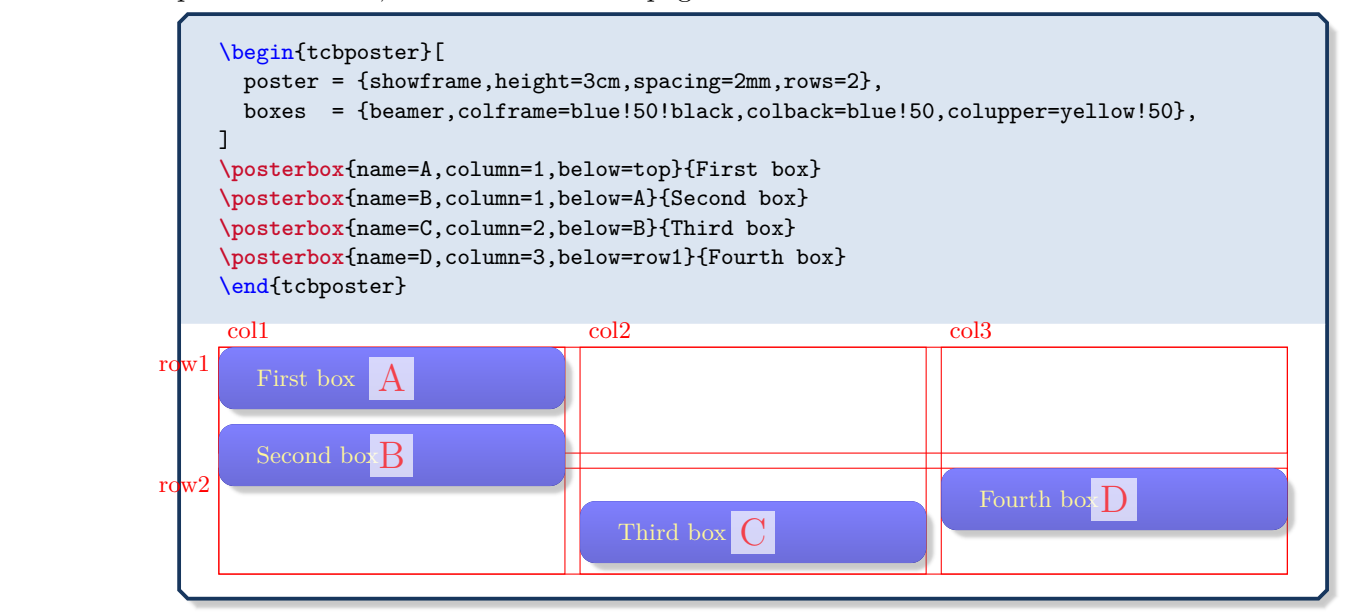

## **N** 2017-07-03 /tcb/posterloc/above= $\langle name \rangle$  (no default, initially unset)

The box is placed above another box with the given  $\langle name \rangle$ . Also,  $\langle name \rangle$  can be a predefined node, see Section [20.2](#page-408-1) on page [409.](#page-408-1)

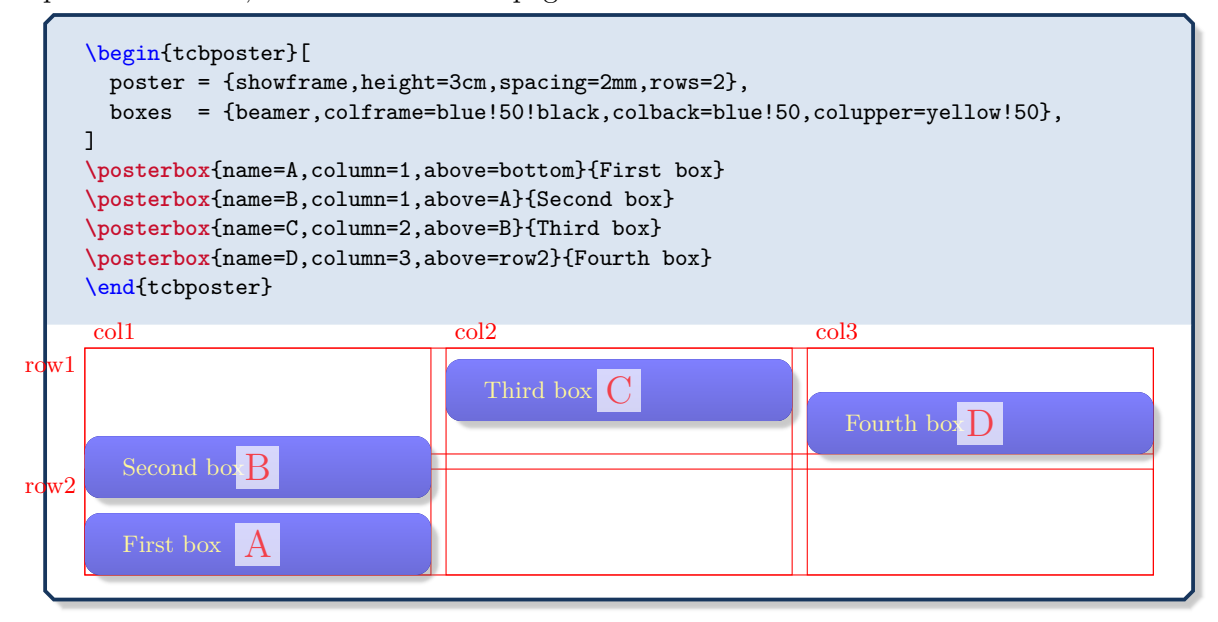

# **N** 2017-07-03 /tcb/posterloc/at= $\langle name \rangle$  (no default, initially unset)

The box is placed at the position with the given  $\langle name \rangle$ . This is quite likely a predefined node, see Section [20.2](#page-408-1) on page [409.](#page-408-1)

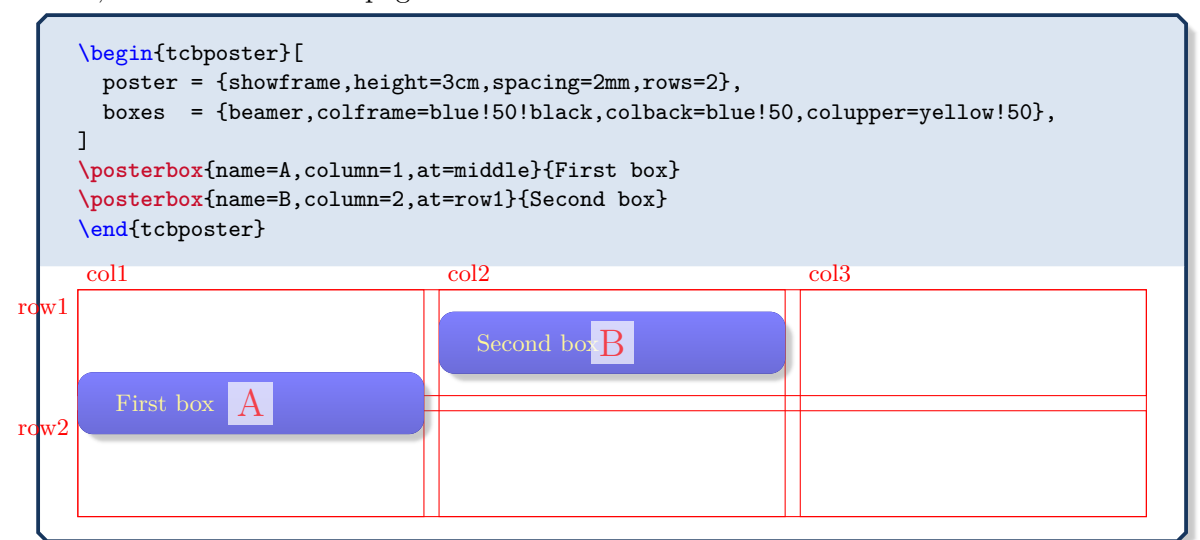

 $N$  2017-07-03 /tcb/posterloc/between= $\langle name1 \rangle$  and  $\langle name2 \rangle$  (no default, initially unset) The box is placed below a box  $\langle name1 \rangle$  and above another box  $\langle name2 \rangle$ . Also,  $\langle name1 \rangle$ and  $\langle name2 \rangle$  can be predefined nodes, see Section [20.2](#page-408-1) on page [409.](#page-408-1)

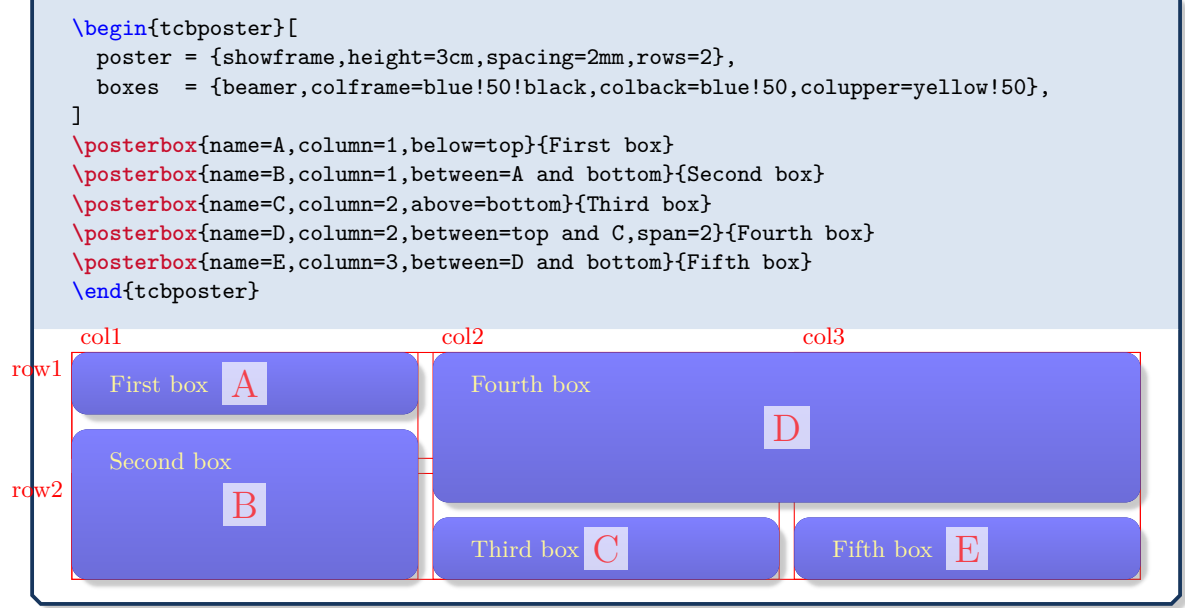

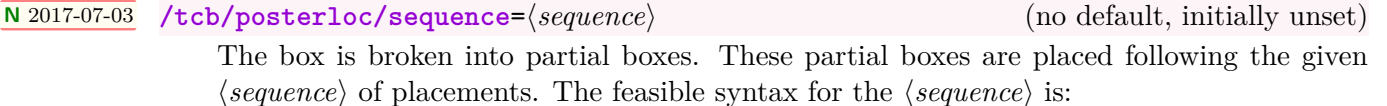

<span id="page-418-0"></span> $\langle column \ a \rangle$  between  $\langle name \ a1 \rangle$  and  $\langle name \ a2 \rangle$  then  $\langle column b \rangle$  between  $\langle name b1 \rangle$  and  $\langle name b2 \rangle$  then  $\langle column \ c \rangle$  between  $\langle name \ c1 \rangle$  and  $\langle name \ c2 \rangle$  then...

Obviously, this places the first part box at  $\langle column \ a \rangle$  between  $\langle name \ a2 \rangle$  and  $\langle name \ a2 \rangle$ . The second box part is placed at  $\langle column b \rangle$  between  $\langle name b2 \rangle$  and  $\langle name b2 \rangle$ , and so on.

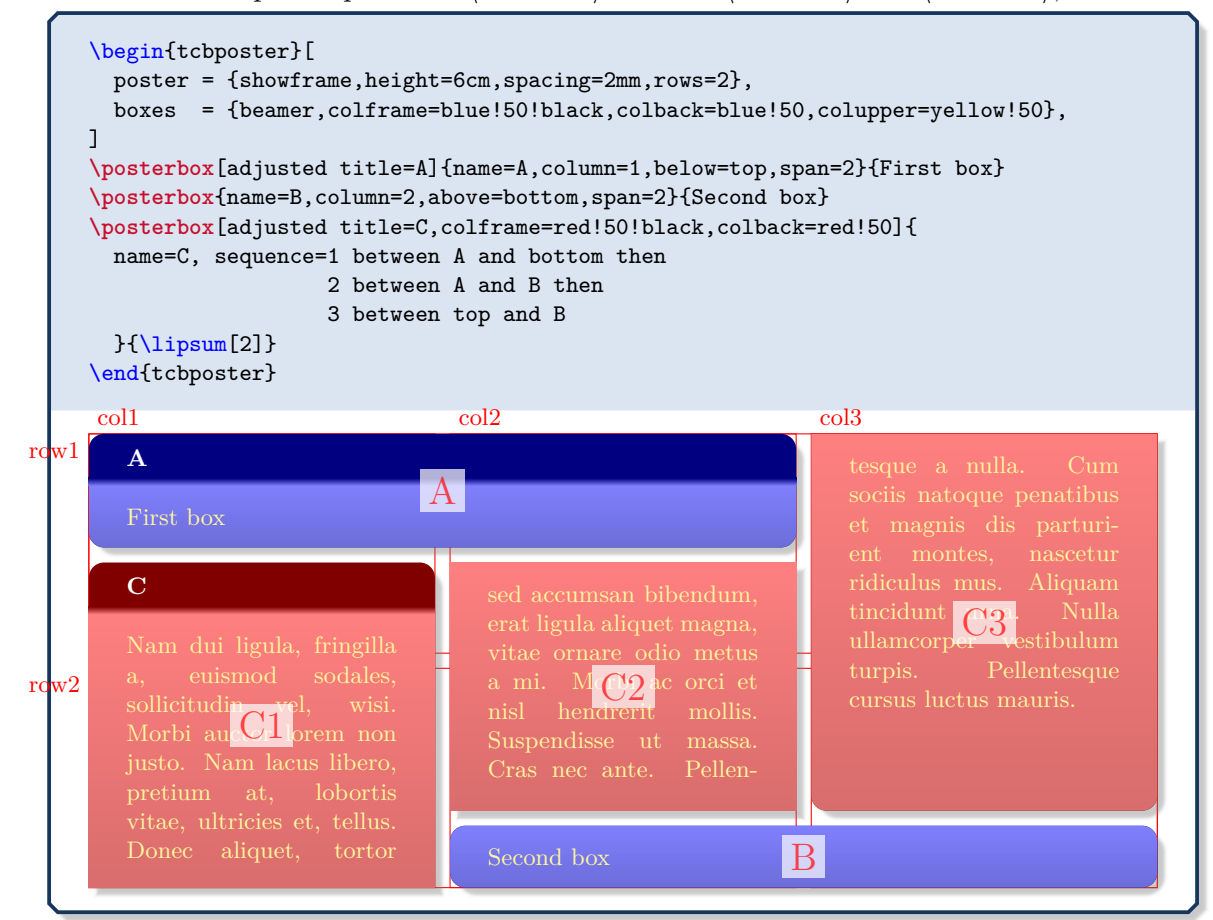

# **N** 2017-07-03 **/tcb/placeholder** (style, no value)

<span id="page-418-1"></span>If the box content of a [/tcb/posterloc/sequence](#page-418-0) is too short to fill all reserved box parts, the empty boxes are drawn with the [/tcb/placeholder](#page-418-1) style. This style can be redefined, e.g. to [/tcb/blankest](#page-241-0)<sup>→ P. 242</sup>, if nothing should be drawn for empty boxes.

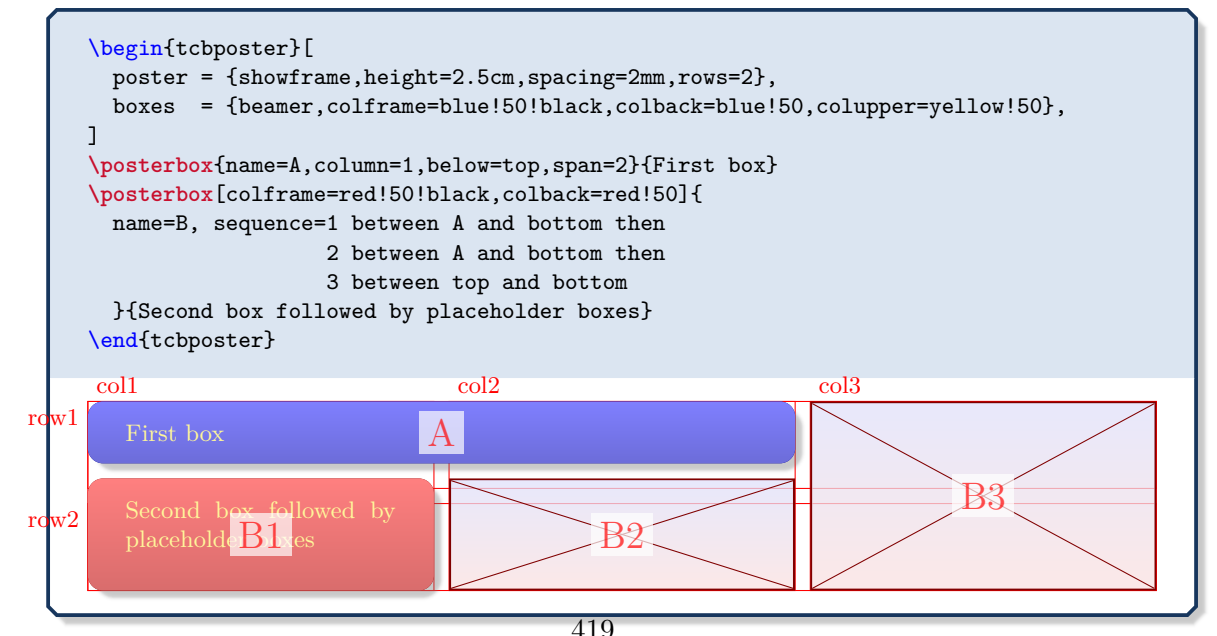

# **N** 2017-07-03 /tcb/posterloc/xshift= $\langle length \rangle$  (no default, initially 0pt) Horizontal shift of a box by  $\langle length \rangle$ . \begin{tcbposter}[ poster = {showframe,height=3cm,spacing=2mm,rows=2}, boxes = {beamer, colframe=blue!50!black, colback=blue!50, colupper=yellow!50}, ] **\posterbox**{name=A,column=1,row=1,xshift=6mm}{First box} **\posterbox**{name=B,column=2,row=2,xshift=-6mm}{Second box} \end{tcbposter} col1 col2 col3 row1 row2 A B

# **N** 2017-07-03 /tcb/posterloc/yshift= $\langle length \rangle$  (no default, initially 0pt)

Vertical shift of a box by  $\langle length \rangle$ .

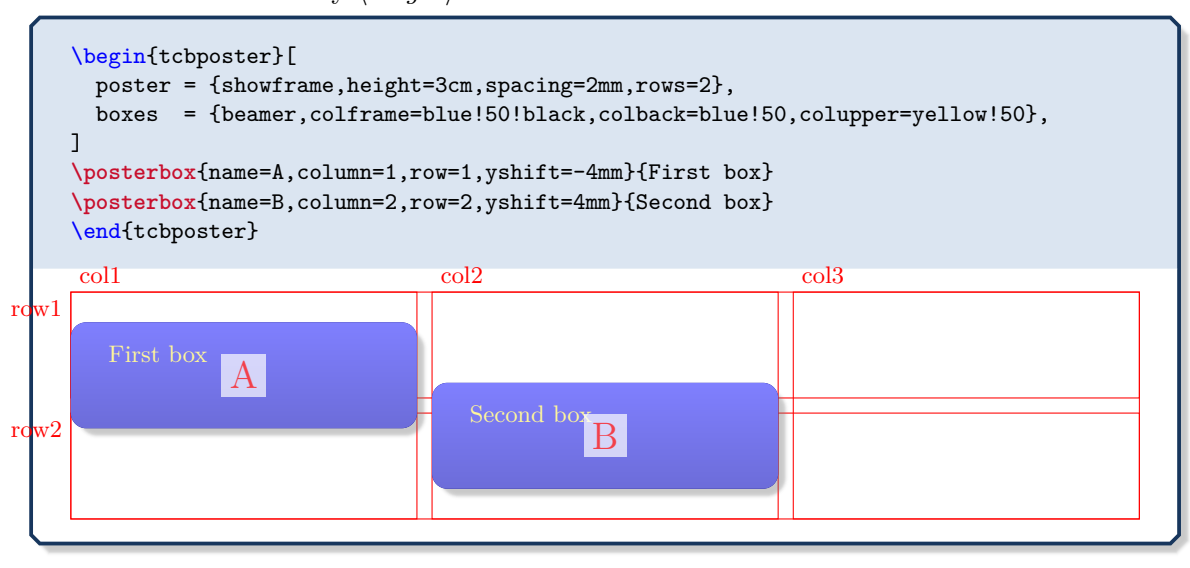

<span id="page-420-0"></span>The library is loaded by a package option or inside the preamble by:

**\tcbuselibrary**{fitting}

# **21.1 Macros of the Library**

## <span id="page-420-1"></span>\tcboxfit[\*options*\]{\*box content*\}

Creates a colored box where the given  $\langle box\ content\rangle$  is fitted to the width and height of the box. A tcboxfit has to have a fixed height. If no fixed height is given, a square box is constructed. In principle, most  $\langle options \rangle$  for a [tcolorbox](#page-11-0)<sup>→ P. 12</sup> can be used for **\tcboxfit** with some restrictions. A **\tcboxfit** cannot have a lower part and cannot be broken.

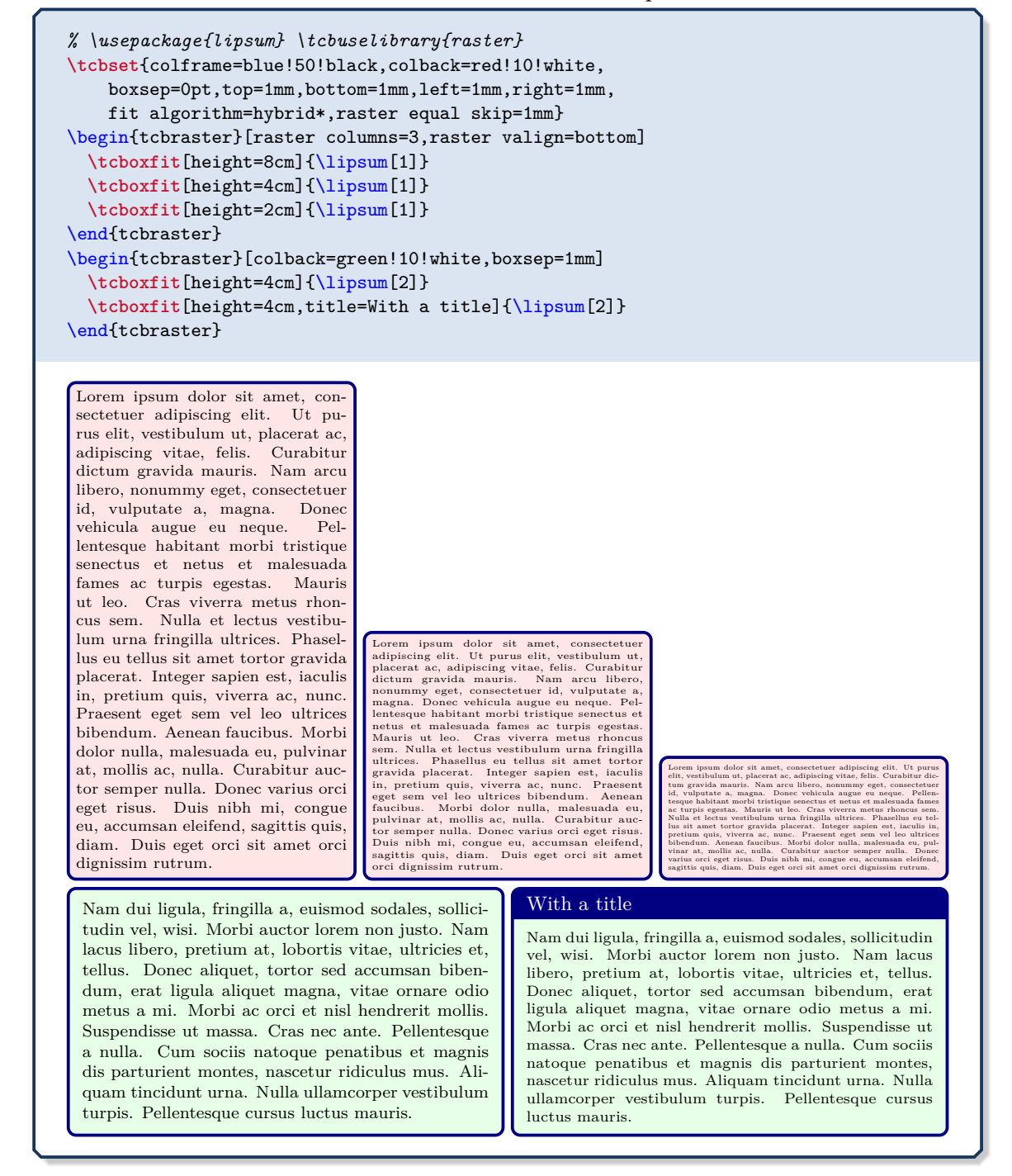

# **!** See Section [23.6](#page-453-0) on page [454](#page-453-0) for more elaborate methods to create new commands.

# <span id="page-421-0"></span> $\mathcal{L}(\text{number})[\{\langle \text{name} \rangle\}](\text{depth})[\langle \text{options} \rangle]$

Creates a new macro  $\langle \name{\rangle}$  based on  $\tto \xrightarrow{P. 421}$ . Basically,  $\neq$ ates like **\newcommand**. The new macro  $\langle \eta \rangle$  optionally takes  $\langle \eta \rangle +1$  arguments, where  $\langle default \rangle$  is the default value for the optional first argument. The  $\langle options \rangle$  are given to the underlying **tcboxfit**. The *(init options)* allow setting up automatic numbering, see Section [5](#page-109-0) from page [110.](#page-109-0)

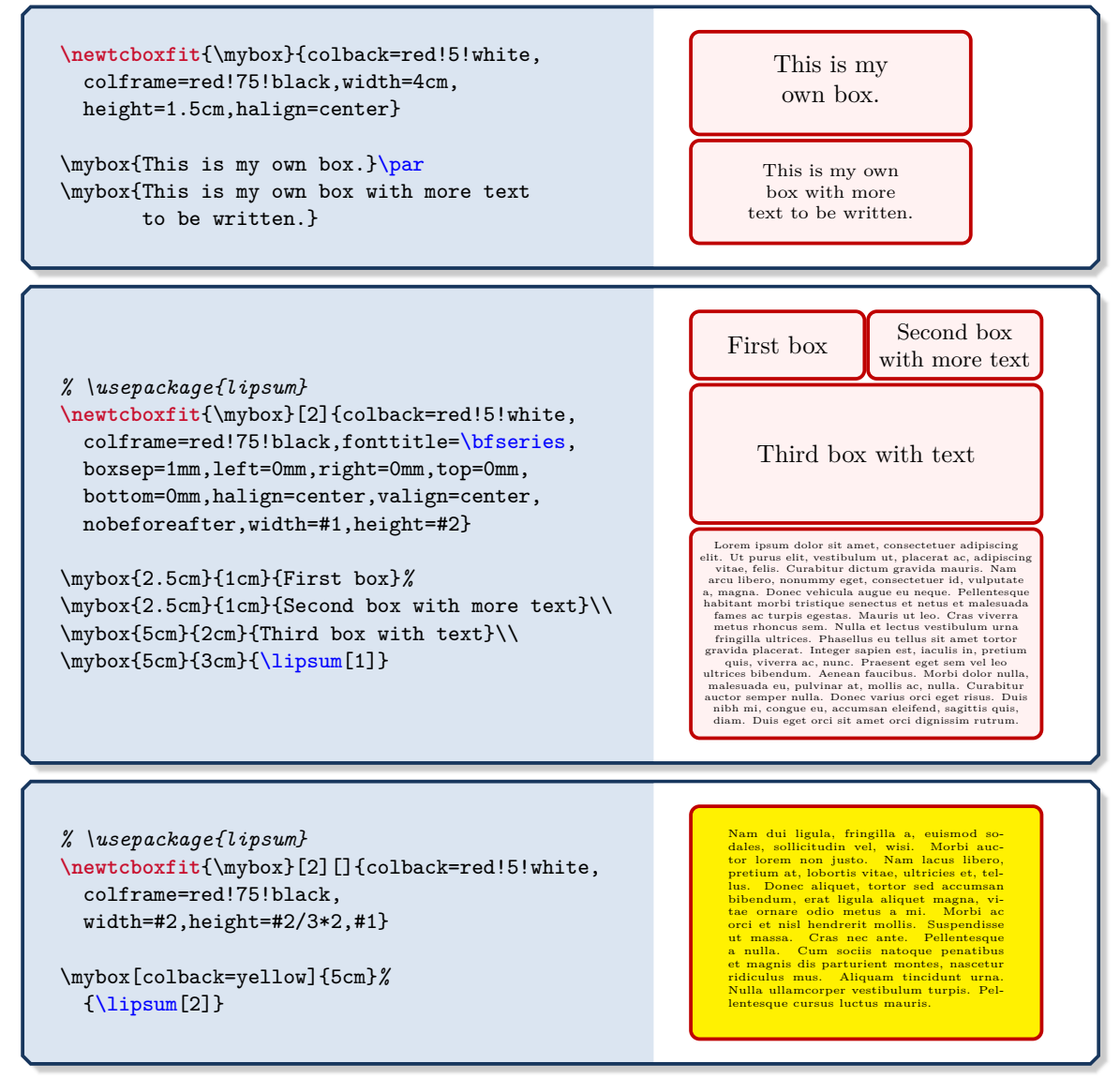

 $\textbf{H}(\mathit{int~options})\$  $\{\langle \mathit{name} \rangle\}$ [ $\langle \mathit{int~points} \rangle\}$ ]

Operates like [\newtcboxfit](#page-421-0), but based on \renewcommand instead of \newcommand. An existing macro is redefined.

# $\text{tcbfontsize}$ { $\langle factor \rangle$ }

Selects a font size inside a tcolorbox which is scaled with the given  $\langle factor \rangle$  relative to **\tcbfitdim**.

```
\tcbset{colback=red!5!white,colframe=red!75!black}
\begin{tcolorbox}[fit basedim=10pt]
 {\tcbfontsize{0.25} Very tiny,}\\
 {\tcbfontsize{0.5} Small,}{\tcbfontsize{1} Normal,}\\
 {\tcbfontsize{2} Large,}\\
 {\tcbfontsize{4} Huge.}
\end{tcolorbox}
```
Very tiny, Small, Normal, Large, Huge.

# **21.2 Option Keys of the Library**

The font size for the content of a box with fixed width and fixed height can be adjusted automatically. This is called the *fitbox capture mode*. Note that the fit control algorithm constructs a series of versions for the box and selects the 'best'. Therefore, the compilation time is quite longer than for a normal box. The algorithm will fail, if a different selected font size does not change the overall size of the box content. The  $\text{tcboxfit}^P.421$  macro uses this algorithm by default.

The fit control keys are only applicable to unbreakable boxes without a lower part. The box content should not change counters.

**!**

<span id="page-422-0"></span>**/tcb/fit** (style, initially unset)

Sets the [/tcb/capture](#page-95-0)<sup>→ P. 96</sup> mode to fitbox, i.e. enables the font size adjustment algorithm. Thereby, a [tcolorbox](#page-11-0)<sup>→ P. 12</sup> acts like [\tcboxfit](#page-420-1)<sup>→ P. 421</sup> where the given  $\langle$  *box content* $\rangle$ is fitted to the width and height of the box. Therefore, the box has to have a fixed height. If no fixed height is given, a square box is constructed. The font dimension **\tcbfitdim** can also be used to adjust the margins of the box since a box with a tiny font may not need large margins. The number of constructed boxes is saved to the macro **\tcbfitsteps** for analysis.

## *% \usepackage{lipsum} % \tcbuselibrary{skins}* **\newtcolorbox**{fitting}[2][]{fit,height=#2,boxsep=1pt,valign=center,opacityupper=0.5, top=0.4**\tcbfitdim**,bottom=0.4**\tcbfitdim**,left=0.75**\tcbfitdim**,right=0.75**\tcbfitdim**, enhanced,watermark text={\tcbfitsteps},colframe=blue!75!black,colback=white,#1}

```
\begin{fitting}{4cm}
\lipsum[1]
\end{fitting}
```
\begin{fitting}{2cm} \lipsum[2] \end{fitting}

\begin{fitting}{1cm} \lipsum[3] \end{fitting}

er adipiscing elit<br>ctum gravida ma<br>mec vehicula augu<br>fames ac turpis eg<br>urna fringilla ult<br>ulis in, pretium q<br>bus. Morbi dolor<br>a. Donec varius c<br>Duis eget orci sit<br>sollicitudin vel. wis Lorem ipsum dolor sit amet, consectetuer adipiscing elit. Ut purus elit, vestibulum ut, placerat ac, adipiscing vitae, felis. Curabitur dictum gravida mauris. Nam arcu libero, nonummy eget, consectetuer id, vulputate a, magna. Donec vehicula augue eu neque. Pellentesque habitant morbi tristique senectus et netus et malesuada fames ac turpis egestas. Mauris ut leo. Cras viverra metus rhoncus sem. Nulla et lectus vestibulum urna fringilla ultrices. Phasellus eu tellus sit amet tortor gravida placerat. Integer sapien est, iaculis in, pretium quis, viverra ac, nunc. Praesent eget sem vel leo ultrices bibendum. Aenean faucibus. Morbi dolor nulla, malesuada eu, pulvinar at, mollis ac, nulla. Curabitur auctor semper nulla. Donec varius orci eget risus. Duis nibh mi, congue eu, accumsan eleifend, sagittis quis, diam. Duis eget orci sit amet orci dignissim rutrum.

itudin ve<br>5. Donec<br>orbi ac or<br>atoque pe<br>ncorper ve Nam dui ligula, fringilla a, euismod sodales, sollicitudin vel, wisi. Morbi auctor lorem non justo. Nam lacus libero, pretium at, lobortis vitae, ultricies et, tellus. Donec aliquet, tortor sed accumsan bibendum, erat ligula aliquet magna, vitae ornare odio metus a mi. Morbi ac orci et nisl hendrerit mollis. Suspendisse ut massa. Cras nec ante. Pellentesque a nulla. Cum sociis natoque penatibus et magnis dis parturient montes, nascetur ridiculus mus. Aliquam tincidunt urna. Nulla ullamcorper vestibulum turpis. Pellentesque cursus luctus mauris.

istique,<br>tae, pl.<br>lvinar<br>lvinar Nulla malesuada porttitor diam. Donec felis erat, congue non, volutpat at, tincidunt tristique, libero. Vivamus viverra fermentum felis. Donec nonummy pellentesque ante. Phasellus adipiscing semper elit. Proin fermentum massa ac quam. Sed diam turpis, molestie vitae, placerat a, molestie nec, leo. Maecenas lacinia. Nam ipsum ligula, eleifend at, accumsan nec, suscipit a, ipsum. Morbi blandit ligula feugiat magna. Nunc eleifend consequat lorem. Sed lacinia nulla vitae enim. Pellentesque tincidunt purus vel magna. Integer non enim. Praesent euismod nunc eu purus. Donec bibendum quam in tellus. Nullam cursus pulvinar lectus. Donec et mi. Nam vulputate metus eu enim. Vestibulum pellentesque felis eu massa.

 $\langle \text{tcb/fit to} = \langle \text{width} \rangle$  and  $\langle \text{height} \rangle$  (style, initially unset) Shortcut for using  $/tcb/fit<sup>→P. 423</sup>$  $/tcb/fit<sup>→P. 423</sup>$  and setting the  $\langle width \rangle$  and  $\langle height \rangle$  values separately.

**\tcbset**{colback=red!5!white,colframe=red!75!black} \begin{tcolorbox}[fit to=3cm and 2cm] This box content is fitted to the given dimensions. \end{tcolorbox} This box content is fitted to the given dimensions.

/tcb/fit to height= $\langle height \rangle$  (style, initially unset)

Shortcut for using [/tcb/fit](#page-422-0)<sup>→ P. 423</sup> and setting the  $\langle height \rangle$  value separately.

**\tcbset**{colback=red!5!white,colframe=red!75!black} \begin{tcolorbox}[fit to height=2cm] This box content is fitted to the given height. \end{tcolorbox}

This box content is fitted to the given height.

# <span id="page-423-0"></span>/tcb/fit basedim= $\langle length \rangle$  (no default, initially 10pt)

Sets the starting font dimension for the font size adjustment algorithm to  $\langle length \rangle$ . The algorithm never enlarges this dimension.

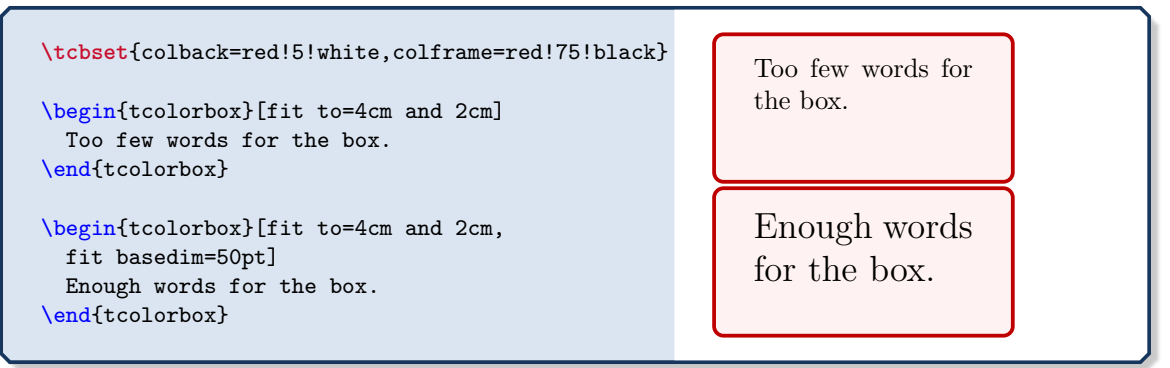

# **/tcb/fit skip=/***real value* (no default, initially 1.2)

Sets the skip value of the selected font to  $\langle real \ value \rangle$  times **\tcbfitdim**.

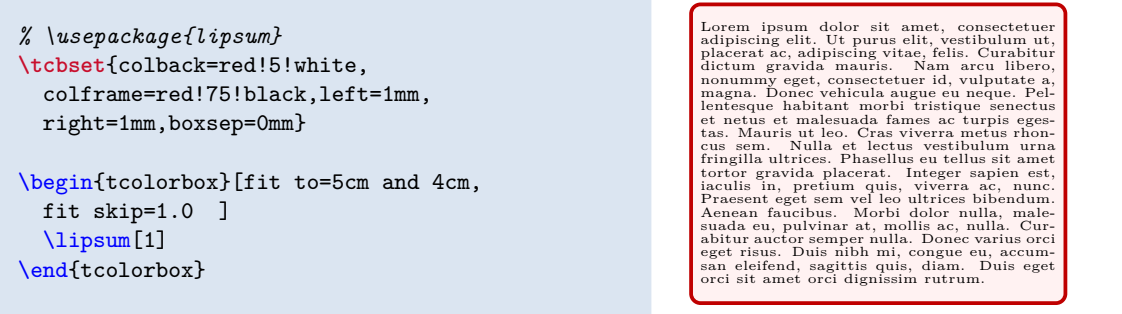

## <span id="page-424-0"></span>**/tcb/fit fontsize macros** (style, initially unset)

Redefines the standard LATEX font size macros \tiny, \scriptsize, \footnotesize, \small, \normalsize, \large, \Large, \LARGE, \huge, and \Huge, to set font sizes relative to the current **\tcbfitdim**. Note that the display skip values for mathematical formulas are respected by the redefined macros.

*% \usepackage{lipsum}* **\tcbset**{colback=red!5!white, colframe=red!75!black,left=1mm, right=1mm,boxsep=0mm}

\begin{tcolorbox}[fit to height=4cm] {\Large\bfseries This text is not adapted:\par} \lipsum[2] \end{tcolorbox}

\begin{tcolorbox}[fit to height=4cm, fit fontsize macros ] {\Large\bfseries This text is adapted:\par} \lipsum[2]

# **This text is not adapted:**

Nam dui ligula, fringilla a, euismod sodales, sol·licitudin vel, wisi. Morbi auctor lorem non justo.<br>Nam lacus libero, pretium at, lobortis vitae, ul·licies et, tellus. Donce aliquet, tortor sed ac-<br>cumsan bibendum, erat l hendrerit mollis. Suspendisse ut massa. Cras nec ante. Pellentesque a nulla. Cum sociis natoque penatibus et magnis dis parturient montes, nascetur ridiculus mus. Aliquam tincidunt urna. Nulla ul-lamcorper vestibulum turpis. Pellentesque cursus luctus mauris.

### **This text is adapted:**

Nam dui ligula, fringilla a, euismod sodales,<br>sollicitudin vel, wisi. Morbi auctor lorem non<br>justo. Nam lacus libero, pretium at, lobortis<br>vitae, ultricies et, tellus. Donec aliquet, tor-<br>tor sed accumsan bibendum, erat li pendisse ut massa. Cras nec ante. Pellentesque a nulla. Cum sociis natoque penatibus et magnis dis parturient montes, nascetur ridiculus mus. Aliquam tincidunt urna. Nulla ullam-corper vestibulum turpis. Pellentesque cursus luctus mauris.

**\tcbset**{colback=red!5!white, colframe=red!75!black,left=1mm, right=1mm,boxsep=0mm}

\let\realHuge=\Huge

\end{tcolorbox}

\begin{tcolorbox}[fit basedim=7pt, fontupper=\normalsize, fit fontsize macros] The relative relative font size macros are also usable without the \textit{fit} algorithm.\par {\Huge Adapted Huge} --- {\realHuge Original Huge} \end{tcolorbox}

The relative relative font size macros are also usable without the *fit* algorithm. Adapted Huge Original Huge

**\tcbset**{size=fbox,colback=red!5!white, colframe=red!75!black}

**\tcboxfit**[height=5cm, fit fontsize macros, fonttitle=\normalsize\bfseries, title=Adapted title] {\lipsum[2]}

### **Adapted title**

Nam dui ligula, fringilla a, euismod sodales, sollicitudin vel, wisi. Morbi auctor lorem non justo. Nam lacus libero, pretium at, lobortis vitae, ultricies et, tellus. Donec aliquet, tortor sed accumsan bibendum, erat ligula aliquet magna, vitae ornare odio metus a mi. Morbi ac orci et nisl hendrerit mollis. Suspendisse ut massa. Cras nec ante. Pellentesque a nulla. Cum sociis natoque penatibus et magnis dis parturient montes, nascetur ridiculus mus. Aliquam tincidunt urna. Nulla ullamcorper vestibulum turpis. Pellentesque cursus luctus mauris.

# <span id="page-425-1"></span> $/$ tcb/fit height plus= $\langle dimension \rangle$  (no default, initially 0pt)

The box is allowed to enlarge the fixed height up to the given  $\langle dimension \rangle$ , before a font size fit is applied. An optional [/tcb/fit width plus](#page-425-0) is tried after the height adaption.

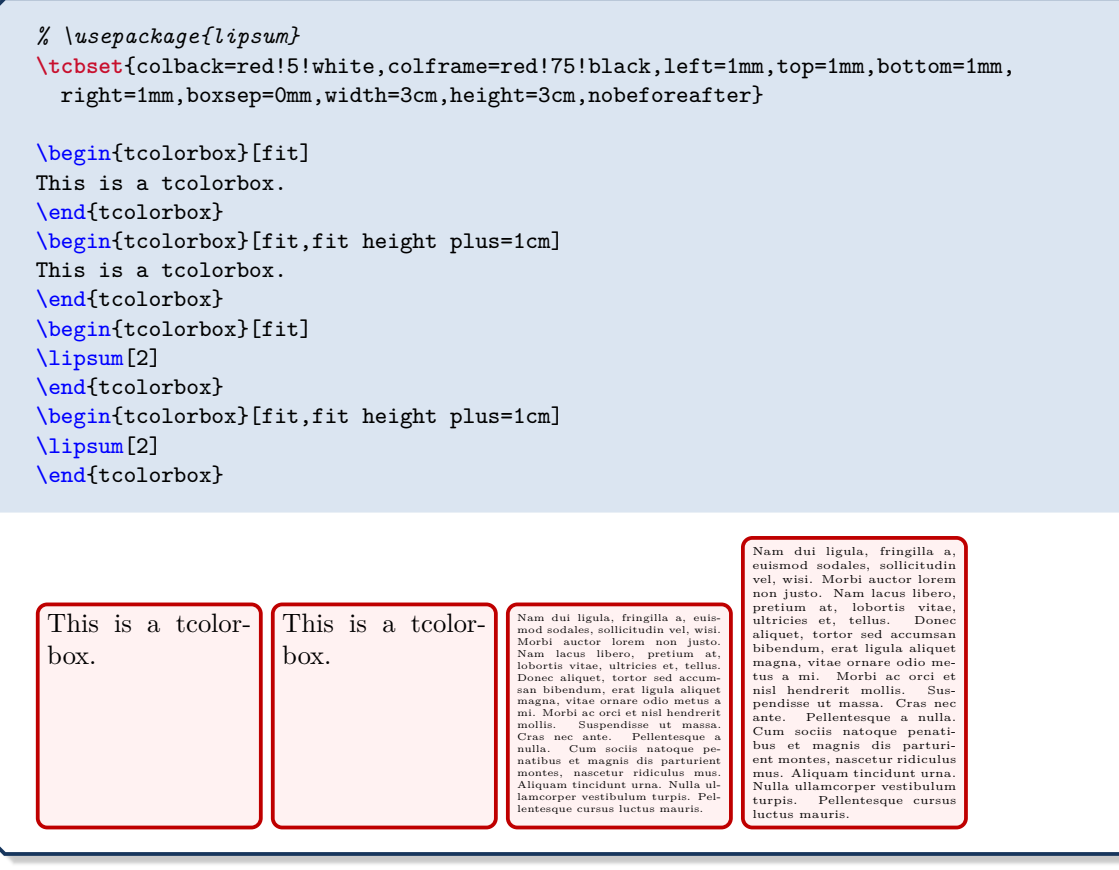

# <span id="page-425-0"></span>/tcb/fit width plus= $\langle dimension \rangle$  (no default, initially 0pt)

The box is allowed to enlarge the fixed width up to the given  $\langle dimension \rangle$ , before a font size fit is applied. An optional [/tcb/fit height plus](#page-425-1) is tried before the width adaption.

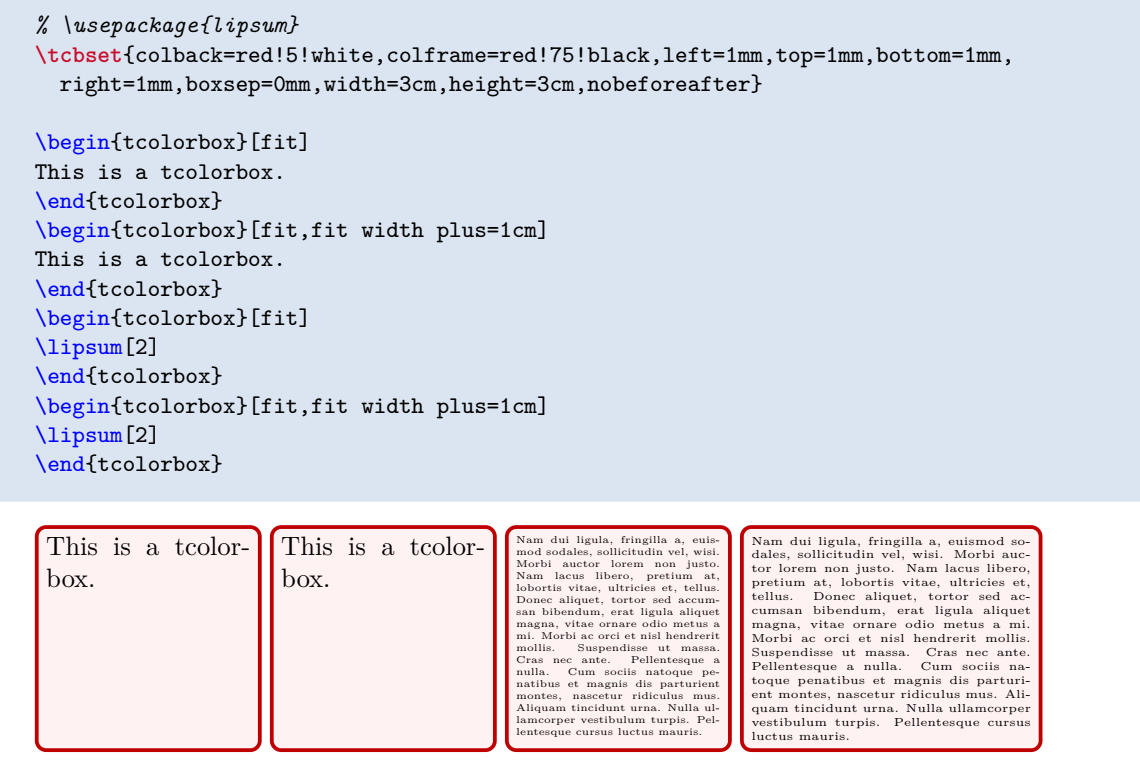

Typically but not necessarily, the optional title of a tcolorbox is not part of the fit operation. If a [/tcb/fit width plus](#page-425-0) is applied, the title is also adapted to the new width. If counters are increased inside the title text, they may be increased more than one time. To avoid this, you are encouraged to use [/tcb/phantom](#page-99-1)<sup> $\rightarrow$  P. 100</sup> or [/tcb/step and](#page-99-2) [label](#page-99-2)<sup> $\rightarrow$  P. 100</sup> to set counters or use automatic numbering, see Subsection [5.1](#page-109-1) from page [110.](#page-109-1)

# $\langle \text{tcb/fit width from} = \langle min \rangle$  to  $\langle max \rangle$  (style, no default)

**!**

Sets the box width to  $\langle min \rangle$  and allows the width to grow up to  $\langle max \rangle$ .

*% \usepackage{lipsum}* **\tcbset**{colback=red!5!white,colframe=red!75!black,left=1mm,top=1mm,bottom=1mm, right=1mm,boxsep=0mm,height=4cm}

\begin{tcolorbox}[fit,width=\linewidth/2] \lipsum[2] \end{tcolorbox}\par \begin{tcolorbox}[fit width from=\linewidth/2 to \linewidth] \lipsum[2] \end{tcolorbox}\par

Nam dui ligula, fringilla a, euismod sodales, sollicitudin vel, wisi. Morbi auctor lorem non justo. Nam lacus libero, pretium at, lobortis vitae, ultricies et, tellus. Donec aliquet, tortor sed accumsan bibendum, erat ligula aliquet magna, vitae ornare odio metus a mi. Morbi ac orci et nisl hendrerit mollis. Suspendisse ut massa. Cras nec ante. Pellentesque a nulla. Cum sociis natoque penatibus et magnis dis parturient montes, nascetur ridiculus mus. Aliquam tincidunt urna. Nulla ullamcorper vestibulum turpis. Pellentesque cursus luctus mauris.

Nam dui ligula, fringilla a, euismod sodales, sollicitudin vel, wisi. Morbi auctor lorem non justo. Nam lacus libero, pretium at, lobortis vitae, ultricies et, tellus. Donec aliquet, tortor sed accumsan bibendum, erat ligula aliquet magna, vitae ornare odio metus a mi. Morbi ac orci et nisl hendrerit mollis. Suspendisse ut massa. Cras nec ante. Pellentesque a nulla. Cum sociis natoque penatibus et magnis dis parturient montes, nascetur ridiculus mus. Aliquam tincidunt urna. Nulla ullamcorper vestibulum turpis. Pellentesque cursus luctus mauris.

# $\angle$ **/tcb/fit height from=** $\langle min \rangle$  to  $\langle max \rangle$  (style, no default)

Sets the box height to  $\langle min \rangle$  and allows the height to grow up to  $\langle max \rangle$ .

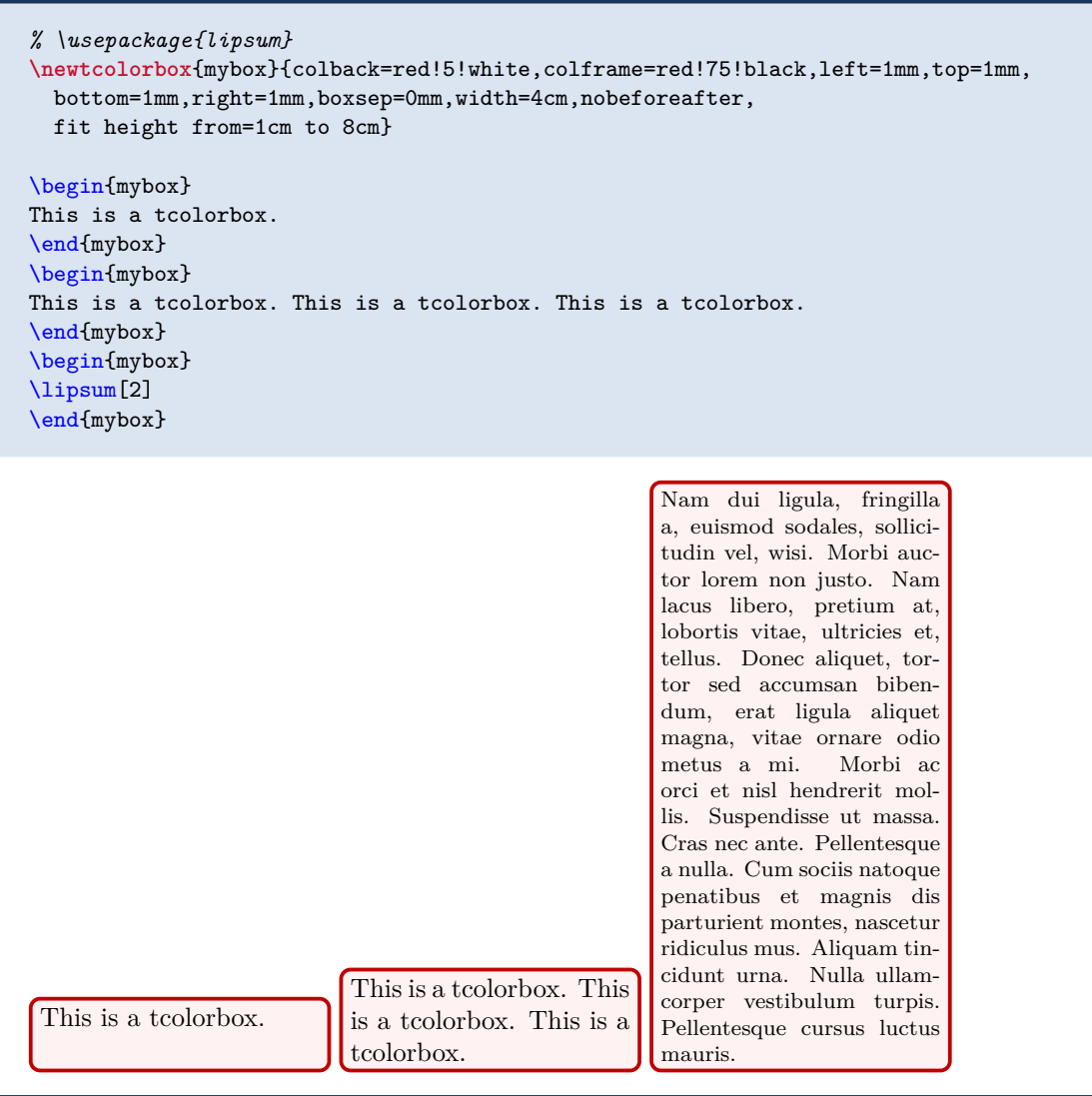

<span id="page-428-0"></span>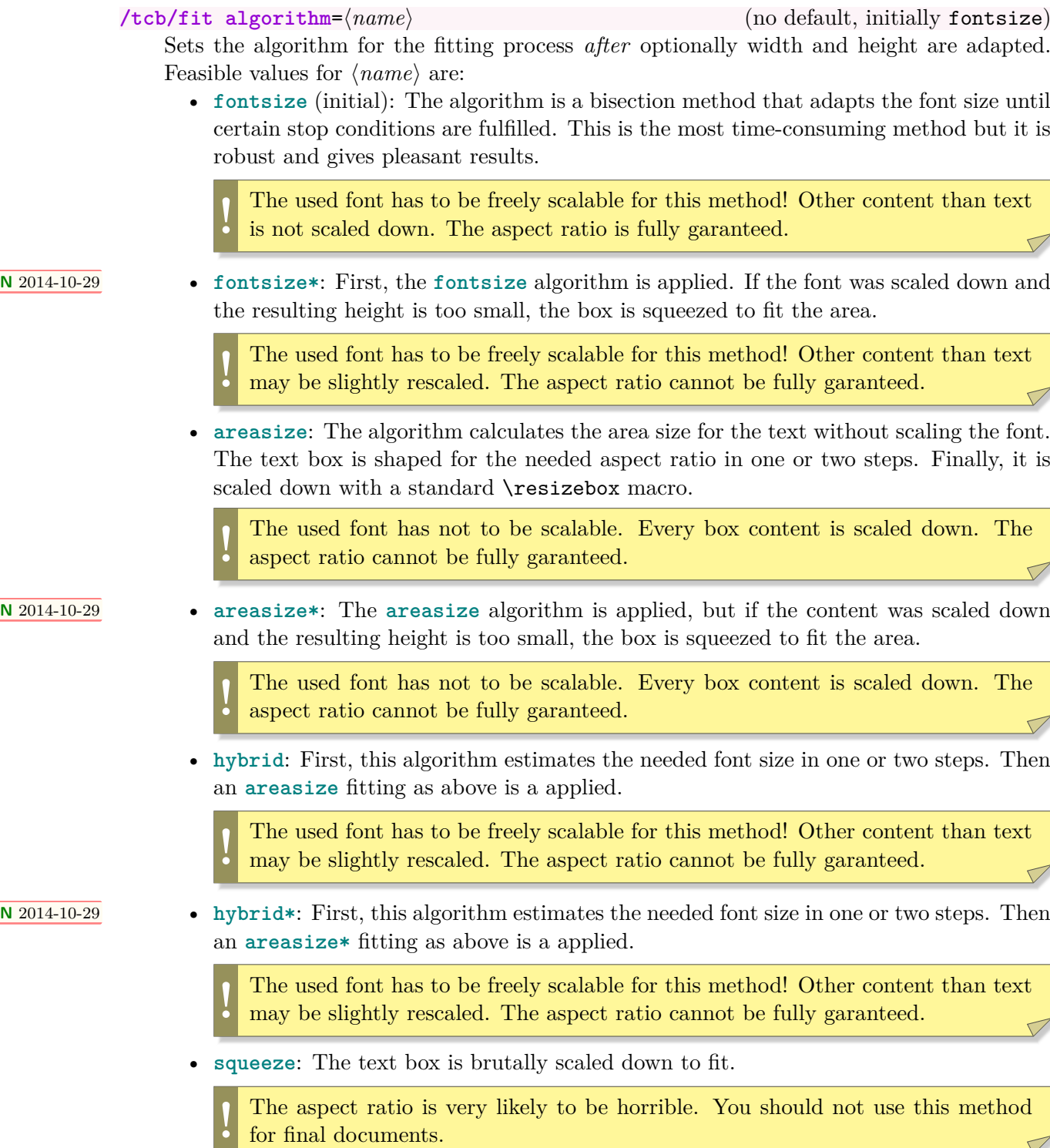

```
% \usepackage{lipsum}
```
**\newtcboxfit**{mybox}[1]{colback=red!5!white,colframe=red!75!black,left=1mm,top=1mm, bottom=1mm,right=1mm,boxsep=0mm,width=3.5cm,height=7cm,nobeforeafter, before upper=\textcolor{blue}{\rule{5mm}{5mm}}\, enhanced,watermark text={**\tcbfitsteps**}, fonttitle=\bfseries,adjusted title=#1,fit algorithm=#1}

\mybox{fontsize}{\lipsum[2]}\hfill \mybox{hybrid}{\lipsum[2]}\hfill \mybox{areasize}{\lipsum[2]}\hfill \mybox{squeeze}{\lipsum[2]}

#### Quality \dotfill versus \dotfill Speed

**hybrid**

### **fontsize**

licitudin vel, wisi. Motor lorem non just<br>men lacus libero, preti lobortis vitae, ultrice libero, preti tellus. Done<br>c aliqua di diplomatic di diversi di pagna, vitae ornare o<br>misi aliqua di hendrerit mol<br>spegna, vitae or Nam dui ligula, fringilla a, euismod sodales, sollicitudin vel, wisi. Morbi auctor lorem non justo. Nam lacus libero, pretium at, lobortis vitae, ultricies et, tellus. Donec aliquet, tortor sed accumsan bibendum, erat ligula aliquet magna, vitae ornare odio metus a mi. Morbi ac orci et nisl hendrerit mollis. Suspendisse ut massa. Cras nec ante. Pellentesque a nulla. Cum sociis natoque penatibus et magnis dis parturient montes, nascetur ridiculus mus. Aliquam tincidunt urna. Nulla ullamcorper vestibulum turpis. Pellentesque cursus luctus mauris.

les, sollicitudin vel, w<br>prbi auctor lorem r<br>to. Nam lacus liberto.<br>to. Nam lacus liberto.<br>tive at lacus liberto.<br>Tricies et, tellus. Don<br>quet, tortor sed accu<br>quet magna, vitae orn die it also metals.<br>is et magnes in Morb Nam dui ligula, fringilla a, euismod so-dales, sollicitudin vel, wisi. Morbi auctor lorem non justo. Nam lacus libero, pretium at, lobortis vitae, ultricies et, tellus. Donec aliquet, tortor sed accum-san bibendum, erat ligula aliquet magna, vitae ornare odio metus a mi. Morbi ac orci et nisl hendrerit mollis. Suspendisse ut massa. Cras nec ante. Pellentesque a nulla. Cum sociis natoque penatibus et magnis dis parturient montes, nascetur ridiculus mus. Aliquam tincidunt urna. Nulla ullamcorper vestibulum turpis. Pellentesque cursus luctus mauris.

in ver, wist. Morbi a<br>lorem non justo. Nam<br>libero, pretium at, lob<br>vitae, ultricies et,<br>... Donec aliquet, t<br>sed accumsan bibendu<br>t ligula aliquet magna,<br>ornare olio metus a<br>orhi ac orci et nisl h<br>rit mollis. Suspendises<br>s Nam dui ligula, fringilla a, euismod sodales, sollicitudin vel, wisi. Morbi auctor lorem non justo. Nam lacus libero, pretium at, lobortis vitae, ultricies et, tellus. Donec aliquet, tortor sed accumsan bibendum, erat ligula aliquet magna, vitae ornare odio metus a mi. Morbi ac orci et nisl hendrerit mollis. Suspendisse ut massa. Cras nec ante. Pellentesque a nulla. Cum sociis natoque penatibus et magnis dis parturient montes, nascetur ridiculus mus. Aliquam tincidunt urna. lamcorper vestibulum turpis. Pellentesque cursus luctus

**areasize**

# **squeeze**

n, was<br>tector lorem names<br>tector lorem names<br>bero, partium is<br>bero, pretium is<br>bero, pretium is<br>bero, pretium is<br>the come alignet, torus<br>in the manner odio methem is<br>lignet massa. Cras names<br>discuss massa. Cras names<br>there  $\begin{tabular}{|c|c|} \hline \textbf{Nam dui ligula,} \\ \hline \textbf{fingilla,} & \textbf{e, using nodales,} \\ \textbf{sodales,} & \textbf{sollicitudin} \\ \textbf{vel, wisi.} & \textbf{Morbia} \\ \textbf{justo.} & \textbf{Nam lacus} \\ \hline \textbf{iuboro,} & \textbf{pretium at,} \\ \textbf{tricies et, tellus.} \\ \textbf{tricies et, tellus.} \\ \textbf{Sede accumaan bibendum, erat ligula aliquet maga, vitae \\ \textbf{ourare odd} \\ \hline \end{tabular}$ ornare odio metus<br>a mi. Morbi ac orci et nisl hendrerit mollis. Suspendisse ut massa. Cras nec ante. Pellentesque a nulla. Cum sociis natoque penatibus et magnis dis parturi-ent montes, nascetur ridiculus mus. Aliquam tincidunt urna. Nulla ullam-corper vestibulum turpis. Pellentesque cursus luctus mauris.

Quality . . . . . . . . . . . . . . . . . . . . . . . . . . . . . versus . . . . . . . . . . . . . . . . . . . . . . . . . . . . . . Speed

mauris.

#### *% \usepackage{lipsum}*

**\newtcboxfit**{mybox}[2]{colback=red!5!white,colframe=red!75!black,left=1mm,top=1mm, size=tight,width=7.2cm,height=5cm,nobeforeafter, before upper=\textcolor{blue}{\rule{5mm}{5mm}}\, enhanced,fonttitle=\bfseries,adjusted title=#2,fit algorithm=#1}

\mybox{hybrid}{hybrid (possible gap at end)}{\lipsum[1]}\hfill \mybox{hybrid\*}{hybrid\* (no gap but possibly squeezed)}{\lipsum[1]}

### **hybrid (possible gap at end)**

Lorem ipsum dolor sit amet, consectetuer adipiscing elit. Ut purus elit, vestibulum ut, placerat ac, adipiscing vitae, felis. Curabitur dictum gravida mauris. Nam arcu libero, nonummy eget, consectetuer id, vulputate a, magna. Donec vehicula augue eu neque. Pellentesque habitant morbi tristique senectus et netus et malesuada fames ac turpis egestas. Mauris ut leo. Cras viverra metus rhoncus sem. Nulla et lectus vestibulum urna fringilla ultrices. Phasellus eu tellus sit amet tortor gravida placerat. Integer sapien est, iaculis in, pretium quis, viverra ac, nunc. Praesent eget sem vel leo ultrices bibendum. Aenean faucibus. Morbi dolor nulla, malesuada eu, pulvinar at, mollis ac, nulla. Curabitur auctor semper nulla. Donec varius orci eget risus. Duis nibh mi, congue eu, accumsan eleifend, sagittis quis, diam. Duis eget orci sit amet orci dignissim rutrum.

#### **hybrid\* (no gap but possibly squeezed)**

Lorem ipsum dolor sit amet, consectetuer adipiscing elit. Ut purus elit, vestibulum ut, placerat ac, adipiscing vitae, felis. Curabitur dictum gravida mauris. Nam arcu libero, nonummy eget, consectetuer id, vulputate a, magna. Donec vehicula augue eu neque. Pellentesque habitant morbi tristique senectus et netus et malesuada fames ac turpis egestas. Mauris ut leo. Cras viverra metus rhoncus sem. Nulla et lectus vestibulum urna fringilla ultrices. Phasellus eu tellus sit amet tortor gravida placerat. Integer sapien est, iaculis in, pretium quis, viverra ac, nunc. Praesent eget sem vel leo ultrices bibendum. Aenean faucibus. Morbi dolor nulla, malesuada eu, pulvinar at, mollis ac, nulla. Curabitur auctor semper nulla. Donec varius orci eget risus. Duis nibh mi, congue eu, accumsan eleifend, sagittis quis, diam. Duis eget orci sit amet orci dignissim rutrum.

The following options set control parameters for the fit algorithm. Mainly, they apply to the fontsize variant, see [/tcb/fit algorithm](#page-428-0)<sup> $\rightarrow$  P.429.</sup> The options should be seen as experimental and are likely to change in future versions, if necessary.

# /tcb/fit maxstep= $\langle number \rangle$  (no default, initially 20)

**!**

Sets the maximal step size for the font size adjustment algorithm. In normal situations, the algorithm stops before reaching the intial value of 20 steps. If the box content does not shrink, this value prevents an endless loop.

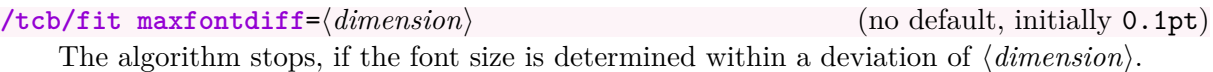

 $/$ tcb/fit maxfontdiffgap= $\langle dimension \rangle$  (no default, initially 1pt) The algorithm stops, if the number of lines is determined and the font size is determined within a deviation of  $\langle$  *dimension* $\rangle$ .

/tcb/fit maxwidthdiff= $\langle dimension \rangle$  (no default, initially 1pt) The algorithm stops, if the (optionally) flexible box width is determined within a deviation of  $\langle dimension \rangle$ .

 $/$ tcb/fit maxwidthdiffgap= $\langle dimension \rangle$  (no default, initially 10pt) The algorithm stops, if the number of lines is determined and the (optionally) flexible box width is determined within a deviation of  $\langle$  *dimension* $\rangle$ .

# /tcb/fit warning= $\langle value \rangle$  (no default, initially off)

Typically, the fit control algorithm constructs several auxiliary boxes to determine the optimal one. If not switched off, the construction of the auxiliary boxes may produce many hbox warnings. This option key changes the **\hbadness** value.

- **off**: Most of 'Underfull \hbox' and 'Overfull \hbox' warnings are switched off (including the ones for the finally used box).
- **on**: All warnings for all auxiliary boxes are displayed.
- **final**: Only warnings for the finally used box are displayed. Note that an additional box has to be contructed for theses messages.

The library is loaded by a package option or inside the preamble by:

**\tcbuselibrary**{hooks}

For the skin related options, the library  $\frac{1}{2}$  skins has to be loaded separately.

# **22.1 Concept of Hooks**

A hook is a placeholder in some LATEX code where additional code can be added. For example, the LATEX macro \AtBeginDocument adds code to a hook which is placed at the beginning of every document.

Several option keys of tcolorbox allow providing some code which is added to specific places of a colored box. For example, [/tcb/before upper](#page-64-0) $\rightarrow P.65$  places code before the content of the upper part. A following usage of this key overwrites any prior settings.

The library  $\boxed{\frac{\mathbf{a}}{\mathbf{b}}$  hooks extends [/tcb/before upper](#page-64-0)<sup>→ P.65</sup> and several more existing keys to 'hook-able' versions, e.g. [/tcb/before upper app](#page-432-0)<sup>→ P. 433</sup> and [/tcb/before upper pre](#page-432-1)<sup>→ P. 433</sup>. The 'hookable' keys don't overwrite prior settings but either *app*end or *pre*pend the newly given code to the existing code.

The general naming convention (with some small exceptions) is:

- $\langle option \; key \rangle$  app: works like  $\langle option \; key \rangle$  but *appends* its code to the existing code.
- *(option key)* pre: works like *(option key)* but *prepends* its code to the existing code.

If the original  $\langle option \; key \rangle$  is used (again), all code will be overwritten. Therefore, the order of the option key usage is crucial.

```
% \usepackage{array,tabularx}
\newcolumntype{Y}{>{\raggedleft\arraybackslash}X}% see tabularx
\tcbset{enhanced,fonttitle=\bfseries\large,fontupper=\normalsize\sffamily,
 colback=yellow!10!white,colframe=red!50!black,colbacktitle=Salmon!30!white,
  coltitle=black,center title,
  tabularx={X||Y|Y|Y|Y||Y},% this sets 'before upper' and 'after upper'
 before upper app={Group & One & Two & Three & Four & Sum\\\hline\hline} }
\begin{tcolorbox}[title=My table]
Red & 1000.00 & 2000.00 & 3000.00 & 4000.00 & 10000.00\\\hline
Green & 2000.00 & 3000.00 & 4000.00 & 5000.00 & 14000.00\\\hline
Blue & 3000.00 & 4000.00 & 5000.00 & 6000.00 & 18000.00\\\hline\hline
Sum & 6000.00 & 9000.00 & 12000.00 & 15000.00 & 42000.00
\end{tcolorbox}
                                      My table
```
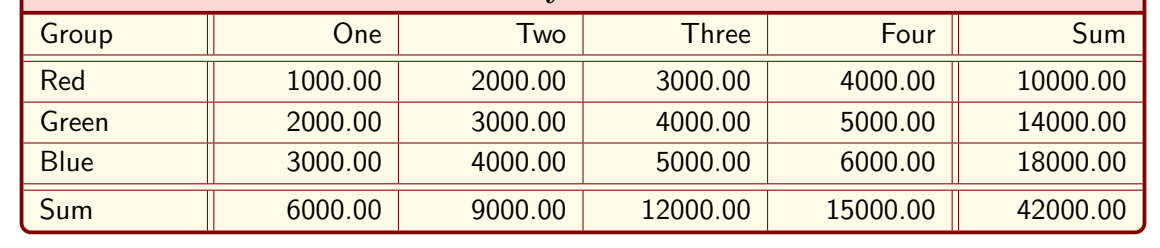
# **22.2 Box Content Additions**

The following option keys extend the options given in Subsection [4.11](#page-63-0) from page [64.](#page-63-0)

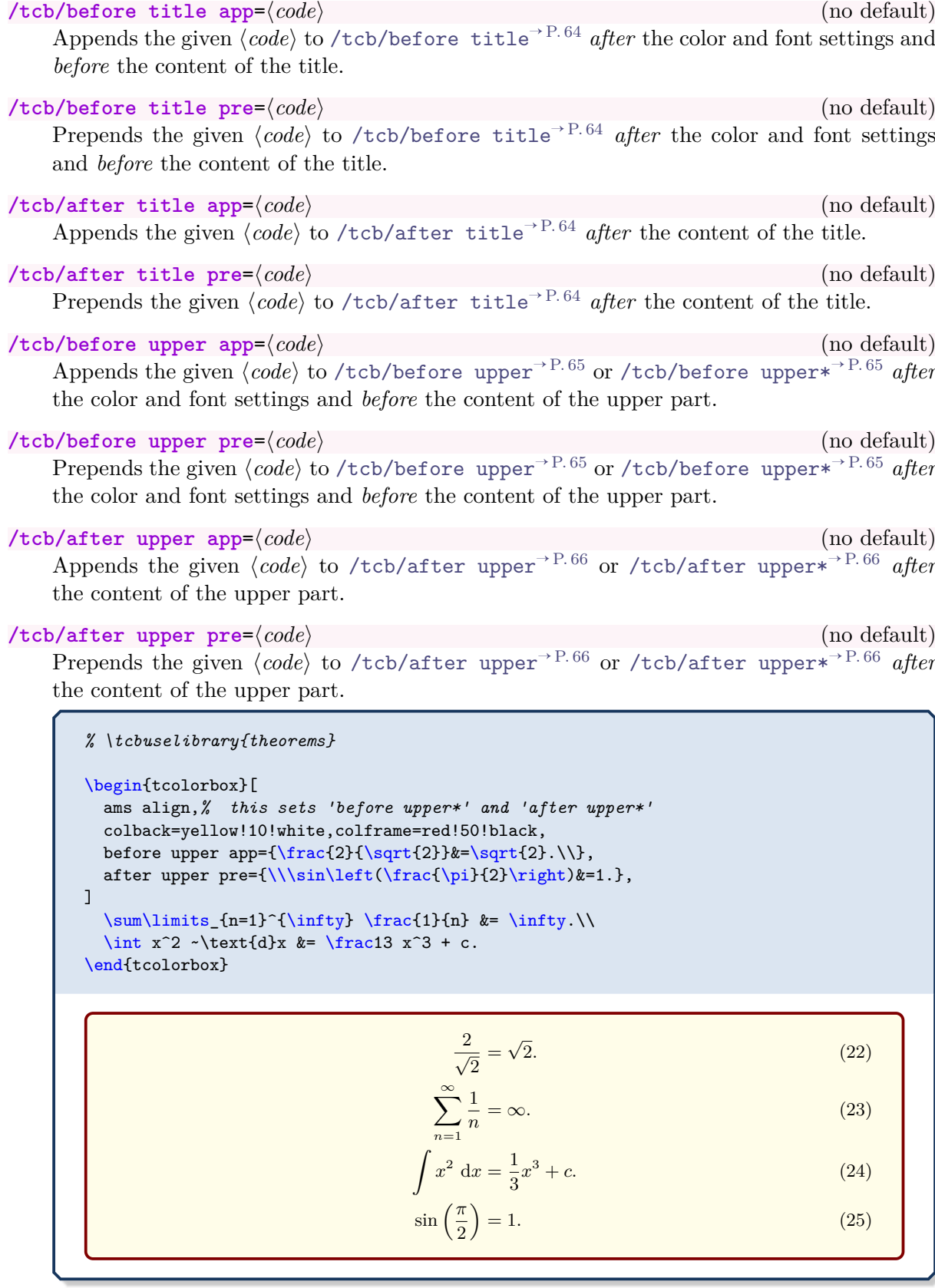

**/tcb/before lower app**=h*code*i (no default) Appends the given  $\langle code \rangle$  to [/tcb/before lower](#page-66-0)<sup>→ P. 67</sup> or [/tcb/before lower\\*](#page-66-1)<sup>→ P. 67</sup> *after* the color and font settings and *before* the content of the lower part.

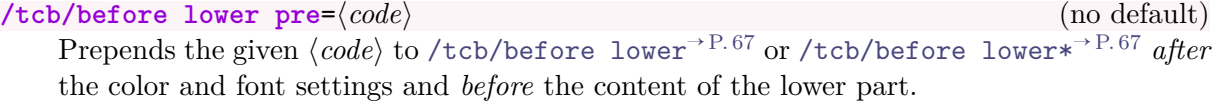

```
/tcb/after lower app=\langle code \rangle (no default)
   Appends the given \langle code \rangle/tcb/after lower/tcb/after lower*<sup>→ P.68</sup> after
```
/tcb/after lower pre= $\langle code \rangle$  (no default) Prepends the given  $\langle code \rangle$  to [/tcb/after lower](#page-67-0)<sup>→ P.68</sup> or [/tcb/after lower\\*](#page-67-1)<sup>→ P.68</sup> *after* the content of the lower part.

# **22.3 Embedding into the Surroundings**

the content of the lower part.

The following option keys extend the options given in Subsection [4.14](#page-79-0) from page [80.](#page-79-0)

```
!
   The 'hookable' versions are usable inside the document. In the preamble, they can
   /tcb/before/tcb/after<sup>→ P.80</sup> or by e.g.
   /tcb/parskip<sup>→ P.80</sup>.
/tcb/before app=\langle code \rangle (no default)
    Appends the given \langle code \rangle/tcb/before<sup>→ P.80</sup> before the colored box.
/tcb/before pre=\langle code \rangle (no default)
    Prepends the given \langle code \rangle/tcb/before<sup>→ P. 80</sup> before the colored box.
/tcb/after app=\langle code \rangle (no default)
    Appends the given \langle code \rangle/tcb/after<sup>→ P. 80</sup> after the colored box.
/tcb/after pre=\langle code \rangle (no default)
    Prepends the given \langle code \rangle/tcb/after<sup>→ P. 80</sup> after the colored box.
   \tcbset{colback=red!5!white,colframe=red!75!black,fonttitle=\bfseries}
  \begin{tcolorbox}[title=My title,before app={The box follows:\\[4pt]},
    after app={This is the end.}]
  This is a \textbf{tcolorbox}.
  \end{tcolorbox}
  The box follows:
     My title
     This is a tcolorbox.
  This is the end.
```
## **22.4 Overlays**

The following option keys extend the options given in Subsection [4.12](#page-72-0) from page [73.](#page-72-0)

```
/tcb/overlay app=\langle graphical \ code \rangle (no default)
```
Appends the given *(graphical code)* to [/tcb/overlay](#page-72-1)<sup>→ P.73</sup>.

```
% \usetikzlibrary{patterns} % preamble
       % \tcbuselibrary{skins} % preamble
       \tcbset{frogbox/.style={enhanced,colback=green!10,colframe=green!65!black,
         enlarge top by=5.5mm,
         overlay={\foreach \x in {2cm,3.5cm} {
           \begin{scope}[shift={([xshift=\x]frame.north west)}]
             \path[draw=green!65!black,fill=green!10,line width=1mm] (0,0) arc (0:180:5mm);
             \path[fill=black] (-0.2,0) arc (0:180:1mm);
           \end{scope}}}]}}
       \tcbset{ribbon/.style={overlay app={%
         \path[fill=blue!75!white,draw=blue,double=white!85!blue,
           preaction={opacity=0.6,fill=blue!75!white},
           line width=0.1mm,double distance=0.2mm,
           pattern=fivepointed stars,pattern color=white!75!blue]
           ([xshift=-0.2mm,yshift=-1.02cm]frame.north east)
           -- ++(-1,1) -- ++(-0.5,0) -- ++(1.5,-1.5) -- cycle;\}\begin{tcolorbox}[frogbox,title=My title]
       This is a \textbf{tcolorbox}.
       \end{tcolorbox}
       \begin{tcolorbox}[frogbox,ribbon,title=My title]
       This is a \textbf{tcolorbox}.\partmathHere, we apply a second overlay.
       \end{tcolorbox}
          My title
          This is a tcolorbox.
          My title
          This is a tcolorbox.
          Here, we apply a second overlay.
/tcb/overlay pre=\langlegraphical code} (no default)
    Prepends the given (graphical code)/tcb/overlay<sup>→ P.73</sup>.
/tcb/overlay unbroken app=\langle graphical \ code \rangle (no default)
    Appends the given \langle graphical\ code\rangle/tcb/overlay unbroken<sup>→ P.74</sup>.
/tcb/overlay unbroken pre=\langle qnqphical code \rangle (no default)
    Prepends the given (graphical code)/tcb/overlay unbroken<sup>→ P.74</sup>.
/tcb/overlay first app=/graphical code} (no default)
    Appends the given (graphical code)/tcb/overlay first<sup>→ P.74</sup>.
/tcb/overlay first pre=\langle qnghical\ code \rangle (no default)
    Prepends the given (graphical code)/tcb/overlay first<sup>→ P.74</sup>.
```
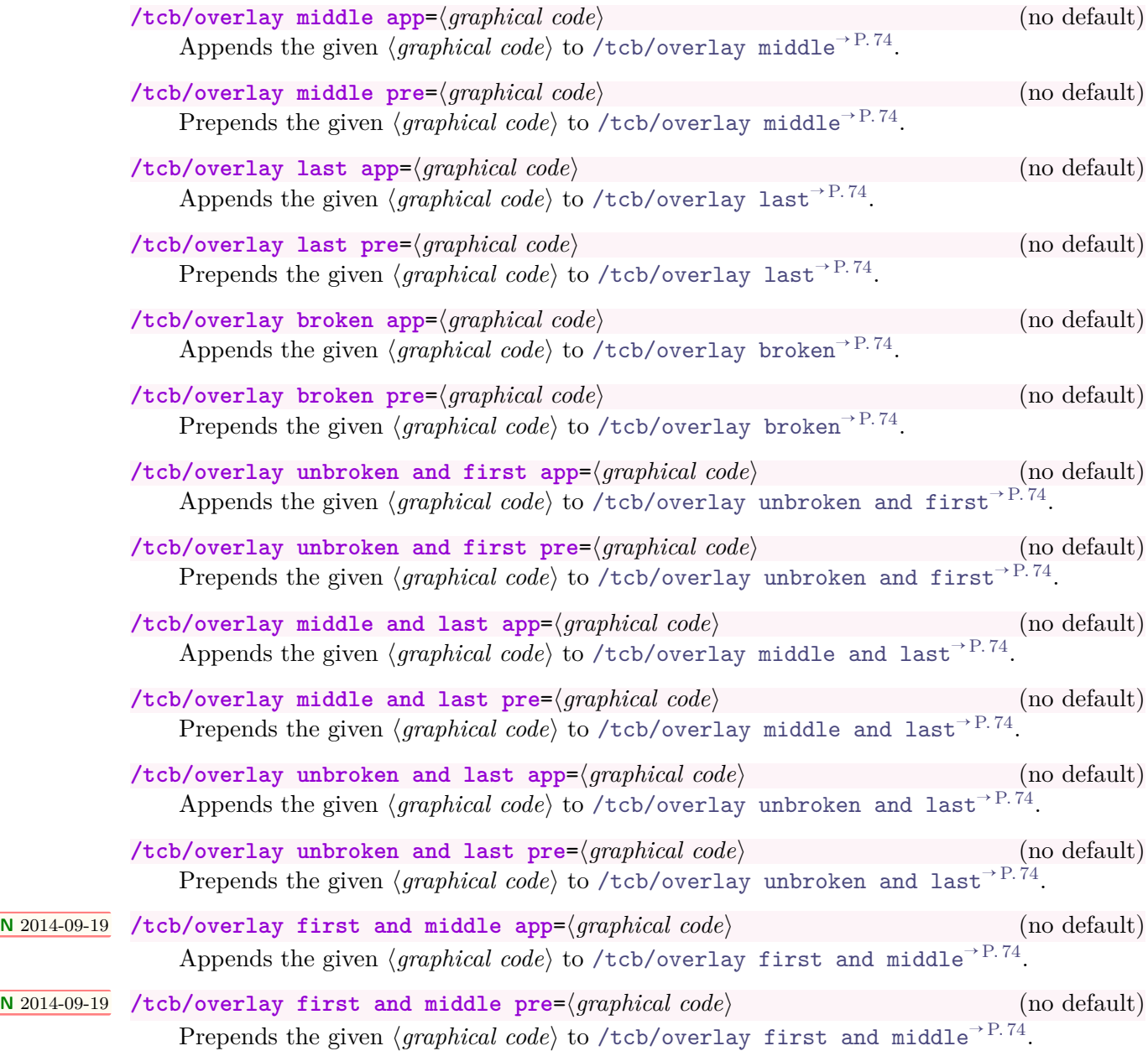

## **22.5 Watermarks**

The following option keys extend the options given in Subsection [10.3](#page-167-0) from page [168.](#page-167-0)

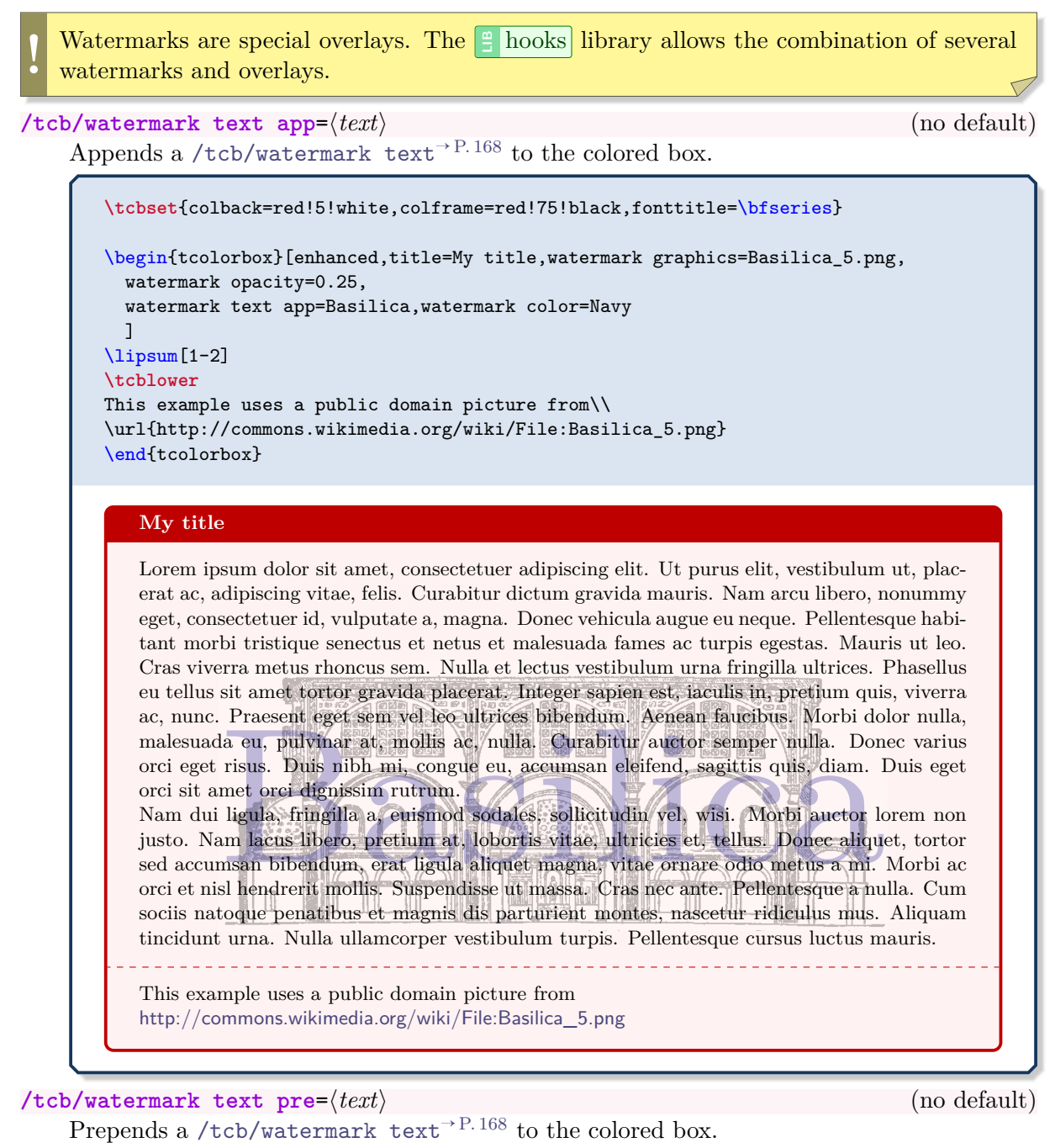

 $\langle tcb/watermark text app on=\langle part \rangle$  is  $\langle text \rangle$  (no default) Appends a [/tcb/watermark text on](#page-167-2)<sup>→ P. 168</sup> the named  $\langle$ *part* $\rangle$  of a break sequence.  $\langle tcb/watermark text pre on=\langle part \rangle is \langle text \rangle$  (no default)

Prepends a [/tcb/watermark text on](#page-167-2)<sup>→ P. 168</sup> the named  $\langle part \rangle$  of a break sequence.

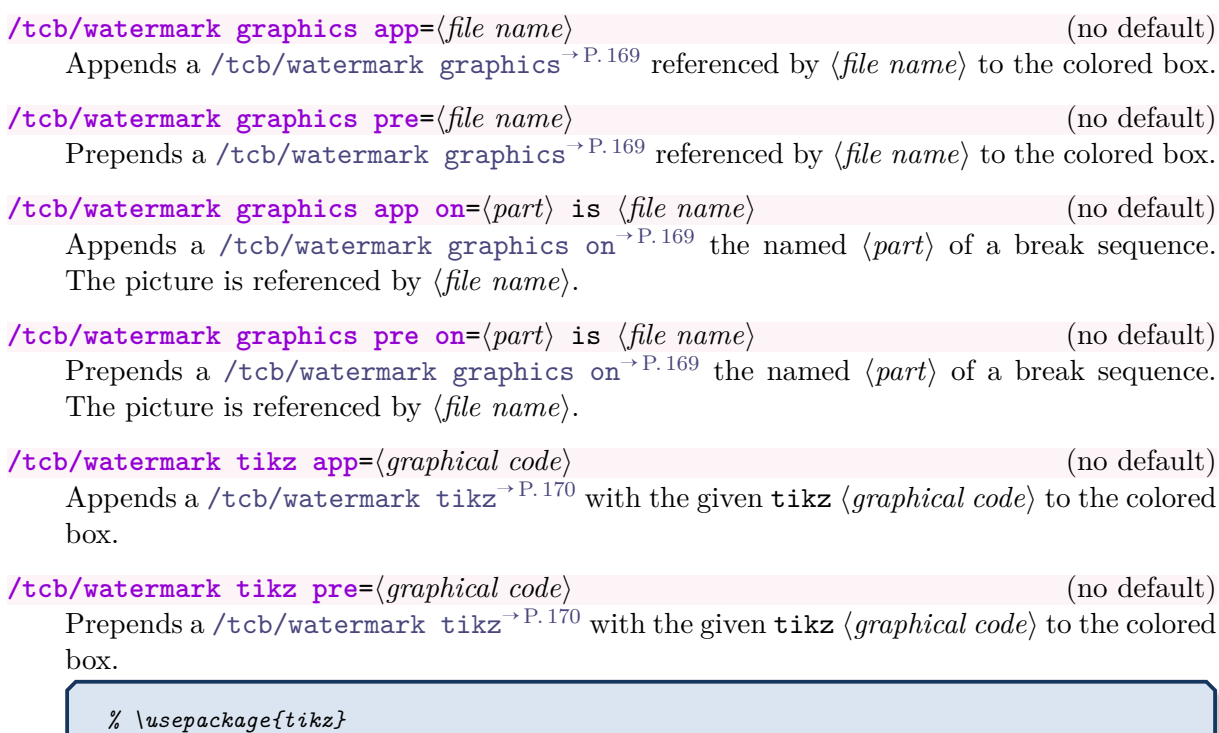

```
\tcbset{colback=red!5!white,colframe=red!75!black,fonttitle=\bfseries,
 watermark color=Navy,watermark opacity=0.25,
 smiley/.style={watermark tikz pre={%
    \path[fill=yellow,draw=yellow!75!red] (0,0) circle (1cm);
    \fill[red] (45:5mm) circle (1mm);
    \fill[red] (135:5mm) circle (1mm);
    \draw[line width=1mm,red] (215:5mm) arc (215:325:5mm);}}}
\begin{tcolorbox}[enhanced,title=My title, watermark text=Watermark,
 smiley]
\lipsum[1-2]
\end{tcolorbox}
```
#### **My title**

Praesent eget sem vel leo ultrices bibendum. Aenean faucibus. Morbi do<br>la eu, pulvinar at, mollis ac, nulla. Curabitur auctor semper pulla. Don<br>risus. Duis nibh mi, congue eu, accumsan eleifend, sagittis quis, diam. 1<br>met Lorem ipsum dolor sit amet, consectetuer adipiscing elit. Ut purus elit, vestibulum ut, placerat ac, adipiscing vitae, felis. Curabitur dictum gravida mauris. Nam arcu libero, nonummy eget, consectetuer id, vulputate a, magna. Donec vehicula augue eu neque. Pellentesque habitant morbi tristique senectus et netus et malesuada fames ac turpis egestas. Mauris ut leo. Cras viverra metus rhoncus sem. Nulla et lectus vestibulum urna fringilla ultrices. Phasellus eu tellus sit amet tortor gravida placerat. Integer sapien est, iaculis in, pretium quis, viverra ac, nunc. Praesent eget sem vel leo ultrices bibendum. Aenean faucibus. Morbi dolor nulla, malesuada eu, pulvinar at, mollis ac, nulla. Curabitur auctor semper nulla. Donec varius orci eget risus. Duis nibh mi, congue eu, accumsan eleifend, sagittis quis, diam. Duis eget orci sit amet orci dignissim rutrum. Nam dui ligula, fringilla a, euismod sodales, sollicitudin vel, wisi. Morbi auctor lorem non justo. Nam lacus libero, pretium at, lobortis vitae, ultricies et, tellus. Donec aliquet, tortor sed accumsan bibendum, erat ligula aliquet magna, vitae ornare odio metus a mi. Morbi ac orci et nisl hendrerit mollis. Suspendisse ut massa. Cras nec ante. Pellentesque a nulla. Cum sociis natoque penatibus et magnis dis parturient montes, nascetur ridiculus mus. Aliquam tincidunt urna. Nulla ullamcorper vestibulum turpis. Pellentesque cursus luctus mauris.

 $\langle tcb/watermark$  tikz app on= $\langle part \rangle$  is  $\langle graphical \ code \rangle$  (no default) Appends a [/tcb/watermark tikz on](#page-169-1)<sup>→ P. 170</sup> the named  $\langle$ *part* $\rangle$  of a break sequence.

 $\langle tcb/watermark$  tikz pre on= $\langle part \rangle$  is  $\langle graphical \ code \rangle$  (no default) Prepends a [/tcb/watermark tikz on](#page-169-1)<sup>→ P. 170</sup> the named  $\langle part \rangle$  of a break sequence.

# **22.6 Underlays**

The following option keys extend the options given in Section [10.8](#page-197-0) on page [198.](#page-197-0) There are no app type keys since underlays are stackable by default.

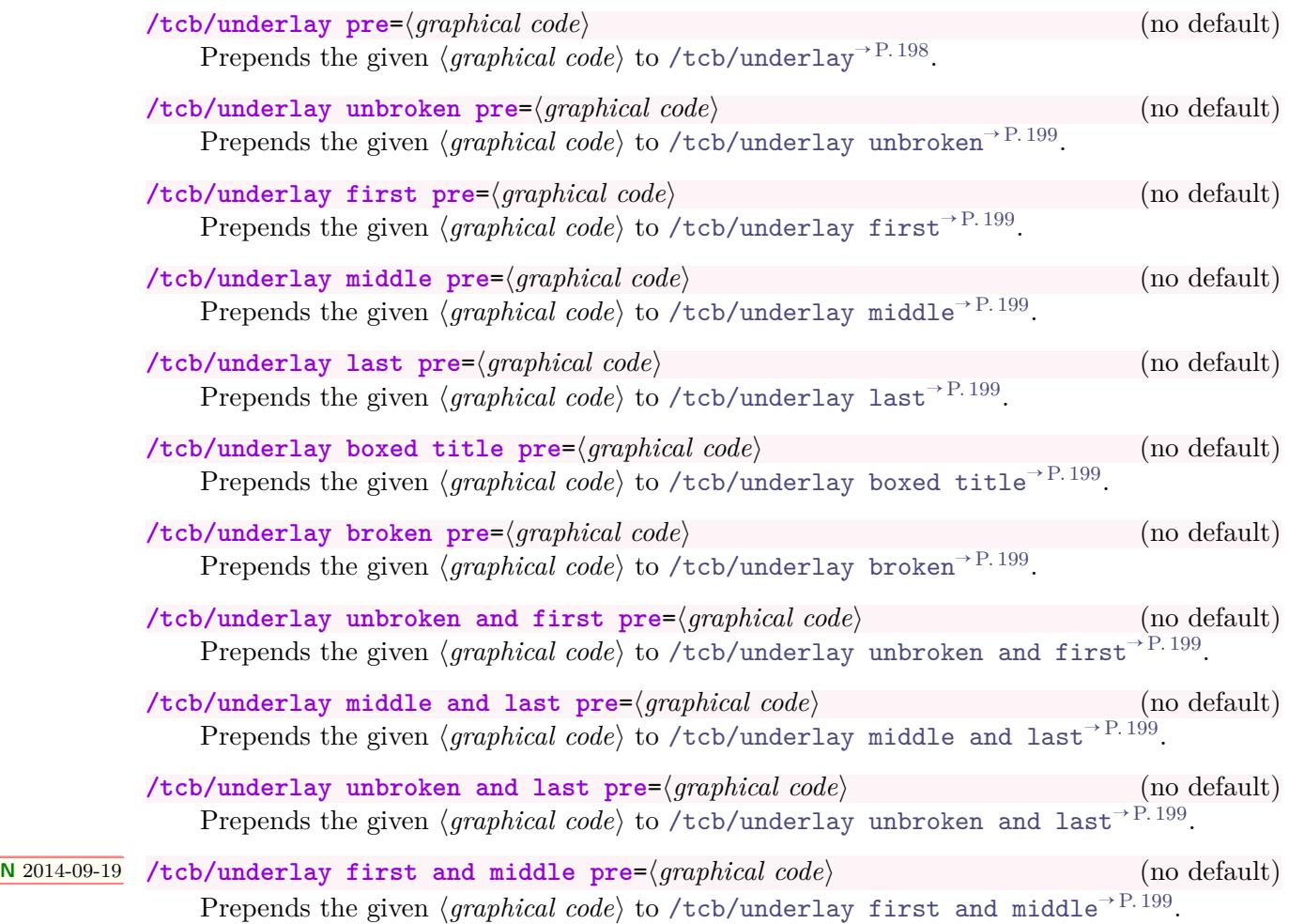

### **22.7 Finishes**

The following option keys extend the options given in Section [10.9](#page-199-0) on page [200.](#page-199-0) There are no app type keys since finishes are stackable by default.

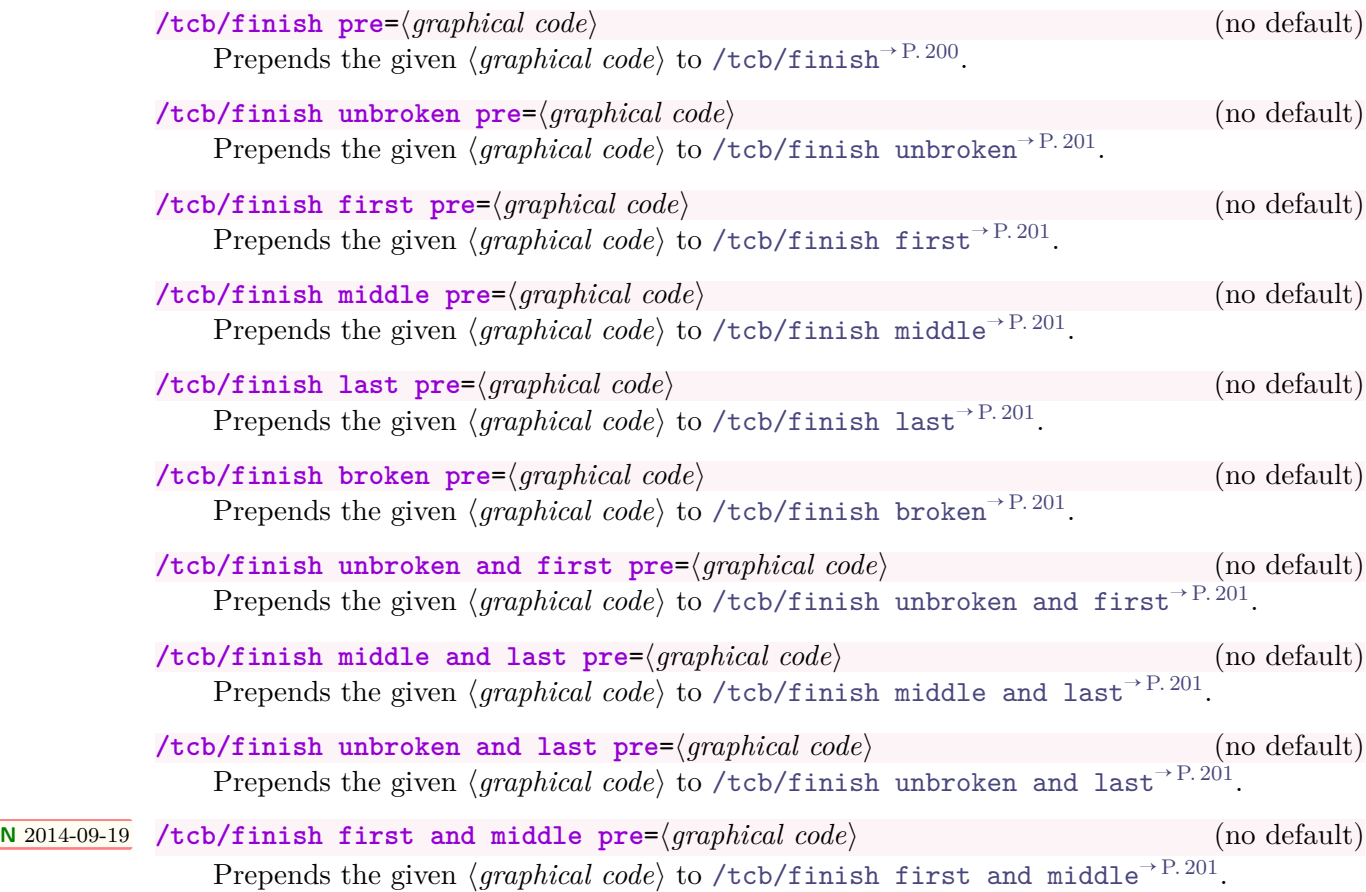

### **22.8 Skin Code**

The following option keys extend the options given in Subsection [9.2](#page-139-0) from page [140.](#page-139-0)

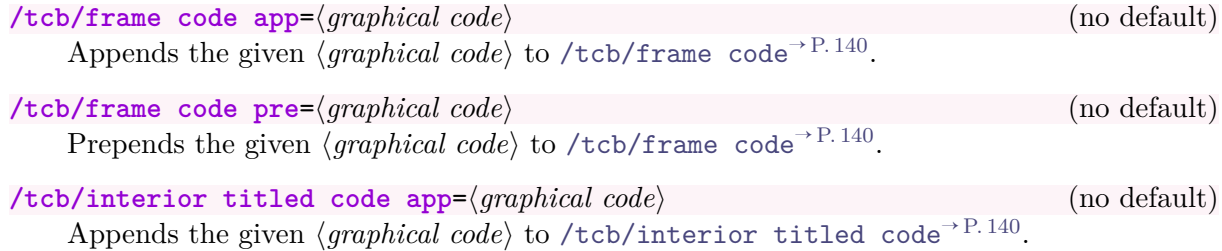

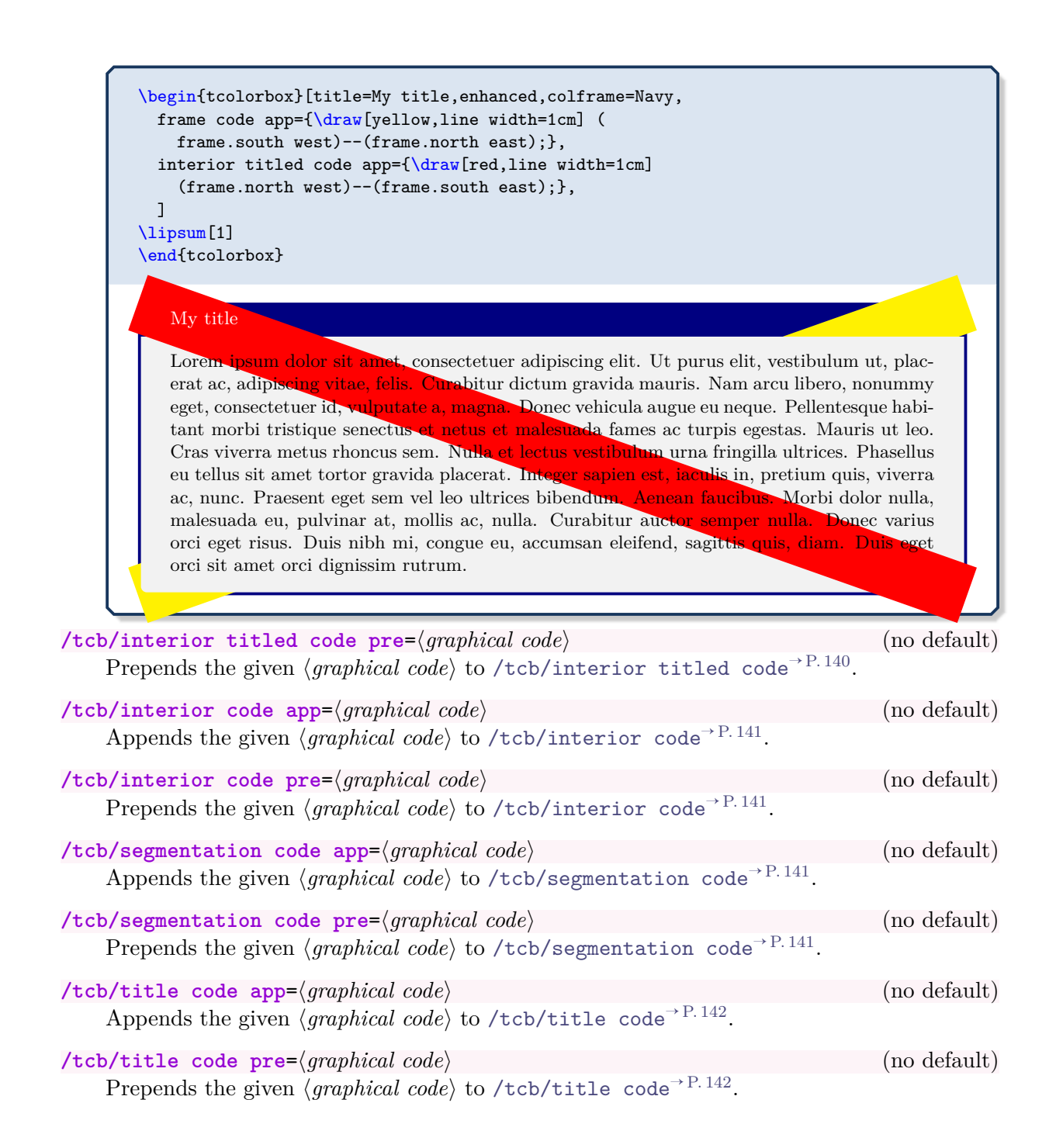

### **22.9 Extras**

The following option keys extend the options given in Section [18.5](#page-380-0) on page [381.](#page-380-0) There are no app type keys since extras are stackable by default.

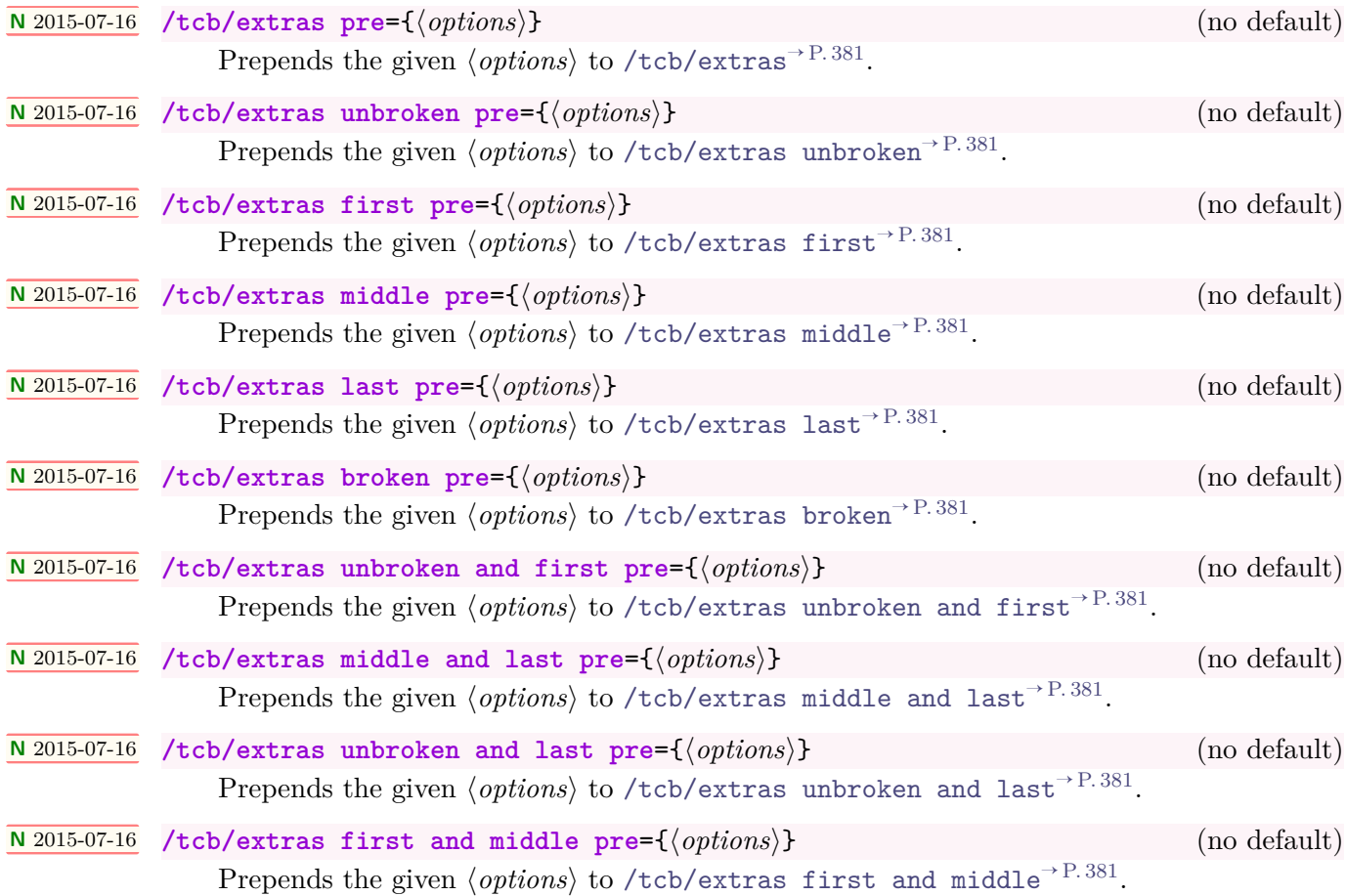

<span id="page-442-1"></span>The library is loaded by a package option or inside the preamble by:

**\tcbuselibrary**{xparse}

This also loads the package xparse [\[13\]](#page-486-0).

The purpose of this library is to give comfortable access to the powerful document command production with xparse for tcolorbox. See the xparse package documentation [\[13\]](#page-486-0) for details about the argument  $\langle specification \rangle$  used in this section.

### **23.1 Option Keys**

```
/tcb/verbatim (style, no value)
   Sets options for a verbatim style \text{cbox} \rightarrow P.14. Since the indented boxes may contain
   only very few words, the dimensions are made smaller and /tcb/nobeforeafter→ P. 80 and
    /tcb/tcbox raise base<sup>\rightarrow P.98</sup> are set.
```
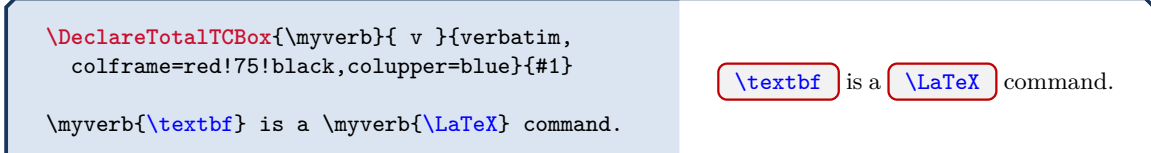

**/tcb/IfNoValueTF**={h*argument*i}{h*true options*i}{h*false options*i} (no default)

Wraps the **\IfNoValueTF** command of xparse for option setting. If the  $\langle argument \rangle$  has no value, the  $\langle true \text{ options} \rangle$  are set. Otherwise, the  $\langle false \text{ options} \rangle$  are set.

```
\DeclareTColorBox{mybox}{ o }{colframe=red!75!black,
  IfNoValueTF={#1}{colback=red!5!white}{enhanced,interior style image=#1}}
\begin{mybox}
This is a tcolorbox.
\end{mybox}
\begin{mybox}[goldshade.png]
This is a tcolorbox.
\end{mybox}
   This is a tcolorbox.
   This is a tcolorbox.
```
#### $\textit{tcb/IfValueTF}=\{\langle argument \rangle\}\{\langle true \text{ options} \rangle\}\{\langle false \text{ options} \rangle\}$  (no default) Wraps the **\IfValueTF** command of xparse for option setting. If the  $\langle argument \rangle$  has a

value, the  $\langle true \text{ options} \rangle$  are set. Otherwise, the  $\langle false \text{ options} \rangle$  are set.

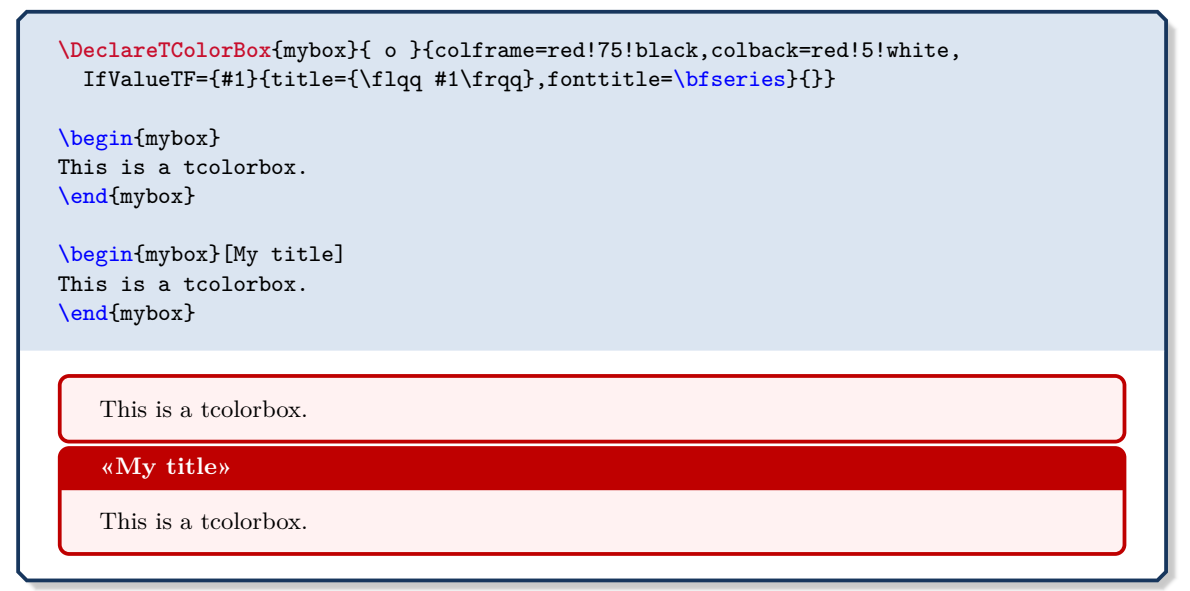

/tcb/IfBooleanTF={\argument\}}{\true options\}}{\false options\} (no default)

Wraps the **\IfBooleanTF** command of xparse for option setting. If the  $\langle argument \rangle$  is \BooleanTue, the *\true options*} are set. If the *\argument*} is \BooleanFalse, the *\false options* are set.

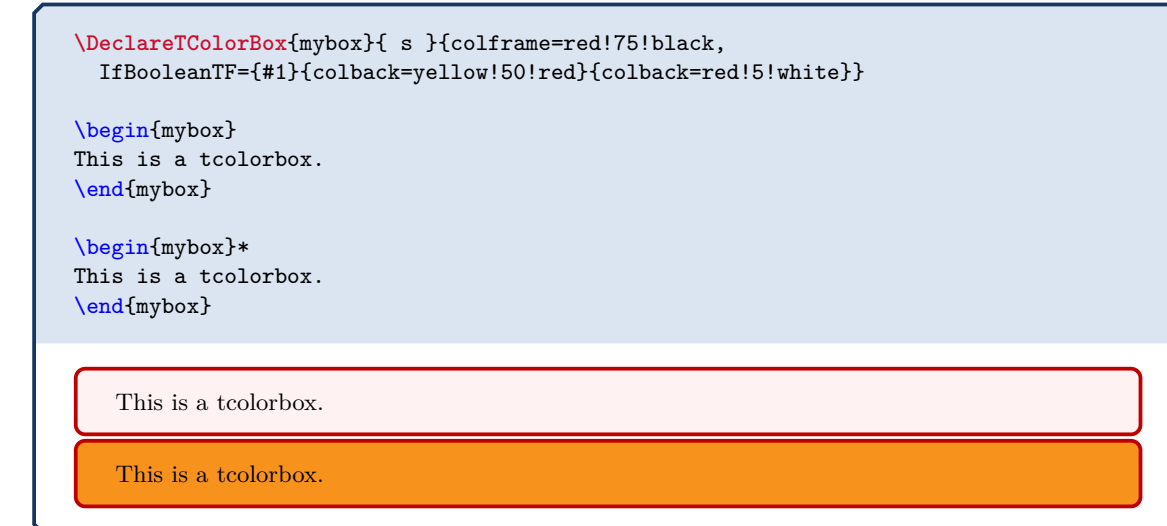

# **23.2 Producing tcolorbox Environments and Commands**

<span id="page-444-0"></span>\DeclareTColorBox[ $\{init \ options\}$ ]{ $\{name\}$ }{ $\{specification\}$ }{\*options*}}

Creates a new environment  $\langle name \rangle$  based on [tcolorbox](#page-11-0)<sup>→ P. 12</sup>.

Basically, \DeclareTColorBox operates like \DeclareDocumentEnvironment. This means, the new environment  $\langle name \rangle$  is constructed with the given argument  $\langle specification \rangle$ . The  $\langle options \rangle$  are given to the underlying [tcolorbox](#page-11-0)<sup>→ P. 12</sup>.

Note that [/tcb/savedelimiter](#page-25-0)<sup>→ P. 26</sup> is set to the given  $\langle name \rangle$  automatically.

The *(init options)* allow setting up automatic numbering, see Section [5](#page-109-0) from page [110.](#page-109-0) The new environment is always created, irrespective of an already existing environment with the same name.

```
% counter from previous example
\DeclareTColorBox[use counter from=pabox]{mybox}{ O{red} m d"" !O{} }
 {enhanced,colframe=#1!75!black,colback=#1!5!white,
  fonttitle=\bfseries,title={\thetcbcounter~#2},
  IfValueTF={#3}{watermark text={#3}}{},#4}
\begin{mybox}{My title}
This is a tcolorbox.
\end{mybox}
\begin{mybox}[blue]{My title}
This is a tcolorbox.
\end{mybox}
\begin{mybox}[green]{My title}"My Watermark"
This is a tcolorbox.
\end{mybox}
\begin{mybox}[yellow]{My title}[colbacktitle=yellow!50!white,coltitle=black]
This is a tcolorbox.
\end{mybox}
\begin{mybox}[purple]{My title}"All together"[coltitle=yellow]
This is a tcolorbox.
\end{mybox}
   23.1 My title
   This is a tcolorbox.
   23.2 My title
   This is a tcolorbox.
   23.3 My title
   This is a tcolorbox.
   23.4 My title
   This is a tcolorbox.
                                All together
   23.5 My title
   This is a tcolorbox.
```
## $\W$ ewTColorBox[ $\{init\ options\}$ ]{ $\{name\}$ }{ $\{specification\}$ }{ $\{options\}$ }

Operates like [\DeclareTColorBox](#page-444-0)<sup>→ P.445</sup>, but based on \NewDocumentEnvironment instead of **\DeclareDocumentEnvironment**. An error is issued if  $\langle name \rangle$  has already been defined.

### \RenewTColorBox<sup>[{init options}]{{\name}}{\specification}}{\options}}</sup>

Operates like [\DeclareTColorBox](#page-444-0)<sup>→ P.445</sup>, but based on **\RenewDocumentEnvironment** instead of \DeclareDocumentEnvironment. An existing environment is redefined.

#### \ProvideTColorBox[ $\{init\ options\}$ ]{ $\{name\}$ }{ $\{specification\}$ }{ $\{options\}$ }

Operates like  $\Delta x \rightarrow P.445$ , but based on  $\Pero$ videDocumentEnvironment instead of **\DeclareDocumentEnvironment**. The environment  $\langle name \rangle$  is only created if it is not already defined.

<span id="page-446-0"></span> $\Delta$ **DeclareTotalTColorBox**[*\init options*}]{ $\langle \langle name \rangle$ }{ $\langle \langle \langle \langle\negthinspace s \rangle \rangle$ }{\*options*}}{\*content*}}

Creates a new command  $\langle \text{name} \rangle$  based on [tcolorbox](#page-11-0)<sup>→ P. 12</sup>. In contrast to  $\Delta$ DeclareTColorBox<sup>→ P. 445</sup>, also the *\content*} of the **tcolorbox** is specified.

Basically, \DeclareTotalTColorBox operates like \DeclareDocumentCommand. This means, the new command  $\langle \langle name \rangle$  is constructed with the given argument  $\langle specification \rangle$ . The  $\langle options \rangle$  are given to the underlying [tcolorbox](#page-11-0)<sup>→ P. 12</sup> which is filled with the specified  $\langle content \rangle.$ 

Note that [/tcb/savedelimiter](#page-25-0)<sup>→ P. 26</sup> is set to the given  $\langle name \rangle$  automatically.

The  $\langle init \; options \rangle$  allow setting up automatic numbering, see Section [5](#page-109-0) from page [110.](#page-109-0) The new command is always created, irrespective of an already existing command with the same name.

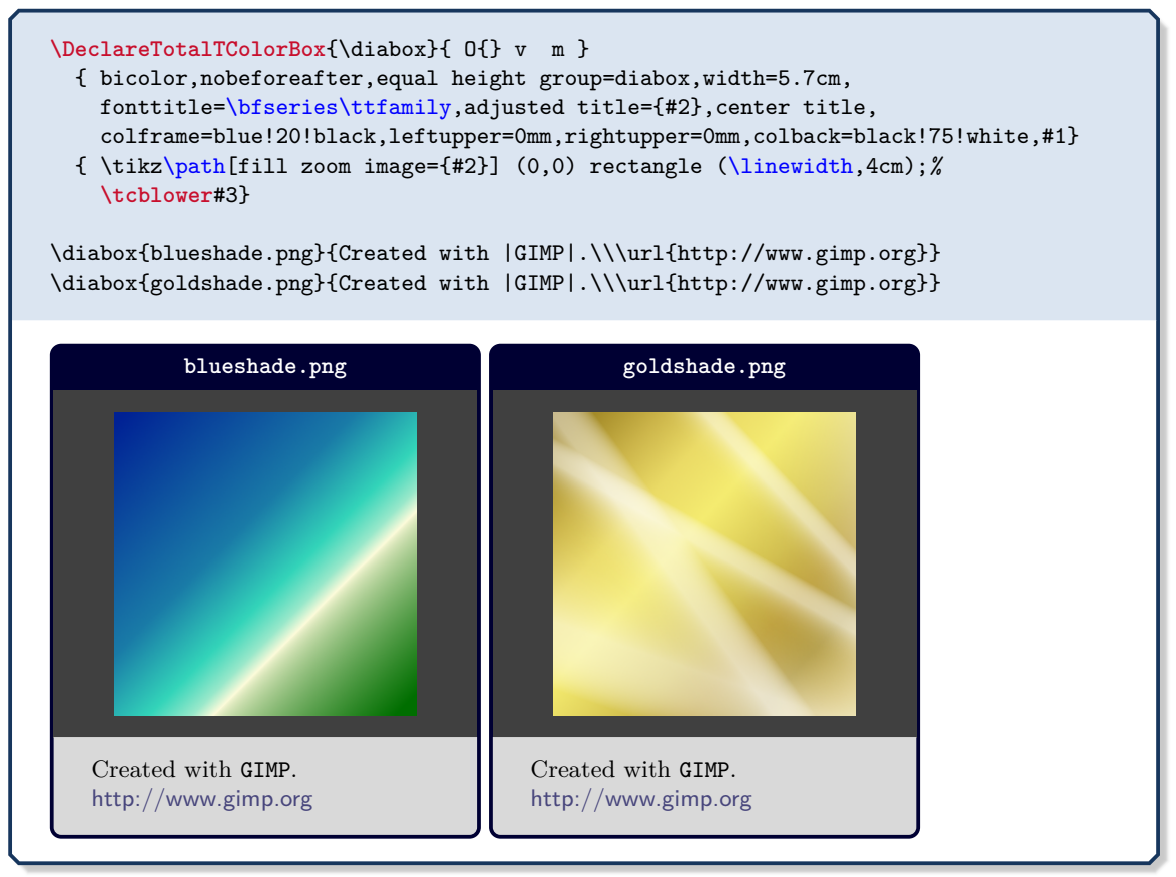

- $\NewTotalTOlo$ **rBox**[\*init options*}]{\\*name*}}{\specification}}{\specification}}} Operates like [\DeclareTotalTColorBox](#page-446-0), but based on \NewDocumentCommand instead of  $\Delta$  An error is issued if  $\langle$ *name* $\rangle$  has already been defined.
- $\Re$ enewTotalTColorBox<sup>[{init options}]{\\mame}}{\specification}}{\options}}{\content}}</sup> Operates like [\DeclareTotalTColorBox](#page-446-0), but based on \RenewDocumentCommand instead of \DeclareDocumentCommand. An existing command is redefined.
- $\Psi$ **)** \ProvideTotalTColorBox[ $\{init\ options\}$ ] { $\{\langle \text{name} \rangle\}$ }{ $\{ \text{section}\}$ }{ $\{ \text{options}\}$ } Operates like [\DeclareTotalTColorBox](#page-446-0), but based on \ProvideDocumentCommand instead of **\DeclareDocumentCommand.** The command  $\langle \langle name \rangle$  is only created if it is not already defined.

## **23.3 Producing tcbox Commands**

<span id="page-447-0"></span> $\Delta$ **)**  $\{\langle options \rangle\}$   $\{\langle operations \rangle\}$   $\{\langle operations \rangle\}$ 

Creates a new command  $\langle \langle name \rangle$  based on  $\langle \langle token \rangle^P$ . Basically,  $\langle December \rangle$ erates like **\DeclareDocumentCommand.** This means, the new command  $\langle \langle name \rangle$  is constructed with the given argument *(specification)*. The *(options)* are given to the underlying [\tcbox](#page-13-0)<sup>→</sup> P. 14 .

Note that [/tcb/savedelimiter](#page-25-0)<sup>→ P. 26</sup> is set to the given  $\langle name \rangle$  automatically.

The *(init options)* allow setting up automatic numbering, see Section [5](#page-109-0) from page [110.](#page-109-0) The new command is always created, irrespective of an already existing command with the same name.

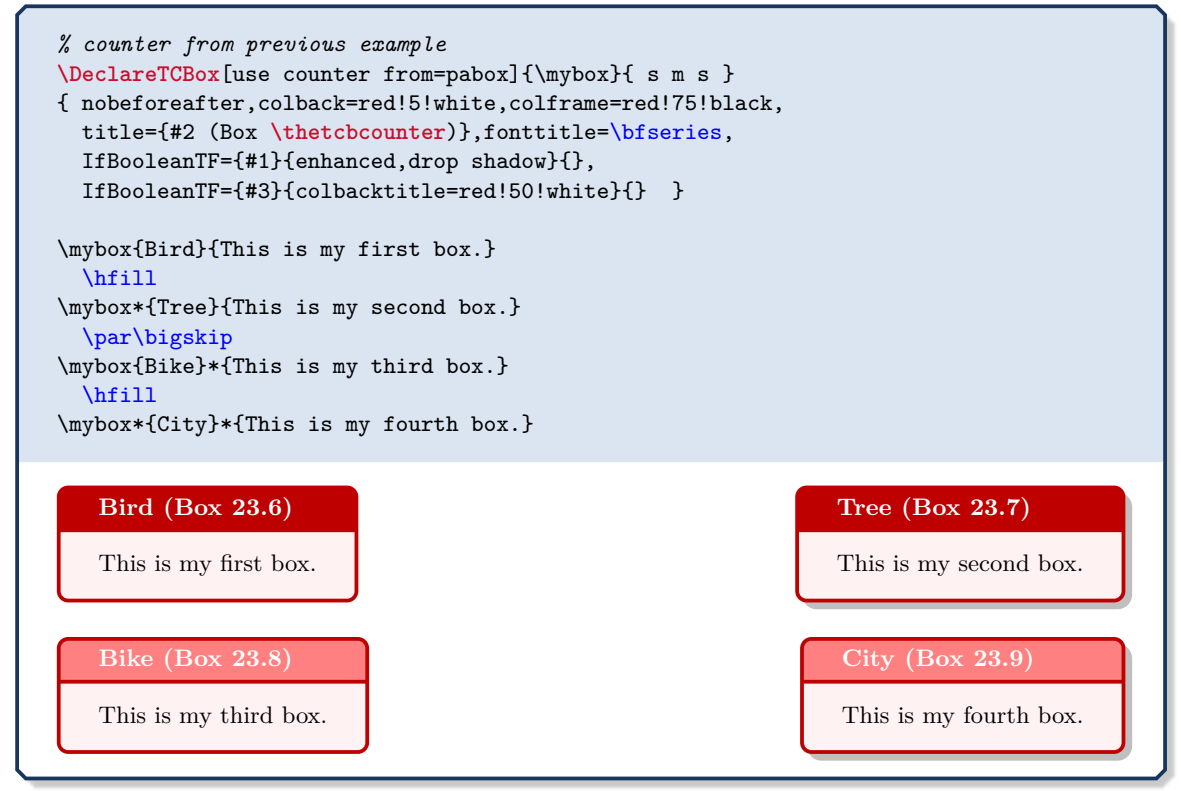

 $\W$ ewTCBox $[\langle init \; options \rangle] {\ \langle name \rangle \} {\ \langle specification \rangle \} {\ \langle options \rangle \} }$ 

Operates like [\DeclareTCBox](#page-447-0), but based on \NewDocumentCommand instead of \DeclareDocumentCommand. An error is issued if \h*name*i has already been defined.

 $\Re$ **RenewTCBox**[ $\{init \ options\}$ ] $\{\langle name \rangle\}$ } $\{ \langle\n specification \rangle\}$ }

Operates like [\DeclareTCBox](#page-447-0), but based on \RenewDocumentCommand instead of \DeclareDocumentCommand. An existing command is redefined.

#### \ProvideTCBox<sup>[{init options}]{\\mame}}{\specification}}{\options}}</sup>

Operates like [\DeclareTCBox](#page-447-0), but based on \ProvideDocumentCommand instead of \DeclareDocumentCommand. The command \h*name*i is only created if it is not already defined.

<span id="page-448-0"></span> $\Delta$ **DeclareTotalTCBox**[*\init options*}] ${\lambda \langle name \rangle}$ }{ $\langle \langle operation \rangle$ }{ $\langle \langle option \rangle$ }{ $\langle \langle content \rangle}$ }

Creates a new command  $\langle \eta \rangle$  based on  $\langle \eta \rangle$ <sup>P. 14</sup>. In contrast to  $\Delta$ P. 448, also the *\content*} of the **tcbox** is specified.

Basically, \DeclareTotalTCBox operates like \DeclareDocumentCommand. This means, the new command  $\langle \langle name \rangle$  is constructed with the given argument  $\langle specification \rangle$ . The  $\langle options \rangle$  are given to the underlying  $\text{cobox} \rightarrow P.14$  which is filled with the specified  $\langle content\rangle.$ 

Note that [/tcb/savedelimiter](#page-25-0)<sup>→ P. 26</sup> is set to the given  $\langle name \rangle$  automatically.

The  $\langle init \; options \rangle$  allow setting up automatic numbering, see Section [5](#page-109-0) from page [110.](#page-109-0) The new command is always created, irrespective of an already existing command with the same name.

```
\DeclareTotalTCBox{\myverb}{ O{red} v !O{} }
{ fontupper=\ttfamily,nobeforeafter,tcbox raise base,arc=0pt,outer arc=0pt,
  top=0pt,bottom=0pt,left=0mm,right=0mm,
  leftrule=0pt,rightrule=0pt,toprule=0.3mm,bottomrule=0.3mm,boxsep=0.5mm,
  colback=#1!10!white,colframe=#1!50!black,#3}{#2}
To set a word \textbf{bold} in \myverb{\LaTeX}, use
\myverb[green]{\textbf{bold}}. Alternatively, write
\myverb[yellow]{{\bfseries bold}}.
In \myverb[blue]{\LaTeX}[enhanced,fuzzy halo], other font settings are
done in the same way, e.\,g. \myverb{\textit}, \myverb{\itshape}\\
or \myverb[brown]{\texttt}, \myverb[brown]{\ttfamily}.
```

```
To set a word bold in \overline{\text{Last}}, use \text{testbf{bold}}. Alternatively, write \overline{\text{bfseries bold}}. In
\LaTeX , other font settings are done in the same way, e. g. \textit , \itshape
or \texttt, \ttfamily.
```
The next example uses \lstinline from the listings package to typeset the verbatim content.

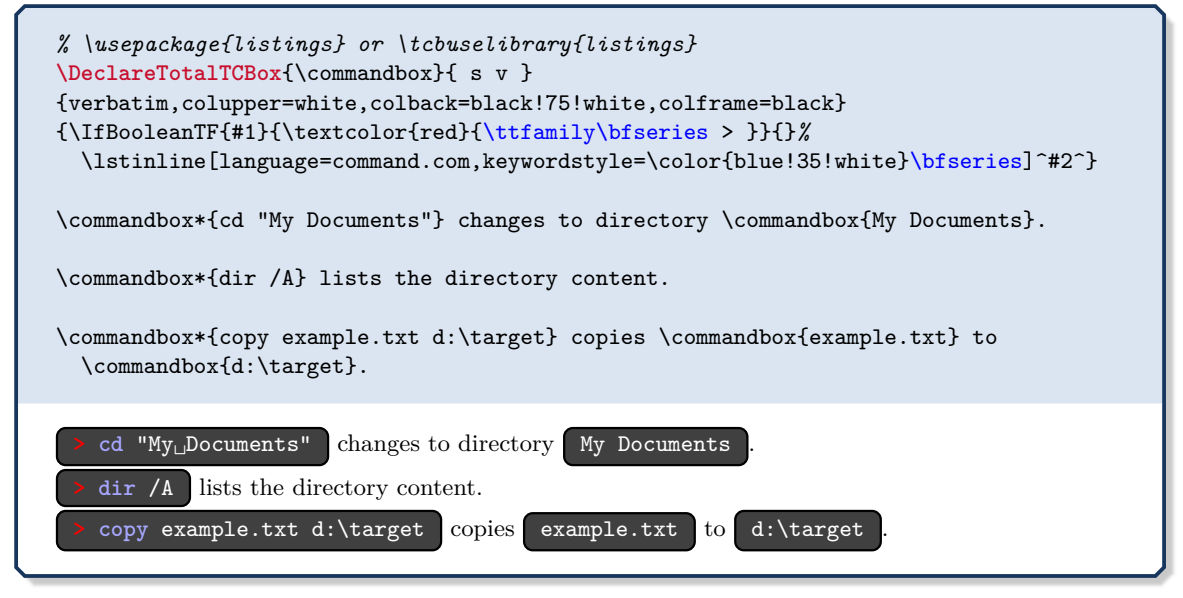

 $\W$ ewTotalTCBox<sup>[*\init options*}]{ $\langle name \rangle$ }{ $\langle operation \rangle$ }{ $\langle option s \rangle$ }{ $\langle content \rangle$ }</sup>

Operates like  $\Delta$ DeclareTotalTCBox<sup>→ P.449</sup>, but based on  $\Delta$ NewDocumentCommand instead of \DeclareDocumentCommand. An error is issued if  $\langle \rangle$ *name*} has already been defined.

 $\Re$ **RenewTotalTCBox**[*\init options*}] ${\lambda \mapsto \Re{s}$ *[\specification*}}{\*options*}}{\*content*}}

Operates like [\DeclareTotalTCBox](#page-448-0)<sup>→</sup> P. 449, but based on \RenewDocumentCommand instead of \DeclareDocumentCommand. An existing command is redefined.

 $\Psi$ **\ProvideTotalTCBox**[*\init options*}] ${\Lambda}$ *k*  ${\langle \text{specification} \rangle}$  ${\{\langle \text{options} \rangle\}$  ${\langle \text{content} \rangle\}}$ 

Operates like [\DeclareTotalTCBox](#page-448-0)<sup>→ P.449</sup>, but based on **\ProvideDocumentCommand** instead of **\DeclareDocumentCommand.** The command  $\langle name \rangle$  is only created if it is not already defined.

 $\text{tcboxverb}[\langle options\rangle]$  $\{\langle verbatim\;box\;content\rangle\}$ 

Creates a colored box based on  $\text{tcbox} \rightarrow P.14$  which is fitted to the width of the given  $\langle verbatim\ box\ content\rangle$ . The underlying [\tcbox](#page-13-0)<sup>→ P. 14</sup> is styled with [/tcb/verbatim](#page-442-0)<sup>→ P. 443</sup> plus the given  $\langle options \rangle$ . The difference to  $\text{cobox} \rightarrow P. 14$  is that the  $\langle verbatim\ box\ content \rangle$ is interpreted *verbatim*. Therefore, \tcboxverb acts similar to \verb.

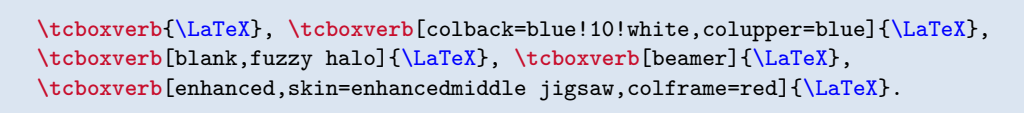

 $\text{LareX}$ ,  $\text{LareX}$ ,  $\text{LareX}$ ,  $\text{LareX}$ 

# **23.4 Producing tcblisting Environments**

**!** Besides  $\vert \frac{a}{b} \vert$  xparse, the following commands also need the  $\vert \frac{a}{b} \vert$  listings library to be included.

<span id="page-450-0"></span>\DeclareTCBListing[\/init options\]{\/name\}{\specification\}}{\options\}}

Creates a new environment  $\langle name \rangle$  based on [tcblisting](#page-308-0)<sup>→ P. 309</sup>.

Basically, \DeclareTCBListing operates like \DeclareDocumentEnvironment. This means, the new environment  $\langle name \rangle$  is constructed with the given argument  $\langle specification \rangle$ . The  $\langle options \rangle$  are given to the underlying [tcblisting](#page-308-0)<sup>→ P. 309</sup>.

Note that [/tcb/savedelimiter](#page-25-0)<sup>→ P. 26</sup> is set to the given  $\langle name \rangle$  automatically.

The *(init options)* allow setting up automatic numbering, see Section [5](#page-109-0) from page [110.](#page-109-0) The new environment is always created, irrespective of an already existing environment with the same name.

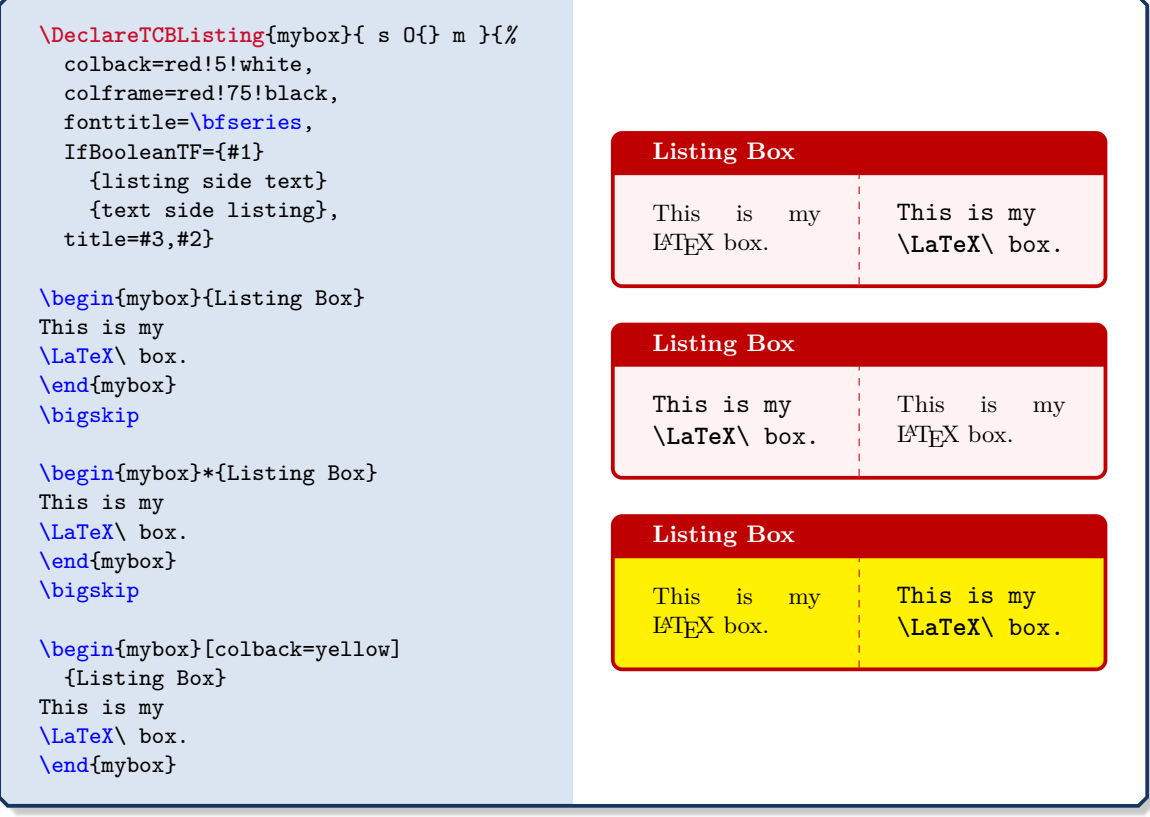

 $\text{NewTCBListing}[\{init \ options\}] {\langle name \rangle} {\langle}\; (specification) {\{\langle options \rangle\}}$ 

Operates like [\DeclareTCBListing](#page-450-0), but based on \NewDocumentEnvironment instead of \DeclareDocumentEnvironment. An error is issued if  $\langle name \rangle$  has already been defined.

## \RenewTCBListing[ $\{init \ options\}$ ]{ $\{name\}$ }{ $\{specification\}$ }{ $\{options\}$ }

Operates like [\DeclareTCBListing](#page-450-0), but based on \RenewDocumentEnvironment instead of \DeclareDocumentEnvironment. An existing environment is redefined.

## $\Psi$ **)**{ $\langle$ *options*}}{\*name*}}{\*specification*}}{\*options*}}

Operates like [\DeclareTCBListing](#page-450-0), but based on \ProvideDocumentEnvironment instead of **\DeclareDocumentEnvironment**. The environment  $\langle name \rangle$  is only created if it is not already defined.

With date of 2018-05-12, the xparse [\[13\]](#page-486-0) package changed the argument collection process. Now, spaces are ignored which leads to a serious change for listing environments ending with an optional argument like  $O\{$ . The former behaviour of respecting spaces can be preserved by adding a «!». Note that the following code uses !O{} now.

- For older xparse versions, the following code is correct when using  $0\{\}.$
- For xparse of 2018-05-12, only the first two examples of the following code using  $O\{\}$  are really «good» – all others do not work.
- For xparse of 2018-05-12 and later, the following code is correct when using !O{}.

#### **Caveats of using an environment ending with an optional argument**

**\DeclareTCBListing**{mybox}{ !O{} }{listing only,#1}

\begin{mybox}[colframe=red] \good \end{mybox}

\begin{mybox}[colframe=red]\good\end{mybox}

\begin{mybox} \good \end{mybox}

**!**

\begin{mybox} \good\end{mybox}

\begin{mybox}\bad!\end{mybox}

\begin{mybox} [\good] \end{mybox}

\begin{mybox} [\good]\end{mybox}

\begin{mybox}[\bad!]\end{mybox}

# **23.5 Producing tcbinputlisting Commands**

**!** The following commands need the  $\frac{1}{2}$  listings library to be included.

<span id="page-452-0"></span> $\Delta$ **)**  $\{\sqrt{apscifcation}\}\$ 

Creates a new command  $\langle name \rangle$  based on  $\tto \t{tcbinput listing}$ <sup>-P. 311</sup>. Basically, \DeclareTCBInputListing operates like \DeclareDocumentCommand. This means, the new command  $\langle \eta$ *name*) is constructed with the given argument  $\langle \text{specification} \rangle$ . The  $\langle \text{options} \rangle$ are given to the underlying [\tcbinputlisting](#page-310-0)<sup>→ P.311</sup>.

The *(init options)* allow setting up automatic numbering, see Section [5](#page-109-0) from page [110.](#page-109-0) The new command is always created, irrespective of an already existing command with the same name.

```
% counter from previous example
\DeclareTCBInputListing[use counter from=pabox]{\mylisting}{ O{} O{red} m }{%
 listing file={#3},title=Listing~\thetcbcounter,
 colback=#2!5!white,colframe=#2!50!black,colbacktitle=#2!75!black,
 fonttitle=\bfseries,listing only,#1}
\mylisting[before upper=\textit{This is the included file content:}]
```

```
[blue]{\jobname.tcbtemp}
```
#### **Listing 23.10**

```
This is the included file content:
% counter from previous example
\DeclareTCBInputListing[use counter from=pabox]{\mylisting}{ O{}
   O{red} m }{%
 listing file={#3},title=Listing~\thetcbcounter,
  colback=#2!5!white,colframe=#2!50!black,colbacktitle=#2!75!black,
 fonttitle=\bfseries,listing only,#1}
\mylisting[before upper=\textit{This is the included file content:}]
  [blue]{\jobname.tcbtemp}
```
 $\text{NewTCBInputListing}[\langle init \text{ options} \rangle] {\ \langle \text{name} \rangle \} {\langle \text{operation} \rangle} {\ \langle \text{options} \rangle \}$ 

Operates like [\DeclareTCBInputListing](#page-452-0), but based on \NewDocumentCommand instead of \DeclareDocumentCommand. An error is issued if  $\langle \$ ame<sup>}</sup> has already been defined.

 $\Re$ enewTCBInputListing[ $\{init \ options\}$ ] $\{\langle name \rangle\}$ { $\{spectiation\}$ }{ $\{options\}$ }

Operates like [\DeclareTCBInputListing](#page-452-0), but based on \RenewDocumentCommand instead of \DeclareDocumentCommand. An existing command is redefined.

 $\Psi$ **\ProvideTCBInputListing**[*\init options*}] ${\Lambda}$  ${\langle \text{precification} \rangle}$  ${\langle \text{qptions} \rangle}$ 

Operates like [\DeclareTCBInputListing](#page-452-0), but based on \ProvideDocumentCommand instead of **\DeclareDocumentCommand.** The command  $\langle name \rangle$  is only created if it is not already defined.

# **23.6 Producing tboxfit Commands**

```
!
   The following commands need the \frac{1}{2} fitting library to be included.
```
<span id="page-453-0"></span>\DeclareTCBoxFit [\/init options\] {\\/name\}}{\specification\}}{\/options\}

Creates a new command \*\name*} based on [\tcboxfit](#page-420-0)<sup>→ P. 421. Basically, **\DeclareTCBoxFit**</sup> operates like **\DeclareDocumentCommand.** This means, the new command  $\langle name \rangle$  is constructed with the given argument *(specification)*. The *(options)* are given to the underlying [\tcboxfit](#page-420-0)<sup>→</sup> P. 421 .

Note that [/tcb/savedelimiter](#page-25-0)<sup>→ P. 26</sup> is set to the given  $\langle name \rangle$  automatically.

The *(init options)* allow setting up automatic numbering, see Section [5](#page-109-0) from page [110.](#page-109-0) The new command is always created, irrespective of an already existing command with the same name.

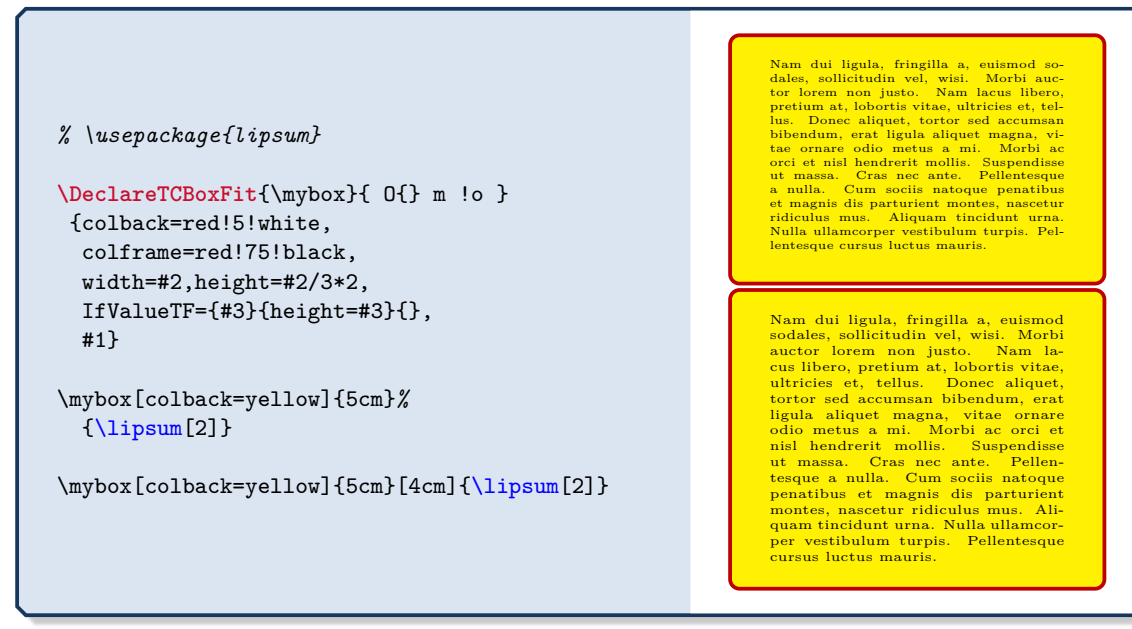

 $\W$ ewTCBoxFit $[\langle init \; options \rangle] {\ \langle \; (name) \} {\ \langle \; specification \rangle } {\ \langle \; options \rangle }$ 

Operates like [\DeclareTCBoxFit](#page-453-0), but based on \NewDocumentCommand instead of \DeclareDocumentCommand. An error is issued if  $\langle name \rangle$  has already been defined.

 $\Re$ **RenewTCBoxFit**[ $\{init \ options\}$ ] $\{\langle\n\rangle{A\}$  $\{$ *specification*} $\{\langle\n\rangle{f\}$ 

Operates like [\DeclareTCBoxFit](#page-453-0), but based on \RenewDocumentCommand instead of \DeclareDocumentCommand. An existing command is redefined.

 $\text{PerovideTCBoxFit}$ [*\init options*}]{\*name*}}{*\specification*}}{*\options*}}

Operates like [\DeclareTCBoxFit](#page-453-0), but based on \ProvideDocumentCommand instead of \DeclareDocumentCommand. The command \h*name*i is only created if it is not already defined.

<span id="page-454-0"></span> $\Delta$ **DeclareTotalTCBoxFit** $[\langle init \; options \rangle]$ { $\langle name \rangle$ }{ $\langle specification \rangle$ }{ $\langle options \rangle$ }{ $\langle content \rangle$ }

Creates a new command  $\langle name \rangle$  based on  $\tto \tanh^{-p.421}$ . In contrast to  $\Delta$ DeclareTCBoxFit<sup>→ P. 454</sup>, also the *\content*} of the **tcboxfit** is specified.

Basically, \DeclareTotalTCBoxFit operates like \DeclareDocumentCommand. This means, the new command  $\langle \langle name \rangle$  is constructed with the given argument  $\langle specification \rangle$ . The  $\langle options \rangle$  are given to the underlying  $\text{tcboxfit}^{\text{P}}$ .  $421$  which is filled with the specified  $\langle content \rangle.$ 

Note that [/tcb/savedelimiter](#page-25-0)<sup>→ P. 26</sup> is set to the given  $\langle name \rangle$  automatically.

The  $\langle init \; options \rangle$  allow setting up automatic numbering, see Section [5](#page-109-0) from page [110.](#page-109-0) The new command is always created, irrespective of an already existing command with the same name.

```
% \usepackage{lipsum}
\DeclareTotalTCBoxFit{\multibox}{ O{} m O{10} m }
  {nobeforeafter,colback=red!5!white,colframe=red!75!black,width=#2,height=#2/3*2,
   valign=center,#1}
  { \foreach \n in {1,...,#3} { #4} }
\multibox{5cm}{I shall not repeat.}
\multibox[colframe=blue!75!white]{5cm}[20]{I shall not repeat.}\\
\multibox[colback=yellow,height=5cm]{14cm}[100]{I shall not repeat.}
      I shall not repeat. I shall
      not repeat. I shall not re-
      peat. I shall not repeat. I
      shall not repeat. I shall not
      repeat. I shall not repeat. I
      shall not repeat. I shall not
      repeat. I shall not repeat.
                                                                 I shall not repeat. I shall not repeat.
                                                                 I shall not repeat. I shall not repeat.
                                                                 I shall not repeat. I shall not repeat.
I shall not repeat. I shall not repeat.
                                                                 I shall not repeat. I shall not repeat.
                                                                 I shall not repeat. I shall not repeat.
                                                                 I shall not repeat. I shall not repeat.
                                                                 I shall not repeat. I shall not repeat.
                                                                 I shall not repeat. I shall not repeat.
                                                                 I shall not repeat. I shall not repeat.
      I shall not repeat. I shall not repeat. I shall not repeat. I shall not repeat. I shall not repeat. I shall not repeat. I
      shall not repeat. I shall not repeat. I shall not repeat. I shall not repeat. I shall not repeat. I shall not repeat. I<br>shall not repeat. I shall not repeat. I shall not repeat. I shall not repeat. I shall not repeat. I sh
      shall not repeat. I shall not repeat. I shall not repeat. I shall not repeat. I shall not repeat. I shall not repeat. I<br>shall not repeat. I shall not repeat. I shall not repeat. I shall not repeat. I shall not repeat. I sh
      shall not repeat. I shall not repeat. I shall not repeat. I shall not repeat. I shall not repeat. I shall not repeat. I<br>shall not repeat. I shall not repeat. I shall not repeat. I shall not repeat. I shall not repeat. I sh
      shall not repeat. I shall not repeat. I shall not repeat. I shall not repeat. I shall not repeat. I shall not repeat. I<br>shall not repeat. I shall not repeat. I shall not repeat. I shall not repeat. I shall not repeat. I sh
      shall not repeat. I shall not repeat. I shall not repeat. I shall not repeat. I shall not repeat. I shall not repeat.<br>Shall not repeat. I shall not repeat. I shall not repeat. I shall not repeat. I shall not repeat. I shal
                            shall not repeat. I shall not repeat. I shall not repeat. I shall not repeat. I shall not repeat. I shall not repeat. I
      shall not repeat. I shall not repeat. I shall not repeat. I shall not repeat. I shall not repeat. I shall not repeat.<br>Shall not repeat. I shall not repeat. I shall not repeat. I shall not repeat. I shall not repeat. I shal
                            shall not repeat. I shall not repeat. I shall not repeat. I shall not repeat. I shall not repeat. I shall not repeat. I
      shall not repeat. I shall not repeat. I shall not repeat. I shall not repeat. I shall not repeat. I shall not repeat. I
      shall not repeat. I shall not repeat. I shall not repeat. I shall not repeat.
```
 $\text{NewTotalTCBoxFit}$ [\init options\]{\\name\}{\specification\}{\options\}{\content\} Operates like [\DeclareTotalTCBoxFit](#page-454-0), but based on \NewDocumentCommand instead of \DeclareDocumentCommand. An error is issued if \h*name*i has already been defined.

 $\{RenewTotalTCBoxFit[\langle init.$  *options* $\{\langle \text{prime}\rangle\}$ }{\*name*}{\*content*}}{\*content*}}

Operates like [\DeclareTotalTCBoxFit](#page-454-0), but based on \RenewDocumentCommand instead of \DeclareDocumentCommand. An existing command is redefined.

 $\Phi$ **)**{\*provideTotalTCBoxFit*[\*init options*}]{\\*name*}}{\specification}}{\*options*}}{\content}} Operates like [\DeclareTotalTCBoxFit](#page-454-0), but based on \ProvideDocumentCommand instead of **\DeclareDocumentCommand.** The command  $\langle \langle name \rangle$  is only created if it is not already defined.

The library is loaded by a package option or inside the preamble by:

**\tcbuselibrary**{external}

**!**

**!**

The purpose of this library is to support externalization of document snippets like graphics or boxes which can be compiled stand-alone. These snippets are written to external files, compiled and the resulting pdf files are included to the main document as images. The whole procedure saves compilation time, if such a snippet is costly to compile but needs to compile just once or very seldom.

There are very good alternatives to this library. One should consider the standalone package or the TikZ externalization library instead. The  $\frac{1}{2}$  external library is something in between and can be seen as poor man variant of the Ti*k*Z externalization library.

The main differences between TikZ externalization and  $\frac{1}{2}$  external are:

- Ti*k*Z external compiles the whole original document in a sophisticated way while **Latternal** uses only the preamble or a part of the preamble of the original document.
- Ti*k*Z external can automatically externalize all tikzpicture environments while External externalizes marked snippets only.
- Code snippets to be externalized by  $\frac{1}{2}$  external are not restricted to tikzpicture environments. But these snippets have to be stand-alone without dependencies to the rest of the document.

Why should somebody use  $\frac{1}{2}$  external instead of the more powerful TikZ external? One reason could be compilation speed, but the main reason for creating the library at all was that Ti*k*Z external tends to choke on complicated documents where the sophisticated mechanism stumbles. Since  $\frac{18}{2}$  external does not use the original document body for compilation, this cannot happen.

Source snippets are compiled, if their md5 checksum has changed. They are not compiled automatically, if option settings are changed or anything outside the snippet is changed. Use [/tcb/external/force remake](#page-456-0)<sup> $\rightarrow$  P.457</sup> to force compilation in this case or simply delete the externalized pdf oder md5 files.

To use the externalization options, the compiler has to be called with the -shell-escape permission to authorize potentially dangerous system calls. Be warned that this is a security risk.

#### <span id="page-456-5"></span>**24.1 Preparation of a Document for Externalization**

The preamble of the main document has to contain the [\tcbEXTERNALIZE](#page-456-1) command. Without this command, no externalization operation will be executed.

**N** 2015-03-11 **\tcbEXTERNALIZE**

<span id="page-456-1"></span>It is mandatory for externalization that this command is used once in the preamble of the main document. Every setting *before* [\tcbEXTERNALIZE](#page-456-1) will also be used for compiling an external snippet. Every setting *after* [\tcbEXTERNALIZE](#page-456-1) will be ignored for compiling an external snippet. Place this command right before \begin{document}, if you are not absolutely sure about another place.

The main document has to look like the following:

```
\documentclass[a4paper]{book}% for example
\usepackage{...}% anything
% ...
% Tpyically, all or the very most settings for the document.
\tcbEXTERNALIZE% Typically, just before \begin{document}
% Additional settings which are ABSOLUTELY irrelevant for the
% stand-alone snippets.
%
\begin{document}
 % The document.
 % This also contains the marked snippets for externalization.
\end{document}
```
<span id="page-456-2"></span>During compilation, a [/tcb/external/runner](#page-456-2) file is dynamically created (several times). This is the actual main file for compiling an externalized snippet.

```
N 2015-03-11 /tcb/external/runner=\langlefile name\rangle (no default, initially \jobname_run.tex)
              Sets the \langlefile name\rangle for dynamically created runner file. This is the actual main file for a
              document snippet. Typically, the initial setting is not needed to be changed.
                 \tcbset{external/runner=myrunner.tex}
N 2015-03-11 /tcb/external/prefix=\langle text \rangle (no default, initially external/)
              The \langle text \rangle/tcb/external/name<sup>→ P. 459</sup> for an externalization snippet.
              The initial setting implies saving all snippets into an external/ subdirectory. Depending
              on the operation system, the subdirectory may have to be created manually once.
                 % Use a 'real' prefix instead of writing into a subdirectory:
                 \tcbset{external/prefix=ext_}
N 2015-03-11 /tcb/external/externalize=true|false (default true, initially true)
              If set to true, the marked snippets are compiled if necessary. If set to false, the marked
              /tcb/external/externalize can only be
              used after \tcbEXTERNALIZE.
N 2015-03-11 /tcb/external/force remake=true|false (default true, initially false)
              If set to true, the marked snippets are always compiled. If set to true, the marked snippets
              are compiled only if necessary. The necessity is given, if a compiled pdf file is missing or
              the md5 checksum of the source snippet has changed.
N 2015-03-11
U 2017-02-24
          /tcb/external/! (style)
              Shortcut for setting /tcb/external/force remake to true.
N 2015-06-12
U 2017-02-24
          /tcb/external/- (style)
              Shortcut for setting /tcb/external/externalize to false.
```
## <span id="page-457-0"></span>**24.2 Marking Externalization Snippets**

```
N 2015-03-11 \begin{tcbexternal}[\options}]{\name}}
            henvironment contenti
           \end{tcbexternal}
```
Marks the environment content as a snippet for externalization. Typically, the content is a tikzpicture or something similar. It is important to note that the snippet should not have any dependencies with the rest of the document, e.g. referencing counters or setting counters is not possible. The  $\langle name \rangle$  is automatically prefixed with  $/ \text{tcb/external/prefix}$ . In combination, this has to be a unique file name. It is advised to not use spaces or umlauts for the name. The  $\langle options \rangle$  are keys from the /tcb/external/ key tree.

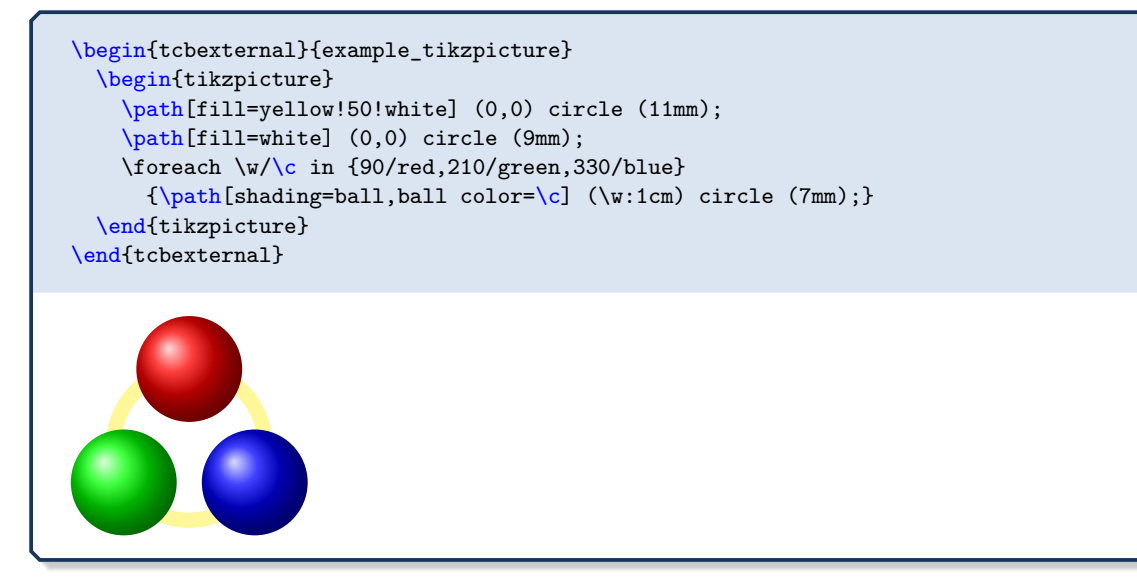

If a [tcolorbox](#page-11-0)<sup>→ P. 12</sup> is externalized, one should use [/tcb/nobeforeafter](#page-79-4)<sup>→ P. 80</sup> for the box. Indention and distances to the text before and after have to be given separately outside the [tcbexternal](#page-457-0) environment.

```
\noindent%
\begin{tcbexternal}[minipage]{example_tcolorbox}
 \begin{tcolorbox}[nobeforeafter,enhanced,
     fonttitle=\bfseries,title=Externalized Box,
     colframe=red!50!black,drop fuzzy shadow,
     interior style={fill overzoom image=goldshade.png}]
   This complete tcolorbox is externalized. One cannot use numbered
   boxes here. Note the \texttt{minipage} option which tells the
   current line width to the external snippet.
 \end{tcolorbox}
\end{tcbexternal}
```
#### **Externalized Box**

This complete tcolorbox is externalized. One cannot use numbered boxes here. Note the minipage option which tells the current line width to the external snippet.

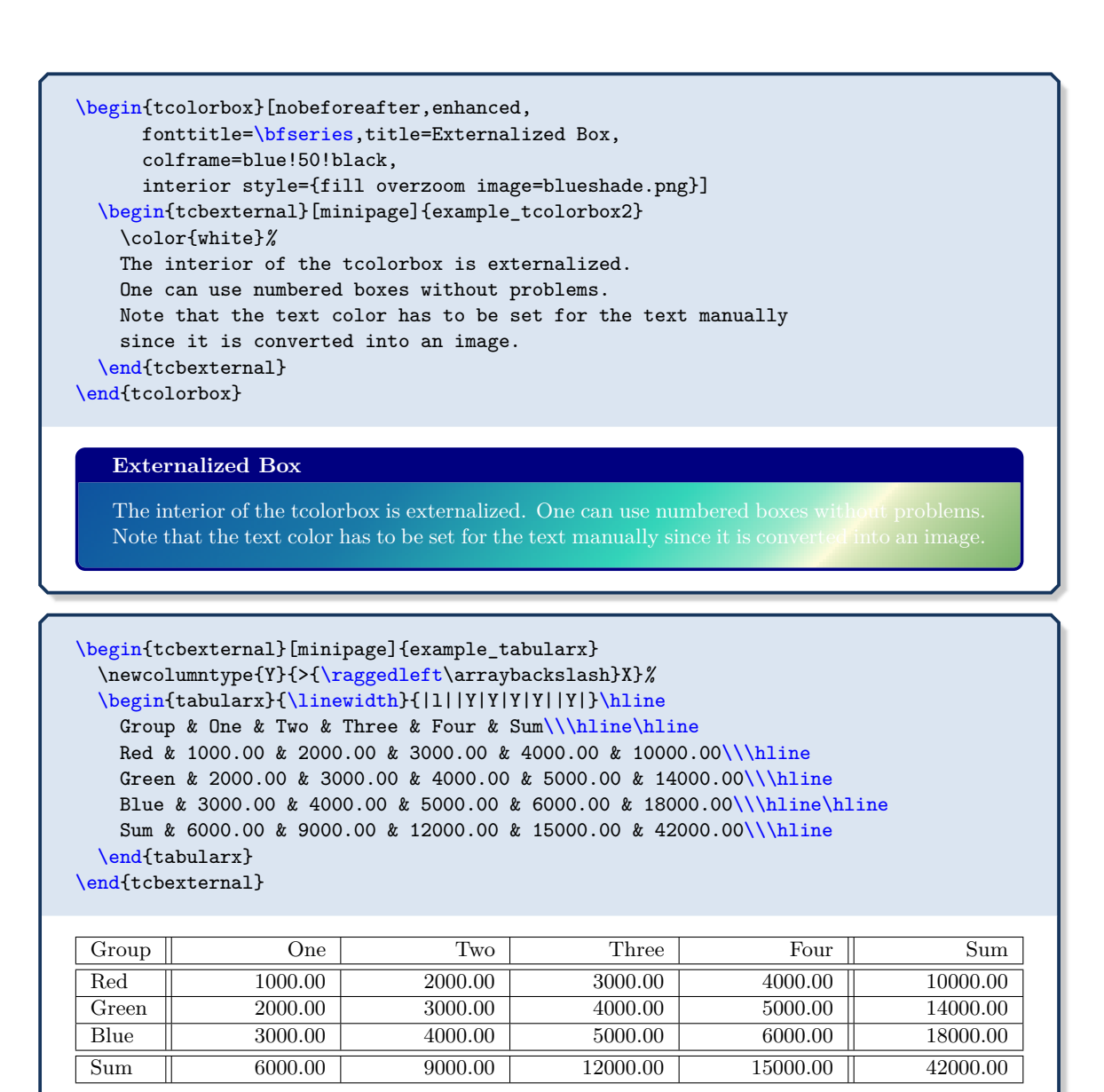

## **N** 2015-03-11 **/tcb/external/name=** $\langle name \rangle$  (no default, initially unnamed)

<span id="page-458-0"></span>The  $\langle name \rangle$  is automatically prefixed with [/tcb/external/prefix](#page-456-4)<sup> $\rightarrow$  P. 457. In combination,</sup> this has to be a unique file name for externalization. Typically, this key is not used directly but is set indirectly as mandatory parameter, see [tcbexternal](#page-457-0)<sup>→ P. 458</sup>.

<span id="page-459-0"></span>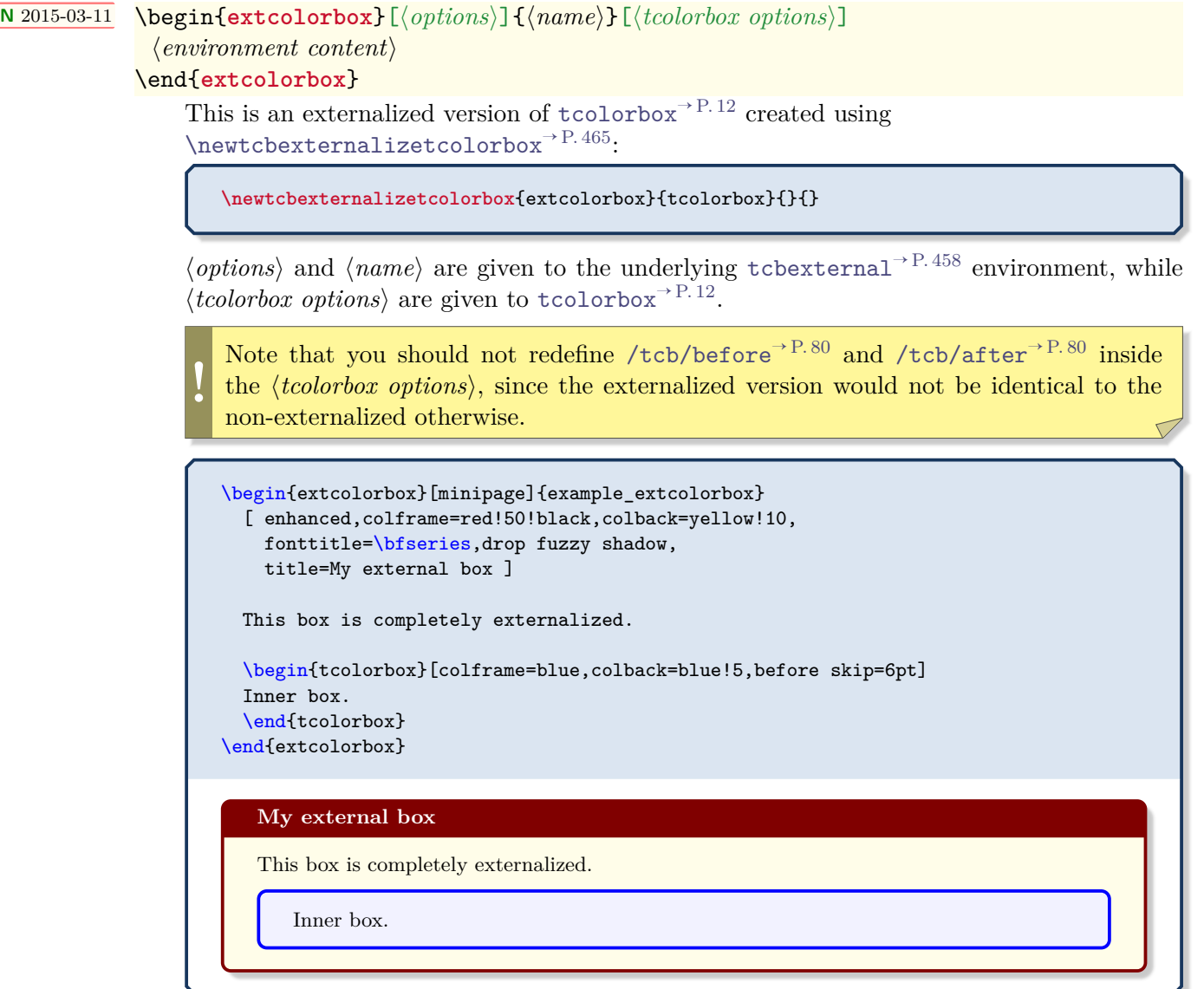

• **Never** externalize numbered boxes.

**!**

• **Never** externalize boxes which contain references to other things, e.g. using \ref or \cite.

 $\overline{\vee}$ 

• **Never** externalize breakable boxes.

# **<sup>N</sup>** 2015-03-11 \begin{**extikzpicture**}[h*options*i]{h*name*i}[h*tikz options*i]

<span id="page-460-0"></span>h*environment content*i

#### \end{**extikzpicture**}

```
This is an externalized version of tikzpicture created using
\hbox{\tt\char'165}.
```
**\newtcbexternalizeenvironment**{extikzpicture}{tikzpicture}{}{}{}

 $\langle options \rangle$  and  $\langle name \rangle$  are given to the underlying [tcbexternal](#page-457-0)<sup>→ P. 458</sup> environment, while  $\langle$ *tikz options* $\rangle$  are given to tikzpicture.

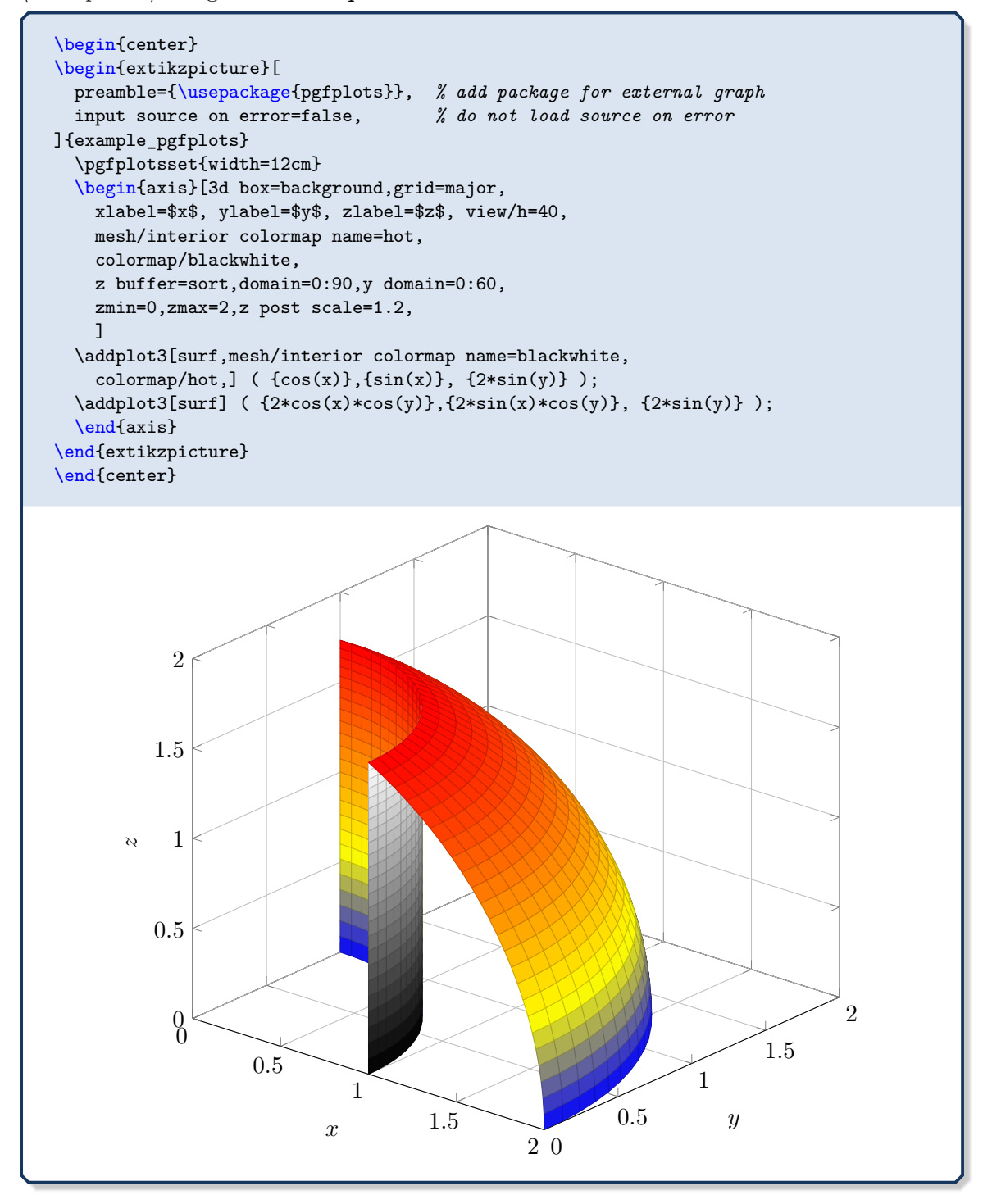

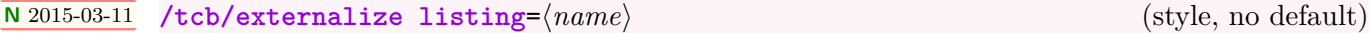

<span id="page-461-0"></span>The text content of a [tcblisting](#page-308-0)<sup>→ P. 309</sup> is externalized with the given  $\langle name \rangle$ . Note that the listing part is not externalized.

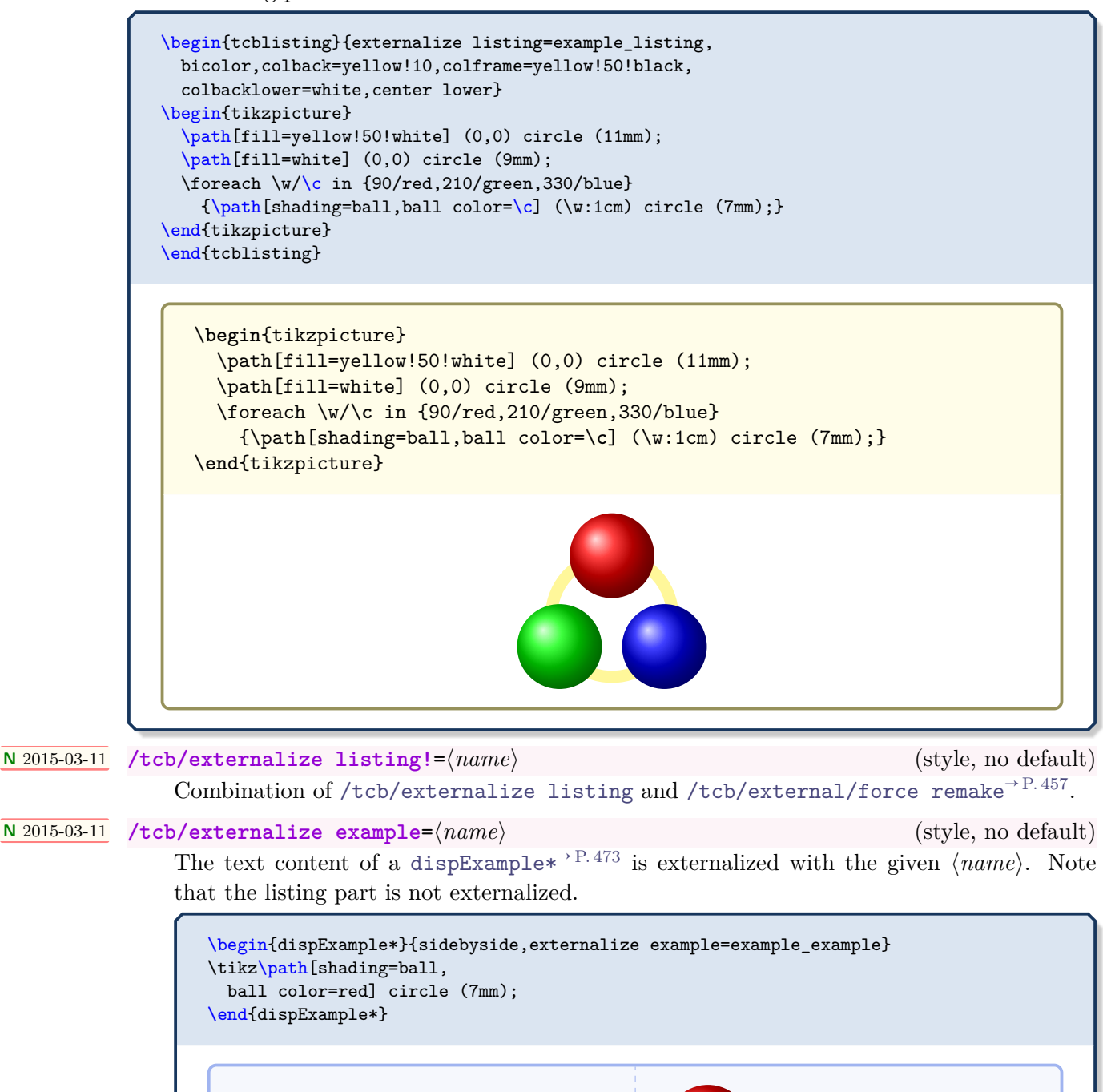

<span id="page-461-1"></span>\tikz\path[shading=ball, ball color=red] circle (7mm);

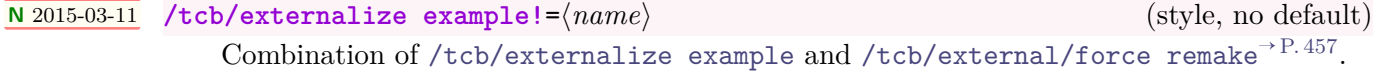

#### <span id="page-462-2"></span><span id="page-462-0"></span>**24.3 Customization**

<span id="page-462-1"></span>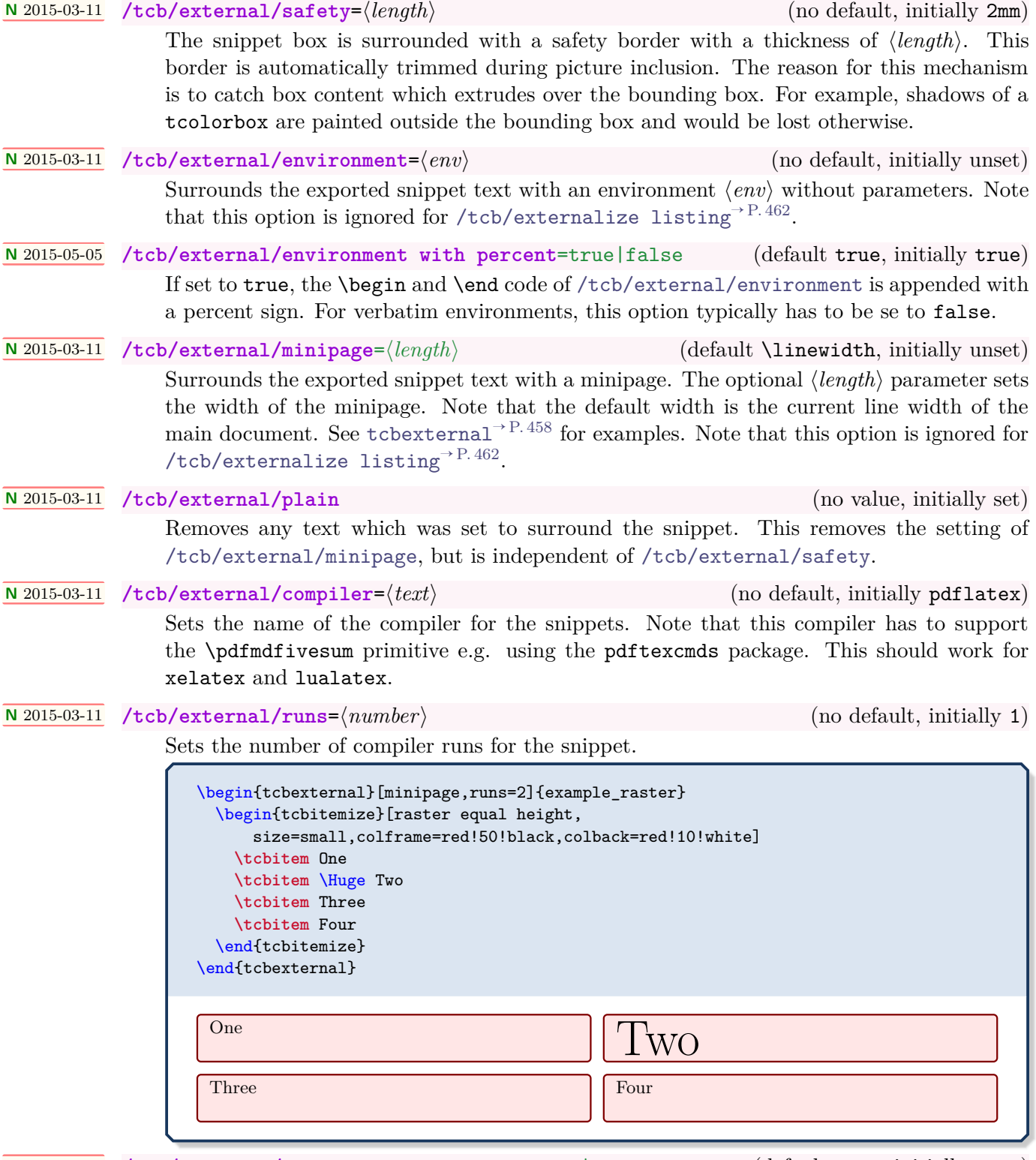

**<sup>N</sup>** 2015-03-11 **/tcb/external/input source on error**=true|false (default true, initially true)

If set to true, the source code of the snippet is loaded instead of the failed pdf picture. Typically, this will lead to an error stop at the faulty place of the source and such helps detecting the cause. If the source input compiles without error, the document setup may be incorrect, see Section [24.1](#page-456-5) on page [457.](#page-456-5) Maybe, the external/ subdirectory has to be created manually in this case, see [/tcb/external/prefix](#page-456-4)<sup>->P.457</sup>.

If the option is set to false, the compilation stops immediately on an error. The log file of the external snippet has to be consulted for error messages in this case.

<span id="page-463-0"></span>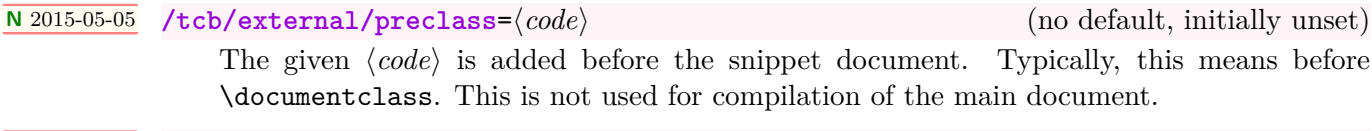

- **N** 2015-05-05 **/tcb/external/PassOptionsToPackage={** $\{options\}$ }{ $\{package\}$  (no default, initially unset) The given  $\langle options \rangle$  are passed to the given  $\langle package \rangle$  for the snippet document. This is a shortcut for using [/tcb/external/preclass](#page-463-0) with \PassOptionsToPackage. This not used for compilation of the main document.
- **N** 2015-05-05 **/tcb/external/PassOptionsToClass={** $\langle options \rangle$ }{ $\langle class \rangle$ } (no default, initially unset) The given  $\langle options \rangle$  are passed to the given  $\langle class \rangle$  for the snippet document. This is a shortcut for using [/tcb/external/preclass](#page-463-0) with \PassOptionsToClass. This not used for compilation of the main document.
- <span id="page-463-1"></span>**N** 2015-05-05 **/tcb/external/clear preclass** (no value) Removes all additional [/tcb/external/preclass](#page-463-0) settings. **N** 2015-03-11 **/tcb/external/preamble=** $\langle code \rangle$  **(no default, initially unset)** The given  $\langle code \rangle$  is added to the preamble of the snippet document. This is not used for compilation of the main document.
- **N** 2015-05-05 **/tcb/external/preamble tcbset=** $\langle options \rangle$  (no default, initially unset) The given  $\langle options \rangle$  are added as parameter for  $\text{tcbset}^{\rightarrow P. 13}$  to the preamble of the snippet document. This are not used for compilation of the main document.
- **N** 2015-03-16 **/tcb/external/clear preamble** (no value) Removes all additional [/tcb/external/preamble](#page-463-1) settings.

 $\overline{\text{N } 2015\text{-}03\text{-}11}$  **\tcbifexternal**{\*true*}}{\*false*}}

<span id="page-463-2"></span>Expands to  $\langle true \rangle$ , if executed during snippet compilation, and to  $\langle false \rangle$ , if executed during main document compilation. This can be used *before*  $\text{tcbEXTERMALIZE}^P.457$  to give different setting to snippet and main document.

```
\tcbifexternal{
  \usepackage{onlyforexternal}
}{
  \usepackage{onlyformain}
}
```
#### **N** 2015-03-11 **\newtcbexternalizeenvironment** $\{$ newenv $\}$ { $\{$ env $\}$ { $\{$ options}}{\legin}}{\end

<span id="page-464-1"></span>Creates a new environment  $\langle newenv \rangle$  which is based on [tcbexternal](#page-457-0)<sup>→ P. 458</sup>. This enviroment takes *at least* one optional parameter and one mandatory parameter. These two parameters are passed to [tcbexternal](#page-457-0)<sup>→ P. 458</sup>. Further, the given  $\langle options \rangle$  are always added to the option list of [tcbexternal](#page-457-0)<sup> $\rightarrow$ P.458</sup>.

The environment content is externalized and the external snippet is surrounded by an environment  $\langle env \rangle$ . All further parameters of  $\langle newv \rangle$  are given to  $\langle env \rangle$  as parameters.

The included image is prepended by  $\langle begin \rangle$  and appended by  $\langle end \rangle$ .

[extikzpicture](#page-460-0)<sup>→ P. 461</sup> is an example application for [\newtcbexternalizeenvironment](#page-464-1).

\newtcbexternalizeenvironment{extabular}{tabular}{}{\par\centering}{\par} \begin{extabular}{example\_tabular}{|l|p{6cm}|r|}\hline A & B & C\\\hline a & This table is externalized as snippet. Obviously, this only makes sense for highly complex tables. & b\\\hline \end{extabular}

> $A \parallel B$  C a This table is externalized as snippet. Obviously, this only makes sense for highly complex tables. b

**<sup>N</sup>** 2015-03-11 **\renewtcbexternalizeenvironment**{h*newenv*i}{h*env*i}{h*options*i}{h*begin*i}{h*end*i}

Identical to [\newtcbexternalizeenvironment](#page-464-1), but the environment  $\langle newenv \rangle$  is created by \renewenvironment instead of \newenvironment.

**N** 2015-03-11 **\newtcbexternalizetcolorbox** $\{ \langle newenv \rangle\} \{ \langle options \rangle\} \{ \langle begin \ end \ options \rangle\}$ 

<span id="page-464-0"></span>Creates a new environment  $\langle newenv \rangle$  which is based on [tcbexternal](#page-457-0)<sup>→ P. 458</sup>. This enviroment takes *at least* one optional parameter and one mandatory parameter. These two parameters are passed to [tcbexternal](#page-457-0)<sup>→ P. 458</sup>. Further, the given  $\langle options \rangle$  are always added to the option list of [tcbexternal](#page-457-0)<sup> $\rightarrow$ P.458</sup>.

The environment content is externalized and the external snippet is surrounded by an environment  $\langle env \rangle$ . All further parameters of  $\langle newv \rangle$  are given to  $\langle env \rangle$  as parameters. In contrast to  $\neq$   $\infty$  is intended  $\neq$ **to be based on [tcolorbox](#page-11-0)**<sup>→</sup> **P. 12 or [tcblisting](#page-308-0)**<sup>→</sup> **P. 309 .**

The *(begin end options)* are options for settings the space before and after the included im-age using [/tcb/before](#page-79-1)<sup>→ P.80</sup>, [/tcb/before skip](#page-81-0)<sup>→ P.82</sup>, [/tcb/after](#page-81-1)<sup>→ P.80</sup>, or /tcb/after  $skip^{-P.82}$  $skip^{-P.82}$ .

Use the exact identical values for [/tcb/before](#page-79-1)<sup> $\rightarrow$  P.80</sup> and [/tcb/after](#page-79-2)<sup> $\rightarrow$  P.80</sup> inside  $\langle begin\ end\ options \rangle$  as they where used for definition of  $\langle env \rangle$ ! Otherwise, externalized and non-externalized version will have different spacings.

[extcolorbox](#page-459-0)<sup>→ P.460</sup> is an example application for[\newtcbexternalizetcolorbox](#page-464-0).

*Definition in the preamble:*

**!**

```
\newtcblisting{myownlisting}[2][]{
 enhanced,colback=red!5!white,colframe=red!75!black,fonttitle=\bfseries,
 colbacktitle=red!50!yellow,before skip=6pt,after skip=6pt,
 title={#2},#1}
\newtcbexternalizetcolorbox{exmyownlisting}{myownlisting}{minipage}%
 {before skip=6pt,after skip=6pt}% same values as for mylisting
```
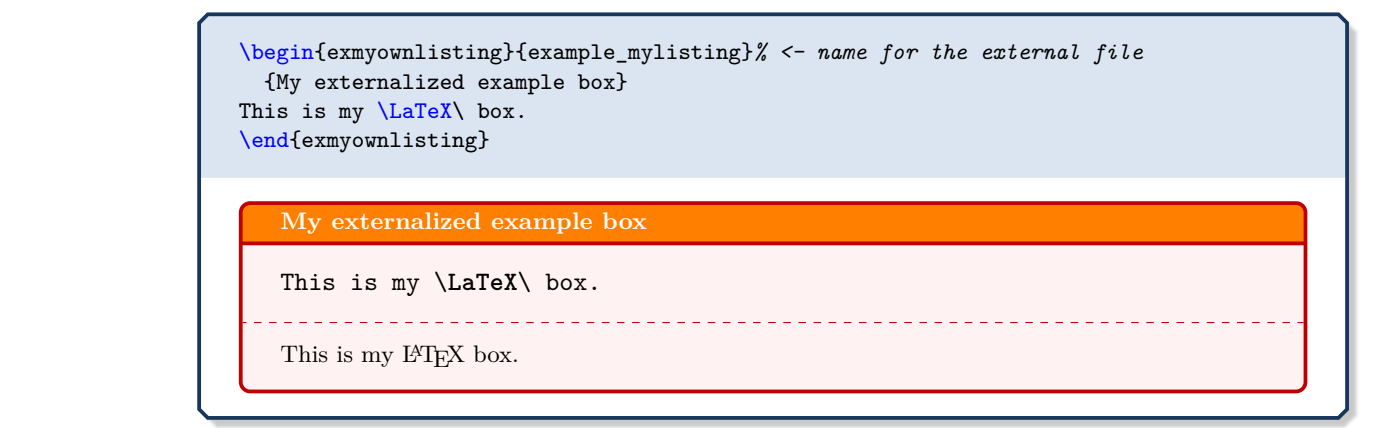

**N** 2015-03-11 **\renewtcbexternalizetcolorbox** $\{ \langle newenv \rangle \} \{ \langle options \rangle \} \{ \langle begin \ end \ options \rangle \}$ Identical to  $\neq$  Let the environment  $\langle newenv \rangle$  is created by \renewenvironment instead of \newenvironment.

**N** 2016-07-14 **\tcbiffileprocess{**\condition\}{\source\}{\md5-file\}{\target\}{\true\}{\true\}{\false\}

This is a low-level macro which is internally used. The MD5 digest of a *(source)* file is compared with a stored MD5 digest from an auxiliary  $\langle m d5-file \rangle$ . If they are not equal, the auxiliary  $\langle m d5-file \rangle$  is updated to store the current MD5 digest. Further,

- if  $\langle condition \rangle$  equals 0,  $\langle true \rangle$  is executed.
- if  $\langle condition \rangle$  equals 1:

If the current and stored MD5 digests were different,  $\langle true \rangle$  is executed.

Otherwise, if the  $\langle target \rangle$  file is not existing,  $\langle true \rangle$  is executed.

Otherwise, if the  $\langle target \rangle$  file is older than the  $\langle m d5-file \rangle$ ,  $\langle true \rangle$  is executed.

Otherwise,  $\langle false \rangle$  is executed.

• if  $\langle condition \rangle$  equals 2,  $\langle false \rangle$  is executed.

The intended processing purpose of the  $\langle true \rangle$  code is to produce a  $\langle target \rangle$  file from the given  $\langle source \rangle$  file.

## **24.4 Troubleshooting and FAQ**

• **I use the default settings, but the external subdirectory is not created.**

Depending on operating system and compiler, an external subdirectory is automatically created or not. If not, create such a directory manually or add the following to your  $document<sup>5</sup>$  $document<sup>5</sup>$  $document<sup>5</sup>$ :

\ShellEscape{mkdir external}

or

\ShellEscape{mkdir -p external}

If the combination of [/tcb/external/prefix](#page-456-4)<sup> $\rightarrow$  P.457</sup> and chosen snippet name points to another subdirectory than external, this has to be adapted.

• **I use the minted package and I get a cache directory for every externalized snippet.**

To avoid this problem, there are several ways.

**–** If you do not need minted inside the snippet code, you may use \usepackage{minted} *after* [\tcbEXTERNALIZE](#page-456-1)<sup>→ P.457</sup> or use [\tcbifexternal](#page-463-2)<sup>→ P.464</sup> to switch minted off for the external code. If minted is already included by another package, add the following to your preamble:

**\tcbset**{external/PassOptionsToPackage={draft}{minted}}

**–** If minted is needed for the snippet code, caching can be switched off by adding the following to your preamble:

**\tcbset**{external/PassOptionsToPackage={cache=false}{minted}}

Alternatively, the cachedir option of minted may be used to redirect the cache.

<span id="page-466-0"></span> $5$ The shellesc package is loaded automatically by the library.

# **25** Library **follo documentation**

This library has the single purpose to support LATEX package documentations like this one. Actually, the visual nature follows the approach from Till Tantau's pgf [\[22\]](#page-487-0) documentation. Typically, this library is assumed to be used in conjunction with the class ltxdoc or alike.

The library is loaded by a package option or inside the preamble by:

**\tcbuselibrary**{documentation}

This also loads the library  $\frac{16}{5}$  $\frac{16}{5}$  $\frac{16}{5}$  listings, see Section 16 on page [308,](#page-307-0) the library  $\frac{16}{5}$  skins, see **N** 2014-09-19 Section [10](#page-150-0) on page [151,](#page-150-0) the library  $\frac{1}{2}$  xparse, see Section [23](#page-442-1) on page [443,](#page-442-1) and a bunch of packages, namely pifont, marvosym, makeidx, marginnote, refcount, and hyperref.

> **!** The package makeidx is loaded only, if **\printindex** is *not* already defined. Therefore, one can include an alternative to makeidx like imakeidx *before* the library documentation is used.

**!** The package marginnote is loaded only, if **\marginnote** is *not* already defined.

**!** In contrast to other **tcolorbox** options, the option settings for  $\left| \frac{a}{b} \right|$  documentation are typically not getting reset by [/tcb/reset](#page-107-0)<sup>→ P. 108</sup>, i.e. they keep their values for embedded boxes.

**!** In combination with DocStrip, [/tcb/verbatim ignore percent](#page-128-0)<sup>→ P. 129</sup> may be helpful.

For UTF-8 support load (ignore this when using XeLAT<sub>E</sub>X):

**\tcbuselibrary**{listingsutf8,documentation}

For minted [\[12\]](#page-486-1) support, load:

```
\tcbuselibrary{documentation,minted}
\tcbset{listing engine=minted}
```
#### **25.1 Macros of the Library**

\begin{**docCommand**}[h*options*i]{h*name*i}{h*parameters*i}

 $\langle command$  description)

\end{**docCommand**}

Documents a LAT<sub>EX</sub> macro with given  $\langle name \rangle$  where  $\langle name \rangle$  is written without backslash. The given h*options*i are set with [\tcbset](#page-12-0)<sup>→</sup> P. 13. This macro takes mandatory or optional *(parameters)*. It is automatically indexed and can be referenced with  $\refCom^P.475{\langle name \rangle}.$  $\refCom^P.475{\langle name \rangle}.$ 

```
\begin{docCommand}{foomakedocSubKey}{\marg{name}\marg{key path}}
  Creates a new environment \meta{name} based on \refEnv{docKey} for the
  documentation of keys with the given \meta{key path}.
\end{docCommand}
\tofoomakedocSubKey{\langle name \rangle}{\langle key \ path \rangle}
     Creates a new environment \langle name \rangledocKey<sup>→ P. 470</sup> for the documentation of keys with
     the given \langle key \ path \rangle.
```
```
\begin{docCommand}[color definition=blue]{foomakedocSubKey*}%
   {\marg{name}\marg{key path}}
 Creates a new environment \meta{name} based on \refEnv{docKey} for the
 documentation of keys with the given \meta{key path}.
\end{docCommand}
```
\foomakedocSubKey\*{ $\langle name \rangle$ }{ $\langle key\ path \rangle$ } Creates a new environment  $\langle name \rangle$  based on [docKey](#page-469-0)<sup>→ P. 470</sup> for the documentation of keys with the given  $\langle key \ path \rangle$ .

<span id="page-468-2"></span>\begin{docCommand\*}[\/*options*}]{\/*name*}}{\/parameters}}  $\langle command$  description) \end{**docCommand\***} Identical to [docCommand](#page-467-0)<sup> $\rightarrow$  P. 468</sup>, but without index entry.

```
\begin{docEnvironment}[\options}]{\name}}{\parameters}}
 \langle environment \: description \rangle
```
\end{**docEnvironment**}

Documents a L<sup>AT</sup>EX environment with given  $\langle name \rangle$ . The given  $\langle options \rangle$  are set with  $\text{tcbset} \rightarrow P. 13$ . This environment takes mandatory or optional  $\{parameters\}$ . It is automatically indexed and can be referenced with  $\ref{name}$ .

```
\begin{docEnvironment}{foocolorbox}{\oarg{options}}
 This is the main environment to create an accentuated colored text box with
 rounded corners and, optionally, two parts.
\end{docEnvironment}
```

```
\begin{foocolorbox}[\options}]
 \langle environment \, description \rangle\end{foocolorbox}
```
This is the main environment to create an accentuated colored text box with rounded corners and, optionally, two parts.

```
\begin{docEnvironment}%
    [doclang/environment content=My content text]%
    {foocolorbox*}{\oarg{options}}
 This is the main environment to create an accentuated colored text box with
 rounded corners and, optionally, two parts.
\end{docEnvironment}
```

```
\begin{foocolorbox*}[\langle options \rangle]
 \langle My \text{ content } text \rangle\end{foocolorbox*}
```
This is the main environment to create an accentuated colored text box with rounded corners and, optionally, two parts.

```
\begin{docEnvironment*}[\options}]{\name}}{\parameters}}
 \langle environment \, description \rangle\end{docEnvironment*}
```
Identical to [docEnvironment](#page-468-0), but without index entry.

 $U_{2014-09-29}$  \begin{docKey}[ $\{key path\}$ ][ $\{options\}$ ]{ $\{name\}$ }{ $\{parameters\}$ }{ $\{description\}$ }  $\langle \text{key description} \rangle$ 

# <span id="page-469-6"></span><span id="page-469-0"></span>\end{**docKey**}

Documents a key with given  $\langle name \rangle$  and an optional  $\langle key \text{ path} \rangle$ . The given  $\langle options \rangle$ are set with  $\text{tcbset}^P.13$ . This key takes mandatory or optional  $\{parameters\}$  as value with a short *(description)*. It is automatically indexed and can be referenced with  $\ref{Key}$ <sup>→ P. 476</sup>{ $\{name\}.$ 

```
\begin{docKey}[foo]{footitle}{=\meta{text}}{no default, initially empty}
 Creates a heading line with \meta{text} as content.
\end{docKey}
```
<span id="page-469-1"></span> $\langle$ foo/footitle=(*text*) (no default, initially empty) Creates a heading line with  $\langle text \rangle$  as content.

**U** 2014-09-29 \begin{docKey\*}[ $\{key path\}$ ][ $\{options\}$ ]{ $\{name\}$ }{ $\{parameters\}$ }{ $\{description\}$ }  $\langle key \, description \rangle$ 

# <span id="page-469-5"></span>\end{**docKey\***}

Identical to [docKey](#page-469-0), but without index entry.

### <span id="page-469-2"></span> $\{ \langle name \rangle \}$

Documents a value with given  $\langle name \rangle$ . Typically, this is a value for a key. This value is automatically indexed.

A feasible value for **\refKey**{/foo/footitle} is \docValue{foovalue}.

A feasible value for [/foo/footitle](#page-469-1) is **foovalue**.

# \docValue\*{ $\langle name \rangle$ }

Identical to [\docValue](#page-469-2), but without index entry.

## $U$  2014-10-09 **\docAuxCommand**{ $\langle name \rangle$ }

<span id="page-469-3"></span>Documents an auxiliary or minor LAT<sub>EX</sub> macro with given  $\langle name \rangle$  where  $\langle name \rangle$  is written without backslash. This macro is automatically indexed.

The macro **\docAuxCommand**{fooaux} holds some interesting data.

The macro **\fooaux** holds some interesting data.

### $U$  2014-10-09 **\docAuxCommand\***{\ame}}

Identical to [\docAuxCommand](#page-469-3), but without index entry.

### <span id="page-469-4"></span>\docAuxEnvironment{ $\langle name \rangle$ }

Documents an auxiliary or minor LAT<sub>EX</sub> environment with given  $\langle name \rangle$ . This macro is automatically indexed.

The environment **\docAuxEnvironment**{fooauxenv} holds some interesting data.

The environment **fooauxenv** holds some interesting data.

### $\{docluxEnvironment*[\langle key\ path\rangle]\{\langle name\rangle\}$

Identical to [\docAuxEnvironment](#page-469-4), but without index entry.

# <span id="page-470-4"></span><span id="page-470-0"></span> $\{docluxKey[\langle key \; path \rangle]\}\$

Documents an auxiliary key with given  $\langle name \rangle$  and an optional  $\langle key \text{ path} \rangle$ . It is automatically indexed.

The key **\docAuxKey**[foo]{fooaux} holds some interesting data.

The key **/foo/fooaux** holds some interesting data.

#### $\{docluxKey*[\langle key\ path \rangle]\{\langle name \rangle\}$

<span id="page-470-1"></span>Identical to [\docAuxKey](#page-470-0), but without index entry.

# $\overline{N}$  2015-01-08 **\docCounter**{\*name*}}

Documents a counter with given  $\langle name \rangle$ . The counter is automatically indexed.

The counter **\docCounter**{foocounter} can be used for computation.

The counter **foocounter** can be used for computation.

# $\overline{N}$  2015-01-08 **\docCounter\*{** $\langle name \rangle$ }

Identical to [\docCounter](#page-470-1), but without index entry.

### $\overline{\text{N } 2015\text{-}01\text{-}08}$  **\docLength**{\*name*}}

<span id="page-470-2"></span>Documents a counter with given  $\langle name \rangle$ . The counter is automatically indexed.

The length **\docLength**{foolength} can be used for computation.

The length **\foolength** can be used for computation.

## $\overline{\text{N 2015-01-08}}$  **\docLength\***{\*name*}}

Identical to [\docLength](#page-470-2), but without index entry.

# <span id="page-470-3"></span>\docColor{ $\langle name \rangle$ }

Documents a color with given  $\langle name \rangle$ . The color is automatically indexed.

The color **\docColor**{foocolor} is available.

The color **foocolor** is available.

# \docColor\*{ $\langle name \rangle$ }

Identical to [\docColor](#page-470-3), but without index entry.

<span id="page-471-0"></span> $\cos{\{\langle name \rangle\}}$ 

Macro from 1txdoc [\[3\]](#page-486-0) to typeset a command word  $\langle name \rangle$  where the backslash is prefixed. The library overwrites the original macro.

```
This is a \cs{foocommand}.
```

```
This is a \foocommand.
```
# $\text{%}$

Macro from doc  $[8]$  to typeset a meta  $\langle text \rangle$ . The library overwrites the original macro.

```
This is a \meta{text}.
```
This is a  $\langle \text{text.}\rangle$ .

### $\langle \text{harg}(\langle text \rangle)$

Macro from **ltxdoc** [\[3\]](#page-486-0) to typeset a  $\langle text \rangle$  with curly brackets as a mandatory argument. The library overwrites the original macro.

```
This is a mandatory \marg{argument}.
```

```
This is a mandatory \{\langle argument \rangle\}.
```
# $\text{\\sqrt{}$

Macro from 1txdoc [\[3\]](#page-486-0) to typeset a  $\langle text \rangle$  with square brackets as an optional argument. The library overwrites the original macro.

```
This is an optional \oarg{argument}.
```

```
This is an optional \lfloor \langle argument \rangle \rfloor.
```
# $\langle$ brackets $\{\langle text \rangle\}$

Sets the given  $\langle text \rangle$  with curly brackets.

Here we use **\brackets**{some text}.

Here we use {some text}.

### **U** 2014-10-10 \begin{**dispExample**}

<span id="page-472-1"></span><span id="page-472-0"></span>h*environment content*i

# \end{**dispExample**}

Creates a colored box based on a [tcolorbox](#page-11-0)<sup> $\rightarrow$  P. 12.</sup> It displays the environment content as source code in the upper part and as compiled text in the lower part of the box. The appearance is controlled by [/tcb/documentation listing style](#page-477-0)<sup>→ P.478</sup> and the style [/tcb/docexample](#page-477-1)<sup> $\rightarrow$  P. 478</sup>. It may be changed by redefining this style.

```
\begin{dispExample}
This is a \text{LaTeX} example.
\end{dispExample}
   This is a \text{LaTeX} example.
```
This is a IAT<sub>E</sub>X example.

# $\overline{\text{U } 2014\text{-}10\text{-}10}$  \begin{dispExample\*}{ $\langle \text{options} \rangle$ }

h*environment content*i

# \end{**dispExample\***}

The starred version of [dispExample](#page-472-0) takes [tcolorbox](#page-11-0)<sup>→ P.12</sup>  $\langle options \rangle$  as parameter. These  $\langle options \rangle$  are executed after [/tcb/docexample](#page-477-1)<sup>→ P. 478</sup>.

```
\begin{dispExample*}{sidebyside}
This is a \LaTeX\ example.
\end{dispExample*}
```
This is a  $\text{LaTeX}$  example. This is a LAT<sub>E</sub>X example.

### <span id="page-473-1"></span><span id="page-473-0"></span>\begin{**dispListing**}

h*environment content*i \end{**dispListing**}

> Creates a colored box based on a [tcolorbox](#page-11-0)<sup>→ P. 12</sup>. It displays the environment content as source code. The appearance is controlled by [/tcb/documentation listing style](#page-477-0)<sup>→ P.478</sup> and the style [/tcb/docexample](#page-477-1)<sup>→ P. 478</sup>. It may be changed by redefining this style.

\begin{dispListing} This is a \LaTeX\ example. \end{dispListing}

This is a \LaTeX\ example.

# \begin{dispListing\*}{\*options*}}

```
henvironment contenti
\end{dispListing*}
```
The starred version of displisting takes [tcolorbox](#page-11-0)<sup>→ P. 12</sup> (*options*) as parameter. These  $\langle options \rangle$  are executed after [/tcb/docexample](#page-477-1)<sup>→ P. 478</sup>.

```
\begin{dispListing*}{title=My listing}
This is a \LaTeX\ example.
\end{dispListing*}
```
This is a \LaTeX\ example.

# \begin{**absquote**}

```
henvironment contenti
\end{absquote}
```
Used to typeset an abstract as quoted and small text.

```
\begin{absquote}
|tcolorbox| provides an environment for colored and framed text boxes with a
heading line. Optionally, such a box can be split in an upper and a lower part.
\end{absquote}
```
tcolorbox provides an environment for colored and framed text boxes with a heading line. Optionally, such a box can be split in an upper and a lower part.

## <span id="page-474-1"></span> $\text{tcbmakedocSubKey}\{\langle name \rangle\}\{\langle key\ path \rangle\}$

Creates a new environment  $\langle name \rangle$  based on [docKey](#page-469-0)<sup>→ P. 470</sup> for the documentation of keys with the given  $\langle key \text{ path} \rangle$  as default. The new environment  $\langle name \rangle$  takes the same parameters as [docKey](#page-469-0)<sup>→ P. 470</sup> itself. A second starred environment  $\langle name \rangle$  is also created, which is identical to  $\langle name \rangle$  but without index entry.

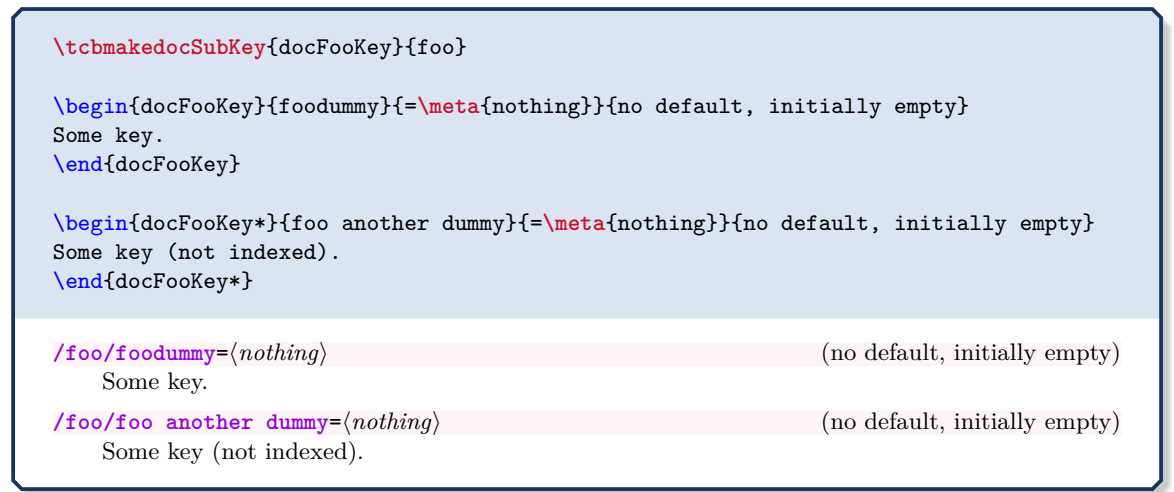

# $\text{Com}\{\langle name\rangle\}$

References a documented LAT<sub>EX</sub> macro with given  $\langle name \rangle$  where  $\langle name \rangle$  is written without backslash. The page reference is suppressed if it links to the same page.

We have created **\refCom**{foomakedocSubKey} as an example.

We have created [\foomakedocSubKey](#page-467-1)<sup>→ P. 468</sup> as an example.

# $\text{Com*}\{\langle name \rangle\}$

References a documented L<sup>AT</sup>EX macro with given  $\langle name \rangle$  where  $\langle name \rangle$  is written without backslash. There is no page reference.

We have created **\refCom**\*{foomakedocSubKey} as an example.

We have created [\foomakedocSubKey](#page-467-1) as an example.

#### <span id="page-474-0"></span> $\text{PerFInv}\{\langle name \rangle\}$

References a documented LAT<sub>EX</sub> environment with given  $\langle name \rangle$ . The page reference is suppressed if it links to the same page.

We have created **\refEnv**{foocolorbox} as an example.

We have created [foocolorbox](#page-468-1)<sup> $\rightarrow$  P. 469</sup> as an example.

### $\text{Energy}(name)$

References a documented L<sup>AT</sup>EX environment with given  $\langle name \rangle$ . There is no page reference.

We have created **\refEnv**\*{foocolorbox} as an example.

We have created [foocolorbox](#page-468-1) as an example.

<span id="page-475-1"></span><span id="page-475-0"></span> $\text{Key}\{\langle name \rangle\}$ 

References a documented key with given  $\langle name \rangle$  where  $\langle name \rangle$  is the full path name of the key. The page reference is suppressed if it links to the same page.

We have created **\refKey**{/foo/footitle} as an example.

We have created [/foo/footitle](#page-469-1)<sup>→ P. 470</sup> as an example.

\refKey\*{\*name*}}

References a documented key with given  $\langle name \rangle$  where  $\langle name \rangle$  is the full path name of the key. There is no page reference.

We have created **\refKey**\*{/foo/footitle} as an example.

We have created [/foo/footitle](#page-469-1) as an example.

# $\text{Aux}\{\langle name\rangle\}$

References some auxiliary environment, key, value, or color. The hyperlink color is used, but there is no real link.

Some pages back, one can see \refAux{/foo/footitle} as an example.

Some pages back, one can see /foo/footitle as an example.

\refAuxcs{\*name*}}

References some auxiliary macro  $\langle name \rangle$  where  $\langle name \rangle$  is written without backslash. The hyperlink color is used, but there is no real link.

Some pages back, one can see \refAuxcs{fooaux} as an example.

Some pages back, one can see \fooaux as an example.

#### $\{ \text{colDef} \{\langle \text{text} \rangle \} \}$

Sets  $\langle text \rangle$  with the command color, see [/tcb/color command](#page-479-0)<sup>→ P. 480</sup>.

This is my **\colDef**{text}.

This is my text.

## $\cdot$ **\colOpt** $\{\langle text \rangle\}$

Sets  $\langle text \rangle$  with the option color, see [/tcb/color option](#page-479-1)<sup>→ P. 480</sup>.

This is my **\colOpt**{text}.

This is my text.

# **N** 2014-09-19 **\tcbdocmarginnote**  $[\langle options \rangle]$   $\{\langle text \rangle\}$

<span id="page-476-0"></span>Creates a tcolorbox note with the given  $\langle text \rangle$  inside the margin using the marginnote package. The style of the tcolorbox is predefined and can be altered by [/tcb/doc](#page-484-0) [marginnote](#page-484-0)<sup>→ P. 485</sup> and the given  $\langle options \rangle$ .

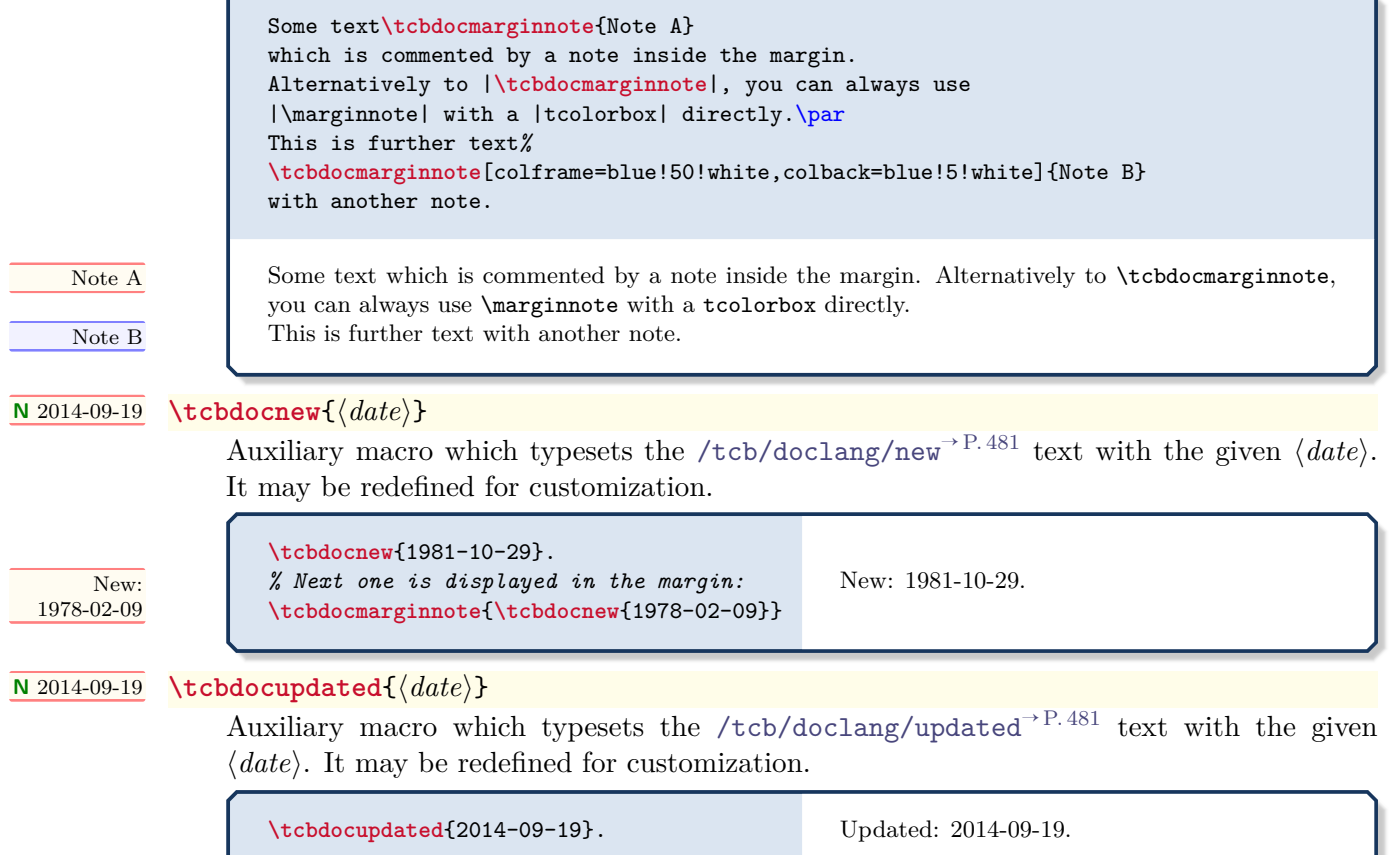

# <span id="page-477-2"></span><span id="page-477-1"></span>**25.2 Option Keys of the Library**

**U** 2015-03-16 **/tcb/docexample** (style, no value)

Sets the style for [dispExample](#page-472-0)<sup>→ P.473</sup> and [dispListing](#page-473-0)<sup>→ P.474</sup> with the colors ExampleBack and ExampleFrame. To change the appearance of the examples, this style can be redefined.

```
% Predefined style:
\tcbset{
 docexample/.style={colframe=ExampleFrame,colback=ExampleBack,
   before skip=\medskipamount,after skip=\medskipamount,
   fontlower=\footnotesize}
}
```
/tcb/documentation listing options= $\langle key \text{ } list \rangle$  (no default,

initially style=tcbdocumentation)

Sets the options from the package listings [\[6\]](#page-486-2). They are used inside [dispExample](#page-472-0)<sup> $\rightarrow$  P.473</sup> and displisting<sup> $\rightarrow$  P. 474</sup> to typeset the listings. Note that this is not identical to the key [/tcb/listing options](#page-314-0)<sup>→ P. 315</sup> which is used for 'normal' listings. Used for [/tcb/listing engine](#page-319-0)<sup>→ P.320</sup>=listings only.

<span id="page-477-0"></span>/tcb/documentation listing style= $\langle$ *listing style* $\rangle$  (no default, initially tcbdocumentation) Abbreviation for documentation listing options= $\{style\text{style...}\}$ . This key sets a  $\langlestyle\text{style}\rangle$ for the listings package, see [\[6\]](#page-486-2). Note that this is not identical to the key [/tcb/listing](#page-314-1)  $style^{-P.315}$  $style^{-P.315}$  which is used for 'normal' listings.

Used for [/tcb/listing engine](#page-319-0)<sup>→ P.320</sup>=listings only.

/tcb/documentation minted options= $\langle$ *minted style* $\rangle$  (no default,

initially tabsize=2,fontsize=\small) Sets the options from the package minted [\[12\]](#page-486-3) which are used during typesetting of the listing, if used. Note that this is not identical to the key [/tcb/minted options](#page-317-0)<sup> $\rightarrow$ P.318</sup> which is used for 'normal' listings.

Used for [/tcb/listing engine](#page-319-0)<sup>→</sup> P. 320=minted only.

**/tcb/documentation minted style=** $\langle key \text{ } list \rangle$  **(no default, initially unset)** Sets a  $\langle style\rangle$  known to Pygments [\[14\]](#page-486-4) for the package minted [\[12\]](#page-486-3), if used. Note that this is not identical to the key [/tcb/minted style](#page-318-0)<sup> $\rightarrow$  P.319</sup> which is used for 'normal' listings. Used for [/tcb/listing engine](#page-319-0)<sup>→ P.320</sup>=minted only.

**N** 2017-04-24 **/tcb/documentation minted language**= $\langle programming \; language \rangle$  (no default, initially latex) Sets a  $\langle programming \; language \rangle$  known to Pygments [\[14\]](#page-486-4) for the package minted [\[12\]](#page-486-3), if used. Note that this is not identical to the key [/tcb/minted language](#page-317-1)<sup>→ P.318</sup> which is used for 'normal' listings.

Used for [/tcb/listing engine](#page-319-0)<sup>→ P.320</sup>=minted only.

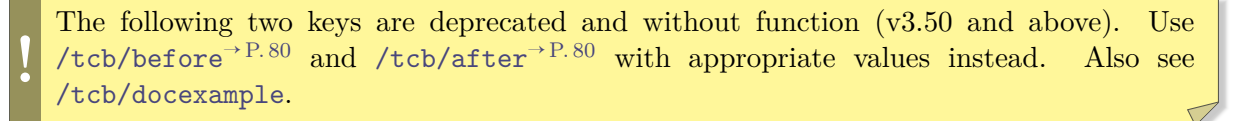

- $\overline{U}$  2015-03-16 **/tcb/before example**= $\langle macros\rangle$  (no default, initially empty) Sets the  $\langle \text{macros} \rangle$  which are executed before [dispExample](#page-472-0)<sup>→ P. 473</sup> and [dispListing](#page-473-0)<sup>→ P. 474</sup> additional to [/tcb/before](#page-79-0)<sup> $\rightarrow$  P.80</sup>.
	- /tcb/after example= $\langle \textit{macros} \rangle$  (no default, initially empty) Sets the  $\langle \overrightarrow{nacros} \rangle$  which are executed after [dispExample](#page-472-0)<sup>→ P. 473</sup> and [dispListing](#page-473-0)<sup>→ P. 474</sup> additional to  $\langle \text{Leb}/\text{after} \rangle$ <sup>P.80</sup> additional to [/tcb/after](#page-79-1)<sup>→ P.80</sup>.

#### **<sup>N</sup>** 2017-04-25 **/tcb/keywords bold**=true|false (default true, initially true)

\LARGE

<span id="page-478-1"></span>**\docAuxCommand**{fooaux}, **\refCom**{tcbset}

**\tcbset**{keywords bold=false} **\docAuxCommand**{fooaux}, **\refCom**{tcbset} \fooaux, [\tcbset](#page-12-0)<sup>→</sup> P. 13 **N** 2015-01-09 **/tcb/index command=** $\langle macro \rangle$  (no default, initially \index) Replaces the internally used **\index** macro by the given  $\langle macro\rangle$ . The  $\langle macro\rangle$  has to take one mandatory argument like \index. This option is mutually exclusive with [/tcb/index](#page-478-0) [command name](#page-478-0). **\tcbset**{index command=\myindexcommand} **N** 2015-01-09 /tcb/index command name= $\langle name \rangle$  (no default, initially unset) is mutually exclusive with [/tcb/index command](#page-478-1). **\tcbset**{index command name=mydoc} /tcb/index format= $\langle$ *format* $\rangle$  (no default, initially pgf) Determines the basic  $\langle format \rangle$  of the generated index. Feasible values are: • **pgfsection**: The index is formatted like in the pgf documentation (as a section). • **pgfchapter**: The index is formatted like in the pgf documentation (as a chapter). • **pgf**: Alias for pgfsection. other package like imakeidx. /tcb/index actual= $\langle character \rangle$  (no default, initially  $\circ$ ) Sets the character for 'actual' in automatic indexing. Sets the character for 'quote' in automatic indexing. Sets the character for 'level' in automatic indexing. [/tcb/index level](#page-478-4). setting the following: **\tcbset**{index actual={=},index quote={!},index level={>}}

<span id="page-478-5"></span>Keyword used in [docEnvironment](#page-468-0)<sup>→ P.469</sup>, [docCommand](#page-467-0)<sup>→ P.468</sup>, etc. are printed boldface (or not). Since the typewriter font is used, the effect may be invisible with Computer Modern fonts or similar which do not have a bold variant. Note that references to keywords are not printed boldface at all.

**\fooaux**, [\tcbset](#page-12-0)<sup>→</sup> P. 13

<span id="page-478-0"></span>Replaces the internally used \index macro by \index[h*name*i], i.e. \index{...} is replaced by  $\in(\text{name})$ {...}. This option is intended to be used with imakeidx and

- 
- **doc**: The index is assumed to be formatted by doc or ltxdoc. The usage of makeindex with -s gind.ist is assumed. The package hypdoc has to be loaded *before* tcolorbox.
- **off**: The index is not formatted by tcolorbox. Use this, if the index is formatted by

<span id="page-478-4"></span><span id="page-478-3"></span><span id="page-478-2"></span>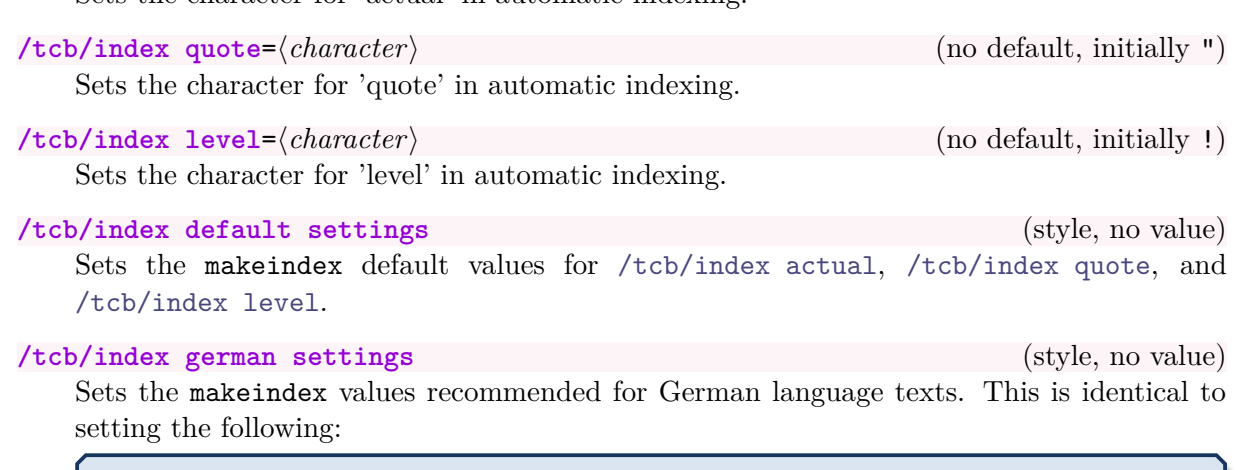

<span id="page-479-8"></span><span id="page-479-4"></span><span id="page-479-3"></span><span id="page-479-2"></span><span id="page-479-0"></span>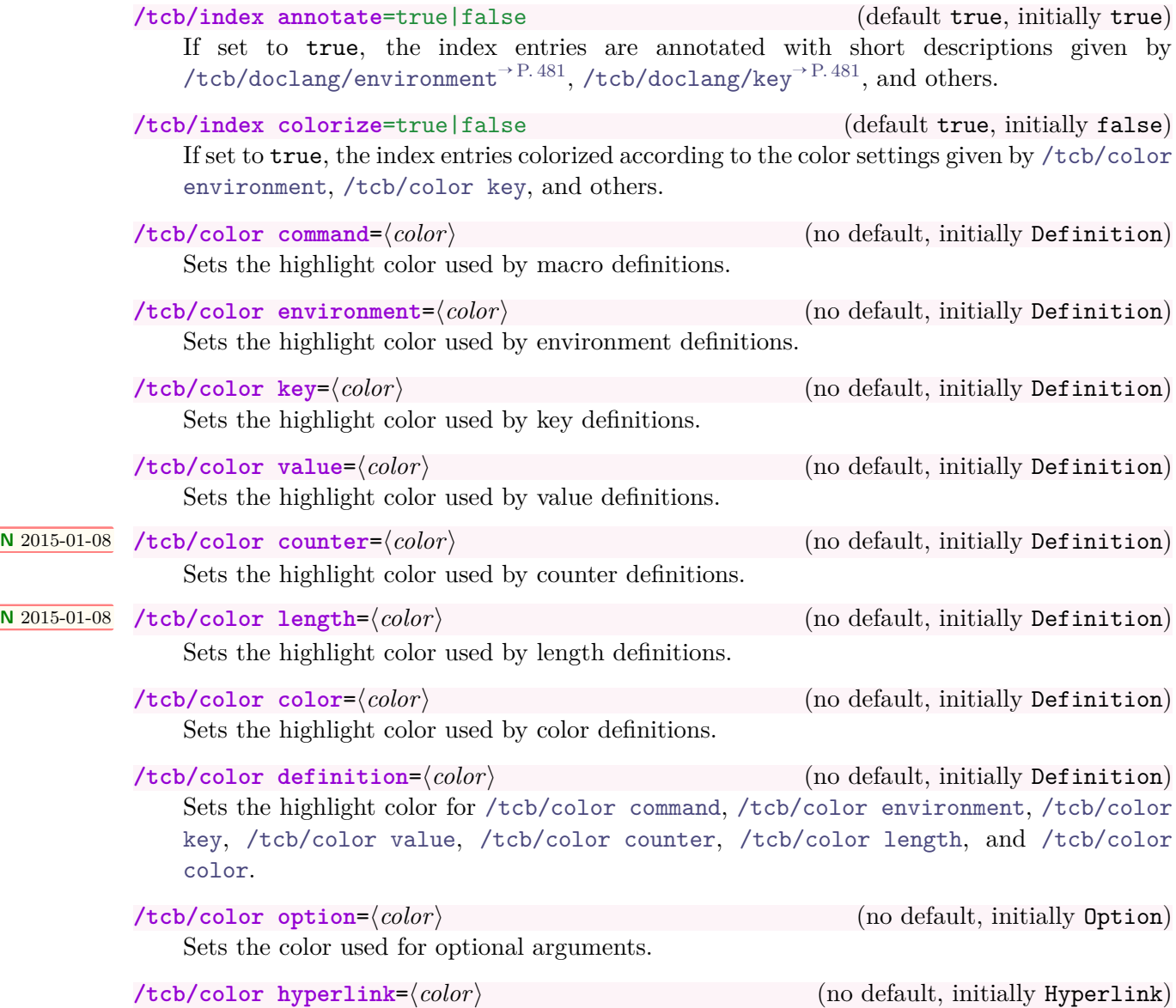

<span id="page-479-7"></span><span id="page-479-6"></span><span id="page-479-5"></span><span id="page-479-1"></span>Sets the color for all hyper-links, i. e. all internal and external links.

<span id="page-480-4"></span>The following keys are provided for language specific settings. The English language is predefined.

<span id="page-480-2"></span>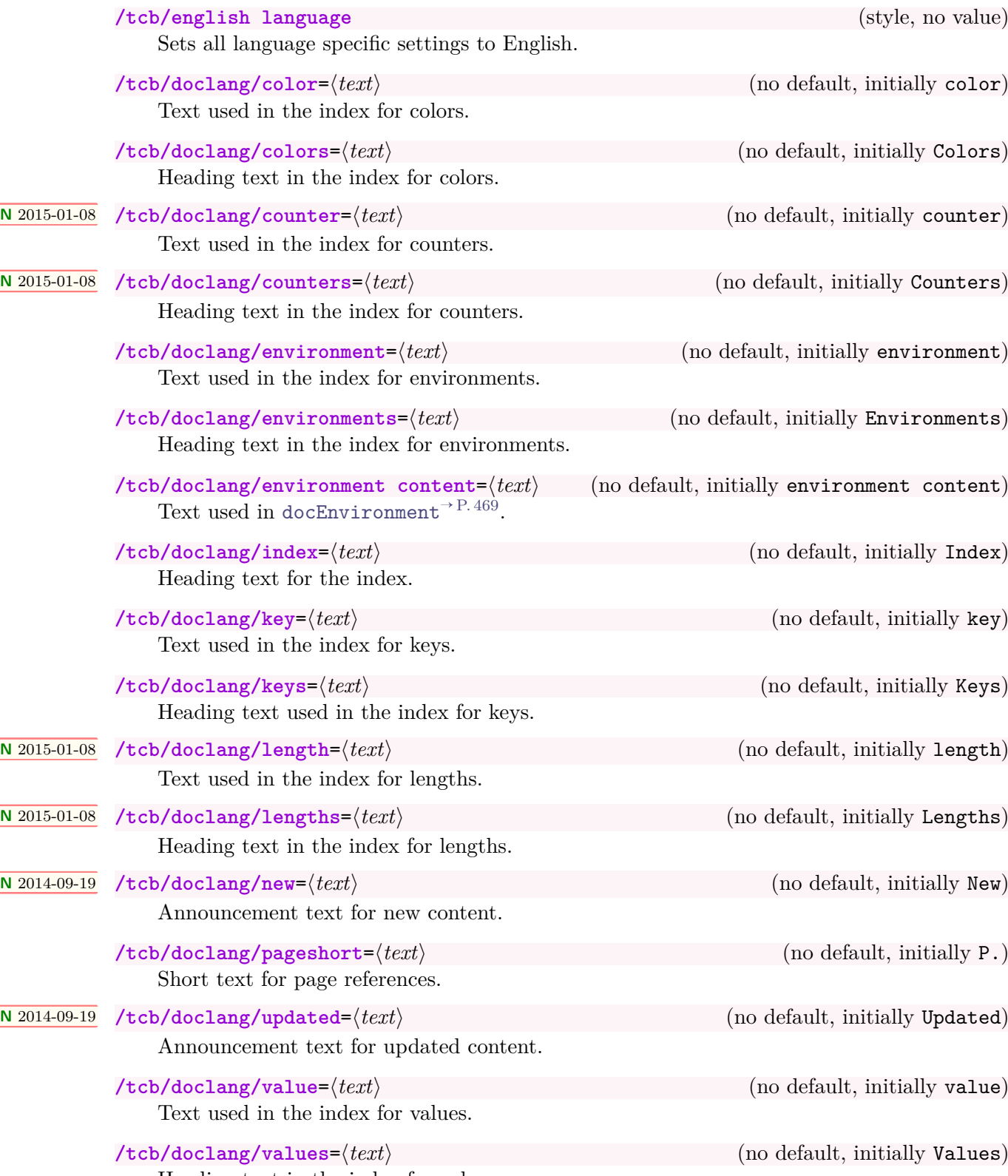

<span id="page-480-3"></span><span id="page-480-1"></span><span id="page-480-0"></span>Heading text in the index for values.

<span id="page-481-4"></span>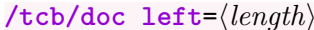

Sets the left hand offset of the documentation texts from [docCommand](#page-467-0)<sup>→ P.468</sup>,  $\texttt{docEnvironment}^{\rightarrow \text{P. 469}}, \texttt{docKey}^{\rightarrow \text{P. 470}}, \texttt{etc}, \texttt{to} \text{~}\langle \textit{length} \rangle.$  $\texttt{docEnvironment}^{\rightarrow \text{P. 469}}, \texttt{docKey}^{\rightarrow \text{P. 470}}, \texttt{etc}, \texttt{to} \text{~}\langle \textit{length} \rangle.$  $\texttt{docEnvironment}^{\rightarrow \text{P. 469}}, \texttt{docKey}^{\rightarrow \text{P. 470}}, \texttt{etc}, \texttt{to} \text{~}\langle \textit{length} \rangle.$  $\texttt{docEnvironment}^{\rightarrow \text{P. 469}}, \texttt{docKey}^{\rightarrow \text{P. 470}}, \texttt{etc}, \texttt{to} \text{~}\langle \textit{length} \rangle.$  $\texttt{docEnvironment}^{\rightarrow \text{P. 469}}, \texttt{docKey}^{\rightarrow \text{P. 470}}, \texttt{etc}, \texttt{to} \text{~}\langle \textit{length} \rangle.$ 

\begin{docCommand\*}[doc left=2cm,doc left indent=-2cm]{myCommandA}{**\marg**{argument}} This is the documentation of **\refCom**{myCommandA} which takes one **\meta**{argument}. **\refCom**{myCommandA} does some funny things with its **\meta**{argument}. \end{docCommand\*}

does some funny things with its  $\langle argument \rangle$ .

<span id="page-481-0"></span>**\myCommandA**{h*argument*i} (no default, initially 2em) This is the documentation of [\myCommandA](#page-481-0) which takes one  $\langle argument \rangle$ . \myCommandA

### /tcb/doc right= $\langle length \rangle$  (no default, initially 0em)

Sets the right hand offset of the documentation texts from [docCommand](#page-467-0)<sup>→ P.468</sup>, [docEnvironment](#page-468-0)<sup>→ P.469</sup>, [docKey](#page-469-0)<sup>→ P.470</sup>, etc, to  $\langle length \rangle$ .

\begin{docCommand\*}[doc right=2cm]{myCommandB}{**\marg**{argument}} This is the documentation of **\refCom**{myCommandB} which takes one **\meta**{argument}. **\refCom**{myCommandB} does some funny things with its **\meta**{argument}. \end{docCommand\*}

<span id="page-481-1"></span>**\myCommandB**{h*argument*i} (no default, initially 0em) This is the documentation of  $\nyCommandB$  which takes one *(argument*). [\myCommandB](#page-481-1) does some funny things with its  $\langle argument \rangle$ .

/tcb/doc left indent= $\langle length \rangle$  (no default, initially -2em) Sets the left hand indent of documentation heads from [docCommand](#page-467-0)<sup>→ P.468</sup>,  $\texttt{docEnvironment}^{\rightarrow P.\,469},\, \texttt{docKey}^{\rightarrow P.\,470},\, \texttt{etc},\, \texttt{to} \, \, \langle \textit{length} \rangle.$  $\texttt{docEnvironment}^{\rightarrow P.\,469},\, \texttt{docKey}^{\rightarrow P.\,470},\, \texttt{etc},\, \texttt{to} \, \, \langle \textit{length} \rangle.$  $\texttt{docEnvironment}^{\rightarrow P.\,469},\, \texttt{docKey}^{\rightarrow P.\,470},\, \texttt{etc},\, \texttt{to} \, \, \langle \textit{length} \rangle.$  $\texttt{docEnvironment}^{\rightarrow P.\,469},\, \texttt{docKey}^{\rightarrow P.\,470},\, \texttt{etc},\, \texttt{to} \, \, \langle \textit{length} \rangle.$  $\texttt{docEnvironment}^{\rightarrow P.\,469},\, \texttt{docKey}^{\rightarrow P.\,470},\, \texttt{etc},\, \texttt{to} \, \, \langle \textit{length} \rangle.$ 

\begin{docCommand\*}[doc left indent=2cm]{myCommandC}{**\marg**{argument}} This is the documentation of **\refCom**{myCommandC} which takes one **\meta**{argument}. **\refCom**{myCommandC} does some funny things with its **\meta**{argument}. \end{docCommand\*}

<span id="page-481-2"></span>\myCommandC{ $\langle argument \rangle$ } (no default, initially -2em) This is the documentation of [\myCommandC](#page-481-2) which takes one h*argument*i. [\myCommandC](#page-481-2) does some funny things with its  $\langle argument \rangle$ .

**/tcb/doc right indent**= $\langle length \rangle$  (no default, initially 0pt) Sets the right hand indent of documentation heads from [docCommand](#page-467-0)<sup>→ P.468</sup>, [docEnvironment](#page-468-0)<sup>→ P.469</sup>, [docKey](#page-469-0)<sup>→ P.470</sup>, etc, to  $\langle length \rangle$ .

\begin{docCommand\*}[doc right indent=-10mm,doc right=10mm, doc description=test value]{myCommandD}{**\marg**{argument}} This is the documentation of **\refCom**{myCommandD} which takes one **\meta**{argument}. **\refCom**{myCommandD} does some funny things with its **\meta**{argument}. \end{docCommand\*}

<span id="page-481-3"></span>**\myCommandD**{h*argument*i} (test value)

This is the documentation of [\myCommandD](#page-481-3) which takes one h*argument*i. [\myCommandD](#page-481-3) does some funny things with its  $\langle argument \rangle$ .

<span id="page-482-6"></span>The head lines of the main documentation environments [docCommand](#page-467-0)<sup> $\rightarrow$ P.468</sup>, [docEnvironment](#page-468-0)<sup>→ P.469</sup>, [docKey](#page-469-0)<sup>→ P.470</sup>, etc, are set inside tcolorboxes. Options to these tcolorboxes can be given using the following keys.

<span id="page-482-3"></span>/tcb/doc head command= $\langle options \rangle$  (no default, initially empty) Sets  $\langle options \rangle$  for the head line of [docCommand](#page-467-0)<sup>→ P. 468</sup> and [docCommand\\*](#page-468-2)<sup>→ P. 469</sup>.

**\tcbset**{doc head command={interior style={fill,left color=red!20!white, right color=blue!20!white}}} \begin{docCommand\*}{myCommandE}{**\marg**{argument}} This is the documentation of **\refCom**{myCommandE} which takes one **\meta**{argument}. **\refCom**{myCommandE} does some funny things with its **\meta**{argument}. \end{docCommand\*}

<span id="page-482-0"></span>**\myCommandE**{\argument\} (no default, initially empty) This is the documentation of [\myCommandE](#page-482-0) which takes one h*argument*i. [\myCommandE](#page-482-0) does some funny things with its  $\langle argument \rangle$ .

<span id="page-482-4"></span>/tcb/doc head environment= $\langle options \rangle$  (no default, initially empty) Sets  $\langle options \rangle$  for the head line of [docEnvironment](#page-468-0)<sup>→ P. 469</sup> and [docEnvironment\\*](#page-468-3)<sup>→ P. 469</sup>.

**\tcbset**{doc head environment={beamer,boxsep=2pt,arc=2pt,colback=green!20!white, after=\par\smallskip}}

```
\begin{docEnvironment*}{myEnvironment}{\marg{argument}}
 This is the documentation of \refEnv{myEnvironment} which
  takes one \meta{argument}.
\end{docEnvironment*}
```
<span id="page-482-1"></span>\begin{myEnvironment}{\argument}} h*environment content*i \end{**myEnvironment**}

(no default, initially empty)

This is the documentation of [myEnvironment](#page-482-1) which takes one  $\langle argument \rangle$ .

<span id="page-482-5"></span>**/tcb/doc head key=** $\langle options \rangle$  (no default, initially empty) Sets  $\langle options \rangle$  for the head line of [docKey](#page-469-0)<sup>→ P. 470</sup> and docKey<sup>\*→ P. 470</sup>.

```
\tcbset{doc head key={boxsep=4pt,arc=4pt,boxrule=0.6pt,
  frame style=fill,interior style=fill,colframe=green!50!black}}
\begin{docKey*}{/foo/myKey}{}{no value}
 This is the documentation of \refKey{/foo/myKey}.
\end{docKey*}
```
<span id="page-482-2"></span>**/foo/myKey** (no value)

This is the documentation of [/foo/myKey](#page-482-2).

/tcb/doc head= $\langle options \rangle$  (no default, initially empty)

Shortcut for setting the same  $\langle options \rangle$  for [/tcb/doc head command](#page-482-3), [/tcb/doc head](#page-482-4) [environment](#page-482-4), and [/tcb/doc head key](#page-482-5).

<span id="page-483-8"></span><span id="page-483-2"></span>The description texts of the main documentation environments [docCommand](#page-467-0)<sup> $\rightarrow$ P.468</sup>, [docEnvironment](#page-468-0)<sup>→ P.469</sup>, [docKey](#page-469-0)<sup>→ P.470</sup>, etc, are set in a compact form without indention and parskip=0pt. This settings can overruled by using the following keys to insert code before (or after) the description texts.

<span id="page-483-7"></span><span id="page-483-6"></span><span id="page-483-5"></span><span id="page-483-4"></span><span id="page-483-3"></span><span id="page-483-1"></span><span id="page-483-0"></span>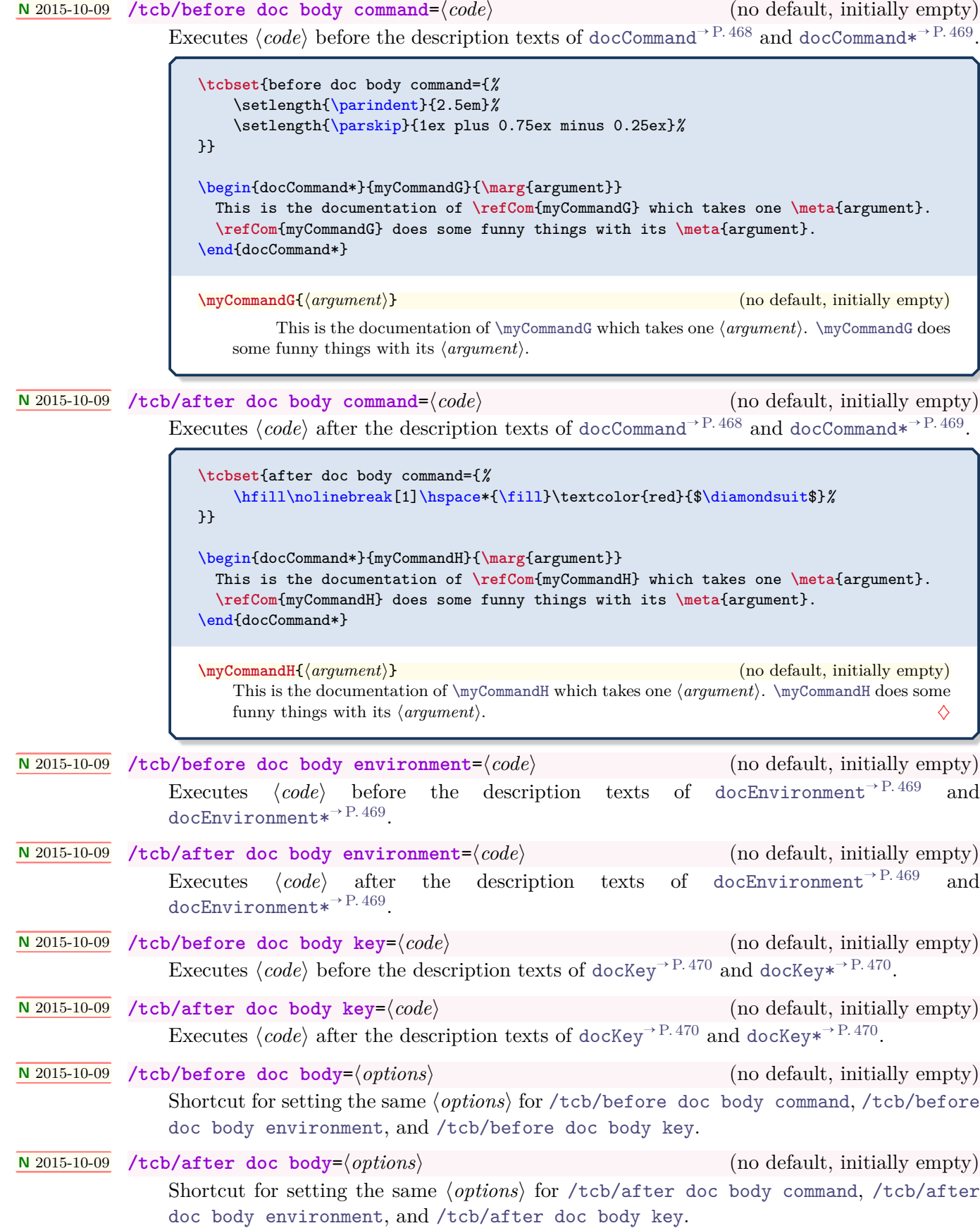

# <span id="page-484-3"></span>/tcb/doc description= $\langle text \rangle$  (no default, initially empty)

Sets a (short!) additional description  $\langle text \rangle$  for [docCommand](#page-467-0)<sup>→ P. 468</sup> or [docEnvironment](#page-468-0)<sup>→ P. 469</sup>. Such a description is mandatory for [docKey](#page-469-0)<sup>→ P.470</sup>.

\begin{docCommand\*}[doc description=my description]{myCommandF}{**\marg**{argument}} This is the documentation of **\refCom**{myCommandF} which takes one **\meta**{argument}. **\refCom**{myCommandF} does some funny things with its **\meta**{argument}. \end{docCommand\*}

<span id="page-484-1"></span>**\myCommandF**{h*argument*i} (my description) This is the documentation of [\myCommandF](#page-484-1) which takes one h*argument*i. [\myCommandF](#page-484-1) does some funny things with its  $\langle argument \rangle$ .

Note that the description  $\langle text \rangle$  may overlap with the text on the left hand side if too long. Linebreaks can be used inside the  $\langle text \rangle$ .

**/tcb/doc into index**=true|false (default true, initially true) If set to false, no index entries are written for the main documentation environments. The same effect is achieved by using e.g. [docCommand](#page-467-0) $*$ <sup> $\rightarrow$  P. 469</sup> instead of docCommand<sup> $\rightarrow$  P. 468</sup>.

# **N** 2014-09-19 /tcb/doc marginnote= $\langle options \rangle$  (no default, initially empty)

**!**

<span id="page-484-0"></span>Sets style  $\langle options \rangle$  for the displayed box of the [\tcbdocmarginnote](#page-476-0)<sup>→ P. 477</sup> command.

**\tcbset**{doc marginnote={colframe=blue!50!white,colback=blue!5!white}}*%* This is some text**\tcbdocmarginnote**{Note A} which is commented by a note inside the margin.

Note A This is some text which is commented by a note inside the margin.

# **N** 2014-09-19 /tcb/doc new= $\langle date \rangle$  (style, no default)

<span id="page-484-2"></span>Adds a a marginnote with a 'New:  $\langle data \rangle$ ' message at the beginning of the upper box part. The intended use is inside the option list of [docCommand](#page-467-0)<sup> $\rightarrow$  P.468</sup>, [docEnvironment](#page-468-0)<sup> $\rightarrow$  P.469</sup>, etc.

\begin{docCommand}[doc new=2000-01-01]{foosomething}{**\marg**{text}} Some command for something. \end{docCommand}

New: 2000-01-01 \foosomething{*{text*}} (style, no default) Some command for something.

# **N** 2014-09-19 /tcb/doc updated= $\langle date \rangle$  (style, no default)

Adds a marginnote with a 'Updated: *(data)*' message at the beginning of the upper box part. See [/tcb/doc new](#page-484-2).

# **N** 2014-09-19 **/tcb/doc new and updated={** $\langle new \ date \rangle$ } { $\langle update \ date \rangle$ } (style, no default) Adds a marginnote with 'New: *(new date)*' and 'Updated: *(update data)*' messages at the beginning of the upper box part. See [/tcb/doc new](#page-484-2).

# **25.3 Predefined Colors of the Library**

The following colors are predefined. They are used as default colors in some library commands.

**Option** , **Definition** , **ExampleFrame** , **ExampleBack** , **Hyperlink** .

# **A Picture Credits**

The following pictures were used inside this documentation.

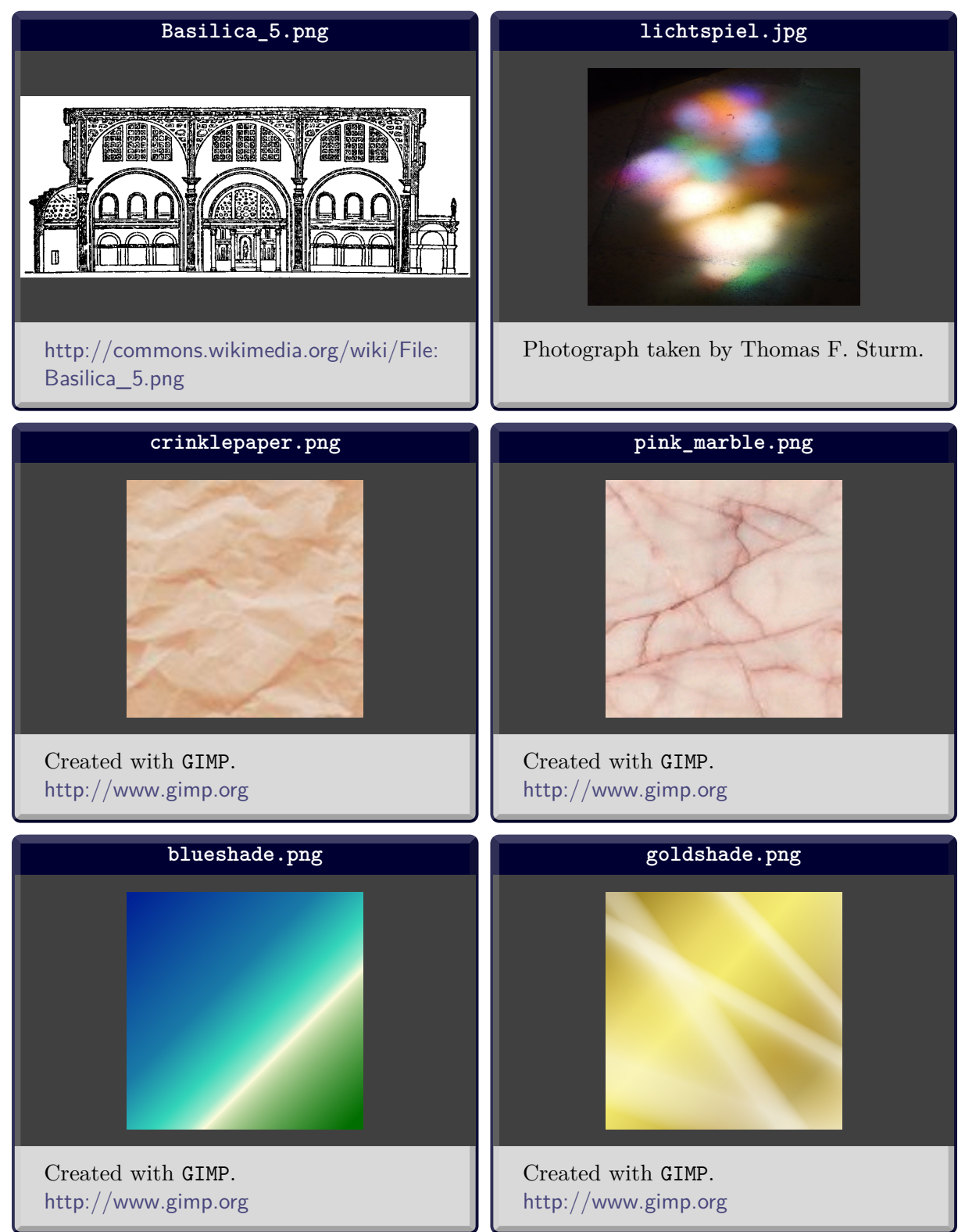

# **References**

- [1] Donald Arseneau. *The varwidth package*. Sept. 26, 2011. <http://mirrors.ctan.org/macros/latex/contrib/varwidth/varwidth-doc.pdf>.
- [2] Peter Breitenlohner. *The ε-TEX manual*. Version 2. Feb. 1998. [http://mirrors.ctan.org/systems/doc/etex/etex\\_man.pdf](http://mirrors.ctan.org/systems/doc/etex/etex_man.pdf).
- <span id="page-486-0"></span>[3] David Carlisle. *The file ltxdoc.dtx for use with LATEX 2ε*. Nov. 11, 2007. <http://mirror.ctan.org/macros/latex/base/ltxdoc.dtx>.
- [4] David Carlisle. *The tabularx package*. Feb. 3, 2016. <http://mirror.ctan.org/macros/latex/required/tools/tabularx.pdf>.
- [5] Toby Cubitt. *The cleveref Package*. Mar. 27, 2018. <http://mirror.ctan.org/macros/latex/contrib/cleveref/cleveref.pdf>.
- <span id="page-486-2"></span>[6] Carsten Heinz, Brooks Moses, and Jobst Hoffmann. *The Listings Package*. Version 1.7. Sept. 2, 2018. <http://mirror.ctan.org/macros/latex/contrib/listings/listings.pdf>.
- [7] Philipp Lehman and Joseph Wright. *The etoolbox Package*. Aug. 19, 2018. <http://mirror.ctan.org/macros/latex/contrib/etoolbox/etoolbox.pdf>.
- <span id="page-486-1"></span>[8] Frank Mittelbach. *The doc and shortvrb Packages*. June 30, 2011. <http://mirror.ctan.org/macros/latex/base/doc.dtx>.
- [9] Frank Mittelbach. *An environment for multicolumn output*. Sept. 30, 2015. <http://mirror.ctan.org/macros/latex/required/tools/multicol.pdf>.
- [10] Heiko Oberdiek. *The bookmark package*. May 17, 2016. <http://mirrors.ctan.org/macros/latex/contrib/oberdiek/bookmark.pdf>.
- [11] Heiko Oberdiek. *The listingsutf8 package*. May 16, 2016. <http://mirror.ctan.org/macros/latex/contrib/oberdiek/listingsutf8.pdf>.
- <span id="page-486-3"></span>[12] Geoffrey M. Poore. *The minted package. Highlighted source code in LATEX*. July 19, 2017. <http://mirror.ctan.org/macros/latex/contrib/minted/minted.pdf>.
- [13] The LATEX3 Project. *The xparse Package*. Oct. 17, 2018. <http://mirror.ctan.org/macros/latex/contrib/l3packages/xparse.pdf>.
- <span id="page-486-4"></span>[14] *Pygments. Python syntax highlighter*. 2018. <http://pygments.org/>.
- [15] Sebastian Rahtz and Heiko Oberdiek. *Hypertext marks in LATEX: a manual for hyperref*. Sept. 2018. <http://mirrors.ctan.org/macros/latex/contrib/hyperref/doc/manual.pdf>.
- [16] Will Robertson. *A couple of things involving environments*. May 4, 2014. <http://mirror.ctan.org/macros/latex/contrib/environ/environ.pdf>.
- [17] Rainer Schöpf, Bernd Raichle, and Chris Rowley. *A New Implementation of*  $B T_F X$ *'s verbatim and verbatim\* Environments*. Mar. 12, 2001. <http://mirror.ctan.org/macros/latex/required/tools/verbatim.pdf>.
- [18] Thomas F. Sturm. *Mathematik 1 (B.Eng.)* Vorlesungs-Skriptum. Neubiberg: Universität der Bundeswehr München, 2007. <https://www.unibw.de/bw/professuren/thomas-sturm>.
- [19] Thomas F. Sturm. *Mathematik 2 (B.Eng.)* Vorlesungs-Skriptum. Neubiberg: Universität der Bundeswehr München, 2008. <https://www.unibw.de/bw/professuren/thomas-sturm>.
- [20] Thomas F. Sturm. *Höhere Mathematik: Fortgeschrittene mathematische Methoden (M.Eng.)* Vorlesungs-Skriptum. Neubiberg: Universität der Bundeswehr München, 2010. <https://www.unibw.de/bw/professuren/thomas-sturm>.
- [21] Thomas F. Sturm. *LATEX– Einführung in das Textsatzsystem*. 11th edition. IT-Handbücher. Hannover: Leibnitz Universität Hannover IT Services (LUIS), Aug. 2016. <https://www.luis.uni-hannover.de/buch.html?&titel=latex>.
- [22] Till Tantau. *The TikZ and PGF Packages. Manual for version 3.1.1*. Feb. 2, 2019. <http://mirrors.ctan.org/graphics/pgf/base/doc/pgfmanual.pdf>.
- [23] Till Tantau, Joseph Wright, and Vedran Miletić. *The Beamer Class. User Guide for version 3.55*. Dec. 2, 2018. <http://mirrors.ctan.org/macros/latex/contrib/beamer/doc/beameruserguide.pdf>.

# **Index**

- key, [457](#page-456-0) ! key, [457](#page-456-0) 0 value, [150](#page-149-0) 1 value, [150](#page-149-0) 2 value, [150](#page-149-0) above key, [417](#page-416-0) absquote environment, [474](#page-473-1) add to height key, [55](#page-54-0) add to list key, [101](#page-100-0) add to natural height key, [55](#page-54-0) add to width key, [34](#page-33-0) adjust text key, [18](#page-17-0) adjusted title key, [18](#page-17-0) adjusted title after break key, [376](#page-375-0) after key, [80](#page-79-2) after app key, [434](#page-433-0) after doc body key, [484](#page-483-8) after doc body command key, [484](#page-483-8) after doc body environment key, [484](#page-483-8) after doc body key key, [484](#page-483-8) after example key, [478](#page-477-2) after lower key, [68](#page-67-0) after lower app key, [434](#page-433-0) after lower pre key, [434](#page-433-0) after lower\* key, [68](#page-67-0) after pre key, [434](#page-433-0) after skip key, [82](#page-81-0) after title key, [64](#page-63-0) after title app key, [433](#page-432-0) after title pre key, [433](#page-432-0) after upper key, [66](#page-65-0) after upper app key, [433](#page-432-0) after upper pre key, [433](#page-432-0) after upper\* key, [66](#page-65-0) alert key, [270](#page-269-0) all key, [10](#page-9-0) all value, [48,](#page-47-0) [49,](#page-48-0) [297,](#page-296-0) [378,](#page-377-0) [380](#page-379-0) ams align key, [361](#page-360-0) ams align lower key, [361](#page-360-0) ams align upper key, [361](#page-360-0) ams align\* key, [361](#page-360-0) ams align\* lower key, [361](#page-360-0) ams align\* upper key, [361](#page-360-0) ams equation key, [360](#page-359-0) ams equation lower key, [360](#page-359-0) ams equation upper key, [360](#page-359-0) ams equation\* key, [360](#page-359-0) ams equation\* lower key, [360](#page-359-0) ams equation\* upper key, [360](#page-359-0) ams gather key, [362](#page-361-0) ams gather lower key, [362](#page-361-0) ams gather upper key, [362](#page-361-0) ams gather\* key, [362](#page-361-0) ams gather\* lower key, [362](#page-361-0)

ams gather\* upper key, [362](#page-361-0) ams nodisplayskip key, [363](#page-362-0) ams nodisplayskip lower key, [363](#page-362-0) ams nodisplayskip upper key, [363](#page-362-0) arc key, [36](#page-35-0) arc is angular key, [38](#page-37-0) arc is curved key, [38](#page-37-0) areasize value, [429](#page-428-0) areasize\* value, [429](#page-428-0) as-is value, [258](#page-257-0) at key, [418](#page-417-0) at begin tikz key, [195](#page-194-0) at begin tikz reset key, [195](#page-194-0) at end tikz key, [195](#page-194-0) at end tikz reset key, [195](#page-194-0) attach boxed title to bottom key, [159](#page-158-0) attach boxed title to bottom center key, [158](#page-157-0) attach boxed title to bottom left key, [158](#page-157-0) attach boxed title to bottom right key, [158](#page-157-0) attach boxed title to bottom\* key, [159](#page-158-0) attach boxed title to top key, [159](#page-158-0) attach boxed title to top center key, [158](#page-157-0) attach boxed title to top left key, [158](#page-157-0) attach boxed title to top right key, [158](#page-157-0) attach boxed title to top\* key, [159](#page-158-0) attach title key, [20](#page-19-0) attach title to upper key, [20](#page-19-0) auto value, [99](#page-98-0) auto counter key, [110](#page-109-0) auto limited value, [99](#page-98-0) auto outer arc key, [38](#page-37-0) autoparskip key, [80](#page-79-2) base value, [81](#page-80-0) base color key, [278](#page-277-0) baseline key, [81](#page-80-0) baselineskip value, [378](#page-377-0) beamer key, [231](#page-230-0) beamer Skin, [231](#page-230-0) beamer alerted key, [270](#page-269-0) beamer hidden key, [269](#page-268-0) beamerfirst Skin, [233](#page-232-0) beamerlast Skin, [235](#page-234-0) beamermiddle Skin, [234](#page-233-0) bean arc key, [37](#page-36-0) before key, [80](#page-79-2) before app key, [434](#page-433-0) before doc body key, [484](#page-483-8) before doc body command key, [484](#page-483-8) before doc body environment key, [484](#page-483-8) before doc body key key, [484](#page-483-8) before example key, [478](#page-477-2) before lower key, [67](#page-66-0) before lower app key, [434](#page-433-0)

before lower pre key, [434](#page-433-0) before lower\* key, [67](#page-66-0) before nobreak key, [83](#page-82-0) before pre key, [434](#page-433-0) before skip key, [82](#page-81-0) before title key, [64](#page-63-0) before title app key, [433](#page-432-0) before title pre key, [433](#page-432-0) before upper key, [65](#page-64-0) before upper app key, [433](#page-432-0) before upper pre key, [433](#page-432-0) before upper\* key, [65](#page-64-0) beforeafter skip key, [82](#page-81-0) below key, [417](#page-416-0) between key, [418](#page-417-0) bicolor key, [222](#page-221-0) bicolor Skin, [222](#page-221-0) bicolorfirst Skin, [224](#page-223-0) bicolorlast Skin, [226](#page-225-0) bicolormiddle Skin, [225](#page-224-0) blank key, [211](#page-210-0) blanker key, [241](#page-240-0) blankest key, [242](#page-241-0) blend before title key, [115](#page-114-0) blend before title code key, [116](#page-115-0) blend into key, [114](#page-113-0) bookmark key, [102](#page-101-0) bookmark\* key, [102](#page-101-0) borderline key, [180](#page-179-0) borderline east key, [183](#page-182-0) borderline horizontal key, [184](#page-183-0) borderline north key, [183](#page-182-0) borderline south key, [183](#page-182-0) borderline vertical key, [184](#page-183-0) borderline west key, [183](#page-182-0) both value, [125](#page-124-0) bottom key, [43](#page-42-0) bottom value, [33,](#page-32-0) [81,](#page-80-0) [119,](#page-118-0) [296](#page-295-0) bottom seam value, [119](#page-118-0) bottomrule key, [35](#page-34-0) bottomrule at break key, [379](#page-378-0) bottomsep at break key, [379](#page-378-0) bottomtitle key, [43](#page-42-0) box align key, [81](#page-80-0) \boxarrayclear, [399](#page-398-0) \boxarraygetbox, [403](#page-402-0) \boxarraygetdepth, [404](#page-403-0) \boxarraygetheight, [404](#page-403-0) \boxarraygetsize, [401](#page-400-0) \boxarraygettotalheight, [405](#page-404-0) \boxarraygetwidth, [404](#page-403-0) \boxarrayreset, [398](#page-397-0) boxarraystore environment, [401](#page-400-0) boxed title size key, [161](#page-160-0) boxed title style key, [162](#page-161-0) boxes key, [413](#page-412-0) boxrule key, [36](#page-35-0) boxsep key, [39](#page-38-0) \brackets, [472](#page-471-0)

break value, [365](#page-364-0) break at key, [377](#page-376-0) breakable key, [9,](#page-8-0) [375](#page-374-0) broken value, [168](#page-167-0)[–170](#page-169-0) capture key, [96](#page-95-0) center key, [87](#page-86-0) center value, [30,](#page-29-0) [33,](#page-32-0) [81,](#page-80-0) [119,](#page-118-0) [296](#page-295-0) center lower key, [32](#page-31-0) center seam value, [119](#page-118-0) center title key, [32](#page-31-0) center upper key, [32](#page-31-0) change value, [365](#page-364-0) change apart value, [365](#page-364-0) change break value, [365](#page-364-0) change standard value, [364](#page-363-0) check odd page key, [103](#page-102-0) circular arc key, [37](#page-36-0) clear preamble key, [464](#page-463-0) clear preclass key, [464](#page-463-0) clip lower key, [179](#page-178-0) clip title key, [178](#page-177-0) clip upper key, [178](#page-177-0) clip watermark key, [174](#page-173-0) clipped value, [279](#page-278-0) code key, [108](#page-107-0) colback key, [27](#page-26-0) colbacklower key, [223](#page-222-0) colbacktitle key, [27](#page-26-0) \colDef, [476](#page-475-1) colframe key, [27](#page-26-0) collower key, [28](#page-27-0) colon value, [115](#page-114-0) colon hang value, [115](#page-114-0) \colOpt, [476](#page-475-1) color key, [481](#page-480-4) color color key, [480](#page-479-8) color command key, [480](#page-479-8) color counter key, [480](#page-479-8) color definition key, [480](#page-479-8) color environment key, [480](#page-479-8) color from key, [278](#page-277-0) color hyperlink key, [480](#page-479-8) color key key, [480](#page-479-8) color length key, [480](#page-479-8) color option key, [480](#page-479-8) color value key, [480](#page-479-8) Colors Definition, [485](#page-484-3) ExampleBack, [485](#page-484-3) ExampleFrame, [485](#page-484-3) foocolor, [471](#page-470-4) Hyperlink, [485](#page-484-3) Option, [485](#page-484-3) tcbcolback, [148](#page-147-0) tcbcolbacklower, [148](#page-147-0) tcbcolbacktitle, [148](#page-147-0) tcbcolframe, [148](#page-147-0) tcbcollower, [148](#page-147-0) tcbcoltitle, [148](#page-147-0)

tcbcolupper, [148](#page-147-0) colors key, [481](#page-480-4) colspacing key, [411](#page-410-0) coltext key, [28](#page-27-0) coltitle key, [28](#page-27-0) column key, [415](#page-414-0) column\* key, [415](#page-414-0) columns key, [411](#page-410-0) colupper key, [28](#page-27-0) comment key, [321](#page-320-0) comment above listing key, [328](#page-327-0) comment above\* listing key, [328](#page-327-0) comment and listing key, [324](#page-323-0) comment only key, [321](#page-320-0) comment outside listing key, [326](#page-325-0) comment side listing key, [326](#page-325-0) comment style key, [324](#page-323-0) compilable listing key, [332](#page-331-0) compiler key, [463](#page-462-0) compress page key, [378](#page-377-0) \consumeboxarray, [402](#page-401-0) \consumetcboxarray, [402](#page-401-0) copy value, [161](#page-160-0) counter key, [481](#page-480-4) Counters foocounter, [471](#page-470-4) counters key, [481](#page-480-4) coverage key, [412](#page-411-0) Crefname key, [113](#page-112-0) crefname key, [113](#page-112-0) \cs, [472](#page-471-0) dash value, [115](#page-114-0) dash hang value, [115](#page-114-0) \DeclareTCBInputListing, [453](#page-452-0) \DeclareTCBListing, [451](#page-450-0) \DeclareTCBox, [448](#page-447-0) \DeclareTCBoxFit, [454](#page-453-0) \DeclareTColorBox, [445](#page-444-0) \DeclareTotalTCBox, [449](#page-448-0) \DeclareTotalTCBoxFit, [455](#page-454-0) \DeclareTotalTColorBox, [447](#page-446-0) Definition color, [485](#page-484-3) description color key, [354](#page-353-0) description delimiters key, [354](#page-353-0) description delimiters none key, [354](#page-353-0) description delimiters parenthesis key, [354](#page-353-0) description font key, [355](#page-354-0) description formatter key, [355](#page-354-0) detach title key, [20](#page-19-0) direct value, [279](#page-278-0) dispExample environment, [473](#page-472-1) dispExample\* environment, [473](#page-472-1) dispListing environment, [474](#page-473-1) dispListing\* environment, [474](#page-473-1) do not store to box array key, [401](#page-400-0) doc value, [479](#page-478-5) doc description key, [485](#page-484-3) doc head key, [483](#page-482-6)

doc head command key, [483](#page-482-6) doc head environment key, [483](#page-482-6) doc head key key, [483](#page-482-6) doc into index key, [485](#page-484-3) doc left key, [482](#page-481-4) doc left indent key, [482](#page-481-4) doc marginnote key, [485](#page-484-3) doc new key, [485](#page-484-3) doc new and updated key, [485](#page-484-3) doc right key, [482](#page-481-4) doc right indent key, [482](#page-481-4) doc updated key, [485](#page-484-3) \docAuxCommand, [470](#page-469-6) \docAuxCommand\*, [470](#page-469-6) \docAuxEnvironment, [470](#page-469-6) \docAuxEnvironment\*, [470](#page-469-6) \docAuxKey, [471](#page-470-4) \docAuxKey\*, [471](#page-470-4) \docColor, [471](#page-470-4) \docColor\*, [471](#page-470-4) docCommand environment, [468](#page-467-2) docCommand\* environment, [469](#page-468-4) \docCounter, [471](#page-470-4) \docCounter\*, [471](#page-470-4) docEnvironment environment, [469](#page-468-4) docEnvironment\* environment, [469](#page-468-4) docexample key, [478](#page-477-2) docKey environment, [470](#page-469-6) docKey\* environment, [470](#page-469-6) \docLength, [471](#page-470-4) \docLength\*, [471](#page-470-4) documentation key, [10](#page-9-0) documentation listing options key, [478](#page-477-2) documentation listing style key, [478](#page-477-2) documentation minted language key, [478](#page-477-2) documentation minted options key, [478](#page-477-2) documentation minted style key, [478](#page-477-2) \docValue, [470](#page-469-6) \docValue\*, [470](#page-469-6) downhill value, [48,](#page-47-0) [49](#page-48-0) draft key, [251](#page-250-0) draft Skin, [251](#page-250-0) draftmode key, [206](#page-205-0) draw method key, [279](#page-278-0) drop fuzzy midday shadow key, [186](#page-185-0) drop fuzzy shadow key, [185](#page-184-0) drop fuzzy shadow east key, [189](#page-188-0) drop fuzzy shadow north key, [189](#page-188-0) drop fuzzy shadow northeast key, [189](#page-188-0) drop fuzzy shadow northwest key, [189](#page-188-0) drop fuzzy shadow south key, [188](#page-187-0) drop fuzzy shadow southeast key, [188](#page-187-0) drop fuzzy shadow southwest key, [188](#page-187-0) drop fuzzy shadow west key, [188](#page-187-0) drop large lifted shadow key, [190](#page-189-0) drop lifted shadow key, [190](#page-189-0) drop midday shadow key, [185](#page-184-0) drop shadow key, [185](#page-184-0) drop shadow east key, [188](#page-187-0)

drop shadow north key, [187](#page-186-0) drop shadow northeast key, [188](#page-187-0) drop shadow northwest key, [187](#page-186-0) drop shadow south key, [187](#page-186-0) drop shadow southeast key, [187](#page-186-0) drop shadow southwest key, [187](#page-186-0) drop shadow west key, [187](#page-186-0) drop small lifted shadow key, [190](#page-189-0) east fading, [279](#page-278-0) east value, [48,](#page-47-0) [49](#page-48-0) east size key, [276](#page-275-0) east style key, [278](#page-277-0) empty key, [240](#page-239-0) empty Skin, [240](#page-239-0) empty value, [137,](#page-136-0) [138](#page-137-0) emptyfirst Skin, [243](#page-242-0) emptylast Skin, [245](#page-244-0) emptymiddle Skin, [244](#page-243-0) enforce breakable key, [376](#page-375-0) english language key, [481](#page-480-4) enhanced key, [209](#page-208-0) enhanced Skin, [209](#page-208-0) enhanced jigsaw key, [216](#page-215-0)<br>enhanced jigsaw Skin, 216 enhanced jigsaw Skin, [216](#page-215-0) enhanced standard key, [211](#page-210-0) enhanced standard  $\frac{1}{2}$  gas key, [216](#page-215-0)<br>enhanced standard  $\frac{1}{2}$  gas key, 216 enhancedfirst Skin, [213](#page-212-0) enhancedfirst jigsaw Skin, [217](#page-216-0) enhancedlast Skin, [215](#page-214-0) enhancedlast jigsaw Skin, [221](#page-220-0) enhancedmiddle Skin, [214](#page-213-0) enhancedmiddle jigsaw Skin, [218](#page-217-0) enlarge bottom at break by key, [85](#page-84-0) extend freelance key, [253](#page-252-0) enlarge bottom by key, [85](#page-84-0) enlarge bottom by key, 85<br>enlarge bottom finally by key, [84](#page-83-0) enlarge by key, [86](#page-85-0) enlarge left by key, [85](#page-84-0) enlarge right by key, [85](#page-84-0) enlarge top at break by key, [85](#page-84-0) enlarge top by key, [85](#page-84-0) enlarge top initially by key, [84](#page-83-0) enlargepage key, [377](#page-376-0) enlargepage flexible key, [378](#page-377-0) environment key, [463,](#page-462-0) [481](#page-480-4) environment content key, [481](#page-480-4) environment with percent key, [463](#page-462-0) Environments absquote, [474](#page-473-1) boxarraystore, [401](#page-400-0) dispExample, [473](#page-472-1) dispExample\*, [473](#page-472-1) dispListing, [474](#page-473-1) dispListing\*, [474](#page-473-1) docCommand, [468](#page-467-2) docCommand\*, [469](#page-468-4) docEnvironment, [469](#page-468-4) docEnvironment\*, [469](#page-468-4) docKey, [470](#page-469-6) docKey\*, [470](#page-469-6)

extcolorbox, [460](#page-459-0) extikzpicture, [461](#page-460-0) fooauxenv, [470](#page-469-6) foocolorbox, [469](#page-468-4) foocolorbox\*, [469](#page-468-4) posterboxenv, [414](#page-413-0) tcbclipframe, [175](#page-174-0) tcbclipinterior, [177](#page-176-0) tcbcliptitle, [177](#page-176-0) tcbexternal, [458](#page-457-0) tcbinvclipframe, [176](#page-175-0) tcbitemize, [289](#page-288-0) tcblisting, [309](#page-308-0) tcboutputlisting, [311](#page-310-0) tcboxeditemize, [291](#page-290-0) tcboxedraster, [290](#page-289-0) tcbposter, [409](#page-408-0) tcbraster, [288](#page-287-0) tcbverbatimwrite, [128](#page-127-0) tcbwritetemp, [128](#page-127-0) tcolorbox, [12](#page-11-1) environments key, [481](#page-480-4) equal height group key, [61](#page-60-0) evenpage value, [46,](#page-45-0) [88](#page-87-0) every box key, [93](#page-92-0) every box on higher layers key, [94](#page-93-0) every box on higher layers<br>every box on layer n key, [94](#page-93-0) every float key, [79](#page-78-0) every listing line key, [316](#page-315-0) every listing line\* key, [316](#page-315-0) ExampleBack color, [485](#page-484-3) ExampleFrame color, [485](#page-484-3) extcolorbox environment, [460](#page-459-0) extend freelancefirst key, [253](#page-252-0) extend freelancelast key, [253](#page-252-0) extend freelancemiddle key, [253](#page-252-0) external key, [10,](#page-9-0) [107](#page-106-0) externalize key, [457](#page-456-0) externalize example key, [462](#page-461-0) externalize example! key, [462](#page-461-0) externalize listing key, [462](#page-461-0) externalize listing! key, [462](#page-461-0) extikzpicture environment, [461](#page-460-0) extras key, [381](#page-380-0) extras broken key, [381](#page-380-0) extras broken pre key, [442](#page-441-0) extras first key, [381](#page-380-0) extras first and middle key, [381](#page-380-0) extras first and middle pre key, [442](#page-441-0) extras first pre key, [442](#page-441-0) extras last key, [381](#page-380-0) extras last pre key, [442](#page-441-0) extras middle key, [381](#page-380-0) extras middle and last key, [381](#page-380-0) extras middle and last pre key, [442](#page-441-0) extras middle pre key, [442](#page-441-0) extras pre key, [442](#page-441-0) extras title after break key, [382](#page-381-0)

extras unbroken key, [381](#page-380-0) extras unbroken and first key, [381](#page-380-0) extras unbroken and first pre key, [442](#page-441-0) extras unbroken and last key, [381](#page-380-0) extras unbroken and last pre key, [442](#page-441-0) extras unbroken pre key, [442](#page-441-0) extrude bottom by key, [92](#page-91-0) extrude by key, [92](#page-91-0) extrude left by key, [91](#page-90-0) extrude right by key, [91](#page-90-0) extrude top by key, [92](#page-91-0) fade in key, [279](#page-278-0) fade out key, [280](#page-279-0) Fadings east, [279](#page-278-0) north, [279](#page-278-0) semi east, [279](#page-278-0) semi north, [279](#page-278-0) semi south, [279](#page-278-0) semi west, [279](#page-278-0) south, [279](#page-278-0) west, [279](#page-278-0) false value, [80,](#page-79-2) [83,](#page-82-0) [298,](#page-297-0) [375](#page-374-0) fbox value, [44](#page-43-0) figures value, [114](#page-113-0) fill downwards key, [89](#page-88-0) fill image opacity key, [265](#page-264-0) fill image options key, [265](#page-264-0) fill image scale key, [265](#page-264-0) fill overzoom image key, [261](#page-260-0) fill overzoom image\* key, [261](#page-260-0) fill overzoom picture key, [261](#page-260-0) fill plain image key, [259](#page-258-0) fill plain image\* key, [259](#page-258-0) fill plain picture key, [259](#page-258-0) fill shrink image key, [263](#page-262-0) fill shrink image\* key, [263](#page-262-0) fill shrink picture key, [263](#page-262-0) fill stretch image key, [260](#page-259-0) fill stretch image\* key, [260](#page-259-0) fill stretch picture key, [260](#page-259-0) fill tile image key, [264](#page-263-0) fill tile image\* key, [264](#page-263-0) fill tile picture key, [264](#page-263-0) fill tile picture\* key, [264](#page-263-0) fill zoom image key, [262](#page-261-0) fill zoom image\* key, [262](#page-261-0) fill zoom picture key, [262](#page-261-0) final value, [431](#page-430-0) finish key, [200](#page-199-0) finish broken key, [201](#page-200-0) finish broken pre key, [440](#page-439-0) finish fading vignette key, [284](#page-283-0) finish first key, [201](#page-200-0) finish first and middle key, [201](#page-200-0) finish first and middle pre key,  $440$ finish first pre key, [440](#page-439-0) finish last key, [201](#page-200-0) finish last pre key, [440](#page-439-0)

finish middle key, [201](#page-200-0) finish middle and last key, [201](#page-200-0) finish middle and last pre key,  $440$ finish middle pre key, [440](#page-439-0) re key,<br>  $\ln$  middle and<br>
finish middle pre<br>
finish pre key, [440](#page-439-0)<br>
finish raised factor<br>
finish unterpretent<br>
finish unterpretent<br>
finish unterpretent<br>
finish unterpretent finish raised fading vignette key, [283](#page-282-0) finish unbroken key, [201](#page-200-0) finish unbroken and first key, [201](#page-200-0) finish unbroken and first pre key, [440](#page-439-0) finish unbroken and last key, [201](#page-200-0) finish unbroken and last pre key,  $440$ finish unbroken pre key, [440](#page-439-0) finish vignette key, [283](#page-282-0) first value, [168–](#page-167-0)[170,](#page-169-0) [380](#page-379-0) first and middle value, [168,](#page-167-0) [380](#page-379-0) fit key, [423](#page-422-0) fit algorithm key, [429](#page-428-0) fit basedim key, [424](#page-423-0) fit fontsize macros key, [425](#page-424-0) fit height from key, [428](#page-427-0) fit height plus key, [426](#page-425-0) fit maxfontdiff key, [431](#page-430-0) fit maxfontdiffgap key, [431](#page-430-0) fit maxstep key, [431](#page-430-0) fit maxwidthdiff key, [431](#page-430-0) fit maxwidthdiffgap key, [431](#page-430-0) fit skip key, [424](#page-423-0) fit to key, [424](#page-423-0) fit to height key, [424](#page-423-0) fit warning key, [431](#page-430-0) fit width from key, [427](#page-426-0) fit width plus key, [426](#page-425-0) fitbox value, [96](#page-95-0) fitting key, [9](#page-8-0) fixed height key, [416](#page-415-0) flip title key, [159](#page-158-0) float key, [78](#page-77-0) float\* key, [78](#page-77-0) floatplacement key, [78](#page-77-0) flush center value, [30,](#page-29-0) [32](#page-31-0) flush left key, [87](#page-86-0) flush left value, [30,](#page-29-0) [32](#page-31-0) flush right key, [87](#page-86-0) flush right value, [30,](#page-29-0) [32](#page-31-0) flushleft lower key, [32](#page-31-0) flushleft title key, [32](#page-31-0) flushleft upper key, [32](#page-31-0) flushright lower key, [32](#page-31-0) flushright title key, [32](#page-31-0) flushright upper key, [32](#page-31-0) fontlower key, [29](#page-28-0) fontsize key, [413](#page-412-0) fontsize value, [429](#page-428-0) fontsize\* value, [429](#page-428-0) fonttitle key, [29](#page-28-0) fontupper key, [29](#page-28-0) \fooaux, [470,](#page-469-6) [479](#page-478-5) fooaux key, [471](#page-470-4) fooauxenv environment, [470](#page-469-6)

foocolor color, [471](#page-470-4) foocolorbox environment, [469](#page-468-4) foocolorbox\* environment, [469](#page-468-4) foocounter counter, [471](#page-470-4) foodummy key, [475](#page-474-1) \foolength length, [471](#page-470-4) \foomakedocSubKey, [468](#page-467-2) \foomakedocSubKey\*, [469](#page-468-4) \foosomething, [485](#page-484-3) footitle key, [470](#page-469-6) foovalue value, [470](#page-469-6) force remake key, [457](#page-456-0) forced value, [46,](#page-45-0) [88](#page-87-0) forced center value, [99](#page-98-0) forced left value, [99](#page-98-0) forced right value, [99](#page-98-0) forces nobeforeafter key, [80](#page-79-2) frame code key, [140](#page-139-0) frame code app key, [440](#page-439-0) frame code pre key, [440](#page-439-0) frame empty key, [140](#page-139-0) frame engine key, [137](#page-136-0) frame hidden key, [152](#page-151-0) frame style key, [151](#page-150-0) frame style image key, [151](#page-150-0) frame style tile key, [152](#page-151-0) freelance key, [253](#page-252-0) freelance Skin, [253](#page-252-0) freelance value, [137,](#page-136-0) [138](#page-137-0) freelancefirst Skin, [253](#page-252-0) freelancelast Skin, [253](#page-252-0) freelancemiddle Skin, [253](#page-252-0) freeze extension key, [335](#page-334-0) freeze file key, [335](#page-334-0) freeze jpg key, [335](#page-334-0) freeze none key, [335](#page-334-0) freeze pdf key, [335](#page-334-0) freeze png key, [335](#page-334-0) fuzzy halo key, [186](#page-185-0) fuzzy shadow key, [192](#page-191-0) geometry nodes key, [139](#page-138-0) graphical environment key, [137](#page-136-0)

graphics directory key, [257](#page-256-0) graphics options key, [257](#page-256-0) graphics orientation key, [258](#page-257-0) graphics pages key, [257](#page-256-0) grow sidewards by key, [87](#page-86-0) grow to left by key, [86](#page-85-0) grow to right by key, [86](#page-85-0)

halign key, [30](#page-29-0) halign lower key, [31](#page-30-0) halign title key, [32](#page-31-0) halign upper key, [30](#page-29-0) halo key, [186](#page-185-0) hbox key, [96](#page-95-0) hbox value, [96](#page-95-0) hbox boxed title key, [166](#page-165-0) height key, [53,](#page-52-0) [411](#page-410-0)

height fill key, [56](#page-55-0) height fixed for key, [380](#page-379-0) height from key, [54](#page-53-0) height plus key, [53](#page-52-0) hide key, [269](#page-268-0) highlight math key, [359](#page-358-0) highlight math style key, [359](#page-358-0) hooks key, [9](#page-8-0) horizontal size key, [277](#page-276-0) hybrid value, [429](#page-428-0) hybrid\* value, [429](#page-428-0) Hyperlink color, [485](#page-484-3) hyperlink key, [202](#page-201-0) hyperlink interior key, [203](#page-202-0) hyperlink node key, [203](#page-202-0) hyperlink title key, [203](#page-202-0) hyperref key, [202](#page-201-0) hyperref interior key, [202](#page-201-0) hyperref node key, [202](#page-201-0) hyperref title key, [202](#page-201-0) hypertarget key, [102](#page-101-0) hyperurl key, [203](#page-202-0) hyperurl interior key, [203](#page-202-0) hyperurl node key, [203](#page-202-0) hyperurl title key, [203](#page-202-0) hyperurl\* key, [203](#page-202-0) hyperurl\* interior key, [203](#page-202-0) hyperurl\* node key, [203](#page-202-0) hyperurl\* title key, [203](#page-202-0) hyphenationfix key, [98](#page-97-0)

if odd page key, [103](#page-102-0) if odd page or oneside key, [103](#page-102-0) if odd page or oneside\* key, [104](#page-103-0) if odd page\* key, [104](#page-103-0) IfBooleanTF key, [444](#page-443-0) \ifboxarrayempty, [403](#page-402-0) IfNoValueTF key, [443](#page-442-0) IfValueTF key, [444](#page-443-0) ignore nobreak key, [83](#page-82-0) ignored value, [24](#page-23-0) image comment key, [321](#page-320-0) \imagename, [255](#page-254-0) \imagepage, [256](#page-255-0) index key, [102,](#page-101-0) [481](#page-480-4) index actual key, [479](#page-478-5) index annotate key, [480](#page-479-8) index colorize key, [480](#page-479-8) index command key, [479](#page-478-5) index command name key, [479](#page-478-5) index default settings key, [479](#page-478-5) index format key, [479](#page-478-5) index german settings key, [479](#page-478-5) index level key, [479](#page-478-5) index quote key, [479](#page-478-5) index\* key, [102](#page-101-0) inherit height key, [57](#page-56-0) input source on error key, [463](#page-462-0) inside node key, [275](#page-274-0) interior code key, [141](#page-140-0)

```
interior code app key, 441
interior code pre key, 441
interior empty key, 141
interior engine key, 138
interior hidden key, 153
interior style key, 152
interior style image key, 153
interior style tile key, 153
interior titled code key, 140
interior titled code app key, 440
interior titled code pre key, 441
interior titled empty key, 140
interior titled engine key, 137
invisible key, 22
invisible value, 19, 22, 24
justify value, 30
key key, 481
Keys
   /foo/
     fooaux, 471
     foodummy, 475
     footitle, 470
    /tcb/
     add to height, 55
     add to list, 101
     add to natural height, 55
      add to width, 34
     adjust text, 18
     adjusted title, 18
     adjusted title after break, 376
     after, 80
     after app, 434
     after doc body, 484
     after doc body command, 484
     after doc body environment, 484
     after doc body key, 484
     after example, 478
     after lower, 68
     after lower app, 434
     after lower pre, 434
     after lower*, 68
     after pre, 434
     after skip, 82
     after title, 64
     after title app, 433
     after title pre, 433
     after upper, 66
     after upper app, 433
     after upper pre, 433
     after upper*, 66
      alert, 270
      ams align, 361
      ams align lower, 361
      ams align upper, 361
      ams align*, 361
      361
      361
      ams equation, 360
```
ams equation lower, [360](#page-359-0) ams equation upper, [360](#page-359-0) ams equation\*, [360](#page-359-0) ams equation\* lower, [360](#page-359-0) ams equation\* upper, [360](#page-359-0) ams gather, [362](#page-361-0) ams gather lower, [362](#page-361-0) ams gather upper, [362](#page-361-0) ams gather\*, [362](#page-361-0) ams gather\* lower, [362](#page-361-0) ams gather\* upper, [362](#page-361-0) ams nodisplayskip, [363](#page-362-0) ams nodisplayskip lower, [363](#page-362-0) ams nodisplayskip upper, [363](#page-362-0) arc, [36](#page-35-0) arc is angular, [38](#page-37-0) arc is curved, [38](#page-37-0) at begin tikz, [195](#page-194-0) at begin tikz reset, [195](#page-194-0) at end tikz, [195](#page-194-0) at end tikz reset, [195](#page-194-0) attach boxed title to bottom, [159](#page-158-0) attach boxed title to bottom center, [158](#page-157-0) attach boxed title to bottom left, [158](#page-157-0) attach boxed title to bottom right, [158](#page-157-0) attach boxed title to bottom\*, [159](#page-158-0) attach boxed title to top, [159](#page-158-0) attach boxed title to top center, [158](#page-157-0) attach boxed title to top left, [158](#page-157-0) attach boxed title to top right, [158](#page-157-0) attach boxed title to top\*, [159](#page-158-0) attach title, [20](#page-19-0) attach title to upper, [20](#page-19-0) auto outer arc, [38](#page-37-0) autoparskip, [80](#page-79-2) baseline, [81](#page-80-0) beamer, [231](#page-230-0) beamer alerted, [270](#page-269-0) beamer hidden, [269](#page-268-0) bean arc, [37](#page-36-0) before, [80](#page-79-2) before app, [434](#page-433-0) before doc body, [484](#page-483-8) before doc body command, [484](#page-483-8) before doc body environment, [484](#page-483-8) before doc body key, [484](#page-483-8) before example, [478](#page-477-2) before lower, [67](#page-66-0) before lower app, [434](#page-433-0) before lower pre, [434](#page-433-0) before lower\*, [67](#page-66-0) before nobreak, [83](#page-82-0) before pre, [434](#page-433-0) before skip, [82](#page-81-0)

before title, [64](#page-63-0) before title app, [433](#page-432-0) before title pre, [433](#page-432-0) before upper, [65](#page-64-0) before upper app, [433](#page-432-0) before upper pre, [433](#page-432-0) before upper\*, [65](#page-64-0) beforeafter skip, [82](#page-81-0) bicolor, [222](#page-221-0) blank, [211](#page-210-0) blanker, [241](#page-240-0) blankest, [242](#page-241-0) blend before title, [115](#page-114-0) blend before title code, [116](#page-115-0) bookmark, [102](#page-101-0) bookmark\*, [102](#page-101-0) borderline, [180](#page-179-0) borderline east, [183](#page-182-0) borderline horizontal, [184](#page-183-0) borderline north, [183](#page-182-0) borderline south, [183](#page-182-0) borderline vertical, [184](#page-183-0) borderline west, [183](#page-182-0) bottom, [43](#page-42-0) bottomrule, [35](#page-34-0) bottomrule at break, [379](#page-378-0) bottomsep at break, [379](#page-378-0) bottomtitle, [43](#page-42-0) box align, [81](#page-80-0) boxed title size, [161](#page-160-0) boxed title style, [162](#page-161-0) boxrule, [36](#page-35-0) boxsep, [39](#page-38-0) break at, [377](#page-376-0) breakable, [375](#page-374-0) capture, [96](#page-95-0) center, [87](#page-86-0) center lower, [32](#page-31-0) center title, [32](#page-31-0) center upper, [32](#page-31-0) check odd page, [103](#page-102-0) circular arc, [37](#page-36-0) clip lower, [179](#page-178-0) clip title, [178](#page-177-0) clip upper, [178](#page-177-0) clip watermark, [174](#page-173-0) code, [108](#page-107-0) colback, [27](#page-26-0) colbacklower, [223](#page-222-0) colbacktitle, [27](#page-26-0) colframe, [27](#page-26-0) collower, [28](#page-27-0) color color, [480](#page-479-8) color command, [480](#page-479-8) color counter, [480](#page-479-8) color definition, [480](#page-479-8) color environment, [480](#page-479-8) color hyperlink, [480](#page-479-8) color key, [480](#page-479-8)

color length, [480](#page-479-8) color option, [480](#page-479-8) color value, [480](#page-479-8) coltext, [28](#page-27-0) coltitle, [28](#page-27-0) colupper, [28](#page-27-0) comment, [321](#page-320-0) comment above listing, [328](#page-327-0) comment above\* listing, [328](#page-327-0) comment and listing, [324](#page-323-0) comment only, [321](#page-320-0) comment outside listing, [326](#page-325-0) comment side listing, [326](#page-325-0) comment style, [324](#page-323-0) compilable listing, [332](#page-331-0) compress page, [378](#page-377-0) description color, [354](#page-353-0) description delimiters, [354](#page-353-0) description delimiters none, [354](#page-353-0) description delimiters parenthesis, [354](#page-353-0) description font, [355](#page-354-0) description formatter, [355](#page-354-0) detach title, [20](#page-19-0) do not store to box array, [401](#page-400-0) doc description, [485](#page-484-3) doc head, [483](#page-482-6) doc head command, [483](#page-482-6) doc head environment, [483](#page-482-6) doc head key, [483](#page-482-6) doc into index, [485](#page-484-3) doc left, [482](#page-481-4) doc left indent, [482](#page-481-4) doc marginnote, [485](#page-484-3) doc new, [485](#page-484-3) doc new and updated, [485](#page-484-3) doc right, [482](#page-481-4) doc right indent, [482](#page-481-4) doc updated, [485](#page-484-3) docexample, [478](#page-477-2) documentation listing options, [478](#page-477-2) documentation listing style, [478](#page-477-2) documentation minted language, [478](#page-477-2) documentation minted options, [478](#page-477-2) documentation minted style, [478](#page-477-2) draft, [251](#page-250-0) draftmode, [206](#page-205-0) drop fuzzy midday shadow, [186](#page-185-0) drop fuzzy shadow, [185](#page-184-0) drop fuzzy shadow east, [189](#page-188-0) drop fuzzy shadow north, [189](#page-188-0) drop fuzzy shadow northeast, [189](#page-188-0) drop fuzzy shadow northwest, [189](#page-188-0) drop fuzzy shadow south, [188](#page-187-0) drop fuzzy shadow southeast, [188](#page-187-0) drop fuzzy shadow southwest, [188](#page-187-0) drop fuzzy shadow west, [188](#page-187-0) drop large lifted shadow, [190](#page-189-0) drop lifted shadow, [190](#page-189-0)

drop midday shadow, [185](#page-184-0) drop shadow, [185](#page-184-0) drop shadow east, [188](#page-187-0) drop shadow north, [187](#page-186-0) drop shadow northeast, [188](#page-187-0) drop shadow northwest, [187](#page-186-0) drop shadow south, [187](#page-186-0) drop shadow southeast, [187](#page-186-0) drop shadow southwest, [187](#page-186-0) drop shadow west, [187](#page-186-0) drop small lifted shadow, [190](#page-189-0) empty, [240](#page-239-0) enforce breakable, [376](#page-375-0) english language, [481](#page-480-4) enhanced, [209](#page-208-0) enhanced jigsaw, [216](#page-215-0) enhanced standard, [211](#page-210-0) enhanced standard jigsaw, [216](#page-215-0) enlarge bottom at break by, [85](#page-84-0) enlarge bottom by, [85](#page-84-0) enlarge bottom finally by, [84](#page-83-0) enlarge by, [86](#page-85-0) enlarge left by, [85](#page-84-0) enlarge right by, [85](#page-84-0) enlarge top at break by, [85](#page-84-0) enlarge top by, [85](#page-84-0) enlarge top initially by, [84](#page-83-0) enlargepage, [377](#page-376-0) enlargepage flexible, [378](#page-377-0) equal height group, [61](#page-60-0) every box, [93](#page-92-0) every box on higher layers, [94](#page-93-0) every box on layer n, [94](#page-93-0) every float, [79](#page-78-0) every listing line, [316](#page-315-0) every listing line\*, [316](#page-315-0) extend freelance, [253](#page-252-0) extend freelancefirst, [253](#page-252-0) extend freelancelast, [253](#page-252-0) extend freelancemiddle, [253](#page-252-0) external, [107](#page-106-0) externalize example, [462](#page-461-0) externalize example!, [462](#page-461-0) externalize listing, [462](#page-461-0) externalize listing!, [462](#page-461-0) extras, [381](#page-380-0) extras broken, [381](#page-380-0) extras broken pre,  $442$ extras first, [381](#page-380-0) extras first and middle, [381](#page-380-0) extras first and middle pre, [442](#page-441-0) extras first pre, [442](#page-441-0) extras last, [381](#page-380-0) extras last pre, [442](#page-441-0) extras middle, [381](#page-380-0)<br>extras middle and last, 381 extras middle and last, [381](#page-380-0) extras middle and last pre, [442](#page-441-0) extras middle pre, [442](#page-441-0) extras pre, [442](#page-441-0)

extras title after break, [382](#page-381-0) extras unbroken, [381](#page-380-0) extras unbroken and first, [381](#page-380-0) extras unbroken and first pre, [442](#page-441-0) extras unbroken and last, [381](#page-380-0) extras unbroken and last pre, [442](#page-441-0) extras unbroken pre, [442](#page-441-0) extrude bottom by, [92](#page-91-0) extrude by, [92](#page-91-0) extrude left by, [91](#page-90-0) extrude right by, [91](#page-90-0) extrude top by, [92](#page-91-0) fill downwards, [89](#page-88-0) finish, [200](#page-199-0) finish broken, [201](#page-200-0) finish broken pre, [440](#page-439-0) finish fading vignette, [284](#page-283-0) finish first, [201](#page-200-0) finish first and middle, [201](#page-200-0) finish first and middle pre, [440](#page-439-0) finish first pre, [440](#page-439-0) finish last, [201](#page-200-0) finish last pre, [440](#page-439-0) finish middle, [201](#page-200-0) finish middle and last, [201](#page-200-0) finish middle and last pre,  $440$ finish middle pre,  $440$ finish pre,  $440$ finish raised fading vignette, [283](#page-282-0) finish unbroken, [201](#page-200-0) finish unbroken and first, [201](#page-200-0) finish unbroken and first pre, [440](#page-439-0) finish unbroken and last, [201](#page-200-0) finish unbroken and last pre, [440](#page-439-0) finish unbroken pre,  $440$ finish vignette, [283](#page-282-0) fit, [423](#page-422-0) fit algorithm, [429](#page-428-0) fit basedim,  $424$ fit fontsize macros, [425](#page-424-0) fit height from, [428](#page-427-0) fit height plus, [426](#page-425-0) fit maxfontdiff, [431](#page-430-0) fit maxfontdiffgap, [431](#page-430-0) fit maxstep, [431](#page-430-0) fit maxwidthdiff, [431](#page-430-0) fit maxwidthdiffgap, [431](#page-430-0) fit skip, [424](#page-423-0) fit to, [424](#page-423-0) fit to height, [424](#page-423-0) fit warning, [431](#page-430-0) fit width from, [427](#page-426-0) fit width plus, [426](#page-425-0) flip title, [159](#page-158-0) float, [78](#page-77-0) float\*, [78](#page-77-0) float\*, [78](#page-77-0)<br>floatplacement, 78 flush left, [87](#page-86-0) flush right, [87](#page-86-0)

flushleft lower, [32](#page-31-0) flushleft title, [32](#page-31-0) flushleft upper, [32](#page-31-0) flushright lower, [32](#page-31-0) flushright title, [32](#page-31-0) flushright upper, [32](#page-31-0) fontlower, [29](#page-28-0) fonttitle, [29](#page-28-0) fontupper, [29](#page-28-0) forces nobeforeafter, [80](#page-79-2) frame code, [140](#page-139-0) frame code app, [440](#page-439-0) frame code pre, [440](#page-439-0) frame empty,  $140$ frame engine, [137](#page-136-0) frame hidden, [152](#page-151-0) frame style, [151](#page-150-0) frame style image, [151](#page-150-0) frame style tile, [152](#page-151-0) freelance, [253](#page-252-0) freeze extension, [335](#page-334-0) freeze file, [335](#page-334-0) freeze jpg, [335](#page-334-0) freeze none, [335](#page-334-0) freeze pdf, [335](#page-334-0) freeze png, [335](#page-334-0) fuzzy halo, [186](#page-185-0) fuzzy shadow, [192](#page-191-0) geometry nodes, [139](#page-138-0) graphical environment, [137](#page-136-0) graphics directory, [257](#page-256-0) graphics options, [257](#page-256-0) graphics orientation, [258](#page-257-0) graphics pages, [257](#page-256-0) grow sidewards by, [87](#page-86-0) grow to left by, [86](#page-85-0) grow to right by, [86](#page-85-0) halign, [30](#page-29-0) halign lower, [31](#page-30-0) halign title, [32](#page-31-0) halign upper, [30](#page-29-0) halo, [186](#page-185-0) hbox, [96](#page-95-0) hbox boxed title, [166](#page-165-0) height, [53](#page-52-0) height fill, [56](#page-55-0) height fixed for, [380](#page-379-0) height from, [54](#page-53-0) height plus, [53](#page-52-0) hide, [269](#page-268-0) highlight math, [359](#page-358-0) highlight math style, [359](#page-358-0) hyperlink, [202](#page-201-0) hyperlink interior, [203](#page-202-0) hyperlink node, [203](#page-202-0) hyperlink title, [203](#page-202-0) hyperref, [202](#page-201-0) hyperref interior, [202](#page-201-0) hyperref node, [202](#page-201-0)

hyperref title, [202](#page-201-0) hypertarget, [102](#page-101-0) hyperurl, [203](#page-202-0) hyperurl interior, [203](#page-202-0) hyperurl node, [203](#page-202-0) hyperurl title, [203](#page-202-0) hyperurl\*, [203](#page-202-0) hyperurl\* interior, [203](#page-202-0) hyperurl\* node, [203](#page-202-0) hyperurl\* title, [203](#page-202-0) hyphenationfix, [98](#page-97-0) if odd page, [103](#page-102-0) if odd page or oneside, [103](#page-102-0) if odd page or oneside\*, [104](#page-103-0) if odd page\*, [104](#page-103-0) IfBooleanTF, [444](#page-443-0) IfNoValueTF, [443](#page-442-0) IfValueTF, [444](#page-443-0) ignore nobreak, [83](#page-82-0) image comment, [321](#page-320-0) index, [102](#page-101-0) index actual, [479](#page-478-5) index annotate, [480](#page-479-8) index colorize, [480](#page-479-8) index command, [479](#page-478-5) index command name, [479](#page-478-5) index default settings, [479](#page-478-5) index format, [479](#page-478-5) index german settings, [479](#page-478-5) index level, [479](#page-478-5) index quote, [479](#page-478-5) index\*, [102](#page-101-0) inherit height, [57](#page-56-0) interior code, [141](#page-140-0) interior code app, [441](#page-440-0) interior code pre, [441](#page-440-0) interior empty, [141](#page-140-0) interior engine, [138](#page-137-0) interior hidden, [153](#page-152-0) interior style, [152](#page-151-0) interior style image, [153](#page-152-0) interior style tile, [153](#page-152-0) interior titled code, [140](#page-139-0) interior titled code app, [440](#page-439-0) interior titled code pre, [441](#page-440-0) interior titled empty, [140](#page-139-0) interior titled engine, [137](#page-136-0) invisible, [22](#page-21-0) keywords bold, [479](#page-478-5) label, [100](#page-99-0) label separator, [356](#page-355-0) label type, [100](#page-99-0) left, [39](#page-38-0) left skip, [83](#page-82-0) left\*, [39](#page-38-0) lefthand ratio, [122](#page-121-0) lefthand width, [121](#page-120-0) leftlower, [40](#page-39-0) leftright skip, [83](#page-82-0)

leftrule, [35](#page-34-0) lefttitle, [40](#page-39-0) leftupper, [40](#page-39-0) lifted shadow, [193](#page-192-0) lines before break, [376](#page-375-0) list entry, [101](#page-100-0) list text, [101](#page-100-0) listing above comment, [328](#page-327-0) listing above text, [327](#page-326-0) listing above\* comment, [328](#page-327-0) listing above\* text, [327](#page-326-0) listing and comment, [324](#page-323-0) listing and text, [320](#page-319-1) listing engine, [320](#page-319-1) listing file, [320](#page-319-1) listing inputencoding, [316](#page-315-0) listing only, [320](#page-319-1) listing options, [315](#page-314-2) listing outside comment, [326](#page-325-0) listing outside text, [325](#page-324-0) listing remove caption, [316](#page-315-0) listing side comment, [326](#page-325-0) listing side text, [325](#page-324-0) listing style, [315](#page-314-2) listing utf8, [317](#page-316-0) lower separated, [25](#page-24-0) lowerbox, [24](#page-23-0) marker, [218](#page-217-0) math, [360](#page-359-0) math lower, [360](#page-359-0) math upper, [360](#page-359-0) middle, [43](#page-42-0) minimum for current equal height group, [62](#page-61-0) minimum for equal height group, [62](#page-61-0) minipage, [96](#page-95-0) minipage boxed title, [166](#page-165-0) minipage boxed title\*, [166](#page-165-0) minted language, [318](#page-317-2) minted options, [318](#page-317-2) minted style, [319](#page-318-1) move upwards, [89](#page-88-0) move upwards\*, [89](#page-88-0) nameref, [101](#page-100-0) natural height, [53](#page-52-0) nirvana, [109](#page-108-0) no borderline, [182](#page-181-0) no boxed title style, [165](#page-164-0) no extras, [381](#page-380-0) no extras first, [381](#page-380-0) no extras last, [381](#page-380-0) no extras middle, [381](#page-380-0) no extras title after break, [382](#page-381-0) no extras unbroken, [381](#page-380-0) no finish, [201](#page-200-0) no finish first, [201](#page-200-0) no finish last, [201](#page-200-0) no finish middle, [201](#page-200-0) no finish unbroken, [201](#page-200-0)

no label type, [100](#page-99-0) no listing options, [315](#page-314-2) no overlay, [74](#page-73-0) no process, [332](#page-331-0) no recording, [130](#page-129-0) no shadow, [185](#page-184-0) no underlay, [198](#page-197-0) no underlay boxed title, [199](#page-198-0) no underlay first, [199](#page-198-0) no underlay last, [199](#page-198-0) no underlay middle, [199](#page-198-0) no underlay unbroken, [199](#page-198-0) no watermark, [170](#page-169-0) nobeforeafter, [80](#page-79-2) nofloat, [78](#page-77-0) noparskip, [80](#page-79-2) nophantom, [100](#page-99-0) notitle, [18](#page-17-0) notitle after break, [376](#page-375-0) octogon arc, [37](#page-36-0) on line, [98](#page-97-0) only, [268](#page-267-0) opacityback, [51](#page-50-0) opacitybacktitle, [51](#page-50-0) opacityfill, [51](#page-50-0) opacityframe, [51](#page-50-0) opacitylower, [52](#page-51-0) opacitytext, [52](#page-51-0) opacitytitle, [52](#page-51-0) opacityupper, [52](#page-51-0) outer arc, [38](#page-37-0) overlay, [73](#page-72-0) overlay app, [435](#page-434-0) overlay broken, [74](#page-73-0) overlay broken app, [436](#page-435-0) overlay broken pre, [436](#page-435-0) overlay first, [74](#page-73-0) overlay first and middle, [74](#page-73-0) overlay first and middle app, [436](#page-435-0) overlay first and middle pre, [436](#page-435-0) overlay first app, [435](#page-434-0) overlay first pre, [435](#page-434-0) overlay last, [74](#page-73-0) overlay last app, [436](#page-435-0) overlay last pre, [436](#page-435-0) overlay middle, [74](#page-73-0) overlay middle and last, [74](#page-73-0) overlay middle and last app, [436](#page-435-0) overlay middle and last pre, [436](#page-435-0) overlay middle app, [436](#page-435-0) overlay middle pre, [436](#page-435-0) overlay pre, [435](#page-434-0) overlay unbroken, [74](#page-73-0) overlay unbroken and first, [74](#page-73-0) overlay unbroken and first app, [436](#page-435-0) overlay unbroken and first pre, [436](#page-435-0) overlay unbroken and last, [74](#page-73-0) overlay unbroken and last app, [436](#page-435-0) overlay unbroken and last pre, [436](#page-435-0)

overlay unbroken app, [435](#page-434-0) overlay unbroken pre, [435](#page-434-0) oversize, [45](#page-44-0) pad after break, [379](#page-378-0) pad at break, [379](#page-378-0) pad at break\*, [379](#page-378-0) pad before break, [379](#page-378-0) pad before break\*, [379](#page-378-0) parbox, [97](#page-96-0) parfillskip restore, [83](#page-82-0) parskip, [80](#page-79-2) pdf comment, [322](#page-321-0) pdf extension, [324](#page-323-0) phantom, [100](#page-99-0) phantomlabel, [100](#page-99-0) placeholder, [419](#page-418-0) process code, [332](#page-331-0) raster after skip, [294](#page-293-0) raster before skip, [294](#page-293-0) raster column n, [298](#page-297-0) raster column skip, [295](#page-294-0) raster columns, [292](#page-291-0) raster equal height, [297](#page-296-0) raster equal height group, [297](#page-296-0) raster equal skip, [294](#page-293-0) raster even column, [298](#page-297-0) raster even number, [299](#page-298-0) raster even row, [299](#page-298-0) raster every box, [298](#page-297-0) raster force size, [298](#page-297-0) raster halign, [296](#page-295-0) raster height, [294](#page-293-0) raster left skip, [295](#page-294-0) raster multicolumn, [300](#page-299-0) raster multirow, [301](#page-300-0) raster number n, [299](#page-298-0) raster odd column, [298](#page-297-0) raster odd number, [299](#page-298-0) raster odd row, [298](#page-297-0) raster reset, [298](#page-297-0) raster right skip, [295](#page-294-0) raster row m, [299](#page-298-0) raster row m column n, [299](#page-298-0) raster row skip, [295](#page-294-0) raster rows, [292](#page-291-0) raster valign, [296](#page-295-0) raster width, [292](#page-291-0) raster width center, [293](#page-292-0) raster width flush left, [293](#page-292-0) raster width flush right, [293](#page-292-0) record, [130](#page-129-0) remake, [107](#page-106-0) remember, [196](#page-195-0) remember as, [197](#page-196-0) reset, [108](#page-107-0) reset and store to box array, [401](#page-400-0) reset box array, [398](#page-397-0) right, [40](#page-39-0) right skip, [83](#page-82-0)

right\*, [41](#page-40-0) righthand ratio, [122](#page-121-0) righthand width, [121](#page-120-0) rightlower, [42](#page-41-0) rightrule, [35](#page-34-0) righttitle, [41](#page-40-0) rightupper, [41](#page-40-0) rotate, [196](#page-195-0) rounded corners, [49](#page-48-0) run arara, [334](#page-333-0) run biber, [334](#page-333-0) run bibtex, [334](#page-333-0) run dvips, [334](#page-333-0) run latex, [334](#page-333-0) run lualatex, [334](#page-333-0) run makeindex, [334](#page-333-0) run pdflatex, [332](#page-331-0) run ps2pdf, [334](#page-333-0) run system command, [332](#page-331-0) run xelatex, [334](#page-333-0) savedelimiter, [26](#page-25-0) savelowerto, [24](#page-23-0) saveto, [23](#page-22-0) scale, [196](#page-195-0) segmentation at break, [380](#page-379-0) segmentation code, [141](#page-140-0) segmentation code app, [441](#page-440-0) segmentation code pre, [441](#page-440-0) segmentation empty, [141](#page-140-0) segmentation engine, [138](#page-137-0) segmentation hidden, [154](#page-153-0) segmentation style, [154](#page-153-0) separator sign, [353](#page-352-0) separator sign colon, [353](#page-352-0) separator sign dash, [353](#page-352-0) separator sign none, [353](#page-352-0) shadow, [191](#page-190-0) sharp corners, [48](#page-47-0) sharpish corners, [49](#page-48-0) shield externalize, [107](#page-106-0) show bounding box, [182](#page-181-0) shrink break goal, [378](#page-377-0) shrink tight, [91](#page-90-0) sidebyside, [118](#page-117-0) sidebyside adapt, [125](#page-124-0) sidebyside align, [119](#page-118-0) sidebyside gap, [121](#page-120-0) sidebyside switch, [127](#page-126-0) size, [44](#page-43-0) skin, [136](#page-135-0) skin first, [136](#page-135-0) skin first is subskin of, [143](#page-142-0) skin last, [136](#page-135-0) skin last is subskin of, [143](#page-142-0) skin middle, [136](#page-135-0) skin middle is subskin of, [143](#page-142-0) smart shadow arc, [193](#page-192-0) space, [58](#page-57-0) space to, [59](#page-58-0)

space to both, [59](#page-58-0) space to lower, [58](#page-57-0) space to upper, [58](#page-57-0) spartan, [250](#page-249-0) split, [60](#page-59-0) spread, [90](#page-89-0) spread downwards, [90](#page-89-0) spread inwards, [89](#page-88-0) spread outwards, [89](#page-88-0) spread sidewards, [90](#page-89-0) spread upwards, [90](#page-89-0) spread upwards\*, [90](#page-89-0) square, [58](#page-57-0) squeezed title, [19](#page-18-0) squeezed title\*, [19](#page-18-0) standard, [207](#page-206-0) standard jigsaw, [208](#page-207-0) step, [100](#page-99-0) step and label, [100](#page-99-0) store to box array, [399](#page-398-0) subtitle style, [21](#page-20-0) tabularx, [70](#page-69-0) tabularx\*, [70](#page-69-0) tcbimage comment, [322](#page-321-0) tcbox raise, [98](#page-97-0) tcbox raise base, [98](#page-97-0) tcbox width, [99](#page-98-0) tempfile, [98](#page-97-0) terminator sign, [355](#page-354-0) terminator sign colon, [356](#page-355-0) terminator sign dash, [356](#page-355-0) terminator sign none, [356](#page-355-0) text above listing, [327](#page-326-0) text above\* listing, [327](#page-326-0) text and listing, [320](#page-319-1) text fill, [69](#page-68-0) text height, [54](#page-53-0) text only, [321](#page-320-0) text outside listing, [325](#page-324-0) text side listing, [325](#page-324-0) text width, [34](#page-33-0) theorem, [359](#page-358-0) theorem full label supplement, [357](#page-356-0) theorem label supplement, [357](#page-356-0) theorem name, [358](#page-357-0) theorem name and number, [358](#page-357-0) theorem number and name, [358](#page-357-0) theorem style, [364](#page-363-0) tikz, [195](#page-194-0) tikz lower, [71](#page-70-0) tikz reset, [195](#page-194-0) tikz upper, [71](#page-70-0) tikznode, [72](#page-71-0) tikznode boxed title, [167](#page-166-0) tikznode lower, [72](#page-71-0) tikznode upper, [72](#page-71-0) tile, [227](#page-226-0) title, [18](#page-17-0) title after break, [376](#page-375-0)

title code, [142](#page-141-0) title code app, [441](#page-440-0) title code pre, [441](#page-440-0) title empty, [142](#page-141-0) title engine, [138](#page-137-0) title filled, [27](#page-26-0) title hidden, [155](#page-154-0) title style, [154](#page-153-0) title style image, [155](#page-154-0) title style tile, [155](#page-154-0) titlebox, [19](#page-18-0) titlerule, [36](#page-35-0) titlerule style, [156](#page-155-0) toggle enlargement, [88](#page-87-0) toggle left and right, [46](#page-45-0) top, [42](#page-41-0) toprule, [35](#page-34-0) toprule at break, [379](#page-378-0) topsep at break, [379](#page-378-0) toptitle, [42](#page-41-0) unbreakable, [376](#page-375-0) underlay, [198](#page-197-0) underlay boxed title, [199](#page-198-0) underlay boxed title pre, [439](#page-438-0) underlay broken, [199](#page-198-0) underlay broken pre, [439](#page-438-0) underlay first, [199](#page-198-0) underlay first and middle, [199](#page-198-0) underlay first and middle pre, [439](#page-438-0) underlay first pre, [439](#page-438-0) underlay last, [199](#page-198-0) underlay last pre, [439](#page-438-0) underlay middle, [199](#page-198-0) underlay middle and last, [199](#page-198-0) underlay middle and last pre, [439](#page-438-0) underlay middle pre, [439](#page-438-0) underlay pre, [439](#page-438-0) underlay raised fading vignette, [282](#page-281-0) underlay raised shading vignette, [282](#page-281-0) underlay shade in vignette, [282](#page-281-0) underlay unbroken, [199](#page-198-0) underlay unbroken and first, [199](#page-198-0) underlay unbroken and first pre, [439](#page-438-0) underlay unbroken and last, [199](#page-198-0) underlay unbroken and last pre, [439](#page-438-0) underlay unbroken pre, [439](#page-438-0) underlay vignette, [281](#page-280-0) upperbox, [22](#page-21-0) use height from group, [63](#page-62-0) valign, [33](#page-32-0) valign lower, [33](#page-32-0) valign scale limit, [33](#page-32-0) valign upper, [33](#page-32-0) varwidth boxed title, [167](#page-166-0) varwidth boxed title\*, [167](#page-166-0) varwidth upper, [72](#page-71-0)

verbatim, [443](#page-442-0) verbatim ignore percent, [129](#page-128-0) vfill before first, [380](#page-379-0) visible, [22](#page-21-0) void, [109](#page-108-0) watermark color, [173](#page-172-0) watermark graphics, [169](#page-168-0) watermark graphics app, [438](#page-437-0) watermark graphics app on, [438](#page-437-0) watermark graphics on, [169](#page-168-0) watermark graphics pre, [438](#page-437-0) watermark graphics pre on, [438](#page-437-0) watermark opacity, [171](#page-170-0) watermark overzoom, [172](#page-171-0) watermark shrink, [172](#page-171-0) watermark stretch, [173](#page-172-0) watermark text, [168](#page-167-0) watermark text app, [437](#page-436-0) watermark text app on, [437](#page-436-0) watermark text on, [168](#page-167-0) watermark text pre, [437](#page-436-0) watermark text pre on, [437](#page-436-0) watermark tikz, [170](#page-169-0) watermark tikz app, [438](#page-437-0) watermark tikz app on, [438](#page-437-0) watermark tikz on, [170](#page-169-0) watermark tikz pre, [438](#page-437-0) watermark tikz pre on, [438](#page-437-0) watermark zoom, [171](#page-170-0) widget, [236](#page-235-0) width, [34](#page-33-0) /tcb/boxtitle/ xshift, [160](#page-159-0) yshift, [160](#page-159-0) yshift\*, [160](#page-159-0) yshifttext, [160](#page-159-0) /tcb/doclang/ color, [481](#page-480-4) colors, [481](#page-480-4) counter, [481](#page-480-4) counters, [481](#page-480-4) environment, [481](#page-480-4) environment content, [481](#page-480-4) environments, [481](#page-480-4) index, [481](#page-480-4) key, [481](#page-480-4) keys, [481](#page-480-4) length, [481](#page-480-4) lengths, [481](#page-480-4) new, [481](#page-480-4) pageshort, [481](#page-480-4) updated, [481](#page-480-4) value, [481](#page-480-4) values, [481](#page-480-4) /tcb/external/  $-$ , [457](#page-456-0) !, [457](#page-456-0) clear preamble, [464](#page-463-0) clear preclass, [464](#page-463-0)

compiler, [463](#page-462-0) environment, [463](#page-462-0) environment with percent, [463](#page-462-0) externalize, [457](#page-456-0) force remake, [457](#page-456-0) input source on error, [463](#page-462-0) minipage, [463](#page-462-0) name, [459](#page-458-0) PassOptionsToClass, [464](#page-463-0) PassOptionsToPackage, [464](#page-463-0) plain, [463](#page-462-0) preamble, [464](#page-463-0) preamble tcbset, [464](#page-463-0) preclass, [464](#page-463-0) prefix, [457](#page-456-0) runner, [457](#page-456-0) runs, [463](#page-462-0) safety, [463](#page-462-0) /tcb/library/ all, [10](#page-9-0) breakable, [9](#page-8-0) documentation, [10](#page-9-0) external, [10](#page-9-0) fitting, [9](#page-8-0) hooks, [9](#page-8-0) listings, [9](#page-8-0) listingsutf8, [9](#page-8-0) magazine, [9](#page-8-0) many,  $10$ minted, [9](#page-8-0) most, [10](#page-9-0) poster, [9](#page-8-0) raster, [9](#page-8-0) skins, [9](#page-8-0) theorems, [9](#page-8-0) vignette, [9](#page-8-0) xparse, [10](#page-9-0) /tcb/new/ auto counter, [110](#page-109-0) blend into, [114](#page-113-0) Crefname, [113](#page-112-0) crefname, [113](#page-112-0) list inside, [117](#page-116-0) list type, [117](#page-116-0) no counter, [111](#page-110-0) number format, [112](#page-111-0) number freestyle, [112](#page-111-0) number within, [112](#page-111-0) use counter, [111](#page-110-0) use counter from, [111](#page-110-0) use counter\*, [111](#page-110-0) /tcb/poster/ colspacing, [411](#page-410-0) columns, [411](#page-410-0) height, [411](#page-410-0) prefix, [411](#page-410-0) rows, [411](#page-410-0) rowspacing, [411](#page-410-0) showframe, [411](#page-410-0)

spacing , [411](#page-410-0) width , [411](#page-410-0) /tcb/posterloc/ above , [417](#page-416-0) at , [418](#page-417-0) below , [417](#page-416-0) between , [418](#page-417-0) column , [415](#page-414-0) column\* , [415](#page-414-0) fixed height,  $416$ name , [415](#page-414-0)  $row, 416$  $row, 416$ rowspan , [416](#page-415-0) sequence , [419](#page-418-0) span , [416](#page-415-0) xshift , [420](#page-419-0) yshift , [420](#page-419-0) /tcb/posterset/ boxes , [413](#page-412-0) coverage , [412](#page-411-0) fontsize , [413](#page-412-0) no coverage , [412](#page-411-0) poster , [411](#page-410-0) /tcb/vig/ base color , [278](#page-277-0) color from , [278](#page-277-0) draw method , [279](#page-278-0) east size , [276](#page-275-0) east style , [278](#page-277-0) fade in, [279](#page-278-0) fade out, [280](#page-279-0) horizontal size, [277](#page-276-0) inside node , [275](#page-274-0) lower left corner , [275](#page-274-0) lowered color , [278](#page-277-0) north size , [276](#page-275-0) north style , [277](#page-276-0) outside node , [276](#page-275-0) over node , [276](#page-275-0) over node offset , [276](#page-275-0) raised color , [278](#page-277-0) scope , [278](#page-277-0) semi fade in, [280](#page-279-0) semi fade out , [280](#page-279-0) size , [277](#page-276-0) south size, [276](#page-275-0) south style, [277](#page-276-0) upper right corner , [275](#page-274-0) vertical size , [276](#page-275-0) west size , [276](#page-275-0) west style , [278](#page-277-0) xmax , [275](#page-274-0) xmin , [275](#page-274-0) ymax , [275](#page-274-0) ymin , [275](#page-274-0) /tikz/ fill image opacity, [265](#page-264-0) fill image options, [265](#page-264-0) fill image scale, [265](#page-264-0)

fill overzoom image, [261](#page-260-0) fill overzoom image\*, [261](#page-260-0) fill overzoom picture, [261](#page-260-0) fill plain image , [259](#page-258-0) fill plain image\* , [259](#page-258-0) fill plain picture, [259](#page-258-0) fill shrink image, [263](#page-262-0) fill shrink image\* , [263](#page-262-0) fill shrink picture, [263](#page-262-0) fill stretch image, [260](#page-259-0) fill stretch image\*, [260](#page-259-0) fill stretch picture, [260](#page-259-0) fill tile image , [264](#page-263-0) fill tile image\* , [264](#page-263-0) fill tile picture , [264](#page-263-0) fill tile picture\* , [264](#page-263-0) fill zoom image , [262](#page-261-0) fill zoom image\* , [262](#page-261-0) fill zoom picture, [262](#page-261-0) tcb fill frame , [157](#page-156-0) tcb fill interior , [157](#page-156-0) tcb fill title , [157](#page-156-0) keys key, [481](#page-480-4) keywords bold key, [479](#page-478-5) label key, [100](#page-99-0) label separator key, [356](#page-355-0) label type key,  $100$ landscape value, [258](#page-257-0) landscape\* value, [258](#page-257-0) last value, [168](#page-167-0) [–170](#page-169-0) , [380](#page-379-0) left key, [39](#page-38-0) left value, [30](#page-29-0) , [125](#page-124-0) , [296](#page-295-0) left skip key, [83](#page-82-0) left\* key, [39](#page-38-0) lefthand ratio key, [122](#page-121-0) lefthand width key, [121](#page-120-0) leftlower key, [40](#page-39-0) leftright skip key, [83](#page-82-0) leftrule key, [35](#page-34-0) lefttitle key, [40](#page-39-0) leftupper key, [40](#page-39-0) length key, [481](#page-480-4) Lengths \foolength , [471](#page-470-4) lengths key, [481](#page-480-4) lifted shadow key, [193](#page-192-0) lines before break key, [376](#page-375-0) list entry key, [101](#page-100-0) list inside key, [117](#page-116-0) list text key, [101](#page-100-0) list type key, [117](#page-116-0) listing above comment key, [328](#page-327-0) listing above text key, [327](#page-326-0) listing above\* comment key, [328](#page-327-0) listing above\* text key, [327](#page-326-0) listing and comment key, [324](#page-323-0) listing and text key, [320](#page-319-1) listing engine key, [320](#page-319-1) listing file key, [320](#page-319-1)

listing inputencoding key, [316](#page-315-0) listing only key, [320](#page-319-1) listing options key, [315](#page-314-2) listing outside comment key, [326](#page-325-0) listing outside text key, [325](#page-324-0) listing remove caption key, [316](#page-315-0) listing side comment key, [326](#page-325-0) listing side text key, [325](#page-324-0) listing style key, [315](#page-314-2) listing utf8 key, [317](#page-316-0) listings key, [9](#page-8-0) listings value, [114,](#page-113-0) [320](#page-319-1) listingsutf8 key, [9](#page-8-0) lower left corner key, [275](#page-274-0) lower separated key, [25](#page-24-0) lowerbox key, [24](#page-23-0) lowered color key, [278](#page-277-0) magazine key, [9](#page-8-0) many key, [10](#page-9-0) \marg, [472](#page-471-0) margin value, [366](#page-365-0) margin apart value, [366](#page-365-0) margin break value, [366](#page-365-0) marker key, [218](#page-217-0) math key, [360](#page-359-0) math lower key, [360](#page-359-0) math upper key, [360](#page-359-0) maximum value, [56](#page-55-0) \meta, [472](#page-471-0) middle key, [43](#page-42-0) middle value, [168–](#page-167-0)[170,](#page-169-0) [380](#page-379-0) middle and last value, [168](#page-167-0)[–170,](#page-169-0) [380](#page-379-0) minimal value, [44](#page-43-0) minimum center value, [99](#page-98-0) minimum for current equal height group key, [62](#page-61-0) minimum for equal height group key, [62](#page-61-0) minimum left value, [99](#page-98-0) minimum right value, [99](#page-98-0) minipage key, [96,](#page-95-0) [463](#page-462-0) minipage value, [96,](#page-95-0) [289](#page-288-0) minipage boxed title key, [166](#page-165-0) minipage boxed title\* key, [166](#page-165-0) minted key, [9](#page-8-0) minted value, [320](#page-319-1) minted language key, [318](#page-317-2) minted options key, [318](#page-317-2) minted style key, [319](#page-318-1) most key, [10](#page-9-0) move upwards key, [89](#page-88-0) move upwards\* key, [89](#page-88-0) name key, [415,](#page-414-0) [459](#page-458-0) nameref key, [101](#page-100-0) natural height key, [53](#page-52-0) new key, [481](#page-480-4) \newboxarray, [398](#page-397-0) \newtcbexternalizeenvironment, [465](#page-464-0) \newtcbexternalizetcolorbox, [465](#page-464-0)

\NewTCBInputListing, [453](#page-452-0) \newtcbinputlisting, [314](#page-313-0) \NewTCBListing, [451](#page-450-0) \newtcblisting, [312](#page-311-0) \NewTCBox, [448](#page-447-0) \newtcbox, [16](#page-15-0) \NewTCBoxFit, [454](#page-453-0) \newtcboxfit, [422](#page-421-0) \newtcbtheorem, [349](#page-348-0) \NewTColorBox, [446](#page-445-0) \newtcolorbox, [15](#page-14-0) \NewTotalTCBox, [450](#page-449-0) \NewTotalTCBoxFit, [455](#page-454-0) \NewTotalTColorBox, [447](#page-446-0) nirvana key, [109](#page-108-0) no borderline key, [182](#page-181-0) no boxed title style key, [165](#page-164-0) no counter key, [111](#page-110-0) no coverage key, [412](#page-411-0) no extras key, [381](#page-380-0) no extras first key, [381](#page-380-0) no extras last key, [381](#page-380-0) no extras middle key, [381](#page-380-0) no extras title after break key, [382](#page-381-0) no extras unbroken key, [381](#page-380-0) no finish key, [201](#page-200-0) no finish first key, [201](#page-200-0) no finish last key, [201](#page-200-0) no finish middle key, [201](#page-200-0) no finish unbroken key, [201](#page-200-0) no label type key, [100](#page-99-0) no listing options key, [315](#page-314-2) no overlay key, [74](#page-73-0) no process key, [332](#page-331-0) no recording key, [130](#page-129-0) no shadow key, [185](#page-184-0) no underlay key, [198](#page-197-0) no underlay boxed title key, [199](#page-198-0) no underlay first key, [199](#page-198-0) no underlay last key, [199](#page-198-0) no underlay middle key, [199](#page-198-0) no underlay unbroken key, [199](#page-198-0) no watermark key, [170](#page-169-0) nobeforeafter key, [80](#page-79-2) nofloat key, [78](#page-77-0) none value, [46,](#page-45-0) [88,](#page-87-0) [125,](#page-124-0) [297,](#page-296-0) [378,](#page-377-0) [380](#page-379-0) noparskip key, [80](#page-79-2) nophantom key, [100](#page-99-0) normal value, [44,](#page-43-0) [161](#page-160-0) north fading, [279](#page-278-0) north value, [48,](#page-47-0) [49](#page-48-0) north size key, [276](#page-275-0) north style key, [277](#page-276-0) northeast value, [48,](#page-47-0) [49](#page-48-0) northwest value, [48,](#page-47-0) [49](#page-48-0) notitle key, [18](#page-17-0) notitle after break key, [376](#page-375-0) number format key, [112](#page-111-0) number freestyle key, [112](#page-111-0)
```
number within key, 112
\oarg, 472
octogon arc key, 37
off value, 431, 479
on value, 431
on line key, 98
only key, 268
opacityback key, 51
opacitybacktitle key, 51
opacityfill key, 51
opacityframe key, 51
opacitylower key, 52
opacitytext key, 52
opacitytitle key, 52
opacityupper key, 52
Option color, 485
outer arc key, 38
outside node key, 276
over node key, 276
over node offset key, 276
overlay key, 73
overlay app key, 435
overlay broken key, 74
overlay broken app key, 436
overlay broken pre key, 436
overlay first key, 74
overlay first and middle key, 74
overlay first and middle app key, 436
overlay first and middle pre key, 436
overlay first app key, 435
overlay first pre key, 435
overlay last key, 74
overlay last app key, 436
overlay last pre key, 436
overlay middle key, 74
overlay middle and last key, 74
overlay middle and last app key, 436
overlay middle and last pre key, 436
overlay middle app key, 436
overlay middle pre key, 436
overlay pre key, 435
overlay unbroken key, 74
overlay unbroken and first key, 74
overlay unbroken and first app key, 436
overlay unbroken and first pre key, 436
overlay unbroken and last key, 74
overlay unbroken and last app key, 436
overlay unbroken and last pre key, 436
overlay unbroken app key, 435
overlay unbroken pre key, 435
oversize key, 45
pad after break key, 379
pad at break key, 379
pad at break* key, 379
pad before break key, 379
pad before break* key, 379
pageshort key, 481
parbox key, 97
```
parfillskip restore key, [83](#page-82-0) parskip key, [80](#page-79-0) PassOptionsToClass key, [464](#page-463-0) PassOptionsToPackage key, [464](#page-463-0) path value, [137,](#page-136-0) [138](#page-137-0) pathfirst value, [137,](#page-136-0) [138](#page-137-0) pathfirstjigsaw value, [137](#page-136-0) pathjigsaw value, [137](#page-136-0) pathlast value, [137,](#page-136-0) [138](#page-137-0) pathlastjigsaw value, [137](#page-136-0) pathmiddle value, [137,](#page-136-0) [138](#page-137-0) pathmiddlejigsaw value, [137](#page-136-0) pdf comment key, [322](#page-321-0) pdf extension key, [324](#page-323-0) \pdfpages, [257](#page-256-0) pgf value, [479](#page-478-0) pgfchapter value, [479](#page-478-0) pgfsection value, [479](#page-478-0) phantom key, [100](#page-99-0) phantomlabel key, [100](#page-99-0) placeholder key, [419](#page-418-0) plain key, [463](#page-462-0) plain value, [364](#page-363-0) plain apart value, [365](#page-364-0) portrait value, [258](#page-257-0) portrait\* value, [258](#page-257-0) poster key, [9,](#page-8-0) [411](#page-410-0) \posterbox, [414](#page-413-0) posterboxenv environment, [414](#page-413-0) preamble key, [464](#page-463-0) preamble tcbset key, [464](#page-463-0) preclass key, [464](#page-463-0) prefix key, [411,](#page-410-0) [457](#page-456-0) process code key, [332](#page-331-0) \ProvideTCBInputListing, [453](#page-452-0) \ProvideTCBListing, [451](#page-450-0) \ProvideTCBox, [448](#page-447-0) \ProvideTCBoxFit, [454](#page-453-0) \ProvideTColorBox, [446](#page-445-0) \ProvideTotalTCBox, [450](#page-449-0) \ProvideTotalTCBoxFit, [455](#page-454-0) \ProvideTotalTColorBox, [447](#page-446-0) raised color key, [278](#page-277-0) raster key, [9](#page-8-0) raster after skip key, [294](#page-293-0) raster before skip key, [294](#page-293-0) raster column n key, [298](#page-297-0) raster column skip key, [295](#page-294-0) raster columns key, [292](#page-291-0) raster equal height key, [297](#page-296-0) raster equal height group key, [297](#page-296-0) raster equal skip key, [294](#page-293-0) raster even column key, [298](#page-297-0) raster even number key, [299](#page-298-0) raster even row key, [299](#page-298-0) raster every box key, [298](#page-297-0) raster force size key, [298](#page-297-0) raster halign key, [296](#page-295-0) raster height key, [294](#page-293-0)

raster left skip key, [295](#page-294-0) raster multicolumn key, [300](#page-299-0) raster multirow key, [301](#page-300-0) raster number n key, [299](#page-298-0) raster odd column key, [298](#page-297-0) raster odd number key, [299](#page-298-0) raster odd row key, [298](#page-297-0) raster reset key, [298](#page-297-0) raster right skip key, [295](#page-294-0) raster row m key, [299](#page-298-0) raster row m column n key, [299](#page-298-0) raster row skip key, [295](#page-294-0) raster rows key, [292](#page-291-0) raster valign key, [296](#page-295-0) raster width key, [292](#page-291-0) raster width center key, [293](#page-292-0) raster width flush left key, [293](#page-292-0) raster width flush right key, [293](#page-292-0) record key, [130](#page-129-0) \refAux, [476](#page-475-0) \refAuxcs, [476](#page-475-0) \refCom, [475](#page-474-0) \refCom\*, [475](#page-474-0) \refEnv, [475](#page-474-0) \refEnv\*, [475](#page-474-0) \refKey, [476](#page-475-0) \refKey\*, [476](#page-475-0) remake key, [107](#page-106-0) remember key, [196](#page-195-0) remember as key, [197](#page-196-0) \renewtcbexternalizeenvironment, [465](#page-464-0) \renewtcbexternalizetcolorbox, [466](#page-465-0) \RenewTCBInputListing, [453](#page-452-0) \renewtcbinputlisting, [314](#page-313-0) \RenewTCBListing, [451](#page-450-0) \renewtcblisting, [313](#page-312-0) \RenewTCBox, [448](#page-447-0) \renewtcbox, [16](#page-15-0) \RenewTCBoxFit, [454](#page-453-0) \renewtcboxfit, [422](#page-421-0) \renewtcbtheorem, [350](#page-349-0) \RenewTColorBox, [446](#page-445-0) \renewtcolorbox, [15](#page-14-0) \RenewTotalTCBox, [450](#page-449-0) \RenewTotalTCBoxFit, [455](#page-454-0) \RenewTotalTColorBox, [447](#page-446-0) reset key, [108](#page-107-0) reset and store to box array key, [401](#page-400-0) reset box array key, [398](#page-397-0) right key, [40](#page-39-0) right value, [30,](#page-29-0) [125,](#page-124-0) [296](#page-295-0) right skip key, [83](#page-82-0) right\* key, [41](#page-40-0) righthand ratio key, [122](#page-121-0) righthand width key, [121](#page-120-0) rightlower key, [42](#page-41-0) rightrule key, [35](#page-34-0) righttitle key, [41](#page-40-0) rightupper key, [41](#page-40-0)

rotate key, [196](#page-195-0) rounded corners key, [49](#page-48-0) row key, [416](#page-415-0) rows key, [411](#page-410-0) rows value, [297](#page-296-0) rowspacing key, [411](#page-410-0) rowspan key, [416](#page-415-0) run arara key, [334](#page-333-0) run biber key, [334](#page-333-0) run bibtex key, [334](#page-333-0) run dvips key, [334](#page-333-0) run latex key, [334](#page-333-0) run lualatex key, [334](#page-333-0) run makeindex key, [334](#page-333-0) run pdflatex key, [332](#page-331-0) run ps2pdf key, [334](#page-333-0) run system command key, [332](#page-331-0) run xelatex key, [334](#page-333-0) runner key, [457](#page-456-0) runs key, [463](#page-462-0) safety key, [463](#page-462-0) savedelimiter key, [26](#page-25-0) savelowerto key, [24](#page-23-0) saveto key, [23](#page-22-0) scale key, [196](#page-195-0) scale value, [33](#page-32-0) scale\* value, [33](#page-32-0) scope key, [278](#page-277-0) segmentation at break key, [380](#page-379-0) segmentation code key, [141](#page-140-0) segmentation code app key, [441](#page-440-0) segmentation code pre key, [441](#page-440-0) segmentation empty key, [141](#page-140-0) segmentation engine key, [138](#page-137-0) segmentation hidden key, [154](#page-153-0) segmentation style key, [154](#page-153-0) semi east fading, [279](#page-278-0) semi fade in key, [280](#page-279-0) semi fade out key, [280](#page-279-0) semi north fading, [279](#page-278-0) semi south fading, [279](#page-278-0) semi west fading, [279](#page-278-0) separator sign key, [353](#page-352-0) separator sign colon key, [353](#page-352-0) separator sign dash key, [353](#page-352-0) separator sign none key, [353](#page-352-0) sequence key, [419](#page-418-0) shadow key, [191](#page-190-0) sharp corners key, [48](#page-47-0) sharpish corners key, [49](#page-48-0) shield externalize key, [107](#page-106-0) show bounding box key, [182](#page-181-0) showframe key, [411](#page-410-0) shrink break goal key, [378](#page-377-0) shrink tight key, [91](#page-90-0) sidebyside key, [118](#page-117-0) sidebyside adapt key, [125](#page-124-0) sidebyside align key, [119](#page-118-0) sidebyside gap key, [121](#page-120-0)

sidebyside switch key, [127](#page-126-0) size key, [44,](#page-43-0) [277](#page-276-0) skin key, [136](#page-135-0) skin first key, [136](#page-135-0) skin first is subskin of key, [143](#page-142-0) skin last key, [136](#page-135-0) skin last is subskin of key, [143](#page-142-0) skin middle key, [136](#page-135-0) skin middle is subskin of key, [143](#page-142-0) Skins beamer, [231](#page-230-0) beamerfirst, [233](#page-232-0) beamerlast, [235](#page-234-0) beamermiddle, [234](#page-233-0) bicolor, [222](#page-221-0) bicolorfirst, [224](#page-223-0) bicolorlast, [226](#page-225-0) bicolormiddle, [225](#page-224-0) draft, [251](#page-250-0) empty, [240](#page-239-0) emptyfirst, [243](#page-242-0) emptylast, [245](#page-244-0) emptymiddle, [244](#page-243-0) enhanced, [209](#page-208-0) enhanced jigsaw, [216](#page-215-0) enhancedfirst, [213](#page-212-0) enhancedfirst jigsaw, [217](#page-216-0) enhancedlast, [215](#page-214-0) enhancedlast jigsaw, [221](#page-220-0) enhancedmiddle, [214](#page-213-0) enhancedmiddle jigsaw, [218](#page-217-0) freelance, [253](#page-252-0) freelancefirst, [253](#page-252-0) freelancelast, [253](#page-252-0) freelancemiddle, [253](#page-252-0) spartan, [250](#page-249-0) standard, [207](#page-206-0) standard jigsaw, [208](#page-207-0) tile, [227](#page-226-0) tilefirst, [228](#page-227-0) tilelast, [230](#page-229-0) tilemiddle, [229](#page-228-0) widget, [236](#page-235-0) widgetfirst, [237](#page-236-0) widgetlast, [239](#page-238-0) widgetmiddle, [238](#page-237-0) skins key, [9](#page-8-0) small value, [44](#page-43-0) smart shadow arc key, [193](#page-192-0) south fading, [279](#page-278-0) south value, [48,](#page-47-0) [49](#page-48-0) south size key, [276](#page-275-0) south style key, [277](#page-276-0) southeast value, [48,](#page-47-0) [49](#page-48-0) southwest value, [48,](#page-47-0) [49](#page-48-0) space key, [58](#page-57-0) space to key, [59](#page-58-0) space to both key, [59](#page-58-0) space to lower key, [58](#page-57-0)

space to upper key, [58](#page-57-0) spacing key, [411](#page-410-0) span key, [416](#page-415-0) spartan key, [250](#page-249-0) spartan Skin, [250](#page-249-0) spartan value, [137,](#page-136-0) [138](#page-137-0) split key, [60](#page-59-0) spread key, [90](#page-89-0) spread downwards key, [90](#page-89-0) spread inwards key, [89](#page-88-0) spread outwards key, [89](#page-88-0) spread sidewards key, [90](#page-89-0) spread upwards key, [90](#page-89-0) spread upwards\* key, [90](#page-89-0) square key, [58](#page-57-0) squeeze value, [429](#page-428-0) squeezed title key, [19](#page-18-0) squeezed title\* key, [19](#page-18-0) standard key, [207](#page-206-0) standard Skin, [207](#page-206-0) standard value, [137,](#page-136-0) [138,](#page-137-0) [161,](#page-160-0) [364](#page-363-0) standard jigsaw key, [208](#page-207-0) standard jigsaw Skin, [208](#page-207-0) step key, [100](#page-99-0) step and label key, [100](#page-99-0) store to box array key, [399](#page-398-0) subtitle style key, [21](#page-20-0) tables value, [114](#page-113-0) tabularx key, [70](#page-69-0) tabularx\* key, [70](#page-69-0) tcb fill frame key, [157](#page-156-0) tcb fill interior key, [157](#page-156-0) tcb fill title key, [157](#page-156-0) \tcbbreak, [387](#page-386-0) tcbclipframe environment, [175](#page-174-0) tcbclipinterior environment, [177](#page-176-0) tcbcliptitle environment, [177](#page-176-0) tcbcolback color, [148](#page-147-0) tcbcolbacklower color, [148](#page-147-0) tcbcolbacktitle color, [148](#page-147-0) tcbcolframe color, [148](#page-147-0) tcbcollower color, [148](#page-147-0) tcbcoltitle color, [148](#page-147-0) tcbcolupper color, [148](#page-147-0) \tcbcontinuedraftmode, [206](#page-205-0) \tcbcounter, [110](#page-109-0)

\tcbdocmarginnote, [477](#page-476-0)

\tcbEXTERNALIZE, [457](#page-456-0) \tcbfitdim, [422](#page-421-0)[–425](#page-424-0) \tcbfitsteps, [423](#page-422-0) \tcbfontsize, [422](#page-421-0)

\tcbheightfromgroup, [63](#page-62-0) \tcbheightspace, [149](#page-148-0) \tcbhighmath, [351](#page-350-0) \tcbhypernode, [267](#page-266-0) \tcbifexternal, [464](#page-463-0)

tcbexternal environment, [458](#page-457-0)

\tcbdocnew, [477](#page-476-0) \tcbdocupdated, [477](#page-476-0)

507

\tcbiffileprocess, [466](#page-465-0) \tcbifoddpage, [105](#page-104-0) \tcbifoddpageoroneside, [105](#page-104-0) tcbimage comment key, [322](#page-321-0) \tcbincludegraphics, [254](#page-253-0) \tcbincludepdf, [256](#page-255-0) \tcbinputlisting, [311](#page-310-0) \tcbinputrecords, [130](#page-129-0) \tcbinterruptdraftmode, [206](#page-205-0) tcbinvclipframe environment, [176](#page-175-0) \tcbitem, [289](#page-288-0) tcbitemize environment, [289](#page-288-0) \tcbline, [212](#page-211-0) \tcbline\*, [212](#page-211-0) tcblisting environment, [309](#page-308-0) \tcblistof, [117](#page-116-0) \tcblower, [12](#page-11-0) \tcbmakedocSubKey, [475](#page-474-0) \tcbmaketheorem, [350](#page-349-0) tcboutputlisting environment, [311](#page-310-0) \tcbox, [14](#page-13-0) tcbox raise key, [98](#page-97-0) tcbox raise base key, [98](#page-97-0) tcbox width key, [99](#page-98-0) tcboxeditemize environment, [291](#page-290-0) tcboxedraster environment, [290](#page-289-0) \tcboxedtitleheight, [160](#page-159-0) \tcboxedtitlewidth, [160](#page-159-0) \tcboxfit, [421](#page-420-0) \tcboxmath, [351](#page-350-0) \tcboxverb, [450](#page-449-0) \tcbpatcharcangular, [266](#page-265-0) \tcbpatcharcround, [266](#page-265-0) tcbposter environment, [409](#page-408-0) \tcbpostercolspacing, [410](#page-409-0) \tcbpostercolumns, [410](#page-409-0) \tcbpostercolwidth, [410](#page-409-0) \tcbposterheight, [410](#page-409-0) \tcbposterrowheight, [410](#page-409-0) \tcbposterrows, [410](#page-409-0) \tcbposterrowspacing, [410](#page-409-0) \tcbposterset, [410](#page-409-0) \tcbposterwidth, [410](#page-409-0) tcbraster environment, [288](#page-287-0) \tcbrecord, [130](#page-129-0) \tcbsegmentstate, [150](#page-149-0) \tcbset, [13](#page-12-0) \tcbsetforeverylayer, [13](#page-12-0) \tcbsetmacrotoheightofnode, [267](#page-266-0) \tcbsetmacrotowidthofnode, [267](#page-266-0) \tcbsetmanagedlayers, [94](#page-93-0) \tcbsettoheightofnode, [267](#page-266-0) \tcbsettowidthofnode, [267](#page-266-0) \tcbsidebyside, [124](#page-123-0) \tcbstartdraftmode, [206](#page-205-0) \tcbstartrecording, [130](#page-129-0) \tcbstopdraftmode, [206](#page-205-0) \tcbstoprecording, [130](#page-129-0) \tcbsubskin, [143](#page-142-0)

\tcbsubtitle, [21](#page-20-0) \tcbtextheight, [150](#page-149-0) \tcbtextwidth, [149](#page-148-0) \tcbtitle, [20](#page-19-0) \tcbtitletext, [20](#page-19-0) \tcbuselibrary, [9](#page-8-0) \tcbuselistinglisting, [311](#page-310-0) \tcbuselistingtext, [311](#page-310-0) \tcbusetemp, [128](#page-127-0) \tcbusetemplisting, [311](#page-310-0) tcbverbatimwrite environment, [128](#page-127-0) \tcbvignette, [274](#page-273-0) tcbwritetemp environment, [128](#page-127-0) tcolorbox environment, [12](#page-11-0) \tcolorboxenvironment, [17](#page-16-0) tempfile key, [98](#page-97-0) terminator sign key, [355](#page-354-0) terminator sign colon key, [356](#page-355-0) terminator sign dash key, [356](#page-355-0) terminator sign none key, [356](#page-355-0) text above listing key, [327](#page-326-0) text above\* listing key, [327](#page-326-0) text and listing key, [320](#page-319-0) text fill key, [69](#page-68-0) text height key, [54](#page-53-0) text only key, [321](#page-320-0) text outside listing key, [325](#page-324-0) text side listing key, [325](#page-324-0) text width key, [34](#page-33-0) theorem key, [359](#page-358-0) theorem full label supplement key, [357](#page-356-0) theorem label supplement key, [357](#page-356-0) theorem name key, [358](#page-357-0) theorem name and number key, [358](#page-357-0) theorem number and name key, [358](#page-357-0) theorem style key, [364](#page-363-0) theorems key, [9](#page-8-0) \thetcbcounter, [110,](#page-109-0) [111](#page-110-0) \thetcbrasternum, [288,](#page-287-0) [300](#page-299-0) \thetcolorboxnumber, [106](#page-105-0) \thetcolorboxpage, [106](#page-105-0) tight value, [44](#page-43-0) tikz key, [195](#page-194-0) tikz lower key, [71](#page-70-0) tikz reset key, [195](#page-194-0) tikz upper key, [71](#page-70-0) tikznode key, [72](#page-71-0) tikznode boxed title key, [167](#page-166-0) tikznode lower key, [72](#page-71-0) tikznode upper key, [72](#page-71-0) tile key, [227](#page-226-0) tile Skin, [227](#page-226-0) tilefirst Skin, [228](#page-227-0) tilelast Skin, [230](#page-229-0) tilemiddle Skin, [229](#page-228-0) title key, [18](#page-17-0) title value, [44,](#page-43-0) [161](#page-160-0) title after break key, [376](#page-375-0) title code key, [142](#page-141-0)

title code app key, [441](#page-440-0) title code pre key, [441](#page-440-0) title empty key, [142](#page-141-0) title engine key, [138](#page-137-0) title filled key, [27](#page-26-0) title hidden key, [155](#page-154-0) title style key, [154](#page-153-0) title style image key, [155](#page-154-0) title style tile key, [155](#page-154-0) titlebox key, [19](#page-18-0) titlerule key, [36](#page-35-0) titlerule style key, [156](#page-155-0) toggle enlargement key, [88](#page-87-0) toggle left and right key, [46](#page-45-0) top key, [42](#page-41-0) top value, [33,](#page-32-0) [81,](#page-80-0) [119,](#page-118-0) [296](#page-295-0) top seam value, [119](#page-118-0) toprule key, [35](#page-34-0) toprule at break key, [379](#page-378-0) topsep at break key, [379](#page-378-0) toptitle key, [42](#page-41-0) true value, [83,](#page-82-0) [375](#page-374-0) unbreakable key, [376](#page-375-0) unbroken value, [168](#page-167-0)[–170](#page-169-0) unbroken and first value, [168–](#page-167-0)[170](#page-169-0) underlay key, [198](#page-197-0) underlay boxed title key, [199](#page-198-0) underlay boxed title pre key, [439](#page-438-0) underlay broken key, [199](#page-198-0) underlay broken pre key, [439](#page-438-0) underlay first key, [199](#page-198-0) underlay first and middle key, [199](#page-198-0) underlay first and middle pre key, [439](#page-438-0) underlay first pre key, [439](#page-438-0) underlay last key, [199](#page-198-0) underlay last pre key, [439](#page-438-0) underlay middle key, [199](#page-198-0) underlay middle and last key, [199](#page-198-0) underlay middle and last pre key, [439](#page-438-0) underlay middle pre key, [439](#page-438-0) underlay pre key, [439](#page-438-0) underlay raised fading vignette key, [282](#page-281-0) underlay raised shading vignette key, [282](#page-281-0) underlay shade in vignette key, [282](#page-281-0) underlay unbroken key, [199](#page-198-0) underlay unbroken and first key, [199](#page-198-0) underlay unbroken and first pre key, [439](#page-438-0) underlay unbroken and last key, [199](#page-198-0) underlay unbroken and last pre key, [439](#page-438-0) underlay unbroken pre key, [439](#page-438-0) underlay vignette key, [281](#page-280-0) unlimited value, [374,](#page-373-0) [375](#page-374-0) updated key, [481](#page-480-0) uphill value, [48,](#page-47-0) [49](#page-48-0) upper right corner key, [275](#page-274-0) upperbox key, [22](#page-21-0) use counter key, [111](#page-110-0) use counter from key, [111](#page-110-0) use counter\* key, [111](#page-110-0)

use height from group key, [63](#page-62-0) \useboxarray, [401](#page-400-0) \usetcboxarray, [402](#page-401-0) valign key, [33](#page-32-0) valign lower key, [33](#page-32-0) valign scale limit key, [33](#page-32-0) valign upper key, [33](#page-32-0) value key, [481](#page-480-0) Values 0, [150](#page-149-0) 1, [150](#page-149-0) 2, [150](#page-149-0) all, [48,](#page-47-0) [49,](#page-48-0) [297,](#page-296-0) [378,](#page-377-0) [380](#page-379-0) areasize, [429](#page-428-0) areasize\*, [429](#page-428-0) as-is, [258](#page-257-0) auto, [99](#page-98-0) auto limited, [99](#page-98-0) base, [81](#page-80-0) baselineskip, [378](#page-377-0) both, [125](#page-124-0) bottom, [33,](#page-32-0) [81,](#page-80-0) [119,](#page-118-0) [296](#page-295-0) bottom seam, [119](#page-118-0) break, [365](#page-364-0) broken, [168](#page-167-0)[–170](#page-169-0) center, [30,](#page-29-0) [33,](#page-32-0) [81,](#page-80-0) [119,](#page-118-0) [296](#page-295-0) center seam, [119](#page-118-0) change, [365](#page-364-0) change apart, [365](#page-364-0) change break, [365](#page-364-0) change standard, [364](#page-363-0) clipped, [279](#page-278-0) colon, [115](#page-114-0) colon hang, [115](#page-114-0) copy, [161](#page-160-0) dash, [115](#page-114-0) dash hang, [115](#page-114-0) direct, [279](#page-278-0) doc, [479](#page-478-0) downhill, [48,](#page-47-0) [49](#page-48-0) east, [48,](#page-47-0) [49](#page-48-0) empty, [137,](#page-136-0) [138](#page-137-0) evenpage, [46,](#page-45-0) [88](#page-87-0) false, [80,](#page-79-0) [83,](#page-82-0) [298,](#page-297-0) [375](#page-374-0) fbox, [44](#page-43-0) figures, [114](#page-113-0)  $final, 431$  $final, 431$ first, [168](#page-167-0)[–170,](#page-169-0) [380](#page-379-0) first and middle, [168,](#page-167-0) [380](#page-379-0) fitbox, [96](#page-95-0) flush center, [30,](#page-29-0) [32](#page-31-0) flush left, [30,](#page-29-0) [32](#page-31-0) flush right, [30,](#page-29-0) [32](#page-31-0) fontsize, [429](#page-428-0) fontsize\*, [429](#page-428-0) foovalue, [470](#page-469-0) forced, [46,](#page-45-0) [88](#page-87-0) forced center, [99](#page-98-0) forced left, [99](#page-98-0)

forced right, [99](#page-98-0) freelance, [137,](#page-136-0) [138](#page-137-0) hbox, [96](#page-95-0) hybrid, [429](#page-428-0) hybrid\*, [429](#page-428-0) ignored, [24](#page-23-0) invisible, [19,](#page-18-0) [22,](#page-21-0) [24](#page-23-0) justify, [30](#page-29-0) landscape, [258](#page-257-0) landscape\*, [258](#page-257-0) last, [168–](#page-167-0)[170,](#page-169-0) [380](#page-379-0) left, [30,](#page-29-0) [125,](#page-124-0) [296](#page-295-0) listings, [114,](#page-113-0) [320](#page-319-0) margin, [366](#page-365-0) margin apart, [366](#page-365-0) margin break, [366](#page-365-0) maximum, [56](#page-55-0) middle, [168](#page-167-0)[–170,](#page-169-0) [380](#page-379-0) middle and last, [168](#page-167-0)[–170,](#page-169-0) [380](#page-379-0) minimal, [44](#page-43-0) minimum center, [99](#page-98-0) minimum left, [99](#page-98-0) minimum right, [99](#page-98-0) minipage, [96,](#page-95-0) [289](#page-288-0) minted, [320](#page-319-0) none, [46,](#page-45-0) [88,](#page-87-0) [125,](#page-124-0) [297,](#page-296-0) [378,](#page-377-0) [380](#page-379-0) normal, [44,](#page-43-0) [161](#page-160-0) north, [48,](#page-47-0) [49](#page-48-0) northeast, [48,](#page-47-0) [49](#page-48-0) northwest, [48,](#page-47-0) [49](#page-48-0) off, [431,](#page-430-0) [479](#page-478-0) on, [431](#page-430-0) path, [137,](#page-136-0) [138](#page-137-0) pathfirst, [137,](#page-136-0) [138](#page-137-0) pathfirstjigsaw, [137](#page-136-0) pathjigsaw, [137](#page-136-0) pathlast, [137,](#page-136-0) [138](#page-137-0) pathlastjigsaw, [137](#page-136-0) pathmiddle, [137,](#page-136-0) [138](#page-137-0) pathmiddlejigsaw, [137](#page-136-0) pgf, [479](#page-478-0) pgfchapter, [479](#page-478-0) pgfsection, [479](#page-478-0) plain, [364](#page-363-0) plain apart, [365](#page-364-0) portrait, [258](#page-257-0) portrait\*, [258](#page-257-0) right, [30,](#page-29-0) [125,](#page-124-0) [296](#page-295-0) rows, [297](#page-296-0) scale, [33](#page-32-0) scale\*, [33](#page-32-0) small, [44](#page-43-0) south, [48,](#page-47-0) [49](#page-48-0) southeast, [48,](#page-47-0) [49](#page-48-0) southwest, [48,](#page-47-0) [49](#page-48-0) spartan, [137,](#page-136-0) [138](#page-137-0) squeeze, [429](#page-428-0) standard, [137,](#page-136-0) [138,](#page-137-0) [161,](#page-160-0) [364](#page-363-0) tables, [114](#page-113-0)

tight, [44](#page-43-0) title, [44,](#page-43-0) [161](#page-160-0) top, [33,](#page-32-0) [81,](#page-80-0) [119,](#page-118-0) [296](#page-295-0) top seam, [119](#page-118-0) true, [83,](#page-82-0) [375](#page-374-0) unbroken, [168–](#page-167-0)[170](#page-169-0) unbroken and first, [168](#page-167-0)[–170](#page-169-0) unlimited, [374,](#page-373-0) [375](#page-374-0) uphill, [48,](#page-47-0) [49](#page-48-0) visible, [19,](#page-18-0) [22,](#page-21-0) [24](#page-23-0) west, [48,](#page-47-0) [49](#page-48-0) values key, [481](#page-480-0) varwidth boxed title key, [167](#page-166-0) varwidth boxed title\* key, [167](#page-166-0) varwidth upper key, [72](#page-71-0) verbatim key, [443](#page-442-0) verbatim ignore percent key, [129](#page-128-0) vertical size key, [276](#page-275-0) vfill before first key, [380](#page-379-0) vignette key, [9](#page-8-0) visible key, [22](#page-21-0) visible value, [19,](#page-18-0) [22,](#page-21-0) [24](#page-23-0) void key, [109](#page-108-0) watermark color key, [173](#page-172-0) watermark graphics key, [169](#page-168-0) watermark graphics app key, [438](#page-437-0) watermark graphics app on key, [438](#page-437-0) watermark graphics on key, [169](#page-168-0) watermark graphics pre key, [438](#page-437-0) watermark graphics pre on key, [438](#page-437-0) watermark opacity key, [171](#page-170-0) watermark overzoom key, [172](#page-171-0) watermark shrink key, [172](#page-171-0) watermark stretch key, [173](#page-172-0) watermark text key, [168](#page-167-0) watermark text app key, [437](#page-436-0) watermark text app on key, [437](#page-436-0) watermark text on key, [168](#page-167-0) watermark text pre key, [437](#page-436-0) watermark text pre on key, [437](#page-436-0) watermark tikz key, [170](#page-169-0) watermark tikz app key, [438](#page-437-0) watermark tikz app on key, [438](#page-437-0) watermark tikz on key, [170](#page-169-0) watermark tikz pre key, [438](#page-437-0) watermark tikz pre on key, [438](#page-437-0) watermark zoom key, [171](#page-170-0) west fading, [279](#page-278-0) west value, [48,](#page-47-0) [49](#page-48-0) west size key, [276](#page-275-0) west style key, [278](#page-277-0) widget key, [236](#page-235-0) widget Skin, [236](#page-235-0) widgetfirst Skin, [237](#page-236-0) widgetlast Skin, [239](#page-238-0) widgetmiddle Skin, [238](#page-237-0) width key, [34,](#page-33-0) [411](#page-410-0)

xmax key, [275](#page-274-0)

xmin key, [275](#page-274-0) xparse key, [10](#page-9-0) xshift key, [160,](#page-159-0) [420](#page-419-0)

ymax key, [275](#page-274-0) ymin key, [275](#page-274-0) yshift key, [160,](#page-159-0) [420](#page-419-0) yshift\* key, [160](#page-159-0) yshifttext key, [160](#page-159-0)